## **Knowledge extraction and representation**

*Cristian Pinzón Trejos (ed.)* **Universidad Tecnológica de Panamá** 

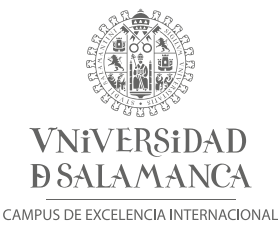

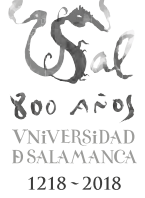

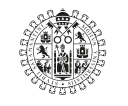

Ediciones Universidad **Salamanca** 

#### AQUILAFUENTE, 242

 $\odot$ 

Ediciones Universidad de Salamanca y los Autores

Motivo de cubierta: María Alonso

1.º edición: febrero, 2019 ISBN: 978-84-9012-862-6 (PDF)

Ediciones Universidad de Salamanca Plaza de San Benito, s/n - E-37008 Salamanca (España) Telf: +34 923 294 598 - http://www.eusal.es eus@eusal.es

*Realizado en España – Made in Spain* 

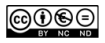

Usted es libre de: Compartir — copiar y redistribuir el material en cualquier medio o formato Ediciones Universidad de Salamanca no revocará mientras cumpla con los términos:

Reconocimiento — Debe reconocer adecuadamente la autoría, proporcionar un enlace a la licencia e indicar si se han realizado cambios. Puede hacerlo de cualquier manera razonable, pero no de una manera que sugiera que tiene el apoyo del licenciador o lo recibe por el uso que hace.

NoComercial — No puede utilizar el material para una finalidad comercial.

SinObraDerivada — Si remezcla, transforma o crea a partir del material, no puede difundir el material modificado.

Ediciones Universidad de Salamanca es miembro de la UNE Unión de Editoriales Universitarias Españolas www.une.es

♠

CEP. Servicio de Bibliotecas Cristian Pinzón Trejos (eds.).—1a. ed., febrero 2019.— Salamanca : Ediciones Universidad de Salamanca, 2019 1 recurso en línea (1047 p.) (PDF). —(Aquilafuente ; 242) Knowledge extraction and representation Contribuciones en español y resumen en inglés Bibliografía al final de cada capítulo Modo de acceso: WWW. URL: http://edicionesusal.com/978-84-9012-862-9 1. Ciencias-Filosofía-Congresos. 2. Tecnología-Filosofía-Congresos. I. Cuevas Badallo, Ana, editor. II. Congreso Iberoamericano de Filosofía de la Ciencia y la Tecnología (4o. 2017. Salamanca, España). 5/6:1(063)

♠

Catalogación de editor en ONIX accesible en https://www.dilve.es/

# Knowledge extraction and representation

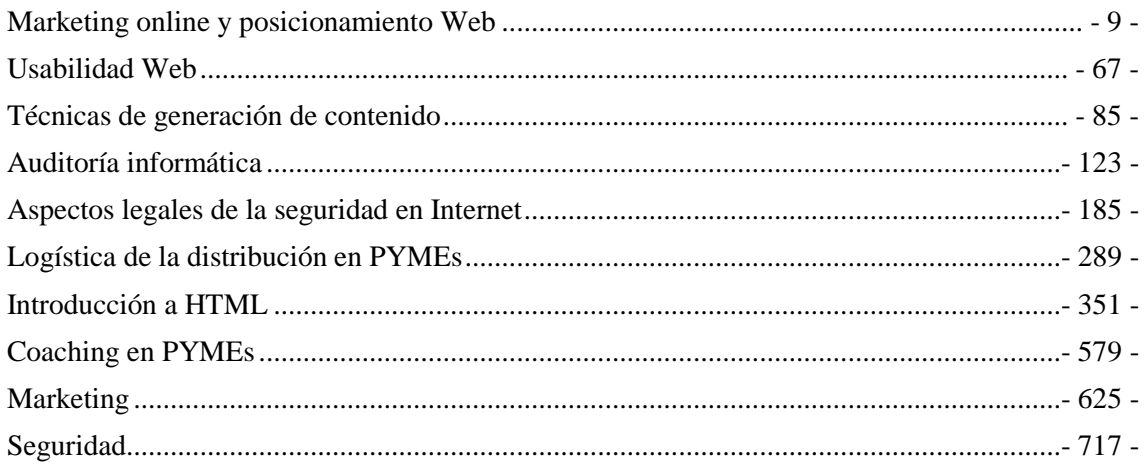

## <span id="page-8-0"></span>**Marketing online y posicionamiento Web**

Manuel-Jesús Prieto Martín<sup>1</sup>

<sup>1</sup> Telefónica Investigación y Desarrollo, Spain mjprieto@telefonica.es

**Resumen:** Este capítulo presenta una introducción al marketing online y al posicionamiento web. El marketing es un elemento fundamenta para cualquier organización y marca su forma de actuar. Esta orientación se plasma en dos objetivos fundamentales: la atracción y la retención del cliente. Sin estas premisas es imposible la generación de ingresos y beneficios para la organización. Para entender como se desarrollan los procesos de marketing y de posicionamiento web se analizan los fundamentos técnicos y conceptos a tener en cuenta. La investigación de mercado juega un factor clave para sentar las bases de cualquier estrategia y aquí se analizan las distintas opciones existentes.

#### **Palabras clave:** Marketing online; Posicionamiento Web

**Abstract.** This chapter presents an introduction to online marketing and web positioning. Marketing is a fundamental element for any organization and marks its way of acting. This orientation is embodied in two fundamental objectives: customer attraction and customer retention. Without these premises it is impossible to generate income and profits for the organization. In order to understand how marketing and web positioning processes are developed, the technical fundamentals and concepts to be taken into account are analysed. The market research plays a key factor to lay the foundations of any strategy and here we analyze the different options available.

**Keywords:** Online Marketing; Web Positioning

## **1.1 El Marketing y las nuevas tecnologías**

En el actual entorno empresarial, de extrema competencia, las empresas no pueden dejar de atender, escuchar y reaccionar a las demandas del mercado. Nunca es tarde para recordar que el éxito empresarial resulta de la orientación de la empresa al mercado, lo que tiene notables implicaciones no sólo en las funciones comerciales y de marketing, si no en el conjunto de la organización. Esta orientación se plasma en dos objetivos fundamentales: la atracción y la retención del cliente. Sin estas premisas, va a resultar imposible la generación de ingresos y beneficios para la organización.

## **1.2 Fundamentos del Marketing**

A menudo se percibe al marketing como una receta mágica que va a garantizar un elevado nivel de ventas, así como su continuidad en el futuro. Por ello, antes de abordar que es realmente el marketing, debería tenerse en cuenta que:

- El Marketing no hace milagros.
- El Marketing no es publicidad, y la publicidad no es el alma del negocio. Es parte de los

instrumentos de que dispone el Marketing.

## **1.3 Concepto de Marketing**

La pregunta básica es ¿qué es el marketing? El Marketing es una filosofía o forma de realizar negocios a través de la satisfacción de las necesidades y los requerimientos de los clientes y los consumidores. Como forma de negocios que es, tiene por obligación generar valor para los dueños del negocio y forma parte inherente de la estrategia de negocios de la empresa. Pero también incluye la entrega de valor a los clientes y consumidores.

Los clientes y consumidores de una empresa pueden ser tanto lo que se llama consumidores finales como lo que se llama usuarios de negocios, es decir, otras empresas que a su vez poseen su propio mercado [1-3].

El marketing es una herramienta propia de las economías de mercado, si bien la filosofía inherente al marketing puede ir más allá del mercado y tiene su aplicación en muchas otras actividades de las sociedades humanas.

De forma contraria a lo que frecuentemente se cree, el marketing no es la mera actividad comercial o de ventas, ni es tampoco únicamente la promoción o la publicidad, sino que comprende estos elementos, entre varios otros más.

Bajo la óptica del marketing, cada empresa debe comenzar por definir su negocio en términos genéricos de un qué (producto: bien o servicio) y un para quiénes (mercado), tras lo cual debe profundizar en el estudio del mercado, definiendo luego su mercado objetivo y los segmentos de mercado que atenderá.

Para cada segmento de mercado, la empresa definirá el posicionamiento que quiere lograr y definirá, diseñará y desarrollará el denominado **marketing mix** que comprende las variables operacionales del marketing o llamadas coloquialmente P del marketing.

## **1.4 Las cuatro Ps del Marketing**

Integra aquellos elementos o variables que van a permitir a la empresa desarrollar sus acciones comerciales en el mercado. Por tanto, se trata de un conjunto de variables: PRODUCTO, PRECIO, DISTRIBUCIÓN y COMUNICACIÓN que actúan en las relaciones de intercambio entre la empresa y sus clientes.

Para conseguir la máxima eficacia, necesitamos la combinación óptima de las variables, las cuales deben cumplir tres condiciones fundamentales y que nunca se deben perder de vista:

- Interdependencia entre las variables: Las decisión que se tome sobre una de las variables repercute obligatoriamente sobre las restantes.
- Coherencia entre las variables: Una incoherencia puede llevar al fracaso de la política comercial de la empresa.
- Rentabilidad de la variable más débil: La variable que representa para la empresa una debilidad puede afectar al rendimiento global del conjunto, por mucho que las restantes variables tengan un potencial rendimiento. Hay que buscar un equilibrio entre todas las variables.

Vamos a estudiar las variables y las acciones que podemos realizar con ellas.

**VARIABLE PRODUCTO**: Tiene por objeto definir el producto en base a las necesidades y satisfacción que va a proporcionar su consumo o utilización. Entre otras, las actividades a desarrollar dentro de las variables producto se pueden citar las siguientes:

- Estudio de las características físicas del producto.
- Variedades o líneas de productos o servicios a ofrecer.
- Investigación y desarrollo de nuevos productos / servicios.
- Marca identificadora.
- Envase y embalaje.
- Servicio Post-venta.
- Análisis de la situación del producto en el mercado.

**VARIABLE PRECIO**: La actuación sobre ella está en adecuar el precio a las condiciones de la demanda. Las posibles actividades a desarrollar sobre dicha variable serían:

- Conocimiento de los costes del producto.
- Cálculo económico del precio.
- Adaptación del precio a las condiciones del mercado y a las restantes variables de acción comercial a emplear por la empresa.
- Estrategias de precios a seguir.
- Márgenes de beneficios
- Descuentos.

• Condiciones de pago.

**VARIABLE DISTRIBUCIÓN**: Tiene por objetivo hacer llegar el producto a su comprador de la forma más eficiente para él y para su fabricante, teniendo presente sus características físicas, los canales utilizados por la competencia y el mercado al que se dirige el producto.

- Elección del canal o canales a utilizar.
- Análisis de la cobertura del mercado.
- Sistemas de colaboración con los intermediarios.
- Selección de los puntos de venta.
- Análisis de la distribución física o logística a emplear.

**VARIABLE COMUNICACIÓN**: Su objetivo está en desarrollar acciones encaminadas a atraer la demanda hacia el producto, ampliar la participación en el mercado y estimular el acto de compra del cliente/consumidor. Se pueden citar las siguientes actividades:

- Análisis de la Fuerza de Ventas necesaria y actuaciones sobre la misma.
- Campañas de Publicidad.
- Contenido de la Campaña.
- Campañas de Promoción.

#### **1.5 La investigación del mercado**

Se puede definir como la recopilación y análisis de información realizado de forma sistemática o expresa, para poder tomar decisiones dentro del campo del marketing.

Se trata, en definitiva, de una potente herramienta, que debe permitir a la empresa obtener la información necesaria para establecer las diferentes políticas, objetivos, planes y estrategias más adecuadas a sus intereses.

La American Marketing Association (AMA) la define como: «La recopilación sistemática, el registro y el análisis de los datos acerca de los problemas relacionados con el mercado de bienes y servicios».

Para poder llevar a buen término un análisis de mercado, es necesario aplicar diversos conocimientos adquiridos a través de las siguientes materias:

- La economía aplicada, psicología y la sociología. En la medida en que el funcionamiento del sistema económico se apoya en decisiones de mercado el análisis del comportamiento del consumidor necesita conocimientos de psicología; la sociología se hace necesaria para el estudio de los grupos e instituciones del mercado.
- La filosofía por la destacada importancia que tiene la lógica en la investigación aplicada.
- La estadística y las matemáticas por su aporte fundamental en la cuantificación de los hechos detectados en la investigación.
- La comunicación, por el diálogo que se produce de forma permanente en el trabajo de campo.
- La dirección empresarial, ya que los objetivos que se persiguen con la investigación están estrechamente ligados al diseño de una estrategia y al cumplimiento de unas metas de venta, precios, productos y distribución.
- La capacidad innovadora, aplicada al desarrollo de nuevos métodos eficaces y diferenciados, en el diseño de soluciones rentables.

## **1.5.1 Contribución de la investigación de mercados**

**EN LA TOMA DE DECISIONES BÁSICAS** La investigación de mercados proporciona la información necesaria para la maduración de decisiones básicas y de largo alcance de la empresa que requieren un análisis cuidadoso de los hechos. Cuando las soluciones alternativas de los problemas son complejas, la toma de decisiones sin su auxilio es peligrosa [4-7].

**EN LA TAREA DIRECTIVA** La investigación de mercados proporciona al directivo conocimientos válidos sobre cómo tener los productos en el lugar, momento y precio adecuados. No garantiza soluciones correctas pero reduce considerablemente los márgenes de error en la toma de decisiones.

**EN LA RENTABILIDAD DE LA EMPRESA** Básicamente contribuye al aumento del beneficio empresarial pues:

- Permite adaptar mejor los productos a las condiciones de la demanda.
- Perfecciona los métodos de promoción.
- Hace por una parte más eficaz el sistema de ventas y el rendimiento de los vendedores, y por otra reduce el coste de ventas.
- Impulsa a los directivos a la reevaluación de los objetivos previstos.
- Estimula al personal al saber que su empresa tiene un conocimiento completo de su situación en el mercado y que se dirige hacia unos objetivos bien seleccionados.

## **1.5.2 Aplicaciones de la investigación de mercados**

Si esquematizamos las aplicaciones que tienen para las empresas, se detectan las siguientes utilidades:

• *Análisis del consumidor* (usos y actitudes, análisis de motivaciones, posicionamiento e imagen de marcas, tipologías y estilos de vida, satisfacción de la clientela).

- *Efectividad publicitaria* (pretest publicitario, postest de campañas, seguimiento (tracking) de la publicidad, efectividad promocional).
- *Análisis de producto* (test de concepto, análisis multiconcepto-multiatributo, análisis de sensibilidad al precio, test de producto, test de envase y/o etiqueta, test de marca).
- *Estudios comerciales* (áreas de influencia de establecimientos comerciales, imagen de establecimientos comerciales, comportamiento del comprador en punto de venta).
- *Estudios de distribución* (auditoría de establecimientos detallistas, comportamiento y actitudes de la distribución, publicidad en punto de venta).
- *Medios de comunicación* (audiencia de medios, efectividad de soportes, análisis de formatos y contenidos).
- *Estudios sociológicos y de opinión pública* (sondeos electorales, estudios de movilidad y transporte, investigación sociológica, estudios institucionales).

## **1.5.3 Etapas en la investigación de mercados para la empresa**

Aunque los costes de las investigaciones de mercado, con mucha frecuencia, superan las posibilidades de la empresa, ello viene dado principalmente porque de las fases que componen una investigación:

- Análisis del problema (cuestiones que se pretenden averiguar).
- Redacción del cuestionario.
- Trabajo del campo (realización de las entrevistas).
- Tabulación de resultados.
- Interpretación de resultados y conclusiones.

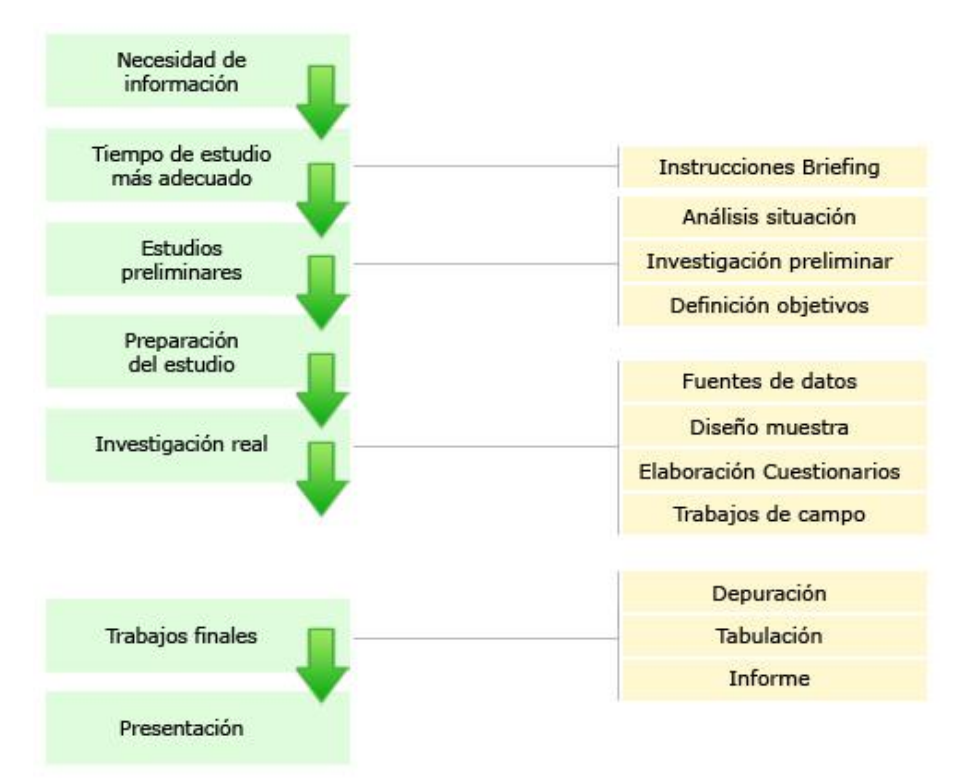

La más cara es el trabajo de campo, la cual está íntimamente ligada al número de encuestas a realizar (tamaño de la muestra). La tabulación también está relacionada con el número de encuestas, al punto de que si su número no es muy grande, ni el número de preguntas excesivo, se puede recurrir a una tabulación manual, casi siempre asequible económicamente para la empresa. La modalidad de trabajar con pequeñas muestras no sólo es posible, sino en muchos casos es lo adecuado. No se debe olvidar que los resultados tienen por objeto ayudar a la toma de decisiones y que buena parte de las decisiones de la empresa, no requieren una gran precisión en los resultados, por ejemplo, un error de un  $+5\%$  es perfectamente aceptable en multitud de ocasiones y sólo requiere una muestra de 400 unidades, cantidad que ocasiona un coste asequible a la empresa [8-10].

## **1.6 Segmentando el mercado**

El primer paso que debemos dar, es conocer donde vamos a vender nuestro producto o servicio, nuestro nicho de mercado donde podemos entrar. Para la empresa es de vital importancia hacer una adecuada segmentación del mercado, ya que errores en este primer paso en la creación del marketing serán arrastrados a lo largo de todo el proceso, teniendo consecuencias muy negativas en los resultados económicos de la empresa.

En la figura se puede ver los pasos de creación del plan de marketing.

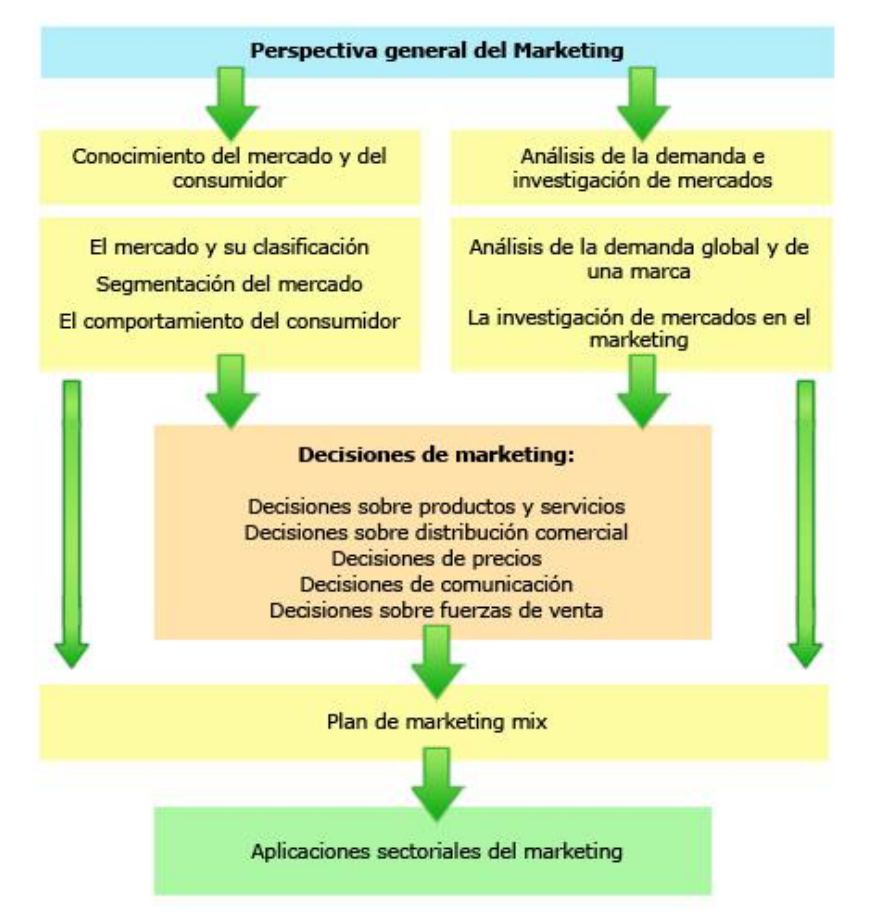

El punto de partida de la segmentación de mercados es la consideración del mercado, visto desde el lado de la demanda, no como un todo unitario y uniforme sino como integrado por un conjunto heterogéneo de compradores, éstos tienen rasgos característicos diferenciados, distintas necesidades o deseos y, en consecuencia, conductas de compra diferenciadas.

La segmentación es un proceso de división del mercado en subgrupos homogéneos, a los que se aplica una estrategia comercial diferenciada, con el fin de satisfacer de forma más efectiva sus necesidades y alcanzar los objetivos comerciales de la empresa. Esta definición de la segmentación de mercados enfatiza especialmente el hecho de que ante todo la segmentación es una «filosofía» o forma de enfocar la estrategia comercial de las empresas ante la competencia.

El problema estratégico consiste en desarrollar estrategias de Marketing para un segmento específico seleccionado o, alternativamente, en distribuir los recursos disponibles de la empresa entre los diferentes segmentos del mercado en los que la empresa está presente o en los que decide posicionarse.

Al realizar un estudio de segmentación de mercados pueden adaptarse diversos enfoques. Todos ellos se pueden aplicar a la vez. Los diferentes planteamientos de la segmentación de mercados existentes pueden ser sintetizados en tres:

- segmentación de mercados a priori en contraposición a la segmentación de mercados a posteriori o post-hoc;
- el enfoque de macro-segmentación, opuesto al enfoque de micro-segmentación;

• relacionado con el planteamiento anterior, segmentación de productos versus segmentación de mercados.

La segmentación de mercados a priori se define como aquel planteamiento en el cual se selecciona antes de realizar la recogida de información un determinado criterio de partición del mercado y posteriormente, los clientes son clasificados en función de los diferentes niveles de este criterio de segmentación.

Por el contrario, el planteamiento de la segmentación de mercados post-hoc o a posteriori se basa en clasificar a los clientes de acuerdo con su grado de similitud, la cual es medida a partir de un conjunto de variables; posteriormente, en un segundo estadio, se examinan los perfiles de los grupos generados en función de un segundo conjunto de variables, cuya finalidad es obtener una descripción de los grupos de clientes. A diferencia del enfoque de segmentación a priori, en este planteamiento no son conocidos inicialmente ni el número de segmentos de mercado ni el tamaño relativo de cada uno de los estratos resultantes del proceso de partición del mercado puesto que estos datos forman parte de los resultados del proceso de segmentación planteado.

Existe un enfoque intermedio entre la segmentación a priori y la segmentación post-hoc. Este planteamiento, denominado segmentación híbrida, conforma los grupos de clientes a partir de datos relativos a variables explicativas de la conducta de compra de la clientela y del consumo de ciertas marcas (u otra variable similar) para en un segundo paso, describir dichos grupos mediante otras variables [11].

## **1.7 Planificar las acciones de Marketing**

Muchas empresas tienen la percepción equivocada que no es necesario planificar de un modo preciso las acciones del plan de marketing. Este es un error muy común en las pequeñas empresas. Ya que diseñan un plan de marketing basándose en un pequeño conjunto de ideas, a las que aplican una escasa planificación de tareas y tiempos. Esto no es un plan de marketing, en un plan de marketing tienen que estar delimitado el cómo y el cuándo de forma precisa, para cuando se lleve a cabo la implementación de las mismas conocer todas la variables.

Una correcta planificación debe contemplar integralmente los distintos elementos que concurren en la gestión comercial, ésta filosofía de marketing va a salpicar al resto de funciones especializadas de la empresa.

Cuando elaboramos el plan de marketing para la empresa tenemos las siguientes etapas:

- Seleccione sólo aquellos hechos que sean relevantes en su empresa.
- Cree una lista específica y clara de problemas y oportunidades.
- Establecer los objetivos.
- Estrategia más oportuna.
- Creación del presupuesto económico.
- Simulación de ventas y beneficios.

El plan de marketing descansa en un principio: la adecuación coherente de la realidad estática con un proyecto dinámico.

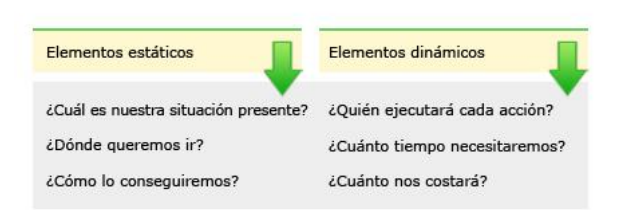

Los objetivos deben ser específicos y cuantificables. Todo objetivo debe identificar el resultado final que conseguiremos con la planificación desarrollada, en un tiempo determinado. Los objetivos representan la solución que se desea para un problema, o la forma en que se va a explotar una oportunidad.

Los objetivos no son metas de ventas y beneficios. Por el contrario, los objetivos son resultados deseados que conducirán a la obtención de ventas y beneficios.

Mientras que los objetivos establecen deseos y resultados, la estrategia explica las acciones de marketing específicas que se recomiendan para alcanzar aquellos resultados. Así, las estrategias deben integrar adecuadamente las distintas armas del marketing mix: producto, marca, precio, canales de distribución, actividad de la fuerza de ventas, publicidad, promoción, servicio al cliente, logística, embalaje, exhibición, etc.

#### **2 Marketing en Internet**

El mundo digital plantea cambios en la forma de pensar tradicional. Nos movemos en un mundo virtual de millones de clientes/usuarios y buscamos dirigirnos a nuestro público objetivo del modo más personalizado posible a cada uno de sus integrantes.

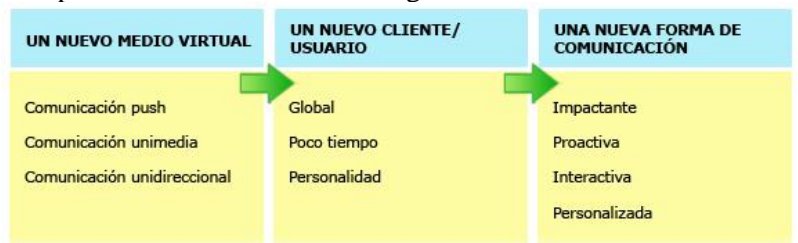

#### **2.1 El medio**

**NUESTRA WEB**: Además de ser nuestro propio escaparate y la pieza clave de nuestra relación con el mundo virtual. El visitante se dirigirá a estos sitios web en busca básicamente de información. En la medida en la que nuestra web cubra las expectativas de aportar la información que demanda nuestro cliente, esta vía de información tendrá éxito.

**BIDIRECCIONALIDAD**: Nos movemos en un medio completamente bidireccional que debe aportar al usuario la posibilidad de interactuar y de recibir valor añadido. Resulta fundamental buscar la implicación y la participación del usuario, establecer un feedback directo.

En la medida en la que consigamos crear una vía interactiva de comunicación a través de la que nosotros le aportemos información, servicios, productos y, en definitiva, valor añadido, este cliente nos ofrecerá la posibilidad de captar sus datos. Estas bases de datos, creadas desde esa interactividad, resultarán el elemento más valioso de nuestro negocio.

Ejemplo: [www.amazon.com](http://www.amazon.com/) proporciona la oportunidad de personalizar la home en función de la experiencia de navegación, es decir, en función de los intereses, de los productos buscados en las compras anteriores o de perfiles de clientes similares. Esto evita al cliente desde el primer momento una navegación innecesaria y presenta de forma interactiva una oferta personalizada y adaptada a los gustos, intereses o necesidades de cada uno de los millones de clientes que tiene. En definitiva aprovechar la información del cliente para realizar una oferta one to one, de manera que la información y la oferta sean distintas para cada cliente.

**COMUNIDAD**: Si algo caracteriza a Internet es sido la tremenda difusión que han tenido las comunidades (redes sociales). Estas comunidades son grupos de afinidad basados en intereses similares que están interesados y comparten información sobre un tema concreto. Resulta complejo, desde el punto de vista de comunicación, dirigirnos a todo el mundo virtual. Debemos enfocar nuestros esfuerzos a captar la atención de nuestro público objetivo, de nuestras comunidades objetivo y dirigirnos en términos y lenguaje que entiendan a ellas si deseamos que nos presten la atención adecuada.

Ejemplo:

Comunidades de profesionales [Linkedin.](http://www.linkedin.com/)

Comunidades de secretarias [www.secretariaplus.com.](http://www.secretariaplus.com/)

Comunidades de personas interesadas en noticias financieras [www.invertia.com.](http://www.invertia.com/)

A escala internacional podemos ver [www.ivillage.com,](http://www.ivillage.com/) la principal comunidad en el mundo dirigido a mujeres americanas de entre 25 a 55 años con más de 200 millones de visitas y que ofrece información y ofertas exclusivas para este colectivo.

### **2.2 El internauta**

**CLIENTE GLOBAL:** El cliente no es un cliente que nos visite, por lo que no disponemos de un escaparate, ni de un comercial que pueda venderles las bondades de nuestro producto. En su lugar nos encontramos con un cliente que nos visita desde su casa o desde su trabajo, que está expuesto a cualquier tipo de distracción y que normalmente busca simplemente información. Sobre él podremos establecer herramientas de captación distintas a las tradicionales.

**POCO TIEMPO**: Nos encontramos con un cliente que valora extremadamente su tiempo, no olvidemos el universo infinito de sitios a los que tiene acceso. Nuestro objetivo principal debe ser retenerlo en nuestra web el mayor tiempo posible y conseguir que el nuestro sea uno de sus sitios favoritos (fidelizarlos), al cual acuda con cierta regularidad. Para ello será imprescindible mantener dicho interés y, sobre todo, no hacerle esperar más de lo necesario en obtener lo que busca. **PERSONALIDAD**: El internauta reúne estas características:

- Se siente identificado con la tecnología, la cual domina y utiliza como medio de comunicación.
- Está sumergido en el mundo mediático, por lo que se ha convertido en un experto en el filtrado e interpretación de la información.
- Es multimediático los medios utilizados varían con frecuencia, por lo que deberemos saber crear mensajes lo suficientemente notorios como para que tengan repercusión en multitud de medios.

## **2.3 La comunicación**

**GRAN IMPACTO**: Las referencias que puede dar un cliente satisfecho en este entorno tiene un efecto multiplicador nada comparable con la que realizaría en el mundo real. En el mundo real un cliente de un establecimiento se limitaría a recomendarlo entre su círculo de amistades mediante el boca a boca, algo que no aseguraría la visita posterior de éstos. En el caso de los internautas, debemos pensar que éstos utilizan herramientas de comunicación entre ellos, como son los chats, los foros de discusión, blogs y redes sociales que no sólo agrupan a gran número de clientes potenciales, sino que además forman en sí mismos comunidades de usuarios con intereses similares y sobre todo, que éstos están a un clic de probar dicha recomendación.

**COMUNICACIÓN PREACTIVA**: Hay que tener la capacidad de incorporar al cliente en sus procesos, mejorando su oferta y cambiándola según las respuestas del cliente y su interacción con la oferta. Un ejemplo perfecto es el ya comentado de la página web de [www.amazon.com](http://www.amazon.com/) donde la navegación del cliente se convierte en el elemento que define el contenido y la facilidad de acceso a los productos y servicios por los que el cliente se ha interesado.

**INTERACTIVA**: Nuestra comunicación con el cliente de Internet debe garantizar la interactividad con el, de manera que se convierta en un socio nuestro no sólo en la adquisición de nuestro producto, sino también en la propia creación o en su rediseño. De hecho, Internet se convierte no sólo en un medio informativo o transaccional, sino en una potente herramienta relacional con la que, a un coste más barato, las empresas pueden gestionar su CRM y sus relaciones con el cliente, y prestar de manera más eficiente y eficaz su servicio de atención al cliente y posventa. Dell es una de las empresas que más han desarrollado esta interactividad [\(www.dell.es\)](http://www.dell.es/).

**COMUNICACIÓN PERSONALIZADA**: Internet permite el marketing one to one llevarlo a sus últimas consecuencias. La combinación de potentes bases de datos y software de gestión de contenidos y las capacidades de procesamiento nos permite servir a miles de clientes contenidos y servicios personalizados según las necesidades y gustos de cada cliente. Se puede llegar así al extremo de un producto/servicio diferente para cada cliente.

Internet ha facilitado mucho la creación de planes de marketing a la empresa, le es mucho más fácil y barato a una empresa realizar un marketing a través de Internet que un marketing convencional [12-15].

La aparición de Internet ha supuesto un cambio sustancial en el mundo de los negocios, llegando claramente a constituirse en un vehículo comercial para todas las organizaciones que ofrecen algún tipo de bien o servicio a los consumidores, de hecho su uso en el mundo de los negocios supone un porcentaje elevado del resto de actividades para la que se usa Internet. Una de las primeras necesidades ante la que se encuentra la empresa es la incorporación tecnológica con el fin de acometer nuevas y mejores estrategias de Marketing y Comercialización, es lo que se ha dado en llamar Marketing online, cuya definición es la de aquel proceso mediante el que se emplea el ciberespacio para ampliar el marketing tradicional, pero nunca reemplazarlo.

Internet supone una redefinición de los hábitos de compra de los ciudadanos, no sólo por el lugar desde donde se realiza la compra sino por el momento del tiempo que se encuentra disponible el producto para el consumidor. Hasta hace poco tiempo era inimaginable realizar el pedido de cierto producto a través de Internet. Hoy en día, no sólo se realiza el pedido, sino que además se encuentra disponible 24 horas al día los 365 días del año.

El marketing desarrollado por una empresa es fundamental en la consecución de los objetivos empresariales. Los medios de que dispone la empresa para llevar a la práctica sus acciones comerciales son muy variados, cada uno con sus ventajas e inconvenientes. En lo que a este trabajo concierne, es importante señalar las ventajas con que cuenta la empresa cuando decide implementar su campaña de marketing a través de Internet:

- La información que la empresa desea comunicar puede ser modificada de forma dinámica y actualizarse en tiempo real, con ello la compañía consigue mantener a la clientela informada con las últimas noticias. La modificación y/o actualización de la información que suministra la empresa se realiza instantáneamente, con lo que al cliente siempre llega una información de última hora.
- Internet permite a los clientes responder y participar. Es un medio bidireccional, ya que la información fluye en un doble sentido, la empresa comunica al cliente aspectos relacionados con los productos y la compañía, y el cliente informa a la empresa de su opinión. La respuesta puede ser inmediata gracias al uso de Internet, por tanto, al cliente le resulta más fácil responder a cualquier pregunta que se le plantee que si tuviera que hacerla por vía telefónica o por correo. Los movimientos del internauta por las distintas páginas de la compañía permiten a ésta conocer algunas características del navegante, o incluso averiguar lo que busca.

Las características fundamentales del marketing realizado a través de Internet, y que lo conforman como una técnica peculiar son el dinamismo, la bidireccionalidad, la participación y el ahorro de costes.

Se entiende que es un marketing dinámico porque las acciones no se realizan y quedan inmutables en el tiempo, sino que la empresa va a estar constantemente actualizando, corrigiendo o aumentando la información que sus web es facilitan. De esta forma, el marketing realizado a través de

Internet se convierte en algo más competitivo por la constante actualización que experimenta. No obstante, esta ventaja que posee Internet no es aprovechada por todas las empresas que están presentes en ella, sino que distribuyen la información en un momento determinado del tiempo y se olvidan de ella. Ello dificulta las nuevas entradas de los internautas en las páginas de la compañía, ya que el usuario que entra dos o tres veces en un mismo sitio y no observa cambios en él deja de visitar la dirección con la consiguiente pérdida de un posible contacto de comunicación. Quizás la característica más importante sea la bidireccionalidad, que hace mención al doble sentido que lleva la información que circula a través de Internet. Ciertamente la información circula en un doble sentido, por un lado, existe información dirigida desde la empresa hasta el usuario, de esa forma la empresa informa de los productos que ofrece y sus características, de los precios que tiene cada uno de los productos con sus posibles descuentos y ventajas, de las formas de distribución de los productos que posee la empresa, etc. Por otro circula información desde el usuario a la empresa, bien sea a través de la respuesta a alguna acción de la empresa por medio del correo electrónico, o bien por medio de sus acciones dentro de las páginas de la empresa. En este segundo caso, el usuario irá informando a la empresa sobre sus necesidades y gustos al entrar en una página en lugar de otra de la compañía en la que se ofrece otra clase de productos.

La última característica hace mención al ahorro de costes que supone cualquier acción de marketing en Internet. Internet permite obtener resultados similares a los de otros medios con un ahorro sustancial en los costes. Para una empresa la presencia en Internet supone unos gastos insignificantes en relación con los gastos que acarrea estar presente en otro medio. Por ello, las acciones de marketing en Internet no se limitan a las grandes multinacionales sino que cualquier pequeña empresa puede equiparar su información en Internet a la facilitada por las grandes empresas. No obstante, el coste que supone Internet no está relacionado únicamente con la presencia o no de la compañía en Internet, sino que esa presencia debe ser fructífera, es decir, la empresa debe saber conseguir clientes que visiten su web y ayudarles a que su localización no sea demasiado difícil. Para conseguir esto la empresa posee una serie de técnicas que supondrán un incremento en los costes comerciales de la empresa. Sin embrago ese incremento de costes no convertirá a Internet en un medio más caro que los demás, sino que aún así el coste que supone cualquier acción de marketing en Internet será mucho menor.

Las estrategias comerciales a utilizar en Internet son muy diferentes a las que permiten otros medios más convencionales. Tales diferencias pueden ser debidas fundamentalmente a las distintas características que poseen los mercados a que se dirigen las empresas en Internet, y los mercados a que se dirigen cuando utilizan otros medios.

Internet soporta a través del web, mercados verticales y horizontales, dependiendo del producto que ofrezca la empresa y la inclinación que esta pretenda dar a sus actividades en Internet. El marketing en Internet no se basa únicamente en llegar al consumidor final, sino que intenta construir un mercado a base de consumidores del producto, aunque estos no sean usuarios finales sino meros intermediarios. Por lo tanto la empresa deberá crear un nuevo concepto de mercado y dividirlos en mercado vertical y horizontal para satisfacer las necesidades de todos sus clientes, independientemente de quien sea el consumidor final.

#### **2.4 Cómo afecta Internet al marketing**

Las estrategias de marketing utilizadas siguen siendo las mismas pero adaptadas a un nuevo sistema de transmisión de la información, sin embargo sí puede hablarse de un claro cambio, atrás quedó el tiempo del marketing transaccional, estamos en la era del llamado marketing digital. En esta nueva e-conomía las paredes entre las distintas compañías están desapareciendo, están creándose nuevos modelos de negocio, nuevas relaciones entre la oferta y la demanda, nuevos productos que se venden en nuevos mercados. En resumen, se está produciendo un cambio en la forma de entender las relaciones de intercambio y, por lo tanto, en la manera de enfrentarse a las estrategias de marketing. Aunque algo siempre seguirá siendo igual: los primeros que lleguen tendrán ventaja sobre los demás si son capaces de construir un marketing poderoso, creando infraestructuras a través de productos bien definidos y edificando barreras de entrada que dificulten el paso de los competidores.

Las características de los productos cuando se comercializar a través de Internet suelen constituir elementos diferenciadores de las de los productos comercializados de forma tradicional. La empresa a través de Internet puede ofrecer a sus clientes tres opciones en relación con la variable estratégica producto:

**CREAR NUEVOS PRODUCTOS**. Internet ofrece a las empresa un camino para comercializar sus productos. Las empresas montan su presencia en Internet pensando en la comercialización de sus productos como objetivo fundamental. Sin embargo, una vez que comienza a conocer el nuevo medio y su experiencia en el mismo empieza a ser notable, se percata de la existencia de una serie de necesidades y deseos que se encuentran sin satisfacer. Ante ello, se decide introducir en el mercado una serie de productos nuevos que sean capaces de satisfacer estos deseos y necesidades. Por supuesto la introducción de esos nuevos productos depende de su relación con el producto de la compañía ya que las necesidades insatisfechas no son suficientes para incitar a una empresa ya existente a modificar sus sistemas de producción, o invertir en un sistema nuevo que permita crear esos nuevos productos. Los productos nuevos no sólo son introducidos por empresa ya existentes, sino que se pueden crear empresa nuevas que ofrezca nuevos productos a clientes que lo demandan. Esto es bastante habitual en Internet, ya que la inversión que supone comercializar los productos en ella es inferior a la necesaria en los medios tradicionales.

**ADAPTAR SU PRODUCTO**. En otras ocasiones la presencia en Internet puede obligar a la empresa a realizar algún cambio en el producto que comercializa, con el fin de que se adapte a las características particulares de este nuevo medio. La adaptación del producto a las nuevas necesidades planteadas se realiza al objeto de conseguir una serie de clientes que nunca serían consumidores de nuestros productos por circunstancias ajenas a este, como pueden ser geográficas o temporales. Este tipo de barreras impide que una serie de clientes consuma el producto de la compañía. Esto puede solucionarse adaptando el producto a las necesidades de esos nuevos clientes, lo que supondrá una apertura de mercados para la empresa.

**AÑADIR VALOR ADICIONAL AL PRODUCTO**. Con la aparición de Internet y teniendo en cuenta sus ventajas, la empresa se encuentra con un medio que permite aportar cierto valor adicional a los productos que comercializa. Esta es una de las mayores ventajas que Internet puede ofrecer al producto de la compañía, de hecho, es la única que no supone realizar inversiones elevadas, sino que proporciona al producto ciertas características que lo hacen más atractivo de cara al público. En ocasiones ese valor que Internet permite añadir al producto hace que la venta del producto sea más atractiva a través de Internet que por los medios tradicionales [16].

#### **2.5 Evolución del marketing, de las 4 Ps a las 6 Ps**

La tradicional concepción de las 4 ps (Producto, Precio, Distribución y Comunicación) está evolucionando hacia las 6 ps del marketing por Internet (Personas, Presencia, Productos, Precio, Distribución y Comunicación) y, en cualquier caso, el marketing digital ha cambiado por completo la forma de entender y de actuar con las cuatro variables tradicionales. Es cierto que no se ha producido un cambio radical, pero Internet ha permitido evolucionar hacia lo que siempre se ha perseguido desde el marketing: Mantener una comunicación más directa con el cliente y personalizar absolutamente la oferta de productos y servicios, de ahí la importancia de las 2 ps añadidas.

## **2.5.1 Personas**

Para poder hacer negocios en Internet es fundamental tener un conocimiento preciso de todos los clientes, tanto potenciales como reales. Sólo de esta forma se puede aspirar hacia un auténtico marketing relacional que ofrezca a cada uno aquello que necesita y del modo en que lo necesita. Para conocer a nuestros clientes usamos estrategias promociónales (concursos, regalos), foros de discusión, blogs, comunidades virtuales, se pueden conocer con poco margen de error, las características de los clientes de una determinada marca.

Una vez que el internauta ha conectado con la página se le pueden ofrecer una serie de incentivos promociónales (por ejemplo participar en un concurso) para que rellene un cuestionario con algunas preguntas que ayudan a las empresas a determinar mejor el perfil de su público objetivo. De igual forma, en un foro de discusión o redes sociales virtuales verticales se encuentran internautas que, como mínimo, coinciden en estar interesados en el tema a tratar dentro de ese foro o red social.

Así, el *marketing one to one* se convierte en todo un sistema de personalización, que no sólo debe apoyar las estrategias de marketing, sino que se convierte en el fundamento mismo de la planificación estratégica del marketing en Internet.

## **2.5.2 Presencia**

En el mundo al que estamos acostumbrados es muy sencillo apreciar la presencia de algo o de alguien. Sin embargo, en el mundo virtual estar presente en la mente de los consumidores, con el posicionamiento deseado, resulta aun mucho más complejo. Para conseguir esa presencia y mantenerla viva en el recuerdo de los internautas se utilizan las distintas estrategias de comunicación. Es fundamental diseñar correctamente la página web de la empresa, pues es la tarjeta de presentación que va a permitir que un usuario se siga interesando o no por la información que se quiere facilitar.

No obstante, no se trata de estar presentes a cualquier precio. A veces es preferible pasar más desapercibidos antes que provocar el rechazo por parte de los clientes, como consecuencia de una presencia excesiva. Muchas empresas realizan envíos indiscriminados de mensajes comerciales al correo electrónico de los internautas, con el único fin de estar presentes en Internet, pero el único que consiguen es que esos mensajes vayan directos a la papelera, es el lo que se conoce *spam.* Como consecuencia de todo ello, ha surgido el concepto de *Permission Marketing*. Se trata de algo muy simple: realizar comunicaciones directas al público que, previamente, ha consentido recibir mensajes comerciales. En la práctica se trata de aprovechar las bases de datos de suscriptores a boletines editados por cada empresa, para hacerles llegar mensajes y anuncios que encajen con su perfil.

## **2.5.3 Producto**

El concepto de producto también ha cambiado gracias a Internet. En su día, cuando las empresas se orientaron hacia el marketing, descubrieron que debían comercializar productos que los consumidores necesitasen realmente, ya que de esta forma, ajustaban mucho mejor la oferta y la demanda. El consumidor pasó a convertirse en la estrella de la función, él era (y sigue siendo) el punto de referencia sobre el que giraba cualquier campaña de marketing. Sin embargo, el verdadero poder seguía estando en manos de los fabricantes. En la actualidad, gracias a los avances introducidos por Internet esta realidad está cambiando poco a poco.

Cada vez existen más posibilidades técnicas para que sean los propios consumidores los que diseñen sus productos a partir de una serie de premisas iniciales. Los clientes ya no compran un coche, sino su coche. Aquel que han diseñado desde una página web, eligiendo desde el motor, hasta la tapicería, sin olvidar cualquier otro tipo de detalle por pequeño que sea. Ésta es la mejor

forma de acercarse al cliente, ofrecer la posibilidad de que sea él quien diseñe las características generales del producto que va a comprar. Internet ha permitido la evolución desde un mercado de productos a un mercado de clientes, ya no hay mercados, sino metamercados.

Pero Internet no sólo proporciona oportunidades para comercializar productos y servicios adaptados como un guante a las necesidades de los clientes, sino que al mismo tiempo es capaz de aportar valor añadido a los productos y servicios ya existentes. Para ello utiliza las dos bazas que mejor se pueden jugar desde Internet: aportar valor dando información y servicios adicionales.

Las empresas tradicionales utilizan Internet para dar una mayor información acerca de sus productos y, a la vez, informar a los posibles compradores sobre temas que estén relacionados con el consumo de los productos que comercializan.

Por otro lado, un producto presenta siempre un entorno de soluciones complementarias basadas en otros productos o servicios. Por ejemplo, la compra de un coche implica la selección del mismo en un concesionario, pero también un seguro, la financiación de la compra, etc. Todas esas soluciones complementarias que rodean al producto o servicio principal conforman el metamercado, es decir, el mercado potencial que se origina en la mente del cliente al pensar en un determinado producto o servicio. El marketing por Internet permite ofrecer no solo los productos básicos, sino un conjunto de servicios que les permiten dotados de un gran valor añadido.

#### **2.5.4 Precio**

Internet también ha supuesto un cambio importante respecto a la variable precio. Desde el momento en que, gracias a Internet, se añade valor añadido al producto, se puede influir directamente sobre esta variable. A la hora de fijar el precio de cualquier producto siempre hay que cubrir costes, algunos de comunicación, en Internet estos costes de comunicación en muchas ocasiones son mínimos y, a veces, hasta inexistentes, porque se puede pugnar con unos precios sin competencia con respecto a los precios de los mercados tradicionales. Una empresa puede decidir comercializar un nuevo producto a través de Internet y darlo a conocer a través de foros de discusión, blog, redes sociales y de correos electrónicos, cuyo coste es prácticamente nulo. El mejor ejemplo lo tenemos en el mercado del software. A través de Internet se venden multitud de programas informáticos, muchos de ellos son gratuitos y los que no lo son se obtienen a un precio muy inferior al del mercado real, ya que en Internet no existen los costes derivados de intermediarios, transportistas, embalajes.

La gran interactividad de este medio permite que las empresas puedan aplicar estrategias de precios diferentes dependiendo del cliente con el que se estén tratando en cada momento. Las políticas de descuento, promociones de venta, condiciones de pago,..., adquieren en Internet un sentido diferente al que estamos acostumbrados y, en muchas ocasiones, es el propio cliente el que termina fijando el precio del producto que piensa comprar.

Éstos son los precios dinámicos, es decir, la personalización completa del precio del producto en función de cada comprador y transacción. Esta gran interactividad repercute muy positivamente en los páginas web, ya que contribuye a atraer a los consumidores, fomentar la repetición de compra e incrementar el tiempo medio que se pasa navegando por la página.

Pero los precios dinámicos no sólo son interesantes para los compradores, desde la perspectiva de las empresas internautas, estos precios resultan muy adecuados ya que ayudan a reducir costes e incrementar los beneficios a través de la creación de mercados más eficientes. En cualquier caso, el concepto de precios dinámicos debe calar todavía más dentro de Internet para convertirse en algo frecuente. En la actualidad, estos modelos dinámicos se utilizan fundamentalmente para productos perecederos (como por ejemplo billetes de avión), aunque cualquier empresa que disponga de un inventario de productos puede aplicar este sistema con pequeños ajustes dependiendo de la naturaleza de los bienes y servicios de su cartera.

No obstante, con los precios dinámicos se corre el riesgo de adaptar excesivamente la oferta a la demanda, de tal modo que el comprador se haga fiel a un precio y no a una marca. Y puesto que es relativamente fácil navegar por Internet en busca del mejor precio, esta política de precios adaptados puede ser negativa a la hora de buscar una relación directa y prolongada con los clientes. Para evitar estos problemas y no desperdiciar la ventaja de unos precios dinámicos, se deben poner en juego todos los recursos comunicativos de Internet. En ellos, más que en el precio, se encuentra la clave para conseguir clientes fieles.

## **2.5.5 Distribución (Place)**

Es innegable que Internet ha supuesto un gran cambio dentro del panorama de la distribución. El comercio electrónico ha supuesto uno de los mayores avances en el campo del marketing de los últimos años.

Internet permite a sus usuarios algo hasta hace poco impensable: acceder al mercado mundial a través de tiendas online que admiten compras en tiempo real y ponen en contacto directo a los fabricantes con los compradores. Los grandes distribuidores tradicionales, no ajenos a esta situación, se han acercado rápidamente a Internet en busca de una nueva vía para la comercialización de sus productos.

Además, no todos los productos son igualmente susceptibles de ser vendidos a través de Internet. No es lo mismo vender software que un producto perecedero o que suponga un gran riesgo percibido por la compra, como por ejemplo un coche. Para este último tipo de productos, Internet es más utilizado como medio para conseguir información que como medio para realizar la transacción. Y es que, por encima de todo, Internet ha revolucionado la comunicación tal y como la entendíamos hasta hace muy poco.

## **2.5.6 Comunicación (Promotion)**

La comunicación, junto con la distribución, es una de las variables que se han visto más afectadas con la irrupción de Internet en nuestra vida cotidiana. Como instrumento de comunicación, Internet permite encontrar gran cantidad de información sobre prácticamente cualquier tema. Gracias a esta comodidad, al comprador le resulta hoy mucho más fácil que ayer buscar y comparar entre la amplia oferta de los mercados, y todo ello sin moverse delante de la pantalla de su ordenador. Por este motivo, la variable comunicación se ha convertido en la piedra angular del e-marketing, mientras que la variable distribución lo ha hecho del e-commerce.

La usabilidad de una página web, es fundamental si se quiere conseguir un número óptimo de visitas e impactos publicitarios que, posteriormente, se traduzcan en ventas. Para ello es fundamental conocer los elementos creativos de los que se dispone para diseñar una página web atractiva, donde la información aparezca de forma ordenada e invite al visitante a seguir en nuestro site o en otros vinculados a él. No se trata únicamente de generar visitas, sino de que éstas se repitan. Para ello se ponen en marcha acciones tales como presencia en buscadores y motores de búsqueda, campañas de publicidad online mediante rotación de banners, patrocinio de websites, programas de afiliación, captación de visitas como resultado de intervenciones en foros online, blogs especializados o comunidades virtuales. Es decir, estar continuamente presente en muchos lugares del ciberespacio, con el fin de crear múltiples puertas de entrada hacia nuestras páginas web.

Pero el flujo no lo es todo, es preciso que la página web que visita el internauta le sirva para algo, o lo que es lo mismo, que le resulte funcional. Y esto sólo se consigue ofreciendo la información de forma sencilla, con precisión, velocidad y control. En Internet existen tantas fuentes de información que si la empresa se limita a colocar la suya de una forma aburrida y poco operativa, es muy probable que no sobreviva en Internet durante mucho tiempo. La información suministrada debe ser útil y atractiva para el receptor. En este sentido, un conocimiento preciso del público objetivo ayudará a diseñar mensajes comunicativos más adaptados a cada cliente y en Internet no hay excusa para no hacerlo así. Se tiene un control absoluto sobre los mensajes emitidos, el número de receptores impactados con cada uno, así como cuáles de ellos son útiles y, además, con una gran facilidad de modificación, que permite introducir cambios para adecuar los mensajes a las respuestas de los receptores en cuestión de minutos. En definitiva, hay que crear motivos para que el visitante y el cliente permanezcan en la página web el mayor tiempo posible. Para ello, es preciso tener en cuenta los contenidos de la web (dinámicos, actuales, etc.), la adaptación al *target*  y los criterios de navegabilidad (estructura de la web, enlaces, etc., cuanto más fácil sea navegar por la página más tiempo dedicará el usuario a hacerlo).

Por último nos encontramos con el feedback, con la retroalimentación necesaria para que pueda hablarse de comunicación. Internet nos permite obtener una información inmediata (online) sobre los resultados de nuestras estrategias de comunicación, algo que los otros medios no ofrecen y que significa poder tener un control casi absoluto. La interactividad de Internet permite establecer una auténtica comunicación bidireccional con los receptores, se pueden conocer sus gustos, preferencias y deseos y provocar el feedback más buscado: la compra de productos y servicios en tiempo real. Y es que Internet es un medio proactivo, es el receptor el que busca los mensajes, el emisor simplemente se limita a ponerlos en Internet y hacerlos suficientemente atractivos para que el receptor no los abandone una vez que los encuentra. Esto exige del receptor una gran atención y, por eso, en muchas ocasiones después de la búsqueda de información sobre un determinado artículo, el receptor no se limita a leer los mensajes que se le envían, sino que aprovecha el momento para efectuar la compra. Ésta es la gran ventaja de Internet frente a otros medios de comunicación, la posibilidad de hacer compras online en el mismo momento de contactar con los mensajes promocionales. Internet es un medio de comunicación, pero también es un mercado, un entorno de aplicaciones y transacciones [17].

La comunicación a través de Internet supone, por tanto, una versión corregida y aumentada del PLV (Publicidad en el Lugar de Venta), con la ventaja de que en este caso el lugar de venta se encuentra en el propio domicilio del comprador. Aunque físicamente ese punto de venta esté situado a miles de kilómetros de distancia, para el internauta es su pantalla del ordenador.

Todas estas acciones deben conseguir que los usuarios compren nuestros productos, pero también que el cliente satisfecho actúe como suscriptor e inicie un nuevo ciclo de comunicación. De esta forma no se consigue un único cliente fiel, sino más de uno, y esto en Internet es relativamente sencillo gracias a su estructura de red.

Es lo que se conoce como *marketing viral*. El marketing viral puede generarse automáticamente por acciones de recomendación espontáneas, aunque en muchas ocasiones es el resultado de programas específicos de incentivación que recompensan a aquellos clientes que llevan a cabo acciones de recomendación. En la actualidad, este tipo de acciones combinadas suponen aproximadamente el 30% de la generación de nuevo tráfico hacia una web y, además, de un tráfico de calidad, pues se trata de usuarios convencidos por la opinión de un prescriptor, no de personas que encuentran la página web por casualidad.

#### **3 Publicidad en Internet**

La primera de las ps del marketing donde impactaron las nuevas tecnologías fue la Comunicación. La explosión de Internet descubrió a las empresas un nuevo canal que podía ser utilizado tanto para publicitar como para comerciar.

Internet combina muchas de las características más importantes de la televisión, radio, revistas, periódicos, teléfono y correo. Internet apoya la transmisión masiva a la vez que permite la comunicación one to one mediante el uso de texto, imágenes, audio y video.

La publicidad, las ventas personales, las actividades promociónales y la investigación de mercados entre otros, son posibles mediante Internet. Lo importante en este caso es usar el medio de forma creativa para apoyar y hacer más efectiva la mezcla promocional a través de la información, accesibilidad, variedad de usos y bajos costes que caracterizan al Internet.

Indiscutiblemente la tecnología presenta un gran potencial desde la perspectiva del marketing, sin embargo, no debemos olvidar que el mercado y la elección del cliente son los que determinan la aceptación del producto. Los conceptos básicos del Marketing nos hablan de que cualquier negocio debe estar centrado en las necesidades e intereses del cliente y esto no cambia con el uso de ninguna tecnología. Es importante diseñar una estrategia de mercado que tome en cuenta esos intereses y los utilice como punto de partida, ya que ésta es la única forma en que el marketing tendrá éxito.

La publicidad en Internet se apoya sobre todo en banners, pop-ups, newsletters (boletines informativos), blog, etc., a los que están expuestos los usuarios de Internet al utilizar servicios gratuitos de búsqueda, traducción, correo electrónico, chats o programas gratuitos.

Muchas compañías tienen páginas web en la red, sin embargo, éstas no constituyen formas de publicidad sino de imagen corporativa. Son los accesos a estas páginas y los anuncios de las compañías los que son en verdadera publicidad.

Entre las principales ventajas de la publicidad online destacan:

- Ahorra tiempo
- Bajos costos y mayores beneficios
- Mayor audiencia
- Determinación de necesidades
- Riesgos relativamente bajos
- Es interactiva permitiendo la respuesta directa del cliente

Aunque también existen algunas desventajas:

- La publicidad en Internet es fácilmente detectada por la competencia.
- Los usuarios de Internet están cansados de la publicidad online, y por eso la evitan constantemente.
- La publicidad en Internet solamente va dirigida a los usuarios de Internet.
- No es fácil encontrar las páginas que resultarán mejor para publicitar determinado producto o servicio.

Por otras parte, debido al costo de este tipo de publicidad, pude resultar conveniente para empresas que no cuenten con grandes presupuestos para publicidad y marketing, pero sí deben contar con la capacidad para atender grandes de mandas del bien o servicio que ofrezcan.

## **3.1 Soportes publicitarios en Internet**

La publicidad en Internet se apoya sobre todo en banners, pop-ups, newsletters (boletines informativos), etc., a los que están expuestos los usuarios de Internet al utilizar servicios de internet como pueden ser búsquedas, traducción, correo electrónico, chats, programas gratuitos o redes sociales.

Podríamos hacer una clasificación general de elementos publicitarios atendiendo a como se presentan en las páginas web. Esta clasificación se dividiría en soportes publicitarios integrados, soportes publicitarios flotantes.

## **3.1.1 Soportes publicitarios integrados**

**BANNERS** el formato publicitario con mayor presencia en la red son los banners, son los elementos más antiguos de publicidad en internet, fueron estandarizados en 1996. Se trata de módulos que ocupan generalmente una pequeña superficie de la página web, en los cuales aparecen los mensajes publicitarios como un reclamo para atraer la atención de los usuarios y que estos enlacen con mensajes posteriores. La utilización de recursos como las adivinanzas, imágenes dinámicas y los mensajes seriados contribuyen a potenciar la notoriedad de este formato. Existen dos tipos de banners estandarizados 468x60 pixeles y 728x90 pixeles.

**BOTÓN** se trata de imágenes estáticas de reducido tamaño que al hacer clic en ellas nos llevan a otra página web. Existen varios tipos de botones estandarizados 120x60, 120x90, 120x120, 150x60, 150x150, 180x150 pixeles.

**RASCACIELOS** también llamado skyscrapers es un formato parecido al banner pero situado en vertical de las páginas web, suelen colocarse en la parte derecha de la web ocupando casi todo su largo.

**ROBAPÁGINAS** tiene un formato mayor que lo botones pero menor que los banners, y tiene un aspecto cuadrado. Su nombre viene de que sustituye contenido (texto) en la página para introducir publicidad. Existen dos tipos de robapáginas estandarizados 300x250 pixeles y 200x200 pixeles. **ENLACE DE TEXTO** consiste en un texto sobre el que se coloca un hipervínculo (enlace) que nos lleva a otra página.

## **3.1.2 Soportes publicitarios flotantes**

**POP-UP** también llamados ventanas flotantes. Se trata de pequeñas ventanas que a aparecen sobre la página web de forma inesperada mientras el usuario está esperando la carga de algún contenido solicitado. Suelen ser consideradas muy intrusivas por el usuario. Hoy en día este formato publicitario está casi desaparecido ya que resulta muy molesto al visitante las ventanas que se le abran con publicidad, y en muy alto porcentaje son cerradas sin ver su contenido. Los navegadores han desarrollado opciones de configuración para evitar que se abran.

**POP-UNDER** es un formato similar al de las pop-up, pero la ventana que se abre queda debajo de la ventana del navegador, el usuario al cerrar el navegador ve el pop-under. Los navegadores han desarrollado opciones de configuración para evitar que se abran.

**CAPAS** también llamadas layers, es un formato en forma de capa que proporciona movilidad al anuncio por la pantalla, normalmente se utilizan banners desplegables a los que se le dota de movilidad.

**INTERSTICIALS** también llamados cortinillas, que consisten en páginas que parecen unos segundos antes de que el usuario entre en la página deseada. Su uso está creciendo especialmente entre el resto de los formatos. El periódico El Mundo [\(http://www.elmundo.es\)](http://www.elmundo.es/) usa este formato publicitario al entrar en la edición digital de su periódico junto con banners en los laterales de su web. **SPOT ONLINE – RICH MEDIA** Los spot online son auténticos anuncios televisivos que se emiten desde las páginas web. Además de los spot online en esta categoría situaríamos los anuncios complejos llamados rich media. Cuando hablamos de rich media estamos hablando de la nueva generación de anuncios que incorporan la interactividad.

Tan importante como los propios soportes es la forma en que se pagan. La publicidad online hace uso de muy diversas formas de generación de ingresos [18-20].

## **3.2 Modelos de pago**

Los modelos de pago más usados en Internet son: PPC, PPI, PPS, PPA, vamos a ver uno a uno para conocer sus ventas e inconvenientes.

## **3.2.1 PPC – Pago Por Clic**

También llamado Pay per click, es el modelo más usado hoy en día en la publicidad en Internet, siendo el modelo usado por Google en Adwords.

En este modelo los usuarios solo pagan cuando se hace clic sobre el anuncio situado en una web, además el clic debe de ser considerado valido.

Un clic se considera válido cuando:

- El clic no ha sido realizado a la fuerza, no se considera un clic valido aquel que para continuar la navegación por una web en un punto tengamos que hacer si o si clic en un anuncio, para seguir a la página siguiente que queremos ver.
- Los clic realizados por el propietario de la web donde se sitúa el anuncio no serán válidos.
- Los clic automáticos no se consideran válidos, no serán validos los clic realizados por script o robots.

El precio de cada clic es cerrado entre el anunciante y el publicador del anuncio. Para simplificar la negociación se han creado empresas intermediadoras entre estos dos roles, las cuales establecen el precio por clic en función de la popularidad de las palabras del anuncio.

Algunas de estas empresas mediadoras de PPC son [Google AdWords,](http://adwords.google.es/) [Yahoo! Search Marketing](http://searchmarketing.yahoo.com/es_ES/) y [Microsoft adCenter](https://adcenter.microsoft.com/) (esta última todavía no disponible en España). La función de estas empresas es poner en contacto a anunciantes para que puedan publicar sus anuncios con propietarios de páginas web, estos últimos reciben una comisión por cada clic realizado en el anuncio en su página web. Estas empresas también ofrecen la posibilidad de poner anuncios en sus buscadores cuando un internauta hace una búsqueda con determinadas palabras claves aparecerá el anuncio. Las ventajas para los anunciantes en PPC:

- Se llega de manera muy sencilla al target elegido, ya que el anunciante puede elegir el tipo de páginas web donde se publicará el anuncio.
- Costes muy bajos, el anunciante puede decidir lo que quiere gastar por día/semana/mes, una vez gastado la asignación su anuncio deja de salir sin aumentar los costes.

• Solo se paga por clic realizado.

Se contrala fácilmente la campaña y su ROI (Return on Investment), podemos saber los visitantes que han llegado a nuestra web a través del anuncio y por donde han navegado en nuestra web. Las empresas intermediadores proporcionan herramientas para informarnos las veces que ha aparecido el anuncio, el porcentaje de efectividad (impresiones/clic), de que página web han llegado.

## **3.2.2 PPI – Pago Por Impresión**

También llamado pay per impression, en este modelo de pago el anunciante paga al propietario de la web por el número de impresiones que anuncio se muestra en su web.

Este modelo es menos efectivo que el PPC, ya que un anuncio que se pinta en una página web puede ser visto o no visto por los visitantes.

La unidad de pago estándar es el pago por 1.000 impresiones, por ello se suele utilizar las siglas CPM (coste por mil impresiones) en este modelo, normal mente se utiliza banners muy llamativos para que cuando se pinten llame la atención del navegante.

El precio mínimo de 1.000 impresiones es de aproximadamente  $0.20 \text{ } \infty$ , con lo que el coste de nuestra campaña va a ser muy bajo, es verdad que el ROI de la campaña tampoco será muy alto. La mayor ventaja de PPI es que es mucho más económico que el modelo de PPC.

Al igual que en PPC existen empresas que hacen de mediadoras entre los anunciantes y los propietarios de las páginas donde se pondrán los anuncios, entre las más importante podemos destacar [Impresiones Web,](http://www.impresionesweb.com/) [Mooxar.](http://www.mooxar.com/)

## **3.2.3 PPA – Pago Por Acción**

También conocido como pay per action. En este modelo se produce el pago cuando el visitante realiza una acción en la web del anunciante después de haber seguido un anuncio.

Este modelo es muy utilizado para captar subscripciones, creación de nuevas cuentas, realizar compras, obtener datos, etc.

La mayor ventaja de este modelo es que es muy efectivo para el anunciante, ya que este solo paga cuando se ha realizado la acción, así se asegura que la inversión no cae en saco roto.

Las empresas mediadoras más importantes son [Trader Doubler](http://www.tradedoubler.com/), y Google con su plataforma [Ad-](http://adwords.google.es/)[Words](http://adwords.google.es/) / [AdSense.](https://www.google.com/adsense)

El coste de una campaña de PPA es muy elevado, mucho más que utilizando modelos PPC y PPI, pero con este modelo evitamos la incertidumbre del resultado de la campaña, ya que solo pagaremos cuando se consiga la acción que hemos puesto como condición. Si conseguimos un buen precio por acción den PPA tendremos un ROI muy bueno.

## **3.2.4 PPD– Pago Por Descarga**

También llamado Pay per download. Es una variación del modelo PPA utilizada en el mundo del software. El anunciante paga cuando se produce una descarga de su aplicación.

## **3.2.5 PPI – Pago Por Instalación**

También llamado pay-per-install, Es una variación del modelo PPA y una evolución del modelo PPD.

En este modelo el anunciante solo pagará cuando el visitante se haya descargado e instalado el programa en su ordenador.

El PPI mejora el Pago por Descarga ya que muchos internautas descargaban el programa pero después no instalaban con lo que nunca lo usaban.

## **3.2.6 PPS – Pago Por Ventas**

También llamado pay per sale. En este modelo las ganancias generadas por una venta se reparten entre el vendedor/anunciante y el propietario de la página web donde está situado el anuncio. El anunciante/vendedor paga un porcentaje del total de la compra que ha realizado un internauta al propietario de la página web (donde está situado el anuncio que ha seguido el visitante) que ha posibilitado la realización de la compra. Este modelo es muy utilizado por la empresas de jugos online (casinos).

## **3.3 Medir campañas de publicidad**

Medir la efectividad de una campaña de publicidad siempre ha sido el escollo más grande que se ha encontrado los departamentos de marketing de las empresas, por la complejidad de los elementos y modelos que interviene en ella.

La efectividad de las campañas de publicidad realizadas a través de Internet, se obtiene de una manera más sencilla por el uso de indicadores fácilmente medibles.

Para poder evaluar las campañas es necesario el cálculo del ROI (return on investment), es decir el retorno de la inversión, para ello usaremos la formula:

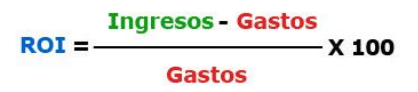

Supongamos que hago un gasto en publicidad de 10.000  $\epsilon$  durante un mes, utilizando campañas de pago por clic (PPC) y pago por ventas (PPS). Durante ese mes he conseguido realizar:

- **a)** ventas por importe de 9.000€, con lo que el retorno de la inversión será de **-11.11%**, es decir cada euro que he gastado en publicidad me ha generado unas pérdidas de 0.11€.
- **b)** ventas por importe de 50.000€, con lo que el retorno de la inversión sería de 400%, es decir cada euro que hemos invertido en publicidad nos ha generado 4 euros de ingresos.

El ROI nos sirve para estimar el rendimiento de campañas de publicidad futuras, estimando los gastos y los ingresos.

En la publicidad por internet también disponemos de otros elementos para medir las campañas publicitarias como: CRT, eCPM.

## **3.3.1 CRT – Proporción de Clics**

También llamado click through ratio, este indicar mide el éxito de la campaña relacionado los visitantes que llegan a la web a través de un anuncio con las veces que se ha mostrado el anuncio. La fórmula del CRT es el número de clic en el anuncio dividido el número de impresiones del anuncio por 100.

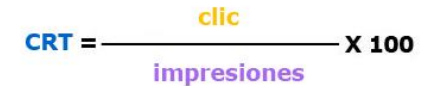

Si hemos recibido 1.000 clics en nuestro anuncio y este sea mostrado 100.000 veces temeos un CRT de 1%, lo que nos indica que el anuncio no esté bien construido y tenemos que variar el banner que estamos utilizando ya que los colores o fuentes no están dando el resultado esperado. También puede darse un CRT bajo debido a la posición del anuncio en la página web.

#### **3.3.2 CPM – Coste Por Mil**

También conocido por cost per thousand, se utiliza para calcular el costo relativo de las campañas de publicidad por cada 1.000 exposiciones. Este indicador se utiliza además de Internet en la televisión, en la radio y en la prensa escrita.

#### **3.3.3 eCPM – Costo Por Mil efectivo**

El eCPM se calcula dividiendo los ingresos procedentes de las ventas por el número total de impresiones en miles. La mayor utilidad del eCPM es comparar la efectividad de diferentes anuncios y así poder hacer mayores esfuerzos con el que obtenemos mejores resultado.

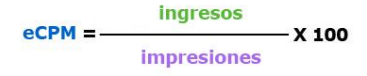

## **4 Marketing 2.0**

El Marketing 2.0 es una nueva forma de hacer marketing, orientada hacia el cliente y que permite, mediante el uso intensivo de las TICs, una interacción entre el cliente y la empresa que afianza las relaciones de aproximación y confianza.

Tras el estallido de la burbuja puntocom en la primavera del año 2000, la primera de las fases de la web, a la que se denomina 1.0, se da por concluida. A partir de ese instante las tecnologías web pasan a una fase distinta, donde los usuarios se convierten en los protagonistas debido tanto a los contenidos que aportan de forma colaborativa, que son los que realmente proporcionan relevancia y valor a la web, como a las relaciones que se establecen entre los miembros de las redes sociales que se forman.

La web 2.0 consiste en una Internet mucho más colaborativa que permite a sus usuarios acceder y participar en la creación de los contenidos y el conocimiento y en la distribución de los mismos entre los integrantes de las redes sociales a las que pertenecen y como consecuencia de esta interacción entre tecnología, contenidos y personas, se generan nuevas oportunidades de negocio para las empresas.

Unos de los gurús de la web 2.0 Tim O'Reilly definió la web 2.0 como: "*Es la red como plataforma, involucrando todos los dispositivos conectado. Las aplicaciones web 2.0 son las que aprovechan mejor las ventajas de esa plataforma, ofreciendo software como un servicio de actualización continua que mejora en la medida que la cantidad de usuarios aumenta, consumiendo y remezclando datos de diferentes fuentes, incluyendo usuarios individuales, mientras genera sus propios datos en una forma que permiten ser remezclados por otros, creando efectos de red a través de una arquitectura de participación y dejando atrás la metáfora de la página Web 1.0, con el fin de ofrecer experiencias más envolventes para el usuario*".

En los últimos años la utilización de estas nuevas tecnologías colaborativas en tomo a Internet ha dado lugar al nacimiento de innovadoras fórmulas empresariales. Por ejemplo, [Blogger,](https://www.blogger.com/) líder en la creación de blogs (adquirida por Google en 2003). [YouTube](http://www.youtube.com/) la herramienta de internet que permite almacenar vídeos y compartirlos. [Flickr,](http://www.flickr.com/) nos permite subir nuestras fotos a internet catalogarlas y compartirlas. Redes sociales com[o MySpace,](http://www.myspace.com/) [Facebook,](http://www.facebook.es/)…

Internet se ha transformado en un entorno cada vez más colaborativo e interactivo, en una plataforma que permite la participación de los usuarios, la unión flexible y los rápidos flujos de información en redes sociales. Esta tendencia colaborativa de los nuevos desarrollos englobados bajo el término web 2.0, en relación con el marketing, ha originado nuevos formatos y percepciones y, en consecuencia, suscitado la necesidad de nuevas estrategias.

Estamos ante nuevos escenarios en los que los internautas:

- Están cada vez más informados.
- Saben mejor lo que quieren.
- Son productores de contenidos y al mismo tiempo consumidores.
- Se organizan en redes sociales.

Otro elemento a destacar ha sido la democratización de los medios, millones de personas han pasado, de ser meros consumidores, a desempeñar al mismo tiempo el papel de productores. Por lo tanto, cada vez existirá un mayor número de medios y cada vez será más difícil llegar con mensajes generales a los consumidores que se dispersan en esta gran red.

Sin embargo, en este entorno fragmentado que posibilita la web 2.0, las tecnologías pueden ser utilizadas para hacer llegar mensajes comerciales personalizados, con extrema efectividad, a un público objetivo muy específico que, además, participará en su difusión de forma espontánea. En lugar de destinar la publicidad a un grupo objetivo de consumidores de forma uniforme a través de la televisión o la prensa, las empresas pueden ahora difundir sus mensajes de una forma más eficaz, anunciándose online y dirigiendo sus mensajes a segmentos de consumidores muy determinados, e incluso a consumidores individuales, a través de la difusión de dichos mensajes en redes sociales, utilizando, por ejemplo, revistas electrónicas, blogs, grupos de noticias especializados o portales de contenido social muy específicos. El resultado final será una acción de marketing más concreta y específica, dirigida a un grupo social para el que la acción resulta de interés y que auto difundirá el mensaje entre los miembros de la red.

El Marketing 2.0 es el marketing que en la actualidad se utiliza en la web y que contiene a las tendencias más innovadoras que utilizan como instrumentos de marketing las nuevas herramientas que están emergiendo en la nueva Web, como son los portales personalizables, los blogs, wikis, contenidos multimedia enlazables, portales basados en redes sociales, etc., Estamos hablando del Marketing de Redes Sociales (Social Media Marketing). Pero también contiene a las prácticas de marketing anteriores que surgieron con la llegada de Internet al ámbito de la empresa y que continúan llevándose a la práctica con enorme éxito.

El marketing 2.0 utiliza conceptos del viejo marketing adaptados a las nuevas condiciones de mercado y tecnología que nos brinda la constante evolución de las TIC.

Las estrategias de este nuevo social media marketing son:

- Marketing directo
- Marketing relacional.
- Marketing de proximidad.
- Marketing ono to ono.
- Marketing viral.

## **4.1 Marketing directo**

El marketing directo también llamado direct marketing, surge a principio de 1960 y consiste en un conjunto de técnicas de marketing que emplean métodos y sistemas interactivos de contacto directo con el posible cliente para promocionar un producto o servicio, de tal manera que la respuesta, es la compra del producto. En el marketing directo se utiliza el conocimiento previo de determinadas características del posible cliente como podrían ser, por ejemplo, la condición social, situación económica, geográfica o profesional y a partir de estas características se realiza una segmentación de los clientes potenciales que hace posible que se establezcan acciones de marketing específicas para él, ofreciéndoles productos que le pueden resultar interesantes mediante la aplicación de técnicas que permitan un contacto directo.

Como casos de representación más básica y convencional del marketing directo es posible citar la venta puerta a puerta o el envío de acciones de marketing personalizadas a través de correo (mailing). Este último tipo de permite ofrecer al cliente productos de su interés que son promocionados mediante ciertos incentivos de compra que se ofrecen a ese cliente concreto como la aplicación de un determinado descuento en su compra, obsequios adicionales si se produce el acto de la compra o la aplicación de un precio especial. La constante en este tipo de marketing es que el contacto con el consumidor siempre es directo y no anónimo como ocurre en los tradicionales medios de difusión masiva o *mass media* como es el caso de la radio o la televisión.

El marketing directo experimentó un gran desarrollo a principios de 1990, como una alternativa a la publicidad masiva que estaba siendo llevada a cabo en otros medios más convencionales como la radio, televisión, prensa y cine, donde la respuesta del cliente no puede ser medida de una forma inmediata. Con este auge del marketing directo se perseguía la llamada desmasificación del marketing, buscando la personalización y el establecimiento de un contacto directo con el cliente por parte de las empresas productoras o distribuidoras de bienes y servicios. En estos años se desarrollaron una serie de instrumentos y canales que proporcionaron un alto grado de relación con los consumidores y que permitieron un mayor conocimiento de éstos, lo que a su vez hizo posible la adecuación de las acciones de marketing para obtener mayores éxitos.

El desarrollo de las bases de datos de clientes como herramienta para gestionar la información disponible sobre ellos hizo posible la aplicación de técnicas que permitieron conseguir altos niveles de segmentación de los clientes, lo que, junto al establecimiento de una relación unipersonal, consiguió que el cliente fuera tratado como cliente individualizado posible de satisfacer a través de un programa de comunicación comercial estrictamente ajustado a sus necesidades. En esta época se desplegaron las ventas por catálogo con envío domiciliario. El buzoneo de folletos, el correo personalizado (mailing) dirigido al domicilio del posible cliente, los cupones de descuento (cuponing) y la venta realizada a través del teléfono (telemarketing) fueron tácticas de marketing directo muy utilizadas [21].

Con la llegada de las TIC, en espacial Internet, el marketing directo ha sido englobado en una estrategia de marketing más ambiciosa el marketing relacional.

## **4.2 Marketing relacional**

Hasta no hace mucho tiempo las compañías estaban más preocupadas por qué vender que por a quién vender, por vender el mayor número de productos posible sin importar mucho a quién se lo vendían. Su estrategia de marketing estaba enfocada al producto, a la venta puntal. A este enfoque se le denomina Marketing Transaccional.

Un cliente va a comprar a su tienda habitual de ropa, el dependiente le conoce y le saluda por su nombre al entrar y nos dice que han llegado unas nuevas camisas de rayas muy bonitas, ya que solo compramos camisas de rayas. El dependiente se ha preocupado por cultivar y estrechar una relación larga en el tiempo y fructífera para ambos.

El reto actual es conseguir conocer a los clientes y actuar en consonancia cuando en lugar de tener unos pocos clientes como tiene el dependiente, se tienen miles. Esta posibilidad la ofrece la tecnología y hasta que no han existido las soluciones de CRM y las bases de datos, era inviable dirigirse de forma personalizada a miles de clientes.

Este término (Relationship Marketing), surge a principios de los años ochenta de la mano del profesor Leonard Berry en la Universidad de Texas.

El Marketing Relacional consiste básicamente en crear, fortalecer y mantener las relaciones de las empresas con sus clientes, buscando lograr los máximos ingresos por cliente. Su objetivo es identificar a los clientes más rentables para establecer una estrecha relación con ellos, que permita conocer sus necesidades y mantener una evolución del producto de acuerdo con ellas a lo largo del tiempo. El Marketing Relacional es un proceso que gestiona los recursos de la empresa para crear la mejor experiencia posible y el máximo valor al cliente.

Para este tipo de marketing, la relación es más que una suma de transacciones, es el vínculo que une a empresa y cliente. Un vínculo que se sostiene en dos pilares:

• Información del cliente lo más precisa, fidedigna y adecuada posible.
• La comunicación bidireccional, frecuente, continuada, e interactiva.

Es muy importante darse cuenta que debemos construir y fortalecer una relación a largo plazo con el cliente para lograr unas mayores tasas de rentabilidad y crecimiento sostenido. El éxito de la empresa de hoy, va a depender de la capacidad para poner en práctica los fundamentos sobre los que el Marketing Relacional está basado, como reducir el coste de obtener nuevos clientes para incrementar la retención de éstos, tratar a los clientes adecuadamente, reconocer su individualidad y satisfacer sus necesidades únicas para así, asegurarse un crecimiento sostenible que le aporte altas tasas de rentabilidad.

En el proceso de remodelación de las empresas para adaptarse a las necesidades del cliente, es cuando se detecta la necesidad de replantear los conceptos tradicionales del marketing y emplear los conceptos del marketing relacional:

- *Enfoque al cliente: el cliente es el rey*, este es el concepto sobre el que gira el resto de la filosofía del marketing relacional. Se ha dejado de estar en una economía en la que el centro era el producto para pasar a una economía centrada en el cliente.
- *Inteligencia de clientes*, se necesita tener conocimiento sobre el cliente para poder desarrollar productos y servicios enfocados a sus expectativas. Para convertir los datos en conocimiento se emplean bases de datos y reglas.
- *Interactividad*, el proceso de comunicación pasa de un monólogo (de la empresa al cliente) a un diálogo (entre la empresa y el cliente).
- *Fidelización de clientes*, es mucho mejor y más rentable fidelizar a los clientes que adquirir clientes nuevos. La fidelización de los clientes pasa a ser muy importante y por tanto la gestión del ciclo de vida del cliente.
- *El eje de la comunicación es el marketing directo* enfocado a clientes individuales en lugar de en medios masivos (TV, prensa, etc.). Se pasa a desarrollar campañas basadas en perfiles con productos, ofertas y mensajes dirigidos específicamente a ciertos tipos de clientes, en lugar de emplear medios masivos con mensajes no diferenciados.
- *Personalización*, cada cliente quiere comunicaciones y ofertas personalizadas por lo que se necesitan grandes esfuerzos en inteligencia y segmentación de clientes. La personalización del mensaje, en fondo y en forma, aumenta drásticamente la eficacia de las acciones de comunicación.

El conjunto de tecnologías que dan soporte al marketing relacional es lo que se conoce como CRM (Customer Relationship Management).

En la siguiente tabla se comparan los enfoques de ambos tipos de Marketing, del transaccional o centrado en el producto, y del Relacional o centrado en el cliente.

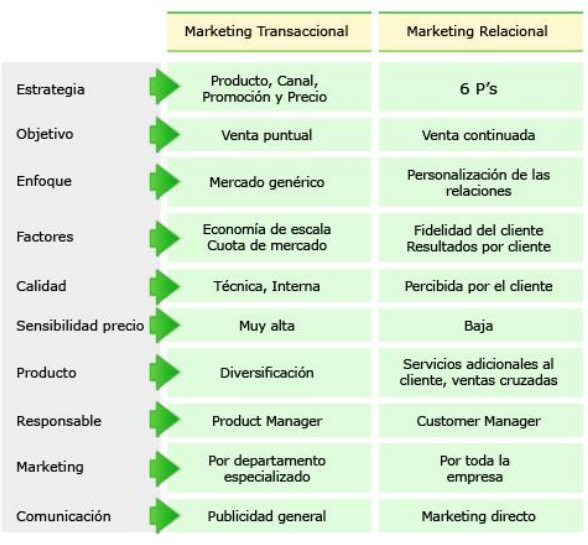

La empresa se centra entonces en el cliente y éste es tratado como el bien más preciado de la empresa. La empresa se orienta hacia la relación con el cliente, para atender sus necesidades. La estrategia de comercialización, al definir el producto, el canal de comercialización, la promoción o el precio, tiene en cuenta al cliente, sus necesidades y su satisfacción.

El objetivo es maximizar las ventas en el largo plazo. Los clientes se segmentan cada vez de forma más fina, llegando incluso a la individualización de los clientes. Las variables a considerar y medir son entonces la fidelidad de los clientes y su satisfacción.

Los clientes satisfechos con los productos y servicios son menos sensibles al precio de los productos competidores o substitutivos. Los clientes satisfechos tienden a comprar su marca habitual, con lo que se favorecen las ventas cruzadas de productos.

El giro hacia el este nuevo Marketing supone un cambio de la empresa en cuatro aspectos: en su estrategia, en sus procesos, en sus personas y en su tecnología.

Podemos definir el Marketing Relacional como un proceso social para establecer y cultivar relaciones con los clientes, creando vínculos con beneficios para cada una de las partes, cliente y empresa, proceso que incluye a vendedores, prescriptores, distribuidores y cada uno de los interlocutores implicados en el mantenimiento y explotación de la relación.

Una auténtica relación con el cliente, como demanda el Marketing Relacional, supone para una empresa atravesar 3 fases:

- **Conocimiento del cliente**, se trata de comprender quién es el cliente. El conocimiento debe ser compartido y distribuido por toda la empresa. De esta forma se preparan y facilitan las comunicaciones con el cliente, en las dos direcciones.
- **Escuchar al cliente**, la empresa debe crear valor al cliente y para ello debe ser capaz de comprender sus condicionantes y necesidades. De este modo se consigue una mayor satisfacción del cliente y aumenta su fidelidad.
- **Desarrollo de la relación**, con la información que tenemos se puede dar un servicio personalizado. Se aumenta la fidelidad del cliente hacia la empresa, facilitando las ventas inducidas y ventas cruzadas, incrementando los beneficios de la empresa.

### **4.2.1 Ventajas del Marketing Relacional**

- Menores costos de Marketing, al incrementar la eficiencia.
- Costos de transacción inferiores (menos números de errores).
- Volúmenes de compra superiores por transacción con los consiguientes menores costos relativos.
- Disminución de la elasticidad-precio.
- Publicidad boca a oreja, los clientes leales y satisfechos son la mejor publicidad que puede tener una empresa.
- Aumento de los costos de marketing para los competidores.

# **4.3 Marketing de proximidad**

Las nuevas tecnologías junto con el uso intensivo del móvil han vuelto a poner de moda la estrategia del marketing directo. El envío consentido de mensajes SMS es una estrategia que está utilizando multitud de empresas. Los bancos nos permiten mediante los SMS de conocer el estado de nuestras cuentas, si hemos recibo una transferencia, si nos han cargado un recibo, estos mensajes también son utilizados para informarnos de nuevos productos bancarios que pueden ser de nuestro interés. Las empresas de telefonía también usan esta técnica para dar a conocer sus nuevas tarifas, bonos,… Los SMS son utilizados como un instrumento de **permission marketing** (marketing autorizado). Estos mensajes permiten conocer a los receptores todas las ofertas de última hora de las empresas.

Gracias a la tecnología Bluetooth ha nacido una nueva técnica de marketing directo basada en permission marketing. Es la actualización de recibir un folleto según caminamos por la calle.

En este marketing de proximidad cuando un usuario que se encuentra dentro de un reducido radio de acción de una determinada empresa recibe a través de su teléfono móvil un mensaje publicitario, cupones de descuento, oferta específica, etc. Este mensaje le llega al usuario vía Bluetooth con lo que costes de envío para la empresa son insignificantes.

Otra modalidad semejante a esta es sustituir el envío mediante Bluetooth por SMS, gracias a las antenas de telefonía móvil se puede saber la localización de un terminal móvil. Este tipo de marketing directo tecnológico no ha sido casi implantado en España, pero en otros países como en EEUU ha tendido un importante éxito.

El futuro del nuevo marketing de proximidad es muy alentadora ya que el coste para el receptor es nulo, y el coste para el emisor es muy bajo y además cuenta con una efectividad muy alta (siempre leemos los SMS que nos llegan al móvil) [22-24].

# **4.4 Marketing one to one**

El marketing one to one significa una personalización aún mayor que la conseguida con el marketing directo.

Se trata de modificar determinados parámetros del marketing convencional para pasar a considerar a cada consumidor como un segmento, es decir, considerar que las acciones de marketing deben ser aplicadas a cada persona de forma individualizada. El marketing one to one se apoya de manera intensiva en la tecnología, siendo necesario el uso de potentes bases de datos y CRM's que gestionen la información generada por cada usuario y que permitan la personalización del producto o servicio adecuándolo a las necesidades y requerimientos de cada cliente y que también hagan posible personalizar las ofertas, el mensaje publicitario, las condiciones de venta, el precio y las formas de pago, los sistema de envío y reparto, …, personalizar los todos elementos que componen el marketing.

Internet es un medio con un potencial enorme para hacer llegar mensajes a las masas pero provocando la sensación de estar específicamente creado para cada usuario concreto. En Internet el contacto con el usuario es realmente directo, el usuario accede de manera individual al medio, de modo que un mensaje puede llegar hasta él como si fuese un destinatario privilegiado. Además se trata de un medio interactivo, donde el usuario ejerce un papel activo y en el que la respuesta del usuario es fácilmente medible y almacenable en las bases de datos de las empresas.

La mayoría de los bancos permiten a través de su servicio de banca por Internet, que los clientes personalicen su pantalla de inicio y también la pantalla que aparecerá en sus cajeros automáticos al introducir en estos su tarjeta, incluyendo la posibilidad de seleccionar una opción que contiene las operaciones más usuales que habitualmente realiza el cliente en cuestión, creando así un entorno distinto para cada consumidor de acuerdo con sus preferencias y experiencias de uso.

Muchos bancos utilizan los cajeros automáticos para incluir anuncios personalizados especialmente dirigidos al cliente que lo está utilizando en ese momento y que son generados tras el análisis de una gran cantidad de variables del cliente en cuestión.

# **4.5 Marketing viral**

El marketing viral es una estrategia de marketing que guardan cierta similitud con los procesos de propagación de un virus informático o un virus humano, persigue explotar las relaciones que se establecen en redes sociales ya existentes para producir incrementos exponenciales en la difusión de un determinado mensaje. Las campañas de marketing viral suelen generar cobertura mediática mediante la difusión de historias inusuales apoyándose en la idea de que la gente se pasará y compartirá contenidos divertidos e interesantes.

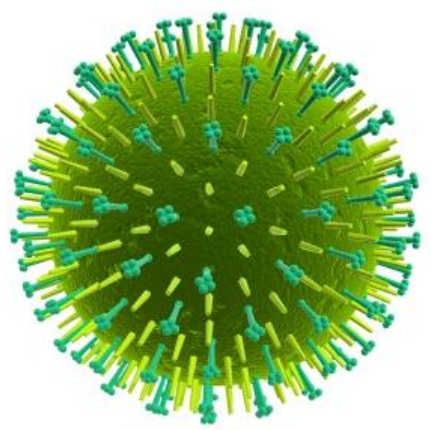

El Marketing Viral se suele basar en el boca en boca también llamado boca oreja mediante medios electrónicos, y usa el efecto de las redes sociales creadas o los modernos servicios de telefonía móvil para llegar a una gran cantidad de personas muy rápidamente.

También se utiliza el término **buzz marketing** como equivalente al de marketing viral debido a que buzz es una palabra que significa zumbido, y para que un mensaje se propague rápidamente de boca en boca es necesario crear un buzz del que todo el mundo hable.

En el marketing viral el mensaje que se transmite es un **buzz**, aunque también se utiliza el término **meme** (conversaciones distribuidas que se van contagiando de un blog a otro, de manera que el blog que origina el meme es enlazado desde muchos otros blogs y recibe muchas visitas). Estos buzz, memes o anuncios virales toman a menudo la forma de divertidos videoclips, juegos, Flash interactivos, imágenes e incluso textos. En definitiva, se trata de que sean los propios receptores del mensaje comercial los que se encarguen de propagarlo, con el consiguiente ahorro de costes y donde la facilidad de propagación es debida a la gran conexión existente entre los miembros de redes sociales y a la efectividad del mensaje.

El marketing viral encuentra en las redes sociales el vehículo idóneo para la propagación de los mensajes virales.

Un ejemplo de marketing viral sería el "El Kolala" artista conocido por la difusión de su video clic ["Voy a hacer un corral"](http://www.youtube.com/watch?v=d6C0bNDqf3Y) en YouTube. O el éxito de la MTV con la campaña de publicidad ["Amo a Laura, pero la esperare hasta el matrimonio"](http://www.youtube.com/watch?v=hRdVg_JATII)

El marketing viral guarda una relación estrecha con el llamado marketing de guerrilla, marketing radical o extreme marketing, términos que hacen referencia a la consecución de objetivos de marketing mediante métodos poco convencionales, basados más en la creatividad que en el despliegue de grandes medios económicos y donde la tecnología e Internet suponen un medio ideal para llevar a cabo este concepto de marketing [25].

#### **4.5.1 Las tácticas del marketing viral**

Las tácticas más utilizadas en este tipo de marketing podemos destacar:

**PÁSALO**: mensaje que anima al usuario a enviarlo a otros. La forma más simple de esta táctica son las cadenas de correo que incluyen una petición al usuario para reenviar el mensaje. Una forma más efectiva son los videoclips cortos con contenido humorístico, que se reenvían de forma espontánea entre los miembros de una red social. Otra forma muy utilizada de esta táctica es incitar a los usuarios a que recomienden el producto o servicio a sus contactos. .

**VIRAL INCENTIVADO**: se ofrece una recompensa por reenviar el mensaje o por dar la dirección de correo de alguien. Esta táctica es más efectiva cuando se requiere que el tercero realice alguna acción. Por ejemplo, muchos concursos on-line ofrecen más posibilidades de ganar por cada dirección que se aporte de un tercero; pero cuando se requiere que dicho tercero participe para que el primero consiga esa posibilidad extra de ganar, la probabilidad de que se produzca dicha participación es mucho mayor. Es una forma de obtener incrementos exponenciales en las posibles direcciones de envío.

**MARKETING ENCUBIERTO**: los usuarios no detectan de manera inmediata la campaña de marketing, presentándose el mensaje viral como algo inusual, pero sin hacer referencias claras a enviarlo. La empresa que realiza la acción de marketing encubierto realiza un esfuerzo para que parezca que el descubrimiento es espontáneo e informal, con la intención de promover el comportamiento de reenvío de la información de forma natural. A veces se utilizan determinadas pistas en el mundo real como, por ejemplo, pintadas que aparecen en ciudades conteniendo palabras clave virales que se usan para impulsar a la gente a investigar el entresijo mostrado.

**MARKETING DEL RUMOR O POLÉMICA**: táctica que consiste en la propagación de anuncios, noticias o mensajes que rozan los límites de lo educado o del buen gusto. Se busca crear discusión y polémica que actúe como generadora de publicidad al expandirse el rumor de boca en boca. Muy utilizado por los artistas (cantantes y actores) difundiendo falsas noticias (relaciones sentimentales,…) cuando llega el estreno de alguna película o álbum.

**BASE DE DATOS GESTIONADA POR EL USUARIO**: esta táctica la utilizan aquellos servicios online que hacen posible que los usuarios creen y gestionen sus propias listas de contactos usando una base de datos ofrecida por dicho servicio online. Al invitar a otros miembros a participar en su comunidad, los usuarios están creando una cadena de contactos virales. Como por ejemplo Facebook, Meneame.

# **4.5.2 Como transmitir el mensaje viral**

Para iniciar la cadena de envíos del buzz (mensaje viral) podemos iniciarlo de diferentes formas: **A PARTIR DE UNA PÁGINA WEB**: la información contenida en un sitio web se utiliza como entrada en un mensaje de correo que es enviado a los destinatarios indicados. Muchas páginas web nos permiten enviar los contenidos a nuestros conocidos mediante servidores de correo que poseen las propias páginas web.

**A PARTIR DE E-MAIL**: es el tipo de transmisión más común y consiste en el reenvío del email que nos ha resultado diferente a los de nuestra agenda.

**RECOMENDACIÓN VERBAL**: transmisión denominada de boca en boca y que Internet proporciona al boca en boca online (blogs, foros y chats) una velocidad de difusión sin precedentes.

**A PARTIR DE MENSAJE INSTANTÁNEO**: consiste en el envío de anuncios, normalmente enlaces, utilizando mensajería instantánea (Messenger, Google Talk, Skype).

**BONIFICACIÓN POR RECOMENDACIÓN**: a veces las empresas dan regalos o vales descuento a sus usuarios por recomendar sus productos a sus contactos.

**DE MIEMBRO A MIEMBRO**: también llamado member get member, el mensaje distribuye entre los miembros de una determinada comunidad, una forma de aprovechar el efecto de las redes sociales que establecen entre usuarios con intereses comunes.

# **4.6 Blogs Corporativos**

Un weblog como fueron denominados en los primeros tiempos, ahora llamados blog o bitácora, es un sitio web periódicamente actualizado que recopila cronológicamente textos donde el más reciente aparece primero. Los blogs están escritos con un estilo personal e informal y además, también presentan las características de ser enlazables, dinámicos, cambiantes y autoalimentados. Hoy en día existen innumerables empresa que nos dan de forma gratuita las herramientas necesarias para crear, mantener y administrar un blog.

La técnica del blogging corporativo consiste en la inserción en las páginas web de las empresas de blogs para dar valor añadido a los usuarios.

Esta técnica es muy usada en el marketing 2.0, ya que acerca las empresas a los usuarios con un lenguaje menos formal que el de su página web, siendo las comunicaciones más humanas y cercanas.

A nivel empresarial es una tendencia en alza la utilización de blogs corporativos como medios que permiten la interacción directa con usuarios internos y externos.

## **4.6.1 Que aporta un blog corporativo**

Las principales aportaciones de un blog corporativo al marketing empresarial son:

**COMUNICACIÓN Y ESTABLECIMIENTO DE RELACIONES** con los clientes, medios de comunicación, y proveedores. Algunas empresas utilizan blogs para dar noticias, realizar anuncios, para escuchar opiniones acerca de determinados temas o para transmitir una imagen más humana.

**POSICIONAMIENTO DE LA ORGANIZACIÓN** o de ciertos individuos pertenecientes a ella como expertos en determinados campos de trabajan en la empresa.

**OPTIMIZACIÓN DEL POSICIONAMIENTO EN BUSCADORES** los blogs son páginas muy enlazadas y que disponen de elevadas frecuencias de actualización.

**DIFUSIÓN DE LA CULTURA CORPORATIVA**, un blog de desarrollo interno puede ayudar a la transmisión de los valores de la organización a los empleados.

**RECLUTAMIENTO DE PERSONAL** al transmitir la cultura y valores de la compañía la empresa establece una posición clara de cara a optimizar la contratación de personal con una actitud.

**REALIZACIÓN DE PRUEBAS DE PRODUCTOS O CONCEPTOS** permite disponer de un valioso feedback de los clientes, en las pruebas o test que planteamos en el blog.

#### **CANAL DE VENTA**

**HERRAMIENTA DE COLABORACIÓN**, los blogs internos se puede usar para intercambiar información.

**HERRAMIENTA DE GESTIÓN DEL CONOCIMIENTO** blogs se están convirtiendo en un repositorio de conocimiento (knowledge bases).

**PROCESOS DE REFLEXIÓN CORPORATIVA** cada persona aporta su visión de la empresa.

El enfoque del blogging corporativo relacionado con el canal de ventas es una táctica especialmente interesante dentro de la estrategia de marketing de creación de valor en portales corporativos.

Un ejemplo lo tenemos en la empres[a FON](http://www.fon.com/es) que utilizó un blog donde se pudo seguir desde cómo se estaba creando la empresa hasta hoy. Actualmente la empresa FON utiliza en su portal corporativo la estrategia del valor añadido utilizando la táctica del blogging corporativo. Desde su página principal es posible acceder a la comunidad FON, donde se encuentran disponibles blogs en 12 idiomas distintos, cada uno de ellos especialmente dirigido a un grupo determinado de personas con distinta idiosincrasia y donde se introduce información de interés para la comunidad.

Muchas empresas han creado los **videoblogs**, donde las aportaciones se realizan en forma de vídeos, que son muy útiles para la presentación de nuevos productos. Otras empresas están utilizando para enviar sus mensajes de marketing los **microblogs**, que consisten en aportaciones de 140 caracteres, el referente en microblogs es la empres[a Twitter.](http://twitter.com/) Muchas empresas utilizan Twitter para comunicarse internamente los empleados. Otras empresas usa Twitter para publicar ofertas de última hora como [atrapalo.com](http://www.atrapalo.com/) y [eDreams.](http://www.edreams.es/)

# **4.7 Redes Sociales**

Una red social en internet es una estructura donde los diferentes sujetos están relacionados entre sí mediante relaciones, estas relaciones pueden ser de diferente naturaleza: amistad, profesional, ocio,... Las relaciones son un punto de unión y posibilitan la interacción de sujetos.

La forma de propagarse de las redes sociales es mediante la invitación, un usuario invita a sus contactos a apuntarse a la red. La red social presenta unas funcionalidades para que los usuarios interactúen.

El origen de las redes sociales está establecido en los primeros años 90 con la aparición de [Class](http://www.classmates.com/)  [Mates.](http://www.classmates.com/) Está primera red social intentaba mantener los lazos entre estudiantes de diferentes institutos y universidades americanas.

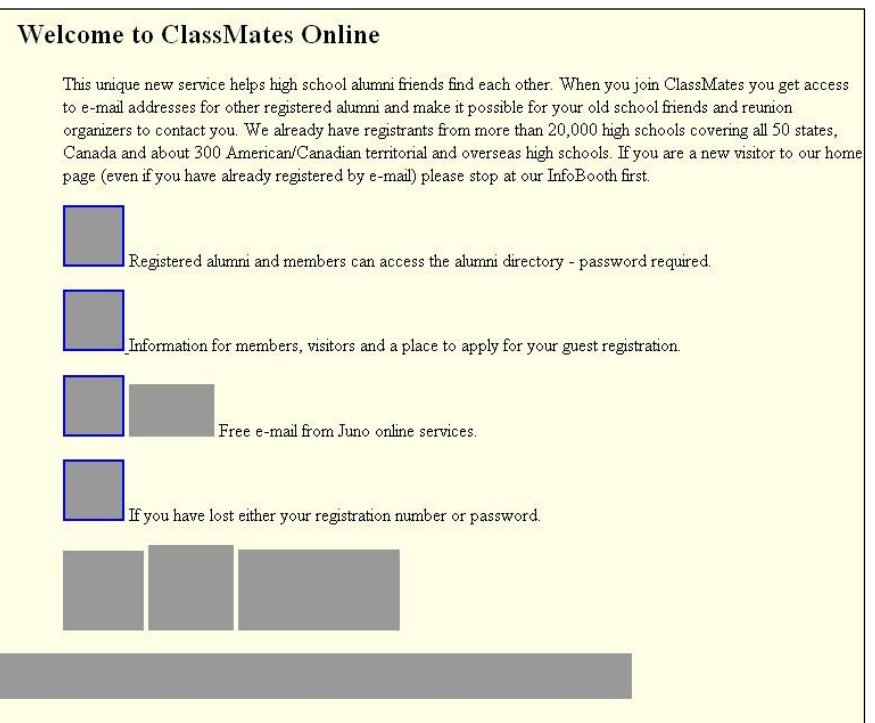

En los primeros años del siglo XXI empieza a crearse las comunidades virtuales basándose en lazos de amistad. Las más conocidas y aun están de moda fueron MySpace o Xing. La poderosa Google lanzó su red (Orkut) en 2004, a pesar de tener un gran éxito en EEUU y América Latina, en España esta red y otras pasaron desapercibidas debido al alto precio de las tarifas de telecomunicaciones.

En 2004 se crea Facebook, en EEUU por un estudiante de Harvard, surgió para que los estudiantes de la universidad se conocieran. La idea surgió del libro que muchas universidades americanas editan al principio del curso con la foto y los datos de sus alumnos para ayudar a que se conozcan, a estos libros editados por las universidades se llaman facebooks. Esta idea fue trasladada a internet y está teniendo un notable éxito, ya que después de unos años, la red se abrió a cualquier persona con un email, antes solo podían acceder a ella estudiantes de ciertas universidades americanas.

Facebook sigue una estrategia de puertas abiertas, sus usuarios pueden interactuar y ver que hacen y dicen otros usuarios y utilizar los elementos de la página principal de estos, una estrategia muy diferente a la de su competidor MySpace, cada usuario tiene y utiliza su espacio. Esta estrategia está proporcionando a Facebook un crecimiento exponencial en el número de usuarios.

La siguiente imagen muestra el ranking de las redes sociales más utilizadas, en ella podemos ver como Facebook se ha convertido en líder absoluto.

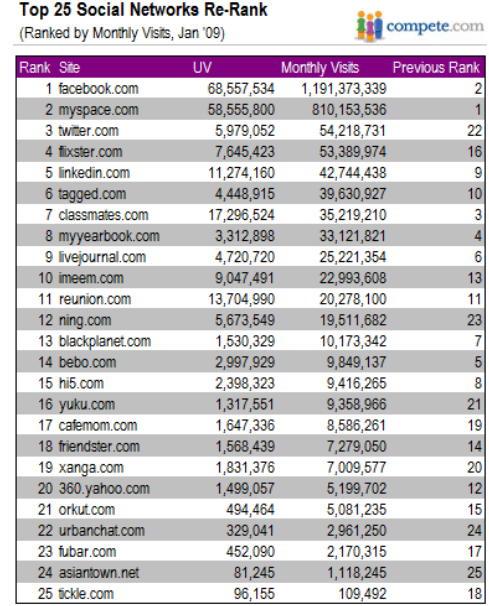

A demás de las redes conocidas como redes para ligar (dating social networks), existen las redes profesionales orientadas al mundo del trabajo y del networking, redes de contenidos (Flickr, del.icio.us, You Tube,…).

Desde un punto de vista global podemos hacer una clasificación general de redes sociales, dividiéndolas en dos tipos:

- 1. redes **sociales horizontales** engloban a usuarios sin una clasificación o interés común determinado y sin una temática concreta, un ejemplo de este tipo de red social es Facebook, Hi5, Orkut, Identi.ca, Twitter, etc. Cualquier persona puede ser miembro de este tipo de redes.
- 2. Redes **sociales verticales**, especializadas en un tipo de usuario concreto como por ejemplo la red eburra para motoristas o Linkedin para el entorno empresarial, o individuos interesados en política RedLiberal. Dentro de estas redes podemos hacer una subdivisión:
	- a. Verticales profesionales, enfocadas a generar contactos en el mundo empresarial, como ejemplos tenemos Viadeo, Xing y Linked In.
	- b. Verticales para ocio, los usuarios realizan actividades de ocio comunes, como pueden ser una marca de consola, o videojuegos en general.

Las redes profesional más implantadas en España so[n Linkedin,](http://www.linkedin.com/) [Xing](http://www.xing.com/) y [Viadeo.](http://www.viadeo.com/) Linkedin es líder del sector por cantidad y calidad de los contactos. Xing en su integración en España compró las redes sociales Neurona y eConozco y con la integración de Neurona la calidad de sus contactos decayó mucho y los usuarios han dejado de utilizarla. La francesa Viadeo se está haciendo un hueco poco a poco en el competitivo mundo de las redes sociales.

### **4.7.1 Marketing en redes sociales**

Las webs sociales de éxito, como por ejemplo Facebook, están generando nuevas formas de llevar a cabo acciones de marketing que utilizan simultáneamente las estrategias de marketing one to one y de marketing viral. En estos portales los usuarios introducen su perfil mediante la definición de un gran número de variables distintas, y establecen uniones con los miembros de sus redes sociales o contactos.

La tecnología, a partir de la cantidad de datos disponibles sobre una persona y las personas con las que ésta se relaciona, hace posible agrupar a los usuarios en segmentos tan concretos como se desee. Esto permite que las acciones de marketing se dirijan a clientes potenciales con un nivel de precisión difícil de alcanzar con anterioridad (marketing one to one). Por otra parte, si un anuncio llega a un miembro de una red que lo considera interesante, éste lo distribuirá entre sus contactos, y estos a su vez entre los suyos, transmitiéndose el mensaje de forma viral (marketing viral).

[MySpace](http://www.myspace.com/) es un portal de red social de enorme éxito sobre todo entre los más jóvenes. Permite personalizar la página de inicio, gestionar los contactos, establecer un grupo de personas que compartan una página, dispone de blogs, permite subir fotos, vídeos y música, y también dispone de su propio sistema de mensajería instantánea interna. Presenta la característica distintiva de ofrecer perfiles especiales para que músicos y grupos de música creen su propia página que puede ser utilizada para darse a conocer y comunicarse con sus grupos sociales de amigos, familiares o simpatizantes. Las empresas están utilizando la categorización de redes sociales o de segmentos de consumidores según determinadas variables que puede establecer MySpace para dirigir sus mensajes publicitarios hacia ellos. El sistema de publicidad en redes sociales lanzado por MySpace en octubre de 2008 recibe el nombre de *MyAd* y hace posible promocionar música o negocios mediante anuncios que van dirigidos a un target muy determinado.

[Facebook](http://www.facebook.es/) también dispone de un sistema de publicidad al que llaman *Facebook Ads* que permite promocionar un sitio web o página de Facebook con publicidad altamente segmentada. Esta publicidad suele tomar la forma de avisos cuyo contenido se adjunta a un apartado de noticias recientes de los amigos del usuario a quien va dirigido. También es posible realizar encuestas, páginas que conectan con los clientes de manera similar a como se conectan ellos con sus amigos y crear aplicaciones sociales que permiten a los usuarios interactuar con sus amigos y las empresas. Precisamente el mayor éxito de Facebook radica en su plataforma de programación de aplicaciones sociales que ha convertido a Facebook en un nuevo espacio social en la web donde los desarrolladores pueden ejecutar, compartir y promocionar sus aplicaciones [26-29].

Muchas empresas han realizado pequeñas aplicaciones en Flash muy llamativas que son colgadas en Facebook, los usuarios mientras las ejecutan/juegan están siendo bombardeados con publicidad de la empresa.

Un portal social español de bastante éxito es [Tuenti.](http://www.tuenti.com/) La creación de eventos patrocinados es el método que las empresas están utilizando para publicitarse en Tuenti. En la página de inicio de cada usuario existe una sección de eventos que el usuario y sus contactos van programando, junto a esta aparece una sección de eventos patrocinados, que en realidad son acciones publicitarias de empresas.

El Corte Inglés insertó un evento patrocinado dirigido a adolescentes. El evento consistió en la presentación de un nuevo perfume femenino de la marca Tommy Hilfiger. El evento consistía en acudir a cualquiera de los centros de estos grandes almacenes y comprar la fragancia, obteniendo un bolso y una loción corporal de regalo. Para poder recoger el regalo era necesario imprimir un cupón disponible en la página del evento. Más del 39% de las adolescentes que vieron el anuncio hicieron clic en la campaña patrocinada. El 15% de las adolescentes invitadas por sus contactos mostraron su interés por sumarse al evento. Se realizaron más de 3.000 comentarios en el tablón

del evento. Durante la duración de la campaña, el evento fue reenviado más de 12.000 veces a otros usuarios.

### **4.7.2 Marketing en mundos virtuales**

Un mundo virtual también llamado metaverso es un espacio virtual en tres dimensiones (3D) donde los humanos pueden interactuar de forma social a través de iconos o avatares que los identifican.

El mundo virtual que mayor éxito ha tenido es [Second Life,](http://secondlife.com/) que permite posibilidad de relacionarse con los demás usuarios y la posibilidad de crear y aportar contenidos. Second Life se impregna de la naturaleza de la Web 2.0 y se presenta como una plataforma donde las empresas pueden experimentar a bajo coste con nuevas estrategias de marketing, marketing one to one y marketing viral en redes sociales.

Un ejemplo de utilización de Second Life con fines de marketing lo tenemos en la Oficina de Turismo de Ibiza. Tras empezar las obras de la actualización de las instalaciones localizadas en el puerto de Ibiza colocaron pantallas táctiles para que los usuarios pudieran consulta la información turística mientras la oficina estuviera cerrada, además decidieron poner en marcha una oficina virtual de atención al turista en Second Life para dar información virtual [30].

### **5 Posicionamiento en Internet**

Es importante aparecer en las primeras posiciones de los buscadores, un estudio realizado por la empresa [Eyetools](http://www.eyetools.com/) creó el concepto de Triangulo de Oro .En este estudio se resalta la importancia de las posiciones en los resultados orgánicos (resultados no pagados) incluso con una gran visibilidad y mayor efectividad superior a la de los anuncios patrocinados situados generalmente en la zona lateral derecha de los resultados.

En la imagen se pueden ver las zonas donde nuestra página web deberá aparecer para tener la más alta visibilidad (color rojo) y conseguir el mayor número de visitantes.

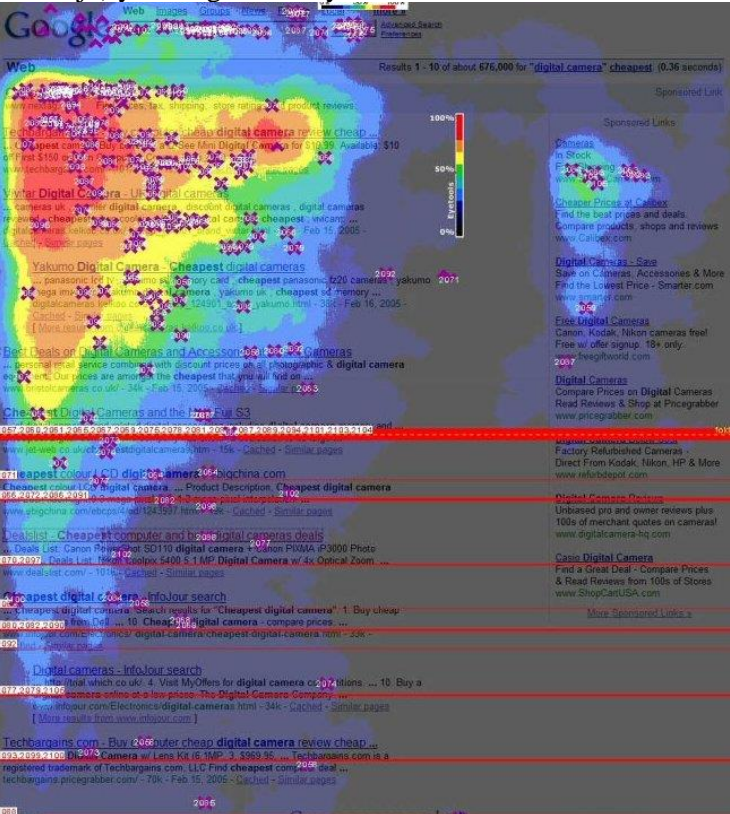

Aparecer de los primeros es una tarea compleja que requiere constancia, seguimiento, conocimiento del medio y el funcionamiento de las claves y algoritmos de indexación y posicionamiento.

Sin duda la repercusión y los beneficios de ello suponen una ventaja competitiva frente a los medios competidores y sobre todo garantizando una presencia destacada y privilegiada en Internet para seguir evolucionando.

# **5.1 Buscadores y directorios**

Los primeros buscadores datan de los primeros años 90, el primero de todos se creó en el MIT de EEUU llamado *World Wide Web Wanderer* cuyo principal objetivo era medir el tamaño de la red, aunque propiamente no era un buscador gracias a una evolución de este se creó *Wandex*, que se puede considerar el primer buscador de internet ya que este podía leer las direcciones de internet. Era un buscador muy primitivo, demasiado pesado y hacia colgarse las páginas que visitaba.

Hubo una evolución cuando el primer buscador indexó también las metatags de las páginas (los primeros solo indexaban url), el primer buscador que realizó está acción fue [Aliweb](http://www.aliweb.com/)*,* que a día de hoy sigue funcionando.

Después empezaron a utilizarle los robots (arañas de los buscadores que recorrían Internet de forma automática) como *Jumpstation* que indexaba la URL, las cabeceras y el título.

Hasta que llegó *RBSE* (Repository-Based Software Engineering) los buscadores mostraban los resultados en función de la fecha de la indexación, este buscador revolucionó el panorama de los buscadores incluyendo algoritmos para mostrar las búsquedas en función de la importancia de las palabras de la búsqueda.

Al mismo tiempo que se mejoraban las técnicas de los buscadores nacieron los directorios. En 1994 apareció *Galaxy* que ostenta ser el primer directorio de Internet. También en 1994 apareció el directorio *Jerry''s Guide to the World Wide Web* que era una recopilación las la páginas favoritas de David Filo y Jerry Yang, pasándose posteriormente a llamars[e Yahoo!.](http://www.yahoo.com/)

Los primeros buscadores solo buscaban en las URL y en las cabeceras, pero *[WebCrawler](http://www.webcrawler.com/)* indexaba todo el contenido de la página web, además se podían ver las búsquedas en tiempo real gracias al desarrollo de *Webcrawler Search Voyeur*. Este buscador a los 8 meses de vida tuvo un millón de visitas. Al año de su creación (1995) fue comprado por AOL.

El primer buscador que incluyo el concepto de proximidad entre palabras fue *[Lycos](http://www.lycos.com/)* creado en 1994, pero solo lograba indexar las 20 primaras frases de la página web, las 200 palabras de la cabecera y las 100 palabras relevantes de la web. En 1996 era el motor de búsqueda más importante.

En esta época (1995) aparecieron los primeros metabuscadores, el primero de ellos fue *[Meta-](http://www.metacrawler.com/)[Crawler](http://www.metacrawler.com/)* que realizaba la búsqueda en 6 buscadores Lycos, Altavista, Yahoo!, Excite, Webcrawler e Infoseek.

En 1996 nace [Google](http://www.google.com/) cuya mayor innovación fue que calculaba la importancia de una página en función de los enlaces que recibía. Aunque la empresa Google Inc. No se crea hasta septiembre de 1998. Google inicio lo que se conoce como la segunda generación de buscadores, gracias a su tecnología PageRank que no solo contemplaba la información que contenía la web si no como esta estaba relacionada con otras páginas web (factores externos).

Todos los buscadores de hoy en día usan una tecnología y algoritmos con esta tecnología inventada por Google.

En 1998 nace [DMOZ](http://www.dmoz.org/) siendo el primer directorio creado de forma colaborativa en Internet, convirtiéndose en el más importante directorio de hoy en día. Este directorio es usado por muchos buscadores como base de datos.

En 2004 Microsoft crea *MNS Serach* primer motor de búsqueda de esta empresa. Este año Yahoo! deja de utilizar los datos de Google (compró Alltheweb, Inktomi y Altavista). Microsoft debido al escaso éxito de MNS Serach en 2009 lo ha actualizado y ha lanzado [Bing.](http://www.bing.com/)

En la siguiente imagen se muestras en porcentaje los buscadores más utilizados a nivel global en el año 2009.

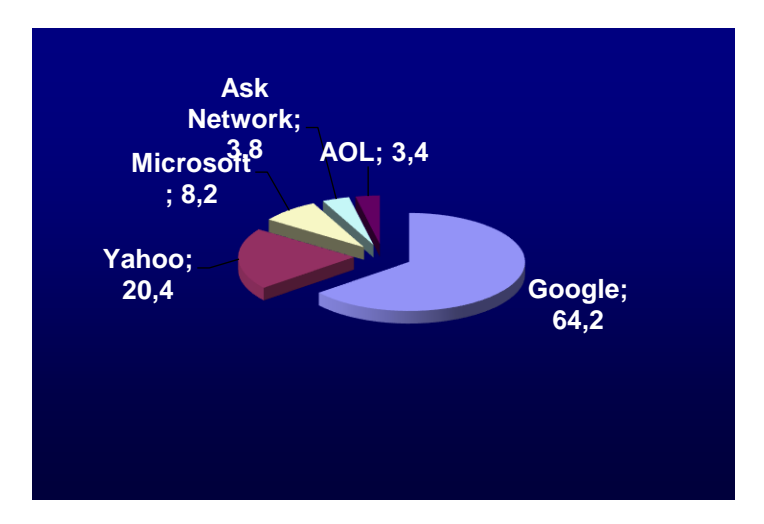

# **5.2 SEM us SEO**

Se podría definir SEM (*Search Engine Marketing*) como parte de la estrategia de marketing en internet para elegir los elementos publicitarios y los soportes (sistemas de publicidad) donde colocar los anuncios, así como la elección de las palabras claves de cada anuncio y la asignación de un presupuesto económico de la campaña.

Las decisiones básicas del SEM giraran entorno a:

- Definir los objetivos.
- Elección del sistema de publicidad, Adwords de Google, Yahoo Network (antiguo Overture), web de afiliados, etc.
- Creación del anuncio, elección de las palabras y el orden de las mismas. Los anuncios patrocinados al ser cortos, la elección correcta de las palabras marcará el fracaso o éxito del anuncio.
- Planificación del gasto diario, semanal y mensual de la campaña.
- Segmentar el mercado para obtener el mayor ROI (retorno de inversión).
- Análisis de resultados.
- Cambios en la estrategia originados por el estudio de los resultados us objetivos.

Las estrategias de SEM tienen un coste económico, ya que para publicar el anuncio en los diferentes sistemas de publicidad deberemos pagar según la modalidad elegida (PPC, CPI,…). Se define la Optimización para Motores de Búsqueda más conocida por sus siglas en inglés como SEO (Search Engine Optimization) como las técnicas y modificaciones de páginas web para mejorar su posicionamiento en los buscadores. Las técnicas SEO se aplican tanto al código de la página web como al contenido que posee la web y a la relación de la página web con Internet. En la siguiente imagen podemos ver las ventajas e inconvenientes de las dos estrategias

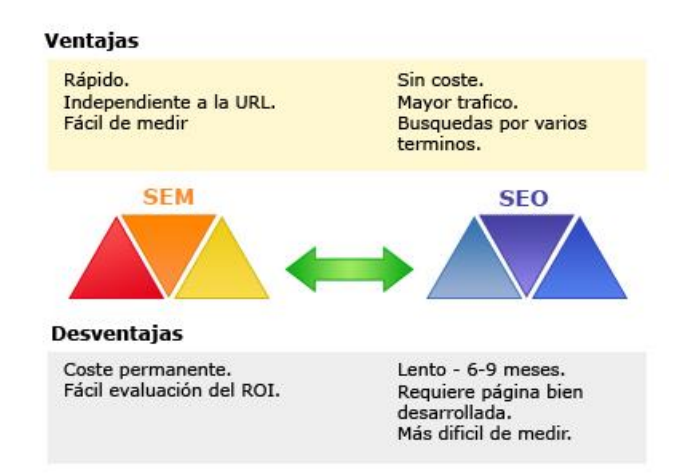

Las técnicas SEO no tienen coste a priori, no deberemos pagar por poner un anuncio como en el caso de la estrategia SEM. Pero es conveniente que sean realizadas por un experto en SEO ya que el no cumplimiento de las reglas de los diferentes buscadores conllevará sanciones en el resultado de la posición de nuestra web dentro de las búsquedas de los buscadores.

El objetivo de las dos técnicas es aumentar el tráfico y los visitantes a nuestras páginas web.

# **5.3 SEO**

Para realizar un proceso de SEO óptimo tendremos que conocer la situación actual de nuestra página web, una vez conocida empezaremos a realizar las mejoras sobre nuestra web para mejorar el posicionamiento. Estas mejoras se pueden dividir en dos grandes grupos, las mejoras de SEO on-page y las mejoras de SEO off-page.

Para realizar un SEO completo de nuestra página web seguiremos los siguientes pasos:

- 1. Conocer la situación actual de nuestra web.
- 2. Mejorar nuestra web para una mejor indexación (SEO on-page).
- 3. Mejorar la relación de nuestra web con Internet (SEO off-page).

## **5.3.1 Conocer la situación actual**

➢ Empezaremos por el estudio del código de nuestra página web

### **METATAG**

**Concepto**: Los metatags o meta etiquetas son etiquetas html que se incorporan en el encabezado de una página web y que resultan invisibles para un visitante normal, pero de gran utilidad para navegadores y buscadores. Su propósito es el de incluir información que describe la información que contiene la página web: autor, título, fecha, palabras clave, descripción, etc.

**Justificación**: El uso de meta etiquetas en las cabeceras de las páginas web facilita la indexación del contenido de la página por los buscadores.

#### **ENLACES ENTRANTES, BACKLINKS**

**Concepto**: El término backlinks (enlaces entrantes) se refiere al número de páginas que enlazan a una web concreta.

**Justificación**: Es importante mantener un número de backlinks alto y constante, ya que los buscadores utilizan estos enlaces para recorrer todas las páginas web de internet. Un número bajo de backlinks supone un gran problema en los ciclos de barrido de las arañas de los buscadores. **ENLACES SALIENTES**

**Concepto**: El término enlaces salientes se refiere al número de páginas que son enlazadas desde nuestra web.

**Justificación**: Es importante mantener un número de enlaces salientes de calidad (enlaces no rotos), preferiblemente a páginas Web que estén relacionadas semánticamente con los objetivos de posicionamiento, ya que la función de PR (PageRank) de Google los utiliza para crear nuestro PR. De todos modos, el número de enlaces salientes debe ser, al menos inferior al número de enlaces internos.

#### **ENLACES INTERNOS**

**Concepto**: los enlaces internos son enlaces que desde la página Web llevan a otras páginas web dentro del mismo dominio, que muestran más contenido.

**Justificación**: los enlaces internos determinan la ruta de navegación que tendrá un motor de búsqueda por la página Web. Es conveniente que los enlaces internos incluyan los atributos "NAME", y "rel". También es conveniente que los elementos que constituyen el enlace tengan como texto palabras del título del enlace de destino. En caso de que los elementos que constituyen los enlaces sean imágenes, estas deberán contener los atributos "longdesc" y "alt".

#### **SIMULACIÓN DE ARAÑA WEB**

**Concepto**: Las arañas de los buscadores son aplicaciones cuya función es la de recolectar y ordenar la información. La araña que más tiempo lleva rastreando la red es el Googlebot, (de Google, Googlebot tiene dos versiones, deepbot y freshbot. Deepbot investiga la página web profundamente, tratando de seguir cualquier enlace en esa página, además de poner esta página en el caché, y dejarla disponible para Google. Freshbot investiga la web buscando por contenido nuevo).

**Justificación**: Es necesario diseñar nuestra página de manera optimizada para el rastreo de las arañas, ya que se conseguirá indexar todo el contenido de nuestra web.

#### **BÚSQUEDA DE URL**

**Concepto**: URL (Uniform Resource Locator), localizador uniforme de recurso. Es una secuencia de caracteres, de acuerdo a un formato estándar, que se usa para nombrar recursos, como documentos e imágenes en Internet, por su localización.

**Justificación**: En importante que la url, de nuestra web, esté presente en internet, ya que se consigue un doble objetivo: obtener enlaces entrantes y aumentar la visibilidad de la marca.

#### **VALIDACIÓN XHTML 1.0**

**Concepto**: La Validación XHTML es la comprobación de que una página web está bien formada y se ajusta a una estructura definida.

**Justificación**: Los buscadores pueden indexan y pueden recorren mejor el contenido de páginas web que cumplen los estándares de marcado.

### **VALIDACIÓN CSS**

**Concepto**: La Validación CSS es la comprobación de que la hoja de estilos de una página web está bien formada y se ajusta a una estructura definida.

**Justificación**: Los buscadores pueden indexan y pueden recorren mejor el contenido de páginas web que cumplen los estándares de validación.

➢ Una vez concluido el estudio del código nos centraremos en el **estudio del con-**

#### **tenido y la navegación**:

#### **TEXTO**

**Concepto**: El texto es el contenido más importante para transmitir información en una página web. Un correcto equilibrio entre texto e imágenes creará una web atractiva para los visitantes. **Justificación**: El texto es la parte del contenido que los buscadores mejor indexan y sobre el cual se obtienen los resultados de la búsqueda realizadas por los usuarios.

#### **MARCADO DE CONTENIDOS Y SUBTÍTULOS**

**Concepto**: los subtítulos y sus etiquetas para el marcado de contenidos <h1>...<h6> sirven para describir porciones de texto que actúan como títulos y subtítulos, que organizan el contenido dentro de la página Web.

**Justificación**: el uso de las etiquetas de marcado h\*, para los títulos y subtítulos de texto visible en la página Web ayudan al posicionamiento del sitio Web, siempre que estos incluyan las palabras clave.

#### **DENSIDAD DE PALABRAS**

**Concepto**: La densidad de palabras clave o keyword density es el ratio de apariciones de una palabra o frase clave contra el total de palabras que componen un texto.

**Justificación**: La densidad de palabras clave es uno de los factores que tienen en cuenta los buscadores para ordenar los resultados de una búsqueda. En principio, cuanta mayor densidad tenga una palabra en una página web, provocará que los buscadores la sitúen más arriba, cuando se busca por ese criterio. No obstante, siempre hay que mantener una coherencia y no utilizar una palabra en exceso, puesto que los buscadores pueden tratarlo como una trampa y pueden penalizar una página que hace excesivo uso de una keyword. La relación óptima de palabras clave debe encontrarse entre el 2% y el 5%.

#### **IMÁGENES**

**Concepto**: Las imágenes realzan el diseño de las páginas web, aportando una visión más atractiva. En la utilización de imágenes en las páginas web se debe utilizar todas las etiquetas disponibles para mostrar toda la información a los buscadores.

**Justificación**: Los buscadores no pueden indexar el contenido de las imágenes, pero si indexan las etiquetas asociadas a estas, como se ha explicado en el apartado Enlaces Internos.

#### **DISTRIBUCIÓN DEL CONTENIDO ENLACES INTERNOS**

Debemos analizar cómo se distribuye el contenido por nuestra web prestando atención a los diferentes menús y las relaciones entre ellos.

**Concepto**: Son los enlaces que apuntan a un lugar diferente dentro de la misma página. Este tipo de enlaces son esencialmente utilizados en páginas para facilitar el rápido acceso a otras áreas de la página Web.

**Justificación**: Una página web debe estar bien estructurada para presentar la información que un usuario puede asimilar en cada pantalla. El número de clicks para alcanzar toda la información de la página debe de ser el menor posible. Deben seguirse las normas de codificación expuestas en Enlaces Internos.

#### **PAGE RANK**

**Concepto**: El PageRank (PR) es un valor numérico que representa la importancia que una página web tiene en Internet, es asignado por Google.

**Justificación**: El PR es utilizado para ver la importancia de las páginas web en internet. Solamente lo utiliza el navegador Google, pero debido a la penetración que tiene Google en España y Europa (8 de cada 10 búsquedas se realizan con Google) es importante para posicionar nuestra página.

➢ Y por último prestaremos atención a **la competencia**:

Es importante conocer las páginas que son competencia directa de nuestra web por las búsquedas que puede hacer los usuarios en los buscadores. Deberemos conocer la estructura y estrategias de posicionamiento que tiene las web de la competencia para optimizar nuestro SEO y poder superarlas en las posiciones de resultados búsqueda de los buscadores [31].

### **5.3.2 SEO on-page**

Una vez conocida la situación de nuestra página web, comenzaremos a realizar mejoras para facilitar el trabajo a las arañas de los buscadores. Estas técnicas también son validas para la construcción de la página web desde cero.

### ➢ **Localización de la página web – URL**

Para localizar las páginas web en internet se usan URL ya que recordar IP's (215.2.56.4) sería muy poco usable.

La elección de una dirección de internet (dominio) sugerente y que sea representativo de nuestra actividad o nombre, facilita la indexación de la web en ese contexto.

Ejemplo: soy el dueño de una librería llamada San Jose, para facilitar la indexación futura de la página web podría elegir el dominio [www.libreriasanjose.es,](http://www.libreriasanjose.es/) este dominio sería mucho más interesante desde el punto de vista del SEO que [www.sanjose.es.](http://www.sanjose.es/)

La elección del tipo de dominio también es tenida en cuenta por los buscadores, ya que las búsquedas locales darán un mejor resultado con un dominio geográficamente localizado. En el ejemplo anterior como nuestro mercado objetivo de venta de libros sería España el dominio [www.li](http://www.libreriasanjose.es/)[breriasanjose.es](http://www.libreriasanjose.es/) se adaptaría mucho mejor a nuestra estrategia que [www.libreriasanjose.com.](http://www.libreriasanjose.com/)

Cuando compremos el dominio hay que tener encuentra que la fecha de caducidad del dominio es registrada por los buscadores y cuanto mayor sea más importancia dará el buscador a nuestra página web, el buscador interpreta que la página web estará más tiempo en el Internet. Por ello cuando compremos o renovemos el dominio es mejor hacerlo por periodos largos de más de 4 años que hacerlo por año.

También es muy impórtate el alojamiento que elijamos para nuestra página web, si nuestra web está alojada en un servidor con muchas web, todas estas web compartirán IP con lo que el SEO se resiente. También la velocidad del servidor es clave para el posicionamiento de las web ya que los robots cuanto la velocidad de descarga de la web es muy baja, nuestra web podría perder puestos en el orden que se muestran las búsquedas en los servidores.

Las url que creamos y utilizamos deben de ser limpias, descriptivas y que sean simples. Tenemos que construir nuestra web con el concepto de url amigables que son las que mejor indexan los buscadores.

Para crear las url amigables debemos seguir las siguientes pautas:

- No utilizar variables de sesión, así cada visitante de nuestra web tendría una versión única de la web.
- No usar caracteres especiales en las url (por ejemplo %87 $\&$ )
- Utilizar url cortas, acortando los subdirectorios de la url lo máximo cuando más profundidad peor indexación. Es mejor [www.nuestraweb.com/productos/ofertas.html](http://www.nuestraweb.com/productos/ofertas.html) que [www.nuestraweb.com/empresa/ventas/actuales/productos/ofertas.html](http://www.nuestraweb.com/empresa/ventas/actuales/productos/ofertas.html)

• Utilización de url dinámicas. Aunque las url dinámicas se indexan y pueden conseguir posiciones muy buenas en los buscadores es mas optimo evitar el uso este tipo de url [\(www.nuestraweb.com/productos/ofertas/com=article&id=79&Itemid=97\)](http://www.nuestraweb.com/productos/ofertas/com=article&id=79&Itemid=97) y optar por url del tipo [www.nuestraweb.com/productos/ofertas/mesa.html](http://www.nuestraweb.com/productos/ofertas/mesa.html)

#### ➢ **Metatags**

La cabecera de la página web es lo que primero leen los buscadores para obtener información de la temática de la página web y de lo que se van a encontrar en ella. Es muy importante definir correctamente las metatags de la página web y que estén bien definidas y estructuradas.

Los metatags o meta etiquetas son etiquetas html que se incorporan en el encabezado de una página web y que resultan invisibles para un visitante normal, pero de gran utilidad para navegadores y buscadores. Su propósito es el de incluir información que describe la información que contiene la página web: autor, título, fecha, palabras clave, descripción, etc.

```
Las metatag más importantes son:<br>
<meta http-equiv="Content-Type" content="text/html; charset=iso-8859-1">
         <meta name="title" content=""/>
         <meta name="description" content="," />
         \leqmeta name="keywords" content="" />
         <meta name="author" content="" />
         <meta name="subject" content="" />
         <meta name="robots" content="index, follow, all" />
         <meta name="Googlebot" content="all" />
         <meta name="locality" content="S" />
         <meta name="distribution" content="global" />
         <meta name="copyright" content="" />
         <meta name="Generator" content="" />
         <meta name="revisit" content="7 Day" />
         <meta name="Language" content="Spanish">
```
**CONTENT-TYPE** – informa de la codificación de la página web.

**TITLE** – es el título de la página web, los buscadores lo darán como resultado de la búsqueda cuando aparezca nuestra web. Cada página de nuestra web debe de llevar un título marcando lo que hay en esa página concreta.

**DESCRIPTION** – es una breve reseña del contenido de nuestra web, solo hay una por página web, por lo que debe ser lo más explícita posible. Cuanto más breve mejor, y es recomendable no superar los 200 caracteres. La descripción de la página web se muestra en los resultados de la búsqueda de los buscadores.

#### Ministerio del Interior (España) -

Página Web de Ministerio del Interior (Gobierno de España). Acceso a: gabinete de prensa, información sobre trámites, elecciones y partidos políticos, ... www.mir.es/ - En.caché - Similares

**KEYWORDS** – conjunto de palabras separadas por comas, que definen el contenido de la página web. Es recomendable elegir en las keywords posibles cadenas de búsqueda, que realicen los usuarios de los navegadores para llegar a nuestra web.

**AUTHOR** empresa o persona que ha desarrollado la web.

**SUBJECT** – especifica el tema del sitio.

**ROBOTS** – indicaciones para las arañas de los buscadores de los que pueden y no pueden indexar. Los valores más importantes son:

INDEX / NOINDEX Sirve para indicar si se desea o no permitir la indexación de la página por los motores de búsqueda.

FOLLOW / NOFOLLOW Con esta directriz se indica si se debe o no permitir a los motores de búsqueda recorrer o seguir recorriendo la web a través de los enlaces que encuentre en el cuerpo del documento.

ARCHIVE / NOARCHIVE Esto permite decir si deseamos o no que el motor de búsqueda archive el contenido del sitio web en su caché interna. Los buscadores como Google tienen una caché y podemos ver las páginas web tal como las tiene cacheadas el buscador.

**GOOGLEBOT** – Equivalente a la etiqueta robots pero de uso exclusivo para el buscador de Google.

**LOCALITY** – Localización geográfica de la página web.

**DISTRIBUTION** – indica el tipo de distribución de la página web. Normalmente toma el valor de global.

**REVISIT** – indica el tiempo en que es revisada / actualizada la página web.

**LANGUAGE** – indica el idioma en que se muestran los contenidos de la página web. Si la web está construida en varios idiomas lo indicaremos separando cada idioma por comas.

#### ➢ **Enlaces Internos**

Los enlaces internos determinan la ruta de navegación que tendrá un motor de búsqueda por la página Web.

Es conveniente que los enlaces internos incluyan los atributos "NAME", y "rel". También es conveniente que los elementos que constituyen el enlace tengan como texto palabras del título del enlace de destino. En caso de que los elementos que constituyen los enlaces sean imágenes, estas deberán contener los atributos "longdesc" y "alt".

Un enlace bien construido tendrá la forma:

```
<a href="http://www.pedrazalesrural.es/entorno.php" title="Entorno de 
Alojamiento Rural"> Entorno </a>
```
Debemos tener especial cuidado que de cada elemento de nuestra web (páginas) podamos salir de ellas referenciándonos a otras páginas de nuestra web.

Es recomendable que escribamos en un papel el árbol de navegación de nuestra página web, para comprobar que podemos llegar y salir de todas las páginas de nuestra web.

#### **Enlaces internos**

Páginas vinculadas a través de otras páginas de tu sitio.

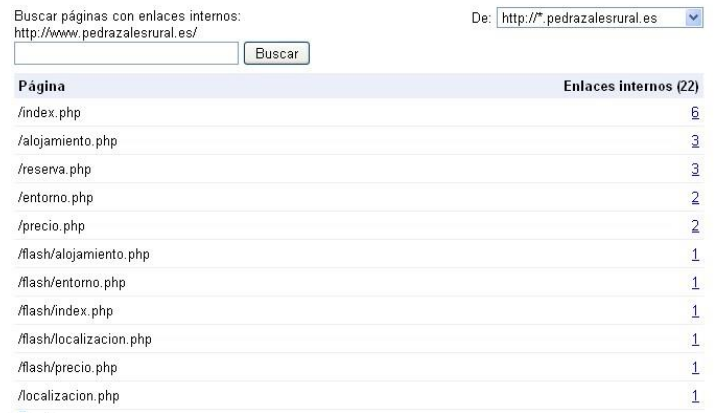

# **Enlaces internos**

« Volver

Esta tabla incluye una lista de las páginas que contienen enlaces internos a http://www.pedrazalesrural.es/.

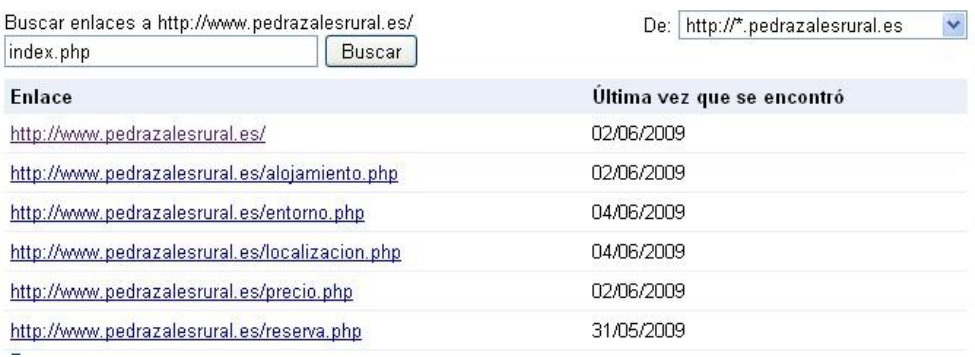

#### ➢ **Imágenes**

Los buscadores no pueden indexar el contenido de las imágenes, pero si indexan las etiquetas asociadas a estas, como se ha explicado en el apartado Enlaces Internos.

Por ello siempre debemos programar correctamente los enlaces a imágenes y las imágenes. No debemos llamar a las imágenes utilizadas en nuestra página web imagen01.jpg, imagen02.jpg, imagen03.jpg, ya que esto no aporta nada a los navegadores, es conveniente que el nombre de la imagen este en consonancia con el elemento que representa o al enlace que lleva. Si en vez de usar imagen01.jpg usamos entorno-casa-rural.jpg los buscadores podrán usar esa información. Recordemos que todos los buscadores tienen motores de búsqueda de imágenes y que estos pueden aportarnos hasta un 10% del tráfico que llega de los navegadores.

Hay dos etiquetas indispensables en la utilización de imágenes: "alt" y "title"

<img title="Diseño de buenas páginas web" src="http://disenopaginaweb.jpg"

```
alt="diseño pagina web">
   ➢ Flash
```
Aunque los navegadores indexan Flash (eso dicen sus representantes), es conveniente restringir el uso del Flash en las páginas web.

Si no podemos evitar el uso del Flash lo mejor es que las primeras capas del Flash se construyan con texto, así facilitaremos su indexación.

### ➢ **Contenido**

El texto es el contenido más importante para transmitir información en una página web. Un correcto equilibrio entre texto e imágenes creará una web atractiva para los visitantes.

A los buscadores lo que más le interesa es el contenido nuestra página para calificar nuestra web dentro de Internet. Por ello es muy importante que cada página contenga las palabras claves dentro del texto y estas estén relacionadas con las metatags de la página.

Si conseguimos repartir el tráfico por las diferentes páginas de nuestra web tendremos una mayor visibilidad en los navegadores por más cadenas de búsqueda. Siempre es mejor aparecer en 10 búsquedas en los primeros lugares, que aparecer los primeros en una sola búsqueda.

Para los buscadores uno de los elementos por los que volverán a visitar nuestra web es el cambio de contenidos, si un buscador pasa 4 veces en un mes por nuestra página web y encuentra el mismo contenido la frecuencia de rastreo que aplicará para el próximo mes será más baja, ya que ha detectado que no hay contenidos nuevos que indexar. Por ello cuanto más frecuentemente actualicemos nuestra web más posibilidades tendremos de obtener un mejor posicionamiento.

Para poder actualizar frecuentemente nuestra web podemos usar elementos como noticias, y blogs [32].

Otro detalle a tener encuentra es que las páginas que no crecen los navegadores tienden a dejarlas a un lado, por ello es interesante ir aumentando progresivamente el número de páginas de nuestra web, para ir alimentando a los buscadores.

Por esta razón muchas empresas han incorporado blogs a las páginas web, de esta forma potencian los contenidos de la web creando muchas más referencias de contenido de su actividad empresarial.

### ➢ **Marcado de contenidos y subtítulos**

Al construir el contenido de nuestra web debemos tener una premisa siempre en la mente, cada texto debe de tener un título que debería estar marcado por las etiquetas <h1>, según las normas de usabilidad, no debería haber más de un <h1> por página, por lo que si existen diferentes partes de en nuestro textos usaríamos el resto de etiquetas <h2>…<h6>.

También es aconsejable el uso de la etiqueta html negrita  $\langle$ b> y cursiva  $\langle$ i> para resaltar textos que nos ayuden al posicionamiento del sitio Web, siempre que estos incluyan las palabras clave.

### ➢ **Densidad de palabras**

La densidad de palabras claves viene dada en porcentajes con base 100, si tenemos un texto de 100 palabras y tenemos una densidad de palabras clave del 4% quiere decir que la palabras clave aparece 4 veces.

Las palabras clave es uno de los elementos que tienen en cuenta los buscadores para ordenar las búsquedas que presentan, por ello es un elemento que deberemos cuidar en nuestra web.

En principio, cuanta mayor densidad tenga una palabra en una página web, provocará que los buscadores la sitúen más arriba, cuando se busca por ese criterio. No obstante, siempre hay que mantener una coherencia y no utilizar una palabra en exceso, puesto que los buscadores pueden tratarlo como una trampa y pueden penalizar una página que hace excesivo uso de una keyword. La relación óptima de palabras clave debe encontrarse entre el 2% y el 5%.

Bajo ninguna circunstancia se debe superar el 8%, ya que seremos penalizados.

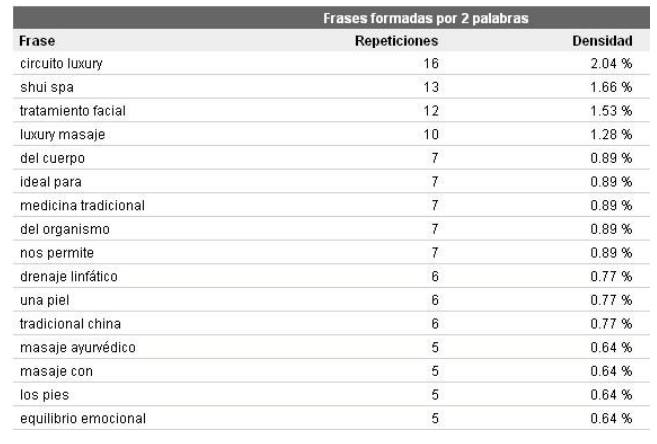

➢ **Sitemaps**

Los sitemap son archivos XML que contiene todas las páginas (url) de nuestra web con información adicional a la url.

Los sitemaps le resultarán especialmente útiles en los siguientes casos:

- Nuestra web tiene contenido dinámico.
- Nuestra web tiene páginas que son difíciles de encontrar para la araña del buscador.
- Nuestra web es nuevo y hay pocos enlaces que dirijan a ella.
- Nuestra web tiene de un importante archivo de páginas de contenido que no están bien enlazadas entre ellas o que sencillamente no están enlazadas.

La construcción del archivo sitemap.xml debe seguir unas pautas marcadas por el protocolo de sitemaps, ver en [http://sitemaps.org.](http://sitemaps.org/)

```
Ejemplo de un sitemaps:
        <?xml version="1.0" encoding="UTF-8"?>
        <urlset xmlns="http://www.sitemaps.org/schemas/sitemap/0.9">
         \langle \text{unl} \rangle <loc>http://www.example.com/</loc>
           <lastmod>2005-01-01</lastmod>
           <changefreq>monthly</changefreq>
           <priority>0.8</priority>
         \langle \overline{u}r1\rangle</urlset>
```
Las etiquetas que puede llevar cada url del sitemaps son:

**LASTMOD** indica la última vez que se modifico la página en cuestión.

**CHANGEFREQ** que marca la frecuencia de actualización de la página, los atributos puede llevar son: always, hourly, daily, weekly, monthly, yearly, never. Hay que señalar que esta etiqueta no es vinculante a los buscadores, es decir no por poner como atributo de esta etiqueta hourly las arañas de los navegadores van a pasar cada pocas horas. Es recomendable poner la frecuencia de actualización real en la etiqueta de changedreq.

**PRIORITY** marca la prioridad de esa página dentro de la web, los valores que puede tomar son de 0.1 a 1. Es recomendable dar la prioridad 1 a la página de entrada en nuestra web y a las demás la prioridad que tiene en el contexto global de la web, por ejemplo nunca una página de contacto debe de tener una prioridad alta, ya que en ella solo vamos a ofrecer los datos de contacto sin contenido relevante para los buscadores.

Estas etiquetas son opcionales y podríamos construir nuestro sitemap solo con  $\langle$ urlset $\rangle$ ,  $\langle$ url $\rangle$  y  $<sub>loc</sub>$ </sub>

El buscador Google permite la creación de sitemaps específicos para tipos de contenido concretos, así facilitamos la indexación de los contenidos de las url incluidas en ellos, estos tipos especiales de sitemaps para Google son [sitemaps de vídeo,](http://www.google.es/support/webmasters/bin/answer.py?answer=48162) [sitemaps móviles,](http://www.google.es/support/webmasters/bin/answer.py?answer=34648) [sitemaps de noticias,](http://www.google.es/support/webmasters/bin/answer.py?answer=42738) [sitemaps](http://www.google.es/support/webmasters/bin/answer.py?answer=75225)  [de Code Search,](http://www.google.es/support/webmasters/bin/answer.py?answer=75225) [sitemaps geográficos.](http://www.google.es/support/webmasters/bin/answer.py?answer=94555)

#### ➢ **Robots.txt**

Es muy útil marcar a los buscadores lo que pueden rastrear e indexar y lo que no. Para ello generamos un archivo robots.txt donde marcamos las zonas de nuestra web que queremos que visiten las arañas y las que no.

El archivo robots.txt lo podemos hacer genérico para todos los buscadores o especificar zonas de acceso / no acceso para cada buscador.

Las etiquetas que puede poseer el archivo son muy simples:

**USER-AGENT** aquí indicaremos al robot que aplicamos las restricciones y los accesos. Si ponemos \* se aplica a todos los robot de todos los buscadores.

**DISALLOW** los directorios y páginas que no queremos que sean rastreados e indexados.

**ALLOW** los directorios y páginas que queremos que sean rastreados e indexados.

Un ejemplo de archivo sería:

```
User-Agent: *
Disallow: /fotos privadas/
Allow: /web/
```
Donde le estaríamos indicando a todos los robots que no pueden indexar el directorio fotos privadas y si pueden indexar el directorio web.

### ➢ **Validación de estándares**

Para que nuestra web obtenga una indexación óptima y aparezca en los primeros lugares en las búsquedas deberemos prestar atención a que el código de nuestra página web sea válido según los estándares [W3C](http://w3c.org/) (validación XHTML y CSS).

Que el código de una página haya sido validado directamente no le va a dar una ventaja en el posicionamiento. Pero hay que señalar que al realizar el proceso de validación corregiremos una serie de fallos e implementaremos cambios que serán muy beneficios desde el punto de vista se SEO. Por ello es importante que el código de las páginas esté validado.

## **5.3.3 SEO off-page**

Desde que Google patento en 1998 el algoritmo PageRank cuyo nombre original es *Method for node ranking in a linked database'es, es* muy importante como se relaciona nuestra web con Internet. Ya que la posición en las búsquedas no solo viene marcada por el contenido y la estructura de la web sino que influye y mucho los enlaces que llegan a nuestra página y los que salen de ella a otras web.

### ➢ **Enlaces externos backlinks**

También llamados incoming links, inbound links, inlinks e inward links. Los backlinks son los enlaces que recibe una determinada [web](http://es.wikipedia.org/wiki/Web) desde otras web de Internet.

El número de backlinks (enlaces externos), es un elemento importante para conseguir un posicionamiento alto, ya que es un reflejo de la importancia de la web y es indicativo de la popularidad de esa [web.](http://es.wikipedia.org/wiki/Web) Es de esperar que cuantos más enlaces entrantes tenga la página mejor posicionada estará.

Los buscadores con sus arañas van recorriendo las páginas mediante los enlaces que hay en ellas, cuantos más enlaces lleguen a nuestra web más veces pasaran las arañas de los buscadores por nuestra web y mejor será el posicionamiento.

No tenemos que conseguir enlaces de cualquiera para aumentar el backlinks ya que si los enlaces son de dudosa reputación hará que nuestro posicionamiento se vea perjudicado. Solo deberemos intentar conseguir enlaces de calidad.

¿Qué requisitos tiene los enlaces de calidad?

- Enlaces de páginas con temática similar a la nuestra.
- Enlaces de sitios antiguos en internet con una solida reputación.
- Los enlaces deben de venir no solo de páginas principales de las web.
- Las etiquetas de los enlaces que nos llegan no pueden ser siempre las mismas.
- PageRank solo contempla las web que nos enlazan con un valor mayor que 4.
- Los enlaces deben de provenir de webs que están en el mismo idioma en que está nuestra web.

Hay que evitar los intercambios de enlaces, ya que si son pocos no nos va a penalizar pero si intercambiamos muchos enlaces podemos ser considerados una granja de enlaces con lo que no estaremos bien posicionados, al ser penalizados.

También podemos conseguir enlaces participando en foros de temática similar a la de nuestra web y dejando comentarios con la url que queremos que sea indexada.

Otra forma de conseguir aumentar el número de backlinks es escribir artículos o noticas en medios de comunicación, ya que estas se mantienen en el tiempo con lo que conseguiremos enlaces e calidad y duraderos. Muchos sitios web estarán encantados de publicar un comunicado de prensa o el contenido del artículo e incluir un enlace a su sitio.

Si la web es de una empresa es muy importante que este recogida en las organizaciones empresariales a las que pertenece.

#### ➢ **Enlaces salientes**

El término enlaces salientes se refiere al número de páginas que son enlazadas desde nuestra web. Es importante mantener un número de enlaces salientes de calidad (enlaces no rotos), preferiblemente a páginas web que estén relacionadas semánticamente con los objetivos de posicionamiento, ya que la función de PR (PageRank) de Google los utiliza para crear nuestro PR.

De todos modos, el número de enlaces salientes debe ser, al menos inferior al número de enlaces internos.

#### ➢ **Presencia en directorios**

Es muy importante introducir nuestra url en directorios de internet, ya que los buscadores los usan para obtener datos para las búsquedas.

A día de hoy el directorio más importante es [DMOZ.](http://www.dmoz.org/) También tiene mucha importancia el directorio de Yahoo, llamado [Yahoo Directory,](http://dir.yahoo.com/) conseguir que nuestra url esté contenida en ellos nos proporcionará unos backlinks de calidad aumentando nuestro posicionamiento.

En estos directorios hay múltiples categorías, no solo debemos apuntarnos, sino hacerlo en la categoría correcta ya que la temática (categoría) desde la que vamos a recibir el enlace es muy

importante. Si tengo una clínica estética en Madrid es importante que la categoría por ejemplo en DMOZ en la que esté sea:

*World: Español: Regional: Europa: España: Comunidades Autónomas: Comunidad de Madrid: Economía y negocios: Salud.*

Hay que tener mucho cuidado con los directorios de dudosa reputación que hay en Internet donde hay multitud de páginas web sin calidad por directorio ya que pueden ser considerados granjas de enlaces penalizando nuestro posicionamiento por estar indexados en ellos.

Siempre que queramos darnos de alta en un buscador deberemos de hacerlo de forma manual, introduciendo la url, descripción y titulo de nuestra web, es una tarea tediosa pero no es aconsejable el uso de aplicaciones automáticas sobre múltiples directorios, ya que al hacerlos de forma manual podremos ir cambiando las palabras claves y la descripción de unos directorios a otros con lo que tendremos enlaces referenciados por diferentes palabras [33-34].

### **5.3.4 Penalización de buscadores**

Hay una serie de técnicas que son sancionadas por los buscadores, ya que se entienden como técnicas poco éticas.

Las técnicas más penalizas por los buscadores son:

#### ➢ **NoScript / NoIframe**

Muchas veces cuando una página web está desarrollada usando Flash o Javascript se usan las etiquetas <noscript> y <nolframe> para introducir contenido textual. Si lo que introducimos en estas etiquetas son aclaraciones no vamos a tener problema pero si las usamos para meter contenido vamos a ser penalizados.

Con esta técnica se consigue que lo que hay escrito en estas etiquetas solo lo ven las arañas de los buscadores pero no los visitantes ya que los navegadores no lo interpretan.

### ➢ **Contenido duplicado**

Las web no se van a indexar mejor por tener más contenido, sobre todo cuando este se repite a lo largo de las diferentes páginas. Caso aparte y más penalizado es copiar los contenidos de otras páginas web, ya que las arañas de los buscadores detectan esta estafa y la penalizan duramente.

### ➢ **Texto oculto**

Poner el texto a una resolución mínima o ponerlo del mismo color del fondo será detectado por los buscadores y nos penalizará. Es mejor gastar un poco más de tiempo en elaborar un contenido adecuado a nuestra web teniendo en cuenta la densidad de palabras ,que aumentar está poniendo texto del mismo color que el fondo.

### ➢ **Cloaking**

También llamada encubrimiento, esta técnica consiste en mostrar un contenido a los visitantes de la web (navegadores) y otro a diferentes a los buscadores, para ello vemos quien hace la petición de la página web y dependiendo de quién sea se muestra un contenido u otro. Muchos buscadores permiten que esta técnica sea denunciada.

### ➢ **Web duplicadas**

Consiste en crear dos o más páginas web con el contenido idéntico para conseguir más relevancia en Internet.

#### ➢ **Doorways**

En esta técnica se crea una página web muy optimizada para los buscadores, para tener la mejor posición posible en las búsquedas que nos interesan. Cuando un usuario accede a ellas se realiza un redirección a la página con el contenido verdadero, esta redirección se realiza mediante Javascript y como los buscadores no pueden ejecutarlo ven la web optimizada. Los doorways es un caso particular de cloaking.

### ➢ **Keyword stuffing**

Consiste en aumentar artificialmente la densidad de palabras clave, para conseguir un mejor posicionamiento. Esta técnica no solo se puede realizar sobre el contenido, si no que se puede realiza sobre las metatags title y description.

#### **References**

- 1. Baruque, B., Corchado, E., Mata, A., & Corchado, J. M. (2010). A forecasting solution to the oil spill problem based on a hybrid intelligent system. Information Sciences, 180(10), 2029–2043. https://doi.org/10.1016/j.ins.2009.12.032
- 2. Bogdan Okresa Durik. (2017) Organisational Metamodel for Large-Scale Multi-Agent Systems: First Steps Towards Modelling Organisation Dynamics. ADCAIJ: Advances in Distributed Computing and Artificial Intelligence Journal (ISSN: 2255-2863), Salamanca, v. 6, n. 3
- 3. Casado-Vara, R., Chamoso, P., De la Prieta, F., Prieto J., & Corchado J.M. (2019). Non-linear adaptive closedloop control system for improved efficiency in IoT-blockchain management. Information Fusion.
- 4. Casado-Vara, R., de la Prieta, F., Prieto, J., & Corchado, J. M. (2018, November). Blockchain framework for IoT data quality via edge computing. In Proceedings of the 1st Workshop on Blockchain-enabled Networked Sensor Systems (pp. 19-24). ACM.
- 5. Casado-Vara, R., Novais, P., Gil, A. B., Prieto, J., & Corchado, J. M. (2019). Distributed continuous-time fault estimation control for multiple devices in IoT networks. IEEE Access.
- 6. Casado-Vara, R., Vale, Z., Prieto, J., & Corchado, J. (2018). Fault-tolerant temperature control algorithm for IoT networks in smart buildings. Energies, 11(12), 3430.
- 7. Casado‐Vara, R., Prieto‐Castrillo, F., & Corchado, J. M. (2018). A game theory approach for cooperative control to improve data quality and false data detection in WSN. International Journal of Robust and Nonlinear Control, 28(16), 5087-5102.
- 8. Chamoso, P., González-Briones, A., Rivas, A., De La Prieta, F., & Corchado J.M. (2019). Social computing in currency exchange. Knowledge and Information Systems.
- 9. Chamoso, P., González-Briones, A., Rivas, A., De La Prieta, F., & Corchado, J. M. (2019). Social computing in currency exchange. Knowledge and Information Systems, 1-21.
- 10. Chamoso, P., González-Briones, A., Rodríguez, S., & Corchado, J. M. (2018). Tendencies of technologies and platforms in smart cities: A state-of-the-art review. Wireless Communications and Mobile Computing, 2018.
- 11. Chamoso, P., Rivas, A., Martín-Limorti, J. J., & Rodríguez, S. (2018). A Hash Based Image Matching Algorithm for Social Networks. In Advances in Intelligent Systems and Computing (Vol. 619, pp. 183–190). https://doi.org/10.1007/978-3-319-61578-3\_18
- 12. Chamoso, P., Rodríguez, S., de la Prieta, F., & Bajo, J. (2018). Classification of retinal vessels using a collaborative agent-based architecture. AI Communications, (Preprint), 1-18.
- 13. Choon, Y. W., Mohamad, M. S., Deris, S., Illias, R. M., Chong, C. K., Chai, L. E., … Corchado, J. M. (2014). Differential bees flux balance analysis with OptKnock for in silico microbial strains optimization. PLoS ONE, 9(7). https://doi.org/10.1371/journal.pone.0102744
- 14. Costa, Â., Novais, P., Corchado, J. M., & Neves, J. (2012). Increased performance and better patient attendance in an hospital with the use of smart agendas. Logic Journal of the IGPL, 20(4), 689–698. https://doi.org/10.1093/jigpal/jzr021
- 15. Di Mascio, T., Vittorini, P., Gennari, R., Melonio, A., De La Prieta, F., & Alrifai, M. (2012, July). The Learners' User Classes in the TERENCE Adaptive Learning System. In 2012 IEEE 12th International Conference on Advanced Learning Technologies (pp. 572-576). IEEE.
- 16. Eduardo Porto Teixeira, Eder M. N. Goncalves, Diana F. Adamatti (2017). Ulises: A Agent-Based System For Timbre Classification. ADCAIJ: Advances in Distributed Computing and Artificial Intelligence Journal (ISSN: 2255-2863), Salamanca, v. 6, n. 2
- 17. Enyo Gonçalves, Mariela Cortés, Marcos De Oliveira, Nécio Veras, Mário Falcão, Jaelson Castro (2017). An Analysis of Software Agents, Environments and Applications School: Retrospective, Relevance, and Trends. ADCAIJ: Advances in Distributed Computing and Artificial Intelligence Journal (ISSN: 2255-2863), Salamanca, v. 6, n. 2
- 18. García Coria, J. A., Castellanos-Garzón, J. A., & Corchado, J. M. (2014). Intelligent business processes composition based on multi-agent systems. Expert Systems with Applications, 41(4 PART 1), 1189–1205. <https://doi.org/10.1016/j.eswa.2013.08.003>
- 19. García, O., Chamoso, P., Prieto, J., Rodríguez, S., & De La Prieta, F. (2017). A serious game to reduce consumption in smart buildings. In Communications in Computer and Information Science (Vol. 722, pp. 481–493). https://doi.org/10.1007/978-3-319-60285-1\_41
- 20. Gonzalez-Briones, A., Chamoso, P., De La Prieta, F., Demazeau, Y., & Corchado, J. M. (2018). Agreement Technologies for Energy Optimization at Home. Sensors (Basel), 18(5), 1633-1633. doi:10.3390/s18051633
- 21. González-Briones, A., Chamoso, P., Yoe, H., & Corchado, J. M. (2018). GreenVMAS: virtual organization-based platform for heating greenhouses using waste energy from power plants. Sensors, 18(3), 861.
- 22. Gonzalez-Briones, A., Prieto, J., De La Prieta, F., Herrera-Viedma, E., & Corchado, J. M. (2018). Energy Optimization Using a Case-Based Reasoning Strategy. Sensors (Basel), 18(3), 865-865. doi:10.3390/s18030865
- 23. Jörg Bremer, Sebastian Lehnhoff. (2017) Decentralized Coalition Formation with Agent-based Combinatorial Heuristics. ADCAIJ: Advances in Distributed Computing and Artificial Intelligence Journal (ISSN: 2255-2863), Salamanca, v. 6, n. 3
- 24. Li, T., Sun, S., Corchado, J. M., & Siyau, M. F. (2014). A particle dyeing approach for track continuity for the SMC-PHD filter. In FUSION 2014 - 17th International Conference on Information Fusion. Retrieved from https://www.scopus.com/inward/record.uri?eid=2-s2.0-84910637583&partnerID=40&md5=709eb4815eaf544ce01a2c21aa749d8f
- 25. Li, T., Sun, S., Corchado, J. M., & Siyau, M. F. (2014). Random finite set-based Bayesian filters using magnitudeadaptive target birth intensity. In FUSION 2014 - 17th International Conference on Information Fusion. Retrieved from [https://www.scopus.com/inward/record.uri?eid=2-s2.0-84910637788&partne](https://www.scopus.com/inward/record.uri?eid=2-s2.0-84910637788&partnerID=40&md5=bd8602d6146b014266cf07dc35a681e0)[rID=40&md5=bd8602d6146b014266cf07dc35a681e0](https://www.scopus.com/inward/record.uri?eid=2-s2.0-84910637788&partnerID=40&md5=bd8602d6146b014266cf07dc35a681e0)
- 26. Lima, A. C. E. S., De Castro, L. N., & Corchado, J. M. (2015). A polarity analysis framework for Twitter messages. Applied Mathematics and Computation, 270, 756–767. https://doi.org/10.1016/j.amc.2015.08.059
- 27. Lucas Fernando Souza De Castro, Gleifer Vaz Alves, André Pinz Borges (2017). Using trust degree for agents in order to assign spots in a Smart Parking. ADCAIJ: Advances in Distributed Computing and Artificial Intelligence Journal (ISSN: 2255-2863), Salamanca, v. 6, n. 2
- 28. Rafael Cauê Cardoso, Rafael Heitor Bordini. (2017) A Multi-Agent Extension of a Hierarchical Task Network Planning Formalism. ADCAIJ: Advances in Distributed Computing and Artificial Intelligence Journal (ISSN: 2255-2863), Salamanca, v. 6, n. 2
- 29. Rodríguez, S., De La Prieta, F., Tapia, D. I., & Corchado, J. M. (2010). Agents and computer vision for processing stereoscopic images. Lecture Notes in Computer Science (including subseries Lecture Notes in Artificial Intelligence and Lecture Notes in Bioinformatics) (Vol. 6077 LNAI). https://doi.org/10.1007/978-3-642-13803-4\_12
- 30. Rodríguez, S., Gil, O., De La Prieta, F., Zato, C., Corchado, J. M., Vega, P., & Francisco, M. (2010). People detection and stereoscopic analysis using MAS. In INES 2010 - 14th International Conference on Intelligent Engineering Systems, Proceedings. https://doi.org/10.1109/INES.2010.5483855
- 31. Rodríguez, S., Tapia, D. I., Sanz, E., Zato, C., De La Prieta, F., & Gil, O. (2010). Cloud computing integrated into service-oriented multi-agent architecture. IFIP Advances in Information and Communication Technology (Vol. 322 AICT). [https://doi.org/10.1007/978-3-642-14341-0\\_29](https://doi.org/10.1007/978-3-642-14341-0_29)
- 32. Sittón, I., & Rodríguez, S. (2017). Pattern Extraction for the Design of Predictive Models in Industry 4.0. In International Conference on Practical Applications of Agents and Multi-Agent Systems (pp. 258–261).
- 33. Christian Paulo Villavicencio, Silvia Schiaffino, J. Andrés Díaz-Pace, Ariel Monteserin (2016). A Group Recommendation System for Movies based on MAS. ADCAIJ: Advances in Distributed Computing and Artificial Intelligence Journal (ISSN: 2255-2863), Salamanca, v. 5, n. 3
- 34. Asset Management System through the design of a Jadex Agent System (2016). Javier Carbó, José M. Molina, Miguel A. Patricio. ADCAIJ: Advances in Distributed Computing and Artificial Intelligence Journal (ISSN: 2255- 2863), Salamanca, v. 5, n. 2

Knowledge extraction and representation

### **Usabilidad Web**

Ana Belén Gil González<sup>1</sup> and Ana de Luís Reboredo<sup>1</sup>

<sup>1</sup> University of Salamanca, Plaza de los Caídos s/n - 37002 - Salamanca, Spain {abg, [adeluis](mailto:adeluis@usal.es) }@usal.es

**Resumen:** La usabilidad es el grado en que un producto puede ser utilizado por los usuarios para lograr sus propósitos con efectividad, eficiencia y satisfacción en un determinado contexto de uso (ISO 9241- 11). Se trata de conseguir productos que sean más fáciles de usar y que satisfagan mejor las necesidades reales de los clientes. Un diseño no es en sí mismo usable, lo es para usuarios específicos en contextos de uso específicos. Son varias las razones que nos llevan a realizar esfuerzos encaminados a cuidar los aspectos de usabilidad. No cabe duda de que un sitio Web con una buena usabilidad mejora su posición frente a sus competidores. En cualquier tipo de producto es deseable la facilidad de uso pero esto es especialmente importante en la Web, en la que un usuario que no se sienta cómodo o que encuentre dificultades para desenvolverse tiene una gran facilidad para buscar otro sitio que responda mejor a sus expectativas (recuérdese el tópico: "en la Web la competencia está a un clic de distancia"). En este capítulo se presentan bases sobre las que se asienta esta tecnología.

**Palabras clave:** Usabilidad Web

**Abstract.** Usability is the degree to which a product can be used by users to achieve their purposes with effectiveness, efficiency and satisfaction in a given context of use (ISO 9241-11). The aim is to achieve products that are easier to use and that better meet the real needs of customers. A design is not in itself usable, it is usable for specific users in specific contexts of use. There are several reasons that lead us to make efforts to take care of usability aspects. There is no doubt that a website with good usability improves its position in front of its competitors. Ease of use is desirable in any type of product but this is especially important in the Web, where a user who does not feel comfortable or who finds it difficult to navigate has a great facility to find another site that better meets their expectations (remember the topic: "on the Web the competition is a click away"). In this chapter we present the bases on which this technology is based.

**Keywords:** Web Usability

# **1 Introducción**

La usabilidad es el grado en que un producto puede ser utilizado por los usuarios para lograr sus propósitos con efectividad, eficiencia y satisfacción en un determinado contexto de uso (ISO 9241-11). Se trata de conseguir productos que sean más fáciles de usar y que satisfagan mejor las necesidades reales de los clientes.

Según la definición dada, la usabilidad se compone de dos tipos de atributos:

- ➢ Atributos cuantificables de forma objetiva:
	- La eficacia que se puede definir como la inversa del número de errores cometidos por

el usuario durante la realización de una tarea.

- La eficiencia o inversa del tiempo empleado por el usuario para la consecución de una tarea.
- ➢ Atributos cuantificables de forma subjetiva:
	- La satisfacción de uso, medible a través de la interrogación al usuario (Usabilidad Percibida).

Por tanto un diseño no es en sí mismo usable, lo es para usuarios específicos en contextos de uso específicos. Son varias las razones que nos llevan a realizar esfuerzos encaminados a cuidar los aspectos de usabilidad. No cabe duda de que un sitio Web con una buena usabilidad mejora su posición frente a sus competidores. En cualquier tipo de producto es deseable la facilidad de uso pero esto es especialmente importante en la Web, en la que un usuario que no se sienta cómodo o que encuentre dificultades para desenvolverse tiene una gran facilidad para buscar otro sitio que responda mejor a sus expectativas (recuérdese el tópico: "en la Web La competencia está a un clic de distancia"). Además una buena usabilidad contribuye a transmitir una mejor imagen corporativa y hace que los contenidos parezcan mejores [1-5].

El grado en el que una aplicación web alcanza sus objetivos está relacionado con el grado de satisfacción de los usuarios finales que se logre. Los aspectos generales que pueden influir en la satisfacción de los usuarios son:

- Calidad y utilidad de los contenidos
- Calidad del servicio y asistencia del proveedor
- Calidad del diseño de la aplicación

Un buen diseño debe ser comprensible, fácil de usar, amigable, claro, intuitivo y de fácil aprendizaje para el usuario. A lo largo del capítulo estudiaremos las distintas estrategias para lograr diseños de aplicaciones web con alta usabilidad.

## **2 Atributos de usabilidad**

Diversos autores han estudiado aquellos aspectos que tienen una mayor influencia en la usabilidad de un sistema. En esta sección repasaremos brevemente, los atributos de usabilidad destacados por algunos de los expertos en usabilidad.

### **2.1 Shneiderman – 1998; Cato - 2001**

**Facilidad de aprendizaje.** Rapidez con la que el usuario va a aprender a usar un sistema con el cual no había tenido contacto previamente.

**Velocidad de utilización.** Velocidad con que puede completar una tarea específica un usuario que ya ha pasado antes por allí.

**Tasas de error por parte de los usuarios.** Si el usuario provoca un error el sistema debe comunicarlo al usuario, advertir sobre su importancia y proporcionar mecanismo de recuperación.

**Retención en el tiempo.** Cuando un usuario ha utilizado un sistema tiempo atrás, al utilizarlo de nuevo la curva de aprendizaje debe de ser significativamente menor que cuando el usuario nunca lo ha utilizado [6-10].

**Satisfacción subjetiva.** Impresión subjetiva del usuario respecto al sistema.

**Control.** Los usuarios deben de sentir que tienen el control sobre la aplicación, y no al revés. **Habilidades.** Los usuarios deben sentir que el sistema apoya, complementa y realza sus habilidades y experiencia - el sistema tiene respeto por el usuario.

**Privacidad.** El sistema ayuda a los usuarios a proteger su información o la de sus clientes. Los sistemas darán mayor importancia a unos atributos sobre otros en función de las características de la audiencia objetivo y de las circunstancias en las que se usará la aplicación

#### **2.2 Principios de diseño de Nielsen**

El experto en usabilidad Jakob Nielsen, destaca cuatro aspectos que se deben tener presentes en el diseño de sitios web.

Aclarar el propósito del sitio

- Incluir un lema
- Título en ventana para buscadores
- Agrupar información corporativa

Ayudar a los usuarios a encontrar lo que buscan

- Enfatizar el mensaje principal
- Incluir sistema de búsqueda

Mostrar el contenido del sitio

- Mostrar ejemplos de contenidos
- Enlaces con la palabra más útil
- Mantener visibles temas pasados

Diseño para mejorar interacción, no para definirla

- No apoyar demasiado con gráficos
- Usar gráficos significativos

A partir de aquí, en su artículo "Heuristic evaluation" Nielsen propone diez principios generales del diseño de interfaces de usuario. A continuación se describen brevemente estos principios.

2.2.1 Visibilidad del estado del sistema

El sistema debe mantener informados a los usuarios acerca de lo que está ocurriendo, mediante una retroalimentación o "feed-back" adecuado y en un tiempo razonable.

Es esencial crear sensación de seguridad que permita al cliente olvidarse de la navegación y centrarse en la información ofrecida.

Existen diversas formas de lograr esa sensación de comodidad:

- Asegurarse de que los logotipos de la empresa están siempre presentes.
- Utilizar títulos de página claros.
- Usar algún tipo de "rastros de migas" ( o "breadcrumbs") o paths del tipo del siguiente

ejemplo:

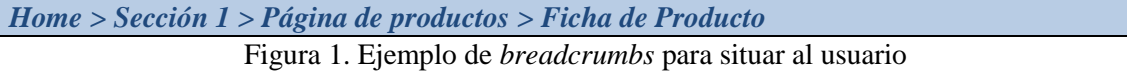

#### 2.2.2 Correspondencia entre el sistema y el mundo real

El sistema debe hablar el lenguaje de los usuarios, con palabras, frases y conceptos que les sean familiares, más que con términos propios del sistema. Debe seguir las convenciones del mundo real, haciendo que la información aparezca en un orden natural y lógico.

Cuando pensamos en los contenidos y la información que vamos a incluir en la web debemos saber quién es nuestro público y debemos hacernos tres preguntas:

- ¿**Qué** información quiere mi público objetivo?
- ¿**Cuándo** la quiere?
- *i* Cómo la quiere?

Para encontrar las respuestas se debe haber recabado información que permita conocer los comportamientos, gustos, hábitos del público objetivo. A partir de ahí, se evitarán aquellos iconos, palabras o contenidos que no sean fácilmente identificables por los usuarios finales de nuestra aplicación web.

### 2.2.3 Control del usuario

Siempre debe haber una opción para salir de una operación no deseada. Se proporcionarán mecanismos que permitan deshacer los cambios producidos por una acción no deseada, así como repetir acciones ejecutadas con anterioridad.

En los sitios de comercio electrónico con procesos de registro, alta y compra es esencial, ofrecer al usuario la sensación de que "él está al mando". Para ello:

- Debe ser posible deshacer una acción siempre que esta sea funcional u operativa.
- En procesos de varios pasos, se debe permitir al usuario volver a pasos anteriores y modificarlos.
- No se deben iniciar de manera automática acciones que el usuario no ha ordenado explícitamente.

Otros aspectos de diseño relacionados con la visualización de los contenidos también contribuyen a incrementar la sensación de control del usuario:

- Debe ser posible controlar el tamaño de letra
- La visualización tiene que estar adaptada a diferentes resoluciones

#### 2.2.4 Consistencia y estándares

Los usuarios no tienen por qué imaginar que diferentes palabras, situaciones o acciones significan lo mismo. Es obligado seguir las convenciones existentes*.*

La estandarización es uno de los pilares básicos de la usabilidad (hay múltiples normas ISO referidas a la usabilidad de productos de software).

Los clientes suelen están acostumbrados a una serie de estándares externos que no es aconsejable modificar. Como por ejemplo en comercio electrónico: "el carro de la compra".

Sobre la consistencia interna, damos algunos consejos:

Las pestañas o etiquetas de los vínculos deben tener los mismos nombres que los títulos

de las páginas o secciones a las que se dirigen.

- Las mismas acciones (botones, links) deben llevar a los mismos sitios.
- Los mismos elementos deben ser iguales en todo el sitio.

#### 2.2.5 Prevención de errores

Se deben realizar diseños que prevengan que se produzcan errores. Siempre es preferible evitar la posibilidad de que el usuario comenta errores a informar al usuario de que los ha cometido. El número de errores en un sitio tiene una relación directa sobre el ratio de conversión visita/cliente. Zonas más sensibles al error:

- Los motores de búsqueda: el error más frecuente es no devolver los resultados esperados. Averigüe lo que los clientes buscan y adapte la herramienta a sus necesidades. El motor debe aceptar errores ortográficos y actualizarse periódicamente.
- Las áreas transaccionales: Los clientes sólo usan el 5% de su tiempo de navegación para realizar transacciones, el 95% restante lo dedican a buscar productos, comparar y otra serie de tareas no transaccionales. Por tanto la fase de compra ha de estar estructurada y no debe llevar al usuario a cometer errores que agoten el tiempo que está dispuesto a dedicarle a esta tarea.

#### 2.2.6 Reconocer mejor que recordar

Hacer visibles objetos, acciones y opciones.

Las instrucciones de uso del sistema deben estar visibles o fácilmente localizables cuando proceda.

El uso de estándares internos y externos facilita el reconocimiento de la navegación.

El uso de patrones coherentes internamente ayuda a automatizar decisiones y evita repensar cada situación.

La jerarquización, agrupación y presentación de contenidos ayudará, guiará y evitará la reiterada petición de información en la navegación del usuario.

#### 2.2.7 Flexibilidad y eficiencia de uso

Se debe ofrecer un sistema de uso sencillo para los principiantes a la vez que un sistema altamente eficiente para los usuarios expertos. Para ello se recomienda facilitar atajos a los usuarios expertos no perceptibles para los principiantes y permitir personalizar aquellas acciones más frecuentes de forma que el sistema sea útil para todo tipo de usuarios.

Ante la existencia de dos tipos de usuarios, nóveles y expertos, la tendencia suele ser centrarse en el novel complicando la navegación al experto. Es preciso buscar un equilibrio para que, sin dificultar la navegación novel, el usuario avanzado encuentre atajos que mejoren su experiencia de uso.

### 2.2.8 Estética y diseño minimalista

Evitar mostrar información irrelevante o que rara vez es necesaria. Cada unidad de información extra que incluyamos en una pantalla va a competir con el resto y disminuir la visibilidad de la información más importante.

Lo difícil en este apartado es conocer qué es lo necesario para el usuario y cuándo lo quiere. Debemos ajustarnos al nivel de información demandado por el usuario. Para ello es importante ser transparente en los beneficios y en los costes del producto, jerarquizar la información de mayor a menor importancia, evitar el ruido visual generado por la acumulación de elementos y dosificar la información, evitando ofrecer todos los detalles de una vez.

### 2.2.9 Ayudar a los usuarios a reconocer, diagnosticar y recuperarse de los errores

Expresar los mensajes de error en lenguaje natural (sin de códigos de error), indicando el problema de forma precisa y sugiriendo una posible solución.

Uno de los lugares donde típicamente se producen errores son los formularios de alta en el sitio. Se ha comprobado que el porcentaje mayor de abandonos en este punto lo producen los mensajes inesperados de error o mensajes mal construidos. Es evidente que un usuario que abandona su proceso de alta en un sitio web es un cliente potencial perdido.

Por tanto hay que diseñar teniendo presente que el usuario tiene derecho a equivocarse. Para esos casos, debemos diseñar explicaciones claras sobre qué información debe introducirse o cómo solventar el error [11-15].

### 2.2.10 Ayuda y documentación

Diseñar para que solo excepcionalmente se requiera recurrir a la documentación. Facilitar la localización de la información deseada en la documentación.

Para que la ayuda no se convierta en un obstáculo más, debemos hacer que sean concisas, directas y que estén contextualizadas, colocadas donde el usuario las va a utilizar.

### **2.3 ¿Hay "reglas" para la Usabilidad?**

Steve Krug afirma que no hay reglas para la usabilidad.

" *Cuando se mire una página web ésta ha de ser obvia, evidente, clara y fácil de entender*…." Tendría que poder "entenderla" (qué es y cómo usarla) sin agotar esfuerzos pensando en ella. Consejos de Steve Krug

- 1. Tener presente que al visitar un sitio no leemos, saltamos por el contenido.
- 2. Es importante crear jerarquías visuales.
- 3. Usar métodos convencionales.
- 4. Usar signos visibles de navegación.
- 5. Crear áreas bien definidas.
- 6. Hacer obvio lo que es "clickeable".
- 7. Minimizar el ruido.
- 8. Escribir lo justo y necesario.

## **3 Ingeniería de la Usabilidad**

Desde un enfoque de diseño y evaluación de aplicaciones Web, hablamos de Ingeniería de la Usabilidad como un área incluída en el campo de la IPO (Interacción Persona Ordenador) que se define como un conjunto de fundamentos teóricos y metodológicos que aseguran el cumplimiento de los niveles de usabilidad requeridos.

En Ingeniería de Usabilidad se trata de decidir qué atributos del concepto de usabilidad deben de ser priorizados, para lograr metas verificables y medibles de niveles de usabilidad.

## **3.1 El proceso de usabilidad**

La figura 2 nos muestra las fases típicas del desarrollo de un sistema con un diseño centrado en el usuario. Para cada una de las fases, existen técnicas que nos permitiran incorporar los principios de usabilidad a nuestro sistema.

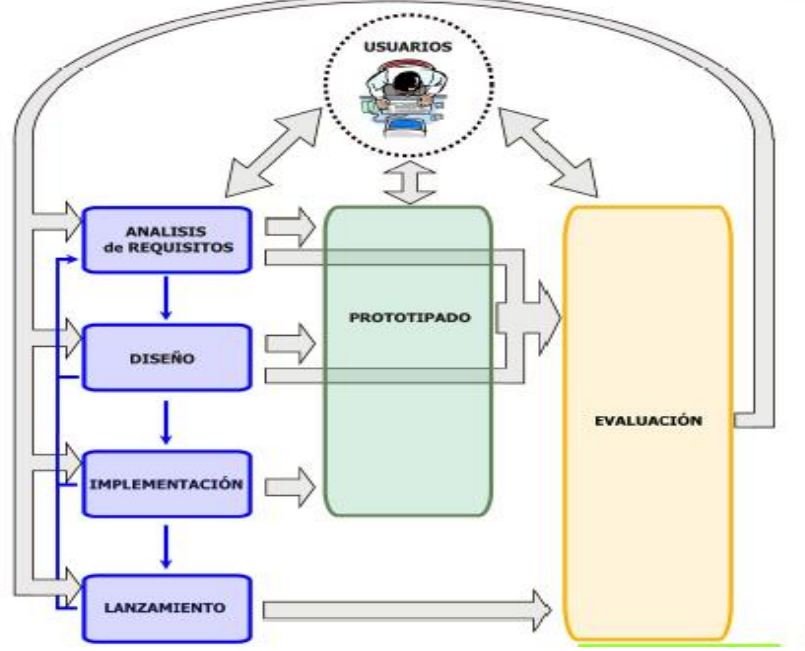

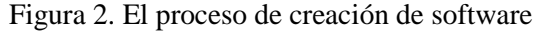

En el análisis de requisitos se plantea el problema a resolver. En ella, entre otras cosas, deberemos determinar el público objetivo del sitio y sus necesidades y estableceremos los objetivos de usabilidad que deben cumplirse.

Es importante conocer al usuario, cuáles son sus características (edad, sexo, ingresos, nivel de estudios, …), cómo realiza actualmente sus tareas y qué desea encontrar en el sitio Web. Para ello se puede recurrir a distintas fuentes de información como estudios realizados por la

Administración Pública, asocicaciones o empresas o bien realizar nuestras propios estudios y encuestas.

Se elaborarán perfiles de usuarios que recojan las características del público objetivo del sitio Web. Es conveniente que esos perfiles se asimilen a personas a las que daremos un nombre y describiremos de modo preciso. Una vez establecidos los perfiles se determinarán los escenarios. Un escenario es la descripción de una persona en una situación de uso del sistio Web con un objetivo concreto.

Para definir las necesidades de los usuarios se pueden utilizar, además de las encuestas y los escenarios ya comentados, otras técnicas como el análisis de la competencia, las entrevistas y las sesiones de grupo. Tanto en las entrevistas como en las sesiones de grupo se trata de recoger información de personas que puedan resultar representativas de los grupos de usuarios. La diferencia entre ambas es que las entrevistas se hacen a una persona mientras que en las sesiones de grupo se reune un grupo de personas y se las deja discutir sobre los temas que les planteemos, lo que puede propieciar que se debatan cuestiones en las que el desarrollador no había reparado incialmente.

En la fase de diseño conceptual se incluye en análisis de tareas que incluye varias técnicas que tratan de describir el modo en el que las personas realizan una acción. Los aspectos a tener en cuenta son:

- Los procedimientos que el usuario lleva a cabo para completar una tarea.
- El conjunto de todas las tareas que tiene que realizar una persona para lograr un objetivo.
- Los flujos de información y control necesarios para realizar un proceso.
- Errores que pueden producirse.

Otro aspecto importante es determinar la arquitectura de la información o estructura del sitio Web. En la mayoría de los casos, la estructura se deriva claramente del análisis de requisitos, pero existen casos en los que puede haber dudas sobre la mejor manera de estructurar algunos contenidos. En esos casos se puede recurrir a la técnica de ordenación de tarjetas o *card sorting* que permite estudiar cómo las personas forman categorías. Consiste en utilizar una serie de pequeñas tarjetas en las que se habrán escrito los conceptos de bajo nivel que se desean estructurar. Se pedirá a un grupo de usuarios que organicen las tarjetas en grupos o categorías y pongan un nombre a cada una de las categorías evitando interferir o dirigir a los usuarios. Se puede repetir con varios usuarios y combinar los resultados obtenidos. Esta técnica nos proporciona un buen punto de partida para estructurar y rotular nuestro sitio pero no es conveniente seguir ciegamente las categorías realizadas por los usuarios sino que será preciso que se realice el análisis de las mismas por parte de un experto.

# **4 Creación de sitios usables**

La aplicación de los anteriores principios en la creación de sitios Web usables se traduce en una serie de recomendaciones que se deben tener presentes durante el proceso de desarrollo. Una primera recomendación básica es facilitar una lectura rápida de los contenidos asegurando que los usuarios ven y comprenden la mayor parte posible del sitio. Es frecuente que los usuarios, en una primera visita "echen un vistazo" para hacerse una idea de los contenidos del mismo, sin proceder a una lectura exhaustiva. Por tanto, es importante que el contenido de la página esté bien estructurado. Para ello se debe crear una jerarquía visual clara, separando las páginas en áreas claramente definidas, y minimizar el "ruido", entendiendo por ruido aquellos elementos que sin

ser relevantes captan la atención del usuario y lo distraen de la información de interés. También es conveniente hacer uso de las convenciones que todo el mundo conoce e interpreta correctamente, como por ejemplo las barras de menú, barras de navegación o la metáfora de la cesta de la compra [16-20].

Un elemento fundamental de la Web son los enlaces o vínculos. No sólo permiten la navegación sino que proporcionan también un alto grado de información sobre el contenido de un sitio. Por ello, para todo usuario debe resultar evidente qué elemento es un enlace y cuál no, por lo que se deberá poner especial cuidado en mostrar los enlaces claramente diferenciados del resto de los elementos. Además, se facilitará la navegación por el sitio Web, permitiendo la navegación por categorías e incluyendo en todas las páginas del sitio un enlace a la página inicial. Si el tamaño del sitio lo requiere, se incluirán buscadores, mapas del sitio o menús y se garantizará que el usuario estará siempre "situado" por medio de elementos que muestren la ubicación de la página actual dentro del sitio.

No es conveniente que una página tenga un contenido muy extenso. Steve Krug, en su libro "*Don't Make Me Think! A Common Sense Approach to Web Usability*", enuncia en tono humorístico lo que llama la Tercera Ley de Usabilidad de Krug:

*Elimina la mitad de las palabras de cada página; después elimina la mitad de las que queden*

Aunque evidentemente hay que entender esta ley en el tono en el que fue escrita, sí debe servir para transmitir la importancia de escribir los contenidos de una página Web de modo que lo relevante sea fácil de encontrar y no se halle perdido entre un montón de contenidos irrelevantes. Algunas recomendaciones para conseguirlo son escribir párrafos cortos, utilizar subencabezados y listas para una mejor estructuración de los contenidos y elegir títulos significativos mejor que ocurrentes. En el caso de que se requiera presentar unos contenidos necesariamente extensos se utilizarán índices y enlaces para repartirlos en varias páginas.

Atención especial merece la página inicial de un sitio. En ella no pueden faltar, en lugar relevante, la identificación y misión del sitio así como una especificación clara de la jerarquía de contenidos.

# **5 Etapas en el proceso de Usabilidad**

La usabilidad debería ser considerada en todo momento, desde el mismo comienzo del proceso de desarrollo hasta las últimas acciones antes de hacer el sistema, producto o servicio disponible al público.

Antes de iniciar el proyecto es esencial tener una idea acerca de las características de los usuarios y de los aspectos del producto de mayor interés y necesidad. Teniendo en cuenta estas consideraciones de forma temprana se ahorra tiempo y dinero, dado que la posterior implementación de nuevos aspectos o nuevas interfaces de usuario implican un enorme esfuerzo adicional. Incluso una vez que el producto está en el mercado se debería preguntar a los usuarios acerca de sus necesidades y actitud respecto del mismo. Según Nielsen las etapas en el desarrollo de un sistema usable serían:

- 1. Conocer al usuario
	- a. Características del usuario individual
	- b. Tareas actuales y deseadas del usuario
	- c. Análisis funcional
	- d. Evolución del usuario y su trabajo
- 2. Análisis de la competencia
- 3. Establecimiento de las metas de usabilidad
	- a. Análisis de impacto financiero
- 4. Diseño paralelo
- 5. Diseño participativo
- 6. Diseño coordinado del conjunto de la interfaz
- 7. Aplicación de guías y análisis heurístico
- 8. Prototipos
- 9. Test empírico
- 10. Diseño iterativo
	- a. Captura de los fundamentos del diseño
- 11. Reunión de retroalimentación del uso en campo

# **6 Evaluación de la Usabilidad**

Una vez repasadas las técnicas básicas para la creación de sitios usables, nos centraremos en el estudio de las técnicas que nos permitan evaluar la usabilidad de un diseño y detectar los problemas que presente.

Hay tres enfoques principales para abordar la evaluación de la usabilidad que deberán combinarse para obtener los mejores resultados:

- Inspección de usabilidad
- Paseos cognitivos o ensayos
- Pruebas de usuario

La inspección de usabilidad será realizada por un experto en usabilidad o, en su defecto, por el propio equipo desarrollador del sitio. Consiste en la comprobación del cumplimiento de los principios generales de diseño. Para ello se utilizan técnicas como las listas de comprobación (*checklists*) y la evaluación heurística. Para la elaboración de las listas de comprobación se utilizan los principios y buenas prácticas comentados y se relacionan de modo que cada uno sea verificable por experto. El concepto de evaluación heurística, introducido por Nielsen, se basa en sus diez principios de usabilidad ya comentados anteriormente y tiene un nivel de abstracción mayor que las listas de comprobación. En la inspección de usabilidad también se incluirán las verificaciones del cumplimiento de convenios y estándares [21-28].

Los paseos cognitivos o ensayos consisten en reunir a varias personas para que realicen una revisión del sitio Web. El grupo tratará de realizar las tareas que haría el usuario y seguir los pasos precisos para completar cada tarea. Se suele utilizar esta técnica sobre los prototipos para identificar cuanto antes los posibles problemas de diseño. El grupo puede estar formado por miembros del equipo desarrollador, incluir miembros de otros departamentos de la empresa o del cliente o, incluso contar con usuarios reales, aunque esto no siempre será posible.

Las pruebas de usuario consisten en reclutar un grupo de usuarios que deberán realizar una serie de tareas con el sistema y observar las acciones que realizan. Se pueden grabas las acciones del usuario para un posterior estudio de las mismas. Las pruebas deben estar previamente seleccionadas y preparadas. Se elaborarán guiones claros y cualquier otro material que se deba facilitar a los usuarios. Es conveniente realizar previamente una prueba piloto con miembros del equipo desarrollador para detectar posibles errores en el planteamiento o en los materiales. Durante la prueba se anotarán los problemas que se encuentren y posteriormente se analizarán los resultados revisando los problemas y ordenándolos según su prioridad. Una vez corregidos, si es posible se realizará una nueva prueba.

| <b>CRITERIO DE CLASIFICACIÓN</b> | <b>CLASES</b>               |
|----------------------------------|-----------------------------|
| Lugar de realización             | Laboratorio                 |
|                                  | Entorno natural             |
| Tipo de técnica                  | Inspección                  |
|                                  | Ensayo                      |
|                                  | <b>Test</b>                 |
| Automatización                   | Automáticos                 |
|                                  | <b>Manuales</b>             |
| Participantes                    | CON usuarios y/o implicados |
|                                  | SIN usuarios y/o implicados |

Tabla 1. Clasificación de los métodos de evaluación

# **6.1 Métodos para Evaluar la Usabilidad**

El proceso de incluir usabilidad en el desarrollo de aplicaciones informáticas, bien sean estas aplicaciones web o de cualquier otro tipo, llevará la necesidad de la inclusión de diferentes métodos de usabilidad a lo largo del ciclo de vida del mismo. La tabla siguiente muestra un resumen de la ubicación en el tiempo de desarrollo.

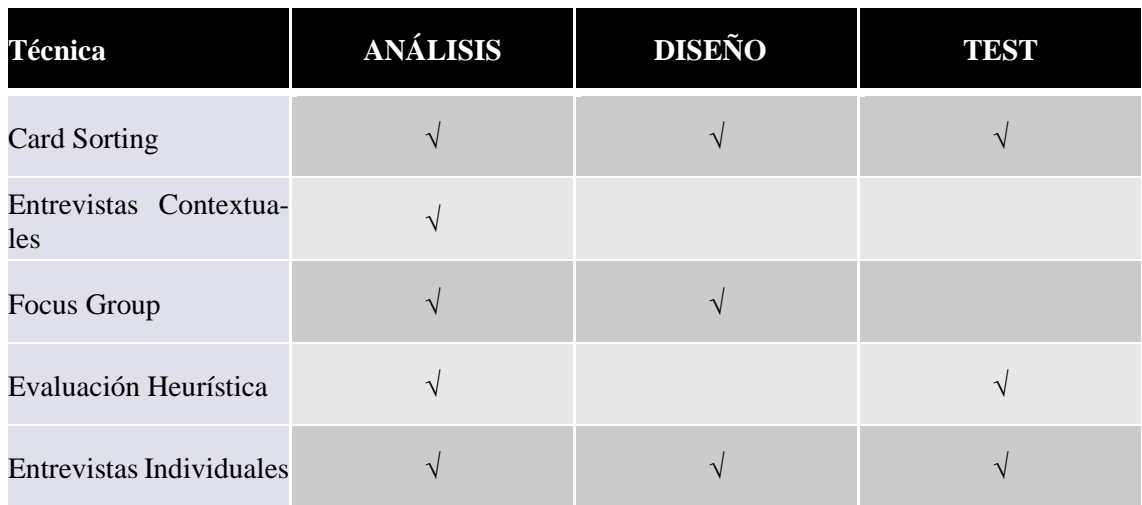

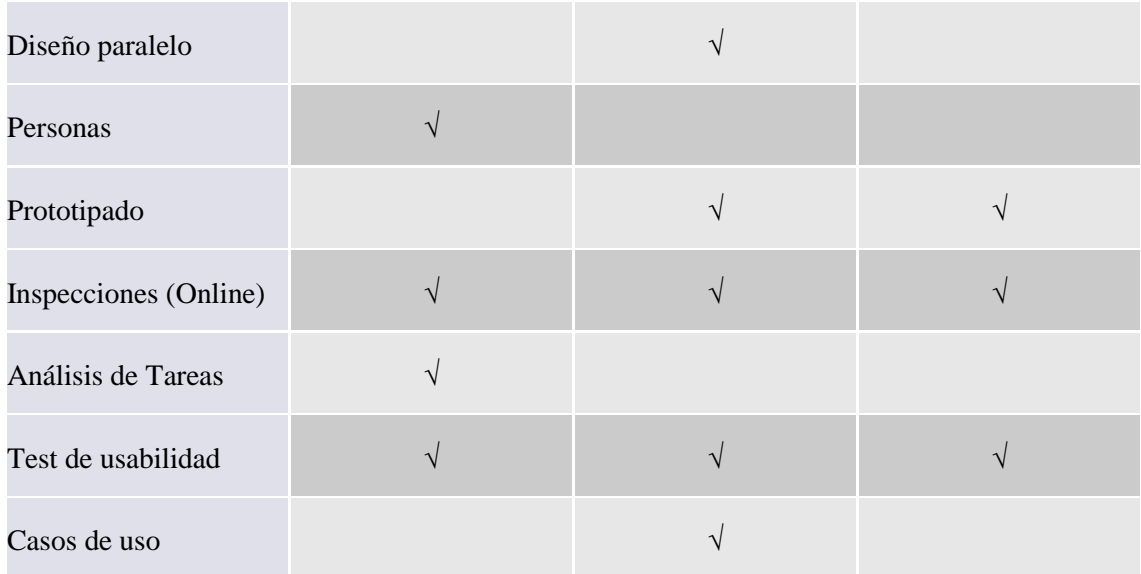

Tabla 2. Fases del proceso / métodos de usabilidad

# **6.1.1 Evaluación Automática**

Se pueden utilizar herramientas software que detectan problemas elementales del tipo:

- Tamaños absolutos de fuentes y de tablas
- Formato de los textos
- Tamaño de las páginas
- Tiempos de descarga
- Enlaces rotos

Estas herramientas tienen la ventaja de la rapidez y exhaustividad con la que se pueden detectar este tipo de problemas, sin embargo, presentan el problema de que no son útiles para detectar cuestiones globales de usabilidad que son las más importantes.

Aún así es un buen punto de partida que permite ahorrar trabajo posterior.

# **6.1.2 Evaluación con usuarios**

Es la más compleja (preparación, realización y análisis de resultados) pero la que proporciona resultados más valiosos.

Se trata de tomar una muestra de sujetos, de 5 a 10 y registrar dos aspectos:

- El rendimiento, que se observa en la finalización de tareas.
- La opinión de los sujetos (mediante el pensamiento en voz alta, el uso de un cuestionario o una entrevista posterior al test).

# **7 Normas ISO sobre la usabilidad**

Las normas ISO sobre usabilidad establecen la manera de proceder para incluir la usabilidad en el desarrollo de aplicaciones interactivas.

Constituyen una base para procesos de certificación o clausulas contractuales.

- ISO 9241 *Ergonomics of human-system interaction*
- ISO/TR 16982 *Usability methods supporting human centred design*.
- ISO 14915 *Software ergonomics for multimedia user interfaces*

La norma ISO 9241 *Ergonomics of human-system interaction* consta de varias partes, algunas referidas al equipo, el entorno y los puestos de trabajo. Algunas de las partes se encuentran en proceso de desarrollo o revisión.

La norma ISO /FDIS 9241-210 *Human-centred design for interactive systems* (Actualmente en desarrollo. Revisión de ISO 13407). Proporciona recomendaciones relativas a procesos de diseño centrado en usuario, incluyendo toda la vida útil de los sistemas interactivos informáticos. Está dirigida a responsables de procesos de diseño. Aborda aspectos técnicos del factor humano y de la ergonomía. En ella se indica cómo evaluar la conformidad de un proceso de diseño con la propia norma [29-35].

La norma ISO 9241-151 *Guidance on World Wide Web user interfaces*, proporciona una guía para el diseño de interfaces de usuario para el software de la Web. A la vez que incluye recomendaciones sobre decisiones de diseño de alto nivel, diseño de contenidos, navegación y búsqueda y presentación de contenidos.

La norma ISO 9241-110 *Dialogue principles*, describe los principios generales de ergonomía para el diseño y evaluación de diálogos entre el usuario y los sistemas de información.

La ISO 9241-12 *Presentation of information*, proporciona recomendaciones relativas a la presentación y a las propiedades particulares de la información presentada en pantallas. Esta norma trata sobre la organización de la información (ubicación, zonas de información, etiquetas, campos, etc), los objetos gráficos (iconos, cursores), y las técnicas de codificación de la información. Otros aspectos de la ISO 9241 al respecto vienen descritos en las normas siguientes: ISO 9241-13 *User guidance,* ISO 9241-14 *Menu dialogues,* ISO 9241-15 *Command dialogues,* ISO 9241-16 *Direct manipulation dialogues,* ISO 9241-17 *Form filling dialogues,* ISO 9241-100 *Introduction to standards related to software ergonomics.*

La ISO/TR 16982 Usability methods supporting human-centred design, proporciona información sobre métodos que pueden ser aplicados en las etapas de diseño y evaluación. En esta norma se se describen tanto métodos que implican a usuarios finales como aquellos que no implican a usuarios finales [36-42].

La norma ISO 14915 *Software ergonomics for multimedia user interfaces* contiene aspectos detallados por:

- ISO 14915-1 *Design principles and framework*
- ISO 14915-2 *Multimedia navigation and control*
- ISO 14915-3 *Media selection and combination*

Por lo tanto, el Estándar de usabilidad: ISO 9241. Adopta las categorías tradicionales de la usabilidad: primero la Efectividad: ¿Puedes realizar la tarea que usted quiere?, seguido de la Eficiencia: ¿Puede hacerlo si esfuerzo? Para concluir con la Satisfacción: ¿El proceso ha sido satisfactorio?

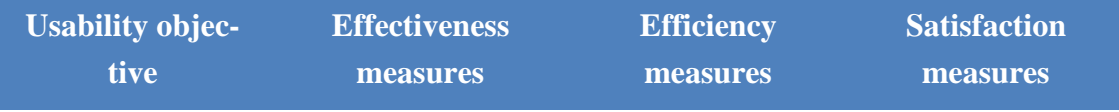

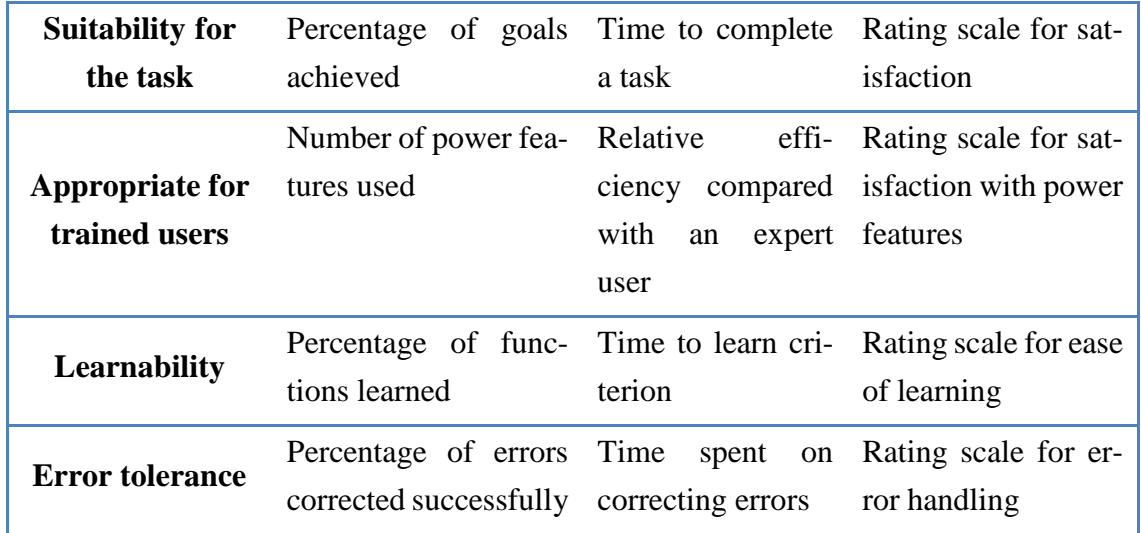

Tabla 3. Algunas métricas del ISO 9241

# **8 Conclusiones**

Varias son las conclusiones que se pueden obtener en este punto sobre la creación de sitios usables. De entrada, se debe de cuidar el contenido mediante la eliminación del texto innecesario. A modo de chanza la Tercera Ley de Usabilidad de Krug dice: "*Elimina la mitad de las palabras de cada página; después elimina la mitad de las que queden".* Como normas básicas podemos seguir alguna de las siguientes:

- Escribir de modo que lo relevante sea fácil de encontrar
	- $\star$  Párrafos cortos, subencabezados, listas
	- $\star$  Títulos significativos mejor que ocurrentes
- Utilizar enlaces para dividir una información extensa en múltiples páginas

En cuanto a la página inicial de un sitio web es importante resaltar aquellos elementos cuyo fin es la identificación y misión del sitio. Diseñar una jerarquía de contenidos e incluir elementos que faciliten el acceso a la página tales como Buscador, Atajos, Registro, etc.

Para finalizar con este capítulo. ¿Por qué es importante la usabilidad para la Web? Los usuarios en la web van fácilmente de un sitio a otro, en sitios funcionales sólo tardan 1 ó 2 minutos para conocer el funcionamiento y experimentan la usabilidad de un sitio antes que se hayan comprometido a usarlo y, sobretodo, antes de que hayan pagado nada por ello. Es tan fácil ir a cualquier otra parte, que la competencia de todo el mundo está a un solo clic tal y como bien dice Nielsen.

Los beneficios de la usabilidad se pueden encontrar fundamentalmente en tres parcelas. En el Desarrollo, con una reducción de costes de producción, mantenimiento y soporte y para uso interno. Así los Sistemas fáciles de usar llevan a mayor productividad y reducen el esfuerzo. Por otro lado los sistemas difíciles de usar: disminuyen la salud, bienestar y motivación y pueden incrementar el absentismo.

Incrementan las ventas ya que un producto más usable permite un mejor marketing, generando producto de mejor calidad sobre aplicaciones más competitivas y favoreciendo un menor y mejor soporte al cliente

# **9 Web Sites Relacionadas**

- [http://usability.gsfc.nasa.gov](http://usability.gsfc.nasa.gov/) Goddard Usability Engineering Center
- [http://www.usability.gov](http://www.usability.gov/) Usability resources by National Cancer Institute
- [http://www.uie.com](http://www.uie.com/) User Interface Engineering (Jared Spool)
- [http://www.UPAssoc.org](http://www.upassoc.org/) The Usability Professionals' Association
- <http://www.useit.com/alertbox>The Alertbox: Current Issues in Web Usability (Jakob Nielsen)
- <http://nasa-wbp.larc.nasa.gov/>NASA World Wide Web Best Practices

# **10 Guías de Estilo Online y Guidelines**

- On-line web usability checklist
	- [http://www.weinschenk.com/tools/online\\_checklist.asp](http://www.weinschenk.com/tools/online_checklist.asp)
- Yale C/AIM Web Style Guide
	- <http://info.med.yale.edu/caim/manual/contents.html>
- IBM Web Design Guidelines
	- [http://www.ibm.com/ibm/hci/guidelines/web/web\\_design.html](http://www.ibm.com/ibm/hci/guidelines/web/web_design.html)
- GNOME:<http://library.gnome.org/devel/hig-book/stable/>
- MAC: [http://developer.apple.com/mac/library/documentation/UserExperience/Concep](http://developer.apple.com/mac/library/documentation/UserExperience/Conceptual/AppleHIGuidelines/XHIGIntro/XHIGIntro.html)[tual/AppleHIGuidelines/XHIGIntro/XHIGIntro.html](http://developer.apple.com/mac/library/documentation/UserExperience/Conceptual/AppleHIGuidelines/XHIGIntro/XHIGIntro.html)

## **References**

- 1. "Usabilidad. Diseño de sitios Web", Nielsen, Prentice hall (2000)
- 2. "Usability inspection Methods", J. Nielsen, R.L. Mark, Willey (1994)
- 3. "Developing Users Interfaces ensuring Usability throw Products and Process", Hix, H.R. Hartson, Willey (1993)
- 4. "A Guide to Usability. Human Factors in Computing", J. Preece, Addison Wesley (1993)
- 5. L.L Constantine, L.A. Lockwood, "Software for Use. A Practical Guide to the models and methods of Usage Centered Design", Addison Wesley, ACM Press (1999)
- 6. "Usability Engineering: scenario-based development of HCI", Rosson & Carroll, 2002
- 7. "Designing web sites that work USABILITY FOR THE WEB", T. Brink et. al., 2002
- 8. "The Usability Engineering Lifecycle", D. Mayhew, 1999
- 9. Usable Web:<http://usableweb.com/>
- 10. Use-it. Jakob Nielsen: http://www.useit.com
- 11. Buciarelli, E., Silvestri, M., & González, S. R. (2016). Decision Economics, In Commemoration of the Birth Centennial of Herbert A. Simon 1916-2016 (Nobel Prize in Economics 1978): Distributed Computing and Artificial Intelligence, 13th International Conference. Advances in Intelligent Systems and Computing (Vol. 475). Springer.
- 12. Casado-Vara, R., Chamoso, P., De la Prieta, F., Prieto J., & Corchado J.M. (2019). Non-linear adaptive closedloop control system for improved efficiency in IoT-blockchain management. Information Fusion.
- 13. Casado-Vara, R., Novais, P., Gil, A. B., Prieto, J., & Corchado, J. M. (2019). Distributed continuous-time fault estimation control for multiple devices in IoT networks. IEEE Access.
- 14. Casado-Vara, R., Vale, Z., Prieto, J., & Corchado, J. (2018). Fault-tolerant temperature control algorithm for IoT networks in smart buildings. Energies, 11(12), 3430.
- 15. Casado‐Vara, R., Prieto‐Castrillo, F., & Corchado, J. M. (2018). A game theory approach for cooperative control to improve data quality and false data detection in WSN. International Journal of Robust and Nonlinear Control, 28(16), 5087-5102.
- 16. Chamoso, P., González-Briones, A., Rivas, A., De La Prieta, F., & Corchado J.M. (2019). Social computing in currency exchange. Knowledge and Information Systems.
- 17. Chamoso, P., González-Briones, A., Rivas, A., De La Prieta, F., & Corchado, J. M. (2019). Social computing in currency exchange. Knowledge and Information Systems, 1-21.
- 18. Chamoso, P., González-Briones, A., Rodríguez, S., & Corchado, J. M. (2018). Tendencies of technologies and platforms in smart cities: A state-of-the-art review. Wireless Communications and Mobile Computing, 2018.
- 19. Chamoso, P., Raveane, W., Parra, V., & González, A. (2014). Uavs Applied to the Counting and Monitoring Of Animals. In Advances in Intelligent Systems and Computing (Vol. 291, pp. 71–80). https://doi.org/10.1007/978- 3-319-07596-9\_8
- 20. Chamoso, P., Rodríguez, S., de la Prieta, F., & Bajo, J. (2018). Classification of retinal vessels using a collaborative agent-based architecture. AI Communications, (Preprint), 1-18.
- 21. Corchado, J. A., Aiken, J., Corchado, E. S., Lefevre, N., & Smyth, T. (2004). Quantifying the Ocean's CO2 budget with a CoHeL-IBR system. In Advances in Case-Based Reasoning, Proceedings (Vol. 3155, pp. 533–546).
- 22. Corchado, J. M., Borrajo, M. L., Pellicer, M. A., & Yáñez, J. C. (2004). Neuro-symbolic System for Business Internal Control. In Industrial Conference on Data Mining (pp. 1–10). https://doi.org/10.1007/978-3-540-30185- 1\_1
- 23. Corchado, J. M., Corchado, E. S., Aiken, J., Fyfe, C., Fernandez, F., & Gonzalez, M. (2003). Maximum likelihood hebbian learning based retrieval method for CBR systems. In Lecture Notes in Computer Science (including subseries Lecture Notes in Artificial Intelligence and Lecture Notes in Bioinformatics) (Vol. 2689, pp. 107–121). https://doi.org/10.1007/3-540-45006-8\_11
- 24. Corchado, J. M., Pavón, J., Corchado, E. S., & Castillo, L. F. (2004). Development of CBR-BDI agents: A tourist guide application. In Lecture Notes in Computer Science (including subseries Lecture Notes in Artificial Intelligence and Lecture Notes in Bioinformatics) (Vol. 3155, pp. 547–559). https://doi.org/10.1007/978-3-540-28631- 8
- 25. Cristian Peñaranda, Jorge Agüero, Carlos Carrascosa, Miguel Rebollo, Vicente Julián (2016). An Agent-Based Approach for a Smart Transport System. ADCAIJ: Advances in Distributed Computing and Artificial Intelligence Journal (ISSN: 2255-2863), Salamanca, v. 5, n. 2
- 26. Fernández-Riverola, F., Díaz, F., & Corchado, J. M. (2007). Reducing the memory size of a Fuzzy case-based reasoning system applying rough set techniques. IEEE Transactions on Systems, Man and Cybernetics Part C: Applications and Reviews, 37(1), 138–146. https://doi.org/10.1109/TSMCC.2006.876058
- 27. Gabriel Santos, Tiago Pinto, Zita Vale, Isabel Praça, Hugo Morais (2016). Enabling Communications in Heterogeneous Multi-Agent Systems: Electricity Markets Ontology. ADCAIJ: Advances in Distributed Computing and Artificial Intelligence Journal (ISSN: 2255-2863), Salamanca, v. 5, n. 2
- 28. Glez-Peña, D., Díaz, F., Hernández, J. M., Corchado, J. M., & Fdez-Riverola, F. (2009). geneCBR: A translational tool for multiple-microarray analysis and integrative information retrieval for aiding diagnosis in cancer research. BMC Bioinformatics, 10. https://doi.org/10.1186/1471-2105-10-187
- 29. Gonzalez-Briones, A., Chamoso, P., De La Prieta, F., Demazeau, Y., & Corchado, J. M. (2018). Agreement Technologies for Energy Optimization at Home. Sensors (Basel), 18(5), 1633-1633. doi:10.3390/s18051633
- 30. González-Briones, A., Chamoso, P., Yoe, H., & Corchado, J. M. (2018). GreenVMAS: virtual organization-based platform for heating greenhouses using waste energy from power plants. Sensors, 18(3), 861.
- 31. González-Briones, A., De La Prieta, F., Mohamad, M., Omatu, S., & Corchado, J. (2018). Multi-agent systems applications in energy optimization problems: A state-of-the-art review. Energies, 11(8), 1928.
- 32. Gonzalez-Briones, A., Prieto, J., De La Prieta, F., Herrera-Viedma, E., & Corchado, J. M. (2018). Energy Optimization Using a Case-Based Reasoning Strategy. Sensors (Basel), 18(3), 865-865. doi:10.3390/s18030865
- 33. Jaime Rincón, Jose Luis Poza, Juan Luis Posadas, Vicente Julián, Carlos Carrascosa (2016). Adding real data to detect emotions by means of smart resource artifacts in MAS. ADCAIJ: Advances in Distributed Computing and Artificial Intelligence Journal (ISSN: 2255-2863), Salamanca, v. 5, n. 4
- 34. Jesús Ángel Román Gallego, Sara Rodríguez González (2015). Improvement in the distribution of services in multi-agent systems with SCODA. ADCAIJ: Advances in Distributed Computing and Artificial Intelligence Journal (ISSN: 2255-2863), Salamanca, v. 4, n. 3
- 35. José Alemany, Stella Heras, Javier Palanca, Vicente Julián (2016). Bargaining agents based system for automatic classification of potential allergens in recipes. ADCAIJ: Advances in Distributed Computing and Artificial Intelligence Journal (ISSN: 2255-2863), Salamanca, v. 5, n. 2
- 36. Laza, R., Pavn, R., & Corchado, J. M. (2004). A reasoning model for CBR\_BDI agents using an adaptable fuzzy inference system. In Lecture Notes in Computer Science (including subseries Lecture Notes in Artificial Intelligence and Lecture Notes in Bioinformatics) (Vol. 3040, pp. 96–106). Springer, Berlin, Heidelberg.
- 37. Mata, A., & Corchado, J. M. (2009). Forecasting the probability of finding oil slicks using a CBR system. Expert Systems with Applications, 36(4), 8239–8246. https://doi.org/10.1016/j.eswa.2008.10.003
- 38. Méndez, J. R., Fdez-Riverola, F., Díaz, F., Iglesias, E. L., & Corchado, J. M. (2006). A comparative performance study of feature selection methods for the anti-spam filtering domain. Lecture Notes in Computer Science (Including Subseries Lecture Notes in Artificial Intelligence and Lecture Notes in Bioinformatics), 4065 LNAI, 106–120. Retrieved from https://www.scopus.com/inward/record.uri?eid=2-s2.0-33746435792&partnerID=40&md5=25345ac884f61c182680241828d448c5
- 39. Prieto, J., Alonso, A. A., de la Rosa, R., & Carrera, A. (2014). Adaptive Framework for Uncertainty Analysis in Electromagnetic Field Measurements. Radiation Protection Dosimetry, ncu260.
- 40. Rafhael Cunha, Cleo Billa, Diana Adamatti (2017). Development of a Graphical Tool to integrate the Prometheus AEOlus methodology and Jason Platform. ADCAIJ: Advances in Distributed Computing and Artificial Intelligence Journal (ISSN: 2255-2863), Salamanca, v. 6, n. 2
- 41. Román, J. A., Rodríguez, S., & de da Prieta, F. (2016). Improving the distribution of services in MAS. Communications in Computer and Information Science (Vol. 616). https://doi.org/10.1007/978-3-319-39387-2\_4
- 42. Tapia, D. I., & Corchado, J. M. (2009). An ambient intelligence based multi-agent system for alzheimer health care. International Journal of Ambient Computing and Intelligence, v 1, n 1(1), 15–26. https://doi.org/10.4018/jaci.2009010102

# **Técnicas de generación de contenido**

Ana Belén Gil González<sup>1</sup> and Ana de Luís Reboredo<sup>1</sup>

<sup>1</sup> University of Salamanca, Plaza de los Caídos s/n - 37002 - Salamanca, Spain {abg, [adeluis](mailto:adeluis@usal.es) }@usal.es

**Resumen:** HTML es una aplicación muy sencilla de las recomendaciones contenidas en el metalenguaje SGML. A lo largo de este capítulo se presentará cómo surge en la evolución de los lenguajes de marcado el HTML y estudiaremos su sintaxis para realizar sencillas páginas web. Además se mostrarán los diferentes formatos con los que se trabaja y con los que se gestionan las hojas de estilo o CSS. HTML, XHTML y las hojas de estilo en cascada (CSS). Estos elementos son muy importantes para la creación de cualquier página web.

#### **Palabras clave:** Web semantica

**Abstract.** HTML is a very simple application of the recommendations contained in the SGML metalanguage. Throughout this chapter it will be presented how HTML emerges in the evolution of markup languages and we will study its syntax to make simple web pages. It will also show the different formats with which you work and with which you manage style sheets or CSS. HTML, XHTML and Cascading Style Sheets (CSS). These elements are very important for the creation of any web page.

**Keywords:** Semantic Web

# **1. Introducción**

La popularización e interés que ha despertado el lenguaje HTML en tan poco tiempo (menos de un lustro) es sorprendente. Ninguno de sus diseñadores lo hubiera sospechado en el momento de su creación. HTML es una aplicación muy sencilla de las recomendaciones contenidas en el metalenguaje SGML. A lo largo de este módulo estudiaremos cómo surge en la evolución de los lenguajes de marcado el HTML y estudiaremos su sintaxis para realizar sencillas páginas web a las que añadiremos la definición de formato con ayuda de las hojas de estilo o CSS. HTML, XHTML y las hojas de estilo en cascada (CSS) resultan vehículo imprescindible para la creación básica de cualquier página web [1-3].

# **1.1 Páginas Web Estáticas y Dinámicas**

Una de las divisiones que podemos realizar entre todos los tipos de páginas Web existentes podría ser entre estáticas y dinámicas. Dedicaremos unas páginas a describir brevemente sus diferencias para centrarnos a lo largo del módulo en el desarrollo de páginas estáticas con la inclusión de hojas de estilo en cascada.

Por un lado las páginas Web estáticas, se presentan con ausencia total de movimiento y sin funcionalidades más allá de los enlaces y se construyen con HTML/XHTML. Son fáciles de construir pero muy difíciles de mantener. No poseen ningún tipo de interactividad con el usuario, pero constituyen la base fundamental e inicial de cualquier desarrollo.

Por otro lado están las páginas web dinámicas, dotadas de efectos especiales y con las que el usuario puede interactuar en procesos como consultas, accesos complejos y seleccionados por el usuario, etc. Son páginas más complejas y versátiles que las estáticas, por lo que para su realización son necesarios otros lenguajes de programación y/o tecnologías más allá del simple HTML/XHTML.

Tenemos dos tipos de páginas dinámicas teniendo en cuenta donde se ejecutan:

• Páginas dinámicas de Cliente: son aquellas que se procesan en el cliente, esto es se eje-

cutan en el navegador del usuario.

• Páginas dinámicas de Servidor: son aquellas que se ejecutan en el servidor.

Aunque las páginas dinámicas necesiten otros lenguajes aparte del HTML éste sigue siendo la base del desarrollo de cualquier página Web. Generalmente una página dinámica tiene el código de los otros lenguajes de programación embebido dentro del código HTML. Muchos son los ejemplos de este tipo de páginas tales como horóscopos, tiendas virtuales…

# 1.1.1 Páginas dinámicas de Cliente

Toda la carga de procesamiento, de los efectos y funcionalidades la soporta el navegador. Su principal desventaja es que dependen de las características del navegador tales como el tipo, las versiones, etc. Sin embargo son muchas las ventajas debido a que las páginas descargan al servidor de tareas, ofrecen respuestas inmediatas a las acciones del usuario y permiten el uso recursos de la máquina local. El código necesario para crear los efectos y funcionalidades se incluye dentro del mismo archivo HTML y es llamado SCRIPT [4-7].

El navegador interpreta los scripts de cliente y los ejecuta para realizar los efectos y funcionalidades. Para escribir páginas dinámicas de cliente existen varios lenguajes, algunos de ellos son: Javascript, Visual Basic Script (VBScript), Dynamic HTML (DHTML), Cascade Style Sheets

(CSS), Applets de Java. Las páginas dinámicas de cliente se escriben en dos lenguajes de programación principalmente Javascript y Visual Basic Script (VBScript) que con el uso de los CSS resulta una práctica generalizada en cualquier desarrollo actual [7-10].

El Javascript Es un lenguaje de programación utilizado para crear pequeños programas encargados de realizar acciones dentro del ámbito de una página web. Gracias a su compatibilidad con la mayoría de los navegadores modernos, es el lenguaje de programación del lado del cliente más utilizado. Es un lenguaje de programación bastante sencillo y pensado para hacer las cosas con rapidez. Por un lado permite la generación de acciones de JavaScript para la creación efectos especiales sobre páginas web, tales como crear contenidos dinámicos y elementos de la página que tengan movimiento o cambien de color, etc. Por otro lado permite que se ejecuten las instrucciones como respuesta a las acciones del usuario, con lo que podemos dotar de interactividad cualquier página.

El VBScript es el lenguaje de scripts de Microsoft para la creación de páginas web y sólo es compatible con Internet Explorer. Está basado en Visual Basic, un popular lenguaje para crear aplicaciones Windows, en su versión reducida. El modo de funcionamiento de Visual Basic Script para construir efectos especiales en páginas web es muy similar al utilizado en Javascript. Los recursos a los que se puede acceder también son los mismos que con Javascript. No aconsejado en la Web que tiene como objetivo llegar a cualquier tipo de cliente/navegador, por tanto si se utiliza deberá ser para ciertos entornos limitados tales como una INTRANET, donde sea conocida la tecnología utilizada.

DHTML o HTML dinámico, no es en sí mismo un lenguaje de programación sino que es una nueva capacidad de los navegadores modernos, para tener un mayor control sobre la página. Cualquier página que responde a las actividades del usuario y realiza efectos y funcionalidades se puede englobar dentro del DHTML (efectos en el navegador para mostrar y ocultar elementos de la página, modificar su posición, dimensiones, color, etc.). El DHTML nos da más control sobre la página, gracias a que los navegadores actuales incluyen una estructura para visualizar en páginas web denominada capa. Las capas se pueden ocultar, mostrar, desplazar, etc. Sin embargo para realizar cualquier acción en la página, como modificar la apariencia de una capa, necesitamos Javascritp o VBScript. Dentro del concepto de DHTML se engloban también las Hojas de Estilo en Cascada o CSS (Cascade Style Sheets) ya que se descargan del lado del cliente o navegador que es quien interpreta los formatos y el estilo de los documentos para ser impresos, visualizados o leídos por un intérprete.

Los Applets de Java son una manera de incluir programas complejos en el ámbito de una página web. Se programan en Java (precompilados ) y por tanto se benefician de la potencia de este lenguaje. La ventaja de utilizar applets consiste en que son mucho menos dependientes del navegador que los scripts en Javascript siendo además independientes del sistema operativo del ordenador donde se ejecutan. Como desventajas en relación con Javascript, los applets son más lentos de procesar y tienen espacio muy delimitado en la página donde se ejecutan ya que no se mezclan con todos los componentes de la página ni tienen acceso a ellos.

#### 1.1.2 Páginas dinámicas del Servidor

Con este tipo de páginas dinámicas se puede hacer todo tipo de aplicaciones web tales como agendas, foros, estadísticas, chats, etc. Son útiles en trabajos que acceden a información centralizada, situada en una base de datos en el servidor. Ejemplos habituales de este tipo de páginas son las de los bancos, la prensa electrónica, el comercio electrónico.

Las páginas dinámicas del servidor se suelen escribir en el mismo archivo HTML, mezclado con el código HTML y siguiendo el siguiente proceso:

• El cliente solicita una página

- El servidor ejecuta los scripts de esa página y genera una página resultado (solamente contiene código HTML)
- El resultado se envía al cliente.
- El cliente puede interpretar el resultado sin lugar a errores ni incompatibilidades, puesto que sólo contiene HTML

Para escribir páginas dinámicas de servidor existen varios lenguajes, algunos de ellos son: *Common Gateway Interface* (CGI) comúnmente escritos en Perl, *Active Server Pages* (ASP), *Hipertext Preprocesor* (PHP), *Java Server Pages* (JSP).

El CGI es el sistema más antiguo que existe para la programación de las páginas dinámicas de servidor. Los CGI se escriben habitualmente en el lenguaje Perl, aunque se pueden utilizar otros lenguajes: C, C++ o Visual Basic. Actualmente se encuentra un poco desfasado por la dificultad con la que se desarrollan los programas y la pesada carga que supone para el servidor que los ejecuta.

ASP (*Active Server Pages*) es la tecnología desarrollada por Microsoft para la creación de páginas dinámicas del servidor. ASP se escribe en la misma página web, utilizando el lenguaje Visual Basic Script o Jscript (Javascript de Microsoft). Se ejecuta en el servidor web, justo antes de que se envíe la página a través de Internet al cliente. Las páginas que se ejecutan en el servidor pueden realizar accesos a bases de datos, conexiones en red, y otras tareas para crear la página final que verá el cliente. El cliente solamente recibe una página con el código HTML resultante de la ejecución de la página ASP. Como la página resultante contiene únicamente código HTML, es compatible con todos los navegadores. Los servidores que emplean este lenguaje son los que funcionan con sistema Windows. ASP permite acceso a bases de datos, sistema de archivos del servidor y en general a todos los recursos del servidor. Existen componentes ActiveX para múltiples usos, envío de correo, gráficas dinámicas etc.

Otro lenguaje de programación del lado del servidor es PHP (*Hipertext Preprocesor*), gratuito y de código abierto e independiente de plataforma. Es rápido y compatible con las bases de datos más comunes, como MySQL, Oracle, Informix, y ODBC. Posee una gran librería de funciones (matemáticas, de red… ). Las páginas que se ejecutan en el servidor pueden realizar accesos a bases de datos, conexiones en red, y otras tareas para crear la página final que verá el cliente. El cliente solamente recibe una página con el código HTML resultante de la ejecución de la PHP. Como la página resultante contiene únicamente código HTML, es compatible con todos los navegadores.

Finalmente JSP (Java Server Pages), son páginas de Servidor Java. Es una tecnología orientada a crear páginas web con programación en Java. Con JSP se puede crear aplicaciones web multiplataforma (Java es multiplataforma). Las páginas JSP están compuestas de código HTML/XML mezclado con etiquetas especiales para programar scripts de servidor en sintaxis Java. El motor de las páginas JSP está basado en los servlets de Java (programas en Java destinados a ejecutarse en el servidor) pero JSP resulta mucho más sencillo aprender que los servlets.

Las ventajas de este tipo páginas web dinámicas del lado del servidor son que el cliente no puede ver los scripts, ya que se ejecutan y transforman en HTML antes de enviarlos. Además son independientes del navegador del usuario, ya que el código que reciben es HTML fácilmente interpretable. Como desventajas se puede señalar que será necesario un servidor más potente y con más capacidades que el necesario para las páginas de cliente.

## **1.2 Conceptos generales de lenguajes de marcado**

En los años 60, Charles F. Goldfab lidera el intento de IBM de resolver los problemas asociados al tratamiento de documentos en diferentes plataformas a través del Lenguaje de Marcas Generalizado, GML (*Generalized Markup Language*). El objetivo de GML era describir los documentos de forma que el resultado no dependiese de una determinada plataforma ni de una aplicación específica. No se trataba de la apariencia del documento, sino de la estructura lógica del mismo tal como la subdivisión en títulos, capítulos, páginas, etc.

Las *marcas* son códigos que indican a un programa el formato que tiene que dar al contenido que delimitan. De esta manera darle un formato concreto a un texto (p.e. detallar un tipo de letra o un tamaño) consistirá en delimitarlo con la correspondiente marca que indique cómo debe ser mostrado. Lo mismo ocurre con todos las demás características de cualquier información digital. El principal problema era que cada aplicación y cada fabricante utilizaban sus propias marcas para describir los diferentes elementos, era una auténtica torre de Babel en el mundo informático. Conociendo este sistema de marcas y conociendo a la perfección el sistema de marcas de cada aplicación sería posible pasar información de un sistema a otro sin necesidad de perder la estructura del documento. IBM solventó el problema de la interopetatibilidad haciendo que las marcas fueran texto plano o código ASCII accesible desde cualquier sistema. Y la norma se denominó GML (*General Modeling Language*).

GML evolucionó a lo largo de los años y pasó a manos de la Organización Internacional para la Estandarización **(ISO)** y se convirtió en SGML (ISO 8879), *Standart Generalized Markup Language*. Esta norma es la que se aplica desde entonces a todos los lenguajes de marcas, cuyos ejemplos más conocidos son el HTML o el RTF.

Los lenguajes de marcas no son equivalentes a los lenguajes de programación aunque se definan igualmente con el término "lenguajes". Son sistemas complejos de descripción de información digital, normalmente documentos, que si se ajustan fielmente a SGML, se pueden controlar desde cualquier editor ASCII. Es importante tener en cuenta que SGML no almacena el diseño, sino la estructura lógica del documento.

El formato de las marcas más utilizadas se compone de textos descriptivos encerrados entre signos de "menor" (<) y "mayor" (>), siendo lo más usual que exista una marca de principio y otra de final. Básicamente existen tres usos para los lenguajes de marcas:

- i) los que sirven principalmente para describir el contenido de la información
- ii) los que sirven para definir su formato
- iii) los que realizan tanto la descripción del contenido como el formato

Las aplicaciones de bases de datos son buenas referencias del primero de los usos. Las hojas de estilo en cascada (CSS) son ejemplos típicos del segundo tipo, y por supuesto como veremos en esta unidad, el HTML es la muestra más conocida del tercer modelo.

## **1.3 SGML**

Como metodología de edición de textos, SGML introduce conceptos de trabajo muy avanzados. Los tres tres conceptos básicos que introduce son:

- *El concepto de lenguaje de marcado generalizado* como un metalenguaje que sirve para definir lenguajes concretos que pueden adaptarse a cada dominio mediante una gramática que describe formalmente un tipo específico de documento o DTD (*Document Type Definition*);
- *El concepto de marcado descriptivo*, frente marcado procedimental. El marcado descriptivo describe, mediante las marcas o etiquetas definidas en la DTD, la estructura lógica de la información. La idea clave es que las marcas no determinan el procesamiento del documento de manera fija, ya que dicho procesamiento se determina a partir de las necesidades concretas, y se beneficia de la estructura lógica del documento caracterizada a través de sus marcas;
- *El concepto de independencia de la plataforma*. Como los documentos SGML únicamente contienen texto, éstos pueden ser procesados en distintas plataformas, trascendiendo el uso de dichos documentos a los sistemas que los crearon y utilizaron originariamente.

El uso de lenguajes de marcado descriptivo, como los definidos mediante SGML, inicialmente restringido a la publicación de documentos electrónicos, puede generalizarse a la construcción de aplicaciones informáticas. En esta generalización, las aplicaciones se describen mediante documentos que, posteriormente, se marcan mediante un lenguaje de marcado apropiado. Las aplicaciones surgen al procesar de forma adecuada dichos documentos.

Lo más novedoso es la idea de reemplazar los códigos y las macros procedimentales por **códigos declarativos** que separan el contenido (el valor funcional de los elementos de un documento) de su formato. Así, frente a una etiqueta procedimental que señala un bloque de texto como cursiva o subrayado, sin indicar el motivo del cambio de tipografía, una etiqueta declarativa indica la condición del bloque, si se trata de una cita bibliográfica, de un extranjerismo, de un tecnicismo, o de un fragmento que se desea enfatizar.

Esta posibilidad de **separar el contenido del formato** permite jugar de manera muy flexible con la información. Su estructuración, actualización, selección, combinación o presentación podrán ofrecerse según más convenga en cada oportunidad.

Pero SGML, aunque conocido por la utilización generalizada de etiquetas descriptivas ('Tags'), no constituye un conjunto predefinido de etiquetas, ni una sintaxis de *etiquetado* ('markup').

SGML es en realidad un metalenguaje que permite el diseño y control de un conjunto de etiquetas y de una sintaxis a la medida del usuario o de la aplicación. Su adaptación a las necesidades del uso se concreta en la *declaración de tipo de documento* (DTD).

HTML sigue las reglas de una DTD. Dentro de las múltiples posibilidades de SGML, la DTD de HTML describe un conjunto concreto de etiquetas de hipertexto y una sintaxis para utilizarlas en Internet [11-13].

El objetivo perseguido era por tanto disponer de un sistema de creación y distribución de documentos, que solucionase la problemática de mantener y distribuir información desarrollada en diferentes aplicaciones de edición, en un entorno de usuarios que precisan acceder a documentación común. SGML tenía una imperfección decisiva y es que resultaba demasiado complicado.

En su desarrollo habían aunado esfuerzos administraciones y empresas que durante años guardaban documentos en SGML, sin embargo no habían pensado en el usuario medio. En consecuencia, la creación de herramientas software para procesar documentos SGML las hacía muy caras y no tuvieron gran aceptación. Sin embargo llegó el World Wide Web y todo cambió…

## **1.4 Perspectiva Histórica del HTML**

Internet es una enorme red de comunicaciones que permite la interconexión de sistemas informáticos, independientemente de su tipo y situación. Internet resulta el paradigma de entorno en cuanto a los comentados problemas en relación a la heterogeneidad de los formatos. Sobre los ordenadores, y aprovechando los servicios de comunicaciones de la red, se ejecutan diversos tipos de aplicaciones, que permiten realizar intercambios muy sofisticados de información. Para simplificar las dificultades de acceso a información dentro de un entorno tan extenso y heterogéneo como Internet, se ideó un nuevo servicio de información. Integraba un atractivo formato de presentación de datos, junto con un sistema para estructurar y enlazar tipos muy variados de información. Su nombre, el World Wide Web, 'la telaraña mundial'.

Lo que la mayoría de la gente suele olvidar es que Internet existía ya en los comienzos de los años setenta<sup>1</sup>. Los primeros mensajes de correo electrónico se enviaron en 1971 en EE.UU., y además del e-mail se utilizaban otros servicios como Usenet (foros de discusión), descarga de archivos a través de FTP, búsqueda de archivos con Archie, etc. Sin embargo moverse por las especializadas y técnicas ramas de esta telaraña era un privilegio sólo destinado a militares, científicos y trabajadores técnicos de universidades. Era necesario tener grandes conocimientos de sistemas operativos como UNIX e interfaces de usuario basadas en comandos debido a que por supuesto no existían las interfaces gráficas. Así pues el usuario medio no estaba preparado técnicamente para el acceso a esta red [14].

En este contexto un físico del CERN (Suiza), Tim Berners-Lee, cansado de los problemas de formato en el intercambio de información a través de la red y de los problemas a la hora de generar documentos de trabajo relacionados entre sí comienza a interesarse por las posibilidades del hipertexto, una metodología de organización de la información que, partiendo de un conjunto de documentos, permite el acceso desde uno a otro mediante enlaces.

Berners-Lee propuso en 1990 la creación de un sistema de documentos de hipertexto basado en Internet que mejoraría el intercambio de cualquier información. Esta propuesta y su puesta en marcha le han convertido en el padre de WWW. El proyecto fue desarrollado en principio con la colaboración de otros científicos del CERN, desarrollando los estándares y las herramientas básicas de la WWW. Los hitos fundamentales se pueden resumir en:

- Para la redacción de los documentos de hipertexto se desarrolló el lenguaje HTML.
- Para la transmisión de los documentos a través de Internet se desarrolló el protocolo HTTP (*HyperText Transfer Protocol*)
- Para la localización de documentos en Internet se desarrollaron las URLs (*Uniform Resource Locator*)
- Para la visualización de los documentos HTML se desarrolló un tipo de herramienta de visualización denominada navegador o *browser*.

1

<sup>&</sup>lt;sup>1</sup> N.B.: resulta habitual la confusión que equipara Internet con World Wide Web.

Hasta el 1993, la WWW no pasó de ser un modesto conjunto de documentos sobre Física diseminados por servidores de todo Internet. Sin embargo es a partir del citado año que surgen los primeros ISPs (*Internet Service Providers*) ofreciendo el acceso a Internet por un coste periódico. La WWW comenzó su expansión, suscitando un gran interés entre empresas y personas que empezaban a sumergirse en Internet. Además es en ese mismo año, 1993 que aparece el primer navegador gráfico, el NCSA Mosaic, que gozó de gran popularidad debido a su simplicidad y a las nuevas posibilidades de acceso a la información. El crecimiento del tráfico de datos en la WWW durante el año 1993 es del 341%.

A partir de 1993, el número de usuarios particulares en Internet comienza a crecer. En 1995, Internet se desvincula completamente del gobierno y del ejército de los EEUU, lo que supuso la apertura total del público general. Es a partir de 1995 cuando las empresas, animadas por el desarrollo técnico de WWW, comienzan a descubrir sus grandes posibilidades y se dispara la actividad en relación con el sector.

El enorme avance de las tecnologías durante el siguiente lustro hace que a finales de los 90, la WWW se convierta en el mayor entorno multimedia y el mayor repositorio de datos existente hasta nuestros días.

El World Wide Web se puede considerar una especie de "interfaz gráfica" para Internet, de manera que hace posible un acceso intuitivo y visualmente atractivo que hace accesible Internet al público general.

# **1.5 HTML: un lenguaje definido a partir de SGML**

El HTML (*Hypertext Markup Language*) ideado por Tim-Berners Lee, se basó en estándares ya existentes, como una combinación de ASCII (*American Standard Code for Information Interchange*) y de SGML que ya hemos visto en anteriores apartados. Se puede decir que ASCCII es el mínimo elemento presente en la transferencia de datos entre ordenadores. Cualquier procesador, por sencillo que sea, lee y almacena información en este formato de modo que permite la interoperabilidad y el intercambio de dicha información. Sin embargo con ASCII no es posible resaltar ningún formato estructural tal como los títulos, subtítulos o formal tal como negritas, cursivas, aplicación de color, etc. Aquí es donde Lee hace uso del SGML, definiendo las opciones de formato representadas como etiquetas de texto, que se incluyen entre los signos de menor y mayor (< >) y denominadas *Tags*.

HTML define un lenguaje de marcado o marcas (*Tags*) que permite la creación de páginas Web. Dicho lenguaje derivado del SGML permite generar la estructura global de documento (Títulos, subtítulos, tablas, etc.) así como su formato (tipo de letra, tamaño, color, etc.). De esta forma HTML se convierte en una versión muy simplificada y mucho más comprensible de SGML, siendo un lenguaje de descripción para documentos de hipertexto, es decir para documentos Web con hipervínculos, como veremos en las siguientes secciones [15].

# **1.6 Versiones de HTML**

La acelerada expansión de la WWW desde 1995 y el enorme avance en las tecnologías de desarrollo web eran un motivo creciente de nuevos conflictos. La existencia de tecnologías diversas para la creación de sitios web produce una falta de estandarización preocupante a mitad de los 90. La parte más afectada por esta falta de estándares fue el lenguaje HTML.

En 1994, Tim Berners-Lee y otros pioneros de la WWW fundan el *World Wide Web Consortium*, W3C, cuyo objetivo principal era definir los estándares de la WWW, incluyendo el lenguaje HTML. Así, en noviembre de 1995 apareció el primer estándar HTML, llamado HTML 2.0, desarrollado bajo el auspicio del IETF (*Internet Engineering Task Force,* en español Grupo de Trabajo

en Ingeniería de Internet) y recogido en la RFC-1866<sup>2</sup>. La siguiente versión de la especificación sería ya HTML 3.2 (las anteriores como HTML 3.0 no fueron sino meros borradores), aparecida en enero de 1997. Finalmente, en diciembre de ese mismo año apareció la última versión, llamada HTML 4, que fue revisada en abril de 1998 y ligeramente modificada en diciembre de 1999, dando lugar a la versión HTML 4.01.

Los principales aportes de la versión 4 de la especificación fueron:

- Aparición de los mecanismos para asociar información de estilo.
- *Scripts*, marcos y objetos.
- Mejoras en los formularios.
- Mejoras en aspectos de internacionalización y accesibilidad.

Sin embargo, hay que tener en cuenta que el HTML es un lenguaje que fue creado originalmente para representar simples documentos de texto. Aunque la versión 4.0 es adecuada para integrar elementos multimedia y de programación, dicha versión ha heredado de su origen la falta de robustez y una sintaxis muy ambigua que en las primeras versiones no era un inconveniente pero que resulta en el momento de la versión 4.0 uno de los grandes fallos del estándar HTML. El W3C solventará estas deficiencias en la revisión del estándar HTML concibiendo el XHTML 1.0., que fue aprobado por el W3C a principios de 2000. En los últimos apartados de este documento realizaremos una revisión más detallada del XHTML, una mezcla de HTML y XML lo que hace más estricta la sintaxis de HTML [16-20].

# **2 Conceptos iniciales de HTML**

## **2.1 Estructura básica de un documento HTML**

Hemos visto cómo la idea que subyace detrás del HTML era la de incluir información adicional al texto que se enviaba a través de Internet para controlar el formato y el diseño del contenido. El archivo HTML será interpretado por un cliente Web, por ejemplo un navegador, que eliminará toda la información adicional de la vista y creará los efectos deseados para el contenido. Para diferenciar entre los contenidos textuales de una página web y la información sobre su formato y diseño, ésta última se inluye mediante etiquetas. Es decir es un lenguaje de descripción y tratamiento de texto, que nos permite:

- Escribir un texto.
- Estructurar el texto y aplicarle formatos utilizando los comandos del lenguaje, que son

las etiquetas.

1

Un documento HTML es un fichero de texto *normal* formado por una jerarquía de elementos marcados y que podemos editar utilizando cualquier editor de texto. Cada elemento puede contener, a su vez, otros elementos y texto. Un elemento está delimitado por etiquetas (*Tags*), que pueden ser de tres tipos:

<sup>2</sup> http://www.ietf.org/rfc/rfc1866.txt http://www.ietf.org/rfc/rfc1866.txt

- Etiquetas de inicio de elemento: contienen el nombre del elemento y sus atributos. Por ejemplo la etiqueta de inicio de párrafo con un atributo que le detalla que estará alineado al centro: <p align="center">
- Etiquetas de fin de elemento: contienen sólo el nombre del elemento. Por ejemplo:  $\langle p \rangle$ .
- Etiquetas de elemento vacío: útil cuando un elemento no tiene contenido. Por ejemplo la etiqueta de retorno de carro: <br/> > />. Es equivalente a <br/> </br>>/br>.

Muchos elementos, además de contenido, hemos visto como además pueden tener atributos. Un atributo está formado por un nombre y un valor. Los atributos de un elemento se especifican en su etiqueta de inicio (o de elemento vacío), indicando, en este orden, su nombre, el símbolo = y su valor, que suele incluirse entre comillas dobles o simples. Veremos múltiples ejemplos a lo largo de esta unidad.

He aquí un texto diseñado en HTML:

<p>Hoy es Lunes.</p>

<p>Es un bonito lunes. Tranquilo y <i>soleado</i>.</p>

El navegador interpretará este texto creando un nuevo párrafo, porque se ha utilizado la etiqueta  $\langle p \rangle$  de párrafo. A continuación mostrará el resto del texto hasta el cierre del párrafo  $\langle p \rangle$  y a continuación se creará un segundo párrafo mostrando la siguiente frase. La tercera frase que comienza con "Tranquilo…" no se mostrará en un párrafo nuevo porque no lo hemos especificado. La palabra "soleado" aparecerá en cursiva porque hemos utilizado la etiqueta de itálica  $\langle i \rangle$  antes de la palabra y la etiqueta de cierre  $\langle i \rangle$  después de la palabra. El resto del texto se mostrará normalmente y se cerrará el segundo párrafo. El contenido de un elemento es la porción del documento que se encuentra entre su etiqueta de inicio y su etiqueta de fin. El tipo de contenido de cada elemento está especificado, y debería ser respetado.

Así es como se mostrará el código HTML descrito cuando sea interpretado por un navegador:

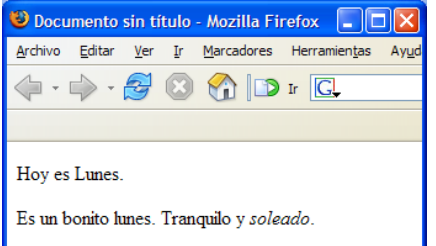

Para incluir esta porción de texto en un documento HTML completo y que sea perfectamente visualizada por el navegador deberá incluir el formato obligatorio de un documento HTML:

 $\texttt{inicio.html}$   $\_$  $\overline{\text{thm}}$ <head> </head> <body> <p>Hoy es Lunes.</p> <p>Es un bonito lunes. Tranquilo y <i>soleado</i>.</p> </body>  $\langle$ /html>

\_\_\_\_\_\_\_\_\_\_\_\_\_\_\_\_\_\_\_\_\_\_\_\_\_\_\_\_\_\_\_\_\_\_\_\_\_\_\_\_\_\_\_\_\_\_\_\_\_\_\_\_

El principio y final de todos los archivos HTML tiene que abrirse y cerrarse con las etiquetas <html>. En un archivo HTML existen dos secciones principales, el encabezado (HEAD) y el cuerpo (BODY), expresados mediante sus etiquetas respectivas.

## **2.2 La cabecera del documento: <HEAD>**

La cabecera contiene declaraciones globales para todo el documento (título, sistema de codificación de caracteres, hojas de estilo, meta-datos, etc.).

## 2.2.1 La Etiqueta <TITLE></TITLE >

Contiene el títulos del documento. No tiene atributos. El navegador lo visualizará en su barra de título. Por ejemplo pruebe qué ocurre al visualizar la página anterior en el navegador si incluimos en la cabecera (HEAD) del código anterior el código:

<title> Primer Ejemplo</title>

## 2.2.2 La Etiqueta <META>

En la cabecera puede haber uno o varias etiquetas de este tipo. Éstas contienen información que puede resultarle útil al navegador o al servidor web. Brindan además información a los buscadores acerca de nuestra Web. Existen muchos tipos, algunos de ellos son:

- − META KEYWORDS: definen la página mediante palabras clave, un ejemplo: <meta name ="keywords" content="palabra1,palabra2,palabra3,palabra4">
- − META DESCRIPTION: Describe el contenido de nuestra página. <meta name="description" content="Descripción de la web">
- − META LANGUAGE: Indica el idioma de nuestra página. <meta name="language" content="spanish">

Las etiqueta META, se utilizan además para generar cabeceras http, que es la información que se transmite junto con el documento mediante el protocolo http. Los nombres y funciones de las cabeceras se encuentran definidos en el estándar del protocolo http. Estos Tags tienen dos atributos HTTP-EQUIV y CONTENT. Así el siguiente ejemplo, está diciendo que el tipo de contenido del documento es textual para generación del HTML:

<meta http-equiv="Content-Type" content="text/html">

## **2.3 El cuerpo del documento: <BODY>**

En esta etiqueta contenedora se sitúan todos los contenidos directamente representables del documento, es decir todo lo que se va a mostrar en la ventana principal del navegador. Tiene varios atributos que nos permiten modificar el aspecto de todo el documento HTML.

BGCOLOR = *color.* Este atributo permite modificar el color de fondo del documento. En HTML, un color puede definirse de dos maneras: utilizando su nombre en inglés para los dieciséis colores estándar establecidos (White, Black, red,...) o escribiendo su código hexadecimal<sup>3</sup> precedido del símbolo #.

En este momento ya habrá realizado su primer documento HTML, y por tanto su primera página Web. A lo largo del curso iremos aprendiendo el uso de las etiquetas y muchos más aspectos de la generación de documentos html.

*TEXT= color.* Este atributo nos permite modificar el color del texto de todo el documento.

Así podríamos definir los colores de fondo de la página y del texto de un documento HTML:

<body bgcolor="#009999" text="#990099">

… </body>

1

NOTA SOBRE EL COLOR EN LA WEB:

<sup>3</sup> Paleta de colores de referencia rápida en http://www.htmlhelp.com/icon/hexchart.gif

Las unidades de color en Web siguen el modelo de color RGB. Se trata de una representación numérica de la forma de mezclar de manera aditiva los colores rojo, verde y azul (Red, Green y Blue) para producir un determinado color. Cada uno de los tres colores mezclados se representan de manera numérica en hexadecimal en función de su intensidad de 0% a 100%, el porcentaje se indica con un número entre 0 y N donde 0 significa 0% de intensidad y N significa 100%. En Web se utiliza el modo 24bit donde N será 255 (FF), de esta manera el color: rojo: ff0000, verde: 00ff00, azul: 0000ff.

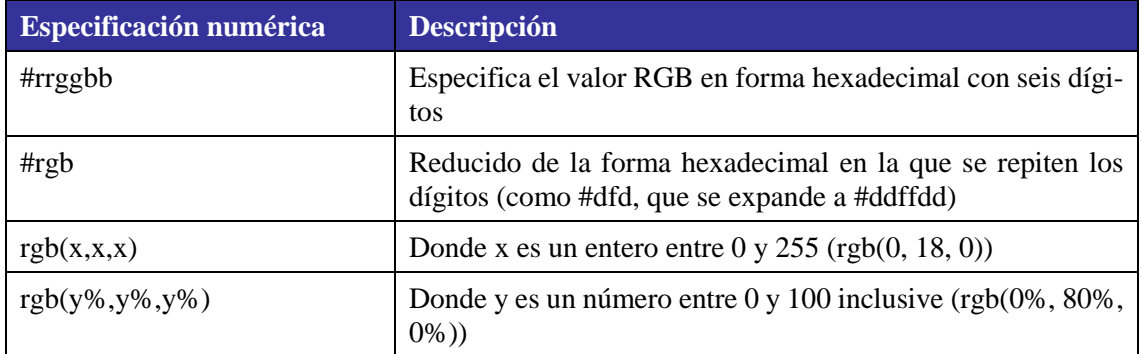

Existen dieciséis colores estándar (VGA) para los que nos basta con escribir su nombre:

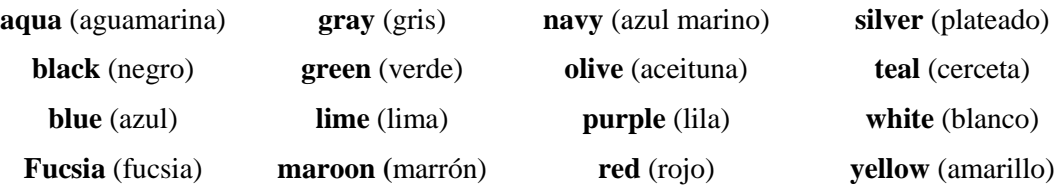

## **Ejemplo recopilatorio**.

Esto es todo lo que tiene que saber para iniciarse a realizar una página Web. Si utiliza el Bloc de notas como editor de textos, asegúrese de elegir GUARDAR COMO>TIPO>TODOS LOS ARCHIVOS en el cuadro de diálogo Guardar con el nombre iniciocolor.html; en caso contrario Windows añadirá la extensión .txt al archivo. Con un navegador ya puede abrir el archivo que ha creado.

```
iniciocolor.html
<h+ml><head>
<meta http-equiv="Content-Type" content="text/html" />
<title>Primer ejemplo</title>
</head>
<body bgcolor="#99CCCC" text="#000000">
<p>Hoy es Lunes.</p>
<p>Es un bonito lunes.
Tranquilo y <i>soleado</i>.</p>
</body>
\langle/html>
```
## **3 Elementos básicos de HTML**

#### **3.1 El texto en HTML**

El texto de un documento HTML se introduce como contenido de aquellos elementos que lo permitan. Los navegadores se encargan de dividir el texto en líneas dependiendo del ancho de la ventada de representación, tamaño de letra, etc.

#### 3.1.1 Fuentes: la etiqueta <FONT>

La etiqueta FONT permite variar el tamaño, color y el tipo de letra de un texto determinado. Contiene atributos:

 $SIZE = \text{tamaño}$  Da al texto un determinado valor en puntos. Acepta valores entre 1 y 7 y también valores relativos (+/-) veces superior/inferior.

COLOR = código de color Escribe el texto en el código de color especificado, atendiendo la designacón del color en la web.

FACE= nombre de fuenteSe indica qué fuente o lista de fuentes hay que usar. Es una buena idea incluir una lista de fuentes; si la primera no está presente en el ordenador del usuario, se utilizará la siguente de la lista. También es una práctica común escribir como última fuente un tipo genérico en lugar de una fuente particular.

\_\_\_\_\_\_\_\_\_\_\_\_\_\_\_\_\_\_\_\_\_ fonttexto.html \_\_\_\_\_\_\_\_\_\_\_\_\_\_\_\_\_\_\_\_\_\_\_\_\_\_

```
<html><head>
  <meta http-equiv="Content-Type" content="text/html; charset=iso-8859-1" />
  <title>Trabando con FONT</title>
</head>
<body><br>
<p><font size="4"
                     color="#FF0000" face="Arial, Helvetica, sans-serif">Esto es un
 texto escrito en arial y de color rojo</font></p>
 <p><font size="+2" color="blue" face="Times New Roman, Times, serif"> Esto es un texto 
 escrito en Times New Roman y de color azul, un punto mayor que el anterior </font></p>
</body>
</html>
```
Si visualiza el anterior ejemplo en cualquier navegador, verá algo similar a:

\_\_\_\_\_\_\_\_\_\_\_\_\_\_\_\_\_\_\_\_\_\_\_\_\_\_\_\_\_\_\_\_\_\_\_\_\_\_\_\_\_\_\_\_\_\_\_\_\_\_\_\_\_\_\_\_\_\_\_\_\_\_

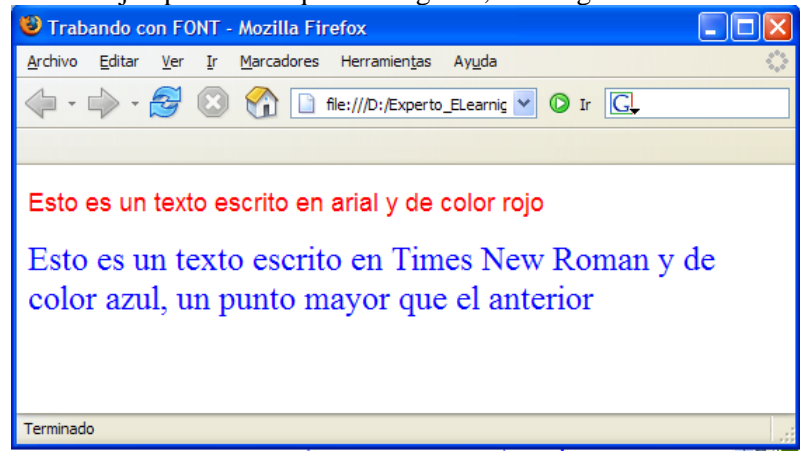

#### 3.1.2 Formato de texto

Estos tags, todos contenedores, aplican un formato al texto que contienen. Ninguno de ellos tiene atributos.

<B> y <STRONG> La etiqueta <B> pone el texto en negrita y la <STRONG> indica que el texto es importante y generalmente lo pone en negrita también.

 $\langle I \rangle$  y  $\langle E \rangle$  Ambas etiquetas ponen el texto en cursiva. La etiqueta  $\langle E \rangle$  indica además que el texto que contiene debe ser enfatizado.

 $\langle U \rangle$  Subraya el texto que lo contiene. No se aconseja su utilización ya que el texto subrayado puede confundirse con los enlaces.

<SUP> Indica al navegador que el texto que contiene es un superíndice.

```
<SUB> Indica al navegador que el texto que contiene es un subíndice.
```

```
_____________________ formatodeltexto.html __________________________
\frac{1}{\text{thtm1}}<head>
         <title> Formateando el texto </title>
</head>
<body>
         <p>Este es un ejemplo de formato de texto.</p>
         <p><strong>Este p&aacute; rrafo es importante.</strong></p>
         <p>Este texto no est&aacute; en negrita pero <i>yo estoy en cursiva </i></p>
</body>
</html>
```
En el ejemplo se puede observar que aparecen cosas ininteligibles como "paracute; rrafo". La razón es que existen caracteres que no pueden aparecer directamente en el documento, normalmente debido a que se trata de un carácter *reservado* (<, >, &), el editor no es capaz de representarlo, o el sistema de codificación del documento no lo permite (por ejemplo, en ASCII de 7 bits no es posible introducir tildes o la letra ñ). Para representar estos caracteres se hace mediante el uso de entidades, de modo que los Navegadores Web pueden identificarlos sin problemas. En la siguiente tabla se recoge la forma de referenciar a las entidades más habituales:

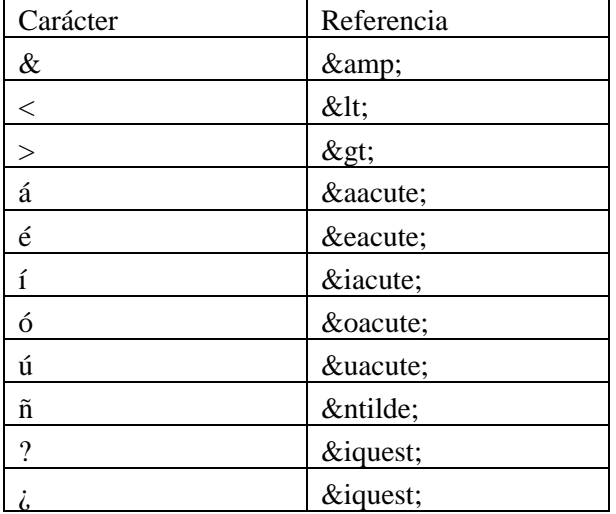

Para escribir en español es, sin embargo, más cómodo declarar el sistema de codificación de caracteres *ISO Latin 1* (ISO-8859-1), que permite utilizar todos los caracteres de los lenguajes de Europa occidental, sin necesidad de utilizar entidades. Para ello, se puede introducir en *head* el siguiente elemento:

<meta http-equiv="Content-Type" content="text/html; charset=iso-8859-1" /> Para ampliar información sobre este respecto, tan útil en muchas ocasiones en la generación de documentos web, tenga en cuenta la Recomendación del W3C "HTML 4.01 *Specification*" 4 al respecto.

1

<sup>4</sup> http://www.w3.org/TR/1999/REC-html401-19991224/sgml/entities.html

#### 3.1.3 Comentarios

Los comentarios permiten incluir cualquier texto en el documento que los navegadores deben ignorar. Así, por ejemplo, el creador del documento puede dejar indicaciones útiles para la siguiente vez que tenga que modificarlo, ocultar temporalmente texto o elementos, etc. Se especifican entre "<!--" y "-->". Por ejemplo:

```
<!-- un comentario en una línea-->
<!-- comentario que ocupa más de una
línea-->
```
#### 3.1.4 Formatos de Bloque

Las etiquetas de formato de bloque aplican un formato a un bloque entero de texto, en lugar de aplicarlo a palabras o frases como lo ya visto en el caso de las etiquetas de de formato de texto. Todos son etiquetas contenedoras.

<P> Indica el comienzo de un nuevo párrafo. Para lo cual introduce una línea en blanco cuando abre la etiqueta <p>. Tiene un único atributo, ALIGN, que indica la alineación del párrafo, que puede tomar valores: LEFFT (izquierda), CENTER (centrado), RIGHT (derecha).

 $\langle H_{x} \rangle$  Por otra parte, es muy frecuente la necesidad de estructurar un documento en secciones (capítulos, apartados, etc.), y que cada una de éstas tenga un título. En HTML se pueden utilizar la etiquetas de título (en inglés *header*): <h1> </h1>, <h2> </h2,. . ., <h6> </h6>. Estos etiquetas son un tipo especial de párrafo, de tipo bloque. Cuanto menor es el número de la etiqueta de cabecera más importante resulta la sección y mayor es el tamaño del texto que etiqueta, como se puede ver en el siguiente ejemplo:

```
...
<body>
<h1>Cabecera 1</h1>
<h2>Cabecera 2</h2>
<h3>Cabecera 3</h3>
<p>
Un párrafo dentro de la H3
\langle/p>
</body>
```
<DIV> Esta etiqueta se utiliza para separar un bloque de HTML en el documento, de manera que añade un retorno de carro antes y después del bloque. Tiene también el atributo ALIGN. En la actualidad es muy útil para trabajar con hojas de estilos (CSS) y capas.

#### 3.1.5 Separadores

Los separadores nos permiten controlar el flujo del texto del documento insertando saltos de líneas, líneas horizontales, o impidiendo que se produzcan estos saltos de línea.

 $\langle$ BR> Si se desea forzar un cambio de línea, puede recurrirse al elemento *br* (etiqueta  $\langle$ br/>), pero sólo en situaciones justificadas. En la mayoría de las ocasiones, basta con dividir el texto en párrafos (es decir, englobar cada párrafo dentro de un elemento *p*).

<HR> Inserta una línea horizontal con un salto de línea antes y después de la línea, mediante la etiqueta. Tiene varios atributos, algunos de ellos:

- SIZE = píxeles: Indica el grosor de la línea en píxeles
- WIDTH= píxeles/porcentaje: Indica la anchura de la línea, mediante la medida absoluta (píxeles) o relativa (el porcentaje de la pantalla que debe ocupar la línea).
- ALIGN=RIGHT/CENTER/LEFT: Indica la alineación de la línea, centrada por defecto.

## **3.2 Imágenes: el elemento IMG**

La revisión 2.0 del estándar HTML incluyó una etiqueta básica para la inclusión de imágenes, la etiqueta en línea <IMG>. Esta etiqueta fue mejorando notablemente en revisiones posteriores debido a que resulta uno de los más importantes debido a la enorme inclusión de éstas en las páginas Web [21-25].

Los formatos de imagen principales que manejan la mayoría de los navegadores son GIF (*Graphic Interchange Format*), JPEG (*Joint Photographic Expert Group*) y PNG (*Portable Network Group*).

- El formato GIF utiliza un algoritmo de compresión sin pérdida de calidad y no soporta más de 256 colores. Permite transparencias, entrelazado y animación (denominándose GIFs animados). Resulta ser el formato ideal para pequeñas imágenes de pocos colores y con áreas uniforme del mismo color.
- El formato JPEG utiliza un algoritmo de compresión con pérdida de calidad pero soporta colores de 24 bit por píxel es decir hasta 16'7 millones de colores, lo que lo convierte en el formato ideal para imágenes fotográficas. Resuelve de manera excelente la definición de degradados pero no admite transparencias.
- El formato PNG, desarrollado conjuntamente por W3C y Compuserve para crear un nuevo estándar en transferencia de imágenes en Internet. Permite una compresión sin pérdida de calidad para imágenes con una gran cantidad de color, admite trasparencias. El que esté especialmente diseñado para Internet hace que incorpore un mecanismo que permite ver la imagen completa cuando sólo se ha cargado 1/64 del total del archivo.

El elemento en esta etiqueta <IMG> no puede tener contenido, y en él se especifica mediante atributos la siguiente información:

SCR=dirección de la imagen Indica dónde se encuentra la imagen que queremos insertar en el documento. Fuente de la imagen *src (source* en inglés): URL, absoluta o relativa, de la imagen (atributo obligatorio).

ALT=texto Texto alternativo (*alt*) descriptivo de la imagen, pensado para navegadores incapaces de representar imágenes y para navegadores que representen el documento mediante otros medios como sonido.

ALIGN=left/right/center/top/botton/middle Nos permite especificar cómo se alinea el texto alrededor de la imagen, no especifica la alineación de la imagen en el documento.

BORDER =píxeles Permite especificar el grosor en píxeles del borde que rodea a la imagen. HEIGT= píxeles y WIDTH= píxeles Tamaño de la imagen determinado por su altura (HEIGT*) y* anchura *(*WIDTH). Ambos son atributos opcionales que permiten al navegador conocer el tamaño de las imágenes sin necesidad de descargarlas. Su utilización facilita a los navegadores el ir representando la página mientras descarga las imágenes, permitiendo así al usuario ver la página mientras se realiza la descarga. Por defecto el navegador muestra la imagen con sus dimensiones originales. Sin embargo podemos con ayuda de los atributos modificar las dimensiones de la imagen visualizada en el navegador.

A continuación se muestran dos ejemplos de utilización:

<img src="http://www.usal.es/Web -usal/imgs/s\_r1\_c2.gif " alt="Logotipo de usal" width="35" height="47" />

<img src=" imgs/s\_r1\_c2.gif " alt="Logotipo de usal" width="35" height="47" />

#### **3.3 Vínculos: los elementos A**

Una de las principales diferencias entre texto e hipertexto es que el hipertexto permite que el usuario salte de una sección o página de un documento a otra sección o página. Se puede establecer vínculos desde texto, imágenes completas o zonas de la imagen. Se puede crear vínculos a documentos, imágenes, archivos y software transferible, etc.

Los enlaces a otras páginas se pueden realizar mediante la etiqueta ancla (en inglés, *anchor*) en línea *a*. Su contenido es el texto (o imágenes) que el usuario puede pinchar para activar el enlace. El destino del enlace donde se quiere saltar se especifica mediante el atributo *href*. El siguiente ejemplo muestra un enlace a otra página dentro de un párrafo:

<p> La <a href="http://www.usal.es">Universidad de Salamanca</a>, se encuentra en España.  $\langle$ /p>

Este texto estará subrayado y tendrá un color diferente del texto que lo rodea. Si el usuario pincha en el enlace irá a la página indicada por el campo *href* que en este caso es la de la Universidad de Salamanca. Al volver a la página original, las palabras "Universidad de Salamanca" habrán cambiado de color.

La dirección de destino puede ser codificada de forma absoluta o relativa. Una dirección relativa nos indica donde está el documento en relación al documento HTML de partida. Una dirección absoluta indica donde está el documento mediante una URL completa. También se puede apuntar a un fichero de texto, como se refleja en el siguiente ejemplo:

<a href="documento.doc"> Enlace aun fichero de texto</a>

Además, un vínculo puede apuntar también a diferentes puntos del documento HTML en el que se encuentra. Esto se realiza mediante las anclas, que son puntos del documento a los que nos interesa saltar. La etiqueta <A> también sirve para definir anclas, utilizando el atributo NAME, que indica el nombre del ancla.

<a name="ancla1"> Esto es un ancla</h1>

Para enlazar con el ancla, también utilizamos la etiqueta <A>, asignando al atributo HREF el nombre del ancla precedido del símbolo #.

<a href="#ancla1"> Esto es un enlace que apunta a ancla1</h1>

Si seguimos este enlace, el navegador se situará en el ancla referenciada. Esto es muy cómodo cuando se tienen documentos muy largo y se quiere saltar de una parte del documento a otra. Asimismo puede ayudarnos para construir un índice, con distintas secciones a las que se puede acceder directamente, dentro del documento HTML.

También podemos realizar vínculos que mandan un correo electrónico. Cuando el usuario hace clic en un vínculo de correo electrónico, desde un texto o una imagen, se abre una nueva ventana de mensaje en blanco (utilizando el programa de correo asociado al navegador del usuario). En la ventana de mensaje de correo electrónico, el cuadro de texto "Para" se rellena automáticamente con la dirección especificada en el vínculo del mensaje de correo electrónico ("mailto:correo@usal.es) incluso con el motivo del correo que queramos pasar como parámetro (?subject=asunto).

Ejemplo: <a href="mailto:correo@usal.es"?subject=Contacto >correo</a>

#### **3.4 Listas: los elementos UL, OL y DL**

Las listas permiten estructurar información en *puntos*, comenzando cada punto en una nueva línea. Existen tres elementos, todos de tipo bloque, para especificar listas, uno para cada uno de los tipos de lista permitidos: listas ordenadas, listas no ordenadas y listas de definiciones.

- Las listas ordenadas (elemento *ol*) asignan automáticamente un número a cada *ítem* de la lista. El contenido de este elemento es uno o más *ítems de lista* (elemento *li*).
- Las listas no ordenadas (elemento *ul*) son como las anteriores, pero no asignan números a los *ítems*.
- Las listas de definiciones (elemento *dl*) tienen como contenido elementos *dt* y *dd*. El primero permite especificar el término a definir, y el segundo, la propia definición.

CÓDIGO HTML VISTA EN EL NAVEGADOR <p> Lista no ordenada: </p> Lista no ordenada:  $\langle 111 \rangle$  $\langle$ li $\rangle$ Cine $\langle$ /li $\rangle$  $\cdot$  Cine. <li>Televisi&oacute;n.</li> · Televisión. <li>Deportes.</li> • Deportes. <li>Lectura</li> · Lectura  $\langle$ /ul $>$ <p> Lista ordenada: </p> Lista ordenada:  $<$  $01$  $>$  <li>Cine.</li> 1. Cine. <li>Televisi&oacute;n.</li> 2. Televisión. <li>Deportes.</li> 3. Deportes. <li>Lectura</li> 4. Lectura  $\langle$ /ol $>$ 

A continuación se muestran ejemplos de listas, y cómo se verían en un navegador:

# **3.5 Tablas: el elemento TABLE**

Las tablas resultan muy útiles para estructurar la información en filas y en columnas. Los elementos fundamentales de una tabla HTML son las filas y las celdas (En lugar de filas y columnas). Esto es debido a que las tablas HTML se definen mediante etiquetas contenedoras y cualquier tabla se puede definir del siguiente modo:

- Una tabla contiene una o varias filas
- Cada fila contiene una o varias celdas
- Cada celda contiene elementos HTML válidos (imágenes, listas, etc.)

Existen bastantes elementos relacionados con tablas, pero aquí sólo se explican los más relevantes: *table (contenedor de la tabla)*, *th* (cabecera), *tr* (fila) y *td* (celda).

En HTML, una tabla se representa como un conjunto de filas. A su vez, cada fila contiene una o más celdas. En la misma tabla, todas las filas deben tener el mismo número de celdas, para poder representar las columnas correctamente alineadas.

Por defecto, cada celda se corresponde con una columna. El atributo *colspan* de *td* permite variar esta correspondencia, estableciendo su valor como el número de columnas por las que se debe expandir una celda.

HTML permite unir celdas, tanto verticalmente como horizontalmente. Esto se consigue con los atributos ROWSPAN y COLSPAN de la etiqueta <TD>. Antes de nada, conviene saber que los navegadores en general, no dibujan las tablas hasta que las han leído por completo. Cuando un

navegador se encuentra con una etiqueta <TD> con atributo ROWSPAN o COLSPAN mayor que 1, el navegador tiene almacenado que esa celda abarca más de una fila o más de una columna (o ambas cosas) y predefine las celdas colindantes de esta celda.

A continuación se presenta un ejemplo donde se define una tabla con tres filas y cada una de ellas con tres celdas (o columnas). La primera de las filas está formada por celdas cabecera. La tercera de las filas colapsa sus dos últimas celdas, con su aspecto aproximado: <table border="1">

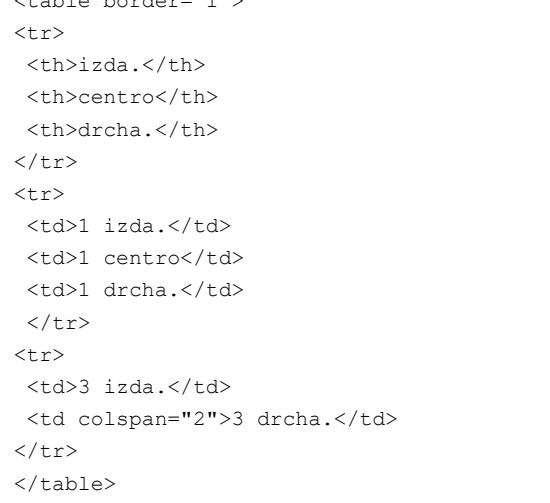

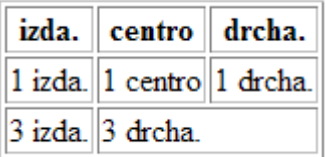

## **4 Elementos avanzados de HTML**

#### **4.1 Marcos: el elemento FRAME**

Los *frames* o marcos permiten la división del espacio de visualización del navegador en áreas (los 'marcos') independientes. En cada una de esas áreas o subventanas se puede presentar un documento HTML diferente. La utilidad principal de los marcos es que nos permiten tener ciertos documentos HTML en pantalla siempre, mientras otros cambian [26-30].

El contenedor principal de los marcos es el <FRAMESET> o conjunto de marcos. Es un contenedor especial, ya que cuando queremos utilizar marcos, sustituye al contenedor <BODY>. El contenedor <FRAMESET> puede contener uno o varias etiquetas <FRAME>, que contienen la información de los marcos del documento. Es un archivo HTML que define el diseño y las propiedades de un grupo de marcos, donde se incluye el número de marcos, el tamaño, la ubicación de los marcos y el URL de la página que aparece inicialmente en cada marco. Así una página web que contiene dos marcos consta de tres documentos html.

A continuación se presenta un ejemplo donde definimos el conjunto de marcos (*frameset*), especificando que queremos dividir el documento en dos subventanas (como si fueran dos columnas), una que ocupe el 20% de la ventana y la otra del 80%. En cada una por supuesto hay un frame que hará la llamada al correspondiente documento HTML.

frame.html

```
\frac{1}{\text{thtm1}}<head>
       <title>Ejemplo simple de marcos</title>
</head>
<frameset cols="20%, 80%">
        <frame name="frameIzq" src="pagcontenidoIzq.html">
        <frame name="frameDcho" src="pagcontenidodcho.html">
```

```
<noframes>
        <p>Este documento contiene
        \langle u \rangle<li><a href="pagcontenidoIzq.html">Un documento</a>
        <li><a href="pagcontenidodcho.html.html">Otro documento</a>
        \langleul>
</noframes>
</frameset>
</html>
```
 $\mathcal{L}_\text{max}$ 

 $\mathcal{L}_\text{max}$ 

Además los documentos HTML que estarán contenidos en los frames derecho e izquierdo. Que pueden ser los siguientes:

```
_______________________ pagcontenidodcho.html _________________________
<html><head>
          <title>Frame derecho</title>
</head>
<body>
 <p> Frame derecho </p>
</body>
</html>
```
pagcontenidoIzq.html

```
<html><head>
       <title>Frame izquierdo</title>
</head>
<body>
<p> Frame izquierdo </p>
</body>
</html>
```
Como se puede ver, tres son los principales elementos que intervienen en el proceso de creación de marcos:

• El contenedor *frameset* utilizado para determinar la disposición de los marcos en la ven-

tana de visualización. Observar que sustituye al elemento *body* como raíz del cuerpo del

documento. Para añadir versatilidad a los frames, los contenedores <FRAMESET> pue-

den anidarse.

Contiene atributos ROWS y COLS, que nos permiten especificar la cantidad y el tamaño de las filas o columnas del conjunto de marcos. Para su especificación se escribe la lista con las achuras de las columnas o con las alturas de las filas, separadas por comas. Estas medidas pueden ser absolutas (píxeles) o relativas (porcentaje). Por ejemplo el código siguiente especifica que queremos tres columnas. La primera abarca el 20% de la ventana, la segunda 400 píxeles y la tercera el espacio restante: <frameset cols="20%, 400, \*"> También podemos indicar el grosor en píxeles de los bordes de los frames con el atributo BORDER=píxeles

• *frame* utilizado para definir los contenidos y apariencia de un marco concreto. Contiene

distintos atributos.

SRC= *url,* indica la URL del documento contenido en el marco. NAME=identificador, podemos asignar a cada marco un identificador para organización interna de la página y referenciar los marcos por su nombre en el conjunto de marcos.

• *noframes* utilizado para especificar el contenido alternativo a presentar por el navegador

en caso de que éste no soporte el uso de marcos.

# **4.2 Formularios: el elemento FORM**

Uno de los avances más significativos de la revisión 2.0 del estándar HTML fue la inclusión de formularios con todos sus elementos, tales como campos de entrada, *checkboxes*, *radio buttons*, *botones*, etc. Los formularios son elementos de bloque que pueden contener *controles*, mediante los cuales el usuario puede interactuar con la página, normalmente para enviar datos al servidor *Web* [31-35].

## 4.2.1 El Contenedor <FORM>

Todo formulario HTML está contenido en la etiqueta <FORM>. Los formularios pueden contener elementos HTML (tablas, listas, imágenes, etc.) junto con elementos propios de los formularios, que llamaremos controles. Esta etiqueta tiene tres atributos:

- − ACTION=*url,* indica la URL a la que tenemos que enviar los datos que se introducen en el formulario. El formulario puede ser enviado a una dirección de correo electrónico o a un programa o script que procesa su contenido. Aunque puede ser cualquier URL válida, lo más usual es que se dirija a un fichero en el servidor que sea capaz de recibir e interpretar información tales como a una página activa (ASP, PHP, JSP,…) o a un CGI.
- − METHOD=GET/POST, este atributo indica cómo se deben enviar los datos del formula-

rio. Ambos métodos están relacionados con el protocolo http. Veremos más detallada-

mente este atributo en el apartado de envío de formularios.

ENCTYPE=*método de codificación*, es un atributo opcional que indica cómo se codifican los datos al enviarse. Su valor por defecto, application/s-www-form-unlencoded, nos permite enviar todo tipo de datos, excepto ficheros.

## 4.2.2 Elementos de entrada, la etiqueta <INPUT>

Esta etiqueta permite introducir en el documento HTML un campo de entrada de datos. A través de este campo de entrada el usuario podrá introducir datos. El valor del dato introducido en un campo es enviado como parámetro al servidor web. Los campos de entrada pueden ser de distinto tipo (campo de texto, radio botones, ect.), para indicar el tipo de campo se utiliza el atributo TYPE. Cada control tiene un nombre, especificado mediante el atributo *name*. Además, cada control tiene asociado un valor inicial (salvo excepciones, especificado en el atributo *value*) y un valor actual (introducido por el usuario o por un *script*).

Cuando el formulario es enviado, se envía el nombre de cada uno de sus controles, y su valor actual.

- − Atributo TYPE=*Tipo de entrada*, nos permite especificar el tipo de elemento del formulario que queremos insertar en el documento HTML. Puede tomar valores TEXT, CHECKBOX, RADIO, HIDDEN, IMAGE, BUTTON, PASSWORD, SUBMIT, o RESET.
- − Atributo NAME= *identificador*, permite establecer un identificador único para el campo de entrada. Este identificador nos permitirá referenciar el valor del campo de entrada. Se trata de un atributo obligatorio.

− Atributo VALUE=*valor*, especifica en general un valor inicial para el campo de entrada. El atributo variará sus valores iniciales de acuerdo al tipo de elemento (TYPE) de entrada utilizado.

#### 4.2.3 Tipos de elementos de entrada

En un formulario se pueden utilizar distintos tipos de elementos de entrada:

- − *Botón <INPUT TYPE="button">*: puede ser de tres tipos: *submit* (envía el formulario), *reset* (establece el valor inicial en todos los controles del formulario) y *push* (utilizado para cualquier otra cosa, en combinación con *scripts*).
- − *Checkbox <INPUT TYPE="checkbox">*: permite especificar valores *on/off*. Pueden utilizarse, en el mismo formulario, varios con el mismo nombre. Si se especifica el atributo *checked="checked"*, se inicializa a *on*.
- − *Radio Botón <INPUT TYPE="radio">*: también permite especificar valores *on/off*, pero de tal forma que sólo uno de los que comparten el mismo nombre puede estar en *on* simultáneamente. Si se especifica el atributo *checked="checked"*, se inicializa a *on*.
- − *Menú*: permite al usuario seleccionar una opción entre varias. Se crean mediante los elementos *select*, *optgroup* y *option*.
- − *Campo de Texto (una línea) <INPUT TYPE="text">*: permite que el usuario introduzca una línea de texto. Tiene varios atributos propios: SIZE nos permite especificar el tamaño del campo en caracteres, MAXSIZE el tamaño máximo de los datos introducidos, y READONLY toma un valor booleano e indica si el campo puede ser sólo leído.
- − *Campo de Texto (varias líneas) <TEXTAREA>*: se trata de una etiqueta contenedora que permite introducir un texto en un recuadro de más de una línea. Tiene un atributo NAME que identifica el nombre del parámetro que genera. Tiene otros atributos opcionales para especificar el número de columnas (COLS) y filas (ROWS), y READONLY que indica que el campo de entrada únicamente puede leerse y no escribirse.
- − *Listas <SELECT> y <OPTION>*. Las listas desplegables nos permiten elegir uno o arios elementos de entre un conjunto de elementos. La etiqueta <SELECT> es el contenedor de la lista y tiene un atributo NAME que la identifica. Una etiqueta *select* puede contener una o varias etiquetas <OPTION>, que tendrán un atributo VALUE. Al enviar el formulario, el valor del parámetro correspondiente a la lista de la opción seleccionada es el que es remitido.
- − *Fichero<INPUT TYPE="file">*: permite al usuario seleccionar un fichero del sistema local de ficheros. Mediante este control se pueden enviar ficheros al servidor.
- − *Valor oculto<INPUT TYPE="hidden">*: no se muestra al usuario. Su valor será siempre el valor inicial, salvo que algún *script* lo modifique. Permite que los *scripts* puedan pasar valores al servidor y la aplicación que gestiona los datos del formulario.

#### 4.2.4 Envío de un formulario

Cuando el usuario pincha en un botón de tipo *submit*, se produce el envío del formulario. Existen dos métodos de envío, que se especifican mediante el atributo *method* del elemento *form*:

− *GET*: utiliza el método GET de HTTP. Los parámetros se codifican concatenados en el

URI especificado en el atributo *action* del elemento *form*. No se debe utilizar este método para operaciones no idempotentes.

− *POST*: utiliza el método POST de HTTP. Los parámetros se codifican en el cuerpo del mensaje HTTP.

Los parámetros a los cuales se hace mención son pares que contienen el nombre y valor actual correspondientes a todos los controles *con éxito* (en general, son aquellos que no se encuentren deshabilitados, y los botones radio y *checkboxes* que se encuentren en *on*).

Por otra parte, hay dos formas de codificar los parámetros a enviar al servidor, seleccionables mediante el atributo *enctype* del elemento *form*:

*application/x-www-form-urlencoded*: se sustituyen los espacios en blanco por "+", y todos los valores no alfanuméricos y caracteres reservados por "%" seguido de su valor ASCII (dos dígitos en hexadecimal). Los nombres se separan de los valores por un carác-

ter "=", y cada par nombre–valor se separa del resto por un carácter "&".

Por ejemplo: nombre=Juan+P%C3%A9rez&edad=29. Éste es tipo de codificación por defecto, y el único permitido con el método GET.

− *multipart/form-data*: más eficiente para el envío de grandes cantidades de datos, así como datos binarios. Debe ser utilizado, por ejemplo, para el envío de ficheros al servidor. El cuerpo del mensaje HTTP se separa en varias partes, cada una de las cuáles envía los

datos asociados a un control.

```
________________ formulario.html____________________________________
<form action="mailto:correo@dominio.es" method="post" encoding="multipart/form-data">
<h3>Información Personal</h3>
<p>
Apellidos: <INPUT name="apellidos" type="text" id="apellidos">
Nombre: <INPUT name="nombre" type="text" id="nombre"> 
e-mail: 
<INPUT name="mail" type="text" id="mail">
\langle/p>
<h3> \diquest; Qui & eacute; n es el mejor quitarrista? </h3>
<p>
<input name="selec_guitarrista"
type="checkbox" id="selec_guitarrista" value="Jimmy" />
Jimmy Page
```

```
<input name="selec_guitarrista"
type="checkbox" id="selec guitarrista" value="Lucía" />
Paco de Lucía
\langle/p>
<h3>&iquest; Toca usted la guitarra? </h3>
<p>
   <input name="toca_guitarra" type="radio" value="Si">
 Sí
   <input name="toca_guitarra" type="radio" value="No">
  No </p>
<\inftySi la respuesta es afirmativa, indique qué tipo de mú sica toca, indicando
algunas obras:
\langle/p>
< p >.<br><textarea name="informacion musical:" cols="50" rows="20" id="informacion musical:">
</textarea>
\langle/p>
<p><input type="submit" value="Enviar" /></p>
</form>
```
De modo que si visualiza con el navegador, obtendrá algo similar a la imagen siguiente:

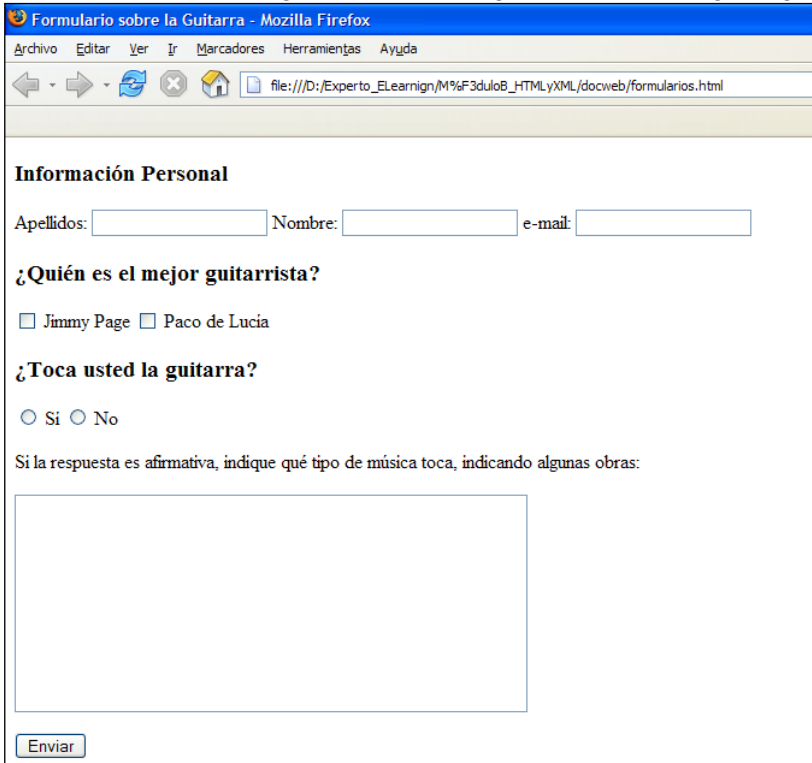

#### **4.3 Validación de HTML**

Es posible que en alguna ocasión cometa errores al codificar, es habitual. La diferencia entre el un desarrollador HTML con experiencia y uno sin ella no es simplemente la cantidad de errores que comete, sino sobre todo la eficiencia con la que resuelve cualquier error cometido. Lo mejor es utilizar un verificador de sintaxis. Existen fundamentalmente dos tipos de verificadores de sintaxis, online y offline. Dentro de las versiones en línea algunas le obligan a tener su página publicada.
A continuación le propongo algunas direcciones donde puede encontrar recursos para realizar sus validaciones. Se debe de tener en cuenta que la mayoría de los editores de HTML incorporan este tipo de herramientas.

El validador de sintaxis del W3C ( [http://validator.w3.org\)](http://validator.w3.org/) resulta de especial utilidad, pero encontrará muchos recursos para validar y optimizar su código HTML en otras direcciones como:

− SOFTONIC:

[http://www.softonic.com/seccion/532/Validadores\\_y\\_optimizadores\\_HTML](http://www.softonic.com/seccion/532/Validadores_y_optimizadores_HTML)

− <http://www.htmlhelp.com/links/validators.htm>

### **5 Del HTML al XHTML: Una introducción**

XHTML es una redefinición de HTML 4 sobre XML. A pesar de detener distinto nombre, conserva la mayoría de los elementos y atributos de HTML. En apartados siguientes comentaremos en detalle las diferencias existentes entre HTML 4 y XHTML, pero adelantamos que las más destacables están en la ausencia de elementos y atributos relacionados con estilo (fuentes, colores, etc.), que ya en HTML 4 están desaconsejados, y en la existencia de unas normas más estrictas en la colocación de etiquetas de elementos.

En cuanto a los motivos por los que se originó la necesidad de redefinir HTML 4 como aplicación XML están fundamentalmente la necesidad de modularización de la especificación para adaptarse a los nuevos dispositivos así como la necesidad de establecer de la rigidez necesaria en la normativa para establecer una clara diferencia entre aspecto y contenido en la información.

En XHTML se refuerza la separación contenido/presentación, eliminando de la especificación aquellos elementos y atributos relacionados con el estilo. Esto tiene la ventaja de facilitar el cambio de la información de presentación para adaptarla a las características del dispositivo de salida concreto (asistente digital, teléfono móvil, ordenador, televisor, etc.)

Dado que los documentos XHTML son un tipo de documentos XML, todas las herramientas disponibles para trabajar con XML se pueden emplear también con XHTML.

En XHTML existen reglas estrictas acerca del formato que debe tener un documento.

Estás reglas se refieren por un lado a la buena formación del documento (establecen por ejemplo que todo elemento debe cerrarse adecuadamente) y por otro a la validez del mismo (indicando por ejemplo que dentro de un elemento <html> sólo puede haber un <body>). Todo documento XHTML, para ser tal, debe cumplir estas reglas, y el hecho de que las cumpla va a facilitar su procesado automatizado [36.

Modularización: a lo largo de este punto veremos que existen distintas versiones de XHTML, y que, a partir de la versión 1.1, se inicia un proceso de modularización de la especificación. Este proceso permitirá que los dispositivos de capacidades reducidas implementen únicamente ciertas partes de la especificación, y que los desarrolladores Web puedan adaptar mejor sus documentos a los dispositivos en los que se van a visualizar. Asimismo la modularización permitirá la extensión de XHTML sin rehacer de nuevo la especificación, bastará con añadir nuevos módulos aprovechando al máximo la capacidad de extensibilidad de XML.

#### **5.1 Diferencias con HTML 4**

Como ya indicamos, XHTML no es más que una redefinición de HTML 4 como aplicación XML. Como consecuencia de este hecho la semántica de los elementos y atributos de XHTML es exactamente la misma que en HTML 4. Existen sin embargo pequeñas diferencias entre los dos lenguajes de hipertexto, las principales de las cuales son:

- − Los nombres de elementos y atributos deben escribirse en minúscula en los documentos XHTML, mientras que en HTML 4 era posible escribirlos en minúscula o mayúscula.
- − Los valores de los atributos deben escribirse entre comillas (" o ') en XHTML. No son válidas construcciones del tipo <font color=red>.
- − Todos los elementos tienen etiqueta de inicio o finalización (o elemento vacío). Por ejemplo:  $\langle \text{br/>} \rangle$ ,  $\langle \text{p}\rangle$   $\langle \text{p}\rangle$ . No son válidas construcciones del tipo  $\langle \text{br/>} \text{o} \langle \text{ul}\rangle$   $\langle \text{li}\rangle$ A  $\langle$ li>B $\langle$ /ul>.
- − La anidación de elementos debe ser correcta. No son válidas construcciones del tipo  $\langle i \rangle \langle h \rangle \langle i \rangle \langle h \rangle$

Los elementos y atributos utilizados para especificar preferencias en cuanto al estilo de la información (como por ejemplo <font> o el atributo bgcolor) desaparecen.

Las características de presentación se establecen ahora mediante el uso de lenguajes específicos como CSS.

El atributo *id* sustituye al atributo *name* en: a, applet, frame, iframe, img y map.

Es obligatorio añadir al comienzo del documento XHTML una declaración *DOCTYPE* que referencia al DTD (Definición de Tipo de Documento) donde se indican las reglas de construcción del documento (como por ejemplo qué elementos y atributos son válidos y dónde puede aparecer cada uno). Ese DTD será específico de cada versión de XHTML [37].

### **5.2 Versiones de XHTML**

Actualmente, existen varias versiones de XHTML:

**XHTML 1.0** el más parecido a HTML 4, con tres variantes:

- − **Transitional** permite el uso de las capacidades de presentación de HTML y está pensado
	- para trabajar con navegadores con soporte de CSS limitado.
- − **Strict** no se permite el uso de los elementos y atributos relacionados con aspectos de presentación. Pensado para ser usado con hojas de estilo CSS.
- − **Frameset** permite el uso de marcos (*frames*) para dividir la ventana del navegador.

**XHTML 1.1** nueva versión, que parte de XHTML 1.0 *strict*. No permite el uso de elementos y atributos relacionados con el estilo (pero sí, obviamente, hojas de estilo, como CSS). Se introduce el concepto de modularización.

**XHTML Basic** versión simplificada de XHTML 1.1 pensada para dispositivos de capacidad limitada de procesado, como televisores, teléfonos, móviles, PDAs, etc.

**XHTML 2.0** se encuentra actualmente, y desde hace unos cuantos años, en proceso de estandarización (*Working Draft)* por parte del W3C (*World Wide Web Consortium*). Retoma la línea iniciada con XHTML 1.1 de modularizar XHTML, añadiendo nuevos módulos como *XML Events*  y *XForms*. Estos módulos nacen con el objetivo de minimizar el uso de *scripts* dentro de documentos XHTML mediante la inclusión, como parte del propio lenguaje, de los medios necesarios para implementar las funcionalidades más importantes que requerían el uso de dichos *scripts* (eventos y formularios).

A continuación se muestra un ejemplo sencillo de documento XHTML 1.0 Transicional:

```
<!DOCTYPE html PUBLIC "-//W3C//DTD XHTML 1.0 Transitional//EN" 
"http://www.w3.org/TR/xhtml1/DTD/xhtml1-transitional.dtd">
<html xmlns="http://www.w3.org/1999/xhtml">
<head>
  <meta http-equiv="Content-Type" content="text/html; charset=iso-8859-1" />
 <title>Documento sin t&iacute; tulo</title>
</head>
  <body>
  Esta es una pá qina web en XHTML de transició n.
  </body>
</html>
```
Con este pequeño manual damos por finalizado lo necesario en este módulo para crear sencillas páginas web. En los siguientes puntos indicamos referencias y direcciones de páginas web donde puedes descargar editores y herramientas que te facilitarán el trabajo así como cursos en línea donde profundizar en los conocimientos [39].

#### **6 Hojas de Estilo en Cascada (CSS)**

Las hojas de estilos en cascada o su acrónimo CSS (*Cascade StyleSheet)* son una especificación de reglas de formato que controlan el aspecto del contenido de una página Web. Cuando se utiliza CSS para formatear una página, se separa el contenido de la presentación de manera que el contenido de su página (el código HTML) reside en el archivo HTML. Las reglas CSS que definen la presentación de la información de la página, residen en otro archivo (una hoja de estilo externa) o en otra parte del documento HTML (normalmente en la sección <head>) [38].

Los estilos CSS aportan gran flexibilidad y control sobre el aspecto exacto que se busca en una página, desde la colocación precisa de elementos hasta el diseño de fuentes y estilos concretos. El lenguaje de las Hojas de Estilo está definido mediante especificaciones CSS1 y CSS2 del *World Wide Web Consortium* (W3C). Son un estándar aceptado por toda la industria relacionada con la Web:

• CSS1: *Cascading Style Sheets, level 1. Se trata de una r*ecomendación W3C el 17 Di-

ciembre de 1996, revisada en Enero de 1999. Está implementado correctamente en "to-

dos" los navegadores actuales

- CSS2: *Cascading Style Sheets, level* 2. Recomendación W3C del 12 de Mayo de 1998. Cualquier CSS1 válido es CSS2 válido. Está implementado en los navegadores actuales.
- CSS3: en proceso (http://www.w3.org/Style/CSS/current-work...)

La mayoría de los lenguajes informáticos son estructurados porque cada elemento que contiene se procesa y se muestra en orden. CSS es tan amigable que no puede ser entendido como lenguaje de programación, sin embargo podemos decir que se trata de un lenguaje pero es declarativo y no estructural. En las hojas de estilo todo se expresa en reglas, que necesariamente no tienen por qué estar ordenadas. Cuando se solicita cualquier elemento formateado con un cierto estilo, el navegador busca la regla aplicable a dicho elemento. Estas reglas de estilo se asociarán a las etiquetas HTML básicamente de tres maneras:

1. Directamente a la etiqueta HTML. Es la forma menos recomendada porque no hace uso de las ventajas del CSS. Se define en la propiedad style los estilos a definir para dicha etiqueta.

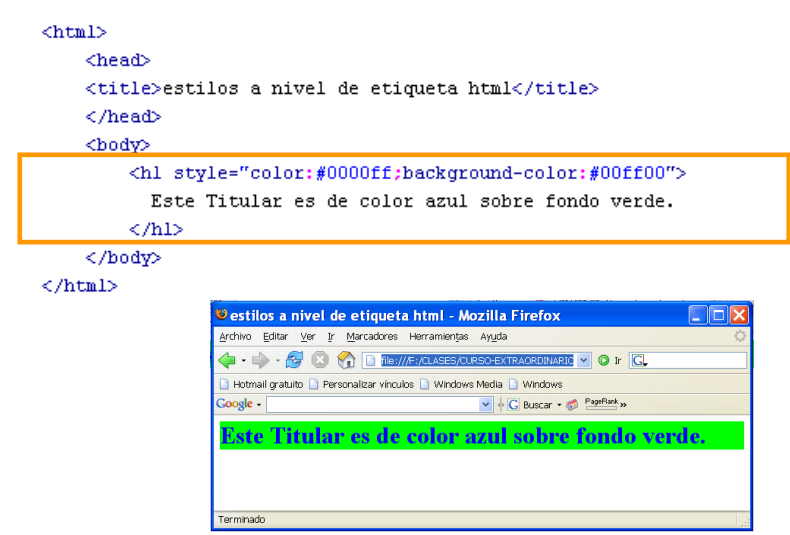

2. Incrustadas en el propio documento HTML en el <HEAD> o cabecera de la página, tal y como muestra el siguiente ejemplo:

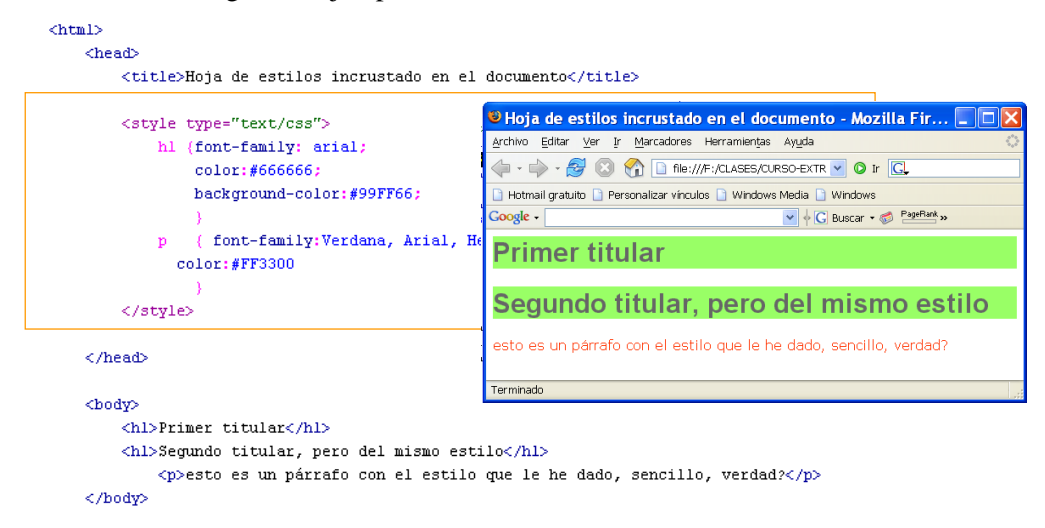

#### $\langle$ /html>

Observamos cómo en la cabecera de la página <head> definimos las reglas de estilo dentro de las etiquetas <style>

- es recomendable especificar que estamos utilizando CSS en el campo TYPE de la etiqueta basado en texto
- También es importante indicar al navegador que lo que sigue se encuentra en un formato basado en texto
- En este ejemplo indicamos al navegador que en todos los lugares de esta página donde se utilice la marca h1 debe aplicar como estilo un color de texto determinado y color de

fondo el verde y que allí donde aparezca un párrafo, tendrá un tipo concreto de letra y color rojo….

3. Agrupando las reglas de estilo en un archivo independiente con extensión \*.css. Es la manera óptima de trabajar con hojas de estilo. Se definen los estilos en un archivo separado con extensión css. (misestilos.css). Este mecanismo tiene múltiples ventajas: Optimizando recursos de desarrollo: Tiempo, peso de código, etc. De este modo podemos aplicar las mismas reglas de estilo a todas las páginas del sitio web. Resulta más ordenado tener lo referente a HTML en un archivo y las reglas de estilo en un archivo aparte. Se ahorra tiempo de transferencia. Cuando un navegador solicita una página, se le envía el archivo HTML y el archivo CSS, quedando guardado este último archivo en la caché de la máquina, así, en las sucesivas páginas que requieran el mismo archivo de estilos, ese mismo archivo se rescata de la caché y no requiere que el servidor web se lo reenvíe. la página HTML que tiene asociada una hoja de estilo en un archivo externo (misestilos.css). El archivo HTML es (paginaconestilo.html), para indicar el archivo de estilos externo, debemos agregar en la cabecera (head) del documento HTML la etiqueta señalada en la siguiente figura. La propiedad **href** hace referencia al archivo externo que afectará la presentación de esta página. En la propiedad **type**, indica al navegador cuál es el formato de archivo de texto para css. El atributo **rel** se usa para definir la relación entre el archivo enlazado y el documento HTML, en este caso de hojas de estilo.

```
\hbox{\tt <html>}<head>
<title>CSS
<link rel="StyleSheet" href="misestilos.css" type="text/css">
<body>
<h1>Definiendo una hojas de estilo en un archivo externo</h1>
< p >la hoja de estilo estará en un archivo separado que deberá tener la extensión
css.
\langle/p>
\langle /body
\langle/html>
```
Otro lugar donde se puede guardar sus hojas de estilo es en el ordenador del usuario. Esto tiene mucha relación con aspectos de la accesibilidad a la información web.

#### **6.1 ¿Qué es una Regla CSS?**

Una regla de formato CSS consta de dos partes:

 $\star$  el **selector**: es un término (como P, H1, el nombre de una clase o un ID) que

identifica el elemento formateado (H1)

la **declaración**: define los elementos de estilo. Siempre termina con punto y coma

y luego todo se engloba entre llaves. Consta de dos partes:

- ➢ La **propiedad** (font-family)
- ➢ El **valor** de esta (arial)

Ejemplo de **regla** CSS: H1 {font-family: arial;}

Resulta sencillo el mecanismo, cada vez que utilicemos etiquetas H!, el texto contenido entre éstas será fuente arial.

### **6.2 Propiedades Básicas de CSS**

Las propiedades que permiten definir el estilo o formato del documento están divididas en 5 grandes grupos:

- 1. Propiedades de fuentes
- 2. Propiedades de color y fondo
- 3. Propiedades de texto
	- 1. espaciado de palabras
	- 2. alineación
- 4. Propiedades de caja
	- 1. Margen
	- 2. Borde
	- 3. Relleno
- 5. Propiedades de clasificación
	- 1. Visualización
	- 2. listas

#### **6.3 Reglas esenciales: Herencia y Cascada**

Dos reglas esenciales Rigen los CSS: herencia y cascada

La Herencia de propiedades de estilo implica que las etiquetas de un documento HTML están organizadas de manera que unas engloban a otras. Por ejemplo todas las etiquetas se encuentran dentro del TAG <BODY> y otras como <EM> la podemos encontrar entre <P>, <H1>, <UL>, etc. Esta organización permite una relación padre-hijo de manera que los estilos definidos para etiquetas padres serán heredados por los hijos. Si hay existen declaraciones dentro de una regla a distintos niveles de cascada, la última heredará propiedades de la otra que no entren en conflicto. Se debe de tener en cuenta que no todas las propiedades se heredan y que es conveniente tener las especificaciones a mano para ver cuales se heredan y cuáles no.

La cascada. Los estilos definidos se encuentran en un fichero externo .css al que luego hacemos referencia a través de la etiqueta <LINK> o @IMPORT. A través de un bloque de estilos definidos en la etiqueta <STYLE> o directamente sobre la etiqueta HTML. La información se procesa en cada punto en dirección descendente con respecto a la ruta enumerada de búsqueda de las reglas. Cuando las reglas se solapan, la última regla que se lee tiene preferencia, de acuerdo a la jerarquía anterior.

#### **6.4 Definición de estilos mediante clases**

- En muchas situaciones una regla de estilo puede ser igual para un conjunto de marcas HTML, en esos casos conviene plantear una regla de estilo con un nombre genérico que posteriormente se puede aplicar a varias marcas de HTML. Sintaxis:
	- 1. La regla: la inicializamos con el carácter punto y seguidamente el nombre de la clase. (El nombre de la clase no puede comenzar con un número). El resto es lo mismo.

```
/* defino la clase alerta en mihoja.css */
.alerta{
 color:#FF0000:
 background-color:#FFFF00;
  font-style:italic;
```
2. Luego, para indicar que una etiqueta queda afectada por esta regla agregamos la

propiedad class y le asignamos el nombre de la clase (sin el punto).

<h1 class="alerta">T&iacute;tulo de nivel 1 en estilo de clase &quot;alerta&quot; </h1>

#### **6.5 Definición de estilos mediante ID**

Los identificadores (ID) funcionan de forma similar a las clases pero están limitados a su utilización con un sólo elemento. Los ID se definen utilizando el signo "#" seguido por el nombre del identificador y luego las propiedades del estilo:#NombreID {color: yellow}

Aplicándola luego a la etiqueta HTML mediante el atributo ID, por ejemplo:

 $\leq p$  id="NombreID">Este parrafo ira en azul $\leq/p$ >

La principal diferencia entre un ID o una clase para definir un estilo es que mediante un ID estamos identificando algún elemento de la página de forma univoca y por tanto sólo lo podemos utilizarlo con ese elemento. Esto se suele hacer porque luego posiblemente querremos realizar alguna acción sobre ese elemento (ej. para DHTML)

### **6.6 Modelo de Caja**

Las cajas o cuadros permiten dominar el formato de una página web como elementos contenedores que se colocan en un determinado lugar de la página utilizando el atributo position. Los desarrolladores web tienden a organizar el contenido en orden, como si construyeran bloques. Así todo elemento que se crea dentro de una página HTML genera una caja. Por ejemplo el elemento o caja principal es el formado por las etiquetas <body> </body>, que a su vez puede contener cajas creadas por el resto de etiquetas (p, h1, h2..., id, ul, div, etc). De este modo además no es necesario utilizar la ventana del navegador y los elementos se pueden colocar en relación con cualquier objeto que los contenga.

### 6.6.1 Propiedades

Los navegadores visualizan los documentos HTML en su ventana principal, tratando cada elemento que forma el documento como una caja o bloque, que deben posicionar siguiendo el orden y reglas definidas mediante reglas CSS. CSS proporciona herramientas conocidas como propiedades de caja, véase la imagen siguiente, para determinar su control:

- $\star$  Propiedad de margin: establece el espacio entorno al elemento
- Propiedad de padding: margen interior establece el espacio entre el borde y el contenido del elemento
- $\star$  Propiedad border: determina el aspecto del borde que rodea al elemento

Se trata de propiedades compuestas, por ejemplo: border: 1mm solid #f33 Las tres áreas se dividen en cuatro segmentos que pueden tener valor diferente en cada lado de la caja: **top** (*superior*), **bottom** (*inferior*), **left** (*izquierdo*), **right** (*derecho*).

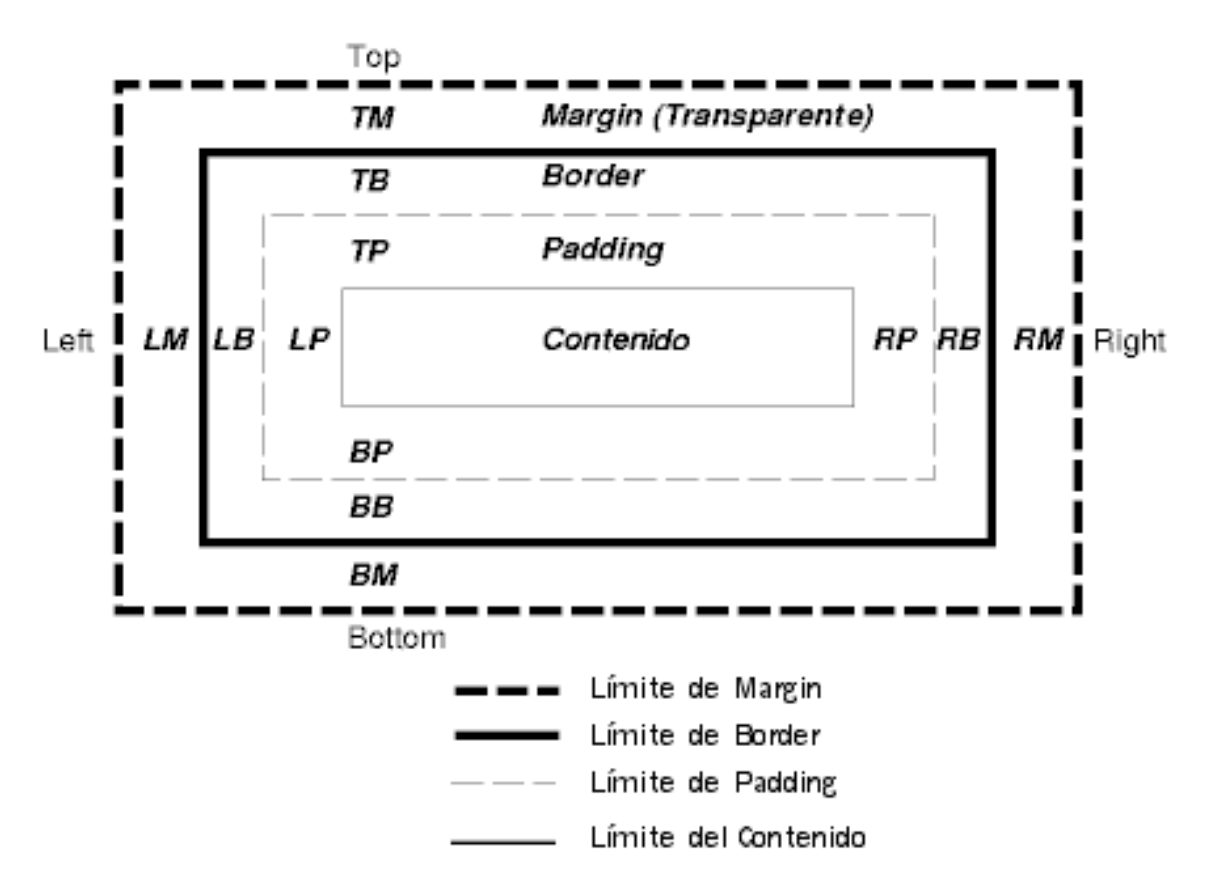

#### **6.7 Las capas**

Para controlar la superposición de elementos en la página web se hace uso de la tercera coordenada, entendiendo que la página web es un elemento plano, esto es en dos dimensiones, trabajar con capas agrega esta tercera dimensión, la propiedad z-index. Esta propiedad: Acepta números enteros, cualquier elemento con un z-index de valor superior que su contenedor se colocará encima, si el valor de z-index<0 se colocará debajo del elemento que lo contiene.

#### **6.8 Elementos organizativos**

Las listas en HTML pueden generarse a través de: <OL></OL> etiquetas de lista ordenada, <UL>>/UL> lista de párrafos sin ordenar y <LI> cada elemento de la lista.

Haciendo uso de CSS las listas pueden ser mucho más flexibles y especificar cada uno de sus elementos. CSS controla el estilo de los elementos de lista utilizando las propiedades

#### **list-style-type**:

- ➢ Listas sin ordenar: propiedades: disc, circle, square
- ➢ Listas ordenadas:

 $\text{Decimal}$  1, 2, 3, ...

– Decimal-leading-zero 01, 02, 03,…

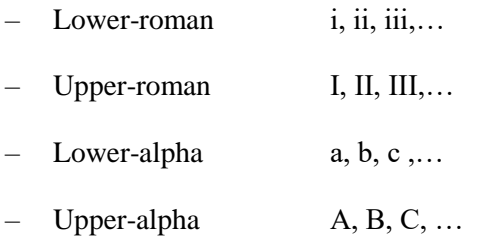

- **list-style-image**: permite incluir su propia viñeta al principio de cada elemento de la lista
- **list-style-position**: ubicación de la imagen
	- ➢ Outside. A la izquierda del contenido
	- ➢ Inside. Dentro del área que contiene los elementos de la lista

### **6.9 Pseudoclases y Pseudoelementos**

Clasifican a los elementos basándose en características más allá de su nombre, atributos o contenido. La forma de definir un estilo para una pseudoclase es la siguiente: etiqueta:pseudoclase {propiedad1:valor;...;propiedadN:valor} Algunos ejemplos se describen a continuación.

- 6.9.1 Pseudoclases para los vínculos <A>:
	- :link Nos dice el estilo de un enlace que no ha sido visitado.
		- $\triangleright$  a:link { color: red; }
	- $\star$  :visited Nos dice el estilo de un enlace que ha sido visitado.
		- ➢ a:visited { color: blue; }

#### 6.9.2 Pseudoclases dinámicas

Cuando un elemento puede adquirir o perder una pseudo-clase a medida que el usuario interactúa con el documento.

- :active Nos dice el estilo de un enlace que está siendo pulsado.
	- ➢ a:active { color: lime; }
- :hover Nos dice el estilo de un enlace sobre el que está pasando el ratón.
	- ➢ a:hover {color: red; }
- :focus se aplica mientras un elemento tiene el foco (acepta eventos del teclado u otras formas de entrada de texto).

➢ a:focus { background: yellow }

### **6.10 Tipos de Medios**

Las hojas de estilo permiten especificar cómo presentar un documento en diferentes medios: en la pantalla (screen), en papel (print), Dispositivo de mano (handheld), con un sintetizador de voz (aural), con un dispositivo braille (braille), etc.

Para su realización hay varios mecanismos. Bien seespecifica el medio de destino desde una hoja de estilo con las reglas-arroba: @media o @import (Ejemplo: @import url("loudvoice.css") aural; @media print { /\* la hoja de estilo para impresión va aquí \*/ } ). O bien especificando el medio de destino dentro del lenguaje del documento. Por ejemplo, en HTML 4.0, el atributo "media" en el elemento LINK especifica el medio de destino de una hoja de estilo externa: <LINK rel="stylesheet" type="text/css" media="print, handheld" href="foo.css">

### **7 Referencias y páginas Web de Interés**

- Recomendaciones de la W3C: *[http://www.w3.org](http://www.w3.org/)*
- "HTML 4.01 Specification". *http://www.w3.org/TR/html4*
- "XHTML 1.0 The Extensible HyperText Markup Language (Second Edition)". *http://www.w3.org/TR/xhtml1*
- "XHTML 1.1 Module-based XHTML". *http://www.w3.org/TR/xhtml11*
- "XHTML Basic". *http://www.w3.org/TR/xhtml-basic*
- "XHTML 2.0 (Working Draft, July 26 2006)". *http://www.w3.org/TR/xhtml2*
- "Cascading Style Sheets, level 1". *http://www.w3.org/TR/REC-CSS1*
- "Cascading Style Sheets, level 2. CSS2 Specification". *[http://www.w3.org/TR/REC-](http://www.w3.org/TR/REC-CSS2)[CSS2](http://www.w3.org/TR/REC-CSS2)*
- *<http://www.w3.org/TR/REC-CSS1> - Cascading Style Sheets, Nivel 1 W3C Recommendation 17 Dec 1996, revised 11 Jan 1999*
- *<http://www.sidar.org/recur/desdi/traduc/es/css/cover.html> - CSS2 en español*
- *<http://jigsaw.w3.org/css-validator/> - Servicio de validación de CSS de W3C*
- *<http://meyerweb.com/eric/css/> - Eric A. Mayer CSS*

*<http://www.csszengarden.com/> - Zen Gardens* 

#### **References**

- 1. Adrián Sánchez-Carmona, Sergi Robles, Carlos Borrego (2015). Improving Podcast Distribution on Gwanda using PrivHab: a Multiagent Secure Georouting Protocol. ADCAIJ: Advances in Distributed Computing and Artificial Intelligence Journal (ISSN: 2255-2863), Salamanca, v. 4, n. 1
- 2. Buciarelli, E., Silvestri, M., & González, S. R. (2016). Decision Economics, In Commemoration of the Birth Centennial of Herbert A. Simon 1916-2016 (Nobel Prize in Economics 1978): Distributed Computing and Artificial Intelligence, 13th International Conference. Advances in Intelligent Systems and Computing (Vol. 475). Springer.
- 3. Carlos Carvalhal, Sérgio Deusdado, Leonel Deusdado (2013). Crawling PubMed with web agents for literature search and alerting services. ADCAIJ: Advances in Distributed Computing and Artificial Intelligence Journal (ISSN: 2255-2863), Salamanca, v. 2, n. 1
- 4. Carolina González, Juan Carlos Burguillo, Martín Llamas, Rosalía Laza (2013). Designing Intelligent Tutoring Systems: A Personalization Strategy using Case-Based Reasoning and Multi-Agent Systems. ADCAIJ: Advances in Distributed Computing and Artificial Intelligence Journal (ISSN: 2255-2863), Salamanca, v. 2, n. 1
- 5. Casado-Vara, R., & Corchado, J. (2019). Distributed e-health wide-world accounting ledger via blockchain. Journal of Intelligent & Fuzzy Systems, 36(3), 2381-2386.
- 6. Casado-Vara, R., Chamoso, P., De la Prieta, F., Prieto J., & Corchado J.M. (2019). Non-linear adaptive closedloop control system for improved efficiency in IoT-blockchain management. Information Fusion.
- 7. Casado-Vara, R., Novais, P., Gil, A. B., Prieto, J., & Corchado, J. M. (2019). Distributed continuous-time fault estimation control for multiple devices in IoT networks. IEEE Access.
- 8. Casado-Vara, R., Vale, Z., Prieto, J., & Corchado, J. (2018). Fault-tolerant temperature control algorithm for IoT networks in smart buildings. Energies, 11(12), 3430.
- 9. Casado‐Vara, R., Prieto‐Castrillo, F., & Corchado, J. M. (2018). A game theory approach for cooperative control to improve data quality and false data detection in WSN. International Journal of Robust and Nonlinear Control, 28(16), 5087-5102.
- 10. Chamoso, P., González-Briones, A., Rivas, A., De La Prieta, F., & Corchado J.M. (2019). Social computing in currency exchange. Knowledge and Information Systems.
- 11. Chamoso, P., González-Briones, A., Rivas, A., De La Prieta, F., & Corchado, J. M. (2019). Social computing in currency exchange. Knowledge and Information Systems, 1-21.
- 12. Chamoso, P., González-Briones, A., Rodríguez, S., & Corchado, J. M. (2018). Tendencies of technologies and platforms in smart cities: A state-of-the-art review. Wireless Communications and Mobile Computing, 2018.
- 13. Chamoso, P., Raveane, W., Parra, V., & González, A. (2014). Uavs Applied to the Counting and Monitoring Of Animals. In Advances in Intelligent Systems and Computing (Vol. 291, pp. 71–80). https://doi.org/10.1007/978- 3-319-07596-9\_8
- 14. Chamoso, P., Rivas, A., Martín-Limorti, J. J., & Rodríguez, S. (2018). A Hash Based Image Matching Algorithm for Social Networks. In Advances in Intelligent Systems and Computing (Vol. 619, pp. 183–190). https://doi.org/10.1007/978-3-319-61578-3\_18
- 15. Chamoso, P., Rodríguez, S., de la Prieta, F., & Bajo, J. (2018). Classification of retinal vessels using a collaborative agent-based architecture. AI Communications, (Preprint), 1-18.
- 16. Corchado, J. M., & Aiken, J. (2002). Hybrid artificial intelligence methods in oceanographic forecast models. Ieee Transactions on Systems Man and Cybernetics Part C-Applications and Reviews, 32(4), 307–313. https://doi.org/10.1109/tsmcc.2002.806072
- 17. Corchado, J. M., & Fyfe, C. (1999). Unsupervised neural method for temperature forecasting. Artificial Intelligence in Engineering, 13(4), 351–357. https://doi.org/10.1016/S0954-1810(99)00007-2
- 18. Corchado, J., Fyfe, C., & Lees, B. (1998). Unsupervised learning for financial forecasting. In Proceedings of the IEEE/IAFE/INFORMS 1998 Conference on Computational Intelligence for Financial Engineering (CIFEr) (Cat. No.98TH8367) (pp. 259–263)[. https://doi.org/10.1109/CIFER.1998.690316](https://doi.org/10.1109/CIFER.1998.690316)
- 19. David Griol, Jose Manuel Molina, Araceli Sanchís De Miguel (2014). Developing multimodal conversational agents for an enhanced e-learning experience. ADCAIJ: Advances in Distributed Computing and Artificial Intelligence Journal (ISSN: 2255-2863), Salamanca, v. 3, n. 1
- 20. Fdez-Riverola, F., & Corchado, J. M. (2003). CBR based system for forecasting red tides. Knowledge-Based Systems, 16(5–6 SPEC.), 321–328. https://doi.org/10.1016/S0950-7051(03)00034-0
- 21. Fyfe, C., & Corchado, J. (2002). A comparison of Kernel methods for instantiating case based reasoning systems. Advanced Engineering Informatics, 16(3), 165–178. https://doi.org/10.1016/S1474-0346(02)00008-3
- 22. Fyfe, C., & Corchado, J. M. (2001). Automating the construction of CBR systems using kernel methods. International Journal of Intelligent Systems, 16(4), 571–586. https://doi.org/10.1002/int.1024
- 23. Glez-Bedia, M., Corchado, J. M., Corchado, E. S., & Fyfe, C. (2002). Analytical model for constructing deliberative agents. International Journal of Engineering Intelligent Systems for Electrical Engineering and Communications, 10(3).
- 24. Gonzalez-Briones, A., Chamoso, P., De La Prieta, F., Demazeau, Y., & Corchado, J. M. (2018). Agreement Technologies for Energy Optimization at Home. Sensors (Basel), 18(5), 1633-1633. doi:10.3390/s18051633
- 25. González-Briones, A., Chamoso, P., Yoe, H., & Corchado, J. M. (2018). GreenVMAS: virtual organization-based platform for heating greenhouses using waste energy from power plants. Sensors, 18(3), 861.
- 26. Gonzalez-Briones, A., Prieto, J., De La Prieta, F., Herrera-Viedma, E., & Corchado, J. M. (2018). Energy Optimization Using a Case-Based Reasoning Strategy. Sensors (Basel), 18(3), 865-865. doi:10.3390/s18030865
- 27. Hafewa Bargaoui, Olfa Belkahla Driss (2014). Multi-Agent Model based on Tabu Search for the Permutation Flow Shop Scheduling Problem. ADCAIJ: Advances in Distributed Computing and Artificial Intelligence Journal (ISSN: 2255-2863), Salamanca, v. 3, n. 1
- 28. Jorge Agüero, Miguel Rebollo, Carlos Carrascosa, Vicente Julián (2013). MDD-Approach for developing Pervasive Systems based on Service-Oriented Multi-Agent Systems. ADCAIJ: Advances in Distributed Computing and Artificial Intelligence Journal (ISSN: 2255-2863), Salamanca, v. 2, n. 3
- 29. Leonor Becerra-Bonache, M. Dolores Jiménez López (2014). Linguistic Models at the Crossroads of Agents, Learning and Formal Languages. ADCAIJ: Advances in Distributed Computing and Artificial Intelligence Journal (ISSN: 2255-2863), Salamanca, v. 3, n. 4
- 30. Nuno Trindade, Luis Antunes (2013). An Architecture for Agent's Risk Perception. ADCAIJ: Advances in Distributed Computing and Artificial Intelligence Journal (ISSN: 2255-2863), Salamanca, v. 2, n. 2
- 31. Omar Jassim, Moamin Mahmoud, Mohd Sharifuddin Ahmad (2014). Research Supervision Management Via A Multi-Agent Framework. ADCAIJ: Advances in Distributed Computing and Artificial Intelligence Journal (ISSN: 2255-2863), Salamanca, v. 3, n. 4
- 32. Pablo Chamoso, Fernando De La Prieta (2015). Simulation environment for algorithms and agents evaluation. ADCAIJ: Advances in Distributed Computing and Artificial Intelligence Journal (ISSN: 2255-2863), Salamanca, v. 4, n. 3
- 33. Palomino, C. G., Nunes, C. S., Silveira, R. A., González, S. R., & Nakayama, M. K. (2017). Adaptive agent-based environment model to enable the teacher to create an adaptive class. Advances in Intelligent Systems and Computing (Vol. 617). https://doi.org/10.1007/978-3-319-60819-8\_3
- 34. Paula Andrea Rodríguez Marín, Néstor Duque, Demetrio Ovalle (2015). Multi-agent system for Knowledge-based recommendation of Learning Objects. ADCAIJ: Advances in Distributed Computing and Artificial Intelligence Journal (ISSN: 2255-2863), Salamanca, v. 4, n. 1
- 35. Ricardo Silveira, Guilherme Klein Da Silva Bitencourt, Thiago Ângelo Gelaim, Jerusa Marchi, Fernando De La Prieta (2015). Towards a Model of Open and Reliable Cognitive Multiagent Systems: Dealing with Trust and Emotions. ADCAIJ: Advances in Distributed Computing and Artificial Intelligence Journal (ISSN: 2255-2863), Salamanca, v. 4, n. 3
- 36. Rodolfo Salazar, José Carlos Rangel, Cristian Pinzón, Abel Rodríguez (2013). Irrigation System through Intelligent Agents Implemented with Arduino Technology. ADCAIJ: Advances in Distributed Computing and Artificial Intelligence Journal (ISSN: 2255-2863), Salamanca, v. 2, n. 3
- 37. Rodriguez-Fernandez J., Pinto T., Silva F., Praça I., Vale Z., Corchado J.M. (2018) Reputation Computational Model to Support Electricity Market Players Energy Contracts Negotiation. In: Bajo J. et al. (eds) Highlights of Practical Applications of Agents, Multi-Agent Systems, and Complexity: The PAAMS Collection. PAAMS 2018. Communications in Computer and Information Science, vol 887. Springer, Cham
- 38. Román, J. A., Rodríguez, S., & de da Prieta, F. (2016). Improving the distribution of services in MAS. Communications in Computer and Information Science (Vol. 616). https://doi.org/10.1007/978-3-319-39387-2\_4
- 39. Sigeru Omatu, Tatsuyuki Wada, Pablo Chamoso (2013). Odor Classification using Agent Technology. DCAIJ: Advances in Distributed Computing and Artificial Intelligence Journal (ISSN: 2255-2863), Salamanca, v. 2, n. 4

Knowledge extraction and representation

# **Auditoría informática**

Luis Enrique Corredera de Colsa<sup>1</sup> and Fernando García Fernández<sup>1</sup>

<sup>1</sup> Flag Solutions, c/Bientocadas  $12 - 37002 -$ Salamanca {luisenrique,fernando}@flagsolutions.net

**Resumen:** Este capítulo introduce el concepto de auditoría informática y protección de la información. Se presentarán conceptos relativos a la auditoría y las características de la misma que reflejan aspectos relativos a la protección de la información y la salvaguarda de las organizaciones en la gestión de la misma. No tendría sentido comenzar a hablar de auditoría informática sin antes haber concretado un concepto de auditoría que disipe la posible ambigüedad respecto del concepto que cada cual puede tener de la misma. Se contrastará el concepto de auditoría con el de consultoría y se profundizará en las metodologías existentes.

#### **Palabras clave:** Web semantica

**Abstract.** This chapter introduces the concept of computer auditing and information protection. It will present concepts related to the audit and the characteristics of it that reflect aspects related to the protection of information and the safeguarding of organizations in the management of it. It would be pointless to start talking about computer auditing without first specifying an audit concept that dissipates any ambiguity with respect to the concept that everyone may have of it. The concept of audit will be contrasted with that of consultancy and the existing methodologies will be explored in greater depth.

**Keywords:** Semantic Web

# **1 Introducción a la auditoría informática**

#### **1.1 El concepto de auditoría**

En este capítulo introduciremos unas líneas básicas sobre auditoría informática y protección de la información. Para ello es necesario primero que nos familiaricemos con los conceptos relativos a la auditoría, especifiquemos lo relativo a auditoría informática y las características de la misma que reflejan aspectos relativos a la protección de la información y la salvaguarda de las organizaciones en la gestión de la misma.

No tendría sentido comenzar a hablar de auditoría informática sin antes haber concretado un concepto de auditoría que disipe la posible ambigüedad respecto del concepto que cada cual puede tener de la misma: *"La auditoría (no solo la informática) es la emisión de una opinión profesional sobre si el objeto sometido a análisis presenta de forma adecuada la realidad que pretende reflejar y si cumple las condiciones que le han sido prescritas."*

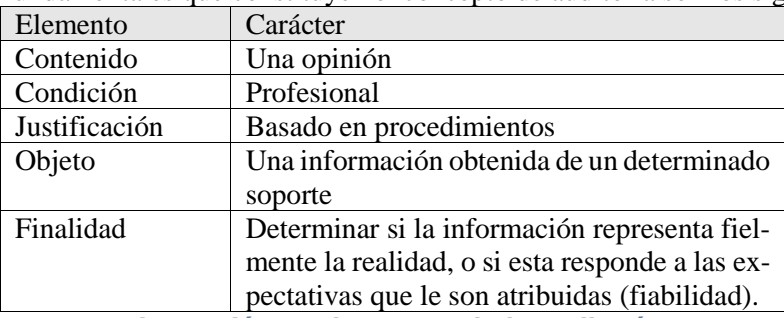

Los elementos fundamentales que constituyen el concepto de auditoría son los siguientes:

**Ilustración 1: Elementos de la auditoría**

Entonces podemos decir que una auditoría es un procedimiento cuyo contenido emite una opinión de condición profesional, que se justifica en el seguimiento de una serie de procedimientos cuyo objeto es el análisis de una información obtenida de determinados soportes de la organización cuya finalidad es determinar si la información representa fielmente la realidad, o si responde a las expectativas que le son atribuidas.

El estudio del objeto de la auditoría y su finalidad determinan la clase de auditoría que estamos realizando:

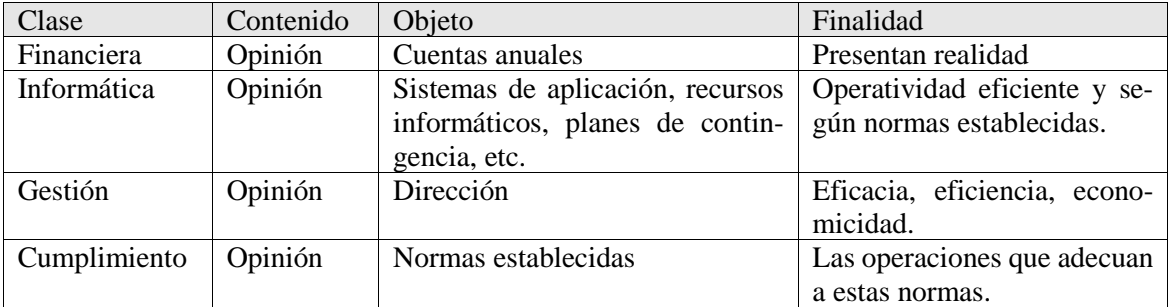

**Ilustración 2: Clases de auditorías**

Dado que el resultado de una auditoría es una opinión de condición profesional, dicha opinión debe carecer de cualquier elemento subjetivo y ser fundamentada en unos procedimientos específicos cuya finalidad sea proporcionar una seguridad razonable en las afirmaciones, siempre desde una óptica absolutamente objetiva.

El alcance de una auditoría viene determinado por sus procedimientos La amplitud y profundidad de los procedimientos a aplicar definen el alcance de la misma. Se debe garantizar en una auditoría la consideración de todas las áreas, aspectos, elementos, operaciones, circunstancias y otros elementos que sean significativos para el alcance [1-5].

Por ello se establecen procedimientos y normas para realizar auditorías que se pueden sintetizar en tres ideas: El trabajo se planificará y se supervisará su ejecución de manera adecuada. Se evaluará y estudiará el sistema de control interno de las organizaciones. Se obtendrán evidencias suficientes y adecuadas para justificar los resultados de una auditoría. Huelga comentar que las evidencias obtenidas deben acompañar los informes del trabajo del auditor como justificación y soporte del trabajo efectuado y de la opinión expresada, de modo que la opinión no sea una simple opinión sin criterio, sino fruto de un análisis fundamentado.

#### **1.2 Auditoría contra consultoría**

En muchas ocasiones encontramos que hay quien hace uso equívoco de los conceptos auditoría y consultoría. Nosotros, sin embargo, no caeremos en este error, y justificamos esta asertación definiendo el concepto de consultoría y comparándolo con la auditoría.

La consultoría consiste en proporcionar asesoramiento o consejo sobre lo que se tiene que hacer, o cómo ha de llevarse a cabo de manera correcta una actividad para obtener los fines deseados. Los elementos fundamentales de la consultoría son los siguientes:

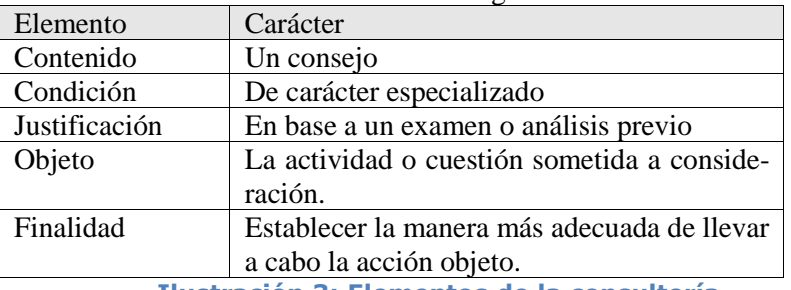

**Ilustración 3: Elementos de la consultoría**

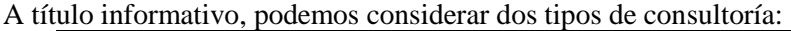

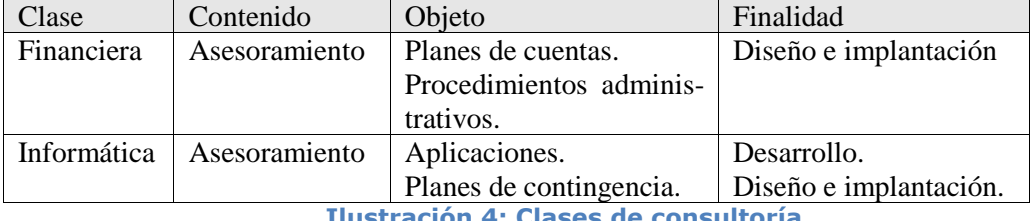

**Ilustración 4: Clases de consultoría**

Quedan patentes las diferencias que existen entre la auditoría y la consultoría, aunque no debemos olvidar que la auditoría en muchos casos es el precedente o la antesala de los servicios de consultoría.

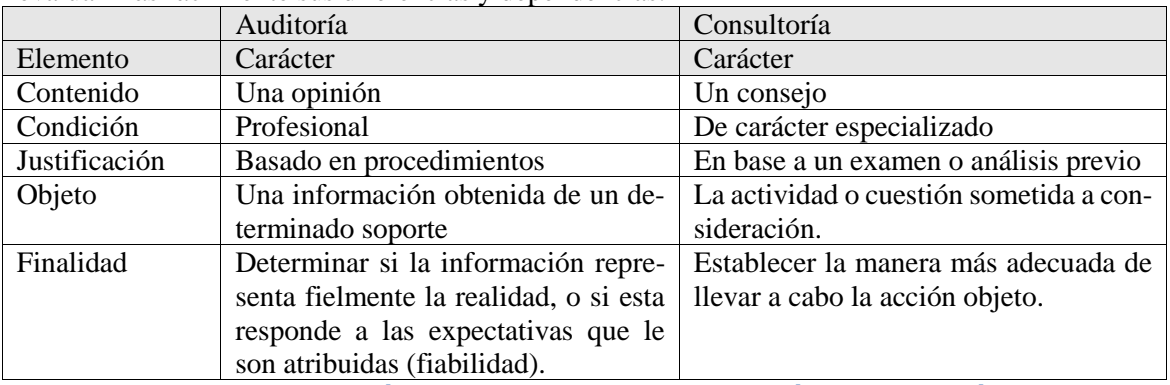

Podemos comparar los elementos de las auditorías y las consultorías en una misma tabla para evaluar más fácilmente sus diferencias y dependencias:

**Ilustración 5: Diferencias entre auditoría y consultoría**

# **1.3 Auditoría informática**

Teniendo sentadas las bases en cuanto a la auditoría se refiere, y las diferencias y dependencias con la consultoría, es hora de centrarse en lo relativo a auditoría informática para, posteriormente, ahondar en el concepto y la actividad hasta llegar a la auditoría de la seguridad informática y protección de la información, objetivo de este documento.

Auditoría informática es el proceso que consiste en recoger, agrupar y evaluar evidencias para determinar si un sistema informático salvaguarda los activos, mantiene la integridad de los datos, lleva a cabo eficazmente los fines de la organización y utiliza de manera eficiente los recursos. Así se alimenta y confirma la consecución de los objetivos tradicionales de la auditoría:

Objetivos de protección de activos e integridad de la información.

Objetivos de gestión, que abarcan no solamente los de protección de activos, sino también la medida de la eficacia y la eficiencia.

El auditor evalúa y comprueba en determinados momentos de tiempo los controles y procedimientos informativos más complejos, desarrollando y aplicando técnicas automatizadas de auditoría, incluyendo el uso de software.

Al auditor le corresponde la responsabilidad de revisar e informar a la dirección de la organización sobre el diseño y el funcionamiento de los controles implantados y la fiabilidad de la información suministrada.

### **1.4 Metodologías de evaluación de sistemas**

Ha quedado patente con los anteriores apartados que la auditoría informática debe tener como resultado un informe objetivo, de carácter personal, exento de opinión subjetiva, fundamentado y corroborado por las evidencias obtenidas en la prospección de información.

Desde el punto de vista del proceso, una auditoría es un conjunto de métodos ordenados cuya finalidad es alcanzar un objetivo. Cuando pronunciamos la palabra método hemos de ser conscientes de su alcance y significado. Según el DRAE, en su primer acepción, método significa "modo de decir o hacer con orden una cosa". Con ayuda del diccionario también, podemos acceder a la definición de la palabra metodología: "conjunto de métodos que se siguen en una investigación científica o en una exposición doctrinal". Así se justifica que cualquier proceso científico

debe estar sujeto a una disciplina de proceso definida con anterioridad, y que se ha dado en llamar metodología.

La informática ha sido y es una materia compleja en todos sus aspectos, por lo que resulta necesaria la aplicación de metodologías en cada disciplina, desde el diseño, la ingeniería y el desarrollo de software, pasando, como no, por la auditoría de sistemas [6-10].

El empleo de metodologías (tanto en informática como en cualquier otro campo) es necesario para que el resultado obtenido por un equipo de profesionales alcance un resultado homogéneo (como si el proceso hubiera sido llevado a cabo por una sola persona en lugar de un equipo).

La justificación de existencia de la auditoría en la seguridad de la información parte del hecho de que la informática crea unos riesgos de los que hay que proteger y preservar a las organizaciones, aportando un entramado de contramedidas. Una de las funciones del auditor informático es evaluar la calidad y la eficacia de las contramedidas e identificar sus puntos débiles para mejorarlos. En el mundo de la seguridad informática se emplean metodologías para realizar un plan de seguridad. Las dos metodologías de evaluación más extendidas son las de análisis de riesgos y las de auditoría informática, las cuales tienen dos enfoques radicalmente diferentes. La auditoría informática identifica los niveles de exposición de la organización a los peligros por falta de controles. El análisis de riesgos introduce la evaluación de los riesgos y recomienda acciones de contingencia en base a la relación beneficio-coste de las mismas.

En este punto, y para seguir avanzando en el estudio de las metodologías de evaluación de sistemas, debemos sentar unas definiciones que nos ayudarán a no fabricar conceptos equívocos o confusos:

- Amenaza: personas o cosas vistas como una fuente de peligro o catástrofe. Son ejemplos las inundaciones, incendios, robo de datos, sabotaje, agujeros publicados, falta de procedimientos de emergencia, divulgación de datos, implicaciones con la ley…
- Vulnerabilidad: situación creada por la falta de controles con la que una amenaza podría prosperar y afectar al entorno informático.
- Riesgo: la probabilidad de que una amenaza ocurra, a través de una vulnerabilidad. Ej: los datos estadísticos de cada evento de una base de datos de incidentes.
- Exposición o impacto: la evaluación del efecto de un riesgo. Se puede evaluar en términos económicos, en vidas humanas, en el efecto sobre la imagen de la empresa…

Ante los riesgos que se presentan podemos llevar a cabo diferentes actuaciones:

- Evitarlos: cuando una actividad entraña un riesgo, es conveniente evitarla o sustituirla por otra u otras que no lo entrañen.
- Transferirlas: en ocasiones podemos transferir un riesgo para reducirlo. Por ejemplo, en vez de almacenar la información de un sistema transaccional en cada máquina de cada usuario, almacenar y procesar los datos en un centro de cálculo controlado.
- Reducirlas: establecer procedimientos y mecanismos que reduzcan o eliminen el impacto de un riesgo.
- Asumirlas: es una actuación que surge al no aplicar ninguna de las actuaciones anteriores.

Existen dos grandes familias dentro de las metodologías de auditoría informática, las cuantitativas y las cualitativas:

- Cuantitativas: basadas en un modelo matemático numérico que ayuda a realizar el trabajo.
- Cualitativas: basadas en el criterio y el razocinio humano, capaz de definir un proceso de trabajo a usar en base a la experiencia.

En la práctica la mayoría de las metodologías de auditoría informática constituyen una mezcla de ambos enfoques.

### **1.5 Metodologías más comunes**

Las metodologías más comunes para la evaluación de sistemas que podemos encontrar son de análisis de riesgos o de diagnósticos de seguridad, de plan de contingencias y de auditorías de control generales.

Centraremos la atención de este documento en el análisis de riesgos o diagnósticos de seguridad, cuyo objetivo es la identificación de riesgos y elaboración de planes de contingencia y contramedidas. Aquí las metodologías se dividen en las familias citadas: cuantitativas y cualitativas. Desde un punto de vista genérico una metodología de análisis de riesgos es, en esencia:

- Cuestionario.
- Identificación de riesgos
- Calcular el impacto.
- Identificar las contramedidas y el coste.
- Simulaciones. Qué pasa si…
- Creación de informes.

Las diferencias entre las familias cualitativas y cuantitativas se encuentran fundamentalmente en el aparatado genérico quinto, las simulaciones. Un enfoque cuantitativo usará modelos matemáticos para las simulaciones, mientras que un enfoque cualitativo usará métodos y elecciones más subjetivas.

Son metodologías de análisis de riesgos de uso frecuente ANALIZY, BDSS, BIS RISK ASESSOR, BUDDY SYSTEM, COBRA, CRAMM, DDIS MARION AP+, MELISA, RISAN, RISCKPACK, RISKWATCH… y cobra un especial interés para nosotros la metodología MAGERIT, desarrollada por la administración española.

Vamos a comentar algunas de las metodologías, sin pararnos a detallarlas ya que se sale del alcance de este documento, aunque puede servir para que el lector se anime a estudiar las características de las metodologías citadas, y otras que no lo han sido.

La metodología MARION es de enfoque cuantitativo, basado en la encuesta anual C.L.U.S.1.F. francesa. Usa esperanzas matemáticas en vez de probabilidades para las simulaciones. Las pérdidas posibles en la simulación no deben ser superiores al valor del riesgo máximo admitido (fijado por el Banco de Francia para 50 áreas sectoriales diferentes).

RISCKPAC fue la primera metodología pensada para usar herramientas en su desarrollo. Es una metodología de enfoque cualitativo y sus resultados pueden ser exportados a procesadores de texto, bases de datos, hojas de cálculo o a sistemas de representación gráficos. Establece 3 niveles (entorno, procesador y aplicación) sobre los que se extienden 26 categorías de riesgos para cada nivel. Además aporta una lista de contramedidas básicas para ayudar a la elaboración del informe.

PRIMA (Prevención de riesgos informáticos con metodología abierta) es un compendio de las metodologías españolas elaboradas en los últimos 15 años (desde principios de los años 90). Se caracteriza por:

Cubrir las necesidades que surgen al elaborar cualquier proyecto necesario para un plan de seguridad.

- Se adapta fácilmente a las herramientas.
- Tiene cuestionarios de preguntas para encontrar las debilidades con más facilidad.
- Tiene listas de ayuda para los auditores poco experimentados.
- Permite generar fácilmente los informes finales.
- Dispone de una base de datos de conocimientos para poder variar y actualizar las esperanzas matemáticas de los riesgos y adaptarse mejor al entorno de trabajo de cada proyecto.

### **1.6 Auditoría de seguridad**

Una auditoría de seguridad de la información (también llamada seguridad informática) completa debe abarcar las siguientes áreas generales:

- Seguridad física.
- Seguridad lógica.
- Seguridad del desarrollo de aplicaciones: ¿son aptas y seguras para pasarlas a explotación?
- Seguridad en el área de producción. Protección de los servicios subcontratados.
- Seguridad en los datos y su ciclo de vida.
- Seguridad en comunicaciones y redes.
- Continuidad de las operaciones.

Las fases que han de llevarse a cabo para el desarrollo de una auditoría de seguridad, desde un punto de vista genérico son las siguientes:

- Determinación y concreción de objetivos. Delimitación del alcance y la profundidad de la auditoria, y el periodo que cubre la misma (auditoría del último trimestre, por ejemplo).
- Análisis de posibles fuentes y recopilación de información.
- Determinación de un plan de trabajo y de los recursos y plazos en caso necesario. Comunicación a la entidad de dicho plan.
- Adaptación de cuestionarios y consideración de herramientas o perfiles de especialistas para el caso.
- Realización de entrevistas y pruebas.
- Análisis de resultados y valoración de riesgos.
- Presentación y discusión del informe provisional.
- Informe definitivo.

# **2 ISO 27001**

La ISO 27001 es una norma para la gestión de la seguridad de la información, que referencia a una guía de buenas prácticas de seguridad de la información (ISO 27002, derivada de la ISO17799) que presenta una extensa serie de controles de seguridad. Es la única norma que no sólo cubre la problemática de la seguridad IT sino que hace una aproximación holística a la seguridad de la información corporativa, abarcando todas las funcionalidades de una organización en cuanto a la seguridad de la información que maneja.

### **2.1 Podemos certificar una ISO 27001**

A diferencia de su predecesora, la ISO27001 es certificable, y recoge como puntos de control los establecidos en la ISO 27002, que al igual que la ISO 17799 sólo hace recomendaciones sobre el uso de 133 controles de seguridad diferentes aplicados en 11 áreas de control.

### **2.2 Historia**

La norma ISO 27002, como ya se ha comentado, constituye la guía de buenas prácticas para la gestión de seguridad de la información, y constituye las prácticas que deben ser certificadas con la certificación de la ISO 27001. La 27002 hereda la mayoría de su estructura de la ISO 17799.

La ISO 17799 es prácticamente igual a la Primera Parte de la norma BS 7799, o sea la BS 7799- 1. Esta norma británica tiene una Segunda Parte, BS 7799-2, que usa la expresión verbal "shall", en este caso para expresar mandato u obligación, lo que permite su auditoría y certificación. Como actualmente no hay versión ISO de la BS 7799-2, la ISO 17799:2000 debe complementarse con la BS 7799-2:2002.

La ISO 17799 (o BS 7799-1) ofrece el detalle de los controles de seguridad recomendados y que en la práctica se seleccionan en base a una evaluación de riesgos. La BS 7799-2, por su parte, muestra cómo aplicar dichos controles, estableciendo los requisitos para construir un Sistema de Gestión de Seguridad Informática (SGSI, o ISMS por sus siglas en inglés) que efectivamente se puede auditar y certificar [11-15].

### **2.3 Términos y definiciones**

Hay que establecer primero las definiciones de unos términos para que no se produzcan errores en la apreciación de las diferentes recomendaciones que hace esta norma.

### 2.3.1 Seguridad de la información

Preservación de la confidencialidad, integridad y disponibilidad de la información.

• **Confidencialidad**: garantía de que acceden a la información, sólo aquellas personas autorizadas a hacerlo.

- **Integridad**: garantía de mantenimiento de la exactitud y totalidad de la información y los métodos de procesamiento.
- **Disponibilidad**: garantía de que los usuarios autorizados tienen acceso a la información y a los recursos relacionados con la misma, toda vez que lo requieran.

### 2.3.2 Evaluación del Riesgo

La evaluación de las amenazas, impactos y vulnerabilidades relativos a la información y a las instalaciones de procesamiento de la misma, y a la probabilidad de que ocurran.

#### 2.3.3 Gestión del Riesgo

Proceso de identificación, control y minimización o eliminación, a un coste aceptable, de los riesgos que afecten a los sistemas de información.

### **2.4 Dominios de Control ISO 27002**

La norma UNE-ISO/IEC 27001 establece once dominios de control que cubren por completo la Gestión de la Seguridad de la Información:

- 1. Política de seguridad.
- 2. Aspectos organizativos para la seguridad.
- 3. Clasificación y control de activos.
- 4. Seguridad ligada al personal.
- 5. Seguridad física y del entorno.
- 6. Gestión de comunicaciones y operaciones.
- 7. Control de accesos.
- 8. Desarrollo y mantenimiento de sistemas.
- 9. Gestión de incidentes
- 10. Gestión de continuidad del negocio.
- 11. Conformidad con la legislación.

De estos diez dominios se derivan 39 objetivos de control y 133 controles.

Los objetivos de control son los resultados que se esperan alcanzar mediante la implementación de controles [16-20].

Las prácticas, procedimientos o mecanismos que está orientadas a reducir el nivel de riesgo.

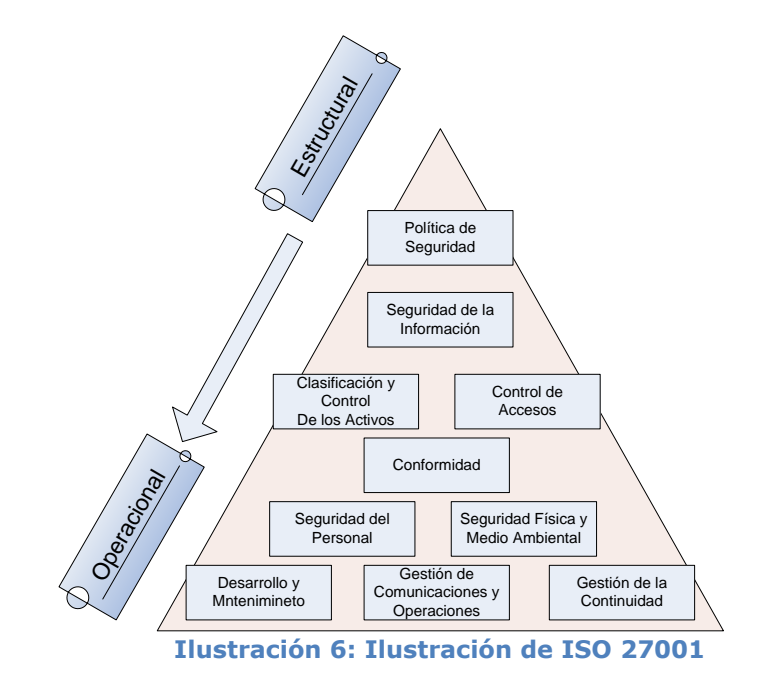

# 2.4.1 Política de seguridad

*OBJETIVO*: Proporcionar dirección y apoyo para brindar seguridad de la información.

La Dirección debería establecer de forma clara las líneas de la política de actuación y manifestar su apoyo y compromiso a la seguridad de la información, publicando y manteniendo una política de seguridad en toda la Organización.

La Dirección debería aprobar, publicar y comunicar a todos los empleados, en la forma adecuada, un documento de política de seguridad de la información. Debería establecer el compromiso de la Dirección y el enfoque de la Organización para gestionar la seguridad de la información.

La alta dirección debe definir una política que refleje las líneas directrices de la organización en materia de seguridad, aprobarla y publicitarla de la forma adecuada a todo el personal implicado en la seguridad de la información.

La política se constituye en la base de todo el sistema de seguridad de la información. La alta dirección debe apoyar visiblemente la seguridad de la información en la compañía.

# 2.4.2 Aspectos organizativos para la seguridad

*OBJETIVO*: Gestionar la seguridad de la información dentro de la organización. Mantener la seguridad de los recursos de tratamiento de la información y de los activos de información de la organización que son accedidos por terceros. Mantener la seguridad de la información cuando la responsabilidad de su tratamiento se ha externalizado a otra organización.

Deben establecerse adecuados foros de gestión liderados por niveles directivos, a fin de aprobar la política de seguridad de la información, asignar funciones de seguridad y coordinar la implementación de la seguridad en toda la organización. Si resulta necesario, se debe establecer y hacer accesible dentro de la organización, una fuente de asesoramiento especializado en materia de seguridad de la información. Deben desarrollarse contactos con especialistas externos en materia de seguridad para estar al corriente de las tendencias de la industria, monitorear estándares y métodos de evaluación y proveer puntos de enlace adecuados al afrontar incidentes de seguridad. Se debe alentar la aplicación de un enfoque multidisciplinario de la seguridad de la información. Hay que establecer las distintas responsabilidades que tiene cada usuario en materia de seguridad. Hay que concienciar a los miembros de la organización que los problemas de seguridad no solo son competencia del personal técnico.

### 2.4.3 Clasificación y control de activos

*OBJETIVO*: Mantener una adecuada protección de los activos de la organización.

Se deben controlar todos los recursos de información importantes y se debe designar un propietario para cada uno de ellos.

El control de los activos ayuda a garantizar que se mantenga una adecuada protección. Se deben identificar a los propietarios o responsables de todos los activos importantes y se debe asignarse la responsabilidad por el mantenimiento de los controles apropiados. La responsabilidad por la implementación de los controles puede ser delegada. En último término, el propietario designado del activo debe rendir cuentas por el mismo.

Es importante establecer una clasificación de los activos relacionados con los sistemas de información, manteniendo una relación actualizada, que controle estos datos, y proporcionando a cada activo el nivel de protección adecuado a su importancia en la organización.

### 2.4.4 Seguridad ligada al personal

*OBJETIVO*: Reducir los riesgos de error humano, robo, fraude o uso inadecuado de instalaciones. Las responsabilidades en materia de seguridad deben ser explicitadas en la etapa de reclutamiento, incluidas en los contratos y monitoreadas durante el desempeño del individuo como empleado.

Los candidatos a ocupar los puestos de trabajo deben ser adecuadamente reclutados, especialmente si su puesto estará relacionado con tareas importantes en el área de la seguridad. Todos los empleados y usuarios externos de las instalaciones de procesamiento de información deben firmar un acuerdo de confidencialidad (no revelación, no divulgación).

Con estas medidas nos aseguramos de que los usuarios y los trabajadores son conscientes de los peligros y amenazas en el área de la seguridad de la información, y de que estén preparados para aplicar la política de seguridad implantada en la en la realización de su trabajo diario. Con ellas podremos delimitar y reducir los daños y errores provocados por problemas de seguridad, aprendiendo de ellos y evolucionando nuestra política.

Las implicaciones del factor humano en la seguridad de la información son muy elevadas.

Todo el personal, tanto interno como externo a la organización, debe conocer tanto las líneas generales de la política de seguridad corporativa como las normas que debe cumplir en la realización del trabajo diario. También debemos establecer procesos de información de incidencias claros, ágiles, los cuales tienen que llegar a todos los usuarios.

### 2.4.5 Seguridad física y del entorno

*OBJETIVO*: Impedir accesos no autorizados, daños e interferencia a las sedes e información de la empresa.

Las instalaciones de procesamiento de información crítica o sensible de la empresa deben estar ubicadas en áreas protegidas y resguardadas por un perímetro de seguridad definido, con vallas de seguridad y controles de acceso apropiados (seguridad física). Deben estar físicamente protegidas contra accesos no autorizados, daños e intrusiones.

La protección provista debe ser proporcional a los riesgos posibles, hay que tener muy en cuenta la relación Coste-Beneficio. Se recomienda la implementación políticas de escritorios y pantallas

limpios y bloqueo de pantalla cuando nos ausentemos del puesto de trabajo para reducir el riesgo de accesos no autorizados. Tanto en papeles físicos encima del escritorio, como información contenida en nuestro ordenador.

Cada área de trabajo de la organización estará protegida en función a la cantidad de información e importancia de dicha información. No se protegerá con el mismo celo el ordenador de una secretaria como el ordenador del director de dirección estratégica de la organización.

### 2.4.6 Gestión de comunicaciones y operaciones

*OBJETIVO*: Garantizar el funcionamiento correcto y seguro de las instalaciones de procesamiento de la información de los sistemas críticos para el negocio. Hay que desarrollar instrucciones apropiadas de operación y de procedimientos de respuesta ante incidencias.

Hay que establecer políticas para minimizar el riesgo de fallos en los sistemas. Debemos implementar mecanismos para proteger la integridad del software y de los datos. A la par, hay que crear mecanismos para evitar la parada de la realización de las tareas de los usuarios por problemas en las redes y proteger los datos que transitan por la red.

# 2.4.7 Control de accesos

*OBJETIVO*: Controlar el acceso de información.

El acceso a la información y los procesos de negocio deben ser controlados sobre la base de los requerimientos la seguridad y de los negocios.

Para ellos estableceremos mecanismos para evitar accesos no autorizados a los sistemas de información de la organización. También debemos evitar el acceso ajeno de la organización a los sistemas. Evitaremos accesos no autorizados tanto a los equipos (ordenadores) como a la red, como a la información contenida en el sistema de información de la organización.

Debemos también establecer las medidas oportunas para asegurar la confidencialidad e integridad de los datos cuando utilicemos sistemas inalámbricos o teletrabajo (por ejemplo se puede utilizar accesos VPN).

Tenemos que establecer diferentes niveles de seguridad de accesos a diferentes programas, SSOO, aplicaciones, redes, para que cada usuario solo pueda llegar hasta donde le permita su posición en la política de seguridad de la empresa.

### 2.4.8 Desarrollo y mantenimiento de sistemas

*OBJETIVO*: Asegurar que la seguridad es incorporada a los sistemas de información.

Esto incluirá infraestructura, aplicaciones comerciales y aplicaciones desarrolladas por el usuario. El diseño e implementación de los procesos comerciales que apoyen la aplicación o servicio pueden ser cruciales para la seguridad.

Los requerimientos de seguridad deben ser identificados y aprobados antes del desarrollo de los sistemas de información.

Todos los requerimientos de seguridad, incluyendo la necesidad de planes de contingencia, deben ser identificados en la fase de requerimientos de un proyecto y justificados, aprobados y documentados como una parte de la totalidad del caso de negocios de un sistema de información.

Hay que poner los medios suficientes para evitar pérdidas, modificaciones o mal uso de los datos de usuario en las aplicaciones, protegiendo la confidencialidad, autenticidad e integridad de la información. Asegurando que los proyectos son ejecutados de una manera segura.

La aplicación de las políticas de seguridad de la información debe aplicarse a todas las etapas del ciclo de vida del software, desde la recogida de los requisitos hasta la entrega del artefacto software, sin olvidarnos de aplicar las medidas de seguridad en el mantenimiento del mismo [21-25].

#### 2.4.9 Respuesta a incidentes

OBJETIVO: Tiene como objetivo asegurar que las debilidades y los eventos relacionados con la seguridad de sistemas de información son detectados y comunicados de una forma adecuada, y en tiempo para facilitar a los responsables de mantenimiento de los sistemas corregir las debilidades.

A través del reporte de debilidades y sucesos se establecen los mecanismos que deben ser usados en la organización para la notificación a los responsables. Así mismo, los empleados, clientes y usuarios deben ser conocedores de los medios para la notificación de los eventos relacionados con la seguridad del sistema, y sus posibles debilidades.

Mediante la gestión de las mejoras y los incidentes se pretende asegurar la existencia de un método consistente para la gestión de los incidentes, con los roles de actuación definidos, los procesos que permitan aprender de los errores y los incidentes, y la adecuada recolección de evidencias que permitan emprender las acciones legales que resulten necesarias.

#### 2.4.10 Gestión de continuidad de negocio

*OBJETIVO*: Reaccionar a la interrupción de actividades del negocio y proteger sus procesos críticos frente grandes fallos o desastres. Contrarrestar las interrupciones de las actividades comerciales y proteger los procesos críticos de los negocios de los efectos de grandes fallos o desastres. Estos desastres deben ser prevenidos y contrarestados mediante el establecimiento de planes de acción y contingencia.

Hay que establecer medidas de contingencia ante estos fallos críticos y desastres para asegurar que las actividades productivas puedan volver a realizarse en un plazo de tiempo concreto. Estas medidas deben mantenerse funcionales formando parte de los procesos gestión y administración de la organización.

Los planes de contingencia deben ser probados y revisados periódicamente. También hay que definir equipos de crisis donde cada puesto este claramente definido junto con las responsabilidades del mismo.

#### 2.4.11 Conformidad con la legislación

*OBJETIVO*: Impedir infracciones y violaciones de las leyes del derecho civil y penal; de las obligaciones establecidas por leyes, estatutos, normas, reglamentos o contratos; y de los requisitos de seguridad.

Se debe conocer la legislación aplicable a los sistemas de información corporativos (LSSI, LOPD, ect), introduciendo la legislación vigente en nuestro sistema de seguridad de la información, de la organización, implementando medidas para su cumplimiento.

Se realizarán tareas periódicas (auditorías) para comprobar la utilización de las políticas de seguridad en la organización, así como medir las distintos errores que se produzcan por el uso indebido o inexistente de la política de seguridad, para así poderlos corregir.

Se ha de acudir a personal cualificado (asesores jurídicos, profesionales del derecho cualificados) en los temas legales específicos que genere nuestra organización. Estos expertos pueden ser de nuestra organización o ser externos de ella [26-30].

# **2.5 Objetivos de control**

Se expondrán a continuación los diferentes objetivos de control que la ISO 27001 establece para los diferentes dominios de control.

- 2.5.1 Política de seguridad
	- 1. Dirigir y dar soporte a la gestión de la seguridad de la información.
- 2.5.2 Aspectos organizativos para la seguridad
	- 2. Gestionar la seguridad de la información dentro de la organización.
	- 3. Mantener la seguridad de los recursos de tratamiento de la información y de los activos de información de la organización que son accedidos por terceros.
	- 4. Mantener la seguridad de la información cuando la responsabilidad de su tratamiento se ha externalizado a otra organización.
- 2.5.3 Clasificación y control de activos
	- 5. Mantener una protección adecuada sobre los activos de la organización.
	- 6. Asegurar un nivel de protección adecuado a los activos de información. Seguridad ligada al personal
- 2.5.4 Seguridad ligada al personal
	- 7. Reducir los riesgos de errores humanos, robos, fraudes o mal uso de las instalaciones y los servicios.
	- 8. Asegurar que los usuarios son conscientes de las amenazas y riesgos en el ámbito de la seguridad de la información, y que están preparados para sostener la política de seguridad de la organización en el curso normal de su trabajo.
	- 9. Minimizar los daños provocados por incidencias de seguridad y por el mal funcionamiento, controlándolos y aprendiendo de ellos.
- 2.5.5 Seguridad física y del entorno
	- 10. Evitar accesos no autorizados, daños e interferencias contra los locales y la información de la organización.
- 11. Evitar pérdidas, daños o comprometer los activos así como la interrupción de las actividades de la organización.
- 12. Prevenir las exposiciones a riesgo o robos de información y de recursos de tratamiento de información.
- 2.5.6 Gestión de comunicaciones y operaciones
	- 13. Asegurar la operación correcta y segura de los recursos de tratamiento de información.
	- 14. Minimizar el riesgo de fallos en los sistemas.
	- 15. Proteger la integridad del software y de la información.
	- 16. Mantener la integridad y la disponibilidad de los servicios de tratamiento de información y comunicación.
	- 17. Asegurar la salvaguarda de la información en las redes y la protección de su infraestructura de apoyo.
	- 18. Evitar daños a los activos e interrupciones de actividades de la organización.
	- 19. Prevenir la pérdida, modificación o mal uso de la información intercambiada entre organizaciones.

#### 2.5.7 Control de accesos

- 20. Controlar los accesos a la información.
- 21. Evitar accesos no autorizados a los sistemas de información.
- 22. Evitar el acceso de usuarios no autorizados.
- 23. Protección de los servicios en red.
- 24. Evitar accesos no autorizados a ordenadores.
- 25. Evitar el acceso no autorizado a la información contenida en los sistemas.
- 26. Detectar actividades no autorizadas.
- 27. Garantizar la seguridad de la información cuando se usan dispositivos de informática móvil y teletrabajo.
- 2.5.8 Desarrollo y mantenimiento de sistemas
	- 28. Asegurar que la seguridad está incluida dentro de los sistemas de información.
	- 29. Evitar pérdidas, modificaciones o mal uso de los datos de usuario en las aplicaciones.
	- 30. Proteger la confidencialidad, autenticidad e integridad de la información.
- 31. Asegurar que los proyectos de Tecnología de la Información y las actividades complementarias son llevadas a cabo de una forma segura.
- 32. Mantener la seguridad del software y la información de la aplicación del sistema.
- 2.5.9 Gestión de incidentes
	- 33. Los eventos relativos a la seguridad de la información deben ser reportados a través de los canales de gestión tan pronto como sea posible.
	- 34. Todos los empleados, contratistas y usuarios de los sistemas de información y servicios deben conocer el requerimiento de informar al detectar cualquier falla de seguridad (aunque solamente sea una sospecha) en los sistemas o servicios.
	- 35. Se deben haber atribuido las responsabilidades a cada uno de los responsables de los procedimientos para una respuesta rápida y efectiva a los incidentes de seguridad.
	- 36. Se debe disponer de mecanismos que permitan evaluar el tipo, volumen y coste de los incidentes registrados en los sistemas de información.
	- 37. Si se plantea ejercer acciones legales contra el responsable del incidente, es muy importante que las evidencias sean recogidas, preservadas intactas, retenidas y presentadas de la forma adecuada conforme establezca la ley.
- 2.5.10 Gestión de continuidad del negocio
	- 38. Reaccionar a la interrupción de actividades del negocio y proteger sus procesos críticos frente grandes fallos o desastres.
- 2.5.11 Conformidad con la legislación
	- 39. Evitar el incumplimiento de cualquier ley, estatuto, regulación u obligación contractual y de cualquier requerimiento de seguridad.
	- 40. Garantizar la alineación de los sistemas con la política de seguridad de la organización y con la normativa derivada de la misma.
	- 41. Maximizar la efectividad y minimizar la interferencia de o desde el proceso de auditoría de sistemas.

### **2.6 Esquema de la ISO 27001**

2.6.1 Política de seguridad

#### 2.6.1.1 Política de seguridad de la información

La Dirección debería establecer de forma clara las líneas de la política de actuación y manifestar su apoyo y compromiso a la seguridad de la información, publicando y manteniendo una política de seguridad en toda la Organización.

### 2.6.1.1.1 Documento de política de seguridad de la información.

El personal directivo de la organización ha de aprobar y comunicar, un documento a todos los empleados de la organización, que contenga la política de seguridad de la organización. En este documento como mínimo se deben expresar los objetivos que se quieren alcanzar con la implantación de la política de seguridad, una explicación de las normas y procedimientos a utilizar, la definición de las responsabilidades de los diferentes puestos, junto con las reglas que deben cumplir los distintos usuarios.

Esta información ha de llegar a todos los miembros de la organización, de manera que su comprensión no sea complicada.

#### 2.6.1.1.2 Revisión y evaluación

La política debe tener asignado un responsable el cual se encargará de mantenerla y revisarla conforme a los cambios que se originen en la organización. El responsable efectuará revisiones periódicas de la política de seguridad.

#### **2.6.2 Aspectos organizativos para la seguridad**

#### 2.6.2.1 Estructura para la seguridad de la información

*OBJETIVO*: Gestionar la seguridad de la información dentro de la organización. Mantener la seguridad de los recursos de tratamiento de la información y de los activos de información de la organización que son accedidos por terceros. Mantener la seguridad de la información cuando la responsabilidad de su tratamiento se ha externalizado a otra organización.

#### 2.6.2.1.1 Comité de gestión de seguridad de la información.

La seguridad de la información debe ser realizada por todos los miembros de la organización, no optante tienen que existir un comité de dirección el cual se encargará de difundir la política de seguridad. Este comité contará con los medios adecuados para realizar la tarea encomendada. También este comité estará presente en la estructura de dirección de la organización.

#### 2.6.2.1.2 Coordinación de la seguridad de la información.

Si la organización es muy extensa, la implantación y control de los controles de de seguridad de la información se realizará por un comité interfuncional de directivos, el cual estarán representadas las áreas o divisiones más importantes de la organización.

#### 2.6.2.1.3 Asignación de responsabilidades sobre seguridad de la información.

La política de seguridad de la información debe asignar las responsabilidades y funciones de seguridad en la organización. Se signan responsables de los activos físicos.

## 2.6.2.1.4 Proceso de autorización de recursos para el tratamiento de la información.

Hay que establecer procesos de automatización para la gestión de nuevos recursos.

#### 2.6.2.1.5 Asesoramiento de especialistas en seguridad de la información.

Cuando la organización no disponga de un experto en seguridad de la información se designara un especialista en seguridad de la información dentro de la organización el cual asesorará en la toma de decisiones, este puede colaborará con un asesor externo en la toma de decisiones.

#### 2.6.2.1.6 Cooperación entre organizaciones.

Hay que mantener relaciones con las autoridades encargadas de cumplir las leyes, los proveedores de servicios y las empresas de telecomunicaciones para obtener su asesoramiento así se asegura la realización rápida y precisa de acciones en momentos de crisis de seguridad.

2.6.2.1.7 Revisión independiente de la seguridad de la información.

Las revisiones para comprobar que se están realizando las medidas de seguridad adecuadas, pueden ser llevadas a cabo por una auditoría interna, por un experto externo o una organización especializada en estos temas.

#### 2.6.2.2 Seguridad en los accesos de terceras partes

*OBJETIVO*: Mantener la seguridad de que la información este accesible a terceros.

Deben controlarse los accesos de terceros a los dispositivos de tratamiento de la información. Cuando el acceso de terceros a los dispositivos de información se a necesario se evaluarán los riegos y se implementarán medidas de control.

2.6.2.2.1 Identificación de riesgos por el acceso de terceros.

#### 2.6.2.2.1.1 Tipos de acceso.

Se distinguirán entre accesos físicos (entrar a un despacho) o accesos lógicos (entrar a una base de datos).

#### 2.6.2.2.1.2 Motivos de acceso.

Hay terceros a los que hay que garantizar el acceso, por ejemplo el personal de soporte software / hardware, o a socios de la organización que intercambian información.

2.6.2.2.1.3 Subcontratados trabajando en la Organización.

Hay que establecer medidas de acceso para cada tipo de subcontrata que participa en la organización (profesionales de la limpieza, becarios, consultores, etc.).

2.6.2.2.2 Requisitos de seguridad en contratos con terceros.

Se realizarán acuerdos con los terceros de forma contractual donde se definirán la política y normas que deben cumplir, evitando así los malentendidos entre la organización y los terceros.

### **2.6.3 Clasificación y control de activos**

2.6.3.1 Responsabilidad sobre los activos

*OBJETIVO*: Mantener una adecuada protección de los activos de la organización.

### 2.6.3.1.1 Inventario de activos.

Es muy importante conocer la cantidad de activos para poder realizar seguros sobre estos. Ada activo debe ser identificado registrado y documentado. Hay activos de diferentes tipos: activos de información, activos software, activos físicos, activos de servicios.

#### 2.6.3.2 Clasificación de la información

Establecer y mantener un nivel adecuado para cada activo. Por ello es conveniente clasificar los diferentes activos. Existirán activos que necesitarán mayor protección que otros.

#### 2.6.3.2.1 Guías de clasificación.

Hay que tener en cuenta que una clasificación con muchos apartados será más difícil de mantener y más costosa de realizar, mientras que una con pocos apartados otorgará medidas de sobre-protección a activos. Hay que tener en cuenta que la información deja de tener valor cuando se publica, por ellos la clasificación debe ser algo dinámico.

#### 2.6.3.2.2 Marcado y tratamiento de la información.

Hay que establecerán conjunto adecuado de procedimientos para marcar y tratar la información en consonancia con la calcificación de la organización. Estos procedimientos deben cubrir los activos físicos y electrónicos. Los procedimientos deberán cubrir los siguientes tipos de tratamiento de la información: copia, almacenamiento, transmisión (por correo, fax y correo electrónico), destrucción y transmisión oral.

Se suelen utilizar etiquetas físicas, pero estas no sirven sobre elementos electrónicos, por ello utilizaremos medios electrónicos de marcados.

#### **2.6.4 Seguridad ligada al personal**

2.6.4.1 Seguridad en la definición del trabajo y los recursos

*OBJETIVO*: Reducir los riesgos de error humano, robo, fraude o uso inadecuado de instalaciones y servicios.

#### 2.6.4.1.1 Inclusión de la seguridad en las responsabilidades laborales.

Hay que documentar las responsabilidades y funciones de cada miembro de la organización de acuerdo con la política de seguridad de información.

#### 2.6.4.1.2 Selección y política de personal.

Deberán realizarse comprobaciones en la incorporación del personal. Se controlará las referencias presentadas, la comprobación del CV y de las certificaciones académicas y una comprobación de la identificación (DNI).

También hay que controlar al personal que se subcontrata. Así mismo los directivos tiene que conocer circunstancias personales que puedan afectar al trabajo del empleado, problemas económicos, depresiones, estrés, los cuales pueden llevar al trabajador a cometer fraudes o robos. Esto se deberá realizar dentro de la legislación correspondiente.

### 2.6.4.1.3 Acuerdos de confidencialidad.

Se firmarán acuerdos de no divulgación o de confidencialidad en las cláusulas del los contratos de los trabajadores, para proteger información vital de la empresa.

# 2.6.4.1.4 Términos y condiciones de la relación laboral.

Los términos y condiciones en los acuerdos contractuales deberán establecer y determinar la responsabilidad del empleado en cuanto a la seguridad de la información.

### 2.6.4.2 Formación de usuarios

*OBJETIVO:* Cerciorarnos de que los usuarios son conscientes de los riesgos y peligros en la seguridad de la información.

Debemos proporcionar información a los usuarios de los diferentes riesgos y procedimientos que deben aplicar para reducir la incertidumbre entorno a la seguridad.

### 2.6.4.2.1 Formación y capacitación en seguridad de la información.

Todos los usuarios y los terceros que actúan en la organización deben recibir información adecuada y las posibles actualizaciones de la política de seguridad. Esta información abarcara desde los procedimientos utilizados hasta las diferentes legislaciones vigentes.

### 2.6.4.3 Respuesta ante incidencias y malos funcionamientos de la seguridad

OBJETIVO: Reducir los daños producidos por ataques a la seguridad de la información, y utilizando estos para retroalimentar nuestro conocimiento.

Todos los empleados que participan en la organización tienen que conocer los canales de comunicación para poder poner en conocimiento de la organización los diferentes problemas en la seguridad de la información.

### 2.6.4.3.1 Comunicación de las incidencias de seguridad.

Todos los empleados de la organización deben comunicar por los canales puestos a su disposición los problemas encontrados en la política de seguridad de la información.

#### 2.6.4.3.2 Comunicación de las debilidades de seguridad.

Los empleados de la organización deben comunicar las debilidades y amenazas encontradas, o el supuesto de que exista una en el sistema de seguridad. Se informará a los usuarios que no intenten probar los diferentes riesgos de seguridad, ya que estas pruebas se pueden considerar como un mal uso del sistema. Las diferentes debilidades serán comunicadas a la dirección o al proveedor del servicio que tenemos externalizado.

#### 2.6.4.3.3 Comunicación de los fallos del software.

Se establecerán canales para poder informa del mal funcionamiento de material software de la organización. Las diferentes acciones para reestablecer el perfecto funcionamiento del software en ningún caso serán realizadas por los usuarios, dejando esta tarea a los expertos de la organización.

### 2.6.4.3.4 Aprendiendo de las incidencias.

Todas las incidencias se deberán documentar, para así conocer los efectos que cada una ha tenido en el sistema y cuantas veces se produce. De esta forma se conocerán las incidencias que más veces se producen, así se podrá implementar procedimientos para evitar estas.

### 2.6.4.3.5 Procedimiento disciplinario.

Se crearán procedimientos disciplinarios, los cuales serán aplicados a los usuarios que no cumplan la política de seguridad de la organización. Este procedimiento disciplinario servirá de elemento de disuasión.

# **2.6.5 Seguridad física y del entorno**

### 2.6.5.1 Áreas seguras

*OBJETIVO*: Impedir accesos no autorizados, daños e interferencia a las sedes e información de la empresa.

La protección provista debe ser proporcional a los riesgos posibles, hay que tener muy en cuenta la relación Coste-Beneficio.

#### 2.6.5.1.1 Perímetro de seguridad física.

El perímetro de seguridad física se logrará implementando barreras físicas en las sedes de la empresa. El perímetro de seguridad tiene que estar completamente definido, se utilizarán muros sólidos, entradas definidas al interior del perímetro de seguridad, uso de alarmas en las puertas de evacuación del edificio en caso de fuego.

### 2.6.5.1.2 Controles físicos de entradas.

En las entradas al interior del perímetro se establecerán controles de seguridad, los cuales solo podrán ser superados por los usuarios autorizados.

#### 2.6.5.1.3 Seguridad de oficinas, despachos y recursos.

Un área segura dentro de un perímetro de seguridad podrá contener cajas y armarios de seguridad con cierre. Cuando se creen áreas seguras hay que tener en cuenta las medidas antifuego, de inundación y otros desastre naturales.

#### 2.6.5.1.4 El trabajo en las áreas seguras.

Se implementarán medidas excepcionales en estas áreas. La existencia de estas áreas solo serán conocidas por los usuarios que trabajen en ellas, estas áreas estarán controladas cuando se trabaje en ellas así como y de una manera especial cuando no se en cuente nadie en ellas. También hay que evitar la presencia de mecanismos de grabación en estas áreas, salvo que se autorice expresamente la presencia de las mismas.

#### 2.6.5.1.5 Áreas aisladas de carga y descarga.

Las áreas de carga y descarga deberán estar situadas lejos de las áreas donde se trate información, así se evitará accesos no permitidos.

#### 2.6.5.2 Seguridad de los equipos

OBJETIVO: Se protegerán los equipos de la organización para evitar el paro de la actividad de la organización, así como evitar la pérdida y robo de datos. Se debe que proteger físicamente los equipos.

#### 2.6.5.2.1 Instalación y protección de equipos.

Los equipos deben situarse en puntos donde se minimice el acceso a ellos.

# 2.6.5.2.2 Suministro eléctrico.

Se debe proteger los equipos contra fallos en la alimentación de la energía. Es recomendable instalar SAI en aquellos equipos que no se puedan apagar nunca. Además de iluminación de emergencia y protección para rayos en todos los edificios y en las líneas de comunicación.

### 2.6.5.2.3 Seguridad del cableado.

Se deben proteger las líneas de energía y de comunicaciones. Utilizando conductos blindados así como utilizar el replicado de las líneas. Los cables de energía y de comunicación no deber ir juntos, así se evitaran las interferencias.

### 2.6.5.2.4 Mantenimiento de equipos.

Un correcto mantenimiento de los equipos nos dará altas cotas de disponibilidad. Todos los fallos acontecidos serán documentando los así como el mantenimiento correctivo y preventivo.

### 2.6.5.2.5 Seguridad de equipos fuera de los locales de la Organización.

Los equipos utilizados fuera de la sede de la organización (portátiles, PDA, teléfonos móviles) deberán tener la misma seguridad que los situados en los edificios de la organización. Los robos de estos dispositivos deberán tenerse en cuenta a la hora de diseñar los procedimientos de seguridad.

### 2.6.5.2.6 Seguridad en la reutilización o eliminación de equipos.

Los elementos de almacenaje de los equipos retirados de la organización serán destruidos físicamente o borrado su contenido de manera eficaz y segura. No se podrá utilizar un simple borrado de los dispositivos de almacenamiento.

### 2.6.5.3 Controles generales

OBJETIVO: Evitar las posibles pérdidas y riesgos de la información.

Los recursos de información deben estar protegidos del robo, difusión y modificación no autorizada.

### 2.6.5.3.1 Política de puesto de trabajo despejado y bloqueo de pantalla.

Las organizaciones deben implantar una política depuesto despejado, evitando la presencia de papeles y medios de almacenamientos portables y una política de bloqueo de pantalla, para cuando el usuario no esté delante del ordenador. Así se evitará la perdida modificación y robo de la información.

La información colocada encima de la mesa puede perderse cuando reproduzcan desastres en la organización, como fuego inundaciones, etc. Todos los documentos y papeles se deben guardar en lugares seguros (cajones con llave) para que los usuarios no autorizados tengan acceso a ellos, se protegerá la fotocopiadora con mecanismos de protección únicamente accesible a los usuarios autorizados.

### 2.6.5.3.2 Extracción de pertenencias.

No se permitirá sacar de los edificios de la organización los equipos software o información sin autorización. Se llevarán inventarios de todo el material que entra y sale de la organización, documentando todos los hechos relevantes de la salida del material.
# **2.6.6 Gestión de comunicaciones y operaciones**

#### 2.6.6.1 Procedimientos y responsabilidades de operación

*OBJETIVO*: Garantizar el funcionamiento correcto y seguro de las instalaciones de procesamiento de la información de los sistemas críticos para el negocio. Hay que desarrollar instrucciones apropiadas de operación y de procedimientos de respuesta ante incidencias.

### 2.6.6.1.1 Documentación de procedimientos operativos.

Se realizará un mantenimiento y documentación de los procesos y procedimientos contenidos en la política de seguridad de información. Estos documentos tendrán un formato formal, aprobado por la dirección, igualmente deberán ser aprobados todos los cambios implementados en ellos, por la dirección.

#### 2.6.6.1.2 Control de cambios operacionales.

Todos los cambios en los sistemas de información y recursos de tratamiento de la información deben ser controlados. La ausencia de estos controles es una causa de problemas de seguridad, dejando al sistema vulnerable.

### 2.6.6.1.3 Procedimientos de gestión de incidencias.

Los procedimientos de gestión de incidencias llevaran asociados unas responsabilidades, así se podrá obtener una respuesta rápida y eficaz ante incidencias en la seguridad.

### 2.6.6.1.4 Segregación de tareas.

La segregación de tareas se utiliza para reducir el riesgo del mal uso del sistema. Se separarán las tareas de gestión o ejecución de ciertas tareas para reducir el mal uso del sistema. Cuando la segregación sea muy difícil de aplicar (empresas pequeñas) se realizarán controles de monitorizar y supervisión de la gestión. Se debe controlar a personas que tiene áreas de responsabilidad única, ay que los fallos de seguridad son más difíciles de detectar.

2.6.6.1.5 Separación de los recursos para desarrollo y para producción.

Para conseguir la segregación de tareas se realizará la separación de los recursos de producción, prueba y desarrollo. La transferencia de software en el desarrollo se debe documentar mediante reglas y procedimientos.

En el desarrollo del software se pueden producir cambios no deseados entre las diferentes fases del desarrollo, este riesgos se minimiza implementado la separación de estas fases mediante reglas.

# 2.6.6.1.6 Gestión de servicios externos.

Cuando se contrata a un proveedor de externo para los servicios de información, pueden producirse vulnerabilidades. Para ellos se tendrán en cuenta estos riesgos y se plasmarán en el contrato junto a las medidas oportunas para corregirlos.

#### 2.6.6.2 Planificación y aceptación del sistema

OBJETIVO: Minimizar los riesgos en el fallo de los sistemas de la organización.

# 2.6.6.2.1 Planificación de la capacidad.

Se controlarán la demanda actual de capacidad de procesamiento y de almacenamiento de información. Y se realizarán proyecciones teniendo en cuanta los requisitos de las actividades que se van incorporando al sistema. Para siempre poder acometer las distintas actividades de la empresa.

# 2.6.6.2.2 Aceptación del sistema.

Se establecerán criterios de aceptación para nuevos sistemas y actualización de los mismos, realizando con ellos pruebas antes de incorporarlos al sistema de la empresa. Se asegurará que los requisitos de las nuevas versiones y actualizaciones podrán trabajar en el sistema de la organización sin degradar el rendimiento del mismo.

2.6.6.3 Protección contra software malicioso

OBJETIVO: Proteger la integridad del software y de la información.

2.6.6.3.1 Medidas y controles contra software malicioso.

Se desarrollarán e implementarán medidas para detectar el software malicioso, y se concienciará a los usuarios del daño que pude causar.

2.6.6.4 Gestión interna de soporte y recuperación

OBJETIVO: Mantener la integridad y la disponibilidad de los sistemas.

### 2.6.6.4.1 Recuperación de la información.

Se realizarán backup (copias de la seguridad) regularmente de la información y del software de la organización. Así podemos asegurar la recuperación de la información después de un desastre.

2.6.6.4.2 Diarios de operación.

Se realizará diarios (log) de las operaciones, arranque de equipos y apagado, errores del sistema, confirmaciones de utilización correcta de archivos, persona que realiza las operaciones. Estos diarios se comprobaran regularmente.

2.6.6.4.3 Registro de fallos.

Se registraran los fallos para poder comprobar que se han corregido.

2.6.6.5 Gestión de redes

OBJETIVO: Asegurar la seguridad de las redes y de la información que circula por ellas.

2.6.6.5.1 Controles de redes.

Hay que implementar una serie de controles para asegurarnos el funcionamiento correcto de las redes y la integridad y protección de redes.

Utilización y seguridad de los soportes de información

OBJETIVO: Evitar interrupciones en la actividad de la organización y daños en los activos.

# 2.6.6.5.2 Gestión de soportes extraíbles.

Se establecerán procedimientos para el uso de soportes de almacenamiento removibles. Estos soportes serán borrados de manera eficaz cuando no se utilicen más, para utilizar los mismos se requiere autorización expresa de la empresa, los soportes serán guardados de manera conveniente para preservar la información contenida en ellos.

# 2.6.6.5.3 Eliminación de soportes.

La eliminación de soportes se realizará de manera segura, estableciendo procedimientos para su total eliminación.

#### 2.6.6.5.4 Procedimientos de utilización de la información.

Se establecerán procedimientos para el almacenaje y utilización de la información conforme a una clasificación, para evitar la pérdida, robo o mal uso.

#### 2.6.6.5.5 Seguridad de la documentación del sistema.

La información sobre los sistemas contiene información sensible de la organización. Esta debe ser guardada de manera segura, teniendo solo acceso a ella a una lista de usuarios determinada.

2.6.6.6 Intercambio de información y software.

OBJETIVO: Disminuir y evitar la pérdida, robo o mal uso de la información intercambiada entre organizaciones. Los intercambios se producirán mediante acuerdos formales.

2.6.6.6.1 Acuerdos para intercambio de información y software.

Se establecerán acuerdos algunos de ellos formales (los que traten de información de alta importancia) para los intercambios de información y software. En estos acuerdos se plasmará la importancia de la información intercambiada.

#### 2.6.6.6.2 Seguridad de soportes en tránsito.

Durante su transporte físico la información pude ser muy vulnerable, para evitar estos riesgos se utilizarán envases adecuados, mensajeros de confianza y fiables, y se tomarán mediadas para que no se pueda tener acceso a la información de forma sencilla utilizando contenedores cerrados, enviar la información en partes separadas, etc.

#### 2.6.6.6.3 Seguridad en comercio electrónico.

El comercio electrónico es vulnerable a ciertas amenazas, que atentan contra la seguridad de la información. Para ello utilizaremos medidas de seguridad.

2.6.6.6.4 Seguridad del correo electrónico.

#### 2.6.6.6.4.1 Riesgo de seguridad.

Los mensajes pueden ser interceptados, modificados, etc., se tomarán medidas para reducir los riegos en el uso del correo electrónico.

2.6.6.6.4.2 Política de correo electrónico.

Se diseñará una apolítica sobre el uso del correo electrónico, para protegerse de virus en el correo, proteger los ficheros adjuntos, usos de técnicas criptográficas, etc.

#### 2.6.6.6.5 Seguridad de los sistemas ofimáticos.

Se crearán políticas para asegurar la seguridad de los sistemas ofimáticos. Estos sistemas ofimáticos conllevan un riegos de difundir información sensible de la organización por el mal uso o mal almacenamiento de los mismos, (faxes no guardados convenientemente).

# 2.6.6.6.6 Sistemas públicamente disponibles.

Se tomarán medidas para evitar la modificación de la información pública publicada, ya que pude dañar la imagen de la organización.

### 2.6.6.6.7 Otras formas de intercambio de información.

Se implementarán mecanismos para el control de intercambio de la información cuando se utilizan medios de transmisión basados en voz, facsímil y video.

# **2.6.7 Control de accesos**

2.6.7.1 Requisitos de negocio para el control de acceso

*OBJETIVO*: Controlar el acceso de información.

Se deben controlar los accesos a la información y a los procesos de negocio de la empresa.

2.6.7.1.1 Política de control de accesos.

2.6.7.1.1.1 Política y requisitos de negocio.

Hay que definir y documentar los requisitos de de la actividad de la organización para así controlar los accesos.

2.6.7.1.1.2 Reglas de los controles de accesos.

Hay que distinguir aquellas reglas que son de obligado cumplimiento de las opcionales. Las reglas se establecerán desde la premisa: "está todo prohibido salvo lo que expresamente esté permitido".

2.6.7.2 Gestión de acceso de usuarios

OBJETIVO: Evitar el acceso de usuarios no autorizados al sistema de la organización.

#### 2.6.7.2.1 Registro de usuarios.

Se realizará un proceso para realizar las altas y las bajas de los usuarios, garantizando así los accesos a los sistemas de la organización.

Se deberían considerar la inclusión de cláusulas en los contratos, estableciendo sanciones en ellas para los usuarios que realicen accesos no autorizados.

#### 2.6.7.2.2 Gestión de privilegios.

Hay que restringir el uso y asignación de privilegios. Ya que en la mayoría de los casos el uso indebido de los privilegios es el factor principal del fallo de los sistemas. Se controlará y documentará la asignación de los privilegios.

# 2.6.7.2.3 Gestión de contraseñas de usuario.

Se utilizan para validar la autentificación de los usuarios en la entrada al sistema. Se controlará la asignación de contraseñas mediante procesos formales. Se firmará un documento con los usuarios por el cual deben mantener las contraseñas en secreto. Al principio se deben dar una contraseña temporal la cual deba ser cambiada forzosamente después. Hay que establecer un canal seguro para proporcionar las claves temporales a los usuarios.

# 2.6.7.2.4 Revisión de los derechos de acceso de los usuarios.

La dirección se encargará de realizar un proceso periódico de revisión formal de los derechos de accesos de los usuarios.

#### 2.6.7.3 Responsabilidades de los usuarios

OBJETIVO: Evitar el acceso de los usuarios no autorizados.

Para poder implementar una seguridad correcta y eficaz se deberá pedir la cooperación de los usuarios autorizados.

### 2.6.7.3.1 Uso de contraseñas.

Los usuarios deben seguir buenas prácticas de elección de contraseñas y uso de las mismas. Las contraseñas deben tener una longitud mínima de 6 caracteres, fáciles de recordar, no pueden ser nombres de cosas conocidas o fechas del usuario, no pueden contener caracteres consecutivos iguales o todos los caracteres de la clave ser números o letras. No deben estar escritas en papel, salvo que se guarden en sitios seguros.

Si los usuarios necesitan acceder a múltiples servicios y tienen varias contraseñas, se les puede aconsejar usar una sola contraseña de calidad.

#### 2.6.7.3.2 Equipo informático de usuario desatendido.

Cuando un usuario deje un equipo informático desatendido este debe estar convenientemente protegido. Todos los usuarios deben conocer cual es la política de seguridad sobre equipos desatendidos, estos deberán salir de la sesión iniciada o bloquearla mediante el uso de la contraseña, desconectar los ordenadores del servidor cuando se finalice la sesión, etc.

#### 2.6.7.4 Control de acceso en red

OBJETIVO: Proteger los servicios de red.

Hay que controlar los accesos a los servicios de red tanto interna como externa.

#### 2.6.7.4.1 Política de uso de los servicios de red.

Los usuarios solo deben tener acceso a los servicios que necesiten, ya que las conexiones inseguras pueden crear bug en la seguridad de la organización. Hay que indicar a los usuarios adonde pueden acceder y a donde no. Esta política de accesos en red, debe ser coherente con la política de acceso.

#### 2.6.7.4.2 Ruta forzosa.

Se crearán rutas desde el terminal de usuario hasta los servidores informáticos, obligando a cumplirlas, así se evita que elija otros caminos menos seguros.

#### 2.6.7.4.3 Autenticación de usuarios para conexiones externas.

Con las conexiones externas se pueden realizar accesos no autorizados. Los usuarios externos requerirán mecanismos de autentificación. Es aconsejable el uso de cifrados, los cuales no proporcionaran altos niveles de seguridad.

#### 2.6.7.4.4 Autenticación de nodos de la red.

Hay que autentificar las conexiones a sistemas informáticos remotos, es muy importante cuando accedemos a redes que no son controladas por la organización. Podemos utilizar la autentificación

de nodos en vez de la autentificación de grupos cuando estos están accediendo a un sistema compartido seguro.

# 2.6.7.4.5 Protección a puertos de diagnóstico remoto.

Los puertos de diagnóstico que utilizan los ingenieros para monitorizar la red deben estar protegidos ya que son puntos vulnerables del sistema si no están bien protegidos y mediante ellos se pueden producir accesos no autorizados.

### 2.6.7.4.6 Segregación en las redes.

Para controlar la seguridad de las redes se pueden dividir en dominios lógicos cada uno protegido por un perímetro de seguridad. Las redes se interconectarán mediante pasarelas (gateway) que creará un perímetro de seguridad la cual filtrará el tráfico y bloqueará los accesos no autorizados. Un ejemplo de pasarela son los firewall.

### 2.6.7.4.7 Control de conexiones a las redes.

La política para acceso a redes compartidas implementarán mecanismos que restrinjan al las capacidades de conexión de los usuarios. Sobre todo en aquellas redes externas a la organización. Los controles se pueden realiza mediante pasarelas.

### 2.6.7.4.8 Control de encaminamiento en la red.

Las redes compartidas pueden necesitar mecanismos de encaminamiento que garanticen las conexiones de los equipos.

# 2.6.7.4.9 Seguridad de los servicios de red.

Existen una gran variedad de servicios de red públicos y privados, muchos de ellos con servicios de valor añadido. Cuando una organización opte por implementar uno, deberá cerciorarse de que se le da toda la documentación de los servicios del mismo.

2.6.7.5 Control de acceso al sistema operativo

OBJETIVO: Evitar accesos no autorizados al SSOO. Se deberá restringir el acceso a los recursos del ordenador.

# 2.6.7.5.1 Identificación automática de terminales.

Se utilizará la identificación automática de terminales para autentificar las conexiones a sitios concretos y ordenadores portátiles. Esta técnica es muy importante cuando la conexión solo se pueda realizar desde determinados puntos o terminales definidos.

#### 2.6.7.5.2 Procedimientos de conexión de terminales.

El acceso a la información y a los servicios se debe realizar mediante conexiones seguras. Se utilizarán procesos para asegurar que este acceso se haga de forma segura, y mostrando la mínima información posible, así les será más difícil a los usuarios no autorizados encontrar como entrar.

# 2.6.7.5.3 Identificación y autenticación del usuario.

Todos los usuarios deberán poseer un identificar único, así se podrán rastrearlas actividades realizadas por cada usuario del sistema. En algunas ocasiones para agilizar el trabajo se pueden conceder autentificaciones en grupo, pero estas autentificaciones deben ser aprobadas por la dirección.

# 2.6.7.5.4 Sistema de gestión de contraseñas.

Los sistemas de gestión de contraseñas deben ser eficaces para asegurar la validez y la calidad de las mismas. En la mayoría de los casos los propios usuarios son los que se encargan de eligen y mantienen y cambian las contraseñas. Esto también puede ser llevado a cabo por una autoridad independiente.

2.6.7.5.5 Utilización de las prestaciones del sistema.

En la mayoría de los sistemas informáticos hay programas los cuales pueden eludir las medidas de control de los sistemas, por ello hay que restringir el uso de ellos.

2.6.7.5.6 Protección del usuario frente a coacciones.

Se debe proteger a los usuarios de la coacción, por ejemplo se puede utilizar mecanismos de alarma de anticoacción, pero para implantar estos mecanismos de protección se deben considerar los riesgos de que se produzcan. Al establecer mecanismos de anticoacción se deben implementar mecanismos de respuesta a esta alarma.

2.6.7.5.7 Desconexión automática de terminales.

Tras un periodo de inactividad en los terminales estos se deberían apagar automáticamente, sobre todo cuando estén en zonas de la organización de alto riesgo, por ejemplo fuera de un perímetro de seguridad.

2.6.7.5.8 Limitación del tiempo de conexión.

Limitando el tiempo de conexión limitamos el riesgo de intrusión, se utilizarán en aplicaciones sensibles de la organización, como por ejemplo la aplicación encargada de la seguridad de la organización.

2.6.7.6 Control de acceso a las aplicaciones

OBJETIVO: Evitar el acceso a la información de los sistemas.

2.6.7.6.1 Restricción de acceso a la información.

Solo tendrán acceso a la información los usuarios que dicte la política de control de acceso, de acuerdo con los requisitos específicos que necesiten.

2.6.7.6.2 Aislamiento de sistemas sensibles.

Los sistemas sensibles deben estar en sitios aislados, ya que estos sistemas son muy sensibles a la pérdida de datos y hay que tratarlos de manera especial, por ejemplo que se ejecuten en un procesador dedicado, que no compartan recursos, etc.

2.6.7.7 Seguimientos de accesos y usos del sistema

OBJETIVO: Detectar y monitorizar actividades no autorizadas.

2.6.7.7.1 Registro de incidencias.

Los registros de auditoría se deben mantener guardados un periodo adecuado de tiempo, así se podrán en un futuro inspeccionar si se ha localizado un acceso no autorizado.

# 2.6.7.7.2 Seguimiento del uso de los sistemas.

### 2.6.7.7.2.1 Procedimientos y áreas de riesgo.

Se establecerán procedimientos de seguimiento para saber que los usuarios solo acceden a donde se les ha permitido. La implantación de un mayor o menor nivel de seguimiento se decidirá dependiendo del posible riegos que exista.

2.6.7.7.2.2 Factores de riesgo.

Dependiendo del nivel de riegos que exista en el sistema se realizarán las revisiones del seguimiento.

2.6.7.7.2.3 Incidencias de registro y revisión.

Cuando se realice la revisión de los riesgos se expresarán las amenazas y la forma en que se nos presenta.

Hay que proteger especialmente los dispositivos de registro, pues si estos son manipulados se tendrá una sensación de seguridad, cuando está en verdad no existe.

2.6.7.7.2.4 Sincronización de relojes.

Todos los relojes de los procesadores deben estar bien sincronizados, ya que si no es así se dificulta mucho la auditoría de los sistemas, y también traería la merma de credibilidad de las pruebas encantadas en ella.

2.6.7.8 Informática móvil y teletrabajo

OBJETIVO: Asegurar la seguridad de la información cuando se trabaja fuera de las oficinas de la organización.

2.6.7.8.1 Informática móvil.

Hay que asegurar la información cuando se usan dispositivos móviles. En la política de seguridad se tendrá en cuenta estos riegos, informando a los usuarios de las medidas que tienen que tomar para evitar posibles riesgos.

Hay que proteges estos dispositivos a demás de las medidas contempladas en la política de seguridad del robo de los mimos.

# 2.6.7.8.2 Teletrabajo.

Hay que establecer políticas de seguridad para el teletrabajo, protegiendo el acceso a los servicios de información de la organización, el robo de equipos, difusión no autorizada de información, etc.

# **2.6.8 Desarrollo y mantenimiento de sistemas**

# 2.6.8.1 Requisitos de seguridad de los sistemas

*OBJETIVO*: Asegurar que la seguridad es incorporada a los sistemas de información.

Esto incluirá infraestructura, aplicaciones comerciales y aplicaciones desarrolladas por el usuario. El diseño e implementación de los procesos comerciales que apoyen la aplicación o servicio pueden ser cruciales para la seguridad.

La aplicación de las políticas de seguridad de la información debe aplicarse a todas las etapas del ciclo de vida del software, desde la recogida de los requisitos hasta la entrega del artefacto software, sin olvidarnos de aplicar las medidas de seguridad en el mantenimiento del mismo.

2.6.8.1.1 Análisis y especificación de los requisitos de seguridad.

Cuando se formulen los nuevos requisitos de negocio de los nuevos sistemas o mejoras en los ya existentes tienen que contener los requisitos de control.

Los requisitos y controles de seguridad deberán reflejar el valor de los activos así como los daños producidos por su ausencia de la seguridad.

Hay que tener en cuenta que los requisitos introducidos en la fase de diseño son mucho más baratos de implementar y mantener que los que formulen después de esta fase.

2.6.8.2 Seguridad de las aplicaciones del sistema

OBJETIVO: Evitar las perdidas, mal uso o alteraciones en la información del usuario en las aplicaciones.

2.6.8.2.1 Validación de los datos de entrada.

Hay que validar los datos de entrada a las aplicaciones. Se tendrá en cuenta las entradas duplicadas, caracteres inválidos, datos incompletos. Hay que revisar de vez en cuando los ficheros para comprobar su integridad y validez, etc.

2.6.8.2.2 Control del proceso interno.

2.6.8.2.2.1 Áreas de riesgo.

Los datos introducidos pueden ser comprometidos por errores en el proceso de los mismos o por actos deliberados. Pondremos elementos de validación para comprobar su integridad, además de más de implementar procedimientos que minimicen la perdida de integridad de las aplicaciones

2.6.8.2.2.2 Verificaciones y controles.

Dependiendo de la naturaleza de la aplicación y de los problemas ocasionados con la corrupción de los datos se implementarán medidas de control. Hay multitud de controles que podemos incorporar a las aplicaciones.

2.6.8.2.3 Autenticación de mensajes.

Cuando utilicemos mensajes emitidos de manera electrónica se utilizará la autentificación de mensajes para comprobar la integridad o el cambio en ellos. Esta autentificación se puede hacer por software (algoritmo) o hardware.

Hay que señalar que la protección de la integridad del mensaje no proporciona seguridad ante la divulgación no autorizada del mensaje.

# 2.6.8.2.4 Validación de los datos de salida.

Se validarán los datos de salida para comprobar que el sistema ha funcionado correctamente.

2.6.8.3 Controles criptográficos

OBJETIVO: Asegurar la autenticidad, integridad y confidencialidad de la información de los sistemas.

# 2.6.8.3.1 Política de uso de los controles criptográficos.

Para decidir la implantación de una política de criptografía hay que hacer primero una evaluación de riegos junto con una selección de medidas de control. La información debe ser protegida en relación con su importancia.

# 2.6.8.3.2 Cifrado.

Es una técnica criptográfica usada para proteger información. Se utiliza para información importante de la organización. Para establecer el nivel de protección se realizará un nivel del riesgo y después se elegirá el tipo y de algoritmo de cifrado y la longitud de las claves.

Hay que tener en cuenta la legislación vigente para los temas de cifrado de datos. Es aconsejable la consulta de asesores especialistas externos en estos temas.

# 2.6.8.3.3 Firmas digitales.

Nos proporcionan la autentificación e integridad de los documentos electrónicos. Se pueden adjuntar a cualquier tipo de documento electrónico.

Las firmas digitales pueden implantarse usando técnicas criptográficas basada en dos claves relacionadas, la clave pública y la clave privada. Hay que asegurar la seguridad de la clave privada, ya que si se robase o se copiase se podía suplantar al individuo dueño de la misma. Para implementar estos mecanismos hay que tensen cuenta la legislación.

### 2.6.8.3.4 Servicios de no repudio.

Estos mecanismos nos permiten establecer la evidencia de si un hecho se ha producido o no. Estos mecanismos se basan en el cifrado y técnicas de firmas digitales.

2.6.8.3.5 Gestión de claves.

# 2.6.8.3.5.1 Protección de claves criptográficas.

Para que las técnicas utilizadas en la organización tengan éxito y se proteja la información, debemos tener un buen sistema de gestión de claves. La pérdida o el robo de una clave lleva a la posibilidad de suplantación de la autentificación e integridad de documentos. El equipo donde se guarden las claves tendrá medidas de seguridad física.

2.6.8.3.5.2 Normas, procedimientos y métodos.

Todas las normas procedimientos y métodos en la gestión de claves deben estar acordados.

# 2.6.8.4 Seguridad de los ficheros del sistema

OBJETIVO: Para asegurar la seguridad de la información, el acceso a los ficheros del sistema debe estar controlado.

# 2.6.8.4.1 Control del software en explotación.

Hay que controlar la instalación del software en los sistemas operativos. Cuando se actualice el software con una nueva versión hay que comprobar la seguridad del mismo. Del mismo modo hay que actualizar el software cuando se detecten vulnerabilidades en el mismo.

No hay que permitir el acceso de los proveedores de manera indiscriminada, solo se le dará acceso a los sistemas en momentos puntuales y serán supervidas sus acciones.

# 2.6.8.4.2 Protección de los datos de prueba del sistema.

Cuando se prueben los sistemas hay que proteger los datos de prueba ya que estos serán muy parecidos a los datos reales. Hay que evitar el uso de datos contenidos en bases de datos reales, así como de información personal real. Aunque el sistema este en prueba se aplicarán los controles de seguridad necesarios.

#### 2.6.8.4.3 Control de acceso a la librería de programas fuente.

Hay que controlar el acceso a los fuentes de los programas, así se reducirá la posibilidad de corrupción de los mismos. Este control será muy estricto, teniendo un responsable de cada librería encargándose este de los distintos accesos.

### 2.6.8.5 Seguridad en los procesos de desarrollo y soporte.

OBJETIVO: Mantener la seguridad de la información y de los programas (software). En todos los cambios hay que asegurar que dichos cambios no comprometan sus seguridad o la del sistema.

### 2.6.8.5.1 Procedimientos de control de cambio.

Hay que implantar controles en sobre los cambios, para así minimizar la corrupción de los sistemas. Todos los cambios llevarán asociados controles formales. Ya que los cambios pueden llevar asociados fallos en el resto del sistema.

### 2.6.8.5.2 Revisión técnica de los cambios en el sistema operativo.

Cuando sea necesario cambiar o aplicar parches al SSOO es necesario probar y revisas las aplicaciones para asegurarnos que no dejan de funcional o funcionan con errores.

#### 2.6.8.5.3 Restricciones en los cambios a los paquetes de software.

Los paquetes software proporcionados por los proveedores no se deberían modificar, utilizándolos como los proporciona el proveedor. Cuando no quede otra solución que modificarlos hay que asegurarnos: que el proveedor nos da permiso, que esas modificaciones no nos la pueda realizar el proveedor, saber en manos de quien queda el mantenimiento del paquete una vez efectuados los cambios.

#### 2.6.8.5.4 Canales encubiertos y código Troyano.

Un canal encubierto puede comprometer la información por medios indirectos u ocultos. Estos canales se activan por nueceros medios. Los canales encubiertos y los códigos troyanos raramente se producen de manera accidental. Para evitar estos se comprará los programas a proveedores de confianza, intentar comprar programas en los cuales se tenga acceso al código fuente, etc.

#### 2.6.8.5.5 Desarrollo externalizado del software.

Hay que tomar una serie de premisas cuando se externalice el desarrollo del software, como firmar licencias o derechos de propiedad intelectual, establecer requisitos, en el contrato, de la calidad del código, acuerdos de quien se hace cargo si falla, realizar pruebas antes de la implantación para detectar fallos y códigos troyanos.

# **2.6.9 Gestión de continuidad del negocio**

#### 2.6.9.1 Aspectos de la gestión de continuidad del negocio

*OBJETIVO*: Reaccionar a la interrupción de actividades del negocio y proteger sus procesos críticos frente grandes fallos o desastres. Contrarrestar las interrupciones de las actividades comerciales y proteger los procesos críticos de los negocios de los efectos de grandes fallos o desastres.

### 2.6.9.1.1 Proceso de gestión de la continuidad del negocio.

Hay que implanta un proceso para la continuidad del negocio en todas las organizaciones. Debemos identificar cual son las acciones críticas de la organización y los riesgos que se corren con la paralización de las mismas, conocer los problemas en las interrupción del negocio de la organización, y tomar medias ante la caída de estas.

2.6.9.1.2 Continuidad del negocio y análisis de impactos.

Lo primero que se debe realizar en un plan de continuidad del negocio es identificar las causas que pueden parar la actividad de la organización. Lo segundo es realizar una valoración del riesgo para medir las interrupciones.

Se debe realizar un plan estratégico para plasmar un enfoque global de la continuidad de las actividades a partir de las evaluaciones del riesgo, este plan debe ser aprobado por la dirección.

### 2.6.9.1.3 Redacción e implantación de planes de continuidad.

Se crearán planes de mantenimiento y recuperación de las actividades de negocio tras la caída de los procesos críticos de la organización.

En el proceso de planificación de la continuidad del negocio se tendrá en cuenta: definir los procesos de emergencia, implantación de los procesos de emergencia y la recuperación en los plazos establecidos, documentación de los procesos, prueba y validación de los planes.

# 2.6.9.1.4 Marco de planificación para la continuidad del negocio.

Hay que mantener un esquema único de los planes de continuidad del negocio, asi se podrá asegurar la consistencia de los mismos. El plan debe decir cual son las condiciones de su activación, así como los responsables del mismo.

Cuando se detecten nuevos requisitos en la organización se deben corregir los procedimientos de emergencia establecidos.

Cada plan debe tener un propietario.

2.6.9.1.5 Prueba, mantenimiento y reevaluación de los planes de continuidad.

#### 2.6.9.1.5.1 Prueba de los planes.

Muchas veces los planes de continuidad debido a requisitos incorrectos, descuidos o cambios en el equipo o en el personal, fallan. Por ello es conveniente probarlos de vez en cuando para comprobar su perfecto funcionamiento, así no aseguraremos también que el equipo destinado a estos planes está preparado para actuar.

Se beben usar técnicas para probar la seguridad de los planes en situaciones reales.

# 2.6.9.1.5.2 Mantenimiento y reevaluación de los planes.

Todos los planes de continuidad del negocio serán sometidos a mantenimientos basados en revisiones y actualizaciones para garantizar su eficiencia. La responsabilidad del mantenimiento y revisión de los planes debe estar asignada.

Cuando se produzcan cambios en el personal, la estrategia del negocio, la legislación, procesos, etc., habrá que realizar actualizaciones en los planes.

# **2.6.10 Conformidad con la legislación**

#### 2.6.10.1 Conformidad con los requisitos legales

*OBJETIVO*: Impedir infracciones y violaciones de las leyes del derecho civil y penal; de las obligaciones establecidas por leyes, estatutos, normas, reglamentos o contratos; y de los requisitos de seguridad.

Se debe conocer la legislación aplicable a los sistemas de información corporativos (LSSI, LOPD, etc.), introduciendo la legislación vigente en nuestro sistema de seguridad de la información, de la organización, implementando medidas para su cumplimiento.

#### 2.6.10.1.1 Identificación de la legislación aplicable.

Hay que documentar todos los requisitos legales, regulatorios y contractuales que sean aplicable al sistema de información. También hay que definir todos los controles, medidas y responsables encargados de su cumplimiento.

#### 2.6.10.1.2 Derechos de propiedad intelectual (IPR).

#### 2.6.10.1.2.1 Derechos de copia.

Se implantarán medidas para respetar los derechos de copia del material protegido por la propiedad intelectual.

#### 2.6.10.1.2.2 Derechos de copia del software.

#### **El software propietario se entrega con un número de licencias que pueden ser usadas, y el número limite de copias de respaldo que es posible realizar.**

# 2.6.10.1.3 Salvaguarda de los registros de la Organización.

Los registros importantes de la organización deben ser guardados de manera eficaz para evitar su pérdida o robo. Hay registros de la organización que deben ser guardados convenientemente para cumplir la legislación vigente.

Hay que considerar la posibilidad de la degradación de los medios de almacenamiento, para así implantar procesos que eviten la perdida de los mismos.

2.6.10.1.4 Protección de datos de carácter personal y de la intimidad de las per-

#### sonas.

En nuestro país existe legislación vigente para el control, tratamiento y transmisión de la información personal. Estos controles establecen ciertas obligaciones que la organización debe cumplir.

# 2.6.10.1.5 Evitar el mal uso de los recursos de tratamiento de la información.

No se podrán utilizar para fines diferentes a los de la organización los recursos disponibles, solo se usaran para fines del negocio o autorizados.

El uso de un ordenador para fines no permitidos puede ser un delito penal (depende de la legislación de cada país).

Al arrancar el sistema debe aparecer un mensaje de advertencia que nos indique que se va a entrar en un sistema privado y que no se permite el acceso no autorizado.

### 2.6.10.1.6 Reglamentación de los controles de cifrado.

Algunos países han puesto en funcionamiento de leyes para el uso del cifrado. Se debe pedir asesoramiento legal para asegurarnos que nuestra organización cumple las leyes.

2.6.10.1.7 Recogida de pruebas.

#### 2.6.10.1.7.1 Reglas para las pruebas.

Es necesario tener pruebas adecuadas para iniciar un procedimiento contra una persona o una organización. Cuando el procedimiento sea civil o penal las pruebas presentadas deben cumplir las reglas establecidas por la legislación.

2.6.10.1.7.2 Admisibilidad de las pruebas.

Para que las pruebas sean admitidas, la organización debe asegurar que su sistema de información sigue código y normas de buenas prácticas.

2.6.10.1.7.3 Calidad y completitud de las pruebas.

Para conseguir esto se necesita un rastro convincente de ella.

2.6.10.2 Revisiones de la política de seguridad y de la conformidad técnica

OBJETIVO: Asegurar la completa conformidad de nuestros sistemas con las políticas y normas de seguridad.

# 2.6.10.2.1 Conformidad con la política de seguridad.

Los directivos deben asegurarse que se cumple con la política de seguridad dentro de su área. Hay que asegurarse que todas las áreas cumplen la política de seguridad, para ello se efectuarán revisiones periódicas.

2.6.10.2.2 Comprobación de la conformidad técnica.

La comprobación de la conformidad técnica conlleva la comprobación de SSOO para comprobar que se han implantado correctamente las medidas y controles de hardware y software. Estas comprobaciones serán llevadas a cabo por especialistas.

En la comprobación de la conformidad también se realizarán pruebas de intrusión realizadas por expertos independientes, así se detectarán vulnerabilidades en el sistema que se habían pasado por alto.

La comprobación de conformidad solo podrá ser realizada por personas autorizadas.

#### 2.6.10.3 Consideraciones sobre la auditoría de sistemas

OBJETIVO: Maximizar la eficiencia y minimizar las interferencias en el proceso de auditoría del sistema.

# 2.6.10.3.1 Controles de auditoría de sistemas.

Hay que planificar y establecer los requisitos y actividades de la auditoría que impliquen comprobaciones en los SSOO, para reducir la posibilidad de la interrupción en los procesos de negocio.

2.6.10.3.2 Protección de las herramientas de auditoría de sistemas.

Se deben proteger el acceso a las herramientas de auditoría del sistema, para evitar el uso indebido de las mismas. Estas herramientas estarán en localizaciones diferentes de los sistemas de producción y desarrollo, sin estar en áreas de usuarios, salvo que se les implementen un nivel apropiado de seguridad.

# **3 OSSTMM**

# **3.1 Introducción**

El Manual de la **Metodología Abierta de Comprobación de la Seguridad** (OSSTMM, Open Source Security Testing Methodology Manual) es uno de los estándares profesionales más completos y comúnmente utilizados en Auditorías de Seguridad para revisar la Seguridad de los Sistemas desde Internet. Incluye un marco de trabajo que describe las fases que habría que realizar para la ejecución de la auditoría. Se ha logrado gracias a un consenso entre más de 150 expertos internacionales sobre el tema, que colaboran entre sí mediante Internet. Se encuentra en constante evolución.

A continuación, haremos un repaso a esta metodología, para tener mayores referencias de ella,

se puede acudir a ISECOM ( [www.isecom.org](http://www.isecom.org/) ) desde donde se puede descargar, ya que esta metodología se publica bajo licencia OML.

Para descargar la metodología:<http://isecom.securenetltd.com/osstmm.en.2.1.1.pdf>

# **3.2 Mapa de seguridad**

El mapa de seguridad está formado por 6 secciones equivalentes a las de esta metodología. Hay que señalar que las diferentes secciones se solapan entre si y contienen elementos de todas las demás secciones. Para analizar una sección en profundidad necesitaremos los elementos de otras secciones.

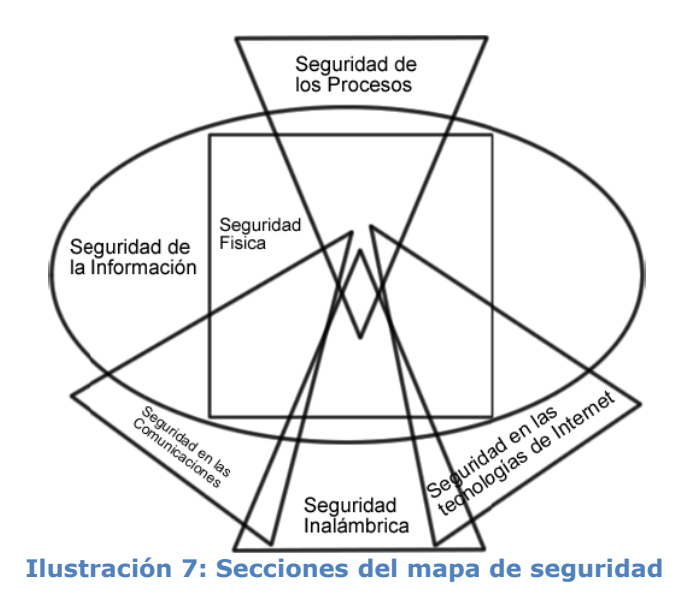

# **3.3 Metodología**

La metodología está dividida en secciones, módulos y tareas. Las secciones son puntos específicos en el mapa de la seguridad. Los módulos son el flujo de la metodología desde un punto de presencia de seguridad hasta otro, cada módulo tiene una salida y una entrada. La entrada es la información usada en la tarea, la salida es la información una vez realizada las tareas. Las salidas pueden servir de entradas a otros módulos o secciones.

Los módulos que no tienen salida puede ser por:

- No se realizaron las tareas adecuadamente.
- Las tareas no se aplicaban
- La tarea nos da niveles superiores de seguridad
- Los datos salientes de la tarea se analizaron mal

La metodología va desde el módulo inicial hasta el final. Cada módulo tiene relación con el anterior y con el posterior. Normalmente los análisis de seguridad comienzan con las direcciones de los sistemas a analizar.

Las secciones son el modelo total de seguridad dividido en porciones manejables y analizables.

# **3.4 Sección A – Seguridad de la información**

Los módulos que forman esta sección son:

- 1. Revisión de la Inteligencia Competitiva
- 2. Revisión de Privacidad
- 3. Recolección de Documentos

#### **3.4.1 Revisión de la Inteligencia Competitiva**

La IC es la información recolectada a partir de la presencia en Internet que puede ser analizada con inteligencia de negocio.

La IC no es invasiva a diferencia del hacking o el espionaje industrial.

Resultados Esperados:

- Una medición de las justificaciones de negocio de la red de la organización.
- Tamaño y alcance de la presencia en Internet
- Una medición de la política de seguridad a planes futuros de la red

La primera tarea que hay que hacer en este módulo es hacer un mapa y medir la estructura del directorio de los servidores web, después haremos lo mismo con los servidores FTP. Después utilizaremos la base de datos de WHOIS para saber los nombres de los hosts registrados. Posteriormente determinaremos el costo de TI de la infraestructura de internet basados en SO, aplicaciones y Hardware y el costo del soporte de la infraestructura basado en requerimientos salariales de los profesionales (puestos de trabajo, número de empleados, responsabilidades). Luego veremos la respuesta de la organización controlando el grupo de noticias, tableros web. Después veremos el número de productos que se están vendiendo electrónicamente. Y por último veremos el número de productos encontrados en las redes P2P y en sitios de crack y wares y la documentación de los productos [31-34].

# **3.4.2 Revisión de provacidad**

Se basa en el punto de vista legal sobre el almacenamiento, control y transmisión de los datos de los clientes y los empleados. En muchos países no existen reglas y leyes referentes a este tema (en España si hay) por tanto afecta los auditores de seguridad.

Resultados Esperados:

- Lista de cualquier revelación.
- Lista de las fallas de conformidad entre la política publica y la practica actual.
- Lista de los sistemas involucrados en la recolección de datos.
- Lista de las técnicas de obtención de datos Lista de los datos obtenidos

Las tareas a realizar son: compararemos la política accesible con la política actual, compararemos la política actual con las leyes de privacidad o cumplimiento regional. Veremos el tipo y tamaño de la base de datos donde se guardan los datos. Se identificarán los datos obtenidos por la organización y la ubicación de los mismos. También tendremos que identificar las cookies y la información contenida en ellas y la fecha de expiración. Verificaremos los métodos de encriptación de las cookies. Por último identificaremos la ubicación del servidor de errors del web y el web bug data gathered and returned to server.

# **3.4.3 Recolección de documentos**

Lo más importante de este módulo es la comprobación de la información testeada, perteneciente a lo que se considera seguridad de la información.

El tiempo que necesitemos para la búsqueda y dominio de la información dependerá directamente del tamaño de la organización, el ámbito del proyecto y el tiempo definido para la duración del test.

Muchas veces más tiempo no equivale a más información, pero puede llevar a partes claves del rompecabezas de la seguridad.

Resultados Esperados:

• Un perfil de la organización

- Un perfil de los empleados
- Un perfil de la red de la organización
- Un perfil de las tecnologías de la organización
- Un perfil de los socios, alianzas y estrategias de la organización

Las tareas a realizar en el módulo de recolección de documentos son examinar las BD web y los caches pertenecientes a objetivos y personal clave de la empresa. Después investigaremos currículos publicados, afiliaciones, datos de compañías, etc. vía páginas personales. Recopilaremos emails de la empresa y del personal clave de la misma (direcciones personales). Buscaremos en las bases de datos laborales por niveles tecnológicos requeridos necesarios que tiene la organización. Buscaremos en los grupos de noticias publicaciones y referencias de la empresa y personas claves, también buscaremos estos datos en las redes P2P. Y por último buscaremos en documentos códigos ocultos o revisiones de datos.

# **3.5 Sección B – Seguridad de los Procesos**

Los módulos son:

- 1. Testeo de Solicitud.
- 2. Testeo de Sugerencia Dirigida.
- 3. Testeo de las Personas Confiables.

# **3.5.1 Testeo de Solicitud**

Este método se basa en obtener acceso a la organización y sus activos (entre ellos información almacenada en los sistemas) usando solo preguntas mediante la comunicación vía email, teléfono, chat, etc. desde una posición privilegiada fraudulenta. El personal de entrada es quien dalos privilegios de acceso a otros.

Resultados Esperados:

- Lista de los métodos de código de acceso
- Lista de los códigos validos
- Nombres de las personas de entrada
- Métodos de obtención de esta información
- Lista de la información obtenida

Las tareas a realizar serán: seleccionar a un apersona de entrada utilizando la información obtenida anteriormente sobre el personal. Elegir los métodos de contacto con la persona de entrada. Hay que obtener información detallada de la persona de entrada (hábitos, preferencias, etc.). Hablar con la persona de entrada y pedirle información desde una posición privilegiada. Obtener el máximo de información de esta persona y por último tendremos que hacer una lista con la información privilegiada obtenida.

# **3.5.2 Testeo de Sugerencia Dirigida**

Este método consiste en hacer hablar mediante medios de comunicación como el teléfono, chat, email, etc. en ubicación fuera de la organización desde una posición fraudulenta privilegiada. Esta técnica necesita una ubicación para que la persona hable como una página web, una dirección de email.

Resultados Esperados:

- Lista de los puntos de acceso
- Lista de las direcciones IP internas
- Métodos de obtención de esta información
- Lista de la información obtenida

Las tareas a realizar serán, seleccionar como en el método anterior a una persona o personas a partir de la información obtenida de los pasos anteriores. Elegir los métodos de contacto con las personas objetivo. Después invitaremos a las personas a usar o visitar una ubicación. Por último obtendremos la información y la enumeraremos.

# **3.5.3 Testeo de las Personas Confiables**

Este método se basa en usar a una persona, como un empleado, una mujer de empleado, una hija, un vendedor, para conseguir información de una persona de la organización. Se puede hacer por un medio de comunicación o en persona.

Resultados Esperados:

- Lista de las personas de confianza
- Lista de las posiciones de confianza
- Métodos de obtención de esta información
- Lista de la información obtenida

Las tareas serán: selección de persona candidata, elección del método, contactar con la persona candidata, obtener la información y enumerar la información.

# **3.6 Sección C – Seguridad en las Tecnologías de Internet**

Los módulos de esta sección son:

- 1. Logística y Controles
- 2. Sondeo de Red
- 3. Identificación de los Servicios de Sistemas
- 4. Búsqueda de Información Competitiva
- 5. Revisión de Privacidad
- 6. Obtención de Documentos
- 7. Búsqueda y Verificación de Vulnerabilidades
- 8. Testeo de Aplicaciones de Internet
- 9. Enrutamiento
- 10. Testeo de Sistemas Confiados
- 11. Testeo de Control de Acceso
- 12. Testeo de Sistema de Detección de Intrusos
- 13. Testeo de Medidas de Contingencia
- 14. Descifrado de Contraseñas
- 15. Testeo de Denegación de Servicios
- 16. Evaluación de Políticas de Seguridad

# **3.6.1 Logística y Controles**

El propósito de este módulo es reducir los falsos positivos y negativo ajustando las herramientas de análisis.

Resultados Esperados:

- Discrepancias por el Ancho de Banda usado en el Testeo
- Paquetes TCP perdidos
- Paquetes UDP perdidos
- Paquetes ICMP perdidos
- Problemas de enrutamiento
- Trafico de Enrutamiento del ISP y Vendedores de Tráfico

Hay que realizarlas tareas referentes a comprobaciones de error, como examinar la red en busca de paquetes TCP, UDP, ICMP. Medir el tiempo de recorrido de los paquetes TCP y la latencia TCP a través de las conexiones TCP. Calcular el porcentaje de paquetes aceptados y respondidos por la red a estudiar y por último medir la cantidad de paquetes perdidos o rechazados.

También hay que realizar tareas referentes al enrutamiento, como son ver el camino de enrutamiento desde donde atacamos y para el ISP. Examinar el camino de enrutamiento para el Vendedor de Trafico Principal del ISP objetivo, y examinar el uso de Ipv6 para cada uno de los sistemas activos en la red.

# **3.6.2 Sondeo de Red**

Es una combinación de recolección de datos, obtención de información y política de control. A pesar de no ser realmente un módulo en la metodología, el sondeo de red es un punto de partida. Resultados Esperados:

- Nombres de Dominio
- Nombres de Servidores
- Direcciones IP
- Mapa de Red
- Información ISP / ASP
- Propietarios del Sistema y del Servicio
- Posibles limitaciones del test

Las tareas a realizar son: utilizar la información de las respuestas del servidor de nombres, examinar la pared externa de la red, seguir pistas de la organización objetivo (ver log de los servidores, grupos de noticias, listas de distribución), filtración de la información que hemos encontrado (ver código fuente del servidor, examinar cabeceras del los email, buscar información en redes P2P, etc.).

# **3.6.3 Identificación de los Servicios de Sistema**

Se basa en los escaneos de puertos, que son la prueba invasiva de los puertos del sistema en los niveles de transporte y red.

Resultados Esperados:

- Puertos abiertos, cerrados y filtrados
- Direcciones IP de los sistemas activos
- Direccionamiento de los sistemas de la red interna
- Lista de los protocolos descubiertos de tunelizado y encapsulado
- Lista de los protocolos descubiertos de enrutado soportados
- Servicios activos
- Tipos de Servicios
- Tipo y nivel de parcheado de las Aplicaciones de los Servicios
- Tipo de Sistema Operativo
- Nivel de parcheado
- Tipo de Sistema
- Lista de sistemas activos

La primera a realizar es la enumeración de los sistemas, después procederemos a la enumeración de los puertos, cuando finalicemos esta tarea, veremos la respuesta de estos para varios protocolos y seguidamente veremos la respuesta a nivel de paquete. Por último, las últimas acciones a realizar son la identificación de servicios y de sistemas.

# **3.6.4 Búsqueda de Información Competitiva**

La búsqueda de la IC es la información útil que está en internet y es referente al negocio de la organización.

Resultados Esperados:

- Una medida de las justificaciones de negocio sobre la red de la organización
- Tamaño y alcance de la presencia en Internet
- Una medición de la política de seguridad a planes futuros de la red

La tarea a realizar es la búsqueda de información relativa al negocio.

# **3.6.5 Revisión de Privacidad**

Se basa en el punto de vista legal sobre el almacenamiento, control y transmisión de los datos de los clientes y los empleados. En muchos países no existen reglas y leyes referentes a este tema (en España si existen) por tanto afecta los auditores de seguridad.

Resultados Esperados:

- Listado de cualquier revelación
- Listado de las inconsistencias entre la política que se ha hecho pública y la práctica actual que se hace de ella
- Listado de los sistemas involucrados en la recolección de datos
- Listado de las técnicas de recolección de datos
- Listado de los datos recolectados

Las tareas a realizar son, identificar todo lo concerniente a la política tanto pública como privada, identificación de personas de la organización y identificar información de los empleados de la organización.

# **3.6.6 Obtención de Documentos**

Este módulo se utiliza para la verificación de las grandes cantidades de información que hemos encontrado en los niveles posteriores.

Resultados Esperados:

- Un perfil de la organización
- Un perfil de los empleados
- Un perfil de la red de la organización
- Un perfil de las tecnologías utilizadas por la organización
- Un perfil de los partners, alianzas y estrategias de la organización

Las tareas a realizar en el módulo de recolección de documentos son examinar las BD web y los caches pertenecientes a objetivos y personal clave de la empresa. Después investigaremos currículos publicados, afiliaciones, datos de compañías, etc. vía páginas personales. Recopilaremos emails de la empresa y del personal clave de la misma (direcciones personales). Buscaremos en las bases de datos laborales por niveles tecnológicos requeridos necesarios que tiene la organización. Buscaremos en los grupos de noticias publicaciones y referencias de la empresa y personas claves, también buscaremos estos datos en las redes P2P. Y por último buscaremos en documentos códigos ocultos o revisiones de datos.

# **3.6.7 Búsqueda y Verificación de Vulnerabilidades**

En este módulo nos dedicaremos a encontrar y comprender vulnerabilidades. Resultados Esperados:

- Tipo de aplicación o servicio por vulnerabilidad
- Niveles de parches de los sistemas y aplicaciones
- Listado de posibles vulnerabilidades de denegación de servicio
- Listado de áreas securizadas a través de ocultación o acceso visible
- Listado de vulnerabilidades actuales eliminando falsos positivos
- Listado de sistemas internos o en la DMZ
- Listado de convenciones para direcciones de e-mail, nombres de servidores, etc..
- Mapa de red

Las tareas son: integrar en las pruebas realizadas los escáneres, herramientas de hacking y exploits utilizados actualmente, medir la dimisión de la organización usando escaneos. Determinar las vulnerabilidades por aplicación y sistema, y asociar cada vulnerabilidad a una aplicación o sistema. Y por último verificaremos todos los positivos.

# **3.6.8 Testeo de Aplicaciones en Internet**

Nuestra misión es encontrar fallos de software, para ello trabajaremos sobre aplicaciones cliente/servidor

Resultados Esperados:

- Lista de Aplicaciones
- Lista de los Componentes de las Aplicaciones
- Lista de las Vulnerabilidades de las Aplicaciones
- Lista de los Sistemas Confiados por las Aplicaciones

Realizaremos re-ingeniería, autentificación mediante la prueba de contraseñas por fuerza bruta u otros sistemas. Recabar información de la administración de sesiones. Después manipularemos los datos de entrada y de salida y por ultimo haremos una filtración de la información.

# **3.6.9 Enrutamiento**

Las protecciones mediante router son unas protecciones que nos encontramos, estos distinguen el tráfico de la red y el de internet. Opera en una política de seguridad y usa ACL's (Access Control Lists o Lista de Control de Acceso) que acepta o deniega paquetes. Solo pasa lo permitido todo lo demás se desecha. Nuestro papel será el de conocer cual es la función del router en la DMZ. Resultados Esperados:

- Tipo de Router y Propiedades implementadas
- Información del router como servicio y como sistema
- Perfil de la política de seguridad de una red a partir de la ACL
- Lista de los tipos de paquetes que deben entrar en la red
- Mapa de las respuestas del router a varios tipos de tráfico
- Lista de los sistemas vivos encontrados

La primera tarea que debemos hacer es la de conocer el router y sus características, luego verificaremos la configuración de las ACL's del router.

# **3.6.10 Testeo de Sistemas Confiados**

El propósito de los testeos de sistemas confiados es inquietar la presencia en Internet planteándose como una entidad confiada en la red.

Resultados Esperados:

- Mapa de los sistemas dependientes de otros sistemas
- Mapa de las aplicaciones con dependencias a otros sistemas
- Tipos de vulnerabilidades que afectan a los sistemas de confianzas y aplicaciones

La tarea fundamental de este módulo es la de verificar que los sistemas pueden ser engañados.

# **3.6.11 Testeo de Control de Acceso**

Un cortafuegos controla el tráfico de de la red de la empresa, la DMZ e internet. Tiene una política de seguridad y ACL´s. Solo lo permitido pasa dentro de la red. Resultados Esperados:

- Información en el firewall como servicio y como sistema
- Información de las características implementadas en el firewall
- Perfil de la política de seguridad de la red a partir de la ACL
- Lista de los tipos de paquetes que deben entrar en la red
- Lista de tipos de protocolos con acceso dentro de la red
- Lista de los sistemas "vivos" encontrados
- Lista de paquetes, por número de puerto, que entran en la red
- Lista de protocolos que han entrado en la red
- Lista de rutas sin monitorizar dentro de la red

Hay que realizar una tarea basada en conseguir información del cortafuegos y sus características, y una para saber las características de las ACL´s, por último observaremos los registros de los cortafuegos.

# **3.6.12 Testeo de Sistema de Detección de Intrusos**

Este test está enfocado al redimiendo y susceptibilidad de los IDS, no se pude llevar a buen puerto este test si no se puede acceder a registros del IDS.

Resultados Esperados: • Tipo de IDS

- Nota del rendimiento de los IDS bajo una sobrecarga
- 
- Tipo de paquetes eliminados o no escaneados por el IDS
- Tipo de protocolos eliminados o no escaneados por el IDS
- Nota del tiempo de reacción y tipo del IDS
- Nota de la susceptibilidad del IDS
- Mapa de reglas del IDS
- Lista de falsos positivos del IDS
- Lista de alarmas perdidas del IDS
- Lista de rutas no monitorizadas en la red

Las tareas a realizar serán estudiar el IDS y sus características y testear la configuración del IDS y encontrar alertas en el.

# **3.6.13 Testeo de Medidas de Contingencia**

Las medidas de contingencia nos dan el manejo de lo atravesable, programas maliciosos y de emergencias. Tenemos que centrarnos en los mecanismos de seguridad y en las políticas respuestas.

Resultados Esperados:

- Definición de las capacidades Anti-Troyano
- Definición de las capacidades Anti-Virus
- Identificación de las Medidas de Contingencia de Escritorio
- Identificación de las Debilidades de Contingencia de Escritorio
- Lista de recursos de contingencia

Realizaremos una lista mínima de los recursos que necesitamos para realizarlas tareas, ver cuales de estos recursos están disponibles en este subsistema y cuales están protegidos, enumerar los recursos innecesarios. Después verificaremos las propiedades de contingencia y los accesos no comunes a los recursos necesarios. Por último evaluaremos las medidas de respuestas y procesos contra el sap 27 y las medidas de configuración del sistema.

#### **3.6.14 Descrifrado de Contraseñas**

Lo que haremos es validad la calidad de las contraseñas, usando herramientas de recuperación de herramientas automatizadas, las cuales nos mostrarán los algoritmos de encriptación débiles o mal implantados.

No debemos confundir este módulo descifradote contraseñas con aquel que se basa en la recuperación de las contraseñas escuchando canales libres.

Se pueden averiguar las contraseñas mediante manualmente probando cosa como Usuario: marcos Clave: Marcos. También podemos utilizar programas de fuerza bruta.

Una vez dentro del sistema como root, el descifrado de contraseñas se basa en acceder a sistemas y aplicaciones adicionales.

Hay que concienciar a los usuarios en el uso de una política estricta en el uso de contraseñas, generación automática o módulos del tipo PAM.

Resultados Esperados:

- Ficheros de Contraseñas descifrados o no descifrados
- Lista de cuentas, con usuario o contraseña de sistema
- Lista de sistemas vulnerables a ataques de descifrado de contraseñas
- Lista de archivos o documentos vulnerables a ataques de descifrado de contraseñas

• Lista de sistemas con usuario o cuenta de sistema que usan las mismas contraseñas

La primera tarea a realizares encontrar el ficheros de contraseñas en Unix lo encontraremos en el directorio /etc/passwd o /etc/shadow, en NT lo encontraremos en /etc/smbpasswd. Podremos hacer un ataque de diccionario al fichero de contraseñas y luego un ataque de fuerza bruta. Luego con las contraseñas encontradas entrar en el sistema, buscando más información en el sistema de ellas. Por último verificaremos la edad de las contraseñas.

# **3.6.15 Testeo de Denegación de Servicios**

Una denegación de servicios (DoS), es un situación en la que el sistema no se compota como se esperaba.

Cuando se realicen los test DoS se debe hacer saber a la organización, para que monitoreen las distintas acciones. Hay que señalar que los ataques DoS Distribuidos (DDoS) no están comprobados y prohibidos por este manual. Estos ataques causarán problemas y no solo al objetivo si no también a los enrutadores y sistemas que estén donde realizamos el ataque y el objetivo. Resultados Esperados:

- Lista de puntos débiles en presencia de Internet incluidos los puntos
- individuales por averías
- Establecer un punto de referencia para un uso normal
- Lista de comportamientos de sistema por un uso excesivo
- Lista de sistemas vulnerables a DoS

La tarea más importante en este módulo es la de observar como se comportan las redes y los servidores con cargas excesivas.

# **3.6.16 Evaluación de Políticas de Seguridad**

Se basa en un documento escrito en el que plasman las políticas para reducir los riesgos de una organización al usar tipos específicos de tecnología.

Hay que realizar dos funciones, la primera basada en el testeo del estado actual de las conexiones de Internet y de otras conexiones no relacionadas a Internet, y la segunda asegurarnos que la política esta inmersa dentro de las justificaciones del negocio de la organización y de las leyes.

• Comprobaremos la política actual de seguridad con el estado actual en que estamos en internet.

- Debemos asegurarnos que la política de seguridad es aprobada por la gerencia.
- Comprobaremos que la política es comprendida y cumplida por los usuarios.
- Controlaremos los mecanismos de manejo de incidentes, asignando las responsabilidades y asegurarnos que todos los incidentes son documentados.
- Verificaremos las conexiones entrantes (Internet -> DMZ, Internet -> red interna), para minimizar los riesgos.
- Se buscarán cualquier regla en las conexiones salientes que no se corresponda con la implementación.
- Se implementarán las medidas de seguridad adecuadas para asegurar una correcta protección. Y se exigirá que estas mediadas sean cumplidas.
- Se comprobará la política de seguridad de las conexiones no relacionadas con internet.
- Se creará una regla por la cual el uso de módems no asegurados esta prohibido.
- Establecer reglas para el uso de las maquinas de fax.
- Debemos crear una regla que indique si esta permitida o no la administración remota de PBX.
- Verificar que la política de seguridad asegure la medidas de contención y los test de ingeniería social basados en el uso indebido de Internet por parte de los empleados.

# **3.7 Sección D – Seguridad en las Comunicaciones**

Los módulos que forman esta sección son:

- 1. Testeo de PBX 2. Testeo del Correo de Voz
- 3. Revisión del FAX
- 4. Testeo del Modem

# **3.7.1 Testeo de PBX**

Este método se utiliza para acceder a la central telefónica de la organización con un acceso privilegiado.

Resultados Esperados:

- Lista de sistemas PBX que permitan ser administrados remotamente
- Lista de los sistemas que permitan acceso desde cualquier lugar del mundo a la terminal de mantenimiento.
- Lista de todos los sistemas telefónicos que estén en modo de escucha y de manera interactiva.

Las tareas a realizar comienzan por indagar en los detalles de las llamadas en busca de signos de abuso, después nos aseguraremos que las cuentas administrativas no tengan contraseñas por defecto ni que las que tengan sean simples y fáciles de adivinar. Verificaremos la correcta instalación de los parches del sistema y la actualización de los mismos. También verificaremos el acceso remoto para el mantenimiento del sistema. Por último testearemos la autentificación de las llamadas entrantes y verificaremos la autentificación remota de estas llamadas.

# **3.7.2 Testeo del Correo de Voz**

Este método se utiliza para lograr acceso privilegiado a los sistemas de correo de voz, tanto de la organización como de los trabajadores de la misma. Resultados Esperados:

- Lista de las casillas de correo de voz que son accesibles desde cualquier ubicación en el mundo.
- Lista de los códigos de llamadas entrantes a las casillas de correo de voz y sus correspondientes Números de Identificación Personal (PINs).

Comprobaremos el tamaño del PIN y su frecuencia de cambio. Buscaremos información de la organización y de los usuarios. También verificaremos el acceso remoto para el mantenimiento del sistema. Por último testearemos la autentificación de las llamadas entrantes y verificaremos la autentificación remota de estas llamadas.

# **3.7.3 Revisión del Fax**

En este módulo conoceremos el número de las máquinas de fax de la organización y lograremos acceso privilegiado a los sistemas.

Resultados Esperados:

- Lista de los sistemas de FAX.
- Lista de los tipos de sistemas de FAX y sus posibles programas operativos.
- Recopilación de información alojada en la memoria de los sistemas de FAX.
- Mapa del manejo de protocolos de FAX dentro de la organización.

Nos aseguraremos que las contraseñas administrativas no sean las que venían por defecto o que sean fáciles de averiguar. Luego haremos un testeo FAX poling. También verificaremos el acceso remoto para el mantenimiento del sistema. Por último testearemos la autentificación de las llamadas entrantes y verificaremos la autentificación remota de estas llamadas.

# **3.7.4 Testeo del Modem**

Este es un método para enumerar módems y lograr el acceso privilegiado a los sistemas de módems.

Resultados Esperados:

- Lista de los sistemas con módems que se encuentren a la escucha.
- Lista de los tipos modem y sus programas operativos.
- Lista de los esquemas de autenticación de los módems.
- Lista de usuarios y contraseñas de acceso vía modem
- Mapa del manejo de protocolos de modem dentro de la organización.

Las tareas a realizar, empezaremos con un escaneo de la central para módems, después nos aseguraremos que las cuentas administrativas no tengan contraseñas por defecto ni que las que tengan sean simples y fáciles de adivinar. Verificaremos la correcta instalación de los parches del sistema y la actualización de los mismos. También verificaremos el acceso remoto para el mantenimiento del sistema. Por último testearemos la autentificación de las llamadas entrantes y verificaremos la autentificación remota de estas llamadas.

# **3.8 Sección E – Seguridad Inalámbrica**

Los módulos de esta sección son:

- 1. Verificación de Radiación Electromagnética (EMR)
- 2. Verificación de Redes Inalámbricas [802.11]
- 3. Verificación de Redes Bluetooth
- 4. Verificación de Dispositivos de Entrada Inalámbricos
- 5. Verificación de Dispositivos de Mano Inalámbricos
- 6. Verificación de Comunicaciones sin Cable
- 7. Verificación de Dispositivos de Vigilancia Inalámbricos
- 8. Verificación de Dispositivos de Transacción Inalámbricos
- 9. Verificación de RFID
- 10. Verificación de Sistemas Infrarrojos
- 11. Revisión de Privacidad

# **3.8.1 Verificación de Radiación Electromagnética (EMR)**

Este es un método para verificar la Seguridad de las Emisiones (Emsec) perteneciente a la verificación remota de radiaciones electromagnéticas emitidas por dispositivos de las Tecnologías de la Información.

Podemos detectar radiación electromagnética y capturarla mediante dispositivos como monitores (CRT, LCD), impresoras, teléfonos móviles, PDA, etc.

La explotación de esta vulnerabilidad se cono con el nombre en ingles de Van Eck phreaking.

Este tipo de verificaciones sólo se realiza en estalaciones donde hay que implantar un nivel de seguridad muy alto, donde hay que protegen la propiedad intelectual de manera muy alta, ya que es los costes son muy altos, renecesita mucho tiempo y expertos.

La forma de protegerse de estos es utilizar dispositivos del tipo Tempest y colocando lo que queremos proteger en salas blindadas (jaulas Farady) y utilizando solamente fibra óptica. Por ello esta protección como decíamos es muy cara.

La filtración de información es mucho mayor en los módems y las impresoras que en los monitores, aunque la gente cree lo contrario.

Resultados Esperados:

- *Evaluar las Necesidades de Negocio, Prácticas, Políticas y Ubicaciones de las Áreas Sensibles* (Verificar que la organización disponga de una política de seguridad en uso que trate las EMR.)
- *Evaluar el Equipamiento y Ubicación* (Verificar que todos los dispositivos de las Tecnologías de la Información que deben ser protegidos están ubicados apropiadamente en una Jaula de Faraday o habituación blindada de metal).
- *Evaluar y Verificar el Cableado y Emisiones* (Verificar que todo el cableado de entradas o salida la sala blindada, donde sea posible, sean de fibra).

# **3.8.2 Verificación de Redes Inalámbricas [802.11]**

Se utiliza para verificar las redes WLAN 802.11. Estas redes están proliferando mucho, para que sean seguras hay que implementar medidas de seguridad, unas será medidas básicas para mejorar la seguridad y otras más drásticas encaminadas a conseguir WLAN muy seguras. Resultados Esperados:

- *Evaluar las Necesidades de Negocio, Prácticas y Políticas* **(**Verificar que la organización disponga de una adecuada política de seguridad en uso que trate la utilización de tecnologías inalámbricas, incluyendo el uso de 802.11)
- *Evaluar Equipamiento, Firmware y Actualizaciones* **(**Realizar un inventario completo de todos los dispositivos inalámbricos de la red.
- *Evaluar el Control de Acceso, Seguridad Perimetral y Habilidad para Interceptar o Interferir las Comunicaciones* **(**Determinar el nivel de control de acceso físico a los puntos de acceso y dispositivos que los controlan (cerrojos, lectores de tarjetas, cámaras...)).
- *Evaluar el Acceso Administrativo a los Dispositivos Inalámbricos* **(**Determinar si los puntos de acceso son apagados durantes los momentos del día en los que no son utilizados).
- *Evaluar la Configuración, Autenticación y Cifrado de las Redes Inalámbricas* **(**Verificar el cambio de los 'Service Set Identifier' (SSID) por defecto de los puntos de acceso).
- *Evaluar los Clientes Inalámbricos* **(**Verificar que todos los clientes inalámbricos poseen un antivirus instalado).

# **3.8.3 Verificación de Redes Bluetooth**

Es un método para verificar redas bluetooth, las cuales cuentan con un pequeño ancho de bandas y son del tipo ad-hoc. Esta tecnología se utiliza e redes de área personal (PANs). Resultados Esperados:

- *Evaluar las Necesidades de Negocio, Prácticas y Políticas***:(**Verificar que existen políticas de seguridad organizativas que traten el uso de la tecnología inalámbrica, incluyendo la tecnología Bluetooth.)
- *Evaluar Equipamiento, Firmware y Actualizaciones* **(**Realizar un inventario completo de todos los dispositivos inalámbricos de tipo Bluetooth.)
- *Pruebas de Vulnerabilidades Comunes (especialmente en el Red-M 105AP***)** Realizar ataques de fuerza bruta contra puntos de acceso Bluetooth para comprobar la fortaleza

de la contraseña. Verificar que las contraseñas contengan números y caracteres especiales. Los Puntos de Acceso Bluetooth utilizan contraseñas sin diferenciación de mayúsculas lo que facilita a los atacantes la realización de ataques de fuerza bruta al haber un espacio más pequeño de posibles contraseñas por adivinar).

- *Evaluar el Control de Acceso, la Seguridad Perimetral y la Habilidad para Interceptar o Interferir las Comunicaciones* **(**Verificar el perímetro actual de la red Bluetooth)
- *Evaluar la Configuración de Dispositivo (Autenticación, Contraseñas, Cifrado...)* **(**Verificar que los dispositivos Bluetooth son configurados con los niveles más bajos de potencia para operar suficientemente y mantener las transmisiones dentro de los límites seguros de la organización).

### **3.8.4 Verificación de Dispositivos de Entrada Inalámbricos**

Se basa en los dispositivos inalámbricos de entrada como son los ratones y teclados inalámbricos. Estos dispositivos presentan numerosas vulnerabilidades. Resultados Esperados:

- *Evaluar las Necesidades de Negocio, Prácticas y Políticas* **(**Analizar la política de seguridad organizativa que trata el uso de tecnologías inalámbricas tales como la de los dispositivos de entrada inalámbricos).
- *Evaluar Equipamiento, Firmware y Actualizaciones* **(**Realizar un inventario completo de todos los dispositivos de entrada inalámbricos en la red).
- *Evaluar el Control de Acceso, Seguridad Perimetral y Habilidad para Interceptar o Interferir las Comunicaciones* **(**Realizar una inspección del lugar para medir y establecer el alcance de los dispositivos de entrada inalámbricos para la organización.)

# **3.8.5 Verificación de Dispositivos de Mano Inalámbricos**

En la actualidad hay numerosos dispositivos de mano inalámbricos, lo que el estudio de cada uno de ellos es muy complicado y muy extenso, por ello los trataremos de forma conjunta. Hay que tomar unas medidas básicas y verificarlas. Resultados Esperados:

- *Evaluar las Necesidades de Negocio, Prácticas y Políticas* **(**Verificar que existe una política de seguridad organizativa que trata el uso de los dispositivos de mano).
- *Evaluar Equipamiento, Firmware y Actualizaciones* **(**Realizar un inventario completo de todos los dispositivos inalámbricos de la red).
- *Evaluar el Control de Acceso, Seguridad Perimetral y Habilidad para Interceptar o Interferir las Comunicaciones* **(**Verificar que existe una protección de los limites externos alrededor del perímetro de los edificios o de las redes inalámbricas).
- *Evaluar la Configuración del Dispositivo (Autenticación, Contraseñas, Cifrado...)* **(**Verificar que los dispositivos utilizan cifrado fuerte para proteger los ficheros sensibles y las aplicaciones.)

# **3.8.6 Verificación de Comunicaciones sin Cable**

Se utiliza para verificar los dispositivos de comunicación sin cable, que pueden sobrepasar la monitorización de la red.

Resultados Esperados:

- *Evaluar las Necesidades de Negocio, Prácticas y Políticas* **(**Verificar que la organización disponga de una política de seguridad que trate el uso de tecnologías de comunicación sin cables).
- *Evaluar Equipamiento, Firmware y Configuración* **(**Realizar un inventario de todos los dispositivos de comunicación sin cables).
- *Evaluar el Control de Acceso, Seguridad Perimetral y Habilidad para Interceptar o Interferir las Comunicaciones* **(**Verificar la distancia en la que las comunicaciones sin cables sobrepasa el límite físico de la organización).

# **3.8.7 Verificación de Dispositivos de Vigilancia Inalámbricos**

Hay que señalar que los dispositivos inalámbricos de vigilancia están sustituyendo a los alámbricos en las instalaciones. Estos equipos permiten instalar dispositivos en lugares que antes no se podían y con un coste muy bajo.

Estos equipos al funcionar de manera inalámbrica tienen la posibilidad de ser interceptados, por ello tomaremos medidas para solventar este problema.

Resultados Esperados:

- *Evaluación de Necesidades de Negocio, Prácticas y Políticas* **(**Verificar que existe una política de compañía que trate efectivamente el equipamiento de vigilancia inalámbrico).
- *Evaluación de Dispositivos y Ubicación* **(**Verificar que los equipos de vigilancia están realmente camuflados o no visibles, si es una de las cosas que pretende el equipamiento).

• *Evaluación del Control de Acceso, Seguridad Perimetral y Habilidad de Interceptar y Interferir las Comunicaciones* **(**Verificar el perímetro actual de la transmisión del dispositivo de vigilancia inalámbrico).

# **3.8.8 Verificación de Dispositivos de Transacción Inalámbricos**

Estos equipos de transacción inalámbrica están instalados sobre todo en tiendas, ya que se utilizan para la conexión con cajas registradoras y otros dispositivos (puntos de venta) en los centros comerciales.

Estos dispositivos han logrado suponer una gran agilidad y beneficio en el negocio de muchas organizaciones, pero muchos de ellos se instalan sin medidas de seguridad, incluyendo la ausencia de protección de información confidencial. Resultados Esperados:

- *Evaluar las Necesidades de Negocio, Prácticas y Políticas* **(**Verificar que existe una política corporativa que trate efectivamente el equipamiento de transacción inalámbrico).
	- *Evaluar Equipamiento, Firmware y Actualizaciones* **(**Realizar un inventario completo de todos los dispositivos de transacción inalámbricos).
	- *Evaluar la Configuración de Dispositivo* **(**Verificar que los datos enviados sean cifrados y el nivel utilizado).
	- *Evaluar el Control de Acceso, Seguridad Perimetral y Habilidad para Interceptar o Interferir con las Comunicaciones* **(**Determinar la habilidad de un tercero no intencionado de interceptar los datos transmitidos).

#### **3.8.9 Verificación de RFID**

Las etiquetas de RFID (Radio Frequency Identifier) se componen de un circuito integrado (IC), donde se encuentra la información almacenada la cual es enviada mediante la antena.

Hay dos tipo de etiquetas de RFID las activas las cuales están alineadas por baterías, y las pasivas las cuales no llevan batería y consiguen la engría del lector de etiquetas.

Algunas etiquetas RFID proporcionan medidas de seguridad. Muchas utilizan cifrado con una clave secreta escondida de 40 bits. Algunos transponedores integran firma digital y protocolo de cifrado que incluye una autenticación de desafío/respuesta.

Las etiquetas RFID son imprescindibles en posnegocios de logística, son duramente criticadas por los defensores de la privacidad, ya que proporcionan mucha información. Por ello hay que tomar medidas de seguridad.

Debemos asegurarnos el poder desconectar una etiqueta en el punto de destino de la misma, mientras que debe ser verificado la lectura de la misma en todos los pasos del recorrido logístico. Pero hay que asegurarnos que no pueden ser desactivadas por gente ajena a la organización, por ejemplo una persona que quiere robar en un comercio. Por ello la desactivación de la etiqueta solo debía permitirse en un lugar determinado del negocio (caja registradora, en el ejemplo anterior). Resultados Esperados:

- *Evaluación de Necesidades de Negocio, Prácticas y Políticas* **(**Verificar que la organización tiene una política de seguridad que trata adecuadamente el uso de RFIDs inalámbricas).
- *Evaluar los Atributos RFID (Autenticación, Cifrado, Propiedades…)* **(**Verificar que el número de serie en la etiqueta ID no puede ser cambiado).
- *Evaluar la Ubicación, Scanners y Equipamiento de Seguimiento* **(**Para un seguimiento completo de los productos etiquetados en un almacén o en un medio de almacenamiento, hay que asegurar la ubicación de lectores de etiquetas en todas las entradas y salidas, no solo en las zonas de llegada y salida de cargas. Esto ayudará a reducir el robo causado por empleados).
- *Evaluar el Control de Accesos, Seguridad Perimetral y Habilidad para Interceptar o Interferir las Comunicaciones* **(**Verificar que las etiquetas RFID y los transmisiones con los lectores no interfieren las redes inalámbricas y los equipos de comunicaciones).

# **3.8.10 Verificación de Sistemas Infrarrojos**

Verificamos que los dispositivos de comunicación infrarrojos de la organización. Estos dispositivos son mucho menos accesibles desde fuera de la organización en comparación con las WLAN y el bluetooth.

Por ello muchas organizaciones olvidan dotar a estos dispositivos de seguridad. Resultados Esperados:

- *Evaluar las Necesidades de Negocio, Prácticas, Políticas y Ubicaciones de las Áreas Sensibles )*Verificar que la organización dispone de una política de seguridad que trata el uso de las tecnologías inalámbricas tales como dispositivos infrarrojos).
- *Evaluar Equipamiento, Firmware y Actualizaciones* **(**Realizar una auditoria completa de todos los dispositivos con capacidad infrarroja).
- *Evaluar el Control de Acceso, Seguridad Perimetral y Habilidad para Interceptar o Interferir con las Comunicaciones* **(**Verificar la distancia sobrepasada en las comunicaciones infrarrojas más alla de los límites físicos de la organización).
- *Evaluar la Configuración de Dispositivo (Autenticación, Contraseñas, Cifrado..)* **(**Verificar el método de autenticación de los clientes).

# **3.8.11 Revisión de Privacidad**

Los dispositivos de comunicaciones inalámbricos pueden sobrepasar los límites físicos controlados por la organización. La revisión de la privacidad es el punto central, desde un punto de vista legal y ético, del almacenamiento, transmisión y control de los datos en base a la privacidad de empleados y clientes.

El uso de estos datos es un inquietud controlada por leyes en muchos países (en España existen leyes que los regulan).

Resultados Esperados:

- Enumerar cualquier revelación
- Enumerar las anomalías en el cumplimiento entre la política pública y la práctica actual
- Enumerar las comunicaciones inalámbricas involucradas en la obtención de datos
- Enumerar las técnicas de obtención de datos
- Enumerar los datos obtenidos
	- Verificar el método de autenticación de los clientes
	- Verificar si están en uso de forma apropiada contraseñas robustas
	- Verificar que existe una política de expiración de contraseñas
	- Verificar si el cifrado está en uso y correctamente configurado
	- Verificar que los clientes no pueden ser forzados a volver al
	- Comparar la política públicamente accesible a la práctica actual
	- Compara la práctica actual a las leyes u obediencias regionales
	- Identificar el tipo y tamaño de la base de datos para almacenar
	- Identificar la información recogida por la organización
	- Identificar la ubicación de la información almacenada
	- Identificar los momentos de expiración de la información

# **3.9 Sección F – Seguridad Física**

Los módulos que pertenecen a esta sección son:

- 1. Revisión de Perímetro
- 2. Revisión de monitoreo
- 3. Evaluación de Controles de Acceso
- 4. Revisión de Respuesta de Alarmas
- 5. Revisión de Ubicación
- 6. Revisión de Entorno

#### **3.9.1 Revisión de Perímetro**

Se utiliza para verificar la seguridad física de las sedes de la organización. Se comprueban las medidas de seguridad física del perímetro de la organización. Resultados Esperados:

- Mapa del perímetro físico
- Tipos de medidas de protección física
- Lista de áreas desprotegidas o insuficientemente protegidas

Las tareas a realizar empezaran por trazar un mapa del perímetro físico de la organización, después haremos un mapa de las medidas de protección físicas como puertas ventanas, etc., y un mapa de los accesos y por último crearemos un mapa de las áreas no controladas.

# **3.9.2 Revisión de Monitoreo**

Este método se utiliza para evaluar la descubrir puntos de acceso monitoreados y los bienes que se están monitorizando.

Resultados Esperados:

- Lista de puntos de acceso monitoreados
- Tipos de monitoreo
- Lista de puntos de acceso estándar y privilegiados, no monitoreados
- Lista de disparadores de alarmas

Empezaremos haciendo una lista con los dispositivos de monitoreo, junto con un mapa de los sitios protegidos y rutas controladas, después crearemos un mapa de los sitios monitoreados y de aquellos que no se controlan. Por último buscaremos vulnerabilidades en estos dispositivos y la posibilidad de hacer ataques de denegación de servicios.

# **3.9.3 Evaluación de Controles de Acceso**

Evaluaremos los privilegios de acceso en la organización a través de las puertas físicas. Resultados Esperados:

- Lista de puntos de acceso físicos
- Tipos de autenticación
- Tipos de sistemas de alarmas
- Lista de disparadores de alarmas

La tarea más importante de este método es la de encontrar puntos débiles en los dispositivo de control de acceso una vez estos han sido localizados, e intentar realizar con ellos un ataque de denegación de servicios.

# **3.9.4 Revisión de Respuesta de Alarmas**

Este método se utiliza para descubrir procedimientos y equipos de alarmas por medio de descubrimiento de custodia y monitoreo electrónico, en la organización.

Resultados Esperados:

- Lista de tipos de alarmas
- Lista de disparadores de alarmas
- Mapa de procedimiento en caso de alarma
- Lista de personas involucradas en el procedimiento en caso de alarma
• Lista de medidas de contención y precauciones de seguridad activadas por alarmas

Lo primero identificaremos las diferentes alarmas que hay en la organización, luego debemos hallar como saltar las diferentes alarmas y ver que personas están vinculadas con ellas y como se activan y desactivan. Por último buscaremos puntos débiles en estas, para realizar ataques de negación de servicios, sobre los dispositivos y los procedimientos de las alarmas.

### **3.9.5 Revisión de Ubicación**

Este método se utiliza para tener acceso a las instalaciones de la organización y sus bienes. Traspasando los puntos débiles en la protección contra extraños.

Resultados Esperados:

- Mapa de ubicación física de los bienes
- Lista de ubicación física de los puntos de acceso
- Lista de puntos de acceso vulnerables en la ubicación
- Lista de la ubicación de los accesos de terceras partes

La primera tarea es listar las áreas que son visibles y audibles de la organización (escuchas telefónicas, con láser, etc.). Después buscaremos áreas de abastecimiento que pueden tener puntos débiles. A continuación controlaremos las empresas y empleados de limpieza y de abastecimiento.

### **3.9.6 Revisión de Entorno**

Esto se basa en conseguir acceso o dañar a las organizaciones a través de sus puntos débiles. Resultados Esperados:

- Mapa físico de bienes en cada ubicación
- Lista de ubicaciones vulnerables
- Lista de leyes, costumbres, y ética locales
- Lista de leyes, costumbres, y ética operativas

Las tareas a realizar son las siguientes: Primero examinaremos las posibilidades de desastres naturales en la zona, y las condiciones del entorno político. Comprobaremos los procedimientos de resguardo y recuperación, identificando los puntos débiles en los mismos. Tenemos que detectarlos posibles ataques de negación de servicios en estos procedimientos de resguardo y recuperación. Examinar impedimentos físicos y electrónicos frente a distintas condiciones climáticas. Y por último comparar nuestros procedimientos operacionales con las leyes, ética y costumbre vigentes.

#### **References**

- 1. Ana Cristina Bicharra, Nayat Sanchez-Pi, Luis Correia, José Manuel Molina (2012). Multi-agent simulations for emergency situations in an airport scenario. ADCAIJ: Advances in Distributed Computing and Artificial Intelligence Journal (ISSN: 2255-2863), Salamanca, v. 1, n. 3
- 2. Casado-Vara, R., & Corchado, J. (2019). Distributed e-health wide-world accounting ledger via blockchain. Journal of Intelligent & Fuzzy Systems, 36(3), 2381-2386.
- 3. Casado-Vara, R., Chamoso, P., De la Prieta, F., Prieto J., & Corchado J.M. (2019). Non-linear adaptive closedloop control system for improved efficiency in IoT-blockchain management. Information Fusion.
- 4. Casado-Vara, R., Novais, P., Gil, A. B., Prieto, J., & Corchado, J. M. (2019). Distributed continuous-time fault estimation control for multiple devices in IoT networks. IEEE Access.
- 5. Casado-Vara, R., Vale, Z., Prieto, J., & Corchado, J. (2018). Fault-tolerant temperature control algorithm for IoT networks in smart buildings. Energies, 11(12), 3430.
- 6. Casado‐Vara, R., Prieto‐Castrillo, F., & Corchado, J. M. (2018). A game theory approach for cooperative control to improve data quality and false data detection in WSN. International Journal of Robust and Nonlinear Control, 28(16), 5087-5102.
- 7. Chamoso, P., González-Briones, A., Rivas, A., De La Prieta, F., & Corchado J.M. (2019). Social computing in currency exchange. Knowledge and Information Systems.
- 8. Chamoso, P., González-Briones, A., Rivas, A., De La Prieta, F., & Corchado, J. M. (2019). Social computing in currency exchange. Knowledge and Information Systems, 1-21.
- 9. Chamoso, P., González-Briones, A., Rodríguez, S., & Corchado, J. M. (2018). Tendencies of technologies and platforms in smart cities: A state-of-the-art review. Wireless Communications and Mobile Computing, 2018.
- 10. Chamoso, P., Raveane, W., Parra, V., & González, A. (2014). Uavs Applied to the Counting and Monitoring Of Animals. In Advances in Intelligent Systems and Computing (Vol. 291, pp. 71–80). https://doi.org/10.1007/978- 3-319-07596-9\_8
- 11. Chamoso, P., Rodríguez, S., de la Prieta, F., & Bajo, J. (2018). Classification of retinal vessels using a collaborative agent-based architecture. AI Communications, (Preprint), 1-18.
- 12. Corchado, J. A., Aiken, J., Corchado, E. S., Lefevre, N., & Smyth, T. (2004). Quantifying the Ocean's CO2 budget with a CoHeL-IBR system. In Advances in Case-Based Reasoning, Proceedings (Vol. 3155, pp. 533–546).
- 13. Corchado, J. M., & Fyfe, C. (1999). Unsupervised neural method for temperature forecasting. Artificial Intelligence in Engineering, 13(4), 351–357. https://doi.org/10.1016/S0954-1810(99)00007-2
- 14. Corchado, J. M., Borrajo, M. L., Pellicer, M. A., & Yáñez, J. C. (2004). Neuro-symbolic System for Business Internal Control. In Industrial Conference on Data Mining (pp. 1–10). https://doi.org/10.1007/978-3-540-30185- 1\_1
- 15. Corchado, J. M., Pavón, J., Corchado, E. S., & Castillo, L. F. (2004). Development of CBR-BDI agents: A tourist guide application. In Lecture Notes in Computer Science (including subseries Lecture Notes in Artificial Intelligence and Lecture Notes in Bioinformatics) (Vol. 3155, pp. 547–559). https://doi.org/10.1007/978-3-540-28631- 8
- 16. Corchado, J., Fyfe, C., & Lees, B. (1998). Unsupervised learning for financial forecasting. In Proceedings of the IEEE/IAFE/INFORMS 1998 Conference on Computational Intelligence for Financial Engineering (CIFEr) (Cat. No.98TH8367) (pp. 259–263)[. https://doi.org/10.1109/CIFER.1998.690316](https://doi.org/10.1109/CIFER.1998.690316)
- 17. Emmanuel Adam, Emmanuelle Grislin-Le Strugeon, René Mandiau (2012). MAS architecture and knowledge model for vehicles data communication. ADCAIJ: Advances in Distributed Computing and Artificial Intelligence Journal (ISSN: 2255-2863), Salamanca, v. 1, n. 1
- 18. Fyfe, C., & Corchado, J. M. (2001). Automating the construction of CBR systems using kernel methods. International Journal of Intelligent Systems, 16(4), 571–586. https://doi.org/10.1002/int.1024
- 19. Gonzalez-Briones, A., Chamoso, P., De La Prieta, F., Demazeau, Y., & Corchado, J. M. (2018). Agreement Technologies for Energy Optimization at Home. Sensors (Basel), 18(5), 1633-1633. doi:10.3390/s18051633
- 20. González-Briones, A., Chamoso, P., Yoe, H., & Corchado, J. M. (2018). GreenVMAS: virtual organization-based platform for heating greenhouses using waste energy from power plants. Sensors, 18(3), 861.
- 21. Gonzalez-Briones, A., Prieto, J., De La Prieta, F., Herrera-Viedma, E., & Corchado, J. M. (2018). Energy Optimization Using a Case-Based Reasoning Strategy. Sensors (Basel), 18(3), 865-865. doi:10.3390/s18030865
- 22. Gustavo Isaza,Maria H. Mejía, Luis Fernando Castillo, Adriana Morales, Nestor Duque (2012). Network Management using Multi-Agents System. ADCAIJ: Advances in Distributed Computing and Artificial Intelligence Journal (ISSN: 2255-2863), Salamanca, v. 1, n. 3
- 23. Ichiro Satoh (2012). Bio-inspired Self-Adaptive Agents in Distributed Systems. ADCAIJ: Advances in Distributed Computing and Artificial Intelligence Journal (ISSN: 2255-2863), Salamanca, v. 1, n. 2
- 24. Joana Urbano, Henrique Lopes Cardoso, Ana Paula Rocha, Eugénio Oliveira (2012). Trust and Normative Control in Multi-Agent Systems. ADCAIJ: Advances in Distributed Computing and Artificial Intelligence Journal (ISSN: 2255-2863), Salamanca, v. 1, n. 1
- 25. Laza, R., Pavn, R., & Corchado, J. M. (2004). A reasoning model for CBR\_BDI agents using an adaptable fuzzy inference system. In Lecture Notes in Computer Science (including subseries Lecture Notes in Artificial Intelligence and Lecture Notes in Bioinformatics) (Vol. 3040, pp. 96–106). Springer, Berlin, Heidelberg.
- 26. Méndez, J. R., Fdez-Riverola, F., Díaz, F., Iglesias, E. L., & Corchado, J. M. (2006). A comparative performance study of feature selection methods for the anti-spam filtering domain. Lecture Notes in Computer Science (Including Subseries Lecture Notes in Artificial Intelligence and Lecture Notes in Bioinformatics), 4065 LNAI, 106–120. Retrieved from https://www.scopus.com/inward/record.uri?eid=2-s2.0-33746435792&partnerID=40&md5=25345ac884f61c182680241828d448c5
- 27. Miki Ueno, Naoki Mori, Keinosuke Matsumoto (2012). Picture information shared conversation agent: Pictgent. ADCAIJ: Advances in Distributed Computing and Artificial Intelligence Journal (ISSN: 2255-2863), Salamanca, v. 1, n. 1
- 28. Pawel Pawlewski, Paulina Golinska, Paul-Eric Dossou (2012). Application potential of Agent Based Simulation and Discrete Event Simulation in Enterprise integration modelling concepts. ADCAIJ: Advances in Distributed Computing and Artificial Intelligence Journal (ISSN: 2255-2863), Salamanca, v. 1, n. 1
- 29. Pérez, A., Chamoso, P., Parra, V., & Sánchez, A. J. (2014). Ground Vehicle Detection Through Aerial Images Taken by a UAV. In Information Fusion (FUSION), 2014 17th International Conference on.
- 30. Prieto, J., Alonso, A. A., de la Rosa, R., & Carrera, A. (2014). Adaptive Framework for Uncertainty Analysis in Electromagnetic Field Measurements. Radiation Protection Dosimetry, ncu260.
- 31. Prieto, J., Mazuelas, S., Bahillo, A., Fernandez, P., Lorenzo, R. M., & Abril, E. J. (2012). Adaptive data fusion for wireless localization in harsh environments. IEEE Transactions on Signal Processing, 60(4), 1585–1596.
- 32. Prieto, J., Mazuelas, S., Bahillo, A., Fernández, P., Lorenzo, R. M., & Abril, E. J. (2013). Accurate and Robust Localization in Harsh Environments Based on V2I Communication. In Vehicular Technologies - Deployment and Applications. INTECH Open Access Publisher.
- 33. Rodriguez-Fernandez J., Pinto T., Silva F., Praça I., Vale Z., Corchado J.M. (2018) Reputation Computational Model to Support Electricity Market Players Energy Contracts Negotiation. In: Bajo J. et al. (eds) Highlights of Practical Applications of Agents, Multi-Agent Systems, and Complexity: The PAAMS Collection. PAAMS 2018. Communications in Computer and Information Science, vol 887. Springer, Cham
- 34. Valérian Guivarch, Valérie Camps, André Péninou (2012). AMADEUS: an adaptive multi-agent system to learn a user's recurring actions in ambient systems. ADCAIJ: Advances in Distributed Computing and Artificial Intelligence Journal (ISSN: 2255-2863), Salamanca, v. 1, n. 3

Knowledge extraction and representation

## **Aspectos legales de la seguridad en Internet**

Juan Pablo Aparicio Vaquero  $^1$  and Alfredo Batuecas Caletrío  $^1$ 

<sup>1</sup> University of Salamanca, Plaza de los Caídos s/n - 37002 - Salamanca, Spain {juanpa, batu}@usal.es

**Resumen:** El Código Penal español (CP, aprobado por Ley Orgánica 10/1995, de 23 de noviembre, y cuya última gran reforma, por Ley Orgánica 15/2003, de 25 noviembre, y entrada en vigor el 1-X-2004 afectó de forma importante a la materia que nos ocupa) no tipifica los co-múnmente llamados "delitos informáticos", sino que establece sanciones para determinadas conductas que tienen por objeto bienes informáticos o son realizadas mediante instru-mentos informáticos o a través de las redes de datos. Tales conductas y sus correspon-dientes penas son recogidas generalmente como tipos especiales o formas concretas (in-cluso agravadas) de comisión de otros delitos más o menos "clásicos", con el fin de actualizarlos y sancionar en debida forma conductas delictivas factibles merced a las nuevas tecnologías informáticas. En este capítulo se analizarán los aspectos legales ligados a la seguridad en Internet, todo aquello llegado al acceso ilegal a los datos reservados, estafas, etc. tanto desde un punto de vista teórico como práctico.

**Palabras clave:** Aspectos Legales

**Abstract.** The Spanish Criminal Code (CP, approved by Organic Law 10/1995, of 23 November, and whose last major reform, by Organic Law 15/2003, of 25 November, and entry into force on 1-X-2004 had a significant effect on the matter under consideration) does not typify the so-called "computer crimes", but rather establishes sanctions for certain conducts that have as their object computer assets or are carried out by means of computer instructions or through data networks. Such conducts and their corresponding penalties are generally collected as special types or specific forms (including aggravated) of commission of other more or less "classic" crimes, with the aim of updating them and sanctioning in due form criminal conducts feasible thanks to new computer technologies. This chapter will analyse the legal aspects linked to Internet security, everything that has led to illegal access to confidential data, fraud, etc. from both a theoretical and practical point of view.

**Keywords:** Semantic Web

#### **4 Derecho y seguridad informática**

#### **4.1 Delitos informáticos, caracteres y consecuencias**

El Código Penal español (CP, aprobado por Ley Orgánica 10/1995, de 23 de noviembre, y cuya última gran reforma, por Ley Orgánica 15/2003, de 25 noviembre, y entrada en vigor el 1-X-2004 afectó de forma importante a la materia que nos ocupa) no tipifica los comúnmente llamados "delitos informáticos", sino que establece sanciones para determinadas conductas que tienen por objeto bienes informáticos o son realizadas mediante instrumentos informáticos o a través de las redes de datos. Tales conductas y sus correspondientes penas son recogidas generalmente como tipos especiales o formas concretas (incluso agravadas) de comisión de otros delitos más o menos "clásicos", con el fin de actualizarlos y sancionar en debida forma conductas delictivas factibles merced a las nuevas tecnologías informáticas [1-5].

Así pues, los "delitos informáticos" no constituyen una categoría técnico-jurídica, sino un simple recurso para agrupar determinadas conductas que presentan ciertas similitudes en cuanto a su objeto y su forma de producirse. En este sentido, son "delitos informáticos" aquellos que tienen por objeto bienes informáticos o son cometidos utilizando las nuevas Tecnologías de la Información. Pueden ser delitos tradicionales cometidos ahora por una nueva vía (p. ej., injurias y calumnias en foros de discusión, distribución de copias ilegales de obras protegidas por el Derecho, difusión de pornografía infantil mediante fotos accesibles a través de las redes informáticas, en lugar de las tradicionales revistas o álbumes que circulaban en ciertos sórdidos círculos) o formas de delincuencia novedosa que atentan contra los propios sistemas y redes informáticos (p. ej., *cracking*...). Tanto la Policía Nacional como la Guardia Civil disponen de unidades especiales dedicadas a la lucha contra los delitos informáticos. De hecho, a través de la propia Red pueden cursarse las oportunas denuncias, siempre que no se trate de delitos de violencia física en las personas ni los autores de los hechos estén identificados, lo cual permite la denuncia de la mayoría de delitos informáticos, que tienen por objeto bienes patrimoniales y son realizados de forma anónima. Dichas denuncias pueden realizarse a través de la página http://www.policia.es; quedan excluidos de esta forma de realizar la denuncia, en virtud de los requisitos apuntados, los malos tratos o violencia de género, lesiones, homicidios, etc.

Concebidos de esta manera, y dado que la Informática y las redes de comunicaciones se asientan sobre la idea de "seguridad" en la gestión, transmisión y almacenamiento de los datos con los que se trabaja o que circulan por las mismas, la comisión de ciertos delitos modernos tiene por finalidad la ruptura de tales medidas, o bien, pretendiendo otros fines, trae consigo la previa necesidad de superar las medidas implementadas en las redes y sistemas informáticos con el fin de salvaguardar la integridad y, en su caso, privacidad de tales datos, muchos de los cuales son objeto, además, de protección jurídica individualizada y específica (por ejemplo, datos de carácter personal, archivos con obras tuteladas por el Derecho de Autor, etc.). Las líneas que siguen realizan una aproximación al estudio de algunos de estos delitos contra la seguridad informática, en el bien entendido, repito, que la ruptura de las medidas de seguridad puede concurrir en muchos casos con otros delitos o ser un acto necesario para la comisión de éstos, resolviéndose tales circunstancias de acuerdo a las reglas tradicionales del concurso de normas (art. 8 CP) y, en su caso, concurso de delitos (arts. 73 a 77 CP).

La rapidez en su ejecución, la posibilidad de ser realizados a distancia y la relativa facilidad para su encubrimiento son circunstancias que dificultan enormemente la persecución de los delitos informáticos, dada la dificultad inicial de identificar al presunto culpable (generalmente oculto tras diversos servidores y ordenadores interpuestos entre el suyo propio y el sistema que sufre los daños). Así, por ejemplo, en el conocido caso Hispahack llegó a identificarse el ordenador de la Universidad de Oviedo desde el cual habían partido las acciones de intrusión en los ordenadores de la Universidad Politécnica de Cataluña en 1997. Dicho ordenador resultó ser un sistema interpuesto sobre el que el *hacker* había obtenido privilegios de administrador. Los datos robados fueron transferidos a una cuenta en un bar de Palma de Mallorca, al que accedía un usuario desde Martorell cuyas iniciales (J.F.S.) coincidían con el nombre (jfs) del directorio donde estaban almacenados esos datos y otros ficheros sobre *sniffers* y utilidades de *hacking*. Dicho usuario fue detenido y procesado, imputándosele un delito de daños del que fue finalmente absuelto, mas no por considerar que éste no era el tipo o tales daños no se habían producido, sino por no quedar probada su participación en los hechos de forma indubitada, puesto que al mismo ordenador y cuenta de Palma de Mallorca podían acceder otros usuarios del mismo grupo al que él pertenecía, Hispahack, grupo español de ideología *hacker* (Sentencia del Juzgado de lo Penal nº 2 de Barcelona de 28-V-1999).

Con el fin de facilitar en lo posible la labor de las Fuerzas y Cuerpos de Seguridad del Estado en la persecución de estos delitos, el art. 12 de la Ley de Servicios de la Sociedad de la Información y del Comercio Electrónico (LSSI, Ley 34/2002, de 11 de julio) imponía a los prestadores de servicios de alojamiento y operadores de redes y acceso la obligación de retener datos de la conexión y el tráfico que gestionaran por un período máximo de 12 meses (a desarrollar reglamentariamente según el tipo de servicio prestado). Los datos que debían conservarse eran únicamente los que permitían identificar el terminal empleado para transmitir información o el origen de los datos alojados y el momento de inicio del servicio (art. 12.2) y sólo podían utilizarse en el marco de investigaciones criminales (art. 12.3). Hoy día este artículo (y sus concordantes en materia de infracciones y sanciones) ha sido derogado por la *Ley 25/2007, de 18 de octubre, de conservación de datos relativos a las comunicaciones electrónicas y a las redes públicas de comunicaciones* (BOE de 19 de octubre). Esta ley deja sin contenido (sustituyéndolo y desarrollándolo) el mencionado art. 12 LSSI y, en su lugar, obliga a *todos* los operadores que presten servicios de comunicaciones electrónicas disponibles al público o exploten redes públicas de comunicaciones (por lo tanto, a proveedores de alojamiento y acceso, como hasta ahora, pero también a las compañías telefónicas) a retener y conservar los conservar los datos generados o tratados en el marco de la prestación de servicios de comunicaciones electrónicas o de redes públicas de comunicación (datos de localización, tráfico e identificación), así como el deber de cesión de dichos datos a los agentes facultados siempre que les sean requeridos a través de la correspondiente autorización judicial con fines de detección, investigación y enjuiciamiento de delitos graves contemplados en el Código Penal o en las leyes penales especiales. Los datos deberán conservarse por un período de 12 meses, reglamentariamente ampliable, para determinadas categorías de datos, hasta 24 o reducible a 6. La primera consecuencia ya se ha hecho notar, p. ej., para los propietarios de teléfonos con tarjetas prepago: han de dar, en el plazo de dos años, sus datos personales a la compañía que les facilita el servicio, so pena de que su número quede desactivado.

El art. 12 y la actual Ley 25/2007 pueden resultar polémicas, desde el punto de vista de la intimidad. No obstante, en referencia al derogado art. 12, la Agencia de Protección de Datos ya se había pronunciado en numerosas ocasiones a favor de su constitucionalidad (no se retiene el contenido de las comunicaciones, sino sólo los datos relativos a la conexión e identificación de los comunicantes) y hay que tener en cuenta que, en el actual marco internacional, de lucha contra el terrorismo, no debe privarse a las Fuerzas y Cuerpos de Seguridad del Estado de medios para combatirlo, siempre con el máximo respeto a las libertades individuales y a la intimidad. En esta línea, los datos a conservar son muy específicos y las obligaciones de cesión quedan restringidas a la persecución de determinados delitos.

Además, puede suceder que el sujeto en cuestión (un pirata informático, un *lammer* o adolescente imitador, o un *insider* o trabajador de la empresa a la que piratea) sea nacional de otro Estado e incluso, que tal conducta resulte no ser punible claramente en su país de residencia. Con el fin de armonizar, al menos, las normativas de la Unión Europea al respecto, se elaboró la *Decisión-Marco 2005/222/JAI del Consejo, de 24 de febrero de 2005, relativa a los ataques de los que son objeto los sistemas de información* (DO L 69 de 16-III-2005). Dicha Decisión marco exige a los Estados miembros que tipifiquen como delito diversas conductas atentatorias contra la seguridad e integridad de los datos y sistemas de información, disponiendo para tales casos penas que, al tiempo que disuasorias, sean también eficaces y proporcionadas, incluyendo la de privación de libertad (penas de prisión de entre uno y tres años, como mínimo, para los casos graves).

En esta misma línea de avance común de los países con el fin de dar cierta uniformidad a la respuesta penal a estos delitos se inscribe el *Convenio sobre Ciberdelincuencia* del Consejo de Europa (junto a otros Estados signatarios, como EE. UU.), firmado en Budapest el 23 de noviembre de 2001, en el que se insiste en la necesidad de tipificar como delitos diversos comportamientos de acceso e interceptación ilícitos, interferencias en datos y sistemas, abuso de dispositivos, fraudes informáticos, pornografía infantil e infracciones de la propiedad intelectual y derechos afines (puede consultarse en http://www.guardiacivil.org/telematicos/formatos/ciberdelincuencia.pdf, con acceso el 6-X-2009).

España, no obstante participar en la elaboración del Convenio, aún no lo ha ratificado, ni se han producido modificaciones del Código Penal al respecto. Por lo que respecta a la Decisión-Marco del Consejo, tampoco se ha producido una trasposición de la misma (el plazo acababa en marzo de 2007) en cuanto reforma integral y coherente del Código Penal; se entiende, en realidad, que alguno de sus extremos ya están recogidos en la normativa española, aunque sería deseable un tratamiento más uniforme y algunas definiciones más claras. En su *Informe de la Comisión al Consejo basado en el artículo 12 de la Decisión marco del Consejo, de 24 de febrero de 2005, relativa a los ataques contra los sistemas de información* [COM(2008) 448 final] la Comisión pedía a los Estados miembros que procedieran a revisar sus legislaciones en un esfuerzo mayor por combatir los ataques contra los sistemas de información.

Cabe advertir, en todo caso, que el hecho de que resulte dudosa la calificación como delictivas de diversas conductas en las que está implicada de una u otra manera la informática, no implica que tales conductas sean de por sí legales. La *intervención penal* es siempre el último remedio del ordenamiento para reaccionar contra los actos más injustos o dañinos, y en cuanto sus penas llegan a limitar derechos fundamentales de los autores de los mismos, las normas penales son interpretadas de forma restringida. Ello obliga a definir muy bien las conductas y afinar su inclusión en los tipos legales, de manera que en ocasiones pueden no ser consideradas delitos si falta alguno de los elementos de dichos tipos. Siendo esto así, no obstante, tales actos pueden dar lugar a otras responsabilidades, singularmente la administrativa y la civil. La existencia de un delito (responsabilidad penal) frente a ilícitos civiles (que dan lugar a indemnizaciones civiles a los titulares de los intereses o derechos lesionados) vendrá determinada habitualmente por la concurrencia o no de una determinada intención (causar daños, descubrir secretos...) o ánimo de lucro en el autor de la conducta de que se trate, entendiendo por "ánimo de lucro", en líneas generales, la obtención de algún beneficio de tipo económico.

En definitiva, *que algo no constituya delito, no significa que no sea ilegal* y no obligue, por ejemplo, a resarcir a quien ha sufrido daños en virtud de esa conducta. Así, el art. 1.902 del Código Civil impone la reparación de los daños causados por quien, mediando culpa o negligencia, causa un perjuicio a otro, bien sea por acción directa o por omisión; para exigir esta responsabilidad se hace necesario probar el daño producido, la conducta culpable o negligente del presunto responsable y la relación de causalidad entre ésta y aquél.

Pero, además, derivándose responsabilidad penal, el acto realizado puede constituir un delito o ser calificado simplemente de falta. En muchas ocasiones la distinción entre delito y falta dependerá de la cuantía de los daños causados o del fraude cometido.

Apreciada, por último, la existencia de un delito o falta, y demostrada la culpabilidad del imputado, se siguen las correspondientes *penas*, amén de la posible *responsabilidad civil* que obligará al responsable a indemnizar a la víctima. Las penas a aplicar a los delitos contra la seguridad informática incluyen prisión y multas, consistentes estas últimas en la imposición al condenado de una sanción pecuniaria por el sistema de días-multa, en virtud del cual se fija una cuantía diaria por un tiempo concreto y en función de los daños causados y la situación económica del reo (arts. 50 a 53 CP, entre 2 y 400 euros diarios). Las faltas son castigadas generalmente con multas y penas de localización permanente (obligación de permanecer en el domicilio propio o en el lugar que determine el Juez).

## **4.2 El acceso ilegal a datos reservados y sistemas de información. Hacking, intimidad y espionaje industrial**

### **4.2.1 Hacking blanco**

A diferencia de lo que sucede en otros Estados —vid., por ejemplo, el código penal italiano donde queda sancionada la conducta de acceso a sistemas informáticos protegidos por medidas de seguridad o se mantiene en él contra la voluntad expresa o tácita de quien tenga derecho a excluirlo; o el alemán, en el cual, en el marco del espionaje de datos, se dice que comete un delito quien se procure a sí mismo (sin necesidad de posterior difusión) datos asegurados frente a inmisiones ilícitas—, hasta el momento no dispone nuestra legislación vigente de un tipo penal en el cual podamos subsumir la conducta de los "hackers" o meros "intrusos", que acceden, mediante técnicas informáticas pero sin un especial ánimo de conocer secretos ni causar mayores daños, alteración ni destrucción de datos, a sistemas informáticos ajenos sin tener la debida autorización. Por ello, se dice en ocasiones, la conducta del *hacker* o "pirata de guante blanco", que sólo prueba su habilidad para entrar en sitios protegidos, no constituye un delito en España al no tener este sujeto un especial ánimo delictivo. Así, en una reciente sentencia de cierto juzgado gallego publicitada por los medios de comunicación, se declara inocente al acusado (que actuaba bajo el alias *Quickbasic*) de entrar en los sistemas informáticos de Hacienda y del Partido Popular, al no haberlo hecho con intención de conocer datos reservados, y sí tan solo con el afán de demostrar la vulnerabilidad del sistema; el acusado dejaba en cada entrada su nombre y dirección electrónica, señalando los fallos que le habían permitido entrar. La sentencia fundamenta la absolución en la buena fe de *Quickbasic* y en la falta de prueba para demostrar la mayoría de intrusiones de las que se le acusaba.

La anterior afirmación, sin embargo, sólo es parcialmente cierta, pues si bien, efectivamente, no está regulada como tal, puede dar lugar al conocimiento y posterior divulgación de datos protegidos, que afectan tanto a la intimidad de las personas como a los secretos de las empresas, conductas éstas que sí merecen sanción penal, además de las correspondientes indemnizaciones a los titulares de los derechos afectados. La conducta del *hacker*, en estos supuestos, queda englobada por el delito finalmente cometido, en cuanto medio necesario para la realización del mismo [6- 10].

Podríamos considerar, además, que si al *hacker* "vocacional" le motiva la entrada en sistemas protegidos (no el descubrimiento de los secretos que guarde el sistema), la ruptura o desvelamiento de la propia clave o sistema lógico de protección constituye en sí misma un acceso (art. 197.2 CP) a datos reservados sin autorización, y el descubrimiento de dicha clave sí es pretendido por el *hacker* en muchas ocasiones. De esta manera, la conducta del *hacker* podría dar lugar a responsabilidad penal prácticamente en todos los casos. La defensa del acusado en el caso *Hispahack*, por ejemplo, también enfatizó el carácter de *hacking* blanco de las actividades desarrolladas (acceso no autorizado al sistema informático, obtención de privilegios de administrador, instalación de *sniffers*, captura de claves y sustracción de tales información y envío de las misma a otro sistema al que tenían acceso varios individuos), las cuales eran, a su juicio, incluso beneficiosas, al poner de relieve las deficiencias de seguridad de los sistemas violentados. En este caso, sin embargo, se persiguió el delito de daños al no exigir éste denuncia de parte, que sí es necesaria en los delitos contra la intimidad que indudablemente existieron al utilizar los *sniffers* y capturar claves de acceso a cuentas particulares.

Para evitar estas vacilaciones y la necesidad de acudir a más o menos discutibles razonamientos jurídicos, la Propuesta de Decisión marco de la Comisión consideraba, en su artículo 3 (i), que todos los Estados miembros de la Unión deben tipificar como delito el *simple* acceso intencionado y sin autorización a un sistema informático si dicho sistema es objeto de medidas de protección especiales, y con independencia de la voluntad con la que se haga (sea o no para conocer o meramente "por el hecho de entrar"). No obstante, con el fin de proteger también a los usuarios que no cuentan con medidas tecnológicas de protección (y aunque tal circunstancia sea lamentada profundamente por la Comisión) la Decisión estima que deberán considerarse delitos los accesos ilegales realizados con la intención de causar daños a una persona (física o jurídica) o con la intención de obtener un beneficio económico, incluso aunque en tales casos el sistema objeto de ataque no se encuentre protegido. Estas conductas, no obstante, son más propias de los *crackers*. En julio de 2006, atendiendo a las exigencias de protección y recogiendo estas directrices europeas, el Gobierno aprobó un Anteproyecto de Ley de reforma del Código Penal que, entre otras cuestiones, tipificaba como delitos las meras intromisiones ilegales en sistemas informáticos ajenos, castigándolos desde la perspectiva de los delitos contra la intimidad personal y, en su caso, como delito de daños. Aunque dicha reforma no acabó de cuajar por motivos de calendario político, no es probable que este aspecto fuera objeto de particular discusión por lo que cabe concluir que, si no lo es ya (en mi opinión, sí) desde luego el llamado "hacking blanco" será considerado delito en un plazo relativamente breve, mediante próximas reformas normativas.

## **4.2.2 El apoderamiento de datos de carácter personal y de mensajes de correo electrónico**

El artículo 197 CP tipifica, de forma confusa y criticada por la doctrina, diversas conductas, entre las que tienen cabida aquellas en virtud de las cuales un sujeto accede de forma no consentida a los datos que una persona ha guardado o transmitido a otra en formato electrónico. Son los llamados "delitos de descubrimiento y revelación de secretos", a través de cuya tipificación se protege la intimidad de las personas, derecho fundamental de las mismas, en relación, por lo que ahora nos ocupa, con el secreto de las comunicaciones.

Por lo que respecta al apoderamiento de mensajes de correo electrónico ( y de otros materiales, papeles y cartas) y la interceptación de las telecomunicaciones (sonido, imagen, cualquier otra señal de comunicación; piénsese en quien espía una videoconferencia, un *chat*...) con intención de descubrir los secretos de otro o vulnerar su intimidad, son conductas castigadas en el Código Penal con penas de prisión de uno a cuatro años, y multas de 12 a 24 meses. Idénticas penas se impondrán a quien, sin estar autorizado y en perjuicio de tercero, incurra en un acceso, apoderamiento, utilización o modificación ilícitos de datos personales o familiares que se encuentren en formato electrónico en soportes físicos o en redes telemáticas (el llamado *habeas data*).

Observamos que se protegen todos los datos, no sólo los que revistan carácter *personal* conforme a la legislación vigente (LOPDCP), sino también los que pertenezcan a la esfera privada o familiar de su titular (en definitiva, prácticamente todos los archivos de su ordenador, en realidad). De

hecho, si, además, son datos personales que revelen ideología, religión, creencias, salud, vida sexual, etc., constituyen un tipo agravado al que se imponen las penas previstas en su mitad superior, al igual que si la víctima resulta ser un menor o incapaz.

A través de estas figuras se tutela, según hemos puesto ya de manifiesto, la intimidad del titular de los datos, pues es claro que estas conductas suponen un riesgo para la misma, lleguen o no a conocerse efectivamente los datos hurtados. Efectivamente, estos delitos quedan consumados por el mero apoderamiento de los mensajes, datos o interceptación de comunicaciones *con intención de descubrir* su contenido ("los secretos de otro"), aunque no exige que se llegue a dicho conocimiento. Es decir, se comete cualquiera de estos delitos desde que los datos en cuestión (que conforman un correo o una conversación, por ejemplo) son interceptados y quien realiza tal acción puede, si lo desea, leer tales mensajes o acceder a dicha conversación. La mera liberación o utilización de programas de espionaje o *spyware*, así como de *sniffers* para rastrear datos, correos, contraseñas, etc., —paso previo en ocasiones para otras tareas de *hacking* o *cracking*— podría, por lo tanto, constituir en sí misma un delito. Si, además, estos programas tienen utilidades o trabajan conjuntamente con otros (*kits de rastreo*) destinados a borrar datos de los ficheros *logs* u otros del sistema afectado con el fin de ocultar su presencia, se estarían destruyendo datos o informaciones que tienen relevancia para el funcionamiento en sí de dicho sistema, lo que podría dar lugar también a conductas subsumibles en los daños informáticos. Ciertamente esos datos pueden ser de poca entidad (en valor económico inferior a 400 €), pero tal cifra no es seguro que sirva para calificar la conducta como falta en lugar de delito (vid. *infra*).

Para la existencia de estos delitos resulta indiferente que su autor pretendiera conocer o desvelar ("descubrir") los secretos de la víctima sólo para sí o que, además, tuviera intención desde el principio de facilitárselos a un tercero. En todo caso, la revelación a otros sujetos de los secretos descubiertos es objeto de figuras agravadas en los párrafos tercero y sexto del mismo artículo.

Conforme al art. 200 CP, lo dicho hasta el momento se aplica también a quien descubra, revele o ceda datos reservados de personas jurídicas, sin el consentimiento de sus representantes, a salvo lo que diremos a continuación de aquellos datos que constituyan, además, el llamado "secreto de empresa".

## **4.2.3 Espionaje industrial**

Conforme al art. 278 CP, *quien se apodere de datos, documentos electrónicos o escritos o soportes informáticos, o realice las conductas del art. 197.1 CP para descubrir secretos de empresas* sea castigado con la pena de prisión de dos a cuatro años, junto a una multa de doce a veinticuatro meses (y sin perjuicio también de la correspondiente responsabilidad civil). Son comportamientos propios del llamado "espionaje industrial", en el que el bien jurídico protegido no es otro que el propio secreto empresarial, la información que maneja la empresa (referida a aspectos industriales, comerciales u organizativos) y que supone un importante activo económico con el que opera en el mercado.

Para la realización de estas conductas basta con el mero visionado o apoderamiento de esos datos por cualquier medio (sin necesidad de llegar a conocer su contenido) y con intención de conocer los secretos de la empresa de que se trate, con independencia de que el autor pretenda dicho conocimiento para sí mismo o los desvele posteriormente (tipo agravado del párrafo segundo, que eleva la pena hasta cinco años de cárcel).

#### **4.3 La alteración, destrucción o inutilización de datos. Virus, cracking, ataques DdS**

Conforme al segundo párrafo del artículo 264 CP, es delito destruir, alterar, inutilizar o de cualquier otro modo dañar los datos, programas o documentos electrónicos ajenos contenidos en redes, soportes o sistemas informáticos. La pena impuesta en tales casos es de uno a tres años de cárcel y multa de 12 a 24 meses (art. 263 CP).

Existen dudas sobre si este supuesto exige o no que los daños causados excedan de 400  $\epsilon$  para que la conducta sea considerada "delito". Para algunos autores, la dificultad de la valoración de los daños informáticos permite considerar que no es necesario establecer una cuantía concreta para apreciar la existencia del delito; además, se dice, cuando resultan dañados cientos o miles de usuarios merced a un virus o un ataque *DdS*, siendo la conducta única, no parece de recibo atribuir en unos casos la calificación de delito y en otros mera falta en función de los daños sufridos por cada usuario. Para otros, atendiendo a razones sistemáticas, sí es requisito imprescindible que los daños excedan de tal cantidad, constituyendo de lo contrario una simple falta, que sería castigada con pena de localización permanente de 2 a 12 días o multa de 10 a 20 días (art. 625 CP). El Tribunal Supremo aún no se ha pronunciado al respecto. En cualquier caso, es seguro que el delito de daños que ahora nos ocupa no exige más intención que el de causarlos, por lo que la no concurrencia de ánimo de lucro no es obstáculo que impida la apreciación de esta figura delictiva. Obsérvese que, cuando menos, tienen cabida en este precepto tres conductas muy comunes contrarias a la seguridad informática: los virus, el *craking* y los ataques de denegación de servicio.

Un *virus informático* es un pequeño programa, generalmente opaco al usuario, que opera en su sistema ocupando sus recursos y que tiene por finalidad alterar el funcionamiento de dicho sistema, mediante la destrucción o modificación de los programas y datos contenidos en el mismo. Las formas de operar son muy diversas, desde la simple reproducción incontrolada que consume todos los recursos del sistema hasta colapsarlo e impedir su funcionamiento, hasta el borrado selectivo de datos y ficheros, pudiendo, al tiempo, recoger información concreta que es transmitida fuera del sistema (si éste está conectado a redes informáticas) o reenviarse a otros usuarios para infectar también sus sistemas.

Existen diferentes tipos de virus (gusanos, troyanos, de macro, bombas lógicas, mutantes, e incluso falsos, como los *hoaxes*) pero todos ellos tienen un elemento en común: pueden dar lugar a la comisión del delito de daños en propiedad ajena con el que abríamos el presente epígrafe. De hecho, la difusión en sí de un programa de tales características (puesta en circulación), aunque aún no haya producido ningún daño (el delito de daños no se ha consumado todavía) puede ser considerada una *tentativa* de tal delito. Si el virus se difunde *y causa daños* es entonces cuando el art. 264.2 resulta de total aplicación, tanto a quienes lo introduzcan de forma deliberada en sistemas concretos sin ser sus autores como al responsable de su puesta en circulación.

Además, si el virus en cuestión permite la utilización del equipo de forma remota por parte de su creador o de quien haya conseguido entrar en el sistema (por ejemplo, para conectarse a Internet desde ese ordenador y aparentar que es éste el que opera), podría ser también instrumento para la comisión de un delito de apropiación indebida de un terminal de telecomunicaciones, tipificado en el art. 256 CP.

Podríamos discutir, por otra parte, si los usuarios infectados que, sin saberlo, propagan también los virus son o no responsables de alguna manera, incluso penal (por negligencia grave). La respuesta a tal pregunta pasaría por analizar si han sido diligentes en la protección de sus propios sistemas: si tienen instalado un antivirus actualizado no colaborarán en la difusión de virus conocidos; si, por el contrario, es de reciente aparición y aún no es reconocido por su programa, aunque contribuyan a su difusión cabe exonerarles de toda responsabilidad al no apreciarse imprudencia o negligencia en su actuación (de hecho, la conducta delictiva supera su propia diligencia en prevenirla). En todo caso, se me antoja difícil, en el actual estado de los conocimientos sobre informática del ciudadano medio, que sujetos afectados por un virus y cuyos ordenadores han sido utilizados para propagarlo, pudieran ser siquiera demandados o imputados como posibles responsables de su difusión, aun cuando no dispusieran de medidas antivirales [11-15].

También es objeto de discusión la responsabilidad (igualmente por imprudencia) de las casas de *software*, cuando los virus o entradas en los sistemas no hacen sino aprovechar las vulnerabilidades de los programas distribuidos. En tales casos, se dice para rechazar la imputación de responsabilidad, el *software* depende del estado de la técnica, y actualmente resulta imposible hacer un programa sin ningún defecto. Cosa diferente es que dicho error o vulnerabilidad sean conocidos (tanto su existencia en sí misma como la posibilidad de su utilización maliciosa), no solucionados y aprovechados después por algún atacante, en este orden de acontecimientos, pues en estos supuestos sí podría ser posible alegar una imprudencia grave por parte del creador o titular de los derechos de explotación del programa.

En todo caso, las actuales persecuciones de virus y demás programas nocivos se limitan a buscar al responsable de su puesta en circulación para ponerlo ante la Justicia, cuando ello es posible. Así, por ejemplo, en la operación Akelarre, el Grupo de Delitos Telemáticos de la Guardia Civil detuvo en noviembre de 2003 al autor del virus "Raleka", un joven de 23 años que cometió el error de incluir en el programa ciertos datos que finalmente llevaron a su detención. El virus, que infectó a más de 120.000 equipos en 15 días, es un gusano que aprovecha la vulnerabilidad RPC/DCOM, la misma que permitió la propagación de virus como el Lovsan (Blaster), y deja desprotegido el equipo frente a otros ataques.

La primera sentencia dictada contra el creador de un virus fue la nº 312/04 del Juzgado de lo Penal nº 7 de Valencia, el 15 de junio de 2004, que condenó a Óscar López Hinarejos a dos años de cárcel por la creación y distribución del troyano "Cabronator", junto a la obligación de indemnizar los daños causados al IRC-Hispano, dos multas de 12 meses cada una (a razón de 1,20 € diarios) y la pena accesoria de inhabilitación especial del derecho de sufragio pasivo durante la condena. El troyano en cuestión, que afectó a más de 100.000 usuarios, infectaba a los visitantes de su página *web* aprovechando un *bug* del *plugin* de visualización de animaciones flash para Internet Explorer, y a través de los ordenadores infectados se conectaba al chat de IRC-Hispano; mediante esta conexión podía, además, acceder a los discos duros de los infectados e, incluso, modificar su contenido. El culpable había sido detenido en la operación CLON (abril 2003) por el Grupo de Delitos Telemáticos de la Guardia Civil, y acusado de un delito de daños (art. 246.2 CP) y otro de revelación de secretos (art. 197.2 CP). En la intervención policial en el domicilio del hoy condenado se encontraron el ordenador, dos discos duros, 17 cajas con CDs, y varias libretas; los discos duros y las libretas contenían informaciones de varios ordenadores infectados, así como los currículos de varias personas, sus DNI, fotografías, mensajes de correo electrónico y hasta las direcciones y números de teléfono de los miembros de un club de vuelo libre. La sentencia no obliga a indemnizar a todas estas personas porque renunciaron a sus acciones.

Cabe puntualizar, por otra parte, que *la simple escritura de virus informáticos no está penada*, a pesar de que los programas informáticos creados con el fin de ocasionar efectos nocivos a un sistema informático no son objeto de protección por el Derecho de Autor (art. 96.3 del Texto Refundido de la Ley de Propiedad Intelectual, aprobado por Real Decreto Legislativo 1/1996, de 12 de abril). No cometería un delito, por lo tanto, quien escribe tales programas para investigación o divertimento (o los intercambia con otros programadores) mientras no causen daños en otros equipos de terceras personas. No obstante, dado que el Código Penal sanciona también como delito la producción de daños por imprudencia grave, siempre que revistan una cuantía mayor de

80.000 euros (exigiéndose denuncia del agraviado), un virus que "escapase" de su creador o poseedor, aun cuando no tuvieran intención de difundirlo, podría dar lugar a responsabilidad penal (aunque no alcanzara dicha cuantía podría, no obstante, exigirse siempre la responsabilidad civil, *ex*. art. 1902 Cc.).

De igual manera, y de forma dolosa (intencionada) o mediante imprudencia grave (más rara en este caso, aunque pudiéramos pensar en un *hacker* "patoso" que sólo pretendía entrar pero que al hacerlo causa destrozos en el sistema, pérdida de datos...), podrían destruirse o inutilizarse datos, ficheros, programas, sistemas o redes informáticas mediante el empleo de técnicas que permitan eludir las medidas de seguridad e ir más allá del mero visionado de datos. Hablamos de la auténtica piratería informática o *cracking*, que causa daños con finalidades diversas y no siempre lleva acarreado un lucro correlativo por parte de su autor material (aparte, quizá, de la satisfacción que le suponga la destrucción de dichos datos).

Finalmente, los *ataques de denegación de servicio* (*DdS*) podrían incluirse también en el tipo de referencia del Código Penal español, en cuanto suponen *inutilizar* programas y datos contenidos los servidores que actúan en la red, por cuanto queda impedido el acceso a los mismos por parte de sus usuarios. La propuesta de Decisión marco es mucho más clara al respecto, al señalar la necesidad de tipificar como delito el hecho de obstaculizar e interrumpir significativamente el funcionamiento de un sistema informático no sólo borrando, alterando o deteriorando, sino también "introduciendo o transmitiendo" datos informáticos, con el fin de saturar deliberadamente los sistemas de un concreto prestador de servicios en la red.

Una de las más importantes operaciones contra los ataques *DdS* fue la llamada "operación RONNIE", llevada a cabo por el Grupo de Delitos Telemáticos de la Guardia Civil en julio de 2003. La operación permitió esclarecer el mayor ataque de *DdS* a proveedores de Internet en España, pues afectó a los más importantes y a más del 30 % de los internautas españoles (unos tres millones de usuarios afectados). El detenido fue un joven de 26 años que realizó los ataques entre diciembre de 2002 y mayo de 2003.

## **4.4 La posición jurídica de los responsables y encargados de los tratamientos de ficheros de datos**

Cualquier empresa que recabe datos personales durante la prestación de sus servicios es calificada de "responsable de un fichero de datos", cuya gestión puede realizar por sí misma o a través de otra, la cual es considerada "encargada de su tratamiento" por la Ley Orgánica de Protección de Datos de Carácter Personal (LOPDCP, Ley Orgánica 15/1999, de 13 de diciembre). Ambas habrán de someterse en tales actuaciones a lo previsto en dicha Ley. En este sentido, y con independencia de los deberes que la LOPDCP les impone en lo relativo a recabar el consentimiento para la gestión de dichos ficheros —así como guardar secreto sobre los datos personales obtenidos (art. 7; su infracción es considerada muy grave)—, los responsables y encargados de los mismos vienen también *obligados a implementar medidas técnicas y organizativas* que garanticen la seguridad de dichos datos, en orden a evitar su alteración, pérdida y acceso o tratamiento no autorizados (art. 9). Cabe señalar que, en el momento presente, todos los responsables y encargados de tratamiento de datos personales deben tener implementadas dichas medidas, pues el último de los plazos establecidos, el relativo a las medidas de seguridad de nivel alto, expiró en junio de 2002 (RD 994/1999, modificado por el RD 195/2000).

Las *medidas de seguridad se clasifican en tres niveles*: *básico* (para todos los datos de carácter personal), *medio* (datos relativos a infracciones administrativas, penales o de Hacienda, servicios financieros...), y *alto* (datos de ideología, religión, creencias, origen racial, salud o vida sexual así

como los que contengan datos recabados para fines policiales sin consentimiento de las personas afectadas; por ejemplo, los datos de conexión de personas investigadas en el curso de la persecución de un delito a través de Internet, guardados en virtud del derogado art. 12 LSSI, hoy Ley 25/2007, según vimos). Las medidas incluyen, según su nivel, la elaboración de un documento de seguridad, realización de auditorías, elaboración de copias de respaldo y recuperación, limitación del personal con acceso a los sistemas (e incluso locales) en que se encuentran tales datos y el cifrado de datos en las telecomunicaciones.

Mantener los ficheros, locales, programas o equipos que contengan datos de carácter personal sin las debidas condiciones de seguridad es considerada una *infracción grave* y dará lugar a la correspondiente responsabilidad, arbitrada mediante las sanciones administrativas previstas en la LOPDCP (con multas de hasta 300.506,05  $\epsilon$ ). Quiere esto decir que habrá determinados casos en que no sólo responderá penalmente el autor material de las conductas descritas en anteriores epígrafes, sino que le podrán ser impuestas las oportunas sanciones al propietario de los sistemas violentados si éste no hizo todo lo legalmente exigible para garantizar la seguridad de los datos de terceros cuyo tratamiento realizaba o del que era responsable. Podría, incluso, incurrir en responsabilidades penales por negligencia o imprudencia grave, si un tercero se aprovecha de su falta de implementación de medidas de seguridad o éstas son deficientes.

Por su parte, si son estos encargados o responsables de ficheros los que realizan las conductas del art. 197 CP a las que antes hemos hecho referencia, o colaboran en su realización, pueden sufrir penas de entre tres y cinco años de prisión [16-20].

#### **4.5 Las estafas y fraudes informáticos. Phising y spoofing**

Los arts. 248 y 249 CP castigan con penas de prisión de seis meses a tres años a *quienes con ánimo de lucro y valiéndose de "manipulación informática o artificio semejante" consigan realizar una transferencia no consentida de cualquier activo patrimonial en perjuicio de su propietario*, así como a *quienes fabriquen, introduzcan, posean o faciliten programas de ordenador específicamente destinados a cometer estafas de este tipo* (novedad introducida en 2003). Es el conocido "fraude informático", que exige ánimo de lucro. Si la cuantía de lo estafado es superior a 400 € estaremos en presencia de un delito, con las penas apuntadas en el texto. Si es inferior, se habrá cometido una falta, penada con localización permanente de cuatro a doce días o multa de uno a dos meses.

La manipulación informática que exige el Código ha de ser entendida en sentido amplio (de ahí la acotación "o artificio semejante") de manera que cualquier utilización no consentida de un sistema informático (saltándose sus medidas de seguridad) para tal fin ilícito (por ejemplo, cambiar anotaciones contables, hacer transferencias de fondos a una cuenta propia, etc.) quede cubierta.

Por otra parte, mediante la llamada técnica de *phising* (en sentido amplio; a veces es referida como *spoofing*), el delincuente informático atrae a los usuarios hacia una página falsa que ha creado con la apariencia de otra de cualquier tipo de negocio (generalmente de entidades financieras), de tal manera que recibe los datos que dichos usuarios facilitan de forma completamente consciente y voluntaria (información de tipo económico, número de tarjetas de crédito o de cuentas, números secretos para servicios bancarios...) creyendo que lo hacen a su entidad. El autor de esta conducta se aprovecha de determinadas deficiencias de los servidores de conexión o de la no utilización de protocolos seguros en ciertos casos, junto al desconocimiento de la tecnología por parte de los usuarios que, al no saber interpretar (o no hacerlo correctamente) la información que aparece en sus propios terminales, no se dan cuenta, por ejemplo, que no están en un sitio *web* seguro en el que puedan transmitirse esos datos sin temor a que sean interceptados. En definitiva,

el delincuente crea una página aparentemente idéntica a la original y suplanta la personalidad del titular de ésta.

En este sentido, resulta dudosa la necesidad de requerir, para este tipo de delitos la concurrencia del requisito de "engaño bastante" (que la víctima haya sido engañada incluso cumpliendo con su deber de autoprotección, esto es, de velar ella misma por sus intereses y realizar las comprobaciones necesarias o que estén a su alcance), propio de los delitos de estafas y sin cuya apreciación no podría estimarse que existe. No obstante, en informática y redes, el desconocimiento de los sistemas, medidas, terminología, y del propio hecho de que pueda hacerse una página *web* idéntica a otra (algo muy sencillo), juegan en contra de la mayoría de los usuarios. Además, parece sentada la jurisprudencia en el sentido de considerar que "dada la estructura de la estafa informática (...) en tales casos no es preciso la concurrencia de engaño alguno por el estafador. En tal sentido, STS de 20 de noviembre de 2001, y ello es así porque la asechanza a patrimonios ajenos realizados mediante manipulaciones informáticas actúa con automatismo en perjuicio de tercero, precisamente porque existe la manipulación informática y por ello no se exige el engaño personal" (STS de 12 de junio de 2007, por la que se condena a unos colaboradores en un caso de *phising*; tales colaboradores participaban, aunque a muy bajo nivel, de una trama internacional para robar dinero de cuentas del Citibank, a las cuales se había accedido robando las claves de los clientes haciéndoles acudir a unas páginas falsas con apariencia de ser las auténticas del Banco). En realidad, cabría decir, en la propia manipulación informática está ínsito el engaño [21-25].

Recogemos a continuación (figuras 5.1 a 5.4) un caso curioso denunciado por la Asociación de Internautas en 2005. Se trataba de una página de Internet que ofrecía a los usuarios la posibilidad de aumentar el dinero de cada recarga hecha a su teléfono móvil, de cualquier compañía: es decir, por cada 10 euros que recargara el usuario a través de esta página, el saldo de su móvil se incrementaría en un 50 %: 30 euros. En la actualidad tal página (http://www.recarga-t.org) no existe ya.

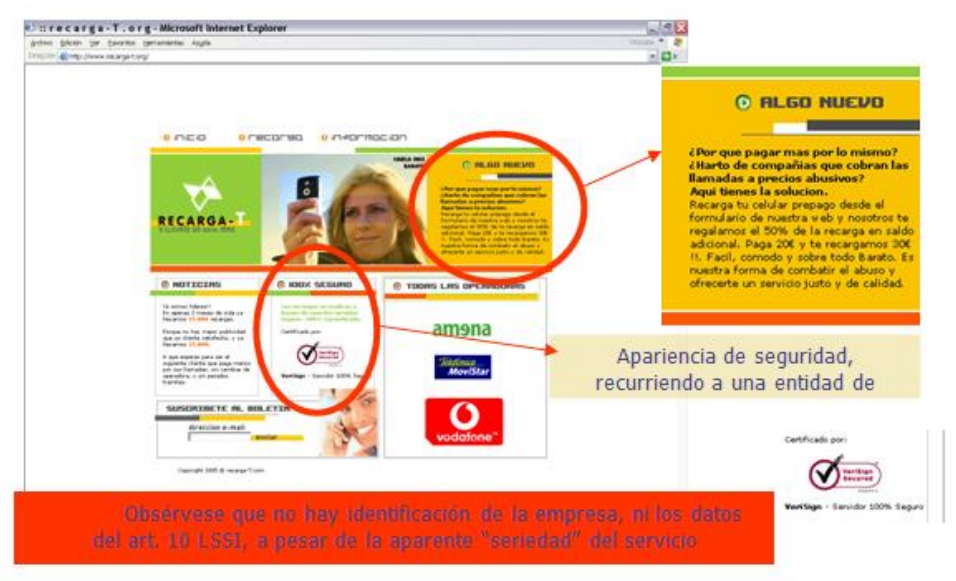

**Ilustración 8: Ejemplo de Spoofing (1)**

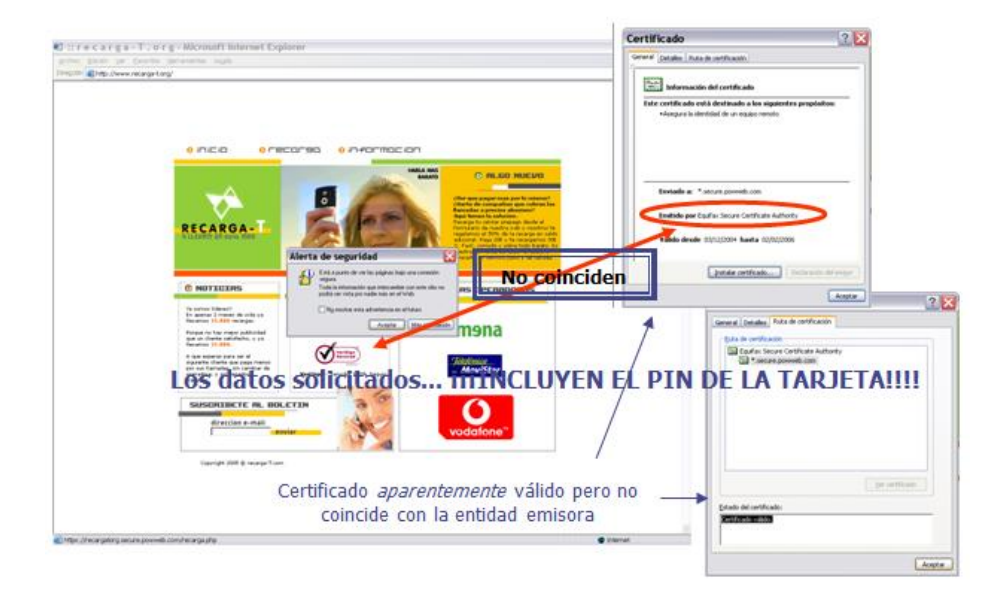

**Ilustración 9: Ejemplo de Spoofing (2)**

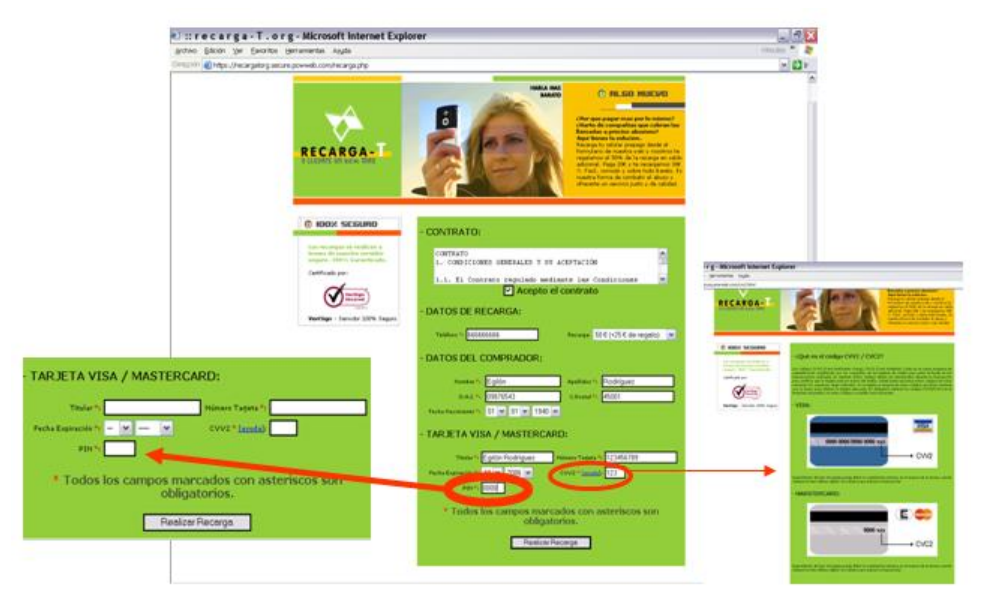

**Ilustración 10: Ejemplo de Spoofing (3)**

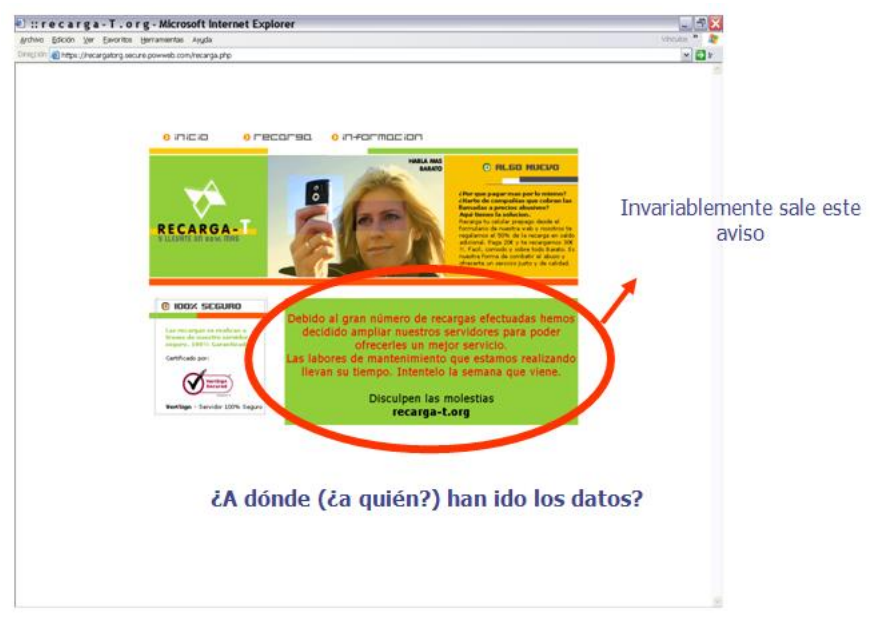

**Ilustración 11: Ejemplo Spoofing (4)**

En ocasiones, los delincuentes dirigen a la víctima un correo electrónico cuyo emisor parece ser su entidad financiera alertándole de alguna anomalía u ofertándole algún servicio, e instándole a rellenar unos datos entre los que generalmente se encuentran su clave de acceso a algún servicio bancario, número de cuenta, etc., con la excusa de comprobar o autentificar la identidad del usuario. Un caso más elaborado y típico de *phising* es el que, a través de ese correo (por un enlace en el mismo) se remite al usuario a unas páginas falsas de la Entidad bancaria en cuestión, creadas con la misma apariencia que tienen las auténticas. El usuario, entra en la página falsa y "soluciona" el problema siguiendo los pasos que se le dicen, y dando todos sus datos bancarios, incluidos claves de acceso. Basta entonces con que el sistema redirija los datos suministrados al ordenador del delincuente para que éste tenga dichas claves y pueda operar en las cuentas de la víctima (cargando compras a las mismas, haciendo transferencias a cuentas propias o de cómplices (caso de la Sentencia de 2007 antes citada), etc.

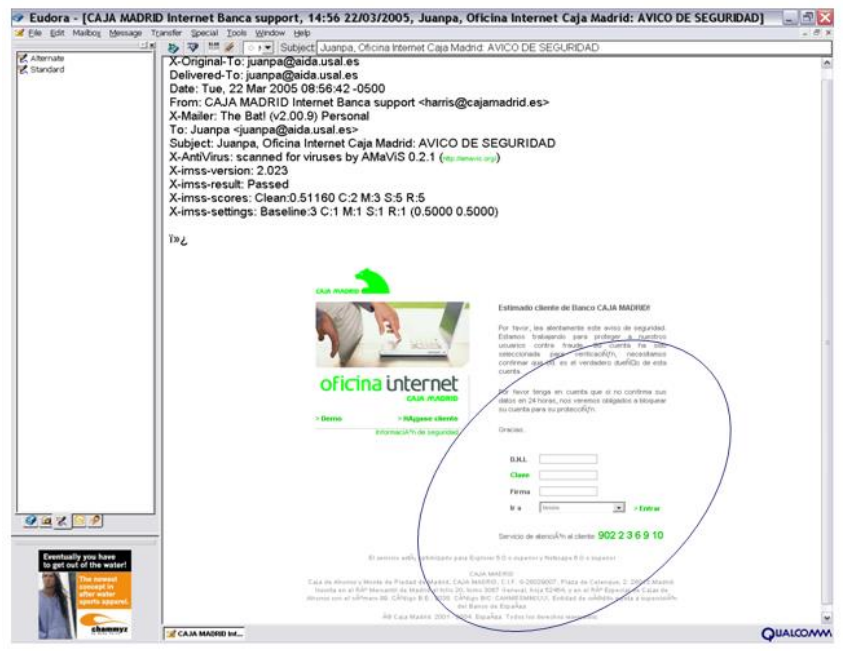

**Ilustración 12: Ejemplo de Phising**

La entidad cuyo nombre se utiliza en este mail es Caja Madrid, que en ningún caso envía tales correos electrónicos. Se avisa de un fallo de seguridad y se pide confirmación de los datos bancarios, incluido el PIN.

Tal cual han sido descritas, estas conductas parecen subsumibles sin mayores problemas (con la matización realizada en cuanto al requisito del "engaño") en los delitos de estafa y fraude informático, según hemos visto, dada su evidente naturaleza defraudatoria y perjudicial para el usuario de Internet o el destinatario de los mensajes. Se trata, por otra parte, de auténticas usurpaciones de personalidad: la del titular de la página auténtica o la de la entidad bajo cuyo nombre se envían los correos, que sufrirían serios perjuicios (daños) en su credibilidad, al aparentar ser sus sistemas (en los que, en realidad, nunca ha llegado a entrar el usuario) poco fiables.

#### **4.6 Acceso no autorizado a determinados servicios electrónicos**

Por su parte, la nueva redacción del art. 286 CP pretende luchar contra el *acceso no autorizado a servicios* de radiodifusión sonora, televisiva e *interactivos prestados por vía electrónica*, sean emisiones codificadas (como las de Canal +, cuando se emitía en analógico pero codificado, que podía verse en el ordenador merced a que su señal es descodificada por determinados programas informáticos ilegales), en abierto o la programación *pay per view*, redes inalámbricas Wi-Fi, servicios de telefonía móvil, etc. De esta manera, se tipifica la *fabricación, importación, distribución, puesta a disposición por vía electrónica, venta, alquiler, o posesión de cualquier equipo o programa informático*, no autorizado en otro Estado miembro de la Unión Europea, *diseñado o adaptado para hacer posible el acceso no consentido a tales servicios*, así como la *instalación, mantenimiento o sustitución de dichos equipos y programas*. La pena impuesta es de seis meses a dos años de prisión y multa de 6 a 24 meses.

Además, dada la tipicidad social de determinadas conductas de difusión de los medios, modos y formas que se descubren para permitir el acceso ilícito a estos servicios, se tipifica incluso la *comunicación pública* sin *ánimo de lucro mediante la cual se suministra dicha información a una*  *pluralidad de personas incitándolas a beneficiarse de dicho acceso en las formas publicitadas*. Las penas impuestas en este caso oscilan entre los seis y los 24 meses de multa.

La misma pena de multa, y entre seis meses y dos años de prisión, se impone a quien, con ánimo de lucro, altere los equipos de comunicaciones de forma fraudulenta (actividad que, por ejemplo, incluiría la liberación no autorizada de teléfonos móviles), así como la posterior comercialización de dichos equipos. Lo cierto es que, además, dicha alteración implica en ocasiones la destrucción de las medidas de seguridad de los programas informáticos de dicho equipo, por lo que también se realizaría el tipo comentado anteriormente, aunque en este caso con carácter instrumental en relación al fin pretendido: la liberación del equipo [26-30].

Por último, la simple utilización de los equipos o programas que permitan el acceso no autorizado a servicios de acceso condicional o equipos de telecomunicación, trae consigo penas de entre tres y seis meses de multa, con independencia de la cuantía de la defraudación.

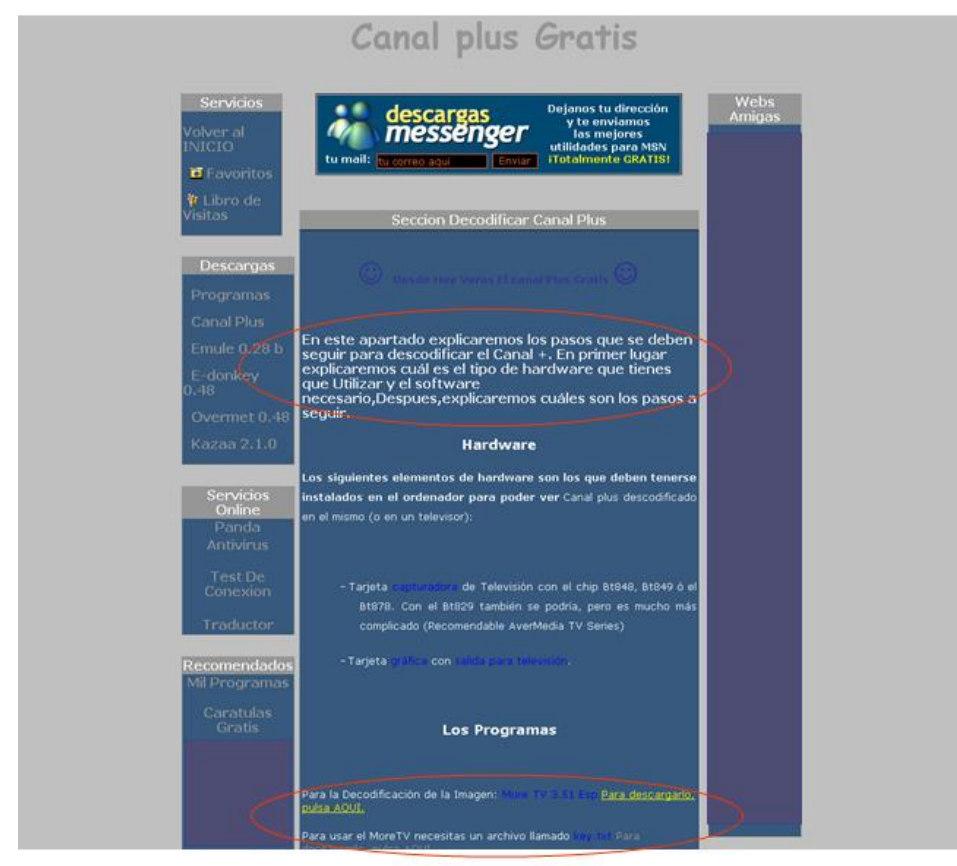

**Ilustración 13: Ejemplo de publicidad para acceso no autorizado**

Cuando Canal + se emitía en codificado abundaban este tipo de páginas que, indicando en hardware y software necesario, daban las instrucciones precisas para ver dicho canal: entre seis y veinticuatro meses de multa, aunque no haya ánimo de lucro.

## **4.7 La elusión de las medidas tecnológicas que protegen la propiedad intelectual**

Para el vigente art. 270 CP, quien *fabrique, importe, ponga en circulación o tenga cualquier medio específicamente destinado a facilitar la supresión de cualquier dispositivo técnico que se*  *haya utilizado para proteger programas de ordenador o cualquiera de las otras obras, interpretaciones o ejecuciones*, será castigado con la pena de seis meses a dos años de cárcel y una multa de 12 a 24 meses, al tiempo que deberá resarcir al titular del programa por los daños causados en sus derechos (también, *ex*. art. 102 TRLPI, en su caso).

Obsérvese que, para el tipo del art. 270 CP, basta la *mera tenencia* de medios destinados a romper las medidas, *no exigiéndose* siquiera *ánimo de lucro* (como sí lo hace para la distribución de copias ilícitas de las obras protegidas, por ejemplo, en su primer párrafo). Se trata, sin duda, de un artículo polémico, que requiere ciertas aclaraciones. Nos remitimos en este punto a lo dicho en el capítulo sobre medidas anticopia, con el fin de evitar repeticiones.

En el ámbito civil, la nueva regulación establecida en los arts. 160 y 161 TRLPI (reformados por Ley 23/2006, de 7 de julio, BOE nº 162, de 8 de julio) da plena protección a las medidas tecnológicas eficaces, entendiendo por tales toda técnica, dispositivo o componente cuyo funcionamiento normal esté destinado a impedir o restringir actos referidos a obras o prestaciones protegidas sin autorización de sus titulares, siempre que la aplicación de dicho control que protege el uso de la obra (como puede ser, p. ej., codificación, aleatorización, o cualquier otro mecanismo de control de copiado) logre dicha protección. Esta definición, aunque constante en una norma civil, debe extenderse a todo el ordenamiento (por lo tanto, también al ámbito penal, en la interpretación del art. 270). Frente a quienes eludan tales medidas, el titular dispone de las acciones previstas en los arts. 138 y ss. TRLPI (petición de suspensión de la actividad, retirada del comercio de ejemplares ilícitos, comiso y destrucción de los instrumentos utilizados para su elusión, secuestro de instrumentos, entrada en locales donde se realicen esas actividades, etc.).

Sobre la relación entre las medidas tecnológicas de protección de la propiedad intelectual y el límite de copia privada nos remitimos de nuevo a lo dicho en el capítulo correspondiente, habida cuenta de la complejidad del tema, los conceptos que se hace necesario manejar y la dificultad de interpretar la opción legislativa adoptada en el nuevo art. 161 TRLPI, dada la mala técnica de regulación empleada fruto de la ausencia de una clara decisión política sobre la opción a tomar.

#### **4.8 La responsabilidad de los proveedores de servicios de la sociedad de la información**

Cabría preguntarse, por otra parte, por la responsabilidad de los intermediarios de Internet cuando otros sujetos utilicen sus servicios para cometer delitos o cualquiera de las conductas ilícitas a las que hasta ahora hemos hecho referencia. ¿Cabe imputar responsabilidad (penal y civil) al servidor en el que se hallaba la cuenta que contenía las herramientas informáticas ilegales que utilizaron los delincuentes en los casos Hispack y Ronnie, por ejemplo?. ¿Y a los proveedores de alojamiento, de acceso o de redes en cuyos servidores se encuentran (o por cuyas líneas circulan) archivos de música, películas, programas de ordenador, cuyas medidas de seguridad han sido rotas para ser puestos a disposición de otros usuarios sin pagar su precio?.

La posible exigencia de dicha responsabilidad se seguiría por cuanto dichos intermediarios son "partícipes" tecnológicamente necesarios en la comisión de dichos ilícitos. Dado que son sujetos más visibles que los autores materiales de los mismos —los cuales, a pesar de ser los responsables últimos, en muchas ocasiones son completamente anónimos—, es de presumir que los perjudicados se dirijan contra esos intermediarios para obtener alguna compensación por sus derechos lesionados. Hablamos, como ya se habrá deducido, de los operadores de redes y los proveedores de acceso, caché, espacio y enlaces.

Las posibles soluciones normativas a este espinoso asunto serán objeto de desarrollo más extenso en otro capítulo. Baste decir, por el momento, que la solución adoptada a nivel legislativo en toda Europa (mediante la Directiva 2000/31/CE del Parlamento Europeo y del Consejo, de 8 de junio de 2000, relativa a determinados aspectos jurídicos de los servicios de la sociedad de la información, en particular el comercio electrónico en el mercado interior, conocida como Directiva sobre el comercio electrónico, DOCE L/178, de 17 de julio) pretende encontrar un punto de equilibrio entre los extremos apuntados. Así, en primer lugar, no se impone a los prestadores de servicios de intermediación ninguna obligación general de control o supervisión de los datos que almacenen o transmitan, siempre que actúen como lo que son, meros intermediarios, ni se sienta ninguna presunción de conocimiento de la licitud o no de tales datos. Como principio general se impone, por lo tanto, la *ausencia de responsabilidad* de los diferentes intermediarios a los que hace referencia la norma, siempre que se encuentren en las circunstancias prevenidas por la LSSI para cada uno de los prestadores de servicios de intermediación, en función de su respectiva actividad. La responsabilidad que en cada caso les sea exigible (civil, penal o administrativa) derivará de sus propias y deficientes respuestas a las conductas punibles de quienes utilicen sus servicios para almacenar o transmitir archivos de datos que infrinjan derechos de terceros, la negligencia mostrada en la retirada de tales contenidos o la falta de colaboración con las autoridades competentes a la hora de facilitar datos que permitan identificar al usuario infractor.

# **5 Derecho, copia privada y tecnología anticopia**

## **5.1 Introducción y apunte de ciertas cuestiones jurídicas**

En cuanto bienes jurídicos protegidos por el ordenamiento, los creadores y titulares de los derechos sobre programas de ordenador, obras multimedia y, en general, cualquier otra obra en formato electrónico, sea distribuida en línea o fuera de línea, pueden disponer las medidas que estimen oportunas para la protección de sus creaciones, siempre que queden garantizados los derechos de terceros adquirentes legítimos de dichas obras. Resulta claro que este derecho de los titulares aparece recogido en el ordenamiento, pues, según veremos, el Código Penal vigente castiga expresamente la elusión de tales medidas, y las normas comunitarias las regulan. El Texto Refundido de la Ley de Propiedad Intelectual, tras su reforma de 2006, también las contempla expresamente, y si bien introduce algunas restricciones a su uso, el hecho de que aparezcan tuteladas da una idea clara de su importancia en los nuevos desarrollos de la normativa de protección de los derechos de autor.

A diferencia de los remedios jurídicos, que castigan la realización de determinadas conductas en relación a un previo marco de derechos reconocidos y, por lo tanto, actúan a posteriori frente al infractor, las medidas tecnológicas pretenden disuadir a posibles transgresores de los derechos exclusivos, mediante la disposición de todo tipo de dificultades que no hagan rentable el tiempo y recursos invertidos en la elusión de las mismas frente a la simple opción de adquirir copias de forma legal.

El empleo de las medidas tecnológicas anticopia ha ido parejo al desarrollo y expansión de las formatos digitales. Ya en los comienzos de la explosión informática se apreció la insuficiencia práctica de los mecanismos jurídicos para la defensa de los intereses de los titulares de derechos sobre los programas de ordenador; Efectivamente, los mayores avances tecnológicos en este campo se han producido en torno a la necesaria protección del *software*.

Los programas informáticos pueden ser tan sencillos como una serie de instrucciones que ocupe apenas unas pocas líneas de texto en código fuente (unos kilobytes en código objeto), o tan complejos que se necesiten miles de páginas para contenerlos y hasta varios gigabytes de memoria en el ordenador que ha de ejecutarlos. No obstante, unos y otros tienen en común lo sencillo que resulta, *a priori*, su copia, pues basta con tener otro soporte en el que fijar los mismos símbolos (código fuente) o las secuencias de bits (código objeto) originales. La protección de los legítimos

intereses del creador de *software* (tanto morales, a ser reconocido su autor, como económicos, dado el tiempo y dinero invertidos en el mismo) pronto se convirtió en uno de los caballos de batalla de la comercialización de los programas, especialmente desde el momento en que se desligó de la venta de los ordenadores, generando una incipiente y cada vez más pujante industria, a mediados de los años setenta del pasado siglo. La necesidad de protección, tanto técnica como jurídica se agudizó con la aparición de los ordenadores personales y los programas creados para ellos, distribuidos entre los usuarios mediante soportes magnéticos susceptibles de ser copiados. Por otra parte, la aparición y difusión de los chips informáticos permitió también plasmar en un nuevo formato, el digital, otro tipo de obras (música, películas, texto...) que, a partir de ese momento, se enfrentaron al mismo problema que los programas de ordenador: su facilidad de copia. En los últimos tiempos, la existencia de *hardware* y *software* capaz de cambiar los formatos en los que tales obras han sido originalmente grabadas y comprimirlas en otros a bajo costo (prácticamente nulo) y sin merma apreciable de su calidad (Me refiero, evidentemente, a los formatos mp3 de música, divX de vídeo, etc.), junto con la aparición de redes de intercambio de archivos (redes de pares o P2P, cuya legalidad es muy cuestionable y a las que, aunque no son objeto del presente estudio, haremos referencia también más adelante) y conductas como el llamado *topmanta* (venta de copias pirata en las calles, literalmente, encima de una manta tendida en el suelo), ha propiciado un renovado interés por la búsqueda de medidas tecnológicas que impidan la realización de copias no autorizadas.

Desde el principio, el fenómeno de la piratería ha tenido importantes repercusiones, no sólo jurídicas (en cuanto conductas infractoras de derechos exclusivos de terceros), sino también económicas y sociales [31-35].

Desde el *punto de vista económico*, lo cierto es que no siempre la industria ha optado por la lucha sin tregua contra ella de manera tan decisiva como en la actualidad. Ya en los años sesenta del siglo XX la discusión en torno a la patentabilidad de los programas (hoy día resucitada) escondía también el afán de algunas grandes empresas de que no se protegiera el software con el fin de facilitar la comercialización del hardware, que entonces era el verdadero motor del sector tecnológico. En la década de los ochenta, el fundador de una de las mayores empresas informáticas (Steve Wozniazk, cofundador de Apple; EINHORN, 1998, p.4) explicaba cómo la copia de los programas ayudaba a la venta de sus ordenadores, pues, no siendo posible su ejecución en los de los demás competidores, ayudaba a fidelizar a los jóvenes "piratas" y vincularlos a la marca. Hoy día, en cambio, es impensable que cualquier empresa titular derechos de explotación, sea cual sea el tipo de obra que distribuya (software, obras multimedia, música, etc.) se permita tales declaraciones, y se han agrupado en asociaciones que defienden los derechos exclusivos (*Business Software Alliance* o BSA; *Record Industry American Asociation* o RIAA, etc.). Cobran renovada fuerza las tradicionales asociaciones de gestión colectiva de derechos de autor (en España, la Sociedad General de Autores y Editores, SGAE, por antonomasia) y surgen otras nuevas (como, recientemente, Promusicae, evolución de la anterior AFYVE).

Desde el *punto de vista sociológico*, el nuevo marco tecnológico ha propiciado nuevas formas de entender la propiedad intelectual y el conocimiento en general, fomentando formas de distribución al margen de los canales tradicionales y permitiendo incluso obviar a muchos de los intermediarios habituales entre el creador y los destinatarios de las obras. De hecho, son esos intermediarios, titulares de los derechos de explotación por cesión de los autores, quienes más interesados se muestran en protegerlas, pues su comercialización no es sino su objeto de negocio, e invierten enormes cantidades en el desarrollo de medidas tecnológicas de protección. Tratándose de grandes empresas multinacionales, no han tardado en ganarse las antipatías de los nuevos consumidores, mucho más conscientes de su situación y con mayores posibilidades, a través de Internet, de manifestar su descontento. Se discute, en definitiva, sobre el precio del conocimiento y del ocio,

enfrentándose, por un lado, la industria de producción de contenidos y, de otro, las nuevas corrientes de pensamiento que defienden la libertad y universalidad del conocimiento y la información, lo cual se consigue disminuyendo o eliminando el precio de acceso y las barreras tecnológicas.

Los *sistemas tecnológicos de protección* del *software* y demás obras en formato electrónico procuran evitar que los ejemplares originales distribuidos entre el público o suministrados a un concreto cliente en virtud del oportuno contrato sean duplicados y utilizados por terceros o por los propios adquirentes más allá de los términos permitidos en sus correspondientes licencias. Pretenden, por lo tanto, impedir la copia no autorizada de las obras contenidas en los soportes puestos en circulación de una u otra manera en el mercado, o residentes en los servidores para su descarga desde ordenadores remotos.

Se emplean, para ello, los más dispares medios. La solución más intuitiva y utilizada en relación a los programas de ordenador u otras obras que requieren de un ordenador para su disfrute (por acceso remoto, multimedia, etc.) consiste en la utilización de un *password* o *clave de instalación o acceso*, que permite la identificación del usuario mediante la introducción, al inicio de la instalación o en cada ejecución del programa de una secuencia de letras y/o números, dada por el licenciante, y que *presupone* la legitimidad del usuario. Las hay de muy diferentes tipos, según su finalidad y el alcance del acceso permitido. La introducción de algunas activa opciones inicialmente desactivadas (y permiten así el uso completo del programa u obra) o la anulación de pantallas recordatorias de la necesidad de registro o simplemente publicitarias (mecanismos todos ellos utilizados en la distribución de *shareware*, *demos* de videojuegos, etc.). La clave permite la vinculación de una obra a un solo usuario (que es quien la conoce) e, incluso, a un solo ordenador, pues es posible sobrescribir el programa de instalación con los datos del ordenador donde se produzca su primera instalación, impidiendo que sea cargado en otros. Su eficacia es limitada en la mayoría de los casos, pues el disfrute de las obras diferentes de un programa de ordenador no queda vinculado necesariamente a éste, sino que se produce también a través de otros muchos dispositivos (lectores de DVD, cadenas de música, discman...). Además, incluso en el primer caso, la clave puede igualmente transmitirse junto a una copia de la obra o puede desactivarse, si se dispone de suficientes conocimientos técnicos. Por otra parte, en sí misma no impide la realización de copias del contenido del soporte en el que se suministra la obra, pudiendo activarse todas las copias realizadas con la clave suministrada para el ejemplar original.

Más eficaces se muestran ciertos *mecanismos físicos o lógicos que impiden la copia o la hacen inoperante*. A día de hoy, la mayoría de copias de obras electrónicas se realizan a través de un ordenador. Mediante determinados algoritmos pueden ocultarse algunos archivos o datos de identificación del ejemplar legal (número de serie, volumen del soporte, espacio de disco ocupado, sectores no formateados en un determinado soporte, introducción de datos ilegibles para determinados dispositivos pero que bloquean los programas de lectura de los ordenadores, etc.), de manera que los programas habituales de copia de que disponen los sistemas operativos no puedan acceder a ellos y, por lo tanto, no aparezcan en la copia realizada. Cuando se pretende el disfrute de la obra y el dispositivo de lectura los reclama (o se los encuentra, sin esperarlos) la obra deviene imposible de instalar o inútil. Desde el punto de vista tecnológico, dichos procedimientos cuentan, sin embargo con dos inconvenientes: no resisten una copia minuciosa, *bit a bit*, con programas más potentes y con un usuario más avezado, que pueda darse cuenta de qué es lo que falla (se pide el volumen del disquete o el espacio grabado no coincide con el real, etc.); y tienen que permitir el disfrute de la obra por dispositivos estándares de sólo lectura, tales como cadenas de música o lectores de DVD, pues de lo contrario hacen inútil el producto adquirido. Algunas de tales medidas se han mostrado sumamente ineficaces, a pesar de la inversión realizada: son famosos los casos del algoritmo de protección de los DVD, hecho público por un adolescente que lo descifró, o el de los CDs musicales cuyas medidas de protección podían ser inutilizadas tan sólo marcando el borde con un rotulador o pulsando la tecla "Mayúsculas" al introducirlos en el ordenador.

Otros medios para impedir la copia, tales como plasmar los programas o videojuegos en soportes físicos (*hardware*, cartuchos...) no han resultado económicamente rentables, y lo son menos aún actualmente pues, como ya he señalado, existen diferentes utilidades de transformación o conversión que, con los instrumentos adecuados, permiten realizan copias de los mismos, y distribuirlos on line o en soportes como CDs o DVDs, perfectamente legibles por todos los ordenadores. En definitiva, el empleo generalizado de estos medios no responde a la técnica y a la filosofía del actual mercado informático y de ocio, aunque en determinados subsectores (como en juegos para videoconsolas portátiles) sí pueda tener un cierto campo.

Existe, además, otro tipo de tecnología destinado no tanto a impedir la copia cuanto a proteger la información electrónica sobre identificación y gestión electrónica de derechos que se incorpora a las obras digitales: marcas de agua, huellas digitales y códigos de identificación digital (*International Standard Word Code* o ISWC; *Digital Object Identifier* o DOI, etc.). Esta tecnología también está protegida por el ordenamiento (art. 162 TRLPI).

*Desde el punto de vista jurídico*, la implementación de medidas de seguridad se enfrenta a ciertas cuestiones que dificultan su creación.

Por una parte, y como hemos señalado, las medidas no pueden resultar tan restrictivas que conviertan en defectuoso al ejemplar distribuido, pues estaríamos en tal caso ante la venta (entendida en sentido amplio) de bienes defectuosos. Ello sucede cuando, por ejemplo, se han incluido en el soporte unas medidas tales que impiden su disfrute en algunos lectores existentes en el mercado, a pesar de que dichos lectores cumplan con todos los estándares y sean plenamente capaces de leer el formato de la obra en cuestión. El problema se incrementa cuando, además, el consumidor o usuario no es advertido de la existencia de dichas medidas y sus posibles incompatibilidades con los equipos disponibles, por lo que puede adquirir un CD de música o un DVD conteniendo una película que, para dicho consumidor en particular, resultan ser absolutamente inútiles al no poder disfrutar de ellos o hacerlo de forma no satisfactoria (con saltos, paradas de imagen, etc.). Tal es el supuesto resuelto por Tribunales franceses (en concreto, por el Tribunal de Grande Instance de Nanterre, en sentencias de 24-VI-2003 y 2-IX-2003) en que se obligaba a la discográfica a devolver el precio pagado por un CD de música, pues el mismo no podía ser reproducido en algunos equipos (los radioCDs de los automóviles), debido a la implementación de medidas tecnológicas anticopia en dichos CDs. Hemos de observar, sin embargo, que a pesar del uso que se ha hecho de estas resoluciones judiciales para atacar la legalidad de los mecanismos para impedir la copia privada, en realidad, en estos supuestos, la condena a la discográfica procede no por la incorporación de las medidas en sí, sino porque tales medidas (las implementadas en el caso particular) hacían defectuoso el disco adquirido (en la actual normativa de consumo española diríamos que "el bien no es conforme con el contrato celebrado"). Estamos, por lo tanto, en presencia de un producto defectuoso, no cuestionándose la validez de las medidas tecnológicas como mecanismo para impedir el "derecho" de los usuarios a realizar copias privadas [36-40].

También podría ser tildado de defectuoso (a los efectos de la normativa de consumo), si el ejemplar contuviera, como medida de seguridad, un virus (troyanos o bombas lógicas) o cualquier rutina "destructiva" (en cuanto exceda de la mera inutilización del programa una vez que su uso deviene ilegítimo). Tales recursos tecnológicos no son jurídicamente admisibles en cuanto medios de protección de los programas. Además, y esto resulta más grave, su inclusión en programas o videojuegos (posibles y probables receptores de tales medidas) podrían ocasionar pérdidas de datos o documentos electrónicos, entradas no autorizadas en sistemas, o inutilización, alteración o daños de programas o equipos informáticos, resultados todos ellos enmarcados dentro del más

genérico delito de daños (artículo 264.2 CP). El empleo de simples rutinas de desactivación de programas ante su uso ilícito no puede ser tal que destruya datos diferentes a los archivos del programa ilegítimamente utilizado contenidos en la memoria del ordenador del usuario, debiendo respetar, incluso, los archivos generados por el usuario durante la utilización lícita del programa, si ésta se produjo. De otro modo, la finalidad de defensa legítima amparable por el ordenamiento sería rebasada por una conducta generadora de daños no requeridos para la protección del interés propio y, como tal, susceptible de ocasionar responsabilidades, tanto de índole civil como penal. Tal era la disputa que subyacía en otra polémica reciente: la originada por el mecanismo denominado *electronic self-help*, el cual permite la desactivación a distancia de las copias distribuidas, cuando son o se convierten en ilegítimas (por falta de pago, por ejemplo, o por realización de copias ilegales...), mediante la inclusión en cada una de ellas de un cierto código residente y habitualmente inactivo que puede ser ejecutado por el licenciante o titular de los derechos cuando el usuario está conectado en red, y cuya función consiste en destruir o inutilizar el programa u obra electrónica. La última versión del nonato *Uniform Computer Information Transaction Act* (UCITA) estadounidense prohibía esta práctica en el *software* de distribución masiva, por cuanto deja una "puerta de entrada" al programa que puede ser aprovechada por individuos malintencionados, así como injustificadamente por los propios creadores del programa, que se convierten en jueces a la hora de determinar la existencia de un incumplimiento contractual o un acto de piratería, "tomándose la justicia por su mano", en lugar de acudir a los tribunales (el cliente que no paga, continuando con el ejemplo, podría tener justificadas razones).

Por otra parte, las medidas tecnológicas deben permitir el ejercicio por parte de los usuarios de sus derechos respecto a las obras adquiridas, singularmente la realización de copias de seguridad (para los programas de ordenador) y, en su caso, la de copias para uso privado. Existe, sin embargo, un gran desconocimiento por el público en general sobre el alcance de estos conceptos y su actual reconocimiento en las leyes vigentes. A aclarar la situación dedicamos las páginas que siguen.

# **5.2 Las medidas tecnológicas anticopia en los instrumentos jurídicos internacionales y en derecho comparado**

Las medidas tecnológicas de protección de las obras sometidas al derecho de autor y afines aparecen por primera vez en textos internacionales recogidas en los Tratados de Derecho de Autor (TODA) y Tratado sobre Intérpretes, Ejecutantes y Fonogramas (TOIEF), ambos de 20 de diciembre de 1996 y auspiciados por la Organización Mundial de la Propiedad Intelectual (OMPI). Bajo el epígrafe "medidas relativas a las medidas tecnológicas" dichos Tratados Internacionales imponen a los Estados firmantes la obligación de proporcionar protección jurídica adecuada y recursos jurídicos efectivos en sus respectivas legislaciones nacionales contra la acción de eludir las medidas tecnológicas efectivas que sean utilizados por los autores, por los artistas intérpretes o ejecutantes o por los productores de fonogramas en relación con el ejercicio de sus derechos y que, respecto de sus obras, interpretaciones o ejecuciones o fonogramas, restrinjan actos que no estén autorizados por los titulares de tales derechos (arts. 11 TODA y 18 TOIEF).

Así concebidas, pretenden estos Tratados otorgar protección a las medidas tecnológicas utilizadas voluntariamente por los titulares de los derechos que se reconocen en los mismos y que sean efectivas, esto es, que requieran actos conscientes para su elusión, lesionando tales derechos. Se trata de normas de mínimos, pues compete a las autoridades nacionales el proporcionar los medios jurídicos adecuados para hacer cumplir tales disposiciones, así como compaginarlas con los límites que cada una reconozca a los derechos exclusivos (tales como, por ejemplo, el de copia privada), tipificar las infracciones y establecer las correspondientes sanciones.

Los citados Tratados recogen igualmente la tutela de las medidas que protejan la información electrónica sobre gestión de derechos (arts. 12 TODA y 19 TOIEF) que puede ir incorporada a los ejemplares de obras, interpretaciones o ejecuciones o fonogramas distribuidos por sus titulares.

Hemos de observar que, a diferencia de lo que ocurre en la normativa europea o en la propuesta para su pronta vigencia en España, no se diferencia en estos textos internacionales entre las obras electrónicas distribuidas en línea o fuera de línea, puesto que su naturaleza y formato son sustancialmente idénticos, variando tan sólo su soporte, de manera que pueden ser protegidas por medidas similares, que han de gozar en todo caso de la misma protección.

La influencia de estos textos ha sido grande en las normativas estadounidense y europeas. La Directiva 2001/29 y la normativa española las veremos a continuación y, por lo que respecta a la estadounidense, cabe decir, brevemente, que fue el *Digital Millennium Copyright Act* (DMCA) de 28-X-1998 la norma que recogió lo establecido en el TODA y el TOIEF, adaptándolo al concepto anglosajón del "fair use" de las obras protegidas por el copyright, y compaginando las medidas tecnológicas con las copias privadas permitidas dentro de dicho concepto de "uso lícito" (son posibles siempre que no se afecte el mercado potencial, entre otros requisitos): Se prohíbe así la fabricación y puesta a disposición del público de productos o servicios destinados a eludir tales medidas, aunque subsiste la duda de si los medios de elusión de fabricación propia y para uso privado vulneran o no los derechos de exclusiva, pues el *fair use* permisivo de la copia privada parece, en los términos de la norma, prevalecer sobre las medidas anticopia. Ahora bien, como señala GARROTE FERNÁNDEZ-DÍEZ, la regulación hecha puede llegar a anular en la práctica la doctrina del *fair use*, pues se produce una auténtica afectación del mercado, cuando es posible controlar efectivamente el uso individual y la no realización de copias mediante las medidas tecnológicas, a diferencia de lo que sucedía con las obras tradicionales (en formato papel, por ejemplo) para las cuales se desarrolló tal concepto. Existen resoluciones judiciales, como las de *Real Networks contra Streambox* (W. D., Washington, 18-I-2000) que afirman que la distribución comercial de ciertos mecanismos que permitan convertir formatos de archivos eludiendo sus medidas tecnológicas de control de copia es ilegal. Otra que también alcanzó notable difusión fue la de *Universal City Studios contra Reimerdes*, 111 F. Supp. 2d 294 (S.D.N.Y. 2000), en torno al algoritmo DeCSS de protección de los DVD, ordenando al titular de una página donde se había colgado el código de dicho algoritmo retirarlo.

# **5.3 Las medidas anticopia en el ordenamiento vigente tras las recientes reformas legislativas del TRLPI**

Tras la reciente reforma del TRLPI (por Ley 23/2006, de 7 de julio, BOE nº 162, de 8 de julio), la normativa española ha incorporado en el art. 160 de la citada norma el concepto de "medida de seguridad" que establecía el art. 6º de la Directiva 2001/29 (Directiva 2001/29/CE del Parlamento Europeo y del Consejo, de 22 de mayo de 2001, relativa a la armonización de determinados aspectos de los derechos de autor y derechos afines a los derechos de autor en la sociedad de la información, Diario Oficial L nº 167, de 22-VI-2001), con el fin de garantizar una adecuada protección jurídica frente a los instrumentos destinados a la neutralización de las "medidas tecnológicas eficaces" para la protección de las obras tuteladas.

En este contexto, y a diferencia de lo que ocurría antes de la reforma, nuestro ordenamiento dispone ya de un concepto de medida tecnológica, entendiendo por tal "toda técnica, dispositivo o componente que en su funcionamiento normal esté destinado a impedir o restringir actos referidos a obras o prestaciones protegidas que no cuenten con la autorización de los titulares de los correspondientes derechos de propiedad intelectual". Además, las medidas se considerarán *eficaces* "cuando el uso de la obra o prestación protegidas esté controlado por los titulares de los derechos mediante la aplicación de un control de acceso o un procedimiento de protección, por ejemplo, codificación, aleatorización u otra transformación de la obra o prestación o un mecanismo de control del copiado, que logre este objetivo de protección". Los modos citados legalmente no son más que simples ejemplos no exhaustivos que recogen algunas de tales medidas, quedando igualmente protegidas cualesquiera otras específicamente diseñadas para evitar (impedir o restringir) actos sobre las obras que no estén autorizados por sus titulares.

Esta definición, aunque constante en una norma civil, debe extenderse a todo el ordenamiento (por lo tanto, también al ámbito penal, en la interpretación del art. 270 CP). Frente a quienes eludan tales medidas, el titular dispone de las acciones previstas en los arts. 138 y ss. TRLPI (petición de suspensión de la actividad, retirada del comercio de ejemplares ilícitos, comiso y destrucción de los instrumentos utilizados para su elusión, secuestro de instrumentos, entrada en locales donde se realicen esas actividades, etc.). Estas acciones, según lo establecido en el art. 160 TRLPI, pueden adoptarse también (y sin perjuicio de las posibles responsabilidades penales, cabría añadir) frente a quienes fabriquen, importen, distribuyan, vendan, alquilen, publiciten para la venta o el alquiler o posean con fines comerciales cualquier dispositivo, producto o componente, así como contra quienes presten algún servicio que, respecto de cualquier medida tecnológica eficaz, tengan por finalidad directa la elusión de tal protección —incluso, aunque tengan un uso comercial al margen de la mera elusión de medidas tecnológicas, si tal uso comercial es "limitado"—, o bien esté principalmente concebido o realizado con la finalidad de permitir o facilitar la elusión de la protección. El TRLI sale así al paso de los productos o dispositivos a los que se añaden algunas funcionalidades o utilidades para encubrir su finalidad principal, que es la de romper las medidas: tales productos son ilícitos, aun con esas otras funcionalidades añadidas.

Las medidas tecnológicas se aplican a toda obra en formato electrónico y programa de ordenador. Plantean, sin embargo, distintos problemas, por cuanto existen ciertas diferencias en la normativa que resultan de gran relevancia y han de tenerse necesariamente en cuenta. Incurren en flagrante error, por lo tanto, quienes mezclan conceptos como "copia privada" o "copia de seguridad", refiriéndolos indistintamente a programas y obras electrónicas. La reforma del TRLPI no afecta a los programas de ordenador ni a los artículos que a ellos destina la ley.

Además, reciben también distinto tratamiento legal el entorno en línea y fuera de línea, para las obras en formato electrónico, aparentemente con la finalidad de promocionar la llamada "sociedad de la información".

Por todo ello, la posición de las medidas tecnológicas en nuestro ordenamiento y su relación con las figuras e institutos más tradicionales de la propiedad intelectual plantea ciertas dudas. A aportar criterios para su resolución dedicamos las líneas que siguen.

## **5.3.1 Las medidas tecnológicas y la copia privada, tras la reforma del TRLPI**

Así las cosas en la normativa vigente, se plantea en primer lugar un serio problema en la inteligencia del TRLPI, en su nueva redacción: ¿priman las medidas tecnológicas de protección (art. 160) sobre el límite de copia privada, recogido en el art. 31, haciéndolo desaparecer o, por el contrario, han de respetarlo en todo caso?

A resolver tal cuestión (que, dicho sea de paso, no queda en la Ley todo lo claro que sería deseable) ayuda el tener en cuenta algunas precisiones terminológicas en torno al concepto de copia privada y su consideración por el ordenamiento. Efectivamente existe al respecto un gran desconocimiento entre el público lego en Derecho, confundiéndose los conceptos de "límite" y "derecho", la *lege data* y lo que, según los intereses de cada cual, se querría que lo fuese en su lugar.

El reformado art. 31 TRLPI regula las reproducciones provisionales y la copia privada, estableciendo los supuestos en que ambas no necesitan autorización del titular de los derechos.

Según el art. 31.1, incorporado en la reforma para adaptar el TRLPI a la Directiva 2001/29, no requieren autorización del "autor" (léase, "titular de los derechos de explotación") los actos de reproducción (entendiendo por tal, en relación con el art. 18, la fijación directa o indirecta, por cualquier medio y en cualquier forma, de manera que se permita la obtención de copias) provisional si carecen en sí mismos de significación económica independiente y, siendo transitorios o accesorios, forman parte integrante y esencial de un proceso tecnológico cuya finalidad sea facilitar la transmisión en red de la obra o bien su autorización lícita (autorizada por el titular o la ley). Así pues, lo que pretende la norma en este punto es legitimar, habida cuenta del estado actual de la técnica, las necesarias reproducciones (pues no dejan de serlo conforme al art. 18) exigidas en dos contextos: el primero, el suministro de obras en línea, en el que intervienen técnicamente intermediarios (proveedores de caché, de acceso, operadores de redes) entre el titular de los derechos de explotación y el destinatario de las mismas, los cuales realizan necesariamente tales copias y sin cuyo concurso no sería posible tal forma de distribución. En segundo lugar, quedan legitimadas las reproducciones en memoria RAM (o en su caso, en disco duro o cualquier otro dispositivo similar), técnicamente necesarias también para que el usuario legitimo disfrute de la obra adquirida, en y fuera de línea.

Obsérvese que, en estos contextos, los requisitos exigidos son cumulativos y que si se realizan los actos técnicos de manera natural, sin un interés distinto al mero ejercicio de la actividad que se preste o con finalidad diferente al mero disfrute personal de la obra por su adquirente, ciertamente tales actos no tienen finalidad económica independiente (pues el beneficio lo obtiene el intermediario de la realización en sí de la actividad, no de la obtención de copias de las obras que circulan por sus redes o servidores y su posterior distribución comercial; y el usuario tan sólo disfruta, no comercia con ella) y son meramente transitorios (desaparecen en cuanto se realiza la transmisión o acaba el disfrute inmediato de la obra) o accesorios (necesarios e integrantes de tales procesos). La prohibición de tales actos o la exigencia de su autorización por el titular no tiene sentido en el actual estado de la tecnología y, de llegar a plasmarse legalmente, obligaría a establecer algún tipo de presunción de autorización por parte del titular por el mero hecho de ponerlas a disposición de los usuarios pues, de lo contrario, los contratos de adquisición de obras electrónicas serían nulos por carecer de causa y objeto (al no poder ser disfrutadas) y todo el sistema de distribución *on line* operaría al margen de la ley u obligaría a intermediarios y titulares de derechos a negociar licencias, lo cual encarecería sobremanera el sistema y obstaculizaría el desarrollo de la Sociedad de la Información. La solución legal, española y europea, parece acertada, partiendo de la base de que tales actos implican auténticas reproducciones.

El art. 31.2, por su parte, regula, en el sentido de permitirla sin necesidad de autorización del titular de los derechos de explotación (aunque nuevamente diga, de manera impropia, "autor"), la reproducción en cualquier soporte de obras, una vez divulgadas, por una parte de una persona física para su uso privado, siempre que la copia se obtenga a partir de una obra a la que se haya accedido legalmente y no sea objeto de una utilización colectiva ni lucrativa. Todo ello, "sin perjuicio de la compensación equitativa prevista en el artículo 25, que deberá tener en cuenta si se aplican a tales obras las medidas a las que se refiere el artículo 161". Así pues, queda planteada la cuestión de la relación entre copia privada y medidas tecnológicas, así como los artículos que nos permitirán resolverla: 25, 31 y 161. Antes, no obstante, se hace aconsejable realizan algunas precisiones en torno a la copia privada en sí.

En primer lugar, la excepción a tal "permiso" legal (llamémoslo así por el momento) la constituyen los programas de ordenador, a los que luego nos referiremos, respecto de los cuales no cabrán más copias privadas que las autorizadas por el licenciante (art. 31.2 *in fine*, que se remite al art. 99 TRLPI).

Respecto a la dicción anterior a la reforma, resultan interesantes la inclusión de los términos "persona física" y la mención del acceso legal a la obra que se copia, pues no estaban expresamente incluidos en el anterior art. 31. Aunque el segundo se presumía (pero había que realizar ya tal actividad mental), existían dudas sobre si podían o no ser copias para uso privado autorizadas por la ley las realizadas por el personal (empleados) de una persona jurídica para uso interno de la misma. La cuestión queda ya resuelta: no; el copista ha de ser una persona física.

Por "copia para uso privado" se entiende, tradicionalmente, la reproducción de la obra de forma permanente, fijándola a un soporte distinto del original, para su utilización por el copista, entendiendo por tal a quien materialmente realiza la copia. Tal concepción impide considerar copias privadas a las realizadas en establecimientos abiertos al público con tal fin, como pone de manifiesto el RD 1434/1992, incluso aunque sean realizadas por el propio usuario (hoy día el problema se plantearía no sólo con las fotocopiadoras, sino también con máquinas del tipo Copyplay®); de hecho, y para evitar equívocos, la nueva redacción del TRLPI elimina el término "copista". Además, es característica consustancial a la "copia para uso privado" que *su utilización no exceda el ámbito más próximo al copista* ("que no sea objeto de una utilización colectiva ni lucrativa"), si bien no ha de limitarse a un uso privativo por parte de éste. Efectivamente, la autorización dada por el TRLPI para el uso privado ha de entenderse, en el sentir común de la doctrina, comprendiendo no sólo el uso propio del copista, sino también de su círculo más cercano, pues "uso privado" es más amplio que "uso personal", utilizándose aquella expresión como opuesta a "uso colectivo". Ello, por supuesto, excluye las cesiones de tales copias a terceros fuera de ese ámbito privado, con independencia de que sean o no a título oneroso, y sigue permitiendo considerar ilegales los intercambios de obras protegidas en redes de pares (*peer to peer* o P2P). Dicha ilegalidad podría incluso calificarse de delictiva (art. 270 CP) si se apreciara la existencia de ánimo de lucro en dicha actividad. La discusión de tal cuestión excede de lo que ahora nos ocupa, pero ha de quedar claro, en todo caso, que desde el punto de vista jurídico resulta patente la ilicitud de tal conducta (no se trata de simples copias, sino que se realiza una auténtica distribución de la obra no autorizada por el titular), centrándose la discusión tan sólo en las distintas concepciones que pudieran tenerse del "ánimo de lucro", requisito cuya concurrencia es necesaria para apreciar la existencia del tipo penal. En definitiva, es ilegal (da lugar a responsabilidad civil, aun con todas las dificultades de prueba), pero puede (o no) ser delito (hay resoluciones judiciales en ambos sentidos, sin que quepa apreciar una línea clara). Según la Sentencia nº 40/2008 de la Audiencia Provincial de Cantabria, de 18 de Febrero de 2008, el intercambio de archivos en redes no es delito (por no apreciarse ánimo de lucro) pero sí constituye un ilícito civil, al representar una "utilización colectiva" de las obras no amparada por la Ley.

Llegados a este punto, cabe afirmar desde ya que lo reconocido en el art. 31.2 TRLPI (al igual que en la anterior redacción del art. 31) no es un auténtico "derecho de copia privada" tal cual es esgrimido por algunos en defensa de la legalidad de toda copia realizada por usuarios particulares. No es un auténtico "derecho", sino una *limitación (un límite) de los derechos exclusivos del autor* o titular, como lo califica expresamente el propio art. 161.1.a) TRLPI. El art. 31.2 TRLPI no tiene su origen tanto en la protección o tutela de los intereses de los destinatarios de las obras (como sí el 31 *bis*, en relación a personas con discapacidad), como en una simple limitación de la exclusiva del titular derivada de la tradicional imposibilidad práctica de perseguir la copia en el ámbito que relaciona: privado y sin finalidad lucrativa. Si esto es así ya en el caso de las obras escritas, cuánto más en el de las grabaciones sonoras y videográficas, en especial en formato electrónico, cuando hoy día los propios usuarios disponen de los aparatos de copia. Desde esta perspectiva, además,

ha de entenderse que, en cuanto limitación de derechos del titular, ha de ser interpretado restrictivamente (*odiosa sunt restringenda*) y, por lo tanto, limitar al máximo la copia privada [41-45]. En definitiva, si la copia para uso privado, como se ha venido diciendo hasta fechas recientes, es tolerada debido a la imposibilidad de su control efectivo, para compensar su realización y resarcir en alguna medida a los titulares de los derechos, el legislador ha previsto una remuneración compensatoria. Efectivamente, la realización de copias para uso privado de obras protegidas está íntimamente vinculada al pago del famoso "canon" sobre los mecanismos y soportes aptos para realizar y contener copias, respectivamente (de ahí la remisión al art. 25 TRLPI). Dicho canon recae sobre los equipos y aparatos de reproducción, así como sobre los soportes que se utilizan para contenerlas. El sistema compensatorio queda cerrado mediante las licencias que las entidades de gestión conceden a los establecimientos que realizan copias o ponen a disposición de los usuarios las máquinas para realizarlas (*ex* arts. 150 y 157 TRLPI), pues, según se ha señalado, tales copias no son propiamente "copias privadas" y, por lo tanto, no se benefician de la limitación del art. 31. Mediante dichas licencias, se entiende concedida la autorización de los titulares para la realización de tales copias, en las condiciones acordadas (así, muchos establecimientos con máquinas Copyplay ®han negociado la oportuna licencia para su utilización; o las copisterías obtienen de CEDRO licencia para fotocopias, en el común de los casos, el 10 % de un libro, p. ej.). Sucede ahora, respecto de las obras en formato electrónico, que sí es posible por parte del titular

incluir medidas tecnológicas que, más allá del Derecho, les permitan proteger de forma efectiva sus intereses y sus derechos de exclusiva. En este contexto, el art. 31 señala que la imposición de la compensación equitativa deberá tener en cuenta la aplicación de tales medidas, pero no señala nada respecto a la realización de las copias para uso privado en sí mismas cuando existan tales medidas. ¿Cuáles han de primar: las medidas o el límite de copia?

Las normas comunitarias parecen enfatizar la importancia de las medidas tecnológicas, en el sentido de encomendar a éstas la propia prohibición de realizar copias privadas, si así lo desea el titular de los derechos sobre la obra. La Directiva 2001/29, artículo 5.2.b), permite que los Estados establezcan limitaciones al derecho de reproducción en relación con las reproducciones en cualquier soporte efectuadas por una persona física para uso privado, incluso de obras digitales, y sin fines directa o indirectamente comerciales, siempre que los titulares reciban una compensación equitativa, *teniendo en cuenta si se aplican o no a la obra o prestación las medidas tecnológicas contempladas en el artículo 6*. No es algo especialmente novedoso. Ya en 1995 DÍAZ ALABART señalaba que los programas de ordenador quedaban excluidos del límite de copia privada porque, a diferencia de otras obras (entonces, en el tradicional formato papel, o en cintas y discos de vinilo), existía posibilidad por parte de los titulares de impedir o limitar por medio de la tecnología la copia privada de programas (DÍAZ ALABART, 1995, pp. 531 y 541). Obsérvese que ello es extensivo actualmente a cualquier obra electrónica (de hecho, podría hasta discutirse la razón del distinto tratamiento). A juicio de CARBAJO CASCÓN las instancias internacionales aún no se han atrevido a prohibir la copia privada de obras digitales plasmadas en soportes materiales (CARBAJO CASCÓN, 2002, p. 131), pese a que su naturaleza es sustancialmente idéntica a la de los programas de ordenador o a las distribuidas en línea (cuya utilización sí queda sujeta en exclusiva a las condiciones del contrato, generalmente "de licencia", por virtud del cual se adquiere el derecho a disfrutarlas, según señala el art. 6.4 Directiva 2001/29), en cuanto su formato electrónico facilita la copia y transmisión entre particulares. Sin perjuicio de lo incongruente que resulta el sistema en cuanto diferencia el entorno en línea y fuera de línea cuando, en realidad, la obra "electrónica", por definición, tiene el mismo formato en ambos, el rechazo a la prohibición de toda copia privada fuera de línea se ha debido tanto a la persistencia de la idea de la propiedad intelectual como medio para conseguir el equilibrio entre los intereses de los titulares de derechos y los de los

destinatarios de las obras como a la posibilidad por parte de aquéllos de introducir medidas tecnológicas de protección que impidan cualquier copia, incluso la privada. Aun cuando, como afirma CARBAJO, parece desprenderse una intención favorable del legislador comunitario a que fueran los titulares los que *motu proprio* autorizaran, en línea y fuera de línea, la realización de una o dos copias para uso privado, las posibilidades de regulación que la Directiva permite son demasiado amplias como para que dicha interpretación haya de cuajar necesariamente. ¿Cuál es la opción española?

El artículo clave para entender la relación entre medidas tecnológicas y copia privada, tal cual la ha diseñado el legislador español, es el art. 161 TRLPI, que dice lo siguiente:

"Límites a la propiedad intelectual y medidas tecnológicas.

1. Los titulares de derechos sobre obras o prestaciones protegidas con medidas tecnológicas eficaces deberán facilitar a los beneficiarios de los límites que se citan a continuación los medios adecuados para disfrutar de ellos, conforme a su finalidad, siempre y cuando tales beneficiarios tengan legalmente acceso a la obra o prestación de que se trate. Tales límites son los siguientes: a) Límite de copia privada en los términos previstos en el artículo 31.2.

(...)

2. Cuando los titulares de derechos de propiedad intelectual no hayan adoptado medidas voluntarias, incluidos los acuerdos con otros interesados, para el cumplimiento del deber previsto en el apartado anterior, los beneficiarios de dichos límites podrán acudir ante la jurisdicción civil.

Cuando los beneficiarios de dichos límites sean consumidores o usuarios, en los términos definidos en el artículo 1.2 y 3 de la Ley 26/1984, de 19 de julio, General para la Defensa de los Consumidores y Usuarios, en su defensa podrán actuar las entidades legitimadas en el artículo 11.2 y 3 de la Ley 1/2000, de 7 de enero, de Enjuiciamiento Civil.

3. Disfrutarán de la protección jurídica prevista en el artículo 160.1 tanto las medidas tecnológicas adoptadas voluntariamente por los titulares de los derechos de propiedad intelectual, incluidas las derivadas de acuerdos con otros interesados, como, en su caso, las incluidas en la correspondiente resolución judicial.

4. Lo dispuesto en los apartados anteriores no impedirá que los titulares de derechos sobre obras o prestaciones adopten las soluciones que estimen adecuadas, incluyendo, entre otras, medidas tecnológicas, respecto del número de reproducciones en concepto de copia privada. En estos supuestos, los beneficiarios de lo previsto en el artículo 31.2 no podrán exigir el levantamiento de las medidas tecnológicas que, en su caso, hayan adoptado los titulares de derechos en virtud de este apartado.

5. Lo establecido en los apartados anteriores de este artículo no será de aplicación a obras o prestaciones que se hayan puesto a disposición del público con arreglo a lo convenido por contrato, de tal forma que cualquier persona pueda acceder a ellas desde el lugar y momento que elija".

De la lectura de su tenor literal y de su relación con el art. 31 vemos que caben, al menos dos modos de entenderlo, en relación a la expresión con la que comienza el apartado cuarto y al alcance de tal excepción. Se hace necesario, por lo tanto, dar alguna explicación.

En su interpretación más favorable a la industria y a las entidades de gestión, defienden éstos su derecho a permitir o no la realización de copias para uso privado mediante la utilización de medidas tecnológicas, según su propia conveniencia. Ciertamente los titulares de derechos deben facilitar a los beneficiarios de los límites a los derechos de exclusiva los medios adecuados para disfrutar de tales límites, entre ellos, el de copia privada (art. 31.2 TRLPI). Si no lo hicieran, "los beneficiarios de dichos límites podrán acudir ante la jurisdicción civil", pudiendo incluso actuar en defensa de los consumidores las asociaciones que protegen sus intereses.

Ahora bien, según el art. 161.4 (y enfatizamos las palabras claves), "lo dispuesto en los *apartados anteriores* no impedirá que los titulares de derechos sobre obras o prestaciones *adopten las soluciones que estimen adecuadas, incluyendo, entre otras, medidas tecnológicas*, respecto del número de reproducciones en concepto de copia privada. En estos supuestos, *los beneficiarios de lo previsto en el artículo 31.2* [el límite de copia privada] *no podrán exigir el levantamiento de las medidas tecnológicas* que, en su caso, hayan adoptado los titulares en virtud de este apartado". Es decir, si el apartado cuarto priva de efecto a los anteriores (y, por lo tanto, al primero) en presencia de medidas tecnológicas, *los titulares, mediante el establecimiento de tales medidas, pueden llegar a excluir el límite de copia privada*, decidiendo ellos mismos (de forma unilateral o en virtud de acuerdos) si pueden o no hacerse legítimamente copias de sus obras, incluso para uso privado, de forma similar a lo que ya ocurre con los programas de ordenador.

Cabe, no obstante, *otra interpretación*, en nuestra opinión más acorde con la intención del legislador mostrada durante la tramitación de la norma y su relación con la Directiva; y ello aunque dicha interpretación ponga también de manifiesto, hemos de decir, la más que probable inutilidad del precepto (se trata de un "brindis al sol", dicen algunos), desde todos los puntos de vista, además de su penosa redacción.

Efectivamente, cuando el art. 161.4 dice "lo dispuesto en los apartados anteriores no impedirá..." no pretende privar de eficacia al primero de ellos, sino tan sólo al segundo y al tercero, en relación a las posibilidades de actuación de consumidores y usuarios y valor de las medidas tecnológicas. En este sentido, cabría pensar que sigue vigente el límite de copia privada y que ésta queda reducida a una sola, que no puede ser impedida por el titular de los derechos de autor, pues ¿de qué otra manera puede facilitar el cumplimiento del disfrute de un tal límite (art. 161.1 TRLPI)? ¿Entregando él mismo otra copia, ya para uso privado, del original vendido, ambas con una "absoluta" protección anticopia? No parece muy probable ni viable económicamente.

Tal interpretación se deriva del propio *iter* normativo y la intención inicial del legislador, que pretendía que, al menos, el límite de copia privada abarcara tres copias (de tal manera que toda medida de seguridad debiera permitir, al menos, la realización de tres copias; no una ni dos, sino tres como mínimo, pudiendo, a voluntad del titular, permitir más). Esta postura, no siendo en principio contraria a lo establecido por la Directiva 2001/29, (que no menciona número alguno), sin embargo resultaba no sólo compleja, sino incluso ridícula. Con el fin de minimizar la confusión la Ponencia del Congreso eliminó la referencia expresa a un número concreto y señalaba que los titulares podrían incluir medidas tecnológicas que facilitaran "un número máximo de reproducciones en concepto de copia privada" (lo cual, en principio, les obligaba a permitir, al menos, una). El propio Grupo Parlamentario Socialista, promotor de la norma, introdujo una enmienda, finalmente pactada con los demás grupos parlamentarios y que es la que salió adelante, con la redacción ahora vigente, basándose en que "se considera más acorde con el carácter de *límite a un derecho* que tiene la copia privada, atribuir a los titulares de derechos de propiedad intelectual la facultad de *limitar* el número de reproducciones de tal forma que su derecho de reproducción no sufra un *excesivo* perjuicio, lo que sí sucedería si una disposición legal estableciera el número de copias que están obligados a facilitar" (cursiva nuestra). Obsérvese que en ningún momento se dice "la facultad de los titulares de *prohibir* las copias", ni en el texto vigente se establece una norma tan sencilla como sería una del tenor "se entenderá que la protección de la obra por parte de su titular mediante medidas tecnológicas efectivas impedirá la realización de copias para uso privado, incluso por parte del adquirente legítimo"; con ello se eliminaría el límite de copia privada en el entorno fuera de línea, de la misma manera que el art. 161.5 lo hace para el entorno en línea, donde, sin ninguna duda y según establece la Directiva 2001/29, lo fundamental son las condiciones pactadas para acceder al servicio o a la obra, siendo perfectamente admisible la prohibición expresa por parte del titular de la realización de copias privadas.

Así pues, el artículo 161.4 permitiría, en interpretación conjunta con los arts. 161.1 y el 31.2, introducir medidas tecnológicas anticopia que quedarían protegidas por ley, pero siempre que dichas medidas respetaran el límite de copia privada cifrado en, al menos, la posibilidad de realización de una copia que podría hacer el usuario legítimo (persona física) de un ejemplar legal, para uso no colectivo ni lucrativo. Ahora bien, ni dicho usuario ni las asociaciones de consumidores podrían acudir a la jurisdicción civil demandando la posibilidad de realización de más copias (sobre la base de la ilegalidad de las medidas anticopia por contrarias al límite del art. 31.2), como excepción a lo establecido en el art. 161.2, fueran tales medidas fruto de un acuerdo o incluidas *motu proprio* por los titulares (art. 161.3).

La redacción vigente acoge la dicción de la Directiva (art. 6.4 segundo párrafo), en la que se entendía de forma general que quedaba permitida la copia privada incluso en caso de existencia de medidas de seguridad (en el entorno fuera de línea), según hemos dicho. Aunque también resulta confusa, la norma europea, diciendo lo mismo que la española, lo es menos, pues el orden de sus párrafos es más lógico. El citado apartado señala que los Estados miembros pueden adoptar medidas que permitan el ejercicio del límite de copia privada, a no ser que el propio titular de los derechos haya hecho ya posible el ejercicio de dicho límite, "sin impedir [se refiere a que los Estados no han de prohibir] a los titulares de los derechos la adopción de medidas adecuadas respecto del número de reproducciones de conformidad con tales disposiciones". Ahora bien, según hemos dicho, la Directiva era una norma que daba diversas posibilidades para que los Estados optaran, dentro de ciertos márgenes, por alguna, de manera que la copia literal de su articulado no aclara gran cosa, a salvo que, como señalamos, no se primaba de forma absoluta a las medidas tecnológicas sobre la copia privada.

En cambio, cuando se trate de puesta a disposición del público de obras "de tal forma que cualquier persona pueda acceder a ellas desde el lugar y el momento que elija", no se aplicará excepción ninguna a las medidas tecnológicas, de tal manera que no se reconoce en tal supuesto el límite de copia privada. Se refiere la norma, por ejemplo, a los sitios legales (con las oportunas licencias) de descarga de música. De esta forma, añade en su Exposición de Motivos, "podrán desarrollarse en la red modelos de negocio que respondan a un amplio abanico de posibilidades de utilización diferenciadas e independientes, más próximas a la licencia o a la autorización de datos". En este ámbito, "prevalecerán las medidas tecnológicas" sobre la copia privada (textualmente, EM, IV, penúltimo párrafo).

En definitiva, en el entorno fuera de línea, la copia privada tiene una cierta preeminencia sobre las medidas tecnológicas dentro de los límites legalmente previstos, establecidos en base a la única copia permitida, a salvo lo que establezcan los propios titulares. En cualquier caso, se nos antoja sumamente difícil permitir de forma "eficaz" en el mercado *una* sola copia *y no más*, y no creemos que la industria opte por incluir, al mismo precio, dos ejemplares (CDs, DVDs) en cada estuche, con medidas anticopia altamente eficaces de manera que uno funcione como copia para uso privado (*ex* art. 31 y 161.1 TRLPI). Así pues, buscando el punto de equilibrio que contente a todos los sectores, la solución legal tiene la dudosa virtud de dejar insatisfechos a todos.

Cabe hacer, además, alguna otra crítica a la opción elegida [46-50].

En primer lugar, si lo que pretende el legislador es garantizar el disfrute continuado de la obra adquirida, con independencia de su soporte (uno de los argumentos esgrimidos por los consumidores es que la realización de copias privadas asegura disponer de alguna si se pierde o deteriora el original adquirido), quizá fuera mejor hablar de "copias de seguridad" de obras digitales en formatos tangibles, al igual que sucede con el *software*, en lugar de copias para uso privado, cuyo régimen podría encomendarse plenamente a los titulares; de hecho, y siguiendo con el paralelismo sugerido, en la actualidad no es nada extraño encontrarse con casas de *software* que permiten la instalación de sus productos en el ordenador principal del usuario y en el portátil que pudiera tener, a la manera de "copia para uso privado" de ese programa por parte del adquirente final.

En segundo lugar, se establece una más que cuestionable diferencia con el entorno en línea, pues en el art. 161.5 se otorga plena eficacia a las medidas tecnológicas y se excluye la posibilidad de hacer copias de las obras distribuidas en línea, cuyo disfrute queda sometido en exclusiva a las condiciones de acceso a las mismas propuestas por sus titulares (en los contratos de licencia de uso o acceso al servicio). La distinción con el entorno fuera de línea es absolutamente incongruente, pues la naturaleza digital de la obra hace que sea igual de sencilla su copia a partir del ejemplar "original", sea éste un soporte físico, sea una transmisión en línea.

Además, el legislador no está ciertamente muy seguro de la opción elegida. Consciente de que se trata de un tema espinoso y que la solución puede no ser la más adecuada, la Disposición Adicional Primera habilita al Gobierno, en atención a las *necesidades de carácter social*, así como en atención a la *evolución tecnológica*, para modificar mediante Real Decreto lo dispuesto en los apartados 1, 2 y 4 del artículo 161 del TRLPI en lo referente a la relación entre las medidas tecnológicas y el límite de copia privada. La disposición pretende facilitar una pronta respuesta normativa, evitando trámites parlamentarios, para el caso de que se revele impracticable o perjudique claramente a alguno de los sectores implicados, bien sean los usuarios o la propia industria. Además, establece que las entidades de gestión habrán de informar semestralmente al Ministerio de Cultura y al de Industria, Turismo y Comercio sobre la aplicación que se haga de las medidas tecnológicas a las que se refiere el párrafo anterior.

Obvia decir, por último, que, sea cual sea la interpretación elegida, este precepto reavivará la polémica también en torno al canon pues, aunque éste debiera tener en cuenta la disponibilidad, grado de aplicación y efectividad de las medidas tecnológicas para proteger las obras tuteladas (*ex* art. 31.2 y 25.6.4º.d TRLPI), es dudoso que la relación de la Disposición Transitoria Única, que establece los montantes de la compensación equitativa por copia privada, haya tenido en cuenta tal extremo. Además, según el art. 25.6.4ºg) TRLPI dicho importe debiera establecerse también en función del precio de venta de los productos con el fin de ser proporcionado. Es de desear que el acuerdo llegue lo antes posible (de hecho, conforme a la Disposición Transitoria Única, el Ministerio de Cultura y el de Industria, Turismo y Comunicaciones, debieran ya haber iniciado el procedimiento que desemboque en la Orden Ministerial que plasme el acuerdo del sector sobre soportes y cantidades) pues, en la actualidad, puede suceder que el precio del canon sea incluso mayor que el del soporte (p. ej., un CD o minidisco sólo de audio pagaría 35 céntimos por hora de grabación que permita).

En cualquier caso, la propia existencia del canon aplicado a obras protegidas por medidas tecnológicas, por mínimo que fuera, resulta muy criticable desde ciertos sectores. A ello se contesta, con el fin de justificarlo, razonando en términos de riesgo y posible eficacia en el tiempo de dichas medidas tecnológicas, las cuales, en el actual *status* tecnológico, son sobrepasadas en plazos breves (semanas o meses; tengamos en cuenta que basta con que alguien consiga desactivarlas en cualquier parte del mundo para que la obra quede a disposición de todos) en relación a la inversión necesaria para su implementación. No se trata *sólo*, pues, de que resulte justa o injusta su imposición en un caso concreto (a un usuario particular que, por sus conocimientos, no podría nunca superar dicha medida), sino de dar una solución al problema *global* de la copia. En cualquier caso, la eficacia temporal de las medidas tecnológicas habrá de ser otro factor a tener en cuenta a la hora de establecer su cuantía.

## **5.3.2 Programas de ordenadores, copias para uso privado y copias de seguridad**

La toma en consideración de las medidas tecnológicas en sede de programas de ordenador es ligeramente distinta a la de las demás obras electrónicas, pues el TRLPI dedica unos artículos específicos a los derechos de autor sobre el *software*, y en tal marco hay que entenderla. En todo caso, y aunque la Directiva 2001/29 no modifica el régimen de protección de los programas de ordenador establecido por la Directiva 91/250 (y los arts. 95 a 104 el TRLPI que introdujeron dicha Directiva en nuestro ordenamiento), el artículo 6º se refiere a la tutela de *todas* las obras protegidas por los Derechos de Autor, por lo que, según he señalado ya, sirve perfectamente a la interpretación del concepto de "dispositivo técnico que se haya utilizado para proteger" todas las creaciones intelectuales referidas no sólo en el artículo 270 CP con carácter general sino también en el artículo 102 TRLPI para los programas de ordenador. Por ello, tanto la definición de tales medidas como la protección que el ordenamiento les da son extensibles al caso de los mecanismos tecnológicos que protegen al *software*. Es en sus limitaciones donde se encuentran las principales diferencias, pues no existe, respecto a los programas de ordenador, el límite de la copia privada, y ésta puede ser en todo caso lícitamente prohibida por los titulares de los derechos de explotación. En cambio, dichos mecanismos no pueden impedir la realización de copias de seguridad e incluso (aunque con matices) procedimientos de ingeniería inversa en cuanto resulten necesarios para la interconexión del programa con otros (*ex*. art. 100 TRLPI). Vayamos por partes.

En primer lugar, y por lo que respecta a la *copia privada de programas de ordenador*, ésta es rechazada por el ordenamiento jurídico (tanto español como del resto de los Estados miembros de la UE). Efectivamente, conforme al artículo 99.a) TRLPI, y sin perjuicio de lo dispuesto en el artículo 100, los derechos exclusivos del titular incluyen el derecho de realizar o autorizar la reproducción total o parcial de un programa de ordenador, *incluso para uso personal*.

Decía el *Libro Verde de la Comisión sobre los Derechos de Autor y el Reto de la Tecnología* (COM(88), 172 final), respecto de las prohibiciones de copia en las legislaciones española, alemana y francesa (*cursiva mía*) que "el principio que inspira dichas disposiciones no es tanto el deseo de prohibir la copia a título privado que, en cualquier caso, es difícil llevar a la práctica, cuanto el de reconocer a los fabricantes los derechos sustantivos precisos para proceder judicialmente contra la reproducción 'semiprivada', que podría definirse como reproducción e intercambio de programas dentro de organizaciones y empresas, entre estudiantes universitarios o miembros de *clubs* informáticos, etc. (...) *En la mayoría de los casos, el auténtico objetivo de la realización de copias de programas para uso personal es sencillamente el de obtener una copia 'gratuita' del programa para no tener que adquirirlo* (...) En consecuencia, la Directiva prevista debería contener una disposición que excluyera la realización de copias para uso personal de programas informáticos en general".

Siendo, como es, muy claro el tenor de la Ley, pocas dudas pueden suscitarse en torno a la ilegalidad de las copias para uso privado de un programa de ordenador, incluso aunque fueren realizadas por parte de quien es legítimo adquirente del mismo. El art. 99 TRLPI supone una excepción absoluta a lo establecido en el artículo 31.2 TRLPI, que regula (y permite) la copia de obras (una vez divulgadas) para uso privado del copista. Por lo que ahora interesa, la referida excepción (recogida también en el propio art. 31.2) tiene su fundamento en las especiales características del programa de ordenador frente a las obras en formatos "tradicionales" (no tanto frente a las obras electrónicas, lo que no deja de causar cierta perplejidad en la nueva regulación) y tiene por consecuencia que, incluso para la normal utilización del *software*, el usuario deba recabar la autorización del titular de los derechos sobre el mismo, puesto que tal acto trae consigo la reproducción,
siquiera efímera, del programa, estando reservada dicha reproducción a la exclusiva del titular de los derechos (art. 99). El efecto directo de tal regulación es que no puede realizarse copia ninguna del programa (en cuanto reproducción no transitoria, *ex* art. 31.1), ni para el uso privado del usuario legítimo (en otro ordenador, aunque sea de su propiedad) ni, por supuesto, para el uso de un tercero.

No obstante, la Ley contempla en su art. 100 una excepción a los derechos del titular: la utilización del programa por parte del usuario legítimo conforme a su *finalidad propuesta* no necesita autorización del titular ("salvo disposición contractual en contrario", dice el texto legal). En base a tal excepción, podría suscitarse la duda de si dichas reproducciones del programa en ordenadores propiedad del *mismo usuario* responden a la "finalidad propuesta" del programa *distribuido en masa* y, como tales, se ven amparadas no ya por el artículo 31 TRLPI (que la excluye en todo caso, por remisión al artículo 99), sino por el propio artículo 100. De esta manera, se suavizaría la prohibición de copias para uso privado, dado que el adquirente de un ejemplar podría instalarlo en todos sus ordenadores. No parece ésa, sin embargo, la voluntad de la norma y mucho menos la de los titulares de los programas de ordenador, que limitan al máximo las posibilidades de reproducción, en ejercicio de las facultades concedidas por el artículo 99 y la posibilidad de pacto autorizada por el artículo 100.

Efectivamente, consideramos que la instalación de una copia en cada uno de los ordenadores personales del adquirente no sería lícita, a tenor de la ley, en defecto de pacto y a salvo especiales modos de distribución del programa (*freeware*, *shareware*, *software* de código libre). Ello es así porque la *finalidad propuesta* de un programa de ordenador ha de actuar como límite a los acuerdos de las partes (que nunca podrán ser contrarios a la misma e impedir de esta manera la utilización del programa), pero no permite considerar tan solo la voluntad del usuario. "Finalidad propuesta" hace referencia tanto a la funcionalidad del programa como, puesto que se transmiten derechos sobre el mismo, al alcance de tal transmisión, el cual es determinado por el titular y aceptado por el usuario cuando adquiere el ejemplar. Esto comprende el número de reproducciones, efímeras (en orden a la ejecución de cada copia) o permanentes, que, al margen de la de seguridad exigida por Ley, pueden realizarse de dicho ejemplar. Y ello es así porque si bien el titular no puede determinar de forma absoluta el uso que ha de hacerse del programa, sí puede concretar el número de ejemplares de la obra que se ponen a disposición del público.

No ha de ser óbice a lo expuesto la *creencia* del usuario de que el ejemplar adquirido es "suyo" y puede realizar copias para *todos* sus ordenadores. Creencia que, por otra parte, y a la luz de los conocimientos generales del público tras las campañas contra la piratería de obras de todo tipo, sería de dudosa buena fe. Mas incluso en tal caso la propia Ley, según hemos dicho, se opondría a una tal consideración, por cuanto, insistimos, nunca la "finalidad propuesta" puede ser referida a la simple voluntad interna del usuario cuando adquirió el programa. Al no prever nada la Ley, la alegación de un posible error de Derecho en este caso no resulta relevante, como deja sentado el art. 6 Cc., y la ignorancia de la norma, según sienta el mismo precepto, no exime de su cumplimiento [51-55].

En definitiva, la "finalidad propuesta" de un ejemplar de programa de ordenador no es, *per se*, ser ejecutado en todos los ordenadores del usuario, sino en uno solo, a salvo lo que diga la propia licencia o particulares modalidades de distribución, tales como el *shareware*, el *freeware* o el *software* de código libre, que presuponen la libertad de copia. Fuera de tales excepciones, cualquier copia que exceda los términos de una licencia redactada conforme a la Ley no es "copia para uso privado", sino copia ilícita, aunque haya sido realizada por quien es usuario legítimo (adquirente legítimo) del ejemplar original. O dicho de otro modo: no hay "copias para uso privado" de programas de ordenador, sino copias lícitas o ilícitas según los términos de la licencia y la Ley.

Por lo tanto, la elusión de las medidas tecnológicas implementadas en el programa para permitir la realización de copias privadas sería así un ilícito civil que infringe el art. 99 TRLPI y los derechos exclusivos del titular, dando derecho a éste a la correspondiente indemnización. Si, además, se realiza con fines comerciales, recibe una especial consideración en el art. 102 y puede ser constitutivo de un delito contra la propiedad intelectual, *ex*. art. 270 CP.

En la actualidad, la mayoría de titulares de *software* propietario, conscientes de la difusión de la Informática doméstica, permiten habitualmente la realización de una "segunda copia" para instalar en otro ordenador del usuario (con expresa referencia en muchos casos a uno que sea "portátil") en los términos autorizados, de forma que se alcanza un resultado similar al tradicional sentido de la copia para uso privado. La utilidad de las medidas tecnológicas más allá de las meramente jurídicas (por cuanto en el ámbito doméstico la prueba también es complicada) se pone de manifiesto en contraste con los comportamientos individuales, pues el usuario parece tener cierta sensación de injusticia si no se le permite reproducir el programa adquirido en todos *sus* ordenadores. En el fondo, no obstante, no es esta "piratería de andar por casa", si se nos permite la expresión, a nivel de usuario doméstico y para uso propio, la que perjudica la industria del *software*, sino el intercambio y multiplicación no retribuidos (para el titular) de las copias en circulación, o las realizadas por empresas para sus usuarios internos. En este último caso, sin embargo, las posibilidades jurídicas de actuación son mayores, al permitirse la adopción de medidas cautelares que incluyen la "entrada" en la empresa y la intervención de los instrumentos utilizados para la realización del ilícito, incautación de las copias, etc. (arts. 138 y ss. TRLPI).

Por otra parte, sí serán posibles otras copias de los programas sin necesidad de recabar autorización del titular (o incluso contra su prohibición en el contrato, y eludiendo, por lo tanto, lícitamente las medidas de seguridad), en los casos previstos en el artículo 31 *bis*: cuando la reproducción, distribución o comunicación pública se produzca con fines de seguridad pública o para el correcto desarrollo de procedimientos administrativos, judiciales o parlamentarios, o bien que tales actos se hagan en beneficio de personas con discapacidad, sin finalidad lucrativa y con relación directa con la discapacidad de que se trate. En cambio no serán lícitas las reproducciones realizadas sin la anuencia del titular por instituciones de carácter cultural o científico para el préstamo público, aun cuando se hagan con fines de investigación exclusivamente. Dichas copias, que sí están permitidas por el artículo 37 TRLPI (tanto en su redacción actual como en la anterior a su reforma en 2006) para el resto de obras sometidas a propiedad intelectual, no están, sin embargo, autorizadas por el artículo 99, como declara el Juzgado de lo Penal nº 20 de Barcelona, en sentencia de 18-X-1993, no admitiendo el argumento de cierta entidad de enseñanza demandada, que alegaba el artículo 37 para justificar la realización de copias de programas que utilizaban como material de trabajo.

En cuanto a la *realización de copias de seguridad*, también llamadas de *back up*, *de respaldo* o *de salvaguardia* es una práctica informática consistente en copiar ciertos datos o programas en un soporte diferente a aquel en el que se encuentran inicialmente, con el fin de salvaguardar su integridad frente a posibles manipulaciones (sean o no malintencionadas) o fallos del sistema que pudieran repercutir en pérdidas de los mismos. Producidas éstas es posible el uso de la copia guardada para restaurar el sistema y los datos perdidos o dañados. Como puede apreciarse, es una práctica destinada a garantizar la funcionalidad de los datos o el uso del programa, que pueden verse alterados o impedidos por diversas circunstancias y no tiene sentido respecto de las obras tradicionales.

Aplicada tal práctica a los programas de ordenador, es evidente que su realización supone una auténtica copia de los mismos y, como tal, en principio queda prohibida o sometida a la autorización del titular, *ex* artículo 99 TRLPI. Desde el punto de vista informático, sin embargo, se aconseja, respecto de los datos, la realización periódica de copias de seguridad, con el fin de no perder el trabajo desarrollado. De hecho, una buena política de seguridad tiene siempre por base la realización de tales copias de la forma más frecuente posible. También respecto de los programas se aconseja tal práctica, dado que el programa instalado y en uso está sometido a diversas circunstancias (estado físico del *hardware* en el que se halla almacenado, fallos en el proceso derivados de incompatibilidades o de la propia operativa del usuario que traen consigo la pérdida de archivos esenciales para su uso) que pueden impedir su disfrute. Contando con una copia de seguridad, el programa puede volver a instalarse y continuar siendo utilizado en perfectas condiciones.

Es por ello que tanto respecto de los datos como de los programas la legislación vigente prevé la realización lícita de copias de seguridad. Por lo que ahora nos interesa, el artículo 100.2 TRLPI deja sentado que "*la realización de una copia de seguridad por parte de quien tiene derecho a utilizar el programa no puede impedirse por contrato en cuanto resulte necesaria para dicha utilización"*

En definitiva, tanto a nivel técnico-informático como legislativo, la "copia" (entiéndase, para uso privado) y la "copia de seguridad" de un programa de ordenador son conceptos diferentes y con distinto alcance.

Cabe preguntarse ahora las circunstancias en las cuales una copia del programa cumple las funciones de auténtica copia de seguridad, conforme al citado artículo, pues sólo ésta será la autorizada y, en su caso, tendrá que ser permitida por las medidas tecnológicas de seguridad. En este sentido, la característica definitoria por excelencia de la copia de seguridad es su necesaria vinculación al uso del programa. Ahora bien, en la operativa ordinaria del mismo no se precisa más copia que la instalada en el dispositivo de almacenamiento del ordenador (disco duro). Dicha reproducción (al igual que la que se produce en memoria RAM), aunque resulte necesaria en el actual estado de la técnica, no constituye una "copia de seguridad", ni en sentido técnico informático, ni en sentido legal.

La copia de seguridad resulta "necesaria para el uso del programa" no en relación a la técnica empleada en su utilización habitual, sino por ser imprescindible para el uso continuado del *software*, al permitir su disfrute posterior a la producción de fallos que dejen inservible la copia instalada. En este sentido, toda (auténtica) copia de seguridad es necesaria, pues de lo contrario, dañada la suministrada o instalada por cualquier circunstancia, el usuario no podría seguir utilizando el programa en sí, que es lo que realmente ha contratado (el bien inmaterial que, como tal, no es susceptible de sufrir daños). El único supuesto en que queda excluida la necesidad de realización de la copia de seguridad es aquél en que ésta ya existe y es entregada al usuario por el licenciante o por un usuario anterior. La cuestión aquí es que cabe interpretar, de forma bastante lógica, que el ejemplar que el usuario adquiere sirve ya a los efectos de copia de seguridad del programa que queda instalado en el ordenador a partir de dicho ejemplar, pues éste permite posibles restauraciones o reinstalaciones del *software* adquirido.

En todo caso, la copia de seguridad queda vinculada al programa a cuyo uso sirve, tanto en la utilización diaria como en la posterior transmisión, si ésta llegara a darse. El uso habitual del programa implica que la copia de seguridad no puede instalarse en ningún otro equipo de forma simultánea, pues dejaría de ser copia "de seguridad" para convertirse en una copia *ilegítima*.

Por otra parte, si el licenciante autoriza la instalación del programa en varios ordenadores, debería entenderse que la Ley (el artículo 100.2 TRLPI) autoriza una copia de seguridad por equipo. Si la copia de seguridad resulta necesaria para el uso del programa ello supone que el acceso a la misma sea posible de la manera más inmediata, de ahí que cada equipo tenga su juego de copias de seguridad de los programas instalados. Ello (junto a la consideración del ejemplar adquirido como copia de seguridad del programa instalado) plantea el problema del "número" de copias de

seguridad autorizadas con el fin de salir al paso de las posibles alegaciones de quien tiene en su poder un número indeterminado de copias de un programa afirmando que son "de seguridad", cuando puede fundadamente sospecharse que son copias para uso privado [56-61].

En realidad, si las copias de seguridad son realizadas para ser utilizadas *como tales* (en el sentido ya indicado, sin posteriores instalaciones en otros ordenadores), de forma exclusiva, realmente el número de copias es irrelevante. Aun cuanto haya una multiplicación de ejemplares que, en puridad, represente una auténtica violación de derechos del titular (artículo 99 TRLPI), no habrá daños económicos, por cuanto no circulará ninguna de tales copias, ni serán utilizadas como ejemplares independientes. Desde luego, no tendría relevancia a nivel de un consumidor, si no negocia con ellas o no las instala en otros ordenadores, actos que transforman la naturaleza de la copia de seguridad, privándola de tal calificativo y convirtiéndola en ilegítima. En el caso de empresarios sometidos a una inspección, los problemas son de prueba. Un número de copias desproporcionado en relación a las copias legítimas instaladas mostrará, *a priori*, una infracción de la licencia y de la Ley. El Derecho y los licenciantes disponen de mecanismos más eficaces en la lucha contra la piratería que la prohibición de realizar copias de seguridad, o una interpretación meramente cuantitativa del artículo 100.2 TRLPI, para el común de los supuestos. Así, la protección penal o lo establecido en los artículos 102 y 103 TRLPI, en conjunción con las actividades de intervención previstas en los arts. 138 y ss.

En definitiva, *el licenciante no podrá limitar o impedir la realización de, al menos, una copia de seguridad, ni por contrato ni mediante el empleo de medidas tecnológicas*, salvo que él mismo entregue dicha copia (en cuyo caso, las medidas tecnológicas que impidan la realización de más copias serán plenamente lícitas). De hecho, éste es uno de los grandes problemas a que se enfrentan las casas de *software*. La principal violación de sus derechos, la "copia", desde el punto de vista técnico es idéntica a la "copia de seguridad", por lo que utilizar medios que impidan aquélla repercute en la limitación de ésta, convirtiendo dicha práctica en ilegal, al restringir, ahora sí, auténticos derechos del usuario legítimo. Como es obvio, y aunque la Ley no lo señale, cualquier cláusula en el contrato de licencia contraria a dicha disposición legal es radicalmente nula. Por otro lado, la desactivación por parte del usuario de las medias que el licenciante ha implementado en un ejemplar para impedir la copia, realizada con el único fin de ejercitar el derecho propio a tener una copia de seguridad no constituye infracción de los derechos del titular, dado que dicha neutralización sí estaría autorizada por la Ley.

#### **5.3.3 La elusión de las medidas tecnológicas anticopia como delito**

Las medidas tecnológicas anticopia son también objeto de protección penal. Conforme al vigente art. 270 CP, quien *fabrique, importe, ponga en circulación o tenga cualquier medio específicamente destinado a facilitar la supresión de cualquier dispositivo técnico que se haya utilizado para proteger programas de ordenador o cualquiera de las otras obras, interpretaciones o ejecuciones*, será castigado con la pena de seis meses a dos años de cárcel y una multa de 12 a 24 meses, al tiempo que deberá resarcir al titular de la obra o programa por los daños causados en sus derechos (también, *ex*. art. 102 TRLPI, en su caso).

Obsérvese que el tipo del art. 270 CP, en lo tocante a este punto, *no exige ánimo de lucro* (como sí lo hace para la distribución de copias ilícitas de las obras protegidas, por ejemplo, en su primer párrafo), y que basta, para su realización, la *mera tenencia* de medios destinados a romper las medidas tecnológicas de protección. Se trata, sin duda, de un artículo polémico en cuanto a la interpretación de la expresión "medio *específicamente* destinado a facilitar la supresión no autorizada o la neutralización...", dado que muchos programas y elementos de *hardware* permiten las mencionadas actuaciones, pero también muchas otras perfectamente legales. Cabría decir que

"específicamente" no es sinónimo de "exclusivamente", equiparación ésta que, al hacer una interpretación amplia del referido concepto, permitiría considerar ilegales muchos programas de copiado de CDs y DVDs. Tal no parece, sin embargo, la voluntad del legislador, pero sí apunta a que los medios empleados sean *especialmente aptos* o *adecuados para evitar las medidas de seguridad y que, como tales, sean utilizados*. Es decir, en relación a los programas citados, serían ilegales si permitieran romper las medidas de seguridad implementadas por el titular para posteriormente realizar las copias. No obstante, frente a medidas de seguridad que sean "eficaces", en los términos apuntados, muchos de esos programas de copia resultan, en realidad, inútiles porque están diseñados tan sólo para copiar datos, no para suprimir las medidas anticopia. Por lo tanto, si respetan dichas medidas y el titular de las obras permite la realización de copias (por ejemplo, el *shareware* o programas de libre distribución) o éstas vienen permitidas por la ley (copias de seguridad) su legalidad está garantizada, permitan copiar programas de ordenador, CDs de música o DVDs.

La finalidad principal de este precepto es, en definitiva, la lucha contra los medios de *crackeo* o los programas generadores de claves, así como contra los sitios que publiciten formas de hacer inútiles las medidas seguridad implementadas en cualquier tipo de medio o contenido electrónico. En realidad, el tipo penal no pretende castigar tanto (aunque también, la persecución se nos antoja incluso más complicada) al usuario privado que realiza una sólo copia para sus fines particulares (un "pirata doméstico"), cuanto a los que realizan cientos o miles de tales copias y comercian con ellas, mediante la acotación de todas las posibles situaciones delictivas. Ha de tenerse en cuenta, además, que en ocasiones se trata de una conducta previa a otras también ilícitas (y, lo más probable, también delictivas), como el intercambio en redes de pares (P2P) de archivos cuya propiedad intelectual pertenezca a terceros.

# **5.4 Las medidas de protección de la información electrónica sobre gestión de derechos**

El nuevo (tras la reforma de 2006) artículo 162 TRLPI permite a los titulares de derechos sobre obras electrónicas la adopción de medidas legales (las previstas en el título I del libro III: acciones y medidas cautelares urgentes, solicitar el cese de la actividad ilícita, destrucción de ejemplares ilegales, embargo de equipos, etc., arts. 138 y ss. TRLPI) frente a quienes supriman o alteren cualquier información para la gestión electrónica de derechos, o frente a quienes distribuyan, importen o pongan a disposición del público obras o prestaciones protegidas a las que se haya suprimido o alterado sin autorización la información para la gestión electrónica de derechos.

Obsérvese que quedan incluidas dos conductas distintas: por un lado, la de quienes materialmente destruyan, alteren o inutilicen tal información; por otro, la de quienes trafiquen luego con las obras cuya información de gestión de derechos ha sido afectada. El juego de ambas permitirá a los titulares de tales derechos la lucha, por ejemplo, contra las redes de intercambio de archivos o P2P.

La información protegida en estos casos es toda aquella que los titulares incluyan en sus obras en formato digital que permita la identificación de la obra o prestación protegida, a su autor o cualquier otro causahabiente (por ejemplo, a los editores, productores, etc.), al igual que cualquier otro dato que indique las condiciones de utilización de la obra o prestación protegidas, así como los números o códigos que representen dicha información, siempre que dichos elementos de información vayan asociados a un ejemplar de una obra o prestación protegidas o aparezcan en conexión con su comunicación al público.

A diferencia de las obras tradicionales, el formato electrónico permite que las obras distribuidas tanto *on line* como *off line* incorporen no sólo medidas tecnológicas anticopia, sino también datos que permitan controlar la utilización de las mismas y, al tiempo, gestionar los derechos de explotación, tanto individual (por parte del titular) como colectivamente (por parte de las entidades de gestión colectiva de derechos), yendo mucho más allá de la propia información del *copyright* (que se incluye, por ejemplo, en las primeras páginas de los libros en papel). En este sentido se han desarrollado diversos mecanismos (marcas de agua, huellas digitales, códigos, etc.) y auténticos sistemas que permiten el rastreo de las obras electrónicas, limitando su utilización (disfrute) según las directrices dadas por sus titulares e incorporadas a los propios ejemplares distribuidos o al servicio prestado, conforme a las condiciones de las licencias a través de las cuales son comercializadas o distribuidas. Mediante tales sistemas (*Electronic Rights Management Systems* o ERMS) los titulares o las entidades de gestión colectiva pueden otorgar licencias de utilización a cualquier usuario en cualquier parte del mundo, en los términos que estimen oportunos (en ejercicio de los derechos de explotación, distribución y comunicación pública, que pertenecen a dichos titulares), obteniendo la consiguiente remuneración mediante la identificación de cada utilización lícita de la obra, al tiempo que pueden seguir el rastro de las obras cuyas medidas tecnológicas de protección hayan sido violentadas y que circulen por la red.

Evidentemente, y aunque el TRLPI no diga nada al respecto (sí lo apunta la Directiva 2001/29, art. 9 y Considerando 57), tales medidas de protección de gestión de derechos deben en todo caso respetar la intimidad de los usuarios, cuyos hábitos de consumo podrían ser registrados. Se impone, por lo tanto, el respeto por parte de los titulares de obras electrónicas que utilicen tecnologías de gestión de derechos, a la Ley Orgánica de Protección de Datos de Carácter Personal. Editores y productores de obras se convertirán, en muchos casos, en responsables del tratamiento de datos personales, con todas sus consecuencias y obligaciones para con los titulares de los datos recabados.

# **6 La responsabilidad de los PSSI por las actividades de terceros en Internet**

## **6.1 Introducción**

La amplia difusión de las redes telemáticas y el desarrollo de los servicios que pueden prestarse a través de ellas han permitido la aparición de la llamada "Sociedad de la Información". Este concepto hace referencia a uno de los caracteres distintivos de la configuración de la sociedad actual frente a cualquier otra anterior en la Historia, cual es su interrelación con las nuevas Tecnologías de la Información (TI).

Las TI (también citadas como Tecnologías de la Información y las Comunicaciones o TIC) han aportado una nueva dimensión a las actividades económicas y sociales del ser humano, permitiendo el intercambio inmediato y a nivel global de datos de todo tipo (imágenes, sonidos, texto...). Los desarrollos tecnológicos han llevado a la creación de diversas redes informáticas, unidas en una sola Red mundial, Internet, a través de la cual empresas y personas de diferentes nacionalidades prestan y reciben servicios en cualquier parte del mundo, acceden en tiempo real a informaciones y bases de datos sobre cualquier tema, reciben ofertas publicitarias, compran y venden los más variopintos productos, disfrutan de contenidos de ocio o, simplemente, intercambian información, desde la más trivial hasta secretos industriales.

Desde el punto de vista jurídico, la reglamentación de un fenómeno tan complejo se hace desde diferentes perspectivas: creación de un sistema universal de nombres de dominio, protección de la propiedad intelectual e industrial de los contenidos que circulan por la Red, seguridad de los datos, regulación de los contratos que se celebran por medios electrónicos, etc. Las líneas que siguen tratan uno de dichos aspectos: las responsabilidades que, conforme al Derecho español, son exigibles a aquellos sujetos que intervienen en la prestación de servicios a través de Internet.

# **6.2 Conceptos y normativa de aplicación**

#### **6.2.1 Los diferentes participantes en la Sociedad de la Información**

Para la LSSI, un "prestador de servicios de la sociedad de la información" (PSSI o, en inglés, ISP, *Internet Service Provider*) es toda persona física o jurídica que proporciona uno de los referidos servicios de la Sociedad de la Información. Concretando aún más, podríamos afirmar que un PSSI desarrolla tal actividad de forma habitual, con carácter profesional. Es decir, los particulares que coloquen contenidos en la Red para su libre acceso o consulta por parte de terceros, fuera de su ámbito profesional y sin que tal conducta constituya una actividad económica no tienen, en principio, las obligaciones que la LSSI impone a los PSSI (p. ej., las del art. 10, según veremos más adelante), sin perjuicio de la sumisión de dicha actividad a los demás preceptos legales (civiles o penales) que resulten de aplicación (normas sobre propiedad intelectual, respeto al honor y la intimidad de otras personas, normas civiles en caso de contratos, o normas penales; en algunos supuestos, como en sede de contratación electrónica, sí quedan incluidos en el ámbito de la LSSI). Dada la naturaleza de las actividades técnicas implicadas en la prestación de un servicio de la Sociedad de la Información, son varios los intervinientes en dicho proceso, aun cuando no sean los que oferten el producto o servicio concreto al destinatario final. De esta manera, será posible distinguir entre un proveedor de contenidos, distintos proveedores de servicios de intermediación y un destinatario final.

El "proveedor de contenidos y servicios" suministra la información o servicios *en línea* (*on line*) que se transmiten a través de Internet (hacemos referencia a servicios que no sean de intermediación en el tráfico electrónico), así como los productos, electrónicos o no, que pueden adquirirse a través de la Red. Puede ser suministrador de contenidos, en sentido amplio, cualquier persona, física o jurídica, que ofrezca información a través de cualquier medio electrónico (página *web*, correo electrónico, BBS, etc.), sean dichos contenidos producto de una elaboración propia u obtenidos de un tercero. Los proveedores de contenidos no aparecen regulados en la LSSI, y someten su actividad al control general del ordenamiento jurídico como cualquier otro proveedor en el ámbito tradicional *fuera de línea* (*off line*). Un tipo particular de proveedor de servicios en línea lo constituyen los "prestadores de servicios de certificación", cuya tarea consiste en la autenticación de los mensajes electrónicos que transitan por la Red, mediante la emisión de certificados que aseguren la identidad del remitente y la integridad del mensaje de datos.

Los "prestadores de servicios de intermediación", por su parte, prestan diversos servicios que permiten que los contenidos e informaciones que circulan por la Red lleguen a los destinatarios de los mismos. Su servicio, por lo tanto, consiste en facilitar las condiciones y medios técnicos requeridos para la transmisión de los datos, sin intervenir en su elaboración ni presentación a los destinatarios. En función de su participación en tal proceso cabe distinguir entre:

a) *Operadores de Redes o de telecomunicaciones*. Son quienes disponen la infraestructura básica para la circulación de los datos en forma electrónica (cableado, satélites, nodos, etc.). En la práctica, la mayoría de los operadores de telecomunicaciones son los tradicionales operadores de redes telefónicas, dado que el acceso a Internet se realiza fundamentalmente a través de las mismas.

- b) *Proveedores de acceso*. Suministran al destinatario el servicio de conexión a Internet, desde su propio ordenador o red local. El usuario se conecta al servidor del proveedor de acceso y, desde éste, a Internet.
- c) *Proveedores de alojamiento o almacenamiento de datos* (*hosting*). El servicio que suministran consiste en la puesta a disposición del usuario de un espacio en sus ordenadores (servidores) para que éste pueda utilizarlo, a su vez, para sus propias actividades. En dicho espacio, el destinatario almacena de forma más o menos permanente sus mensajes de correo electrónico, sus páginas *web* o los contenidos electrónicos que ofrece en red.
- d) *Proveedores de copias temporales* (*caching*). Realizan copias provisionales, de los contenidos de otros servidores que son solicitados por los usuarios, de manera que éstos puedan acceder a dichos contenidos de manera más rápida.
- e) *Proveedores de enlaces*. En sentido amplio, facilitan las direcciones de otras páginas, pudiendo hacer también una labor de selección de contenidos, mostrando sólo enlaces a páginas o contenidos que sean conformes con los criterios de búsqueda que hayan sido previamente definidos por el usuario. Los proveedores de enlaces disponen de programas de rastreo de las páginas *web* que de forma automática e ininterrumpida "leen" dichas páginas y las clasifican según sus contenidos, conforme a ciertas palabras clave.

No siempre un proveedor desarrolla una única función. En la práctica, hay PSSI que son, a la vez, proveedores de contenido, acceso, alojamiento y enlaces. Es también frecuente que las operadoras de telecomunicaciones ofrezcan servicios de acceso y *caching*, e, incluso, realicen las demás actividades de intermediación. En cualquier caso, por lo que al Derecho interesa, las obligaciones y responsabilidades las asumirán en función de la actividad que desempeñen en un momento dado, en relación a las normas que impongan tales obligaciones o que hayan resultado infringidas (vid. *infra*).

Por su parte, el "destinatario" será el beneficiario de los servicios prestados por los referidos proveedores. Puede ser un *usuario* en el sentido más común del término: un individuo particular, demandante de información o adquirente de productos a través de la Red. En cuanto tal, se beneficiará de las actividades desarrolladas por todos los PSSI citados. Igualmente, puede ser destinatario de un servicio de la Sociedad de la Información *otro prestador de servicios*. Así, un proveedor de contenidos puede ser destinatario de un servicio de alojamiento, en cuanto las páginas mediante las cuales ofrece sus productos y servicios sean almacenadas en servidores ajenos, contratados mediante el correspondiente contrato de *hosting*.

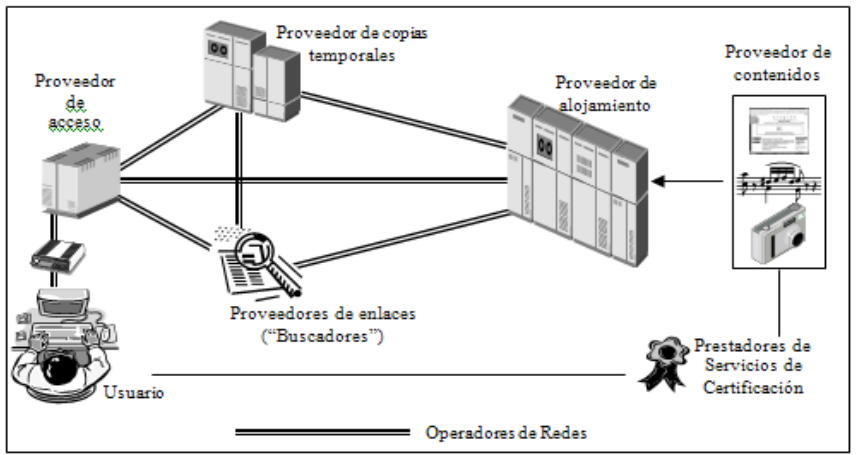

**Ilustración 14: Intervinientes en el Comercio Electrónico**

#### **6.2.2 El marco legal**

El marco legal en el que se establecen las obligaciones y responsabilidades de los PSSI viene delimitado por la reciente Ley 34/2002, de 11 de julio, de Servicios de la Sociedad de la Información y de Comercio Electrónico (BOE nº 166, de 12 de julio), fundamentalmente en los Capítulos II y III del Título II, artículos 9 a 18. Dichas disposiciones han de completarse con las establecidas sobre información, control y colaboración con los órganos administrativos a que están sujetos (Título VI) y la regulación de las infracciones y sanciones (Título VII).

El principio inspirador de la norma española, reflejando el de la Directiva 2000/31/CE, del Parlamento Europeo y del Consejo, de 8 de junio, relativa a determinados aspectos de los servicios de la Sociedad de la Información, en particular, del comercio electrónico en el mercado interior (en adelante Directiva 2000/31; publicada en el Diario Oficial, L/178, de 17 de julio), es el de la libre prestación de servicios en el territorio de la Unión Europea y Espacio Económico Europeo (art. 7). En su consecuencia, la LSSI tiende a remover las barreras existentes en la prestación de servicios de la Sociedad de la Información de forma armonizada con el resto de Estados miembros, de tal manera que se crea un espacio en el cual los prestadores de servicios por vía electrónica acceden al mercado en igualdad de condiciones y sin necesidad de autorizaciones previas (art. 6), al tiempo que los destinatarios de los mismos tienen un mínimo de protección legal idéntico en cualquier parte de la Unión. Las únicas restricciones a dicho principio general son las derivadas de la necesaria salvaguarda del orden y salud públicos así como el respeto a la dignidad de la persona y la protección a la infancia y la juventud (art. 8.1). En atención a estos valores, la autoridad jurisdiccional o administrativa competente puede, de forma objetiva, proporcionada y no discriminatoria, limitar o retirar los contenidos y servicios ofertados por esta vía.

La LSSI regula las posiciones jurídicas y las actividades desarrolladas por todos los intervinientes en la prestación de servicios por vía electrónica (prestadores de contenidos, intermediarios y destinatarios de los servicios), estableciendo sus derechos y obligaciones, así como un régimen de sanciones frente a posibles violaciones de las normas que contiene. La LSSI se aplica a los prestadores de servicios de la Sociedad de la Información establecidos en España (cuando su residencia o domicilio social se encuentren en territorio español, *ex* art. 2.1 LSSI), circunscribiéndose también, dentro de éstos, a quienes, sin ser residentes en nuestro país, presten servicios a través de un "establecimiento permanente" situado en España. A estos efectos, se considerará que un prestador opera mediante un establecimiento permanente situado en territorio español cuando disponga en el mismo, de forma continuada o habitual, de instalaciones o lugares de trabajo en los que realice toda o parte de su actividad (art. 2.2 LSSI).

Siendo el marco de referencia la LSSI, a los PSSI resultan de aplicación otras normas, comunes a todos en unos casos o bien particulares en función de la actividad a desarrollar por cada uno de ellos. Entre la normativa de común interés destacan la de protección de datos: Ley Orgánica 15/1999, de 13 de diciembre, de Protección de Datos de Carácter Personal, BOE de 14 de diciembre; relevante resulta también la reciente Ley 25/2007, de 18 de octubre, de conservación de datos relativos a las comunicaciones electrónicas y a las redes públicas de comunicaciones —que deroga el art. 12 LSSI (y concordantes en cuanto a infracciones y sanciones: arts. 38.2 c) y d) y 38.3 a)) y afecta a los operadores de comunicaciones, tanto por Internet como por vía telefónica (dicha Ley es trasposición de la Directiva 2006/24/CE del Parlamento Europeo y del Consejo, de 15 de marzo de 2006, sobre la conservación de datos generados o tratados en relación con la prestación de servicios de comunicaciones electrónicas de acceso público o de redes públicas de comunicaciones y por la que se modifica la Directiva 2002/58/CE)—; nombres de dominio (sobre uso de los dominios, en especial el ".es" y autoridades competentes para su gestión, vid. igualmente lo que diremos en su lugar); marcas (Ley 17/2001, de 7 de diciembre, de Marcas, BOE de 8 de diciembre) y regulación de la publicidad y la competencia. Por otra parte, hay otras normas que, aunque en mayor o menor medida afectan a todos los PSSI, resultan de especial interés para algunos en particular, dada la naturaleza de su actividad. Así, la normativa de Firma Electrónica (LFE, Ley 59/2003, de 19 de diciembre, que entró en vigor el 20 de marzo de 2004, derogando al, hasta ese momento vigente, Real Decreto Ley 14/1999, de 17 de septiembre, sobre Firma Electrónica) define las funciones y labores de los prestadores de servicios de certificación; por su parte, la Ley 32/2003, de 3 de noviembre, General de Telecomunicaciones (BOE de 4 de noviembre), y su normativa de desarrollo regularán la gestión de las redes y el acceso a la actividad por parte de un operador de telecomunicaciones.

En cuanto realicen contratos para el suministro de sus productos y servicios, a los PSSI también se les aplicará la normativa civil o mercantil que resulte pertinente (Código Civil, Código de Comercio) y, en especial la normativa protectora de consumidores y usuarios y regulación de condiciones generales y contratación a distancia: Ley 26/1984, de 19 de julio, General para la Defensa de los Consumidores y Usuarios (BOE de 24 de julio); Ley 7/1996, de 15 de enero, de Ordenación del Comercio Minorista (BOE de 17 de enero, en especial, arts. 38 a 48, sobre compraventas a distancia); Ley 7/1998, de 13 de abril, de Condiciones Generales de la Contratación (BOE de 31 de diciembre); el Real Decreto 1906/1999, de 17 de diciembre, por el que se regula la contratación telefónica o electrónica con condiciones generales en desarrollo del art. 5.3 (vigente artículo 5.4) de la Ley de Condiciones Generales; y la Ley 23/2003, de 10 de julio, de Garantías en la Venta de Bienes de Consumo (BOE de 11 de julio).

Deberá, además, tenerse muy presente en todo momento la regulación de la propiedad intelectual e industrial, en orden a su no infracción por los contenidos (música, películas, libros electrónicos) y servicios en línea (acceso a bases de datos, por ejemplo), que suministren, en su caso: Texto Refundido de la Ley 11/1987, de Propiedad Intelectual, aprobado por Real Decreto Legislativo 1/1996, de 12 de abril (BOE nº 97, de 22 de abril) y recientemente reformado, en materias tan importantes como la copia privada, el llamado "canon", protección de las medidas tecnológicas y entidades de gestión, por la Ley 23/2006, de 7 de julio, por la que se modifica el Texto Refundido de la Ley de Propiedad Intelectual, aprobado por el Real Decreto Legislativo 1/1996, de 12 de abril (BOE nº 162, de 8 de julio); también el Código Penal, en lo relativo a delitos contra la propiedad intelectual (arts. 270-272, principalmente, tras la importante reforma que entró en vigor en octubre de 2004) y la difusión de virus (tipificados como posible delito de daños, art. 264 CP) o la realización de prácticas que vulneren la intimidad de los usuarios (delitos contra la intimidad, art. 197 CP). Igualmente, habrán de tener especial cuidado en no lesionar los derechos a la intimidad, al honor o a la propia imagen de terceros. De hecho, la infracción de la propiedad intelectual y de los derechos fundamentales constituye un importante foco de responsabilidades en Internet, de manera que la relación existente entre el infractor, su conducta y la de los intermediarios PSSI representa el núcleo esencial de la regulación del régimen de responsabilidad contenido en la LSSI y la Directiva 2000/31.

El 27 de abril de 2007 se presentó en él un Proyecto de Ley que, tras su paso por las Cortes, ha visto la luz como Ley 56/2007, de 28 de diciembre, de Medidas de Impulso de la Sociedad de la Información (LMISI). En lo esencial, el Proyecto (que se sometió a consulta pública) había sido muy polémico, pues alguna de las versiones previas llegaba a permitir la retirada automática de contenidos a instancia de las Entidades de Gestión Colectiva de Derechos de Autor (SGAE, Promusicae, etc.), sin previa declaración judicial de ilicitud de los mismos. La Ley finalmente aprobada pretende, según su Exposición de Motivos, desarrollar la Sociedad de la Información, dentro del llamado Plan Avanza, modificando la LSSI, la LFE y algunas otras normas (Ley General de Telecomunicaciones y Ley de Ordenación del Comercio Minorista): se impulsa el empleo de la factura electrónica, se obliga a empresas de determinados sectores (suministros, telecomunicaciones, grandes superficies, etc.) a tener a disposición de los usuarios y consumidores canales electrónicos de comunicación, se regulan (aunque sea mínimamente) las subastas electrónicas, se modifican (simplificando) las obligaciones de los PSSI en relación a las comunicaciones comerciales, se atiende a la contratación a través del móvil y se elimina la obligación de notificación al Registro Mercantil del nombre de dominio, pues, señala el Proyecto, se ha revelado poco eficaz. Se aclara también que la autorización del secuestro de páginas de Internet o de su restricción cuando ésta afecte a los derechos y libertades de expresión e información y demás amparados en los términos establecidos en el artículo 20 de la Constitución solo podrá ser decidida por los órganos jurisdiccionales competentes (y no meramente administrativos). Los PSSI tendrán obligación de informar a los usuarios sobre los medios de que disponen para luchar contra virus, *spam* y contenidos no deseados o nocivos (nuevo art. 12 bis LSSI).

# **6.3 Régimen de responsabilidad**

## **6.3.1 Introducción**

En el ámbito del comercio electrónico y prestación de servicios electrónicos pueden producirse daños de muy diferente tipo. De hecho, las nuevas tecnologías han permitido la multiplicación en las formas de lesión de los derechos y comisión de delitos.

En el estudio del régimen de responsabilidad hay que atender a una primera división esencial: la que existe entre los proveedores de contenidos y los prestadores de servicios de intermediación. De hecho, la LSSI regula, en exclusiva, la responsabilidad de estos últimos atendiendo a las funciones que cada uno de ellos desempeña dentro del comercio electrónico. Tales prestadores se encuentran sometidos a responsabilidad administrativa, civil y penal (art. 13.1).

Por lo que respecta a los proveedores de contenidos y servicios directos (no de intermediación tecnológica), parece obvio señalar que cualquier persona que suba a la Red cualquier tipo de información o archivos, fuere o no prestador de servicios "profesional", ha de ser responsable de la licitud de los mismos. Su actividad se somete a los mismos principios que rigen la actuación de particulares y empresas fuera de Internet. Cada vez más surgen casos de ilícitos relacionados con la actividad en la Red que afectan a todo tipo de bienes y derechos: LaNetro (sobre copia no autorizada de contenidos), Ozú o Gomaespuma (utilización de nombres de dominio), ENTEL (en Chile, sobre vulneración del derecho al honor y la intimidad), Napster (en EE.UU., referente a la violación de derechos de propiedad intelectual sobre obras musicales; más recientemente, diver-

sos procesos contra KaZaA, Grokster, Morpeus, etc.), Yahoo! (en Francia, sobre venta de productos e informaciones discriminatorias y racistas vertidas en foros y páginas alojadas en servidores de dicha empresa), *spam* (hasta mayo de 2005, según informe del Director de la Agencia de Protección de Datos, se habían iniciado en España 97 expedientes de investigación frente a posibles *spammers* y 14 procedimientos sancionadores, de los que se habían resuelto 6), etc. Por todos estos y otros muchos comportamientos (p. ej., la colocación en la Red de páginas por parte de partidos políticos declarados ilegales o cuya actividad política haya sido cautelarmente suspendida...) los responsables de los mismos pueden incurrir en responsabilidad, civil o criminal, si cumplen los requisitos del tipo penal que resulte de aplicación. Un supuesto especial lo constituye la que puede derivarse de la actividad de los prestadores de servicios de certificación, quienes pueden incurrir en responsabilidad por prestación defectuosa de dichos servicios (actuación negligente) o por uso indebido de los certificados (art. 22 de la Ley de Firma Electrónica).

#### **6.3.2 Principios generales de la responsabilidad de los intermediarios**

La LSSI regula en exclusiva la responsabilidad de los PSSI cuya labor sea la intermediación técnica en el comercio electrónico, actividad necesaria a fin de hacer posible el sucesivo y permanente intercambio de datos en que consiste el acceso y disfrute de la información y los distintos contenidos de Internet. La cuestión es si declarada la ilicitud de un determinado comportamiento o contenido de un proveedor, profesional o no, realizada utilizando medios de otros PSSI intermediarios (lo cual incluye desde los servidores en los que se alojarán dichos contenidos hasta la red por la que circularán esos datos), estos intermediarios son, a su vez, susceptibles de incurrir en algún tipo de responsabilidad puesto que, a la postre, no hubiera sido posible tal comportamiento si éstos, se dice, llevaran a cabo una labor de vigilancia de los contenidos que circulan por Internet (en definitiva, por *sus* redes de datos) y que son almacenados en *sus* ordenadores ("teoría de la equivalencia de las condiciones", que atiende a todos los factores causales que ocasionan el daño). Tal postura, sin embargo, parece exagerada, pues haría recaer excesivas obligaciones de control sobre los prestadores de servicios de intermediación, incidiendo, además, en consideraciones sobre la privacidad de las comunicaciones y la libertad de expresión de los proveedores y usuarios de Internet, que verían cómo los contenidos son retirados a la más ligera sospecha de duda, aun cuando fueran lícitos, sin un procedimiento judicial en que se garantizara la confrontación de intereses y se permitiera la defensa de la propia actuación. El establecimiento de una obligación genérica de supervisión, desde el punto de vista jurídico, convertiría a los proveedores en "responsables objetivos". El sistema se encarecería (los costes de control habrían de ser repercutidos, presumiblemente sobre los usuarios) y se colapsaría inmediatamente. Por otra parte, no todos los intermediarios realizan una misma función, y no a todos ellos les es posible realizar de forma efectiva, incluso a nivel técnico, un control sobre los datos que procesan.

De otra parte, una absoluta exención de responsabilidad de los intermediarios supondría hacer recaer todo el riesgo de la distribución de contenidos ilícitos y nocivos sobre los titulares de los derechos afectados (tales como los autores de obras literarias o musicales), renunciando *ab initio* a uno de los medios más eficaces en la lucha contra dichos contenidos: la colaboración de los propios proveedores de servicios de la Sociedad de la Información, los cuales, no existiendo obligación legal ninguna, no serían propensos a establecerla por su cuenta (mediante autorregulación), dado que, entonces, sí podrían llegar a incurrir en responsabilidades si la infringieran.

La solución adoptada a nivel legislativo pretende tener en cuenta todas las cuestiones apuntadas. Conviene destacar, antes de estudiar el particular tratamiento que la Ley da a cada actividad, algunas de las líneas generales de la regulación efectuada.

En primer lugar, la atribución de responsabilidad se hace desde una perspectiva "horizontal", con independencia del derecho o interés lesionado: derecho a la intimidad, derechos de autor, dignidad

personal, propiedad, etc. No se diferencia entre responsabilidad civil, penal o administrativa, y los criterios de imputación y exoneración del PSSI intermediario son aplicables a todas ellas.

En segundo término, el sistema de imputación de responsabilidades se basa en la *no imposición* a los prestadores de servicios de intermediación de una obligación general de control o supervisión de los datos que almacenan o transmiten, siempre que desempeñen una labor de mera intermediación y no hayan contribuido a la creación de los contenidos ilícitos. Tampoco se sienta ninguna presunción de conocimiento de la licitud o no de tales datos. No obstante, la Directiva 2000/31 prevé la posibilidad de que los Estados miembros establezcan determinados deberes de diligencia exigibles a los PSSI en el desarrollo de sus actividades cuyo incumplimiento sí generaría la oportuna responsabilidad. Igualmente, podrán exigirse responsabilidades si el prestador se somete de forma voluntaria a ciertos códigos de conducta que le obliguen a controlar los contenidos con los que trabaja, cuando éstos resulten ser ilícitos. Con la particular regulación de la responsabilidad de los prestadores de servicios de intermediación se pretende hallar un punto de equilibrio entre los derechos e intereses de los propios PSSI y los de todos los que puedan verse afectados por las conductas infractoras y contenidos ilícitos que pueden ser puestos en circulación a través de Internet, de manera que aunque la difusión de dichos contenidos se beneficie de las actividades técnicas (y en la mayoría de ocasiones, automáticas) de intermediación de muchos prestadores, no se grave a éstos de forma tan dura que haga poco atractivos o rentables los servicios que prestan, ante la posibilidad de ser constantemente demandados.

Como principio general se impone, en definitiva, la ausencia de responsabilidad de los diferentes intermediarios a los que hace referencia la norma. Las imputaciones de responsabilidad son establecidas en cada caso como excepciones a la regla, con sus particulares requisitos según la actividad desempeñada. Cabe señalar que uno de los criterios de imputación a tener en cuenta es el conocimiento de la ilicitud de los contenidos que se tratan, no obstante lo cual, ni la Directiva ni la LSSI regulan el valor que ha de darse a las notificaciones de ilicitud que sean realizadas por terceros, a diferencia de lo que sucede, por ejemplo, con la normativa estadounidense (vid. *infra*).

Además, los prestadores de servicios de intermediación responden por sus propias actividades, no por "hechos ajenos" (ni siquiera de forma solidaria con el infractor, salvo que hayan tenido una efectiva colaboración en la comisión del ilícito). Quiere esto decir que la responsabilidad civil, penal o administrativa no les será impuesta por el mero hecho de que un proveedor de contenidos o cualquier particular realice conductas que son punibles utilizando los servicios y recursos técnicos provistos por los PSSI, sino por sus propias actuaciones en relación a tales conductas y la diligencia mostrada en evitarlas o impedirlas una vez descubiertas. Éste es el supuesto de hecho, por acción u omisión, desencadenante de su responsabilidad, en el bien entendido que, según hemos mencionado con anterioridad, ésta nunca puede exigirse con base en el incumplimiento de una genérica obligación de supervisión de contenidos, que es inexistente.

En este sentido, hay que tener en cuenta que, en cumplimiento de los deberes de colaboración con las autoridades, los prestadores de servicios de intermediación vienen obligados a facilitar la información de que dispongan al Ministerio de Ciencia y Tecnología (hoy día, Ministerio de Industria, Turismo y Comercio) y a los demás órganos competentes, para el ejercicio de esas tareas de control o supervisión (art. 36 LSSI). Se busca con disposiciones de este tipo, entre otros objetivos, obligar a los PSSI a *facilitar información que permita la identificación de los destinatarios de sus servicios*, de manera que pueda lucharse contra sus actividades ilícitas. La infracción de tal obligación, cuando le sea requerida por los órganos jurisdiccionales y administrativos que resulten competentes en función de la materia (art. 35.1) da lugar también a responsabilidad.

Por último, y según hemos señalado, la regulación de la responsabilidad toma como criterio la actividad desempeñada, en función de la relación del PSSI con los datos que recibe, almacena o transmite y su posible control de los mismos. Ello no impide que a un mismo prestador le sean aplicables diferentes reglas si desempeña varias actividades en el tráfico, y pueda ser exonerado respecto de su conducta en una de tales actividades y, en cambio, ser encontrado responsable por otra. Como hemos indicado con anterioridad, no es extraño que un mismo sujeto preste diferentes servicios, tanto de intermediación como, además, de provisión de contenidos. Los criterios de imputación y exoneración de responsabilidad se aplicarán en tal caso en función de la actividad contemplada en cada momento.

Por lo que respecta a la LSSI, las actividades reguladas son las de los operadores de redes, los proveedores de acceso, los proveedores de espacio, de caché y de enlaces. Estos últimos no aparecían mencionados en la Directiva 2000/31. Su inclusión en la ley española, no obstante, ha de ser considerada de forma positiva, pues hoy en día no sería concebible el tráfico electrónico sin los conocidos "buscadores".

## **6.3.3 La responsabilidad de los operadores de redes y proveedores de acceso**

Si bien prestan servicios de diferente naturaleza, la responsabilidad de los operadores de redes y proveedores de acceso es tratada de forma conjunta en el art. 14 LSSI. La particularidad de sus actividades radica en que desempeñan funciones de mera transmisión (*mere conduit*, que dice la Directiva 2000/31): sirven al proceso de intercambio de paquetes de datos mediante la puesta a disposición de todos los destinatarios de sus servicios de la infraestructura y de acceso a la red desde el ordenador del usuario, respectivamente. Por tales razones, la LSSI, en concordancia con la Directiva 2000/31, establece la no responsabilidad de operadores de redes y proveedores de acceso por la información transmitida, salvo que ellos mismos hayan originado la transmisión, modificado los datos o seleccionado éstos o a sus destinatarios.

En realidad, los supuestos de imputación de responsabilidad establecidos por la Ley jugarán tan sólo cuando tanto operadores de redes como proveedores de acceso actúen como proveedores de contenidos o colaboradores de los mismos, así como cuando los modifiquen, sin su consentimiento (puesto que si disponen de éste actúan como colaboradores). En tales casos, podrán incurrir en responsabilidad, pero no por el hecho de ser "operadores de redes" o "proveedores de acceso" que hayan manipulado técnicamente datos que infringen la legalidad, sino por su participación efectiva en su creación, es decir, porque han colaborado de forma directa en la comisión del ilícito o lo han cometido ellos mismos (alterando datos en principio legales). A los efectos de la Ley, aclara la propia norma, no se entiende por "modificación" la mera manipulación técnica de los archivos o datos que alberguen los servidores de estos PSSI cuando dicha operación sea necesaria para la transmisión. El manejo no imputable consistirá, habitualmente, en el fraccionamiento (los archivos de datos se "trocean" para su envío, y son recompuestos en destino) y el redireccionamiento de los paquetes de datos, tareas que se llevan a cabo de forma automática y sin intervención humana, así como su almacenamiento temporal cuando fuere necesario por razones técnicas (sin voluntad de realizar conducta ninguna que altere dichos archivos o de alargar el tiempo de almacenamiento).

La solución adoptada en este caso nos parece la más adecuada, pues dichos operadores sólo ponen los medios técnicos (soportes materiales, conexiones...) para que otros PSSI oferten sus servicios a los destinatarios, no interviniendo en los contenidos que viajan por sus fibras o están temporalmente en sus ordenadores (sólo el tiempo necesario para llevarlos desde el servidor al cliente), por lo que no pueden, desde el punto de vista práctico, ejercitar ningún control de contenido. Una solución contraria sería inviable en Internet.

## **6.3.4 La responsabilidad de los proveedores de espacio, almacenamiento o hosting**

La actividad de los "proveedores de espacio" o, como los denomina la LSSI, "prestadores de servicios de alojamiento o almacenamiento de datos", es la más sensible de las realizadas por los intermediarios, ya que es en sus propios ordenadores donde se almacenan los contenidos ilícitos o desde los cuales se extienden las informaciones, virus, injurias, etc. que ocasionan los daños a terceros. En realidad, la propina mecánica de la contratación de sus servicios, realizada en forma electrónica generalmente y, en muchas ocasiones, frente a una contraparte anónima (o con datos de identidad ficticios) ha suscitado posiciones encontradas sobre su responsabilidad por las actividades de los destinatarios de sus servicios (quienes adquieren una "cuenta" en los servidores de estos PSSI desde la cual operar en Internet presentando al mundo lo que estimen oportuno).

Ya durante los trabajos previos de la Directiva 2000/31, la cuestión del establecimiento de una obligación de supervisión y la posibilidad de una responsabilidad objetiva de los PSSI intermediarios se centraba, fundamentalmente, en los prestadores de servicios de alojamiento, en relación a los datos ilícitos que en sus servidores almacenaran otros PSSI o sujetos particulares. La respuesta afirmativa, aun cuando garantizara una Red más "limpia", convertiría a los proveedores de espacio en jueces del contenido de Internet y muy posiblemente limitaría la libertad que ahora gozan los internautas, pues pocos servidores en la Unión Europa se arriesgarían a almacenar contenidos que fueran *presuntamente* contrarios al orden público o violaran *presumiblemente* los principios de la dignidad de las personas o la protección de la infancia, por ejemplo, dadas las altas sanciones que se les aplicarían si la autoridad competente los juzgara finalmente como tales; parece, por lo tanto, que en ningún caso unas empresas particulares pueden decidir qué es lícito o moral, pues acabaría perjudicándose la libertad de expresión, derecho fundamental recogido por las Constituciones de todos los Estados miembros. Implicaría, además, una "fuga" de servicios a paraísos extranjeros sin regulación. La solución opuesta, sin embargo, supondría la pérdida de un importante instrumento en la lucha contra tales contenidos, convirtiendo a Europa en el paraíso al que antes nos referíamos, y al que acudirían prestadores de otras partes del mundo más restrictivas en su legislación al respecto.

Se ha optado, tanto a nivel comunitario como nacional, por una solución intermedia, no exenta de críticas a su formulación. Se parte (art. 16 LSSI) de un principio general de no responsabilidad del proveedor de alojamiento por los contenidos que sus servidores almacenen, siempre que se reúnan dos requisitos:

a) que dicho proveedor no tenga un conocimiento efectivo de la ilicitud de la informa-

ción almacenada, o de que lesiona bienes o derechos de un tercero susceptibles de

indemnización, y

b) que, una vez tenido dicho conocimiento, retiren de forma diligente los datos o hagan

imposible el acceso a ellos.

*A sensu contrario*, el proveedor de espacio incurriría en responsabilidad si tuviere conocimiento efectivo de la existencia de tales contenidos en sus ordenadores y no procediera a su retirada, al hacerse partícipe de su difusión. Como puede suponerse, los mayores problemas en la aplicación del artículo derivarán de establecer cuándo el prestador de servicios de alojamiento tiene conocimiento de tales conductas. Obsérvese que, conforme al tenor de la norma, no basta la mera sospecha de la actividad ilícita o un conocimiento abstracto de la posibilidad de que se estén lesionando bienes o derechos de terceros, sino que ha de ser un conocimiento actual, real o, como dice la Ley, "efectivo". Tampoco la explicación que da la LSSI, art. 16.1 segundo párrafo) aclara demasiado al respecto, pues establece tres posibles medios de conocimiento que plantean serias dudas sobre su toma en consideración.

En primer lugar, tal conocimiento existirá cuando el prestador conozca la correspondiente resolución dictada por un órgano competente que declare la ilicitud de los contenidos y ordene su retirada o que se imposibilite el acceso a los mismos, así como cuando declare la existencia de una lesión. En realidad, en cuanto sea un órgano "competente" el que dicte dicha resolución ésta será *notificada* al proveedor de espacio en cuyos servidores se encuentre el archivo o información ilícita (normalmente habrá sido llamado durante el proceso), por lo cual, a partir de ese momento, no sólo tendrá "conocimiento" sino incluso "obligación" de retirar los contenidos. El aserto legal puede resultar en este caso hasta redundante, máximo cuando repite, además, la obligación de colaboración que la Ley impone en repetidas ocasiones a los PSSI, según hemos visto con anterioridad. Respecto a los demás proveedores que tengan la misma información ilícita (o, en su caso, los proveedores de enlaces que remitan a ella), habrá que demostrar que llegaron a conocer dicha resolución para poder imputarles alguna responsabilidad. Dado que el artículo no dice nada sobre la forma en que se obtuvo dicho conocimiento, éste podrá derivar de notificaciones por parte de los titulares afectados (en las que se le informe de que existe ya esa resolución), o prueba de que la resolución alcanzó una publicidad tal que no podía desconocerla el PSSI en cuestión.

En segundo lugar, se presume el conocimiento efectivo cuando éste tenga lugar como consecuencia de los procedimientos de detección y retirada de contenidos que los prestadores apliquen en virtud de acuerdos voluntarios. Es decir, dada la facultad de autorregulación de los PSSI mediante, por ejemplo, la elaboración de códigos de conducta, son los propios proveedores de espacio los que pueden establecer qué mecanismos de control han de implementar en sus sistemas para impedir su utilización en la comisión de ilícitos. Dos son los interrogantes que se nos plantean: ¿hasta qué punto se mostrarán proclives los PSSI a adoptar dichos mecanismos si de su no seguimiento se deriva responsabilidad cuando no tienen obligación ninguna de establecerlos? Efectivamente, aun cuando el art. 18 prevé que los códigos de conducta traten, entre otras cuestiones, de la implementación de procedimientos para la detección y retirada de contenidos ilícitos, no existe ninguna obligación al respecto, por lo que si no se implanta ninguno no se incurrirá en responsabilidad si dicho procedimiento no ha resultado ser suficiente o no ha actuado correctamente. Por otra parte, aunque sea relativamente sencillo argumentar que no se permite almacenar, por ejemplo, archivos de datos que infrinjan los derechos de autor respecto de las actuales prácticas de difusión de música en formato *mp3* o vídeo en *divx*, en otros casos, tales como informaciones en sitios de noticias o de opinión, la apreciación de la ilicitud o la lesión de los derechos de terceros es más dudosa. El establecimiento de criterios generales, aun cuando sea por organizaciones de PSSI y no de forma aislada, puede coartar la libertad de expresión: ¿dónde acaba la opinión y empieza la injuria?. ¿Puede marcar dicho punto un particular en lugar de un órgano del Estado revestido de poderes jurisdiccionales?.

Por último, la Ley menciona que pueden establecerse "otros medios de conocimiento efectivo". Según aparece redactada la coletilla final no queda claro si estos "otros medios" pueden ser adoptados por los PSSI o se refiere a una actuación legislativa o de las autoridades competentes que prevean otros procedimientos en el marco de sus competencias. Creemos que abarca ambos supuestos, en cuanto cláusula de cierre que pretende dar legitimidad a cualquier otra práctica que permita probar que el proveedor de alojamiento conocía (o desconocía, en su caso) la ilicitud de los contenidos que albergaban sus servidores. El supuesto paradigmático es la denuncia de la existencia de tales contenidos por parte de los afectados. No obstante, a diferencia del ordenamiento estadounidense donde se regula expresamente, es dudoso que la mera notificación de los particulares lleve al "conocimiento efectivo" salvo que así lo haya establecido el propio PSSI en

su política detección y retirada de contenidos ilícitos, si tuviere alguna, dada la ausencia de garantías de la utilización de dicho mecanismo frente a notificaciones de mala fe realizadas para, a su vez, lesionar los derechos y libertad de expresión de quien es responsable de esos contenidos, si éstos son perfectamente legales. Por otra parte, en ciertos ámbitos, la inmoralidad no significa necesariamente ilegalidad. Una regulación clara sobre notificaciones implica la necesidad de prever las consecuencias de una retirada de contenidos fruto de una notificación que resultara ser infundada, pues en tal caso se habría originado un daño al responsable del contenido presuntamente ilícito. ¿Incurriría en responsabilidad el proveedor de espacio o administrador de un BBS que atendiera indiscriminadamente todas las notificaciones de ilicitud?. Tales cuestiones no son siquiera apuntadas en la norma española.

En la Directiva 2000/31 no hay tampoco referencia ninguna a la "notificación" por los particulares a los efectos del conocimiento de los ilícitos por parte de los PSSI, cuestión que será objeto de estudio para una posterior regulación. Por el contrario, en los EE. UU., el *Digital Millennium Copyright Act* (*DMCA*, aprobado en octubre de 1998) establece, para el marco del *copyright* ("Derecho de Autor" anglosajón) que un proveedor de espacio no incurre en responsabilidad cuando elimine material que infrinja presuntamente el Derecho de Autor si ha tenido conocimiento de dicha infracción en virtud de una notificación que reúna ciertos requisitos formales incluyendo la firma electrónica del denunciante y una clara identificación del mismo y del material infractor, con los datos necesarios para ponerse en contacto y una promesa de actuar de buena fe, entre otras exigencias— y se haya dirigido a los destinatarios que marca la norma (y que son los que haya previsto el proveedor de espacio para tales notificaciones). Además, una vez eliminados dichos materiales, el proveedor debe informar lo antes posible de su retirada al titular del sitio donde estaban o a quien fuere responsable de los mismos. Si éste mantiene que los está utilizando legítimamente, el proveedor vendrá obligado nuevamente a activar el acceso al sitio, quedando eximido de responsabilidad tanto por la posible ilicitud de los contenidos como por la retirada de los mismos que llevó a cabo (es la llamada defensa del "buen samaritano", según citan los antecedentes del propio *DMCA*). No obstante, si quien notificó la presunta infracción presenta demanda ante los Tribunales frente al infractor, el proveedor de espacio deberá retirar nuevamente el material a la espera de lo que decida el órgano jurisdiccional. La sucesiva trasgresión de estos deberes del proveedor en relación a cada una de las notificaciones y contranotificaciones efectuadas originará la correspondiente responsabilidad.

En nuestra opinión, ante la ausencia de específico tratamiento de los problemas que suscita, en el ordenamiento español (como en la Directiva 2000/31) la simple notificación al proveedor no basta por sí sola para obligarle a retirar los contenidos e incurrir, en caso contrario, en responsabilidad, aunque puede poner en marcha los mecanismos y procedimientos de que éste disponga para detectar y retirar los contenidos ilícitos. Todo proveedor de alojamiento que quiera seguir siendo competitivo deberá tener, en el sector de que se trate, una sólida política que combine el grado deseado de "permisividad" frente a contenidos "presuntamente" ilegales (o simplemente inmorales, para algunas personas) con la confianza dada a los destinatarios del servicio ofrecido sobre permanencia en el mismo de los contenidos que pongan en Red, y todo ello sin perjuicio del cumplimiento de las obligaciones legales. En este sentido, por ejemplo, existen muchos prestadores que no tienen reparos en dar servicio a proveedores de pornografía, de versiones electrónicas de libros sujetos aún a derechos de autor o de ficheros de audio en formato mp3 y que, a fin de atraer clientes, no suprimen ningún contenido hasta que no hay denuncia judicial o intervención administrativa. Otros, en cambio, revisan constantemente los contenidos de sus ordenadores suprimiendo de forma automática tales páginas (de ahí la frecuente aparición de la pantalla de "página no encontrada" que aparece en nuestro navegador cuando se siguen ciertos enlaces a los servidores de determinados proveedores). De esta manera, los primeros tendrán una variopinta clientela entre empresas de tales sectores (que pueden ser perfectamente legales) o sujetos particulares favorables a la Red "sin leyes" a los que no les importa correr ciertos riesgos, mientras que los segundos atraerán, por ejemplo, a pequeñas empresas que deseen tener sus páginas en servidores que no se vean involucrados en actividades más "sospechosas".

La LSSI establece, por último (art. 16.2), que no operará la exención de responsabilidad si el destinatario del servicio de alojamiento (quien es responsable de los contenidos almacenados) opera bajo la dirección, autoridad o control del proveedor de espacio. No podía ser de otra manera, puesto que, en tales casos, la actividad del proveedor de espacio excedería la de un mero intermediario para ser copartícipe en la producción del daño o lesión de los derechos de los terceros y no tendría sentido que se le eximiera de responsabilidad por el mero hecho de ser, además, el prestador del servicio de alojamiento. Según hemos señalado, las exenciones juegan tan solo en su propio ámbito, y un PSSI que desempeñe varias funciones puede no ser responsable por una de ellas pero sí por las demás, como sería el caso. Además, la "dirección, autoridad o control" presuponen, por definición, el "conocimiento efectivo" de las actividades del destinatario del servicio (a tales efectos, entiéndase "control" no en sentido técnico como "procedimiento de detección de contenidos" sino económico-jurídico de "poder de decisión" sobre el otro).

#### **6.3.5 La responsabilidad de los proveedores de caché**

Dentro de la estructura de Internet, los proveedores de copias temporales, *caché* o memoria "tampón" realizan una importante labor, pues contribuyen a agilizar el tráfico electrónico guardando en sus ordenadores copias de los datos más solicitados por los usuarios. A los efectos de la Ley, son proveedores de caché los intermediarios que transmitan por una red de telecomunicaciones datos facilitados por un destinatario del servicio y los almacenen, con la única finalidad de hacer más eficaz su ulterior transmisión, de forma automática, provisional y temporal. Dejando aparte la redundancia entre los adjetivos "provisional" y "temporal", parece claro que el carácter automático y no permanente de la operación de almacenamiento, permitida únicamente con el fin establecido en la norma, es lo que caracteriza a los proveedores de caché como tales y les permite beneficiarse de la exoneración de responsabilidad establecida en el art. 15 LSSI. Efectivamente, tales proveedores no serán responsables por el contenido de los datos almacenados temporalmente en sus sistemas si:

- a) No modifican la información.
- b) Permiten el acceso a dicha información sólo a los destinatarios de la misma a los cuales haya autorizado el proveedor original.
- c) Mantienen actualizada la información almacenada conforme a las reglas aceptadas por el sector.
- d) No interfieren en la utilización de la tecnología habitual para obtener datos sobre la utilización de la información
- e) Retiran la información en cuanto tenga conocimiento de que se ha retirado del servidor original, bien por voluntad del propio proveedor, bien por orden de un tribunal u órgano administrativo.

Como puede apreciarse, el proveedor de caché ha de garantizar, en definitiva, la integridad de los datos (incurre en responsabilidad si los modifica) y su actualización, quedando sometido a las decisiones que sobre dicha información tome el proveedor original y los jueces y tribunales. Sus

posibilidades de control sobre la licitud de los contenidos que almacena es muy inferior a la de un proveedor de espacio, pues se realiza de forma automática en función de las exigencias de todos los participantes en el tráfico electrónico. En la actualidad, los grandes proveedores de caché son los proveedores de acceso y ciertos buscadores que permiten acceder de forma rápida a los resultados de las búsquedas realizadas mostrando los páginas almacenadas en sus servidores, en lugar de acudir a las originales.

Respecto a la requerida actualización, cabe decir que estamos, claramente, ante un concepto indeterminado, que permite una cierta flexibilización en la apreciación de si se ha cumplido o no con dicha obligación, pues es muy difícil la plena e inmediata sustitución de las páginas almacenadas tan pronto cambian las originales. Es decir, no toda ausencia de actualización genera inmediatamente responsabilidad del proveedor de caché. Recientemente, un conocido buscador que ha introducido modificaciones en sus motores de búsqueda ha experimentado las consecuencias de dicha dificultad, cuando ha continuado mostrando páginas cuyos originales habían sido modificados o retirados. En cualquier caso, la obligación de actualización supone exigir un estándar de diligencia cuantificable en función de las normas de la profesión (la *lex artis*) y, como tal, superior a la diligencia media. Si el proveedor, de forma negligente, mantiene la información almacenada una vez que ésta haya sido retirada del servidor inicial, por la causa que fuere, incurrirá en responsabilidad.

#### **6.3.6 La responsabilidad de los buscadores o proveedores de enlaces**

A diferencia de la Directiva 2000/31, la LSSI recoge, en su artículo 17, un supuesto adicional de responsabilidad por actividades de intermediación, cual es el de los "prestadores de servicios que faciliten enlaces a contenidos o instrumentos de búsqueda", los tradicionales "buscadores". Como es evidente, los algoritmos con que éstos operan ("robots") nada saben de la legalidad de los contenidos a los que remiten, por lo que devuelven como resultado cualquiera que cumpla las condiciones de búsqueda. De esta manera, no es de extrañar que entre los cientos o miles de páginas encontradas haya algunas que lesionen derechos de terceros. Dado que se ha llegado a ellas mediante los buscadores, cabe preguntarse si éstos, en cuanto intermediarios, incurren o no en alguna responsabilidad por llevar a dichas páginas. La respuesta, nuevamente, se concreta en el principio general de ausencia de responsabilidad por la información a la que dirijan a los usuarios (destinatarios) de sus servicios siempre que:

a) No tengan conocimiento efectivo de que la actividad o la información a la que remiten

o recomiendan es ilícita o que lesiona derechos susceptibles de indemnización.

b) Si tienen conocimiento efectivo, actúen diligentemente en la supresión o inutilización

del enlace correspondiente.

Como puede apreciarse, el hecho generante de la responsabilidad es, en realidad, la *ausencia de diligencia en la supresión de los enlaces una vez conocida la ilicitud de los contenidos a los cuales remiten*. Respecto a la significación de la expresión "conocimiento efectivo", la Ley reproduce el tenor del último párrafo del art. 16.1, con las oportunas adaptaciones por razón de la actividad. Igualmente deja constancia de que el prestador de servicios de enlaces no se beneficiará de la exención si el destinatario de los mismos actúa bajo su dirección, autoridad o control. Son, pues, trasladables a este caso las consideraciones hechas anteriormente en torno al conocimiento efectivo y el control del destinatario.

Se dio una gran polémica, en su momento, originada por el cierre "cautelar" (permanente y parece que definitivo *de facto*) del sitio *web* Donkeymania por el Juzgado nº 3 de Madrid (1-VIII-2003), que contenía información sobre intercambio de archivos en redes Peer to Peer (P2P), puesta en dicho sitio por los propios navegantes. La demanda fue inicialmente presentada por la editorial El Derecho, y a ella se sumaron diversas asociaciones de gestión de derechos de autor (SGAE, AFYVE y EGEDA), alegando que los enlaces incluidos (y cuyo seguimiento permitía el intercambio de los archivos referenciados) remitían a contenidos protegidos por copyright (bases de datos de sentencias, películas, archivos *mp3*...). Lo cierto es que, a la luz de lo hasta ahora expuesto, la medida pudiera parecer excesiva, pues el cierre sólo debiera dictarse por la autoridad judicial una vez demostrada la ilicitud de los contenidos, lo cual ha de hacerse durante el juicio. No obstante, el caso, a pesar del uso que del mismo se hace en ciertos foros, implica otras consideraciones y afecta a otros intereses (existencia de una red de pornografía gestionada por los propios titulares del sitio web) que pueden haber influido en la decisión judicial. Al margen de estas consideraciones, sí resultaba preocupante que la mera denuncia ante el Juzgado por la remisión a *presuntos* contenidos ilícitos sirva de base, con carácter general, al cierre. La situación, no obstante, cambiará en un futuro próximo, merced a los cambios normativos que se han introducido, según veremos en 2006. Además, sólo en el último año se han cerrado, merced a intervenciones policiales contra la piratería, hasta una treintena de páginas web.

A diferencia del anterior supuesto, otra resolución, esta vez del Juzgado nº 9 de Barcelona (de 7- III-2003), decretó el sobreseimiento de la causa seguida contra el sitio Ajoderse.com, que contenía (y contiene en la actualidad) enlaces a diversos sitios y contenidos cuya propiedad intelectual pertenecía a los demandantes (según éstos alegaban), al estimar que, conforme al art. 17 de la LSSI, "se precisaría el conocimiento efectivo por parte del proveedor de servicios de que la actividad o la información a la que remite el hiperenlace es ilícita", no cabiendo deducir la existencia por parte del demandado de dicho conocimiento por no haber resolución ninguna que decretara la ilicitud de la conducta de los titulares de los sitios a los que se remiten los enlaces. Como puede apreciarse, el conocimiento exigido es "cualificado" al vincularse a la existencia de resolución que decrete la existencia de la lesión, sin perjuicio de los demás procedimientos establecidos en el art. 17.

Con el fin de atajar estar polémicas, la reforma del Texto Refundido de la LPI de julio de 2006 (con modificación de los arts. 138 y 141) permitió la adopción de medidas cautelares frente al intermediario, incluso aunque los actos de dichos intermediarios no constituyan en sí mismos una infracción, de manera que podrá solicitarse la suspensión de los servicios prestados por intermediarios a terceros que se valgan de ellos para infringir derechos de propiedad intelectual. Con ello se armoniza nuestra legislación con las previsiones contenidas en la Directiva de armonización de Derechos de Autor (Directiva 2001/29/CE) y la Directiva contra la piratería (Directiva 2004/48/CE).

No obstante, la situación dista de ser clara:, resoluciones de juzgados como los de los casos Sharemula o TodoTorrente, que desestimaron los cargos con base en la no existencia de auténtico delito en el intercambio de archivos (vid. también la Circular de la Fiscalía de 5-V-2006, en que, admitiendo la ilegalidad de tales conductas no las estima delictivas, puesto que no puede considerarse que haya ánimo de lucro) parecen seguir decantándose por la no adopción de tales medidas frente a los intermediarios, en decisiones que, a la luz de lo expuesto, parecen muy criticables. También resulta sumamente criticable, por el concepto de "derecho de reproducción" y "comunicación pública" que maneja, el Auto nº 138/2009 del Juzgado Mercantil nº 7 de Barcelona, de 2-VII-2009, que desestima la adopción de medidas cautelares frente al titular de una página con enlaces a archivos y redes de intercambio.

Frente a esta línea, no obstante, se alzan algunas otras resoluciones que, con mayores o menores matices de fondo, sí apuntan a la existencia de delito en el intercambio de archivos en redes de pares y, por lo tanto, resulta también delictiva la conducta de quienes, en sus páginas *web*, disponen de enlaces a tales contenidos (al menos si dicha actividad se superpone a otras, como la de

utilizar la página para obtener beneficios por ingresos publicitarios). Así, la Sentencia del Juzgado de lo Penal número 1 de Logroño de 25 de noviembre de 2008 condenó al acusado de un delito contra la propiedad intelectual por obtener beneficios económicos mediante la página *web* www.infopsp.com a seis meses de prisión y una multa de 12 meses a razón de seis euros al día; a ello se añadió una indemnización civil a los demandantes por un total de 2.800 euros. En este caso, se apreció la existencia del ánimo de lucro en la publicidad que insertaba en su página de enlaces, así como en la prestación de servicios de mensajes SMS Premium. Por su parte, la Audiencia Provincial de Murcia dictó un Auto, notificado con fecha de 21 de septiembre de 2009, en la que revocó el sobreseimiento del caso www.elitedivx.com y declaró que habían de continuarse las actuaciones penales (lo cual, por otra parte, no implica que tengan que acabar en condena).

En todo caso, sea o no delito, sí parece haber consenso en que se trata de un ilícito civil (claramente, la sentencia de la Audiencia Provincial de Cantabria, de 18 de Febrero de 2008; otro ejemplo: el caso Sharemula continúa por la vía civil). Y, por ello, aún sería posible, en principio, la adopción de medidas cautelares contra las páginas que, aunque no intervengan en el intercambio, sí faciliten los enlaces. No obstante, la toma en consideración del intercambio como "simple" ilícito civil y no delito restringe en la práctica esa posibilidad.

Efectivamente, la consideración de estas conductas como ilícitos civiles trae importantes consecuencias, no sólo para el autor de los hechos (que quedaría sujeto sólo a indemnización y nunca a penas de multa ni cárcel), sino también para la investigación, persecución y prevención en sí de tales conductas, que quedan limitadas (restringiéndose la recolección de pruebas): no pueden, p. ej., utilizarse los datos de tráfico retenidos por los proveedores de acceso y operadores de telecomunicaciones (direcciones IP, horas de conexión y fin de la misma, etc.) para perseguir estas conductas, como ha dejado sentado el Tribunal de Justicia de las Comunidades Europeas en sentencia (cuestión prejudicial planteada por un Juzgado español) de 29-I-2008; tales datos de conexión, dice esta resolución, según la Ley 25/2007, sólo pueden utilizarse con fines de *detección, investigación y enjuiciamiento de "delitos graves"* contemplados en el Código Penal o en las leyes penales especiales. En este contexto, cerrar cautelarmente las páginas de intercambio puede resultar más complicado, ya que, al quedar limitados los medios de obtención de pruebas, quizá no puedan alegarse indicios de la ilicitud que permitan aplicar los referidos arts. 138 y 141 TRLPI.

Por lo demás, el art. 17 LSSI es aplicable a quienes proporcionen enlaces como actividad principal e, incluso, a los PSSI que, sin ser propiamente "buscadores" ofrezcan entre sus servicios o contenidos directorios (listas de direcciones *web*) o motores de búsqueda. Tal es el caso de los sitios especializados en alguna materia en concreto, de los sitios de enlaces P2P (como hemos visto) o de los famosos "portales" que, en realidad, nacieron de la absorción o expansión de antiguos buscadores, y que realizan una clasificación de contenidos para hacer más cómoda la navegación. No resultaría de aplicación, sin embargo, al sujeto particular que pone unas páginas en Red sin que dichas páginas constituyan actividad económica ninguna por su parte, aun cuando incorpore a la misma un listado de sitios *web* de cualquier materia (por ejemplo, de sus sitios favoritos sobre mitología o programas *freeware*). En tal caso habríamos de remitirnos a las normas generales sobre responsabilidad, que tomarían en cuenta su relación con los contenidos ilícitos a los que remite y si hay o no culpa en su acción. Por otra parte, la problemática de los enlaces en páginas no especializadas en tal tarea, sin excluir la remisión a contenidos ilícitos, será más bien de otra índole, no regulada en la LSSI: *deep linking* (enlaces a contenidos interiores de un sitio, sin pasar por su página principal), *in-linking* (inclusión del contenido del enlace en la página, tal cual), *framing* (aparición del contenido del enlace en un marco de la página que se ve), etc. Estas conductas tienen serias repercusiones jurídicas para ramas como el Derecho de la Competencia o el de la Propiedad Intelectual.

#### **6.3.7 Conclusión**

En definitiva, la regulación efectuada de la responsabilidad de los PSSI pretende sentar el principio de que sólo el proveedor del contenido ilícito es el responsable del mismo. Los intermediarios son responsables en los términos apuntados y, por lo que respecta a los proveedores de almacenamiento y de enlaces tan solo cuando, teniendo conocimiento "efectivo" del mismo (en el sentido indicado) actúan como "cómplices" en su prestación, no dando fin a su participación en el servicio prestado eliminando la página o el enlace, respectivamente. Es un sistema de reparto del riesgo de existencia de lesiones de derechos de terceros y contrapesos en que cada parte responde sólo de aquello que afecta de manera directa a su actividad más inmediata. Cabe lamentar, tan sólo, que el legislador español no haya regulado de forma expresa el sistema de notificaciones sobre contenidos ilícitos o infracciones de derechos de terceros, pues se introducirá una cierta inseguridad jurídica merced a las diferentes interpretaciones que mantendrán los afectados por las conductas presuntamente infractoras y los PSSI, en orden a la actuación de estos últimos sobre la retirada o no de dichos contenidos.

## **6.4 Códigos de conducta y su infracción**

En cumplimiento de lo estipulado por la Directiva 2000/31 (art. 16), el artículo 18 LSSI contiene disposiciones dirigidas a las Administraciones Públicas en orden a fomentar la elaboración y aplicación de códigos de conducta de suscripción voluntaria por parte de todos los intervinientes en el comercio electrónico. La Ley establece que dichos códigos han de ser accesibles por vía electrónica y que en su redacción ha de garantizarse la participación de las asociaciones de consumidores y usuarios o representantes de organizaciones de discapacitados, cuando se vean afectados sus intereses por razón de la materia.

La elaboración de códigos de conducta es una forma de autorregulación de la conducta en Internet que goza del beneplácito de los usuarios y va incluso más allá de lo que establecen las normas de cortesía y usos de Internet, la denominada *Netiquette* o *Acceptable Use Policy*. Por un lado obliga a ciertos compromisos a los suscriptores, estableciendo estándares de conducta bajo la amenaza de expulsión de la Asociación de pertenencia que promueva el código o el apercibimiento público. Por otro, da seguridad a los destinatarios de los servicios sobre la calidad de los mismos y la fiabilidad del prestador. Actúa, en definitiva, como una garantía. Por su propia naturaleza son más flexibles que las normas legales y se adaptan mejor a los constantes cambios de Internet.

Los contenidos de los códigos de conducta pueden variar de uno a otro sector. En particular, la LSSI prevé la elaboración de códigos con un contenido específico relativo a la protección de los menores y de la dignidad humana. Menciona, además, otros contenidos genéricos que pueden ser objeto de un código de conducta, tales como el establecimiento de procedimientos para la detección y retirada de contenidos ilícitos o de mecanismos de protección de los destinatarios de comunicaciones comerciales no solicitadas, así como la sumisión a organismos extrajudiciales para la resolución de los conflictos que surjan en torno a la prestación de los servicios. En cualquier caso, ni todas las materias mencionadas *deben* ser incluidas en un código de conducta ni supone obstáculo la Ley a que se incorporen otras distintas. Por el contrario, la norma sólo refiere a modo de ejemplo unos extremos que, en la práctica, integran la mayoría de códigos existentes, sin perjuicio de que el contenido de éstos pueda ser mucho más extenso y detallado, incluyendo, por ejemplo, normas relativas a la devolución de los bienes adquiridos o las formas de presentar los contenidos y tratar los datos recibidos. Se fomenta, además, que dichos códigos tengan carácter internacional. De igual modo, y aun cuando la norma no lo especifique, no habrán de encontrar obstáculo alguno los PSSI españoles que decidan suscribirse a códigos de conducta internacionales o propuestos por organismos propios de la gestión de Internet. En tal caso, entendemos, la accesibilidad exigida implica que se traduzcan, al menos, al castellano, en correspondencia con la posibilidad de traducción de los códigos españoles a otras lenguas de la Unión Europea para su mayor difusión. Pues, no lo olvidemos, mediante la suscripción a los códigos de conducta se asumen obligaciones que pueden ser exigidas por los destinatarios de los servicios, por lo cual éstos han de tener la posibilidad de conocer y entender su contenido (formal y materialmente). La infracción de los códigos de conducta conlleva habitualmente la puesta en marcha de los mecanismos en ellos establecidos, por parte de la entidad que propone y vigila el cumplimiento del dicho código: desde apercibimientos públicos y sanciones económicas hasta la expulsión del infractor y la imposibilidad de usar el sello que se asocie al código (y que actúa como distintivo de calidad en el comercio, frente a otros competidores), con la publicidad negativa que eso puede suponerle.

En España son diversas las asociaciones de Internet que proponen códigos de conducta, con anterioridad incluso a la entrada en vigor de la LSSI. Pueden consultarse en línea, entre otros muchos, los propuestos por la Asociación de Internautas (AI), en <http://www.internautas.org>; la Asociación para la Promoción de las Tecnologías de la Información y el Comercio Electrónico  $(APTICE, \langle \text{http://www.aptic.org>})$ , la gestión de cuyo código, así como la emisión de los correspondientes certificados y sellos de calidad se ha encomendado a AGACE (Auditoría y Garantía de Calidad para el Comercio Electrónico); la Asociación Multisectorial de Empresas Españolas de Electrónica y Comunicaciones (ASIMELEC, <http://www.asimelec.es>), que propone un Código de deontología profesional para las empresas de proveedores de servicios asociadas; la Asociación de Empresarios de Comercio Electrónico (AECE), que también ha ofrecido la posibilidad de adherirse a ciertas normas de conducta sobre tratamiento de datos personales (<http://www.aece.org>); y la asociación de consumidores AC&C (Asociación Ayuda a Consumidores y Usuarios Parquesol, <http://www.ayudaconsumidores.info>), que propone un código de protección de los intereses de los consumidores, de manera que los sitios asociados que lo cumplan pueden disfrutar del sello *eWeb*.

## **6.5 La responsabilidad por el tratamiento de datos personales**

Una de las mayores preocupaciones de la nueva Sociedad de la Información es la facilidad de relacionar distintas bases de datos con informaciones personales para trazar un perfil de los ciudadanos que pueda utilizarse, por ejemplo, con fines publicitarios o por bancos y empresas aseguradoras en su actividad cotidiana. La seguridad de los datos personales se ha convertido en una de las grandes preocupaciones del comercio electrónico. Por ello, no es de extrañar que uno de los puntos más polémicos de la LSSI sea la regulación que hace de la retención de datos de tráfico relativos a las comunicaciones electrónicas.

Ya en la redacción original de la LSSI se introdujo el art. 12 (hoy derogado), por virtud del cual los prestadores de servicios de alojamiento y operadores de Redes y acceso tenían obligación de retener datos de la conexión y el tráfico que gestionen por un período máximo de 12 meses (a desarrollar reglamentariamente según el tipo de servicio prestado). Lo cierto es que aunque los datos que debían conservarse eran únicamente los que permitían identificar el terminal empleado para transmitir información o identificar el origen de los datos alojados y el momento de inicio del servicio (art. 12.2) y sólo puedan utilizarse en el marco de investigaciones criminales (art. 12.3), la obligación impuesta era incluso tachada de anticonstitucional por los sectores más críticos, por violar el derecho a la intimidad de los usuarios de Internet en cuanto destinatarios de servicios. La razón esgrimida en contra de la norma es que se retenían datos de *todos* los usuarios,

no sólo de los criminales. Y se hacía sin mandato judicial, de forma que el conocimiento por el Juez de los datos conservados era siempre posterior a su retención.

Con la inclusión de la mencionada obligación (mediante una enmienda de última hora presentada por el Grupo Parlamentario Popular, en el Senado) el legislador pretendía adelantarse a la aprobación de la Directiva sobre privacidad y comunicaciones electrónicas (Directiva 2002/58). En el art. 15.1 del texto de la Directiva finalmente vigente (12-VII-2002) se *autorizaba* (no *obligaba*) a los Estados a que adoptaran medidas legislativas tendentes a obligar a los PSSI a conservar durante un plazo limitado los datos del tráfico electrónico, por motivos de seguridad nacional, defensa, seguridad pública y la prevención, investigación, descubrimiento y persecución de delitos. Parece, por lo tanto, que el legislador español estaba dentro de los plazos previstos en la norma comunitaria. La Agencia de Protección de Datos, por su parte, se pronunció en repetidas ocasiones a favor de la constitucionalidad del precepto, máxime cuando, en todo caso, la retención de datos debía hacerse con total respeto a la normativa de protección de datos (Ley Orgánica de Protección de Datos de Carácter Personal y reglamentos de desarrollo).

La razón principal esgrimida para la inclusión de una obligación de retención de datos es la de permitir a las Fuerzas y Cuerpos de Seguridad del Estado la investigación de las actividades delictivas que tienen a Internet por instrumento. La persecución de delitos informáticos es llevada a cabo, en la actualidad, por distintos grupos especializados de la Policía Nacional y la Guardia Civil, en el marco de sus competencias respectivas, y la imposición de una obligación en tal sentido era una de sus aspiraciones principales respecto a la LSSI pues, de lo contrario, se cercenaría el único método de investigación que les hace posible llegar hasta el delincuente, el cual puede escudarse a través de múltiples conexiones y operar mediante muchos servidores interpuestos. Sólo el seguimiento que permite el cotejo de los datos de conexión en los diferentes ordenadores utilizados permite (y ello no siempre) dar con el infractor. Se argumentó, por último, que no quedaba autorizada la retención de los contenidos de los mensajes, sino únicamente de los datos de conexión que permitan localizar el origen y destino de los datos.

Aunque la norma, como se ve, fue polémica, el tiempo, los acontecimientos y el devenir normativo europeo han venido a dar la razón al legislador español, al menos en lo que a sus obligaciones en torno a la materia respecta, pues en cumplimiento de lo previsto en la Directiva 2006/24/CE, del Parlamento Europeo y del Consejo, de 15 de marzo de 2006, sobre la conservación de datos generados o tratados en relación con la prestación de servicios de comunicaciones electrónicas de acceso público o de redes públicas de comunicaciones y por la que se modifica la Directiva 2002/58/CE de febrero de 2006 (DOCE L 105, de 13-IV-2006), se hacía necesaria una norma estatal que legitimara dicha retención de datos, no sólo del tráfico de Internet, sino también de todas las comunicaciones telefónicas. Los atentados terroristas sufridos por los Estados europeos (en particular, los de Madrid y Londres) concienciaron a las autoridades sobre la necesidad de utilizar *todos* los mecanismos a su alcance para la persecución de tales actos y, habiéndose demostrado que los terroristas utilizan Internet y los móviles para sus comunicaciones, se pretende puedan perseguirse tales comunicaciones. De hecho, ya la Declaración sobre la lucha contra el terrorismo, adoptada por el Consejo Europeo el 25 de marzo de 2004, tras los atentados de Madrid, encargó al propio Consejo que examinara medidas para establecer normas sobre la conservación por los prestadores de servicios de datos de tráfico de las comunicaciones. Tras los atentados de Londres, el Consejo urgió la toma de tales medidas, acelerando el proceso de aprobación de la presente Directiva (condena de 13 de julio de 2005 a dichos atentados).

La Directiva 2006/24 plantea (Considerando 8) la necesidad de armonizar la lucha contra el terrorismo y, en general, la delincuencia organizada y a través de las nuevas tecnologías, con el art. 8 del Convenio Europeo de Derechos Humanos, que recoge el derecho de toda persona al respeto de su vida privada y de su correspondencia (en general, de todas sus comunicaciones). En esta línea, podrán recabarse, como hace ya la legislación española, los datos de comunicación, no los de contenido (arts. 1.2 y 5.2), por un período no inferior a seis meses ni superior a dos años a contar desde la comunicación, a elección de los Estados miembros (art. 6; España, con su plazo actual de un año cumpliría este requisito ya).

En cumplimiento de lo previsto en la Directiva 2006/24, el legislador español dictó la *Ley 25/2007, de 18 de octubre, de conservación de datos relativos a las comunicaciones electrónicas y a las redes públicas de comunicaciones* (BOE de 19 de octubre). Esta ley deja sin contenido (sustituyéndolo y desarrollándolo) el mencionado art. 12 LSSI (junto a sus concordantes en materia de infracciones y sanciones) y, en su lugar, obliga a todos los operadores que presten servicios de comunicaciones electrónicas disponibles al público o exploten redes públicas de comunicaciones a retener y conservar los conservar los datos generados o tratados en el marco de la prestación de servicios de comunicaciones electrónicas o de redes públicas de comunicación (datos de localización, tráfico e identificación), así como el deber de cesión de dichos datos a los agentes facultados siempre que les sean requeridos a través de la correspondiente autorización judicial con fines de detección, investigación y enjuiciamiento de delitos graves contemplados en el Código Penal o en las leyes penales especiales. Los datos deberán conservarse por un período de 12 meses, reglamentariamente ampliable, para determinadas categorías de datos, hasta 24 o reducible a 6. La primera consecuencia ya se ha hecho notar, p. ej., para los propietarios de teléfonos con tarjetas prepago: han de dar, en el plazo de dos años, sus datos personales a la compañía que les facilita el servicio, so pena de que su número quede desactivado.

Por lo demás, y según hemos indicado más allá de la mera retención de datos del tráfico, cualquier PSSI que recabe cualesquiera datos personales durante la prestación de sus servicios, resulte "responsable de un fichero de datos" o sea "encargado de su tratamiento" habrá de someterse en tales actuaciones a lo previsto en la LOPDCP. Sin pretender ser exhaustivos, dicha Ley establece que será necesario recabar el consentimiento inequívoco de los interesados para poder proceder al tratamiento de los datos obtenidos, aunque dicho consentimiento podrá obviarse, entre otros supuestos y por lo que ahora nos interesa, cuando los datos se hayan obtenido en el marco de una relación negocial y sean necesarios para su mantenimiento o cumplimiento (art. 6.1 y 6.2 LOPDCP). No obstante, siempre será necesario consentimiento expreso y por escrito (entiéndase este requisito a la luz del art. 23.3 LSSI así como de toda la *ratio* de la norma, en orden a considerarlo cumplido si se contiene en un documento electrónico) para que puedan ser objeto de tratamiento los datos de carácter personal que revelen ideología, afiliación sindical y creencias. Además, los datos que hagan referencia al origen racial, a la salud y a la vida sexual sólo podrán recabarse, tratarse o cederse cuando la Ley lo disponga o el afectado consienta expresamente. En todo caso, los ciudadanos cuyos datos, de cualquier tipo, sean solicitados han de ser informados sobre la posibilidad de ejercitar los derechos de acceso, rectificación, cancelación y oposición (art. 5.1.d LOPDCP), que les facultan para consultar los datos recogidos, modificarlos, suprimirlos o negarse e impedir su tratamiento.

Como responsables o encargados del tratamiento de ficheros de datos personales, los PSSI deberán implementar medidas técnicas y organizativas que garanticen la seguridad de dichos datos, en orden a evitar su alteración, pérdida y acceso o tratamiento no autorizados. Cabe señalar que, en el momento presente, todos los responsables y encargados de tratamiento de datos personales deben tener implementadas dichas medidas, pues el último de los plazos establecidos, el relativo a las medidas de seguridad de nivel alto, expiró en junio de 2002 (RD 994/1999, modificado por el RD 195/2000).

# **7 Regulación jurídica de la compraventa realizada en Internet**

## **7.1 Introducción**

La seguridad en internet se ha convertido de un tiempo a esta parte en objeto del Derecho. En este sentido, la seguridad en las comunicaciones (en general, de la naturaleza que fueran) es algo que ha preocupado al hombre desde antiguo.

Al principio de todo, el desarrollo de la seguridad vino propiciado por la necesidad que hubo de dotar de un alto grado de protección a las comunicaciones militares. Así, uno de los personajes que más influyó hace siglos en el desarrollo de la seguridad en las comunicaciones fue Julio César, de quien podemos decir que fue uno de los primeros en aplicar de un modo útil e inteligente la criptografía, técnica que consiste en camuflar o codificar el contenido de un mensaje para evitar que su pueda ser conocido por terceros no autorizados. César utilizó un sistema de codificación bastante sencillo, aunque no por ello menos eficaz: Le bastó simplemente con sustituir cada letra por la que ocupaba tres puestos más adelante en el abecedario para hacer de sus mensajes algo indescifrable en su tiempo: donde correspondía una "a" ponía una "d", donde iba una "b" una "e" y así sucesivamente.

Está claro que hoy los sistemas de seguridad son más complejos que el utilizado por Julio César y con unas variables de codificación o encriptación mayores.

Actualmente es posible ocultar el contenido de un mensaje utilizando una clave simétrica (llamada así porque se aplica la misma clave para la codificación y para la descodificación del mensaje) o una clave asimétrica (con una clave se codifica el mensaje y con otra distinta -aunque complementaria- se decodifica).

La clave simétrica puede operar sirviéndose de procesos de sustitución, en el que cada letra se sustituye por otra previamente concertada, permutación, en el que se altera el orden de las letras siguiendo una regla predeterminada, esteganografía, consistente en camuflar un texto dentro de otro mensaje; o mixtos, basados en combinar sustituciones y permutaciones (que fue como operó la famosa máquina "Enigma" en la II Guerra Mundial).

La criptografía asimétrica opera sobre dos claves: una privada y otra pública. Si el mensaje se codifica con una clave privada, sólo podrá ser descodificado con su correspondiente clave pública y, viceversa, si la utilizada para codificar ha sido la pública, únicamente podrá descodificarse por medio de la privada. La clave privada sólo la conoce su usuario, mientras que la clave pública puede ser conocida por todos.

Así, si Esmeralda codifica sus mensajes con su clave privada, Ángel tendrá que utilizar la clave pública de aquella para poder leerlo. Si la clave pública de Esmeralda le permite leer el mensaje "en claro" o "en abierto", Ángel sabrá que el mensaje, efectivamente, se lo envió Esmeralda. Todos los que tengan acceso a la clave pública de Esmeralda podrán leer el mensaje, lo que significa que esta forma nos garantiza la identidad del remitente del mensaje. Si Esmeralda quiere que el mensaje sólo lo pueda leer Ángel lo que tendrá que hacer es codificar el mensaje con la clave pública de Ángel, porque sólo él tiene acceso a ella. Con esto, Esmeralda se asegura de la identidad del destinatario. También es posible combinar ambos métodos, para lo que basta con codificar el mensaje dos veces, una con la clave privada de Esmeralda y otra con la clave pública de Ángel, con lo que se garantiza tanto la identidad del remitente del mensaje como la del destinatario.

La seguridad en las comunicaciones humanas puede ser entendida desde dos puntos de vista: seguridad física, que hace referencia a que dichas comunicaciones no vean vulnerada su confidencialidad, integridad, autenticidad y no repudio, y de cuya salvaguarda se encargan las soluciones informáticas, y la seguridad jurídica, que surge cuando se vulnera algunos de los puntos anteriores, originando daños a una persona. Aquí nos corresponde analizar la segunda de ellas, la seguridad jurídica.

En concreto, nuestra exposición deberá comprobar el grado de regulación que actualmente existe en torno al comercio electrónico, para deducir inmediatamente de ello si podemos hablar de un comercio electrónico seguro o no. Para lograrlo, nos centraremos en el análisis de tres aspectos que estimamos fundamentales en el comercio electrónico: la celebración de un contrato en internet (contratación electrónica); las transferencias electrónicas de fondos (pago electrónico), indispensables para extinguir el contrato celebrado; y las transferencias electrónicas de datos (firma electrónica), fundamental para la realización de algunos negocios concretos en la Red.

Así las cosas, este primer tema o bloque temático está destinado a mostrar el estado en el que actualmente se encuentra la contratación electrónica en nuestro ordenamiento jurídico. En concreto, estudiaremos el valor que tiene un contrato celebrado en internet, las fases de formación de un contrato electrónico, y en qué lugar y momento exacto se perfecciona.

Los capítulos segundo y tercero están destinados a analizar la seguridad jurídica de las transferencias electrónicas de fondos y de las transferencias electrónicas de datos. En este orden de ideas, no viene mal adelantar que se habla de Transferencia Electrónica de Fondos o de Datos, dependiendo de que el contenido del mensaje que se envía electrónicamente sea dinero o datos. Como regla general hemos de decir que, desde el punto de vista legal, existe una gran inseguridad jurídica entorno a ambas formas de transferencias, lo que representa una rémora para su implantación definitiva en la sociedad, sin desconfianzas. Es esos capítulos podrá observarse como la respuesta que ha ofrecido el Derecho a uno y otro tipo de transferencia ha sido muy distinta. Mientras que las Transferencias Electrónicas de Fondos están pasando totalmente desapercibidas para el legislador, en tanto no existe ninguna norma concreta que las regule y con la que se trate de dar solución a los problemas que con ellas se originan, las Transferencias Electrónicas de Datos han recibido un tratamiento especial y ya han sido objeto de una Ley específica que las regula.

# **7.2 Aproximación al concepto de contratación electrónica**

El comercio electrónico en general y la contratación electrónica en particular están tomando una gran impronta en nuestra vida. Su creciente presencia en las relaciones sociales no ha pasado desapercibida para el legislador y esa fue la razón de que viera la luz en el año 2002 la Ley de Servicios de la Sociedad de la Información y de Comercio Electrónico (a partir de ahora, LSSI), dentro de la cuál se dedica un Título entero a regular la contratación electrónica. Esta es la razón de que en la Exposición de Motivos de la ley se diga: "Se favorece igualmente la celebración de contratos por vía electrónica, al afirmar la Ley, de acuerdo con el principio espiritualista que rige la perfección de los contratos en nuestro Derecho, la validez y eficacia del consentimiento prestado por vía electrónica, declarar que no es necesaria la admisión expresa de esta técnica para que el contrato surta efecto entre las partes, y asegurar la equivalencia entre los contratos formalizados en papel o cualquier otro soporte documental y los celebrados por vía electrónica".

Para comenzar, podríamos definir la contratación electrónica como: todo contrato en el que oferta y aceptación se transmiten por medio de equipos electrónicos de tratamiento y almacenamiento de datos, conectados a una red de telecomunicaciones.

En cuanto a los elementos que ven involucrados en una operación de contratación electrónica hemos de distinguir entre elementos personales y elementos materiales:

A) Elementos personales

"Comprador y vendedor": que son las personas físicas o jurídicas que compran y venden bienes. Son los iniciadores/destinatarios de los mensajes.

"Prestador de servicios" o "prestador": es toda persona física o jurídica que proporciona un servicio de la sociedad de la información. En la Ley Modelo para el C-E reciben el tratamiento de "intermediarios" y nosotros nos referiremos a ellos también bajo el nombre de "proveedores".

Se habla de "Servicio de intermediación" para referirse a aquel servicio de la sociedad de la información por el que se facilita la prestación o utilización de otros servicios de la sociedad de la información o el acceso a la información.

Son servicios de intermediación la provisión de servicios de acceso a Internet, la transmisión de datos por redes de telecomunicaciones, la realización de copia temporal de las páginas de Internet solicitadas por los usuarios, el alojamiento en los propios servidores de datos, aplicaciones o servicios suministrados por otros y la provisión de instrumentos de búsqueda, acceso y recopilación de datos o de enlaces a otros sitios de Internet.

B) Elementos materiales

"Mensaje de datos": hace referencia a la información generada, enviada, recibida o archivada o comunicada por medios electrónicos, ópticos o similares, como pudieran ser, entre otros, el intercambio electrónico de datos (EDI), el correo electrónico, el telegrama, el télex o el telefax;

"Intercambio electrónico de datos (EDI)" se entenderá la transmisión electrónica de información de un ordenador a otro, estando estructurada la información conforme a alguna norma técnica convenida al efecto.

## **7.3 Valor probatorio del contrato electrónico**

El artículo 24 LSSI es el encargado de resolver el valor probatorio en juicio que debe reconocérsele a los contratos electrónicos y, a tal efecto, indica que la prueba de la celebración de un contrato de este tipo y la de las obligaciones que en él tienen su origen se sujetará a las reglas generales del Ordenamiento jurídico (artículos 281 y ss. Ley de Enjuiciamiento Civil; a partir de ahora, LEC) y, en su caso, a lo establecido en la legislación sobre firma electrónica.

El párrafo segundo de ese mismo artículo añade que el soporte electrónico en que conste un contrato celebrado por vía electrónica será admisible en juicio como prueba documental.

Así las cosas, el archivo en que conste un contrato electrónico es admisible en juicio como prueba documental, y atendiendo a lo preceptuado en el artículo, habrá que diferenciar dependiendo de que el archivo esté o no firmado electrónicamente, ya que, aunque por mandato del mencionado artículo todo documento electrónico esté sujeto a las reglas generales de prueba que para los documentos impone nuestro Ordenamiento jurídico (como si de otro documento más se tratase), si está firmado electrónicamente podrá beneficiarse de las prevendas que la Ley de firma electrónica otorga a estos últimos.

En el comercio electrónico, paradigma de la contratación electrónica, el archivo recibirá la calificación de documento privado (art. 324 LEC) y, en primer lugar, se le aplicarán las reglas que el ordenamiento jurídico impone a este tipo de documentos (artículos 325 y 326 LEC). No obstante lo anterior, nada obsta que un documento electrónico sea calificado documento público a todos los efectos, si ha sido expedido por un funcionario público con poder bastante para ello (según el artículo 3.7 de la Ley de Firma Electrónica, *"los documentos a que se refiere el apartado anterior -*públicos y privados- *tendrán el valor y la eficacia jurídica que corresponda a su respectiva naturaleza, de conformidad con la legislación que les resulte aplicable"*).

Este proceso de prueba se simplifica en gran medida si el documento fue firmado electrónicamente, ya que, en este caso, el contrato podrá aprovecharse de los beneficios que Ley de firma electrónica le confiere a los documentos que así se han firmado. Ello es así porque la Ley le reconoce valor suficiente a la firma electrónica reconocida, por sí misma, para asegurar aspectos

que, de no estar presente ella, será necesario probar, como son la autenticidad de las partes (que realmente fueron las personas que firman el documento quienes realizaron la operación) y la integridad del documento (que el documento no ha sufrido alteraciones con posterioridad a su firma).

Todo lo referente a la prueba de estos contratos se reforzará aún más, cuando, además, exista Acuse de Recibo enviado por el oferente y cuando en la operación haya intervenido un Tercero de confianza.

El problema surge cuando, hoy día, más del noventa por ciento de los contratos que se realizan no están firmados electrónicamente, ni en su celebración han intervenido terceros de confianza. Ello hace que, fuera estrictamente del documento en el que se recoge el contrato, sean medios muy útiles de prueba de que una operación efectivamente se ha realizado los justificantes de los pagos realizados (para el comprador) o el justificante de entrega de las mercancías (para el vendedor).

# **7.4 Formación del contrato electrónico**

Como punto de partida tenemos que decir que el consentimiento otorgado por medios electrónicos es válido y eficaz, porque así lo permiten el artículo 1255 y 1278 del Código civil (a partir de ahora, CC). siempre que cumpla los requisitos de validez exigidos por el artículo 1261 CC. No obstante, la dificultad estribará en ver cómo se pueden adaptar los caracteres propios y particulares de las Nuevas Tecnologías a la regulación tradicional del CC.

## **7.4.1 El principio de libertad de forma**

Como el artículo 1278 CC establece que "los contratos serán obligatorios, cualquiera que sea la forma en que se hayan celebrado...", nada impide la validez de estos contratos que en lugar de haberse celebrado de forma tradicional se formalizan por medios electrónicos y así lo recuerda el artículo 23.1 de la LSSI.

La LSSI parte de establecer una equivalencia total entre la forma escrita y la forma electrónica. Así, en el artículo 23.3 LSSI puede leerse que siempre que la Ley exija que el contrato o cualquier información relacionada con el mismo conste por escrito, este requisito se entenderá satisfecho si el contrato o la información se contiene en un soporte electrónico. Esta equivalencia permitirá que también puedan celebrarse por vía electrónica, en principio, los contratos que estén sujetos a la formalidad escrita "ad solemnitatem" (como puede ser el del seguro).

Además, la LSSI ni tan siquiera es restrictiva o limitativa para los contratos que requieran el otorgamiento de escritura pública, ya que en lugar de prohibirlos (que es una de las posibilidades que le ofrecía la Directiva) lo que hace es señalar que se estará a lo que diga su legislación específica, lo que significa que si esta legislación específica contempla esa posibilidad podrán realizarse (art. 23.4 LSSI).

Sobre este punto, el artículo 17.bis.3 de la Ley del Notariado, normativa sectorial aplicable, permite que un notario pueda remitir electrónicamente copias autorizadas de las matrices a otro fedatario público o a la administración, o copias simples a cualquier otro interesado, sin que por ello pierdan su valor de documentos públicos, al afirmar que: "Las copias autorizadas de las matrices podrán expedirse y remitirse electrónicamente, con firma electrónica avanzada, por el notario autorizante de la matriz o por quien le sustituya legalmente. Dichas copias sólo podrán expedirse para su remisión a otro notario o a un registrador o a cualquier órgano de las Administraciones públicas o jurisdiccional, siempre en el ámbito de su respectiva competencia y por razón de su oficio. Las copias simples electrónicas podrán remitirse a cualquier interesado cuando su identidad e interés legítimo le consten fehacientemente al notario".

Añade este mismo artículo que: *"Los instrumentos públicos no perderán dicho carácter por el sólo hecho de estar redactados en soporte electrónico con la firma electrónica avanzada (hoy reconocida) del notario y, en su caso, de los otorgantes o intervinientes, obtenida la de aquel de conformidad con la Ley reguladora del uso de firma electrónica por parte de notarios y demás normas complementarias" (apartado primero).*

*Además de ello, "los documentos públicos autorizados por Notario en soporte electrónico, al igual que los autorizados sobre papel, gozan de fe pública y su contenido se presume veraz e íntegro de acuerdo con lo dispuesto en esta u otras leyes" (apartado segundo, letra b).* 

Lo que la LSSI sí queda expresamente fuera del marco de actuación de los contratos electrónicos, y por consiguiente no podrán realizarse vía electrónica, son los contratos relativos al Derecho de familia y sucesiones.

## **7.4.2 Particularidades de las nuevas tecnologías**

El hecho de que se haya contratado a través de las Nuevas Tecnologías trae consecuencias como la dificultad de determinar si se prestó consentimiento y sus vicios; la identidad de las partes intervinientes (que sean quienes dicen ser, que tengan capacidad suficiente); el momento de formación del contrato; su contenido, etc.

Todo ello hace que las Nuevas Tecnologías vayan unidas a un inevitable problema de inseguridad jurídica y que el legislador, consciente de ello, tenga que promover las soluciones oportunas para solventar todas esas dificultades que se plantean. En la LSSI se da la solución a algunos de estos problemas como el de la determinación del valor que tiene el consentimiento otorgado a través de medios electrónicos, la responsabilidad ante la aparición de contenidos ilícitos en alguna página Web, etc. y, al mismo tiempo, se apunta sin llegar a concretar la posible solución de otros como el de la determinación de la identidad de las partes, que la LSSI relaciona directamente con la firma electrónica.

#### **7.4.3 Validez del consentimiento otorgado por medios electrónicos**

Atendiendo al Código Civil, para que un contrato sea válido se exige que las partes que van a contratar lo hagan libremente (esto es, un acuerdo libre de voluntades). Para ello el consentimiento que prestan las partes en el contrato debe ser terminante, claro, inequívoco.

Al hilo de lo anterior, el art. 23.1 LSSI establece que los contratos celebrados por vía electrónica producirán todos los efectos previstos por el Ordenamiento jurídico, cuando concurran el *consentimiento* y los demás requisitos necesarios para su validez.

De acuerdo con el artículo 1262 CC, será en la oferta y en la aceptación donde habrá que encontrar las manifestaciones de consentimiento de las partes que celebran el contrato, y existirá consentimiento desde que el oferente conoce la aceptación o desde que, habiéndole sido remitida por el aceptante, no pueda ignorarla sin faltar a la buena fe (artículo 1262.2 CC).

La Ley Modelo de la CNUDMI sobre comercio electrónico ya exponía en su artículo 11.1. que en la formación de los contratos electrónicos oferta y aceptación podrán ser expresadas por medio de un mensaje de datos.

Siguiendo las reglas generales que sobre capacidad dicta nuestro ordenamiento jurídico, no podrán prestar consentimiento en contratos celebrados electrónicamente los menores no emancipados ni los incapacitados. Será el proveedor de servicios quien deba asumir el riesgo que implica contratar con un menor o con un incapacitado (art. 1302 CC), del mismo modo que lo asumen los vendedores que realizan cualquier otra modalidad de venta a distancia.

A estos efectos, el DNI electrónico terminará configurándose como una herramienta válida de identificación de las personas, si antes, por ejemplo, de realizar la operación el proveedor le exige al comprador que se identifique electrónicamente por medio de su DNI electrónico.

## **7.4.4 Obligaciones previas al inicio del procedimiento de contratación**

La contratación electrónica todavía despierta un gran recelo entre las personas que la utilizan (singularmente todo lo referente al pago), y ello incluso entre sus usuarios más habituales. En una red como internet cuyo fin principal es intercambiar información y acceder a ella, en ocasiones, y para algunas operaciones en concreto, excede la superflua que se ofrece y falta la necesaria. Para que la contratación electrónica alcance unos grados de seguridad mínimos es necesario que las partes que contratan (especialmente al particular que se acerca a contratar con un prestador de servicios) tengan acceso a información ya con anterioridad al momento de perfeccionar el contrato y que, en muchos casos, no es ofrecida por la publicidad.

En esta línea de pensamiento, el artículo 27 LSSI impone al prestador de servicios una obligación de informar al comprador con carácter previo al inicio de la contratación sobre algunos aspectos relativos a la contratación.

Según este artículo, el prestador de servicios de la sociedad de la información que realice actividades de contratación electrónica tendrá la obligación de informar al destinatario de manera clara, comprensible e inequívoca y antes de iniciar el procedimiento de contratación, sobre los siguientes extremos:

a) *los distintos trámites que deben seguirse para celebrar el contrato*. Deviene importante este punto porque servirá para determinar claramente el momento de perfección del contrato y, por lo tanto, de nacimiento de derechos y obligaciones.

Por otra parte, en muchas ocasiones las personas que realizan contratos electrónicos no son expertos en el uso de las nuevas tecnologías, no alcanzando a adivinar la trascendencia jurídica que puede tener un determinado acto que realizan en internet o cualquier otra red de comunicaciones, por el simple hecho de que la información se haya presentado de forma distinta (en este caso en formato electrónico) a la habitual.

b) *si va a archivar el documento electrónico en que se formalice el contrato y si éste va a ser accesible*. Para la persona que contrata con el prestador es importante conocer si se va a archivar el documento electrónico a efectos de que pueda probarse su contenido, así como, a mayores, su propia existencia.

c) *los medios técnicos que pone a su disposición para identificar y corregir errores en la introducción de los datos*.

d) *la lengua o lenguas en que podrá formalizarse el contrato*.

e) *las condiciones generales de la contratación*. Requisito necesario si, como veremos más adelante, se pretende que resulten de aplicación al contrato.

El prestador del servicio está exento de dar esa información cuando ambos contratantes así lo acuerden y ninguno de ellos tenga la consideración de consumidor, o cuando el contrato se haya celebrado exclusivamente mediante intercambio de correo electrónico u otro tipo de comunicación electrónica equivalente, y siempre que estos medios no sean empleados con el exclusivo propósito de eludir el cumplimiento de tal obligación.

La imposición de este deber de informar no afecta negativamente al desarrollo de la actividad comercial, ni supone una carga excesiva de deberes para el prestador, más al contrario, como ya se apuntó, deviene un requisito necesario en aras de lograr un grado de seguridad adecuado. Para ello, el prestador cumplirá con este deber siempre que haga llegar la información al consumidor "por cualquier medio adecuado a la técnica de comunicación utilizada" (en este caso, el medio electrónico).

En todo caso, la información deberá ser "clara, comprensible, veraz y suficiente" (art. 60.1 Texto Refundido de la Ley General para la Defensa de los Consumidores y Usuarios; a partir de ahora TRLGDCU), lo que significa, por encima de todo, que deberá ser clara para el consumidor al que va destinada.

Aparte de ello, y como consecuencia de que la contratación electrónica sea una modalidad de contratación a distancia, el prestador deberá cumplir, además, los deberes de información que impone el artículo 97.1 TRLGDCU (para cuando el comprador sea consumidor) y 40 Ley de Ordenación del Comercio Minorista (para cuando el comprador no sea consumidor) a todo empresario que practique alguna de las modalidades de contratación a distancia. Según dicho artículo 97.1 TRLGDCU, el empresario deberá informar sobre:

a) El coste de la utilización de la técnica de comunicación a distancia cuando se calcule sobre una base distinta de la tarifa básica.

b) Las características esenciales del bien o servicio.

c) Los gastos de entrega y transporte, en su caso.

d) El plazo de vigencia de la oferta y del precio y, en su caso, la ausencia del derecho de desistimiento en los supuestos previstos en el artículo 102.

e) La duración mínima del contrato, si procede, cuando se trate de contratos de suministro de bienes o servicios destinados a su ejecución permanente o repetida.

f) Las circunstancias y condiciones en que el empresario puede suministrar un bien o servicio de calidad y precio equivalentes, en sustitución del solicitado por el consumidor y usuario, cuando se quiera prever esta posibilidad.

g) La forma de pago y modalidades de entrega o de ejecución.

h) En su caso, indicación de si el empresario dispone o está adherido a algún procedimiento extrajudicial de solución de conflictos.

Las consecuencias del incumplimiento de este deber de información previo a la perfección del contrato variarán dependiendo, en primer lugar, de que el deber incumplido fuera impuesto por la LSSI o el Texto Refundido de la Ley General para la Defensa de los Consumidores y Usuarios y, en segundo lugar, del aspecto en concreto sobre el que haya recaído la desinformación, porque no informar sobre algunos de ellos en concreto (como las condiciones generales o el derecho de desistimiento), en atención a su particular naturaleza, desencadena sus propias consecuencias.

Así, tanto la LSSI como el texto refundido imponen una serie de sanciones económicas en caso de incumplimiento de estos deberes: si los aspectos sobre los que no se informa son los de la LSSI, el artículo 38 de este cuerpo normativo señala que ello dará lugar a una infracción leve (art. 38.4.e) con sanción puede llegar hasta los 30000 euros (art. 39.1.c). Por el contrario, si los aspectos sobre los que no se informa son los recogidos en el TRLGDCU, el artículo 51 (en relación con el 50.2 y con el 49.2.b)) señala la cuantía de la sanción puede oscilar entre los 3005 y los 601000 euros. Estas sanciones podrán graduarse en función de los criterios recogidos en el artículo 50.1 (intencionalidad, generalidad; reincidencia; cuantía de los beneficios obtenidos por la infracción, etc.).

Pero esto sólo es la regla general, porque, como luego veremos, no informar sobre la existencia del derecho de desistimiento, además de la sanción económica, conlleva otras consecuencias.

También debemos tener en cuenta lo estipulado en el párrafo 4 del mismo artículo 27 LSSI, al establecer éste que: "Con carácter previo al inicio del procedimiento de contratación, el prestador de servicios deberá poner a disposición del destinatario las condiciones generales a que, en su caso, deba sujetarse el contrato, de manera que éstas puedan ser almacenadas y reproducidas por el destinatario". Y es que todo consumidor tiene derecho a que le sea entregado un ejemplar de las Condiciones Generales.

El tema de las condiciones generales de la contratación, en España lo regula la Ley de Condiciones Generales (a partir de ahora, LCCGG). Según el art. 1 de esta norma, son condiciones generales de la contratación, "las cláusulas predispuestas cuya incorporación al contrato sea impuesta por una de las partes, con independencia de la autoría material de las mismas, de su apariencia externa, de su extensión y de cualesquiera otras circunstancias, habiendo sido redactadas con la finalidad de ser incorporadas a una pluralidad de contratos".

La obligación de informar sobre la existencia de condiciones generales que pesa sobre el predisponente viene impuesta por el artículo 5.1. LCCGG y su cumplimiento puede llevarse a efecto de tres formas distintas: por la simple puesta a disposición de las mismas, mediante su remisión al adherente u obligándole a suscribirlas. De entre las tres, la LSSI en su artículo 27.4 ha escogido la primera, al afirmar que el predisponente cumple su obligación con "la mera puesta a disposición" de las mismas al señalar que: "con carácter previo al inicio del procedimiento de contratación, el prestador de servicios deberá poner a disposición del destinatario las condiciones generales a que, en su caso, deba sujetarse el contrato, de manera que éstas puedan ser almacenadas y reproducidas por el destinatario". Ello significa que el empresario que se dedique a la contratación electrónica con condiciones generales de la contratación cumplirá con su obligación de informar sobre la existencia de condiciones generales de la contratación y de facilitar un ejemplar de las mismas poniendo el texto de éstas de un modo accesible en su página web. El modo en que el empresario "cuelga" las condiciones generales en la página web ha de ser idóneo para que el adherente no tenga problema en almacenarlas o reproducirlas.

En otro orden de ideas, y por lo que respecta al modo en que el adherente ha de manifestar su aceptación, de la LSSI se deduce que no será preciso que el adherente tenga que aceptar todas y cada una de las cláusulas para que éstas se entiendan incorporadas al contrato, sino que será suficiente con que las condiciones generales simplemente estén disponibles en la página web del empresario con la antelación suficiente al procedimiento de contratación, dándole opción al adherente a que, si quiere conocerlas, pueda hacerlo, para entender cumplido este presupuesto.

Cuestión distinta es que, en la práctica, y a efectos de prueba (la carga de la prueba de la entrega de las condiciones generales corresponde al predisponente), los propios empresarios eleven el nivel de exigencia y prefieran hacer pasar obligatoriamente al comprador durante algún momento de la contratación por una página web que contenga las condiciones generales (modelo de suscripción).

#### **7.4.5 Información posterior al contrato**

La contratación electrónica, en atención a su modo de operar, requiere que, con posterioridad a perfeccionarse el contrato, se le confirme a las partes la correcta celebración del negocio.

La desconfianza con la que todavía contratan muchas de las personas que celebran negocios en internet es uno de los principales obstáculos con los que se está encontrando el desarrollo del comercio electrónico. Esa desconfianza, en un buen número de ocasiones, viene propiciada porque al comprador le surgen dudas o incertidumbres referentes al proceso de compra como la finalidad que se le va a dar a sus datos personales o el grado de seguridad que ofrece el canal de pago elegido (en cuanto a si el número de su tarjeta estará accesible para terceros). Una duda que también acusan muchos compradores es la de si la operación electrónica que acaba de realizar se ha ejecutado o no correctamente, esto es, si el prestador ha recibido correctamente y en los términos por él deseados su petición.

Justamente para evitar esto último, ya desde un principio, los primeros textos legislativos dedicados a regular el comercio electrónico como fueron la Ley Modelo sobre Comercio Electrónico (artículo 14) y la Directiva 2000/31 sobre el Comercio Electrónico (artículo 11.1) imponían al empresario dedicado a la contratación electrónica la obligación de enviar al comprador un Acuse de Recibo en el que hiciera constar que había recibido correctamente su petición.

Siguiendo el mismo camino ya marcado por estas normas, la LSSI impone idéntica obligación al prestador de servicios. En concreto, su artículo 28 señala que el prestador estará obligado a confirmarle la recepción de la aceptación al comprador, bien enviando un acuse de recibo por correo electrónico u otro medio de comunicación electrónica equivalente, a la dirección que el comprador hubiera señalado a tal efecto, en el plazo de las veinticuatro horas siguientes a la recepción de la aceptación, o bien confirmando por un medio equivalente al utilizado en el procedimiento de contratación, tan pronto como el comprador haya completado dicho procedimiento, y siempre que la confirmación pueda ser archivada por su destinatario. Esta segunda forma de confirmación se corresponde en la contratación a través de página web con la aparición de un mensaje en la última pantalla del proceso de contratación en el que se indique que la operación ha concluido satisfactoriamente. Queda a elección del vendedor utilizar uno u otro medio.

El párrafo segundo del artículo 28 indica que se entenderá que se ha recibido la aceptación y su confirmación cuando las partes a que se dirijan puedan tener constancia de ello, lo que significa que si el acuse de recibo se realiza mediante correo electrónico, se presumirá que su destinatario ha tenido referida constancia desde que éste haya sido almacenado en el servidor en que esté dada de alta su cuenta de correo electrónico. Por el contrario, si la forma de confirmación elegida ha sido la de mostrar un mensaje en la última pantalla de la contratación, bastará con que el mensaje aparezca inmediatamente después de que haya finalizado el proceso de compra y antes de que el comprador haya abandonado la página web (y siempre que sea posible guardarlo o archivarlo de algún modo) para dar por cumplida dicha obligación.

Por último, en la Ley se recogen dos supuestos en forma de excepción a esa regla general en los que no será preciso enviar el acuse de recibo. En concreto, se afirma que no será necesario confirmar la recepción de la aceptación de una oferta, cuando ambos contratantes así lo acuerden y ninguno de ellos tenga la consideración de consumidor, ni tampoco cuando el contrato se haya celebrado exclusivamente mediante intercambio de correo electrónico u otro tipo de comunicación electrónica equivalente, y estos medios no se hayan empleados con el exclusivo propósito de eludir el cumplimiento de tal obligación. En el primer caso no es preceptivo el envío del acuse de recibo por no participar en la operación ningún consumidor (el acuse de recibo se concibe fundamentalmente como un medio de protección del comprador consumidor), y por haberlo pactado así dos personas que, por entenderlos profesionales en la materia, no necesitan de este tipo de confirmación (el legislador está pensando aquí en la contratación llevada a cabo por dos contratantes expertos o, al menos, conocedores de la materia. En todo caso, se requiere que, aunque ninguno de los contratantes tenga la consideración de consumidor, pacten que no es necesario enviar el acuse de recibo). En el segundo supuesto no procede su envío por realizarse la contratación electrónica de un modo (el intercambio de correos electrónicos) que no deja dudas sobre su correcta ejecución.

El incumplimiento de esta obligación por parte del empresario dedicado a la contratación electrónica da lugar a una infracción grave, por la que puede imponerse una sanción que oscila entre los 30000 y los 150000 euros. Además de ello, este tipo de infracciones llevan aparejada su publicación en el BOE, en dos periódicos o en la propia web del sancionado, a su costa (art. 39.2 LSSI).

## **7.4.6 El derecho de desistimiento**

El derecho de desistimiento representa uno de los mayores logros en el ámbito de la contratación a distancia, presentándose como un recurso útil que tienen los consumidores para evitar posibles abusos que puedan darse por parte de los vendedores.

Este derecho se reconoce en los artículo 101 TRLGDCU (en relación con el art. 68 y para cuando el comprador sea consumidor) y 44 Ley de Ordenación del Comercio Minorista (a partir de ahora LOCM y para cuando el comprador no sea consumidor) y, en virtud de él, el comprador dispondrá de un plazo mínimo de siete días hábiles para desistir del contrato. El ejercicio de este derecho, que no está sujeto a formalidad alguna, no requiere la indicación de ningún motivo para hacer uso de él.

La regla general es que el plazo para el ejercicio de este derecho comienza a contar a partir del día de recepción del bien (art. 71.2 TRLGDCU y 44 LOCM). No obstante, si el proveedor no informa al consumidor de la existencia de este derecho de desistimiento, se le concede a este último la posibilidad de resolver el contrato en el plazo de los tres meses siguientes a contar desde la entrega del bien. Por otra parte, si el proveedor no informa al consumidor del derecho de desistimiento con anterioridad a celebrarse el contrato, pero lo hace en el plazo de los tres meses posteriores a la entrega del bien (incumpliendo así la obligación de información anterior a la celebración del contrato que impone el artículo 60.2 TRLGDCU y 47 LOCM), el plazo de los siete días comienza a contar desde que informa de la existencia de ese derecho (art. 71.3 TRLGDCU y 44.5 LOCM).

Cuando el comprador haya ejercido el derecho de desistimiento conforme a lo establecido en el presente artículo, el vendedor estará obligado a devolver las sumas abonadas por el comprador sin retención de gastos. La devolución de estas sumas deberá efectuarse lo antes posible y, en cualquier caso, en un plazo máximo de treinta días desde el desistimiento o la resolución. Corresponde al vendedor la carga de la prueba sobre el cumplimiento del plazo. Transcurrido el mismo sin que el comprador haya recuperado la suma adeudada, tendrá derecho a reclamarla duplicada, sin perjuicio de que además se le indemnicen los daños y perjuicios que se le hayan causado en lo que excedan de dicha cantidad.

En caso de que el precio haya sido total o parcialmente financiado mediante un crédito concedido al comprador por parte del vendedor o por parte de un tercero previo acuerdo de éste con el vendedor, el ejercicio del derecho de desistimiento o de resolución contemplados en este artículo implicará al tiempo la resolución del crédito sin penalización alguna para el comprador.

El ejercicio de este derecho no podrá acarrear penalización alguna para el comprador. En este sentido, en el párrafo tercero de este artículo 68.1 TRLGDCU y 44.3 LOCM se indica que serán nulas de pleno derecho las cláusulas que impongan al consumidor una penalización por el ejercicio de su derecho de desistimiento o la renuncia al mismo. La única excepción que se establece a estos efectos es la de que el comprador deberá asumir los costes directos que deriven de la devolución de las mercancías (salvo que nunca hubiera sido informado por el proveedor acerca del derecho de desistimiento, ya que, en ese caso, no deberá asumir los gastos de devolución).

El transcurso del plazo del derecho de desistimiento sin ejecutarlo no será obstáculo para el posterior ejercicio de las acciones de nulidad o resolución del contrato cuando procedan conforme a Derecho.

Salvo pacto en contrario, no podrá ejercitarse el derecho de desistimiento (art. 102 TRLGDCU y 45 LOCM):

a) Contratos de suministro de bienes cuyo precio esté sujeto a fluctuaciones de coeficientes del mercado financiero que el empresario no pueda controlar.

b) Contratos de suministro de productos confeccionados conforme a las especificaciones del consumidor y usuario o claramente personalizados, o que, por su naturaleza, no puedan ser devueltos o puedan deteriorarse o caducar con rapidez.

c) Contratos de suministro de grabaciones sonoras o de vídeo, de discos y de programas informáticos que hubiesen sido desprecintados por el consumidor y usuario, así como de ficheros informáticos, suministrados por vía electrónica, susceptibles de ser descargados o reproducidos con carácter inmediato para su uso permanente.

d) Contratos de suministro de prensa diaria, publicaciones periódicas y revistas.

e) Contratos de prestación de servicios cuya ejecución haya comenzado, con el acuerdo del consumidor y usuario, antes de finalizar el plazo de siete días hábiles.

f) Contratos de servicios de apuestas y loterías.

# **7.5 Perfección del contrato electrónico**

De entre las diferentes fases que atraviesa o supera la formación de cualquier contrato, la perfección es el momento clave.

La regla general, según el artículo 1254 CC, es que los contratos se perfeccionan desde que oferente y aceptante "consienten en obligarse", esto es, desde que concurre oferta y aceptación. Perfeccionado el contrato, éste comienza a desplegar sus efectos, obligando a las partes, no sólo al cumplimiento de lo expresamente pactado, sino también a todas las consecuencias que, según su naturaleza, sean conformes a la buena fe, al uso y a la Ley (artículo 1258 CC).

A diferencia de lo que ocurre en la contratación entre presentes en la que el señalamiento del momento y del lugar de perfección del contrato no plantea problemas, la determinación de estos parámetros en la contratación a distancia, en la que existe una diferencia temporal entre que se realiza la oferta y se manifiesta la aceptación, resulta más complicada. Cuando ello ocurre nos encontramos ante uno de los supuestos de contratación entre ausentes regulado en el artículo 1262.2 CC y ello es, justamente, lo que acontece en la contratación electrónica.

El momento de perfección del contrato, además de hacer indicación del instante exacto a partir del cuál nacen obligaciones para las partes, señala el tiempo máximo hasta el que le está permitido al oferente retirar o revocar la oferta. Perfeccionado el contrato, la retirada o la revocación de la oferta deviene imposible.

Por ser la contratación electrónica sólo una de las manifestaciones más moderna de la contratación entre ausentes, a los contratos que bajo su forma se celebren les será de aplicación el régimen jurídico que para esta modalidad de contratación en concreto se contempla en nuestro ordenamiento jurídico y que se recoge en los artículos 1262 CC y 54 del Código de comercio. Según estos artículos: "El consentimiento se manifiesta por el concurso de la oferta y de la aceptación sobre la cosa y la causa que han de constituir el contrato.

*"El consentimiento se manifiesta por el concurso de la oferta y de la aceptación sobre la cosa y la causa que han de constituir el contrato.*

*Hallándose en lugares distintos el que hizo la oferta y el que la aceptó, hay consentimiento desde que el oferente conoce la aceptación o desde que, habiéndosela remitido el aceptante, no pueda ignorarla sin faltar a la buena fe. El contrato, en tal caso, se presume celebrado en el lugar en que se hizo la oferta.*

*En los contratos celebrados mediante dispositivos automáticos hay consentimiento desde que se manifiesta la aceptación."*

Así las cosas, el legislador establece un doble sistema de perfección del contrato celebrado entre ausentes, dependiendo de que la modalidad de contratación a distancia elegida se haya servido o no de dispositivos automáticos: si no se han utilizado dispositivos automáticos el contrato quedará perfeccionado desde que el oferente recibió la aceptación del aceptante. Por el contrario, si se utilizaron dispositivos automáticos, el contrato queda perfeccionado desde que el aceptante envía su aceptación al oferente. Teniendo en cuenta esta diferenciación de la que parte el legislador, en la contratación electrónica será preciso distinguir en función de que el contrato se haya celebrado mediante intercambio de correo electrónico o a través de página web, ya que ésta última se equipara a la contratación mediante dispositivos automáticos (en el Informe que el Consejo de Estado elaboró sobre el Anteproyecto de Ley de Servicios de la Sociedad de la Información y de Comercio Electrónico -nº 3534/2001- se establece la equiparación). En concreto, cuando la contratación se gestione a través del correo electrónico, aunque la LSSI parezca que comienza aceptando la teoría de la cognición ("*Hallándose en lugares distintos el que hizo la oferta y el que la aceptó, hay consentimiento desde que el oferente conoce la aceptación")* termina inclinándose por la de la recepción ("*o desde que, habiéndosela remitido el aceptante, no pueda ignorarla sin faltar a la buena fe")* y el contrato quedará perfeccionado desde que el prestador haya recibido la aceptación del comprador (con independencia de que haya tenido tiempo de conocerla o no)*.* Por el contrario, cuando se contrate a través de un sito web, el contrato se entenderá perfeccionado desde que el comprador emita
su declaración de aceptación (*"En los contratos celebrados mediante dispositivos automáticos hay consentimiento desde que se manifiesta la aceptación*"), la conozca o no el prestador, siguiendo así la teoría de la expedición.

Por otra parte, según el artículo 15.1 de la Ley Modelo de la CNUDMI sobre comercio electrónico, un mensaje se entiende expedido electrónicamente cuando entre en un sistema de información que no esté bajo el control del iniciador o de la persona que envió el mensaje de datos en nombre del iniciador. Por otra parte, y según el artículo 15.2 de idéntico texto legal, un mensaje se entiende recibido cuando entre en el sistema de información del destinatario (esto es, cuando entre en el servidor del prestador, aunque todavía no lo haya bajado a su cuenta de correo electrónico).

Uno de los mayores problemas que origina la perfección de los contratos electrónicos es el de la inseguridad que se genera en sus intervinientes, especialmente en los consumidores, al no tenerse claro si ha llegado a perfeccionarse el contrato o no, cuando realizan una operación de comercio electrónico. Y es que, en ocasiones, el cliente o consumidor se queda con la inseguridad de saber si el mensaje en el que le realiza una petición al prestador de servicios en la Red llega correctamente al correo electrónico de ese establecimiento.

Para evitar esto, la Ley Modelo sobre Comercio Electrónico establece en su art. 14 la posibilidad de que el establecimiento comercial envíe al cliente un Acuse de Recibo en el que le anuncie que el mensaje llegó correctamente y que procederá a atender su petición. En el mismo sentido, la Directiva 2000/31 sobre C-E establece en su artículo 11 la obligatoriedad para las transacciones comerciales entre empresarios de expedir Acuse de Recibo.

Con mucho más acierto, pensamos nosotros, la LSSI hace extensible la obligatoriedad del Acuse de Recibo a todo tipo de relación comercial, no sólo a la relativa entre empresarios, y como vimos al estudiar los deberes de información posterior a la celebración del contrato, en su artículo 28 dice: "1. El oferente está obligado a confirmar la recepción de la aceptación al que la hizo por alguno de los siguientes medios:

a) el envío de un acuse de recibo por correo electrónico u otro medio de comunicación electrónica equivalente, a la dirección que el aceptante haya señalado, en el plazo de las veinticuatro horas siguientes a la recepción de la aceptación, o

b) la confirmación, por un medio equivalente al utilizado en el procedimiento de contratación, de la aceptación recibida, tan pronto como el aceptante haya completado dicho procedimiento, siempre que la confirmación pueda ser archivada por su destinatario".

En el caso de que la recepción de la aceptación se confirme mediante acuse de recibo, se presumirá que su destinatario puede tener la referida constancia, desde que aquél haya sido almacenado en el servidor en que esté dada de alta su cuenta de correo electrónico, o en el dispositivo utilizado para la recepción de comunicaciones.

No será necesario confirmar la recepción de la aceptación de una oferta cuando:

Ambos contratantes así lo acuerden y ninguno de ellos tenga la consideración de consumidor, o b) El contrato se haya celebrado exclusivamente mediante intercambio de correo electrónico u otro tipo de comunicación electrónica equivalente, cuando estos medios no sean empleados con el exclusivo propósito de eludir el cumplimiento de tal obligación.

El acuse de recibo puede ser una prueba judicialmente atendible mucho más que accesoria en caso de conflicto.

Perfeccionado el contrato, el proveedor del servicio deberá cumplir con la petición del consumidor, como máximo, en el plazo de los treinta días siguientes a la celebración del contrato.

En caso de no ejecución del contrato por parte de un proveedor, por no encontrarse disponible el bien o el servicio objeto del pedido, el consumidor deberá ser informado de esta falta de disponibilidad y deberá poder recuperar cuanto antes las sumas que haya abonado y, en cualquier caso,

en un plazo de treinta días. Si en ese plazo el proveedor no le devuelve la suma al consumidor se le podrá poner una sanción de hasta el doble de lo adeudado.

## **7.6 Lugar de perfección del contrato electrónico**

La mayor importancia que reviste la determinación del lugar de perfección del contrato es a efectos de determinar los Tribunales que conocerán de los conflictos que surjan a raíz de la contratación efectuada, así como la ley aplicable.

Es el artículo 29 LSSI el encargado de señalar el lugar de celebración de estos contratos distinguiendo en función de que en la contratación intervenga o no un consumidor. En los supuestos en que intervenga un consumidor, el contrato se entenderá celebrado en el lugar en que éste tenga su residencia habitual, tratando con ello de otorgar una mayor protección a los consumidores. A diferencia de lo anterior, cuando la contratación se celebre entre empresarios o profesionales, en primer lugar, habrá que atender a lo que entre ellos hayan pactado al respecto. No habiendo pacto, en segundo lugar, el contrato se entenderá celebrado en el lugar en que esté establecido el prestador de servicios (quien realizó la oferta).

El artículo 29 LSSI supone una alteración con respecto al régimen general que para la contratación a distancia se recoge en los artículos 1262.2 CC y 54 CCo *in fine* y, según el cuál, el contrato entre ausentes se presume celebrado en el lugar en que se hizo la oferta, al introducir la doble variante de que en la contratación haya intervenido un consumidor y de que, en el supuesto de que no sea así, las partes hayan pactado algo sobre este extremo.

Huelga decir que procederá la aplicación de este artículo siempre que las partes no hayan sometido la solución de sus conflictos a arbitraje (art. 32 LSSI). En este sentido, la propia Exposición de Motivos de la LSSI fomenta el recurso al arbitraje como forma de dirimir controversias en la contratación electrónica, alegando la sencillez, rapidez y comodidad que le reporta a sus usuarios.

# **8 Régimen jurídico de las transferencias electrónicas de fondos**

## **8.1 Introducción**

En la actualidad son incalculables las transferencias electrónicas de fondos, en todas sus versiones, que se realizan al cabo del día, entre particulares, entre empresas y entre particulares y empresas.

Las transferencias electrónicas de fondos entre particulares han experimentado un avance espectacular en su implantación en los hábitos sociales a partir de la evolución y gran acogida que ha tenido el pago con tarjeta. A este desarrollo ha contribuido notablemente la utilización en internet que se realiza de este instrumento de pago, ocupando un lugar que en poco tiempo está llamado a llenar el dinero digital. Aparte de ello, y más allá de que las tarjetas representen un valor añadido en los servicios, facilitan y agilizan las relaciones que los particulares tienen con sus entidades financieras (actualmente desde los cajeros pueden realizarse multitud de operaciones que hasta hace poco sólo era posible ejecutar "en ventanilla"). No obstante lo anterior, es preciso comenzar aclarando que por encima de todas las funciones que pueden desempeñar las tarjetas, la de servir de medio de pago destaca por encima de todas las demás.

En orden a lo dicho, en este capítulo nos centraremos en estudiar la modalidad de transferencia electrónica de fondos que más comúnmente se desarrolla en internet, que es el pago con tarjeta (en cualquiera de sus variantes: de crédito, de débito o monedero electrónico).

La tarjeta se ha erigido en el instrumento preferido de los internautas, y ello aunque constantemente se recojan noticias en la prensa de supuestos de fraude. Está comprobado que de unos años a esta parte va en aumento el número de fraudes que se comenten alrededor de las tarjetas. Si en un principio los fraudes se llevaban a cabo principalmente en los cajeros automáticos, en tanto se aprovechaba que un particular estaba utilizando su tarjeta en uno de ellos para copiarle los datos, ahora las modalidades de fraude se han extendido también al mundo virtual de internet. A este respecto hemos de decir que la poca regulación que existe sobre la tarjeta en nuestro ordenamiento jurídico hace referencia precisamente a esto, a qué hacer cuando un tercero no legitimado utiliza una de nuestras tarjetas.

A pesar del número tan elevado de operaciones que se realizan día a día en España con tarjetas, en general, ya seas de crédito o de débito, la mayoría de los aspectos concernientes a este instrumento de pago carecen de regulación legal en nuestro ordenamiento jurídico, y esto es algo que no ha pasado desapercibido ni para el legislador comunitario ni para el nacional. Ofrecer unos medios de pago seguros en el comercio tradicional, pero mucho más en internet, es algo que ya preocupa al legislador comunitario desde hace tiempo, como puede comprobarse en el artículo 8 de la Directiva 97/7/CE del Parlamento Europeo y del Consejo de 20 de mayo de 1997, relativa a la protección de los consumidores en materia de contratos a distancia, en el que se establece claramente que los estados miembros debían facilitar a los consumidores que utilizaran su tarjeta en el marco de las compras a distancia un mecanismo en virtud del cuál pudieran solicitar la anulación de un pago en caso de utilización fraudulenta de la tarjeta. En lo que a nuestro Ordenamiento Jurídico interno respecta, la consecución de este objetivo se logra con el Real Decreto Legislativo 1/2007, de 16 de noviembre, por el que se aprueba el Texto Refundido de la Ley General para la Defensa de Consumidores y Usuarios y otras leyes complementarias, ya que por medio de esta ley, y en concreto de su artículo 106, se da cobertura legal a los pagos realizados en Internet mediante tarjeta (y sólo a éstos, quedando fuera de ella el pago mediante dinero digital).

## **8.2 Clasificación de los medios de pago electrónico**

En principio, son múltiples los criterios que pueden seguirse para clasificar los medios de pago. Nosotros, atendiendo a la naturaleza jurídica de la tarjeta, que es el más extendido, los clasificaremos dependiendo de que operen sobre una estructura trilateral (esto es, en su operatoria concurran tres partes perfectamente diferenciadas: el titular del instrumento, el establecimiento comercial en el que pretende utilizarse y una entidad de crédito) o de que no lo hagan. Así tenemos:

### **8.2.1 Formas de pago electrónico basados en una estructura trilateral**

### 8.2.1.1 La tarjeta de crédito y la tarjeta de débito

La forma de proceder del pago electrónico cuando es materializado a través del uso de una tarjeta de crédito o de débito es la siguiente: El cliente le cede la tarjeta al empleado del establecimiento para que éste la pase por el lector del Terminal de Punto de Venta (T.P.V.). La emisión de datos que se hace desde el terminal es recogida por la entidad de crédito del establecimiento que, a su vez, se la reenvía a VISA España. Esta última la recibe y se la envía a la entidad de crédito del cliente que autorizará o denegará la operación, dependiendo de las condiciones que tenga pactadas con el cliente. Si la deniega, el titular de la tarjeta podrá ponerse en contacto con su entidad emisora/gestora, quien le dará las razones, y si autoriza la operación se lo comunica en tal sentido a VISA España. VISA España, a su vez, le remite la información de vuelta a la entidad de crédito del establecimiento comercial. El último momento de la operatoria consiste en que la entidad de crédito del establecimiento comercial le hace llegar a éste por el T.P.V. la autorización de la operación, posibilitando que la operación de pago electrónico pueda efectuarse. Este ciclo de ida y vuelta de la información se cierra con la solicitud de la firma al cliente por parte del establecimiento comercial y con la devolución de la tarjeta.

Toda la operación de pago mediante tarjeta de crédito dura solamente unos cuantos segundos y tiene idéntica mecánica de funcionamiento si la tarjeta que se utiliza es de débito.

Además, esta secuencia de actos que va desde que el cliente le da la tarjeta al establecimiento comercial para que la pase por el T.P.V. hasta que firma la nota de la compra son el fiel reflejo de la fase ejecutiva de la institución jurídica de la delegación de deuda, dado que la similitud entre ambas es grande.

#### 8.2.1.2 La tarjeta inteligente

Antes de pasar a analizar más concretamente cuál es la forma en que se practica un pago electrónico desde una tarjeta inteligente es necesario advertir que en virtud de la característica de la multifuncionalidad ofrecida por estas tarjetas su operatoria puede estar basada en una estructura trilateral o puede no estarlo. Un ejemplo de cómo las tarjetas inteligentes pueden actuar sin basarse en una estructura trilateral lo constituyen todas y cada una de las veces en que se paga con ellas utilizando la función de monedero electrónico que llevan incorporada.

Pero, en lo que ahora nos interesa, la tarjeta inteligente (o, "smart card", como también se el conoce) en la mayoría de las ocasiones actúa basándose en una estructura trilateral idéntica a la que se da en las tarjetas de crédito. La operatoria de estas tarjetas no sólo es coincidente con la de las tarjetas de crédito por la presencia de las mismas tres partes, sino que también es igual en su forma de ejecutar la operación, ya que se siguen los mismos pasos en la transmisión de la información. Esta similitud llega a producirse sencillamente porque las tarjetas inteligentes pueden incorporar también la función de tarjeta de crédito o tarjeta de débito, esto es, suponen la fase de evolución más avanzada de las propias tarjetas de crédito o tarjetas de débito y debe ser entendida como una evolución tecnológica en el propio soporte, más que otra cosa.

La evolución tecnológica en el soporte conlleva la sustitución de la banda magnética en el que se almacenaban los datos por un chip, que viene a cumplir idéntica función. El chip o microprocesador de la tarjeta inteligente controla el acceso a la información que contiene, por medio de un sistema operativo propio que lleva incorporado.

En lo que respecta a la conformación del Chip de una tarjeta inteligente se debe decir que estructuralmente se divide en seis unidades distintas en las que en la primera está destinada a controlar y registrar la identificación de la persona que utiliza la tarjeta, la segunda se dedica a controlar la entrada y salida de datos, la tercera hace las veces de Unidad Central de Procesamiento (C.P.U., que es donde realmente se encuentra localizado el sistema operativo de la tarjeta), la cuarta y la quinta se destinan a ser el almacén de memoria de la tarjeta inteligente, diferenciándose entre ellas en que una contiene la memoria ROM y la otra la memoria RAM. La última unidad que, sumada a las anteriores, hace posible el funcionamiento de la tarjeta inteligente es el comportamiento que contiene la memoria EEPROM, tipo de memoria que es, además de recargable, reprogramable. Esta última unidad es la que verdaderamente hace distintas a este tipo de tarjeta y la que le confiere una seña de identidad propia.

Atendiendo a sus clases, las tarjetas inteligentes se distinguen entre tarjeta de contacto y tarjeta sin contacto, sin que esta distinción altere en modo alguno su esquema de funcionamiento. Las tarjetas inteligentes de contacto requieren alimentación, un reloj externo y necesitan conexiones de entrada y salida de datos con el exterior. Además, el lector de tarjetas y la tarjeta completan un circuito cerrado, esto es, entran en contacto. Por su parte, en la tarjeta inteligente sin contacto, la alimentación y la comunicación con el lector se logra sin que sea necesario el contacto físico. Este

último modelo está comenzando a ser operativo (pero, realmente, a nivel probatorio) en sistemas de pago de peaje, autoservicios, etc.

El principal logro que aportan estas tarjetas inteligentes sobre las tarjetas tradicionales de banda magnética se advierte en lo referente a su campo de seguridad, ya que ninguna función o combinación de funciones puede tener como resultado el acceso a información sensible, al estar basada su operatoria en la implementación de una serie de algoritmos de encriptado y autentificación.

### 8.2.1.3 Pago desde el teléfono móvil

Poder pagar desde el teléfono móvil constituye la última posibilidad que se le ha ofrecido a los consumidores de llevar a término un pago electrónico. Y es que el último esfuerzo de desarrollar el pago electrónico por parte de las entidades de crédito se ha encaminado a convencer a las compañías prestadoras de servicios telefónicos del futuro inminente de estas modernas formas de pago.

Antes de exponer cómo funciona en la práctica este modo de pago o, mejor dicho, qué proyectos (porque no pasan de eso en este momento) existen en este sentido es necesario dejar claro que, en función de las variantes que se ofrecen a los clientes por parte de las empresas que ofrecen estos servicios, el pago desde el móvil puede estar situado dentro de los pagos electrónicos basados en una estructura trilateral o no estarlo.

Por lo que atañe a la ejecución de una operación de pago electrónico desde el móvil se debe comenzar diciendo que, hasta este momento, en España, existen las siguientes iniciativas: Móvilpago, que es un proyecto de pago electrónico nacido de la colaboración del BBVA y de Telefónica; Pagomóvil, fruto de la unión entre BSCH y Airtel (que se han fusionado con los anteriores dando lugar a la compañía MoviPay); Caixamóvil, que aúna los esfuerzos de la Caixa y VISA; y Paybox que ha entrado en España de la mano de Deutsche Bank.

De estos sistemas, que se encuentran prácticamente en pruebas, sólo Pagomóvil y Caixamóvil utilizan la tarjeta bancaria, como soporte del sistema, mientras que los otros dos sistemas usan tecnologías diferentes, al cargar los pagos de las compras en la factura telefónica o directamente en una cuenta del banco.

El servicio, al que en principio no se le ha establecido un límite máximo de gasto, se dirige a cubrir un mercado que no está siendo cubierto en la actualidad por las tarjetas como es el de las compras de pequeña cuantía (entradas de cine, taxis, etc), por lo deficitario que resultaría el sistema si se utilizaran éstas.

Es coincidente a todos los modelos que se basan en una estructura trilateral la presencia de una entidad de crédito autorizando o negando la operación. Coincide que todos ellos operan sobre una tarjeta de crédito o una tarjeta de débito. Así, por ejemplo, unos modelos proponen que el pago por medio del móvil vaya asociado a una cuenta de tarjeta de crédito o de tarjeta de débito siguiéndose la secuencia de la operación del siguiente modo: el cliente le propone al establecimiento comercial pagar por medio del móvil y le da el número de ese móvil (si la compra es en Internet, introduce el número del móvil en el espacio reservado para ello) y se envía la información a la entidad de crédito. Se requiere que tanto el cliente como el establecimiento comercial pertenezcan al mismo sistema de pago con móvil. Seguidamente, la entidad de crédito llama al teléfono móvil del usuario para que confirme la operación de compra e introduzca el Número de Identificación Personal (NIP o PIN) que se le solicita. El NIP viene a identificarse jurídicamente con la prestación de consentimiento del cliente a la operación. Una vez que el cliente ha introducido el NIP y se lo ha enviado a la entidad de crédito, ésta comprueba que tiene saldo suficiente (si la tarjeta es de débito) o se ratifica en que entra dentro del crédito concedido a ese cliente (si la tarjeta asociada a ese móvil es de crédito) y autoriza la operación comunicándoselo, de nuevo, tanto al cliente como al establecimiento comercial.

Junto a esta modalidad existe otra en la que también subyace de fondo la presencia de la entidad de crédito haciéndose cargo o no de la operación y es aquella en la que la propia tarjeta SIM del teléfono hace las veces de tarjeta de crédito. Esta tarjeta SIM (Módulos de Identidad del Abonado) que actualmente tiene una capacidad superior a 64 kbits está desarrollando ya la posibilidad de realizar varias funciones a la vez, siendo una de ellas la de actuar como tarjeta de crédito. En esta modalidad de pago, la entidad de crédito identifica el teléfono desde el que se pretende hacer el pago (precisamente, por medio de la tarjeta SIM), autorizando o negando la operación dependiendo de que tenga crédito o no lo tenga asignado a esa tarjeta.

Llama la atención, por la originalidad del sistema, el modelo de pago electrónico que se está proponiendo desde la compañía fabricante de teléfonos NOKIA. Esta compañía está probando un nuevo sistema de pago por medio de móvil que actuará como tarjeta de débito. Según este modelo, lo único que tendrá que hacer el usuario cuando quiera pagar es pasar su teléfono móvil por un scanner. El scanner contactará con una red inalámbrica y el pago será descontado de su tarjeta de débito.

### **8.2.2 Formas de pago electrónico no basados en una estructura trilateral**

Se introducen dentro de este epígrafe todas las modalidades de pago electrónico que no operan sobre la estructura clásica de las tarjetas de crédito en la que la entidad de crédito, en algún momento de la ejecución de la operación, tiene que conceder su autorización para que la operación pueda llevarse a efecto.

### 8.2.2.1 Monedero electrónico

El monedero electrónico constituye el ejemplo más claro de pago electrónico no basado en la "clásica" estructura trilateral que se había venido observando en los modelos anteriores. En el orden de aparición de las clases de pago electrónico ocupa el tercer lugar después de la tarjeta de crédito y de la tarjeta de débito, siendo en este campo el fenómeno inmediatamente posterior a aquellas. Sin duda alguna, ayudó muchísimo en su nacimiento la facilidad de su manejo y lo práctico que era el cometido que estaba llamado a cumplir, ya que siempre ha sido concebido como la herramienta válida que sustituya a ese dinero conocido bajo la expresión "calderilla" (no en vano, el monedero electrónico ha nacido para "captar" el 85% de los pequeños pagos que se realizan en España, cuyo volumen asciende a diez billones de pesetas anuales).

El soporte sobre el que opera el monedero electrónico también es una tarjeta, con las mismas dimensiones estándar que tiene cualquier tarieta de crédito o de débito.

La forma de operar del monedero electrónico es totalmente distinta a cualquiera de las que hemos visto para los modelos de pagos electrónicos anteriores, viniendo a consistir en que en el chip que va inserto en la tarjeta monedero se carga una determinada cantidad de dinero (cuyo límite máximo se suele situar en 60 €.) desde cualquier cajero automático, para que, cuando se quiera utilizar en un establecimiento comercial con el ánimo de pagar una compraventa realizada, se pueda introducir en el Terminal de Pago Electróncico (a partir de ahora, T.P.E.) de ese establecimiento y proceder a la descarga de la cantidad requerida desde esta tarjeta monedero. En esta operación no existe intermediación bancaria. Por otra parte, en ningún momento se requiere la autorización de la entidad de crédito a la operación, a semejanza de lo que ocurre en el pago mediante tarjeta de crédito o de débito, que pueda hacer pensar que se está operando sobre el esquema clásico de la delegación.

El monedero electrónico nació para operar en un ámbito del mercado que quedaba fuera del campo de actuación de las tarjeta como es el de los micropagos o pagos de pequeñas sumas. Este sector del mercado no cubierto por las otras formas de pago electrónico (o, "nichos financieros",

como también se les conoce) es el que ha venido a cubrir el pago a través del móvil y es el conformado por el pago en pequeños establecimientos comerciales, cines, cafeterías, quioscos, etc. Aún con ello, al día de hoy, no se puede mantener que el monedero electrónico haya cumplido con las expectativas levantadas, ya que su implantación real ha sido menor de la esperada y su operatividad se ha visto bastante reducida, al no ser número alto el de los establecimientos que lo aceptan.

Los problemas con los que se está encontrando el monedero electrónico son básicamente dos: el uso del dinero en metálico que, aunque ha disminuido progresivamente su utilización, todavía continúa siendo el medio de pago más importante de las transacciones dinerarias y, en segundo lugar, la falta de interoperabilidad que ha existido hasta ahora entre los distintos sistemas de monedero electrónico. Aunque en un primer momento la interoperabilidad no se lograba por existir barreras entre los sistemas nacionales, actualmente ese problema ya no existe, habiéndose trasladado a un nivel internacional y traduciéndose en que los monederos electrónicos no se pueden utilizar, en la mayoría de los casos, fuera de cada una de las fronteras nacionales.

La excepción la constituyen los monederos electrónicos Suecos y Finlandeses, señaladamente el monedero electrónico finlandés Avant, que se puede recargar vía Internet y sirve también paga realizar pagos en la Red. (Vid. Rader, M. Böhle, K. Y Riehm, U. Forschungszentrum Karlsruhe, ITAS, 2001).

Lógicamente, la razón de la no interoperabilidad entre sistemas de pago con monedero electrónico es consecuencia de la insuficiente infraestructura que se acusa en estos momentos. Desde la UE se está presionando a los bancos para que creen una estructura común, al estimarse que para los usuarios actuaría a modo de revulsivo y haría salir a esos medios de pago de la falta de aceptación que han tenido a nivel nacional.

A lo largo de los últimos años han sido varios los proyectos que se han hecho en Europa buscando conseguir una mayor interoperabilidad y una mejor profusión de los monederos electrónicos. Aunque de fondo late la cuestión de la implantación de los medios de pago electrónico, unos abordan el tema del pago electrónico de una forma más directa que otros. El FIWG (Grupo de Trabajo de Asuntos Financieros) influyó directamente sobre el ECBS (Comité Europeo para las Normas Bancarias) que ha perseguido encarecidamente la idea de un monedero electrónico europeo multimoneda. Y, junto a estos proyectos, el CEPS (Grupo de Especificación Común sobre el Monedero Electrónico), formado por Europay, VISA Internacional, Proton, ZKA Germany, Sermepa España y American Express, lleva tiempo intentando aunar esfuerzos con el ánimo de lograr, lo más rápidamente posible, la tan ansiada interoperabilidad.

Y, definitivamente, si la interoperabilidad es el fin inmediato a conseguir, la cooperación es el único medio de lograrlo y el camino a seguir.

El problema que supone la interoperabilidad a nivel estructural viene dado porque los monederos electrónicos implicaron, en su momento, la primera clase de tarjetas que incorporaba un chip, dejando atrás a la banda magnética. Además de eso, otro problema que se plantea a nivel de interoperabilidad viene dado porque los chips de los monederos electrónicos son recargables, lo que supone habilitar y unificar medios que permitan que esa tarea pueda llevarse a efecto.

Para terminar este apartado dedicado al monedero electrónico se ha de señalar que se pretende pasar de un modelo de monedero electrónico que pueda desarrollar distintas funciones (las propias del monedero electrónico, las de monedero telefónico, y las de monedero virtual) pero sin que sean interoperables entre sí, de tal forma que las cantidades depositadas en la parte destinada a monedero telefónico, por ejemplo, no puedan ser destinadas a pagar una compraventa realizada, a otros modelos de monederos electrónicos en que sus funciones sí sean interoperables entre sí (intentando, ahora sí, que los saldos sean intercambiables).

### 8.2.2.2 Algunos supuestos concretos de pago móvil

Como ya apuntamos cuando estudiamos el pago electrónico realizado a través de móvil, de entre los distintos proyectos o alternativas que se están proponiendo sobre esta forma de pago, existen algunas modalidades de pago a través del teléfono móvil que no están basadas en esa estructura trilateral. Un ejemplo de esta forma de operar lo constituye el sistema de pago Paybox, que ha entrado en España de la mano de Deutsche Bank. En su operatoria, únicamente se exigen tres requisitos: poseer un teléfono móvil, una cuenta bancaria en cualquier entidad financiera de España y darse de alta en Paybox.

Su forma de proceder es la siguiente: una vez seleccionado un producto en Internet, hay que seleccionar la modalidad de pago Paybox (que el establecimiento virtual debe ofrecer en su Web) e introducir el número del teléfono móvil. Cuando se ha hecho esto, el paso siguiente consiste en enviar los datos de la transacción a Paybox, que, a su vez, llamará al móvil del cliente para solicitar la autorización de la compra. Si el comprador autoriza el pago tecleando, en el móvil, el número secreto que recibió, Paybox confirmará la transacción en el móvil y en la página Web. La última fase de esta forma de pago móvil consiste en la anotación en la cuenta corriente del comprador del cargo de la compra efectuada.

Por último, junto a esta forma de ejecutar un pago electrónico a través del teléfono móvil no basada estrictamente en el sistema trilateral típico de las otras, en el que se requiere la intermediación necesaria de una autorización por parte de una entidad de crédito, existen otras propuestas como la de utilizar tarjetas de prepago. Pertenecen a esta clase de pago electrónico no basadas en una estructura trilateral todos esos supuestos en los que, para realizar la contraprestación económica de una compraventa, el comprador utiliza el número que aparece inserto en una tarjeta prepago. La forma de ejecutar la operación se inicia con la adquisición de la tarjeta prepago en cualquier establecimiento que la venda (no necesariamente una entidad de crédito) y cuando se pretende realizar el pago a través del móvil se le debe comunicar a la operadora el número inserto en la tarjeta, justamente antes de introducir en el móvil el PIN. Independientemente de que se haya mencionado la tarjeta prepago para el supuesto del pago a través del móvil hay que explicitar que todas las formas existentes de pago electrónico por el sólo hecho de utilizar la tarjeta prepago ya operan sobre una estructura distinta de la clásica tripolar.

### 8.2.2.3 Dinero digital

El dinero digital, como tercera posibilidad de realizar un pago electrónico no basada en la estructura trilateral clásica que venía impuesta por el sistema de tarjeta, representa la generación más avanzada de estos medios de pago y su futuro más prometedor.

El estado de incipiente desarrollo en el que se encuentra trae consigo que cualquier mención que se haga de él pueda ser contradicha por la historia, ya que los cambios propiciados por su propia evolución hace que sea incierto su futuro más cercano.

Antes de seguir adelante, y dada la falta de precisión que hay sobre la materia, sería aconsejable proceder a realizar una delimitación conceptual, con el único ánimo de evitar toda posible confusión. Así, por ejemplo, convendría establecer una diferenciación entre los conceptos de dinero digital y de dinero electrónico:

1. Mientras que el dinero electrónico puede ser entendido como aquel dinero que ha sido creado, gastado y cambiado de forma electrónica, el dinero digital es sólo una clase de dinero electrónico y se identifica con la asignación de un valor económico a una serie de dígitos.

Del dinero electrónico, además, se puede decir que se distingue entre dinero electrónico on line y dinero electrónico off line. Al ser el concepto de dinero electrónico un concepto amplio, que abarca múltiples formas de ponerse en práctica y de utilizarse, caben dentro de él tanto variantes

de pago electrónico propias del comercio on line como del comercio off line, dependiendo de que se esté interactuando con el banco o no se esté interactuando con él.

La Directiva 2000/46/CE del Parlamento Europeo y del Consejo de 18 de septiembre de 2000, sobre el acceso a la actividad de las entidades de dinero electrónico y su ejercicio así como al supervisión cautelar de dichas entidades, cuando trata de definir al dinero electrónico en su artículo 1 dice de él que es un valor monetario representado por un crédito exigible a su emisor:

(i) almacenando en un soporte electrónico,

(ii) emitido al recibir fondos de un importe cuyo valor no será inferior al valor monetario emitido, (iii) aceptado como medio de pago por empresas distintas del emisor.

2. En el dinero digital, la entidad de crédito o la entidad emisora de dinero digital crea billetes digitales por la cantidad que el cliente requiera y cada billete está formado por una secuencia de 15 dígitos que opera en Internet mediante un software específico para él. Una vez que el banco ha creado los billetes digitales, el particular sólo podrá utilizarlos desde su ordenador personal si tiene ese software especial y si posee el hardware necesario para hacerlo. Se requiere que el ordenador personal tenga una tarjeta inteligente (al igual que tiene una tarjeta de red o una tarjeta de televisión) llamada "wallet", que será en la que se almacene el dinero digital hasta que su propietario decida utilizarlo.

Aunque los dos términos son utilizados como sinónimos por muchos autores y en la práctica suele utilizarse en el mismo sentido, siendo precisos, cabría establecer diferencias entre ellos en cuanto que el concepto dinero electrónico es más amplio, tiene una extensión y un contenido mayor que el de dinero digital, que es sólo una de las clases de dinero electrónico junto a otras modalidades como Netcheque (posibilidad de emitir cheques digitales), Cibercash (posibilidad de realizar pagos en Internet a partir de una tarjeta de crédito), el propio dinero que va en un monedero electrónico, o el pago realizado por medio de tarjetas. Todas y cada una de estas formas son distintas variantes de dinero electrónico, entendido como contraposición al dinero clásico.

El dinero digital se distingue del monedero electrónico (otra variante distinta del dinero electrónico) en que mientras que en éste último las unidades monetarias van en el propio chip, en el dinero digital no ocurre así y las unidades monetarias no son las que circulan, sino que lo que circula son equivalentes de ese valor monetario en soporte digital.

En concreto, la forma de operar del dinero digital, que es lo que sirve para diferenciarlo de las otras formas de dinero electrónico, es la siguiente: El comprador adquiere el dinero digital del banco o entidad emisora (cada unidad monetaria digital es un fichero que lleva incorporado un número identificativo). Una vez que lo tiene incorporado en su ordenador personal, donde necesitará de un hardware especial para operar con él (conocido como wallet), podrá utilizarlo para realizar compras en Internet, de tal forma que, cuando decide comprar un producto, a la hora de realizar el pago, le enviará un billete digital al vendedor por cualquiera de los Potrocolos de seguridad (hasta ahora se ha venido haciendo por SSL). El comerciante recibe el dinero digital en un hardware y software que tiene habilitado al efecto y se lo reenvía a la entidad que lo emitió para que compruebe su validez y anote su uso. Una vez que ha comprobado su validez se lo hace saber en tal sentido al establecimiento comercial, al tiempo que se lo abona en la cuenta de ese establecimiento. Por último, el establecimiento comercial procede a realizar el envío de la mercancía.

En este sentido, el artículo 3 de la Directiva 2000/46/CE, de 18 de septiembre, sobre el acceso a la actividad de las entidades de dinero electrónico y su ejercicio así como la supervisión cautelar de dichas entidades, dedicado a regular el reembolso de dinero electrónico (entiéndase para nosotros "digital") establece:

El portador de dinero electrónico podrá, durante el período de validez, solicitar al emisor que se lo reembolse al valor nominal por monedas y billetes de banco o por transferencia a una cuenta sin otros gastos que aquellos que resulten estrictamente necesarios para realizar la operación. El contrato entre el emisor y el portador estipulará claramente las condiciones del reembolso. El contrato podrá prever un límite mínimo para el reembolso que, en todo caso, no podrá superar los diez euros.

La compañía con más prestigio que opera en este campo del dinero digital es Digicash. Fundada en 1990 en Ámsterdam por David Chaum, ha sido una de las empresas que más han aportado al concepto de dinero digital. La diferencia con otras compañías que persiguen ganarse el mercado del pago en Internet radica, para una parte, en que éste es un sistema de pago anticipado donde se adquiere previamente el dinero del banco y, por otra, en que permite la compra anónima ya que no requiere autentificación. En la forma de pago ofrecida por Digicash, será ella misma quien emita dinero digital.

Las entidades emisoras de dinero digital deben ser, según manda el artículo 1.4. de la Directiva 2000/46/CE, entidades de crédito tal como se definen en el punto 1 del artículo 1 de la Directiva 2000/12/CE, artículo éste que, a su vez, fue modificado por la Directiva 2000/28/CE en el que se establecía que serían entidades de crédito:

- una empresa cuya actividad consiste en recibir del público depósitos u otros fondos reembolsables y en conceder créditos por cuenta propia o,

- una entidad de dinero electrónico con arreglo a la Directiva 2000/46/CE del Parlamento Europeo y del Consejo.

Por último, es menester decir que las preocupaciones a los que de una forma constante hacen referencia los autores que han tratado la materia se recogen en un informe dado por el Banco Central Europeo (Report on Electronic Money, agosto, 1998, pp. 13 y ss.) y vienen a ser: el funcionamiento eficaz de estos medios de pago, la confidencialidad de las transacciones, la protección de los consumidores y comerciantes, la estabilidad de los mercados financieros y la protección frente a delitos.

## **8.3 Especial referencia a los sistemas de pago electrónico basados en una estructura trilateral**

### **8.3.1 Clases de tarjetas**

Seguiremos en este extremo la clasificación dada por BARUTEL MANAUT y distinguiremos atendiendo a los siguientes criterios:

A. Por el emisor:

- Tarjetas bancarias: las emitidas por una entidad de crédito.

- Tarjetas no bancarias: las emitidas por establecimientos comerciales. Ej. T. de El Corte Inglés. B. Por la titularidad de la marca:

- Tarjetas de marca propia: El emisor es el propietario de la marca. Ej. Cortefiel.

- Tarjetas de marca compartida. El emisor comparte la marca con otros emisores. T. 6000.

- Tarjetas compartidas por varias marcas. Aquí dos marcas figuran como emisores de la tarjeta.

Desarrolladas especialmente por compañías aéreas. Ej. T. TWA VISA.

C. Por su ámbito de aplicación:

- Tarjetas de ámbito local. T. Unicuenta (sólo para Madrid); Carte D'Or (sólo para Paris).

- Tarjetas de ámbito nacional.
- Tarjetas de ámbito internacional.

D. Por los elementos personales que intervienen:

- Tarjetas bilaterales. Ej. El Corte Inglés.
- Tarjetas trilaterales. Ej. Ts. Bancarias.
- Tarjetas familiares.
- Tarjetas de empresa.
- E. Por la función que realizan:
- Tarjetas de crédito.
- Tarjetas de débito.
- Tarjetas de pago.

Otros elementos de clasificación: Por su aceptación; por los elementos materiales que incorpora; por los servicios accesorios o complementarios que prestan al titular; por el segmento de clientela al que van destinadas; por las contraprestaciones del titular (gratuitas vs. onerosas); por el modo de gestionar la tarjeta.

### **8.3.2 Legislación aplicable al pago con tarjeta**

Existe legislación aplicable a la tarjeta proveniente del Derecho comunitario y otra creada por nuestro legislador nacional.

De la primera merecen una mención especial la Directiva 2000/46/CE del Parlamento Europeo y del Consejo de 18 de septiembre de 2000, sobre el acceso a la actividad de las entidades de dinero electrónico y su ejercicio así como la supervisión cautelar de dichas entidades; la Recomendación de la Comisión de 8 de diciembre de 1987 sobre un Código europeo de buena conducta en materia de pago electrónico (Relaciones entre organismos financieros, comerciantes-prestadores de servicios y consumidores) (87/598/CEE); la Recomendación de la Comisión de 17 de noviembre de 1988 relativa a los sistemas de pago y en particular a las relaciones entre titulares y emisores de tarjetas (88/590/CEE); y la Recomendación de la Comisión de 30 de julio de 1997 relativa a las transacciones efectuadas mediante instrumentos electrónicos de pago, en particular, las relaciones entre emisores y titulares de tales instrumentos (97/489/CE).

En cuanto a las normas de nuestro ordenamiento jurídico que actualmente resultan de aplicación a la tarjeta es preciso destacar el anteriormente mencionado artículo 106 del RDL 1/2007 y la Circular nº 8/1990, de 7 de septiembre, sobre transparencia de las operaciones y protección de la clientela.

### **8.3.3 Relación entre las partes intervinientes en una operación de P.E.**

Toda operación de pago electrónico está basada en el negocio jurídico de la delegación pasiva o de deuda reconocida en el art. 1206 C.c. Ni actúa bajo la presencia de una asunción de deuda (art. 1255 C.c.) como defiende BARUTEL, atendiendo a quién toma la iniciativa en la operación y a la ordenación de nuestro Ordenamiento Jurídico, ni reside detrás de él una estipulación a favor de tercero (art. 1257.2 C.c.), porque de la operación no sólo se beneficia un tercero, sino también los propios intervinientes, lo que desvirtúa la institución.

En este orden de ideas, y partiendo de que el pago electrónico está construido sobre esta institución del Derecho, hemos de decir que en toda delegación se observa la presencia de un delegante, un delegado y un delegatario y su modo de operar es el siguiente: el delegante da una orden al delegado de que efectúe en nombre suyo un pago a favor del delegatario. Llevadas cada una de estas personas al pago electrónico nos daría como resultado que el titular de la tarjeta ocuparía la posición del delegante (A), el emisor/gestor de la tarjeta la del delegado (B) y el establecimiento comercial la del delegatario (C). Y su forma de operar sería la siguiente: el titular de la tarjeta emite órdenes de pago a la entidad de crédito (emisora/gestora de la tarjeta) para que efectúe un pago al establecimiento comercial en su nombre.

Donde A (titular de la tarjeta y delegante) le ordena a B (entidad de crédito y delegado) que pague a C (establecimiento comercial y delegatario).

El efecto jurídico que produce una delegación de deuda es el de cambio de deudor y ésa es la finalidad principal perseguida por el pago electrónico, ya que si nos damos cuenta lo que verdaderamente ocurre cuando se utiliza una tarjeta es que su titular deja de ser momentáneamente deudor frente al establecimiento comercial para pasar a serlo en un tiempo posterior frente a la entidad de crédito. La entidad de crédito asume el papel de deudor frente al establecimiento comercial.

Relación titular de la tarjeta – emisor.

Esta relación da lugar al contrato de emisión de tarjeta por el que un particular recibirá una tarjeta de parte de un emisor. Es un contrato de adhesión, consensual, sinalagmático, normativo, oneroso, de ejecución continuada, atípico, complejo y bancario.

La posesión de ese contrato le concede al titular de la tarjeta la posibilidad de emitir órdenes de pago a la entidad de crédito que le proporcionó la tarjeta.

Trasladado al negocio de delegación a esa relación entre el delegado y el delegante se le conoce como relación de cobertura.

Relación titular de la tarjeta – establecimiento comercial.

Esta relación nace fruto de la operación comercial que el titular de la tarjeta realiza en el establecimiento comercial y a esta relación es a la que se le quiere poner fin utilizando la tarjeta.

Para que a esa operación se le pueda poner fin utilizando la tarjeta es necesario que el establecimiento comercial (delegatario) preste su consentimiento, porque así lo manda el artículo 1205 C.c. Esto es así porque cuando se utiliza la tarjeta para pagar en un establecimiento comercial jurídicamente se está produciendo un cambio de deudor.

En el negocio de delegación esta relación recibe el nombre de relación de valuta. La relación de valuta es aquella que da origen al negocio de delegación de deuda.

Relación emisor/gestor de la tarjeta – establecimiento comercial.

Esta relación nace fruto del contrato de afiliación al sistema de tarjeta que celebran el emisor de la tarjeta y el establecimiento comercial que quiere adherirse a una determinada red de tarjetas. Si superponemos este contrato en el esquema de la delegación de deuda ocuparía la posición

propia de la relación innominada.

Por último, es necesario tener en cuenta que la Recomendación 87/598/CE establece que: "Para facilitar la apertura entre distintos sistemas de tarjetas , los contratos que se celebren entre emisores, por un lado, y entre prestadores, por otro, no incluirán ninguna cláusula de exclusividad en la que se exija al prestador que se limite al sistema con el que ha contratado un acuerdo".

### **8.3.4 Distinción entre la tarjeta de crédito y la tarjeta de débito**

Antes de seguir adelante es preciso que hagamos referencia a una distinción esencial entre los dos tipos de tarjetas con una mayor operatividad en estos momentos, cuáles son la tarjeta de crédito y la tarjeta de débito.

- En la tarjeta de crédito el emisor/gestor de la tarjeta atiende las órdenes de pago que le envíe el titular de la tarjeta, tenga éste o no tenga dinero en la cuenta corriente donde está adscrita la tarjeta. Se habla de tarjeta de crédito porque si el titular de la tarjeta no tuviera dinero suficiente en su cuenta para satisfacer el total de los solicitado con la tarjeta, el emisor/gestor de la misma se lo adelantaría.

- En la tarjeta de débito, por el contrario, el emisor/gestor de la tarjeta sólo atenderá las órdenes de pago que le envíe el titular de la tarjeta si éste tiene fondos suficientes en la cuenta bancaria en la que está adscrita la tarjeta.

- El Monedero Electrónico participa de una naturaleza distinta, ya que no está adscrito a ninguna cuenta corriente y será el propio Chip que lleva inserto el que irá descontando las cantidades utilizadas.

### **8.3.5 Derechos y obligaciones de las partes**

### OBLIGACIONES DEL EMISOR

1. Entregar la tarjeta: Se dan una serie de recomendaciones a la hora de efectuar el envío de la tarjeta que, normalmente, suele ser por envío postal. Estas recomendaciones sugieren que por una mayor seguridad no se envíen juntos la tarjeta y el número de identificación personal (NIP ó PIN). Por otra parte, no se podrán realizar envíos de tarjetas no solicitadas, según manda el punto 5 de la Recomendación 88/590/CE "No se enviará ningún instrumento de pago a un cliente, a menos que éste así lo haya solicitado expresamente; el contrato entre el emisor y el titular se considerará celebrado una vez que éste haya recibido el instrumento de pago y un ejemplar de las cláusulas contractuales por él aceptadas".

La tarjeta es propiedad de la entidad emisora y el titular de la tarjeta la recibe en concepto de préstamo gratuito (no en concepto de depósito, como establecen algunos contratos). Esa es la razón de que al término del contrato las entidades de crédito pidan que les sea devuelta o, al menos, que sea destruida.

2. Responder frente al titular por las operaciones no ejecutadas o no autorizadas, y por las ejecutadas erróneamente.

En cualquier controversia con el titular le corresponderá al emisor probar que la operación fue correctamente registrada y correctamente contabilizada, y que no resultó efectuada por alguna avería técnica o cualquier otra anomalía.

3. Entregar un ejemplar del clausulado de las cláusulas contractuales. Esta obligación viene impuesta por el art. 5 de la Ley de Condiciones Generales de la Contratación.

4. Facilitar el NIP. La adjudicación del NIP a cada titular de la tarjeta es necesaria para que las tarjetas lleguen a ser realmente operativas.

5. Atender los pagos que correspondan a operaciones efectuadas con la tarjeta. Aquí, como ya sabemos, la forma de atender es distinta, dependiendo de que la tarjeta sea de crédito o de débito. 6. Facilitar al titular de la tarjeta periódicamente un extracto donde se contengan las operaciones realizadas.

Esto está directamente relacionado la entrega del justificante de cada operación en particular que se le entrega al titular de la tarjeta y que es emitido por el T.P.V.

7. Guardar secreto sobre los datos del titular. Esta obligación viene impuesta por la normativa existente sobre Protección de datos.

8. Impedir la utilización indebida de la tarjeta.

La responsabilidad por el uso indebido de la tarjeta está dividida entre el titular de la tarjeta y el emisor. El titular de la tarjeta será responsable del uso indebido de una tarjeta cuando se la hayan robado, mientras no dé conocimiento de ese robo al emisor de la misma (eso sí, sólo por un máximo de 150€). Por el contrario, y como es lógico, el emisor de la tarjeta será responsable del uso indebido de la tarjeta desde el momento que el titular de la misma le diera conocimiento de la desaparición de la tarjeta, si ésta se utiliza.

Los emisores/gestores de tarjetas tienen a disposición de sus clientes un servicio permanente de avisos.

### B. OBLIGACIONES DEL TITULAR

1. Firmar la tarjeta.

Esta obligación viene dada porque la tarjeta es un documento personal e intransferible, por lo que sólo puede ser utilizada por la persona autorizada para ello.

La firma de la tarjeta debe ser comprobada por el establecimiento comercial en toda operación y ser cotejada con la firma que el titular hace en la nota de cargo.

2. Custodiar la tarjeta y el NIP

Esta obligación se traduce en que el titular de la tarjeta no deberá anotar el número secreto cerca de la tarjeta, ya que esto facilitaría mucho el uso indebido de la misma en caso de robo. Lo mejor es conservar en la memoria el NIP.

Existen sentencias condenatorias por dejar la tarjeta olvidada en el coche y haber sido robada durante ese tiempo.

3. Utilizar la tarjeta correctamente y conforme al contrato.

El titular de la tarjeta deberá disponer de la tarjeta únicamente hasta el límite del crédito que se le haya concedido, de tal forma que no podrá excederse del límite de crédito pactado.

Constituye uso indebido de la tarjeta por parte del titular: no firmar la tarjeta, anotar el NIP en la propia tarjeta, comunicar el NIP o dejar la tarjeta a un tercero, usar la tarjeta sin activar los sistemas de seguridad, usar la tarjeta por encima de los límites permitidos.

4. Pagar la comisión estipulada por el uso de la tarjeta.

Esta comisión se paga por una serie de servicios que le presta la entidad de crédito y que son los que él ha contratado.

5. Identificarse ante los establecimientos cuando le sea exigido.

6. Firmar la nota de cargo.

Esto es así, porque esa será la prueba que tenga la entidad de crédito ante el supuesto de que el titular de la tarjeta se niegue a hacerse cargo de una operación que hubiera realizado.

El establecimiento comercial tiene la obligación de conservarlas durante un tiempo fijado en los contratos –normalmente un año- y deberá entregárselas al emisor de la tarjeta en caso de que éste así lo requiriera.

7. Rembolsar al emisor el importe de las notas de cargo por operaciones ejecutadas y autorizadas. Deberá realizar los reembolsos en el tiempo y forma estipulado, cumpliendo los plazos establecidos.

En las tarjetas familiares y de empresa, el titular de la tarjeta (que suele ser uno de los padres, para el caso de las tarjetas familiares y la empresa para el de las tarjetas de empresa) será responsable solidario por las deudas del autorizado a utilizar la tarjeta.

Esta obligación es la propia de todo delegante para con el delegado.

8. Notificar al emisor cualquier situación irregular de la cuenta o de la propia tarjeta, que le sean conocidas.

Esto está directamente relacionado con lo que decíamos sobre la responsabilidad en que puede incurrir si no le comunica al emisor el robo que ha sufrido de la tarjeta.

9. Devolver o destruir la tarjeta cuando le sea solicitada.

Esta obligación es consecuencia de que la tarjeta sea entregada en concepto de préstamo a sus titulares.

C. OBLIGACIONES DEL ESTABLECIMIENTO COMERCIAL

1. Disponer adecuadamente de los medios tecnológicos, materiales y publicitarios.

El establecimiento comercial está obligado a disponer de un TPV en perfectas condiciones de uso.

Además de eso, también está obligado a dar publicidad mediante adhesivos a la entrada al establecimiento de que está afiliado a un determinado sistema de tarjeta.

2. Verificar la tarjeta y utilizar debidamente el sistema de pago.

Le corresponde comprobar tanto la validez de la tarjeta como la identidad de su usuario. Para ello, puede consultar la lista de tarjetas anuladas y efectuar la consulta de autorización en caso de que proceda.

- 3. Hacer firmar al titular de la tarjeta la nota de cargo.
- 4. Conservar la copia de las notas de cargo y de abono por el tiempo estipulado en el contrato.
- 5. Instruir a sus empleados en el buen uso del sistema de tarjeta.
- 6. Entregar al titular el comprobante de la operación.

7. Aceptar el descuento que le practique el emisor en concepto de pago por los servicios que le preste. Esto en la práctica está dando lugar a muchos problemas entre los pequeños establecimientos y los emisores.

## **8.4 El artículo 106 del RDL 1/2007, de 16 de Noviembre, por el que se aprueba el Texto Refundido de la Ley General para la Defensa de los Consumidores y Usuarios y otras leyes complementarias**

Cuando una persona utiliza una tarjeta para pagar una compra realizada en Internet le preocupan fundamentalmente dos cuestiones, que el número de su tarjeta no sea capturado por terceros con la intención de hacer un uso indebido de él, y poder reclamar en caso de que el establecimiento comercial no cumpla la prestación debida en las condiciones pactadas.

El artículo 106 RDL ha pretendido dar respuesta a ambos supuestos, tratando de lograr con ello que el particular que utilice una tarjeta se sienta cada vez más seguro cuando realiza un pago en Internet. Según este artículo:

"Cuando el importe de una compra hubiese sido cargado fraudulenta o indebidamente utilizando el número de una tarjeta de pago, su titular podrá exigir la inmediata anulación del cargo. En tal caso, las correspondientes anotaciones de adeudo y reabono en las cuentas del proveedor y del titular se efectuarán a la mayor brevedad.

Sin embargo, si la compra hubiese sido efectivamente realizada por el titular de la tarjeta y la exigencia de devolución no fuera consecuencia de haberse ejercido el derecho de desistimiento o de resolución reconocido en el artículo 101 RDL y, por tanto, hubiese exigido indebidamente la anulación del correspondiente cargo, aquél quedará obligado frente al vendedor al resarcimiento de los daños y perjuicios ocasionados como consecuencia de dicha anulación".

Según la redacción actual del artículo, el titular que advierta que el número de una de sus tarjetas ha sido utilizado indebidamente por un tercero para realizar compras en Internet podrá exigir la inmediata anulación del cargo que se le ha practicado en su cuenta bancaria. Para ello, bastará con la prueba de que el cargo es fraudulento o indebido (alegando, por ejemplo, que él estaba utilizando la tarjeta en esos momentos en un cajero automático o en cualquier otro terminal, o que nunca firmó la recepción del producto -que parece más factible-) para que proceda su anulación (entendemos que es el titular de la tarjeta quien tiene que probar que el cargo es fraudulento según está redactado el artículo, ya que la entidad de crédito cumple con probar que se ha realizado la operación). Si lo prueba, la entidad de crédito resultará obligada a reintegrarle el valor del cargo practicado. Si no puede probarlo, entendemos que al establecimiento no se le puede retirar el abono que se le practicó en su momento. Y, en tercer lugar, si el titular puede demostrar que el cargo procede de un uso fraudulento de la tarjeta por parte de un tercero y el establecimiento, a su vez, que obró correctamente y cumplió todas sus obligaciones de seguridad contempladas en el contrato para la instalación de un TPV virtual, será la entidad de crédito quien deba asumir el cargo fraudulento, por ser ella quien ofrece el sistema y estar obligada por ello a garantizar a las partes seguridad en estas situaciones. En la práctica, por política comercial, los emisores de tarjeta suelen hacerse cargo de estas operaciones fraudulentas (quienes, a su vez, tienen firmados seguros

que les cubren de estas situaciones). De no ser así, entendemos que se le causaría un daño injustificado al establecimiento comercial, que podría perder el abono que se le practicó en su momento fruto de la operación de venta y el producto (al no saber la identidad cierta de la persona que utilizó la tarjeta en Internet para poder dirigirse contra ella y exigirle el producto). En nuestra opinión, el DNI electrónico reducirá el número de muchas de estas situaciones de uso fraudulento si, por ejemplo, a partir de su implantación, se obliga al titular de la tarjeta a pasarlo por el TPV antes de pasar la tarjeta.

La redacción actual del artículo ha querido salvar algunas deficiencias que acusaba la antigua (según la cuál el titular podía solicitar la anulación inmediata de un cargo proveniente del uso de una tarjeta, solicitándose únicamente para ello que la tarjeta no hubiera sido presentada directamente o identificada electrónicamente) y que originaba abusos por parte de los titulares, que se aprovechaban de ella para evitar responder de operaciones que efectivamente sí habían realizado. Ahora se exigirá, además, que pruebe que el uso es fraudulento o indebido. Pero, independientemente de que ambas redacciones no coinciden, las dos coinciden en que buscan proteger al titular de usos fraudulentos de la tarjeta.

El artículo resulta de aplicación, no sólo al pago efectuado mediante tarjeta de crédito, sino también al llevado a cabo mediante tarjeta de débito o con tarjeta de compra.

El mayor problema que encontramos es que, aunque le concede la posibilidad al titular de una tarjeta de reclamar la devolución de un cargo indebido o fraudulento, no se especifica claramente cómo llevar a cabo la devolución, dejando interrogantes y cuestiones abiertas del tipo de: ¿quién debe decidir si el cargo es indebido o fraudulento? ¿cuántos días tiene la entidad de crédito para rectificar las anotaciones de adeudo y reabono? ¿de qué medios de defensa goza el establecimiento (que es, claramente, la parte más perjudicada de este mecanismo) que se dedique al comercio electrónico?.

A mayores, se echa en falta una ley que regule el pago electrónico de una forma integral y en todas sus variantes (no sólo el pago mediante tarjeta). A modo de ejemplo, podemos indicar que, hasta ahora mismo, en materia de dinero digital únicamente existe una Directiva a nivel europeo (Directiva 2000/46/CC, sobre el acceso a la actividad de las entidades de dinero electrónico y su ejercicio así como la supervisión cautelar de dichas entidades) y ni tan siquiera está dirigida a regularlo directamente, sino que atiende únicamente a los requisitos que habrán de cumplir las entidades que se dediquen a ofrecer dinero electrónico.

### **8.4.1 Aspectos a garantizar en una Transferencia Electrónica de Fondos**

Junto a los dos aspectos anteriormente mencionados que preocupan a la mayoría de los titulares de tarjetas que realizan operaciones en Internet, el sistema de pago electrónico también tendría que garantizarle a las personas que lo utilizan los siguientes extremos:

Autenticidad: El sistema de pago electrónico ha de asegurar que todas las partes que en él participan son quienes dicen ser que son (por ejemplo, el cliente y titular de la tarjeta ha de estar seguro en todo momento que está comprando en la página web del Corte Inglés virtual y no en una página web falsa). En el pago con tarjeta esto se logra introduciendo en el contrato de afiliación al sistema de tarjeta una obligación por la que el establecimiento comercial deberá comprobar que la tarjeta está operativa y que el usuario es su legitimo titular, comparándola con el DNI de este último y haciéndole introducir el PIN en el TPV.

La autenticidad del establecimiento comercial y de la entidad de crédito se obtienen mediante los protocolos criptográficos de autenticación.

La suplantación de alguna de las personas que intervienen en el sistema de pago electrónico da lugar al delito de estafa contemplado en el art. 248 CP (cuando la suplantación es la de la entidad de crédito se conoce como "Phishing" y actualmente representa uno de los delitos que más se está prodigando de un modo generalizado en Internet).

En este mismo sentido, no es raro encontrar cada cierto tiempo noticias en los medios de comunicación en las que se nos informa sobre supuestos en los que un hacker ha conseguido un determinado número de tarjetas y chantajea a la entidad de crédito de turno con que o bien le paga o hace públicos los números obtenidos.

Integridad: El sistema de pago electrónico debe garantizar que los mensajes que se intercambian entre las personas que participan en la operación no sufren alteraciones durante el tiempo que dura la transferencia.

La integridad de las comunicaciones se garantiza mediante códigos de autenticación de mensajes (MACs), funciones resumen y firmas digitales.

Confidencialidad: A las partes que intervienen en la operación, y especialmente al titular de la tarjeta, también debe garantizársele la confidencialidad de los datos que forman parte de la transferencia, asegurándole que nadie podrá tener acceso a ellos en ningún momento. Esto se consigue con el cifrado de datos, ocultando los datos incluso para las partes que realizan la operación, y por medio del cuál el establecimiento comercial no conoce el número de cuenta del titular de la tarjeta (porque no aparece recogido "en claro" en ningún sitio), ni la entidad de crédito conoce el producto que compra el cliente. Todavía no se ha alcanzado el grado de confidencialidad deseado y es fácil conocer todos los datos de la operación cuando ésta ha quedado vinculada a una cuenta bancaria.

Prueba de la transacción (no repudio): La prueba de la transacción resulta fundamental a efectos de que ninguna de las partes pueda repudiar la operación después de efectuada. El medio de prueba más usual en el comercio tradicional lo representa el voucher que el titular de la tarjeta firma cuando el emisor de la tarjeta confirma la aceptación de la operación, aunque, como es obvio, éste procede sólo en el comercio tradicional. Más difícil nos parece esta cuestión para el comercio electrónico, en el que la prueba de la operación representa su gran obstáculo a salvar.

En el comercio tradicional y para casos de disputa, la carga de la prueba de la operación le corresponde a la entidad de crédito, de tal forma que será ella quien tenga que aportar el justificante (ésa es la razón de que le impongan a los establecimientos comerciales la obligación de conservar los justificantes de las operaciones). No puede pretenderse imputarle un pago a un titular del que no existe un justificante firmado por él.

Para comprobar hasta dónde llega el valor probatorio de los justificantes, nos parece especialmente ejemplar la sentencia del Juzgado de Primera Instancia de Barcelona de 14 de septiembre de 2000 (AC 2001/1573). Los antecedentes de hecho de esta sentencia se encuentran en los adeudos que se cargan en la cuenta bancaria de una persona provenientes de su estancia en el hotel Meridien de Nueva Delhi en agosto de 1987. Coincidiendo con la llegada al hotel, al titular de la tarjeta le hacen firmar unos vouchers en blanco (práctica más o menos habitual en estos casos) para asegurar con ello el cobro de todos los gastos que origine esa persona mientras dure su estancia. El afectado advierte que se le han efectuado cargos por valor de 12.000 euros en fecha en la que él ya no se encontraba en la India y llama inmediatamente a la entidad de crédito para hacerle saber que esos cargos no son autorizados por él y que se ha producido un uso fraudulento. La controversia se resuelve a favor del titular de la tarjeta, al entender el tribunal que los gastos fueron efectuados por persona distinta de su titular y un mes después de que el titular hubiera salido de aquél país, como muestra su pasaporte.

La consecución de todos estos objetivos para el comercio electrónico se consigue a través de los llamados Protocolos de Seguridad (SET o SSL), que son los "canales" o pasarelas que soportan la operación de pago. Los Protocolos de seguridad se valen de la emisión de certificados que expiden a cada una de las personas que participan en la operación para garantizar estos extremos. En estos certificados se acredita cada una de las identidades de los intervinientes en la operación. SSL (Secure Sockets Layer) es un protocolo que trata de garantizar comunicaciones seguras. Ha sido desarrollado por Netscape Communications Corporation y actualmente se ha erigido en la solución de seguridad implantada en la mayoría de los servidores web que ofrecen servicios de comercio electrónico. Para pagar, el usuario debe rellenar un formulario con sus datos personales (tanto para el caso del envío de los bienes comprados, como para comprobar la veracidad de la información de pago), y los datos correspondientes a su tarjeta de crédito (número, fecha de caducidad, titular). Esta arquitectura no exige que el servidor disponga de capacidades especiales para el comercio. Basta con que se utilice como mínimo un canal seguro para transmitir la información de pago y el comerciante ya se ocupará manualmente de gestionar con su banco las compras. (ÁLVAREZ MARAÑÓN, G. Seguridad en el comercio electrónico: ¿SSL o SET? En http://www. instisec.com).

### **8.4.2 Responsabilidades ante usos fraudulentos de la tarjeta**

Existen una serie de reglas adoptadas por todas las entidades de crédito emisoras de tarjetas e incorporadas a sus contratos regulan la responsabilidad en los supuestos de uso fraudulento de la tarjeta por parte de un tercero. Estas reglas son las siguientes:

1. Después de la notificación de la pérdida o sustracción de la tarjeta a la entidad de crédito será ella la única responsable de todas las operaciones que se efectúen por parte de terceros no autorizados.

Como regla general, las entidades de crédito graban las llamadas telefónicas realizadas por sus clientes en las que comunican la pérdida o robo de la tarjeta, constituyéndose dicha llamada telefónica en la prueba a favor del cliente de que cumplió con el grado de diligencia de él esperado. Las entidades de crédito deben poner a disposición de sus clientes una línea telefónica que esté disponible las veinticuatro horas del día. La Directiva 2002/65/CE, de 23 de septiembre de 2002, relativa a la comercialización a distancia de servicios financieros destinados a los consumidores (por la que se modifican la Directiva 90/619/CEE del Consejo y las Directivas 97/7/CE y 98/27/CE) establece con respecto al procedimiento de reclamación claramente en su artículo 8 que los Estados miembros velarán por la existencia de medidas apropiadas para que el consumidor pueda solicitar la anulación del pago en caso de utilización fraudulenta de su tarjeta de pago en el marco de contratos a distancia, o para que en caso de dicha utilización fraudulenta se abonen en cuenta al consumidor las sumas abonadas en concepto de pago o se lo restituyan.

2. El titular de la tarjeta será responsable de todas las operaciones que se hagan con su tarjeta por parte de terceros no autorizados hasta el momento de la comunicación de su robo o extravío. No obstante, su responsabilidad se ve atenuada por la intercesión de tres medidas distintas que se vienen adoptando: La primera es que no ocurrirá así para los supuestos antes vistos de las compraventas a distancia del artículo 106 RDL 1/2007. Según una segunda, es práctica habitual introducir en los contratos una cláusula en la que se limite la responsabilidad del titular de la tarjeta hasta una cantidad determinada (normalmente 150 €), siempre que no haya incurrido en alguna negligencia grave o conducta fraudulenta y siempre que la tarjeta no esté sujeta a un límite de disposición menor, porque si lo estuviera el titular sólo responderá hasta ese límite máximo de disposición que tiene concedido. La tercera parte de que los tribunales de justicia pueden atenuar la responsabilidad del titular de la tarjeta por aplicación del principio de compensación de culpas, no respondiendo el titular de la tarjeta si existe negligencia en los establecimientos comerciales (por ejemplo, aceptaron una tarjeta sin realizar las debidas comprobaciones de identidad del usuario).

3. Estas dos reglas anteriores se aplican siempre que no se aprecie negligencia en el comportamiento del titular de la tarjeta, porque si éste fuera negligente en la custodia de la tarjeta las reglas anteriores podrían alterarse y variar su responsabilidad, teniendo que soportar él enteramente los gastos que se hayan producido.

En todo caso, en los supuestos en los que la entidad de crédito se niegue a respetar el límite de responsabilidad del titular de la tarjeta alegando que éste último ha sido negligente, "hay que tener en cuenta que la carga de probar la culpa del titular de la tarjeta incumbe a la entidad demandada que opone esta causa excluyente del límite de responsabilidad pactado" (SAP de Toledo de 1 de julio de 1999 –AC 1999/1739-).

# **9 Régimen jurídico de las transferencias electrónicas de datos**

## **9.1 Transferencias Electrónicas de Datos: Firma Electrónica**

Otra modalidad distinta de transferencia electrónica que existe, junto a la de fondos, es la de datos. La transferencia electrónica de datos persigue que puedan transferirse datos, mera información, de una persona, quien envía el mensaje, a otra, el receptor. En las transferencias electrónicas en general, ya sean de fondos o de datos, lo pretendido ante todo es que el intercambio se produzca de un modo seguro, evitando con ello intromisiones o vulneraciones en el mensaje mientras dura la transmisión. Ello es así porque, y esto lo podemos decir sin temor a equivocarnos, en nuestros días existe todavía una gran desconfianza en las personas que realizan transacciones electrónicas, erigiéndose dicha falta de confianza en el mayor de los obstáculos que ha de salvar la sociedad de la información.

Para cumplir esa finalidad, las transferencias electrónicas de datos recurren al instrumento de la firma electrónica, que es una solución informática (ahora ya regulada por el Derecho) que permite garantizar la autenticidad de las partes que participan en el intercambio de información, la integridad del mensaje, la confidencialidad de sus datos y, finalmente, que no va a ser rechazado cuando sea recibido por del destinatario alegando razones de inseguridad (como que no se tiene certeza de que el emisor sea verdaderamente quien dice ser que es, o que se desconfía de que se haya alterado mientras duro la transmisión).

La firma electrónica se presenta así como una herramienta informática necesaria en el desarrollo que están experimentando el comercio electrónico, en particular, y las nuevas tecnologías, en todas sus variantes, en general. En este sentido hemos de decir que en los últimos años, uno de los objetivos que se han propuesto los diferentes Gobiernos ha sido el de el fomento de la rápida incorporación de las nuevas tecnologías de seguridad de las comunicaciones electrónicas en la actividad de las empresas, los ciudadanos y las Administraciones públicas. Tal es así que el Documento Nacional de Identidad Electrónico lleva incorporada la firma electrónica con el propósito de que las personas puedan identificarse electrónicamente (algo que, como vimos en el capítulo anterior destinado a las transferencias electrónicas de fondos, se presenta ya como algo imprescindible, dado el alto número de operaciones que se realizan).

Actualmente, la regulación de la FE en España recae en la Ley 59/2003, de 19 de diciembre, conocida como "Ley de firma electrónica". Esta ley ha sido fruto y representa la culminación de dos disposiciones legislativas anteriores a ella de distinta índole, una nacional y otra comunitaria, como eran el Real Decreto Ley 14/1999, de 17 de septiembre, sobre Firma Electrónica y la Directiva 1999/93/CE del Parlamento Europeo y del Consejo de 13 de Diciembre de 1999, por la que se establece un marco comunitario para la firma electrónica.

Como se puede leer en la Exposición de Motivos de la ley, su objetivo es el de generar en el ámbito digital las condiciones de seguridad y confianza necesarias para estimular el desarrollo de los servicios de la Sociedad de la Información, en particular, de la Administración y del comercio electrónicos. En orden a la necesidad que existe de "conferir seguridad a las comunicaciones por Internet surge, entre otros medios posibles, la firma electrónica". Ello es así, porque "la firma electrónica constituye un instrumento capaz de permitir una comprobación de la procedencia y de la integridad de los mensajes intercambiados a través de redes de telecomunicaciones, ofreciendo las bases para evitar el repudio, si se adoptan las medidas oportunas basándose en fechas electrónicas".

### **9.1.1 Definiciones**

La Ley de firma electrónica realiza las siguientes definiciones a lo largo de su articulado:

a) "Firma electrónica": es el conjunto de datos, en forma electrónica, consignados junto a otros o asociados con ellos, que pueden ser utilizados como medio de identificación del firmante.

b) "Firma electrónica avanzada": es la firma electrónica que permite identificar al firmante y detectar cualquier cambio ulterior de los datos firmados, que está vinculada al firmante de manera única y a los datos a que se refiere y que ha sido creada por medios que el firmante puede mantener bajo su exclusivo control.

c) "Firma electrónica reconocida": es la firma electrónica avanzada basada en un certificado reconocido y generada mediante un dispositivo seguro de creación de firma.

d) "Documento electrónico" es el redactado en soporte electrónico que incorpore datos que estén firmados electrónicamente.

e) "Prestador de servicios de certificación": es la persona física o jurídica que expide certificados electrónicos o presta otros servicios en relación con la firma electrónica.

f) "Firmante": es la persona que posee un dispositivo de creación de firma y que actúa en nombre propio o en nombre de una persona física o jurídica a la que representa.

g) "Certificado electrónico": es un documento firmado electrónicamente por un prestador de servicios de certificación que vincula unos datos de verificación de firma a un firmante y confirma su identidad.

h) "Certificados reconocidos": son los certificados electrónicos expedidos por un prestador de servicios de certificación que cumpla los requisitos establecidos en esta ley en cuanto a la comprobación de la identidad y demás circunstancias de los solicitantes y a la fiabilidad y las garantías de los servicios de certificación que presten.

i) "Datos de creación de firma" (clave privada): son los datos únicos, como códigos o claves criptográficas privadas, que el firmante utiliza para crear la firma electrónica.

j) "Dispositivo de creación de firma": es un programa o un sistema informático que sirve para aplicar los datos de creación de firma.

k) "Dispositivo seguro de creación de firma": es un dispositivo de creación de firma que ofrece, al menos, las siguientes garantías:

- que los datos utilizados para la generación de firma pueden producirse sólo una vez y asegura razonablemente su secreto.

- que existe una seguridad razonable de que los datos utilizados para la generación de firma no pueden ser derivados de los de verificación de firma o de la propia firma y de que la firma está protegida contra la falsificación con la tecnología existente en cada momento.

- que los datos de creación de firma pueden ser protegidos de forma fiable por el firmante contra su utilización por terceros.

- que el dispositivo utilizado no altera los datos o el documento que deba firmarse ni impide que éste se muestre al firmante antes del proceso de firma.

l) "Datos de verificación de firma" (clave pública): son los datos, como códigos o claves criptográficas públicas, que se utilizan para verificar la firma electrónica.

h) "Dispositivo de verificación de firma": es un programa o un aparato informático que sirve para aplicar los datos de verificación de firma.

## **9.1.2 Clases de Firma Electrónica y efectos jurídicos que se desprenden de su uso**

Las diferentes posibilidades de realizar una firma electrónica han llevado a que la ley distinga, en atención al grado de seguridad que ofrecen, entre Firma Electrónica, Firma Electrónica Avanzada (a partir de ahora, FEA), y Firma Electrónica Reconocida (a partir de ahora, FER).

En la ley se entiende por firma electrónica ("simple o sencilla") "el conjunto de datos, en forma electrónica, consignados junto a otros o asociados con ellos, que pueden ser utilizados como medio de identificación del firmante". Un ejemplo de ella puede ser la firma que cada uno de nosotros ponemos en nuestros correos electrónicos.

Por firma electrónica avanzada, aquella "que permite identificar al firmante y detectar cualquier cambio ulterior de los datos firmados, que está vinculada al firmante de manera única y a los datos a que se refiere y que ha sido creada por medios que el firmante puede mantener bajo su exclusivo control".

Y por firma electrónica reconocida, aquella "firma electrónica avanzada basada en un certificado reconocido y generada mediante un dispositivo seguro de creación de firma".

De estas definiciones pueden extraerse, al menos, estas tres conclusiones:

- La principal diferencia entre los distintos tipos de firma radica en que la FER debe cumplir dos requisitos para que sea tenida por tal (estar basada en un certificado reconocido y ser generada mediante un dispositivo seguro de creación de firma), que no se le exigen, ni a la firma electrónica simple, ni a la firma electrónica avanzada. Estos requisitos le añaden calidad y la hacen más segura.

- La firma electrónica avanzada podrá pertenecer a una firma electrónica reconocida o no, dependiendo de que cumpla los requisitos exigidos a esta última.

- La firma electrónica (simple) y la firma electrónica avanzada, a su vez, se distinguen porque la segunda puede asegurar unos extremos que no puede la primera. De este modo, mientras que la firma electrónica avanzada puede identificar al firmante, detectar cualquier cambio que se realice en los mensajes, vincularse al firmante de manera única y a los datos a los que se refiere, y garantizar que ha sido creada por medios que el firmante puede mantener bajo su estricto control, la firma electrónica (simple) no puede hacerlo.

Cada una de ellas va ascendiendo en grado de seguridad y esta diferenciación traerá como consecuencia la concesión de unos distintos efectos jurídicos para la FER con respecto a las otras dos, como se recoge en el art. 3.4. de la ley.

La firma electrónica, que pretende desempeñar en el comercio electrónico la misma función que la firma manuscrita cumple en el comercio tradicional, se caracteriza por estar basada en criptografía asimétrica.

Los sistemas de criptografía asimétrica, a su vez, están basados en el juego de una clave privada (a la que sólo tiene acceso la persona que la utiliza y que, en ocasiones, ni ella misma conoce porque se encuentra inserta en una tarjeta) y una clave pública que puede ser conocida por cualquiera. En orden a cómo está configurada la firma electrónica es imposible que pueda conocerse

la clave privada a partir de la pública. La forma de operar de la firma electrónica podría resumirse del siguiente modo: todo comienza con el cifrado del mensaje que quiere enviarse por parte del emisor, que lo consigue aplicándole al mismo su clave privada. Una vez cifrado, procede a enviarlo al destinatario. Para decodificarlo, el destinatario deberá aplicar al mensaje la clave pública del firmante. Una prueba de la eficiencia del sistema es que el mensaje se descifrará únicamente si, en su origen, fue cifrado con la clave privada del emisor, pues existe una correspondencia absoluta entre clave privada y clave pública. Esto le concede al sistema de firma electrónica una gran seguridad, ya que se garantiza la autenticación y la integridad del mensaje. En la ley, la clave privada y la clave pública reciben el nombre respectivamente de Datos de Creación de Firma y Datos de Verificación de Firma. Estas claves serán seguras si no es posible conocer la clave privada a partir de la pública, y el par de claves es único (dos personas no podrán utilizar la misma clave).

### EFECTOS JURÍDICOS DE LA FE

La ley equipara los efectos de la firma electrónica a los de la firma manuscrita (art. 3.4.): "La firma electrónica reconocida tendrá respecto de los datos consignados en forma electrónica el mismo valor que la firma manuscrita en relación con los consignados en papel". Eso sí, para que pueda darse esta equiparación se exige que la firma electrónica utilizada sea una firma electrónica reconocida.

De este modo, todo se reducirá a un problema de prueba de las partes, ya que únicamente tendrán que demostrar que utilizaron un sistema de FER que cumplía los requisitos exigidos para que la firma electrónica empleada despliegue todos sus efectos.

Por otra parte, ¿qué ocurre si la firma electrónica utilizada no es una FER?. En este caso, y según lo estipulado en la ley, a la firma electrónica que no reúna los requisitos de la FER no se le negarán efectos jurídicos, lo que ocurre es que no podrá beneficiarse de la presunción de veracidad que se le concede a las FER (debiendo demostrar quien la alega la veracidad de la misma) y así lo establece el párrafo 9 de este mismo art. 3: "No se negarán efectos jurídicos a una firma electrónica que no reúna los requisitos de firma electrónica reconocida en relación a los datos a los que esté asociada por el mero hecho de presentarse en forma electrónica".

En consecuencia, mientras que a la FER se le otorga el mismo valor que a la firma manuscrita, siempre y cuando cumpla los requisitos de estar basada en un certificado reconocido y haber sido producida por un dispositivo seguro de creación de firma, a la firma electrónica que no haya sido calificada como "reconocida" no se le concede tal equiparación, aunque tampoco se le negarán efectos jurídicos, ni podrá ser excluida como prueba en juicio.

### **9.1.3 Certificados electrónicos**

Los problemas que más comúnmente pueden originarse con las firmas electrónicas son, por una parte, el de la distribución segura de las claves públicas y, por otra, el de poder asegurar que quien utiliza una FE es ciertamente quien dice ser que es. Cuando una persona recibe un mensaje de datos firmado con una firma electrónica (sea reconocida o no) y utiliza la clave pública de ese signatario para verificarlo, el primer problema que puede planteársele es el de comprobar que esa persona que ha firmado electrónicamente el mensaje es personal (físicamente) y verdaderamente quien dice ser que es y no otro.

Por ello, se presenta como necesario crear una forma segura de asignar a una determinada persona o entidad el par de claves. Ante esta necesidad, la solución ofrecida ha sido la de hacer que intervengan terceras partes de confianza en la distribución de la claves públicas, de modo que se pueda asociar de forma segura la identidad de una persona concreta a una clave pública determinada.

Tercera parte de confianza (Trusted Third Party o TTP) es cualquier entidad de confianza de las partes intervinientes en una transacción que les proporciona servicios de seguridad desempeñando funciones de emisión de certificados y que se conocen con los nombres de "prestador de servicios de certificación", "entidad de certificación" o, simplemente, "certificador". Este prestador de servicios de certificación autentificará la persona realmente asociada a una clave, requiriendo, para poder hacer esto, que la persona previamente haya sido debidamente identificada.

Estos prestadores de certificación emiten certificados que vinculan una clave pública con el sujeto del certificado y confirma que el firmante identificado en el certificado tiene la correspondiente clave privada. La principal función de estos certificados es asociar la identidad de una persona determinada a una clave pública concreta.

### 9.1.3.1 Concepto y clases de certificados

Si recordamos, el certificado viene definido en la ley como: "un documento firmado electrónicamente por un prestador de servicios de certificación que vincula unos datos de verificación de firma a un firmante y confirma su identidad".

De esta definición se extrae que la principal función que cumplen los certificados es la de vincular una clave pública a una persona determinada.

Pero, junto a esta definición, la ley habla de otro tipo de certificado que, al igual que ocurría con la firma electrónica, ofrece unas mayores garantías. A este certificado se refiere como "certificado reconocido" y el artículo 11 dice de él que son: "los certificados electrónicos expedidos por un prestador de servicios de certificación que cumpla los requisitos establecidos en esta ley en cuanto a la comprobación de la identidad y demás circunstancias de los solicitantes y a la fiabilidad y las garantías de los servicios de certificación que presten".

En concreto, los requisitos que se le exigen a un certificado reconocido son los siguientes:

a) La indicación de que es un certificado "reconocido".

b) El código identificativo único del certificado. Es el número del certificado, que deberá ser único para que el certificado ofrezca seguridad al sistema de firma electrónica.

c) La identificación del prestador de servicios de certificación que expide el certificado y su domicilio.

d) La FEA del prestador de servicios de certificación que expide el certificado.

e) La identificación del firmante, en el supuesto de personas físicas, por su nombre y apellidos y su número de documento nacional de identidad o a través de un seudónimo que conste como tal de manera inequívoca y, en el supuesto de personas jurídicas, por su denominación o razón social y su código de identificación fiscal.

f) Los datos de verificación de firma que correspondan a los datos de creación de firma que se encuentren bajo el control del firmante.

g) El comienzo y el fin del período de validez del certificado.

h) Los límites de uso del certificado, si se establecen.

i) Los límites del valor de las transacciones para las que puede utilizarse el certificado, si se establecen.

La mayor importancia del certificado reconocido radica en que su existencia es necesaria para la firma electrónica reconocida. Sin él no hay firma electrónica reconocida. Este tipo de certificado ofrece una mayor seguridad porque cumple unas garantías especiales. En este sentido, antes de expedir un certificado reconocido, los prestadores de servicios de certificación deberán cumplir algunas obligaciones como:

- Comprobar la identidad y circunstancias personales de los solicitantes de los certificados. La comprobación de la identidad de solicitante se realiza mediante la personación ante los encargados de verificarla y se acreditará mediante el documento nacional de identidad, pasaporte u otro

documento admitido en derecho. No es necesaria la personación si la firma del solicitante del certificado en la solicitud fue legitimada notarialmente.

Esta obligación de identificación no será necesaria cuando la identidad del solicitante ya le conste al prestador en virtud de una relación preexistente en la que ya se hubiera identificado al solicitante según los medios indicados o cuando para solicitar un certificado se haya utilizado otro vigente que fue expedido en los cinco años anteriores.

- Verificar que la información contenida en el certificado es exacta.

- Asegurarse de que el firmante está en posesión de los datos de creación de firma correspondientes a los de verificación que constan en el certificado.

- Garantizar la complementariedad de los datos de creación y verificación de firma, siempre que ambos sean generados por el prestador de servicios de certificación.

- En el caso de que el certificado reconocido se haya expedido a favor de personas jurídicas, el prestador comprobará, además, los datos relativos a la constitución y personalidad jurídica y a la extensión y vigencia de las facultades de representación del solicitante.

#### 9.1.3.2 La vigencia del certificado

Por cuestiones de seguridad la vida de los certificados es limitada. El tema de la vigencia del certificado está recogido en el artículo 8 de la ley.

En el primer párrafo de este artículo 8 se recogen las causas de extinción de vigencia de un certificado. Estas causas son las siguientes:

a) Expiración del período de validez que figura en el certificado. Es el modo normal de extinción de los certificados. Por la propia seguridad del sistema, no es conveniente darle una vida muy larga a las claves. La regla general es que el período de validez de los certificados electrónicos será el adecuado a las características y tecnología empleada para generar los datos de creación de firma. Mientras que la excepción a esta regla general la constituyen los certificados reconocidos que estarán sujetos a un período de validez de cuatro años, del cuál no pueden exceder.

b) Revocación formulada por el firmante, la persona física o jurídica representada por éste, un tercero autorizado o la persona física solicitante de un certificado electrónico de persona jurídica. Y es que la persona que envía la comunicación electrónica puede rechazarla, por ejemplo, porque desconfía o no está seguro de la comunicación que realiza. Pensemos, por ejemplo, en los casos en que el propio firmante de la comunicación advierte que le ha desaparecido la tarjeta inteligente en la que se encuentra inserta la clave privada...

c) Violación o puesta en peligro del secreto de los datos de creación de firma del firmante o del prestador de servicios de certificación o utilización indebida de dichos datos por un tercero. Por cuestiones técnicas un certificado puede dejar de ser operativo al verse visto dañado por cualquier causa.

d) Resolución judicial o administrativa que lo ordene. Esta resolución puede darse, por ejemplo, después de que la Administración haya realizado una inspección y haya determinado la inseguridad del sistema que se está ofreciendo a los clientes y la poca fiabilidad del mismo.

e) Fallecimiento o extinción de la personalidad jurídica del firmante; fallecimiento, o extinción de la personalidad jurídica del representado; incapacidad sobrevenida, total o parcial, del firmante o de su representado; terminación de la representación; disolución de la persona jurídica representada o alteración de las condiciones de custodia o uso de los datos de creación de firma que estén reflejadas en los certificados expedidos a una persona jurídica.

f) Cese en la actividad del prestador de servicios de certificación salvo que, previo consentimiento expreso del firmante, la gestión de los certificados electrónicos expedidos por aquél sean transferidos a otro prestador de servicios de certificación. Cuando esto ocurra, una de las posibles soluciones que caben es la de traspasar los certificados a otro prestador con el consentimiento de los titulares.

g) Alteración de los datos aportados para la obtención del certificado o modificación de las circunstancias verificadas para la expedición del certificado, como las relativas al cargo o a las facultades de representación, de manera que éste ya no fuera conforme a la realidad. A esto ya hacíamos referencia cuando hablábamos de la distribución de las claves públicas y las medidas de seguridad, en lo referente a la información que debe otorgar quien solicita uno de estos certificados, necesarias para la correcta operatoria del sistema.

h) Cualquier otra causa lícita prevista en la declaración de prácticas de certificación.

El tiempo a tener en cuenta y a partir del cuál se tendrá por ineficaz un certificado varía, dependiendo de la causa que lo haya dejado inoperativo. Así, si el certificado ha dejado de ser operativo por expiración de su período de validez, el tiempo a partir del cuál se considera ineficaz es la fecha de vencimiento del certificado. En los demás casos, la eficacia de la extinción de un certificado surtirá efectos desde que la indicación de dicha extinción se incluya en el servicio de consulta sobre la vigencia de los certificados del prestador de servicios de certificación.

De este modo, se recoge una causa que da lugar a la ineficacia inmediata del certificado: la expiración de su período de validez. No se exige la concurrencia de ningún otro requisito adicional. La justificación de la ineficacia inmediata reside en que puede ser conocida por los terceros en cualquier momento.

Por el contrario, el resto de causas exigen el requisito de la publicación para que surta efectos su ineficacia. En este caso se exige la publicidad porque las causas allí contempladas se producen en certificados que, en principio, aparentan ser válidos y vigentes.

Por último, frente a la pérdida de eficacia definitiva, el artículo siguiente recoge el supuesto de una suspensión temporal de la vigencia del certificado.

Son causas que dan lugar a la suspensión:

a) Solicitud del firmante, la persona física o jurídica representada por éste, un tercero autorizado o la persona física solicitante de un certificado electrónico de persona jurídica. Y es que el firmante puede dudar acerca de la seguridad de un mensaje (pensando, por ejemplo, que un tercero ha tenido acceso a los datos de creación de firma), o puede haber cambiado la persona física encargada de administrar la firma electrónica de una persona jurídica.

b) Resolución judicial o administrativa que lo ordene.

c) La existencia de dudas fundadas acerca de la concurrencia de las causas de extinción de la vigencia de los certificados contempladas en los párrafos c) y g) del artículo 8.1. (que hacen referencia, respectivamente, a la violación o puesta en peligro del secreto de los datos de creación de firma del firmante o del prestador de servicios de certificación o utilización indebida de dichos datos por un tercero y a la alteración de datos aportados para la obtención del certificado).

d) Cualquier otra causa lícita prevista en la declaración de prácticas de certificación.

En este caso, el tiempo de cómputo a partir del cuál tendrá virtualidad la suspensión del certificado es el de publicación en el servicio de consulta sobre la vigencia de los certificados del prestador de servicios de certificación (art. 9.2).

### 9.1.3.3 Expedición de certificados a favor de personas jurídicas

Uno de los cambios más importantes que ha introducido la ley, es la vía que se abre para que puedan expedirse certificados electrónicos (sin tener porqué ser reconocidos) a favor de las personas jurídicas (art. 7). A estos efectos podrán solicitar la expedición de certificados sus administradores, representantes legales y voluntarios con poder bastante a esos efectos.

Aunque el certificado se expide a favor de una persona jurídica, en la ley se designa como responsable de la custodia de los datos de creación de firma asociados a cada certificado electrónico a la persona física solicitante. Esta persona física deberá ser diligente en la conservación de los datos de creación de firma, abstenerse de utilizar los datos de creación de firma desde el momento de expiración del tiempo de validez del certificado, y respetar los límites de uso del certificado. El nombre de esta persona física aparecerá recogido en el certificado y dicho certificado podrá ser utilizado en todas las relaciones contractuales que realice la persona jurídica y que sean las propias de su de su giro o tráfico ordinario. No obstante, la persona jurídica podrá imponer límites adicionales, por razón de la cuantía o de la materia, para el uso de dichos datos que, en todo caso, deberán figurar en el certificado reconocido.

Fruto de esta innovación, a las personas jurídicas se les permite actuar por ellas mismas en el mercado digital, pudiendo celebrar contratos y realizar operaciones como tal entidad. Se entenderán hechos por la persona jurídica los actos o contratos en los que su firma se hubiera empleado y siempre que se hubiera utilizado dentro de los límites permitidos. En este orden de ideas, en el apartado 4, del artículo 7 de la ley se contempla la posibilidad de que la firma se haya utilizado transgrediendo los límites para ella previstos. Cuando ello ocurra, "la persona jurídica quedará vinculada frente a terceros sólo si los asume como propios o se hubiesen celebrado en su interés. En caso contrario, los efectos de dichos actos recaerán sobre la persona física responsable de la custodia de los datos de creación de firma, quien podrá repetir, en su caso, contra quien los hubiera utilizado".

Pero esta posibilidad que ofrece la ley nos sugiere algunas dudas a las que nos resulta complicado encontrarle una respuesta convincente:

En la Exposición de motivos de la ley se dice que "En todo caso, los certificados electrónicos de personas jurídicas no alteran la legislación civil y mercantil en cuanto a la figura del representante orgánico o voluntario y no sustituyen a los certificados electrónicos que se expidan a personas físicas en los que se reflejen dichas relaciones de representación". Sin embargo, ¿cómo es posible que se diga que no afecta al negocio de representación y que luego veamos que el representante utiliza la firma de la persona jurídica (en lugar de utilizar la suya en nombre y representación del representado. Esto es una contradictio in terminis visto desde el negocio de la representación)? ¿está representando o no? ¿se realiza un negocio bajo representación o al utilizarse la firma de la persona jurídica directamente está celebrando el negocio el representado (aparece él y utiliza su firma)? Tal y como aparece descrita, "la ley no configura formalmente la firma de persona jurídica como la de una persona física que actúa como representante de persona jurídica (como ocurre en el tráfico mercantil) sino como una firma de persona jurídica independiente de las persona que la representan, que en principio serán las que utilizarán el mecanismo de generación de firma, pero la firma que quedará reflejada será una firma distinta de la suya" (ALAMILLO-URIOS).

## **9.2 Prestadores de servicios de certificación**

### **9.2.1 Concepto**

Los prestadores de servicios de certificación son los sujetos que hacen posible el empleo de la firma electrónica. Su concurso es indispensable, ya que sobre los prestadores recae todo el peso del funcionamiento del sistema.

El artículo 2.2 de la ley los define como: "...la persona física o jurídica que expide certificados electrónicos o presta otros servicios en relación con la firma electrónica".

Merece la pena apuntar en este momento que, aunque en principio se esté pensando en personas jurídicas privadas para el desarrollo de este tipo de actividades, la ley contempla la posibilidad en

su artículo 5.3 de que la Administración Pública también desempeñe este tipo de actividades (en este sentido, la Fábrica Nacional de Moneda y Timbre ofrece estos servicios). Cuando ello ocurra, se aplicarán los principios de objetividad, transparencia y no discriminación.

Esta ley, como es lógico, únicamente se aplicará a los prestadores de servicios de certificación establecidos en España.

La prestación de servicios de certificación no está sujeta a autorización previa y se realiza en régimen de libre competencia. Esto supone que no podrán establecerse restricciones para los servicios de certificación que procedan de alguno de los Estados miembros de la Unión Europea.

Los prestadores de servicios de certificación, en lo referente al tratamiento de los datos de sus clientes, estarán sujetos a la Ley Orgánica 15/1999, de 13 de diciembre, de Protección de Datos de Carácter Personal y a sus normas de desarrollo.

### **9.2.2 Certificación de los prestadores de servicios de certificación**

No obstante, el hecho de que no se requiera una autorización previa para desarrollar estas actividades de prestación de servicios de certificación no está reñido con que la persona física o jurídica que desee realizarlas pueda "acreditarse" como tal si así lo desea, ofreciéndose esta posibilidad de un modo totalmente voluntario (lo que dará lugar a la convivencia de prestadores de servicios de certificación que voluntariamente están acreditados con otros que no lo están). Podrán valorar y evaluar a los prestadores, al tiempo de concederle la certificación, tanto entidades públicas como privadas.

En el artículo 26 se alude al carácter voluntario de este procedimiento y se especifica el modo de realizar esta acreditación o certificación: "La certificación de un prestador de servicios de certificación es el procedimiento voluntario por el que una entidad cualificada pública o privada emite una declaración a favor de un prestador de servicios de certificación, que implica un reconocimiento del cumplimiento de requisitos específicos en la prestación de los servicios que ofrecen al público".

Con esta acreditación voluntaria se trata de favorecer los sellos de calidad, al entenderlos como instrumentos eficaces que ayudarán a convencer a los usuarios de las ventajas de los productos y servicios de certificación electrónica.

La certificación de un prestador de servicios de certificación podrá ser solicitada por éste y llevarse a cabo, entre otras, por entidades de certificación reconocidas por una entidad de acreditación designada de acuerdo con lo dispuesto en la Ley 21/1992, de 16 de julio, de Industria, y sus disposiciones de desarrollo.

De forma paralela, podrán certificarse los dispositivos seguros de creación de firma, comprobando que cumplen los requisitos establecidos en la ley. Podrán solicitarlo los fabricantes o los importadores y se llevará a cabo por entidades de certificación reconocidos por una entidad de acreditación designada de acuerdo con lo dispuesto en la Ley 21/1992. En los procedimientos de certificación se utilizarán las normas técnicas publicadas en el Diario Oficial de la Unión Europea y, excepcionalmente, las aprobadas por el Ministerio de Ciencia y Tecnología.

Una novedad que ha introducido la ley con respecto al anterior Real Decreto Ley ha sido la eliminación del registro de prestadores de servicios de certificación que anteriormente existía, dando paso al establecimiento de un mero servicio de difusión de información sobre los prestadores que operan en el mercado, las certificaciones de calidad y las características de los productos y servicios con que cuentan para el desarrollo de su actividad.

### **9.2.3 Obligaciones que debe cumplir el prestador de servicios de certificación**

A) OBLIGACIONES DE TODO PRESTADOR DE SERVICIOS DE CERTIFICACIÓN

Las obligaciones generales que debe cumplir todo prestador de servicios de certificación, se regulan en el artículo 18 de la ley y son las siguientes:

a) No almacenar ni copiar los datos de creación de firma de la persona a la que hayan prestado sus servicios. Lógicamente, el cometido que cumple esta obligación es el de otorgarle una mayor seguridad al sistema.

b) Proporcionar al solicitante antes de la expedición del certificado la siguiente información mínima, que deberá transmitirse de forma gratuita, por escrito o por vía electrónica:

1.- Las obligaciones del firmante, la forma en que han de custodiarse los datos de creación de firma, el procedimiento que haya de seguirse para comunicar la pérdida o posible utilización indebida de los datos.

2.- Los mecanismos para garantizar la fiabilidad de la firma electrónica de un documento a lo largo del tiempo.

3.- El método utilizado por el prestador para comprobar la identidad del firmante u otros datos que figuren en el certificado.

4.- Las condiciones precisas de utilización del certificado, sus posibles límites de uso y la forma en que el prestador garantiza su responsabilidad patrimonial.

5.- Las certificaciones que haya obtenido, en su caso, el prestador de servicios de certificación y los procedimientos aplicables para la resolución extrajudicial de los conflictos que pudieran surgir por el ejercicio de su actividad.

6.- Las demás informaciones contenidas en la declaración de prácticas de certificación.

c) Mantener un directorio actualizado de certificados en el que se indicarán los certificados expedidos y si están vigentes o si su vigencia ha sido suspendida o extinguida. La integridad del directorio se protegerá mediante la utilización de los mecanismos de seguridad adecuados.

d) Garantizar la disponibilidad de un servicio de consulta sobre la vigencia de los certificados rápido y seguro.

La finalidad que cumple esta obligación es la de conceder la mayor fiabilidad posible al sistema, a la vez que poner a disposición de quien lo pueda necesitar los certificados para ser utilizados en la verificación de firmas digitales. Por ejemplo, puede ocurrir que Dani reciba un mensaje firmado digitalmente por Ángel y en ese momento no tenga un certificado de clave pública de éste último. Si esto es así, con acudir a este Registro que es público (y al que sólo se podrá acceder on-line) tendrá solventado su problema, mediando previamente autorización del firmante.

### B) OBLIGACIONES QUE DEBEN CUMPLIR LOS PRESTADORES QUE EXPIDAN CERTIFICADOS RECONOCIDOS

Junto a las obligaciones "generales" que debe cumplir todo prestador, la ley contempla en su artículo 20 otra serie de obligaciones específicas para los prestadores que se dediquen a expedir certificados reconocidos (y que deberán ser completadas con las que ya se señalaron al estudiar los certificados reconocidos, que señalan en el artículo 12 de la ley y que están referidas al modo en que el prestador de servicios debe identificar a toda persona que solicite un certificado reconocido). Estas obligaciones son las siguientes:

a) Demostrar la fiabilidad necesaria para prestar servicios de certificación.

b) Garantizar que pueda determinarse con precisión la fecha y la hora en las que se expidió un certificado o se extinguió o suspendió su vigencia. La importancia de este punto radica en que existen situaciones en las cuales es esencial la determinación del tiempo en el que se expidió o dejó sin efecto un certificado, como saber el momento exacto en el que se transmitió un documento, o el tiempo en el que se realiza una declaración de voluntad, etc. También, en atención a esta exigencia, podremos saber si un certificado que nos ha llegado está vigente o no lo está (porque como sabemos los certificados están sujetos a un tiempo de vigencia, fuera del cuál el prestador ya no garantiza que la clave pública sea la de la persona que la ostentaba hasta entonces).

La solución que ofrece la técnica para garantizar el tiempo en que se firmó el mensaje (no cuando se envió) es la de adjuntar al mensaje un sello temporal digital, de tal forma que sea imposible cambiar información del mensaje sin que quede registrado el cambio.

c) Emplear personal con cualificación, conocimientos y experiencia necesarios para la prestación de los servicios de certificación ofrecidos y los procedimientos de seguridad y de gestión adecuados en el ámbito de la firma electrónica.

d) Utilizar sistemas y productos fiables que estén protegidos contra toda alteración y que garanticen la seguridad técnica y, en su caso, criptográfica de los procesos de certificación a los que sirven de soporte.

e) Tomar medidas contra la falsificación de certificados y, en el caso de que el prestador de servicios de certificación genere datos de creación de firma, garantizar su confidencialidad durante el proceso de generación y su entrega por un procedimiento seguro al firmante. En el caso de que alguien alterara un certificado nos encontraríamos ante un supuesto de falsedad documental del art. 395 del Código Penal.

f) Conservar registrada por cualquier medio seguro toda la información y documentación relativa a un certificado reconocido y las declaraciones de prácticas de certificación vigentes en cada momento, al menos durante quince años contados desde el momento de su expedición, de manera que puedan verificarse las firmas efectuadas con el mismo. Esta obligación se impone a efectos de prueba ante posibles reclamaciones de si se envió o no un certificado.

g) Utilizar sistemas fiables para almacenar certificados reconocidos que permitan comprobar su autenticidad e impedir que personas no autorizadas alteren los datos, restrinjan su accesibilidad en los supuestos o a las personas que el firmante haya indicado y permitan detectar cualquier cambio que afecte a estas condiciones de seguridad.

Además de todo ello, el prestador que expida certificados reconocidos está obligado a constituir un seguro de responsabilidad civil por importe de al menos tres millones de euros para afrontar el riesgo de la responsabilidad por los daños y perjuicios que pueda ocasionar el uso de los certificados que expidan.

### **9.2.4 Cese en la actividad de un prestador de servicios de certificación**

El prestador que vaya a cesar en su actividad (expida certificados reconocidos o realice cualquier otro servicio) deberá comunicarlo a los firmantes que utilicen los certificados electrónicos que haya expedido así como a los solicitantes de certificados expedidos a favor de personas jurídicas y al Ministerio de Ciencia y Tecnología;

El prestador podrá transferir, con consentimiento expreso de los afectados, la gestión de los que sigan siendo válidos en la fecha en que el cese se produzca a otro prestador de servicios de certificación que los asuma o, en caso contrario, extinguir su vigencia.

Esta comunicación deberá realizarla al menos dos meses antes de cesar en la actividad y deberá informar sobre las características del prestador al que se propone la transferencia de la gestión de los certificados.

### **9.2.5 Responsabilidad de los prestadores de servicios de certificación**

La responsabilidad de los prestadores de servicios de certificación se regula en el artículo 22 de la ley. Esta responsabilidad le es exigible a todo tipo de prestador de servicios de certificación, emita o no certificados reconocidos.

Según el párrafo I de este artículo, los prestadores de servicios de certificación responderán por los daños y perjuicios que causen a cualquier persona, en el ejercicio de su actividad, cuando incumplan las obligaciones que les impone la ley. El legislador, de esta forma, evita un sistema casuístico y utiliza una fórmula genérica para designar los supuestos que dan lugar a responsabilidad, inclinándose por exigir una responsabilidad objetiva al prestador.

La responsabilidad del prestador será exigible conforme a las normas generales de la culpa contractual o extracontractual, según proceda, y la carga de la prueba de que se obró con la diligencia debida le corresponde al prestador.

Se especifica en la ley que, de manera particular, el prestador de servicios de certificación responderá frente al firmante o frente a terceros de buena fe de los perjuicios que cause la falta de inclusión del certificado, o su retraso, en el servicio de consulta sobre la vigencia de los certificados de la extinción o suspensión de la vigencia del certificado electrónico.

Pero, ¿frente a quién debe responder el prestador de servicios de certificación?

La duda la despeja el mismo artículo 22 cuando dice que el prestador de servicios de certificación responderá por los daños y perjuicios que causen "a cualquier persona". De este modo quedan incluidos dentro de esta expresión:

- el titular del certificado (que es quien tiene la clave privada) que acudirá a la responsabilidad contractual,

- el usuario del certificado (o persona que utiliza la clave pública, confiando en el certificado) que acudirá a la responsabilidad extracontractual,

- cualquier tercero ajeno al sistema de certificados, donde entrarían todas las personas a quienes ha suplantado el titular del certificado.

En la ley también se señalan límites a esa responsabilidad, lo que representa una novedad con respecto al antiguo Real Decreto Ley. Según estas limitaciones el prestador de servicios de certificación no será responsable cuando:

a) los datos que deban consignarse en el certificado y que le haya facilitado el firmante no sean veraces, completos y exactos y esa inexactitud no haya podido ser detectada por él.

b) el firmante no notifique modificaciones importantes.

c) el firmante no haya conservado con la diligencia debida los datos de creación de firma, haya asegurado su confidencialidad, protegido su acceso, o revelados datos.

d) el firmante no haya solicitado la suspensión o revocación del certificado, si tenía dudas razonables sobre el mantenimiento de la confidencialidad de sus datos de creación de firma.

e) el firmante utiliza los datos de creación de firma una vez expirado el período de validez del certificado o cuando el prestador le haya notificado la pérdida de vigencia.

f) el firmante no haya respetado los límites de uso e importe especificados en el certificado.

Además, el prestador tampoco será responsable si el destinatario de los documentos firmados electrónicamente actúa de forma negligente (por ejemplo, no comprueba ni tiene en cuenta las restricciones que figuran en él, o no tiene en cuenta la suspensión o pérdida de vigencia del certificado).

De igual forma se establece que el prestador no será responsable por la inexactitud de los datos que consten en el certificado, si estos datos han sido acreditados mediante documento público.

Por último, para estos supuestos de exención de responsabilidad, la ley impone al prestador de servicios de certificación la carga de probar que actuaron en todo caso con la debida diligencia.

### **9.2.6 Supervisión y control de la Administración Pública**

La ley termina aludiendo a la supervisión y control que llevará a cabo el Ministerio de Ciencia y Tecnología y a las infracciones y sanciones de las que podrá ser objeto los prestadores de servicios de certificación.

Por lo que respecta a la supervisión y control, la Administración Pública podrá controlar que la actividad llevada a cabo por los prestadores de servicios de certificación cumple con lo dispuesto en la ley, pudiendo recurrir para ello a entidades independientes.

Además, tanto los prestadores de servicios de certificación, como la entidad independiente de acreditación y los organismos de certificación, tienen la obligación de facilitar la información que el Ministerio de Ciencia y Tecnología pueda solicitarles.

Las infracciones de esta ley se clasifican en muy graves (p. ej. incumplimiento de las obligaciones de los artículos 18 y 20 causando daños graves a los usuarios; expedir certificados reconocidos sin realizar todas las comprobaciones previas necesarias), graves (no constituir la garantía económica; incumplimiento de las obligaciones del artículo 18 sin que se haya causado daño a tercero, resistirse o negarse a la actividad inspectora, etc.); leves (incumplimiento de las obligaciones del artículo 18 cuando no constituya infracción grave o muy grave), pudiendo graduarse según criterios que se indican en el artículo 33 de la ley.

La infracción muy grave lleva adscrita una multa de 150001 a 600000 euros y podrá ser impuesta por el Ministerio de Ciencia y Tecnología.

Las infracciones graves van de 30001 a 150000 euros y las leves pueden suponer una multa de hasta 30000 euros y podrán ser impuestas por el Secretario de Estado de Telecomunicaciones.

Las infracciones muy graves y las graves podrán publicarse en el BOE y en dos periódicos de difusión nacional o en la página de inicio del sitio de Internet del prestador y, en su caso, en el sitio de Internet del Ministerio de Ciencia y Tecnología.

En los procedimientos sancionadores por infracciones graves o muy graves, el Ministerio de Ciencia y Tecnología podrá adoptar medidas de carácter provisional, respetando el principio de proporcionalidad, como suspender temporalmente la actividad del prestador de servicios de certificación; precintar o incautar los registros, soportes o archivos informáticos; así como advertir al público de la existencia de posibles conductas infractoras.

## **9.3 Documento Nacional de Identidad Electrónico**

El Documento Nacional de Identidad Electrónico cumplirá fundamentalmente dos funciones: por una parte acreditará electrónicamente la identidad personal de su titular y, por otra, le permitirá firmar electrónicamente documentos.

Todas la personas físicas o jurídicas, públicas o privadas, están obligadas a reconocerle eficacia. La Administración General del Estado empleará, en la medida de lo posible, sistemas que garanticen la compatibilidad de los instrumentos de firma electrónica incluidos en el documento nacional de identidad electrónico con los distintos dispositivos y productos de firma electrónica generalmente aceptados.

Aunque todavía no se conoce el modelo definitivo, según las mismas fuentes, podría ser algo parecido a esto:

El soporte físico en el que se viene pensando es una tarjeta de policarbonato, de dimensiones idénticas al DNI actual. En el anverso de la tarjeta se insertará un chip que incluirá la siguiente información:

a) Un certificado electrónico para autenticar la personalidad del ciudadano.

b) Un certificado para firmar electrónicamente, con la misma validez jurídica que la firma manuscrita.

c) Claves para su utilización.

d) La fórmula de la huella digital en formato electrónico.

e) La fotografía digitalizada.

f) La imagen digitalizada de la firma manuscrita.

### **References**

- 1. Baruque, B., Corchado, E., Mata, A., & Corchado, J. M. (2010). A forecasting solution to the oil spill problem based on a hybrid intelligent system. Information Sciences, 180(10), 2029–2043.
- 2. Canizes, B., Pinto, T., Soares, J., Vale, Z., Chamoso, P., & Santos, D. (2017). Smart City: A GECAD-BISITE Energy Management Case Study. In 15th International Conference on Practical Applications of Agents and Multi-Agent Systems PAAMS 2017, Trends in Cyber-Physical Multi-Agent Systems (Vol. 2, pp. 92–100). https://doi.org/10.1007/978-3-319-61578-3\_9
- 3. Casado-Vara, R., Chamoso, P., De la Prieta, F., Prieto J., & Corchado J.M. (2019). Non-linear adaptive closedloop control system for improved efficiency in IoT-blockchain management. Information Fusion.
- 4. Casado-Vara, R., de la Prieta, F., Prieto, J., & Corchado, J. M. (2018, November). Blockchain framework for IoT data quality via edge computing. In Proceedings of the 1st Workshop on Blockchain-enabled Networked Sensor Systems (pp. 19-24). ACM.
- 5. Casado-Vara, R., Novais, P., Gil, A. B., Prieto, J., & Corchado, J. M. (2019). Distributed continuous-time fault estimation control for multiple devices in IoT networks. IEEE Access.
- 6. Casado-Vara, R., Vale, Z., Prieto, J., & Corchado, J. (2018). Fault-tolerant temperature control algorithm for IoT networks in smart buildings. Energies, 11(12), 3430.
- 7. Casado‐Vara, R., Prieto‐Castrillo, F., & Corchado, J. M. (2018). A game theory approach for cooperative control to improve data quality and false data detection in WSN. International Journal of Robust and Nonlinear Control, 28(16), 5087-5102.
- 8. Chamoso, P., de La Prieta, F., Eibenstein, A., Santos-Santos, D., Tizio, A., & Vittorini, P. (2017). A device supporting the self-management of tinnitus. In Lecture Notes in Computer Science (including subseries Lecture Notes in Artificial Intelligence and Lecture Notes in Bioinformatics) (Vol. 10209 LNCS, pp. 399–410). https://doi.org/10.1007/978-3-319-56154-7\_36
- 9. Chamoso, P., González-Briones, A., Rivas, A., De La Prieta, F., & Corchado J.M. (2019). Social computing in currency exchange. Knowledge and Information Systems.
- 10. Chamoso, P., González-Briones, A., Rivas, A., De La Prieta, F., & Corchado, J. M. (2019). Social computing in currency exchange. Knowledge and Information Systems, 1-21.
- 11. Chamoso, P., González-Briones, A., Rodríguez, S., & Corchado, J. M. (2018). Tendencies of technologies and platforms in smart cities: A state-of-the-art review. Wireless Communications and Mobile Computing, 2018.
- 12. Chamoso, P., Rodríguez, S., de la Prieta, F., & Bajo, J. (2018). Classification of retinal vessels using a collaborative agent-based architecture. AI Communications, (Preprint), 1-18.
- 13. Choon, Y. W., Mohamad, M. S., Deris, S., Illias, R. M., Chong, C. K., Chai, L. E., … Corchado, J. M. (2014). Differential bees flux balance analysis with OptKnock for in silico microbial strains optimization. PLoS ONE, 9(7). https://doi.org/10.1371/journal.pone.0102744
- 14. Costa, Â., Novais, P., Corchado, J. M., & Neves, J. (2012). Increased performance and better patient attendance in an hospital with the use of smart agendas. Logic Journal of the IGPL, 20(4), 689–698. https://doi.org/10.1093/jigpal/jzr021
- 15. David Griol, Jose Manuel Molina (2016). Simulating heterogeneous user behaviors to interact with conversational interfaces. ADCAIJ: Advances in Distributed Computing and Artificial Intelligence Journal (ISSN: 2255-2863), Salamanca, v. 5, n. 4
- 16. Eduardo Munera, Jose-Luis Poza-Lujan, Juan-Luis Posadas-Yagüe, Jose-Enrique Simó-Ten, Francisco Blanes (2017). Integrating Smart Resources in ROS-based systems to distribute services. ADCAIJ: Advances in Distributed Computing and Artificial Intelligence Journal (ISSN: 2255-2863), Salamanca, v. 6, n. 1
- 17. García Coria, J. A., Castellanos-Garzón, J. A., & Corchado, J. M. (2014). Intelligent business processes composition based on multi-agent systems. Expert Systems with Applications, 41(4 PART 1), 1189–1205. <https://doi.org/10.1016/j.eswa.2013.08.003>
- 18. García, O., Chamoso, P., Prieto, J., Rodríguez, S., & De La Prieta, F. (2017). A serious game to reduce consumption in smart buildings. In Communications in Computer and Information Science (Vol. 722, pp. 481–493). https://doi.org/10.1007/978-3-319-60285-1\_41
- 19. Gonzalez-Briones, A., Chamoso, P., De La Prieta, F., Demazeau, Y., & Corchado, J. M. (2018). Agreement Technologies for Energy Optimization at Home. Sensors (Basel), 18(5), 1633-1633. doi:10.3390/s18051633
- 20. González-Briones, A., Chamoso, P., Yoe, H., & Corchado, J. M. (2018). GreenVMAS: virtual organization-based platform for heating greenhouses using waste energy from power plants. Sensors, 18(3), 861.
- 21. Gonzalez-Briones, A., Prieto, J., De La Prieta, F., Herrera-Viedma, E., & Corchado, J. M. (2018). Energy Optimization Using a Case-Based Reasoning Strategy. Sensors (Basel), 18(3), 865-865. doi:10.3390/s18030865
- 22. Guillaume Desquesnes, Guillaume Lozenguez, Arnaud Doniec, Éric Duviella (2016). Planning large systems with MDPs: case study of inland waterways supervision. ADCAIJ: Advances in Distributed Computing and Artificial Intelligence Journal (ISSN: 2255-2863), Salamanca, v. 5, n. 4
- 23. Juan Bullón, Angélica González Arrieta, Ascensión Hernández Encinas, Araceli Queiruga Dios (2017). Manufacturing processes in the textile industry. Expert Systems for fabrics production. ADCAIJ: Advances in Distributed Computing and Artificial Intelligence Journal (ISSN: 2255-2863), Salamanca, v. 6, n. 1
- 24. Li, T., Sun, S., Corchado, J. M., & Siyau, M. F. (2014). A particle dyeing approach for track continuity for the SMC-PHD filter. In FUSION 2014 - 17th International Conference on Information Fusion. Retrieved from https://www.scopus.com/inward/record.uri?eid=2-s2.0-84910637583&partnerID=40&md5=709eb4815eaf544ce01a2c21aa749d8f
- 25. Miguel Oliver, José Pascual Molina, Antonio Fernández-Caballero, Pascual González. (2017) Collaborative Computer-Assisted Cognitive Rehabilitation System. ADCAIJ: Advances in Distributed Computing and Artificial Intelligence Journal (ISSN: 2255-2863), Salamanca, v. 6, n. 3
- 26. Miki Ueno, Toshinori Suenaga, Hitoshi Isahara (2017). Classification of Two Comic Books based on Convolutional Neural Networks. ADCAIJ: Advances in Distributed Computing and Artificial Intelligence Journal (ISSN: 2255-2863), Salamanca, v. 6, n. 1
- 27. Palomino, C. G., Nunes, C. S., Silveira, R. A., González, S. R., & Nakayama, M. K. (2017). Adaptive agent-based environment model to enable the teacher to create an adaptive class. Advances in Intelligent Systems and Computing (Vol. 617). https://doi.org/10.1007/978-3-319-60819-8\_3
- 28. Paula Andrea Rodríguez Marín, Mauricio Giraldo, Valentina Tabares, Néstor Duque, Demetrio Ovalle (2016). Educational Resources Recommendation System for a heterogeneous Student Group. ADCAIJ: Advances in Distributed Computing and Artificial Intelligence Journal (ISSN: 2255-2863), Salamanca, v. 5, n. 3
- 29. Rodríguez, S., De La Prieta, F., Tapia, D. I., & Corchado, J. M. (2010). Agents and computer vision for processing stereoscopic images. Lecture Notes in Computer Science (including subseries Lecture Notes in Artificial Intelligence and Lecture Notes in Bioinformatics) (Vol. 6077 LNAI). https://doi.org/10.1007/978-3-642-13803-4\_12
- 30. Rodríguez, S., Gil, O., De La Prieta, F., Zato, C., Corchado, J. M., Vega, P., & Francisco, M. (2010). People detection and stereoscopic analysis using MAS. In INES 2010 - 14th International Conference on Intelligent Engineering Systems, Proceedings. https://doi.org/10.1109/INES.2010.5483855
- 31. Víctor Corcoba Magaña, Mario Muñoz Organero, Juan Antonio Álvarez-García, Jorge Yago Fernández Rodríguez. (2017) Design of a Speed Assistant to Minimize the Driver Stress. ADCAIJ: Advances in Distributed Computing and Artificial Intelligence Journal (ISSN: 2255-2863), Salamanca, v. 6, n. 3
- 32. Xiomara Patricia Blanco Valencia, M. A. Becerra, A. E. Castro Ospina, M. Ortega Adarme, D. Viveros Melo, D. H. Peluffo Ordóñez (2017). Kernel-based framework for spectral dimensionality reduction and clustering formulation: A theoretical study.
- 33. AA. VV., dir. Conde-Pumpido Ferreiro, C. (2004), Código Penal comentado, Tomo I, con concordancias y jurisprudencia, Bosch, Barcelona.
- 34. Barrio Andrés, M., (2003), "Criminalidad e Internet: Retos del siglo XXI", Sentencias de TSJ y AP y otros Tribunales, nº 15/2003.
- 35. Carbajo Cascón, F., (2002) Publicaciones electrónicas y propiedad intelectual, Colex, Madrid, p. 128-145.
- 36. Davara Rodríguez, M. A. (2004), Manual de Derecho Informático, 6ª ed., Aranzadi, Cizur Menor.
- 37. Fernández Palma, R., Morales García, O. (2000) "El delito de daños informáticos y el caso Hispahack", Diario La Ley, 2000, refª D-2, tomo 1.
- 38. García García-Cervigón, J., "Daños informáticos. Consideraciones penales y criminológicas", Actualidad Jurídica Arazandi, nº 588.
- 39. AA. VV. (dir. Moro Almaraz; coord. Aparicio Vaquero, Batuecas Caletrío), Autores, consumidores y comercio electrónico, Editan Colex y Caja Duero, Madrid, 2004.
- 40. Aparicio Vaquero, J. P., "El intercambio de archivos en redes de pares a la luz del Derecho vigente", Revista Aranzadi de Derecho y Nuevas Tecnologías, nº 8 (sept. 2005), pp. 53-77.
- 41. "Uniform Computer Information Transactions Act (EE.UU.)", Academia. Revista Jurídica, nº 1, julio-diciembre 2000, Universidad Verazcruzana, México, pp. 170-181.
- 42. —Licencias de uso no personalizadas de los programas de ordenador. Shrink-wrap, clic-wrap y otras formas de distribución , Comares, Granada, 2002.
- 43. Carbajo Cascón, F., Publicaciones electrónicas y propiedad intelectual, Colex, Madrid, 2002.
- 44. Díaz Alabart, S., "Comentario al art. 31 LPI", en AA. VV., (dir. M. Albaladejo y S. Díaz Alabart), Comentarios al Código Civil y Compilaciones Forales, t. V., vol. 4-A, EDERSA, Madrid, 1995, pp. 526-544.
- 45. Einhorn, D. A., "Shrink-wrap licenses: The debate continues", IDEA, 1998, vol. 38, no. 3.
- 46. Garrote Fernández-Díez, I., El Derecho de Autor en Internet (La Directiva sobre derechos de autor y derechos afines en Internet), Comares, Granada, 2001.
- 47. McEvedy, V., "The DMCA and the E-Commerce Directive" [2002] EIPR 65-73.
- 48. Xalabarder, R., "Infracciones de propiedad intelectual y la Digital Millennium Copyright Act", disponible en http://www.uoc.edu/in3/dt/20060/, con último acceso el 27 de octubre de 2005.
- 49. AA. VV., Comercio electrónico, firma electrónica y servidores. Comentarios y anexo legislativo (Ley 34/2002, de 11 de julio), Dijusa, 2004.
- 50. AA. VV. (dir. Cremades), La nueva Ley de Internet, La Ley, Madrid, 2004.
- 51. AA. VV. (dir. Moro Almaraz; coord. Aparicio Vaquero, Batuecas Caletrío), Autores, consumidores y comercio electrónico, Editan Colex y Caja Duero, Madrid, 2004.
- 52. Clemente Meoro, M. E., Cavanillas Múgica, S., Responsabilidad civil y contratos en Internet. Su regulación en la Ley de Servicios de la Sociedad de la Información, Comares, Granada, 2003.
- 53. De Miguel Asensio, P. A., Derecho Privado de Internet, 2ª ed., Civitas, Madrid, 2001.
- 54. Freixas Gutiérrez, G., La protección de datos de carácter personal en el Derecho español, Bosch., Barcelona, 2001.
- 55. Garrote Fernández-Díez, I., "La responsabilidad civil extracontractual de los prestadores de servicios en línea por infracciones de los derechos de autor y conexos", pe.i. (Revista de Propiedad Intelectual), nº 6, sept.-dic. 2000, pp. 9-64.
- 56. Garrote Fernández-Díez, I.,, "Acciones civiles contra los prestadores de servicios de intermediación en relación con la actividad de las plataformas P2P. Su regulación en la Ley 34/2002 y en la Ley de Propiedad Intelectual", pe.i. (Revista de Propiedad Intelectual), nº 16, ene-abr. 2004, pp. 55-104.
- 57. Julià Barceló, R., "On-line intermediary liability issues: Comparing E.U. and U.S. legal frameworks" [2000] EIPR 105-119.
- 58. Julià Barceló, R., y Koelman, K. J., "La responsabilidad de los intermediarios de Internet en la Directiva de Comercio Electrónico: Problemas no resueltos", RCE, nº 6, 2000, pp. 3-32.
- 59. McEvedy, V., "The DMCA and the E-Commerce Directive" [2002] EIPR 65-73.
- 60. Peguera Poch, M., "Mensajes y mensajeros en Internet: La responsabilidad de los proveedores de servicios intermediarios", UOC, Marzo 2001.
- 61. Rodríguez Ruiz de Villa, D., Huerta Viesca, Mª I. Los prestadores de servicios de certificación en la contratación electrónica, Aranzadi, 2004.

Knowledge extraction and representation

## **Logística de la distribución en PYMEs**

Manuel-Jesús Prieto Martín<sup>1</sup>

<sup>1</sup> Telefónica Investigación y Desarrollo, Spain mjprieto@telefonica.es

**Resumen:** Este tema analizará la logística de la distribución en PYMES. Se presentarán conceptos básicos y aspectos prácticos. El control de los inventarios es una de las actividades más complejas, ya que es necesario conciliar intereses en conflicto. Por ejemplo; desde el punto de vista de ventas, lo mejor sería disponer de la mayor cantidad posible de artículos, para responder a la demanda de los clientes. Sin embargo, al deseo de ventas se contraponen los aspectos financieros y el de manejo de almacenes. Con el advenimiento de las computadoras personales, es ahora mucho menos complicado y desde luego más ágil, la obtención del punto de equilibrio entre los dos elementos más importantes de cualquier negocio que obtenga sus ingresos a través de la venta de bienes. Estas dos modalidades, son el nivel de servicio al cliente y el valor de los inventarios en existencia. Es tan importante el valor de los inventarios, que llega a representar entre un 25% y un 30% del activo circulante de las empresas, por lo que, una atención minuciosa a tal rubro es indispensable, si se desea una marcha exitosa. Para lograr una eficaz administración de inventarios, se deben establecer unas bases desde el principio y este capítulo indica cómo hacerlo.

**Palabras clave:** Web semantica

**Abstract.** This chapter will analyze the logistics of distribution in SMEs. Basic concepts and practical aspects will be presented. Inventory control is one of the most complex activities, as it is necessary to reconcile conflicting interests. For example, from a sales point of view, it would be best to have as many items as possible to respond to customer demand. However, the desire for sales is opposed to the financial aspects and the management of warehouses. With the advent of personal computers, it is now much less complicated and certainly more agile to obtain the point of balance between the two most important elements of any business that obtains its income through the sale of goods. These two modalities are the level of customer service and the value of existing inventories. The value of the inventories is so important that it represents between 25% and 30% of the current assets of the companies, so a meticulous attention to such item is indispensable if a successful march is desired. To achieve effective inventory management, a foundation must be established from the beginning and this chapter indicates how to do it.

**Keywords:** Semantic Web
# **1 Gestión de stocks**

# **1.1 Generalidades sobre los inventarios o stocks**

El control de los inventarios es una de las actividades más complejas, ya que es necesario conciliar intereses en conflicto. Por ejemplo; desde el punto de vista de ventas, lo mejor sería disponer de la mayor cantidad posible de artículos, para responder a la demanda de los clientes. Sin embargo, al deseo de ventas se contraponen los aspectos financieros y el de manejo de almacenes.

Con el advenimiento de las computadoras personales, es ahora mucho menos complicado y desde luego más ágil, la obtención del punto de equilibrio entre los dos renglones más importantes de cualquier negocio que obtenga sus ingresos a través de la venta de bienes.

Estas dos modalidades, son el nivel de servicio al cliente y el valor de los inventarios en existencia. Es tan importante el valor de los inventarios, que llega a representar entre un 25% y un 30% del activo circulante de las empresas, por lo que, una atención minuciosa a tal rubro, es indispensable, si se desea una marcha exitosa [1-5].

Para lograr una eficaz administración de inventarios, se deben establecer unas bases desde el principio.

### 1.1.1 Definir Objetivos.

Los objetivos más comunes son:

- a) Tener el mínimo de inversión en existencia de cualquier tipo. (Producto terminado, producción en proceso, materias primas).
- b) Mantener el nivel de existencia de productos terminados, de acuerdo con demanda de los clientes, para ofrecer un servicio óptimo.
- c) Descubrir y tomar decisiones con materiales o productos que no tengan movimiento, o que estén deteriorados.
- d) Establecer una adecuada custodia en los almacenes, para evitar fugas, despilfarros o maltrato por descuido.
- e) Estar alerta a los cambios en la demanda del mercado.

### 1.1.2 Definir Políticas.

La mayoría de las empresas, tienen políticas tales como:

- a) Determinar si sus ventas serán sobre pedido o se mantendrán existencias en almacenes, a disposición de los clientes.
- b) Definir niveles de existencia por estacionalidad del mercado.
- c) Es necesario determinar si habrá un solo almacén, o si habrá varios en diversos puntos de la localidad.
- d) Deben definirse políticas de compras anticipadas por riesgos de escasez o por conocimiento de futuras alzas de precios.

### 1.1.3 Desarrollo de planes y normas

De acuerdo con los objetivos y las políticas que se hayan establecido, se deben formalizar los planes de acción:

- a) Desarrollo de planes a corto, mediano y largo plazo.
- b) Planes de ocupación de personal en lapsos de bajas o altas ventas.
- c) Adopción de normas para la periodicidad de compra de cada producto.
- d) Determinación de normas para los puntos económicos de compra.
- e) Establecimiento de normas de costos de abastecimiento, de mantenimiento de existencias

en los almacenes y por pérdidas en ventas por no surtir los pedidos en cantidad y tiempo.

Una vez que los planes de acción hayan sido establecidos, deberán implementarse mediante los siguientes procedimientos:

- a) Sistema de máximos y mínimos.
- b) Sistema para nivelar las cantidades de los inventarios de seguridad.
- c) Sistema para el control de los materiales de acuerdo a su valor.
- d) Sistema de control de entradas y salidas de cualquier tipo de material.
- e) Registros estadísticos.
- f) Procedimiento para determinar lotes económicos de compra.
- g) Procedimiento para calcular ventajas o desventajas de descuentos por volumen de compra.

Debe disponerse asimismo, de un sistema continuo y constante de retroinformación de resultados, de análisis y evaluación de la retroalimentación de medidas correctivas.

## **1.2 Costes asociados a los inventarios**

El objetivo primordial de la dirección con respecto a los abastecimientos y al control de inventarios, consiste en definir políticas y reglas de decisión con miras a establecer los sistemas que tienden a reducir al mínimo los costos siguientes:

- 1. Los que dependen, en volumen y valor, del tamaño de la compra, o sea, lo que llamamos lote económico de compra.
- 2. Aquellos que dependen de la secuencia, la programación de cargas de máquinas, del tiempo de preparación de órdenes de producción y del tiempo de preparación de máquinas, cuando el volumen de producción afecta estos factores; es decir, el lote económico de fabricación.

En la administración de los inventarios de materiales o de las partes componentes que sean adquiridas mediante compras o por manufactura propia, se requiere tomar decisiones de cuánto y de cuando hay que pedir para reabastecer las existencias.

# 1.2.1 Costo unitario

Generalmente el costo unitario es:

- a) En lo que respecta materiales, el precio de compra más el costo de adquisición. Estos costos pueden ser por concepto de fletes, gastos aduanales, etc. y
- b) En relación con los productos terminados, la suma de sus costos directos e indirectos de fabricación.

El costo unitario es un factor básico para determinar el valor de cada unidad en un inventario. Como vimos al hablar del sistema de clasificación A, B, C, el costo unitario es un elemento fundamental para el cálculo de los distintos porcentajes de valor de cada clase; también será básico para la fórmula del lote económico de compra.

# 1.2.2 Costo de pedidos

Este uno de los factores empleados en las fórmulas del lote económico de compra o de producción.

El costo de preparación o de pedido de compra es la suma de todos los gastos anuales inherentes al abastecimiento de materias primas y materiales, dividida entre el número de pedidos de compra al año.

# 1.2.3 Costo de almacenamiento

Los costos anuales de almacenamiento de existencias se expresan como un porcentaje del promedio anual del valor de inventario; incluyen gastos de caja, así como costos intangibles pero reales como los siguientes:

- Intereses sobre el capital invertido en las existencias.
- El valor del espacio ocupado por los almacenes en relación con el valor del espacio total de la planta.
- Sueldos y prestaciones del personal que interviene en las zonas de recibo, de almacenamiento y embarque.
- El costo de primas de seguros por el local y el valor de las existencias.
- El costo de depreciación de las instalaciones de los equipos de almacenamiento y de movimiento de materiales.
- Costos por mermas y obsolescencia. Mantenimiento de las instalaciones, impuestos y otros gastos.

# 1.2.4 Costo de mantenimiento e inventario

Este es un costo que varía según el volumen almacenado y el costo unitario del material o producto que se emplea como uno de los factores de las fórmulas del lote económico de compra y del lote económico de producción. El porcentaje obtenido en el costo de almacenamiento, multiplicado por costo unitario del material o producto, nos da el costo de mantenimiento de existencias en los almacenes.

## 1.2.5 Costo total incremental

Es la suma de los costos de preparación y de almacenamiento. En la fórmula del lote económico varía de acuerdo con los distintos tamaños de lote y con las veces de adquisición anuales.

#### 1.2.6 Costo de faltante

Es lo que cuestan el no surtir un producto a un cliente. En este volumen únicamente el costo de faltante, se toma como el margen de utilidad entre el costo del producto y su precio de venta. Los costos intangibles, como la pérdida de los clientes o de imagen en el mercado, no se consideran en los cálculos.

#### 1.2.7 Costo de excedente

Es el valor costo de almacenamiento aplicado a un producto que permanece en exceso en el almacén, por no venderse.

### **1.3 Gestión de stocks y Just-in-time**

#### 1.3.1 Sistema de selectividad a,b,c

Este sistema tiene como finalidad reducir el tiempo, el esfuerzo y el costo del control de los inventarios.

La filosofía fundamental del sistema sencillamente dice: "muchas veces cuesta más el control que el valor de lo controlado". De ahí parte el principio de separar las partidas en inventario, según su valor e importancia, en tres clases:

A. Incluye los artículos que por su alto costo de adquisición, por su alto valor en inventario,

por su utilización como material crítico o debido a su aportación directa a las utilidades, merecen un 100% de estricto control.

- B. Comprende aquellos artículos que por ser de menor costo, valor e importancia, su control requiere menor esfuerzo y más bajo costo administrativo.
- C. Integrada por los artículos de poco costo, poca inversión, poca importancia para ventas y producción, y que sólo requieren una simple supervisión sobre el nivel de sus existencias, para satisfacer las necesidades de ventas y producción.

Los sistemas de clasificación más comunes son:

- Por precio unitario;
- Por valor total;
- Por utilización y valor; y
- Por su aportación a las utilidades netas.
- 1.3.2 Sistema de utilización por valor

Esta clasificación se basa en el valor que tiene cada artículo según el resultado de multiplicar el precio unitario por su consumo promedio o esperado, o sea por su utilización.

Este sistema contiene datos más reales y confiables para el establecimiento de políticas y la toma de decisiones. Debido a que es ajeno al inventario de que se dispone al momento del análisis, la información no se ve distorsionada por el hecho de tener inventarios desbalanceados dentro de la gama de artículos en existencia [6-10].

El procedimiento para clasificación por utilización y valor, es bastante sencillo:

- 1. Es conveniente que cada artículo tenga; un número de clave, descripción y la unidad de medida con que se maneja ejem. ,Pieza, Kg, etc. (columnas 1,2,3)
- 2. Debe conocerse el costo unitario de cada artículo. (columna 4)
- 3. Se necesita también el consumo mensual en unidades de cada artículo, real o esperado. (columna 5)
- 4. Se multiplican las unidades por el costo y se tiene por lo tanto, el consumo mensual en valores (columna 6), el cual se suma para conocer el TOTAL en valores
- 5. Se crea una columna (No. 7), con la acumulación de los valores. De ésta manera, el valor acumulado del primer renglón será el mismo, para el renglón 1, pero el del renglón 2, será la suma del renglón  $1 + el$  renglón 2, y así sucesivamente.
- 6. Se obtiene también el porcentaje de participación de cada artículo respecto del total que se ha calculado con el procedimiento descrito del punto 5 (columna 8).
- 7. Se crea una columna acumulando los valores porcentuales de cada renglón de tal suerte que el último renglón será el 100% (columna 9).
- 8. En la columna 10, se hace la separación de la clase de artículos. Una manera práctica de identificar los artículos clase A, es separar aquellos renglones que hayan quedado comprendidos hasta el 80% en la columna de valores porcentuales acumulados.

Los clase B, serán los que queden entre el 80% y el 90% de tal columna. Y los clase C, los que sobren entre 90% y el 100%.

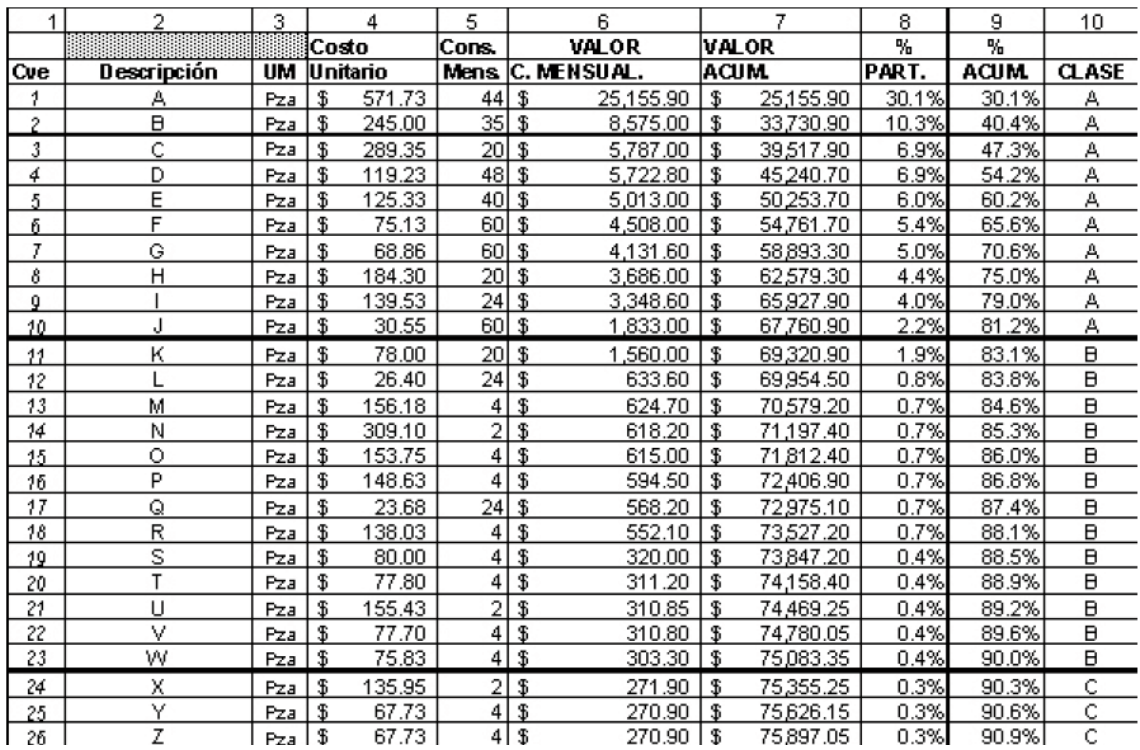

#### 1.3.3 Sistermas determinísticos

El término determinístico, caracteriza a los procesos en los cuales un conjunto de sucesos variables produce exactamente los mismos valores cada vez que ese proceso se repite.

Por ejemplo, si se ha determinado que el costo de un pedido de compra es siempre de \$300.00, dos pedidos al año tendrán un costo anual de \$600.00 y 12 pedidos al año un costo anual de \$3,600.00. En estos ejemplos no interviene la incertidumbre si se tienen la certeza del precio y de los tamaños del lote o del número de pedidos.

El lote económico de compra constituye un método determinístico que sirve de base para la toma de decisiones por lo que respecta a cuánto comprar o reabastecer. Las decisiones acerca de las cantidades de adquisición, o sea sobre el tamaño del pedido de compra, deben cubrir tres objetivos:

- a. Reducir al mínimo el nivel del valor total del inventario.
- b. Reducir al mínimo la incidencia de faltantes.
- c. Reducir los gastos de adquisición y de almacenamiento,

La realización de estos objetivos ha constituido siempre un problema para decidir cuánto comprar. Las determinantes de este problema son ambivalentes, ya que almacenar grandes cantidades requiere más almacenamiento y aumenta el costo del mismo, pero al mismo tiempo requiere menos órdenes y reduce el costo de las órdenes. Cuando se ordenan pequeñas cantidades se produce justamente los efectos contrarios.

La administración habrá de procurar un equilibrio entre estos dos costos. Si se compran pequeños lotes, la frecuencia de pedidos aumenta el trabajo y, consecuentemente, los gastos en los departamentos de compras, recibo, control de calidad, contabilidad y pagos. En cambio la frecuencia de los pedidos de lotes más grandes es menor y en tal caso los costos se reducen.

Pero, por otro lado, entre mayor es el tamaño de los lotes más alto es el costo de almacenarlos, por la inversión en su valor, por ocupar espacio adicional, o emplear más personal, etc.

De la misma manera, lotes pequeños disminuyen estos costos. Los cálculos del lote económico de compra resuelven este problema y determinan cuánto comprar y la cantidad más ventajosa para la empresa. Tal equilibrio se determinará mediante análisis y cálculos, y se alcanzará cuando los dos costos sean iguales [11-15].

# 1.3.3.1 Costo de almacenamiento

Manejar y mantener existencias en los almacenes cuesta; por tanto, a mayor cantidad almacenada, de cualquier artículo o material, mayor es el incremento de su costo por unidad anual. Es importante considerar que cada peso invertido en inventarios representa réditos sobre el capital, ya que si el dinero se encontrara en alguna institución bancaria o en algún tipo de títulos, estaría produciendo un interés. Asimismo, estará ocupando un espacio que significa también el pago de una renta.

Se requerirá personal para el mantenimiento de este inventario. La mercancía además, estará protegida por un seguro que representa el pago de una prima. Igualmente se pagan impuestos sobre la inversión.

Otros riesgos que es necesario considerar son los de obsolescencia y desperdicio y que serán mayores a medida que las cantidades almacenadas sean más altas.

# 1.3.3.2 Costo del pedido

Cada vez que se formula un pedido de compra se gasta tiempo y, por consecuencia, dinero en todos los departamentos que intervienen en él.

Para obtener el costo de pedir, se acostumbra sumar los gastos anuales de los departamentos que intervienen en elaboración de un pedido y se divide el importe entre el número de pedidos por año. De ésta manera, se obtiene el costo unitario por pedido de compra.

Para los cálculos que determinan el lote económico de compra pueden emplearse los siguientes métodos:

- 1. Técnica de tabulación a un solo precio unitario;
- 2. Técnica de tabulación con descuentos por volumen de compra;
- 3. Técnica gráfica, y
- 4. Técnicas de derivación.

Tabulación a un solo precio unitario es el método recomendado, por su sencillez.es importante observar que ambos costos, el de pedido y de almacenamiento son iguales; en algunos casos no lo son, pero su diferencia debe ser mínima o, como se dice matemáticamente, con tendencia a cero (0).

#### **2 Sistemas probabilísticos**

El término probabilístico es la expresión cuantitativa que comprende la asignación de valores numéricos a sucesos que tienen la posibilidad de ocurrir y dependen de fenómenos de la naturaleza o de variables inherentes a un proceso que no son controlables.

Los sistemas probabilísticos servirán para determinar:

- a) El punto de reorden por ciclo fijo y cantidad de adquisición variable;
- b) El punto de reorden de cantidad fija y período de abastecimiento variable;
- c) El índice confiable de la incidencia de faltantes, y
- d) La incidencia de faltantes permisible, como factor más económico en los puntos de reorden.

Estos factores contribuyen a alcanzar los siguientes objetivos:

- 1. Programar los planes y las actividades para obtener los datos más confiables para tomar una decisión.
- 2. Organizar y analizar los datos de tal manera que se obtenga de ellos la máxima información.
- 3. Establecer o señalar las relaciones entre causa y efecto.
- 4. Conseguir la confiabilidad de las conclusiones tomadas.
- 5. Supervisar las tendencias y los procesos. Por otra parte, las técnicas estadísticas permiten:
	- 5.1. Conocer el número de observaciones o ciclos que deben tomarse o en la cantidad suficiente para llegar a conclusiones satisfactorias de precisión y confiabilidad.
	- 5.2. Resumir una gran masa de datos sobre hechos pasados u observados para resolver un problema.
	- 5.3. Extractar información esencial de grandes masas de datos y reducir así la cantidad de datos que deban obtenerse.
	- 5.4. Reducir riesgos por incertidumbres de la variabilidad, que son inherentes a la mayoría de los procesos, materiales, actividades y condiciones de trabajo.
	- 5.5. Reforzar con estimaciones calculadas el criterio y la interpretación de resultados experimentales.
	- 5.6. Eliminar la simple adivinanza o corazonada en situaciones donde se puede calcular la probabilidad de que suceda un evento o resultado deseado.
	- 5.7. Fijar límites de precisión en datos muestreados y analizados.
	- 5.8. Fijar límites de control a los grados de precisión de operaciones.

En el sistema determinístico del lote económico de compra, la cantidad y la frecuencia en número de veces son fijas. Ahora Hay que considerar fluctuaciones aleatorias en la demanda, en las entregas de los proveedores, en corridas de producción y otros factores imponderables; éstos no podrán controlarse con certeza pero sí podrán medirse y pronosticarse para limitar los riesgos en la toma de decisiones sobre el abastecimiento y el control de materiales y productos.

Las variables del sistema que pueden ser manejadas por la administración para desarrollar un sistema de control son: el tamaño de una reposición o reorden, la frecuencia de reabastecimiento, el pronóstico de los niveles de consumo y el método de retroinformación.

Dos sistemas son básicos para establecer los períodos de reabastecimiento:

- 1. Cantidad fija y tiempo variable, y
- 2. Tiempo fijo y cantidad variable.

# 2.1.1.1 Sistema de cantidad fija y tiempo variable.

De acuerdo con este sistema, cada vez que se requiere reabastecer un material o un producto se ordena la misma cantidad. La frecuencia de las órdenes es variable debido a las fluctuaciones del consumo en las existencias.

# 2.1.1.2 Sistema de tiempo fijo y cantidad variable.

En este sistema los ciclos de abastecimiento están controlados por períodos preestablecidos. La periodicidad puede ser semanal, quincenal, mensual o de acuerdo con cualquier otro ciclo. Sin embargo el tamaño de la orden varía en cada ciclo para absorber las fluctuaciones del consumo entre un período y otro.

### 2.1.2 Métodos avanzados

Existe una gran controversia sobre si las herramientas más sofisticadas y complejas de previsión, como **Box-Jenkins** (BJ) y **Redes Neuronales** (NN), ofrecen en la práctica unos mejores resultados en sus previsiones que las técnicas más elementales y sencillas, como las **medias móviles** (MM) o el **alisado exponencial** (AE).

**La metodología de Box-Jenkins de previsión** (1970) consiste en encontrar un modelo matemático que represente el comportamiento de una serie temporal de datos, de modo que para hacer previsiones no haya más que introducir en dicho modelo el periodo de tiempo para el cual se quiere hacer la previsión.

Una ventaja de los modelos de Box-Jenkins de previsión es que una vez adquirida experiencia en su metodología resulta más o menos rápido el mecanismo de búsqueda de los modelos, gracias al uso del ordenador. Además, una vez encontrado el modelo resulta inmediato hacer previsiones y comparaciones entre datos reales y previsiones para observaciones pertenecientes al pasado, de modo que resulta fácil ver gráficamente la bondad del modelo elegido.

Otra característica de estos modelos es que se obtienen mejores previsiones a corto plazo que a largo. Hay que tener en cuenta que, para modelar una serie temporal con la metodología de Box-Jenkins, es necesario el empleo de alguna aplicación informática que facilite la tarea.

**Las redes neuronales** (o redes de neuronas artificiales), son modelos matemáticos simplificados de las redes de neuronas que constituyen el cerebro humano [16-20].

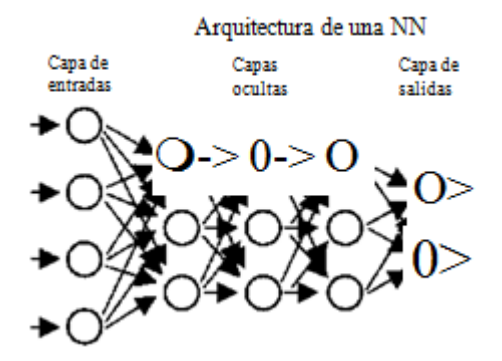

Cada neurona, tal como se muestra en la figura siguiente, constituye una "unidad de procesamiento" de información, convierte un conjunto de señales de entrada en una salida que es difundida a las neuronas de la capa siguiente. Esta conversión se realiza en dos etapas: primero, cada una de las señales de entrada es multiplicada por un coeficiente de ponderación "peso sináptico" atribuido a la conexión; todos los productos son sumados para obtener una cantidad denominada "entrada ponderada total". En una segunda fase, cada unidad utiliza una función de transferencia entrada-salida, o función de activación, que transforma la entrada ponderada total en una señal de salida que es la que se difunde a las neuronas de la capa siguiente.

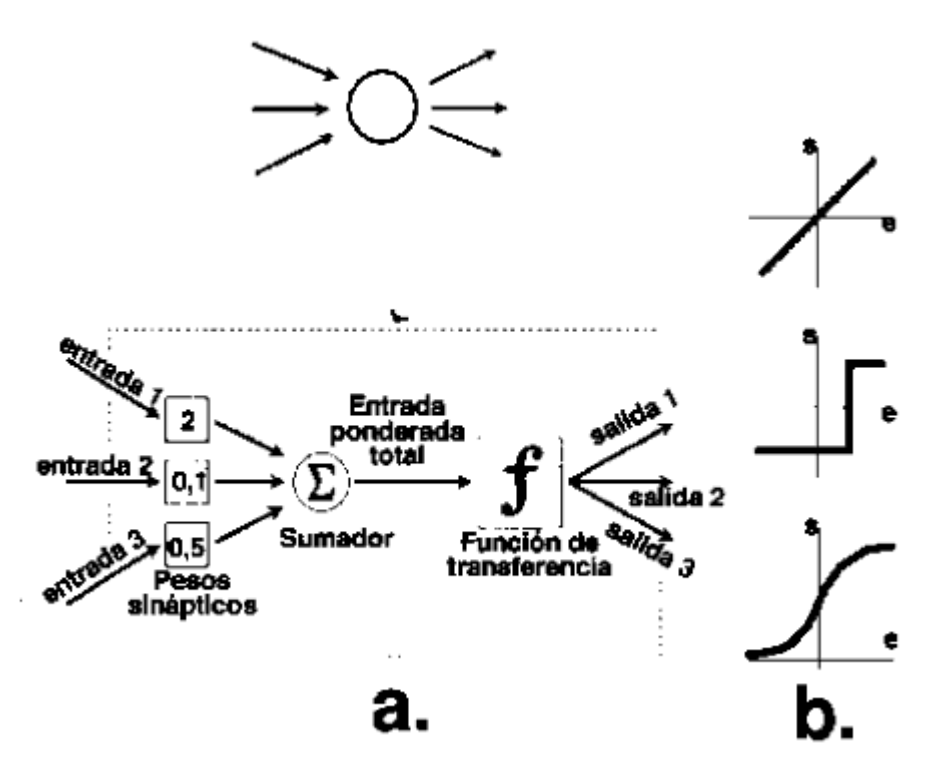

Algunos autores (Parreño, 2002) plantearon el problema incorporando series temporales que ejemplifican la demanda de productos en la gestión de pedidos de un almacén. Para hacer la gestión de stocks de este almacén utilizaron el algoritmo de Wagner y Whitin de demanda variable, ya que se conoce la demanda (series temporales anteriores) y ésta es variable de unos periodos a otros.

Las conclusiones fueron que tanto las redes neuronales como Box-Jenkins superaron con creces a las técnicas más sencillas de medias móviles y alisamiento exponencial, provocando estas últimas un mayor número de rotura de stocks y costes más elevados, cuyo uso sólo está justificado cuando resulte muy caro utilizar las otras dos metodologías.

# **2.2 Just-In-Time**

En las últimas décadas del siglo XX se comenzó a implantar una nueva filosofía de gestión, denominada «Justo a tiempo» -en inglés, Just In Time y, por tanto, también conocida como JIT-. Esta filosofía nació en la empresa Toyota y tiene como objetivo eliminar el derroche y emplear al máximo la capacidad de los trabajadores.

Según esta filosofía, tener existencias en el almacén es el principio de problemas y dificultades ya que enmascara los problemas existentes.

Esta técnica contribuye a la disminución de las existencias inútiles del almacén, así como de las existencias medias y de seguridad; con ello se pretende reducir los costes de almacenamiento incrementando de esta forma la rotación del capital— y aumentar la flexibilidad y capacidad de respuesta de la empresa ante cambios en el mercado.

Justo a Tiempo es una sistema de producción adaptado al sector automotriz y comúnmente utilizado debido a las variaciones de la demanda, tiene como filosofía eliminar todos los desperdicios dentro del modelo logístico, es decir elimina todo lo que implique desperdicio en el proceso de producción, desde la obtención de materiales hasta la distribución del producto terminado, entendiendo como desperdicio todo aquello que sea diferente a los recursos mínimos absolutos necesarios al desarrollo de productos, como materiales, maquinaria o mano de obra.

Sus principales características son: el equilibrio, la sincronización y el control del flujo de materiales.

Su principio de Calidad se basa en "Hacerlo bien la primera vez", este principio involucra la participación de todos los empleados. Este principio consiste en hacer bien cosas a la primera vez, en todas las áreas de la empresa y se encuentra relacionado con la eliminación de las existencias almacenadas. Logrando tener el material en el momento justo en la cantidad justa y en donde el cliente lo requiere.

Se pueden distinguir algunos beneficios en las plantas al aplicar el sistema Justo a Tiempo, los más sobresalientes son los siguientes:

- Reducción en los tiempos de procesos de producción
- Aumento de la productividad
- Minimización considerable de los costos de calidad
- Reducción de precios de piezas de compra y materias primas
- Reducción de costos inventario
- Reducción de los tiempos de preparación de las estaciones de trabajo manual o automática.

El sistema de producción JIT ofrece un flujo de materiales basado en la línea de ensamble de Henry Ford, en donde se implementa el trabajo de utilizar la cantidad mínima posible en el último momento posible provocando la eliminación de existencias. Esta forma de producción es la manera más eficaz eficiente de producir las cosas.

Técnicamente el flujo juego un papel muy importante en este sistema de producción, ya que este se logra mediante el equilibrio. Y los valores a considerar en el piso para lograr este equilibrio son: los tiempos de ciclo de las estaciones de trabajo, la distribución de las cargas de producción debe ser nivelada y el ritmo de producción y frecuencia deben ser optimizados; para lograr esto se requiere de capacitación, fuerza laboral y asesoramiento. Este flujo cumple con el mejoramiento continuo que es la clave para la flexibilidad.

En el sistema JIT se requieren contemplar tiempos para los controles de calidad en proceso, es decir, se deben estimar tiempos para pasar de un producto de calidad a otro producto de calidad. Para poder fijar estos tiempos se necesita conocer el proceso que se está haciendo, quien lo hace y porqué lo está haciendo. Este seguimiento de procesos genera operaciones coincidentes mediante un tipo de organización por productos, por múltiples máquinas y operarios en movimiento.

# **2.3 Kanban**

El sistema KANBAN es considerado como un sistema de producción con grandes niveles de efectividades y eficiencia.

El sistema de producción KANBAN tiene como finalidad el cumplimiento de dos funciones principalmente, y estas son: el control de producción mediante la integración de los distintos procesos y el desarrollo e implementación de un sistema de producción JIT, y la mejora de procesos apoyándose en las técnicas y procedimientos de mejora continua en las diversas actividades como la eliminación de desperdicios, minimización en los tiempos de arranques, una adecuada distribución y organización del área de trabajo y mantenimientos preventivos y correctivos.

El KANBAN está orientado a aquellas empresas que cuentan con procesos de producción repetitivos.

Partiendo de las bases que se requieren para la utilización de KANBAN podemos identificar su enfoque de producción y de materiales:

Por lo que corresponde a producción:

- Permitirá el inicio de cualquier operación estándar en el momento en que se requiera.
- Publicar sus hojas de operaciones de proceso o instrucciones de las estaciones de trabajo

en base a las condiciones actuales de las áreas de trabajo.

- Prevención de los trabajos innecesarios de órdenes ya arrancadas.
- Eliminación y prevención de papeleo innecesario.

En cuanto a materiales respecta se centra en:

- La eliminación de la sobre producción.
- Prioridad en la producción mediante el sistema de producción KANBAN.
- Facilita y agiliza el control de los materiales.

La implementación de KANBAN es posible llevarla a cabo en diferentes etapas como son:

1. Concienciar y capacitar a todo el personal de la empresa en el uso del KANBAN, remar-

cando los beneficios que se pueden obtener al aplicarlo.

2. Aplicar el KANBAN a los componentes más problemáticos para facilitar los procesos productivos. Y enfocar el entrenamiento personal a las líneas de producción.

- 3. Implementar el KANBAN en los componentes faltantes y que son más generales tomando en cuenta las opiniones de los operarios debido a los conocimientos que puedan aportar. Es necesario notificar al personal cuando se esté trabajando KANBAN en su área.
- 4. El último paso de la implementación consiste en hacer la revisión del sistema y marcar los puntos y niveles de reorden.

Los puntos principales durante la implementación del KANBAN son: Todos los trabajos se deben realizar con una secuencia. Si se identifica se tiene algún problema notificar a los supervisores inmediatamente. Especialistas en la implementación del KANBAN recomiendan la estipulación de reglas para lograr los mejores resultados, dentro de estas reglas se destacan las siguientes:

- Regla 1: No Se Debe Mandar Producto Defectuoso A Los Procesos Subsecuentes.
- Regla 2: Los Procesos Subsecuentes Requerirán Solo Lo Que Es Necesario.
- Regla 3: Producir Solamente La Cantidad Exacta Requerida Por El Proceso Subsecuente.
- Regla 4: Balancear La Producción.
- Regla 5: Kanban Es Un Medio Para Evitar Especulaciones.
- Regla 6: Estabilizar Y Racionalizar El Proceso.

Consultores expertos en el tema y han analizado los resultados del uso de sistemas JIT y KANBAN han resuelto agrupar sus principales ventajas de la siguiente manera:

- Reducción de los niveles de inventario.
- Reducción de WIP (Work In Process).
- Reducción de tiempos caídos.
- Flexibilidad en la calendarización de la producción y la producción en sí.
- El rompimiento de las barreras administrativas (BAB) son archivadas por KANBAN.
- Trabajo en equipo, círculos de calidad.
- Limpieza y mantenimiento
- Provee información rápida y precisa.
- Evita sobreproducción.
- Minimiza desperdicios.

# **3 Gestión de compras**

# **3.1 Importancia de la función de compras. Funciones de la dirección de compras**

Cualquier gran compañía empresarial que se precie, especialmente las multinacionales, cuenta en su plantilla con este profesional. El director de compras es el encargado de definir la política de compras de productos o servicios para una empresa en términos de cantidad, calidad y precio. Esta tarea es fundamental para que el desarrollo del negocio sea óptimo, por lo que este profesional es uno de los que más influencia posee en la gestión de la empresa.

La negociación de las condiciones comerciales con los proveedores, sobre todo con los más importantes, es una de sus tareas principales, pero no la única. También es importante que establezca los criterios de aprovisionamiento, pues la empresa siempre debe tener un stock importante con la calidad adecuada que pretenda ofrecer a sus productos o servicios, debe prever el mercado y apostar por el lanzamiento de diferentes productos [21-25].

Por ello, este profesional también se encarga de elaborar las partidas de presupuestos para cada gasto y hacer un seguimiento para poder así evaluar el cumplimiento de las previsiones y el establecimiento de la política de precios de venta al público en función del margen de beneficios a obtener.

Este profesional es el máximo responsable del departamento de compras, en ocasiones englobado en el de logística, y por tanto cuenta con un equipo a sus órdenes, por lo que debe ejercer el liderazgo en ese grupo, además de coordinarse con el resto de departamentos de la empresa. Tiene como funciones:

- Establecer los procedimientos a seguir en las acciones de compra de la empresa.
- Mantener los contactos oportunos con proveedores para analizar las características de los productos, calidades, condiciones de servicio, precio y pago.
- Presentar a sus clientes internos las ofertas recibidas, haciendo indicaciones y sugerencias oportunas sobre los proveedores, oportunidades de compra y los distintos aspectos de la gestión realizada.
- Emitir los pedidos de compra en el plazo adecuado para que su recepción se ajuste a las necesidades de cada sección.
- Participar en las pruebas y control de muestras para asegurar que reúnen las condiciones especificadas.
- Controlar los plazos de entrega, estado de los artículos, recepción y condiciones de las facturas y entrega de las mismas a contabilidad para su registro, pago y contabilización.
- Búsqueda de proveedores alternativos que puedan suministrar los mismos productos o materias primas en mejores condiciones de plazo, calidad y precio que los actuales.
- Tener muy asimilado el concepto de "cliente interno" "proveedor interno" mejorando permanentemente la rentabilidad de su gestión.

• Vigilar, o informar a quien corresponda, de la situación de los stocks, avisando y apoyando con diseño de acciones sobre las desviaciones por exceso o defecto que en el almacén se puedan estar produciendo.

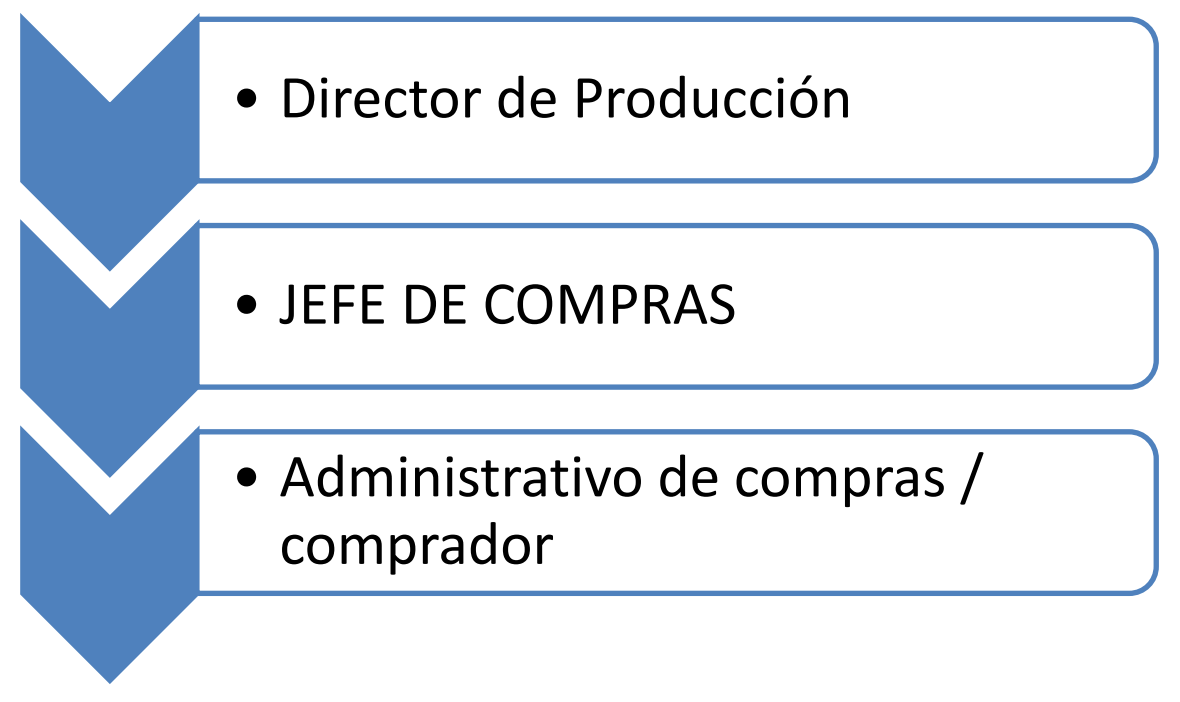

# **3.2 Proceso de compras y suministros**

La extrema competitividad que existe en la economía actual, unida a los efectos de la globalización, obligan a la industria a encontrar nuevas vías para interactuar y satisfacer a los clientes. En una Cadena de Suministro los fabricantes, intermediarios comerciales, transportistas, proveedores y organismos oficiales colaboran para entregar la mercancía de forma rápida y eficaz de modo que el dinero fluya a través de la economía. Una Cadena de Suministro optimizada, supone mejoras de eficiencia que pueden reducir las necesidades de inventario, ahorrar costes de transporte y otros gastos de distribución, y optimizar el time to market.

Forrester (1958), analizando una Cadena de Suministro Tradicional, observó que un pequeño cambio en el patrón de demanda de un cliente se magnificaba según fluía a través de los procesos de distribución, producción y aprovisionamiento. En cada nivel de la cadena, esta desviación se amplificaba aguas arriba de la misma en forma de órdenes de reabastecimiento. Esa amplificación se debía, según Forrester, a los problemas derivados de la existencia de tiempos de suministro {^non-zero lead times"), y la inexactitud de las previsiones realizadas por los diferentes miembros de la cadena ante la variabilidad de la demanda. Más tarde, Lee et al (1997) identifican que la distorsión de la demanda con respecto a las ventas debida al efecto Forrester se amplifica aún más debido a los siguientes efectos que pueden darse incluso de forma simultánea en la Cadena de Suministro: la notificación de pedidos, la fluctuación de los precios de los productos, y el racionamiento y escasez de productos terminados. Se denomina **efecto Látigo (o efecto Bullwhip)** a la amplificación de la varianza en la demanda de productos, producida por la combinación de estos 4 elementos; amplificación que va aumentando según nos separamos del consumidor final y nos adentramos en la Cadena de Suministro.

Alguna de las causas del efecto Bullwhip pueden atribuirse a la desconfianza entre los miembros de la Cadena de Suministro que genera una escasez de información dando lugar a la aparición de problemas de gestión (como pueden ser los excesos de inventarios, demanda insatisfecha, tiempos de suministro elevados, etc.); esos se repercuten negativamente en el objetivo principal de la Cadena de Suministro, que es conseguir la máxima satisfacción del cliente final (Hosoda y Disney, 2005). Disney et al. (2004) comentan el interés que tendría para el análisis de la variabilidad de la demanda (efecto Bullwhip), la utilización de nuevas estructuras de Cadena de Suministro, tales como EPOS (Electronic Point of Sales), VM (Vendor Management Inventory), ambas basadas en estrategias colaborativas entre los miembros que la forman, Reducida y E-shopping. La particularidad de la cadena Reducida es que se eliminan algunos miembros respecto a lo que puede ser una Cadena de Suministro Tradicional. Esto reduce los tiempos de suministro totales y las órdenes de reabastecimiento, lo que suaviza el efecto Bullwhipp. La cadena e-shopping (o de compra electrónica) se caracteriza por estar formada por dos miembros, fabricante y consumidor final (por ejemplo la venta de ordenadores Dell). En este trabajo se analizan las ventajas y desventajas de la utilización de las estructuras Tradicional y las colaborativas EPOS {Electronic Point of Sales), VMI (Vendor Management Inventory) en la gestión de la variabilidad de la demanda a lo largo de una Cadena de Suministro multinivel. Dichas estructuras de Gestión de Cadena de Suministro se han modelado (Campuzano et al., 2008a y 2008b) usando la Metodología de la Dinámica de Sistemas [26-30].

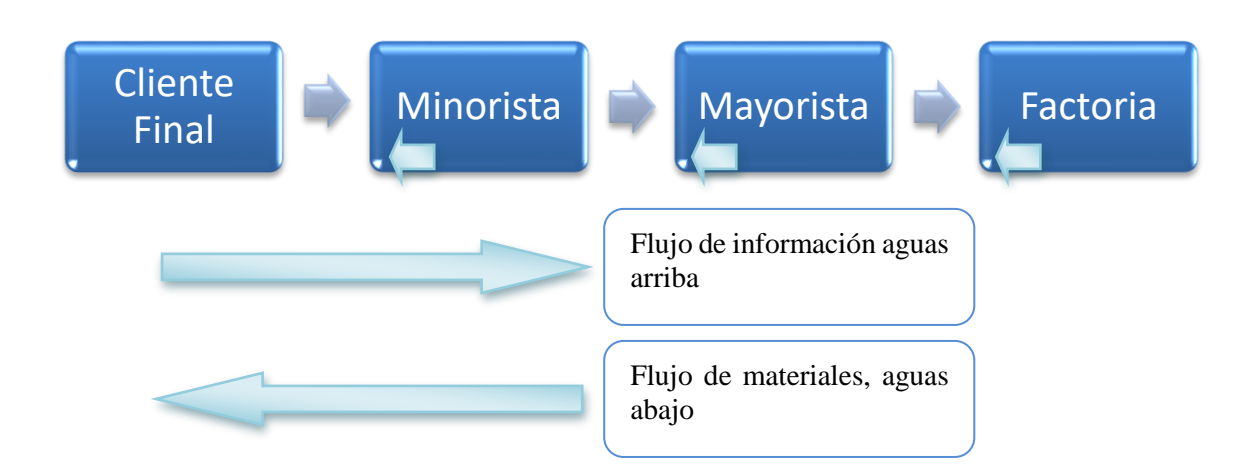

Podemos considerar que, el estado de Inventario (tanto para Minorista, Mayorista y Fabricante): se define por la siguiente relación (Silver et al, 1998):

Estado inventario = Inventario disponible+Inventario pendiente de recibir(o productos en curso) pedidos pendientes.

Y podemos por una política de control de inventarios como *Order up to level S*. Esta política se basa en mantener el estado de inventario dentro de un nivel S. Las órdenes de reabastecimiento o fabricación se enviarán siempre que el estado inventario caiga por debajo del nivel S. Como ejemplo se puede hacer S igual a la previsión de demanda durante el tiempo de suministro más la desviación típica de la demanda durante el tiempo de suministro multiplicada por un factor de servicio K (Silver et al 1998). Así la orden de reabastecimiento será:

$$
O_t = Di + k \cdot G_t
$$
 *A<sup>t</sup> — Estado de inventario<sub>t</sub>*

Cada una de estas variables identifican el tiempo de suministro, la capacidad de fabricación, el tiempo de fabricación y los niveles de servicio identificados como el cociente entre el número de unidades expedidas a los clientes sin retraso y el número total de unidades demandadas, los costes de inventario (almacenamiento, pedido y rotura de stocks). Todos estos elementos variarán en función de la cadena de suministro que se esté ejecutando y en el caso de cadenas colaborativas se añadirán nuevas variables.

En cuanto a las compras se refiere, el sistema Just In Time difiere a las compras tradicionales haciendo hincapié en la eliminación de los desperdicios en el proceso de compras eliminando a su vez costos. Este proceso de compras sugiere la utilización de proveedores únicos para no tener variaciones en los precios; otro punto en el cual centra su mayor atención es la calidad, se exige 100% de calidad en los materiales que se reciben para prevenir desechos en la línea. También requiere de una alta calidad de productos terminados, obteniendo esta en las evaluaciones de calidad en la línea, es decir que el operario sea su propio inspector controlando sus procesos.

# **3.3 ECR: Efficient Consumer Response**

El ECR (Efficient Consumer Response) Respuesta Eficiente al Consumidor es una iniciativa Norteamericana, que involucra en su oportunidad, a toda la industria de alimentos. El objetivo de esta iniciativa fue desarrollar un sistema orientado al cliente en el cual fabricantes, brokers y distribuidores trabajan juntos para maximizar el valor del consumo y minimizar los costos de la cadena de suministros.

El principal impulsor del ECR en los EE.UU. fue un aumento notorio de consumidores más sofisticados en sus demandas, que requerían: mejor calidad - mayor variedad - mejor servicio... por menos dinero - en menor tiempo - y menor complejidad en la información, para hacer elecciones más educadas.

Es a mediados de 1992, cuando los líderes de la industria alimentaria, preocupados por la pérdida de su competitividad acordaron crear un grupo de trabajo que denominaron "Efficient Consumer Response (ECR) Working Group". Este comité estuvo encargado de examinar la cadena de suministros de la industria alimentaria y sus prácticas comerciales, con la finalidad de identificar oportunidades para modificar las prácticas utilizadas.

Con el mismo fin se encargaron de estudiar las tecnologías que pudiesen hacer la cadena de abastecimiento más competitiva. Su otra tarea fue la de mejorar las relaciones entre los socios de negocios en la industria alimentaria, la cual en el transcurso del tiempo, había desarrollado agresivas prácticas de competencia, las cuales hacían que cada parte involucrada quisiera hacer utilidades a expensas de las otras.

El ECR Working Group pidió a la empresa KSA hacer el análisis de la cadena de abastecimiento. Esta empresa había tenido a su cargo el desarrollo e introducción del Quick Response System, en la industria de mercaderías. KSA se encargo de estudiar la cadena de valor almacén/suplidor/distribuidor/consumidor para determinar las mejoras en los costos y servicios que la industria alimentaria podría conseguir, por medio de cambios en la tecnología y prácticas comerciales.

La publicación original de ECR, "Efficient Consumer Response: Enhancing Consumer Value in the Grocery Industry," identificó las mejores oportunidades para reducción de costos en la cadena de suministros. Fundamental para aprovechar esas oportunidades se determinó la necesidad de

cambios en las relaciones entre asociados de negocios. Para que el ECR sea exitoso, estas relaciones necesitan cambiar de **ganador/perdedor** como adversarios; a alianzas **ganador/ganador** en las cuales todas las partes trabajan juntas para eliminar costos de la cadena de suministros y dar un valor mayor al consumidor.

KSA determinó en su estudio, que si la industria con ventas por \$360 billones adoptaba mejores prácticas en la distribución, promoción, introducción de nuevos productos y proceso de reposición, podía ahorrar \$30 billones de dólares por año. Ello significaba menores precios para los consumidores y mayores utilidades para todos los socios de negocios.

El reporte KSA's estimuló de inmediato, en los EE.UU., la formación del "Proyecto Industrial Conjunto en ECR" (Joint Industry Project on ECR) el cual patrocinaron 14 asociaciones de industriales, incluyendo las poderosas Grocery Manufacturers of America y el Food Marketing Institute.

La idea del ECR se ha esparcido y ha logrado adeptos en Europa, Asia y Oceanía. En Europa, el Comité Ejecutivo encargado de implantar la iniciativa definió su misión de la siguiente forma:

"Trabajar juntos para satisfacer mejor los deseos del consumidor, más pronto y a un menor costo". El ECR es una iniciativa estratégica destinada a eliminar los tradicionales obstáculos entre socios de negocios, borrar las barreras que resultan en costos, tiempo y que agregan poco o ningún valor al consumidor. El ECR se encuentra enfocado en la aplicación de métodos de administración de avanzada y tecnologías de punta para reducir costos, aumentando la calidad de los productos y servicios que se dan al consumidor.

### **3.4 Gestión de la demanda, gestión del suministro**

### 3.4.1 El sistema EPOS

La característica principal de las cadenas de suministro en las que se utiliza el sistema EPOS es que la información de las ventas al cliente final es enviada a cada uno de los miembros de la Cadena de Suministro (ver figura siguiente). Así cada miembro conocerá la demanda real de productos que el cliente final solicita en cada periodo. De todas maneras, los diferentes métodos en la realización de pronósticos, así como el aprovechar oportunidades para la compra de materias primas a precios bajos, pueden conducir a colocar extrañas ordenes que desvirtúen la información y conduzcan a producir el efecto Bullwhip (Dejonckheere et al. 2004). La diferencia principal entre la estructura EPOS y la tradicional a la hora de modelarlas estriba en que en la primera la información de las ventas del minorista al consumidor final se envía a cada uno de los miembros de la cadena, lo que mejora las previsiones de demanda de éstos, ya que se eliminan periodos de falta de información que desvirtúan el correcto funcionamiento de las técnicas de previsión utilizadas.

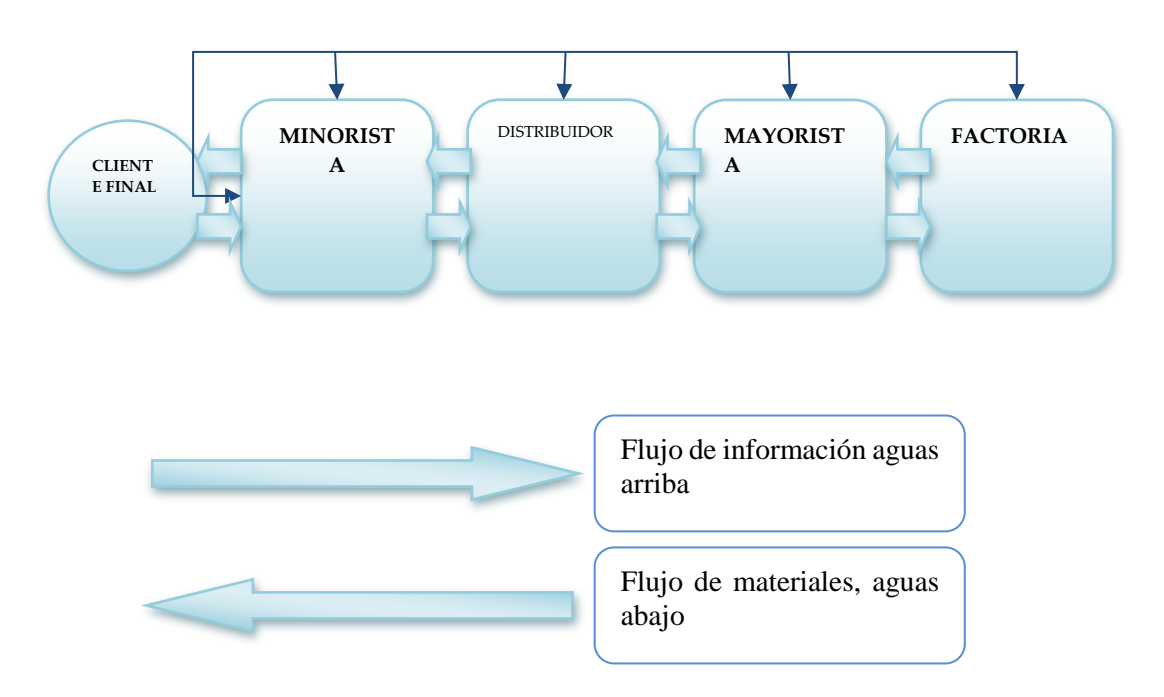

# 3.4.2 Cadena de suministro VMI

VMI es una técnica que está englobada dentro del concepto de técnicas colaborativas entre cliente (no confundir con cliente final: en este tipo de asociación el cliente se corresponde con el minorista o el mayorista) y su proveedor. VMI significa Inventario manejado por el proveedor, es decir, quien determina qué se compra es el proveedor y no el cliente.

Por supuesto es un acuerdo previo entre los socios, por eso es una técnica colaborativa. Para modelarlo se ha operado de la siguiente forma: el cliente le envía a su proveedor los stocks de los almacenes a reabastecer y los consumos que tiene, ya sean un Centro de Distribución o un local de venta. En base al acuerdo logístico que se citó anteriormente, el proveedor analiza los consumos de productos, los tiempos de suministro, posibles modificaciones de la demanda, los días de stock máximos acordados, etc., y decide cuánto es lo que tiene que reabastecer. Así el proveedor reabastece directamente, es decir, genera la orden interna de preparación de productos y la envía al cliente. O sea que a las dependencias o Centros de Distribución del cliente llegan los productos que el proveedor decidió reabastecer para lograr siempre el nivel de servicio acordado [31-35].

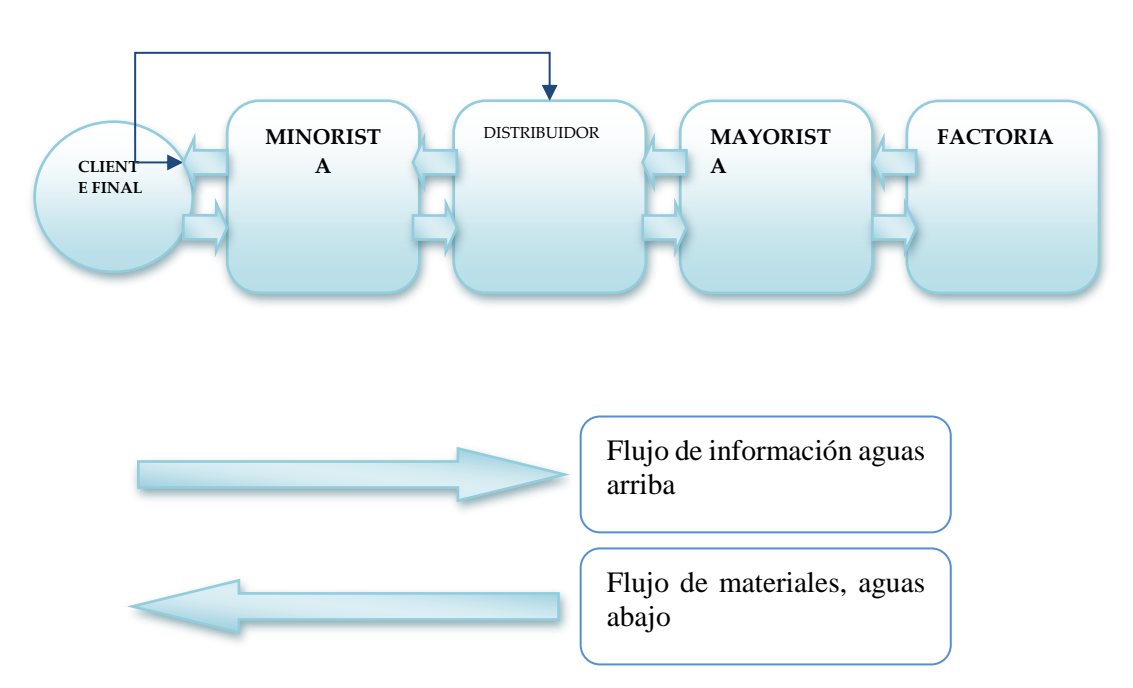

La política de reabastecimiento demanda del minorista es la Order Up to level (S, s) (Disney et al 2003). Al utilizar esta política de control de inventario las órdenes de reabastecimiento se ejecutan con la intención de llevar el estado del inventario a un nivel S, siempre que éste alcance o esté por debajo del punto de pedido s.

Éste es uno de los datos más comúnmente compartido entre minoristas y proveedores. El acceso al estado de inventario por parte de los proveedores y minoristas contribuye a bajar el inventario total de la cadena. Esto significa que si los proveedores pueden tener visibilidad del inventario de sus productos en tiendas y almacenes del minorista, podrán realizar una mejor gestión sobre éstos, mejorando la reposición hacia los almacenes y, principalmente, hacia las tiendas. Esto último generará beneficios para el proveedor y el minorista, evitando las roturas de stock y mejorando la disponibilidad comercial.

Por su parte, el minorista tendrá que dar acceso al proveedor a los sistemas de información necesarios, o bien podrá dejar la información en Internet, para que éste acceda a ella. Aquí es clave la oportunidad de la información, es decir, deben acordarse los momentos en los que se actualizarán los inventarios y los momentos en los que se compartirá esta información. En la práctica, la forma de compartir la información de los inventarios se puede implementar de diferentes formas. Existen iniciativas a nivel de grandes minoristas y grandes proveedores, los cuales promueven modelos de negocios, tales como: **CRP (Continous Replenishment Programs, Programas de Reposición Continua) y VMI ( Vendor-Managed Inventory, Inventario Manejado por el Proveedor)**. La evolución de la Cadena de Suministro tradicional hasta el VMI supone la utilización de las nuevas tecnologías de la información y el intercambio electrónico de datos entre los integrantes de la *Cadena de Suministro*.

El cliente además de delegar en su proveedor el control del inventario y la realización de pedidos, podrá ver reducido y ajustado el nivel del stock en su almacén. VMI evoluciona a lo que actualmente se llama **Collaborative Planning, Forecasting and Replenishment (CPFR).**

El CPFR es una técnica colaborativa por lo que los integrantes de la cadena realizan un intercambio de información, compartiéndola y discutiéndola para poder planificar mejor el servicio al cliente final. Esta técnica propicia el intercambio, discusión y trabajo en común de los pronósticos de demanda ítem por ítem.

En función de este trabajo en común, se realiza el reabastecimiento de productos, no sólo en función de los históricos de ventas suministrados por el minorista, sino que adicionalmente se suman las previsiones de demanda y la planificación de promociones, que en el caso de productos de gran consumo son muy importantes, ya que la demanda crece o disminuye abruptamente con la aparición o desaparición de una promoción, generando la mayoría de las veces las indeseables roturas de stock.

La implantación de VMI o CPFR conlleva mejoras en la gestión de la cadena, pero también diversos inconvenientes descritos por Gustafsson y Ñorrman (2001). Entre las ventajas se pueden destacar las siguientes:

- Los primeros beneficios de la implantación del sistema se obtienen a corto plazo (meses)
- La amortización de la inversión realizada se recupera rápidamente (meses)
- Clientes y distribuidores en la cadena aumentan su conocimiento de los diferentes proce-

dimientos productivos de sus socios y se consigue un mayor entendimiento entre las partes

- Las herramientas de software utilizadas son rápidas de implantar (semanas-meses) y el encargado de supervisarlas y controlarlas adquiere rápidamente confianza en las mismas
- La carga de trabajo de los encargados de logística no fluctúa demasiado, es decir que se reducen las épocas de mucho trabajo alternadas con las de poca actividad
- Mejora en el nivel del servicio al cliente
- Mejora del Proceso productivo y de la eficiencia de la red de distribución Incremento de las cuotas de mercado
- Reducción global de costes (stocks, aprovisionamiento, transporte) Aumento del volumen del negocio gracias a la eliminación de roturas de stock y de los stocks obsoletos.

Entre las desventajas cabe señalar las siguientes:

- Aunque el concepto que plantean estas técnicas es fácil de asimilar, aceptar cambio en la forma de trabajar y en la designación de responsabilidades necesita algo de tiempo.
- Los Interfaces utilizados para integrar los diferentes ERP de las empresas participantes necesitan de una gran cantidad de tiempo y trabajo
- El software utilizado no funciona bien cuando la cadena realiza contratos de suministro de muy corta duración.

Entre algunas empresas que implantan software VMI se encuentran **Nestlé** (uno de los minoristas con los que establece esta relación son los supermercados **TESCO** del Reino Unido), **Marie Brizard o Cadbury.**

En la Industria Española estas estrategias colaborativas se aplican en multitud de empresas que consiguen resultados semejantes a los obtenidos en las simulaciones realizadas. Los siguientes casos prácticos y otros semejantes pueden encontrarse en el libro de Urzelai (2006**). Coca Cola** alcanzó en el verano de 2003, el más caluroso de los últimos 45 años, el 98% de nivel de servicio en los supermercados con los que establecía estrategias VMI.

El grupo **Eroski** de la mano de **AEOC** (Asociación Española de Codificación Comercial) comenzó a funcionar en VMI con dos de sus proveedores más importantes, concretamente **Henkel y Procter & Gamble**. La operativa del sistema consiste en las siguientes etapas:

- 1. El Grupo Eroski pasa diariamente (a las OOh) al proveedor (vía mensaje EDI) información acerca de las referencias de éste en la plataforma de aquél: niveles de stock, salidas, faltantes, etc.
- 2. El proveedor calcula las necesidades de grupo Eroski (pedido teórico) y le incorpora una demanda adicional acorde a las ofertas comerciales programadas.
- 3. El propio proveedor emite el pedido para grupo Eroski y se lo envía por mensaje EDIorders. Durante los dos primeros meses de funcionamiento en VMI, el proveedor sugería el pedido para que el Grupo Eroski diera su visto bueno, pero hoy en día, el nivel de colaboración y confianza mutua es total.
- 4. El proveedor envía el producto en camión completo.

En cuanto a los beneficios reales obtenidos a través de esta experiencia, concretamente en la relación Procter & Gamble-Grupo Eroski, se podrían destacar:

- 1. A los cuatro meses de implantar el proyecto, el stock de Procter & Gamble en la plataforma de Elorrio del Grupo Eroski se había reducido un 35% (de 10 días a 8 días de cobertura) y los stocks faltantes (pedidos pendientes) a tiendas habían distribuido en un 45% (de un 3% a un 1%).
- 2. A los 12 meses de implantar el proyecto, el stock de Procter & Gamble en la plataforma de Elorrio del Grupo Eroski se había reducido un 45% (de 10 días a 6 días de cobertura) y los stocks faltantes (pedidos pendientes) a tiendas habían disminuido en un 90% (de un 3% a un 0,3%).

# **4 Gestión del transporte y operadores logísticos**

#### **4.1 El modelo logístico**

El concepto de logística tiene influencias más lejanas por su importancia en la estrategia militar. Reflexiones en tomo a la logística como responsable del abastecimiento de fuerzas de combate y del despliegue de tropas son frecuentes en la literatura. Así ya lo recoge en 1837 el Barón Antoine Henri Jomini en *"Precis de l'art de la guerre au nouwau tableau analytique des principals combinaisons de la strategie, de la grande tactique et de la politique militaire"*, que divide el arte de la guerra en seis partes, una de ellas la logística o arte práctico de mover los ejércitos.

En los cincuenta y bien entrado los sesenta, con el auge de la actividad económica, un mercado de oferta, demanda creciente, previsiones de venta fiables, costes financieros bajos y suministros abundantes y económicos, las empresas se centran en la producción esforzándose en la consecución de economías de escala, pero poco o nada en atender al cliente en el que prima la disponibilidad del producto y su bajo precio a costa de poca variedad y nulo servicio. En esta época, el marketing no tiene un papel relevante y se ocupa fundamentalmente de la gestión de la distribución comercial.

Al considerarse que no aportaba valor sino coste, la logística era considerada una actividad secundaria compartida por varios departamentos, aunque aparecen los primeros intentos de unificar las tareas logísticas en un área de la empresa o al menos de dotar de cierta coordinación a la cadena de suministro tal y como lo recogen diversos estudiosos sobre la materia. Sin embargo, subyace la idea de que los procesos operativos incluyen flujos de materiales únicamente, ignorando los flujos de información que los desencadenan.

A lo largo de los setenta se transforman las condiciones del entorno. Cambia radicalmente la forma de entender la relación con el cliente. Los planteamientos científicos alrededor del marketing se enriquecen y la dirección de marketing toma un papel destacado en la dirección de las compañías en detrimento de producción.

Sin embargo, la logística todavía no se entiende como un sistema integrado, sino que se engarza en el marketing como la parte de la distribución comercial. Esto propició un aumento considerable del stock consecuencia de su mayor variedad y de la generalización del concepto de servicio que originó la proliferación de almacenes de distribución buscando mejores plazos de respuesta, lo que chocó frontalmente, por un lado, con el criterio de flexibilidad propio de los procesos de fabricación en lotes cada vez más pequeños que afloraba por la coyuntura del momento; y por el otro lado, con la significativa subida de los tipos de interés que disparó la importancia de la gestión de existencias (GUTIÉRREZ y PRIDA, 1998). La recesión económica suscitó la atención de los gestores de la empresa hacia las tareas logísticas por sus posibilidades de reducir costes y aumentar las ventas y beneficios. Simultáneamente, se desarrollan sistemas de información favorecidos por la irrupción de la informática y de nuevas tecnologías de captura, transmisión y tratamiento de datos que como la codificación de barras van a tener gran trascendencia en la dinámica logística.

En los ochenta se produce un avance significativo en la actuación logística que ha conseguido inculcar en la empresa la preeminencia del cliente como motor de su comportamiento y a llevar a cabo tímidamente segmentaciones de mercado con el fin de comprender mejor las necesidades de los consumidores y arbitrar acciones comerciales concretas.

El arraigo de esta orientación hacia el mercado intensifica el interés por la logística debido a su repercusión sobre parámetros que hasta el momento habían quedado en un segundo plano: calidad, productividad, rentabilidad, valor añadido, servicio y ventaja competitiva.

La irrupción de la globalización y la multiplicación de las concentraciones empresariales obligan a una reingeniería de los procesos empresariales en los que la logística va a tener un desempeño determinante como consecuencia de la des localización de la cadena de suministro. Así, la logística se enfrenta a una mayor dificultad por el aumento de la escala de operaciones: complejidad de las tareas por disparidades de los diferentes mercados, por tiempos de respuesta ampliados al alejarse los orígenes de los destinos, por la intensificación de las labores administrativas específicas de los movimientos internacionales y por el endurecimiento de la competencia. Frente a un contexto de incertidumbre y de demanda poco predecible, las empresas buscan optimizar su gestión expulsando aquello que menoscaba su rentabilidad. Con este fin. la supresión de los stocks y de infraestructura logística dejándolos en manos de prestadores de servicios especializados son opciones cada vez más habituales en la estrategia de las compañías.

Con el inicio de la década de los noventa comienza un período que llega hasta nuestros días en el que tiene lugar el mayor salto cualitativo en lo que a la actuación logística se refiere. Flexibilidad, globalización, rentabilidad son nociones con las que ya se familiarizan las organizaciones. La primacía del marketing en el management empresarial está fuera de toda duda porque el cliente es la piedra angular de las estrategias corporativas.

La gestión logística deja de controlar los flujos de bienes exclusivamente para integrar también los flujos de información que los hacen posible. Así como depositaria de la gestión de los flujos físicos y del sistema de información operacional la logística incrementa notablemente su protagonismo en la estrategia empresarial. La organización por procesos motiva que la logística adquiera una nueva y marcada dimensión al convertirse en el verdadero catalizador de la cadena de suministro empresarial [36-40].

De ahí que se reconozca este nuevo papel de la tarea logística que observa a la empresa como un conducto (cadena de suministro) que discurre entre los clientes y los proveedores por el que se deslizan flujos de bienes y de información destinados a proporcionar valor en términos de las necesidades de los primeros. la planificación de la cadena de suministro es la base de la actividad logística con el apnyo de sistemas de información denominados ERP's (Planificación de los Recursos de la Empresa) que facilitan el cálculo de los costes logísticos, de la disponibilidad del stock y de indicadores de nivel de servicio a los clientes.

Con la exacerbada preocupación por el cliente y la necesidad de ser más competitivo se da un paso más en la forma de entender las relaciones entre miembros de una misma cadena de valor que afecta de lleno a la labor logística y que llega hasta nuestros días.

En otros términos, proveedores e intermediarios comerciales pasan a ser colaboradores en tanto que unos y otros aporten más valor que coste en la satisfacción de las necesidades del cliente. Dada que la integración es total, la agilidad y la capacidad de respuesta al cliente es máxima al disponer de toda la información de los procesos a partir de que el consumidor expresa una necesidad. Ahora la gestión de la cadena de suministro es una herramienta de marketing desde el momento que la información logística es un activo para elevar el nivel de satisfacción de los clientes. Como resultado de la disponibilidad de datos en tiempo real sobre la base de una infraestructura tecnológica de vanguardia, es posible la re planificación de los procesos dinámicamente en respuesta a las solicitudes de los clientes y al mismo tiempo reajustar la asignación de los correspondientes recursos de la empresa.

La gestión de la Cadena de Suministro Global está fundamentada en los siguientes aspectos diferenciadores de otros sistemas logísticos (SABRlÁ, 2004):

### A. **Optimización**:

- a. Eliminando ineficiencias y suprimiendo todas las actividades que no producen valor.
- b. Desarrollando aplicaciones tecnológicas que permitan detectarlas lo más rápidamente posible en orden a proponer soluciones.

#### B. **Colaboración**:

- a. Ofreciendo información transparente y relevante a todos los niveles de la cadena y armonizando los procesos en todos ellos.
- b. Organizando las operaciones de varias empresas interrelacionadas independientemente de que los recursos logísticos pertenezcan a unas u otras.

En la tabla siguiente se exponen las diferencias entre el enfoque de cadena de suministro global (SCM) y el enfoque clásico:

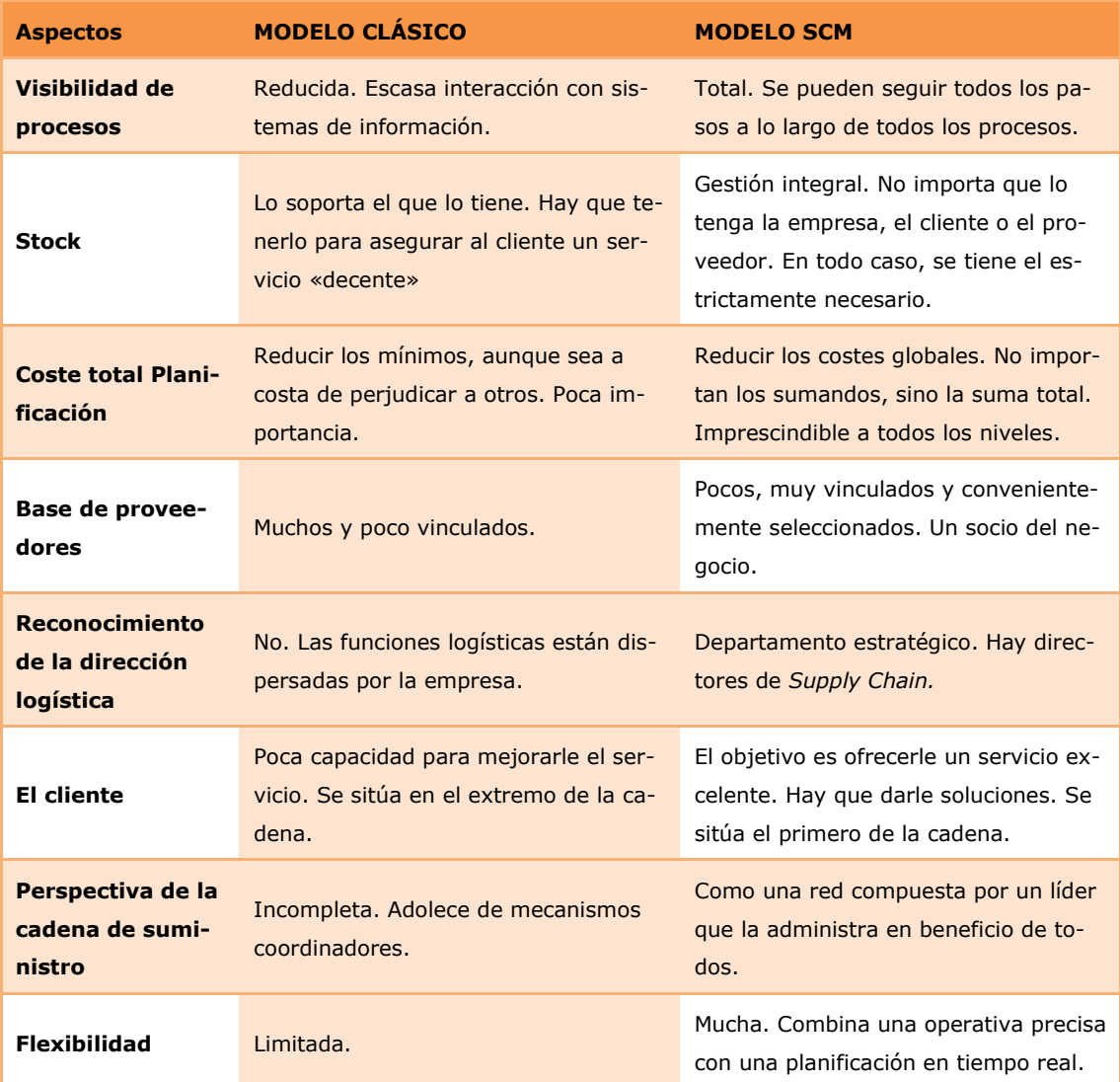

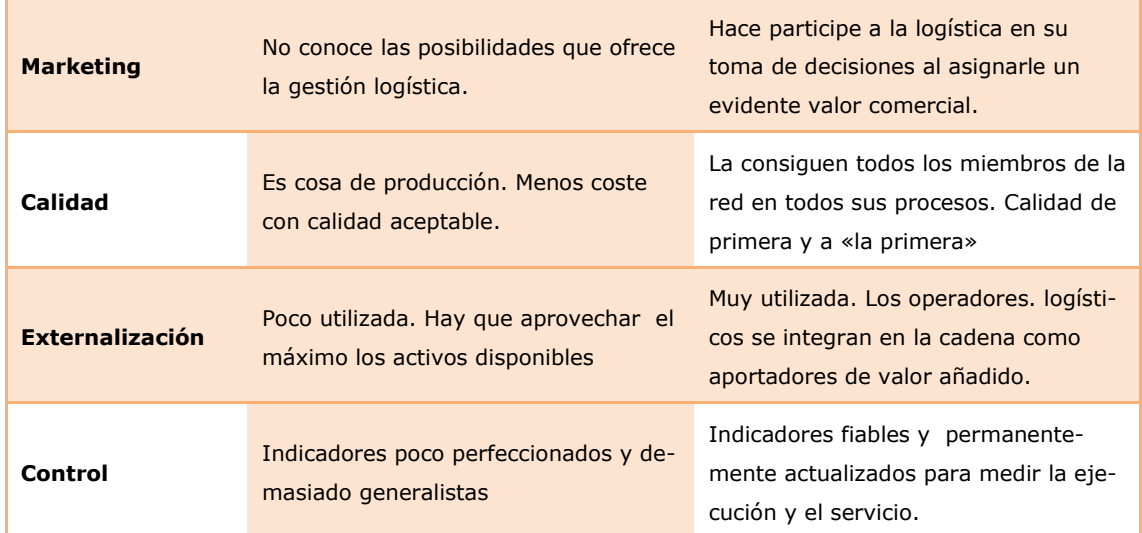

# **4.2 Planificación, Optimización y seguimiento del transporte**

Las empresas que entienden la logística de forma integral son relativamente pocas, confiriéndole responsabilidad sobre partes del proceso logístico (frecuentemente el almacén y el transporte) anulando la potencialidad de la visión global de la cadena de suministro. Como lo demuestra el hecho, según datos del ICTL (TOBALINA, 2003), que en el 65l,7 por ciento de las empresas españolas no hay dependencia de la dirección logística de la dirección general. Es más, en el 113,7 de los casos se considera un área operativa más que estratégica. Esta falta de claridad motiva que su situación en los organigramas de las empresas varíe sustancialmente, y por tanto, su relevancia en la dirección que entonces tiende a asignarle un carácter operativo y no estratégico. Así, a veces forma parte del Staff coordinando recursos con varios departamentos sin responsabilidad directa, otras veces se reparte entre el resto de dependencias funcionales y cuando haya una gestión integral de la cadena de suministro tendrá una posición definida en la estructura organizativa al mismo nivel que el resto de direcciones de área.

Con la incorporación de la logística en los estamentos de la empresa la dirección de marketing ha reforzado su capacidad de satisfacer necesidades por las posibilidades que le brinda en la consecución de este objetivo:

- ➢ Respuesta rápida al mercado tanto en la disponibilidad de nuevos productos como en la reducción de plazos de entrega.
- $\triangleright$  Relaciones más estrechas con los clientes gracias a la posibilidad de personalizar la oferta que garantiza la flexibilidad inherente a la gestión logística integrada.
- $\triangleright$  Mejores niveles de calidad por la observación permanente de la cadena de suministro.
- ➢ Precios más competitivos por la reducción de costes e inversiones en actividades superfluas o de poco valor.
- ➢ Imagen pública mejorada por todo lo anterior.

El marketing deja de tener plenas facultades sobre actividades que forman parte de su núcleo decisorio que ahora tienen que ser convenientemente planificadas con la intervención del sistema logístico. Esto es así porque la prestación logística establece restricciones en el funcionamiento comercial que introducen particularidades en la forma de atender al mercado.

En cuanto al producto, además de todas las pruebas a las que se somete previamente a su lanzamiento, las consideraciones logísticas también son sumamente importantes porque tienen implicaciones en los atributos tangibles del producto al margen de los intangibles que componen la oferta de servicio. Así, el diseño del producto, su peso y volumen afectan al tipo y grado de optimización del equipamiento logístico. A su vez, el envase y el embalaje inciden en el flujo material por contribuir a un mayor aprovechamiento de las unidades de manipulación (cubeta, bandeja. unidad suelta ... ) y almacenaje (paleta, contenedor, jaula ... ) y a un aseguramiento de las condiciones de recepción de la mercancía, lo que propicia que sus características de resistencia, apilado y humedad, entre otras, sean parámetros a tomaren cuenta en las decisiones logístico-comerciales [41-45].

La concepción del producto afecta a toda la cadena logística en tanto que condiciona:

➢ **La selección de las fuentes de suministro** por las especificidades en las características

de los materiales según los resultados de la investigación comercial.

➢ **La organización de la producción** por los requerimientos del proceso de transformación de la gama de productos.

# ➢ **La distribución por las necesidades de almacén, transporte y preparación de pedidos.**

El filtro logístico en el desarrollo de nuevos productos es un requerimiento en los procesos de marketing de las empresas porque aunque se trate de oportunidades de negocio difícilmente tendrán repercusión comercial si son incompatibles con la estrategia logística adoptada. Llegado al extremo, el análisis de la viabilidad logística impedirá que las ideas previamente aceptadas por su interés comercial se materialicen en productos.

El plazo de entrega máximo incumbe a la gestión de la cadena de suministro que analizará las posibilidades del servicio junto con los costes asociados y será marketing quien trate de sacarle partido comercial mediante las acciones de venta y publicidad.

Otro variable de marketing es la comunicación comercial que también en algún momento de su labor precisa aliarse con el departamento de logística. Por un lado, la publicidad en su papel de difusión utilizará como reclamo comercial las variadas alternativas que el desempeño logístico proporciona. Por el otro lado, la realización de campañas publicitarias y en particular las promocionales pueden perjudicar a la empresa si como consecuencia de la insuficiente coordinación con el departamento logístico el mercado se encuentra sin opciones de disponer del producto anunciado o promocionado. El incremento de demanda que sucede a las acciones publipromocionales altera temporalmente la operativa de la cadena de suministro, lo que debe ser debidamente programado con el fin de ajustar el flujo logístico a esta situación mediante la preparación de los materiales, medios y personal a dedicar en la campaña. Ni que decir tiene la necesidad de esta coordinación cuando la acción promocional incluye mercancía extra que no forma parte de este flujo, como obsequios que se presentan con el mismo artículo, ya que implicará un proceso paralelo de acopio del regalo y de preparación de su presentación en unidades de venta con un formato distinto al habitual que motivará adaptaciones de embalajes, de su manipulación, de la utilización y aprovechamiento de medios de transporte que encarecerán los costes logísticos y que marketing justificará cumplidamente por razones de imagen para atraer a nuevos clientes y de fidelización de los actuales.

Respecto a la política de distribución comercial, si bien la elección de la longitud del canal, el grado de cobertura y la selección de los intermediarios están determinadas por la estrategia de posicionamiento del producto y el público objetivo, no es menos cierto que en muchos casos son consideraciones logísticas. Así, a través de distribuidores mayoristas es más factible hacer entregas directas por sus elevados volúmenes de compra; sin embargo, con los minoristas esto es más improbable por lo que es evidente con lo que los proveedores tiene que planificar una distribución física en torno a pedidos de reducido tamaño con alta frecuencia de entregas. En todo caso, será obligado analizar la relación coste-servicio como paso previo a la selección de la red de distribución: centralizada descentralizada o mixta. Cada una tiene sus ventajas e inconvenientes, si bien marketing probablemente prefiera la descentralización con el fin de acortar el plazo de respuesta al cliente, lo que tiene una repercusión económica importante por las necesidades de espacio de almacenaje y de acumulación del stock que el departamento de logística intentará minimizar con alternativas de distribución que mantengan intacto el compromiso de servicio, como la implantación de stock de choque (Un stock virtual o dinámico por imputarse al origen a efectos de cálculo aunque en realidad esta ubicado en una plataforma alejada asegurándose el servicio para un día de demanda del mercado), una frontera flexible o la contratación de un operador logístico de experiencia contrastada en el mercado objetivo.

# **4.3 Actividades de la distribución física**

El *"Council of Logistics Management"* define la Gestión de la Cadena de Suministro como la coordinación sistemática y estratégica de las funciones de negocio tradicional y las tácticas utilizadas a través de esas funciones de negocio, en el interior de una empresa y entre las diferentes empresas de una cadena de suministro, con el fin de mejorar el desempeño en el largo plazo tanto de las empresas individualmente, como el de toda la cadena de suministro.

La logística integral, descansa sobre tres subprocesos:

a. **El aprovisionamiento:** con competencias en compras, selección y homologación de pro-

veedores, custodia de materiales y planificación y programación del suministro.

- b. **Planificación de la producción:** proyección de las necesidades de producto según la planificación comercial desatando la producción y el acopio de los correspondientes materiales
- c. **Distribución física y transporte:** acercamiento del producto acabado según las condiciones de servicio pactadas con el cliente. Termina el ciclo logístico con el valor que proporciona el contacto directo con el cliente, siendo parte consustancial de otra distribución, la comercial.

Únicamente a través de la ejecución equilibrada de estas funciones se produce la optimización de los flujos de la empresa y su plena integración -que no interconexión- con la finalidad de satisfacer las necesidades del cliente. La gestión logística conlleva que aquellas sean contempladas como parte de un sistema y como tal cualquier decisión que afecte a alguna de ellas repercutirá sobre el total.

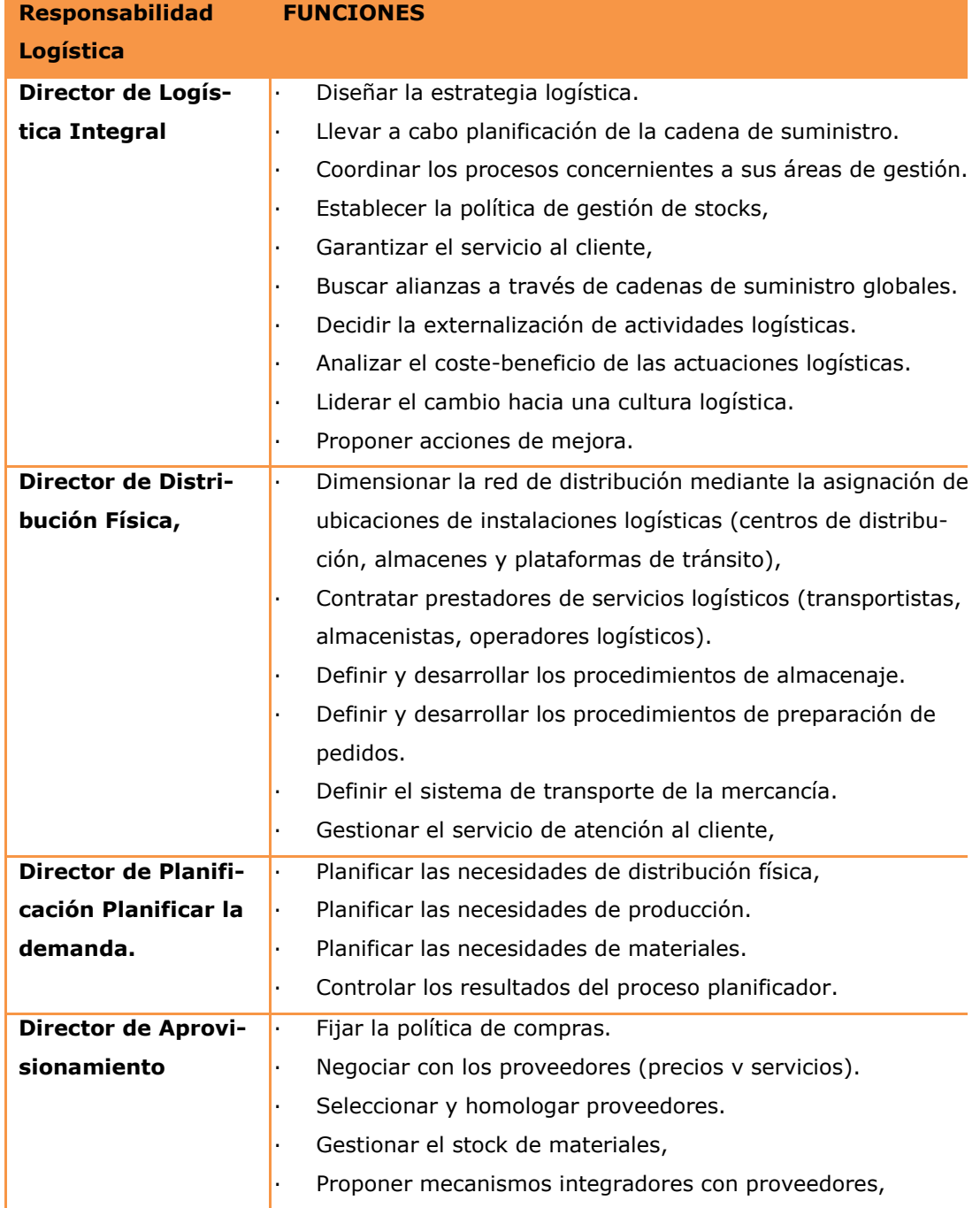

Bajo un enfoque logístico, se busca alcanzar el mercado, la red de distribución, la fabricación, y el abastecimiento. Y es precisamente este orden de prelación el que prevalece en la toma de decisiones relativas a la configuración de la red logística. El esquema de fuera hacia dentro característico de las acciones de marketing tiene su reflejo en la materialización del flujo logístico a través de los subprocesos que lo conforman y de los medios que los hacen posible: e! dimensionamiento de la distribución física y el transporte precede a la localización de la producción y ésta a la organización del aprovisionamiento. El marketing está comprometido con la logística al igual

que la logística se involucra en el marketing, pero difícilmente una estrategia de marketing, por bien diseñada y planificada que esté, dará buenos resultados si carece del apoyo de la correspondiente estrategia logística ya que ambos comparten la vocación por el mercado. Es una interdependencia natural que por trivial parezca todavía es incomprendida por muchos.

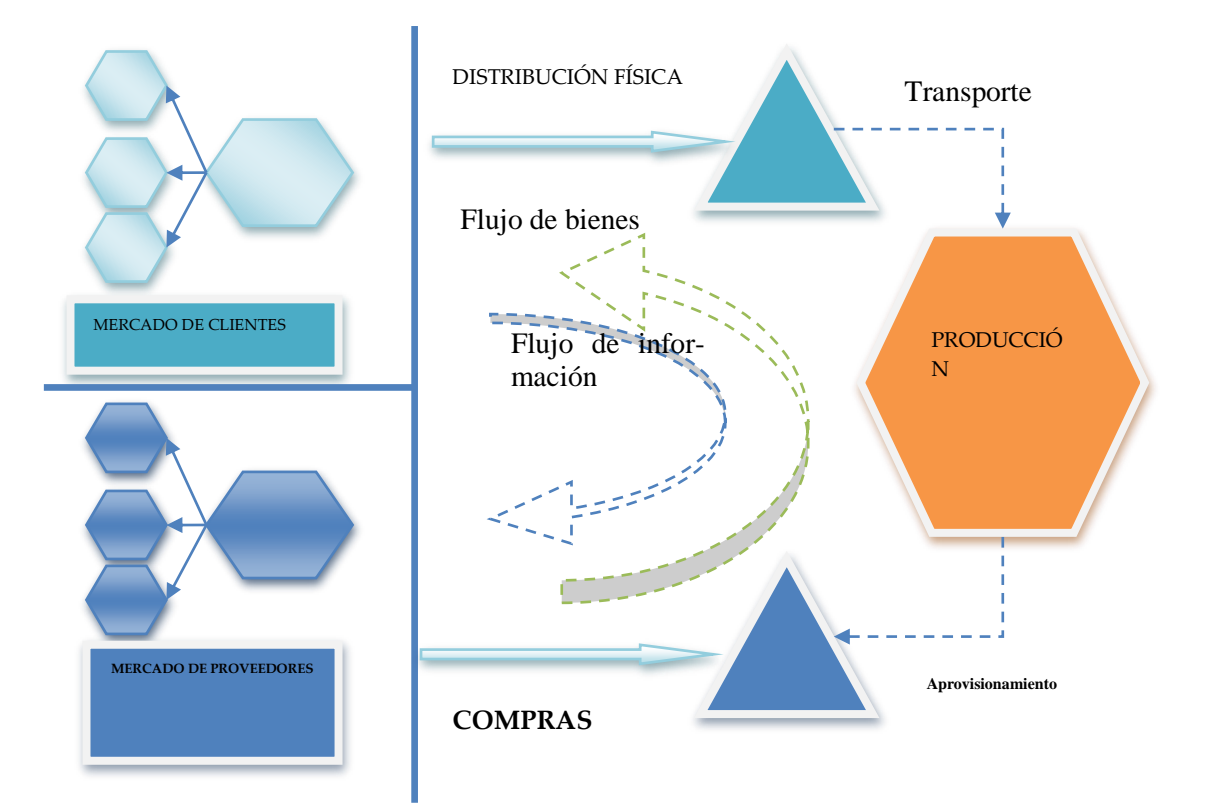

Conforme se consolida la logística tiene lugar la de su responsable que tratará de asegurar el orden en el seno de la cadena de suministro, desde los proveedores a los consumidores, de acuerdo a los objetivos de servicio y coste, La jerarquía administrativa de la estructura logística es proporcional a la amplitud de funciones que la conformen, Bajo el enfoque integrador, del Director de Logística (también denominado Director de la Cadena de Suministro -Supply Chain Manager- o incluso Director de Operaciones) colgarán tres unidades administrativas coincidentes con los tres ámbitos de autoridad de la Dirección Logística con una cabeza visible en la figura del Director de aprovisionamiento, el Director de planificación y el Director de distribución física.

Los estudios tradicionales han dado un mayor énfasis a los tiempos invertidos en la transformación de materias primas y en el transporte del producto final debido a que históricamente los análisis de costes y de eficiencia se han centrado en las áreas de producción y distribución. Sin embargo, está claro que existen otros tiempos que también deben ser analizados. Muchos de estos otros, han estado "ocultos" al ser considerados como parte de actividades del rubro "gastos generales o administrativos".

En el contexto mundial sin embargo, la competencia se ha venido trasladando desde el producto en sí mismo hacia características propias del servicio (Agarwal y otros, 2007) como los tiempos de entrega. Esto ha originado una tendencia hacia el surgimiento de estrategias de gestión llamadas "time based strategies" con las cuales se busca principalmente reducir la incertidumbre, los retrasos, las interrupciones y, en general, los tiempos de demora que pudieran ser evitados mediante la cooperación de los eslabones de la cadena con el fin de asegurar una mayor fiabilidad de entregas on time: (Muilerman y otros, 2005).

Se han publicado estudios sobre cómo minimizar el tiempo del ciclo de pedido. En la actualidad, entre los más significativos pueden mencionarse trabajos en tomo al concepto de **Quick Response (QR)**' que construye una alianza colaborativa entre el proveedor y el productor mediante la reducción de lead times" (Sahin y otros, 2002); **Vendor Management Inventory (VMI)**' que permite al proveedor hacer un seguimiento y monitorización de los inventarios de su cliente y proceder a tomar decisiones de re abastecimiento inmediatas (Sahin y otros, 2002); **Respuesta Eficiente al Consumidor (ECR)**' conjunto de prácticas que buscan el llamado reaprovisionamiento eficiente, una reducción de tiempos y costes mediante diferentes estrategias como la reingeniería de la cadena se suministro, o el reaprovisionamiento continuo.

Taylor fue pionero cuando en 1881 comenzó su trabajo de estudio de tiempos y doce años después desarrolló un sistema basado en "tareas" donde proponía que la administración de una empresa debía encargarse de planificar el trabajo de cada empleado por lo menos con un día de anticipación y que cada hombre debía recibir instrucciones por escrito que describieran su tarea al detalle para evitar confusiones.

Esto dio origen al concepto de **"medición del trabajo"** que consiste, entre otras cosas, en medir el tiempo en que se desarrolla la tarea asignada.

Ya en la década de (os 90, autores como Domínguez y otros (1995), definieron el **tiempo de suministro (TS)**, como el intervalo de tiempo que transcurre desde que se solicita el pedido hasta el instante de su llegada. Según estos autores, el TS está integrado por los siguientes componentes:

- Tiempo de elaboración y envío del pedido
- Tiempo de transportes
- Tiempos de colas
- Tiempo de preparación
- Tiempo de espera
- Tiempo de ejecución
- Tiempo de inspección

Unos años después, Gaither y Frazier (2000) definieron el tiempo de entrega como el tiempo requerido para abastecer el inventario desde que se detecta la necesidad hasta que el nuevo pedido llega al inventario y está listo para su uso.

La aportación del trabajo de Enos y otros (2004) concretaba la definición anterior al considerar que los diferentes elementos que conformaban este tiempo podían ser representados gráficamente. Como es posible observar en los anteriores planteamientos, la visión tradicional ha centrado sus esfuerzos en e! análisis de los tiempos destinados a la producción y entrega de! producto al diente, considerando principalmente las actividades ejecutadas desde e! momento del envío de la solicitud de materia prima hasta que se pone el pedido a disposición de! cliente. No fue sino hasta los años 90 cuando se incorporó en la literatura académica y empresarial el concepto de cadena de suministro, surgido de la teoría de la cadena de valor de Porter, que permite describir el desarrollo de las actividades de una organización empresarial (Porter, 1987).

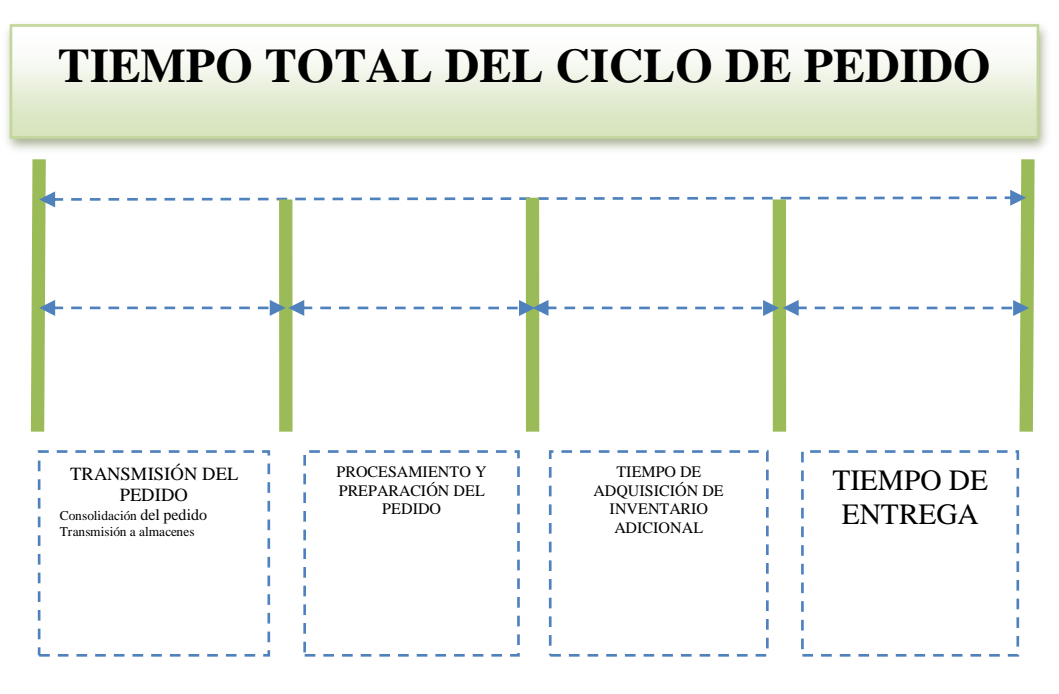

El concepto de cadena de suministro ha generado nuevas aportaciones en la comprensión de los tiempos del ciclo de pedido, pues implica una consideración especial para aquellos lapsos que son consumidos desde el momento en que el diente genera la orden de pedido hasta que ésta es analizada y transformada en órdenes de suministro de materia prima.

Adicionalmente, propone una sistematización de las actividades en dos grandes grupos con características diferentes, lo que facilita su clasificación, análisis y estudio, pues permite considerar de una manera lógica y ordenada todas las tareas requeridas tanto para la conversión de una demanda independiente en dependiente, algo que se engloba bajo la denominación de **"flujo de información",** así como para la transformación de materiales y entrega final, grupo conocido como **"flujo de producto".** 

El primero de ellos se inicia en un deseo o voluntad de compra por parte del consumidor en un sentido ascendente hasta llegar al fabricante y continúa hasta e! proveedor de la red. Implica compromisos de abastecimiento en donde se negocia la cuantía del pedido y las condiciones de recepción y venta (Vázquez y Trespalacios, 2006). Este flujo, denominado flujo de pedido o de información, ha venido ganando importancia a través de los últimos años, debido al cambio de paradigma desde una producción contra inventario, conocida como de empuje o "carga" del canal (push), hacia una basada en la filosofía just in time (pull), donde la demanda final "tira" del producto a lo largo de la cadena.

El segundo, denominado flujo de producto, transcurre por un sistema secuencial de las siguientes entidades: proveedores, productores, distribuidores -mayoristas y/o detallistas- y usuarios finales. En esta visión, cada entidad contribuye de alguna manera a lograr el objetivo final de colocar el producto en manos del consumidor final. Incluye todas las actividades asociadas con e! flujo de transformación del producto desde el estado de materia prima hasta e! bien terminado y su entrega al consumidor final (Chan y Chan, 2005).

Cada uno de estos flujos está conformado por actividades y, a su vez, éstas generan un gasto de tiempo: la suma total de los flujos da como resultado el ciclo del pedido y el tiempo invertido para ejecutarlo se denomina tiempo del ciclo de pedido.

Una propuesta de desagregación de tiempos de ejecución en el ciclo de pedido (Carrillo, M. 2010), de tipo genérico y cuyo consejo es parametrizar dicha propuesta en función por ejemplo de los tiempos involucrados –probabilísticos o determinísticos-, y los tiempos de actividades –simultáneas o consecutivas-, para que la simulación corresponda a lo más adaptado posible en cada caso.

4.3.1 Flujo de información o pedido: tiempos de conversión de demanda independiente en de-

# pendiente.

El flujo de pedido o información se inicia en el clientc y discurre "corriente arriba" (up stream) hacia el proveedor, este flujo no transporta producto sino información, luego no es un flujo físico aunque algunas veces implique el traslado de documenta, ción de un lugar a otro.

La información que fluye a través de la empresa tiene diferentes niveles de agregación que van desde lo más básico que se genera con el flujo de información hasta la información consolidada para la planificación a largo plazo. Los tiempos invertidos en el flujo de información pueden caracterizarse de tres maneras: tiempos destinados al flujo de datos denominados tiempos de transmisión, tiempos de preparación del pedido y tiempos de procesamiento de la información.

#### 4.3.1.1 Tiempos de transmisión.

Se refieren a los tiempos invertidos para que la información fluya de una actividad a otra dependen muy directamente de los sistemas de información que se tengan establecidos en la organización y de las tecnologías de información y comunicación (TIC). Dentro de esta categoría de tiempos podemos encontrar los siguientes:

a. **Tiempos de transmisión del pedido:** es e! tiempo necesario para hacer llegar la información con las necesidades del cliente a la empresa fabricante o comercializadora del producto solicitado y puede variar según e! medio usado, desde la agilidad del electrónico

a la demora de! personal humano.

- b. **Tiempos de transmisión internos:** se refiere a los tiempos de transmisión de información interna entre áreas de la empresa. Nuevamente, estos tiempos varían de acuerdo a las tecnologías y procedimientos utilizados.
- c. **Tiempos de transmisión de órdenes:** es el tiempo requerido para hacer llegar la orden al proveedor. El uso de tecnologías como EDP asegura un menor consumo de este tipo de tiempo.

### 4.3.1.2 Tiempos de pedido.

Comprende los tiempos necesarios para lograr la generación de! pedido de modo le sea posible su posterior transmisión e incluye varios conceptos:

a. **Tiempo de generación:** este tiempo corresponde al necesario para la preparación del pedido de! cliente en la forma requerida por la empresa e implica acciones tales como llenar formularios tanto manuales como electrónicos.

b. **Tiempo de contacto:** este tiempo corresponde al invertido por la empresa para entrar en contacto con el cliente. Por ejemplo, en casos de venta en el lugar de consumo el vendedor debe acercarse directamente a donde está el diente para realizar la venta.

#### 4.3.1.3 Tiempos de procesamiento.

Estos tiempos implican el procesamiento de la información para lograr generar un flujo de la misma a través del sistema. A continuación se detallan sus principales componentes:

- a. **Revisión del pedido:** es el tiempo requerido para comprobar que el pedido es congruente en producto, cantidad, y otros (Aspectos, con las políticas y solicitudes de la empresa.
- b. **Consolidación de órdenes:** es el tiempo requerido para realizar el proceso de agregación de demandas independientes. Una herramienta de uso común en este proceso es el DRP
- c. **Conversión de demandas independientes en dependientes:** requerido para calcular los recursos que es necesario invertir para lograr satisfacer la demanda.
- d. **Revisión de inventarios y planes maestros de producción:** con e! fin de establecer el tiempo programado para cubrir las órdenes, se procede a la revisión de inventarios y de planes de producción.
- e. **Generación de órdenes de entrega y de pedido**: es posible transformar el listado de materiales, el inventario y el plan maestro de producción, en órdenes de entrega y de pedido. Una herramienta común para este proceso es el MRP.
- f. **Generaci6n de órdenes de compra:** se generan las órdenes que especifican los recursos requeridos según la demanda dependiente, con el fin de enviarlas a los proveedores.
- g. **Definición de fuentes:** este tiempo implica el proceso de definición del proveedor al que se le realizará el pedido y el tipo de contratación que acogerá el acuerdo entre las dos partes.

### 4.3.2 Flujo de producto: Tiempos de transformación.

El flujo de producto se inicia en el proveedor y discurre "corriente abajo" (downsrream) hacia el cliente. Su principal función consiste en transformar las materias primas en producto terminado y hacerlo llegar hasta el cliente. Los tiempos invertidos en este proceso también pueden ser organizados en diferentes categorías. Una primera clasificación, permite agrupar estos tiempos en activos e inactivos.

### 4.3.2.1 Tiempos activos

Este tipo de tiempo se invierten en un acondicionamiento mayor del producto con miras a satisfaces los valores esperados por el cliente. Puede aludirse a dos grupos: tiempos de procesamiento y tiempos de adecuación.

a. **Tiempos de procesamiento:** estos tiempos implican la transformación del producto bus-

cando generación de valor.

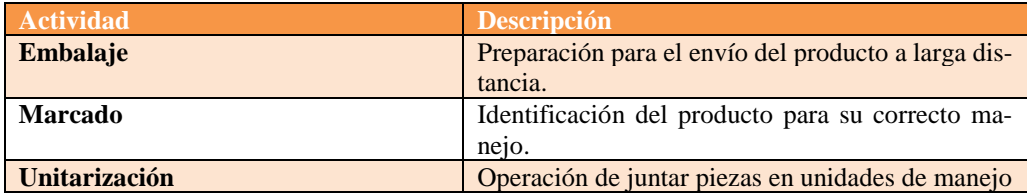

# b. **Tiempos de adecuación:** los principales tiempos de este tipo estarán relacionados con

tres actividades específicas que se resumen a continuación en la tabla:

### 4.3.2.2 Tiempos inactivos

Este tipo de tiempos implica el manejo, traslado, almacenamientos y revisiones que, aunque necesarias no añaden nuevas características al producto, por lo que idealmente se debería buscar su reducción.

Hasta ahora nos hemos centrado en la optimización de la fabricación sólo hay que fabricar lo que se vende, ni más ni menos, teniendo en cuenta que el verdadero factor crítico de éxito en la empresa que quiera ser competitiva radicará en la reducción del plazo de aprovisionamiento, fabricación y distribución desde la activación del pedido por parte del cliente.

Esto sólo es posible si optimizamos nuestra gestión del flujo de información y flujo de producto mediante la integración de los procesos de negocio claves de la organización, que deben ser los ocho procesos siguientes:

### 4.3.3 Gestión de la demanda

La relación de una buena gestión de la demanda con los demás procesos de negocio claves nos pennite obtener:

- $\checkmark$  Impactos importantes en la rentabilidad de la organización
- $\checkmark$  Incrementos de ventas y fidelización de los clientes
- $\checkmark$  Reducción de costes en stocks de materia prima y producto terminado
- $\checkmark$  Reducción de costes en los procesos productivos y logísticos.

Una correcta gestión de la demanda determina los niveles de previsión necesarios mediante la integración de todos los procesos, analizando las fuentes de datos mediante sistemas diferentes de previsión (VMI, Collaborative Planning Forecasting and Replenishment, tradicional) y revisando la eficacia de los resultados. El tipo de producto y proceso nos delimitará el tipo de previsión a realizar: mientras que los nuevos productos integran una difícil previsión a largo plazo y se utilizan metodologías tradicionales tipo DRP (Distribution Requirements Planning, Planificación de los Requisitos de Distribución) para reducir errores de pronóstico, los productos estándar tienen un bajo nivel de incertidumbre utilizando metodologías más innovadoras a fin de no sobredimensionar los inventarios.
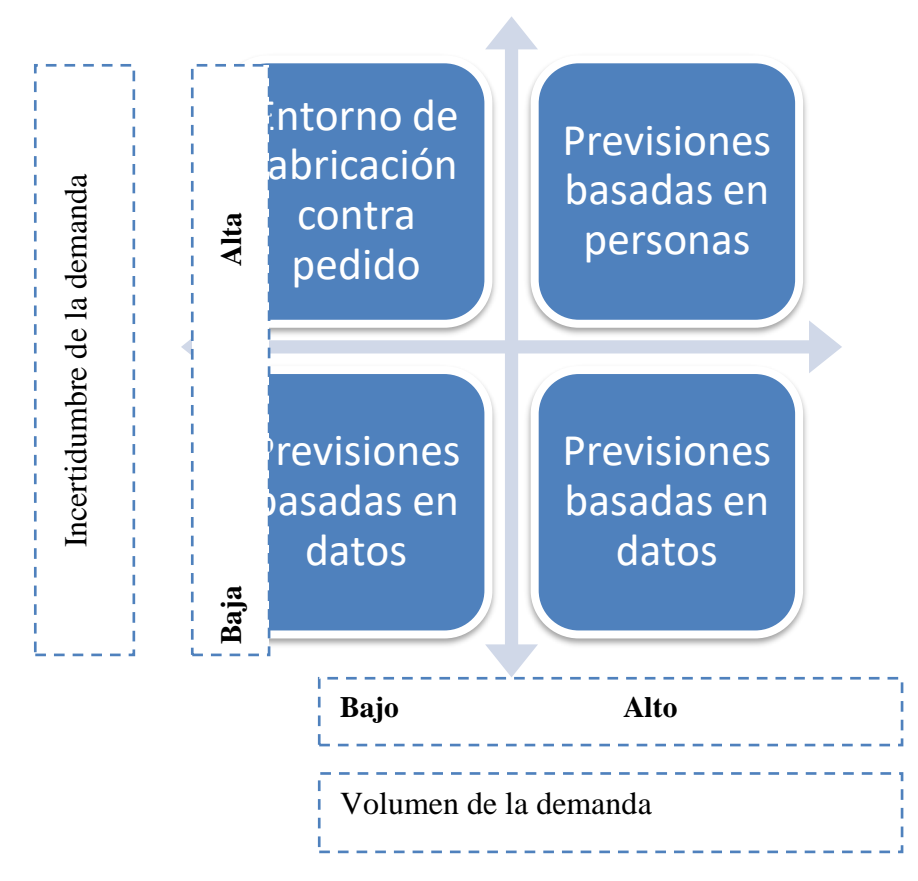

Sin duda, la colaboración con los clientes clave reduce la incertidumbre de la demanda, siendo una fuente directa para su cálculo (ver gráfico anterior). Una vez definidos los métodos de previsión y las fuentes que emplean, definimos el flujo de información de datos necesarios creando un flujo de comunicación que tenga un impacto directo sobre las estrategias de negocio Un flujo de información ágil nos permitirá sincronizar ventas y compras, decisiones de distribución y almacenaje, conocer exhaustivamente nuestra capacidad y flexibilidad de fabricación y nuestra capacidad de respuesta.

### 4.3.4 La gestión de las relaciones con los clientes

La empresa proactiva promueve actividades para desarrollar y mantener las relaciones con los clientes, partiendo de su segmentación en función de su valor estratégico a lo largo del tiempo, aumentando la satisfacción y fidelización mediante la personalización de productos y servicios. El proceso de relación con los clientes es crítico debido a la presión de la competencia, el reconocimiento de que no todos los clientes son iguales influye en la rentabilidad de la organización. Por ello debe llevarse a cabo mediante un equipo estratégico multidisciplinar capaz de coordinar las operaciones proveedor-cliente para cada una de las cuentas de diente / segmentos de cliente que hemos definido.

Se deberán definir normas para decidir qué dientes merecen contratos personalizados y qué dientes se agruparán en segmentos y dispondrán de contratos estandarizados, utilizando criterios de segmentación como la rentabilidad, crecimiento potencial, volumen, aspectos de posicionamiento competitivo, acceso al conocimiento del mercado, objetivos de cuota de mercado, niveles de margen, niveles tecnológicos, recursos y capacidades, alineamiento estratégico, canales de distribución, comportamientos de compra, etc. los informes de rentabilidad por cada uno son imprescindibles.

### 4.3.5 La gestión del servicio al cliente

El proceso adecuado de servicio al cliente en la organización debe integrar el inicio de la comunicación proactiva cuando se identifiquen las incidencias, la coordinación de la resolución/ respuesta de la incidencia surgida en el cliente, la identificación y comunicación a la fuerza de ventas de las oportunidades para el incremento de ventas.

De esta manera, debemos desarrollar una infraestructura de servicio para cumplir los compromisos recogidos en los contratos, teniendo claros los objetivos, los indicadores con los que vamos a medir el proceso de servicio al cliente, el sistema de alertas y señales que vamos a emplear para iniciar acciones de respuesta y coordinar todo ello entre toda la cadena de suministro.

### 4.3.6 Gestión de la fabricación

La gestión de la fabricación en un entorno de Gestión de la Cadena de Suministro debe integrar la cultura y conceptos del **Lean Manufacturing,** cultura y forma de pensar y actuar orientada hacia la eliminación de los siete tipos de desperdicios:

- $\checkmark$  Exceso de producción
- ✓ Esperas y retrasos
- $\checkmark$  Transportes de material
- $\checkmark$  Stocks e inventarios
- ✓ Optimización de procesos
- ✓ Defectos
- $\checkmark$  Desplazamientos.

Lean es básicamente todo lo concerniente a obtener las cosas correctas en el lugar correcto, en el momento correcto, en la cantidad correcta, minimizando el despilfarro, siendo flexible y estando abierto al cambio. La flexibilidad de la fabricación refleja la capacidad de fabricar una gama de productos variados, los plazos de entrega pactados, respondiendo a los cambios en el mercado en el tiempo más corto y con el menor coste.

Debemos definir las capacidades, requisitos y prestaciones que tenemos que obtener, sabiendo que si las prestaciones están por debajo de las expectativas de los clientes, perderemos oportunidades, y si estamos muy por encima de ellas, podemos estar consumiendo recursos por los que los clientes no nos dan la compensación adecuada.

La fabricación actual se debe identificar con los conceptos del Lean Manufacturing, en un entorno de mejora continua en constante evolución, aplicando y asimilando por el personal las herramientas como las **SS, SMED, TPM, Six Sigma, Kankan, Kaizen**, etc. teniendo en cuenta que **los principios del Lean Manufacturing** son:

- $\checkmark$  Calidad perfecta a la primera
- $\checkmark$  Detección y solución de los problemas en su origen con un objetivo de cero defectos
- ✓ Minimización del despilfarro
- $\checkmark$  Optimización del uso de los recursos escasos (capital, personal y espacios), eliminado todas las tareas, operaciones, procesos y funciones que no aporten valor añadido.
- ✓ Mejora continua- Reducción de costes, mejora de la Calidad, aumento de la productividad y gestión de la información
- $\checkmark$  Procesos "pull": los clientes son los que empiezan, no sólo los procesos de fabricación, sino todos los procesos clave de la organización
- $\checkmark$  Flexibilidad-Producir "Just in Time" gran variedad de productos, sin sacrificar la eficiencia debido a volúmenes menores de producción
- $\checkmark$  Construcción y mantenimiento de una relación a largo plazo con los proveedores y clientes realizando acuerdos para compartir el riesgo, los costes y la información.
- 4.3.7 Desarrollo y comercialización de nuevos productos

Si queremos reducir el tiempo de lanzamiento al mercado. ya sea de una nueva plataforma de productos, la ampliación de nuevos productos en familias existentes, mejoras en productos existentes o nuevos productos para nuevos mercados, es necesario:

- ✓ Coordinar las múltiples actividades incluidas en el desarrollo de un producto Coordinar las actividades de aprovisionamiento y entrega, mediante el desarrollo de un proceso de integración fluido con los proveedores y los clientes
- ✓ Utilizar el indicador **"Time to market"** (tiempo desde la concepción de un producto hasta que está listo para salir al mercado) como medida crítica del proceso (reducción)
- $\checkmark$  Definir otros indicadores que relacionen la actividad de desarrollo y comercialización con el impacto financiero para la organización y el resto de miembros de la cadena de suministro.

### 4.3.8 La gestión de la logística

Es este un proceso clave para la correcta integración de todos los demás, ya que canaliza el flujo de producto e información. Actualmente el aumento de la competitividad de las empresas depende directamente de la optimización de sus flujos logísticos teniendo en cuenta:

- ✓ La necesidad de comprar a proveedores de países de bajo coste
- $\checkmark$  La logística de aprovisionamiento adecuada para disponer de la materia prima en el momento adecuado (y no antes para no aumentar nuestros costes de stocks e inventarios) • la logística interna optimizando el flujo de fabricación, minimizando los stocks intermedios y racionalizando el flujo de las operaciones y del producto
- $\checkmark$  La gestión de los almacenes de producto terminado, optimizando la rotación mediante una producción ajustada y la logística de distribución adecuada a los requerimientos del cliente para servir en plazos

 $\checkmark$  Calidad y coste, etc.

.

#### 4.3.9 La gestión de las relaciones con los proveedores

El mercado actual y la necesidad de reducir costes nos obliga a establecer estrechas relaciones con un grupo (pequeño) de proveedores clave, definidos en función del valor que aportan a la organización la empresa que quiere aumentar su competitividad debe integrar sus proveedores clave en la cadena de suministro, asimilando la cultura win-win (todos ganan).

#### 4.3.10 La gestión de las devoluciones y retornos

El Proceso de Gestión de Devoluciones y Retornos recoge todas las actividades relacionadas con las devoluciones: logística inversa, filtrado (controles establecidos para que sólo los elementos permitidos puedan realizar el circuito de retorno) y minimización (reducción/eliminación de los retornos cuando sean no deseados).

La correcta gestión de este proceso identifica oportunidades para minimizar los retomas indeseados y mejorar el control de los activos reutilizados (por ejemplo, contenedores). Cada tipo de retorno requiere una gestión distinta:

- $\checkmark$  Devoluciones de clientes: Por cambios exigidos por clientes o por aspectos de Calidad. Son los más importantes entre los retornos. Cada organización puede establecer una política más o menos permisiva con las devoluciones (si el cliente no tiene problemas para devolver, seguirá comprando),
- $\checkmark$  Devoluciones de marketing/ventas: Material generalmente devuelto por el siguiente miembro de la cadena de suministro por: ventas más bajas de lo esperado. problemas de Calidad, renovación de inventarios, el cliente decide no utilizar en el futuro ese producto, productos estacionales, sobreproducciones, o envíos en exceso, Algunas de estas devoluciones son también debidas a prácticas de gestión de la Dirección. Sobrecargar el canal al final del período de control de Ventas para llegar a resultados financieros a corto plazo, puede originar un alto índice de devoluciones. Los inadecuados sistemas de incentivos producen comportamientos no deseables, desalineando los objetivos de la organización con los de la fuerza de ventas (por ejemplo, no asociar bonus de ventas a las devoluciones)
- $\checkmark$  Retornos de activos. Recaptura y relanzamiento de activos. Son activos que la Dirección desea ver devueltos: contenedores, jaulas".
- $\checkmark$  Retiradas de producto. Originados por aspectos de Calidad y/o seguridad, Realizados de modo voluntario u obligado por la Administración. En este caso la comunicación es clave para una planificación y ejecución eficaces de la retirada.
- $\checkmark$  Retomas por cuestiones ambientales. Por la aplicación de la legislación ambiental. Caso particular, ya que la legislación limita las opciones que podemos estudiar.

Las devoluciones pueden representar el **6 por 100 de los ingresos** y los costes logísticos asociados a ellas el **4 por 100 de los costes** logísticos de la empresa, por lo que debemos establecer un proceso de devoluciones y retomas eficiente mediante:

- 1. El **Gatekeeping** (filtrado)
- 2. La reducción del tiempo de decisión de destino (reutilización o retirada)
- 3. La utilización de sistemas informáticos
- 4. La centralización de centros de devolución
- 5. Cero defectos
- 6. Refabricación y reparación
- 7. Recuperación de activos
- 8. Negociación
- 9. Administración financiera de cuentas
- 10. Tercerización,
- 11. Prevención

# **5 Gestión de almacenes**

### **5.1 Técnica de almacenaje**

Almacenaje es la actividad principal que se realiza en el almacén y consiste en mantener con un tratamiento especializado los productos, sistemáticamente y con un control a largo plazo. Esta función no añade valor al producto. El almacenaje requiere unos recursos que generan una serie de costes:

- La maquinaria y las instalaciones, que suponen una serie de inversiones, generando costes, tales como el valor de la adquisición y mantenimiento de los equipos de transporte interno, las estanterías y las instalaciones en general.
- La obsolescencia, que consiste en la depreciación del valor que sufren los productos almacenados, como consecuencia de la irrupción en el mercado de productos nuevos. Otra causa es la originada por la moda que, cada vez más, obliga a sustituir un producto por otro aunque esté en perfectas condiciones, como los teléfonos móviles, los ordenadores personales, etcétera.
- El inmovilizado, constituido por el valor de la nave o del espacio destinado al almacenamiento de los productos y de los equipos industriales.
- Los recursos humanos, el conjunto de personas que trabajan en el almacén, dedicados a la conservación y mantenimiento de los productos y de los equipos que conforman el inmovilizado.
- El coste financiero que implica el valor del capital empleado en la compra de los productos que constituyen los stocks.
- Los costes informáticos de gestión del almacén, que están en torno al 5 %.

Por otro lado un producto es cualquier cosa que se puede ofrecer a un mercado para satisfacer un deseo o una necesidad.

La gestión de almacenes es importante por ser el lugar donde se manipula, guarda y conserva la mercancía antes que llegue al cliente. Así mismo, en el almacén se realiza un control de las existencias: cantidad, vencimiento, adecuada rotación, clasificación, etc.

Difícilmente encontraremos un almacén que englobe todos los tipos de producto que existen, ya que unas empresas se dedican a fabricar y otras al almacenamiento y/o comercialización, y dentro de éstas las hay que se dedican a una sola gama de productos mientras otras comercializan gran variedad de artículos. La clasificación de productos que podemos establecer depende del criterio que elijamos para ello. Sin embargo, nos vamos a centrar en la clasificación del siguiente esquema:

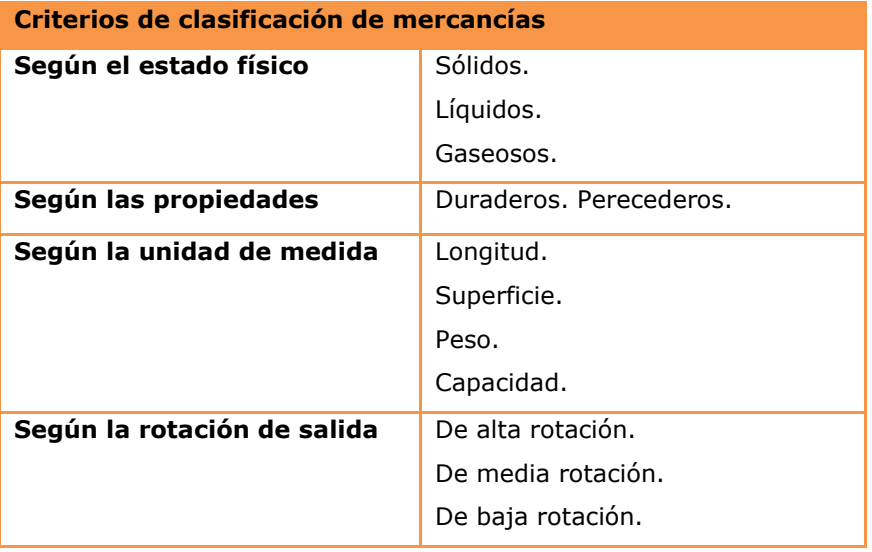

- 5.1.1 Tipos de productos por el estado físico
	- ❖ **Sólidos en bruto**. Son aquellos productos que tienen firmeza, densidad, y que se almacenan y comercializan a granel, por ejemplo: minerales (carbón, piedra...); productos agrícolas (trigo, arroz, maíz, azúcar...); productos químicos (sales, carbonatos...) tierras (grava, gravilla, arena...).
	- ❖ **Sólidos elaborados**. Son productos cuya materia prima principalmente es sólida y que después de fabricados están en estado sólido, por ejemplo: de los metales (clavos, tornos, rejas...); de la madera (muebles, puertas, ventanas...).
	- ❖ **Productos vivos o animales**. El almacenaje suele ser por poco tiempo y en espera de ser transformados en alimentos, por ejemplo: conejos, aves, ganado lanar y vacuno, peces en piscifactorías. Líquidos. Estables. Entre ellos los hay que se destinan a la alimentación (refrescos, leche, zumos...); que se destinan a la industria como productos energéticos (gasolina, gasóleo...); y otros fabricados químicos y soluciones (lejía, lacas, barnices, pinturas...).
	- ❖ **Inestables**. Son los que por su composición química cambian su estado físico, como, por ejemplo: la nitroglicerina o el ácido nítrico; otros, como el alcohol o la colonia, que a temperaturas normales al destaparlos se convierten en volátiles; también los hay humeantes, como el ácido clorhídrico, o efervescentes.
- ❖ **Gases**: Son productos generalmente utilizados en la industria y pueden estar envasados a alta presión como el gas de las neveras, los extintores... o canalizados a baja presión como las bombonas de butano, el gas natural o gas ciudad.
- 5.1.2 Tipos de productos según sus propiedades

Se trata de hacer una clasificación por su condición de perecederos y no perecederos. **Los productos perecederos**. Son los que tienen una fecha de caducidad, y al preparar la expedición hay que dar salida primero a los más antiguos. Por ejemplo: fármacos, comestibles, bebidas, etcétera. Los productos perecederos, a su vez, los podemos clasificar en función de las condiciones de conservación, y de esta forma los dividimos en:

- **Congelados**. Son productos que se deben almacenar en cámaras frigoríficas a una temperatura inferior a los -18º centígrados, por ejemplo: carne, pescado, verduras (guisantes, espinacas), postres (helados, tartas), etcétera.
- **Refrigerados**. Son los que debemos conservar en cámaras frigoríficas y a una temperatura comprendida entre 1º y 8º centígrados. Por ejemplo, carne y pescado fresco, yogur, natillas, flan, nata, mantequilla, postres (tartas y pasteles de cualquier variedad), etcétera.
- **Frescos**. Son productos que necesitan estar ubicados en el lugar más fresco del almacén sin ser en cámaras frigoríficas o congeladores, pero el consumidor sí necesita, en algunos casos, conservarlos en el frigorífico una vez abierto el envase o empezado el producto, por ejemplo: leche, zumos, refrescos, quesos, embutidos, vinos y cavas, chocolate, bombones, frutas y verduras frescas, algunos fármacos, etcétera.
- **Temperatura ambiente.** Este grupo pertenecen las conservas enlatadas, por ejemplo: atún, guisantes, tomate, pimiento, melocotón en almíbar, café, chocolate en polvo, galletas, y, en productos farmacéuticos, la mayoría de medicamentos. Para el almacenaje de los productos perecederos, además de tener en cuenta la gama o familia hay que colocarlos de tal forma que al preparar los pedidos se dé salida primero a los artículos que antes caducan (criterio FIFO). Sin embargo, algunos vinos, como veremos en la Unidad 5, tienen la particularidad de ser más apreciados los añejos, y cuando se desea tener reservas especiales se les da salida primero a los vinos de las últimas cosechas (criterio LIFO).
- **Los productos duraderos.** Son aquéllos que no tienen fecha de caducidad y, por consiguiente, al almacenarlos no es necesario establecer un orden prioritario de salida, por ejemplo: ropa de vestir, zapatos, textil para el hogar, artículos de droguería, limpieza, menaje, ferretería, electricidad, etcétera. El almacenaje de estos productos es por gamas, familias, modelos, tallas, etcétera, no mezclando unas con otras; es decir, destinaremos una sección, pasillo o estantería a todos los que son de droguería, otra a los de electricidad,

etcétera, con el fin de facilitar las tareas de almacenaje y expedición, sobre todo a la hora

de preparar los pedidos.

La clasificación basada en las propiedades o atributos de la mercancía nos ayuda a la hora de transportarla, envasarla, almacenarla y mantenerla en condiciones adecuadas.

Por ejemplo: las mercancías corrosivas debemos empaquetarlas con envases termoaislantes y conservarlas bajo condiciones especiales. El embalaje del televisor y la cristalería debe figurar como mercancía frágil o muy frágil e indicar si el paquete se debe colocar de forma vertical u horizontal.

### 5.1.3 Tipos de productos según la unidad de medida

Se trata de productos que podemos medir atendiendo a la capacidad como litros, longitud y superficie (metros, metros cuadrados), peso, (kilos, toneladas); para que de esta forma podamos calcular el espacio que van a ocupar y establecer el número de envases, cajas, el volumen, unidad de carga, etcétera. También nos permite establecer la unidad de tiempo y rapidez del movimiento que se debe utilizar en la manipulación del producto, expresando dicha unidad de tiempo en horas, minutos o segundos, dependiendo de la rotación o rapidez de consumo.

### 5.1.4 Tipos de productos según su rotación

Este tipo de clasificación se basa en la dimensión que mide el grado de renovación de las mercancías. Atendiendo a este criterio, se clasifican en:

- **Productos de alta rotación** son aquéllos que tienen un ritmo elevado de entradas y salidas.
- **Productos de baja rotación** son aquéllos que apenas registran movimientos de entrada y salida.

• **Productos de media rotación** son los que no corresponden a ninguno de los anteriores.

### 5.1.5 Clasificación de los productos. Unidad de rotación

Cuando la mercancía llega al almacén, la primera tarea que se realiza es la recepción de la misma, inspección y codificación. Una vez realizadas todas estas tareas, se procede al almacenamiento de las mercancías que estén en perfecto estado y separación de aquéllas defectuosas, para su posterior devolución.

Posteriormente, atendiendo a los criterios de clasificación establecidos por el almacén, se codifica y se almacena en el lugar que le corresponde. Para la recepción de mercancías se realizarán las acciones siguientes:

❖ Dar entrada a los vehículos cargados de mercancía y guiar al transportista hacia los mue-

lles donde se realizará la descarga.

- ❖ Apertura de las puertas de acceso al almacén.
- ❖ Identificación del nombre del proveedor y número de pedido.
- ❖ Contar y comprobar cantidad recibida, tipo, formato, marca de la mercancía.
- ❖ Precio por unidades.
- ❖ Extracción de una muestra para la inspección.
- ❖ Cotejar la información con el pedido realizado.
- ❖ Descarga y separación de la mercancía según el criterio establecido.
- ❖ Nombre de la agencia de transporte, conductor y matrícula del vehículo.
- ❖ Separación de la mercancía defectuosa o que no reúna las condiciones pactadas y confección del albarán correspondiente.
- ❖ Codificación de la mercancía y etiquetado.
- ❖ Despedir al vehículo, entregándole el albarán firmado

### 5.1.6 Codificación

Una vez se ha realizado la recepción de la mercancía debe distribuirse de forma organizada en el interior del almacén con el fin de poder localizarla y gestionarla eficazmente. No debemos olvidar que el almacén alberga gran variedad de mercancías, por ese motivo debemos conocer en todo momento qué, cuánta y dónde está la mercancía. La codificación nos ayudará a identificar la mercancía, que consistirá en otorgarles unos símbolos, generalmente números y letras. La codificación puede ser:

- ❖ **Codificación no significativa.** Consiste en asignar una serie de códigos de forma correlativa o al azar sin que los mismos den información sobre el artículo. Un ejemplo de ello es el D.N.I., que no nos da información de la persona que lo posee.
- ❖ **Codificación significativa.** Se caracteriza porque cada componente del código nos puede estar dando información sobre la mercancía almacenada, procedencia, lugar de ubicación, etcétera; por ejemplo, si tomamos la cuenta 6080 correspondiente a Devoluciones de compras de mercaderías del Plan General de Contabilidad, el número en sí nos está dando información, a saber:
	- 6 Este dígito nos está informando que es del grupo 6 correspondiente a Compras y Gastos.
	- 0 Este dígito nos informa que pertenece al subgrupo de Compras.
	- 8 Nos indica que pertenece a la cuenta de Devoluciones de compras y operaciones similares.

• 0 Nos indica que pertenece a la subcuenta de Devoluciones de compras de mercancías.

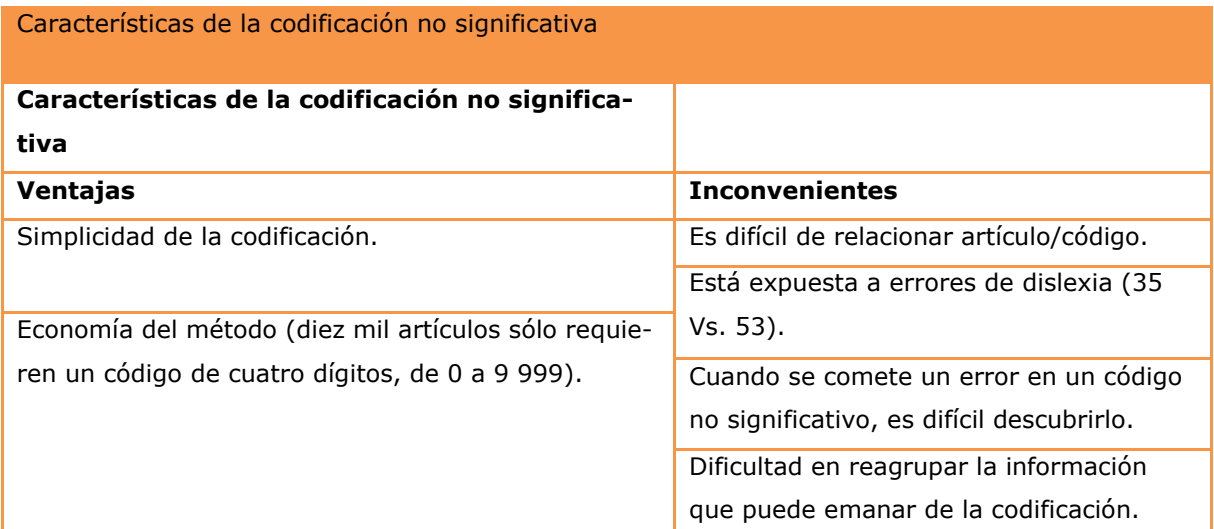

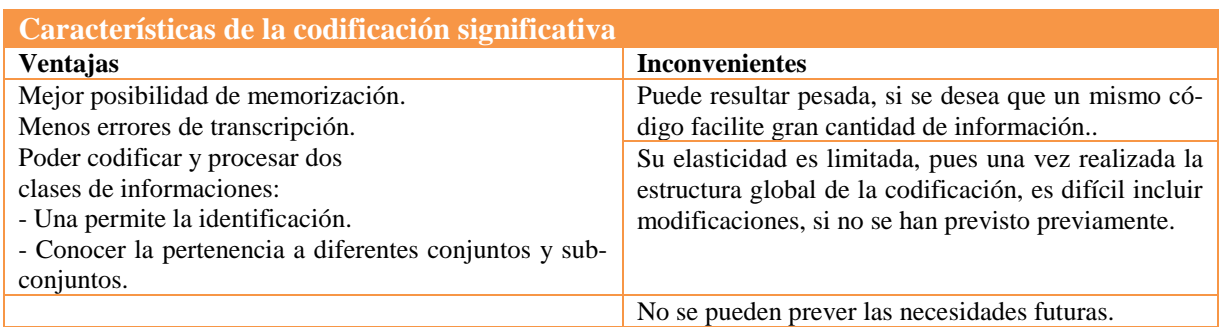

### 5.1.7 Estándares de codificación

Con el fin de lograr más y mejor información de las mercancías en una empresa, se han empleado las nuevas tecnologías, obteniendo de esta forma nuevos sistemas de identificación automáticos. Entre estos sistemas se encuentra el código de barras que está compuesto por una serie de dígitos que siguen una disposición previamente establecida, además de una serie de barras y espacios diferentes.

Dicho código se puede emplear tanto a nivel interno como externo; aunque para utilizarlo externamente debe acogerse a una serie de normas establecidas, con el fin de que dicho código pueda ser compatible con las empresas industriales y distribuidoras.

Existe un organismo, la Asociación Internacional de Numeración de Artículos, más conocida como EAN (International Article Numbering Association), que ha elaborado un sistema de codificación que garantiza la identificación única de productos.

Las codificaciones normalizadas que ha establecido dicha asociación son:

• **El código EAN/UCC 13** sirve para identificar principalmente artículos que se exponen en el punto de venta; también se lo puede incluir en los documentos relativos a las operaciones de compraventa. Su estructura es la siguiente:

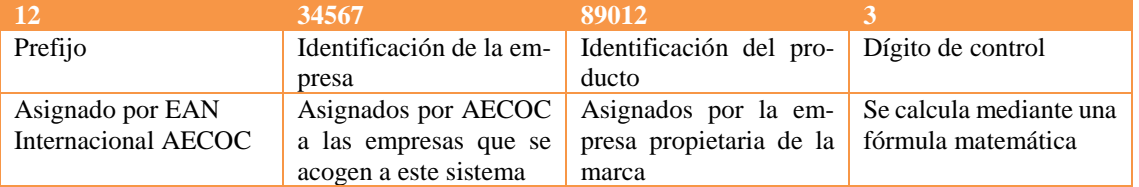

• **El código EAN/UCC-14 o DUN-14**. Este es otro código que se puede formar a partir del EAN/UCC-13 del producto originario, suprimiendo en primer lugar el dígito de control, para posteriormente añadir lo que se denomina una variable logística, que se coloca delante del código inicial, esta variable puede ser del número 1 al 8, posteriormente se calculará el dígito de control resultante.

Este código se utiliza cuando hay una agrupación de unidades destinadas al consumo, bien estén agrupadas por cajas o por paletas.

El símbolo ITF-14 se emplea en agrupaciones de artículos, representándose el código de los mismos. Si el grupo de artículos se codifican mediante el EAN/UCC- 14, se representará a través del símbolo ITF-14. Tomemos como ejemplo el código EAN/UCC-14 siguiente:

1 8 4 1 0 2 6 1 2 4 0 4 0 1, el símbolo ITF-14 será:

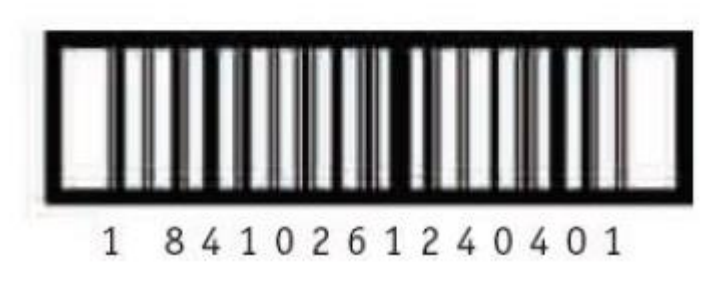

Sin embargo, si el código del producto que se desea agrupar es el EAN/UCC-13, se representa por el ITF-14 y se le agrega un 0 delante del mismo, tal como lo representamos en el ejemplo siguiente:

• **El código EAN/UCC-128.** Este código se crea con el fin de facilitar información adicio-

nal a la que emana del EAN/UCC-13, información sobre el peso, fecha de producción, de

caducidad, lote, número de serie..., principalmente se lo utiliza para la agrupación de pro-

ductos.

Existe una tabla de identificadores de aplicación que facilita AECOC. Este código no tiene una limitación de dígitos, ya que se pueden añadir varios identificadores de aplicación, por lo que no tienen una dimensión determinada. La estructura puede ser la siguiente:

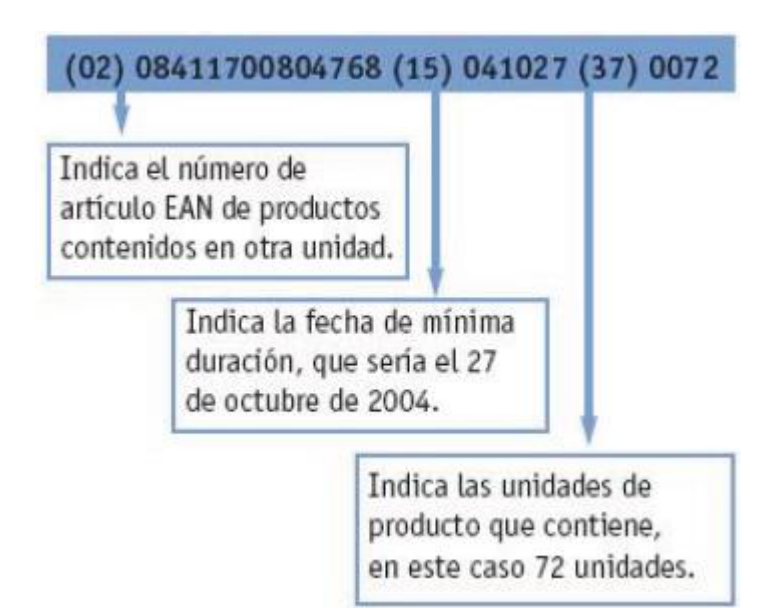

• **El código SSCC (Serial Shipping Container Code)** se utiliza para el manejo y seguimiento de pedidos. A través de la información que ofrece, permite facilitar las operacio-

nes logísticas. Su estructura es:

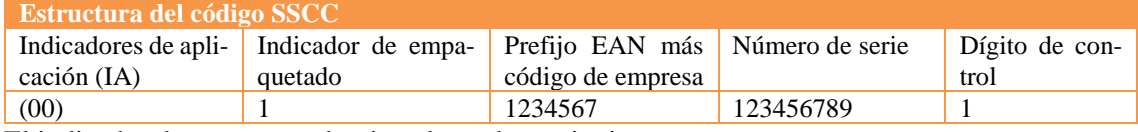

El indicador de empaquetado, tiene los valores siguientes:

- ❖ 0 se refiere a caja.
- ❖ 1 indica paleta.
- ❖ 2 se refiere a contenedor.
- ❖ 3 indica que el de expedición es indefinido.
- ❖ 4 se emplea para el uso interno.

### 5.1.8 Tipos de cargas y almacenamiento

Una vez recibida la mercancía en el almacén, necesita un tratamiento de manipulación, depositarla en el lugar correspondiente, donde permanecerá hasta que sea preparada para la expedición. Para la manipulación de la mercancía se pueden utilizar distintos procedimientos, que se aplicarán según el estado físico, propiedades y cantidades de las mercancías. Con el fin de incrementar la eficacia y disminuir los costes de manipulación, deberemos considerar los puntos siguientes:

- Los modelos de cargas que tenemos que transportar.
- Los medios manuales o mecánicos de los que disponemos.

### 5.1.8.1 Tipos de cargas

Para su manipulación, podemos clasificar las cargas atendiendo a los criterios del cuadro siguiente: el volumen, el peso, el formato, el lote y la fragilidad.

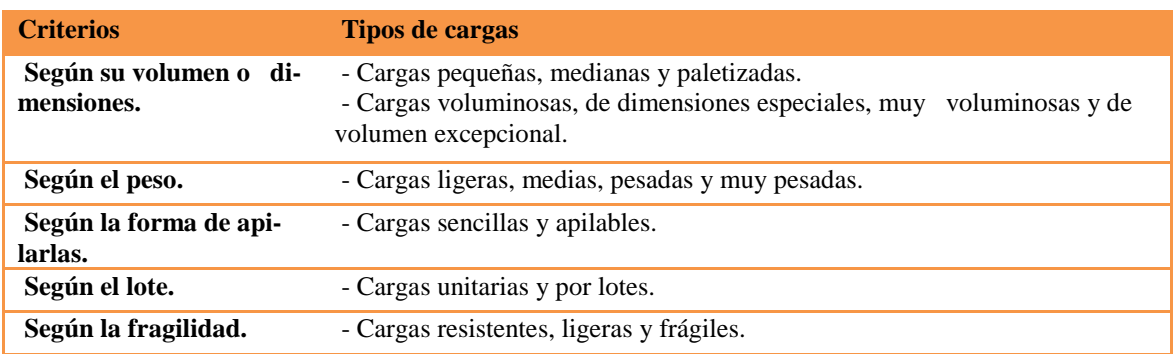

#### 5.1.8.2 Según el volumen

Según el volumen las cargas pueden clasificarse de la siguiente manera:

- ❖ **Cargas pequeñas**. Son aquéllas que podemos coger con los dedos de las manos, por ejemplo: bolígrafos, barras de pan, cuadernos, cajas de zapatos.
- ❖ **Cargas medias**. Son de un tamaño algo mayor llegando hasta un peso aproximado de diez kilos, pero que también se pueden manipular con las manos, por ejemplo: garrafas de diez litros, cajas de leche, sacos que pesen unos diez kilos…
- ❖ **Cargas paletizadas**. Son mercancías cuya carga se prepara sobre paletas y éstas, según las recomendaciones de la Asociación Española de Codificación Comercial (AECOC), pueden tener un peso de hasta 500 kg y en cuanto a las dimensiones, pueden variar, según el tipo y resistencia de la mercancía, de 1,45 a 2 metros de altura por 0,8 a 1 metro de anchura. Por ejemplo: entre las mercancías que podemos paletizar están: ladrillos de obra, azulejos, lotes de latas de cerveza, lotes de briks de leche.
- ❖ **Cargas voluminosas**. Se asemejan a las cargas paletizadas pero su volumen o dimensiones forman parte de las características del producto y generalmente no se pueden apilar unas encima de otras, por ejemplo: frigoríficos, lavadoras...
- ❖ **Cargas con dimensiones especiales**. Se trata de cargas que necesitan ser manipuladas con grúas elevadoras, grúas puente, etcétera, por ejemplo: planchas metálicas, vigas de hierro, lunas de cristal, láminas de mármol, tubos de cemento para el alcantarillado de las aguas residuales...
- ❖ **Cargas muy voluminosas**. Son aquellas que, bien por agrupar varias mercancías de gran tamaño o porque el volumen de una sola unidad de producto sea grande, para su manejo se precisa de medios de manipulación y transporte especiales, por ejemplo: los contenedores que se preparan para cargar en los barcos, el remolque de un camión, ferrocarril...

❖ **Cargas de volumen excepcional**. Se trata de elementos que por tener dimensiones excesivamente grandes precisan de medios de transporte especiales o incluso sobrepasan las medidas de éstos y se transportan bajo normas de señalización especial, acompañadas de un vehículo que va indicando su paso por las carreteras, por ejemplo: troncos de árboles que exceden la longitud del camión que los transporta.

### 5.1.8.3 Según el peso

Se clasifican de menor a mayor peso, aunque si se tienen que colocar unas encima de otras se apilan a la inversa; este tipo de mercancías las podemos dividir en:

- ❖ **Cargas ligeras**. Hasta cinco kilogramos.
- ❖ **Cargas medias**. Oscilan entre cinco y veinticinco kilogramos.
- ❖ **Cargas pesadas**. Su peso oscila entre veinticinco y una tonelada.
- ❖ **Cargas muy pesadas**. Superan la tonelada.
- 5.1.8.4 Según la forma de apilarlas
	- ❖ **Cargas sencillas.** Son de dimensiones normales, lo que permite depositarlas por unidades individuales en las estanterías del almacén, pero no se pueden apilar unas encima de otras, por ejemplo: bicicletas, aspiradoras, televisores, garrafas de aceite de 25 litros (se apilan por bandejas).
	- ❖ **Cargas apilables.** Son cargas sencillas, pero que se pueden colocar unas encima de otras, aunque en algunos casos estén limitadas las unidades de apilamiento.

### 5.1.8.5 Según el lote

Por las unidades que componen el lote o embalaje podemos diferenciar:

- ❖ **Lote constituido por una sola unidad** de mercancía, por ejemplo: un frigorífico, una lavadora… Lotes constituidos por: 3, 6, 12, 24, 30 unidades de mercancía, por ejemplo: cajas de vino, aceite, leche, etcétera.
- ❖ **Lote formado por hasta cien unidades de mercancía**. Por ejemplo, una paleta de 100 baldosas de mármol. Lote formado por más de cien unidades de mercancía. Por ejemplo,

una paleta con 648 botellas de 1 litro de aceite.

### 5.1.8.6 En función de la fragilidad

Las mercancías más resistentes permitirán apilar más lotes unos encima de otros que las frágiles. Estos productos se pueden clasificar de la siguiente forma:

❖ **Resistentes**. Son aquellas que pueden soportar mucho peso encima, bien de la misma

mercancía o de otra, por de: losas de mármol, vigas de hierro.

- ❖ **Ligeros**. Soportan colocar peso encima, pero con limitaciones; por ejemplo, las cajas de leche hasta siete alturas y los cartones de huevos hasta cinco.
- ❖ **Frágiles**. Son productos que no soportan colocar peso encima de ellos y deben colocarse

en las estanterías de forma individual, por ejemplo, bombillas, vasos de cristal, etcétera.

Una vez recibida y codificada la mercancía, se procede a su almacenamiento, es decir, a depositarla en el lugar idóneo en el almacén. Para ello se la debe mover mediante el transporte interno, conservar, controlar..., para que cuando se prepare la mercancía para entregarla al cliente, existan mercancías suficientes y que esté en perfectas condiciones.

El almacenamiento de la mercancía se debe realizar aprovechando al máximo el volumen del almacén, así, podremos almacenar más mercancía, y hacer más fácil el acceso a la misma.

### 5.1.9 La ubicación aleatoria

Consiste en depositar la mercancía en el primer espacio libre que se encuentre en el almacén. Esta modalidad permite, por una parte, ahorrar tiempo, mientras que por la otra, presentará problemas en el momento de localizarla, si no se hace constar en los registros pertinentes el lugar donde está almacenada.

### 5.1.10 La ubicación estática

Se caracteriza porque cada mercancía tiene su espacio reservado. Tiene la ventaja de que se puede localizar con facilidad, y el inconveniente es el desaprovechamiento del espacio, pues no puede ser ocupado por otra mercancía.

- ❖ **La ubicación sectorial,** en esta modalidad, el almacén se divide en sectores, a los cuales se le asigna una o varias familias de artículos; cada uno de estos sectores quedará reservado para la mercancía perteneciente a las familias.
- ❖ **La localización** de los distintos sectores que constituyen el almacén se suele señalizar, atendiendo a los pasillos, por zona del pasillo y nivel de la estantería, tal como se muestra en la siguiente figura:

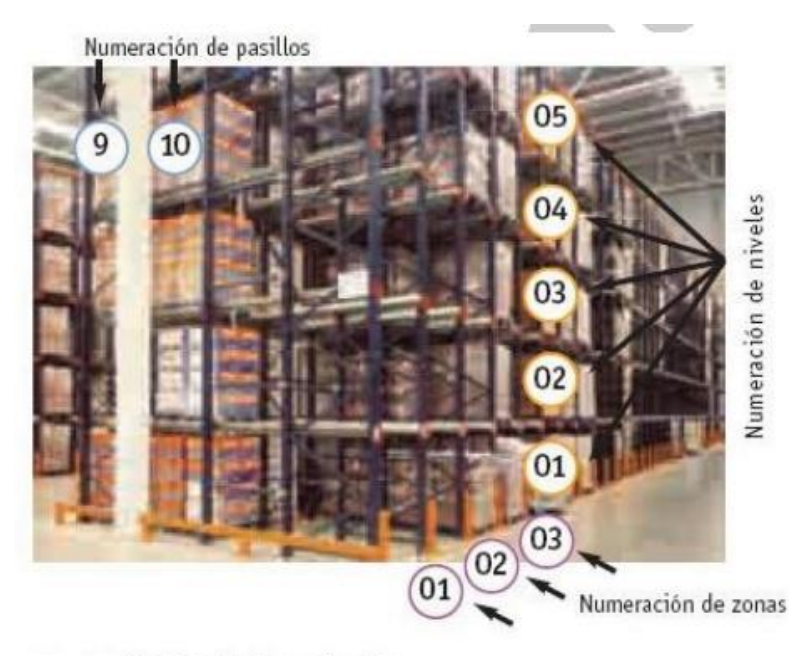

Señalización de un almacén.

Para almacenar las mercancías, además de la nave o edificio, las instalaciones y los recursos humanos o personas que trabajan en el almacén, se requiere de una serie de equipos que permitan: minimizar el tiempo en las tareas de manipulación y almacenamiento; evitar que los trabajadores hagan esfuerzos excesivos en el manejo de lotes grandes o mercancías voluminosas; reducir costes, etcétera, y que al mismo tiempo contribuyan a realizar las actividades de forma más eficiente.

| <b>Estáticos</b> | Los silos:                   | Por las unidades de almacenamiento:<br>- Simples.<br>- Múltiples. |                                                                                                    |
|------------------|------------------------------|-------------------------------------------------------------------|----------------------------------------------------------------------------------------------------|
|                  |                              | Por La forma:<br>- Cilindricos.<br>- Poligonales.                 |                                                                                                    |
| <b>Dinámicos</b> | Con movimiento sin traslado: | Cintas transportadoras.<br>Grúas aéreas.                          |                                                                                                    |
|                  | Con movimiento y traslado:   | <b>Manuales</b>                                                   | <b>Mecánicos</b>                                                                                                    |
|                  |                              | Transpaleta.<br>Apiladores.                                       | Transpaleta.<br>Apilador.<br>Carretilla retráctil.<br>Carretillas elevadoras.<br>Carretilla trilateral.<br>Carretilla recogepedidos.<br>Transelevadores.<br>Vehículos quiados. |

Equipos para la manipulación y el almacenamiento.

### **5.2 Tipos y configuración de un almacén.**

**Según su función en la red logística** podemos distinguir los almacenes siguientes:

- ➢ **Almacén de consolidación**. Es el almacén en el que se concentra una serie de pequeños pedidos de diferentes proveedores, para agruparlos y así realizar un envío de mayor volumen. Este tipo de almacén tiene la ventaja de que reduce los costes de transporte al agrupar varios pedidos en uno de mayor tamaño; permite aplicar la técnica del Just in Time y favorece el flujo de los productos a los clientes.
- ➢ **Almacén de división de envíos o de ruptura.** Es el almacén en el que se realiza la función contraria a la del caso anterior, es decir, cuando un pedido es de gran volumen para enviarlo al cliente, en este almacén se divide para realizar envíos de menor tamaño.

**Según su situación geográfica y la actividad que realicen**, podemos distinguir entre:

- ➢ **Almacén central**. Es el almacén más próximo a los centros productivos con el fin de disminuir los costes. Una de las funciones que tiene este tipo de almacén es suministrar productos a los almacenes regionales. Se caracteriza por que en él se manipulan unidades de carga completas, tales como paletas.
- ➢ **Almacén regional.** Es el almacén que se localiza cerca de los lugares donde se van a consumir los productos. Se caracteriza por su especial diseño: adecuado para recibir grandes vehículos para la descarga de mercancía y con una zona de expedición menor. La ruta de distribución de los productos del almacén a los centros de consumo no debe ser superior a un día.
- ➢ **Almacén de tránsito**. Se trata de un recinto especialmente acondicionado para la recepción y expedición rápida de productos.

**Según el tratamiento fiscal** que reciben los productos almacenados, podemos distinguir los siguientes tipos de almacenes:

- ➢ **Almacén con productos en régimen fiscal general.** Es aquel en el que los productos almacenados no gozan de exenciones fiscales, por lo que se les aplican los impuestos vigentes y de forma general.
- ➢ **Almacén con productos en régimen fiscal especial**. Es el almacén cuyos productos están exentos de impuestos ordinarios mientras estén situados en ese espacio en concreto; un ejemplo de ello son las zonas francas, los depósitos aduaneros, etcétera.

**Según el recinto del almacén**, tenemos los siguientes tipos:

➢ **Almacén abierto**. Es aquel que no requiere ninguna edificación, la superficie destinada a almacenaje -al igual que los pasillos- queda delimitada por una valla, o bien por números o señales pintadas. Debe almacenarse productos que no se deterioren cuando estén expuestos a la intemperie.

➢ **Almacén cubierto**. Es el almacén cuya área destinada al depósito de los productos está constituida por un edificio o nave que los protege. En ocasiones hay productos que necesitan estar protegidos de la luz, tener unas condiciones térmicas especiales, etc., por lo que debe existir un edificio adecuado para estos casos.

**Según el grado de mecanización** podemos distinguir distintos tipos de almacenes, en función de cómo se manipulen los productos, se usen los equipos y se apliquen los sistemas de almacenaje:

- ➢ **Almacén convencional.** Es aquel cuyo equipamiento máximo de almacenaje consiste en estanterías para el depósito de paletas, con carretillas de mástil retráctil. Esto influirá en las dimensiones del almacén, cuya altura oscilará entre 6 y 7 m; además deberá tener pasillos anchos para que discurran sin dificultad las carretillas.
- ➢ **Almacén mecanizado.** Es el almacén en el que la manipulación de productos se realiza mediante equipos automatizados, por lo que reduce al mínimo la actividad realizada por los trabajadores. Su altura sobrepasa los 10 m, por lo que permite almacenar mayor volumen de productos.

### **5.3 Los procesos del almacén**

### 5.3.1 La preparación de los pedidos

La preparación del pedido tiene un coste más elevado que el resto de actividades que se desarrollan en el almacén, debido a que:

- Los costes de manutención recaen siempre sobre las unidades individualizadas y no sobre la carga agrupada.
- La mecanización de esta operación es compleja y no llega a automatizarse en su totalidad.
- En la mayoría de las ocasiones, las unidades de expedición no coinciden con las recibidas

(las primeras suelen ser inferiores a las segundas).

Generalmente, en los almacenes se suelen recibir paletas completas de productos y se expiden cajas o medias paletas. Cuando las expediciones son de mayor volumen suelen prepararse paletas completas, pero de distintos productos, incrementando la tarea de manipulación. Un estudio realizado para estimar los costes que se generan en la manipulación de productos en almacenes arroja los porcentajes que podemos ver en la Tabla siguiente.

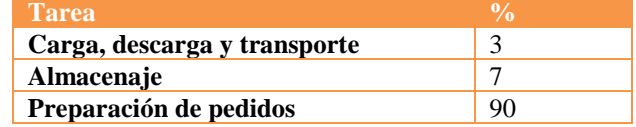

### 5.3.2 Expedición

La expedición consiste en el acondicionamiento de los productos con el fin de que éstos lleguen en perfecto estado y en las condiciones de entrega y transporte pactadas con el cliente. Las actividades que, de forma genérica, se realizan en esta fase son:

- El embalaje de la mercancía, que consiste en proteger ésta de posibles daños ocasionados por su manipulación y transporte.
- El precintado, que pretende asegurar la protección de la mercancía y aumentar la consistencia de la carga. Para ello se suele emplear el fleje y las películas retráctiles.
- El etiquetado, es decir, las indicaciones que identifican la mercancía embalada, así como otro tipo de información de interés para su manipulación y conservación, o información logística.
- La emisión de la documentación, ya que toda expedición de mercancías debe ir acompañada de una serie de documentos habituales que deben cumplimentarse en toda operación de compraventa; los más utilizados son el albarán o nota de entrega y la carta de porte.

Debemos destacar que las tareas enumeradas anteriormente son responsabilidad del vendedor, según lo indicado en la normativa española y en los Incoterms, a no ser que se pacte lo contrario.

### 5.3.3 Organización y control de las existencias

La organización y el control de las existencias dependerá del número de referencias a almacenar, de su rotación, del grado de automatización e informatización de los almacenes, etc. Independientemente de esto, para una buena organización y control deberemos tener en cuenta dónde ubicar la mercancía y cómo localizarla.

### 5.3.4 El recinto del almacén

El recinto del almacén se divide en distintas áreas, en las que se desarrollan unas actividades específicas. Según el tamaño y el tipo de almacén habrá unas zonas u otras. Las más habituales son:

### 5.3.4.1 Zona de descarga

Es el recinto donde se realizan las tareas de descarga de los vehículos que traen la mercancía procedente de los proveedores, principalmente, y de las devoluciones que realizan los clientes. En este recinto se encuentran los muelles, que ocupan tanto la parte interna como la parte externa del almacén. Las zonas externas comprenden los accesos para los medios de transporte a su llegada, espacio suficiente para que los vehículos realicen las maniobras oportunas, zona para aparcar y el espacio reservado para su salida.

### 5.3.4.2 Zona de control de entrada

Una vez descargada la mercancía, ésta se traslada a un recinto donde se contrasta lo que ha llegado con los documentos correspondientes a lo solicitado. En primer lugar se realiza un control cuantitativo, en el que se comprueba el número de unidades que se han recibido, bien sean paletas, bultos, cajas, etc. Posteriormente se hace un control cualitativo, para conocer el estado en que se encuentra la mercancía, el nivel de calidad, etc. Algunos productos exigen que se preparen salas especializadas y personal técnico para realizar este tipo de control.

### 5.3.4.3 Zona de envasado o reenvasado

Encontraremos esta zona en aquellos almacenes en los que se requiere volver a envasar o repaletizar -en unidades de distinto tamaño- las cargas recibidas, por exigencia del sistema de almacenaje, por razones de salubridad o simplemente para etiquetar los productos recibidos.

### 5.3.4.4 Zona de cuarentena

Sólo algunos almacenes tienen esta zona. En ella se depositan los productos que, por sus características especiales, la normativa exige que pasen unos análisis previos al almacenamiento para conocer si están en buen estado o no. Hasta que no se realicen esas pruebas el producto no se puede tocar ni almacenar.

### 5.3.4.5 Zona de almacenamiento

Se denomina zona de almacenamiento al espacio donde se almacenan los productos hasta el momento en que se extraen para proceder a su expedición. En esta zona se diferencian dos áreas:

- Un área que se destina al stock de reserva o en masa, desde donde se trasladan los productos a otras áreas donde se preparan para la expedición. Para ello se requieren equipos de almacenamiento específicos como, por ejemplo, la habilitación de los pasillos para la correcta manipulación de la mercancía.
- El área denominada de picking, que es donde se extraen los productos para su expedición. Se caracteriza por que los recorridos de la mercancía y el tiempo de preparación del pedido son más cortos. En esta zona se emplean equipos de manutención específicos, que facilitan al operario la realización de tareas de picking.

### 5.3.4.6 Zona de consolidación

Este espacio está destinado a reunir el conjunto de tareas y productos variados correspondientes a un mismo pedido. En algunos almacenes esta zona no existe, por lo que la tarea de reagrupamiento de los productos destinados a un mismo cliente la realiza, generalmente, la empresa de transporte.

### 5.3.4.7 Zona de embalaje para la expedición

En esta zona se procede al embalaje del conjunto de mercancías dispuestas para ser servidas al cliente. Este embalaje puede ser manual o bien se puede realizar a través de equipos automatizados. En algunos almacenes en que no existe este área, el embalaje se realiza en la zona de consolidación.

Es importante que la zona de almacenamiento esté próxima a los utensilios de envasado y disponer de medios informáticos para la edición de etiquetas y confección de listados.

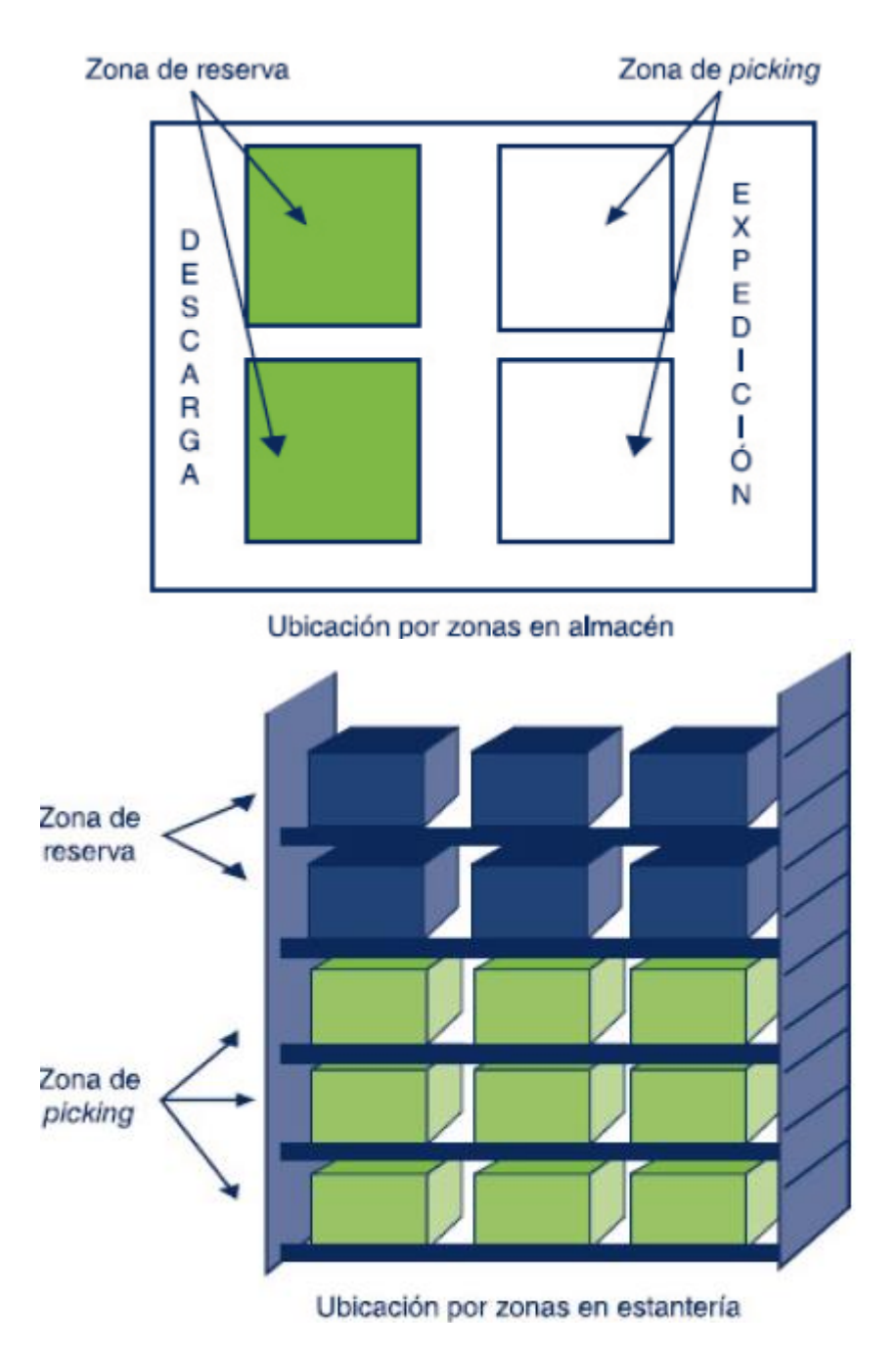

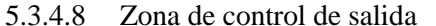

En este recinto se verifica que las mercancías relacionadas en el pedido se corresponden con las referencias que se han preparado para servir al cliente y si la cantidad de productos coincide con la solicitada.

La tarea de control se puede agilizar mediante la incorporación a los productos de etiquetas provistas de código de barras, así el operario recogerá la información de las mismas mediante un lector óptico con el fin de comprobar que la unidad de expedición es correcta.

### 5.3.4.9 Zona de espera

Esta zona se reserva en algunos almacenes para hacer frente a diversos imprevistos, tales como la rapidez o lentitud en la preparación de las mercancías que pueden ocasionar adelantos o retrasos a la hora de cargar los medios de transporte, o el retraso del transportista en el momento de cargar.

### 5.3.4.10 Zona técnica

Es la zona destinada a cargar las baterías de los medios de transporte interno y la zona de mantenimiento de las carretillas. También se trata de una sala para los elementos informáticos y donde se puede realizar la distribución eléctrica del almacén.

### 5.3.4.11 Zona administrativa

Es el espacio destinado a las oficinas del almacén, donde encontramos al responsable del almacén, a los administrativos, la centralita para la recepción y realización de llamadas telefónicas, el espacio para atender a los transportistas, etcétera.

### 5.3.4.12 Zona de servicios

Esta zona estará destinada a cubrir ciertas necesidades del personal que trabaja en el almacén. Allí encontramos los vestuarios y aseos, el comedor, la zona de descanso, la sala de reuniones, etcétera.

#### **References**

- 1. Icil (2004): Estudio sobre perfiles logísticos existentes en España, ICIL.
- 2. Kotler, p.; cámara, d.; grande, l.; cruz, i. (2000): Dirección de Marketing, Madrid, Pearson Educación.
- 3. Sabriá, f. (2004): La Cadena de Suministro, Barcelona, ICG Marge.
- 4. García, j. Marketing logístico.
- 5. Aracil j, Gordillo f. Dinámica de Sistemas. Madrid: Alianza Universidad Textos, 1997.
- 6. Campuzano Bolarín F, Mcdonnel Ros L, Lario Esteban, FC. "Bullwhip Effect Consequences according to Different Supply Chain Management Strategies: Modelling and Simulation". Journal of Quantitative Methods for Economics and Business Administration, 2008a, Vol. 5, p.49-66.
- 7. Campuzano Bolarín, F.,Mcdonnel Ros, L "Reducing the Impact of Demand Process Variability within a Multi-Echelon Supply Chain". (2008b)The Icfai Journal of Supply Chain Management, Vol. V, No. 2, pp. 7-21
- 8. Disney SM, Towill DR. "Vendor Managed Inventory and Bullwhip reduction ¡n a Two level supply Chain". International Journal of Operations £t Production Management, 2003a, Vol. 23-6, p. 625-651.
- 9. Disney SM, Naim MM, Potter A. "Assessing the impact of e-business on supply dynamics". International Journal of Production Economics, 2004, Vol. 89-2, p. 109-118.
- 10. Dejonckheere J, Disney SM, Lambrecht MR, Towill DR. "The impact of information enrichment on the bullwhip effect in supply chains: A control engineering perspective". European Journal of Operational Research, 2004, Vol. 153-3, p. 727-750.
- 11. Forrester JW. Industrial Dynamics. Cambridge, MA: MIT Press, 1961.
- 12. Hosoda T, Disney SM. "On variance amplification in a three echelon supply chain with mínimum mean square error forecasting". Omega, The International Journal of Management Science. 2005, Vol. 34, p. 344-358.
- 13. Urzelai Inza, A. "Manual Básico de logística Integral ". 2006. Editorial Díaz de Santos.
- 14. Campuzano, F. Cadenas de suministro tradicionales y colaborativas. Análisis de su influencia en la gestión de la variabilidad de la demanda.
- 15. Carrillo M. La gestión eficiente del ciclo de pedido en la cadena de suministro. Propuesta y aplicación al caso de una PYME colombiana. Icade, Revista trimestral de las facultades de derecho, y ciencias económicas y empresariales, nº 79, enero-abril
- 16. Escriva, J. Almacenaje de productos. Ed. McGraw-Hill.
- 17. Escudero, MJ. "Operaciones de almacenaje. Grado medio", ed. McGraw-Hill (ISBN:8448146980).
- 18. Alexandre Silvestre Ferreira, Aurora Pozo, Richard Aderbal Gonçalves (2015) An Ant Colony based Hyper-Heuristic Approach for the Set Covering Problem. ADCAIJ: Advances in Distributed Computing and Artificial Intelligence Journal (ISSN: 2255-2863), Salamanca, v. 4, n. 1
- 19. Ana Silva, Tiago Oliveira, José Neves, Paulo Novais (2016). Treating Colon Cancer Survivability Prediction as a Classification Problem. ADCAIJ: Advances in Distributed Computing and Artificial Intelligence Journal (ISSN: 2255-2863), Salamanca, v. 5, n. 1
- 20. Casado-Vara, R., Chamoso, P., De la Prieta, F., Prieto J., & Corchado J.M. (2019). Non-linear adaptive closedloop control system for improved efficiency in IoT-blockchain management. Information Fusion.
- 21. Casado-Vara, R., Novais, P., Gil, A. B., Prieto, J., & Corchado, J. M. (2019). Distributed continuous-time fault estimation control for multiple devices in IoT networks. IEEE Access.
- 22. Casado-Vara, R., Vale, Z., Prieto, J., & Corchado, J. (2018). Fault-tolerant temperature control algorithm for IoT networks in smart buildings. Energies, 11(12), 3430.
- 23. Casado‐Vara, R., Prieto‐Castrillo, F., & Corchado, J. M. (2018). A game theory approach for cooperative control to improve data quality and false data detection in WSN. International Journal of Robust and Nonlinear Control, 28(16), 5087-5102.
- 24. Chamoso, P., González-Briones, A., Rivas, A., De La Prieta, F., & Corchado J.M. (2019). Social computing in currency exchange. Knowledge and Information Systems.
- 25. Chamoso, P., González-Briones, A., Rivas, A., De La Prieta, F., & Corchado, J. M. (2019). Social computing in currency exchange. Knowledge and Information Systems, 1-21.
- 26. Chamoso, P., González-Briones, A., Rodríguez, S., & Corchado, J. M. (2018). Tendencies of technologies and platforms in smart cities: A state-of-the-art review. Wireless Communications and Mobile Computing, 2018.
- 27. Chamoso, P., Raveane, W., Parra, V., & González, A. (2014). Uavs Applied to the Counting and Monitoring Of Animals. In Advances in Intelligent Systems and Computing (Vol. 291, pp. 71–80). https://doi.org/10.1007/978- 3-319-07596-9\_8
- 28. Chamoso, P., Rodríguez, S., de la Prieta, F., & Bajo, J. (2018). Classification of retinal vessels using a collaborative agent-based architecture. AI Communications, (Preprint), 1-18.
- 29. Daniel Ayala, Juan C. Roldán, David Ruiz, Fernando O. Gallego (2015). An approach for discovering keywords from Spanish tweets using Wikipedia. ADCAIJ: Advances in Distributed Computing and Artificial Intelligence Journal (ISSN: 2255-2863), Salamanca, v. 4, n. 2
- 30. David Griol, José Molina (2015). Measuring the differences between human-human and human-machine dialogs. ADCAIJ: Advances in Distributed Computing and Artificial Intelligence Journal (ISSN: 2255-2863), Salamanca, v. 4, n. 2
- 31. Fábio Silva, Cesar Analide (2015). Tracking Context-Aware Well-Being through Intelligent Environments. ADCAIJ: Advances in Distributed Computing and Artificial Intelligence Journal (ISSN: 2255-2863), Salamanca, v. 4, n. 2
- 32. Gabriele Di Giammarco, Tania Di Mascio, Michele Di Mauro, Antonietta Tarquinio, Pierpaolo Vittorini (2015). SmartHeart CABG Edu. ADCAIJ: Advances in Distributed Computing and Artificial Intelligence Journal (ISSN: 2255-2863), Salamanca, v. 4, n. 1
- 33. Gonzalez-Briones, A., Chamoso, P., De La Prieta, F., Demazeau, Y., & Corchado, J. M. (2018). Agreement Technologies for Energy Optimization at Home. Sensors (Basel), 18(5), 1633-1633. doi:10.3390/s18051633
- 34. González-Briones, A., Chamoso, P., Yoe, H., & Corchado, J. M. (2018). GreenVMAS: virtual organization-based platform for heating greenhouses using waste energy from power plants. Sensors, 18(3), 861.
- 35. Gonzalez-Briones, A., Prieto, J., De La Prieta, F., Herrera-Viedma, E., & Corchado, J. M. (2018). Energy Optimization Using a Case-Based Reasoning Strategy. Sensors (Basel), 18(3), 865-865. doi:10.3390/s18030865
- 36. Hugo López-Fernández, Miguel Reboiro-Jato, José A. Pérez Rodríguez, Florentino Fdez-Riverola, Daniel Glez-Peña (2016). The Artificial Intelligence Workbench: a retrospective review. ADCAIJ: Advances in Distributed Computing and Artificial Intelligence Journal (ISSN: 2255-2863), Salamanca, v. 5, n. 1
- 37. Leonardo Ochoa-Aday, Cristina Cervelló-Pastor, Adriana Fernández-Fernández (2016). Discovering the Network Topology: An Efficient Approach for SDN. ADCAIJ: Advances in Distributed Computing and Artificial Intelligence Journal (ISSN: 2255-2863), Salamanca, v. 5, n. 2
- 38. Manuel Gómez Zotano, Jorge Gómez-Sanz, Juan Pavón (2015). User Behavior in Mass Media Websites. ADCAIJ: Advances in Distributed Computing and Artificial Intelligence Journal (ISSN: 2255-2863), Salamanca, v. 4, n. 3
- 39. Muñoz, M., Rodríguez, M., Rodríguez, M. E., & Rodríguez, S. (2012). Genetic evaluation of the class III dentofacial in rural and urban Spanish population by AI techniques. Advances in Intelligent and Soft Computing (Vol. 151 AISC). [https://doi.org/10.1007/978-3-642-28765-7\\_49](https://doi.org/10.1007/978-3-642-28765-7_49)
- 40. Pérez, A., Chamoso, P., Parra, V., & Sánchez, A. J. (2014). Ground Vehicle Detection Through Aerial Images Taken by a UAV. In Information Fusion (FUSION), 2014 17th International Conference on.
- 41. Prieto, J., Mazuelas, S., Bahillo, A., Fernandez, P., Lorenzo, R. M., & Abril, E. J. (2012). Adaptive data fusion for wireless localization in harsh environments. IEEE Transactions on Signal Processing, 60(4), 1585–1596.
- 42. Prieto, J., Mazuelas, S., Bahillo, A., Fernández, P., Lorenzo, R. M., & Abril, E. J. (2013). Accurate and Robust Localization in Harsh Environments Based on V2I Communication. In Vehicular Technologies - Deployment and Applications. INTECH Open Access Publisher.
- 43. Ricardo Azambuja Silveira, Rafaela Lunardi Comarella, Ronaldo Lima Rocha Campos, Jonas Vian, Fernando De La Prieta (2015). Learning Objects Recommendation System: Issues and Approaches for Retrieving, Indexing and Recomend Learning Objects. ADCAIJ: Advances in Distributed Computing and Artificial Intelligence Journal (ISSN: 2255-2863), Salamanca, v. 4, n. 4
- 44. Ricardo Faia, Tiago Pinto, Zita Vale (2016). Dynamic Fuzzy Clustering Method for Decision Support in Electricity Markets Negotiation. ADCAIJ: Advances in Distributed Computing and Artificial Intelligence Journal (ISSN: 2255-2863), Salamanca, v. 5, n. 1
- 45. Rodríguez, S., Tapia, D. I., Sanz, E., Zato, C., De La Prieta, F., & Gil, O. (2010). Cloud computing integrated into service-oriented multi-agent architecture. IFIP Advances in Information and Communication Technology (Vol. 322 AICT). [https://doi.org/10.1007/978-3-642-14341-0\\_29](https://doi.org/10.1007/978-3-642-14341-0_29)

# **Introducción a HTML**

Roberto Casado-Vara <sup>1</sup>

<sup>1</sup> University of Salamanca, Plaza de los Caídos  $s/n - 37002 -$ Salamanca, Spain rober@usal.es

**Resumen:** HyperText Markup Language (HTML) es un lenguaje muy sencillo que permite describir hipertexto, es decir, texto presentado de forma estructurada y agradable, con vínculos o enlaces (hyperlinks) que conducen a otros documentos o fuentes de información relacionadas y con inserciones multimedia (gráficos, sonido, etc.). Este lenguaje fue desarrollado por Tim Berners-Lee durante los años 90 y ha proliferado con el crecimiento explosivo de la Web. Durante este tiempo, el lenguaje HTML se desarrollo de diferentes maneras, pero la Web en sí misma depende de que to-dos los desarrolladores compartan las mismas convenciones HTML, lo que ha motivado un trabajo colectivo en la especificación de HTML a lo largo de un gran periodo de tiempo. En este capítulo se introduce el lenguaje y se presentan ejemplos básicos.

#### **Palabras clave:** Usabilidad Web

**Abstract.** HyperText Markup Language (HTML) is a very simple language for describing hypertext, i.e. text presented in a structured and pleasant way, with links (hyperlinks) leading to other documents or related information sources and multimedia insertions (graphics, sound, etc.). This language was developed by Tim Berners-Lee during the 90s and has proliferated with the explosive growth of the Web. During this time, the HTML language developed in different ways, but the Web itself depends on everyone sharing the same HTML conventions, which has led to collective work on HTML specification over a long period of time. This chapter introduces the language and presents basic examples.

**Keywords:** Web Usability

## **1 Introducción a HTML**

### **1.1 Versión HTML**

Para publicar información y distribuirla globalmente, se necesita un lenguaje entendido universalmente, una especie de lengua franca de publicación que todas las computadoras y dispositivos móviles puedan comprender potencialmente.

**HTML** (*HyperText Markup Language*) es un lenguaje muy sencillo que permite describir hipertexto, es decir, *texto presentado de forma estructurada* y agradable, con vínculos o enlaces (*hyperlinks*) que conducen a otros documentos o fuentes de información relacionadas y con inserciones multimedia (gráficos, sonido, etc.) [1-2].

El lenguaje HTML da a los autores las herramientas para, realizar una gran variedad de tareas, como por ejemplo:

- Publicar documentos en línea con encabezados, textos, tablas, listas, fotos, etc.
- Obtener información en línea a través de vínculos de hipertexto, haciendo clic con el botón de un ratón.

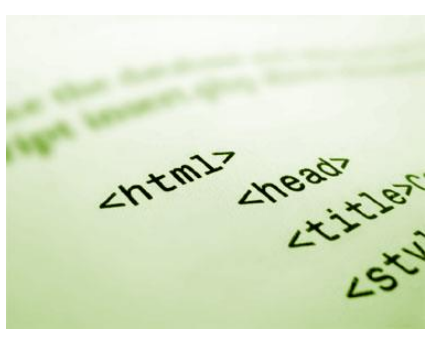

**Figura 1 - HTML**

• Diseñar formularios para realizar transacciones con servicios remotos, para buscar información, hacer reservas, pedir productos, etc.

• Incluir hojas de cálculo, videoclips, sonidos, y otras aplicaciones directamente en sus documentos.

Este lenguaje fue desarrollado por Tim Berners-Lee durante los años 90, este lenguaje ha proliferado con el crecimiento explosivo de la Web. Durante este tiempo, el lenguaje HTML se desarrollo de diferentes maneras, pero la Web en sí misma depende de que todos los desarrolladores compartan las mismas convenciones

HTML, lo que ha motivado un trabajo colectivo en la especificación de HTML a lo largo de un gran periodo de tiempo.

El lenguaje HTML debe funcionar en diferentes plataformas y navegadores, ha sido desarrollado con la premisa de que cualquier tipo de dispositivo debería ser capaz de usar información de la Web (ordenadores, teléfonos móviles, PDA´s, etc), para ello ha sido necesario un gran consenso entre los interlocutores de la industria cada vez que aparecía una nueva versión de HTML, para que así cada nueva versión sea el estándar que sea implementado por los diferentes navegadores Web.

La versión actual de HTML es la 4.01, que fue definida el 24 de diciembre de 1999, por lo que ya es un poco antigua, pero actualmente sigue siendo la más utilizada. Dentro de la última versión de HTML, se distinguen además tres versiones:

- *HTML 4.01 Strict*, en él se utilizan los elementos especificados en HTML 4.01 y no se aceptan otros elementos obsoletos (de versiones anteriores).
- *HTML 4.01 Transitional*, que permite el uso de elementos de diversas versiones de HTML, lo cual en principio, no se considera muy recomendable.
- *HTML 4.01 Frameset*, que soporta *frames*, algo que tampoco se considera muy recomendable actualmente.

La versión HTML 4.01 implementa una serie de nuevas funciones y mecanismos respecto a versiones anteriores que iremos aprendiendo a lo largo de este módulo:

- **Internacionalización.** Ofrece mayor soporte para diversos lenguajes humanos dentro de un documento, lo que permite un indexado más efectivo por parte de los motores de búsqueda, tipografía de más calidad, mejor conversión de texto a voz, mejor separación de palabras, etc.
- **Accesibilidad.** Esta versión se ha diseñado para hacer las páginas más accesibles a aquellos usuarios con limitaciones físicas, incluyendo características nuevas en formularios, imágenes, tablas, hojas de estilo, etc.
- **Tablas.** Se proporciona un nuevo modelo de construcción de tablas que permite un mayor control sobre la estructura y la presentación de la mismas.
- **Documentos compuestos.** Esta versión implementa un mecanismo estándar para incluir objetos genéricos y aplicaciones completas dentro de documentos HTML.
- **Hojas de estilo.** La inclusión de hojas de estilo simplifican el código HTML y liberan en gran medida al lenguaje HTML de responsabilidades propias de presentación, lo que proporciona además un mayor control sobre el diseño final de documento (fuentes, colores, alineaciones, etc.).
- **Ejecución de scripts.** Gracias a los scripts, los programadores pueden crear páginas Web más dinámicas, además la inclusión de un código de scripts en un documento HTML es independiente del propio lenguaje de script.
- **Impresión.** Existe la posibilidad de facilitar a los usuarios la impresión de los documentos HTML, sin limitarse al documento actual.

Como se ha comentado, la versión actual de HTML esta bastante obsoleta por lo que han ido surgiendo otras versiones nuevas, que sin embargo no lo han conseguido desbancar totalmente, estamos hablando del lenguaje xHTML. Éste nació principalmente para solucionar problemas de compatibilidad con dispositivos móviles o similares que no tenían la potencia suficiente para interpretar correctamente las páginas HTML [3-5].

Las diferencias entre ambos lenguajes no son muy grandes, ya que principalmente están destinados a conseguir por parte de xHTML conformidad con XML. Entre las diferencias principales cabe destacar:

- Los elementos vacíos deben cerrarse siempre.
- Los elementos no vacíos deben cerrarse siempre.
- Los elementos anidados deben tener un correcto orden de apertura cierre.
- Los valores de los atributos deben ir siempre encerrados entre comillas (simples o dobles).
- Los nombres de elementos y atributos deben ir en minúsculas.
- No esta permitida la minimización de atributos.
- Los atributos desaprobados en HTML 4.01 no forman parte de xHTML.

Aunque habitualmente se suele utilizar el término URL (*Universal Resource Locator*) para identificar documentos concretos de HTML en la red redes, resulta mucho más correcto hablar de URI (*Universal Resource Identifier*), ya que es un termino que engloba al primero y permite identificar tanto el recurso, como el fragmento determinado dentro del contenido del recurso. Veamos un ejemplo para entenderlo mejor.

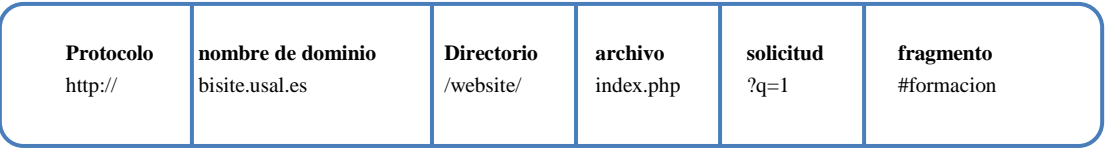

Cuando empezamos a desarrollar nos podemos encontrar con un problema muy típico en lo que a desarrollos Web se refiere, este es que un misma página en un navegador sea visualice de una forma (correcta o no), pero en otro navegador diferente se vea de otra forma totalmente diferente, incluso que en dos versiones de un mismo navegador se vea diferente. Este problema suele ser debido principalmente a dos razones:

- Por un lado, puede suceder que no estemos implementando correctamente nuestras páginas de acuerdo al estándar HTML 4.01. Este problema tiene un solución simple, se basa en validar nuestras páginas mediante un validador de código, el más utilizado se encuentra en el siguiente enlace: [http://validator.w3.org/.](http://validator.w3.org/)
- Por otro lado, también puede suceder que sean los propios navegadores los que no implementen correctamente el estándar, no existe una solución precisa a este problema, aunque realizar código que valide con el estándar suele ser la más habitual.

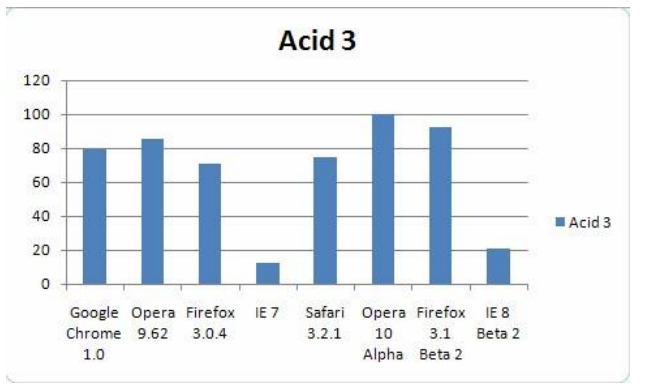

**Figura 2 - Resultados Test Acid 3 para diversos navegadores**

A lo largo de este capitulo, tendremos como objetivo principal aprender a programar documentos en lenguaje HTML de forma correcta y que validen los estándares propuestos. El siguiente objetivo, además de aprender a programar en lenguaje HTML, será estructurar correctamente nuestros documentos, para que así sea mucho más simple aplicar el diseño a los documentos creados. Aunque mediante HTML podremos modificar el diseño del documento, esto no es recomendable y no nos centraremos en ello, nosotros aprenderemos a modificar el estilo de los documentos en el segundo apartado de este módulo, mediante hojas de estilo.

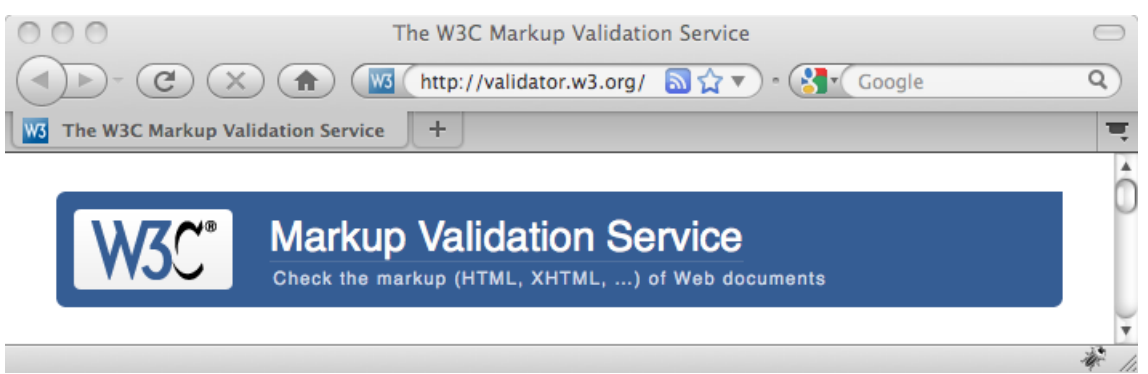

**Figura 3 – Validador de HTML**

### **1.2 Elementos básicos del lenguaje**

Un documento HTML esta compuesto por elementos que representan estructuras o comportamientos deseados, como por ejemplo, párrafos, vínculos, listas, etc. Una declaración de un elemento consta generalmente de tres partes: etiqueta inicial, contenido y etiqueta final.

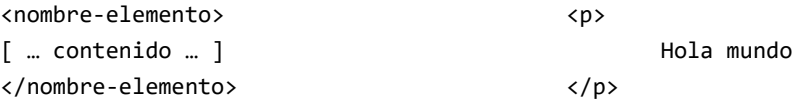

Dentro de esta regla general existen algunas variantes que se permitan, aunque no es recomendable utilizarlas, estas son:

- 1. Algunos tipos de elementos permiten a los autores omitir las etiquetas finales (por ejemplo elemento (por ejemplo P y LI).
- 2. Otros tipos de elementos permiten omitir las herramientas iniciales (HEAD y BODY).
- 3. Existen otros elementos, como por ejemplo BR que no tiene contenido y su único papel es determinar un salto de línea.

Cada elemento a su vez puede tener una serie de atributos asociados, todas estos atributos (parejas atributo/valor) se declaran en la etiqueta inicial, después del nombre del elemento. El valor del atributo aunque puede ir sin ningún tipo de comillas, pero se recomienda utilizar siempre comillas (simples o dobles).

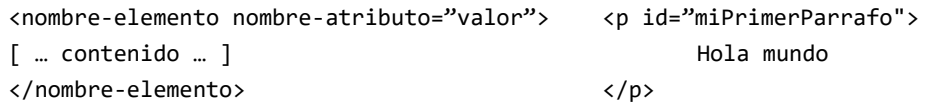

### 1.2.1 Caracteres individuales o especiales

Dentro del contenido del elemento pueden aparecer diferentes caracteres especiales, que pueden incluirse dentro de un elemento HTML, como por ejemplo el símbolo &, o el punto y como (;), para expresar estos caracteres de forma que siempre se visualicen correctamente desde los navegadores se recomienda utilizar referencias a estos caracteres, existen dos tipos de referencias:

- Referencias numéricas (decimal o hexadecimal).
- Referencias a entidades de caracteres.

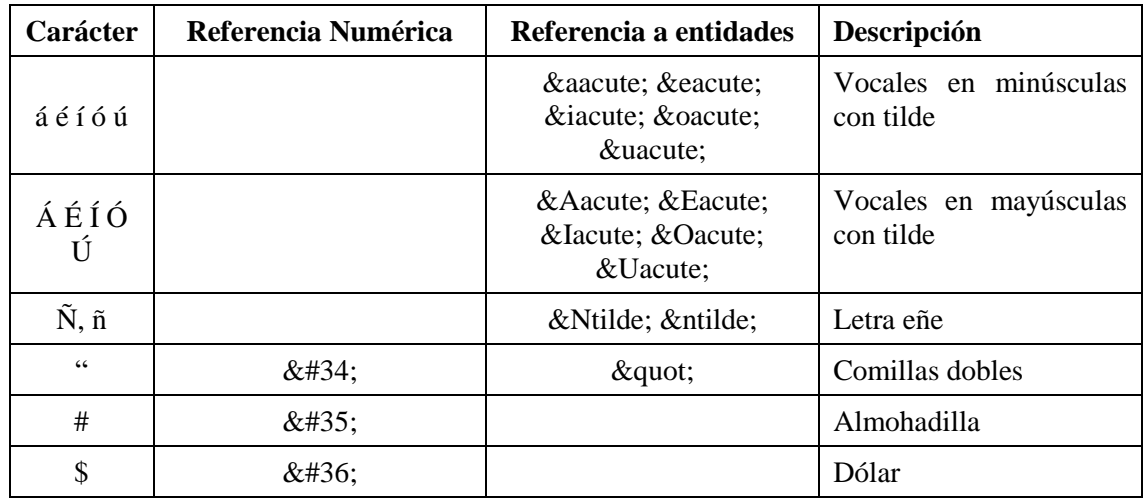

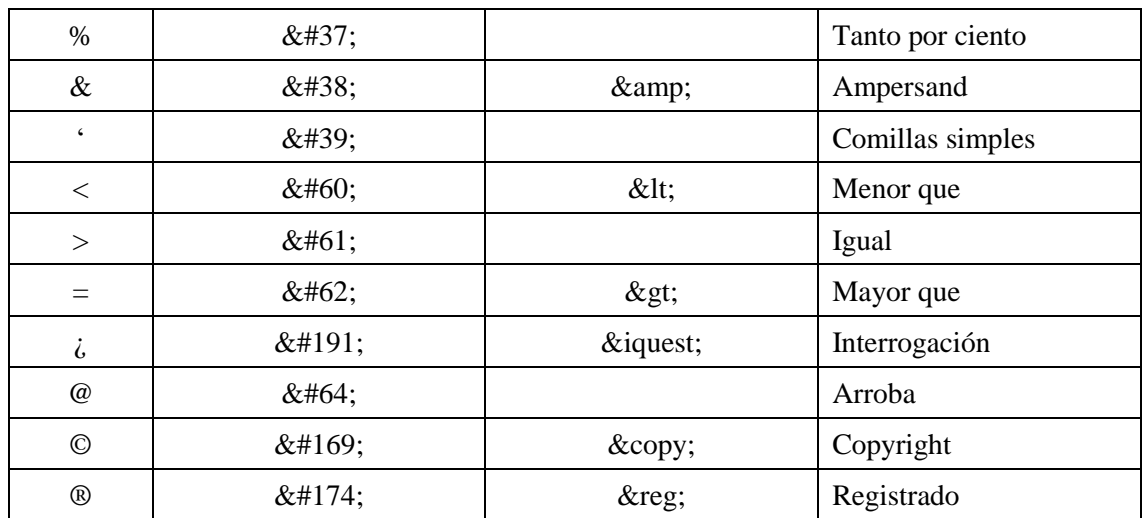

### 1.2.2 Colores

Un valor de color puede ser o bien un número hexadecimal (anteponiendo un signo #) según la descripción propuesta por el modelo RGB o uno de los siguientes dieciséis nombre de colores:

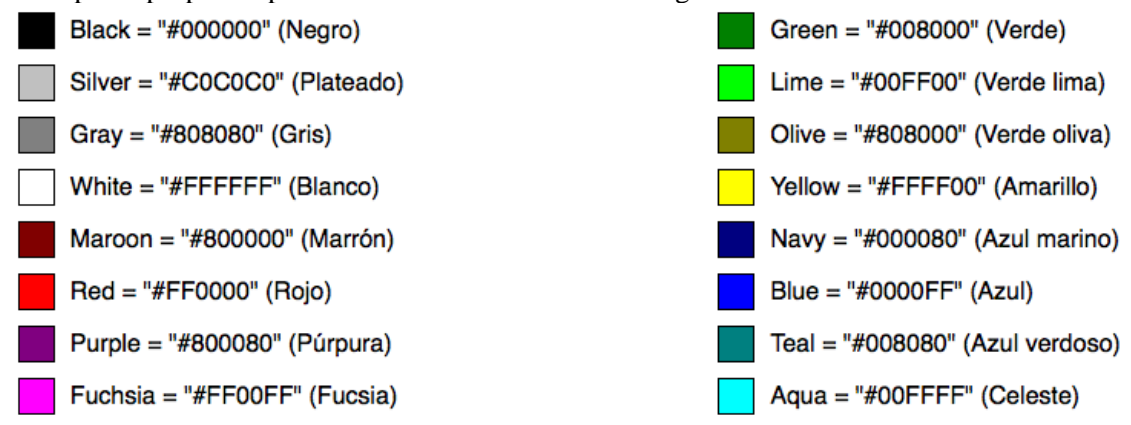

#### **Figura 4 - Códigos de color**

La descripción del modelo RGB hace referencia a la composición de color en términos de intensidad de colores primarios con que se forma: rojo, verde y azul. La combinación de ellos da lugar a diferentes colores, como por ejemplo el color negro es RGB(0, 0, 0), el verde es RGB (0, 255, 0), el marrón es RGB(200, 100, 0), etc. Decimos que en HTML se puede utilizar un código hexadecimal (precedido de "#"), ya que un color concreto en el modelo RGB se puede representar utilizando al notación hexadecimal, según la formula:

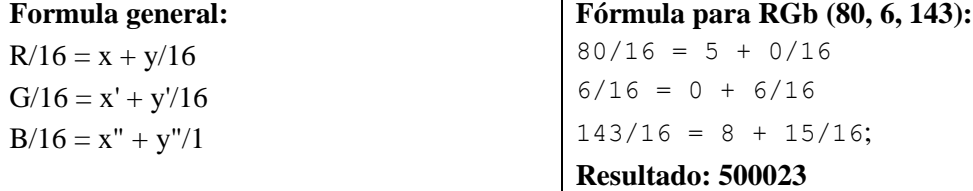

Aunque los colores pueden añadirse cantidades significativas de información a los documentos y hacerlos más legibles, hay que tener en cuenta las siguientes puntualizaciones:

- El uso de elementos y atributos HTML para especificar colores esta desaprobado. Se aconseja utilizar hojas de estilo.
- No utilizar combinaciones de colores que puedan causar problemas a personas con dificultades para distinguir colores.
- Los colores especificados tienen apariencias diferentes en plataformas diferentes (Windows, Macs, paneles LCD).

### **1.3 Estructura básica de un documento HTML**

La estructura de un documento escrito en lenguaje claramente definida, consta siempre de estas tres partes:

1. Una línea que contiene información sobre la versión de HTML.

- Una sección de cabecera del documento delimitada por el elemento HEAD
- 2. Un cuerpo, en el que esta el contenido que posteriormente se verá desde el navegador. Esta sección se delimita mediante el elemento BODY.

A continuación veremos un pequeño ejemplo para entender mejor esta estructura:

```
<!DOCTYPE HTML PUBLIC "-//W3C//DTD HTML 4.01//EN" 
http://www.w3.org/TR/html4/strict.dtd">
```
<html>

<head>

<title>Experto en comercio electrónico</ti-

tle>

</head>

<body>

Bienvenido a mi primara página en lenguaje

Como vemos en el ejemplo, la primera línea de todo documento en lenguaje HTML tiene que HTML contener la versión del documento HTML utilizado, como hemos anteriormente existen tres versiones diferentes, cada una con una identificación diferente, veamos:

• HTML 4.01 estricto que incluye todos los elementos que no han sido desaprobados.

<!DOCTYPE HTML PUBLIC "-//W3C//DTD HTML 4.01//EN"

```
"http://www.w3.org/TR/html4/strict.dtd">
```
• HTML 4.01 Transitional, incluye todos los elementos de la versión anterior más los elementos desaprobados.

<!DOCTYPE HTML PUBLIC "-//W3C//DTD HTML 4.01 Transitional//EN"

"http://www.w3.org/TR/html4/loose.dtd">

• HTML 4.01 Frameset, incluye toda la versión anterior más los elementos de construcción e marcos.

> <!DOCTYPE HTML PUBLIC "-//W3C//DTD HTML 4.01 Frameset//EN" "http://www.w3.org/TR/html4/frameset.dtd">

También podemos ver en el ejemplo anterior, el resto del documento está contenido dentro del elemento HTML, este a su vez contiene el encabezado del documento (HEAD) y el cuerpo (BODY).

### 1.3.1 El encabezado (elemento HEAD)

La cabecera en un documento HTML contiene información sobre el documento actual (título, keywords, autor, descripción, etc.). El contenido de esta sección, no se muestra a los usuarios cuando acceden al documento, pero resultada de vital importancia para la indexación en los motores de búsqueda, como por ejemplo Google o Yahoo.

En esta sección se incluye el elemento TITLE, elemento donde se especifica el título del documento. Se recomienda utilizar títulos que describan el contexto del documento HTML, es decir, por ejemplo el título "Aspectos relevantes" no proporciona mucha información acerca del contexto, pero en cambio con el título "HTML – Aspectos relevantes" se sitúa mejor a los usuarios en el tema del documento.

Los metadatos también se incluye en el encabezado del documento, un metadato contiene información sobre el contenido del propio documento, la estructura de un metadato es la siguiente: <meta name="[propiedad]" content="[contenido]">

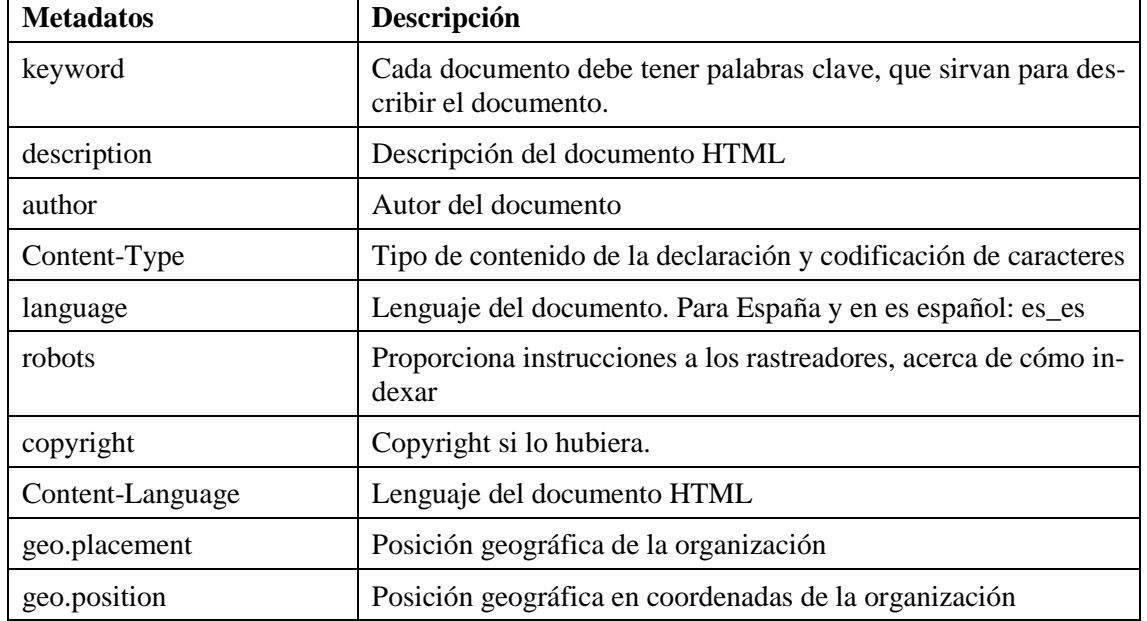

Existe gran cantidad variedad de metadatos, en la siguiente tabla se presentan algunos de ellos.

Los metadatos suelen ser utilizados por los motores de búsqueda para mejorar la calidad de los resultados de la búsqueda, cuando se proporciona varios elementos META con información en varios idioma, el atributo lang sirve como filtro para mostrar las preferencias del idioma del usuario.

```
<!-- Para hablantes de inglés británico -->
         <meta name="keywords" lang="en" content="car, rent">
<!-- Para hablantes de español -->
         <meta name="keywords" lang="es" content="coche, alqui-
         ler">
```
Por ultimo, señalar también en el encabezado vínculos a otras páginas y códigos en otros lenguajes (scripts), ambos los veremos en secciones posteriores de este módulo.

### 1.3.2 El cuerpo (elemento BODY)

El cuerpo del documento incluye el contenido del documento, es decir, la información que se le presenta al usuario final. Hay que tener en cuenta, que existe diferentes tipos de agentes de usuario

(navegadores) y en cada uno se presenta el contenido de una forma diferente, es decir, para navegadores visuales, se presentan texto, imágenes, colores, etc. pero para navegadores de voz, el mismo contenido podría ser pronunciado. Debido a este motivo cualquier tipo de referencia a la presentación (diseño) del documento debe realizarse mediante hojas de estilos y nunca debe incrustarse directamente en el documento HTML.

El cuerpo del documento se define mediante el elemento BODY, que irá siempre a continuación del elemento de encabezado.

<html>

```
<head></head>
<body>
       […]
       [CONTENIDO DEL DOCUMENTO HTML]
       […]
</body>
```
</html>

Los elementos que forman parte de la sección de contenido del documento en lenguaje HTML se identifican mediante los atributos id y class:

- El atributo id, es un identificador único para cada elemento y tiene las siguientes funciones:
	- o Selector para hojas de estilo.
	- o Vinculo de destino para vínculos de hipertexto.
	- o Medio de referenciar un elemento desde un script.
	- o Nombre de un elemento object previamente declaro.
	- o Para procesos generales por parte de agentes de usuario.

El elemento id, comparte el mismo espacio de nombre que el atributo name, por lo que se recomienda que estos dos atributos sean idénticos para el mismo elemento.

- El atributo class, se puede asignar a más de un elemento, creando grupos de elementos que pertenecen a un mismo grupo class, tiene las siguientes papeles dentro de HTML:
	- o Selector para hojas de estilo (de todos los elementos integrantes de la clase).
	- o Para procesos generales por parte de agentes de usuario.

Veamos un ejemplo para entender mejor el funcionamiento de los atributos id y class. Imaginemos un documento HTML que contiene dos párrafos, el primer párrafo será rojo, en mayúsculas y en negrilla, mientras que el segundo será gris y también estará en negrilla. Por un lado, ambos párrafos pertenecerán a la clase que transforma la tipografía en negrilla (clase "negrilla", en el ejemplo), pero sólo el primero pertenecerá a la que transforma el texto en mayúsculas (clase "mayusculas", en el ejemplo). Por otro lado, cada párrafo tendrá un identificador diferente, al identificador del primer párrafo se le asignará el color de la fuente rojo y mientras que al del segundo párrafo se le asignará el color de fuente gris. Es decir, tendremos dos elementos de párrafo, con identificadores diferentes, ambos pertenecen a la clase que define el texto como negrilla, pero sólo el primero pertenecerá a la clase que transforma el texto en mayúsculas. El código HTML asociado a este ejemplo se puede ver en la figura siguiente [6-8].

```
<html>
<head>
   <title>Ejemplo atributos id y class 
  en html</title>
   <link rel="stylesheet" 
   type="text/css" href="css/estilo.css" 
  />
</head>
<body>
  <p id="parrafoRojo" class="negrilla 
  mayusculas">
     Lorem ipsum dolor sit amet, con-
      sectetur adipiscing elit. Nulla 
      eget eros neque. Cras volutpat fa-
      cilisis. 
   \langle/p>
   <p id="parrafoGris" class="negrilla">
     Lorem ipsum dolor sit amet, con-
      sectetur adipiscing elit. Aenean 
      lacinia magna quis. 
   \langle/p>
</boyd>
</html>
```
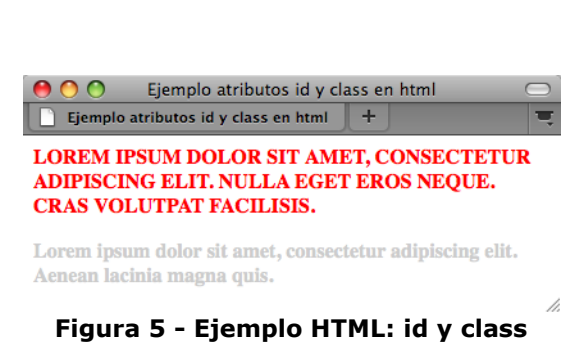

Dentro de los elementos que puede utilizarse dentro del cuerpo de un documento HTML (etiqueta BODY), podemos diferenciar dos tipos diferentes de elementos:

- **Elementos a nivel de línea.** Pueden contener datos y/o otros elementos de línea. Este elemento se especifica en el lenguaje HTML mediante el elemento SPAN.
- **Elementos a nivel de bloque.** Pueden contener otros elementos de bloque y/o elementos de líneas. En HTML se utiliza el elemento DIV para definir bloques de elementos.

Mediante los elementos DIV y SPAN junto con los atributos id y class, el lenguaje HTML ofrece un mecanismo genérico para definir una estructura en el documento, aunque no imponen ningún estilo de presentación de contenido, tan solo especifican si el contenido es en línea o en bloque. El último elemento estructural dentro de un documento HTML, son los encabezados, elementos H1, H2, H3, H4, H5 y H6. Un encabezado describe brevemente el tema sección que se introduce. Existen seis niveles de encabezados en HTML, siendo H1 el más importante y el H6 el menos importante, los navegadores normalmente representan los encabezados más importantes con un

```
tipo de fuente más grande que los menos importantes, aunque la presentación es totalmente con-
figurable mediante hojas de estilos.
```

```
<html>
<head>
       <title>Ejemplo encabezados</title>
</head>
<body>
       <div id="seccionPrincipal">
                <h1>T&iacute;tulo de la secci&oacute;n</h1>
               \langle D \rangleLorem ipsum dolor sit amet, consectetur adipiscing elit. 
                               Aenean lacinia magna quis. 
               \langle/p>
               <h2>Subt&iacute; tulo de sección</h2>
               <p>
```
```
Lorem ipsum dolor sit amet, consectetur adipiscing elit. 
              Donec faucibus adipiscing erat sit amet accumsan. Cras 
              adipiscing sagittis bibendum. Donec eu risus id mi semper. 
\langle/p>
       <h2>Subt&iacute;tulo de sección 22</h2>
               <h3>Subtítulo de sección 2</h3>
              <p>
                      Lorem ipsum dolor sit amet, consectetur adipiscing 
                      elit. Donec faucibus adipiscing erat sit amet ac-
                      cumsan.
              \langle/p>
</div>
```
En el ejemplo anterior se define un bloque mediante el elemento DIV, este bloque contiene un encabezado principal (H1) y también contiene un secundario (H2), que contiene a su vez un encabezado H3.

Se suele considerar un error saltarse niveles en el encabezado, ya que dificulta la visión global de la estructura del documento HTML, es decir, esta permitido <H1> <H2> <H3>, pero no esta permitido <H1> <H3> <H3>

# **1.4 Texto estructurado**

</body> </html>

En esta sección vamos a detallar los elementos del lenguaje utilizados para estructurar el texto de la página, sin tener en cuenta otros elementos relacionados con la presentación del mismo (alineación, fuentes, hojas de estilo, etc.).

# 1.4.1 Elementos de frase

Los elementos de frase añaden información estructural al fragmentos de texto, tal y como se aprecia en la siguiente tabla.

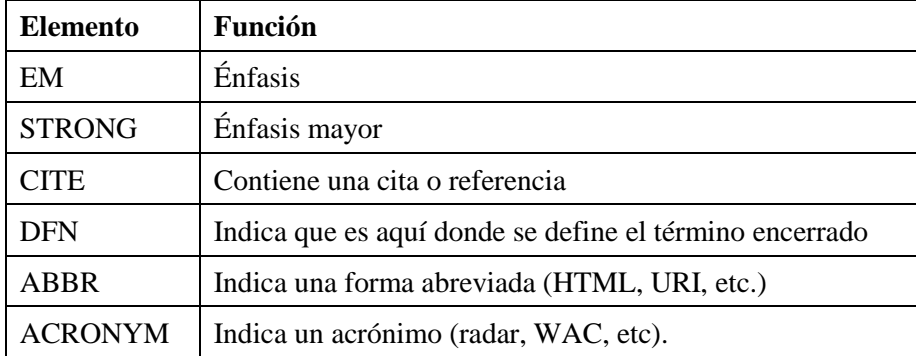

Los elementos EM y STRONG se usan para indicar énfasis, la presentación de ambos dependerá del agente de usuario (navegador), en general, se presenta el texto EM en cursiva o itálica y el elemento STRONG en negrita. No se deben utilizar estos elementos para alterar la presentación del texto.

Por su parte, los elementos ABBR y ACRONYM permiten a identificar claramente la aparición de abreviaturas y acrónimos. El contenido de los elementos ABBR y ACRONYM especifican la expresión abreviada, tal y como aparece en el texto, mientras que se utiliza el atributo tittle de estos elementos para proporcionar la forma expandida de la expresión.

<p>

```
Las oficinas centrales del <ACRONYM title="Federal Bureau of Investiga-
tion">F.B.I.</ACRONYM> estan situadas en Washington.
```
 $\langle$ /p>

#### 1.4.2 Citas

Las citas se representan mediante los elementos BLOCKQUOTE, para citas largas (bloques) y mediante Q para citas cortas (contenido de línea), se utiliza el atributo cite para designar el enlace a la página que designa el documento o mensaje original.

Los agentes de usuario representan el elemento BLOCKQUOTE como un bloque con sangría y el contenido del elemento Q mediante marcas de citación a su alrededor (comillas dobles), por lo que no se deben colocar marcas de cita alrededor.

```
<blockquote cite="http://es.wikipedia.org/wiki/El_Padrino">
```
Algún, día, y puede que ese día no llegue nunca, iré a pedirte un favor. </blockquote>

<p>

Como una vez dijo el Don: <q>Algún, día, y puede que ese día no llegue nunca, iré a pedirte un favor.</q>

 $\langle$ /p>

#### 1.4.3 Líneas y párrafos

La forma en que HTML define un párrafo se realiza mediante el elemento del lenguaje P, en cambio, la presentación visual de los mismos no es tan simple, hay que tener varios aspectos, tanto de estilo como técnicos:

- Tratamiento del espacio en blanco.
- Saltos de línea y cambio automático de línea.
- Justificación.
- División de palabras.
- Convenciones del idioma escrito y direccionalidad del texto.
- Formateo de los párrafos con respecto al contenido circundante.

Todas estas cuestiones las trataremos a continuación a excepción de la alineación y los objetos flotantes que los veremos más adelante, durante el apartado de CSS.

Como hemos mencionado el elemento P representa a un párrafo, este es único y no puede contener a otros elementos en bloque (incluyendo otros párrafos). Para indicar separaciones de línea (retorno de carro) se utiliza el elemento BR, este elemento finaliza forzosamente la línea actual de texto. Se desaconseja a los autores el uso de elemento P vacíos, ya que los navegadores no deberían tener en cuenta los elementos P vacíos.

El modo en que los párrafos se re representan visualmente depende del agente de usuario. Normalmente los párrafos se representan alineados a la izquierda y con un espacio en blanco antes y después del mismo. Convencionalmente, los agentes de usuario de HTML visuales ajustan automáticamente las líneas de texto a la anchura disponible entre los márgenes. Los algoritmos de ajuste automático de línea dependen del tipo de escritura a que se esté dando formato (escrituras occidentales, hebreas, etc.).

## 1.4.4 Listas

El lenguaje HTML ofrece varios mecanismos para especificar listas de información, diferenciándose tres tipos diferentes:

- **Información no ordenada.** Se crea mediante el elemento UL, se utilizan para crear listas de ítems sin una secuencia determinada.
- **Información ordenada.** Mediante el elemento OL, se utilizan principalmente para presentar información para la cuál es importante el orden de sus elementos.
- **Lista de definiciones.** Mediante el elemento DL, consisten en una serie de parejas término/definición.

Las listas ordenadas y no ordenadas se crean de la misma manera, se utiliza el elemento OL o UL para definir el inicio de la lista y LI para especificar cada objeto (ítem) de la lista, tal y como se aprecia en el siguiente ejemplo.

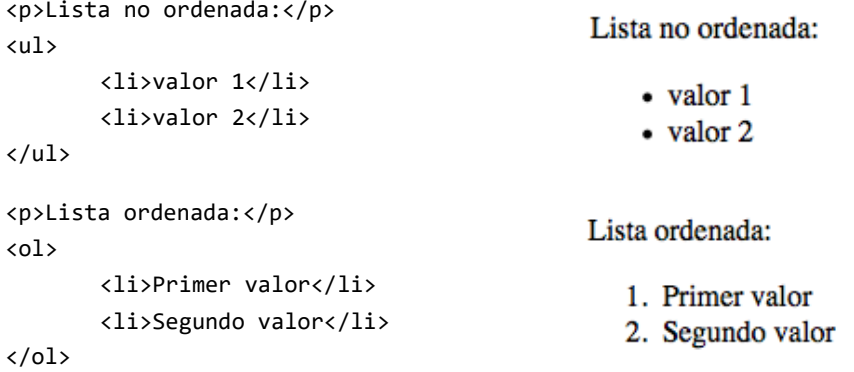

Por su parte, las listas de definiciones (elemento DL) sólo se difieren de las otras listas, en que los objetos de la lista consisten en dos pares: un término y una descripción. El término se expresa mediante el elemento DT y está restringido a contenidos en línea, la descripción se especifica mediante el elemento DD que contiene elementos de bloque.

```
<p>Lista de definiciones:</p>
<dl>
    <dt>SEM</dt>
    <dd>Trata todo lo relacionado con la promoción y aparición en los buscadores</dd>
    <dt>SEO</dt>
    <dd>Optimizar las páginas web para que aparezcan en los primeros resultados de 
búsqueda de los buscadores de Internet.</dd> 
\langle/dl\rangleLista ordenada:
SEM
```
Trata todo lo relacionado con la promoción y aparición en los buscadores

**SEO** 

Optimizar las páginas web para que aparezcan en los primeros resultados de búsqueda de los buscadores de Internet.

En las listas ordenadas se puede inicializar indicando mediante atributo value del elemento OL, la numeración de los objetos subsiguientes de la lista continúa a parte del nuevo valor.

```
<ol>
  <li value="3"> objeto de lista número 30.</li>
  <li value="4"> objeto de lista número 40. </li>
```
<li> lista número 5. </li>  $\langle$ /ol $\rangle$ 

Tanto para las listas ordenadas, como para las listas no ordenadas se puede utilizar también el atributo type que define las opciones de representación para los agentes de usuario visuales.

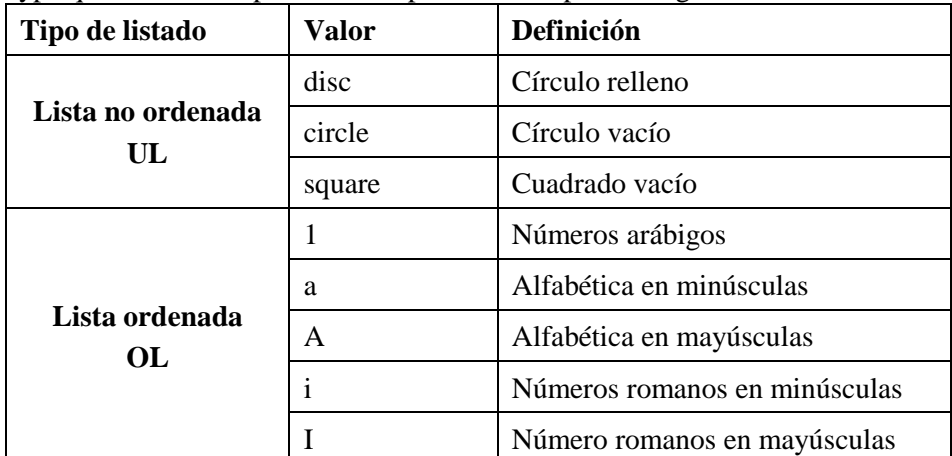

Para finalizar este apartado de listas en HTML, tenemos que señalar que estos tres tipos de listado se pueden anidar, pudiéndose utilizar al mismo tiempo diferentes tipos de listas anidadas, tal y como se muestra en el siguiente ejemplo.

```
<dl>
```

```
<dt><strong>Ingredientes:</strong></dt>
<dd>
         <ul>
                   <li>100 g de harina</li>
                   <li>10 g de azúcar</li>
                   <li>1 taza de agua</li>
                   <li>2 huevos</li>
                   <li>sal, pimienta</li>
         \langle/ul>
</dd>
<dt><strong>Pasos a seguir:</strong></dt>
<dd>
         <ol>
                   <li>Mezcle los ingredientes secos íntima-
                   mente.</li>
                   <li>Vierta los ingredientes líquidos.</li>
                   <li>Remueva durante 10 minutos.</li>
                   <li>Hornear durante una hora a 300 grados.</li>
         \langle/ol\rangle</dd>
<dt><strong>Notas:</strong></dt>
<dd>Puede añadir uvas para mejorar la receta.</dd>
```
 $\langle$ /dl>

#### **1.5 Tablas**

El modelo de tablas de HTML permite a los programadores organizar el resto del contenido (texto, imágenes, texto preformateado, imágenes, vínculos, formularios, campos de formularios, otras tablas anidadas, etc.), pero aunque HTML permita utilizar tablas para organizar el contenido de nuestra página Web, actualmente esta es una técnica totalmente desaconsejable, ya que usualmente se utilizan para esta tarea los elementos de bloque y de línea (DIV y SPAN, respectivamente), dejando la funcionalidad de las tablas únicamente para mostrar datos debidamente organizados a los usuarios de nuestros documentos HTML.

Las tablas se designa mediante el elemento TABLE, las filas mediante el elemento TR y por último para especificar las celdas de cada fila se utiliza el elemento TD para las celdas que contienen datos y el elemento TH para las celdas sean encabezados. Resulta importante diferenciar las celdas de datos de las que son encabezados para que así los agentes de usuario NO visuales puedan diferenciar más rápidamente la información de los encabezados y así puedan mostrar la información de manera más precisa al usuario. A continuación, vemos un ejemplo simple, donde la primera fila contiene dos celdas de encabezado y la segunda dos celdas de datos:

<table>

```
<tr>
        <th>Celda 1.1 </th>
        <th>Celda 1.2 </th>
\langle/tr\rangle<tr>
        <td>Celda 2.1 </td>
        <td>Celda 2.2 </td>
</tr>
```
</table>

Las filas de una tabla se dividen en secciones (encabezado, pie y cuerpo), lo que permite asociar una información estructural a la tabla, que posteriormente es utilizada por los agentes de usuario para enfatizar esta estructura. Para especificar esta secciones se utilizan los elementos:

- Encabezado de la tabla, que se especifica mediante el elemento THEAD.
- El contenido de la tabla, es decir, dónde van los datos que se le quieren mostrar al usuario, determinado por el elemento TBODY
- Pie de la tabla, el elemento utilizado para determinar esta sección TFOOT.

```
<table>
```

```
<thead>
       <tr> 
              <th>Nombre</th>
              <th>Apellidos</th> 
              <th>Tel&eacute;fono</th>
       </tr>
</thead>
<tfoot>
       <tr>
              <td colspan="3">N&uacute;mero de usuarios: 2</td>
              </tr>
</tfoot>
```

```
<tbody>
        <tr>
                <td>Fernando</td> 
                <td>Llorente Garc&iacute;a</td>
                <td>666666666</td>
        \langle/tr\rangle<tr>
                <td>Lu&iacute;s</td>
                <td>M&aacute; rquez Dom&iacute; nguez</td>
                <td>999999999</td>
        </tr>
</tbody>
```
</table>

De la misma manera, que se permite definir una estructura para las filas de una tabla también se permite agrupar de columnas y así crear nuevas divisiones estructurales que permitan un tratamiento mejor por parte de los agentes de usuario, para esta tarea se utilizan los elementos COLGROUP y COL. El funcionamiento de estos atributos es simple:

- Utilizamos COLGROUP cuando se desea especificar explícitamente un grupo de columnas, el número de columnas se especifica mediante el atributo span.
- Utilizamos el elemento COL, si queremos agrupar columnas especificaciones de atributos para columnas, es decir no agrupa estructuralmente grupos de columnas. Puede aparecer dentro o fuera de un grupo explícito de columnas (COLGROUP).

```
<table>
         <colgroup span="4">
                   <col span="3" />
                   <col width="2" />
         </colgroup>
         <colgroup span="5" width="15" />
         <thead>
                    <TR>
                             <TD>
                   [\ldots]
```
</table>

El modelo de tablas de HTML ha sido diseñado de modo que los agentes de usuario puedan representar las tablas incrementalmente (es decir, a medida que reciben el contenido de los datos) y no cuando hayan recibido toda la tabla completamente. Para ello es necesario que los programadores o autores proporcionen a los navegadores la información del número de columnas y su anchura mediante los elementos COLGROUP y COL.

Como ya hemos comentado el elemento TABLE contiene a todos los demás elementos que forman la tabla, además de estos, el elemento puede contener una serie de atributos que utilizan los agentes de usuario utilizan para representar mejor la tabla:

- El atributo summary, utilizado para especificar el resumen del contenido y la estructura de la misma, principalmente utilizado para el uso de los agentes visuales.
- El atributo title, para representar el título de la tabla.
- El atributo cellspacing y cellpadding, que indican el espacio entre celdas y el margen de la celda, respectivamente.
- El atributo width, indica el ancho de la tabla.
- El atributo border que determina la anchura del borde de la tabla.

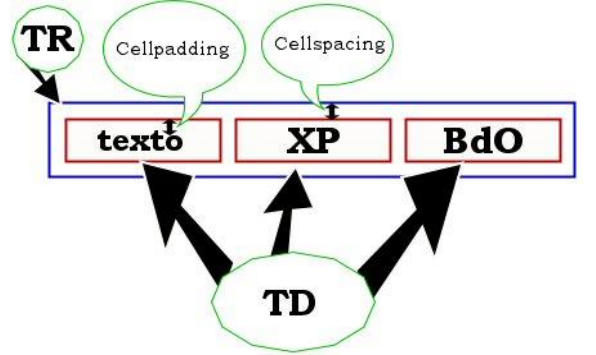

**Figura 6 - Código HTML: TR y TD, cellpading y cellspacing**

Existe otro elemento de presentación de las tablas del que todavía no hemos hablado, este es el elemento CAPTION, utilizado para describir las tablas. Este elemento debería contener un resumen de la naturaleza de la tabla y sólo se permite su uso justo a continuación del elemento TABLE y se les presenta únicamente a los usuarios visuales, Por lo que los autores, deberían esforzarse en proporcionar información adicional resumiendo el propósito y la estructura de la tabla utilizando el atributo summary del elemento TABLE.

Por último, tenemos a hablar de las celdas que pueden abarcar más de una fila o más de una columna. El número de filas o de columnas abarcado por una celda se establece con los atributos rowspan y colspan de los elementos TH y TD. Veamos a continuación una serie de ejemplos:

```
<table>
<caption>
       Ejemplo atributo colspan
</caption>
       <tr>
               <th></th>
               <th></th>
               <th></th>
       <tr>
               <td></td>
               <td colspan="2"></td>
       </tr>
       <tr>
               <td colspan="2"></td> 
               <td></td>
       \langle/tr>
</table>
```
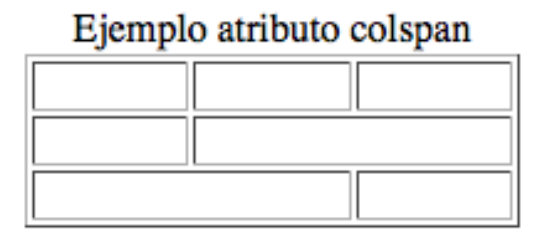

**Figura 7 - Atributo colspan**

```
<table>
<caption>
       Ejemplo atributo rowspan
</caption>
       <tr>
                                                        Atributo rowspan
               <th rowspan="2"></th>
               <th></th>
               <th></th>
       <tr>
               <td></td>
               <td rowspan="2"></td>
       </tr>
                                                    Figura 8 - Atributo rowspan
       \langletr>
               <td></td>
               <td></td>
       </tr>
</table>
```
### **1.6 Vínculos**

HTML ofrece muchas de las posibilidades de publicación convencionales para la creación de texto enriquecidos y documentos estructurados, pero lo que lo separa de la mayoría otros lenguajes son sus características para crear hipertextos y documentos enriquecidos. En esta sección presentaremos los vínculos (hipervínculo o enlace), la estructura básica del hipertexto. Un vínculo es una conexión desde un recurso Web a otro. Aunque es un concepto simple, el vínculo ha sido una de las principales fuerzas que ha hecho posible el éxito de la Web [9-11].

Un vínculo tiene dos extremos (llamados en inglés *anchors*, anchas), y una dirección. El vínculo comienza en el ancla de origen y apunta al ancla de destino, que puede ser cualquier recurso de la Web, el comportamiento por defecto asociado a un vínculo es la obtención de este recurso. Veamos el siguiente ejemplo, que utiliza el elemento A para especificar los vínculos:

<p>

El enunciado al ejercicio lo podrá encontrar en el <a href="tema7.html">tema 7</a> del libro de pr&aacute;cticas. Este <a href="graficoTemperatura.png">gráfico</a> te puede ayudar en la resolución del mismo.

#### $\langle$ /p>

En el ejemplo anterior, tenemos dos vínculos, el primero dirigido a otra página HTML, mientras que el segundo dirigido a una imagen en forma PNG. Como se puede observar el atributo href de cada origen del vínculo especifica la dirección del destino por medio de una URI (dirección Web). Estos destinos se definen mediante una URI, que ya vimos al inicio del documento, veamos diferentes ejemplos:

- Un URI absoluto: http://bisite.usal.es/misArchivos/imágenes/pagina.html#sec1
- Un URI relativo: ./misArchivos/imágenes/pagina.html#sec1
- Cuando el vínculo está definido en el mismo documento: #sec1

El destino del vínculo puede ser un documento HTML completo, o una fragmento de este. Para que un vínculo apunte a un fragmento de un documento, en vez de al documento completo, se fija como condición necesario la unicidades de los nombres de los fragmentos de documentos HTML, es decir, no se les puede dar el mismo nombre a dos fragmentos de código diferentes, mediante el elemento id o name. Los destinos de los vínculos a fragmentos de un documento HTML se pueden realizar de dos formas:

- Especificando el fragmento mediante el elemento A y utilizando el atributo name para hacer la referencia.
- Mediante cualquier otro elemento, utilizando para ello el atributo id de cada elemento.

Así, por ejemplo, un autor podría crear una tabla de contenidos cuyas entradas estuvieran vinculadas con los encabezados de cada sección del mismo documento.

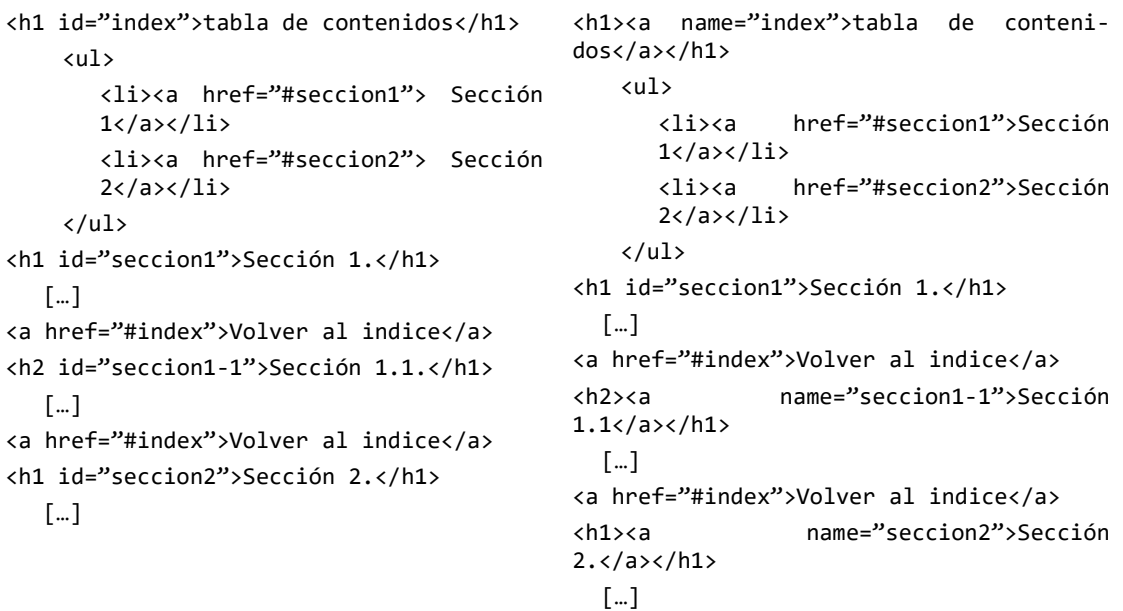

Por otro lado, totalmente diferente, vamos a hablar del atributo title de los elemento A, este elemento se utiliza para añadir información sobre la naturaleza del vínculo. Esta información puede ser pronunciada por un agente de usuario, representada como una indicación visual ("tool-tip"), etc.

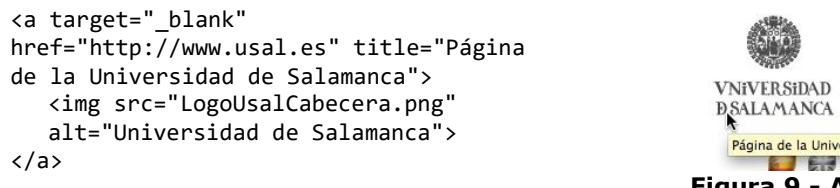

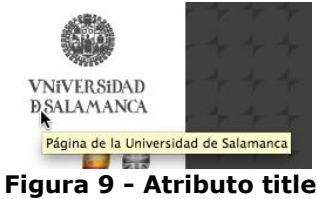

Además del elemento A que ya hemos visto, existe otro elemento destinado a especificar vínculos, este es el elemento LINK, ambos se utilizan para definir vínculos. Pero la diferencia existente entre ambos es que el elemento LINK sólo puede utilizar en el encabezado del documento (elemento HEAD), mientras que el elemento A sólo puede utilizarse en el cuerpo del documento (elemento BODY).

Los vínculos especificados con LINK no son representados visualmente en el navegador de los usuarios (ningún elemento contenido por HEAD se presenta). El elemento LINK, no tiene contenido, se utiliza para especificar relaciones entre documentos HTML que son utilizados por los agentes de usuario.

Los atributos rel y rev del elemento LINK juegan papeles complementarios: el atributo rel especifica un vínculo directo y el atributo rev especifica un vínculo inverso. Este tipo de vínculos resulta muy útil para los buscadores de Internet, ya que permiten estructurar los diferentes recursos autoreferenciados.

<link rel="index" href="index.html" />

Para indicar la página índice de la página actual.

<link rev="index" href="pagina1.html" />

Para indicar *desde* el index, que la página actual es índice de la página a la que te refieres. También podemos indicar otra serie de información como por ejemplo:

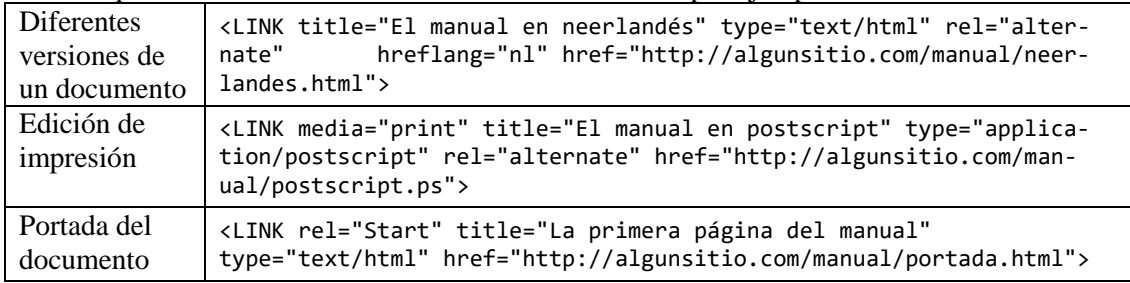

El elemento LINK también es utilizado para vincular hojas de estilo externas al documento, el atributo type, especifica el lenguaje de la hoja de estilo, y el atributo media especifica el medio o medios de representación deseados.

<link href=["css/portada.css"](view-source:http://bisite.usal.es/css/portada.css) rel="stylesheet" type="text/css" media="screen" /> Los diferentes elementos media se utilizan para ahorrar tiempo obteniendo sólo aquellas hojas de estilo que se apliquen al dispositivo actual. Veamos los diferentes tipos de medios:

- screen. Para pantallas no paginadas de computadora.
- tty. Para medios que utilicen una cuadrícula de caracteres de ancho fijo, como teletipos, terminales y dispositivos portátiles con posibilidades limitadas de representación.
- tv. Para dispositivos tipo televisión (baja resolución, en color, desplazamiento limitado).
- projection. Para proyectores.
- handheld. Para dispositivos de mano (pantalla pequeña, monocromos, gráficos por mapas de bits, ancho de banda limitado).
- print. Para material paginado, opaco, y para documentos que se ven en una pantalla en modo de presentación preliminar a la impresión.
- braille. Para dispositivos táctiles braille.
- aural. Para sintetizadores de voz.
- all. Apropiado para todos los dispositivos.

# **1.7 Objetos, Imágenes y Aplicaciones**

Las características multimedia de HTML permiten a los autores incluir en sus páginas diversos recursos multimedia como imágenes, aplicaciones (programas que se descargan automáticamente), videoclips, y otros documentos HTML en sus páginas.

Las versiones anteriores de HTML permitían a los autores incluir imágenes (por medio del elemento IMG) y aplicaciones (por medio de APPLET). Estos elementos tienen varias limitaciones:

- No sirven para resolver el problema más general de cómo incluir tipos de medios nuevos y futuros.
- El elemento APPLET sólo funciona con aplicaciones basadas en el lenguaje de programación Java. Este elemento esta desaprobado.
- Plantean problemas de accesibilidad.

Para solucionar estos problemas, HTML 4 introduce un nuevo elemento, este es el elemento OBJECT, que ofrece una solución universal para la inclusión de objetos genéricos, permitiendo especificar todos aquellos datos que necesitan los agentes de usuario para la representación del objeto: código fuente, valores iniciales, etc. A partir del nacimiento de este nuevo objeto, se empiezan a utilizar el término "objeto" para hablar de recursos que se quieren utilizar en un documento Web (applets, plug-ins, sonido, imágenes, etc.).

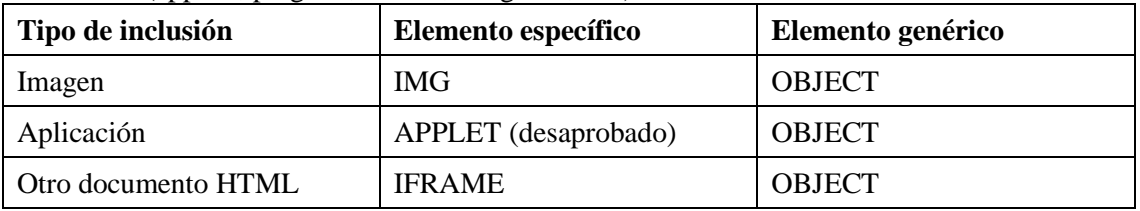

Como vemos en la tabla anterior, cada tipo de inclusión tiene una solución específica y una general, pero el elemento OBJECT siempre servirá como método de inclusión de tipos de medios futuros.

Para incluir imágenes, se suele utilizar el elemento IMG, este elemento no tiene contenido, los navegadores únicamente se reemplazan la línea de código por la imagen que designa su atributo src, también se suele utilizar el atributo alt que contiene el texto alternativo cuando la imagen no puede ser mostrada y el atributo longdesc para utilizar una descripción más completa de la imagen.

```
<img src="./vacaciones/familia.png" alt="Una foto de mi familia 
en el lago.">
```
Como hemos comentado previamente, esta imagen también se podría representar de forma genérica mediante el elemento OBJECT.

```
<OBJECT data="http://www.algunsitio.com/Gente/Juan/vacaciones/fa-
milia.png" type="image/png">Una foto de mi familia en el 
lago.</OBJECT>
```
# 1.7.1 Elemento OBJECT

La mayoría de agentes de usuario tienen mecanismos para representar tipos de datos comunes como textos, imágenes, colores, fuentes, etc. El elemento OBJECT permite a los autores controlar si los datos deberían ser representados externamente por algún programa, debido a que el agente de usuario no lo pueda representar de forma nativa.

<OBJECT data="superficie.gif" type="image/gif">

```
Gráfico de la superficie de los continentes. Puede consultar la <a 
href="descrip.html#superficie"> descripción en modo texto del grá-
fico</a>.
```
</OBJECT>

El elemento OBJECT, contiene una serie de atributos que resulta interesante que veamos:

- **classid.** Este atributo puede utilizarse para especificar la localización de la implementación de un objeto mediante un URI (dirección Web). Puede utilizarse junto con el atributo data o como alternativa al mismo.
- **data.** Este atributo puede utilizarse para especificar la localización de los datos del objeto.
- **type.** Especifica el tipo de contenido de los datos especificados por data.
- **archive.** Que especifica una serie de recursos relevantes para el recurso separados por espacios
- **Standby.** Este atributo especifica un mensaje que puede presentar un agente de usuario mientras carga la implementación y los datos del objeto.

Para representar correctamente un objeto puede ser necesario proporcionar información al agente de usuario, esta tarea se realiza mediante el elemento PARAM, que tiene la siguiente estructura: <PARAM name="<valor>" value="<valor>" valuetype="<tipo\_contenido>" /> En el caso más general, puede ser necesario que el autor tenga que especificar tres tipos de información diferente, aunque no siempre es necesario representar esta información, los datos de los que hablamos son:

- La implementación del objeto incluido.
- Los datos que deben representarse
- Otros valores que necesite el objeto para su ejecución.

Los elementos OBJECT se representar de acuerdo a las siguientes reglas de precedencia:

- El agente de usuario debe intentar en primer lugar representar el objeto. No debería representar los contenidos del elemento, pero debe examinarlos por si el elemento contiene hijos directos que sean elementos PARAM.
- Si por cualquier razón el agente de usuario no es capaz de representar el objeto, debe intentar representar su contenido.

De estas dos reglas, se extrae una característica significativa del diseño del elemento OBJECT que es la posibilidad para especificar representaciones alternativas del objeto; cada declaración OBJECT anidada puede especificar tipos de contenidos alternativos.

```
<!-- Primero, intentarlo con la aplicación Python -->
<OBJECT title="La Tierra vista desde el espacio" clas-
sid="http://www.observer.mars/LaTierra.py">
     <!-- Si no, intentarlo con el vídeo MPEG -->
     <OBJECT data="LaTierra.mpeg" type="application/mpeg">
            <!-- Si no, intentarlo con la imagen GIF -->
            <OBJECT data="LaTierra.gif" type="image/gif"> 
                    <!-- Si no, representar el texto -->
                    <STRONG>La Tierra</STRONG> vista desde el espa-
```
cio.

</OBJECT>

# </OBJECT>

</OBJECT>

En el ejemplo anterior, la declaración externa especifica una aplicación que no necesita datos ni valores iniciales. La segunda declaración especifica una animación MPEG, y como no define la localización de ninguna implementación que procese MPEG, depende de que el agente de usuario represente la animación. También establece el atributo type para que los agentes de usuarios que no puedan procesas el formato de video MPEG no intenten descargarlo. La tercera declaración especifica la localización de un imagen en formato GIF y ya por último sino ninguno de los anteriores objetos precedentes se ha podido visualizar se muestra un texto alternativo.

# **1.8 Formularios**

Un formulario HTML es una sección de un documento que contiene contenido normal, código, elementos especiales llamados controles. Los usuarios normalmente "rellenan" un formulario modificando sus controles (introduciendo texto, seleccionando objetos, etc.), antes de enviar el formulario a un agente que lo procese.

```
<form id="formAcceso" name="formAcceso" method="post" ac-
tion="validacion">
          <fieldset>
          <legend>Área privada, Identifíquese</legend>
          <p>
                                                                         Área privada, Identifíquese
                 <label for="usuario">Usuario</label><br />
                 <input id="usuario" name="usuario" type="text" 
                                                                         Usuario
                 tabindex="1" maxlength="10" />
          \langle/p>
          <p> 
                                                                         Contraseña
                 <label for="password">Contraseña</label><br />
                 <input id="password" name="password" 
                 type="password" tabindex="1" /> 
                                                                        Enviar
          \langle/p>
          </fieldset> 
         <input type="submit" id="enviar" name="enviar" 
         value="Enviar" />
```
</form>

Los usuarios interaccionan con los formularios a través de los llamados controles, el nombre del control viene dado por el atributo name, que será el nombre que utilicemos para referirnos al contenido de un determinado control para el tratamiento de la información posterior al envío del mismo formulario por parte del usuario. Todo control de un formulario debe estar dentro del elemento FORM, actúa como contenedor de controles, es decir delimita el formulario dentro de un documento HTML, este elemento FORM tiene al menos dos atributos que tenemos que conocer:

- action. Especifica cual va a ser el agente que procese el formulario. Este valor se especifica mediante una URI.
- method. Especifica que método http se usará para enviar los datos del formulario, estos valores son:
	- o Valor "get", que es el valor por defecto. En este caso los diferentes datos del formulario se agregan al URI especificado por el atributo action, utilizando como signo separador con el resto de la dirección Web una interrogación (?) y separando los diferentes valores de los controles mediante el elemento ampersand (&).

http://www.google.com/search?client=safari&rls=en&q=test&ie=UTF-8&oe=UTF-8

o Valor "post". El conjunto de datos del formulario se incluye en el cuerpo del formulario para que se envíe al agente procesador.

Es decir, sin entrar en detalles, la principal diferentes entre ambos métodos es que el método GET, los parámetros se pueden ver en la barra de dirección y mediante el método POST no son visibles, al menos a simple vista.

Existen diferentes tipos de controles, cada uno utilizado para una función diferente, en las siguientes secciones veremos los principales controles que proporciona HTML.

#### 1.8.1 Botones

Los autores, pueden crear tres tipos de botones:

- Botón de envío (submit buttons). Cuando se activa el botón, se envía el formulario. Un formulario puede contener más de un botón de envío
- Botón de reinicialización (reset buttons). Cuando se activa, se reinicializan todos los controles del formulario.

Los autores crean botones con el elemento BUTTON o el elemento INPUT. Veamos como:

• Mediante el elemento INPUT. Para indicar que el botón será de envío el elemento TYPE tiene el atributo submit y para indicar que es un botón de reinicialización, el atributo TYPE tendrá el valor reset.

```
<input type="submit" id="enviar" name="enviar" value="Enviar" />
                                                                       Enviar
<input type="reset" id="enviar" name="enviar" value="Borrar" /> 
                                                                       Borrar
```
• Mediante el elemento BUTTON. Funcionan de forma similar a los botones enviados mediante el elemento INPUT, tal y como vemos a continuación.

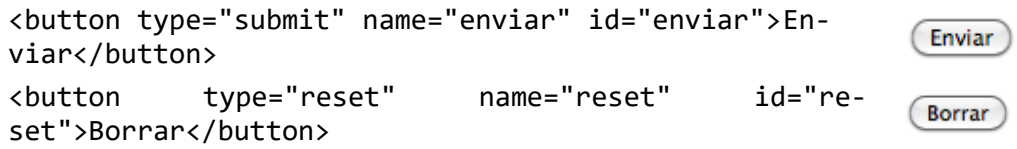

Como vemos el procedimiento es más o menos similar, la diferencia entre ambos es que el elemento BUTTON ofrecen posibilidades más ricas de representación ya que puede contener diferentes elementos, como por ejemplo imágenes.

1.8.2 Casillas de verificación y radiobotones

Las casillas de verificación (checkbox) y los radiobotones (radiobutton) son interruptores de encendido/apagado, que pueden ser conmutados por el usuario. Ambos están "marcados" cuando se establece el atributo checked del elemento del control. Varias casillas de verificación de un formulario pueden compartir el mismo nombre.

La diferencia entre ambos, es que los radiobotones son mutuamente exclusivos, cuando uno en un grupo esta "marcado", el resto no lo estarán. Mientras que se pueden marcar varias casillas de verificación de un mismo grupo.

El elemento utilizado para especificar que un control será una casilla de verificación o un radiobotón es el elemento INPUT, para ello, una vez más se utiliza el atributo type. El valor radio de este atributo corresponderá a los radiobotones y el valor checkbox, corresponderá a las casillas de verificación.

```
<input name="tipoTrabajo" value="1" type="radio"/> PYME
<input name="tipoTrabajo" value="2" type="radio"/> Mul-
                                                             O PYME
tinacional
                                                             \bigcirc Multinacional
                                                             \bigcirc Estudiante
<input name="tipoTrabajo" value="3" type="radio"/> Estu-
diante
<input name="mercadosEmpresa" value="1" type="check-
box">Local
<input name="mercadosEmpresa" value="2" type="check-
                                                            □Local
box">Regional
                                                             \Box Regional
<input name="mercadosEmpresa" value="2" type="check-
                                                             Nacional
box">Nacional
                                                             □ Unión Europea
<input name="mercadosEmpresa" value="2" type="check-
                                                             □ Internacional
box">Unión Europea
<input name="mercadosEmpresa" value="2" type="check-
box">Internacional
```
# 1.8.3 Menus

Los menús ofrecen al usuario la posibilidad de elegir un valor o varios de entre sus elementos. Para especificar este tipo de control se utiliza el elemento SELECT junto con los elementos OPTGROUP y OPTION.

El elemento SELECT es el encargado de crear el menú. Cada opción ofrecida por el menú se representa por el elemento OPTION, mientras que el elemento OPTGROUP se utiliza para formar grupos de opciones.

```
<select name="pais">
      <optgroup label="Europa">
          <option value="1" se-
lected>España</option>
          <option value="2">Francia</option>
          <option value="3">Italia</option>
      </optgroup>
      <optgroup label="Asia">
          <option value="4">Japon</option>
          <option value="5">China</option>
      </optgroup>
```
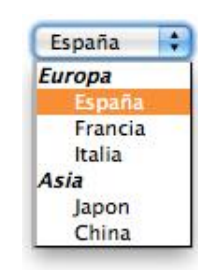

#### </select>

Si nos fijamos en el ejemplo, vemos que la primera opción, la correspondiente a España, vemos que el elemento incluye el atributo selected, este atributo se utiliza para preseleccionar una determina opción.

Otros atributos del elemento SELECT interesantes son size, que indica las filas que tendrá el atributo, en el ejemplo anterior tiene una fila y también la combinación de este elemento junto con el atributo multiple de SELECT, lo que nos permite seleccionar varios elementos del menú.

#### 1.8.4 Entrada de texto

Este control se utiliza para permitir a los usuarios introducir texto. Existen dos elementos que permiten introducir texto, el elemento INPUT y el elemento TEXTAREA, la diferencia entre ambos es que el elemento TEXTAREA crea un control que permite introducir varias líneas.

Si utilizamos el elemento INPUT, tendremos que asignar al atributo type de este el valor text para una entrada de texto normal o el valor password, cuando queramos que los caracteres que se introduzcan se oculten a medida que se introducen.

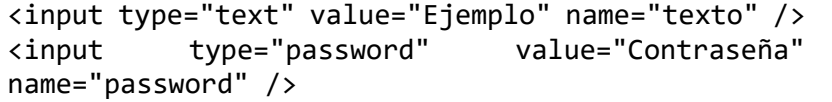

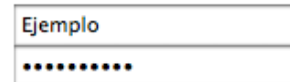

Como hemos comentado, también podíamos crear un control de texto mediante el elemento TEXTAREA, a continuación mostramos un ejemplo de uso.

```
<textarea name="eltexto" rows="20" 
cols="80">
Primera línea del texto inicial.
Segunda línea del texto inicial.
</textarea>
```
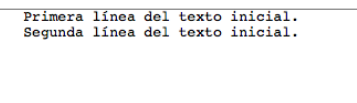

# 1.8.5 Selección de ficheros

Este tipo de control, permite al usuario elegir ficheros de modo que sus contenidos pueden ser enviados con un formulario. Para crearlos, una vez más, se utiliza el elemento INPUT, el valor para type debe ser file. Veamos un ejemplo:

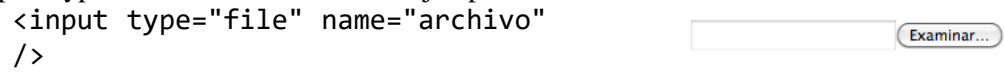

#### 1.8.6 Controles ocultos

Los autores pueden crear controles que no se muestran pero cuyos valores se envían con el formulario. Este tipo de control se utiliza normalmente para almacenar información de intercambio entre el cliente/servidor. El elemento que se utiliza para crear este tipo de elementos es INPUT, fijando el valor para el atributo type a hidden.

```
<input type="hidden" name="oculto" value="información" />
```
### **1.9 Marcos**

Los marcos permiten a los autores presentar documentos con vistas múltiples, que pueden ser ventanas, o subventanas independientes. Las vistas múltiples ofrecen a los autores una manera de mantener cierta información visible mientras otras vistas se desplazan o se sustituyen. En el ejemplo siguiente se muestra un ejemplo de uso de marcos, estos se crean mediante el elemento FRAMESET, concretamente veremos como se crean dos marcos (izquierda y derecha) donde a su vez el primer marco (izquierda) esta dividido en otros dos marcos (arriba y abajo).<br>
<!DOCTYPE HTML PUBLIC "-//W3C//DTD HTML 4.01 Frameset//E Frameset//EN" "http://www.w3.org/TR/html4/frameset.dtd">

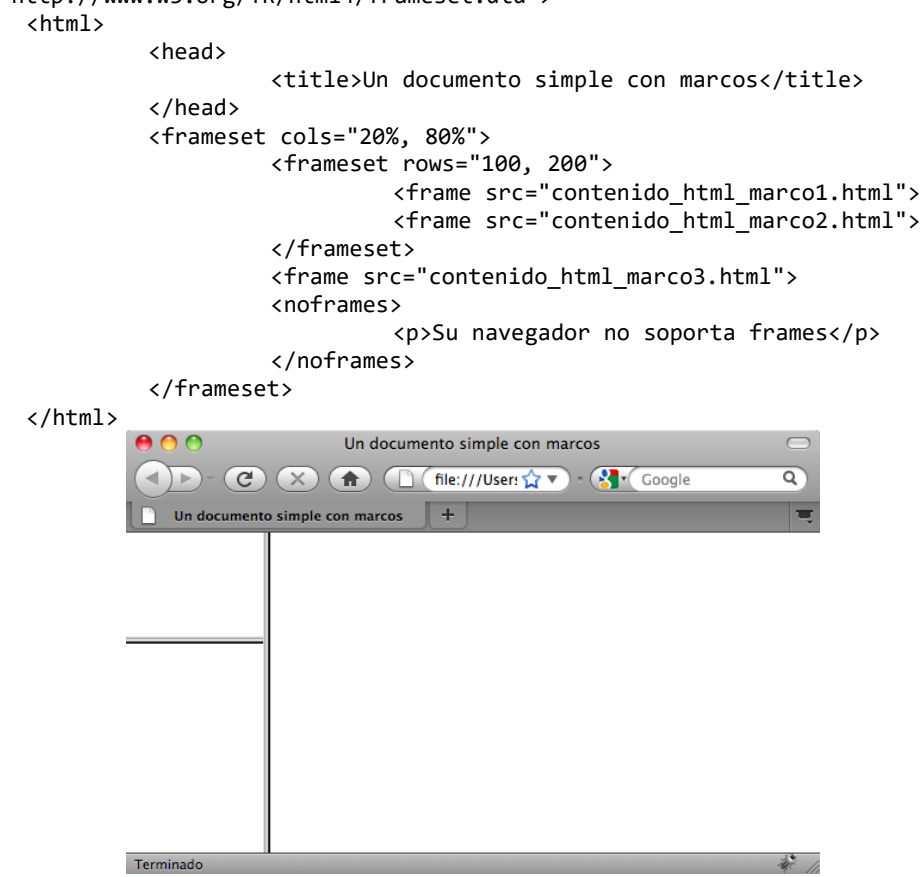

**Figura 10 - Código HTML: Frameset**

Como hemos visto en el ejemplo anterior, los documentos HTML con marcos tienen una estructura diferente a la de los documentos HTML sin marcos. Un documento normal tiene una sección HEAD y a continuación una sección BODY, en cambio, un documento con marcos tiene una sección HEAD y a continuación una sección FRAMESET. Esta sección FRAMESET es donde se especifica la disposición de las vistas en la ventana principal del agente de usuario. Además vemos en el ejemplo que los grupos de marcos también pueden anidarse [12-15].

Con el elemento FRAMESET especifica la organización de la ventana principal en un número determinado de subespacios rectangulares, teniendo en cuenta que los éstos se crean de izquierda a derecha y de arriba abajo, para ello se disponen de los atributos cols (para definir subespacios horizontales) y rows (para definir subespacios verticales). Hay que tener en cuenta que se pueden anidar tantos elementos FRAMESET como se desen. Veamos una serie de ejemplos:

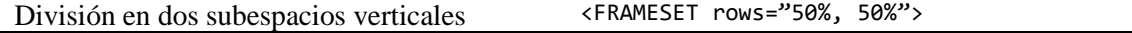

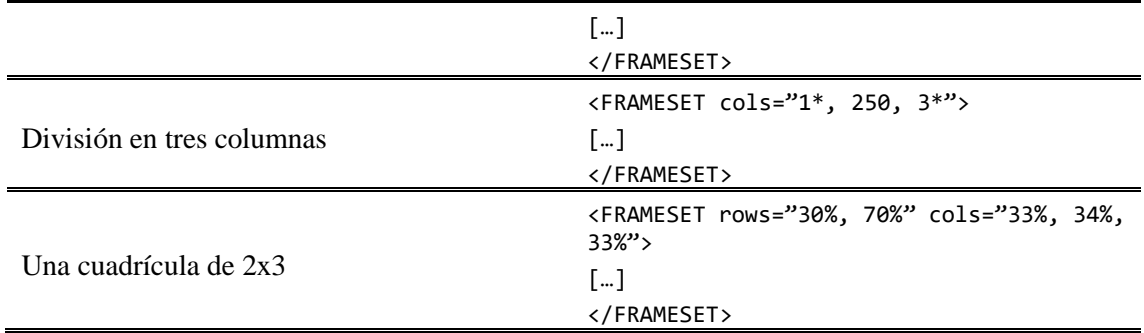

El elemento FRAME se utiliza para definir los contenidos y la apariencia de un marco dado, para ello este elemento dispone de los siguientes atributos:

- El atributo src define el contenido inicial del marco.
- noresize es utilizado para que el marco no se pueda redimensionar
- scrolling, define si el marco tendrá barras de desplazamiento utilizando para ello los valores auto, yes o no.
- frameborder define el border del marco, puede ser 1 (con bordes) y 0 (sin bordes).
- marginwidth y marginheight para especificar los márgenes del marco.

## 1.9.1 Especificación de información sobre el marco destino

Al asignar un nombre a un marco por medio del atributo name, los autores pueden referirse a él como el "destino" de los vínculos definidos por otros elementos. Se pueden establecer el atributo target para los elementos que creen vínculos (A, LINK). Veamos un ejemplo que lo ilustre:

```
<!DOCTYPE HTML PUBLIC "-//W3C//DTD HTML 4.01 Frameset//EN" 
         "http://www.w3.org/TR/html4/frameset.dtd">

                  <head>
                            <title>Un documento con marcos</title>
                  </head>
                  <frameset rows="50%,50%">
                            <frame name="fijo" src="inicial_fijo.html">
                            <frame name="dinamico" src="inicial_dinamico.html">
                  </frameset>
        </html> 
Después, en inicial_dinamico.html, hacemos un vínculo al marco llamado "dinámico".
         <!DOCTYPE HTML PUBLIC "-//W3C//DTD HTML 4.01 Transitional//EN" 
         "http://www.w3.org/TR/html4/loose.dtd">
         <html>
                  <head>
                             <title>Un documento con vínculos con destinos específi-
                             cos</title>
                  </head>
                  <body>
                             ...comienzo del documento...
                                    <p>Puede avanzar ahora a la <a href="diapo2.html" 
                                    target="dinamico">diapositiva 2.</a>
                            ...más documento...
```

```
<p>Lo está haciendo muy bien. Vaya ahora a la <a 
href="diapo3.html" target="dinamico">diapositiva 
3.5/a>
```
#### </body>

#### </html>

Al activar cualquiera de los vínculos se abre un nuevo documento en el marco llamado "dinámico", mientras que el otro marco "fijo", mantiene sus contenidos iniciales.

Los autores pueden compartir datos entre varios marcos, incluyendo estos datos a través de un elemento OBJECT dentro del elemento HEAD, que contenta el atributo id. Cualquier documento que sea el contenido de un marco del documento puede hacer referencia a este identificador.

### 1.9.2 Marcos en línea

El elemento IFRAME permite a los autores insertar un marco dentro de un bloque de texto, de forma similar a como se insertaba un objeto mediante el elemento OBJECT.

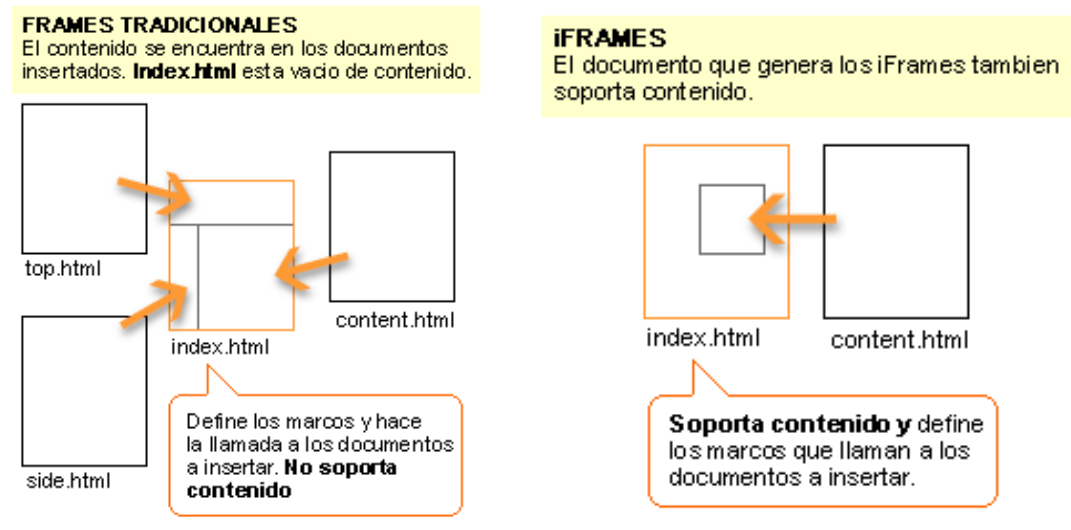

**Figura 11 - Frames tradicionales vs. iFrames**

El documento a insertar en línea se designa mediante el atributo src de este elemento IFRAME. Veamos el siguiente ejemplo.

<iframe id="miNuevoFrame" name="miNuevoFrame" src="incrustado.php" frameborder="0" framespacing="0" scrolling="auto" border="0" />

# **2 Hojas de estilo y CSS**

# **2.1 Versión CSS**

El lenguaje HTML está limitado a la hora de aplicar estilo a un documento puesto que fue diseñados para definir la estructura de un documentos Web, sin tener en cuenta el aspecto gráfico del mismo.

Inicialmente, los desarrolladores Web utilizaban tablas para la maquetación del contenido de la página, por ejemplo, o modificaban determinados atributos de las etiquetas HTML que definían color, colocación dentro de la página, etc. Esta técnica es considerada como una mala práctica de diseño puesto que la visualización se veía afectada por las plataformas o navegadores utilizados, además de que se mezclaba el contenido de la Web expresado con código HTML y el estilo del documento, con la consiguiente dificultad en el mantenimiento de las páginas Web.

**CSS** (*Cascading Style Sheets*) es un lenguaje que permite definir, mediante una sintaxis especial la presentación de un documento HTML o bien de un sitio Web manteniendo la consistencia de estilo en todas las páginas del sitio. Además es posible aplicar estilo a una etiqueta HTML en concreto, pudiendo definir varios estilos diferentes para una sola etiqueta.

CSS permite a los diseñadores:

- Podemos definir interlineado e identación de un párrafo
- Seleccionar fuente, tamaño o color del texto.
- Maquetación del contenido de la página con mayor precisión.
- Colocación de imágenes
- Se pueden utilizar distintas unidades como píxeles (px), pulgadas (in), puntos (pt), centímetros (cm) o porcentajes (%).

El objetivo básico de CSS es la separación del contenido de un documento Web (escrito en un lenguaje de marcado) de su presentación (expresado en CSS). De esta forma se logra una mejora en la accesibilidad del contenido, mayor flexibilidad y ofrece una mayor nivel de control sobre distintas características de presentación del documento.

Este lenguaje surge como una propuesta del W3C para mejorar la capacidades de la presentación Web. Desde el W3C se propusieron nueve lenguajes de estilo distintos de los cuales se seleccionaron dos que darían origen al CSS: *Cascading HTML Style Sheets (CHSS) y Stream-based Style Sheet Proposal (SSP).* El primero fue propuesto por *Hakon Wium Lie* en Octubre del 1994 y presenta ciertas similitudes con el CSS actual. Por su parte *Bert Bos* estaba trabajando en un navegador llamado *Argo* que utilizaba su propio lenguaje de estilo, el SSP. Ambos autores trabajaron junto para desarrollar el estándar CSS (la H se elimina porque estas hojas de estilo se podría aplicar a otros leguajes de marcado además de HTML). A pesar de que existan otro lenguajes de estilo como DSSSL y FOSI, CSS permitía que el estilo de un documentos estuviera incluido por múltiples hojas de estilo. Una hoja de estilo puede heredar de otro, permitiendo una mezcla de preferencias de estilo controlados igualmente por el diseñador del sitio y el usuario.

El desarrollo del estándar CSS fue impulsado desde el W3C a través de un grupo de trabajo al que pertenecían *Hakon y Bert*, junto con otros miembros como *Thomas Reardon* de Microsoft. A finales de 1996, CSS esta lista para hacerse oficial y la recomendación del CSS1 fue publicada en Diciembre.

El grupo de trabajo de CSS intentaron resolver temas que no se trataban con CSS1, dando lugar a la creación del CSS2 en Noviembre de 1997 y publicada por el W3C en 1998. El desarrollo de CSS3 comenzó en 1998, y todavía se encuentra bajo desarrollo.

La versión de CSS manejada en el manual es la 2.1, que fue publicada como una recomendación del W3C en Septiembre del 2009. Los errores en las especificación del CSS2 han sido corregidos mediante la publicación de varias erratas. Muchos de estos temas serán tratadas en la especificación del CSS3. En la especificación de la CSS 2.1 se tratar de resolver dichas cuestiones:

- Manteniendo la compatibilidad con aquellas porciones de CSS2 que han sido aceptadas e implementadas ampliamente.
- Incorporando todas las erratas publicadas sobre CSS2.
- Cuando las implementaciones difieren en gran medida de la especificación CSS2, modificar la especificación de acuerdo con las prácticas aceptadas generalmente.
- Eliminar las características del CSS2 que, por no haber sido implementadas, han sido rechazadas por la comunidad CSS. CSS 2.1 tiene como objetivo reflejar que las características CSS son razonablemente implementadas para los lenguajes HTML y XML en general (en lugar de que sean solo para un lenguaje XML en particular o solo para HTML).
- Eliminar características de CSS2 que serán obsoletas para CSS3, impulsando la adopción de las características propuestas para CSS en su lugar.
- Añadiendo un pequeño número de nuevos valores de propiedad cuando las experiencia en implementación muestren que se necesitan para implementar CSS2.

A lo largo de este capitulo, tendremos como objetivo principal aprender a desarrollar hojas de estilo que se podrán aplicar a los documentos HTML que desean presentar en Internet. Así haremos una revisión de las principales etiquetas de CSS2 para la creación de documentos de estilo que definan colores, fuentes, localización de los elementos y sentar la bases para el desarrollo de hojas de estilo más complejas en las que se defina herencia entre elementos, etc.

# **2.2 Elementos básicos del lenguaje**

Una hoja de estilo en CSS está formada por un conjunto de reglas que tienen dos clases principales, un selector (elemento HTML, nombre de una clase,…) y una declaración (propiedad:valor). La declaración tendrá a su ver dos partes, el nombre de la propiedad y un valor.

 $h1 \{ color: red \}$ 

La regla anterior definirá que el texto contenido dentro de las etiquetas <h1></h1> del documento HTML sobre el que se aplica el estilo, se representará en color rojo. Esta se puede considerar como una hoja de estilo en sí mismo.

La especificación de HTML 4 define que las hojas de estilo se pueden especificar bien dentro del documento HTML o a través de una hoja de estilo externo. Para incluirlo dentro del documento utilizamos el elemento STYLE:

```
<STYLE type="text/css">
h1 { color: red } 
</STYLE>
```
Para una mayor flexibilidad, se recomienda que se utilice la opción de hojas de estilo externas de modo que no sea necesario modificar el documento HTML directamente y pueda ser reutilizada para otros documentos. Para incluir el enlace a las hojas de estilo externas se utiliza el elemento LINK, en el que se especificar el tipo de enlace (*stylesheet*), la situación del fichero y el tipo de hoja de estilos (*text/css*):

<LINK rel="stylesheet" href="estilo.css" type="text/css">

# 2.2.1 Premisas

A la hora de definir un documento CSS debemos considerar las siguientes premisas:

- Las sintaxis CSS no se ve afectada por las mayúsculas en el rango ASCII ( es decir [a-z] es equivalente a [A-Z], excepto para apartados que no estén bajo control de CSS, como por ejemplo los valores de los atributos HTML "id" y "class" de los nombres de fuentes.
- En CSS los identificadores (incluyendo nombres de elementos, clases e IDs en los selectores solo puede contentes caracteres [a-zA-Z0-9] y caracteres ISO 10646, además del guión y guió bajo; no pueden empedar por un dígito o un guión seguido por un dígito. También pueden contener caracteres de escape y cualquier carácter ISO 10646 como un código numérico.
- En CSS 2.1, el carácter  $\setminus$  indica tres tipos de escape:
	- o Dentro de una cadena la barra seguida de un carácter de nueva línea es ignorada
	- o Cancela el significado de los caracteres especiales CSS.
	- o La barra \ permite al autor hacer referencia a caracteres que no pueden incluir fácilmente en un documento. En este caso la barra está seguida por un número y un espacio, por ejemplo "\26 B" o por seis dígitos hexadecimales "\000026B".

## **2.3 Estructura básica de un documento CSS**

En una hoja de estilo CSS se pueden distinguir dos tipos de elementos: las reglas que comienzan con '@' y los conjuntos de reglas.

Los primeras son reglas del tipo *@import* o *@page,* es decir que comienzan con el carácter '@' seguido de un identificador. Además finalizan con un ';'. Según la especificación de CSS 2.1 es ilegal incluir una reglas de este tipo dentro de un bloque o después de una línea que sea distinta a reglas del tipo *@charset* o *@import*. Por ejemplo los siguientes bloques de código CSS son ilegales:

```
@import "subs.css"; 
h1 { color: blue } 
@import "list.css";
                                             @import "subs.css"; 
                                             @media print {
                                                  @import "print-main.css"; 
                                                    body { font-size: 10pt }
                                             } 
                                             h1 {color: blue }
```
Los bloques se encuentran entre llaves '{}'. Dentro puede haber cualquier tipo de carácter excepto paréntesis, corchetes y llaves que deben aparecer en pares. La comilla simple y doble también aparecen en pares y los caracteres que aparecen entre ellas son considerados como una cadena.

Un conjunto de reglas es un selector seguido de un bloque de declaración que se encuentra limitado por dos llaves '{}' y está formado por 0 o más declaraciones separadas por ';'. Un mismo bloque de declaración puede hacer referencia a varios selectores distintos separados por ','.

h1, h2  $\{color:red;red;\}$ 

Una declaración está compuesta por un nombre de propiedad, seguida de ":", un espacio y seguida de un valor. Las declaraciones que afectan a un mismo selector se pueden organización un mismo conjunto. El siguiente código es equivalente.

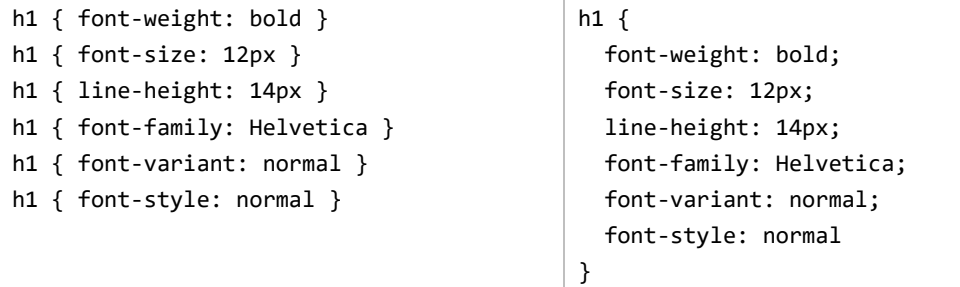

Es posible que toda las declaraciones aparezcan en la misma línea manteniendo la separación con ';'.

Finalmente los comentarios empiezan con los caracteres "/\*" y finaliza con los caracteres  $``$ 

# 2.3.1 Valores

En CSS se utilizan números enteros o reales. Los números reales y enteros se especifican en notación decimal. Un entero consiste en uno o más dígitos del 0 al 9. Un real puede ser como un entero o bien 0 o más dígitos seguido de un punto y 0 o más dígitos. Tanto los enteros como reales pueden ir precedidos de `-´ o `x´ para indicar el signo.

# **Longitudes**

Hacen referencia a medidas horizontales y verticales. Su formado es un número (entero o real) seguido de un identificador de unidad (px, em,…). Hay dos tipos de unidades de longitud las relativas y las absolutas. Las primeras especifican una longitud relativa a otra propiedad de longitud.

Las unidades relativas son:

- **em**: el 'font-size' de una fuente relevante
- **ex**: the 'x-height' de la fuente relevante
- **px**: pixels, relativo a la resolución del dispositivo de visualización.

```
h1 { margin: 0.5em }
```

```
h1 { margin: 1ex }
```

```
p { font-size: 12px }
```
Por su parte las unidades de longitud absolutas son solo útiles si las propiedades físicas del medio de salida son conocidas:

- **in:** pulgadas (inches) 1 pulgada son 2.54 cm
- **cm:** centímetros
- **mm:** milímetros
- **pt:** puntos los puntos de CSS 2.1 son igual a 1/72 de un pulgada

• **pc:** picas – 1 pica es igual a 12 puntos.

```
h1 { margin: 0.5in } 
h2 { line-height: 3cm } 
h3 { word-spacing: 4mm }
```

```
h4 { font-size: 12pt }
```

```
h4 { font-size: 1pc }
```
El formato de un valor de porcentaje es un número seguido inmediatamente por un '%'. Los valores de porcentaje son siempre relativos a otros valores, por ejemplo de una longitud.

```
p { font-size: 10px } 
p { line-height: 120% } /* 120% of 'font-size' */
```
Los elementos hijos normalmente heredan los valores de propiedades de sus padres, pero en el ejemplo anterior los hijos del elemento heredarán un valor de 12px para lineheight no el porcentaje 120%.

#### **URI/URL**

Para la especificación de valores de URI, se utiliza el valor de propiedad "url()". Dentro se especificará el valor de la URI, que opcionalmente podrá ir entre comillas simples o dobles. Las rutas podrán ser direcciones de Internet o bien rutas relativas o absolutas donde está localizado el recurso al que se hace referencia.

```
body { background: url("http://www.example.com/pinkish.png") }
```
#### **Colores**

En lo que respecta a los valores para expresar colores se utiliza una palabra clave o una especificación numérica RGB. La lista de palabras clave para colores con el correspondiente código hexadecimal son:

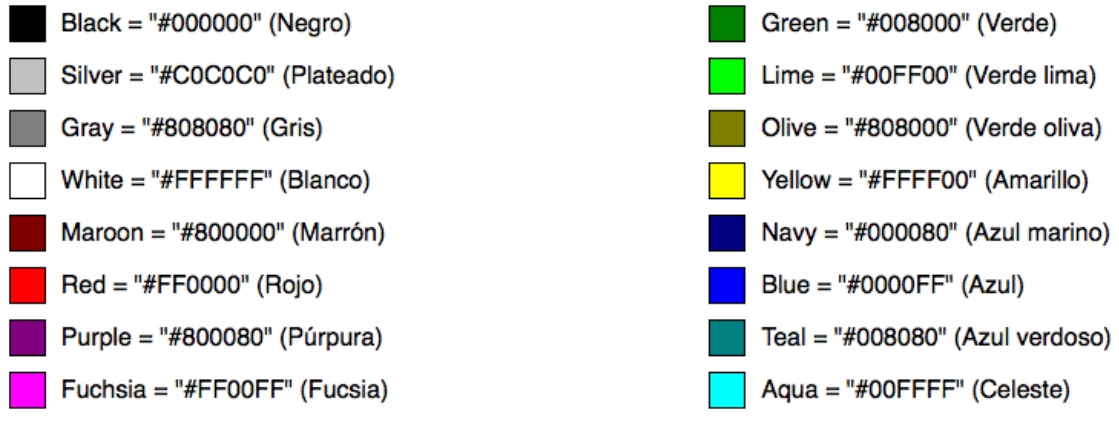

#### **Figura 12 - Nombre y códigos hexadecimal colores**

Además de estas palabras clave, los usuarios pueden especificar palabras clave que corresponden a los colores utilizados por ciertos objetos en el entorno de usuario.

```
body {color: black; background: white }
```

```
h1 { color: maroon }
```
h2 { color: olive }

El modelo de colores RFB se utiliza para las especificaciones numéricas de color.

```
em { color: #f00 } 
em { color: #ff0000 } 
em { color: rgb(255,0,0) } 
em { color: rgb(100%, 0%, 0%) }
```
Los ejemplos anteriores se corresponden con el mismo color.

El formato de un valor RGB en la notación funcional es "rgb()" y entre paréntesis una lista separada por comas de tres valores numéricos (tanto tres enteros como tres valores de porcentaje), de modo que 100% se corresponde con el valor 255.

### **Cadenas de caracteres**

Se pueden escribir tanto con comillas dobles como simples. Para poder incluir una comilla doble entre dos comillas dobles es necesario utilizar el carácter de escape '\'. Los mismo ocurro para las comillas simples.

```
"this is a 'string'" 
"this is a \"string\"" 
'this is a "string"' 
'this is a \'string\''
```
Para incluir una nueva línea en una cadena es necesario incluir un carácter de nueva línea tal que "\A" o "\00000a". Se puede dividir una cadena entre varias líneas, pero es necesario incluir un carácter de escape '\' al final de la línea.

# 2.3.2 Selectores

Los selectores identifica que reglas de estilos se aplican a los elementos en el árbol del documento. Estos selectores pueden ser tanto simples nombre de elementos como patrones contextuales. La tabla siguiente contiene los selectores descritos en la especificación CSS 2.1:

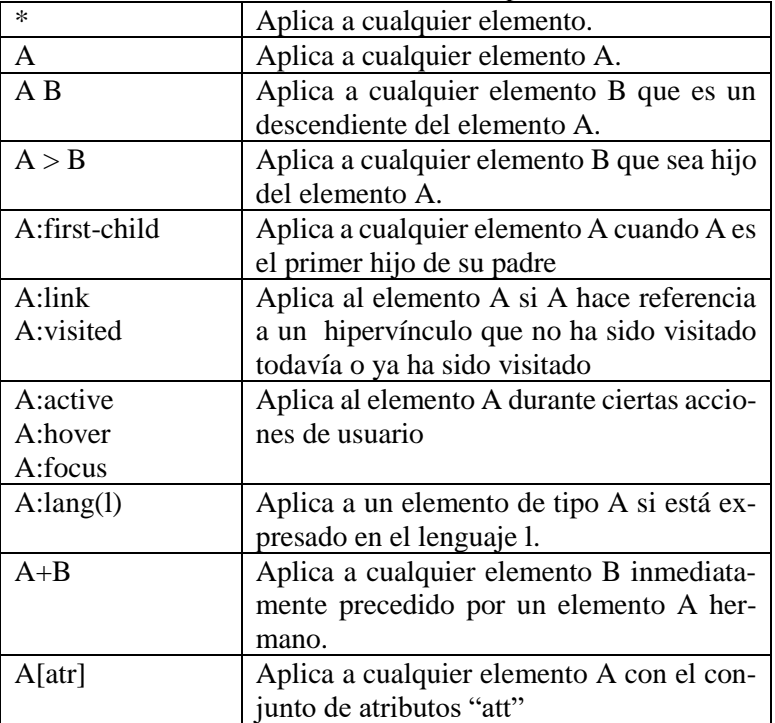

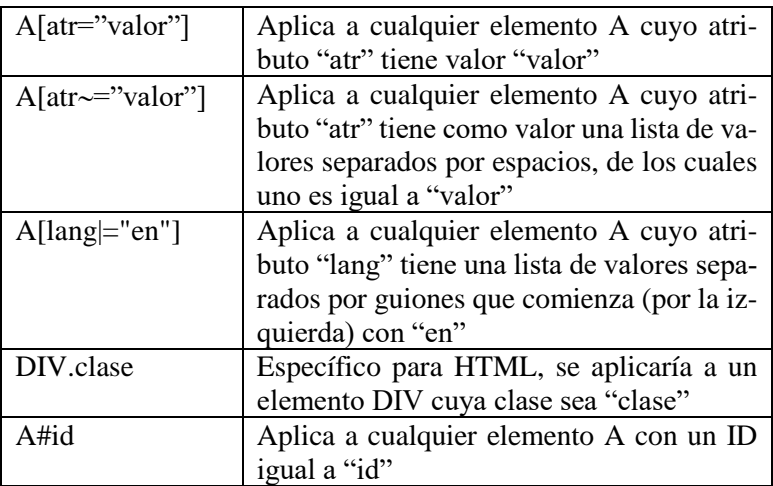

### **Selector de tipo**

Los *selectores de tipo* coinciden con el nombre de un elemento de tipo de un lenguaje de etiquetado como HTML. Se aplicará a cada instancia de este tipo de elemento en el árbol de documento.

h1 { font-family: sans-serif }

La regla anterior se aplicaría a todos los elementos H1 del documento HTML.

#### **Selector descendente**

Un *selector descendente* expresa una relación dentro de un patrón. Está formado por dos más selectores separados por un espacio en blanco de modo que "A B" se aplicará cuando un elemento B es descendiente, está contenido, en un elemento A.

h1 { color: red }

em { color: red }

h1 em { color: blue }

En este caso el texto contenido dentro de un tag EM que a su vez está contenido en un tag H1 tendrá color azul.

#### **Selectores hijo**

Por su parte, los selectores hijo hacen referencia a un elemento que es hijo de otro elemento, formado por dos o más selectores separados por ">".

body >  $P$  { line-height: 1.3 }

Esta regla se aplica a todos los elementos <P> que son hijos de <BODY>.

#### **Selectores hermano**

Estos selectores tienen las sintaxis  $E1 + E2$ , cuando  $E1$  y  $E2$  comparten el mismo padre en el árbol de documento y E1 precede inmediatamente a E2.

 $h1 + h2$  { margin-top: -5mm }

Con la regla anterior se reduce el espacio vertical de separación entre un elemento H1 y uno H2 que le sigue inmediatamente.

# **Selectores atributo**

Se pueden considerar cuatro tipos de este selector:

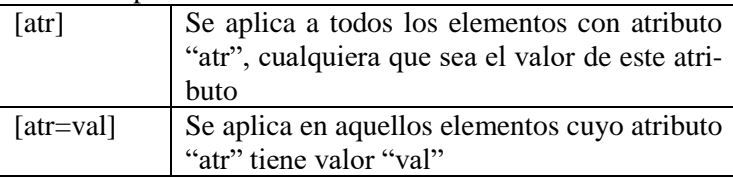

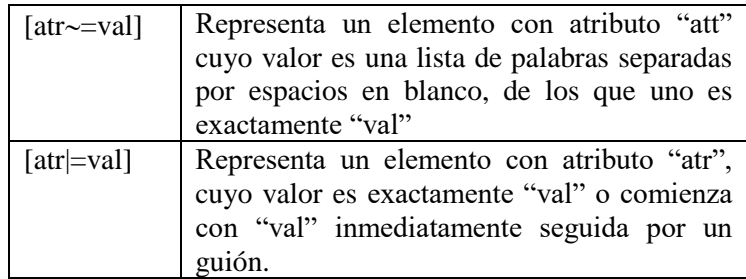

En el caso concreto del lenguaje HTML

h1[title] { color: blue; }

Hace referencia al atributo "title" de un elemento H1.

\*[lang|="en"] { color : red }

La regla anterior hace referencia a valores del atributo "lang" que empieza con "en" incluyendo "en", "en-US" y "en-cockney".

# **Selectores de clase**

En el lenguaje HTML, se utiliza '.' para representar el atributo *class.* 

\*.todos { color: green }

.todos { color: green }

Ambas instrucciones se utiliza para asignar estilo a los elementos de *class = todos*.

# **Selectores ID**

El atributo ID en un lenguaje como HTML permite a los autores asignar un identificador a una instancia de un elemento en el árbol del documento. Los selectores ID de CSS hacen referencia a una instancia de elemento basada en su identificador. Un selector ID de CSS contiene un "#" inmediatamente seguido del valor ID, que puede ser un identificador.

h1#titulo { text-align: center }

La regla anterior hace referencia a un elemento H1 cuyo atributo ID tiene el valor "titulo".

# **2.4 Propiedades y herencia**

La asignación de valores específicos a cada propiedad se puede basar en los siguientes mecanismos (en orden de precedencia):

- Cascada
- Valor por defecto de la propiedad
- Herencia de propiedades

En CSS existe la estructura "!import" que sigue a cualquier declaración, haciendo que esta preceda a cualquier declaración normal.

# **Herencia de propiedades**

Algunos valores de propiedades son heredados por los hijos de un determinado elemento. Cada propiedad define si puede o no ser heredada.

<H1>The headline <EM>is</EM> important!</H1>

En el ejemplo anterior el elemento EM heredará el color del elemento padre que es H1. En el caso siguiente tenemos que la propiedad "font-size" del elemento H! Tomará valor de 13pt (130% de 10pt que es el valor del padre".

body { font-size: 10pt }

h1 { font-size: 130% }

Cada propiedad puede tener un elemento específico de herencia, de modo que la propiedad toma el mismo valor que la propiedad del elemento padre.

```
body {
       color: black !important;
       background: white !important;
}
* {
       color: inherit !important;
       background: transparent !important;
}
```
Con el bloque anterior tenemos que todos los elementos contenidos en el BODY tendrán el mismo valor que el definido para este y el fondo será transparente.

# **2.5 Modelo de caja**

Este modelo describe las cajas rectangulares generadas para los elementos en los árboles de documento y diseñados de acuerdo con el modelo de formateo visual.

Cada caja tiene un área de contenido (ej., texto, imagen,…) y áreas opcionales de bordes, márgenes y relleno, cuyo tamaño se definen con propiedades CSS. Un diagrama representativo puede ser el siguiente:

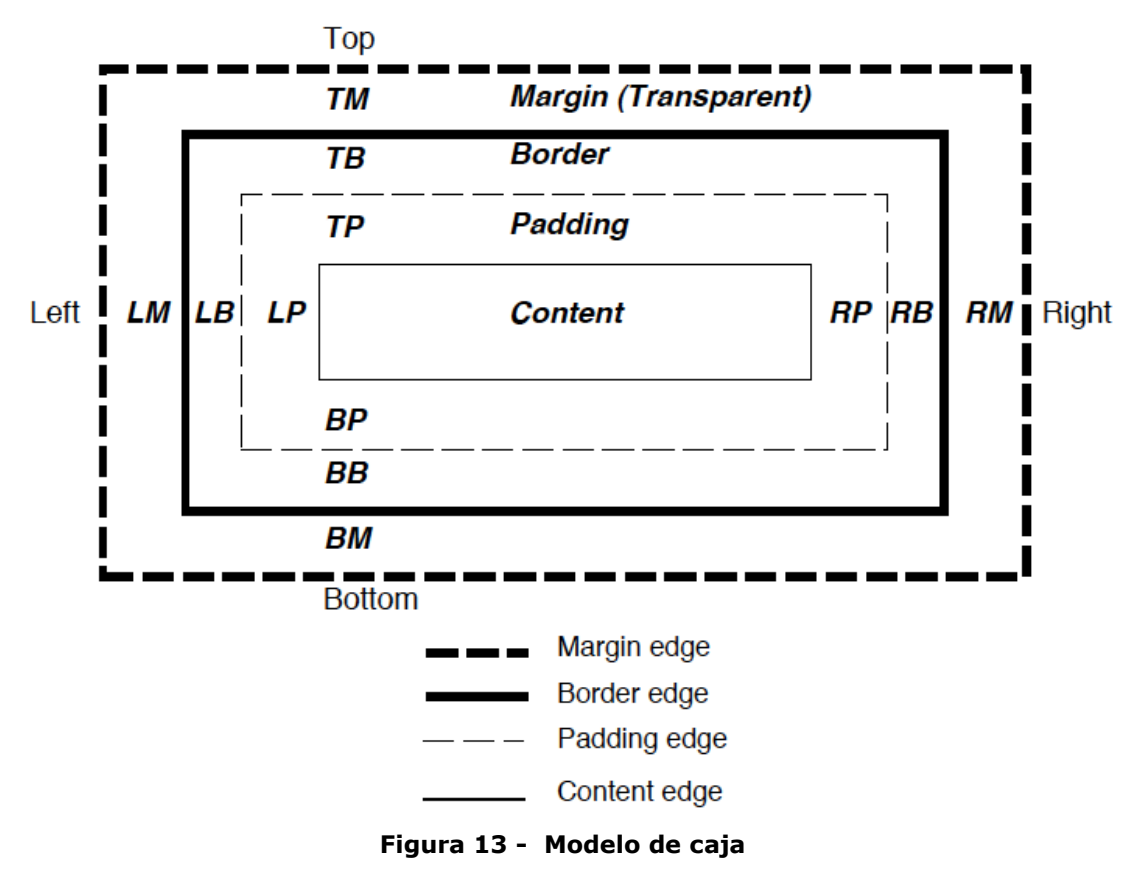

El margen, borde y relleno se puede dividir en segmentos "top", "right", "bottom" y "left" (superior, derecha, inferior e izquierda). El perímetro de cada una de las cuatro áreas (contenido, relleno, borde y margen) se denomina "edge" y cada una de las cajas tiene cuatro.

- **content edge:** rodea el rectángulo dado por "width" (anchura) y "height" (altura) de la caja.
- **padding edge:** el perímetro de relleno envuelve el relleno de la caja. Si el relleno tiene una anchura 0, the perímetro de relleno es el mismo que el perímetro del contenido.
- **border edge:** el perímetro del borde rodea el borde de la caja. Si el borde es de anchura 0, el perímetro del border es el mismo que el perímetro del relleno.
- **margin edge:** el perímetro del margen rodea el margen de la caja. Si el margen tiene una anchura 0, el perímetro del margen es el mismo que el perímetro del borde.

El estilo de fondo de las áreas de contenido, relleno y borde de una caja se especifica con las propiedad "background" del elemento generado. Los fondos de margen son siempre transparentes.

```
UL {
       background: yellow;
       margin: 12px 12px 12px 12px;
       padding: 3px 3px 3px 3px;
       /* No borders set */
}
LI \{color: white; /* text color is white */
       background: blue; /* Content, padding will be blue */
       margin: 12px 12px 12px 12px;
       padding: 12px 0px 12px 12px; /* Note 0px padding right */
       list-style: none /* no glyphs before a list item */
       /* No borders set */
}
LI.withborder {
       border-style: dashed;
       border-width: medium; /* sets border width on all sides */
       border-color: lime;
}
```
Con las reglas del ejemplo anterior se definen las propiedades asociadas a las elementos HTML utilizadas para definir listas. El primer bloque se corresponden con propiedades generales de la lista definida con el elemento UL indicando que el fondo es de color amarillo, el margen total es de 12px (top right bottom left) y el relleno de 3px.

Para cada línea de la lista que estará definido por el tag LI, indica que el color del texto será blanco, el fondo del la "caja" que lo rodea será azul, el margen será de 12 px y el relleno de 12 px salvo en el extremo derecho que no define tamaño. La propiedad "list-style" indica que no se incluyan símbolos como guiones o puntos en los elementos de la lista.

El último bloque define propiedades para un elemento LI de clase "withborder". Se indica que este elemento tendrá un borde con línea discontinua; anchura del borde, media y el color del borde, verde lima.

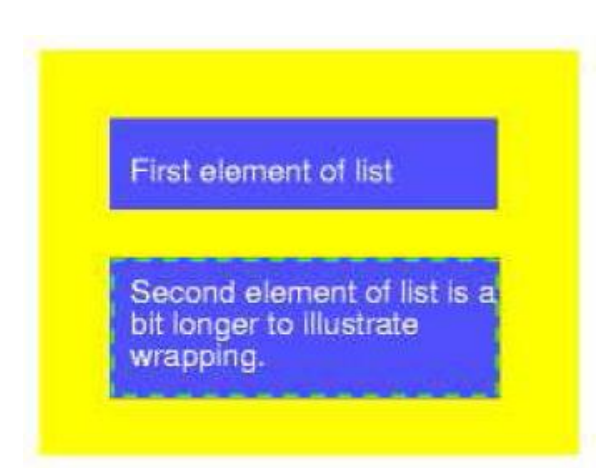

**Figura 14 - Resultado del estilo**

# 2.5.1 Propiedades de margen

El ancho del margen se expresa bien con una anchura fija o bien como porcentaje calculado respecto a la anchura de la caja generada.

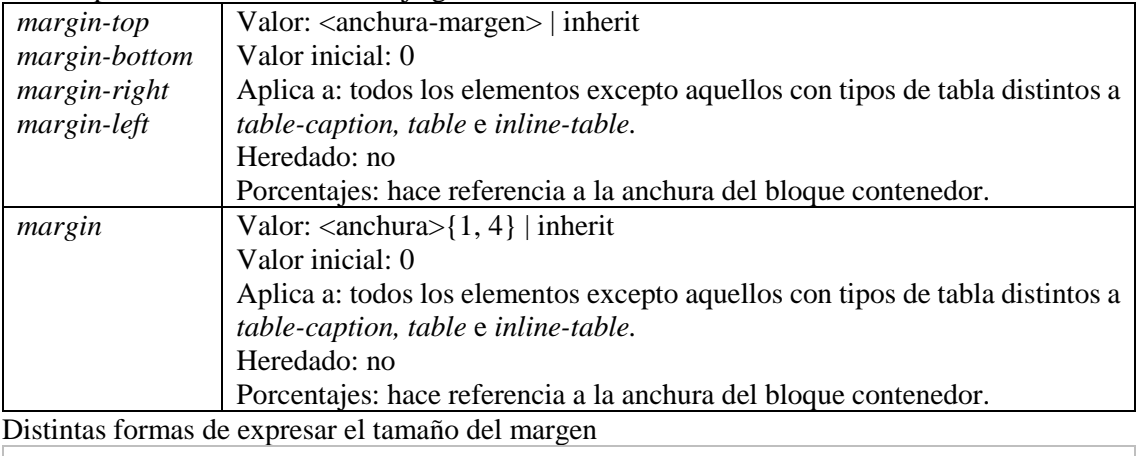

body { margin: 2em } /\* todos los márgenes tiene una anchura de 2em \*/ body { margin: 1em 2em } /\* margen superior e inferior (top y bottom) = 1em, derecho e izquierdo (right & left) = 2em \*/ body { margin: 1em 2em 3em } /\* top=1em, right=2em, bottom=3em, left=2em \*/

# 2.5.2 Propiedades de relleno

El ancho de relleno se expresa bien con una anchura fija o bien como porcentaje calculado respecto a la anchura de caja considerada.

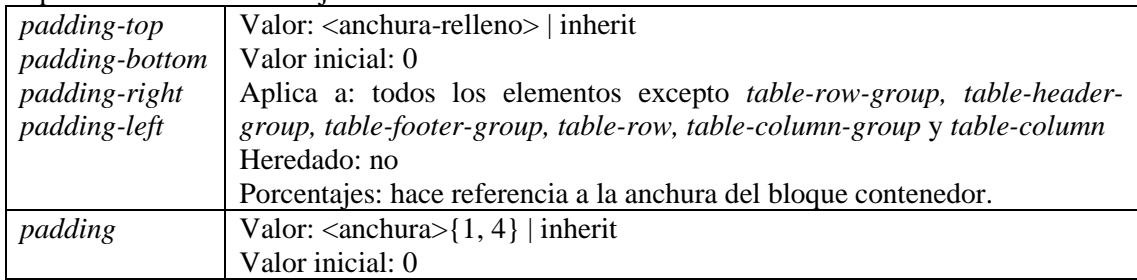

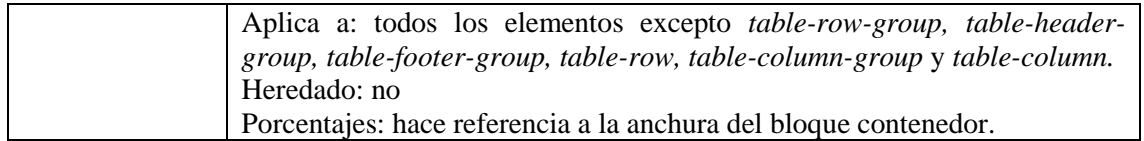

# 2.5.3 Propiedades de borde

El ancho del borde se expresa bien con un valor numérico o bien con:

- *thin:* un borde delgado.
- *medium:* un borde medio.
- *thick*: grueso

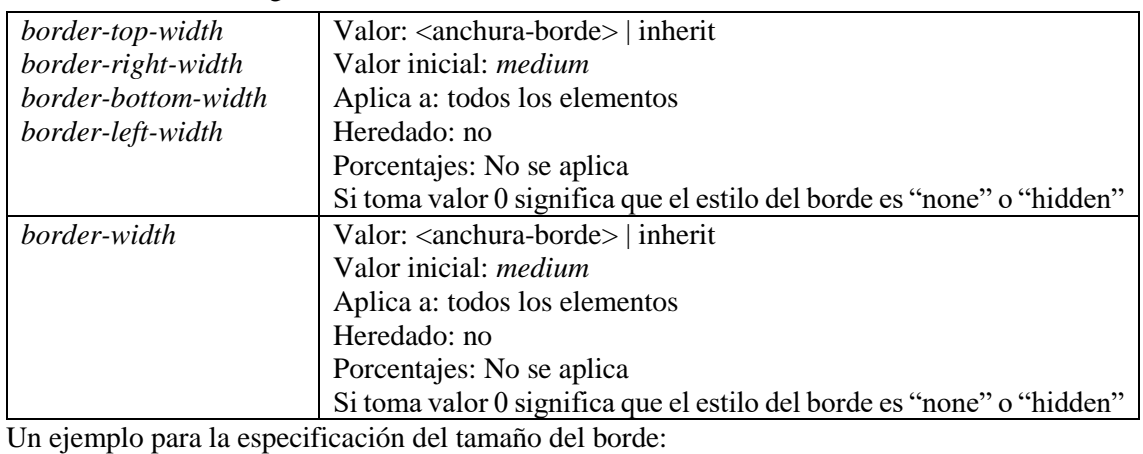

h1 { border-width: thin } /\* thin thin thin thin \*/

h1 { border-width: thin thick } /\* thin thick thin thick \*/

h1 { border-width: thin thick medium } /\* thin thick medium thick \*/

El color del borde se expresa bien un valor de color (predefinido o con la expresión rgb $(i)$ ) o toma valor *transparent* para indicar que el borde es transparente

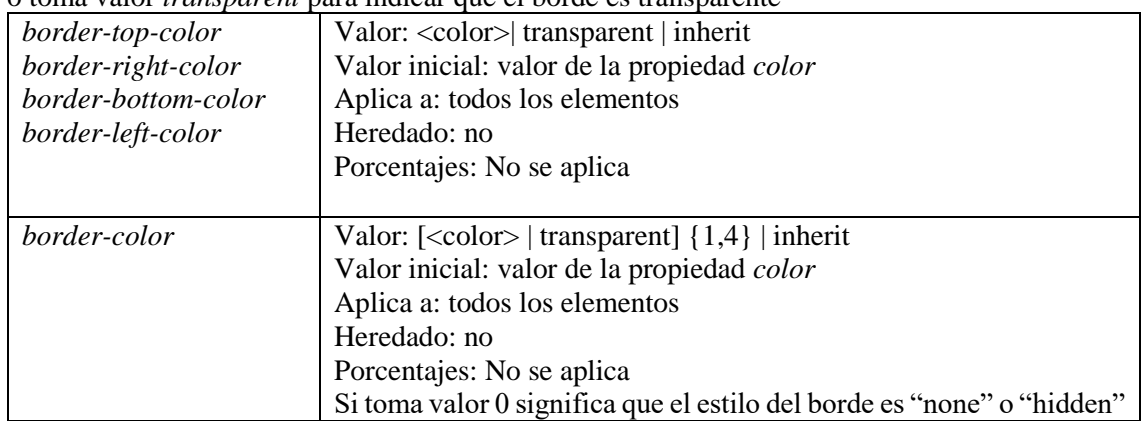

La propiedades del estilo del borde especifican el estilo de la línea que dibuja el borde. Los valores posibles que pueden tomar estas propiedades son:

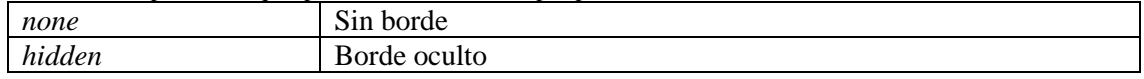

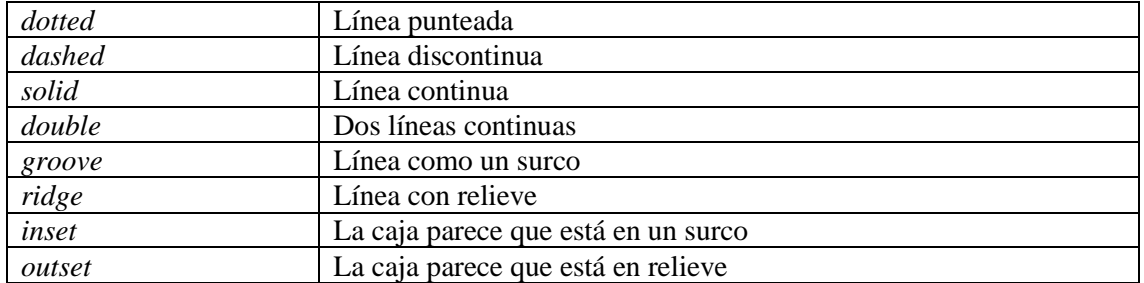

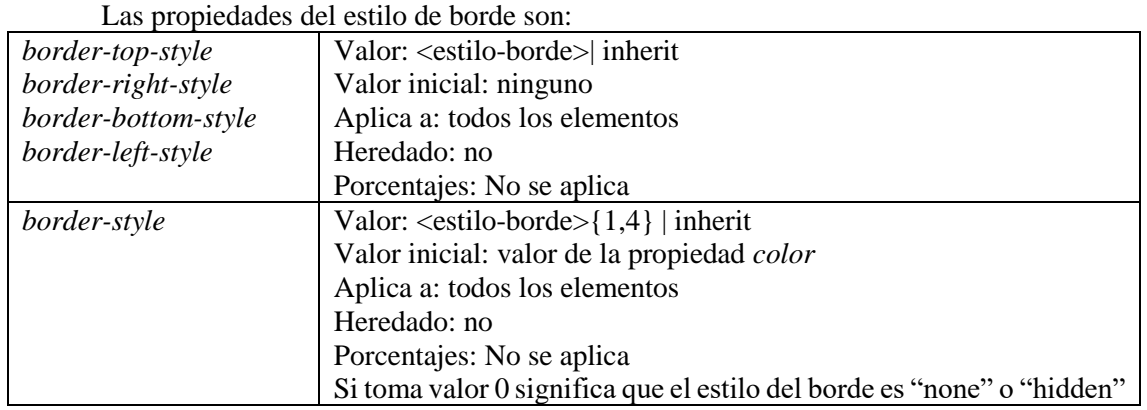

Es posible combinar las propiedades de anchura, estilo y color del borde en un solo tipo de propiedades:

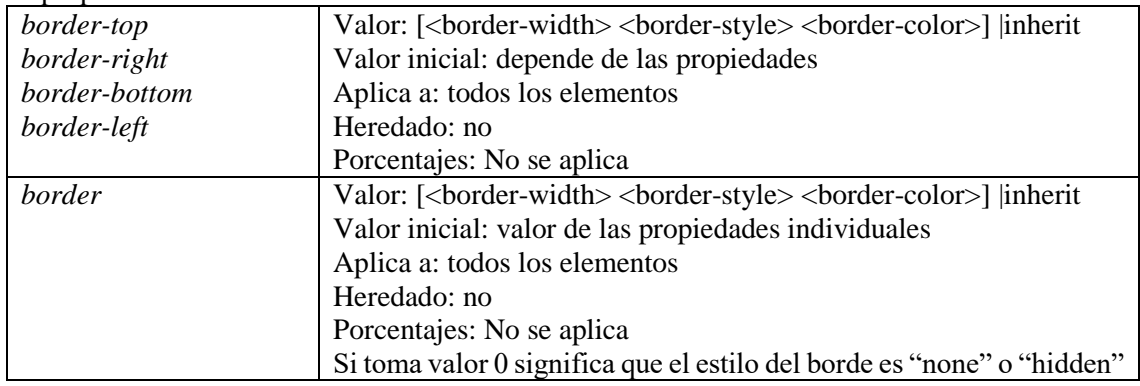

Por ejemplo para el elemento P:

border-top: solid red; border-right: solid red; border-bottom: solid red; border-left: solid red

}

p {

# **2.6 Modelo de formateo visual**

En CSS 2.1, muchas de las posiciones de caja y tamaños se calculan con respecto a los bordes de un caja rectangular llamado *bloque contenedor.* En general, las cajas actúan como bloques contenedores de las cajas descendentes. Para cada una de las cajas se da la posición con respecto a su bloque contenedor, aunque no tiene por qué estar limitada por su bloque contenedor; puede estar por encima.

# 2.6.1 Elementos de bloque

Los elementos de bloque son aquellos elementos del documento fuente que se formatean visualmente como bloques (ej. párrafos). Distintos valores de la propiedad *display* define un elemento de bloque: *block, list-item, run-in* y *table*.

### 2.6.1.1 Bloques anónimos

Supongamos que tenemos la siguiente hoja de estilos

body { display: inline } p { display: block }

utilizada en el siguiente documento HTML

```
<!DOCTYPE HTML PUBLIC "-//W3C//DTD HTML 4.01//EN">
<HEAD>
<TITLE>Texto anónimo interrumpido por un bloque</TITLE>
</HEAD>
<BODY>
Este es un texto anónimo antes de P.
<P>Este es el contenido de P.</P>
Este es el texto anónimo después de P.
</BODY>
```
En este caso el elemento BODY contiene texto, seguido de un elemento bloque representado por el elemento P y seguido de otra porción de texto. Tendríamos entonces un bloque anónimo entorno a BODY, conteniendo una bloque anónimo alrededor del primer texto, el bloque P, y otro bloque anónimo alrededor del segundo texto.

Las propiedades de las cajas anónimas se heredan del bloque no anónimo que las contiene. Las propiedades no heredados tienen su valor inicial. Por ejemplo, si se asigna un borde al elemento BODY del ejemplo anterior el borde se dibujaría entrono a los dos texto contenidos en el cuerpo.

# 2.6.2 Elementos en línea

Los elementos en línea son aquellos elemento del documento que no constituyen nuevos bloques de contenido; el contenido se distribuye en líneas (ej.: piezas de texto destacadas en un párrafo, imágenes en línea, etc.). Distintos valores de la propiedad *display* definen un elemento en línea: *inline, inline-table, inline-block* y *run-in.*

# 2.6.2.1 Bloques en línea

En un documento HTML que contiene la siguiente línea:

#### <p>Algún texto <em>destacado</em> impreso</p>

el elemento P genera una caja bloque, con varias cajas en línea dentro. La caja para "destacado" es una caja en línea generada por un elemento en línea EM, pero las otras cajas "Algún texto" e "impreso" son cajas en línea generadas por un elemento bloque P.

Estas cajas en línea anónimas heredan las propiedades heredables de su bloque padre. Las propiedades no heredadas tienen su valor inicial. En el ejemplo anterior el color de las cajas en línea anónimas son heredadas de P, pero el fondo es transparente.

## 2.6.3 Cajas "Run-in"

Este tipo de cajas se comportan de la siguiente forma:

- 1. Si la caja *run-in* contiene una caja bloque, la caja *run-in* llega a ser una caja bloque.
- 2. Si una caja de bloque hermano (que no flota y no está colocada absolutamente) sigue a las caja *run-in,* ésta llega a ser la primera caja en línea de la caja bloque.
- 3. En los demás casos, las caja *run-in* se convierte en una caja bloque.

```
Consideremos el siguiente ejemplo: 
 <!DOCTYPE HTML PUBLIC "-//W3C//DTD HTML 4.01//EN">
 <HTML>
        <HEAD>
               <TITLE>Un ejemplo de caja run-in</TITLE>
               <STYLE type="text/css">
               H3 { display: run-in }
               </STYLE>
        </HEAD>
        <BODY>
               <H3>Un encabezado run-in</H3>
               <P>Y un párrafo de texto que
               lo sigue.
        </BODY>
</HTML>
y el resultado formateado sería: 
A run-in heading. And a
```
paragraph of text that follows it.

*2.6.4* La propiedad *display*

| display | Valores: inline   block   list-item   run-in   inline-block                                |
|---------|--------------------------------------------------------------------------------------------|
|         | table   inline-table   table-row-group   table-header-group                                |
|         | $table\text{-}footer\text{-}group / table\text{-}row / table\text{-}column\text{-}group /$ |
|         | $table$ -column   table-cell   table-caption   none   inherit                              |
|         | Valor Inicial: <i>inline</i>                                                               |
|         | Se aplica a todos los elemento                                                             |
|         | No es heredada                                                                             |

Los valores que puede esta propiedad tiene los siguientes significados

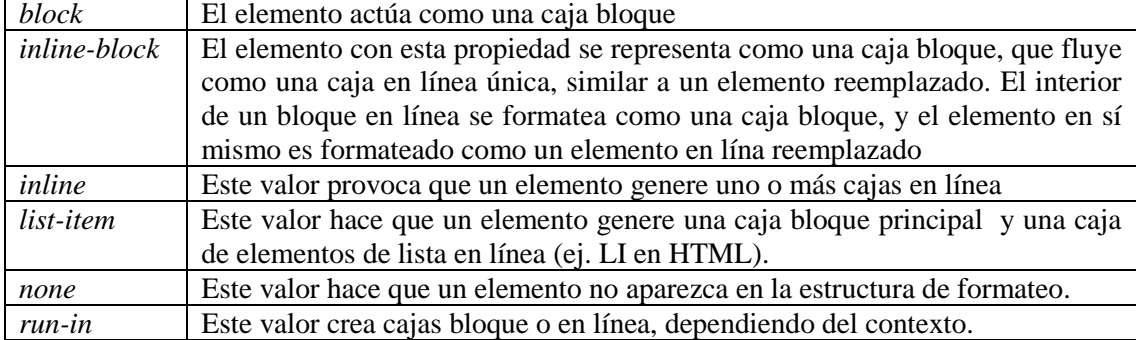

# 2.6.5 Esquemas de posicionamiento

En CSS 2.1, un caja puede ser colocada de acuerdo a tres esquemas de posicionamiento:

- 1. *Flujo normal*: En CSS 2.1 incluye el formateo de bloque para cajas bloque, formateo en línea de cajas en línea, posicionamiento relativo de cajas bloque o en línea, y posicionamiento de cajas *run-in.*
- 2. *Flotante:* En el modelo flotante, una caja es colocado de acuerdo con el flujo normal, entonces es movida a la derecha o izquierda tanto como sea posible.
- 3. *Posicionamiento absoluto:* En el modelo de posicionamiento absoluto, una caja es eliminada por completo del flujo normal y asignada a una posición con respecto a un bloque contenedor.

# 2.6.6 La propiedad "posición"

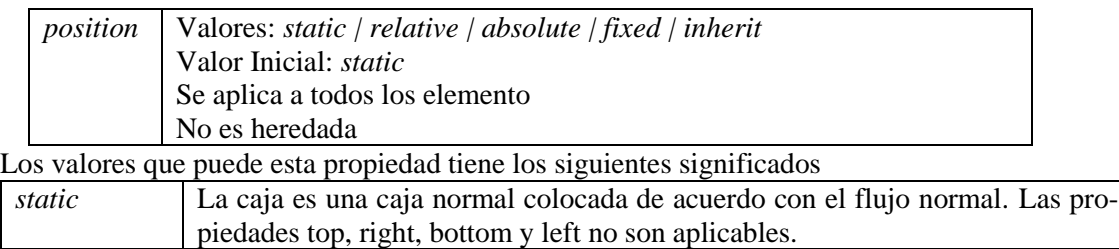

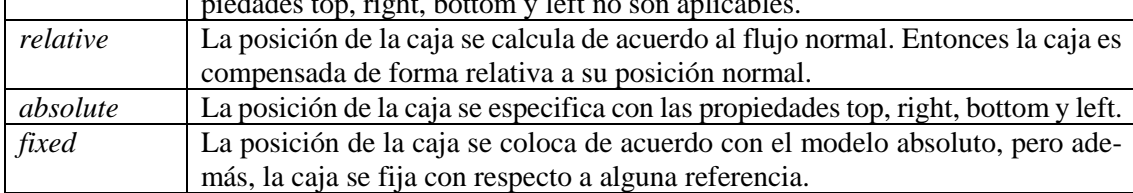

# *2.6.7* Propiedades de caja: *top, right, bottom, left*

Un elemento es posicionado si su propiedad *position* tiene un valor distinto de *static.* Los elementos posicionados generan cajas posiciones, colocadas de acuerdo a cuatro propiedades:

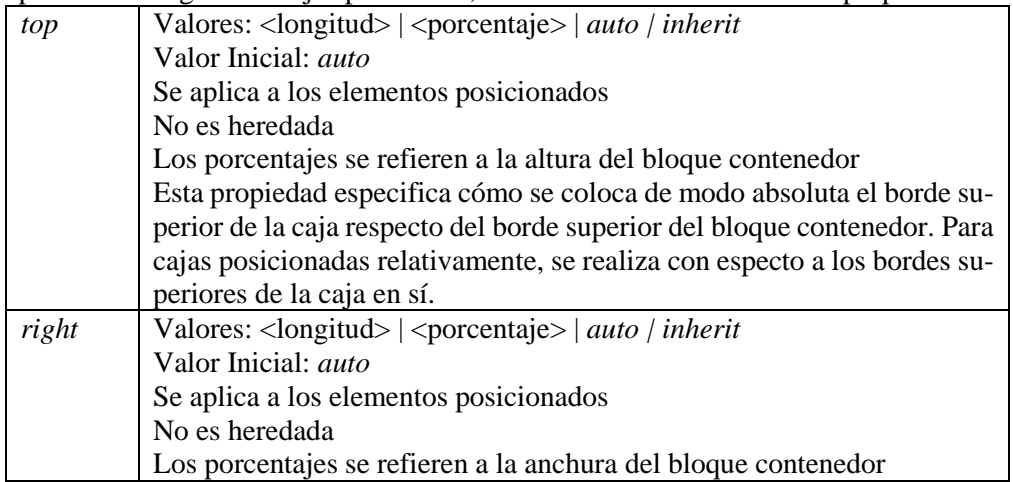

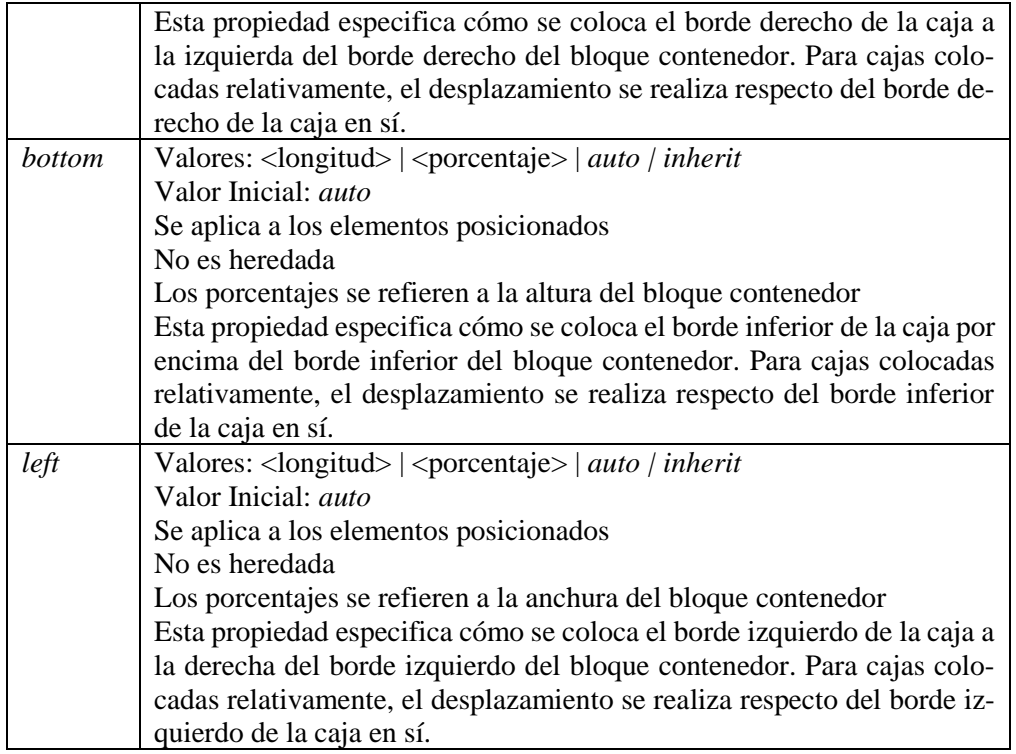

## 2.6.8 Flujo normal

#### 2.6.8.1 Contexto de formateo en línea

Un ejemplo de este tipo de formateo sería el siguiente bloque HTML: <P>Varias <EM>palabras destacadas</EM> aparecen

```
<STRONG>en esta</STRONG> frase.</P>
```
En este caso el elemento P genera una caja bloque que contiene cinco cajas en línea, tres de las cuales son anónimas.

- Anónimo: "Varias"
- EM: "palabras destacadas"
- Anónimo: "aparecen"
- STRONG: "en estas"
- Anónimo: "frase"

En este ejemplo, la caja generada por el elemento P establece el bloque contenedor para las cajas de línea. Si el bloque contenedor es suficientemente ancho, todas las cajas en línea se podrán incluir en una sola línea.

```
Varias palabras destacadas aparecen en esta frase.
Si no, las cajas en línea se dividirán y serán distribuidas entre varias líneas. 
 Varias palabras destacadas aparecen
 en esta frase.
Si consideramos la siguiente bloque HTML: 
 <!DOCTYPE HTML PUBLIC "-//W3C//DTD HTML 4.01//EN">
 <HTML>
<HEAD>
```
```
<TITLE>Ejemplo de flujo en línea en varias líneas</TITLE>
<STYLE type="text/css">
       EM {
       padding: 2px;
       margin: 1em;
       border-width: medium;
       border-style: dashed;
       line-height: 2.4em;
       }
</STYLE>
</HEAD>
<BODY>
<P>Varias <EM>palabras destacadas</EM> aparecen aquí.</P>
</BODY>
</HTML>
```
Dependiendo de la anchura de P, la caja se distribuiría así:

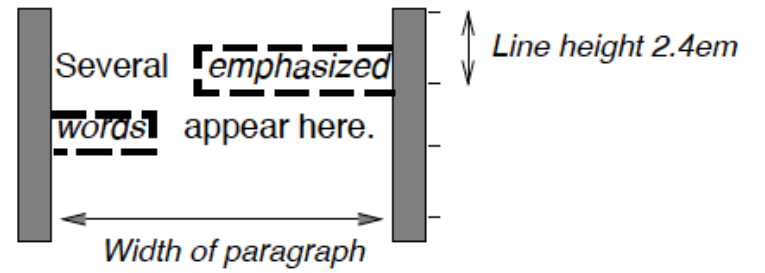

**Figura 15 - Texto formateado en flujo normal**

2.6.8.2 Posicionamiento relativo

```
Si consideramos el siguiente ejemplo: 
div.a8 { position: relative; direction: ltr; left: -1em; right: auto }
div.a8 { position: relative; direction: ltr; left: auto; right: 1em }
div.a8 { position: relative; direction: ltr; left: -1em; right: 5em }
```
las propiedades *top* y *bottom* mueven de forma relativa los elemento arriba o abajo, respectivamente, sin cambiar su tamaño. Si ambas propiedades son *auto*, sus valores serán 0. Si uno de ellos es *auto,* su valor es el negativo del otro. Si ninguno de ellos es *auto* entonces la propiedad *bottom* es ignorada.

### 2.6.9 Flotante

Un flotante es una caja que es movida a la izquierda o derecha en su actual línea. Las característica más interesante de un flotante (o caja flotante) es que el contenido puedo flotar a lo largo de su lado.

Si consideremos el ejemplo inferior, el bloque contenedor es demasiado estrecho para contener el texto cercano al flotante, entonces el texto es movido por debajo de los flotantes de modo que es alineado en la caja de acuerdo a la propiedad *text-align.* 

```
p { width: 10em; border: solid aqua; }
span { float: left; width: 5em; height: 5em; border: solid blue; }
...
<p>
<span> </span>
Supercalifragilisticexpialidocious
\langle/p\rangle
```
Se mostraría gráficamente como:

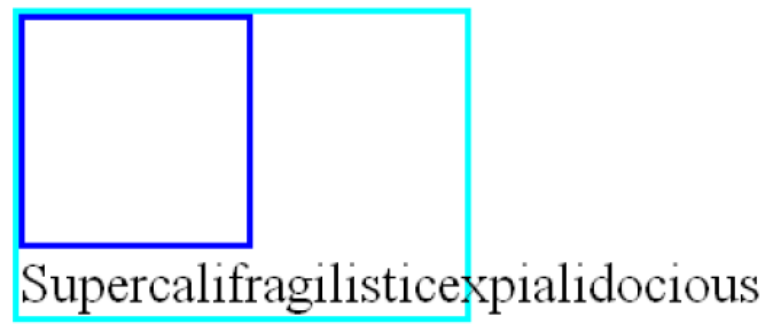

# **Figura 16 - Ejemplo flotante**

# 2.6.10 Propiedad *float*

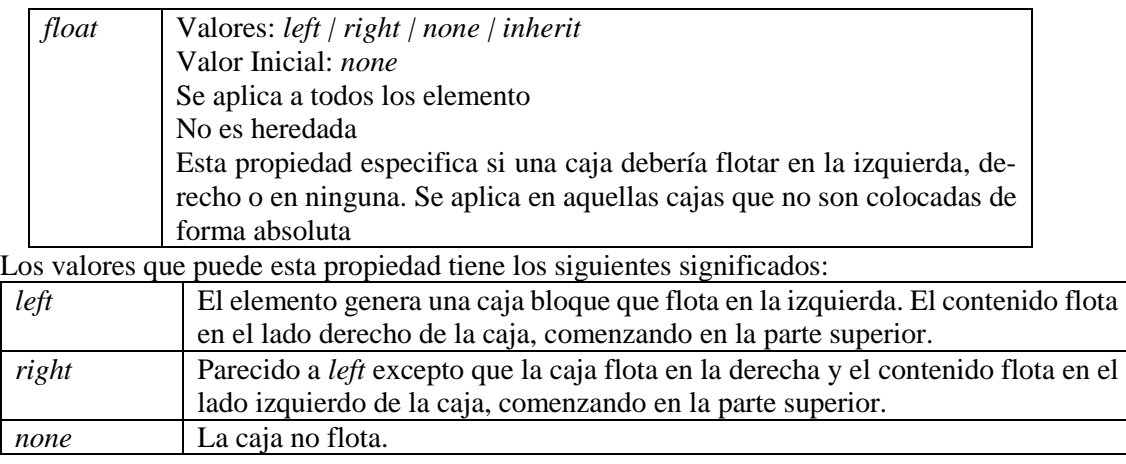

2.6.11 Posicionamiento absoluto

En el modelo de posicionamiento absoluto, la caja se coloca respecto a cu bloque contenedor.

2.6.11.1 Posicionamiento fijo.

Es una subcategoría del posicionamiento absoluto. La única diferencia es que para un caja colocada de manera fija, el bloque contenedor está fijado por la Vista.

Por ejemplo si quisiéramos lograr una disposición de capas como la inferior:

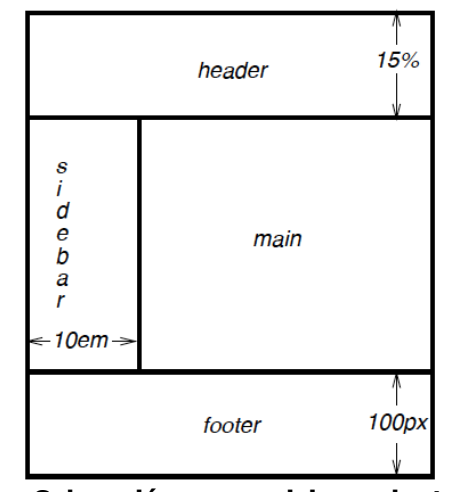

**Figura 17 - Colocación por posicionamiento absoluto**

```
lo lograríamos con el siguiente bloque HTML y reglas de estilo: 
 <!DOCTYPE HTML PUBLIC "-//W3C//DTD HTML 4.01//EN">
 <HTML>
 <HEAD>
 <TITLE>A frame document with CSS 2.1</TITLE>
 <STYLE type="text/css" media="screen">
        BODY { height: 8.5in } /* Required for percentage heights below */
        #header {
        position: fixed;
        .<br>width: 100%;
        height: 15%;
        top: 0;
        right: 0;
        bottom: auto;
        left: 0;
        }
        #sidebar {
        position: fixed;
        width: 10em;
        height: auto;
        top: 15%;
        right: auto;
        bottom: 100px;
        left: 0;
        }
        #main {
        position: fixed;
        width: auto;
        height: auto;
        top: 15%;
        right: 0;
        bottom: 100px;
        left: 10em;
        }
        #footer {
```
position: fixed; width: 100%; height: 100px; top: auto; right: 0; bottom: 0; left: 0; } </STYLE> </HEAD> <BODY> <DIV id="header"> ... </DIV> <DIV id="sidebar"> ... </DIV> <DIV id="main"> ... </DIV> <DIV id="footer"> ... </DIV> </BODY> </HTML>

# **3 Lenguajes de scripts**

### **3.1 Javascript**

El lenguaje JavaScript es un lenguaje interpretado (el ordenador va leyendo cada instrucción del programa, la traduce y la ejecuta) y los programas escritos con estos lenguajes son conocidos como scripts o guiones.

Con JavaScript no pueden construirse programas independientes, sólo pueden escribirse scripts que funcionarán en el entorno de una página Web, interpretado por un explorador y hay que tener en cuenta que no todos los exploradores integran en la misma forma los guiones JavaScript.

La primera versión de JavaScript se debe a Netscape, que lo introdujo con la versión 2.0 de su explorador, posteriormente han ido surgiendo nuevas versiones habiendo sido estandarizado por la European Computer Manufacturers Asociation (**ECMA**).

El uso de JavaScript se justifica en que con un buen programa editor podemos obtener una página para publicar en la red, pero esa página Web consistiría en: texto, imágenes e hipervínculos, con los atributos como colores, tipos de letra y poco más sobre los que el autor puede actuar. Pero *i* y si quisiéramos poner un menú desplegable?, ¿y si queremos que el visitante pueda mover una imagen por la pantalla? .¿y si necesitamos validar el texto entrado por el usuario?.... En resumen si queremos ir mas allá de la simple presentación de un documento en pantalla y queremos controlar al explorador no hay mas remedio que utilizar un programa. ¿Por qué en JavaScript? muy simple: es soportado por todos los exploradores, es sencillo y es el que está siendo contemplado por los organismos de normalización [16-18].

En JavaScript, lo normal es que la ejecución se realice de forma automática cuando el navegador carga una página, o cuando el usuario pasa el ratón por una imagen, o cuando pulsa el botón de un formulario, etc. Estos cambios provocan los llamados **eventos** que son recibidos por el navegador que reaccionará en la forma adecuada: si haces click en un hiperenlace se genera un evento y el navegador abre una nueva página. Esos eventos son los que se aprovechan para que se ejecuten las instrucciones que nosotros escribimos en JavaScript. A cada evento se le puede asociar una función para que haga algo predeterminado por nosotros. Por ejemplo cuando el navegador carga una página se produce un evento que puede aprovecharse para hacer que se abra otra ventana (las conocidas como ventanas popup tan usadas para mensajes publicitarios), o cuando pasamos el ratón por una enlace se produce otro evento que puede aprovecharse para llamar a una función que modifique el color en que se muestra el enlace, o cuando el usuario pulsa una tecla. Los eventos tienen la naturaleza de objetos, o sea, poseen métodos y propiedades. Así cuando se produce un evento podemos saber quien lo dispara, en que posición de la pantalla se ha disparado y otras propiedades dependientes de cada evento en concreto.

Cuando el navegador empieza a leer el script para ejecutarlo lo hace en orden secuencial, o sea, empieza con la primera instrucción, sigue por la segunda y así hasta llegar al final. Esto es lo que se conoce como ejecución secuencial o lineal. Pero a veces es necesario saltarse instrucciones, por ejemplo, cuando se construye una página a la que sólo pueden entrar determinadas personas, será necesaria una función que pida el nombre de quien desee ver la página, si es una persona autorizada muestra la página y si no lo es no la muestra. El programa no ha seguido un flujo lineal, unas veces ejecutará la parte de mostrar la página y otras no. Otra situación bastante común: se busca que un programa recorra todas las imágenes de tu página y vaya cambiando su contenido, no se escribirá el mismo código una y otra vez, lo ideal sería escribir las instrucciones y poderlas repetir.. Cualquier lenguaje de programación tiene solucionado este asunto mediante las llamadas sentencias de control del flujo de programa. Son sentencias que permiten que se ejecuten condicionalmente algunos pasos (condicionales) o repetir una serie de instrucciones una y otra vez (bucles).

#### 3.1.1 Elementos del lenguaje

### 3.1.1.1 Tipos de datos

JavaScript maneja cuatro tipos de datos:

- **Numéricos**: Los datos numéricos sirven para manejar cualquier número real. También son datos numéricos aquellos con formato: 2.0E2, 0xF0, 012. El primero corresponde a la llamada notación científica:  $2.0*10<sup>2</sup>$ , mientras que el segundo ejemplo corresponde a la notación hexadecimal y el tercero a la octal.
- **Cadena**: Los datos de cadena son los usados para cadenas alfanuméricas como por ejemplo "DSCE", "Comercio y negocio electrónico". Estos datos están encerrados entre comillas, que es la forma de indicar es una cadena de caracteres y no un nombre o descriptor de algún elemento del programa.

Si tenemos la siguiente cadena "JavaScript es un lenguaje de "script" o lenguaje interpretado", la interpretación de esta cadena daría un error. Esto es debido a que hay dos cadenas y un nombre en medio: "JavaScript es un lenguaje de", script y "o lenguaje interpretado". JavaScript intentará encontrar una variable con el nombre *script*. Para poder hacer esto correctamente se usa el carácter de escape: \, lo que sigue a esta barra invertida es un carácter especial que debe interpretarse como un carácter normal, prueba ahora esto: "JavaScript es un lenguaje de \"script\" o lenguaje interpretado"

Existen mas caracteres especiales como tabulaciones, cambios de línea de escritura, borrado izquierda, la propia barra invertida.

```
"Esto usa una \t tabulación" 
"Esto usa un \n cambio de línea" 
"Esto usa un \r retorno de carro
"Esto es la barra invertida \\ "
```
- **Booleano:** es un tipo de dato ni numérico ni cadena, que puede tomar dos valores posibles *true* o *false.* Estos datos son los utilizados cuando en los programas se tengan que tomar decisiones, o sea, comprobar algo y actuar en consecuencia.
- **Punteros:** se emplea a menudo en los scripts para la captura de eventos, son direcciones de memoria, usadas para asignar funciones. Si en una variable se guarda el nombre de una función esa variable se convierte en otro nombre para esa función.

#### 3.1.1.2 Variables

Los valores numéricos no siempre pueden utilizarse de manera directa, sino que habitualmente se almacenan en una posición de memoria con nombre, esto es lo que se llama una **variable**. En otros lenguajes de programación existen diferentes tipos de variables en función del tipo de datos que pueden guardar: variables para cadenas, para números enteros, para números reales, etc. JavaScript es muy permisivo en este aspecto de manera que una variable puede guardar cualquier tipo de dato y además pueden crearse en cualquier parte del programa. Esto último es cómodo pero peligroso pues puede llevar a programas difíciles de depurar y de modificar, es conveniente llevar un cierto control sobre las variables que vas usando en cada función y declararlas al principio de la misma.

Los nombres de las variables pueden ser cualquier combinación de letras y dígitos, mas el guión bajo, siempre que el primer carácter no sea un dígito y que no coincida con una palabra reservada

del lenguaje, es decir, palabras con un significado especial para el intérprete como *close, open, write*... Es aconsejable usar nombres autoexplicativos, es una forma de documentar los programas. Por ejemplo una variable para guardar una dirección de un icono puede llamarse **direc\_icono**. Por último, JavaScript diferencia entre mayúsculas y minúsculas, así *Edad* y *edad* serían dos variables distintas.

Otro aspecto a tener en cuenta a la hora de usar las variables es su ámbito, es decir, qué funciones tienen acceso a ellas. Si se crea una variable dentro de una función sólo será conocida dentro de esa función, se trata de *variables locales*. Si se necesita que varias funciones tengan acceso a una determinada variable ésta debe crearse como **variable global**, esto se hace creándola fuera de todas las funciones. Por ejemplo en el siguiente script tenemos variables globales y locales:

```
<script language="Javascript"> 
var navegador version = 0;function verNavegador() 
{
var version; 
version = document.appVersion; 
return version; } 
</script>
```
En este ejemplo *navegador\_version* es una variable global mientras que *version* es local a la función *verNavegador().* Las variables están creadas con la palabra clave **var**, el uso de esta palabra es opcional, sólo es obligatorio si una variable local tienen el mismo nombre que una global. Otro detalle a tener en cuenta es que al mismo tiempo que creamos la variable podemos darle un valor, si no lo hacemos la variable contendrá el valor **null**.

### 3.1.1.3 Objetos

Javascript no posee todas las características de los lenguajes orientados a objetos como Java o C++, pero si es capaz de manejar objetos e incluso crearlos. De hecho si un programa en este lenguaje es capaz de interactuar con el explorador es gracias a esta capacidad. Javascript posee algunos objetos predefinidos u objetos intrínsecos como son: **Array, Boolean, Date, Function, Global, Math, Number, Object, RegExp** y **String**. Además el programador puede crear objetos nuevos, con sus propios métodos y propiedades, adaptados a las necesidades concretas de su aplicación.

Crear un objeto nuevo es tan simple como definir cuales serán sus propiedades y sus métodos, teniendo en cuenta que cualquier objeto que definamos ya posee heredados los métodos y propiedades del objeto predefinido **object**. En el ejemplo siguiente creamos un objeto pagina que aclarará la forma de crear objetos propios:

```
function pagina (titulo, color, fondo) 
{
     this.titulo = titulo; 
     this.color = color; 
     this.imgfondo = fondo; 
     this.length = 3;
} 
var miPagina = new pagina("Mi página", "Blue", "cruces.gif"); 
var nuevapag = new pagina("2a Página", "White", "");
```
Este objeto se crea con el operador **new** pasándole como argumentos las propiedades declaradas para este objeto: *titulo, color, imgfondo*. La palabra clave **this** se usa para referirnos al propio objeto que estamos definiendo. Aún mas podemos crear propiedades nuevas sólo para la variable **miPagina**, pero estas propiedades no afectarán al objeto pagina en sí. Por ejemplo:

da como resultado la frase Este es un ejemplo, pero si ahora escribiéramos:

alert(nuevaPag.descripcion);

obtendríamos **undefined** pues *descripcion* solo es una propiedad de la variable *miPagina* no del objeto **pagina**. Para ampliar un objeto usamos la propiedad **prototype**:

```
pagina.prototype.descripcion = "Objeto definido por mi"; alert(nueva-
Pag.descripcion); 
alert(miPagina.descripcion);
```
Ahora hemos añadido una propiedad al objeto **pagina** y esta propiedad se transmite a las variables de tipo **pagina** (mas correctamente instancias de pagina), por tanto en ambos casos obtendríamos la frase *Objeto definido por mí*, que es el valor dado a la nueva propiedad.

#### 3.1.1.4 Arrays

...

Los arrays no son más que estructuras para almacenar listas de valores. A diferencia de otros lenguajes, en JavaScript los arrays no son un tipo de variable sino que fueron implementados por Netscape como un objeto, lo cual les da una potencia enorme.

Un array puede verse como una lista con nombre donde cada valor se identifica por su número de orden en el array (la lista), su índice, y el número total de espacios para asignar valores en el array es su longitud. Si en un array tenemos anotados 5 números, el primero de todos será el de índice 0 y el último tendrá como índice el 4, siendo 5 la longitud del array.

```
.... 
semana = new Array(7);
miLista = new Array(1, 5, 9);
nombres= new Array('Juan', 'Luis', 'María'); 
vacio = new Array(); interesante = new Array(4);
...
```
El array semana se ha creado con longitud 7, o sea, permite 7 elementos. El array **miLista** se ha creado con longitud 3 y se ha dado valor a cada elemento al igual que el array **nombres**. Por último el array vacio se ha creado sin longitud.

```
semana[0] = 'Lunes';
semana[1] = 'Martes';
semana[2] = 'Miércoles';
semana[3] = 'Jueves' ;
semana[4] = 'Viernes';
semana[5] = 'Sábado';
semana[6] = 'Domingo; 
vacio[5] = 'ultimo';interesante['Jose'] = 10; 
interesante['Pilar'] = 5; 
interesante['Antonio'] = 8;....
```
En este último segmento de código se han rellenado los arrays: **semana** se ha rellenado con los nombres de los días de la semana. En el array **vacio**, se ha dado valor al elemento 5 de modo este array tendra longitud 6 con los cinco primeros elementos con valor null y el sexto (vacio[5]) con

valor 'último'. Por último al asignar valores en el array i**nteresante** utilizamos como índices cadenas de caracteres puesto que no es necesario que sean numéricos.

Cada elemento de un array puede ser un valor de cualquier tipo: números, cadenas ... u otro array, en este último caso tendremos arrays multidimensionales, o sea, donde cada elemento tiene varios índices o coordenadas para localizarlos. Por ejemplo un array bidimensional sería un array donde cada elemento es a su vez otro array con lo que cada elemento tendrá dos índices uno para el primer array y otro para el segundo. El array bidimensional se puede considerar como una tabla ordenada en filas y columnas, cada elemento del array es una celda de esa tabla.

### 3.1.1.5 Funciones

Las funciones son bloques de instrucciones de programa con nombre y que pueden ejecutarse sin mas que llamarlas desde alguna parte de otra función o desde la página HTML, bien sea directamente o mediante eventos.

Habitualmente una función se crea para ejecutar una acción muy concreta. JavaScript posee una serie de funciones predefinidas o **funciones globales** pero el programador puede crear las suyas propias. Para crear una función, tan sólo es necesario indicárselo al intérprete mediante la plabra clave **function** seguida del nombre de la función y, encerrados entre paréntesis, las variables que simbolizan los valores con los que deba trabajar la función, los *argumentos*. Los paréntesis deben escribirse aunque no haya argumentos. Para los nombres de funciones seguimos las mismas reglas que para las variables: carateres, dígitos y guión bajo, debiendo comenzar por un carácter o el guión bajo.

Es recomendable dar a las funciones un nombre representativo de la operación que realice. Opcionalmente la función puede finalizar con la palabra clave **return** seguida de un valor, este valor será el que devuelva la función al programa que la llame.

```
Por ejemplo:
function sumar(a,b)
{ 
var suma; suma = a + b;
return suma; 
}
```
Creamos así la función llamada **sumar**, que utiliza dos argumentos y lo que hace es sumar estos argumentos. Por último se devuelve el resultado de la operación, mediante la palabra clave **return** seguida del valor que debe devolver. Ahora en el siguiente código de programa usamos la función recién definida:

#### var operacion; operacion =  $sum(4,5)$ ;

En este código llamamos a la función con los argumentos 4 y 5 y almacenamos el resultado en la variable **operacion**. Hasta aquí el comportamiento de las funciones JavaScript es similar a cualquier otro lenguaje, pero en JavaScript las funciones también son objetos.

```
var multiplicar = new Function ("x", "y", "return x * y")
```
En el ejemplo anterior **multiplicar** no es una variable cualquiera sino una instancia del objeto **Function** y puede usarse como la propia función. Esta característica permite asignar directamente funciones a los eventos de las páginas web y así simplificar su programación.

# 3.1.2 Operadores

#### 3.1.2.1 Operadores Aritméticos

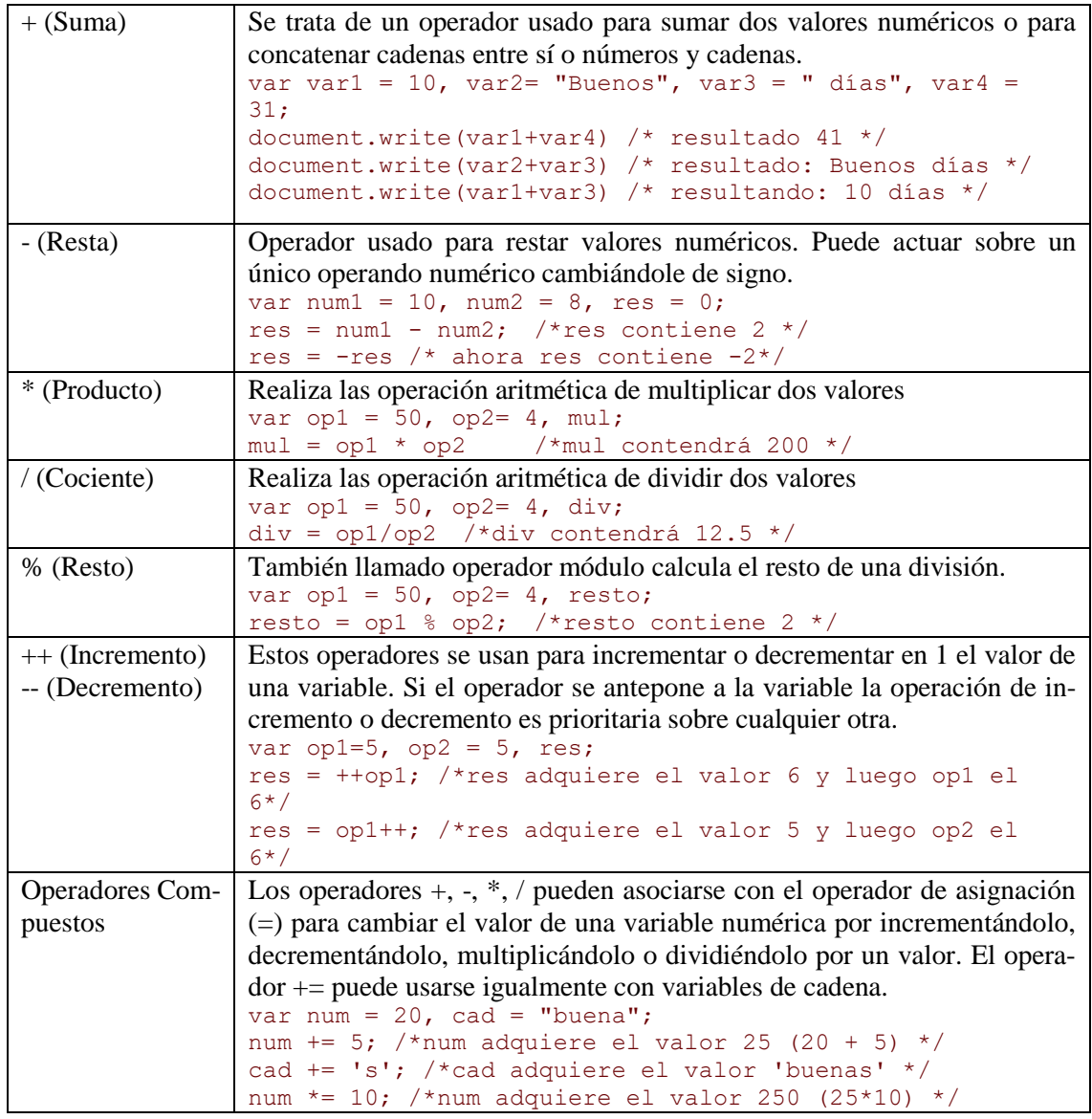

### 3.1.2.2 Operadores Binarios

El ordenador, internamente, trata cualquier tipo de datos como una cadena binaria ( ceros y unos). Así los números se representan en sistema binario de numeración mientras que los caracteres se convierten a código ASCII, que son números que se almacenan codificados en binario. JavaScript ofrece los operadores típicos para trabajar con estas cadenas a nivel de bit (cada uno de los ceros o unos de las cadenas binarias.

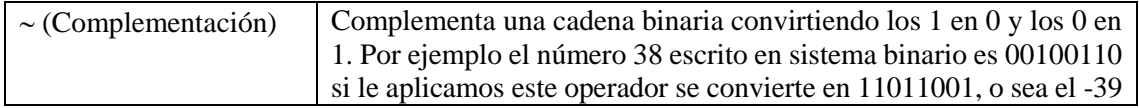

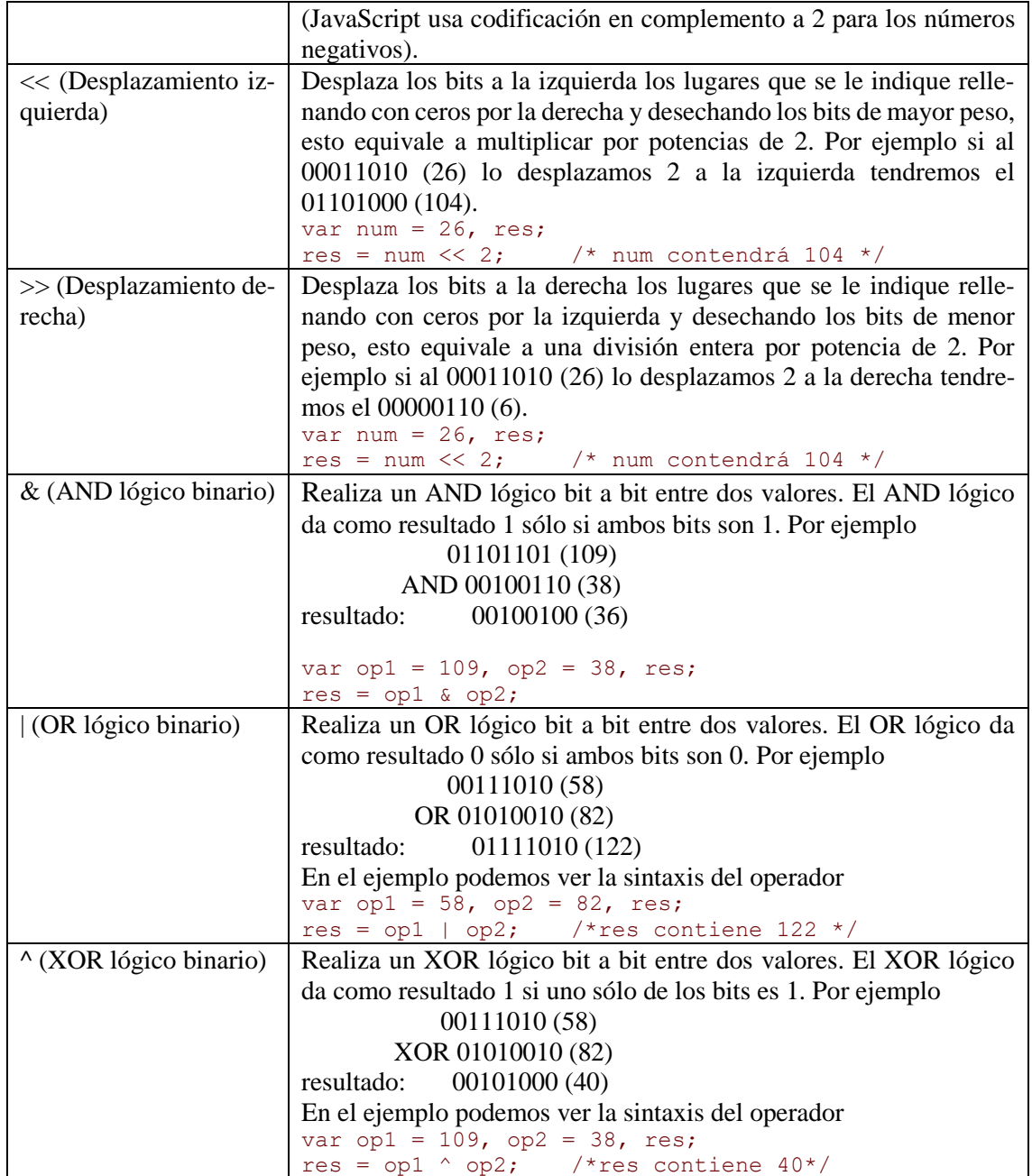

### 3.1.2.3 Operadores Lógicos

Los operadores lógicos se utilizan para realizar comparaciones entre valores, numéricos o no, dando como resultado un valor **booleanos** (**true, false**). La operación lógica negación invierte el operando, si es **true** lo hace **false** y viceversa. Si se comparan números con cadenas, JavaScript intenta convertir internamente los datos. En los operadores relacionales  $(>, <, >=, <=)$  intenta convertir los datos en tipo número. Para los operadores de igualdad (== !=) intenta convertir los tipos de datos a cadena, número y booleano. Los operadores de identidad (===, !==) no realizan conversión de tipo.

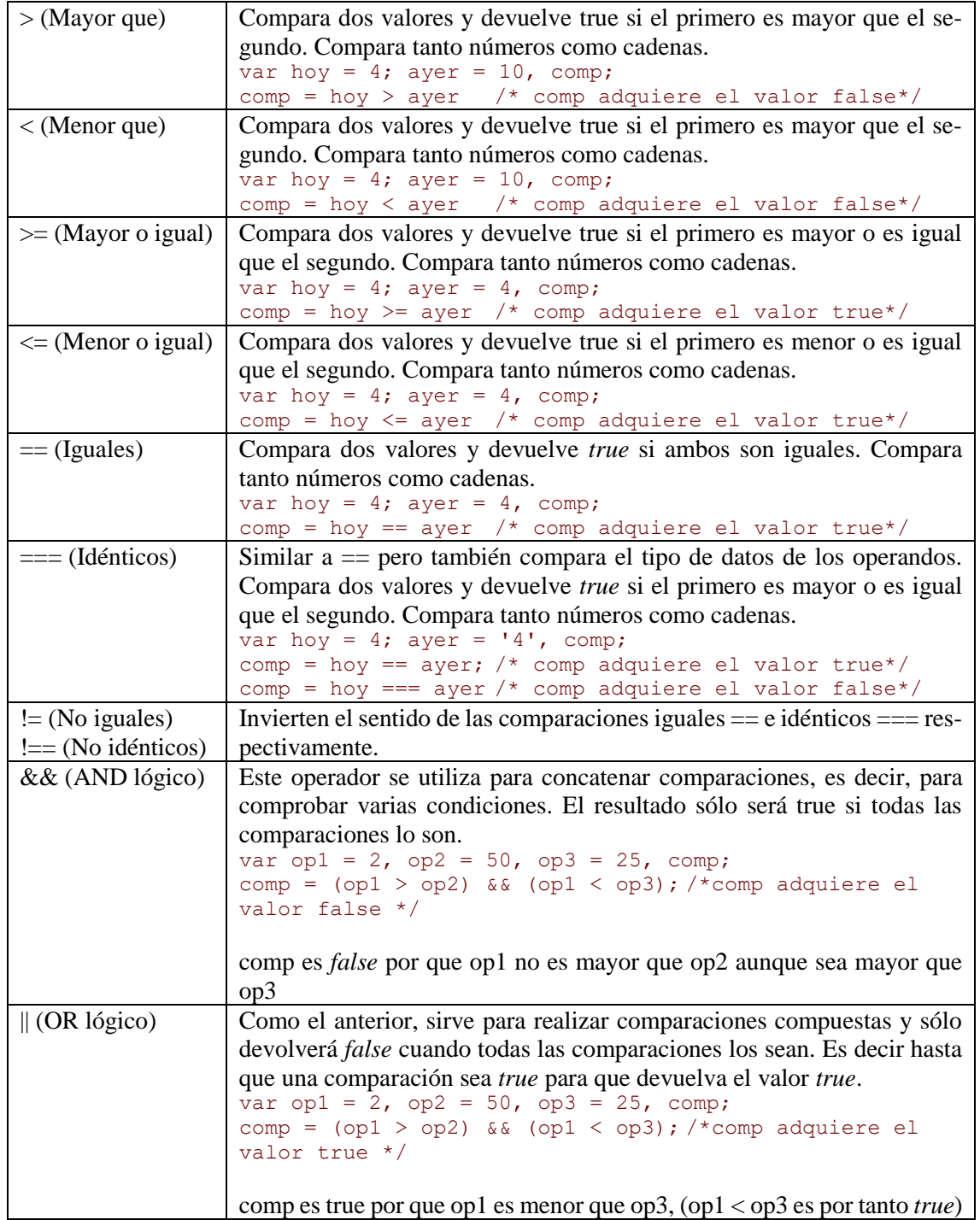

# 3.1.2.4 Operadores Varios

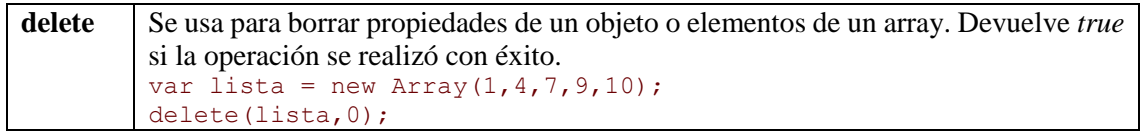

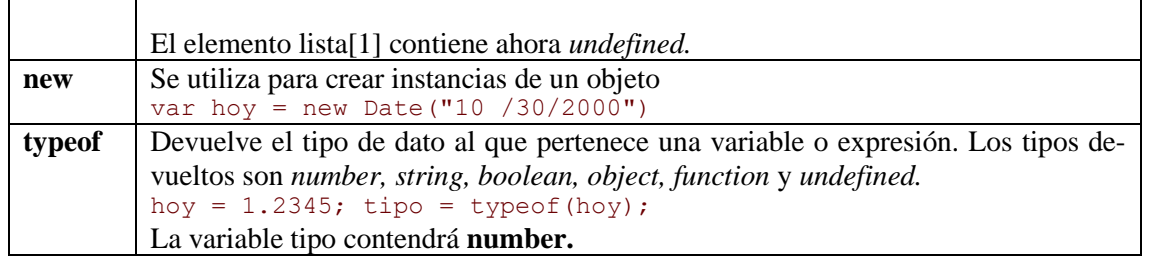

# 3.1.2.5 Funciones Globales

A sí como JavaScript proporciona objetos predefinidos, también posee una serie de funciones predefinidas. Se trata de las funciones: eval, isNan, Number, String, parseInt, parseFloat, es**cape, unescape.**

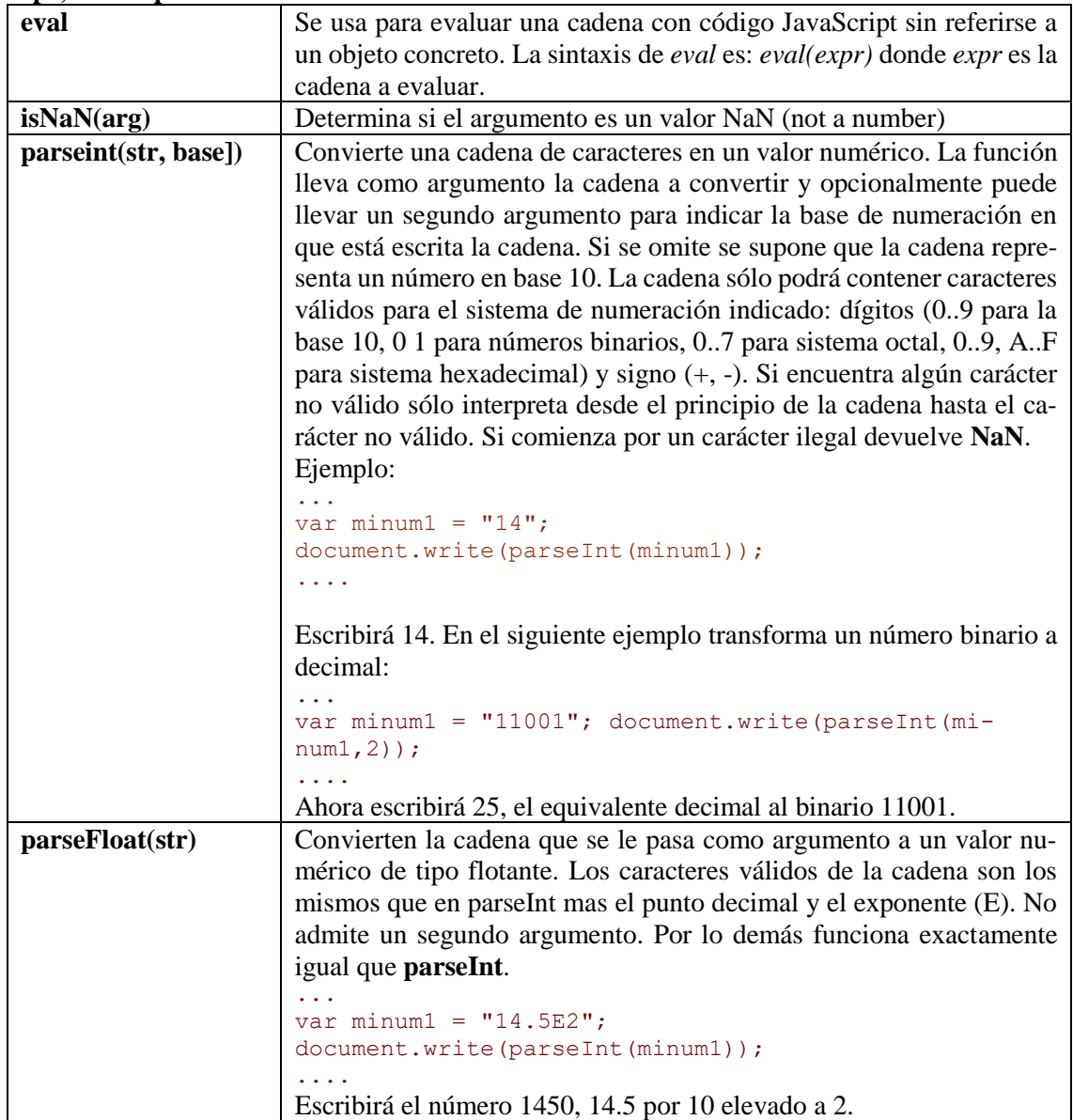

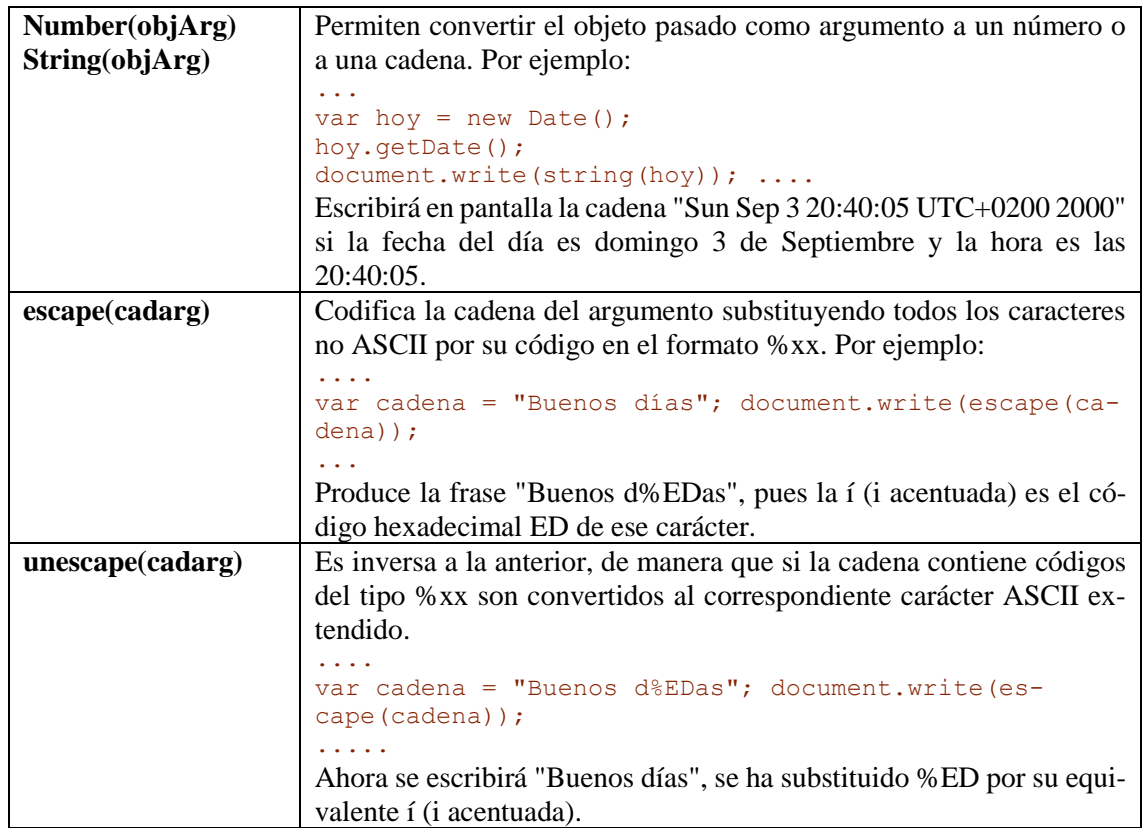

# 3.1.2.6 Expresiones Regulares

Las expresiones regulares constituyen un mecanismo bastante potente para realizar manipulaciones de cadenas de texto. El proceso para el que se usan estas expresiones, es el de buscar y/o sustituir una subcadena de texto dentro de otra cadena. En principio esto puede hacerse usando los métodos del objeto **string**, pero el problema surge cuando no tenemos una subcadena fija y concreta sino que queremos buscar un texto que responda a un cierto esquema, como por ejemplo: buscar aquellas palabras que comienzan con http: y finalizan con una \, o buscar palabras que contengan una serie de números consecutivos, etc.; es en estos casos cuando las expresiones regulares muestran toda su potencia. La subcadena que buscamos en el texto es lo que se llama un patrón y se construye encerrando entre dos barras inclinadas ( / ) una serie de caracteres normales y símbolos especiales llamados comodines o metacaracteres, (algo parecido a la orden dir \*.bat usada en el DOS cuando queríamos listar los ficheros con extensión bat). Este patrón es una descripción del texto que se está buscando y JavaScript encontrará las subcadenas que concuerdan con ese patrón o definición. Las expresiones regulares se usan con el objeto **Regular Expresion** y también dentro de los métodos **String.match, String.replace, String.search** y **String.split**. En la tabla que sigue se muestran los caracteres comodín usados para crear los patrones y su significado, junto a un pequeño ejemplo de su utilización.

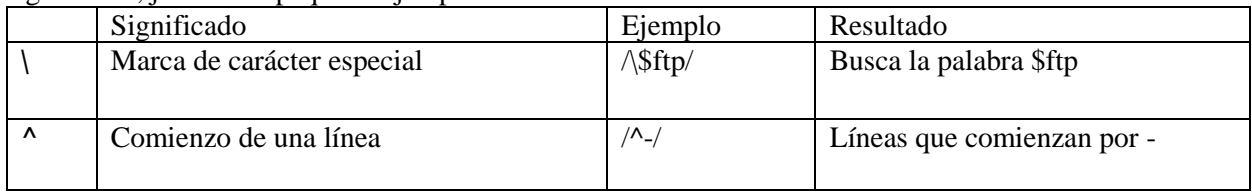

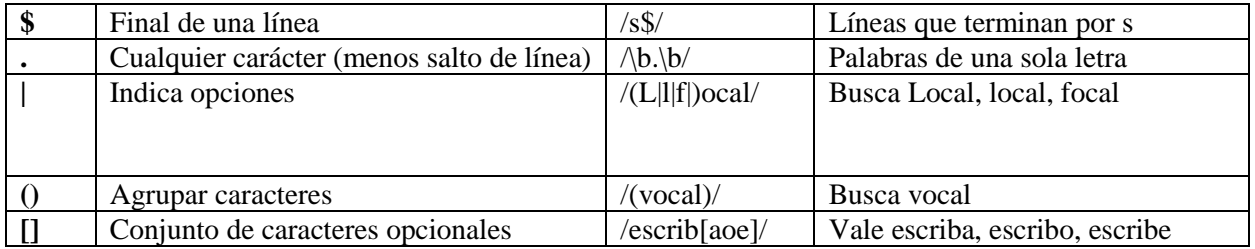

La tabla que sigue describe los modificadores que se pueden usar con los caracteres que forman el patrón. Cada modificador actúa sobre el carácter o el paréntesis inmediatamente anterior.

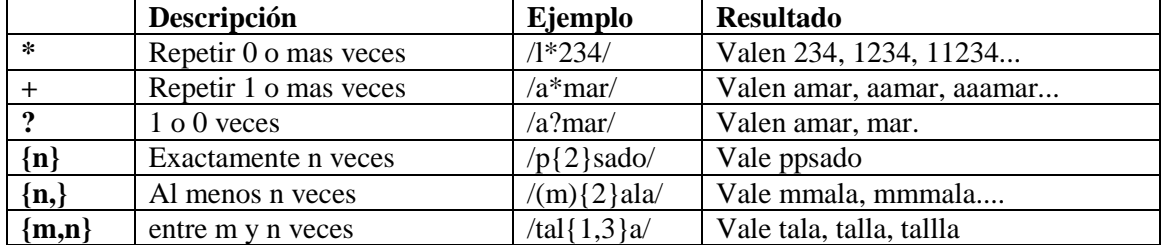

Los siguientes son caracteres especiales o metacaracteres para indicar caracteres de texto no imprimibles, como puedan ser el fin de línea o un tabulador, o grupos predefinidos de caracteres (alfabéticos, numéricos, etc.).

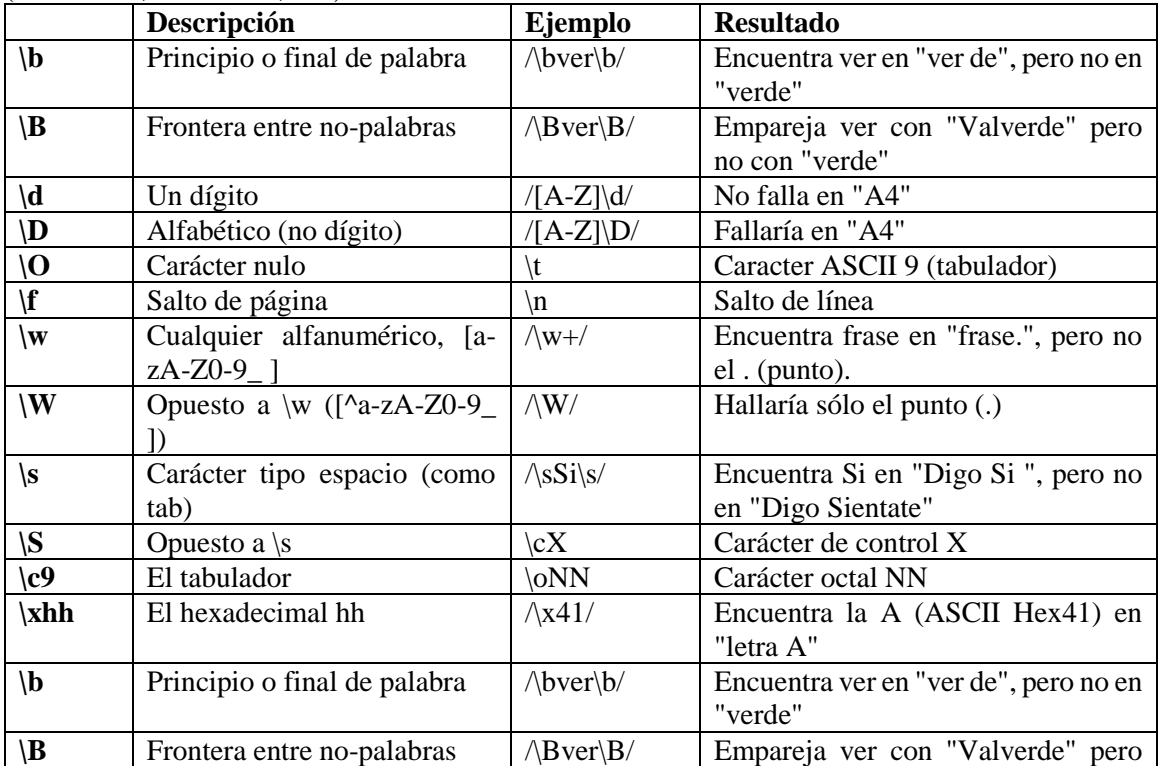

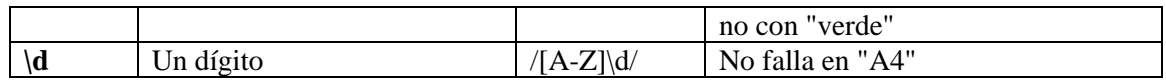

#### 3.1.3 Gramática

#### 3.1.3.1 Condicionales

El orden en que se ejecutan las instrucciones de un programa es, por defecto, secuencial: ejecución instrucción tras instrucción. Así un programa se escribirá como una sucesión de instrucciones o sentencias, utilizando un punto y coma para indicar el final de la instrucción. Pueden agruparse una serie de sentencias en un bloque encerrándolas entre llaves. A veces es necesario alterar este orden para ello se utilizan las instrucciones de control: condicionales, selección y bucles.

Una sentencia condicional es una instrucción en la que se hace una comparación y según el resultado verdadero o falso (*true* o *false*) de la misma el programa seguirá ejecutando una u otra instrucciones. La condicional más simple que podemos escribir es aquella que ejecuta u omite una serie de sentencias dependiendo de si la comprobación da verdadero o falso. La sintaxis de esta sentencia es.

**if** (condición)

{bloque a ejecutar si la condición es cierta}

**else** 

{bloque a ejecutar si la condición es false}

Si omitimos la parte del **else** tendremos una condicional simple. Esta sintaxis en algunos casos puede simplificarse utilizando la siguiente forma:

(condición) ?{bloque si cierta} : {bloque si falsa}

En el siguiente ejemplo evitamos realizar una división por cero

```
....... 
if \text{(div)} == 0)
     alert('No se puede dividir por 0');
else 
      \text{coc} = \text{num} / \text{div};.........
```
Otro ejemplo usando la segunda forma:

............ cad =  $(num \ge 0)$  ?  $' + ' : ' - ';$ ........

En este ejemplo **cad** tomará el valor + si num es positivo o cero y el -si es negativo. Las sentencias **if** pueden anidarse, es decir, dentro de una sentencia if pueden meterse mas sentencias **if**. Las condiciones pueden ser sencillas como en estos ejemplos o pueden enlazarse usando los operadores **&&** y || (AND y OR lógicos). Veamos un ejemplo en el que comprobamos si un número está comprendido entre 1 y 5:

```
if (\text{num}>=1) y (\text{num} < 5){
     lista[indice] = 'Muy bajo'; 
     bajos++;
} 
indice++;
```
En este ejemplo si **num** está entre 1 y 5 (excluido) se anota en una lista la palabra 'Muy bajo' y se incrementa la variable **bajos**. Como vemos no se ha usado la parte de **else** y como se deben ejecutar mas de una sentencia las hemos encerrado entre llaves. Si **num** no cumple la condición el programa se salta este bloque. En cualquier caso la siguiente instrucción que se ejecute tras el condicional será la que incrementa el valor de **indice**.

### 3.1.3.2 Selección Múltiple

Pueden existir casos en los que el programa deba tener mas de dos alternativas, por ejemplo si queremos un programa que presente un título en un idioma de cuatro posibles. Esto puede solucionarse mediante varios if anidados, siguiendo el ejemplo tenemos que elegir entre idiomas: castellano, ingles, francés y alemán.

```
if (leng == "castellano") 
    pagCast();
else 
    if (lenq == "inqles")pagIng();
     else
          if (leng == "frances") 
              pagFran();
          else
               if (leng == "alemán") 
                    pagAlemt();
               else
                    error('idioma no presente');
```
Como vemos resulta un código bastante complejo. Para estos casos disponemos de la sentencia switch...case...default, de selección múltiple. El ejemplo anterior quedaría:

```
... ... ... 
switch (idioma) {
    case 'castellano' : 
          pagCast();
          break; 
     case 'ingles' : 
         pagIng();
          break; 
     case 'frances' :
         pagFran();
          break; 
     case 'alemán' :
          pagAlem();
          break; 
     default :
          error ('Idioma no presente');
```
}

Durante la ejecución se compara la variable **idioma** con cada uno de los posibles valores y cuando coincidan ejecuta el código correspondiente. La instrucción **break** pone fin al bloque y hace que el programa salte a la instrucción siguiente a la sentencia switch(), si se omite el programa continuaría con la siguiente comparación. La sección del **default** es opcional, su finalidad es ejecutar algún código cuando ninguna de las condiciones se cumpla.

### 3.1.3.3 Bucles

A veces es necesario repetir un mismo conjunto de sentencias varias veces. Por ejemplo para borrar todos los elementos de un array simplemente debemos hacer delete en cada uno de ellos,

es una sentencia que se repetirá tantas veces como largo sea el array. En esencia la ejecución de un bucle consiste en ejecutar repetidas veces una misma parte del programa (cuerpo del bucle) hasta que se cumpla una determinada condición, en cuyo caso se acaba la repetición y el programa continúa con su flujo normal. Existen varias sentencias de bucles:

• **Sentencia while:** En esta estructura el programa primero comprueba la condición: si es cierta

pasa a ejecutar el cuerpo del bucle, y si es falsa pasa a la instrucción siguiente a la sentencia while. Como siempre un ejemplo lo aclarará todo:

```
var lista = new Array(10);
var ind=0; 
while (ind < 10)
{
     lista[ind] = '0';ind++;
}
```
En este ejemplo mientras que el valor almacenado en **ind** sea menor que 10 (la longitud del **array**) irá almacenando en cada elemento del array lista un 0 e incrementando el valor de **ind**. Cuando este valor sea 10 el programa no entrará en el cuerpo del bucle. Si no se incrementara el valor de i**nd** el bucle no acabaría nunca, el programa quedaría ejecutando indefinidamente el cuerpo del bucle.

• **Sentencia do...while:** Se trata de un bucle en el que la condición se comprueba tras la primera iteración, es decir que el cuerpo del bucle se ejecuta al menos una vez. El ejemplo anterior quedaría como sigue

```
var lista = new Array(10);
var ind=0; 
do
     lista[ind] = '0';ind++; 
while (ind \langle 10 \rangle
```
Como vemos aquí no son imprescindibles las llaves para encerar el cuerpo del bucle. No está contemplada en el standard ECMA 1.5.

• **Sentencia for:** Esta sentencia utiliza una variable de control a modo de contador para controlar la repetición del cuerpo del bucle. La sentencia da un valor inicial a este contador y en cada iteración lo modifica según le indiquemos y comprueba la condición, si se cumple ejecuta el cuerpo del bucle, si no lo salta y continúa por la siguiente sentencia. Vemos el ejemplo anterior usando esta sentencia:

```
var lista = new Array(10);
var ind; 
for (ind=0; ind < 10; ind++)
{
     lista[ind] = '0';}
```
Como vemos el cuerpo del bucle no incrementa la variable **ind**, esto se indica en la cabecera de la sentencia.

• **Sentencia for ... in:** Se trata de una variante de la sentencia **for** utilizada para iterar o recorrer todos los elementos de un objeto o de un array. Usa una variable de control que en cada iteración toma el valor del elemento del objeto recorrido. Por ejemplo si pruebas este código podrás ver todos los elementos del objeto document

```
var item; for (item in document)
document.write(item+'<br>');
```
Con una matriz la variable de control toma el valor de los índices de la matriz, no su contenido.

#### 3.1.3.4 Ruptura de Bucles

En ocasiones puede ser necesario interrumpir la repetición de un bucle o forzar una iteración del mismo, esto puede lograrse mediante las sentencias **break** y **continue**. Son sentencias aplicables a cualquiera de las estructuras de bucle en JavaScript.

• **break**: La sentencia break interrumpe la iteración actual y envía al programa a la instrucción que sigue al bucle.

```
var lista = new Array ('a','b','c','z','x','f'); 
var item ; 
for (item in lista)
{
     if (lista[item] == "z")continue;
     document.write(lista[item]+'<br>');
}
```
Este ejemplo escribiría el contenido del array lista hasta encontrar una letra **z**.

• **continue**: La sentencia **continue** interrumpe la iteración actual y envía al programa a la comprobación de la condición, si esta es cierta continúa con la siguiente iteración.

```
var lista = new Array ('a', 'b', 'c', 'z', 'x', 'f');
var item ; 
for (item in lista)
}
   if (lista[item] == "z")continue;
    document.write(lista[item]+'<br>');
{
```
Este ejemplo escribiría el contenido del array saltándose la letra **z**.

# 3.1.4 Objetos

### 3.1.4.1 Arrays

Como objetos que son, los **arrays** poseen sus **propiedades** y **métodos** predefinidos, que son ampliables por el usuario. Es necesario hacer notar que estos métodos y propiedades son los definidos para el JavaScript 3.0 de Microsoft. Netscape añade mas métodos en su versión, pero los aquí definidos son comunes a ambos navegadores.

### **Propiedades:**

• **length:** Como su nombre indica esta propiedad nos devuelve la longitud del array, es decir, el número de elementos que puede almacenar. Su uso es muy simple:

```
var lista = new Array(50);
tamagno = lista.length; /*tamagno almacenaría el valor 50 */
```
• **prototype:** Esta es una propiedad muy potente en el sentido que nos permite agregar al objeto Array las propiedades y métodos que queramos.

```
Array.protoype.descriptor = null; 
dias = new Array ('lunes', 'Martes', 'Miercoles', 'Jueves', 
'Viernes'); 
dias.descriptor = "Dias laborables de la semana";
```
En este ejemplo hemos creado una nueva propiedad para el objeto array, la propiedad descriptor que podría utilizarse para darle un título a la matriz.

#### **Métodos**

- **concat(objArray):** Une el objeto Array con el array que se le pasa como argumento y devuelve el resultado en un nuevo array, sin modificar los arrays que se concatenan.
- **join():** Convierte los elementos de un array en una cadena separados por el carácter que se

le indique. El separador por defecto es la coma.

```
a= new Array("Hola","Buenos","días"); 
   document.write(a.join() +" \langlebr>");
   document.write(a.join(", ") +" <br>");
   document.write(a.join(" + ") +" \langle br \rangle") ;
La salida de este programa sería 
Hola,Buenos,Días 
Hola, Buenos, Días 
Hola+Buenos+Días
```
- **reverse():** Invierte el orden de los elementos de un Array en el propio array, sin crear uno nuevo.
- **slice(ini, fin):** Extrae parte de un Array devolviéndolo en un nuevo objeto Array.

```
lista = new Array('a', 'b', 'c', 'd', 'e', 'f', 'q', 'h');
sublista = lista.slice(2, 6);
alert(sublista.join());
```
En el ejemplo sublista contendrá los elementos desde el índice 2 al 5 ambos inclusive, o sea, 'c', 'd', 'e', 'f'. Si se omite el segundo argumento se extrae hasta el último elemento del array y si es negativo se entiende como contando desde el final.

• **sort(rutord):** Ordena alfabéticamente los elementos de un objeto Array. Opcionalmente podemos pasar como argumento una función para determinar el orden, esta función posee dos argumentos y devolverá un valor negativo si el primer argumento es menor que el segundo, cero si son iguales y un valor positivo si el primer argumento es mayor que el segundo. En castellano esto es necesario si queremos que la ñ y vocales acentuadas figuren en su lugar.

#### 3.1.4.2 Booleanos

Las variables booleanas o lógicas son las que sólo pueden tomar dos valores: **true**, verdadero, y **false**, falso. Este tipo de variables está implementado en JavaScript como un objeto. **Métodos**

- **toString:** Si el valor es **false** devuelve la cadena "false" y si es **true** devuelve la cadena "true".
- **valueOf**: Devuelve el valor booleano (**true** o **false**)

### **Propiedades**

- **constructor:** Heredada del objeto genérico **Object,** devuelve la referencia al constructor: function Boolean() { [native code] }
- **prototype:** Es una propiedad utilizada para asignar nuevos métodos o propiedades, heredado del objeto genérico **Object**. Por ejemplo podemos traducir los valores **true o false.**

```
function valor () { return this.valueOf()?'cierto':'falso' }
Boolean.prototype.valor = valor; 
var item = new Boolean(false);
document.write(item.valor());
```
Con este ejemplo logramos que **true** se devuelva como la cadena "cierto" y **false** como la cadena "falso".

### 3.1.4.3 Objeto Function

Permite la creación de **funciones**, ya sean con nombre o anónimas. La creación de una función puede realizarse por el método tradicional y común a la mayoría de lenguajes de programación:

function sumar(a, b) { return a+b; }

O bien mediante el conocido operador **new**:

sumar = new Function  $("a", "b", "return a+b");$ 

En cualquier caso la función se usará de igual forma:

```
document.write( sumar(90, 100) );
```
# **Métodos**

Los heredados del objeto Object

### **Propiedades**

- **arguments:** Se trata de un array que contiene los argumentos pasados a la función. Esta propiedad permite el uso de funciones con un número variable de argumentos.
- **caller:** Contiene una referencia a la función que llamó a la actual.
- **Constructor**: Heredada de la clase **Object.**

### 3.1.4.4 Objeto Number

Es el objeto destinado al manejo de datos y constantes numéricas. Realmente no es habitual crear objetos de este tipo por cuanto JavaScript los crea automáticamente cuando es necesario. No obstante la sintaxis para su creación es la habitual para cualquier objeto: miuúmero = new Number(valorinicial)

El valor inicial es optativo, si no se usa el objeto se crea con valor null.

### **Métodos**

Los heredados del objeto **Object**

# **Propiedades**

Además de las heredadas del objeto **Object** Number posee las siguientes propiedades:

- **MAX\_VALUE**: Indica el valor máximo utilizable por JavaScript, actualmente 1.79E+308.
- **MIN\_VALUE**: Indica el valor mínimo utilizable por JavaScript, actualmente 2.22E-308.
- **NaN**: Una constante usada para indicar que una expresión ha devuelto un valor no numérico. NaN no puede compararse usando los operadores lógicos habituales, para ver si un valor es igual a NaN se debe usar la función incorporada **isNaN**
- **NEGATIVE INFINITY**: Una constante para indicar infinito positivo, es decir, un valor superior al MAX\_VALUE.
- **POSITIVE\_INFINITY**: Una constante para indicar infinito negativo, es decir, un valor superior al MAX\_VALUE con signo negativo.

# 3.1.4.5 Objeto Object

Es un objeto llamado **Object** del que derivan todos los objetos de JavaScript, los predefinidos y los definidos por el usuario. Esto significa que los objetos usados en JavaScript heredan las propiedades y métodos de **Object**.

# **Métodos**

• **toString**: Devuelve una cadena dependiendo del objeto en que se use

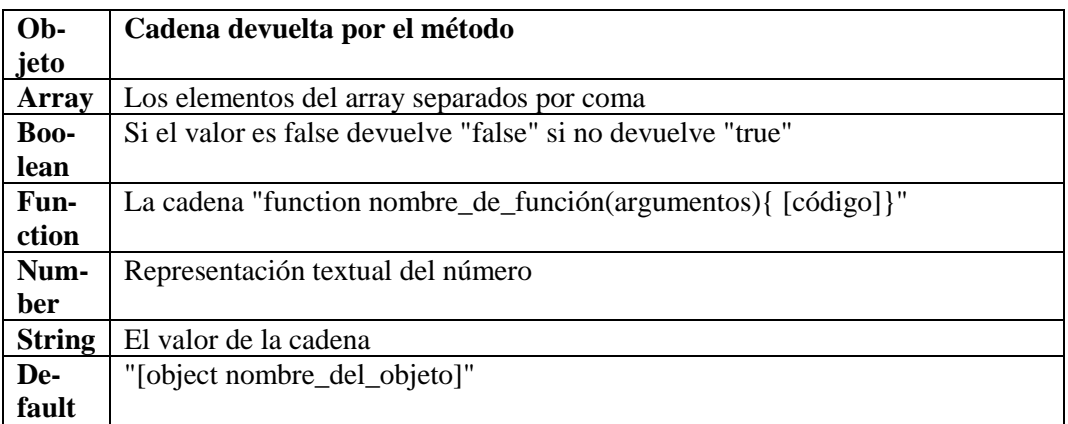

• **valueOf:** Devuelve el valor del objeto dependiendo del objeto en que se use

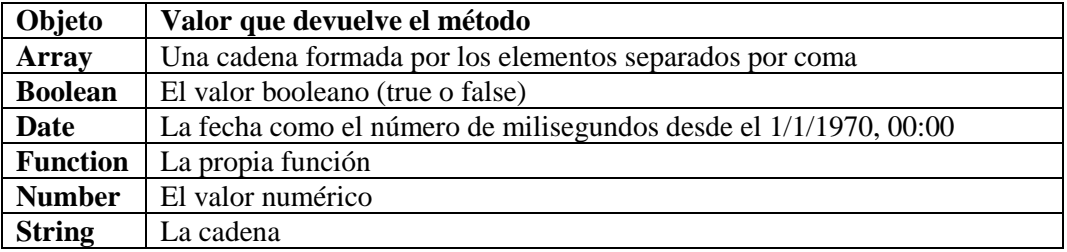

### **Propiedades**

o **constructor:** Esta propiedad contiene una referencia a la función que crea las instancias del objeto en particular. Por ejemplo:

```
x = new String("Hola"); //En este caso s.constructor contendrá 
function String() 
{ 
[native code] 
}
```
o **prototype:** Es una propiedad utilizada para asignar nuevos métodos o propiedades a un objeto, elementos estos que serán heredados por las diferentes instancias de ese objeto.

Ejemplo:

```
\overline{\text{Array}}.\text{prototype.nombTipo} = \text{''matriz''}; \text{lista} = \text{new Array(9)};document.write(lista.nombTipo); //Escribirá la palabra matriz 
que es el nombTipo //que hemos dado para el objeto Array
```
### 3.1.4.6 Objeto Regular Expression

JavaScript usa este objeto para trabajar con patrones de expresiones regulares, estos patrones se crean como cualquier otro objeto mediante su inicialización directo o bien mediante el constructor **new RegExp()**, como podemos ver en el ejemplo:

```
...... 
var mipatron = /^[aeiou]/gi 
var mipatron2 = new RegExp("^[aeiou]", "gi")
```
........

Ambas formas conducen al mismo patrón, en este ejemplo define palabras que comienzan con una vocal. El patrón puede llevar modificadores o flags para matizar la forma de buscar, en el ejemplo se usan dos: g i. Estos modificadores tienen los siguientes significados:

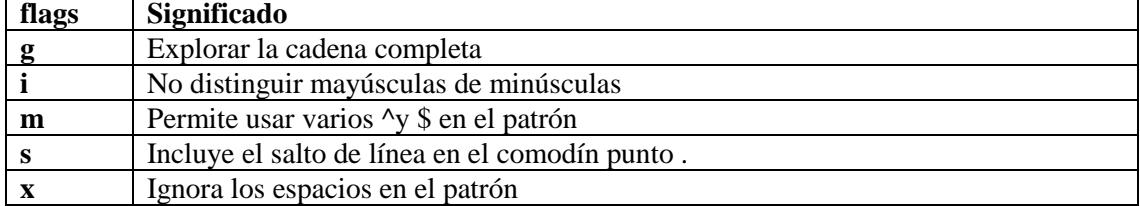

Estos patrones poseen en total tres métodos **exec(), test(), compile()** además de los métodos ya citados del objeto String que también usan patrones como son: **match(), replace(), search() y split()**. La única propiedad que funciona en estos objetos es la **source** que refleja el contenido del patrón. En el patrón pueden aparecer caracteres o grupos de caracteres encerrados entre paréntesis, posteriormente podemos usar un índice para referirnos individualmente al contenido de esos paréntesis.

```
Por ejemplo 
var cadexp = "234879x089h9y7"; 
var patron = /([a-z])(\ddot{d})/ig;document.write(cadexp+'<br> '); 
cadexp = cadexp.replace(patron, "$2-"); 
document.write(cadexp)
```
Como ves donde antes existía un dígito seguido de una letra ahora hay un dígito seguido de un guión. Las coincidencias con el primer paréntesis del patrón están en \$1 y con el segundo en \$2. La primera coincidencia hallada es x0, luego \$1 contiene **x** y \$2 contiene **0**, sustituyo lo hallado con -\$2, o sea, quito \$1 y pongo un guión y me quedará -0 en lugar de x0. Como se ha usado el flag g (global) esta operación se realiza en toda la cadena.

# 3.1.4.7 Objeto String

El objeto **String** se usa para manipular cadenas de caracteres. En JavaScript todo texto encerrado entre comillas, dobles o simples, se interpreta como una cadena, así '45' no es el número cuarenta y cinco sino la cadena formada por los caracteres 4 y 5. El objeto **String** permite realizar operaciones con cadenas como concatenar o dividir cadenas, buscar texto, extraer parte de un texto, etc.. La operación de crear una variable de este tipo se lleva a cabo como es habitual con el operador **new** pudiéndole pasar un argumento para inicializar la variable. Al usar un método o referirnos a una propiedad podemos usar el nombre de la variable o una constante de cadena así el ejemplo

```
var mitexto = "Esta es una cadena"; var pos = mitexto.indexOf("una")
```
puede también escribirse en la siguiente forma:

```
var pos = "Esta es una cadena". indexOf("una");
Propiedades
```
- **length**: devuelve la longitud de la cadena.
- **prototype**: permite agregar métodos y propiedades al objeto

# **Métodos**

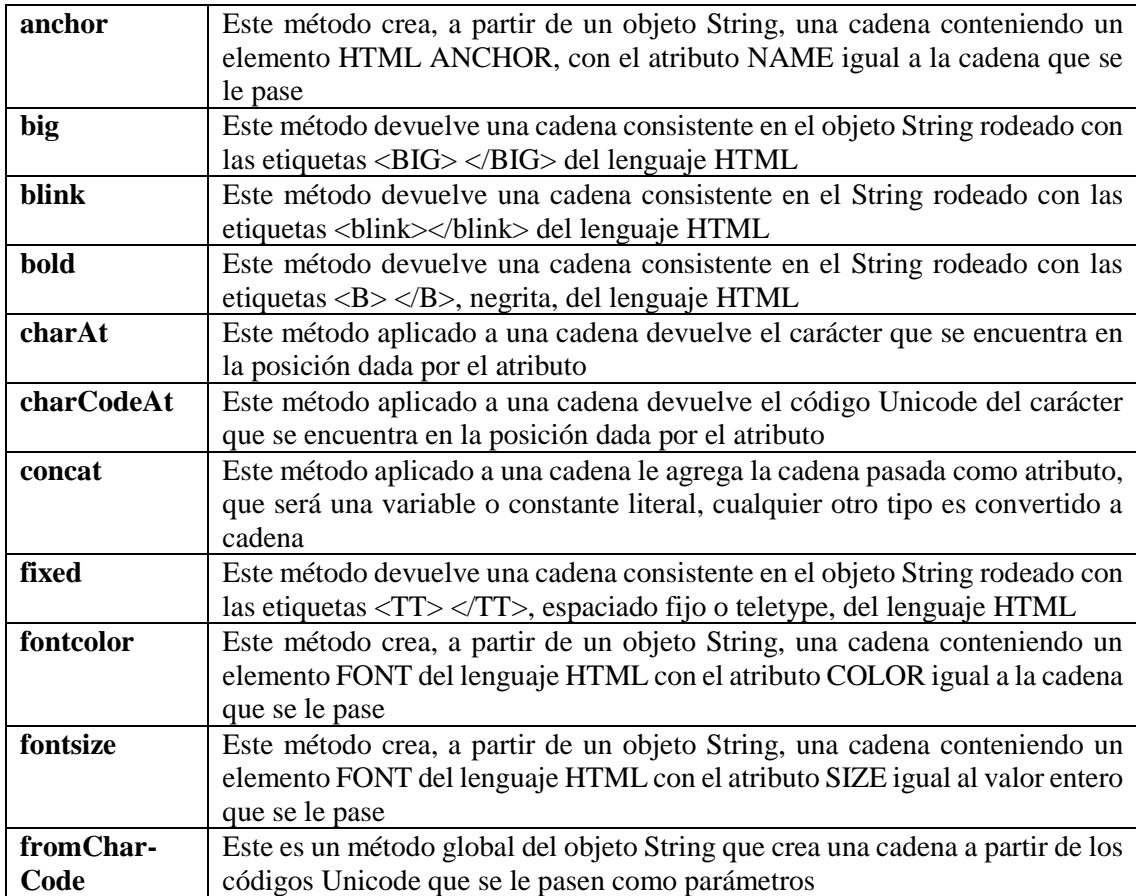

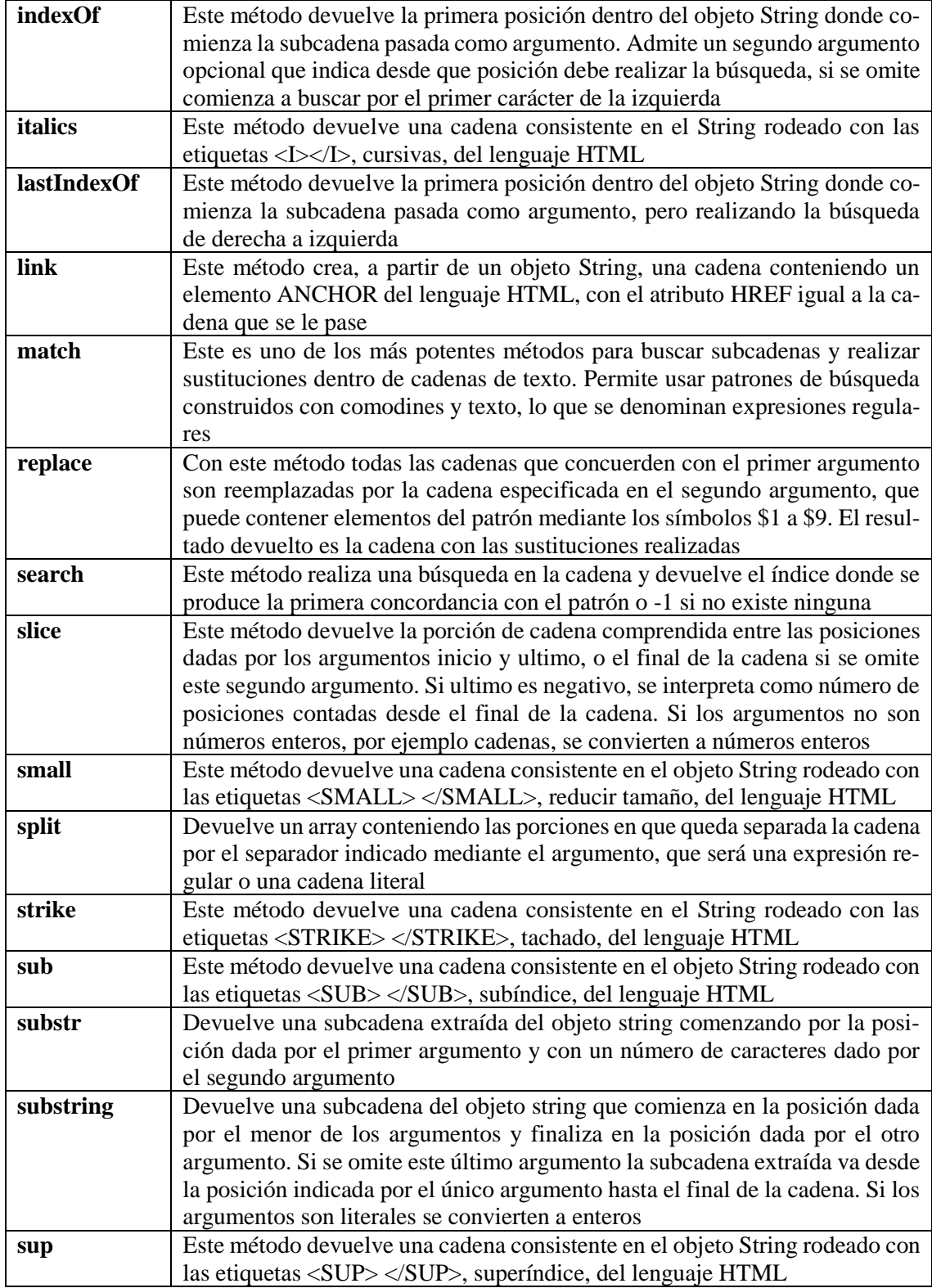

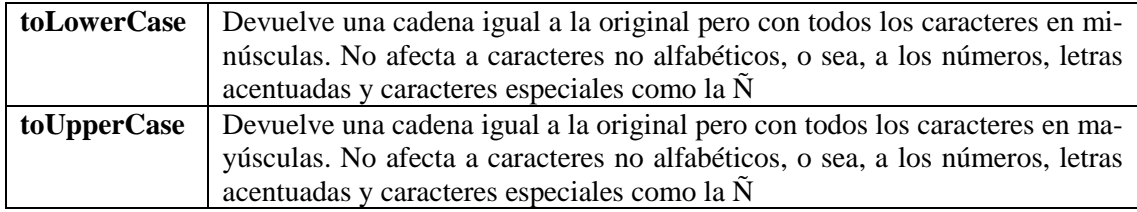

#### 3.1.4.8 Objeto Date

El objeto Date contiene un valor que representa fecha y hora de un instante dado. Para crear una instancia de este objeto usamos alguna de las siguientes sintaxis:

```
var fecha= new Date()
var fecha= new date(número) 
var fecha= new date(cadena) 
var fecha= new date(año, mes, día[, hora[, minutos[, seg[,ms]]]])
```
Los argumentos encerrados entre corchetes son opcionales. En la primera forma la variable **fecha** contendrá la fecha del día actual. La segunda opción almacena en fecha la fecha dada por el argumento como el número de milisegundos transcurridos desde la media noche del 1 de Enero de 1970. El tercer tipo se usa cuando la fecha se pasa en forma de cadena. Por último la fecha puede crearse pasándole como argumento los números de año, mes, día, hora y opcionalmente, hora, minuto, segundo y milisegundo. Los años posteriores a 1970 puede escribirse con dos dígitos, pero es aconsejable usar siempre cuatro dígitos por aquello de los efectos 2000.<br>var hoy = new date () /\*fecha del día en hoy \*/

```
v^*fecha del día en hoy */
var evento = new Date("November 10 1990");
var otro = new Date("10 Nov 1990");
var otro = new Date("10/02/2000"); //Oct, 2, 2000 
var instante = new Date(1990, 11, 10, 20,00);
```
Estas son tres posibles formas de declarar objetos de tipo fecha. Las dos últimas almacenan el mismo día, pero en la última además se guarda la hora. Donde se usen cadenas para indicar una fecha podemos añadir al final las siglas GMT (o UTC) para indicar que la hora se refiere a hora del meridiano Greenwich, si no se toma como hora local, o sea, según la zona horaria configurada en el ordenador donde se ejecute el script [19-21].

#### 3.1.4.9 Objeto Math

Es el objeto que usa JavaScript para dotar al lenguaje de funciones matemáticas avanzadas y de constantes predefinidas, como el número PI.

### **Propiedades**

Son las habituales constantes como el número e, PI y algunos otros valores habituales en cálculos matemáticos.

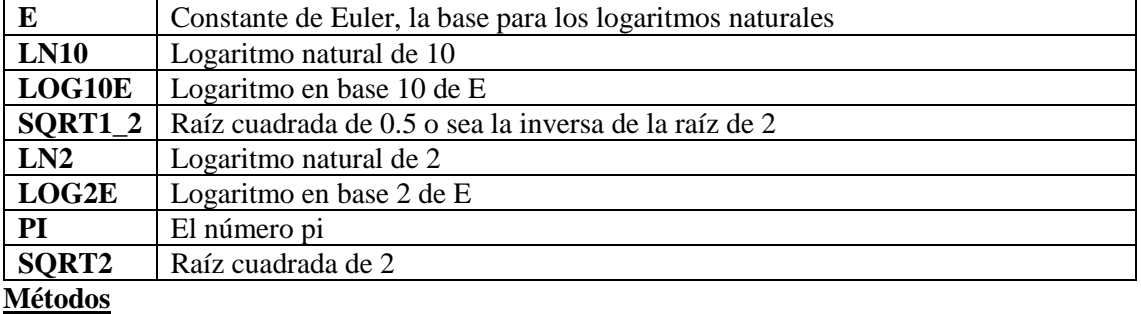

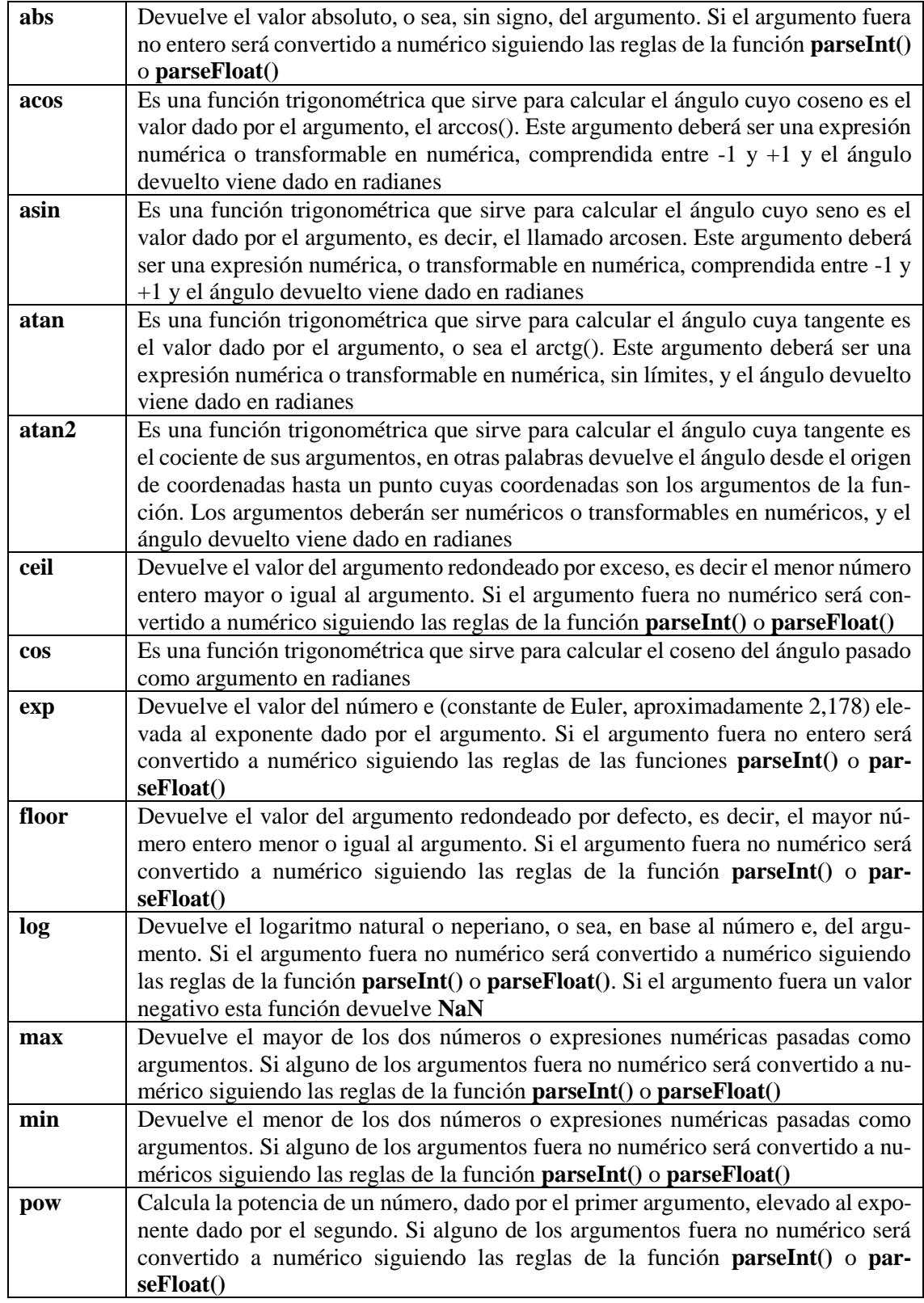

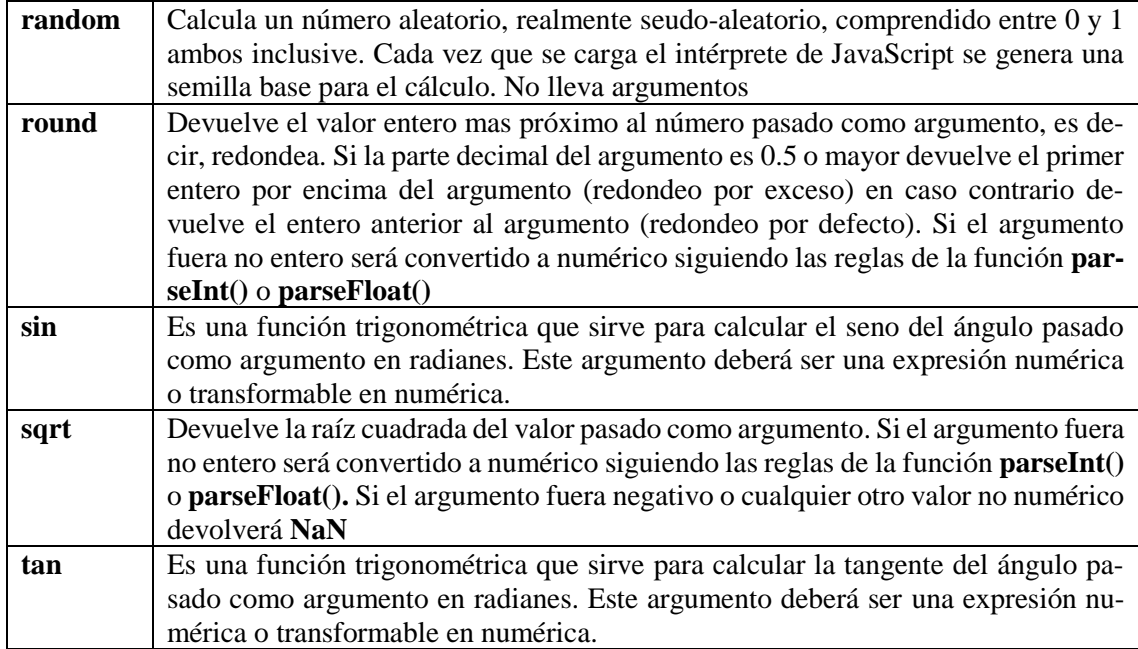

# **3.2 PHP: Hipertext preprocessor**

Internet, generalmente, funciona gracias a una arquitectura denominada cliente servidor que consta de dos elementos básicos: un cliente y un servidor. El cliente es una aplicación que se conecta al servidor y que utiliza los servicios que éste ofrece, mientras que el servidor es la aplicación que provee de servicios a otras aplicaciones cliente, la comunicación entre el cliente y el servidor se suele realizar mediante una red de ordenadores. Tanto el cliente puede hacer peticiones a diversos servidores, como el servidor puede atender a diversos clientes.

Esta arquitectura tiene diversas ventajas a nivel organizativo como es la centralización de la información, la facilidad de mantenimiento, la escalabilidad y la separación de responsabilidades o tareas. Las principales desventajas son la congestión del tráfico que se produce en el servidor, la alta carga de tareas a la que esta sometido y la falta de robustez ante fallos, ya que si falla el elemento servidor no se puede satisfacer ninguna petición a los clientes.

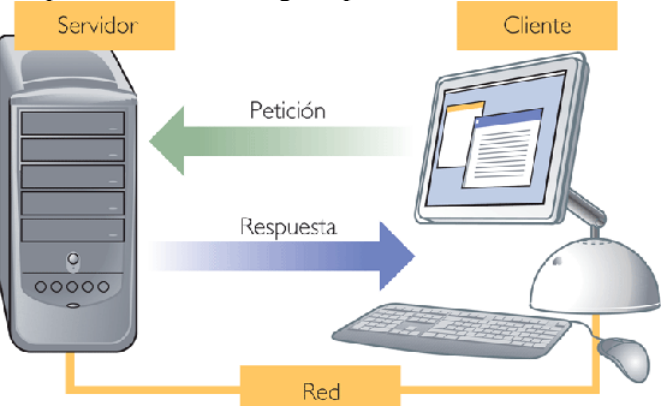

La separación entre cliente y servidor, es una separación de tipo lógica, ya que ni el servidor es necesario que se ejecute en una sola máquina, ni que sea un único programa. En el contexto en el que nos encontramos, el cliente es un agente de usuario, es decir, un navegador Web del tipo que sea (visual, texto, etc.) y el servidor suele ser un conjunción de varios programas (servidor de aplicaciones, servidor de correo electrónico, servidor de bases de datos, etc.).

Siguiendo con esta distinción entre cliente y servidor, en Internet, también podemos diferenciar dos tipos de lenguajes:

- **Lenguajes del lado del cliente.** Este tipo de lenguajes son aquellos que se interpretan únicamente por el agente de usuario, los servidores en este caso únicamente devuelve el contenido del fichero que el cliente haya solicitado y es el propio cliente el que se encarga de interpretar el código que en él se le presenta.
- **Lenguajes de servidor.** Estos lenguajes, en cambio, requieren un procesamiento previo al envío hacia el cliente, este procesamiento se realiza en el servidor y tiene como resultado un documento escrito en algún tipo de lenguaje que el cliente (navegador) pudiera comprender e interpretar.

Si nos fijamos en los lenguajes que hemos estudiado hasta ahora HTML, CSS y Javascript, todos ellos son lenguajes de lado del cliente, es decir, el servidor envía al navegador Web el documento tal y como lo ha escrito el programador y es el propio navegador el que interpreta su contenido.

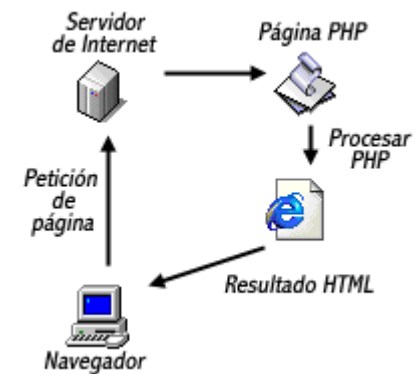

En cambio, el lenguaje PHP (acrónimo de "PHP: Hipertext Preprocessor") es un lenguaje interpretado de alto nivel, embebido en páginas HTML y ejecutado en el servidor. Veamos un ejemplo, el siguiente código a simple vista nos puede parecer bastante familiar, tiene la estructura típica de cualquier documento HTML, pero como podemos apreciar también tiene incrustado un código en lenguaje PHP.

```
<!DOCTYPE HTML PUBLIC "-//W3C//DTD HTML 4.01 Transitional//EN" 
"http://www.w3.org/TR/html4/loose.dtd">
<html>
      <head>
             <title>Ejemplo php</title>
      </head>
      <body>
             <?php
                    echo "Hola mundo!";
             ?>
      </body>
</html>
```
El código anterior se procesaría, de forma previa al envío por parte del servidor y se le enviaría al cliente en un lenguaje que pueda interpretar, en este caso lenguaje HTML, tal y como se aprecia en el siguiente código

```
<!DOCTYPE HTML PUBLIC "-//W3C//DTD HTML 4.01 Transitional//EN" 
"http://www.w3.org/TR/html4/loose.dtd">
<html>
      <head>
             <title>Ejemplo php</title>
      </head>
      <body>
      Hola mundo
      </body>
```
</html>

- 3.2.1 Ventajas
	- Es un lenguaje multiplataforma, soportado en sistemas UNIX, Windows 32 bits, QNX, Mac, OS/2, etc.
	- Soporta casi todos los motores de base de datos actuales, aunque destacan MySQL y PostgreSQL.
	- Extensibilidad de sus funcionalidades mediante el uso de módulos (llamados exts o extensiones).
	- Existe una amplia comunidad de desarrolladores que emplean PHP y que ayudan en su desarrollo, testeo y documentación.
	- Buena documentación en su página oficial [\(www.php.net\)](http://www.php.net/) y a través de la amplia comunidad de desarrolladores.
	- Es software abierto, con todas las ventajas que esto supone. Especialmente respecto a los costes de licencia.
	- La biblioteca nativa de funciones incluida por defecto es realmente amplia. Además existen proyectos tales como PEAR (PHP Extension and Application Repository) y PECL (PHP Extension Community Library) con muchas más bibliotecas que extienden las funcionalidades básicas.
	- El desarrollo de aplicaciones suele ser mucho más rápido que con otras plataformas tales como Java, C, C++, etc.
- 3.2.2 Inconvenientes
	- Las aplicaciones en PHP suelen tener problemas de escalabilidad. Aunque se está trabajando en ello, es difícil que PHP alcance el nivel de escalabilidad disponible plataformas tales como los servidores de aplicaciones.
- A pesar de que puede funcionar en distintas plataformas, PHP tiene como entorno principal a la combinación de Linux, Apache y MySQL. Esto hace que bajo otros entornos su gestión y configuración no sea siempre sencilla.
- La migración de un servicio desarrollado sobre PHP a otra plataforma es complicada, teniendo en cuenta que se trata de un lenguaje embebido en la capa de presentación (HTML), no estándar.
- PHP carece, por el momento, de interfaz gráfica, herramientas de monitorización o de características visuales para un sencillo mantenimiento.
- 3.2.3 Referencia del lenguaje

# 3.2.3.1 Sintaxis básica

Como hemos comentado previamente, el lenguaje PHP se incrusta en las páginas HTML, para ello existen diversos métodos, aunque el más ortodoxo y aconsejable es utilizar las etiquetas <?php y ?>, tal y como se muestra a continuación:

# <body>

```
Este código es HTML
<?php echo ("este código es PHP y se ejecuta en el servidor"); ?>
<?php echo ("sin punto y coma al final") ?>
Este código es HTML
```
### </body>

Como vemos las diferentes instrucciones se separan, al igual que en otros lenguajes mediante punto y coma (;), la etiqueta de cierre (?>) también implica cierre de sentencia, por lo que no es obligatorio el punto y coma. Por último en el ejemplo previo, se utiliza la función echo de PHP, que simplemente devuelve el valor de la cadena que se le suministra como parámetro. Siguiendo este mismo esquema se pueden crear estructuras mucho más avanzadas, tal y como vemos a continuación:

<body>

```
<?php
       $i = 1;while (\text{Si} \leq 5)\{?>
       Número: <?= $i ?>
¿>
       }
?>
```
### </body>

Los comentarios del código se realizan tal y como se muestra en el siguiente ejemplo: <?php

```
echo "Esto realmente funciona";
/* voy a sumar dos números */ $i = 1 + 2//Este es un comentario de línea tipo c
#Este es otro comentario de línea tipo shell
```

```
¿>
```
#### 3.2.3.2 Tipos de datos

PHP es un lenguaje dinámicamente tipado (no confundir con lenguaje débilmente tipado), esto quiere decir, que el tipo de la variable normalmente no lo indica el programador, sino que se decide en tiempo de ejecución dependiente del contexto en el que se utilice esa variable. Para obligar que una variable se convierta a un tipo concreto se puede utilizar la función settype(). PHP soporta los siguientes tipos primitivos:

- Cuatro tipos escales:
	- o boolean
	- o integer
	- o float
	- o string
- Dos tipos compuestos:
	- o array
	- o object
- Dos tipos especiales:
	- o Resource
	- o NULL

#### 3.2.3.2.1 Tipos escalares

Los tipos escalares expresan un valor de verdad, pueden ser TRUE o FALSE, este tipo de dato no es sensible a mayúsculas/minúsculas:

<?php

```
$cierto = True //Asigna TRUE a la variable $cierto
```
?>

Los enteros son números del conjunto  $\{ \ldots -2, -1, 0, 1, 2, \ldots \}$  se pueden especificar utilizando alguna de las siguientes sintaxis:

\$a = 1234; #número decimal

\$a = 0123; #número octal

\$a = 0x12; #número hexadecimal

Por su parte, el tipo float, también llamado double en lenguaje PHP, puede ser utilizando mediante las siguientes sintaxis:

 $$a = 1234;$  $a = 1.2e3$ ;  $$c = 7E-10$ 

El tipo string se corresponde con una serie de caracteres, aunque existen diferentes posibilidades de representación, normalmente se utilizan las comillas dobles ("), tal y como se muestra a continuación:

\$a = "esto es una cadena simple"

\$a = "esto es una cadena" . " y esto es otra cadena," . "se concatenan string mediante el operador punto (.)"

Al igual que en otros lenguajes, se utiliza el carácter barra invertida (\) para especificar caracteres especiales, en la siguiente tabla podemos ver algunos ejemplos:

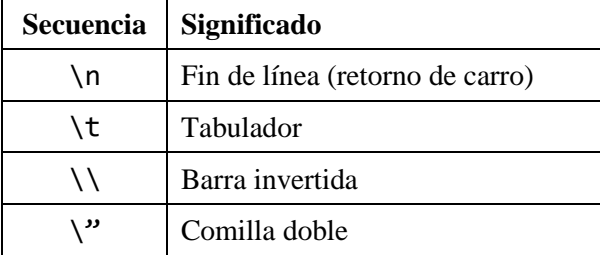

#### 3.2.3.2.2 Tipos compuestos

#### 3.2.3.2.2.1 Arrays

Los arrays en PHP son mapas ordenados, un mapa es un tipo que asocia un valor a una clave, esta clave puede ser tanto un entero, como un string. Para definir arrays se utiliza el constructor del lenguaje array(), los diferentes elementos se separan por comas y tienen una estructura key  $\Rightarrow$ value. También se permite fijar únicamente los valores de array, sin clave, en este caso PHP asumirá como claves el conjunto de números enteros empezando por el 0. Para acceder a los elementos del array se utilizan las llaves, encerrando entre ellas la clave, es decir: [key]. A continuación se muestran algunos ejemplos de sintaxis.

```
$a = array ("clave" => "valor", 12 => true);echo $a["clave"]; //valor
     echo $a[12]; // 1, TRUE se evalúa como entero (1) y FALSE 
como 0
$b = array ("arrayinterno" =& x array (6 =& x 5, 13 =& x 9, "a" =& x 42);echo $b["arrayInterno"][6]; //5
     echo $b["arrayInterno"]["a"] //42
\text{$6$ = array (5 => 43, 32, 56, "b" => 12$)};echo $c[6]; //32
```
También podemos crear y modificar arrays mediante la sintaxis de corchetes, para entender el funcionamiento de esta sintaxis hay que tener en cuenta lo siguiente:

- Si un array no existe, se crea.
- Si existe, se añaden los nuevos elementos al final del array existente.

 $$d = array(5 => 1, 12 => 2);$  $$d[] = 56;$ echo \$d[13]; //56

Existen otras funciones interesantes que podemos utilizar cuando trabajamos con arrays, estas son:

- print\_r(): Muestra el contenido del array.
- unset(): Elimina un elemento concreto del array que se le pasa como parámetro o el array completo sino le pasamos un elemento específico.
- array\_values(): Reordena las claves de un array empezando por 0 y terminado por n-1, donde n es el número de elementos del array.

#### 3.2.3.2.2.2 Objetos

Para crear objetos de PHP, se instancia su clase correspondiente, tal y como cabría esperar:

```
<?php
     class Automovil
      {
            //Atributos
            private $fabricante;
            public $color;
            protected $nPlazas;
            //Métodos
            function arrancar()
            {
                  echo "Arrancando.";
            }
            function frenar()
            {
                  echo "Frenando.";
            }
            function acelerar()
            {
                  echo "Acelerando.";
            }
}
      $astra = new Automovil; //Instancio el objeto astra de la 
     clase automovil
      $astra->color = "Negro" //Asigno el color negro al objeto 
      astra
      $astra->arrancar(); //Llamo al método arrancar del ob-
      jeto astra
?>
```
Como se puede observar en el ejemplo anterior, las clases se especifican utilizando la palabra reservada class, los métodos deben llevar delante la visibilidad (public, private y protected) y para los métodos se utiliza la palabra reservada function.

Para instanciar un objeto de una determinada clase se utiliza la palabra new y para acceder a los atributos o llamar a los métodos se utiliza el operador ->.

Veremos de forma más extensa la implementación que PHP hace de este paradigma en el punto correspondiente de esta documentación.

# 3.2.3.2.3 Tipos especiales

Existen dos tipos de tipos de datos especiales:

- El tipo de dato resource, utilizado para hacer referencia a tipos externos, tales como descriptores de ficheros, conexiones a bases de datos, imágenes, etc.
- El tipo de dato NULL, que representa el valor nulo o vacío, una variable se considera que es NULL cuando se le ha asignado NULL explícitamente, cuando todavía no tiene ningún valor o cuando se le ha aplicado la función unset().

# 3.2.3.2.4 Conversiones

Como ya comentamos al principio de este apartado, no es necesario determinar el tipo de la variable en la definición, es el propio PHP el que determina el tipo de la variable por el contexto en tiempo de ejecución. Es decir, si asigno la cadena de caracteres "Universidad de Salamanca" a la variable \$Universidad, esta se convertirá automática en una variable de tipo string, pero si posteriormente a esta misma variable \$Universidad le asigno el valor 10 se convertirá en un entero. A este sistema utilizado por PHP se le denomina tipado dinámico, veamos un ejemplo para comprenderlo mejor.

```
<?php
```

```
$a = "0"; // $a es string (ASCII 48)
     $a += 2; // $a es ahora un integer (2) 
     $a = $a + 1.3; // $a es ahora un float (3.3)
    $a = 5 + "10 cadena"; // $a es ahora un integer (15)
?>
```
Hay ocasiones en las que puede ser necesario conocer el tipo de datos que se almacena en una determinada variable. Para ello, se pueden utilizar las siguientes funciones:

- is\_int (var), devuelve TRUE si var es de tipo entero.
- is float(var), devuelve TRUE si var es de tipo float.
- is\_string(var), devuelve TRUE si var es de tipo string.
- is array(var), devuelve TRUE si var es de tipo array.
- is\_object (var), devuelve TRUE si var es de tipo object

Si queremos realizar un casting, es decir, transformar el contenido de la variable de un tipo determinado a otro tipo especificado por nosotros se utiliza el tipo deseado encerrado entre paréntesis, los diferentes casting entre variables posibles son los siguientes:

- (int), (integer) Casting a integer.
- (bool), (boolean) Casting a boolean
- (float), (double), (real) Casting a float
- (string) Casting a string
- $(\text{array})$  Casting a array
- (object) Casting a object
- $\bullet$  (unset) Casting a NULL.

# 3.2.3.3 Variables y constantes

# 3.2.3.3.1 Variables

Como ya hemos visto en los ejemplos anteriores, las variables en PHP se representan por el signo dólar (\$), seguido del nombre de la variable, teniendo en cuenta que PHP distingue entre mayúsculas y minúsculas. El nombre de las variables puede empezar por una letra (mayúscula o minúscula) o por una barra baja (\_), seguida de números o letras o barras bajas.

<?php

```
a = "Alice";$B = "Bob";echo "$a, $B"; // salida "Alice, Bob"
```
?>

El nombre \$this es un hombre de variable especial y está reservado.

PHP permite el uso de variables de variables, para entender este concepto veamos un ejemplo que lo ilustre:

```
$coche = "OPEL"; //Asignamos la cadena "OPEL" a $coche
                        \overline{1}/Asignamos la cadena "astra" a $$coche, es de-
cir $OPEL
echo $OPEL; //Resultado: astra
```
PHP también provee de ciertas variables globales predefinidas que se denominan Superglobales, se trata de variables que son globales de forma automáticamente. Algunas de las más importantes

son las siguientes:

- \$ SERVER, permite que los scripts accedan a un conjunto muy extenso de información que proporciona el servidor Web sobre el que se está ejecutando el script.
- \$\_GET, se utiliza para recoger variables suministradas mediante el método de invocación GET.
- \$\_POST, se utiliza para recoger variables suministradas mediante método de invocación POST.

Si tenemos un formulario que tiene un campo cuyo atributo name es "nombreUsuario", podríamos acceder a él mediante las variables \$\_GET y \$\_POST, en función de si este formulario lo enviamos mediante el método de invocación GET o POST, respectivamente.

> \$\_POST["nombreUsuario"]; \$\_GET["nombreUsuario"];

• \$\_COOKIE, se utiliza para manejar cookies procedentes del navegador del cliente. Cuando desde un *script* se quiera establecer el valor de una nueva *cookie* o cambiar el de
una existente, se deberá hacer uso de la función de PHP *setcookie*, que se comenta brevemente a continuación:

setcookie(nombre, valor, caducidad, camino, dominio, segura)

- \$\_REQUEST, se utiliza para acceder a las variables de la petición HTTP. Contiene la concatenación de la información presente en las variables \$\_GET, \$\_POST y \$\_COOKIE.
- \$\_FILES, se utiliza para manejar la subida de ficheros.
	- \$ SESSION, se utiliza para manejar sesiones, es decir, se dispone de un mecanismo denominado "sesión" que permite la gestión de variables que mantiene su valor durante toda la visita o secuencia de accesos de un cliente a un servidor. Mediante esta técnica, una secuencia de accesos por parte de un cliente a un *script* PHP (o a un conjunto de ellos) podrá ser tratada como un todo. Podremos manejar variables para cada nueva sesión abierta por los clientes de nuestra aplicación Web. Para utilizar las variables de sesión, previamente es necesario inicializar sesión mediante session\_start(), de la misma manera al terminar de trabajar con sesiones es necesario destruir la sesión mediante session\_destroy();

# 3.2.3.3.1.1 Ámbito de las variables

Una variable *local* es aquella que se define dentro de una función. Su ámbito se restringe a la función en la que se define y, por lo tanto, no es visible desde fuera de la misma. Una variable *global* es la que se define fuera de las funciones y, por lo tanto, puede ser accedida desde cualquier función, pero para ello éstas deben estar declaradas en la función utilizando la palabra reservada *global*. Otra forma de acceder a variables globales se realiza mediante el *array* \$GLOBALS que almacena todas las variables globales que hayan sido definidas a lo largo del código PHP.

## 3.2.3.3.2 Constantes

Las constantes se pueden definir como un identificador que se le asigna a un valor, que no cambia durante la ejecución del script. El nombre de las constantes tiene el mismo formato que el de las variables, pero por convención siempre están en mayúsculas, en este caso el nombre no va precedido por el signo dólar (\$). Se pueden definir constantes con dos tipos diferentes de sintaxis.

# define ("PI", "3.1416"); //Mediante la funcion define

# const PI = "3.1416"; //Mediante la palabra cons

Existen un conjunto de constantes predefinidas llamadas "constantes mágicas" (*magic constants*). El nombre de estas variables esta sufijado y prefijado por dos caracteres de subrayado (\_\_). El valor de estas constantes depende del contexto en el que se usen. Algunos ejemplos de este tipo de variables se presentan a continuación:

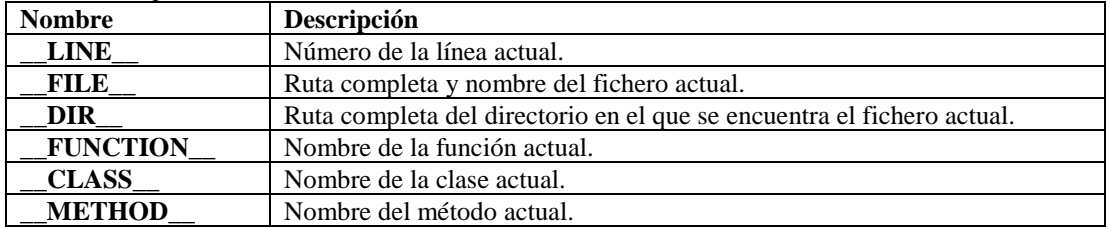

### 3.2.3.4 Operadores

Los operadores se utilizan para transformar uno o más valores en otros nuevos. Existen tres tipos de operadores:

- Unarios. Que actúan sobre una única variable.
- Binarios. Que actúan sobre dos variables.
- Ternarios. Que es el operador " $\chi$ : .", que se utiliza para seleccionar una expresión entre dos expresiones en función de una condición.

```
$a == true ? 1 . 2;
```
#### 3.2.3.4.1 Operadores binarios

Los operadores binarios se utilizan para realizar las operaciones aritméticas básicas, todos ellos los tenemos en la siguiente tabla:

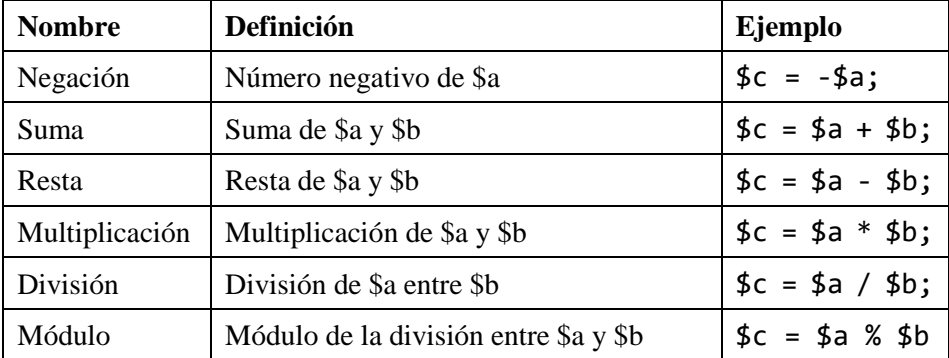

Al utilizar estos operadores, hay que tener en cuenta la preferencia de operaciones aritméticas y la existencia de paréntesis en las operaciones para evaluar correctamente el orden en que se ejecutarán cada una de las operaciones de le expresión.

PHP también soporta los operadores de incremento y decremento, para sumar una unidad al valor inicial de la variable, mediante el operador ++, o para restarle esa unidad mediante el operador --

La característica particular es que el incremento se puede realizar de forma previa (Pre-incremento/Pre-decremento) a utilizar el valor, o de forma posterior (Post-incremento/Post-Decremento), para ello habrá que colocar los operadores ++ o –- delante o detrás de la variable, en función de lo que se requiera en el programa., veamos un ejemplo.

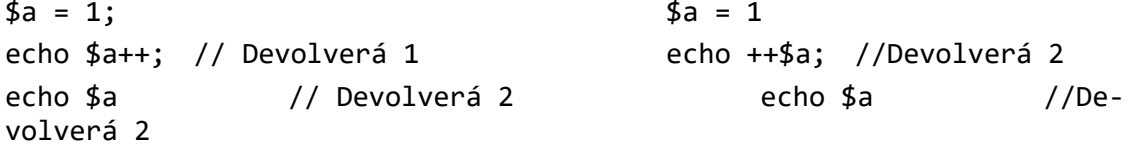

#### 3.2.3.4.2 Operador de asignación

.

El operador de asignación es el signo igual (=), este operador, no se encarga de comparar si dos elementos son iguales, sino que se encarga de asignar a una variable el contenido de otra variable o de una expresión, es decir:

```
$a = 4; //Se asigna el valor 4 a la variable $a
$a = $b + $c //Se asigna a la variable $a el resultado de $b + $c
```
El operador asignación se puede combinar con los operadores binarios aritméticos para de la siguiente manera:

\$a = \$a + 2; //Esta expresión es igual que la siguiente \$a += 2 //En ambos casos el valor de la variable \$a se incrementara en 2 //unidades

## 3.2.3.4.3 Operadores de comparación

Este tipo de operadores, se utilizan para comparar dos valores. Los operadores utilizados se pueden apreciar en la siguiente tabla:

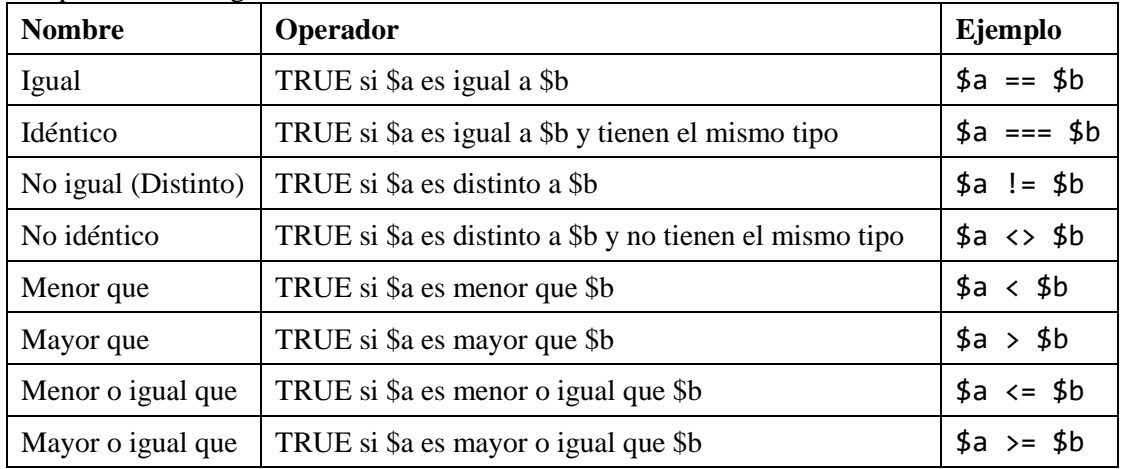

Existen varias particularidades a tener en cuenta:

- Si comparamos un tipo integer con un tipo string, el segundo se convierte automáticamente a integer.
- Si comparamos NULL con string, NULL se convierte automática a una cadena vacía.
- Si comparamos dos array, sólo es posible la comparación cuando las claves del primero también sean las claves del segundo, sino son incomparables.

## 3.2.3.4.4 Operadores lógicos

Los operadores lógicos que proporciona PHP se muestra en la siguiente tabla:

| <b>Nombre</b>    | Operador                   | Ejemplo                   |
|------------------|----------------------------|---------------------------|
| And $-$ & &      | TRUE si \$a y \$b son TRUE | \$a and \$b<br>\$a && \$b |
| Or - $\parallel$ | TRUE si \$a o \$b son TRUE | \$a or \$b<br>\$a    \$b  |
| <b>Not</b>       | TRUE si \$a no es TRUE     | $$a := $b$                |

PHP distingue entre los operadores -and y &&- y -or y ||- debido a que tanto && y || tienen mayor prioridad que and y or.

### 3.2.3.4.5 Operador de cadenas

El único operador para cadenas es el operador concatenación que es el operador punto (.), este operador devuelve la concatenación de dos cadenas. También puede ser utilizado en combinación con el operador de asignación para agregar una cadena al final de la primera.

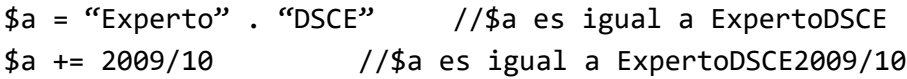

#### 3.2.3.5 Estructuras de control

Cualquier programa esta compuesto por una conjunto de instrucciones o sentencias, cada una de estas sentencias se ejecutan de forma secuencial, independientes de que estas secuencias sean asignaciones, operaciones, etc.

Existe un tipo de sentencias que se utilizan para alterar este orden básico de la ejecución normal de un programa, estas son las sentencias de control. Dentro de ellas podemos distinguir dos tipos básicos, las sentencias condicionales que permiten la ejecución (o no) de bloques de código en función de una condición y las sentencias de repetición o bucles que permiten la ejecución de un bloque de código durante un número determinado de veces.

### 3.2.3.5.1 Sentencias condicionales

Dentro de las sentencias condicionales podemos distinguir dos tipos, la instrucción if y la instrucción switch.

• La sentencia if permite ejecutar un bloque de código si y sólo si se cumple una determinada condición.

Junto a la sentencia if, se puede incluir la sentencia else, que hará que se ejecute otro bloque de código sino se cumple la condición de la sentencia if.

De la misma manera, también existe la sentencia elseif, la cual ejecuta su bloque de código correspondiente cuando no se cumple la sentencia if y además se cumple su propia condición.

```
<?php
```

```
if (4a == 4b){
      echo "$a y $b son iguales";
}
elseif ($a > $b){
      echo "$a es mayor que $b";
}
else
{
      echo "$a es menor que $b";
}
```
?>

• La sentencia switch esta formada por una variable de entrada y una serie de bloques de código, dependiendo del valor de la variable de entrada se ejecutará un determinado bloque de código.

<?php

```
switch ($rueda)
{
      case "delanteraIzquierda":
      case "delateraDerecha":
            echo "Eje delantero del coche";
            break;
case "traseraIzquierda":
case "traseraDerecha:
     echo "Eje trasero del coche";
     break;
default: //Cualquier otra rueda
     echo "Rueda de repuesto";
}
```
## 3.2.3.5.2 Bucles

?>

Los bucles permiten ejecutar un bloque de código un número (en principio) determinado de veces, existen los siguientes bucles:

• Bucle while, el bucle while (mientras) ejecuta un bloque de código mientras se cumpla una condición que se comprueba de forma previa a la ejecución del bloque.

```
<?php
       $i = 0:
       while (\frac{1}{2}i \leq 5){
               echo $i;
               $i++;}
?>
```
• Bucle do/while, es muy similar al bucle anterior, con la excepción que la condición se comprueba después de cada ejecución del código correspondiente.

```
<?php
```
?>

```
$i = 0;do
{
       echo $i;
       $i++;}
while (\text{Si} \leq 5);
```
• Bucle for, este tipo de bucles es más completo que los anteriores, ya que además de una sentencia condicional contiene una inicialización y una actualización.

```
<?php
         for (\frac{1}{2}i = 0; \frac{1}{2}i \le 5; \frac{1}{2}i){
                   echo $i;
```
?>

}

• Bucle foreach, permite recorrer un array elemento a elemento, cada elemento se almacena en una variable que será accesible únicamente dentro del bucle.

```
<?php
      $numeros = array("uno", "dos", "tres");
     foreach ($numero as $numeros)
      {
            echo $numero;
      }
     foreach (list ($clave, $valor) as $numeros)
      {
            echo $clave . ": " . $valor;
      }
```
?>

Dentro de los bucles también es necesario que tengamos en cuenta las sentencias break y continue:

- La sentencia break, hace que se detenga la ejecución del bucle, aunque se siga cumpliendo la condición de salida.
- La sentencia continue por su parte hace que se detenga la iteración actual del bucle y se continúe con la siguiente o se pase al siguiente elemento en el caso del bucle foreach.

## 3.2.3.5.3 Inclusión de código desde archivos externos

PHP permite ejecutar código PHP existente en otros archivos. Existen dos sentencias que actúan como funciones y que permiten realizar esta inclusión: *require*() e *include*().

Tanto la función require() como include() incluyen y evalúan el fichero indicado como parámetro; permite insertar y ejecutar un archivo en el programa que se esté cargando. Es adecuado para la inclusión de constantes o funciones que no se van a modificar, además de cualquier código de presentación que se considera repetitivo (encabezados y pies de página, menús, etc.), por ejemplo: require("constantes.php");

include("funciones.php");

require() e include() son idénticas, excepto en el comportamiento que presentan ante un error al no encontrar el fichero indiciado: include() produce un Warning y require() produce un Error Fatal.

Es preciso destacar que se debe tener cuidado para no incluir dos o más veces un mismo fichero si en él se definen funciones, ya que se presentaría un error de redefinición de una misma función. Para evitar este problema están las sentencias include\_once() y require\_once(), que sólo incluyen el fichero una vez durante la evaluación de todo el script.

```
require_once("constantes.php");
incluye once("funciones.php");
```
## 3.2.3.6 Funciones

Una función se puede definir con una secuencia de instrucciones que permiten procesar un conjunto de variables para obtener un resultado. Las funciones se utilizan cuando un mismo bloque

de código va a ser usado en diferentes momentos de la ejecución del script, este bloque se agrupa en una función.

La definición de una función en PHP tiene siempre la misma estructura, la firma de la función esta compuesta por la palabra reservada function, el nombre de la función y un conjunto de variables que se le suministran como parámetros, están separados por comas y entre paréntesis. El siguiente elemento será el bloque de código que se desea agrupar y por último la función también puede contener aunque no es obligatorio un valor de retorno, este valor no es necesario que este al final de la función, será parte de la secuencia de instrucciones.

<?php

```
function miFuncion($arg_1, $arg_2, … $arg_n)
      {
            [Bloque de código PHP]
            return $valor_retorno;
      }
?>
```
Para utilizar una función es necesario declararla previamente y llamarla mediante su identificador de función, agregando los parámetros que sean necesarios tal y como indique su firma. Veamos un ejemplo de una función que se encarga de sumar dos números:

<?php

```
//Declaro la función
function sumaNumeros ($a, $b)
{
     \$c = $a + $b;return $c;
}
//Realizo la llamada a la función
$valorDevuelto = sumaNumeros (4, 5);
echo $valorDevuelto; //El resultado será 9
```
?>

Existen dos formas distintas de realizar el paso de parámetros a una función:

- **Paso de parámetros por valor.** Éste es el método por defecto utilizado en PHP. Al parámetro de la función se le asigna una copia del valor con el que es invocado. La función no puede modificar el valor de la variable que se le suministra, los ejemplos anteriores utilizan paso de parámetros por valor.
- **Paso de parámetros por referencia.** El parámetro contiene una referencia a la variable con la que fue invocado. La función puede modificar el valor de la variable y los cambios que se produzcan serán visibles fuera de la función. Para indicar en PHP el paso de una variable por referencia se utiliza el carácter & en la declaración que se haga de la misma en la función, veamos un ejemplo

<?php

```
function aNadeCadena(&$cadena)
{
      $string .= " , a continuación.";
}
$str = "Primeramente";
aNadeCadena($str);
echo $str; // Resultado: "Primeramente , acontinuación"
```
?>

#### 3.2.3.7 Objetos y clases

El paradigma orientado a objetos permite encapsular la información junto con el comportamiento asociado a dicha información, es decir, se define clases que describen de forma genérica el estado y el comportamiento de un conjunto de objetos que las instancian. Una clase esta compuesta por propiedades y por métodos:

- Las propiedades son las variables que definen el estado de los objetos.
- Los métodos definen el comportamiento de los objetos.

Por ejemplo, si tenemos la clase Automóvil, esta podría tener los atributos fabricante, color, número de plazas, etc. y los métodos arrancar, frenar, acelerar, etc. Los diferentes objetos se crearían a partir de esta clase automóvil y cada uno tendría sus propios valores para los atributos.

El modelo de objetos de PHP fue totalmente reimplementado a partir de la versión 5 para incluir nuevas características y mejorar las existentes. A lo largo de los apartados siguientes, estudiaremos algunas de las características más importantes.

## 3.2.3.7.1 Conceptos básicos

Una clase se define mediante la palabra class, seguida del nombre. Una clase contiene sus propias constantes, variables (propiedades) y funciones (métodos).

```
<?php
```
?>

```
class PrimeraClase
      {
            //Propiedaes
      public $var = "valor por defecto";
      //Métodos
      public function metodo()
            {
            echo "Soy un metodo muy simple";
      }
      public function getVar()
            {
            return $this->var;
      }
}
```
La variable \$this, o mejor dicho, la pseudo-variable \$this hace referencia al propio objeto, permitiendo acceder a las propiedades y a los métodos del mismo.

Para crear una instancia de una clase se debe crear nuevo objeto y asignarlo a una variable. Para realizar este proceso se utiliza la palabra new seguido del nombre de la clase que se desea instanciar. Para el acceso a las diferentes propiedades y métodos de un objeto se utiliza la notación guión-flecha (->).

<?php

```
$miObjeto = new PrimeraClase();
$miObjeto->getVar();
```
¿>

El modelo de objetos de PHP también admite la herencia entre clases mediante la palabra reservada extends. Cuando una clase (hija o subclase) hereda de otra clase (padre o superclase), los métodos y propiedades de la clase padre también están disponibles para la clase hija. PHP únicamente admite herencia simple, es decir, cada clase puede heredar únicamente de una única clase. Los métodos de la clase padre, pueden ser modificados (sobrescritos) en la clase hija, para adaptarlos al contexto en los que se utilizará la subclase. Para evitar que un método pueda ser sobrescrito se utiliza la palabra reservada final. Por otro lado, para acceder a los métodos de la clase padre, desde la clase hija se utiliza parent::

```
<?php
```

```
class SubClase extends MiClase
            {
            //Métodos
            public function getVar()
                  {
                  return "Hijo: " . parent::getVar();
            }
      }
?>
```
## 3.2.3.7.2 Propiedades y constantes

Las clases tienen un tipo especial de variables denominadas propiedades o atributos, las propiedades se definen acompañadas de un operador de visibilidad (ver apartado siguiente) y puede asignárseles un valor inicial en la declaración de las mismas, aunque también se le puede asignar un valor por defecto en el constructor (ver apartados siguientes).

Las variables también se las pueden definir como estática, mediante la palabra static, este tipo se denomina "propiedades de clase".

Mientras que a las variables se accede mediante el operador ->, a las propiedades de clase se accede mediante la notación ::

De la misma forma que se permite la definición de propiedades variables, también se pueden definir propiedades constantes, estás nunca cambian de valor y no comienzan por \$. Para el acceso a estas propiedades se utiliza el operador ::

## 3.2.3.7.3 Visibilidad

La visibilidad de una propiedad o de un método, es decir, el contexto desde los que son accesible se puede definir mediante los siguientes prefijos en la declaración:

- public: Se puede acceder desde cualquier contesto.
- protected: Se puede acceder por desde la clase y la subclase.

• private: Los miembros de este tipo sólo puede ser accedidos desde la clase que los declara.

## 3.2.3.7.4 Constructores y destructores

Un constructor es un método que se invoca justo en el momento en el que se instancia un objeto de una clase y normalmente se utiliza para precargar el estado del objeto. Mientras que, un destructor se invoca cuando se eliminan las referencias a un objeto, se elimina explícitamente o el mismo finaliza su ejecución y se suele utiliza para liberar recursos que pudiera estar utilizando el objeto.

Existen dos métodos especiales en las clases de PHP5. Su signatura es la siguiente:

- void construct (\$arg 1, \$arg 2, ..., \$arg\_n)
- void \_\_destruct (void)

## 3.2.4 Referencias a funciones

PHP provee a los programadores de un elevado número de librerías, bibliotecas o extensiones del lenguaje, éstas se pueden englobar en las siguientes categorías:

- Funciones que afectan al comportamiento de PHP.
- Funciones para la manipulación de formatos de audio.
- Funciones para el manejo de servicios de autentificación.
- Funciones para el manejo de fechas.
- Funciones específicas para el uso de PHP por líneas de ordenes.
- Funciones para la compresión y encapsulación de archivos.
- Funciones para el procesado de pago mediante tarjetas de crédito.
- Funciones criptográficas.
- Funciones para el manejo de bases de datos.
- Funciones para el manejo de archivos.
- Funciones para el manejo de lenguaje humano y codificación de caracteres.
- Funciones para la generación y procesamiento de imágenes
- Función para el manejo de servicios de correo electrónico.
- Funciones matemáticas.
- Funciones MIME
- Funciones para el control de procesos.
- Funciones para manejar motores de búsqueda.
- Funciones especificas de servidores (Apache, IIS, etc.)
- Funciones para el procesamiento de texto.
- Funciones para el manejo de tipos y variables.
- Funciones para servicios Web.
- Funciones específicas para la plataforma Windows
- Funciones para la manipulación de XML.
- Otras funciones.

En este manual no vamos a adentrarnos en la explicación de la gran cantidad de funciones que proporciona PHP, pero no obstante, todas ellas pueden ser consultas en la página oficial de PHP, [http://www.php.net](http://www.php.net/) (utilizando el buscador) o directamente en el enlace: [http://www.php.net/ma](http://www.php.net/manual/en/funcref.php)[nual/en/funcref.php.](http://www.php.net/manual/en/funcref.php)

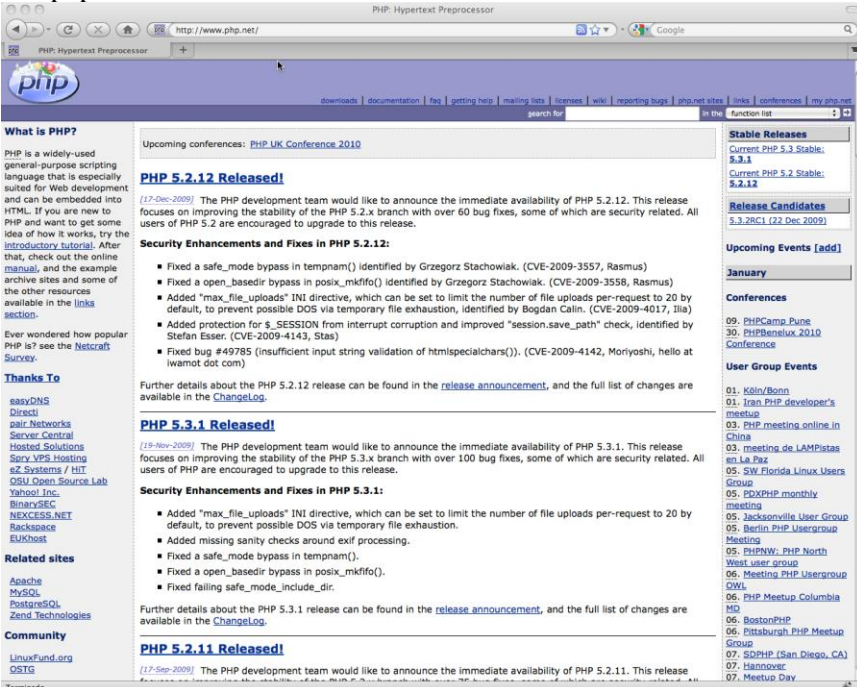

## 3.2.5 Frameworks

PHP ha evolucionado mucho en los últimos años, ha pasado de ser un lenguaje completamente caótico donde se podía hacer cualquier cosa mezclando mucho código distinto, a ser un lenguaje con pleno soporte para objetos. Además gracias al nacimiento de PHP5 y sobretodo al influjo de *Ruby on Rails* [\(http://rubyonrails.org/\)](http://rubyonrails.org/) empezaron a surgir los Framework en PHP.

Un Framework conceptualmente es una estructura previamente definida para resolver de una forma elegante y rápida problemas que a priori son complejos. Proporciona una serie de funcionalidades previamente implementadas que liberan al diseñador de tareas de bajo nivel y así poder dedicarle un mayor tiempo al diseño correcto de los aspectos propios del sistema concreto. En el sentido de reusabilidad se puede decir que son como librerías de software, pero los Framework van un paso más adelante, ya que habitualmente son componentes estructurales de la herramienta que se desarrolla.

Se obtiene diferentes ventajas de la utilización de un Framework:

- Desarrollo rápido de aplicaciones.
- Reutilización de componentes software.
- El uso y la programación de componentes software que siguen una política de diseño uniforme.

Hoy en día realizar cualquier proyecto grande sin un Framework es un suicidio, ya que además de que reducen de forma considerable los tiempos de desarrollo permiten tener un gran control sobre la aplicación y mejorar la seguridad de la misma.

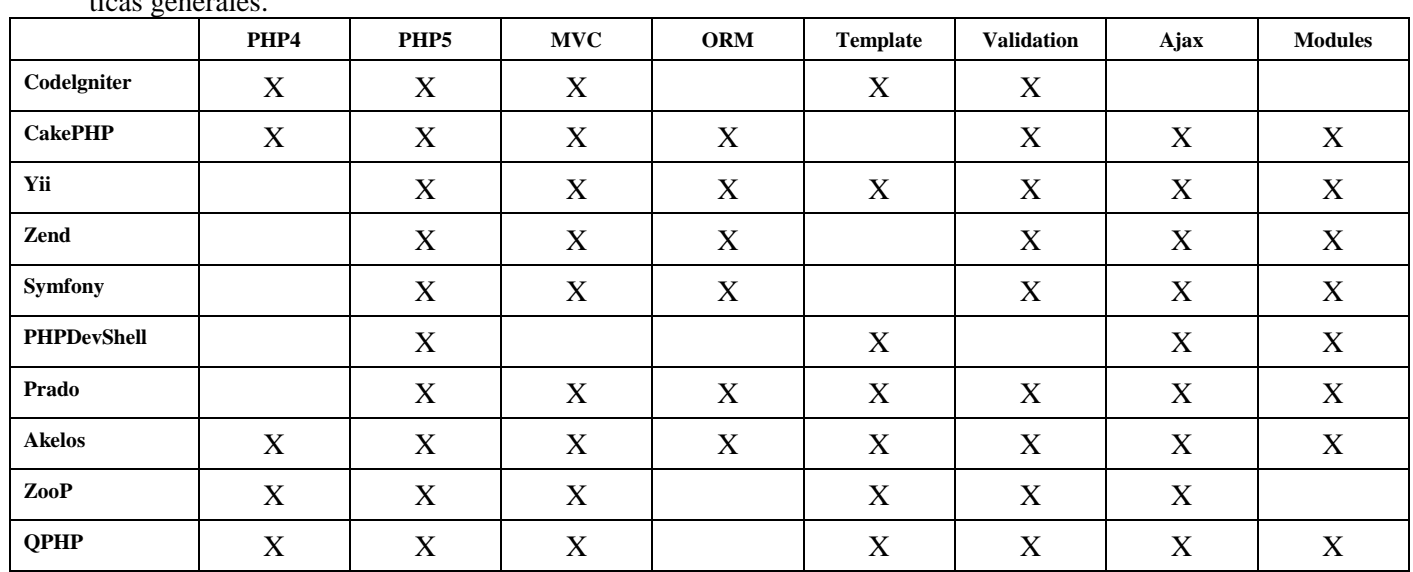

PHP dispone de una gran cantidad de Frameworks disponibles cada uno con sus características particulares. A continuación, se presentan algunos de los más importantes junto a sus características generales.

Una explicación de las características de cada Framework se muestra a continuación:

- PHP4 y PHP5, indica si el Framework puede ser utilizado con PHP4 o PHP5, respectivamente.
- MVC, indica si el Framework tiene soporte para el patrón Modelo-Vista-Controlador.
- ORM, indica si el Framework realiza mapeo objeto-relacional
- Template, indica si el Framework permite el uso de plantillas.
- Validation, indica si el Framework implementa algún compente de validación de campos de formulario.
- Ajax, indica si el Framework tiene soporte para el lenguaje Ajax.
- Modules, indica si el Framework proporciona módulos preimplementados (RSS, PDF, etc.)

## 3.2.6 Ejemplos

#### 3.2.6.1 Conversiones en PHP

```
<html>
      <body>
           <?php
                $cadena = "1234";
                $numero = intval($cadena);
                echo "El valor numérico es " . $numero . "<BR>";
                $cadena = "1010";
                // Se convierte de binario a decimal
                $numero = intval($cadena, 2);
```

```
 echo "El valor numérico es " . $numero . "<BR>";
                $cadena = "97.76";
                $real = doubleval($cadena);
                echo "El valor numérico es " . $real . "<BR>";
                $numero = 1234;
                $cadena = strval($numero);
                echo "El valor de cadena es " . $cadena . "<BR>";
           ?>
      </body>
</html>
```
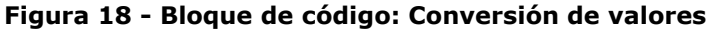

3.2.6.2 Ejemplos con variables

```
<html>
     <body>
          <?php
              function asignarUno ()
 {
                   global $numero; // $numero es una variable global
                  $numero = 1; }
              function asignarDos ()
 {
                   $GLOBALS["numero"] = 2; // $numero es variable global
 }
             $numero = 7; echo "El valor de numero es " .$numero. "<BR>";
              asignarUno();
              echo "El valor de numero es " .$numero. "<BR>";
              asignarDos();
              echo "El valor de numero es " .$numero. "<BR>";
          ?>
     </body>
</html>
```
**Figura 19 - Bloque de código: Ámbito de variables**

```
<html>
      <body>
           <?php
                 function contar ()
\{ static $veces = 0;
                      $veces++;
                      echo "Se ha ejecutado contar " .$veces. " veces <BR>";
 }
                for (\frac{1}{2}i = 0; \frac{1}{2}i < 80; \frac{1}{2}i++) contar();
           ?>
      </body>
</html>
```
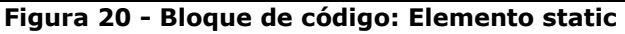

3.2.6.3 Estructuras de control

```
\overline{\text{html}} <head>
          <title>Ejemplo de if con PHP</title>
     </head>
     <body>
          <?php
             $a = 8;$b = 3; if ($a < $b)
 {
             echo "a es menor que b";<br>}
 }
              else
 {
                   echo "a no es menor que b";
 }
          ?>
     </body>
</html>
```
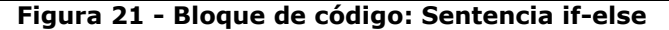

```
<html>
     <head>
           <title>Ejemplo de switch con PHP</title>
     </head>
     <body>
           <?php
               $posicion = "arriba";
               switch($posicion)
\{ case "arriba":
                         echo "La variable contiene";
                         echo " el valor arriba";
                        break;
                    case "abajo":
                         echo "La variable contiene";
                        echo " el valor abajo";
                        break;
                    default:
                         echo "La variable contiene otro valor";
                        echo " distinto de arriba y abajo";
 }
          ?>
      </body>
</html>
```
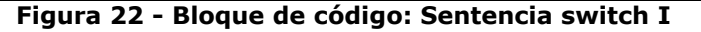

```
<?php
switch ($i):
     case 0:
         echo "i igual a 0";
         break;
     case 1:
         echo "i igual a 1";
         break;
     case 2:
```

```
 echo "i igual 2";
         break;
     default:
         echo "i no es igual a 0, 1 o 2";
endswitch;
?>
```
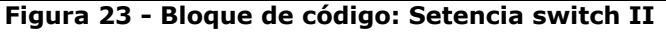

```
<html>
    <body>
        <?php
 $alumno["Nombre"] = "Fernando";
 $alumno["Apellidos"] = "Díaz Gómez";
$alumno['Edad''] = 32; foreach ($alumno as $elemento)
 {
                echo " $elemento";
               echo "<BR>";
 }
        ?>
    </body>
</html>
```
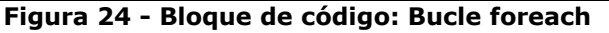

```
<html>
    <body>
        <?php
 $alumno["Nombre"] = "Fernando";
 $alumno["Apellidos"] = "Díaz Gómez";
$alumno['Edad''] = 32; while ($elemento = each($alumno))
 {
                 echo " $elemento[0]: $elemento[1]";
               echo "<BR>";
 }
        ?>
    </body>
</html>
```
## **Figura 25 - Bloque de código: Sentencia each**

3.2.6.4 Funciones

```
<html>
     <body>
          <?php
               function intercambiar (&$var1, &$var2) {
                   $aux = $var1;$var1 = $var2;$var2 = $aux; }
              $n1 = 7;$n2 = 16; echo "Antes de la llamada a la función: " .$n1. ", " .$n2. "<BR>";
               intercambiar($n1, $n2);
               echo "Después de la llamada a la función: " .$n1. ", " .$n2. "<BR>";
          ?>
     </body>
```
#### **Figura 26 - Bloque de código: Paso de parámetros a funciones I**

```
<?php
function hacerCafe($tipo = "cappuccino")
{ return "Haciendo una copa de $tipo.\n";
}
echo hacerCafe(); \frac{1}{2} // Haciendo una copa de cappuccino.<br>echo hacerCafe(null); // Haciendo una copa de .
                                  // Haciendo una copa de .
echo hacerCafe("espresso"); // Haciendo una copa de espresso.
?>
```
#### **Figura 27 - Bloque de código: Paso de parámetros a funciones II**

3.2.6.5 Manejo de cadenas

```
<html>
       <head>
             <title>Ejemplo de strings con PHP</title>
       </head>
       <body>
         <?php
                  $suma = 2 + 3;echo "La suma de 2 y 3 es: {$suma}"; // La suma de 2 y 3 es: 5<br>echo 'La suma de 2 y 3 es: {$suma}'; // La suma de 2 y 3 es:
                  echo 'La suma de 2 y 3 es: {$suma}';
{$suma}
         ?>
       </body>
</html>
```
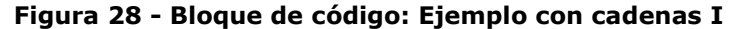

```
|$vector[40] = 77;$vector[10] = 45.67;$vector[1] = "microles";print(count($vector)); // imprime 3
/*Sin embargo, lo anterior no impide crear un array similar a uno clásico, que además 
se puede recorrer de una forma cásica también:*/
$dias[0] = "lunes";$dias[1] = "martes";
\frac{1}{2} \frac{1}{2} = "miércoles";
\frac{1}{3}dias\frac{1}{3} = "jueves";
\text{$\sharp$dias[4] = "viernes";
$dias[5] = "sabado";$dias[6] = "domingo";for ($i=1; $i<7; $i++){
        echo "Dia $i es: ".$dias[$i]."<br>";
}
```
## **Figura 29 - Bloque de código: Ejemplo con cadenas II**

3.2.6.6 Clases y objetos

```
<?php
class MiClase {
    // declaración de una constante
```

```
 const PI = 3.14;
     // declaración de una propiedad
     public $var = 'propiedad';
     // declaración de un método
     public function muestraVar() {
         echo $this->var;
     }
}
?>
       $instancia = new MiClase();
```
?>

#### **Figura 30 - Bloque de código: Instanciación de objetos**

```
<?php
       class SubClase extends MiClase {
            // Redefine un método de la clase padre.
            function muestraVar() {
                echo "Extendiendo una clase\n";
                parent::muestraVar();
            }
       }
       $extended = new SubClase();
       $extended->muestraVar();
```
#### **Figura 31 - Bloque de código: Herencia**

```
<?php
       class Propiedades {
              public $var = 'Hola'; 
              public static $varStatic = 'Adios';
              public getVar() {
                      return $this->var;
              }
              public getVarStatic() {
                      return self::$varStatic;
              }
       }
       $objeto = new Propiedades();
       // Ambos mostrarían el contenido de var
       echo $objeto->var;
       echo $objeto->getVar();
       // Ambos mostrarían el contenido de varStatic
       echo $objeto->getVarStatic();
       echo $objeto::$varStatic;
?>
```
#### **Figura 32 - Bloque de código: Atributos de clases**

```
<?php
class MiClase {
    public $public = 'Public';
    protected $protected = 'Protected';
```

```
 private $private = 'Private';
     function imprime() {
         echo $this->public;
         echo $this->protected;
         echo $this->private;
     }
}
$obj = new MiClase();
echo $obj->public; // Funciona
echo $obj->protected; // Error Fatal
echo $obj->private; // Error Fatal
$obj->imprime(); // Funcionan todos los echo
// MiClase2 es una subclase de MiClase
class MiClase2 extends MiClase {
    function imprime() {
         echo $this->public;
         echo $this->protected;
         echo $this->private;
     }
}
$obj2 = new MiClass2();echo $obj2->public; // Funciona
echo $obj2->private; // No está definido
echo $obj2->protected; // Error Fatal
$obj2->imprime(); // Funcionan los echo Public y Protected. Private no está definido
?>
```
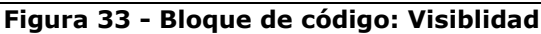

```
// Declaración de la interfaz.
interface iPlantilla {
     public function setVariable($name, $var);
     public function getVariable($name);
}
// Implementación de la interfaz.
class Plantilla implements iPlantilla {
     private $vars = array();
     public function setVariable($name, $var) {
         $this->vars[$name] = $var;
     }
     public function getVariable($name) {
         return $this->vars[$name];
     }
}
?>
```
<?php

#### **Figura 34 - Bloque de código: Declarando interfaces**

<?php abstract class ClaseAbstracta { // Este método debe ser implementado en las subclases. abstract protected function getValor(); // Método normal.

```
 public function imprimir() {
        print $this->getValor() . "\n";
     }
} class ClaseConcreta extends ClaseAbstracta {
    protected function getValor() {
         return "ClaseConcreta";
     }
}
?>
```
## **Figura 35 - Bloque de código: Declarando clases abstractas**

3.2.6.7 Manejo de sesiones

```
<?php
     session_start(); 
?>
<html>
     <head>
          <title>Adivina</title>
     </head>
     <body>
          <?php
               $numero = (int) $_REQUEST['numero'];
               if (empty($secreto) || $_REQUEST['reinicio'] == "Reiniciar") {
                    echo "Intente adivinar el número secreto.<BR><BR>";
                    $_SESSION['secreto'] = rand(0, 9999);
                    $_SESSION['intentos'] = 0;
 } else if (empty($numero)) {
 echo "Intente adivinar el número secreto.<BR><BR>";
               } else if ($_SESSION['secreto'] < $numero) {
                    $_SESSION['intentos']++;
                    echo "El número secreto es menor que " . $numero . "<BR>";
                   echo "Lleva usted " . $_SESSION['intentos'] . " intentos!<BR>";
               } else if ($_SESSION['secreto'] > $numero) {
                    $_SESSION['intentos']++;
                   echo "El número secreto es mayor que " . $numero . "<BR>";
                   echo "Lleva usted ". $_SESSION['intentos'] . " intentos!<BR>";
               } else {
                    echo "<BR>";
                   echo "ENHORABUENA, el número secreto era " . $numero . "!<BR>";
                   echo "<BR>";
                   session_destroy();
                   exit();
 }
          ?>
               <FORM METHOD="POST">
               Introduzca un número entero entre 0 y 9999<BR>
               Número: <INPUT NAME="numero" TYPE="text"></TEXTAREA>
               <INPUT NAME="envio" TYPE="submit" VALUE="Probar">
               <INPUT NAME="reinicio" TYPE="submit" VALUE="Reiniciar">
               </FORM>
     </body>
</html>
```
#### **Figura 36 - Bloque de código: Manejo de sesiones I**

<?

session\_start(); //Siempre se debe poner por si ya hay sesion

```
// Se comprueba si se han introducido los datos de login
if(isset($_POST['login'])){
       \frac{1}{2} SESSION['login'] = $ POST['login'];
       header("Location:login.php"); //limpiar el post redirigiendo
// Se comprueba si se quiere salir
}else if(isset($_GET['salir'])){ 
       //Destruccion de una sesion
       $ SESSION = array();
       session_destroy();
       header("Location:login.php"); //limpiar el get redirigiendo
}
// No se ha pulsado ni salir ni entrar
else{
       ?>
       <html>
       <head>MiniLogin</head>
       <body>
       <h1>MiniLogin</h1>
       <!-- Un enlace a otro sitio donde se ve lo que hay en sesion -->
       <a href="usasesion.php">[Ir a otro sitio]</a><br><br>
       <?
       // Se puede estar ya identificados
       if(isset($_SESSION['login'])){
              echo "hola ".$_SESSION['login'];
               ?>
              <br>
               <a href="?salir=si">Salir</a>
               <?
       }else{
       // Si no se ha identificado lo solicitamos con formulario
              ?>
               <form method="post" acion="login.php">
              Nombre: <input name="login" type="text"><br>
              <input type="submit" value="Entrar">
               </form>
              <?
       }
       ?>
       </body>
       </html>
       <?
}
```
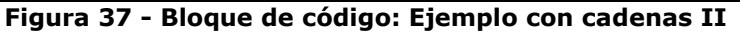

```
<?
session_start();
?>
<html>
<head>Usa sesion</head>
       <body>
               <h1>Usa sesion</h1>
               <?
               if(isset($_SESSION['login'])){
```
?>

```
echo "Hola ".$_SESSION['login']."<br>";
               }else{
                      echo "No te has identificado<br>";
               }
               ?>
               <a href="login.php">Volver</a>
       </body>
</html>
```
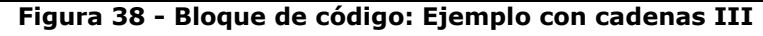

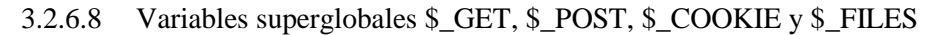

```
<html>
      <head>
          <title>Búsqueda</title>
      </head>
      <body>
           <?
                $patron = $_GET['patron'];
                if (empty($patron)) {
           ?>
                <FORM METHOD="GET">
                Introduzca el patrón de búsqueda:<BR>
                <INPUT NAME="patron" TYPE="text">
                <INPUT TYPE="submit" VALUE="Buscar">
                </FORM>
           <?
                } else {
                     // En este punto se realizaría la búsqueda...
                    echo "Resultados de la búsqueda del patrón: $patron<BR>...";
                    // A continuación se presentarían los resultados...
 }
           ?>
      </body>
</html>
```
**Figura 39 - Bloque de código: uso de \$\_GET**

```
<html>
      <head>
          <title>Opinión</title>
      </head>
      <body>
           <?
                $texto = $_POST['texto'];
                if (empty($texto)) {
           ?>
                <FORM METHOD="POST">
                <H2>Nos interesa mucho su opinión!</H2>
                <TEXTAREA NAME="texto" ROWS="10" COLS="30"></TEXTAREA>
                <INPUT TYPE="submit" VALUE="Enviar">
                </FORM>
           <?
                } else {
                      // En este punto $texto se guardaría adecuadamente...
                     echo "<H2>Todas las opiniones y sugerencias son bienveni-
das.</H2>";
                      echo "<H2>Gracias!.</H2>";
```

```
echo "Usted opina:<HR><PRE>$texto<PRE><HR>";<br>}
 }
          ?>
     </body>
</html>
```
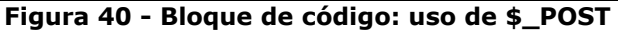

```
<?
      $contador = $_COOKIE['contador'];
      $contador++;
      setcookie("contador", $contador, time()+60);
?>
<!-- cookie.php -->
<html>
      <head>
           <title>Contador</title>
      </head>
      <body>
           <H1><?echo $contador; ?></H1>
      </body>
</html>
```
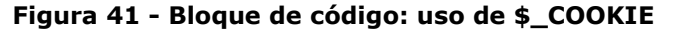

```
<html>
     <head>
          <title>Entrega</title>
     </head>
     <body>
          <?
               $fichero = $_FILES['fichero'];
               if (empty($fichero)) {
          ?>
               <FORM ENCTYPE="multipart/form-data" METHOD="POST">
               <H2>Escoja el archivo que desea enviar:</H2>
               <INPUT NAME="fichero" TYPE="file"><BR>
               <INPUT TYPE="submit" VALUE="Enviar">
               </FORM>
          <?
               } else {
                   echo "Los datos relativos al archivo suministrado son:<HR>";
                   echo "Nombre original " . $fichero['name'] . "<HR>";
                   echo "Tipo de archivo " . $fichero['type'] . "<HR>";
 echo "Tamaño del fichero " . $fichero['size'] . "<HR>";
 echo "Nombre temporal " . $fichero['tmp_name'] . "<HR>";
                   if (!empty($fichero['error']))
 echo "Error ocurrido " . $fichero['error'] . "<HR>";
 }
          ?>
     </body>
</html>
```
**Figura 42 - Bloque de código: uso de \$\_FILES**

3.2.6.9 Gestión de bases de datos

```
<?
     $desc = mysql_connect("localhost", "root", "");
     if (!$desc)
           die("No se puede conectar con el servidor");
```

```
 mysql_select_db("libros", $desc);
      $resultado = mysql_query("SELECT * FROM libros", $desc);
     while ($obj = mysql fetch object($resultado))
           echo "ISBN: $obj->isbn AUTOR: $obj->autor <BR>";
      mysql_free_result($resultado);
      mysql_close($desc);
?>
```
#### **Figura 43 - Bloque de código: Conexión a una base de datos**

```
<HTML>
      <BODY>
           <FORM METHOD="GET" NAME="formulario" ACTION="conssq.php">
               <B>ISBN &nbsp;</B><INPUT NAME="FISBN"><BR>
               <B>AUTOR &nbsp;</B><INPUT NAME="FAUTOR"><BR>
                <B>TITULO &nbsp;</B><INPUT NAME="FTITULO"><BR>
                <B>EDITORIAL &nbsp;</B><INPUT NAME="FEDITORIAL"><BR>
               <B>AÑO &nbsp;</B><INPUT NAME="FANO"><BR>
                <INPUT TYPE="submit" VALUE="Enviar">&nbsp;&nbsp;
                <INPUT TYPE="reset" VALUE="Borrar">
           </FORM>
      </BODY>
</HTML>
```
**Figura 44 - Bloque de código: Búsqueda en una base de datos (Formulario)**

```
<!-- conssq.php -->
<HTML>
     <BODY BGCOLOR="#ffffff">
          <H1>Consulta de libros en una base de datos</H1>
          <?php
              function construye_query($isbn, $autor, $titulo, $editorial, $ano)
 {
                   if ($isbn != "")
                        $res_qry = "isbn =" .$isbn;
                   else
                  {
 if ($autor != "")
 $res_qry = 'autor like "%'.$autor.'%"';
              if ($titulo != ""){
                           if (strlen($res qry) > 0)
                                $res qry .=" and ";
                            $res_qry .="titulo like \"%$titulo%\"";
       }
                       if (\text{Setitorial} != ""){
                            if (strlen($res_qry) > 0)
                                 $res_qry .=" and ";
                            $res_qry .="editorial like \"%$editorial%\"";
                  }
                       if (\frac{2}{3}ano != ""){
                            if (strlen($res_qry) > 0)
                                 $res_qry .=" and ";
                            $res_qry .="ano like \"%$ano%\"";
                  }
 }
                  return "select * from libros where $res_qry;";
 }
              $conexion = mysql_connect("localhost", "root", "");
              if (!$conexion)
```

```
 die("No se puede conectar a la base de datos");
                $bd = mysql_select_db("libros", $conexion);
               $auery = con-struye_query($_GET['FISBN'],$_GET['FAUTOR'],$_GET['FTITULO'],$_GET['FEDITORIAL'],$_GE
T['FANO']); 
                $resultado = mysql_query($query, $conexion); 
                echo "QUERY: " . $query;
               if($resultado){
                       echo "<TABLE 
BORDER=1><TR><TD>ISBN</TD><TD>AUTOR</TD><TD>TITULO</TD></TR>";
                       while ($entrada = mysql_fetch_object($resultado))
               \overline{\mathcal{L}} echo "<TR><TD><A HREF='zoom.php?FISBN=$entrada-
>isbn'>$entrada->isbn</A></TD>";
                            echo "<TD> $entrada->autor</TD>";
                            echo "<TD> $entrada->titulo</TD>";
                       }
                       echo "</TABLE>";
                             mysql_free_result($resultado);
               }
                else
                      echo "No se ha encontrado ningún registro<BR>";
                mysql_close($conexion);
           ?>
      </BODY>
```

```
</HTML>
```
**Figura 45 - Bloque de código: Búsqueda en una base de datos (Búsqueda)**

```
<!-- zoom.php -->
<HTML>
     <HEAD>
           <TITLE>Resultado de consulta</TITLE>
      </HEAD>
      <BODY BGCOLOR="#ffffff">
          <H1>Consulta de libros en una base de datos</H1>
          <?php
               $conexion = mysql_connect("localhost", "root", "");
               if (!$conexion)
                     die("No se puede conectar a la base de datos");
 $bd = mysql_select_db("libros", $conexion);
 $query = "select * from libros where isbn = ".$_GET['FISBN'].";";
               $resultado = mysql_query($query, $conexion); 
               if($resultado){
                      echo "<FORM METHOD=GET ACTION=\"update.php?FISBN=$entrada->isbn\">";
                       echo "<TABLE>";
                       while ($entrada = mysql_fetch_object($resultado))
                       {
                            echo "<TR><TD>ISBN</TD><TD><INPUT ";
                           echo "NAME=FISBN TYPE=TEXT SIZE=10 VALUE='$entrada-
>isbn'></TD></TR>";
                           echo "<TR><TD>AUTOR</TD><TD><INPUT ";
                           echo "NAME=FAUTOR TYPE=TEXT SIZE=30 VALUE='$entrada-
>autor'></TD></TR>";
                           echo "<TR><TD>TITULO</TD><TD><INPUT ";
                           echo "NAME=FTITULO TYPE=TEXT SIZE=40 VALUE='$entrada-
>titulo'></TD></TR>";
                           echo "<TR><TD>EDITORIAL</TD><TD><INPUT ";
```

```
 echo "NAME=FEDITORIAL TYPE=TEXT SIZE=30 VALUE='$entrada-
>editorial'></TD></TR>";
                             echo "<TR><TD>AÑO DE EDICIÓN</TD><TD><INPUT ";
                             echo "NAME=FANO TYPE=TEXT SIZE=8 VALUE='$entrada-
>ano'></TD></TR>";
                        }
                        echo "</TABLE>";
                       echo '<INPUT TYPE="submit" VALUE="Enviar">&nbsp;&nbsp;';
                        echo '<INPUT TYPE="reset" VALUE="Borrar">';
                        echo "</FORM>";
                        mysql_free_result($resultado);
                }
                else
                     echo "No se ha encontrado ningún registro<BR>";
                mysql_close($conexion);
           ?>
      </BODY>
</HTML>
```
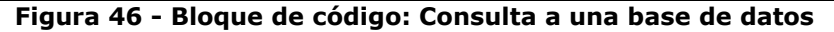

```
<HTML>
      <HEAD>
           <TITLE>Actualización de un registro</TITLE>
      </HEAD>
      <BODY BGCOLOR="#ffffff">
           <H1>Consulta de libros en una base de datos</H1>
           <?php
                $conexion = mysql_connect("localhost", "root", "");
                if (!$conexion)
                      die("No se puede conectar a la base de datos");
                $bd = mysql_select_db("libros", $conexion);
               $query = "update libros set autor = \"".$_GET['FAUTOR']."\", titulo =
\"".$_GET['FTITULO']."\", 
               editorial = \"".$_GET['FEDITORIAL']."\", ano = \"".$_GET['FANO']."\"
where isbn = \{\".$_GET['FISBN']."\{\";";
                echo $query;
               $resultado = mysql_query($query, $conexion);
                if ($resultado)
                      echo "Actualización realizada correctamente para ISBN 
".$_GET['FISBN'];
                else
                     echo "Se ha producido un error al actualizar el ISBN 
".$_GET['FISBN'];
                mysql_close($conexion);
           ?>
      </BODY>
</HTML>
```
**Figura 47 - Bloque de código: Actualizar un registro de la base de datos**

# **4 Web dinámica. Ejemplos**

## **4.1 Introducción**

Una de las divisiones que podemos realizar entre todos los tipos de páginas Web existentes podría ser entre estáticas y dinámicas.

Una página Web estática presenta las siguientes características:

- Ausencia de movimiento y funcionalidades.
- Absoluta opacidad a los deseos o búsquedas del visitante a la página.
- Realizadas en xHTML o HTML.
- Para cambiar los contenidos de la página, es imprescindible acceder al servidor donde está alojada la página.
- El usuario no tiene ninguna posibilidad de seleccionar, ordenar o modificar los contenidos o el diseño de la página a su gusto.
- El proceso de actualización es lento, tedioso y esencialmente manual.
- No se pueden utilizar funcionalidades tales como bases de datos, foros, etc.

Por el contrario, una página Web dinámica tiene las siguientes características:

- Gran número de posibilidades en su diseño y desarrollo.
- Cuenta con un gran número de soluciones prediseñadas de libre disposición.
- Permite un gran número de funcionalidades tales como bases de datos, foros, contenido dinámico, etc.
- El visitante puede alterar el diseño, contenidos o presentación de la página a su gusto.
- En su realización se utilizan diversos lenguajes y técnicas de programación.
- Pueden realizarse íntegramente con software de libre distribución.
- El proceso de actualización es sumamente sencillo, sin necesidad de entrar en el servidor.
- Existe una amplia comunidad de programadores que brinda apoyo desinteresado.

En definitiva, el concepto de página Web dinámica se ha impuesto en el mundo del diseño y de la empresa en Internet. Las páginas Web dinámicas permiten interactuar con el visitante y le ofrecen un amplio abanico de posibilidades.

## **4.2 Los sistemas gestores de contenido**

Vamos a analizar los diferentes CMS (*Content Manager System*), o en español los Sistemas Gestores de Contenido. Lo primero que hay que hacer es dar una definición relativamente formal de lo que se entiende por CMS, un CMS consiste en una interfaz que controla una o varias bases de datos donde se aloja el contenido del sitio. El sistema permite manejar de manera independiente el contenido por una parte y el diseño por la otra. Consiste en una serie de programas en un servidor Web, y opcionalmente, una serie de programas cliente que permiten acceder a esos programas del servidor [22-25].

Se le da el nombre de Gestor de contenidos porque permite la gestión de los contenidos, de forma uniforme, accesible, y cómoda, consiguiendo un portal Web dinámico, con actualizaciones periódicas, y sobre el que pueden trabajar una o más personas, cada una con una funcionalidad determinada. Además, es importante destacar que la gestión de los contenidos se hace teniendo en cuenta todo el ciclo de vida de los contenidos, incluyendo creación, mantenimiento y eliminación. Desde el punto de vista del cliente, se trata de un sitio Web dinámico, con una apariencia de interfaz uniforme, con un diseño centrado en el usuario, y que permite llevar a cabo fácilmente tareas para las que se ha diseñado. Los sistemas gestores de contenido suelen tener un parte pública donde se presentan los diferentes contenidos y una parte privada donde se administran dichos contenidos.

A la hora de analizar los diferentes sistemas de contenido se puede hacer una clasificación bien diferenciada, en cuanto a la organización de contenidos y filosofía seguida en dicha organización:

- Sistemas de tipo Wiki.
- Sistemas Weblog.
- Sistemas de Foros.
- Sistemas de tipo portal, para noticias.
- Plataformas de teleformación
- Portales integrales.
- Se realizará un análisis detallado en los apartados siguientes.

Para concluir, un Sistema Gestor de Contenidos se utiliza para la gestión de un sitio Web, y por pequeño que sea éste, su organización se realizada de una forma más adecuada y ordenada. Además permite tener una apariencia y navegación uniforme en todo el sitio, realizando las tareas de actualización y gestión del contenido de una manera más simple.

## 4.2.1 Clasificación de CMS

## 4.2.1.1 Sistemas WIKI

Un Wiki (del hawaiano *wiki wiki*, que significa rápido) es una filosofía de sitio Web en donde se acepta que los usuarios creen, editen, borren o modifiquen el contenido de una página Web de forma interactiva, fácil y rápida. Esto hace que un sistema Wiki sea una herramienta efectiva para la escritura colaborativa. Es decir, cuando alguien edita una página Wiki, sus cambios aparecen inmediatamente en la Web, sin pasar por ningún tipo de revisión previa.

Por otra parte, también se puede llamar Wiki a una colección de páginas hipertexto, que pueden ser visitadas y editadas por cualquier persona, sin ningún tipo de revisión final.

Los orígenes de los Wikis están en la comunidad de patrones de diseño. El primer WikiWikiWeb (http://c2.com/) fue creado por Ward Conninghan quien inventó y dio nombre al concepto wiki en 1995. En 2001 se fundó el proyecto más importante para el que se utiliza un wiki, es la enciclopedia libre y gratuita wikipedia.

La principal ventaja es la posibilidad de crear y mejorar las páginas de forma instantánea, donde se otorga gran libertad al usuario por medio de una interfaz muy simple. Además hay que tener en cuenta la rapidez con la que se actualizan los diferentes contenidos.

El principal inconveniente es lo que se conoce como vandalismo, que consiste en hacer ediciones, generalmente por desconocidos, que borran contenido, o agregan contenido ofensivo o inapropiado, o simplemente incumplen las normas del Wiki.

Algunos de los sistemas Wiki actuales son:

- UseModWiki. el más antiguo. Enlace: [http://www.usemod.com/.](http://www.usemod.com/)
- MediaWiki. utilizado en los proyectos de Wikimedia. Enlace: [http://www.wiki](http://www.wikimedia.org/)[media.org/.](http://www.wikimedia.org/)
- PhpWiki. Basado en UseMod. Enlace: [http://phpwiki.sourceforge.net/phpwiki/.](http://phpwiki.sourceforge.net/phpwiki/)
- TikiWiki. CMS completo, con un wiki muy desarrollado. Enlace: [http://sobre](http://sobreatico.net/tiki-index.php?page=TikiWiki)[atico.net/tiki-index.php?page=TikiWiki.](http://sobreatico.net/tiki-index.php?page=TikiWiki)
- DokuWiki. Wiki muy completo desarrollado en php, que no utiliza base de datos. Enlace: [http://freshmeat.net/projects/dokuwiki/.](http://freshmeat.net/projects/dokuwiki/)

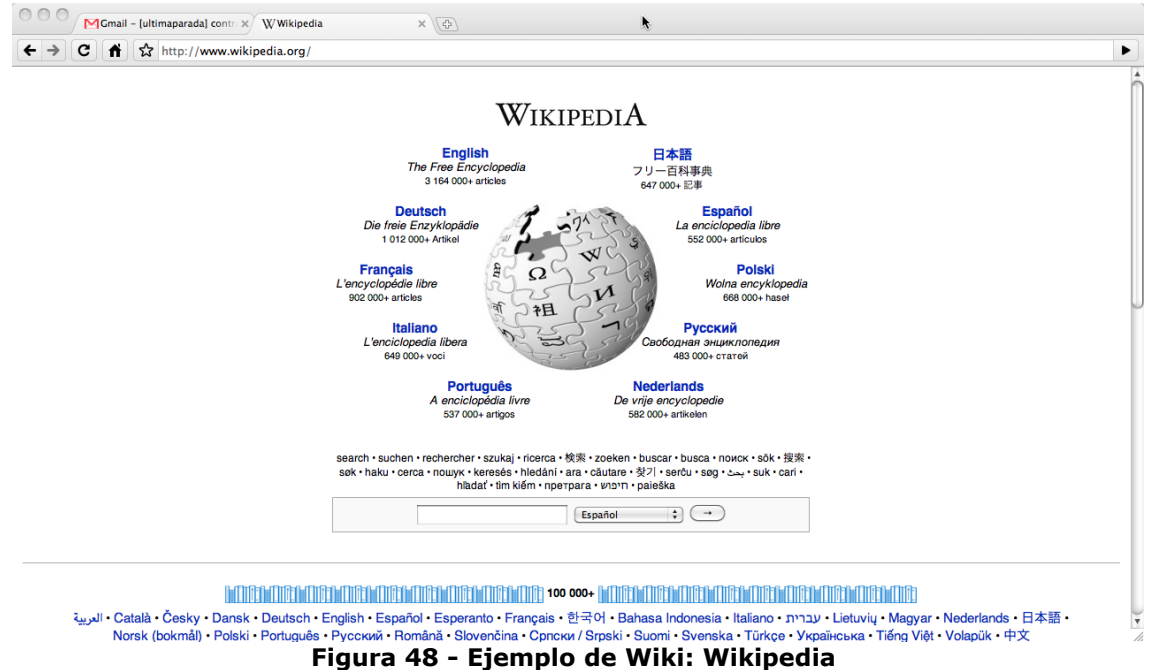

• WikkaWiki. Enlace: [http://wikkawiki.org/HomePage.](http://wikkawiki.org/HomePage)

#### 4.2.1.2 Sistemas Weblogs

Un Weblog, bitácora, lista de sucesos, o simplemente blog, es un sitio Web periódicamente actualizado que recopila cronológicamente textos o artículos de uno o varios autores donde el más reciente aparece el primero. Conservando el autor la libertad de publicar lo que crea pertinente. Algunas de las características más importantes son las siguientes:

- **Enlaces.** Algunos elementos comunes en todos los blogs es una lista de enlaces a otros blogs, un archivo de anotaciones anteriores, enlaces permanentes, etc.
- **Sindicación.** Los blogs se publican en una gran multiplicidad de formatos. Aparte de HTML suelen incluir algún medio para sindicarlos. Generalmente se usa RSS (*Really Simple Syndication),* aunque a partir del año 2004 se ha popularizado también el Atom.
- **Permiten comentarios.** La realimentación es una faceta importante en estos sistemas.
- **Ubicación permanente.** La información publicada adquiere una ubicación permanente, es decir, cada entrada del blog tiene un URL que se utiliza a lo largo de todo el ciclo de esa entrada., que se le suele denominar permalink.

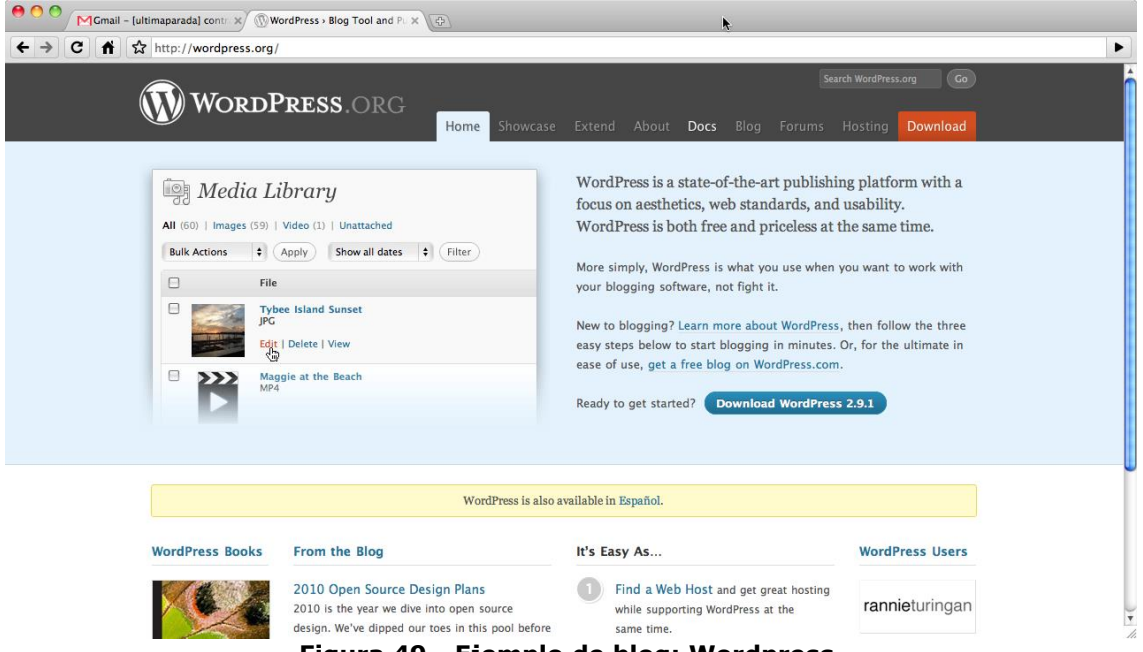

**Figura 49 - Ejemplo de blog: Wordpress**

## 4.2.1.3 Sistema foro

Los foros en Internet, o foros de mensajes, de opinión o de discusión son por definición una aplicación Web que da soporte a discusiones en línea. Son sitios que dan la posibilidad a los usuarios a discutir, o simplemente a compartir información sobre la temática del sitio, con lo que se llega a formar una comunidad entorno a un interés común.

Los foros son los descendientes modernos de los sistemas de noticias BBS (*Bulletin Borrad System*) y Usenet, muy populares en la década de los ochenta.

Si realizamos una comparación con los Wiki, la diferencia principal reside en la imposibilidad de modificar los aportes de otros miembros a menos que se tenga unos privilegios especiales de administración. La comparación con los WebBlogs arroja la diferencia básica que en un foro existen gran cantidad de usuarios con discusiones anidadas, pero siendo el sistema de comentarios bastante homogéneo.

Existen gran cantidad de Sistemas de foros, algunos de los más importantes que existen actualmente son:

• Invision Power Borrad. [http://www.invisionpower.com.](http://www.invisionpower.com/)

- SMF. [http://www.simplemachines.org/.](http://www.simplemachines.org/)
- phpBB. [http://www.phpbb.com/.](http://www.phpbb.com/)
- vBulletin. [http://www.vbulletin.com/.](http://www.vbulletin.com/)

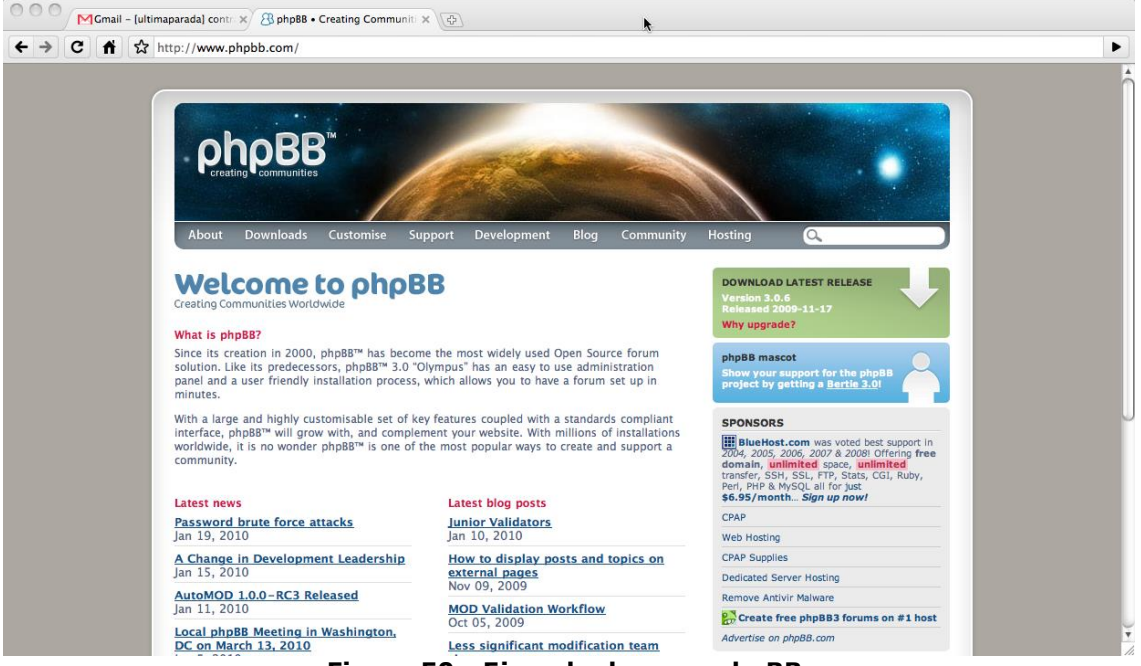

**Figura 50 - Ejemplo de roro: phpBB**

### 4.2.1.4 Plataformas de teleformación

Una plataforma de teleformación, o un sistema de gestión de aprendizaje en red, es una herramienta informática y telemática organizada en función de unos objetivos formativos de forma integral y de unos principios de intervención psicopedagógica y organizativos, de manera que se cumplen los siguientes criterios básicos.

- Posibilita el acceso remoto tanto a profesores como a alumnos en cualquier momento desde cualquier lugar con conexión a Internet o a redes con protocolo TCP/IP.
- Utiliza un navegador. Permite a los usuarios acceder a la información a través de navegadores estándares (como Nestscape, Internet Explorer, Opera,..), utilizando el protocolo de comunicación http.
- El acceso es independiente de la plataforma o del ordenador personal de cada usuario. Es decir utilizan estándares de manera que la información puede ser visualizada y tratada en las mismas condiciones, con las mismas funciones y con el mismo aspecto en cualquier ordenador.
- Tiene estructura servidor/cliente. Es decir permite retirar y depositar información.
- El acceso es restringido y selectivo.
- Incluye como elemento básico una interfaz gráfica común, con un único punto de acceso, de manera que en ella se integran los diferentes elementos multimedia que constituyen los cursos: texto, gráficos, vídeo, sonidos, animaciones, etc.
- Utiliza páginas elaboradas con un estándar aceptado por el protocolo http: HTML o XML.
- Realiza la presentación de la información en formato multimedia. Los formatos HTML o XML permiten presentar la información, además de en hipertexto, pueden utilizarse gráficos, animaciones, audio y vídeo (tanto mediante la transferencia de ficheros como en tiempo real).
- Permite al usuario acceder a recursos y a cualquier información disponible en Internet. Bien a través de enlaces y las herramientas de navegación que le proporciona el navegador en Internet, bien a través del propio entorno de la plataforma.
- Permite la actualización y la edición de la información con los medios propios que han de ser sencillos o con los medios estándares de que disponga el usuario. Tanto de las páginas web como de los documentos depositados.
- Permite estructurar la información y los espacios en formato hipertextual. De esta manera la información se puede organizar, estructurada a través de enlaces y asociaciones de tipo conceptual y funcional, de forma que queden diferenciados distintos espacios y que esto sea percibible por los usuarios.
- Permita establecer diferentes niveles de usuarios con distintos privilegios de acceso. Debe contemplar al menos: el administrador, que se encarga del mantenimiento del servidor, y de administrar espacios, claves y privilegios; el coordinador o responsable de curso, es el perfil del profesor que diseña, y se responsabiliza del desarrollo del curso, de la coordinación docente y organizativa del curso en la plataforma; los profesores tutores, encargados de la atención de los alumnos, de la elaboración de materiales y de la responsabilización docente de las materias; y los alumnos.

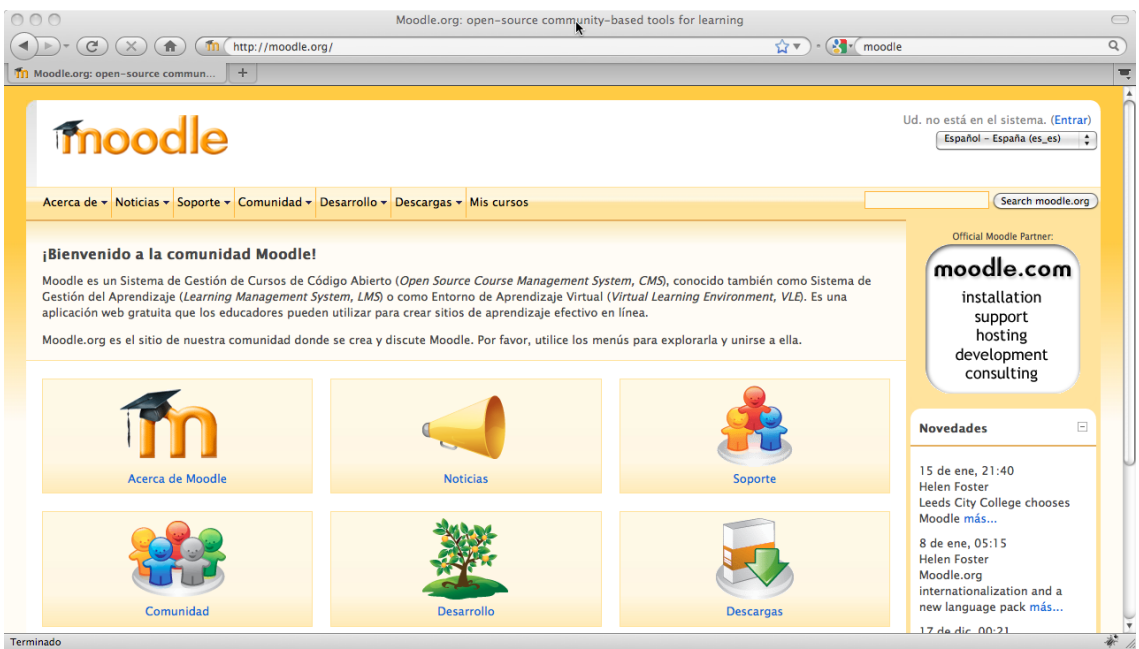

**Figura 51 - Ejemplo de plataforma de teleformación: moodle**

## 4.2.1.5 Sistema de tipo portal

Estos sistemas incluyen la mayoría de las funcionalidades y características principales de los Sistemas Gestores de Contenidos analizados previamente, pero además incluyen otras características como pueden ser gestión de la información estática y documentación, encuestas, mensajería, etc. El objetivo principal es proporcionar al Webmaster una herramienta para la creación de comunidades basadas en un portal, y que este sistema Web sea totalmente automatizado.

Otra de las características más importantes de este tipo de sistemas es la gran cantidad de idiomas soportados, siendo estos superiores a veinte. También se puede personalizar el estilo gráfico utilizando una seria de plantillas, de una manera trivial.

El mayor problema que tienen estos sistemas viene dado por la escasa seguridad que ofrecen tanto a administradores como a usuarios, ya que son muy vulnerables a ataques externos.

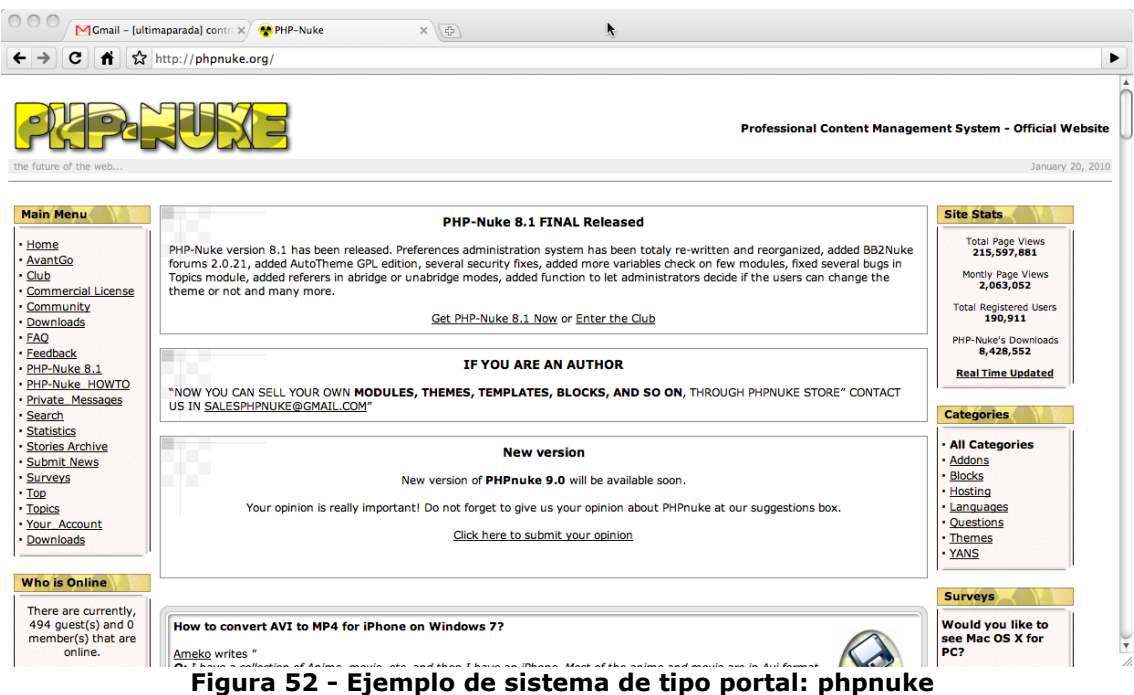

## 4.2.1.6 Sistemas generales

Permiten gestionar información de cualquier tipo, y son generalmente ampliables y configurables con nuevas funcionalidades, mediante un simple proceso de instalación.

Sitios que combinan varias características para crear una comunidad en línea. Básicamente se combinan, un foro y un blog conjuntamente, un apartado para noticias y algunas veces apartados para artículos que no entran dentro del apartado noticias, conocidos habitualmente como información estática.

Una de las características básicas es la modularidad de estos sistemas y la posibilidad de añadir nuevas funcionalidades de una manera rápida. Quizás la única deficiencia sea la rigidez que suelen tener estos sistemas. Aunque esta deficiencia esta invirtiéndose en las últimas fechas.

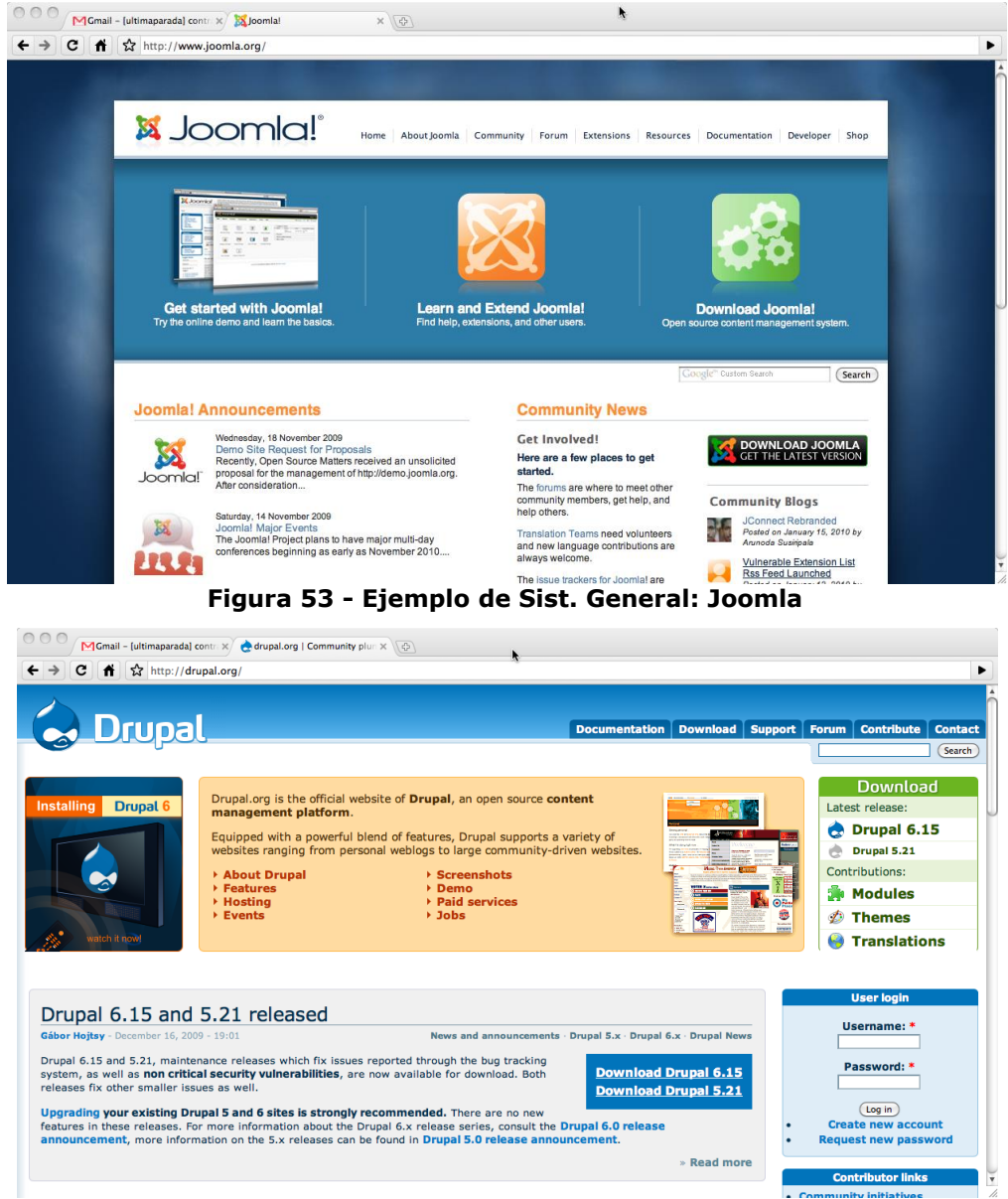

**Figura 54 - Ejemplo de Sit. general: Drupal**

## **4.3 Drupal**

## 4.3.1 Introducción

Drupal es un sistema de código abierto, con licencia GNU/GPL, escrito en PHP para la gestión contenido de forma modular y muy configurable. Destaca por la calidad de su código y el de las páginas generadas, el respecto de los estándares Web y un especial énfasis en la usabilidad y consistencia de todo el sistema.

El diseño de Drupal es especialmente idóneo para construir y gestionar comunidades en Internet. No obstante, su flexibilidad y adaptabilidad, así como la gran cantidad de módulos adicionales disponibles, hace que sea adecuado para realizar muchos tipos diferentes de sitios Web.

- Es totalmente configurable, de tal manera que el administrador de un sitio puede activar o desactivar diferentes características y establecer configuraciones que cambian el aspecto y funcionalidad del sitio.
- Tiene un sistema de privilegios que hacen posible crear diferentes tipos de usuario y que estos puedan ver y hacer cosas diferentes en el sitio.
- Está diseñado para ser fácilmente extensible a través de módulos (bloques de código que proveen extra funcionalidad o mejoras). Algunos módulos vienen con todas las instalaciones de Drupal (módulos del núcleo), mientras que otras pueden ser instaladas y descargadas individualmente del sitio Web de Drupal (módulos contribuidos).
- El aspecto básico de un sitio Drupal puede ser cambiado usando diferentes temas. Al igual que con los módulos, existen temas del núcleo y temas contribuidos.

En la actualidad, diferentes entes públicos y privados que utilizan este gestor de contenido por su potencia, usabilidad, sencillez de uso, escalabilidad y rendimiento. Entre ellos podemos encontrar la propia Universidad de Salamanca, tal y como podemos observar en la siguiente figura.

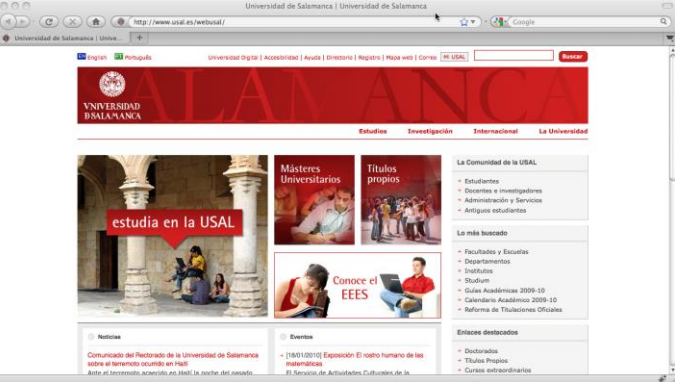

**Figura 55 - La página web de la Universidad de Salamanca esta construida con Drupal**

## 4.3.2 Características de Drupal

- 4.3.2.1 Características generales
	- **Ayuda on-line.** Un robusto sistema de ayuda online y páginas de ayuda para los módulos del núcleo, tanto para usuarios como para administradores.
- **Búsqueda.** Todo el contenido en Drupal es totalmente indexado en tiempo real y se puede consultar en cualquier momento.
- **Código abierto.** El código fuente de Drupal está disponible bajo los términos de la licencia GNU/GPL, es posible extender o adaptar Drupal según las necesidades.
- **Módulos.** La comunidad de Drupal ha contribuido con muchos módulos que proporcionan diferentes funcionalidades como página de categorías, autenticación mediante jabber, mensajes privados, bookmarks, etc.
- **Personalización.** El núcleo de Drupal implementa un robusto entorno de personalización. Tanto el contenido como la presentación pueden ser individualizados de acuerdo las preferencias definidas por el usuario.
- **URLs amigables.** Drupal usa el mod\_rewrite de Apache para crear URLs que son manejables por los usuarios y los motores de búsqueda.

## 4.3.2.2 Gestión de usuarios

- **Autenticación de usuarios.** Los usuarios se pueden registrar e iniciar sesión de forma local o utilizando un sistema de autenticación externo como Jabber, Blogger, LiveJournal o otro sitio Drupal. Para su uso en una intranet, Drupal se puede integrar con un servidor LDAP.
- **Permisos basados en roles.** Los administradores de Drupal no tienen que establecer permisos para cada usuario. En lugar de eso, pueden asignar permisos a un 'rol' y agrupar los usuarios por roles.

## 4.3.2.3 Gestión de contenido

- **Control de versiones.** El sistema de control de versiones de Drupal permite seguir y auditar totalmente las sucesivas actualizaciones del contenido: qué se ha cambiado, la hora y la fecha, quién lo ha cambiado, etc. También permite mantener comentarios sobre los sucesivos cambios o deshacer los cambios recuperando una versión anterior.
- **Enlaces permanentes (***Permalinks***).** Todo el contenido creado en Drupal tiene un enlace permanente asociado a él, para que pueda ser enlazado externamente sin temor de que el enlace falle en el futuro.
- **Objetos de Contenido (***Nodes***).** El contenido creado en Drupal es, funcionalmente, un objeto (Nodo). Esto permite un tratamiento uniforme de la información, como una misma cola de moderación para envíos de diferentes tipos, promocionar cualquiera de estos objetos a la página principal o permitir comentarios -o no- sobre cada objeto.
- **Plantillas (***Templates***).** El sistema de temas de Drupal separa el contenido de la presentación permitiendo controlar o cambiar fácilmente el aspecto del sitio web. Se pueden crear plantillas con HTML y/o con PHP.
- **Sindicación del contenido.** Drupal exporta el contenido en formato RDF/RSS para ser utilizado por otros sitios web.
- 4.3.2.4 Plataforma
	- **Independencia de la base de datos.** Aunque la mayor parte de las instalaciones de Drupal utilizan MySQL, existen otras opciones diferentes. Drupal incorpora una capa de abstracción de base de datos que actualmente está implementada y mantenida para MySQL y PostgresSQL, aunque permite incorporar fácilmente soporte para otras bases de datos.
	- **Multiplataforma.** Drupal ha sido diseñado desde el principio para ser multiplataforma. Puede funcionar con Apache o Microsoft IIS como servidor Web y en sistemas como Linux, BSD, Solaris, Windows y Mac OS X. Por otro lado, al estar implementado en PHP, es totalmente portable.
	- **Múltiples idiomas y Localización.** Drupal está pensado para una audiencia internacional y proporciona opciones para crear un portal multilingüe.
- 4.3.2.5 Administración y análisis
	- **Administración via Web.** La administración y configuración del sistema se puede realizar enteramente con un navegador y no precisa de ningún software adicional.
	- **Análisis, Seguimiento y Estadísticas.** Drupal puede mostrar en las páginas web de administración informes sobre referrals (enlaces entrantes), popularidad del contenido, o de cómo los usuarios navegan por el sitio.
	- **Registros e Informes.** Toda la actividad y los sucesos del sistema son capturados en un 'registro de eventos', que puede ser visualizado por un administrador.
- 4.3.2.6 Características de comunidad
	- **Comentarios enlazados.** Drupal proporciona un potente modelo de comentarios enlazados que posibilita seguir y participar fácilmente en la discusión sobre el comentario publicado. Los comentarios son jerárquicos, como en un grupo de noticias o un foro.
	- **Encuestas.** Drupal incluye un módulo que permite a los administradores y/o usuarios crear encuestas on-line totalmente configurables.
	- **Foros de discusión.** Drupal incorpora foros de discusión para crear sitios comunitarios vivos y dinámicos.
	- **Libro Colaborativo.** Esta característica es única de Drupal y permite crear un proyecto o "libro" a ser escrito y que otros usuarios contribuyan contenido. El contenido se organiza en páginas cómodamente navegables.
- 4.3.2.7 Rendimiento y escacalabilidad
	- **Control de congestión.** Drupal incorpora un mecanismo de control de congestión que permite habilitar y deshabilitar determinados módulos o bloques dependiendo de la carga del servidor. Este mecanismo es totalmente configurable y ajustable.

• **Sistema de Cache.** El mecanismo de cache elimina consultas a la base de datos incrementando el rendimiento y reduciendo la carga del servidor.

#### 4.3.3 Conceptos básicos

Drupal es un sistema de gestión de contenido para la web. El texto y los enlaces entre el contenido son almacenados en una base de datos, y las páginas se construyen dinámicamente para ser presentadas al usuario en respuesta a una petición web mediante un agente de usuario.

El contenido en drupal se almacena como **nodos**. Un nodo es un objeto de contenido genérico, que se puede corresponder con una página, un artículo, una entrada de blog, etc. A algunos tipos de nodos, dependiendo de la configuración, los usuarios pueden añadir comentarios (los comentarios no son considerados como nodos). Los nodos o los comentarios pueden necesitar ser aprobados por un moderador antes de ser publicados.

La presentación y el diseño de las páginas son gestionadas mediante **Temas** intercambiables. La presentación estándar de una página de drupal, consiste en tres columnas. La columna del centro es la "Columna de contenido". La más típica muestra resúmenes de los nodos publicados más recientemente por orden de fecha. Si hace clic en uno de los resúmenes, el contenido completo del nodo es mostrado en la columna central.

Las columnas izquierda y derecha se llaman normalmente "barras laterales". Las barras laterales pueden mostrar **bloques** o información relacionada. Los bloques a menudo contienen enlaces para navegar hacia otros nodos. Por ejemplo, puede haber bloques mostrando los últimos artículos enviados o los mas populares.

Para nuevas instalaciones, se muestran el bloque de inicio de sesión y el bloque de navegación que contiene un menú de acciones que se pueden llevar a cabo. Diferentes menús pueden ser mostrados en el bloque de navegación, dependiendo de lo que esté haciendo y de qué privilegios o permisos (**roles**) tenga el usuario.

Los bloques también pueden aparecer o no dependiendo de en qué parte del sitio Web esté y de qué acciones está realizando, y también de los privilegios que tenga. Por ejemplo, el bloque de inicio de sesión no aparece si la sesión ya ha sido iniciada, o el de "artículos más recientes" puede no mostrarse si no hay artículos disponibles. El administrador puede habilitar/deshabilitar distintos bloques.

Los nodos se pueden clasificar en categorías, también llamadas **taxonomías**. Los foros son un ejemplo de nodos de contenido organizados por categoría. Las categorías pueden ser jerárquicas lo que significa que una categoría "padre" contiene múltiples categorías "hijos".

A menudo, nuevas funcionalidades son implementadas en Drupal como **módulos**. Una vez que un administrador añade un archivo o carpeta de un módulo en el subdirectorio modules, la opción de utilizar el módulo aparece en la sección Administrar -> Módulos. Si el administrador activa el módulo, las funcionalidades asociadas con él se activan y aparecen en la sección correspondiente de Drupal. Un módulo puede definir un nuevos tipos de nodos, crear nuevas opciones en el menú o proporcionar nuevos bloques que estarán disponibles para mostrar en las barras laterales.

#### 4.3.4 Instalación de Drupal

#### 4.3.4.1 Requisitos del sistema

Para la instalación del sistema gestor de contenidos Drupal, básicamente existen tres requisitos fundamentales:

- 1. **Un servidor Web.** Se recomienda el uso de Apache, se ha comprobado que funciona perfectamente con las versiones 1.3.x y 2.0.x. Aunque también se ha comprobado la compatibilidad con el servidor MS-ISS de Microsoft.
- 2. **PHP.** Para el correcto funcionamiento de Drupal se requiere que el servidor Web sea capaz de interpretar scripts de PHP. Aunque suele funcionar sin problemas con la versión 4.x, una gran cantidad de módulos necesitan una versión mínima de 5.0.x de PHP.
- 3. **Un servidor de bases de datos que soporte PHP.** Se recomienda MySQL, pero también son posibles otros sistemas de gestores de bases de datos como por ejemplo PostgreSQL.

El servidor XAMPP [\(http://www.apachefriends.org/en/xampp.html\)](http://www.apachefriends.org/en/xampp.html) es un servidor independiente de plataforma y de código abierto, con el que podremos disponer de forma libre y fácil estos tres requisitos fundamentales para la instalación de Drupal.

4.3.4.2 Proceso de instalación

Una vez que tenemos en nuestro máquina un servidor Web (Apache, [http://www.apache.org/\)](http://www.apache.org/) y un servidor de bases de datos, como por ejemplo MySQL [\(http://www.mysql.com/\)](http://www.mysql.com/) ya podemos proceder con la instalación de Drupal.

El primer paso de la instalación es la creación de una base de datos que posteriormente utilizará el sistema gestor de contenidos, para ello, podemos utilizar phpmyadmin [\(http://www.phpmyadmin.net/\)](http://www.phpmyadmin.net/) que nos facilita la gestión de las bases de datos de nuestro sistema y que además, también esta incluido en el servidor XAMPP.

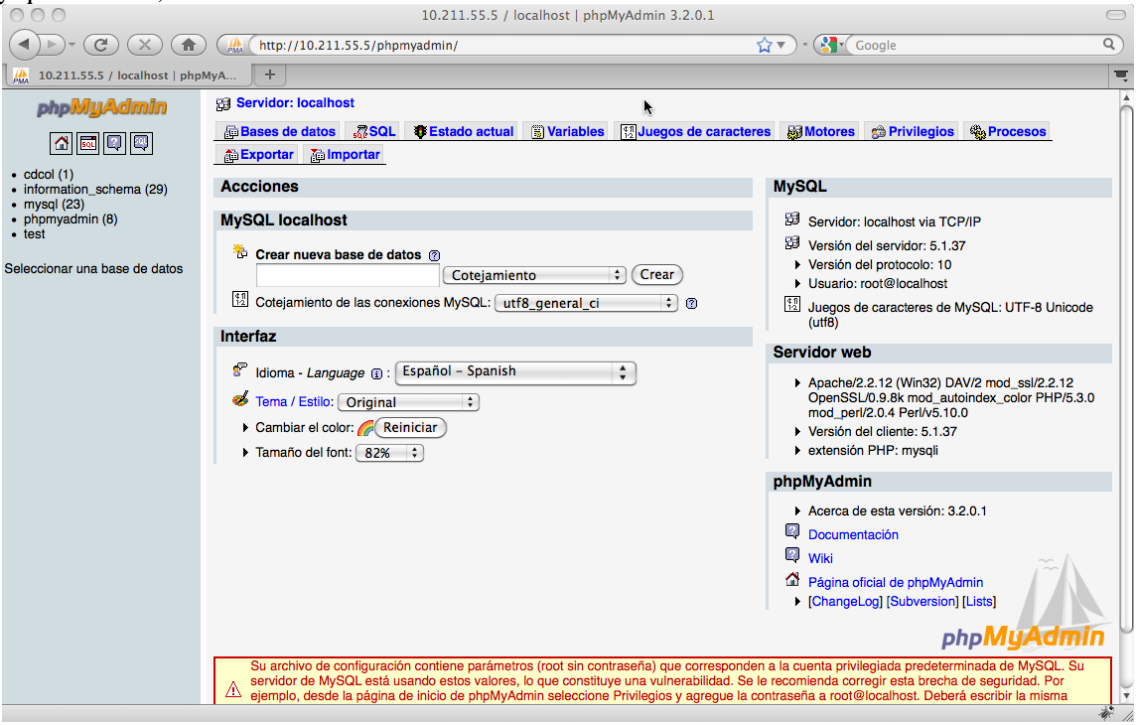

El proceso de creación de la base de datos es simple, tendremos que crear una base de datos y por cuestiones de seguridad un nuevo usuario de MySQL para el acceso a la base de datos que hemos creado.

Para ello, nos dirigimos a la pestaña Privilegios y dentro de esa opción seleccionamos "Agregar un nuevo usuario".<br> **El Servidor:** localhost

Para la creación de un nuevo usuario, se nos pide la siguiente información:

- **Nombre de usuario.** Es el nombre de usuario que deseamos, por ejemplo, *drupal*.
- **Servidor.** Habitualmente *localhost*
- **Contraseña.** Es la contraseña para el usuario. Por ejemplo, *drupal\_pass.*

En esta misma ventana, tendremos que marcar la opción "Crear una base de datos con el mismo nombre y otorgue todos los privilegios", no marcar ninguna casilla de la sección de Privilegios Globales.

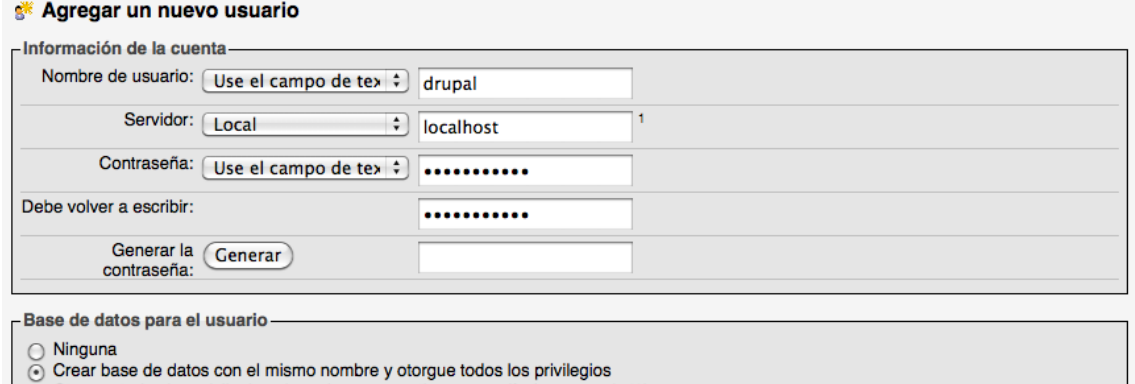

O Otorgue todos los privilegios al nombre que contiene comodín (username\\_%)

Una vez tenemos creado el usuario y la base de datos, el siguiente paso es descargarnos la última versión de Drupal, en nuestro caso vamos a instalar la versión 6.0.x, concretamente la versión 6.0.15, aunque también podríamos instalar otras versiones antiguas como 5.0.x ó la nueva versión 7.0.x que aún esta en desarrollo. Para ello, nos dirigimos a la comunidad hispana de Drupal [\(http://drupal.org.es/\)](http://drupal.org.es/) y descargamos la versión deseada.

De la misma manera, también descargamos la traducción a español, para que así el proceso de instalación sea más sencillo. Una vez descargadas ambas versiones las descomprimimos y copiamos los archivos de traducción dentro del directorio que se ha descomprimido con el sistema base de drupal. Renombramos esta carpeta con el nombre *drupal*.

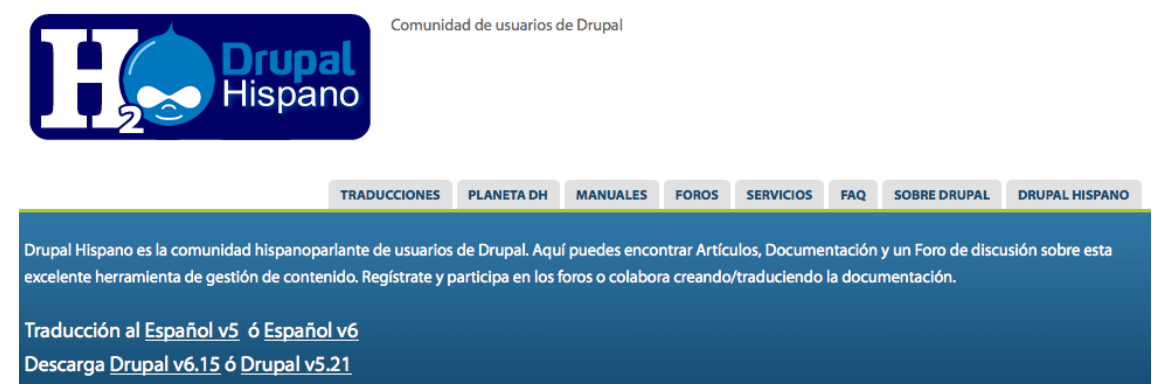

Copiamos la carpeta con el sistema base de drupal, en la que hemos descomprimido la traducción, al directorio principal de Apache, que en nuestro caso como utilizamos XAMPP es *xampp\htdocs*. Para comprobar que hemos realizado este paso correctamente este paso, accedemos mediante el navegador a la dirección [http://localhost/drupal,](http://localhost/drupal) con lo que nos aparecerá una ventana similar a la siguiente:

# Choose language

- $\bigcirc$  English (built-in)
- ⊙ Spanish (Español)

Select language

Una vez copiados los archivos, como vemos en la imagen anterior, el primer paso de la instalación es seleccionar el lenguaje en el que se va a realizar dicha instalación, elegir "Spanish (Español)" para continuar.

El siguiente paso Drupal, nos obligará a duplicar el archivo ./sites/default/**default.settings.php** en uno nuevo denominado ./sites/default/**settings.php** y darle a este archivo permisos de lectura y escritura. Una vez realizado el cambio, pulsamos sobre la opción "prueba de nuevo" y si no hemos cometido ningún error, podremos acceder al siguiente paso del proceso de instalación, el de configuración de la base de datos.

> Problema de requerimientos Se debe resolver el error siguiente antes de seguir con el proceso de instalación.:

> El instalador de Drupal necesita que cree un fichero de configuración como parte del proceso de instalación.

- 1. Copie el fichero ./sites/default/default.settings.php a ./sites/default /settings.php
- 2. Cambie los permisos del fichero para que pueda ser modificado por el servidor web. Si no está seguro de como conceder permisos a ficheros, por favor consulte el manual en línea

Encontrará más detalle sobre la instalación de Drupal en INSTALL.txt

Para el proceso de configuración de la base de datos introduciremos los datos configuramos en MySQL, es decir:

- Usuario: drupal
- Contraseña: drupal\_pass
- Base de datos: drupal

Por favor comprueba los mensajes de eror y prueba de nuevo.

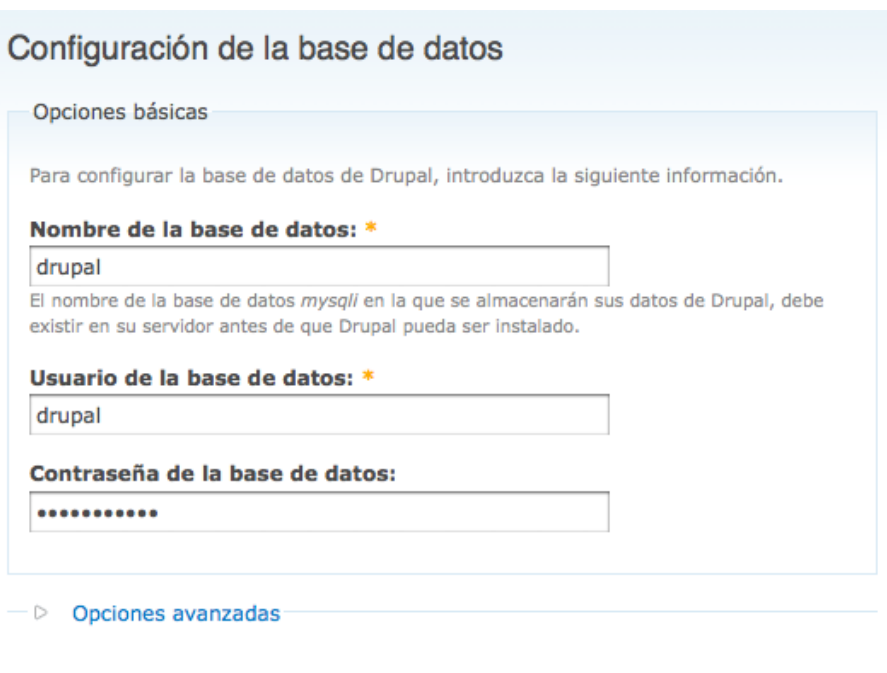

Guardar y continuar

En principio, si tenemos la configuración por defecto de MySQL no es necesario cambiar ninguna de las opciones avanzadas preconfiguradas por drupal. Para comprobar que los datos introducidos son correctos, drupal ejecuta una consulta de prueba, si esta es satisfactoria, el siguiente paso, que se realiza de forma automática, es crear toda las tablas necesarias para el correcto funcionamiento del sistema, así como la inclusión de todos los registros necesarios.

A continuación, tendremos que configurar los datos generales de nuestro portal particular construido con drupal como información del sitio, cuenta de administración y configuración del servidor.

#### Configurar sitio

Todos los cambios necesarios a ./sites/default y ./sites/default/settings.php han sido realizados. Se han cofigurado como solo-lectura por seguridad.

Para configurar su sitio web, por favor proporcione la siguiente información.

Información del sitio

Mombre del sitio web: \*

Mi primer sitio

#### e-mail del sitio: \*

#### prueba@misitio.es

La dirección De en los correos automáticos enviados durante el registro y tras la solicitud de nueva contraseña, y otros avisos. (Use una dirección que termine con el dominio de su sitio para ayudarle a evitar que su correo sea etiquetado como spam.)

#### Cuenta del administrador

La cuenta de administrador tiene acceso completo al sitio; recibirá automáticamente todos los permisos y puede realizar cualquier actividad administrativa. Ésta será la única cuenta capaz de ejecutar ciertas actividades, de modo que guarde a buen recaudo sus credenciales.

#### Usuario: \*

#### expertoDSCE

Se permite la utilización de espacios; los signos de puntuación no están permitidos a excepción de puntos, guiones altos y guiones bajos.

#### Dirección de correo electrónico: \*

#### prueba@misitio.es

Todos los correos del sistema serán enviadas a esta dirección. La dirección de correo no se hace pública y solo se usará si desea recibir una nueva contraseña o desea recibir ciertas noticias o notificaciones por correo electrónico.

#### Contraseña: \*

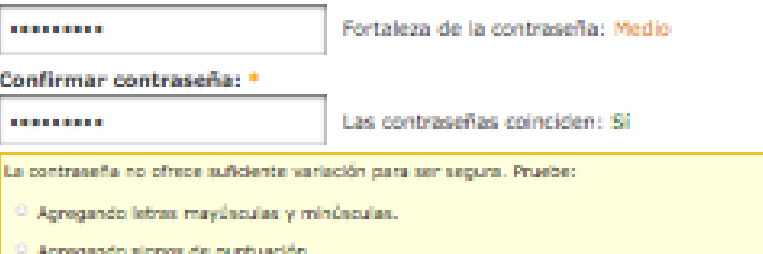

Una vez finalizado este paso, si todo es correcto, se nos indicará que Drupal se ha instalado correctamente.

## Instalación de Drupal completa

iFelicidades! Drupal se han instalado correctamente.

Ahora puede visitar su nuevo sitio.

Para ver el sitio que acabamos de instalar tan solo es necesario pulsar sobre "su nuevo sitio" o acceder directamente a [http://localhost/drupal/.](http://localhost/drupal/)

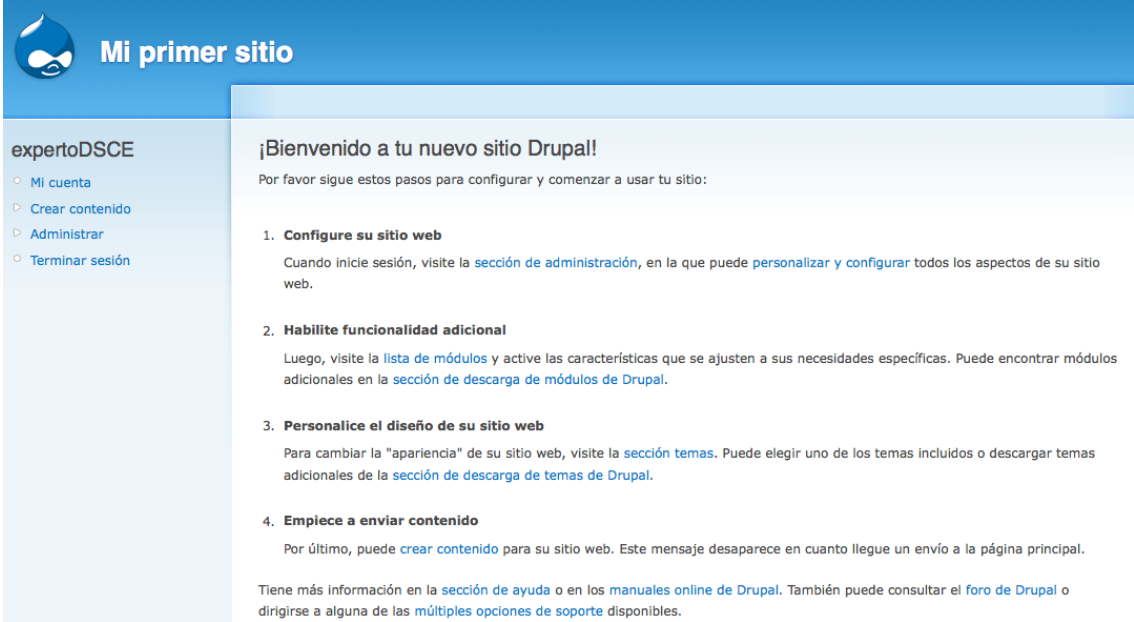

#### 4.3.5 Administración de básica

Drupal es una plataforma extremadamente flexible que permite muchas opciones para cambiar el aspecto de su sitio, cómo los usuarios interaccionan con él, o los tipos de contenido que se pueden mostrar. Aunque existen muchas opciones de configuración, Drupal funciona perfectamente una vez que se ha instalado y no es necesaria mucha configuración inicial.

A medida que el sitio Web evoluciona y la demanda crece, es fácil ir adaptando el aspecto o la funcionalidad a las necesidades. Primero ajustando las opciones de configuración, instalando nuevos módulos o temas visuales y, en último término, ya que Drupal es un producto que se entrega con una licencia GNU/GPL, se puede modificar el código adaptándolo hasta el infinito.

El lugar para comenzar la configuración es siguiendo el menú administrar, lo que le llevará a las opciones básicas del sitio. Debe haber iniciado sesión y tener el correspondiente permiso para acceder a esta página

#### 4.3.5.1 Administración de contenido

Desde la sección de administración se contenido, se permite las siguientes opciones:

- Ver, editar, moderar y eliminar los diferentes contenidos del portal.
	- Publicar los contenidos mediante RSS.
	- Definir diferentes tipos de contenido.

• Categorizar los diferentes tipos de contenidos del portal.

Existen varios tipos de contenidos que se pueden publicar usando Drupal. Muchos de estos están organizados en lo que llamamos nodos. El contenido es agregado o actualizado por medio de formularios en páginas Web. Entonces, para agregar un artículo, se abre el formulario, ingresa el texto en este (título, contenido, etc.) y presiona un botón para enviar el formulario.

El contenido en los sitios Web Drupal usualmente está organizado usando categorías por medio de un sistema llamado "taxonomía". Una taxonomía tiene diferentes "términos" que son usados como categorías para los artículos. Cuando se está agregando un artículo, encontrará una lista desplegable de temas. Seleccionando uno, se define donde categorizar el artículo.

El sitio se puede configurar con una "cola de envíos". Esto quiere decir que los artículos enviados son marcados para su revisión. Cuando el administrador del sitio pueda ver su envío, tomará la decisión acerca de si cumple los requisitos para su publicación o no.

Los comentarios le permiten a un usuario interactuar con los contenidos de un sitio para responder a un artículo, ofreciendo sus propias ideas, adiciones o críticas.

Cuando abra un artículo, busque los vínculos relacionados con comentarios en la parte inferior del artículo. Si no ha ingresado al sitio, puede aparecer "ingrese o regístrese para publicar comentarios". Al ingresar al sitio, debe aparecer algo como "Agregar nuevo comentario". Siga el vínculo y estará listo para hacer comentarios.

El sistema de comentarios en Drupal es basado en hilos. Esto quiere decir que usted puede comentar acerca de un artículo, o responder a un comentario existente. Si responde a un comentario, su comentario comenzará con una sangría para indicar que es parte de una discusión

#### 4.3.5.2 Construcción del sitio.

A través de esta sección, tendremos acceso a la configuración de elementos estructurales de Drupal.

- **Bloques.** Los bloques son cajas de contenido representadas en un área o región de una página Web. A través de esta sección se puede asignar un bloque a una región (Lateral izquierdo, Lateral derecho, Contenido, Encabezado y Pie de página).
- **Menús.** Los menús definen la estructura de navegación por el portal Web. El menú principal se configura a través de la opción "Enlaces Primarios", pero también, se pueden definir otros menús secundarios que no definen una estructura general del sitio, pero facilitan la navegación en áreas concretos del portal.
- **Módulos.** Los módulos son componentes que extienden la funcionalidad del núcleo de drupal. Existe una gran cantidad de módulos preinstalados, pero se pueden añadir de forma rápida otros nuevos adaptados a las necesidades concretas de nuestro portal.

Los nuevos módulos se pueden descargar desde [http://drupal.org/project/Modules,](http://drupal.org/project/Modules) para instalarlos, basta descomprimir el fichero descargado en el directorio modules. Para activar el módulo será necesario hacerlo explícitamente desde esta subsección del área de administración.

• **Temas.** Existen muchos temas disponibles para su descarga en el sitio Web de drupal, con los que podrá comenzar. La instalación de un nuevo tema es un proceso muy simple:

- 1. Es necesario descargar el paquete correspondiente desde [http://drupal.org/pro](http://drupal.org/project/Themes)[ject/Themes](http://drupal.org/project/Themes) verificando que la versión del tema es compatible con la versión de drupal que hemos instalado.
- 2. Coloque el contenido del paquete en el directorio themes de drupal.
- 3. Dirigirse a la interfaz de administración de drupal y comprobar que se ha detectado automáticamente el nuevo tema.
- 4. Configurar las preferencias del tema y seleccionar el tema que se desea que se muestre por defecto.
- 2. **Traducir interfaz.** A través de esta subsección podremos añadir nuevos lenguajes a nuestra sistema base.

### 4.3.5.3 Configuración del sitio

A través de esta sección se puede acceder a la configuración general de nuestro portal:

- Fecha y Hora.
- Formatos de entrada
- Idiomas
- Información del sitio
- Información de errores.
- Mantenimiento del sitio.
- Registros y alertas
- Rendimiento del sitio
- Sistema de archivos.
- Activar la opción de URLs límpios.
- Tema de la administraciónn

#### 4.3.5.4 Administración de usuario

En esta sección tenemos a nuestra disposición la gestión de usuarios de drupal, la cual no ofrece las siguientes opciones:

- Configurar opciones generales de usuarios.
- Gestionar roles
- Gestionar usuario.
- Gestionar reglas de acceso.

#### 4.3.6 Módulos aplicados al comercio electrónico

Al sistema gestor de contenidos Drupal se le pueden instalar diferentes módulos para conseguir transformarlo completamente en un portal de comercio electrónico. Concretamente el módulo más utilizado para conseguirlo se denomina e-commerce [\(http://drupal.org/project/ecommerce\)](http://drupal.org/project/ecommerce), que es totalmente en gratuito en código abierto, flexible y con una gran cantidad de características, como:

- Tanto el carrito de compra, como el aspecto son configurables desde un punto de vista de interfaz.
- Permite la configuración de impuestos, descuentos y diferentes tasas adicionales.
- Permite la gestión del inventario.
- Muestra diferentes informes y resúmenes de venta.
- Diferentes plugins de pago y envio (PayPal, Authorize.net, etc.).
- Historial de compras para clientes.
- Etc.

Actualmente, el único problema que tiene este módulo es que sólo existe una versión estable para Drupal 5.0.x, la versión para Drupal 6.0.x esta en desarrollo.<br>  $\circ \circ \circ$  MGC  $\circ \circ$  MGC (16) - fernand  $\times$  FReck Band T-shirts tie dyed  $\circ$ 

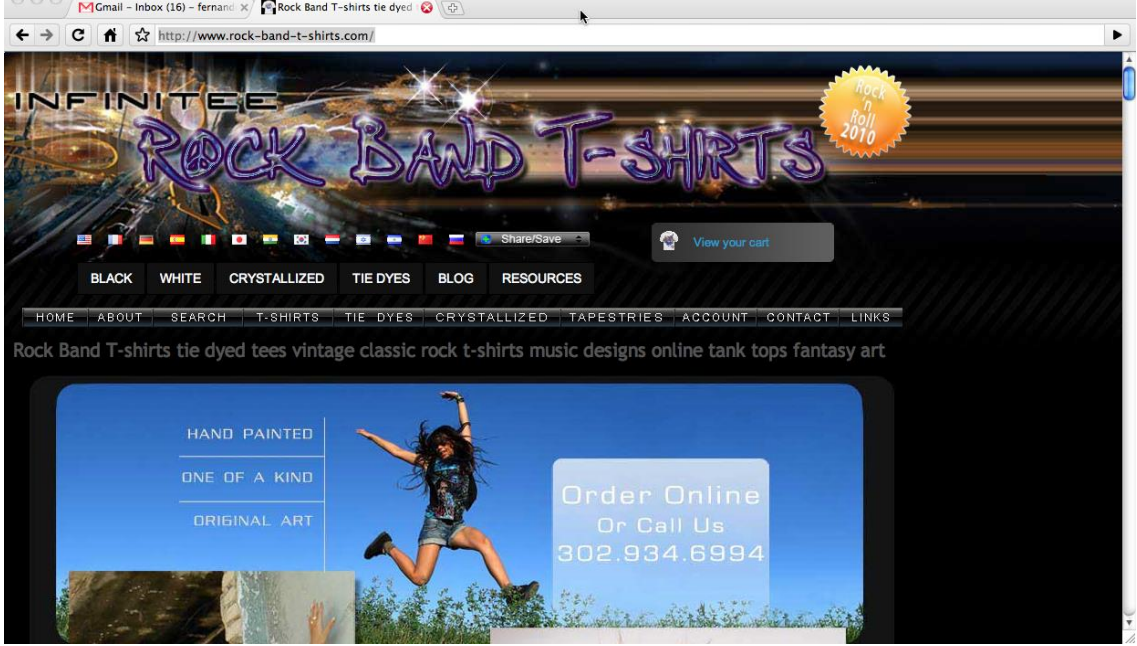

**Figura 56 - Comercio electrónico construido a partir de Drupal**

### **5 Introducción a la edición de páginas Web con Dreamweaver**

Dreamweaver es un software fácil para crear páginas web. Sus funciones de edición visual permiten agregar rápidamente diseño y funcionalidad a las páginas, sin la necesidad de programar manualmente el código HTML.

Se puede crear tablas, editar marcos, trabajar con capas, insertar comportamientos JavaScript, etc., de una forma muy sencilla y visual.

Además incluye un software de cliente FTP completo, permitiendo entre otras cosas trabajar con mapas visuales de los sitios web, actualizando el sitio web en el servidor sin salir del programa.

#### **5.1 Primera página con Dreamweaver**

- Abrir Dreamweaver
- Selecciona la Categoría Página básica, HTML

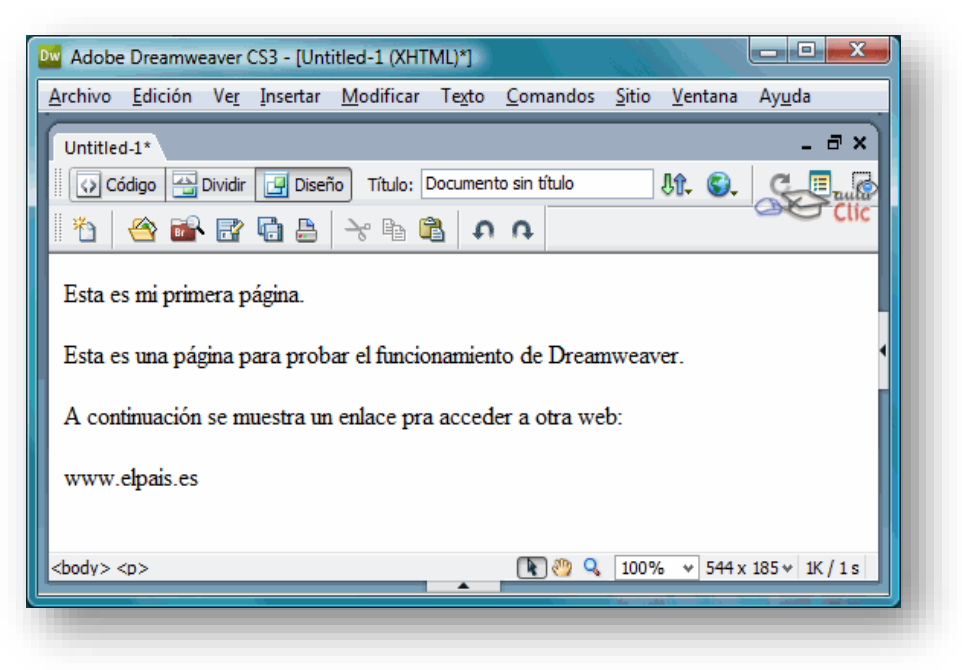

**Figura 57 - Pantalla edición Dreamweaver**

- Modificar el título y el color de fondo del documento.
	- o Elegir menú Modificar y la opción Propiedades de la página

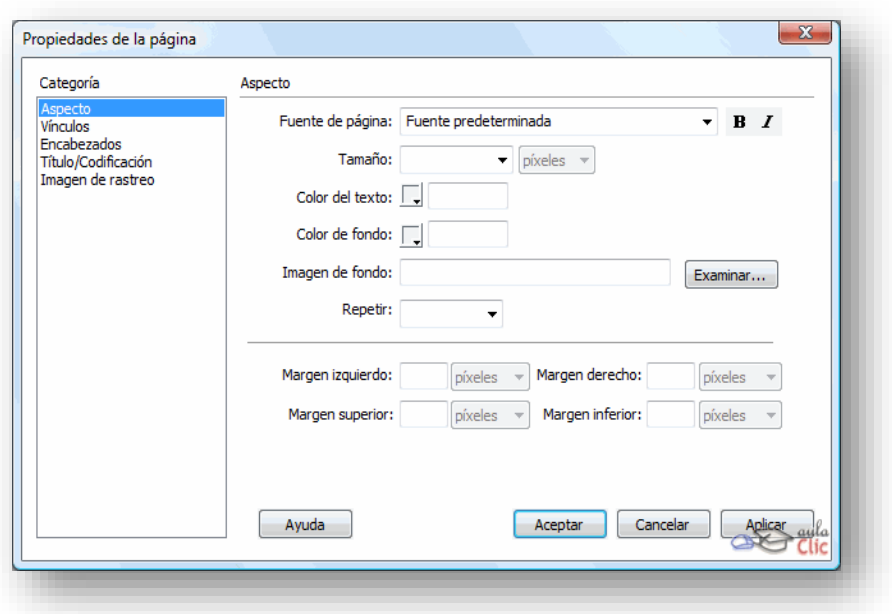

### **Figura 58 - Pantalla propiedades de la página**

- Modificar el título y el color de fondo del documento.
	- o Elegir menú Modificar y la opción Propiedades de la página
	- o Cambia el Título por "**Mi primera página"**.
	- o En Color de Fondo escribe **#CCCCFF**, de este modo el fondo del documento pasará a ser de color azul.
	- o Pulsa sobre el botón Aceptar.
- Insertar una imagen. Para ello debe encontrarse en nuestro disco duro, en un cd-rom o en un disquete.
- Muchas de las imágenes que vemos en Internet se pueden copiar al disco duro. Al hacer clic con el botón derecho del ratón sobre la imagen que queremos traer de Internet, se abre una ventana con una opción similar a Guardar imagen como... (dependiendo del navegador que utilices) que permite grabar dicha imagen en un fichero de nuestro disco duro.
- Menú Insertar, a la opción Imagen

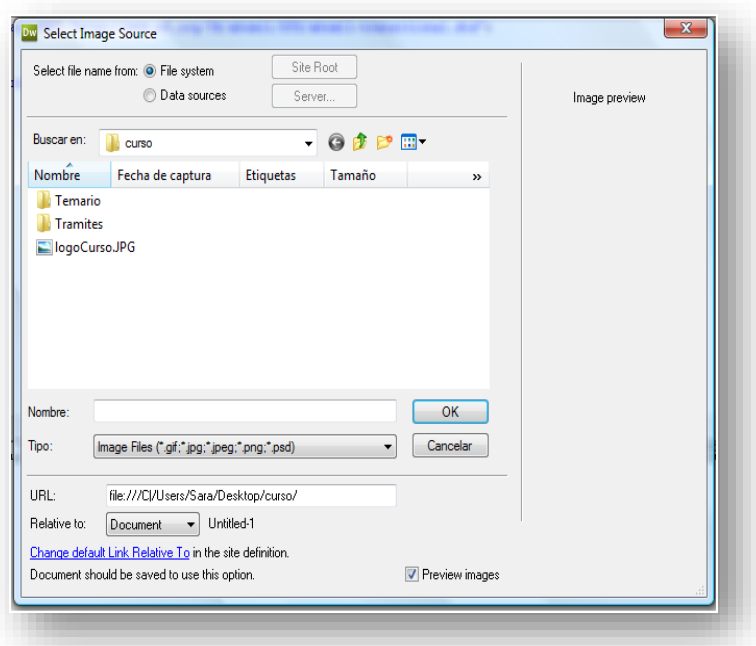

**Figura 59 - Pantalla de inserción de imagenes**

#### **5.2 El entorno de aplicación**

Al ejecutar Dreamweaver nos encontramos con la siguiente pantalla.

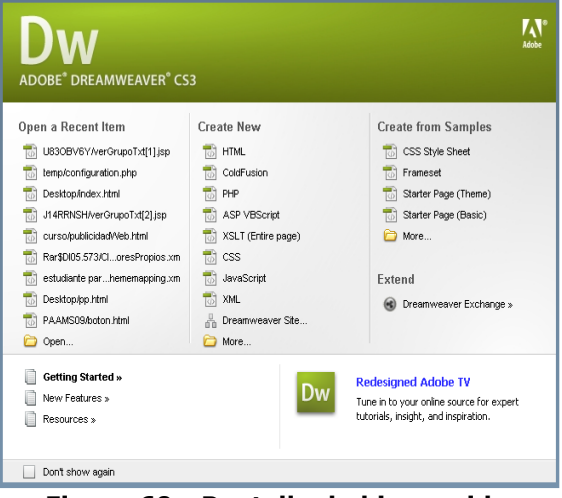

**Figura 60 - Pantalla de bienvenida**

La ventana de bienvenida permite abrir un documento reciente o crear un documento nuevo. Desde la pantalla de bienvenida, también se puede profundizar en los conocimientos sobre Dreamweaver mediante una visita guiada o un tutorial del producto. Desde esta ventana pasaríamos a la ventana principal del programa

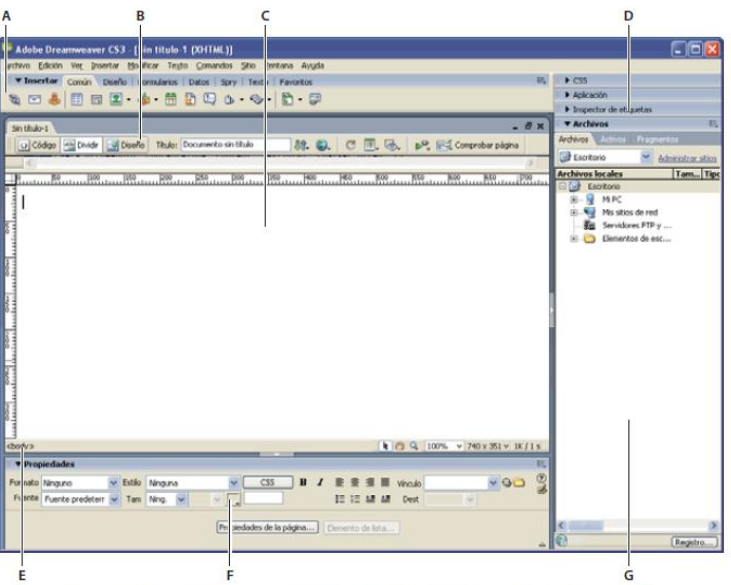

A. Barra Insertar B. Barra de herramientas Documento C. Ventana de documento D. Grupos de paneles E. Selector de etiquetas F. Inspector de propiedades G. Panel Archivos

#### **Figura 61 - Ventana principal**

Las secciones que se pueden distinguir en esta ventana son:

- **Barra Insertar:** Contiene botones para la inserción de diversos tipos de objeto, como imágenes, tablas en un documento. Cada objeto es un fragmento de código HTML que le permite establecer diversos atributos al insertarlo. Por ejemplo, puede insertar una tabla haciendo clic en el botón Tabla de la barra Insertar. Si lo prefiere, puede insertar objetos utilizando el menú Insertar en lugar de la barra Insertar.
- **Barra de herramientas Documento** Contiene botones que proporcionan opciones para diferentes vistas de la ventana de documento (como la vista Diseño y la vista Código), diversas opciones de visualización y algunas operaciones comunes como la obtención de una vista previa en un navegador.
- **Barra de herramientas Estándar** (No semuestra en el diseño de espacio de trabajo predeterminado.)Contiene botones para las operaciones más habituales de los menú sArchivo y Edición:Nuevo,Abrir,Guardar,Guardar todo,Cortar,Copiar, Pegar, Deshacer y Rehacer. Para mostrar la barra de herramientas Estándar, seleccione Ver > Barras de herramientas > Estándar.
- **Barra de herramientas Codificación** (Sólo se muestra en la vista Código.) Contiene botones que le permiten realizar numerosas operaciones de codificación estándar.
- **Ventana de documento** Muestra el documento actual mientras lo está creando y editando.
- **Inspector de propiedades** Le permite ver y cambiar diversas propiedades del objeto o texto seleccionado. Cada tipo de objeto tiene diferentes propiedades. El inspector de propiedades no está ampliado de forma predeterminada en el diseño del espacio de trabajo del codificador.
- **Selector de etiquetas** Situado en la barra de estado de la parte inferior de la ventana de documento. Muestra la jerarquía de etiquetas que rodea a la selección actual.Haga clic en cualquier etiqueta de la jerarquía para seleccionar la etiqueta y todo su contenido.
- **Grupos de paneles** Conjuntos de paneles relacionados agrupados bajo un encabezado común. Para ampliar un grupo de paneles, haga clic en la flecha de ampliación situada a la izquierda del nombre del grupo; para desacoplar un grupo de paneles, arrastre el punto de sujeción situado en el borde izquierdo de la barra de título del grupo.
- **Panel Archivos** Le permite administrar los archivos y las carpetas, tanto si forman parte de un sitio de Dreamweaver como si se encuentran en un servidor remoto. El panel Archivos también proporciona acceso a todos los archivos del disco local, como ocurre en el Explorador de Windows (Windows) o en el Finder (Macintosh).

Además en Dreamweaver se distinguen tres vistas:

• **Vista Diseño:** Un entorno para el diseño visual de la página, la edición visual y el desarrollo rápido de aplicaciones. En esta vista, Dreamweaver muestra una representación visual del documento completamente editable, similar a la que aparecería en un navegador. Puedes configurar la vista Diseño para que muestre el contenido dinámico mientras trabaja en el documento.

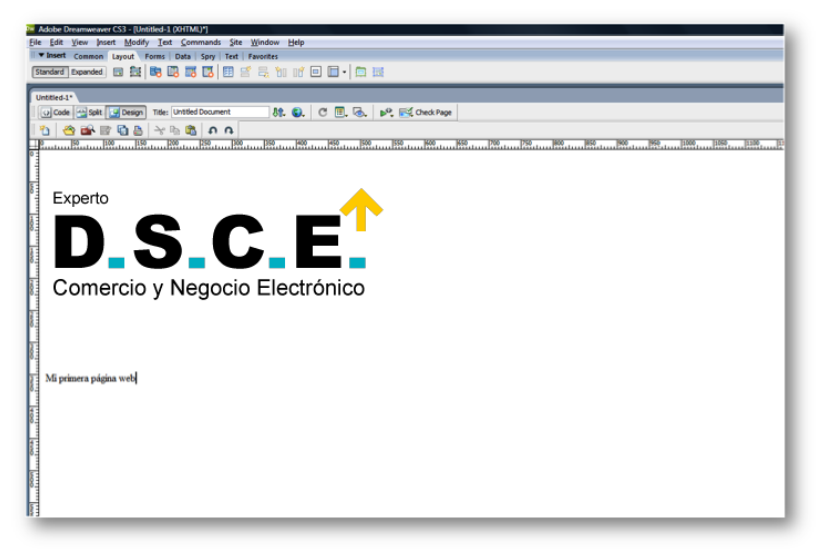

#### **Figura 62 - Vista Diseño**

• **Vista Código:** Un entorno de codificación manual para escribir y editar código HTML, JavaScript, código de lenguaje de servidor, como por ejemplo PHP o ColdFusion Markup Language (CFML), y otros tipos de código.

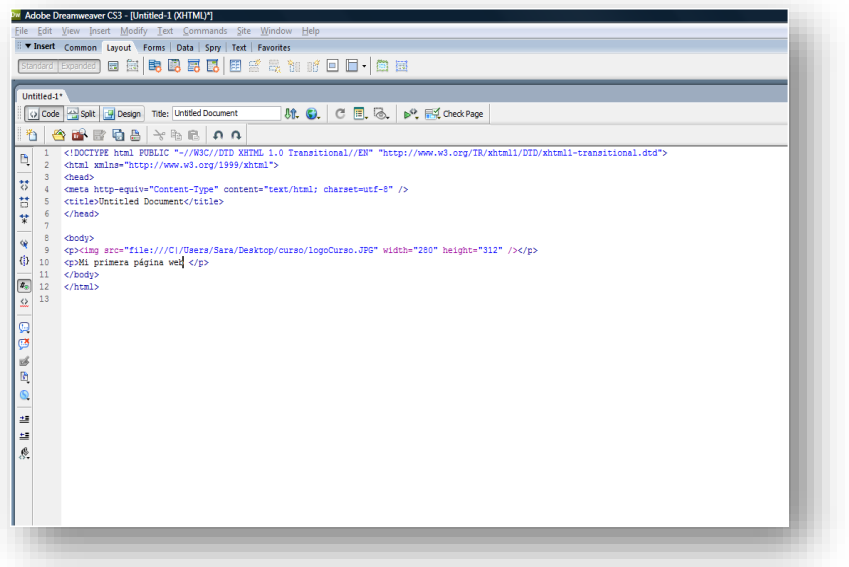

### **Figura 63 - Vista Código**

• **Vistas Código y Diseño:** Permite ver las dos vistas, Código y Diseño, para el mismo documento en una sola ventana.

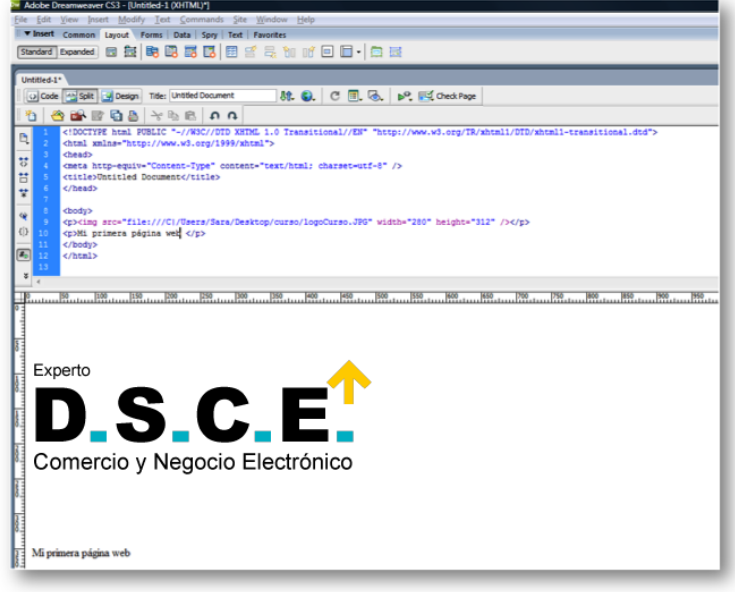

#### **Figura 64 - Vista Código y Diseño**

La barra de herramientas Documento tiene la forma

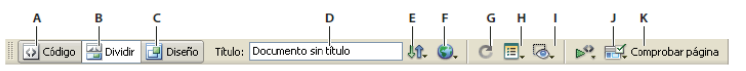

A. Mostrar vista de código B. Mostrar vistas de código y diseño C. Mostrar vista de diseño D. Título del documento E. Administración de archivos F. Vista previa/Depurar en explorador G. Actualizar vista de diseño H. Ver op

#### **Figura 65 - Herramientas Documento**

Por su parte la barra de Insertar tiene las siguientes opciones:

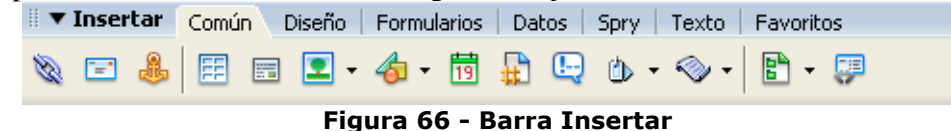

- **Categoría Común** Permite crear e insertar los objetos que se utilizan con más frecuencia, como las imágenes y las tablas.
- **Categoría Diseño** Permite insertar tablas, etiquetas div, marcos y widgets de Spry.
- **Categoría Formularios** Contiene botones que permiten crear formularios e insertar elementos de formulario, incluidos widgets de validación de Spry.
- **Categoría Datos** Permite insertar objetos de datos de Spry y otros elementos dinámicos, como juegos de registros, regiones repetidas y grabar formularios de inserción y actualización.
- **Categoría Spry** Contiene botones para crear páginas de Spry, incluidos objetos de datos y widgets de Spry.
- **Categoría Texto** Permite insertar diversas etiquetas de formato de texto y listas, como b, em, p, h1 y ul.
- **Categoría Favoritos** Permite agrupar y organizar los botones de la barra Insertar que utiliza conmás frecuencia en un lugar común.
- **Categorías de código de servidor** Sólo están disponibles para las páginas que emplean un lenguaje de servidor determinado, como ASP, ASP.NET, CFML Basic, CFML Flow, CFML Advanced, JSP y PHP. Cada una de estas categorías contiene objetos de código de servidor que pueden insertarse en la vista Código

También tenemos la barra de herramientas de codificación que permite realizar operaciones de codificación estándar, como ampliar y contraer las selecciones de código, resaltar código no válido.

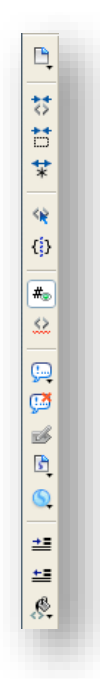

#### **Figura 67 - Barra de herramientas de codificación**

Por su parte la barra de inspector de propiedades permite examinar y editar las propiedades más comunes del elemento de página seleccionado actualmente, como texto o un objeto insertado.

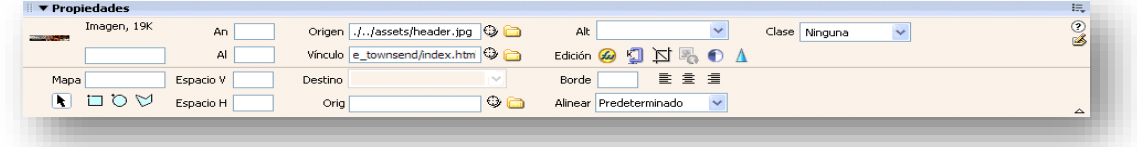

#### **Figura 68 - Barra de propiedades**

Por último, a través del menú Ayuda puedes ir a varias opciones, veamos algunas de ellas:

- Acceder al cuadro de diálogo de ayuda muy similar al de Windows donde puedes buscar por temas, por índice o por contenido, si seleccionas la opción Ayuda de Dreamweaver o simplemente pulsando F1.
- Acceder a tutoriales en internet (en la opción Recursos de ayusa en línea).
- Abrir el panel Referencia en el que encontrarás la sintaxis y descripción de las etiquetas HTML.
- Acceder al Centro de servicio técnico de Dreamweaver en la web.
- Acceder al Foros en línea de Adobe.

#### **5.3 Configuración de un sitio local**

Un sitio web es un conjunto de archivos y carpetas, relacionados entre sí, con un diseño similar o un objetivo común. Es necesario diseñar y planificar el sitio web antes de crear las páginas que va a contener.

La forma habitual de crear un sitio consiste en crear una carpeta en el disco local. Los documentos HTML normalmente se crean dentro de dicha carpeta, mientras que para contener las imágenes, las animaciones, las hojas de estilo, etc., se deben crear nuevas carpetas dentro de ésta, con el objetivo de tener una mejor organización de los archivos a la hora de trabajar. Esto es lo que se conoce como sitio local.

Después se podrán copiar los archivos en un servidor web, en el denominado sitio remoto, lo que equivale a publicar el sitio, de modo que la gente podrá verlo en Internet.

La organización de los archivos en un sitio permite administrar y compartir archivos, mantener los vínculos de forma automática, utilizar FTP para cargar el sitio local en el servidor, etc.

Es conveniente que la página inicial del sitio tenga el nombre *index.htm* o *index.html*, ya que los navegadores buscan una página con ese nombre cuando se intenta acceder a una URL genérica Una vez creadas las carpetas que formarán un sitio local, ya es posible definir el sitio en Dreamweaver.

Para ello hay que dirigirse al menú *Sitio*, a la opción *Administrar sitios....*

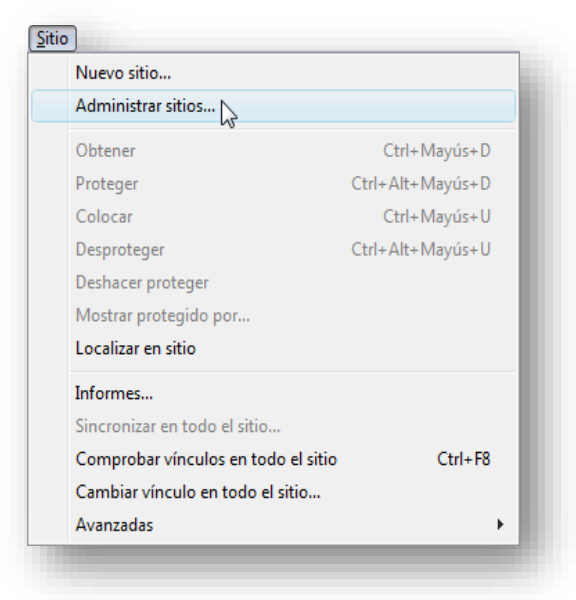

**Figura 69 - Menú** *Sitio*

Es necesario recordar que a través del panel *Archivos*, pestaña *Archivos*, se puede acceder a cada uno de los sitios creados y a la opción *Administrar sitio*.

En el caso de haber seleccionado la opción Administrar sitios, aparece una ventana que contiene la lista de sitios locales definidos con anterioridad. Pueden existir varios sitios locales en un mismo ordenador.

Tanto si se elige la opción *Nuevo...,* como si se elige la opción *Editar...,* se mostrará la misma ventana en la que definir las características del sitio. Las características del sitio se agrupan en diferentes categorías que aparecen en la parte izquierda. Para visualizar las características de una categoría basta con seleccionarla de la lista haciendo clic en ella.

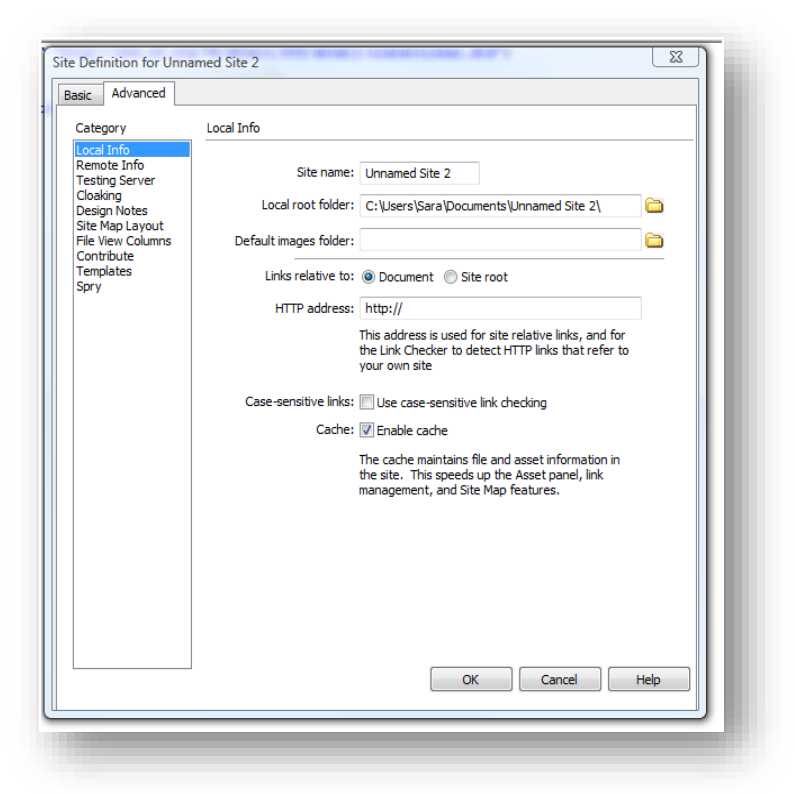

**Figura 70 - Pantalla Configuración de un sitio local**

Para la categoría *Datos locales* se debe definir el Nombre del sitio y la Carpeta raíz local, que es en la que se encuentra el sitio dentro del disco duro local.

Después, si se desea, a través de la categoría *Mapa de diseño del sitio* puede definirse la página principal del sitio, de la que colgarán el resto de documentos HTML dentro del sitio, si en la carpeta raíz del sitio existe una página con el nombre index.htm, Dreamweaver la cogerá por defecto.

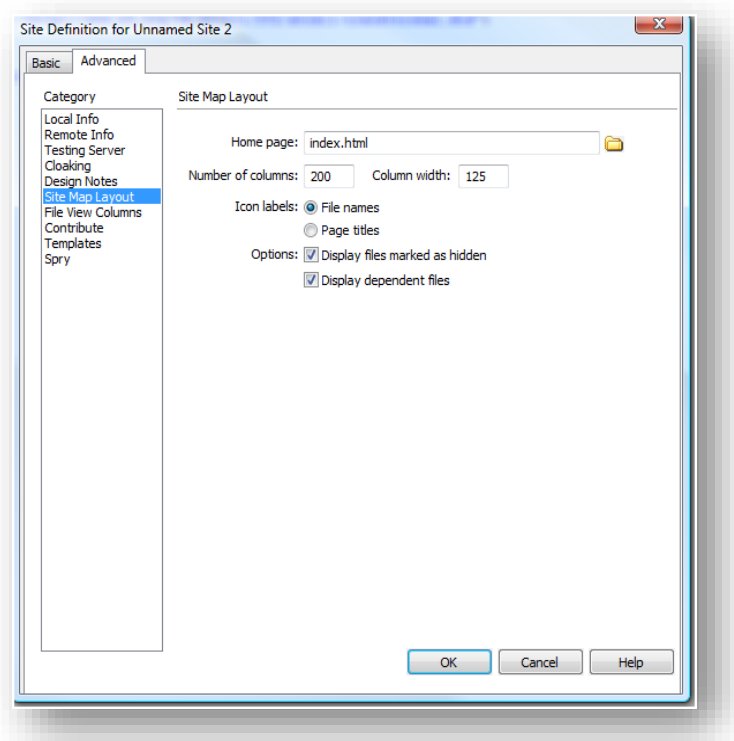

**Figura 71 - Categoría** *Mapa de diseño del sitio*

Es posible visualizar un sitio en el panel Archivos o en una ventana. El panel Archivos se puede abrir a través del menú Ventana, opción Archivos. También pulsando F8.

Para cambiar de una vista a otra hay que pulsar sobre el botón que aparece en la parte superior del panel y de la ventana. Al mismo tiempo, es posible visualizar el sitio local, el sitio remoto, el servidor remoto de prueba o el mapa del sitio.

En esta imagen se visualizan el mapa del sitio y el sitio local.

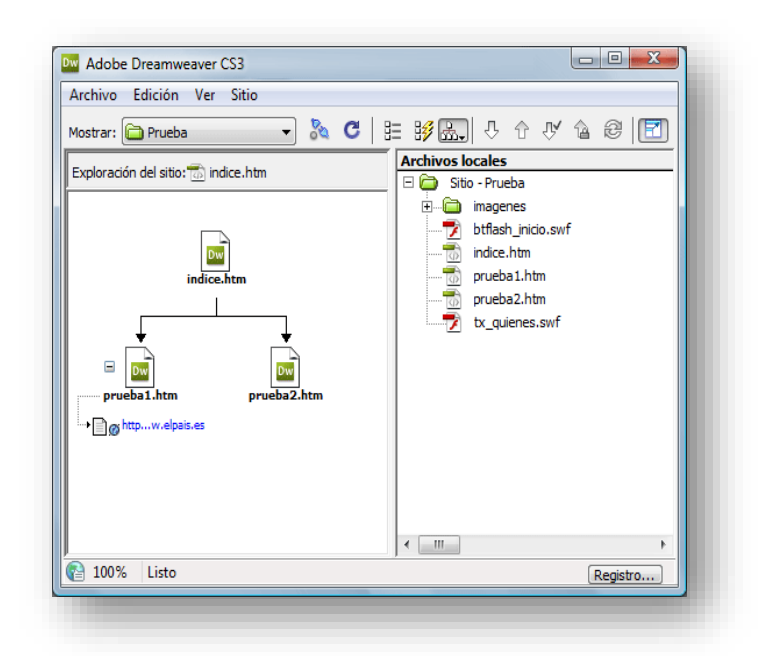

**Figura 72 - Mapa del sitio**

En este caso los documentos prueba1.htm y prueba2.htm cuelgan del documento indice.htm, ya que éste ha sido definido como página principal del sitio y contiene vínculos hacia los otros dos. Si los archivos se mueven de una carpeta a otra, o se cambian de nombre, desde fuera de Dreamweaver, las páginas no se mostrarán correctamente: no aparecerán imágenes, no funcionarán enlaces, etc.

En cambio, si estas modificaciones se hacen desde dentro de Dreamweaver, a través del sitio, es posible actualizar automáticamente las páginas para que si hacen referencia a un objeto que ha cambiado, después no se produzcan problemas al visualizarlas.

Al modificar algún objeto que es referenciado por algún otro documento, se muestra una ventana similar a esta, que indica los documentos que hacen referencia a dicho objeto, y que pueden ser actualizados para que no se produzcan los problemas antes mencionados. Simplemente hay que pulsar sobre el botón Actualizar.

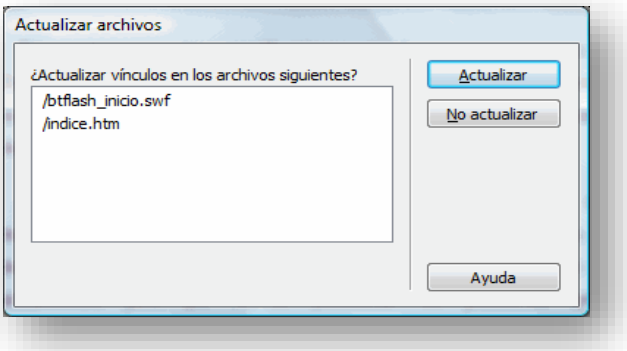

**Figura 73 - Ventana de actualización de archivos**

Cuando se quiera visualizar el sitio en Internet (al terminar el curso o para hacer pruebas) deberás subir los archivos al sitio que hayas contratado o conseguido gratuitamente.

Algunos sitios gratuitos sólo permiten que se suban archivos vía Web, por lo que será necesario subir uno a uno cada archivo y creando las carpetas. Este proceso puede hacerse muy largo y hay que tener mucho cuidado en mantener la estructura tal y como se encuentra en la carpeta del disco duro. Sino los enlaces no funcionarán correctamente y es posible que algunas imágenes no se muestren.

#### **5.4 Propiedades del documento**

Puede definirse el formato de cada una de las páginas a través del cuadro de diálogo *Propiedades de la página*.

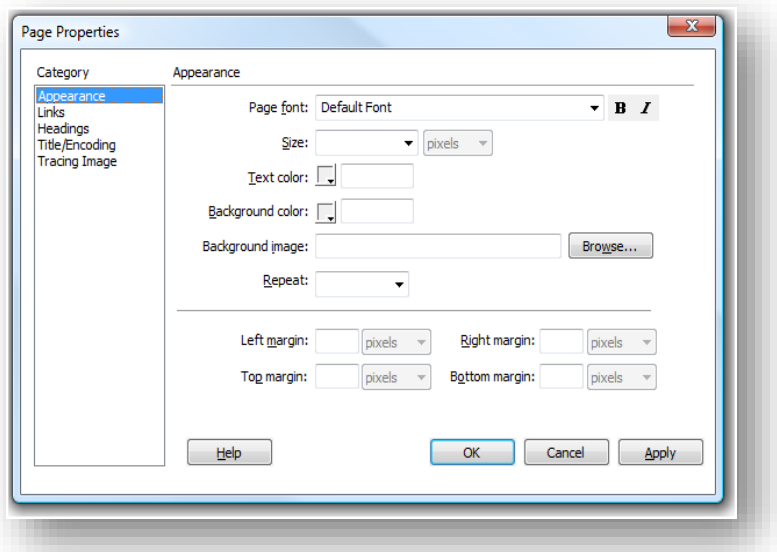

**Figura 74 - Pantalla** *Propiedades de Página*

Este cuadro se puede abrir de tres modos diferentes:

- Pulsar la combinación de teclas Ctrl+J.
- Hacer clic sobre el menú Modificar y elegir la opción Propiedades de la página.
- Hacer clic con el botón derecho del ratón sobre el fondo de la página. Aparecerá al final del menú contextual la opción Propiedades de la página. Se abrirá el cuadro de diálogo que ves.

#### **Categoría Aspecto**

- **Imagen de fondo**: permite especificar una imagen de fondo para el documento. Dicha imagen se muestra en mosaico. Es importante al elegir una imagen de fondo tener en cuenta que según los colores de la imagen será necesario establecer unos u otros colores para el texto, así como que no es conveniente tener un gif animado como fondo.
- **Color de fondo**: permite especificar un color de fondo para el documento, pero dicho color solo se mostrará en el caso de no haber establecido ninguna imagen de fondo.
- **Tamaño**: permite definir el tamaño de la letra.
- **Color del texto**: es el color de la fuente.

• **Márgenes**: permiten establecer márgenes en el documento. Los márgenes izquierdo y superior solo funcionan en Microsoft Internet Explorer, mientras que el ancho y el alto de márgen solo funcionan para Netscape Navigator. Ninguno de estos márgenes aparece en la ventana de documento de Dreamweaver, solo se mostrarán en los navegadores.

#### **Categoría Título/Codificación**

• **Título**: es el título del documento, que aparecerá en la barra de título del navegador y de la ventana de documento de Dreamweaver

#### **Categoría Vínculos**

- **Color de vínculo**: es el color de los vínculos, que ayuda al usuario a distinguir entre el texto normal y los vínculos que sirven de enlace a otras páginas.
- **Vínculos visitados**: es el color de los vínculos visitados, que permite distinguir al usuario si unos vínculos ya han sido visitados o no.
- **Vínculos activos**: es el color de los vínculos activos.
- **Estilo subrayado**: por defecto, cuando tenemos un texto con un vínculo asociado, el texto aparece subrayado, con esta opción podemos elegir otro tipo de estilo por ejemplo para que no aparezca subrayado.

#### **Categoría Imagen de rastreo**

- **Imagen de rastreo**: permite establecer una imagen como fondo del documento, pero que sólo se mostrará en la ventana de documento de Dreamweaver, y nunca en un navegador. Dicha imagen se utiliza como plantilla gráfica sobre la que crear el documento.
- **Transparencia**: permite establecer la opacidad de la imagen de rastreo.

Si las páginas tienen muchos elementos (imágenes, tablas, etc.) y son muy grandes, posiblemente tarden mucho tiempo en mostrarse totalmente en el navegador. Esto no es nada recomendable, ya que los usuarios pueden perder la paciencia, y no visitar más nuestra página.

Siempre hay que intentar que el tiempo de descarga en el navegador no sea muy elevado.bDreamweaver permite calcular automáticamente el tiempo de descarga de las páginas. Para ello hay que dirigirse al menú *Edición,* a la opción *Preferencias.* En esta nueva ventana lo primero que hay que hacer es seleccionar una Categoría. En este caso nos interesa la de *Barra de estado*.

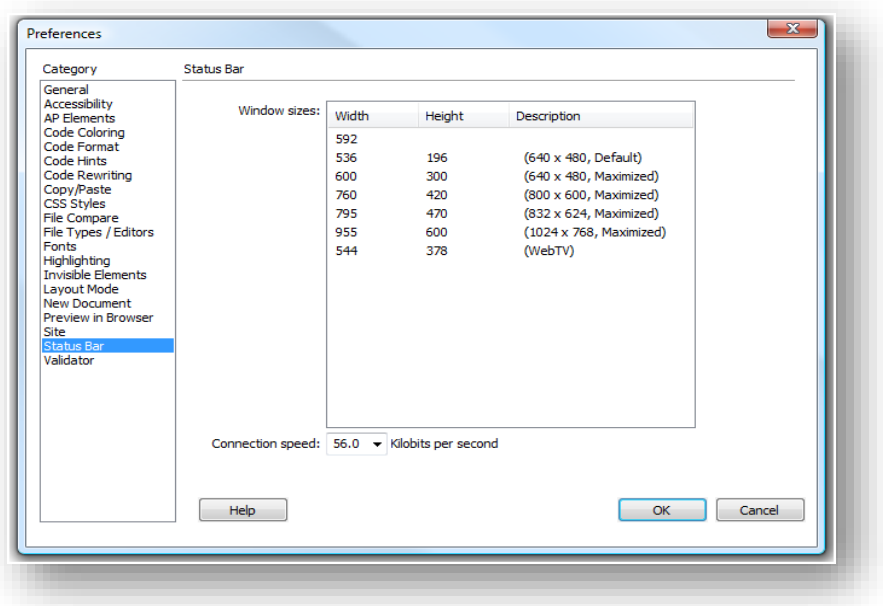

**Figura 75 - Ventana de preferencias**

En ella habrá que establecer una Velocidad de conexión. En España 56,0 es la velocidad de los módems normales, pero podemos elegir otra diferente, por ejemplo si pensamos que la mayoría de nuestros posibles clientes tienen conexiones rápidas.

Por ejemplo, en la página aparecen estos datos entre el tamaño de la ventana de documento y el panel de propiedades, representados por 1K/1 s.

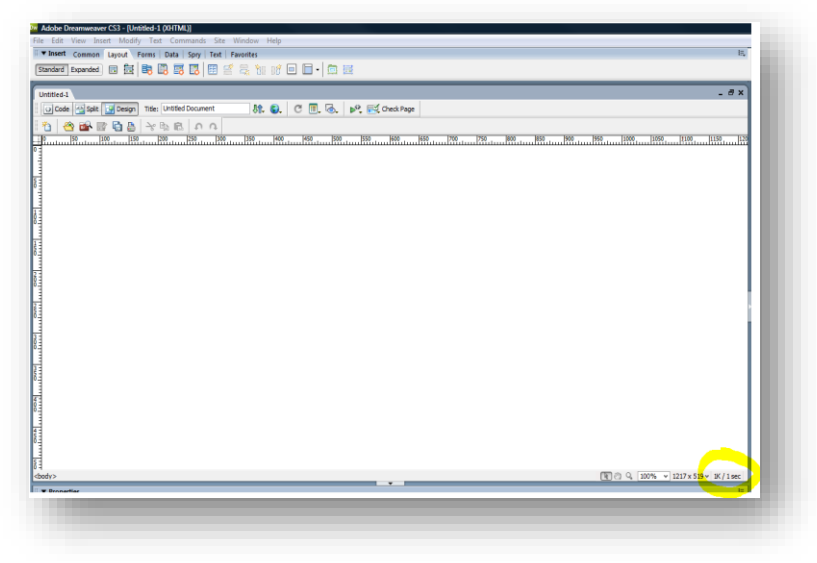

**Figura 76 - Velocidad de conexión**

#### **5.5 Elementos HTML en Dreamweaver**

### 5.5.1 Texto

Las características del texto seleccionado pueden ser definidas a través del menú Texto, y a través del inspector de propiedades.

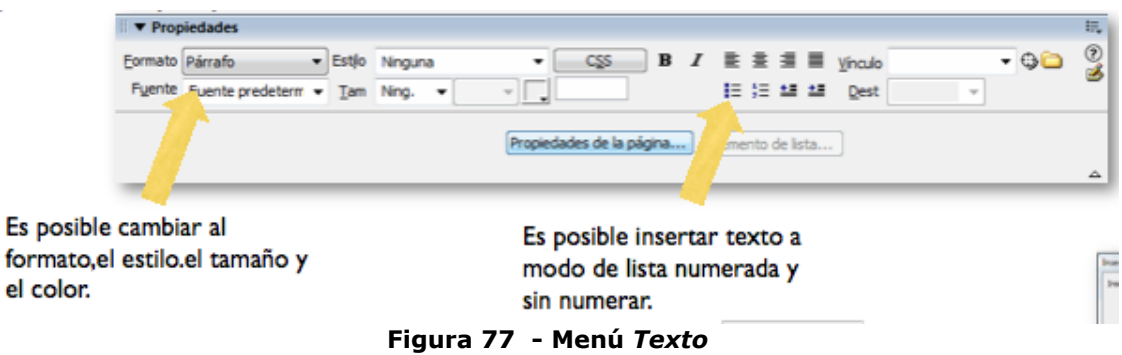

En el menú *Insertar* →*HTML* verás el desplegable de la imagen de la derecha para introducir caracteres especiales

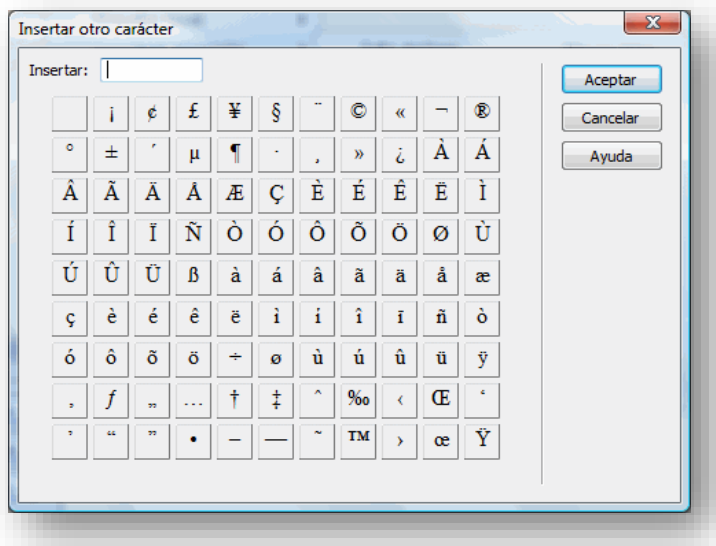

**Figura 78 - Insertar símbolo**

Con Dreamweaver, las características que apliquemos a un texto crearán automáticamente estilos CSS (*Cascading Style Sheets)* que se incrustarán en el documento actual y se aplicarán únicamente sobre él.

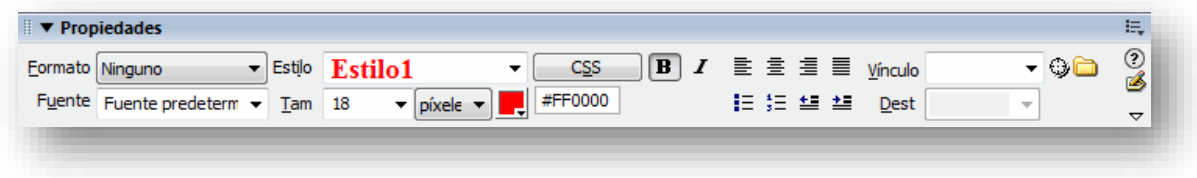

**Figura 79 - Definición de estilo**

Para crear un Estilo CSS personalizado:

- 1. En el documento, se selecciona el texto al que se desea aplicar características concretas.
- 2. En el inspector de propiedades se modifican todas las propiedades de formato de texto, se establecen los atributos de la fuente y del párrafo que queramos.
- 3. Automáticamente Dreamweaver creará un nuevo estilo con el nombre Estilo1 o Estilo2 o Estilo3,... según los nombres de los estilos ya creados.
- 4. Aparecerá el nombre Estilo1 en el cuadro Estilo del panel Propiedades.
- 5. Para darle el nombre que queramos al estilo, desplegamos la lista de estilos y seleccionamos la opción Cambiar nombre...
- 6. Cada nuevo estilo que se crea, se añade a la lista de estilos, y se puede acceder también de una manera rápida a través del menú Texto, opción Estilos CSS.
- 7. En el Panel CSS se puede verificar que se ha añadido automáticamente el nuevo estilo.
- 5.5.2 Hiperenlace
- Enlace, que al ser pulsado lleva de una página o archivo a otra página o archivo. Hay varios tipos
	- Referencia absoluta:<http://www.misitio.com/pagina/pagina1.html>
	- Referencia relativa: /pagina/pagina1.html
	- Anclaje: /pagina/pagina1.html#miancla. Conduce a un punto dentro de un documento, ya sea dentro del actual o de otro diferente.

Para crear un hipervínculo accedemos al menú *Insertar* en la opción *Hipervínculo*

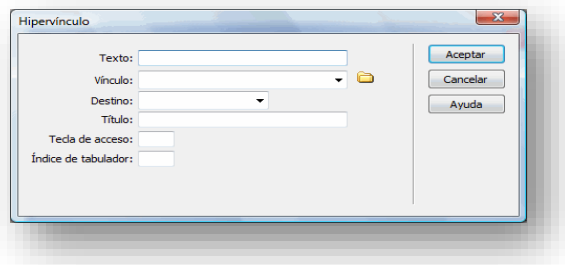

**Figura 80 - Ventana para crear Hipervínculo**

Por otro lado para crear ancles, en el mismo menú, seleccionamos la opción de Anclaje con nombre.

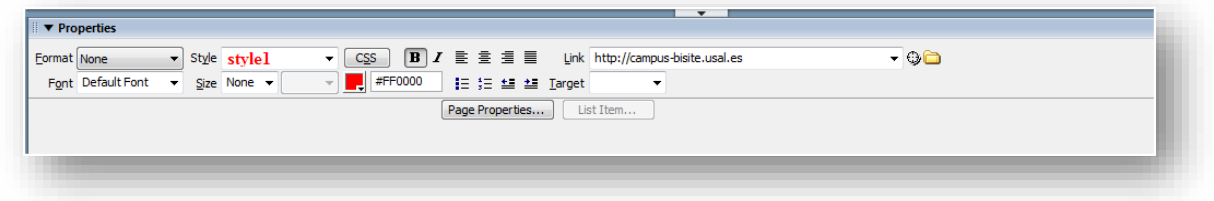

**Figura 81 - Ventana propiedades hipervínculo**

Las propiedades que se pueden definir son:

• **Texto:** es el texto que mostrará el enlace

- **Vínculo:** es la página a la que irá redirigida el enlace, si se trata de un enlace externo deberás escribirla empezando siempre por HTTP://. Haz clic sobre el icono de carpeta para buscar los archivos que existan dentro del sitio. Por defecto dramweaver te creará un enlace relativo al documento. Si quieres que los enlaces sean relativos al sitio visita este avanzado .
- **Destino**: la página donde se abrirá la página, este campo se explica en el siguiente apartado.
- **Título**: se trata de la ayuda contextual del vínculo, es equivalente al atributo ALT de las imágenes.
- **Tecla de acceso**: atributo que facilita la accesibilidad a las páginas, habilita el acceso al enlace mediante la pulsación de la tecla Alt más la tecla de acceso indicada.
- **Índice de tabulador**: Como habrás podido observar puedes saltar a través de los enlaces pulsando la tecla Tabulador. En este campo podrás establecer un índice indicando la prioridad del enlace y así configurar el modo en el que actuará el Tabulador es sus diferentes saltos
- **Destinos** 
	- o \_blank: Abre el documento vinculado en una ventana nueva del navegador.
	- o \_parent: Abre el documento vinculado en la ventana del marco que contiene el vínculo o en el conjunto de marcos padre.
	- o \_self: Es la opción predeterminada. Abre el documento vinculado en el mismo marco o ventana que el vínculo.
	- o \_top: Abre el documento vinculado en la ventana completa del navegador.

También es posible a través del menú *Insertar*→*Vínculo de correo electrónico*, hacer un enlace a una dirección de correo electrónico [36-28].

### 5.5.3 Imágenes

Para insertar una imagen en una web utilizamos menú *Insertar*→*Imagen*

La ruta en la que se encuentra la imagen aparecerá representada de una u otra forma en el campo URL de la ventana y en el campo Origen del inspector de propiedades, dependiendo de si ha sido insertada como relativa a la carpeta raíz del sitio o relativa al documento.

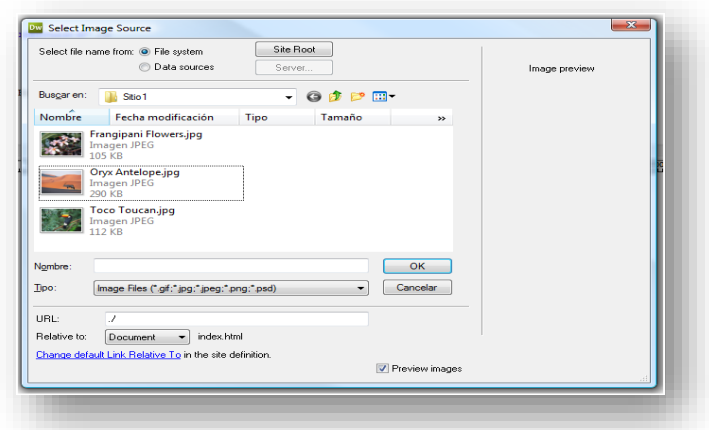

**Figura 82 - Ventana de Inserción de Imagen**

Existen otra serie de imágenes especiales que suelen utilizarse para crear menús, como pueden ser los botones Flash.

La inserción se realiza a través de menú *Insertar*→*Media*→*Botón Flash*. A través de *Estilo*: puede seleccionarse uno de los distintos formatos de botón que se ofrecen.

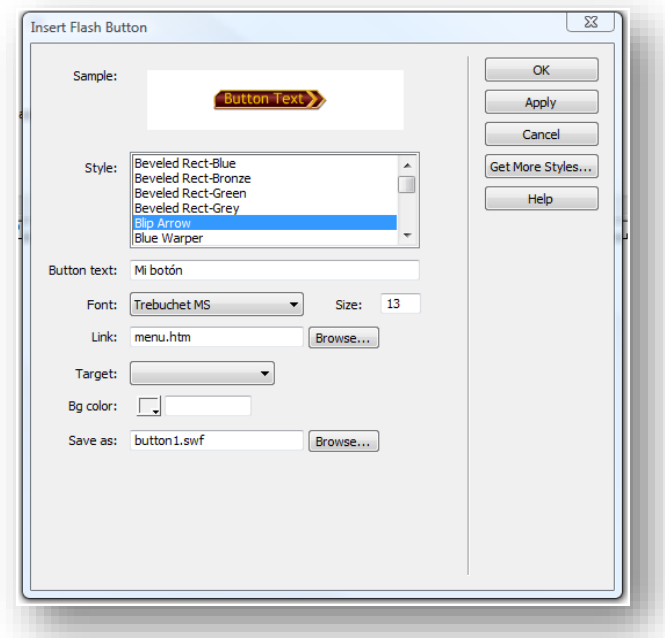

**Figura 83 - Insertar botón Flash**

Hay que especificar también el Texto que mostrará el botón (Texto del botón:), así como el nombre con el que será guardado (Guardar como:) y el vínculo asociado (Vinculo: y Destino:). Es preferible guardar los botones Flash en el mismo directorio que los documentos HTML, en lugar de la carpeta destinada a almacenar imágenes, ya que de no ser así es posible que al intentar asignar un vínculo dentro del propio sitio, Dreamweaver no permita guardar el botón con ese vínculo en una ubicación diferente de la de dicho documento. Los botones deben guardarse con la extensión SWF. A través del inspector de propiedades del botón Flash es posible editar de nuevo sus atributos.

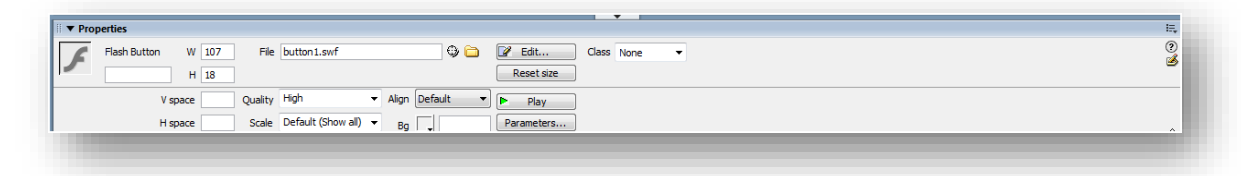

**Figura 84 - Ventana de propiedades de Flash**

#### 5.5.4 Tablas

Para la inserción de tablas, se selecciona la opción *Tabla* del menú *Insertar*.

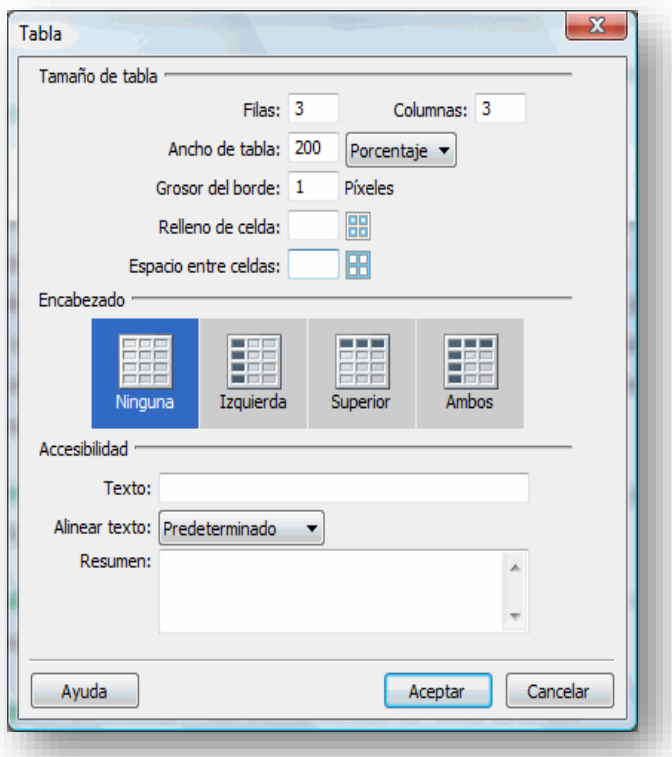

**Figura 85 - Ventana de inserción de Tabla**

Hay que especificar el número de Filas y Columnas que tendrá la tabla, así como el Ancho de la tabla .

El *Ancho* puede ser definido como Píxeles o como Porcentaje. La diferencia de uno y otro es que el ancho en Píxeles es siempre el mismo, independientemente del tamaño de la ventana del navegador en la que se visualice la página, en cambio, el ancho en Porcentaje indica el porcentaje que va a ocupar la tabla dentro de la página y se ajustará al tamaño de la ventana del navegador, esto permite que los usuarios que tengan pantallas grandes, aprovechen todo el ancho de pantalla.

*Grosor del Borde* indica el grosor del borde de la tabla en píxeles, por defecto se le asigna uno. *Relleno de celda* indica la distancia entre el contenido de las celdas y los bordes de éstas. *Espacio entre celdas* indica la distancia entre las celdas de la tabla.

También se puede establecer si se quiere un encabezado para la tabla es recomendable utilizar encabezados en el caso de que los usuarios utilicen lectores de pantalla. Los lectores de pantalla leen los encabezados de tabla y ayudan a los usuarios de los mismos a mantener un seguimiento de la información de la tabla.

Si queremos incluir un título, lo indicamos en *Texto*, el título aparecerá fuera de la tabla.

En alinear texto indicamos dónde queremos alinear el título con respecto a la tabla. En *Resumen,*  indicamos una descripción de la tabla, los lectores de pantalla leen el texto del resumen pero dicho texto no aparece en el navegador del usuario.

A la hora de trabajar con tablas Dreamweaver nos proporciona distintos modos de visualización. Del modo estándar se puede pasar a los otros modos a través del menú *Ver* opción *Modo de tabla*. Dentro de esta opción podemos elegir entre *Modo estándar, Modo de tablas expandidas* o *Modo de Diseño*.

- El Modo de diseño se utiliza para dibujar páginas con un diseño determinado, basándose en tablas. Utilizando esta vista, las tablas no han de insertarse obligatoriamente en líneas de texto, como hemos hecho hasta el momento, sino que es posible insertarlas en cualquier punto de la página, y Dreamweaver se encargará de rellenar el espacio vacío, para que sea posible que la tabla aparezca en esa posición.
- El Modo de tablas expandidas añade temporalmente relleno y espaciado de celda a las tablas de un documento y aumenta los bordes de las tablas para facilitar la edición. Este modo se puede utilizar para seleccionar elementos de las tablas o colocar el punto de inserción de forma precisa pero en este modo no vemos la página como quedará exactamente.

Siempre que se crea una página Web hay que tener en cuenta que va a ser visitada por usuarios con monitores de distintos tamaños y con distintas resoluciones.

Es imposible hacer que una página se vea exactamente igual en todos los monitores de los usuarios que la visitan, pero hay que intentar que su visualización sea lo más parecida posible. El tamaño de las tablas puede ser definido en píxeles o en porcentaje. Cuando el tamaño de la tabla sea definido en píxeles, la tabla se verá del mismo modo independientemente del tamaño de la ventana del navegador. En cambio, cuando el tamaño de la tabla sea definido en **porcentaje**, la tabla se ajustará al tamaño de la ventana del navegador, lo cual implica que el contenido de la tabla se descuadrará.

### 5.5.5 Marcos

Los marcos o frames sirven para distribuir mejor los datos de las páginas, ya que permiten mantener fijas algunas partes, como pueden ser el logotipo y la barra de navegación, mientras que otras sí pueden cambiar. Además de mejorar la funcionalidad, pueden mejorar también la apariencia.

Cada uno de los marcos de una página, contiene un documento HTML individual. Por ejemplo, en la imagen de la derecha puedes ver una página con dos marcos.

Para crear un marco, primero hay que abrir algún documento. Puede ser uno nuevo o uno ya existente. Después, dirigirse al menú *Insertar*→*HTML*→*Marcos*. A través de esta opción puede elegirse el tipo de marco que va a crearse.

Si pulsamos sobre Izquierda se creará un nuevo marco a la izquierda del documento actual. En este caso tendremos tres documentos: el de la izquierda, el de la derecha, y el que contiene el grupo de marcos. El de la derecha es el documento que teníamos inicialmente, que está en el marco conocido como marco padre (MainFrame).

Para seleccionar los marcos del documento es necesario dirigirse al panel Marcos, que puede abrirse a través del menú Ventana. Si la opción Marcos no te aparece directamente en este menú, posiblemente esté dentro de la opción Otros. También puedes abrir el panel Marcos pulsando la combinación de teclas Mayús+F2.

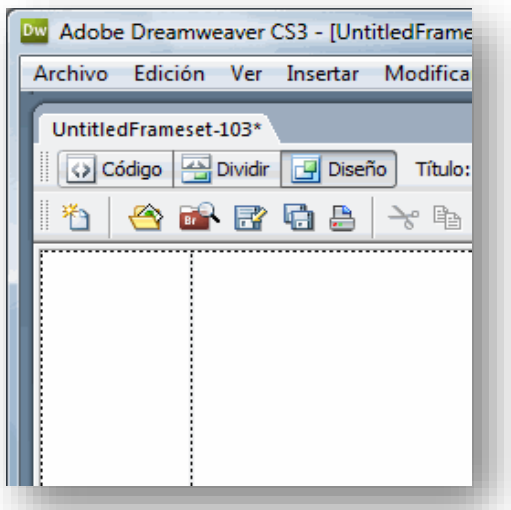

**Figura 86 - Definición de Marcos**

Todos los documentos que contienen marcos tienen que tener una página en cada uno de ellos. Es por esto que al crear algún marco, se cargan páginas nuevas por defecto en cada uno de ellos, a excepción del marco que contiene la página original.

Estas páginas nuevas pueden ser posteriormente sustituidas por otras ya existentes. Es necesario guardar la página que contiene el grupo de marcos, así como cada una de las páginas que están incluidas en sus marcos. No es conveniente guardar la primera vez los marcos con la opción *Guardar todo* , ya que podemos equivocarnos al dar los nombres a los nuevos documentos. Es preferible guardar cada documento uno por uno, a no ser que todos los marcos contengan alguna página ya existente, ya que en ese caso el único documento al que habrá que dar nombre será al que contiene el grupo de marcos. Para guardar el documento que contiene el grupo de marcos, hay que seleccionarlo previamente. Para guardar cada uno de los otros documentos, simplemente hay que situar el cursor en ellos antes de pulsar sobre *Guardar*.

Una vez seleccionado un marco a través del panel Marcos, pueden establecerse sus propiedades a través del inspector de propiedades. Cada marco tiene asignado un nombre, que puede cambiarse a través de *Nombre de marco*. El nombre no puede contener espacios en blanco. En *Origen* aparece el nombre del documento HTML que está contenido en el marco. En *Bordes* puede elegirse si aparecerá o no una línea separando el marco del resto de marcos. En el caso de que se muestre el borde, se puede especificar un color para éste a través de Color borde. *Desplaz.* indica si aparecerán o no las barras de desplazamiento cuando el documento del marco no pueda visualizarse completamente. Si la opción *Mismo tamaño* está activa, indica que los usuarios no podrán variar las medidas del marco desde el navegador. El *Ancho del margen* y el *Alto del margen* indican la separación que habrá entre el contenido del marco y sus bordes izquierdo-derecho y superior-inferior.

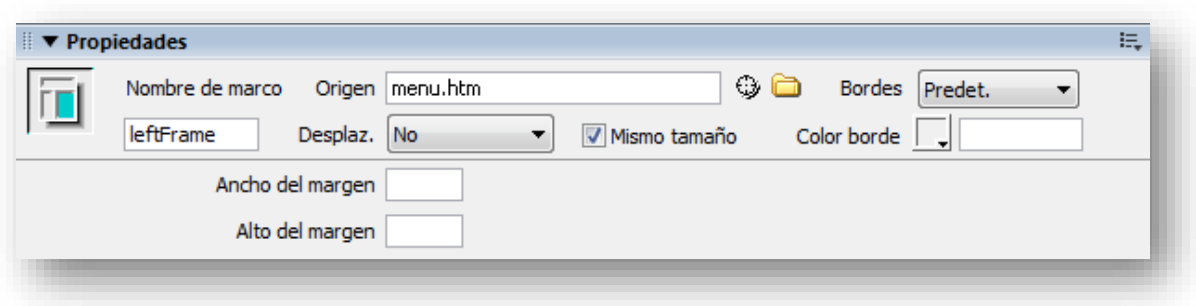

#### **Figura 87 - Propiedades Marcos**

Si lo que seleccionado es todo el conjunto de marcos (la página de marcos), el inspector de propiedades es algo diferente. En *Bordes* puede elegirse si aparecerá o no una línea separando los marcos entre sí y puede especificarse un color para este a través de *Color del borde*. También es posible establecer un grosor para el borde a través de *Ancho*. El campo *Columna* (o *Fila* dependiendo del marco elegido en Selección Fila Col.) sirve para especificar el tamaño del marco, que puede ser en Píxeles, Porcentaje (de la ventana) o Relativo (proporcional al resto de marcos). Normalmente se utilizan dos marcos, uno de ellos con tamaño en Píxeles, que será el que contenga la barra de navegación, y el otro marco con tamaño Relativo, para que se ajuste a la ventana del navegante.

#### 5.5.6 Formularios

Los formularios se utilizan para recoger datos de los usuarios, nos pueden servir para realizar un pedido en una tienda virtual, crear una encuesta, conocer las opiniones de los usuarios, recibir preguntas, etc.

Una vez el usuario rellena los datos y pulsa el botón para enviar el formulario se arrancará un programa que recibirá los datos y hará el tratamiento correspondiente.

Los elementos de formulario pueden insertarse en una página a través del menú *Insertar*, opción *Formulario*. A través de esta opción se puede acceder a la lista de todos los objetos de formulario que pueden ser insertados en la página.

Los elementos que se pueden incluir en un campo de texto son:

- **Campo de texto y Área de texto:** Permiten introducir texto. El Campo de texto solo permite al usuario escribir una línea, mientras que el Área de texto permite escribir varias.
- **Botón:** Es el botón tradicional de Windows. El botón puede tener asignadas tres opciones: Enviar formulario, Restablecer formulario (borrar todos los campos del formulario), o Ninguna (para poder asignarle un comportamiento diferente de los dos anteriores).
- **Casilla de verificación:** Es un cuadrito que se puede activar o desactivar
- **Botón de opción:** Es un pequeño botón redondo que puede activarse o desactivarse. Si hay varios del mismo formulario, sólo puede haber uno activado. Cuando se activa uno, automáticamente se desactivan los demás.
- **Lista/Menú:** Una lista o menú es un elemento de formulario que lleva asociada una lista de opciones.

• **Etiqueta:** Se utiliza para ponerle nombres al resto de elementos de formulario, para que el usuario pueda saber qué datos ha de introducir en cada uno de ellos

#### 5.5.7 Multimedia

### **Películas Flash**

Son animaciones, que al igual que los botones y el texto Flash, tienen la extensión SWF. Es frecuente verlas en las páginas iniciales de los sitios web, a modo de presentación hacia los usuarios, aunque se pueden utilizar para realizar cualquier tipo de animación.

Estas películas pueden crearse mediante el programa Flash de Macromedía, y necesitan que el usuario tenga instalado el plug-in para poder ser visualizadas.

Las películas Flash pueden insertarse en una página a través del menú *Insertar*, *Media*, opción *Flash*, o pulsando Ctrl+Alt+F. También pueden insertarse pulsando sobre la opción Flash que aparece en la pestaña *Común* del panel *Insertar*, botón *Media.*

El inspector de propiedades de las películas *Flash* es prácticamente igual que el de los botones y el texto Flash, pero existen dos opciones nuevas que hacen referencia a la visualización de la película. La opción *Bucle* indica que al finalizar la película, ésta volverá a comenzar desde el principio.

La otra es la opción *Rep. autom.* (reproducción automática), que al estar marcada indica que nada más cargarse la página comenzará a reproducirse la película Flash. Si esta opción no estuviera marcada, se mostraría únicamente el primer fotograma de la película. Interesa desmarcar esta opción cuando se desea que la reproducción sea activada por algún comportamiento.<br>
I viene la común la versión de la común de la común la producción de la componiente de la Favoritos

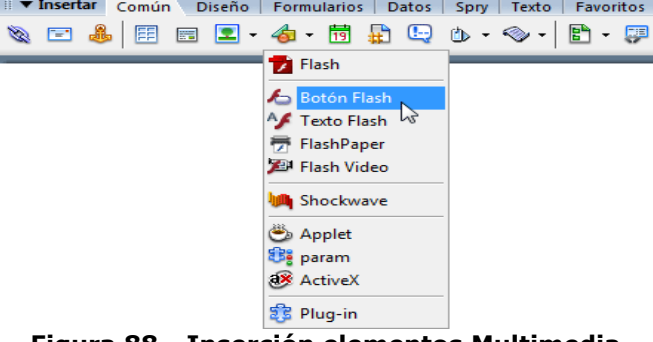

**Figura 88 - Inserción elementos Multimedia**

### **Sonido**

No es muy habitual incluir sonido en una página web, ya que algunos usuarios suelen estar escuchando su propia música cuando navegan en Internet, por lo que el escuchar también sonido en cada página que se visita puede resultar algo molesto.

A pesar de ello, el incluir un sonido agradable, apropiado al contenido de la página, puede hacerla más atractiva. Muchas de las páginas que contienen sonido suelen ofrecer la posibilidad de activarlo o desactivarlo, para que aquellos usuarios que no deseen escuchar el sonido de la página puedan desactivarlo.

Los formatos de sonido más habituales en Internet son, fundamentalmente, el MP3, el WAV y en algunas ocasiones el MIDI, aunque existen otros formatos diferentes que también pueden utilizarse. Lo ideal es incluir algún archivo de audio que no ocupe mucho espacio, y que no por ello sea de mala calidad.

Para insertar un archivo de audio en un documento tienes que dirigirte al menú *Insertar, Medía,*  opción *Plug-in.*

### **Video**

En ocasiones puede interesar incluir algún vídeo en una página web, pero hay que tener en cuenta que los vídeos suelen ocupar mucho espacio en disco, y por lo tanto, precisan de mucho tiempo para descargarse. Los formatos de vídeo que suelen utilizarse en Internet son el AVI, el MPEG y el MOV.

Para insertar un archivo de vídeo en un documento tienes que dirigirte al menú *Insertar, Medía,* opción *Plug-in*.

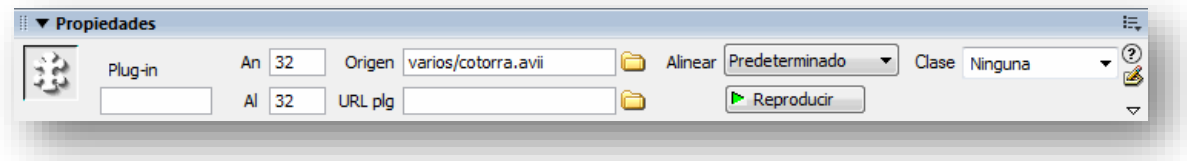

**Figura 89 - Propiedad Video**
# **6 Introducción a la edición de imágenes para web con PhotoShop**

El espacio de trabajo está organizado para ayudar al diseñador a centrarse en la creación y edición de imágenes, incluye menús y una serie de herramientas y paneles para visualizar, editar y añadir elementos a las imágenes.

Las imágenes se manipulan empleando distintos elementos como paneles, barras y ventanas, cualquier disposición de estos elementos se denomina espacio de trabajo. El espacio de trabajo esta compuesto principalmente por:

- La barra Aplicación de la parte superior contiene un conmutador de espacio de trabajo, menús y otros controles de la aplicación.
- El panel Herramientas incluye utilidades para crear y editar imágenes, ilustraciones, elementos de página, etc.
- El panel Control muestra opciones específicas de la herramienta seleccionada en el momento.
- La ventana Documento exhibe el archivo en el que se trabaja. Las ventanas Documento se pueden organizar como fichas y, en ciertos casos, también se pueden agrupar y acoplar.
- Los paneles ayudan a controlar y modificar el trabajo.

El espacio de trabajo se puede personalizar moviendo y manipulando los panales y las ventanas del Documento. También puede guardar espacios de trabajo y pasar de uno a otro.

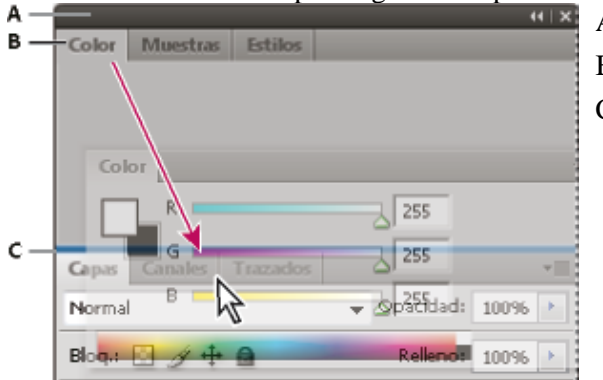

- A. Barra de título
- B. Fija
- C. Zona de colocación

**Figura 90 - Photoshop: El espacio de trabajo**

#### **6.1 Conceptos básicos sobre imágenes**

Photoshop puede abrir e importar numerosos tipos de archivos de gráficos. Pero, para trabajar de forma eficaz con los diferentes tipos de imágenes es necesario estudiar previamente conceptos básicos relacionados con imágenes, empecemos con los tipos de imágenes:

• **Imágenes de mapa de bits.** Este tipo de imágenes también se denominan imágenes ras-

terizadas, utilizan una cuadrícula rectangular de elementos de imagen (píxeles) para representar imágenes. A cada píxel se le asigna una ubicación y una valor de color específicos.

Estas imágenes dependen de la resolución, es decir, contienen un número fijo de píxeles y por lo tanto, pueden perder detalle y aparecer dentadas si se cambia la escala a grandes ampliaciones.

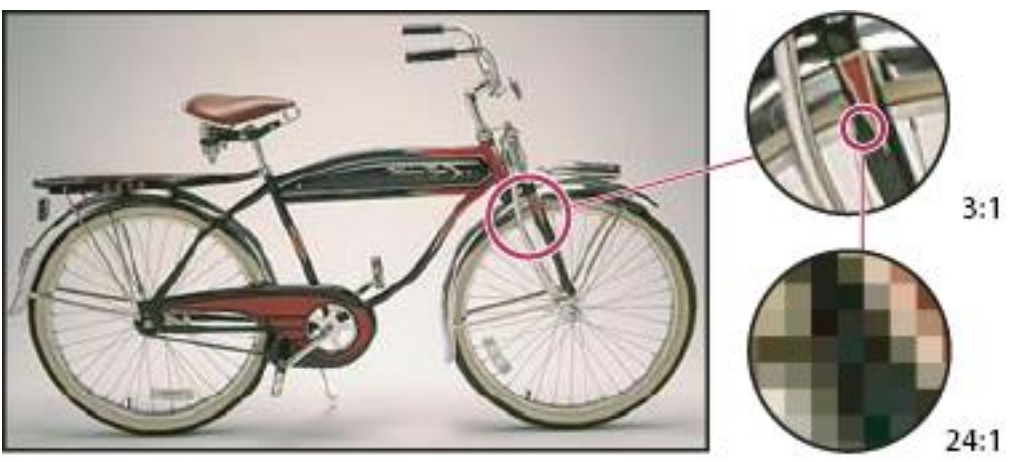

**Figura 91 - Imágenes de mapa de bits**

Las imágenes de mapas de bits son el medio más usado para las imágenes de tono continuo como fotografías o pinturas digitales.

• **Gráficos vectoriales.** Estos gráficos están compuestos de líneas y curvas definidas por objetos matemáticos denominados vectores, que describen una imagen de acuerdo con sus características geométricas.

Son independientes de resolución, es decir, mantienen la nitidez cuando se les cambia el tamaño o se realice cualquier otro tipo de acción sobre ellos

Las imágenes de Photoshop tienen uno o varios **canales**, cada uno de los cuales almacena información sobre los elementos de color de la imagen. La cantidad de canales de color por defecto de una imagen depende de su modo de color. Estos canales son, en realidad, imágenes en escala de grises que representan cada uno de los componentes de color de la imagen. Por ejemplo, una imagen RGB dispone de canales independientes para cada valor de color: rojo, verde y azul.

La **profundidad de bits** especifica la cantidad de información de color que está disponible para cada píxel de una imagen. Cuantos más bits de información por píxel hay, más colores disponibles existen y más precisión en la representación del color se aprecia. Por ejemplo, una imagen con una profundidad de bits de 1 tiene píxeles con dos valores posibles: blanco y negro. Una imagen con una profundidad de bits de 8 tiene 28 o 256 valores posibles.

Las imágenes RGB se componen de tres canales de color. Una imagen RGB con 8 bits por píxel cuenta con 256 posibles valores para cada canal, lo que significa más de 16 millones de posibles valores de color. En ocasiones, las imágenes RGB con 8 bits por canal se denominan imágenes de 24 bits (8 bits x 3 canales  $= 24$  bits de datos por píxel).

#### **6.2 Operaciones básicas**

#### 6.2.1 Cambio de dimensiones

Como ya hemos comentado, las dimensiones en píxeles de las imágenes de mapa de bits son una medida del número de píxeles de altura y anchura de la imagen. La resolución es la *precisión del detalle* en las imágenes de mapa de bits, que se mide en píxeles por pulgada (ppp). Cuantos más píxeles por pulgada, mayor resolución. En general, las imágenes con más resolución producen una calidad de impresión mejor. En la imagen siguiente podemos ver una imagen a 72 ppp (izquierda) y una imagen a 300 ppp (derecha).

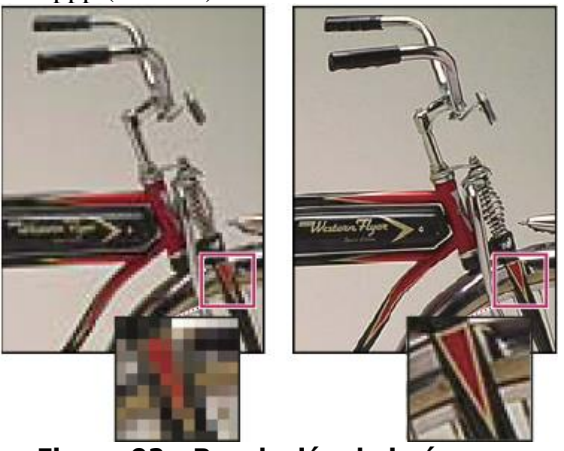

**Figura 92 - Resolución de imágenes**

La *combinación* de las dimensiones en píxeles y la resolución determina la cantidad de datos de las imágenes. Salvo en el caso de las imágenes remuestreadas, la cantidad de datos de la imagen permanece inalterada al cambiar las dimensiones en píxeles o la resolución. Si modifica la resolución de un archivo, su anchura y su altura cambian en consecuencia a fin de mantener la misma cantidad de datos de imagen, y al contrario.

En Photoshop, la relación entre el tamaño de la imagen y la resolución se ve en el cuadro de diálogo Tamaño de imagen (Imagen > Tamaño de imagen). Anule la selección de Remuestrear la imagen porque no desea alterar la cantidad de datos de imagen de la fotografía. A continuación, cambie la anchura o la altura o bien la resolución. Al modificar uno de los valores, los otros dos varían en consecuencia.

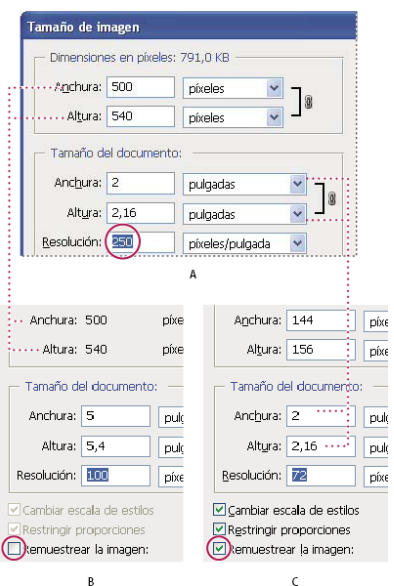

Las dimensiones en píxeles equivalen a la resolución multiplicada por el tamaño (de salida) del documento.

A. Dimensiones y resolución originales

B. Disminuir la resolución sin modificar las dimensiones en píxeles (sin remuestreos)

C. Disminuir la resolución con el mismo tamaño de documento disminuye las dimensiones de los píxeles (remuestreo).

# **Figura 93 - Cambio de tamaño de imágenes**

El *remuestreo* consiste en alterar la cantidad de datos de imagen al cambiar las dimensiones en píxeles o la resolución de la imagen. Al *disminuir la resolución* (reducir el número de píxeles), se borra información de la imagen. Si *aumenta la resolución*, *(aumenta la cantidad de píxeles*), se añaden nuevos píxeles. Recuerde que el remuestreo puede tener como resultado una imagen de menor calidad.

Photoshop remuestrea las imágenes por medio de un método de interpolación para asignar valores de color a los píxeles nuevos en función de los valores de color de píxeles existentes. El método que se debe usar se selecciona en el cuadro de diálogo Tamaño de imagen.

- **Por aproximación.** Un método rápido aunque menos preciso que reproduce los píxeles de una imagen.
- **Bilineal.** Un método que añade píxeles mediante el cálculo de la media de los valores de color de los píxeles adyacentes. Produce resultados de calidad media.
- **Bicúbica.** Un método más preciso aunque más lento basado en un examen de los valores de los píxeles adyacentes.
- **Bicúbica más suavizada.** Un buen método para ampliar imágenes basado en la interpolación bicúbica pero diseñado para producir resultados más suaves.
- **Bicúbica más enfocada**. Un buen método para reducir el tamaño de una imagen basado en la interpolación bicúbica con un enfoque mejorado.

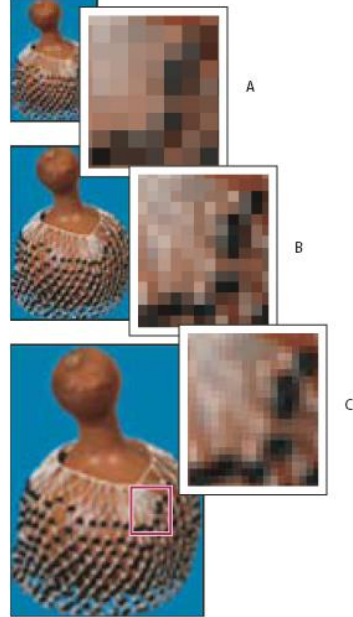

- A: Disminución de la resolución B: Original
- C: Aumento de la resolución

**Figura 94 - Remuestreo de imágenes**

Si crea una imagen para soportes impresos, resulta útil especificar el tamaño de la imagen en términos de las dimensiones de impresión y la resolución de imagen. Estas dos medidas, a las que se denomina *tamaño del documento*, determinan la cantidad total de píxeles y, por lo tanto, el tamaño de archivo de la imagen; el tamaño del documento también determina el tamaño base con el cual una imagen se coloca dentro de otra aplicación.

#### 6.2.2 Color

El color se puede describir de modos distintos usando un modelo de color que describen los colores que se ven en las imágenes digitales y con los que se trabaja. Cada modelo de color como, por ejemplo, RGB, CMYK o HSB representa un método diferente (por lo general, numérico) de descripción de los colores.

Los colores primarios aditivos son los tres colores de la luz (rojo, verde y azul), que producen todos los colores del espectro visible al unirse en distintas combinaciones. Al sumar partes iguales de rojo, azul y verde, se obtiene el color blanco. La total ausencia de rojo, azul y verde da como resultado el color negro. Los monitores de ordenador son dispositivos que emplean colores primarios aditivos para crear color.

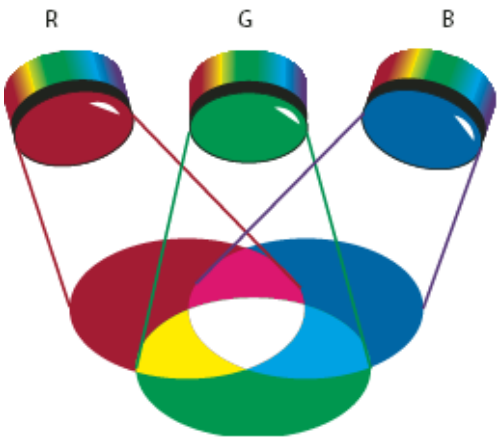

**Figura 95 - Colores primarios adictivos**

Los colores primarios sustractivos son pigmentos que crean un espectro de colores en diferentes combinaciones. Las impresoras emplean colores primarios sustractivos (pigmentos cian, magenta, amarillos y negros) para producir los colores mediante mezclas sustractivas.

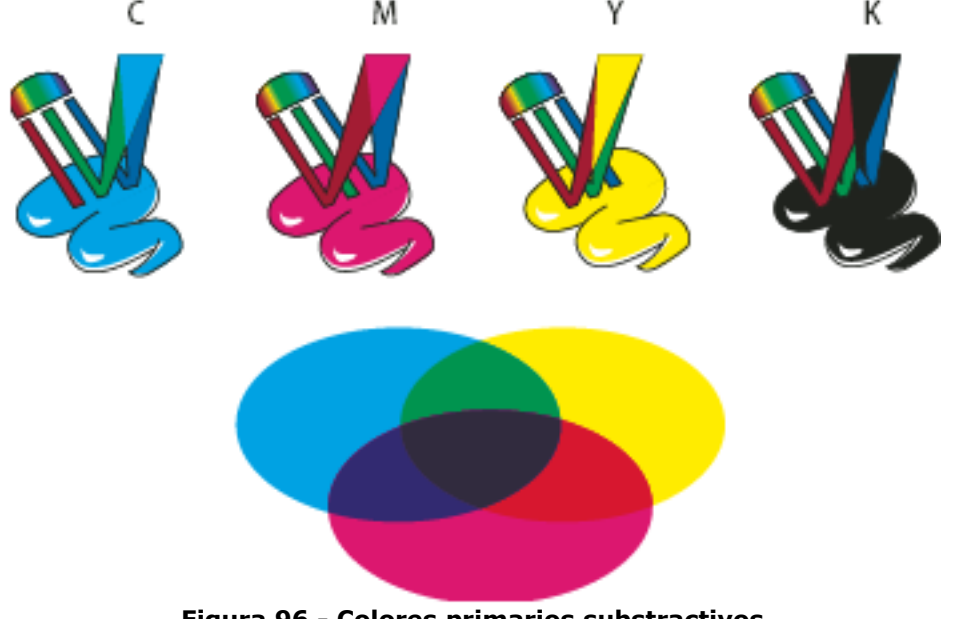

**Figura 96 - Colores primarios substractivos**

Los diagramas de la rueda de colores estándar le servirán de ayuda al trabajar con equilibrio de color. La rueda de colores se utiliza para predecir cómo un cambio en un componente de color afecta a otros colores y también cómo se convierten los cambios entre los modelos de color RGB y CMYK.

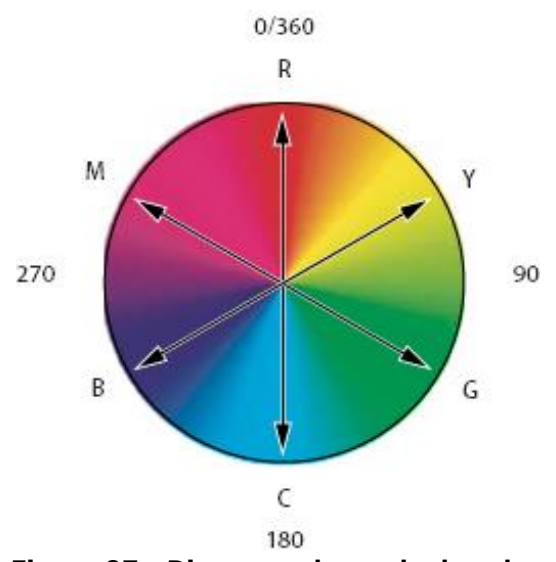

**Figura 97 - Diagrama de rueda de color**

Un **espacio de color** es una variante de un modelo de color que tiene una gama (rango) específica de colores. Por ejemplo, en el modelo de color RGB, hay un número de espacios de color: Adobe RGB, sRGB, ProPhoto RGB, etc. Los modos de color determinan el número de colores, el número de canales y el tamaño de archivo de una imagen. Seleccionar un modo de color también determina las herramientas y los formatos de archivo disponibles.

Cada dispositivo (ya sea un monitor o una impresora) dispone de su propio espacio de color, por lo que sólo puede reproducir los colores de su gama. Cuando una imagen pasa de un dispositivo a otro, los colores de la imagen pueden cambiar porque cada dispositivo interpreta los valores RGB o CMYK según su propio espacio de color.

En Photoshop, el modo de color de un documento determina el modelo de color utilizado para mostrar e imprimir la imagen en la que está trabajando. Los modos de color de Photoshop están basados en los modelos de color que resultan útiles en las imágenes que se utilizan en autoedición. Puede seleccionar entre RGB (rojo, verde, azul); CMYK (cian, magenta, amarillo, negro); Color Lab (basado en CIE  $L^*$  a<sup>\*</sup> b<sup>\*</sup>) y Escala de grises.

- Las imágenes RGB utilizan tres colores o *canales* para reproducir los colores en la pantalla. En imágenes de 8 bits por canal, los tres canales se convierten en 24 (8 bits x 3 canales) bits de información del color por píxel. En imágenes de 24 bits, los tres canales pueden reproducir hasta 16,7 millones de colores por píxel. En imágenes de 48 bits (16 bits por canal) y 96 bits (32 bits por canal), pueden reproducirse incluso más colores por píxel.
- En el modo CMYK, a cada píxel se le asigna un valor de porcentaje para las tintas de cuatricromía. Los colores más claros (iluminaciones) tienen un porcentaje pequeño de tinta, mientras que los más oscuros (sombras) tienen porcentajes mayores. Por ejemplo, un rojo brillante podría tener 2% de cian, 93% de magenta, 90% de amarillo y 0% de negro. En las imágenes CMYK, el blanco puro se genera si los cuatro componentes tienen valores del 0%.

• El modo escala de grises utiliza distintos tonos de gris en una imagen. En imágenes de 8 bits, puede haber hasta 256 tonos de gris. Cada píxel de una imagen en escala de grises tiene un valor de brillo comprendido entre 0 (negro) y 255 (blanco).

El modelo HSB se basa en la percepción humana del color y describe tres características fundamentales del color:

- **Tono.** Color reflejado o transmitido a través de un objeto. Se mide como una posición en la rueda de colores estándar y se expresa en grados, entre 0° y 360°. Normalmente, el tono se identifica por el nombre del color, como rojo, naranja o verde.
- **Saturación.** A veces denominada cromatismo, es la fuerza o pureza del color. La saturación representa la cantidad de gris que existe en proporción al tono y se mide como porcentaje comprendido entre 0% (gris) y 100% (saturación completa). En la rueda de colores estándar, la saturación aumenta a medida que nos aproximamos al borde de la misma.
- **Brillo.** Luminosidad u oscuridad relativa del color y normalmente se expresa como un porcentaje comprendido entre 0% (negro) y 100% (blanco).

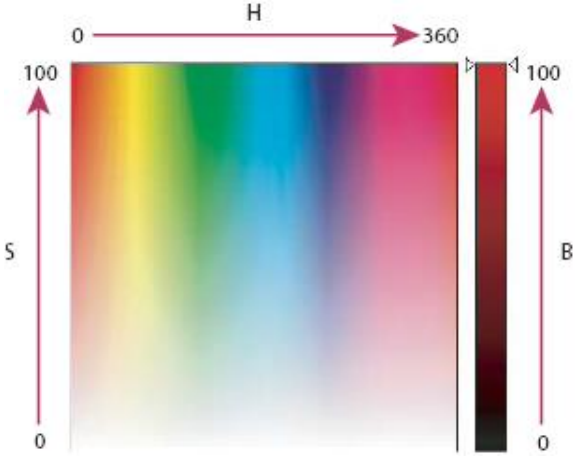

**Figura 98 - El modelo HSB**

Puede convertir el modo original de una imagen (modo de origen) en otro distinto (modo de destino). La selección de un modo de color distinto cambia de forma permanente los valores de color de la imagen. Se recomienda realizar todas las operaciones sobre la imagen y previamente a realizar la conversión realizar una copia de seguridad de la imagen. Para realizar la conversión elija Imagen > Modo y el modo que desee en el submenú. Los modos que no están disponibles para la imagen activa aparecen inhabilitados en el menú. Las imágenes se acoplan al convertirlas a los modos Multicanal, Mapa de bits o Color indexado porque estos modos no admiten capas.

Un histograma ilustra en un gráfico cómo están distribuidos los píxeles de la imagen mostrando la cantidad de píxeles en cada nivel de intensidad del color. Al mostrar los detalles de las sombras (en la parte izquierda), los medios tonos (en el centro) y las iluminaciones (en la parte derecha), el histograma ayuda a determinar si la imagen contiene suficientes detalles para realizar una corrección correcta.

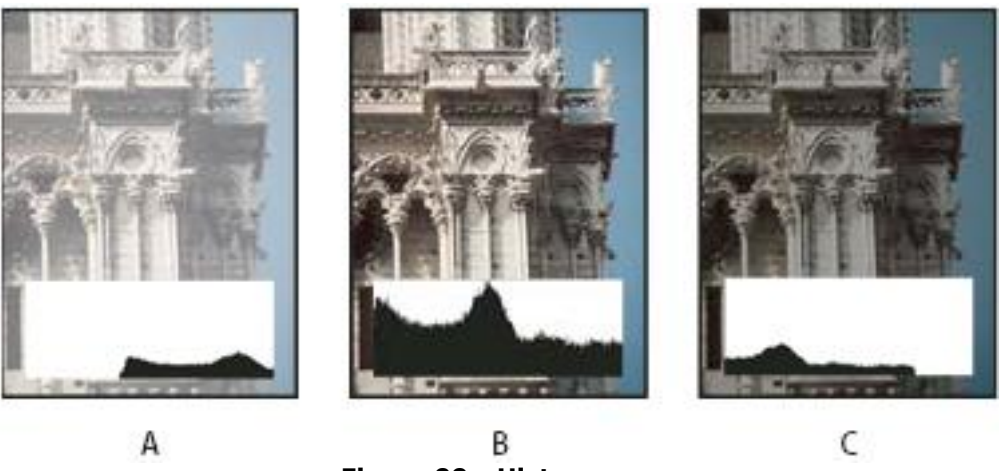

**Figura 99 - Histograma**

El histograma también ofrece una imagen rápida de la gama tonal, o tonalidad, de la imagen. El detalle de una imagen con tonalidad dominante oscura se concentra en las sombras; el detalle de una imagen con tonalidad dominante clara, en las iluminaciones; y el detalle de una imagen con tonalidad media, en los medios tonos. Una imagen con una gama tonal completa tiene píxeles en todas las áreas. Identificar la gama tonal ayuda a determinar las correcciones tonales correspondientes.

#### 6.2.3 Transformación

Las funciones de retoque y transformación de Photoshop® le permiten alterar las imágenes para llevar a cabo una variedad de tareas: para mejorar una composición, corregir distorsiones o defectos, manipular de forma creativa elementos de la imagen, añadir o eliminar elementos, enfocar y desenfocar o combinar varias imágenes en un panorama.

#### 6.2.3.1 Ajuste del recorte, rotación y lienzo

Recortar es el proceso de eliminar partes de una imagen para crear un enfoque o reforzar la composición. Puede recortar una imagen mediante la herramienta Recortar  $\overline{4}$  y el comando Recortar. Para arrastre el puntero sobre la parte de la imagen que desea conservar para crear un marco. El marco no tiene que ser preciso. Puede ajustarlo posteriormente

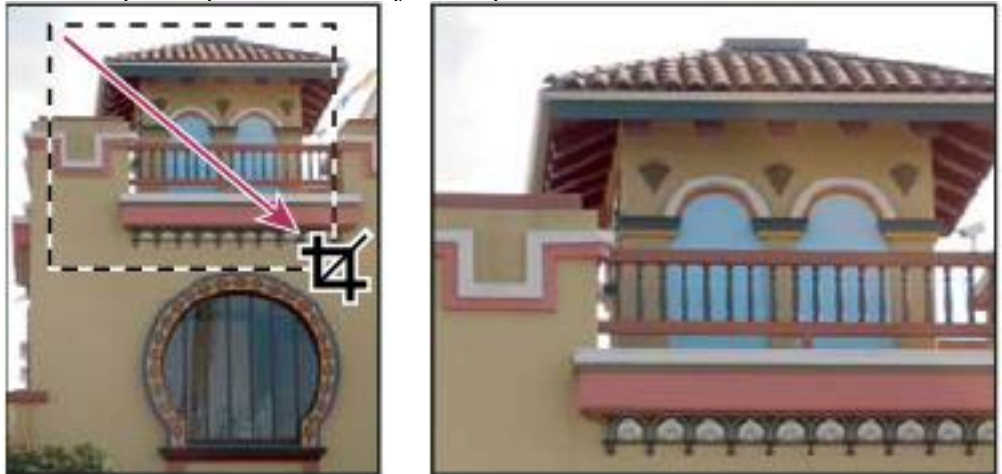

**Figura 100 - Recorte de imágenes**

La herramienta Recortar tiene una opción que permite transformar la perspectiva de una imagen. Es muy útil para trabajar con imágenes que contengan *distorsión trapezoidal*. La distorsión trapezoidal se produce cuando se fotografía un objeto desde un ángulo en lugar de desde una vista recta. Por ejemplo, si realiza una fotografía de un edificio alto desde el nivel del suelo, los bordes del edificio se muestran más cercanos en la parte superior que en la parte inferior.

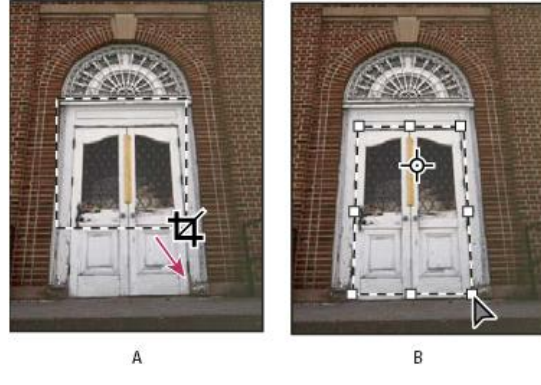

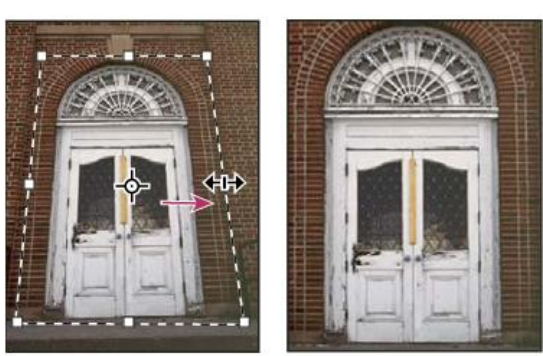

D C **Figura 101 - Perspectiva de imágenes**

#### 6.2.3.2 Rotación de una imagen

Los comandos de Rotación de imagen le permiten rotar o voltear una imagen completa. Los comandos no funcionan en capas individuales ni en partes de capas, trazados o bordes de selección. Si desea rotar una selección o capa, utilice los comandos Transformar o Transformación libre.

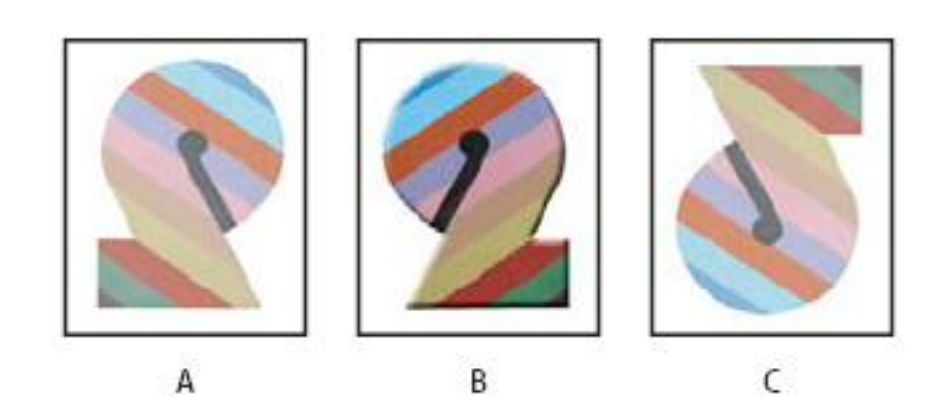

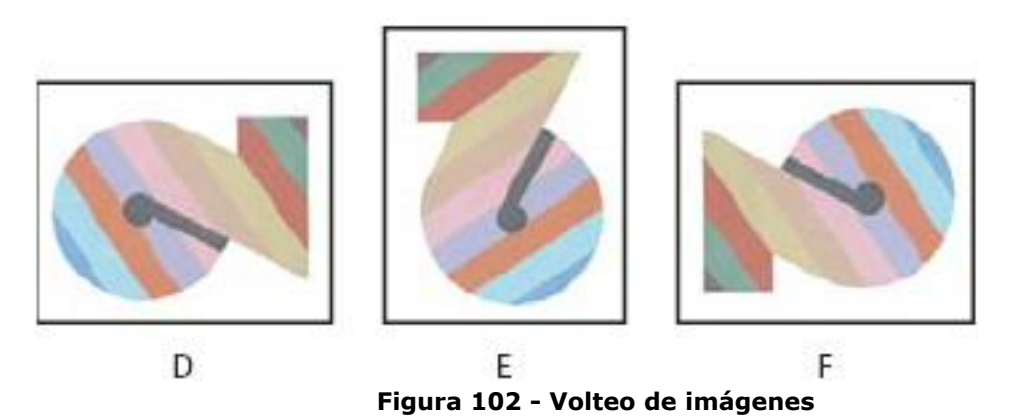

- 180°. Rota la imagen media vuelta.
- 90° AC. Rota la imagen un cuarto de vuelta a la derecha.
- 90° ACD. Rota la imagen un cuarto de vuelta a la izquierda.
- Arbitrario. Rota la imagen según el ángulo especificado. Si selecciona esta opción, introduzca un ángulo comprendido entre -359,99 y 359,99 en el cuadro de texto Ángulo.

## 6.2.3.3 Cambio del tamaño del lienzo

El tamaño del lienzo es el área editable completa de la imagen. El comando Tamaño de lienzo permite aumentar o reducir el tamaño del lienzo de la imagen. El aumento del tamaño del lienzo añade espacio alrededor de una imagen existente. Si se reduce el tamaño del lienzo de la imagen, se recortará en la imagen. Si aumenta el tamaño del lienzo de una imagen con un fondo transparente, el lienzo añadido será transparente. Si la imagen no tiene un fondo transparente, existen varias opciones para determinar el color del lienzo añadido. Las diferentes opciones se pueden realizar a través de la opción Imagen > Tamaño de lienzo.

## 6.2.3.4 Enfoque de imágenes

El enfoque mejora la definición de los bordes de una imagen. Procedan de una cámara digital o de un escáner, la mayoría de las imágenes se pueden beneficiar con la operación de enfoque. El grado de enfoque necesario varía en función de la calidad de la cámara digital o del escáner. Tenga en cuenta que el enfoque no puede corregir una imagen muy desenfocada. Notas y sugerencias acerca del enfoque:

- Enfoque la imagen en una capa independiente para que pueda volver a enfocarla posteriormente si va a usar un medio de salida distinto.
- Si enfoca la imagen en una capa independiente, defina el modo de fusión de la capa como Luminancia para evitar variaciones de color en los bordes.
- Si necesita reducir el ruido de la imagen, hágalo antes de enfocar para no intensificar el ruido.
- Enfoque la imagen varias veces en pequeñas cantidades. La primera vez, enfóquela para corregir el desenfoque causado al capturar la imagen (escaneándola o tomándola con una cámara digital). Después de realizar correcciones de color y tamaño, enfoque la imagen de nuevo (o una copia de la misma) para añadir la cantidad adecuada de enfoque para el medio de salida que va a utilizar.
- A ser posible, utilice el medio de salida final para determinar la cantidad de enfoque necesaria, ya que ésta varía de un medio de salida a otro.

Puede enfocar toda la imagen o sólo una parte definida por una selección o máscara. Como los filtros Máscara de enfoque y Enfoque suavizado sólo pueden aplicarse a una capa cada vez, puede que necesite combinar capas o acoplar el archivo para enfocar todas las capas de la imagen en un archivo de varias capas.

Para obtener un mayor control, utilice el filtro Máscara de enfoque o el filtro Enfoque suavizado para enfocar las imágenes. Aunque Photoshop también dispone de las opciones de filtro Enfocar, Enfocar bordes y Enfocar más, estos filtros son automáticos y no proporcionan controles ni opciones.

- **Filtro de enfoque suavizado.** El filtro Enfoque suavizado ofrece controles de enfoque que no están disponibles en el filtro Máscara de enfoque. Puede definir el algoritmo de enfoque o controlar la cantidad de enfoque en las áreas de sombras e iluminaciones. Seleccione Filtro > Enfocar > Enfoque suavizado.
- **Mascara de enfoque.** El filtro Máscara de enfoque enfoca una imagen aumentando el contraste a lo largo de los bordes de la misma. El filtro Máscara de enfoque no detecta los bordes de una imagen. En lugar de ello, busca los píxeles cuyo valor es distinto al de los píxeles circundantes según el umbral que especifique. A continuación, aumenta el contraste de los píxeles adyacentes según la cantidad que especifique. De este modo, para los píxeles adyacentes, los píxeles más claros se vuelve más claros y los píxeles más oscuros se vuelven más oscuros.

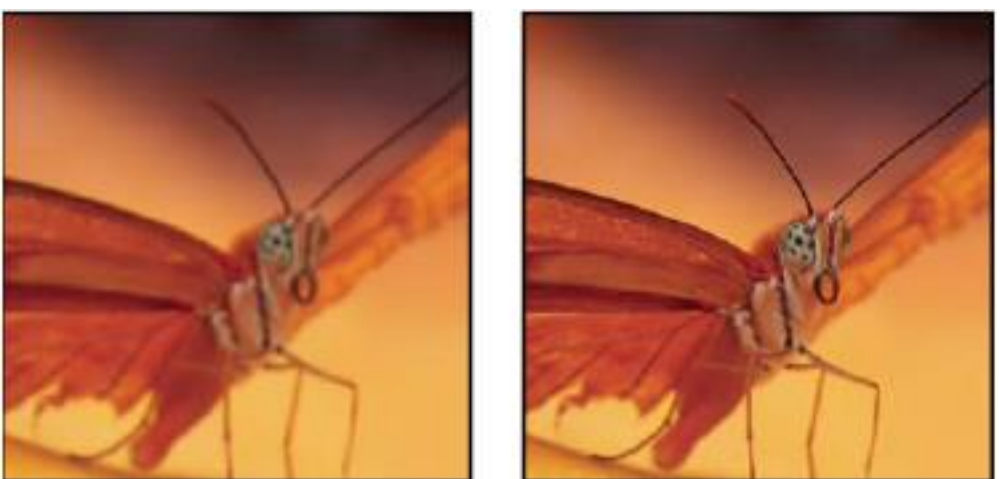

**Figura 103 - Enfoque de imágenes**

# 6.2.4 Retoque

## 6.2.4.1 Tampón de clonar

La herramienta Tampón de clonar  $\Box$  pinta una parte de una imagen sobre otra parte de la misma imagen o sobre otra parte de cualquier documento abierto que tenga el mismo modo de colores. También puede pintar parte de una capa sobre otra capa. La herramienta Tampón de clonar resulta útil para duplicar objetos o eliminar defectos de una imagen.

Para utilizar la herramienta Tampón de clonar, defina un punto de muestra en el área de la que desea copiar (clonar) los píxeles y pinte en otra área. Para pintar con el punto de muestra más actual siempre que se detenga y vuelva a pintar, seleccione la opción Alineado. Anule la selección de la opción Alineado para pintar desde el punto de muestra inicial, independientemente de las veces que haya parado y reanudado la pintura.

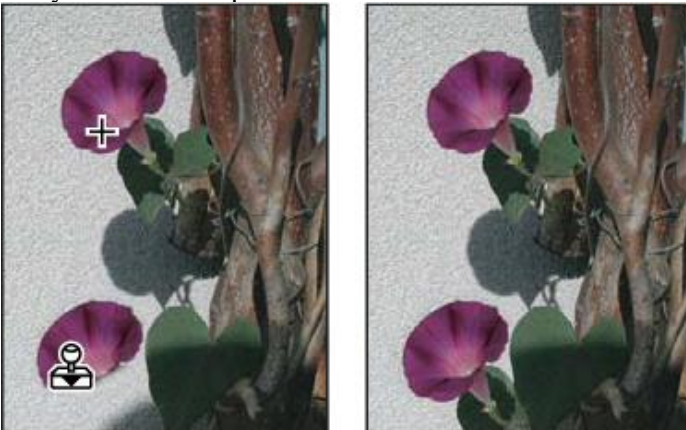

**Figura 104 - Herramienta: tampón de clonar**

## 6.2.4.2 Pincel corrector

La herramienta Pincel corrector permite corregir imperfecciones para que desaparezcan de la imagen. Al igual que las herramientas de clonar, la herramienta Pincel corrector se utiliza para pintar con píxeles muestreados de una imagen o un motivo. Sin embargo, la herramienta Pincel corrector también hace coincidir la textura, iluminación, transparencia y sombreado de los píxeles muestreados con los píxeles que se están corrigiendo. Como resultado, los píxeles reparados se fusionan perfectamente con el resto de la imagen.

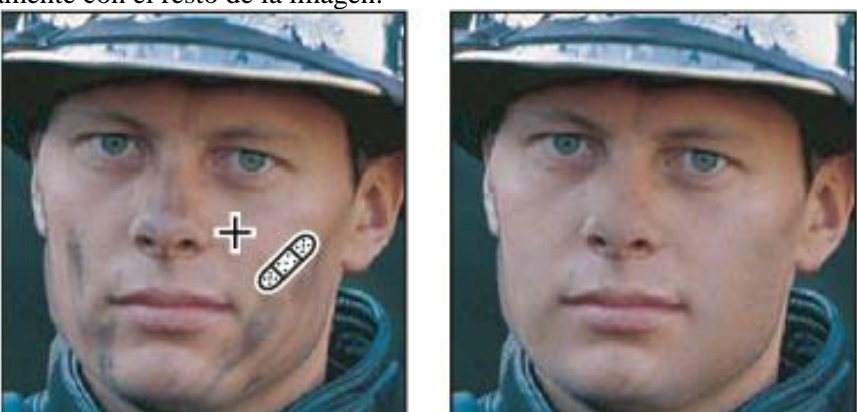

**Figura 105 - Herramienta: Pincel corrector**

#### 6.2.4.3 Pincel corrector puntual

La herramienta Pincel corrector puntual elimina taras y otras imperfecciones de las fotografías rápidamente. La herramienta Pincel corrector puntual funciona de manera similar al Pincel corrector: pinta con píxeles muestreados de una imagen o motivo y hace coincidir la textura, iluminación, transparencia y sombra de los píxeles muestreados con los píxeles que se están corrigiendo. A diferencia del Pincel corrector, para el Pincel corrector puntual no necesita especificar un punto de la muestra. El Pincel corrector puntual muestrea automáticamente el área que rodea el punto retocado.

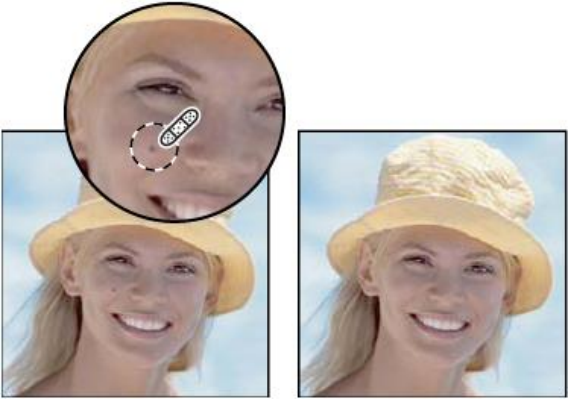

**Figura 106 - Herramienta: Pincel corrector puntual**

#### 6.2.4.4 Eliminación de ojos rojos

La herramienta Pincel de ojos rojos elimina los ojos rojos de las fotografías con flash de gente y animales y los reflejos blancos o verdes de las fotografías con flash de animales.

1. Seleccione la herramienta Ojos rojos  $\overline{\bullet}$ . (La herramienta Ojos rojos se encuentra en el

mismo grupo que la herramienta Pincel corrector puntual . Haga clic en el triángulo de la parte inferior derecha de una herramienta para mostrar herramientas adicionales).

- 2. Haga clic en el ojo rojo. Si no está conforme con los resultados, deshaga la corrección, defina una o varias de las siguientes opciones en la barra de opciones y vuelva a hacer clic en el ojo rojo:
	- Tamaño de pupila. Aumenta o reduce el área afectada por la herramienta Pincel de ojos rojos.
	- Cantidad de oscurecimiento. Define la cantidad de oscurecimiento de la corrección.

# 6.2.4.5 Herramienta dedo

La herramienta Dedo simula el efecto que se consigue al pasar un dedo por pintura fresca. La herramienta recoge el color en el punto donde empieza el trazo y lo empuja y extiende en la dirección del arrastre.

- 1. Seleccione la herramienta Dedo ...
- 2. Elija una punta de pincel y las opciones del modo de fusión en la barra de opciones.
- 3. Seleccione Muestrear todas las capas en la barra de opciones para emborronar utilizando los datos de color de todas las capas visibles. Si esta opción está deseleccionada, la herramienta Dedo sólo utiliza los colores de la capa activa.
- 4. Seleccione Pintar con los dedos en la barra de opciones para emborronar utilizando el color frontal al principio de cada trazo. Si esta opción está deseleccionada, la herramienta Dedo utiliza el color situado debajo del puntero al principio de cada trazo.
- 5. Arrastre el puntero en la imagen para emborronar los píxeles.

## 6.2.5 Selección de píxeles

Si desea aplicar cambios a partes de una imagen, primero debe seleccionar los píxeles que componen esas partes. Puede seleccionar los píxeles en Photoshop con las herramientas de selección o pintándolos en una máscara y cargando dicha máscara como una selección.

Una selección aísla una o varias partes de la imagen. Si selecciona áreas específicas, puede editar y aplicar efectos y filtros a partes de la imagen sin tocar las áreas que no ha seleccionado.

Photoshop proporciona varios conjuntos de herramientas separados para realizar selecciones de datos vectoriales o datos rasterizados. Por ejemplo, para seleccionar píxeles, puede utilizar las herramientas de marco o las de lazo. Utilice los comandos del menú Selección para seleccionar todos los píxeles, deseleccionar o volver a seleccionar.

## 6.2.5.1 Herramienta marco

Las herramientas de marco le permiten seleccionar rectángulos, elipses y filas y columnas de 1 píxel.

- 1. Seleccione una herramienta de marco:
	- Marco rectangular  $\frac{1}{2}$
	- Realiza una selección rectangular (o cuadrada, cuando se utiliza la tecla Mayús).
	- Marco elíptico  $\sim$
	- Realiza una selección elíptica (o un círculo, cuando se utiliza la tecla Mayús).
	- Marco fila única <sup>===</sup> o Marco columna única u
- 2. Especifique un ajuste de desvanecimiento en la barra de opciones. Active o desactive el suavizado para la herramienta Marco elíptico. Consulte [Suavizado de bordes de seleccio](http://help.adobe.com/es_ES/Photoshop/11.0/WSfd1234e1c4b69f30ea53e41001031ab64-76e2a.html)[nes.](http://help.adobe.com/es_ES/Photoshop/11.0/WSfd1234e1c4b69f30ea53e41001031ab64-76e2a.html)
- 3. Para las herramientas Marco rectangular o Marco elíptico, seleccione un estilo en la barra de opciones:
	- Normal. Determina las proporciones del marco al arrastrar.
	- Proporción fija. Define una proporción altura-anchura. Introduzca valores (los decimales son válidos) para la proporción. Por ejemplo, para dibujar un marco con una anchura que sea dos veces la altura, introduzca 2 para la anchura y 1 para la altura.
	- Tamaño fijo. Especifica valores fijos para la altura y la anchura del marco. Introduzca los valores de píxeles en números enteros.
- 4. Para alinear la selección a guías, una cuadrícula, sectores o límites del documento, realice una de las acciones siguientes para ajustar la selección:
	- Seleccione Vista > Ajustar o Vista > Ajustar a y, a continuación, seleccione un comando del submenú. La selección realizada con una herramienta de marco se puede ajustar al límite o a una serie de extras de Photoshop, controlados en el submenú Ajustar a.
- 5. Para realizar una selección, lleve a cabo una de las acciones siguientes:
	- Con las herramientas Marco rectangular o Marco elíptico, arrastre sobre el área que desee seleccionar.
	- Mantenga pulsada la tecla Mayús mientras arrastra para restringir el marco a un cuadrado o a un círculo (suelte el botón del ratón antes de Mayús para limitar la forma de la selección).
	- Para arrastrar un marco desde su centro, mantenga pulsada la tecla Alt (Windows) u Opción (Mac OS) después de comenzar a arrastrar.

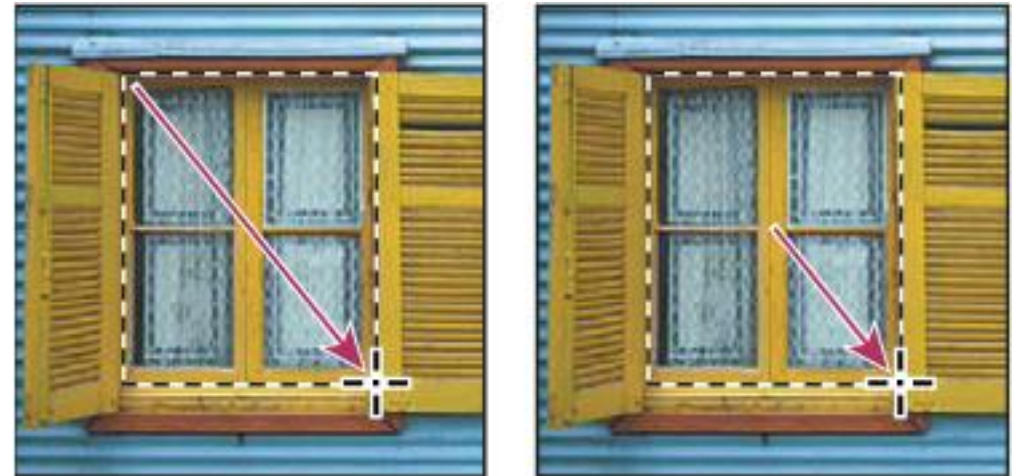

**Figura 107 - Selecciónd de píxles**

• Arrastrar un marco desde la esquina de una imagen (izquierda) y desde el centro de una imagen (derecha) pulsando Alt/Opción mientras arrastra

# 6.2.5.2 Herramienta lazo

La herramienta Lazo resulta útil para dibujar segmentos de forma libre de un borde de selección.

- 1. Seleccione la herramienta Lazo  $\overline{y}$ , a continuación, seleccione opciones.
- 2. Arrastre para dibujar un borde de selección a mano alzada.
- 3. Especifique una de las opciones de selección en la barra de opciones.
- 4. (Opcional) Defina las opciones de calado y suavizado en la barra de opciones. Consulte [Suavizado de bordes de selecciones.](http://help.adobe.com/es_ES/Photoshop/11.0/WSfd1234e1c4b69f30ea53e41001031ab64-76e2a.html)
- 5. Para dibujar un borde de selección rectilíneo cuando no hay ningún otro píxel seleccionado, pulse Alt (Windows) u Opción (Mac OS) y haga clic donde los segmentos deben empezar y terminar. Puede optar por dibujar a mano alzada o segmentos de borde rectilíneo.
- 6. Para borrar segmentos recién dibujados, mantenga pulsada la tecla Supr hasta que haya borrado los puntos de fijación del segmento deseado.
- 7. Para cerrar el borde de selección, suelte el botón del ratón sin mantener pulsada la tecla Alt (Windows) u Opción (Mac OS).
- 8. (Opcional) Haga clic en Perfeccionar borde para realizar más ajustes en el límite de selección o ver la selección con distintos fondos o como máscara. Consulte [Precisión de](http://help.adobe.com/es_ES/Photoshop/11.0/WS9C5407FF-2787-400b-9930-FF44266E9168a.html)  [bordes de selecciones.](http://help.adobe.com/es_ES/Photoshop/11.0/WS9C5407FF-2787-400b-9930-FF44266E9168a.html)

# 6.2.5.3 Herramienta varita

La herramienta Varita mágica le permite seleccionar un área coloreada de forma coherente (por ejemplo, una flor roja) sin tener que trazar su contorno. Puede especificar el rango de color o la tolerancia para la selección de la herramienta Varita mágica, según la similitud del píxel en el que haga clic.

- 1. Seleccione la herramienta Varita mágica .
- 2. Especifique una de las opciones de selección en la barra de opciones.
- 3. En la barra de opciones, especifique una de las siguientes opciones:
	- **Tolerancia.** Determina la similitud o la diferencia de los píxeles seleccionados. Introduzca un valor en píxeles, entre 0 y 255. Si define un valor bajo, seleccionará aquellos colores que más se asemejen al píxel en el que ha hecho clic. Cuanto más alto sea el valor, mayor será la gama de colores seleccionada.
	- **Suavizar.** Crea una selección de bordes más suaves.
	- **Contiguo.** Selecciona sólo zonas adyacentes con los mismos colores. De lo contrario, se seleccionan todos los píxeles de la imagen completa con los mismos colores.
- **Muestrear todas las capas.** Selecciona colores con datos de todas las capas visibles. De lo contrario, la herramienta Varita mágica selecciona colores sólo de la capa activa.
- 4. En la imagen, haga clic en el color que desea seleccionar. Si selecciona Contiguo, se seleccionan todos los píxeles adyacentes dentro del rango de tolerancia. En caso contrario, se seleccionan todos los píxeles del rango de tolerancia.
- 5. (Opcional) Haga clic en Perfeccionar borde para realizar más ajustes en el límite de selección o ver la selección con distintos fondos o como máscara. Consulte [Precisión de](http://help.adobe.com/es_ES/Photoshop/11.0/WS9C5407FF-2787-400b-9930-FF44266E9168a.html)  [bordes de selecciones.](http://help.adobe.com/es_ES/Photoshop/11.0/WS9C5407FF-2787-400b-9930-FF44266E9168a.html)

## 6.2.6 Pintura

La pintura cambia el color de los píxeles de la imagen. Puede utilizar las herramientas y técnicas de pintura para retocar imágenes, crear o editar máscaras en canales alfa, usar la técnica rotoscope o pintar en cuadros de vídeo y pintar originales ilustraciones. Las puntas de pincel, los pinceles preestablecidos y muchas de las opciones de pincel le otorgan un control creativo para producir efectos de pintura impresionantes o simular el trabajo con los medios tradicionales.

Photoshop cuenta con varias herramientas para pintar y editar imágenes en color. La herramienta Pincel y la herramienta Lápiz funcionan como las herramientas de dibujo tradicionales aplicando color mediante trazos de pincel. La herramienta Degradado, el comando Rellenar y la herramienta Bote de pintura aplican color a áreas grandes. Herramientas como Borrador, Desenfocar o Dedo modifican los colores existentes de la imagen. Consulte [Galería de herramientas de pintura.](http://help.adobe.com/es_ES/Photoshop/11.0/WSfd1234e1c4b69f30ea53e41001031ab64-74f3a.html)

En la barra de opciones de cada herramienta, puede definir la forma en la que se aplica el color a una imagen y elegir varias puntas de pincel preestablecidas.

• Ajustes preestablecidos de herramientas de pincel

Puede guardar un conjunto de opciones de pincel como un ajuste preestablecido para que pueda acceder rápidamente a las características de pincel que utiliza con frecuencia. Photoshop incluye varios ajustes preestablecidos de pincel de muestra. Puede empezar con estos ajustes preestablecidos y modificarlos para producir nuevos efectos. Muchos de los ajustes preestablecidos de pincel originales se pueden descargar desde la Web.

Puede seleccionar los ajustes preestablecidos desde el selector Pinceles preestablecidos, que almacena los ajustes preestablecidos de pincel y permite modificar temporalmente el diámetro y la dureza de un ajuste preestablecido de pincel.

Puede utilizar los ajustes preestablecidos cuando desee guardar las características de la punta de pincel junto con los ajustes de la barra de opciones, como opacidad, flujo y color. Para obtener más información sobre los ajustes preestablecidos de las herramientas, consulte [Creación y uso](http://help.adobe.com/es_ES/Photoshop/11.0/WSfd1234e1c4b69f30ea53e41001031ab64-74e9a.html)  [de las herramientas preestablecidas.](http://help.adobe.com/es_ES/Photoshop/11.0/WSfd1234e1c4b69f30ea53e41001031ab64-74e9a.html)

• Opciones de punta de pincel

Junto con los ajustes de la barra de opciones, las opciones de punta de pincel controlan la forma en la que se aplica el color. Puede aplicar color de forma gradual, con bordes suaves, con grandes trazos de pincel, con distintas dinámicas de pincel, con diversas propiedades de fusión y con pinceles de distintos tamaños. Puede aplicar una textura con los trazos de pincel para simular la pintura en lienzo o papel de dibujo. También puede simular el pulverizado de pintura mediante un aerógrafo. Puede utilizar el panel Pinceles para definir las opciones de punta de pincel. Consulte [Descripción general del panel Pinceles.](http://help.adobe.com/es_ES/Photoshop/11.0/WSfd1234e1c4b69f30ea53e41001031ab64-77ffa.html)

Si trabaja con una tableta de dibujo, puede controlar la forma en la que se aplica el color utilizando la presión de la pluma, el ángulo, la rotación o el rotativo de stylus. Puede definir las opciones para las tabletas de dibujo en el panel Pinceles.

## 6.2.7 Capas

Las capas son los elementos fundamentales que integran muchos flujos de trabajo de creación de imágenes. Quizá pueda prescindir de las capas si sólo realiza ajustes sencillos de imagen. No obstante, las capas ayudan a mejorar la eficiencia y resultan esenciales para la mayoría de tareas de edición no destructiva de imagen

Las capas de Photoshop semejan hojas apiladas de acetato. Puede ver las capas que se encuentran debajo a través de las áreas transparentes de una capa. Si mueve una capa a fin de colocar el contenido en ella, es como si deslizara una hoja de acetato dentro de una pila. Además, si lo desea, tiene la posibilidad de cambiar la opacidad de alguna capa de manera que su contenido sea parcialmente transparente.

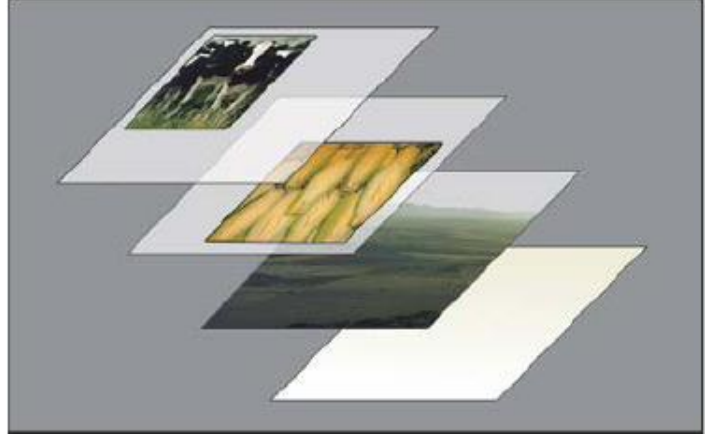

**Figura 108 - Capas**

Las capas sirven para realizar diversas tareas, entre otras, componer varias imágenes, añadir texto a una imagen o añadir formas de gráficos vectoriales. La aplicación de un estilo de capa facilita la adición de efectos especiales como sombras paralelas o algún tipo de resplandor.

## • **Operaciones no destructivas**

En ocasiones, parece como si algunas capas estuvieran desprovistas de contenido. Las capas de ajuste, por ejemplo, sólo contienen ajustes de color o tono que afectan a las capas inferiores. Así, en lugar de editar los píxeles de la imagen, se puede editar una capa de ajuste y mantener los píxeles subyacentes sin cambios.

## • **Organización de capas**

Cada imagen nueva tiene una sola capa. El número de capas, conjuntos de capas y efectos de capa adicionales que puede añadir a la imagen está limitado sólo por la memoria de su equipo. Las operaciones con las capas se llevan a cabo en el panel Capas. Los grupos de capas le ayudan a organizar y gestionar las capas. Puede utilizar grupos para organizar las capas de manera lógica y despejar el panel Capas. Puede anidar grupos en otros grupos. También puede utilizar grupos para aplicar atributos y máscaras a varias capas a la vez.

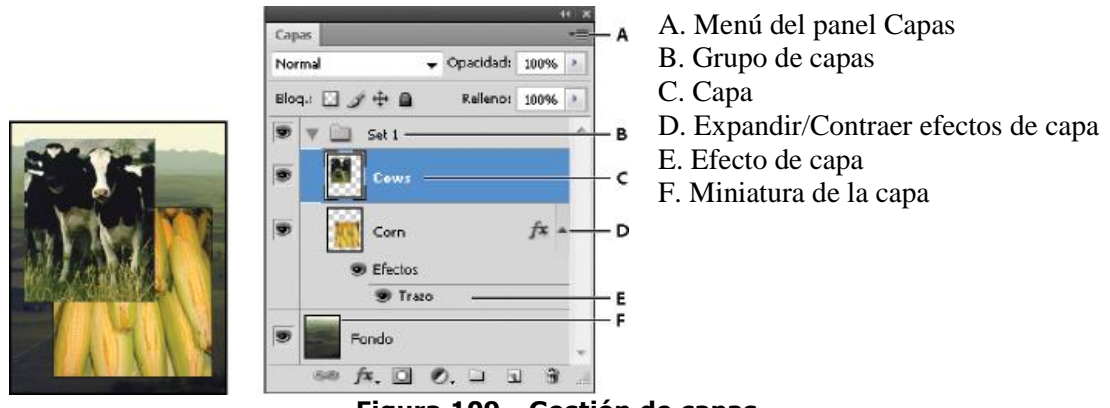

#### **Figura 109 - Gestión de capas**

#### 6.2.8 Filtros

Los filtros sirven para aplicar efectos especiales a las imágenes o para realizar tareas comunes de edición de imágenes como, por ejemplo, enfocar fotografías.

Los filtros se emplean para limpiar o retocar las fotografías, aplicar efectos especiales que doten a la imagen de la apariencia de un bosquejo o un cuadro impresionista o bien crear transformaciones exclusivas mediante distorsiones y efectos de iluminación. Los filtros que ofrece Adobe aparecen en el menú Filtro. Algunos filtros que proporcionan otros desarrolladores están disponibles en forma de plugins. Una vez instalados, estos filtros de plugins aparecen en la parte inferior del menú Filtro.

Los filtros inteligentes, aplicados a objetos inteligentes, permiten usar filtros no destructivos. Los filtros inteligentes se almacenan como efectos de capa en el panel Capas y se pueden volver a ajustar en cualquier momento a partir de los datos de la imagen original que contenga el objeto inteligente. Para obtener más información sobre los efectos de filtro inteligente y la edición no destructiva, consulte [Edición no destructiva.](http://help.adobe.com/es_ES/Photoshop/11.0/WSB3154840-1191-47b7-BA5B-2BD8371C31D8a.html)

Para utilizar un filtro, seleccione el comando de submenú adecuado del menú Filtro. Las siguientes directrices le ayudarán a seleccionar los filtros:

- Los filtros se aplican a la capa activa visible o a una selección.
- En el caso de las imágenes de 8 bits por canal, la mayoría de los filtros se pueden aplicar de manera acumulativa mediante la Galería de filtros. Todos los filtros pueden aplicarse individualmente.
- No se pueden aplicar filtros a imágenes en modo de mapa de bits o de color indexado.
- Algunos filtros sólo funcionan en imágenes RGB.
- Todos los filtros pueden aplicarse a imágenes de 8 bits.
- Algunos filtros se procesan completamente en memoria RAM. Si no dispone de suficiente memoria RAM para procesar un efecto de filtro, es posible que reciba un mensaje de error.
- •

# **7 Introducción a la animación multimedia con FLASH**

Flash es una potente herramienta desarrollada por Adobe. La versión manejada en este manual es Flash CS4. Fue creado con el objeto de realizar animaciones y diseños vistosos para la web

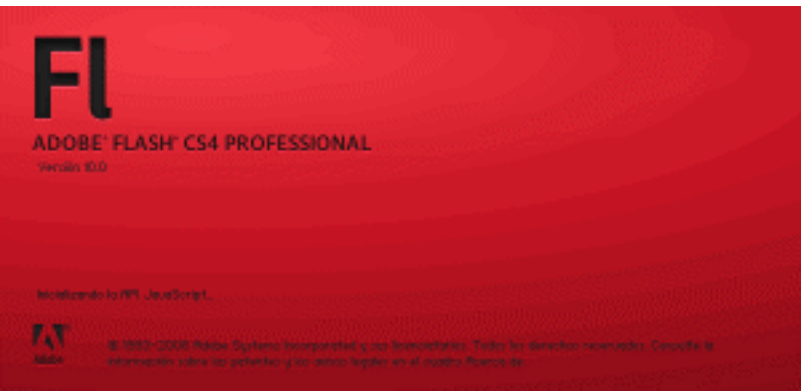

**Figura 110 - Ventana bienvenida Flash**

Flash ha conseguido hacer posible lo que más se echa en falta en Internet: Dinamismo, y con dinamismo no sólo nos referimos a las animaciones, sino que Flash permite crear aplicaciones interactivas que permiten al usuario ver la web como algo atractivo, no estático (en contraposición a la mayoría de las páginas, que están realizadas empleando el lenguaje HTML). Con Flash podremos crear de modo fácil y rápido animaciones de todo tipo, desde un botón a un complejo juego.

Además sus desarrolladores estan apostando muy fuerte por ActionScript, el lenguaje de programación Flash. A cada versión se mejora y ofrece un abanico de posibilidades cada vez mayor, por lo que además de dinamismo, Flash nos ofrece la posibilidad de ser la plataforma para aplicaciones web de un modo real.

El principal uso de Flash se da en el mundo de la web. Desde la creación de pequeños botones o banners publicitarios, hasta webs totalmente basadas en esta tecnología. Internet está repleta de animaciones Flash.

Como todo, Flash presenta tanto ventajas como inconvenientes:

- El tiempo de carga. Mientras que una página HTML puede ocupar unos 10-20 KB como media, una animación Flash ocupa mucho más. Depende del contenido que tenga, pero suelen superar los 100 KB con facilidad, y si además incorpora sonidos es fácil que la cifra se dispare. Al ocupar más espacio, el tiempo que tarda en estar visible el contenido Flash es mayor y no todos los visitantes están dispuestos a esperar... simplemente, se irán a otra página.
- Los buscadores. Son capaces de indexar el contenido de nuestra página, el texto, pero no el contenido del Flash, ya que no lo pueden leer, lo que afectará negativamente al posicionamiento de la página. Y hoy en día es crucial para una Web encontrarse bien posicionada. No obstante, los buscadores trabajan para solucionar este problema, pero de momento al mejor forma de solucionarlo es crear un diseño paralelo sin Flash, lo que aumenta el trabajo.
- Flash requiere de plugins para poder visualizarse, y el hecho de no tenerlos instalados, o de que un navegador tenga los scripts deshabilitados por seguridad, impedirán la visualización del Flash. Este plugin lo suelen incorporar la mayoría de navegadores, es gratuito y se puede instalar de forma muy intuitiva, pero siempre habrá usuarios que prefieran salir de nuestra página si tienen que instalar "algo raro".
- Compatibilidad con distintos dispositivos. Cada vez es más frecuente acceder a la web con teléfonos móviles y PDAs, y muchos de ellos no soportan Flash.
- **Flash** es una tecnología propietaria **de Adobe**, por lo que su futuro depende de lo que esta compañía quiera hacer con él.
- Otro aspecto a tener en cuenta es la usabilidad de las páginas Flash, a veces se cae en la tentación de dar demasiada importancia al diseño y olvidarse de que la página debe ser fácil de usar, aunque es más un error de diseño que del propio Flash.

Por otro lado hay que tener en cuenta también las ventajas que aporta:

- La web se vuelve muy vistosa y atractiva, además de añadirle más interactividad.
- Con un poco de práctica, el desarrollo con Flash se vuelve rápido.
- Flash permite comportamientos que de otra forma no podríamos lograr.
- Compatibilidad con navegadores. Uno de los principales problemas en el diseño Web es que el resultado no tiene por qué verse igual en todos los navegadores. Con Flash, nos aseguramos de que lo que hemos creado es exactamente lo que se verá.
- Por tanto, se hace necesario cuando lo que se necesita es que el usuario pueda interactuar completamente con el contenido.

Flash tiene muchísimas aplicaciones más (hecho que ha provocado que otras compañías traten de sacar a la venta "clónicos" del Flash). Por ejemplo, se puede usar Flash para la creación de DVDs interactivos (como los que incluyen las revistas de informática, entre otras), la creación de banners publicitarios o lo que más está de moda ahora: la creación de dibujos animados. Además, Flash tiene uso industrial, pues se emplea para optimizar planos, crear diseños de interiores y trabajar con imágenes vectoriales en general.

Un consejo es emplear Flash únicamente en lo imprescindible en nuestra web dejando el contenido principal de la web y los elementos de navegación como HTML, que la web pueda funcionar si un usuario no puede ver los elementos en Flash y no se pierda nada realmente importante, a no ser que sea una web el la que su valor es justamente su contenido interactivo o visual en Flash.

#### **7.1 El entorno de Flash**

Flash CS4 cuenta con un entorno o interfaz de trabajo renovada de lo más manejable e intuitiva. Además, tiene la ventaja de que es similar a la de otros programas de Adobe (Photoshop, Dreamweaver, Illustrator...), todo esto hace más fácil aprender Flash y más rápido su manejo y dominio. Esto es lo que nos encontraremos al abrir Flash CS4 por primera vez:

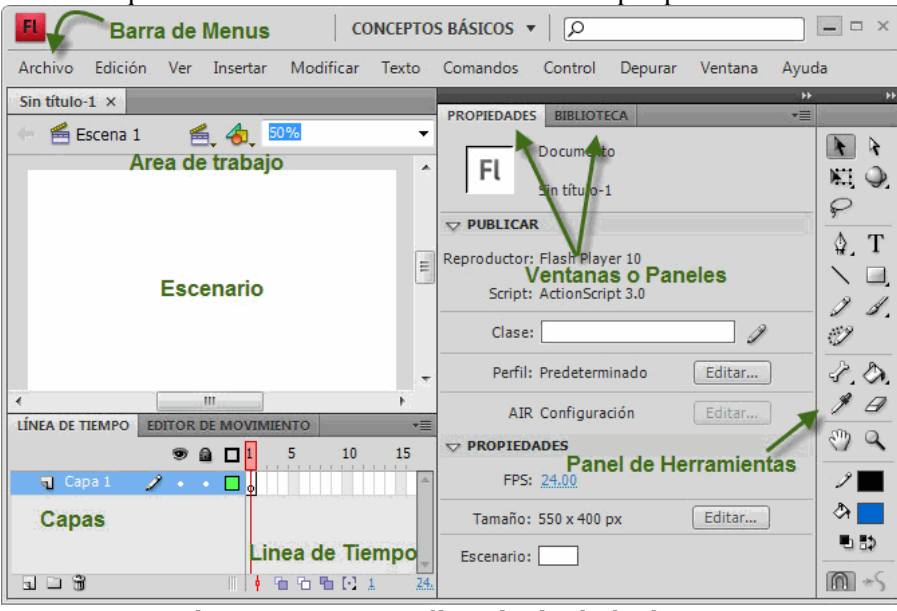

**Figura 111 - Pantalla principal Flash CS4**

En la imagen se puede ver la interfaz que nos encontraremos la primera vez que abramos el programa Flash. Flash recordará nuestras preferencias y abrirá el programa tal y como lo dejamos la última vez que lo utilizamos.

#### 7.1.1 Barra de Menús

La **Barra de Menús** tiene como propósito facilitar el acceso a las distintas utilidades del programa. Es similar a la de cualquier otro programa de diseño Web o gráfico, aunque tiene algunas particularidades. Veamos los principales **Submenús** a los que se puede acceder:

```
Archivo Edición Ver Insertar Modificar Texto Comandos Control Depurar Ventana
                                                                Ayuda
          Figura 112 - Barra de menús
```
- **Archivo**: Permite crear nuevos archivos, abrirlos, guardarlos... Destaca la potencia de la utilidad *Importar* que inserta en la película actual casi todo tipo de archivos (sonidos, vídeo, imágenes e incluso otras películas Flash), o la de *Configuración de Publicación* desde donde se pueden modificar las características de la publicación. También permite configurar la impresión de las páginas, imprimirlas...
- **Edición**: Es el clásico menú que te permite *Cortar, Copiar, Pegar...* tanto objetos o dibujos como fotogramas; también permite personalizar algunas de las opciones más comunes del programa.
- **Ver:** Además de los típicos Zooms, te permite moverte por los fotogramas y por las escenas. También incluye la posibilidad de crear una cuadrícula y unas guías. Esto se puede

seleccionar desde los submenús *Cuadrícula y Guías* desde donde también se pueden configurar sus opciones.

- **Insertar**: Permite insertar objetos en la película, así como nuevos fotogramas, capas, acciones, escenas...
- **Modificar**: La opción *Transformar* permite modificar los gráficos existentes en la película, y la opción *Trazar Mapa de Bits* convierte los gráficos en mapas vectoriales (este tema se tratará más adelante). El resto de opciones permite modificar características de los elementos de la animación *Suavizar, Optimizar* o de la propia película (*Capa, Escena* ...).
- **Texto**: Sus contenidos afectan a la edición de texto. Más adelante se tratará en profundidad.
- **Comandos**: Permite administrar los Comandos (conjunto de sentencias almacenadas que permiten emular lo que un usuario pueda introducir en el entorno de edición) que hayamos almacenado en nuestra animación, obtener otros nuevos de la página de Macromedia o ejecutar los que ya tengamos.
- **Control**: Desde aquí se modifican las propiedades de reproducción de la película. *Reproducir, Rebobinar, Probar Película....*
- **Depurar**: Aquí encontraremos las opciones de depuración de la película que te ayudarñan a encontrar errores de progrmación en ActionScrit, entre ellos se encuentran *Entrar, Pasar, Salir, Continuar...*
- **Ventana**: Este menú, además de las opciones clásicas acerca de cómo distribuir las ventanas, incluye accesos directos a todos los paneles y también la posibilidad de crear tus propios *Espacios de Trabajo*, guardarlos, cargarlos, etc.
- **Ayuda**: Desde aquí podemos acceder a toda la ayuda que nos ofrece Adobe, desde el manual existente, hasta el diccionario de Action Script, pasando por tutoriales, lecciones guiadas etc...

#### 7.1.2 La Línea de Tiempo

La *Línea de Tiempo* representa una forma de ver los fotogramas de modo simplificado. Consta de 2 partes.

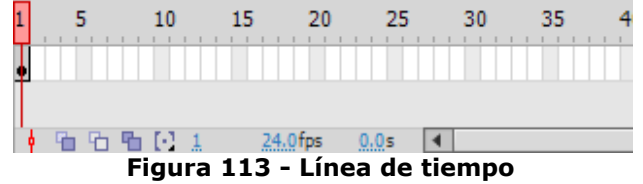

- 1) Los *Fotogramas (frames)* que vienen delimitados por líneas verticales (formando rectángulos)
- 2) Los *Números de Fotograma* que permiten saber qué número tiene asignado cada fotograma, cuánto dura o cuándo aparecerá en la película.

Además, en la parte inferior hay herramientas para trabajar con *Papel cebolla* e información sobre el *Número de Fotograma actual* (1 en la imagen), la *Velocidad de los Fotogramas* (24.0 en la imagen) y el *Tiempo de película transcurrido* (0.0s en la imagen).

A nivel conceptual, la *Línea de Tiempo* representa la sucesión de Fotogramas en el tiempo. Es decir, la película Flash no será nada más que los fotogramas que aparecen en la *Línea de Tiempo* uno detrás de otro, en el orden que establece la misma Línea de Tiempo.

## 7.1.3 Las Capas

El concepto de **capa** es fundamental para manejar Flash de forma eficiente. Dada la importancia de estas, se le dedicará un tema completo. Aún así, veamos a grandes rasgos qué son las capas. Una **capa** se puede definir como una película independiente de un único nivel. Es decir, una **capa** contiene su propia Línea de Tiempo (con infinitos fotogramas).

Los objetos que estén en una determinada **capa** comparten fotograma y por tanto, pueden "mezclarse" entre sí. Esto es interesante a menudo, pero otras veces es conveniente separar los objetos de modo que no interfieran entre sí. Para ello, crearemos tantas capas como sea necesario. El uso de múltiples capas además, da lugar a películas bien ordenadas y de fácil manejo (es conveniente colocar los el código ActionScript en una capa independiente llamada "acciones", por ejemplo).

## 7.1.4 Escenario

A continuación veremos las diferentes partes que conforman el Área de trabajo empezaremos con la más importante: el **Escenario**.

Sobre el escenario dibujaremos y colocaremos los diferentes elementos de la película que estemos realizando. Las propiedades del escenario coinciden con las **Propiedades del documento**. Para acceder a ellas, se hace clic con el botón derecho sobre cualquier parte del escenario en la que no haya ningún objeto y después sobre **Propiedades del documento**:

- Se puede asignar un **Título** y **Descripción**.
- **Dimensiones**: Determinan el tamaño de la película. El tamaño mínimo es de 1 x 1 píxeles y el máximo de 2880 x 2880 píxeles.
- **Coincidir**: Provocan que el tamaño de la película coincida con el botón seleccionado (tamaño por defecto de la Impresora, Contenidos existentes o los elegidos como Predeterminados)
- **Color de Fondo**: Selecciona el color de fondo de toda la película.
- **Velocidad de fotogramas**: número de fotogramas por segundo que aparecerán en la película.
- **Unidades de Regla**: Unidad que se empleará para medir las cantidades.
- **Transformar en predeterminado**: Este botón, permite almacenar las propiedades del documento actual y aplicarlas a todos los documentos nuevos que se creen a posteriori.

## 7.1.5 Paneles

Los **Paneles** son conjuntos de comandos agrupados según su función (por ejemplo, todo lo que haga referencia a las acciones, irá en el Panel **Acciones**). Su misión es simplificar y facilitar el uso de los comandos.

Estos paneles o ventanas se encuentran organizados en el lateral derecho del área de trabajo, pudiéndose expandir o minimizar con un clic de ratón.

Si no están visibles en el lateral derecho, puedes visualizarlos desplegando el menú **Ventana** y haciendo clic sobre el nombre del panel que quieras mostrar.

Para mejorar la experiencia del usuario, Flash permite a éste organizar los paneles y guardar esta configuración. Para ello deberás acceder a la opción **Ventana → Espacio de trabajo → Nuevo espacio de trabajo** y asignar un nombre a nuestro nuevo espacio.

Los paneles disponibles son:

- **Panel Alinear**: Coloca los objetos del modo que le indiquemos.
- **Panel Color:** Mediante este panel creamos los colores que más nos gusten.
- **Panel Muestras**: Nos permite seleccionar un color de modo rápido y gráfico. (Incluidas nuestras creaciones).
- **Panel Información**: Muestra el tamaño y las coordenadas de los objetos seleccionados, permitiéndonos modificarlas.
- **Panel Escena**: Modifica los atributos de las escenas que usemos.
- Si aún no sabes lo que son las Escenas, te lo explicamos en nuestro tema básico .
- **Panel Transformar**: Ensancha, encoge, gira ... los objetos seleccionados.
- **Panel Acciones**: De gran ayuda para emplear Action Script y asociar acciones a nuestra película.
- **Panel Comportamientos**: Permiten asignar a determinados objetos una serie de características (comportamientos) que después podrán almacenarse para aplicarse a otros objetos de forma rápida y eficaz.
- **Panel Componentes**: Nos permite acceder a los Componentes ya construidos y listos para ser usados que nos proporciona Flash. Los componentes son objetos "inteligentes" con propiedades características y muchas utilidades (calendarios, scrolls etc...)
- **Panel Cadenas**: Mediante este panel Flash aporta soporte multi-idioma a nuestras películas.
- **Panel Respuestas**: Macromedia pone a nuestra disposición ayuda y consejos accesibles desde este panel.
- **Panel Propiedades**: Nos muestra las propiedades del objeto seleccionado en ese instante, color de borde, de fondo, tipo de trazo, tamaño de los caracteres, tipografía, propiedades de los objetos (si hay interpolaciones etc...), coordenadas, tamaño etc...
- **Panel Explorador de Películas**: Nos permite acceder a todo el contenido de nuestra película de forma fácil y rápida

#### **7.2 Dibujar y colorear**

#### 7.2.1 Barra de Herramientas

La Barra de Herramientas contiene todas las Herramientas necesarias para el dibujo. Algunas herramientas llevan asociados modificadores de herramientas, que permiten cambiar algunas propiedades de la herramienta, y que aparecen al final del panel de herramientas. Veamos las herramientas más importantes:

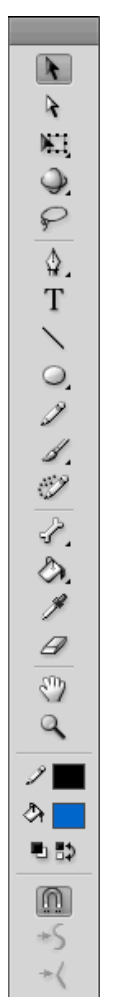

#### **Figura 114 - Barra de herramientas**

• **Herramienta Selección (flecha)**: Es la herramienta más usada de todas. Su uso principal es para seleccionar objetos, permite seleccionar los bordes de los objetos (con doble clic), los rellenos (con un sólo clic), zonas a nuestra elección... Su uso adecuado puede ahorrarnos tiempo en el trabajo.

- **Herramienta Texto:** Crea un texto en el lugar en el que hagamos clic. Sus propiedades se verán en el tema siguiente.
- **Herramienta Línea:** Permite crear líneas rectas de un modo rápido. Las líneas se crean como en cualquier programa de dibujo, se hace clic y se arrastra hasta donde queramos que llegue la línea recta. Una vez creada la podemos modificar situando el cursor encima de los extremos para estirarlos y en cualquier otra parte cercana a la recta para curvarla.

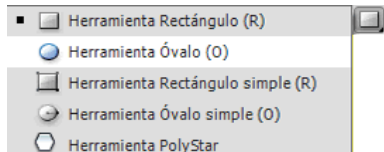

- **Herramienta de forma**  $\Box$  Herramienta PolyStar :Permite dibujar formas predefinidas como las que aparecen en la imagen, la última herramienta utilizada es la que aparece como icono en la barra de herramientas. Manteniendo pulsado el icono podremos acceder a las diferentes herramientas de forma. Por ejemplo:
- **Herramienta** Óvalo permite dibujar círculos o elipses de manera rápida y sencilla.
- **Herramienta Lápiz:** Es la primera herramienta de dibujo propiamente dicho. Permite dibujar líneas con la forma que decidamos, modificando la forma de estas a nuestro gusto. El color que aplicará esta herramienta se puede modificar, bien desde el Panel Mezclador de Colores o bien desde el subpanel Colores que hay en la Barra de Herramientas**.**
- **Herramienta Pincel:** Su funcionalidad es parecida a la del lápiz, pero por defecto su trazo es más grueso e irregular. Se suele emplear para aplicar rellenos. Se puede modificar su herramientas.
- **Herramienta Cubo de pintura:** Permite aplicar rellenos a los objetos que hayamos creado. Al contrario que muchos otros programas de dibujo, no permite aplicar rellenos si la zona no está delimitada por un borde. El color que aplicará esta herramienta se puede modificar, bien desde el Panel Color o bien desde el subpanel Relleno que hay en la Barra de Herramientas.

**Herramienta Borrador:**  $\mathcal{L}$  Su funcionamiento es análogo a la Herramienta Pincel. Pero su función es la de eliminar todo aquello que "dibuje".

#### **Herramientas avanzadas**

• **Herramienta Lazo:** Su función es complementaria a la de la herramienta Flecha, pues puede seleccionar cualquier cosa, sin importar la forma, (la Herramienta Flecha sólo puede seleccionar objetos o zonas rectangulares o cuadradas). En contrapartida, la Herramienta Lazo no puede seleccionar rellenos u objetos (a menos que hagamos la selección a mano).

Al seleccionar esta herramienta, en el **Panel de Herramientas** aparecen estos botones:

. Esto es la herramienta **Varita Mágica**, tan popular en otros programas de dibujo. Permite hacer selecciones según los colores de los objetos. El tercer dibujo que aparece es este: para seleccionar **Polígono**.

- **Herramienta Pluma:**  $\mathbf{H}$  Crea polígonos (y por tanto rectas, rectángulos...) de un modo sencillo. Mucha gente encuentra esta herramienta complicada, aunque es una de las más potentes que ofrece Flash. Su empleo consiste en hacer clic en los lugares que queramos definir como vértices de los polígonos, lo que nos asegura una gran precisión. Para crear curvas, hay que señalar los puntos que la delimitan y posteriormente trazar las tangentes a ellas. Con un poco de práctica se acaba dominando.
- **Herramienta Subseleccionador:** Esta Herramienta complementa a la Herramienta Pluma, ya que permite mover o ajustar los vértices que componen los objetos creados con dicha herramienta.
- **Herramienta Bote de Tinta:** Se emplea para cambiar rápidamente el color de un trazo. Se aplica sobre objetos, si tienen borde, cambia al color mostrado de dicho borde, por el mostrado en el Panel Mezclador de Colores (que coincide con el subpanel Colores que hay en la Barra de Herramientas.)
- **Herramienta Cuentagotas:** Su misión es "capturar" colores para que posteriormente podamos utilizarlos.

Algunas Herramientas poseen unas opciones especiales que facilitan y potencian su uso. Para acceder a estas utilidades, a veces no basta con hacer clic en la Herramienta correspondiente sino que además debemos hacer clic en la línea o en el objeto que has dibujado.

Entonces aparecerá (o se iluminará si ya estaba presente) un submenú como este:

- **Ajustar a Objetos : Se** usa para obligar a los objetos a "encajar" unos con otros, es decir, para que en caso de ser posible, sus bordes se superpongan, dando la sensación de estar "unidos".
- $+$ **Suavizar:** Convierte los trazos rectos en líneas menos rígidas.
- **Enderezar: Realiza la labor inversa. Convierte los trazos redondeados en** más rectilíneos.
- 7.2.2 Panel Color

El **Panel Color**, se usa para fabricar nuestros propios colores y para seleccionar los que más nos gusten.

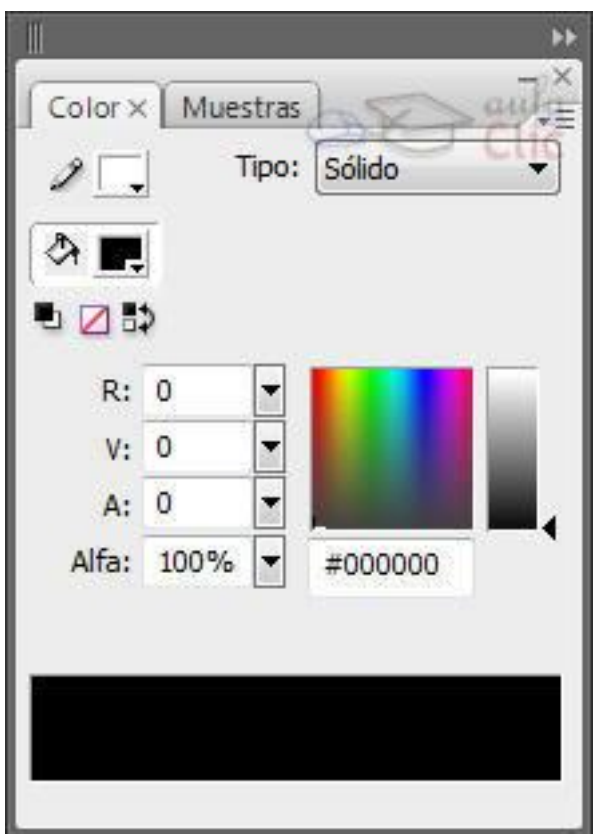

**Figura 115 - Panel Color**

Para seleccionar un color determinado, bastará con hacer clic en las pestañas que se encuentran junto a los iconos de las herramientas de Lápiz y de Bote de Pintura. (Si queremos mo-

dificar el color de un borde, pulsaremos sobre el color que está junto al lápiz  $\begin{bmatrix} 1 & 1 \\ 1 & 1 \end{bmatrix}$  y si queremos modificar un relleno, haremos clic en el color que está junto al bote de pintura

. Al hacerlo aparecerá un panel con multitud de colores para que seleccionemos el que más nos gusta. También permite introducir el código del color según el estándar

Así mismo se puede determinar el tipo de relleno que aplicaremos a los objetos creados (mediante la herramienta Bote de Pintura).

Se pueden crear diferentes tipos de relleno:

- **Sólido**: Consiste en un relleno formado por un solo color.
- **Degradado Lineal**: Es un tipo especial de relleno, de modo que un color se degrada hasta convertirse en otro. Puede ir de arriba abajo o de un lado al otro
- **Degradado Radial**: Es igual que el anterior, pero los degradados tiene forma circular.
- **Mapa de Bits**: Permite colocar como relleno alguna imagen existente en la película (O ajena a ella si antes se "importa")

#### 7.2.3 Panel Muestras

El **Panel Muestras** sirve para poder ver de un modo rápido y claro los colores de que disponemos, tanto sólidos (un solo color) como degradados (lineales o radiales). Además, cuando creemos un color mediante el **Panel Color**, podremos agregarlo a nuestro conjunto de muestras mediante **Agregar Muestra** (que se encuentra en un menú desplegable en la parte superior derecha del panel Color). Una vez esté agregado el color, pasará a estar disponible en nuestro conjunto de muestras y podremos acceder a él rápidamente cada vez que trabajemos con nuestra película. Cada película tiene su propio conjunto de muestras y cada vez que la abramos para editarla, podremos usar las muestras que teníamos la última vez que trabajamos con dicha película.

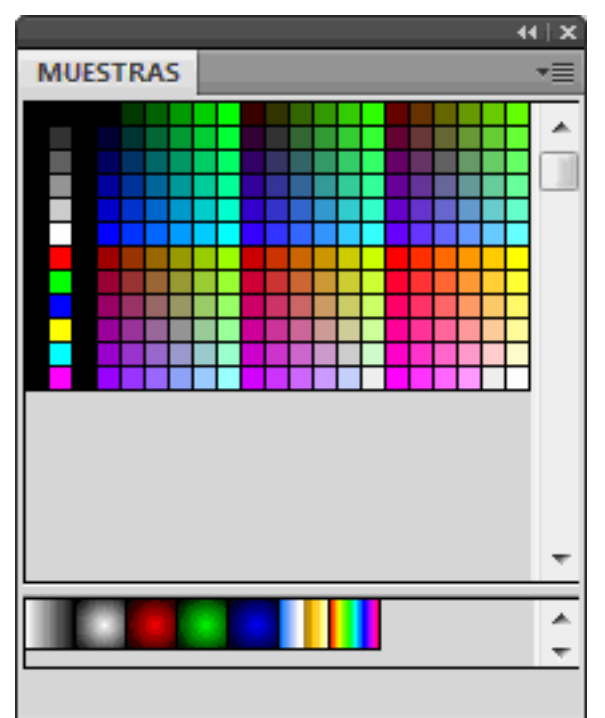

**Figura 116 - Panel Muestras**

## **7.3 Textos**

Flash abarca todo aquello que nos pueda hacer falta a la hora de crear una animación, y por tanto, también todo aquello relativo a los textos. Sin embargo, Flash fue concebido para crear animaciones gráficas, de modo que tratará cualquier texto como si de un objeto más se tratase, listo para ser animado a nuestro gusto. Esto nos permitirá posteriormente animar textos y crear espectaculares animaciones con muy poco esfuerzo. Flash distingue entre 3 tipos de texto, texto estático o normal, texto dinámico y texto de entrada (para que el usuario introduzca sus datos, por ejemplo), también se puede crear texto que soporte formato HTML etc...

## 7.3.1 Propiedades de los textos

Para poder escribir, deberemos hacer clic en la **Herramienta Texto** y posteriormente en el punto del escenario en el que queramos empezar a escribir.

El **Panel Propiedades** contiene las principales propiedades de todos los objetos que empleemos durante nuestra película, de modo que si seleccionamos un texto, podremos ver en él todo lo que nos hace falta conocer sobre nuestro texto, respecto a la anterior versión la interfaz de las propiedades de texto a cambiado considerablemente.

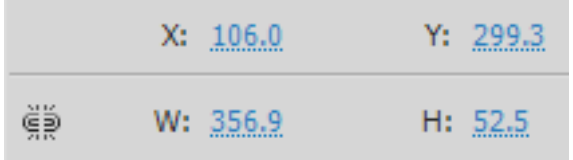

# • **Posición y Tamaño**:

Dado que Flash trata los textos como objetos, éstos también tienen anchura, altura y coordenadas. Podemos modificarlos a nuestro gusto, pero debemos tener en cuenta que los

caracteres no deben estirarse sin motivo, pues las tipografías son una parte muy importante y deben respetarse.

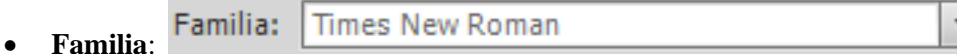

Desde aquí, al igual que en los editores de texto más comunes podemos seleccionar el tipo de letra o "fuente" que más nos guste.

```
Espaciado entre letras: 0.0
```
• **Espaciado entre letras**:

Determina el espaciado entre los caracteres. Útil cuando la tipografía que empleamos muestra las letras muy juntas o para dar efectos concretos al texto.

Ø Ajuste automático • **Ajuste automático**:

Activar esta casilla provoca que la separación entre caracteres se realice de modo automático.

• **Configuración:** 

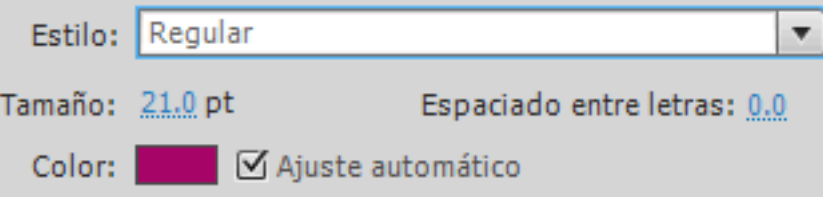

Permiten convertir el texto en Negrita (B), Cursiva (I), cambiar el color del texto y el tamaño.

- **Suavizado:** Las opciones de suavizado resultan importantes a la hora de mostrar nuestro texto. Encontramos estas opciones:
	- o *Utilizar fuentes de dispositivo*: Se emplean las fuentes de la impresora, lo que hace más liviano el archivo SWF al no incluir la fuente. Aunque nos exponemos a que la fuente no esté instalada, por lo que se empleará otra. Sólo deberíamos de utilizar esta opción para las más comunes.
	- o *Texto de mapa de bits*, no realiza suavizado, ocupando más tamaño y perdiéndose resolución al redimensionar.
	- o *Suavizado para animación*, es la mejor opción cuando pretendemos animar texto.
	- o *Suavizado para legibilidad*, favorece la legibilidad, pero no debemos de emplearla en textos animados.
	- o *Suavizado personalizado*, nos permite ajustarlo manualmente.
- 럼. • **Orientación:**

Cambia la orientación del texto de horizontal a vertical, tanto de izquierda a derecha como de derecha a izquierda.

# • **Seleccionable:**

Determina si el usuario pordrá seleccionar el texto.

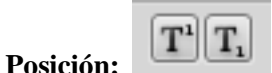

Nos permite convertir nuestro texto en subíndices o en superídices.

• **Vínculo:** 

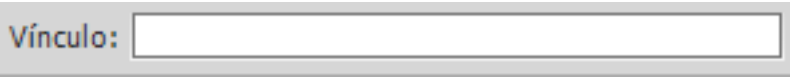

Si queremos que al pulsar sobre nuestro texto, el usuario vaya a una dirección web, nada más fácil que escribirla ahí. Flash la asociará al texto que estés escribiendo en ese momento.

• **Destino:** 

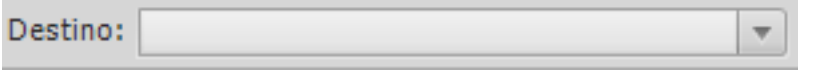

Determina si la URL a la que el texto hace referencia se cargará en la misma ventana del navegador, en una nueva ...

• **Comportamiento:**  Línea única

Si el texto que vamos a incluir es dinámico (de lo contrario aparece sin activar), esta opción nos permite determinar cómo queremos que aparezcan las líneas (línea única, multilínea o multilínea sin ajuste).

Un **Párrafo** no es más que un conjunto de caracteres con propiedades comunes a todos ellos. Estos párrafos admiten ciertas opciones que nos permiten trabajar con bloques de texto. El **Panel Propiedades** nos proporciona las siguientes opciones para trabajar con párrafos (entre otras).

- **A la Izquierda**: Todas las líneas empezarán tan a la izquierda como sea posible (dentro del recuadro de texto que hayamos definido).
- **Centrar**: Las líneas se distribuyen a la derecha y a la izquierda del punto medio del párrafo.
- A la derecha:  $\equiv$  Todas las líneas empezarán tan a la derecha como sea posible dentro del recuadro de texto que hayamos definido).
- **Justificado**: El texto se ensancha si es necesario con tal de que no quede "dentado" por ninguno de sus límites.
- El resto de opciones nos permiten determinar los márgenes (izquierdo y derecho), los sangrados de párrafo y el espacio interlineal.

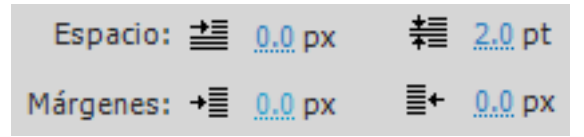

## 7.3.2 Tipos de textos

Como ya hemos comentado, Flash distingue entre diversos tipos de textos y les da un tratamiento especial, según el tipo que sean.

Todos los tipos de textos responden a las propiedades comentadas en los puntos anteriores, y es en el Tipo de texto en lo que se diferencian. El tipo de texto se puede modificar desde el Panel Propiedades sin más que haciendo clic sobre la pestaña Tipo de texto:

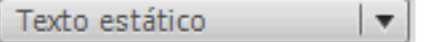

# 7.3.3 Texto estático

El **Texto Estático** se caracteriza por no presentar ningún cambio a lo largo de la animación. Es importante que no confundamos la palabra "estático" con que el texto no se mueva o malinterpretemos la frase es el texto que no presenta cambios a lo largo de la animación.

Lo que queremos decir es que no cambia el contenido del recuadro de texto, es decir, que el texto puede estar animado (girar, cambiar de color...) y sin embargo ser estático.

## 7.3.4 Texto dinámico

El **Texto Dinámico** en contraposición al estático sí que puede cambiar su contenido (además de estar animado). Su uso es bastante más complejo que el del **Texto Estático**, ya que cada recuadro de **Texto Dinámico** puede ser una variable modificable mediante ActionScript, esto quiere decir que los valores y propiedades de este tipo de textos se pueden modificar mediante programación, lo que nos saca del objetivo de este curso. Un uso común que suelen tener es el de representar los textos introducidos mediante **Textos de Entrada**.

Tienen multitud de propiedades, accesibles desde el **Panel Propiedades**, se puede decidir el número de líneas que van a tener, se puede introducir texto HTML, se puede añadir fácilmente un borde al texto o dar nombre a la variable que represente al texto Dinámico.

Una opción interesante es el botón  $\boxed{\text{Suavizado para legibilidad } | \blacktriangledown}$ , que nos permite indicar qué caracteres incluir en el archivo SWF. Aquí debemos de indicar los carácteres que esperamos que muestre el texto dinámico.

Al editar nuestra película, distinguieremos los textos dinámicos por aparecer enmarcados en una línea discontinua.

## 7.3.5 Introducción de texto

El **Texto de Entrada** o **Introducción de Texto** tiene básicamente las mismas propiedades que el **Texto Dinámico**, junto con algunas propias de un tipo de texto orientado a la introducción de datos por parte de usuario, como por ejemplo el número máximo de líneas que puede introducir en ese campo de texto o si queremos que lo que el usuario escriba en dicho campo aparezca como asteriscos (para las contraseñas).

Evidentemente este tipo de texto se reflejará en nuestra película como un recuadro de texto SIN contenido, ya que lo deberá introducir el usuario.

Como hemos mencionado antes, este tipo de texto se puede combinar con el **Texto Dinámico.**

Flash permite crear animaciones de texto tan interactivas como las que pueden crear con imágenes (ya hemos visto lo sencillo que es convertir un texto en un enlace a otra página web). Aún así, crear animaciones con textos, que sobrepasen a las que Flash incorpora por defecto (colores, transparencias, brillos, rotaciones, movimientos o combinaciones de estos) puede resultar un trabajo de muchísimas horas y mucha paciencia.

#### 7.3.6 Incorporar Fuentes

Al crear un archivo de flash, y utilizar texto dinámico o textos de entrada, tenemos que tener presente que si hemos elegido una fuente que no está disponible en el sistema que se reproduce la película, se sustituirá por otra fuente disponible. Esto es un problema, ya que puede alterar bastante nuestro diseño.

Para evitar esto, podemos incluir las fuentes que hemos empleado en nuestro proyecto. Esto garantiza que el texto se vea tal y como lo creamos, independientemente de las fuentes del sistema. Esto sólo será necesario hacerlo para los textos dinámicos, ya que el texto estático se guarda como un gráfico vectorial, y no habrá problemas.

Para incorporar una fuente en la película hacemos clic derecho en alguna parte vacía de la **Biblioteca**, y seleccionamos **Nueva fuente.** Se abrirá el siguiente cuadro de diálogo:

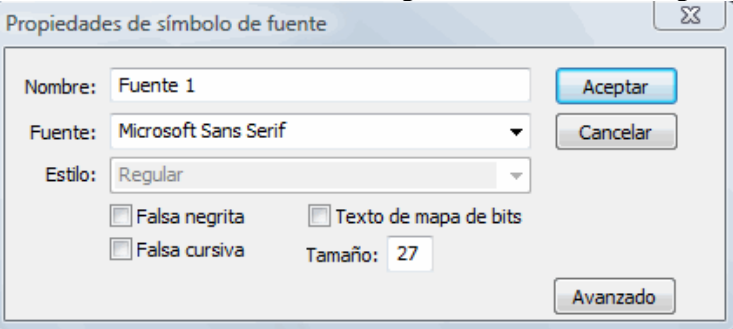

**Figura 117 - Propiedades de Fuente**

En el desplegable **Fuente** seleccionamos la fuente que deseamos utilizar. Seleccionamos los estilos que vamos a utilizar (Negrita, Cursiva y Tamaño).

El nombre que le demos se mostrará en la **Biblioteca** y estará lista para utilizarse. Cuando creemos un campo de texto dinámico o de entrada, seleccionamos nuestra fuente, que aparecerá señalada con un asterisco (\*).

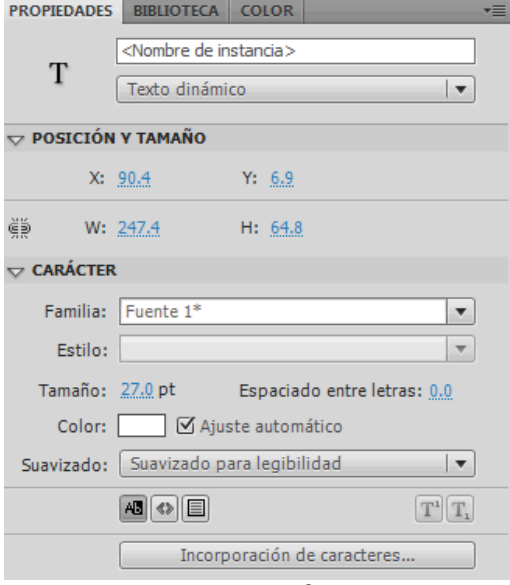

**Figura 118 - Definición de Fuentes**
# **7.4 Sonidos**

Hasta hace poco, los únicos sonidos que oíamos en las páginas Web eran los famosos "midis", de escaso tamaño y de escasa calidad. De hecho, eran sólo instrumentos musicales sin voz, de ahí su pequeño tamaño (y calidad). Aún así, siempre existía algún creador de páginas Web que se aventuraba a poner algún sonido complejo (.wav o .mp3) en su página web, su carga es tan lenta, que la mayoría de los visitantes se irían de la página sin llegar a escucharla.

Hoy, gracias a las conexiones de banda ancha orientadas a contenido multimedia, poner sonido a las páginas web es un poco más fácil, ¿qué aporta FLASH?

Flash nos permite insertar cualquier sonido que queramos en nuestras películas (.wav, .aiff, .mp3, etc...) de forma fácil y muy efectiva, ya que es capaz de acelerar la descarga del sonido siempre y cuando se descargue junto con nuestra película.

Podemos dar a la película efectos simples (el típico "clic" al pulsar un botón), efectos complejos (música de fondo) e incluso podemos hacer que la animación se desarrolle conjuntamente con una música (si bien esto último necesitaría que toda la película estuviera descargada previamente, para evitar "atascos" durante el desarrollo de la animación). En definitiva, Flash nos lo vuelve a poner fácil.

# 7.4.1 Importar Sonidos

Si alguna vez habeis intentado añadir un sonido a vuestra animación Flash probablemente os hayais llevado una gran decepción al no conseguirlo. Esto se debe a que no se tiene en cuenta que para poder emplear un objeto en nuestra película, o bien lo creamos nosotros (como llevamos haciendo hasta ahora) o bien lo conseguimos de cualquier otro modo y lo insertamos en nuestra película.

A esto último se le llama "**Importar**" y se puede hacer con sonidos, gráficos, e incluso con otras películas Flash. Importar por tanto, no es más que decirle a Flash que añada un determinado archivo a nuestra película, para que podamos usarlo cuando queramos. En realidad, lo añade a nuestra **Biblioteca**, que es el Panel en el que están todos los objetos que participan en la película (este Panel se verá más adelante).

Así pues si queremos manejar un sonido en nuestra película, deberemos importarlo previamente. Para importar un sonido haz clic en el menú **Archivo → Importar → Importar a biblioteca.** Se abrirá el cuadro de diálogo de **Importar a biblioteca**. Allí deberás seleccionar en **Tipo de archivo**, **Todos los formatos de sonido**. Se selecciona el archivo de audio haciendo clic sobre él y se pulsa el botón **Aceptar**.

El sonido estará listo para usarlo donde quieras, podrás encontrarlo en la **Biblioteca** (menú **Ventana → Biblioteca**).

## 7.4.2 Propiedades de los Sonidos

En Flash, todo lo referente a los sonidos lo podemos editar desde el Panel **Propiedades**. Aquí tenemos todo lo necesario para insertar, modificar y editar el sonido que se ha importado. Para que aparezca la posibilidad de trabajar con sonidos, deberemos hacer clic en seleccionar el fotograma en el que queremos reproducir el sonido. Veamos las partes que tiene este panel.

• **Nombre:** En este desplegable nos aparecerán las canciones que tenemos importadas, deberemos seleccionar la canción que pretendamos añadir a nuestra película (en el siguiente punto veremos cómo insertarlo). Si no queremos reproducir sonido, seleccionamos **Ninguno**.

- **Efecto**: Desde aquí podremos añadir algún efecto a nuestro sonido Si deseamos añadir efectos sonoros complejos, deberemos tratar adecuadamente el sonido con algún programa creado específicamente para este propósito antes de importarlo.
- **Sinc:** Esta opción nos permite determinar en qué momento comenzará a actuar nuestro sonido, estas son las opciones que tenemos:
	- o **Evento:** Sincroniza nuestro sonido con un evento determinado. Es la opción por defecto y provoca que el sonido se empiece a reproducir al pasar la película por el fotograma en el que está situado. También se puede sincronizar el sonido con botones y los demás tipos de símbolos. El sonido se repetirá completamente, y si lo ejecutamos varias veces, se reproducirá de nuevo, aunque no hubiese acabado, provocando que el sonido se solape.
	- o **Inicio:** Su funcionamiento es equivalente al de "Evento", se diferencian en que si ya se está reproduciendo, no se reproduce de nuevo.
	- o **Detener:** Detiene el sonido seleccionado.
	- o **Flujo:** Esta opción sincroniza el sonido con el o los objetos con los que esté asociado, por tanto, si la carga de la película es lenta y las imágenes no fluyen adecuadamente, el sonido se detendrá para sincronizarse con ellas. Este efecto puede dar la sensación de que la película se corta de un modo muy brusco. Por otra parte, es un efecto muy adecuado para algunas situaciones, por ejemplo, el efecto de que un personaje hable durante una película. En esta situación, es muy recomendable que el sonido y las imágenes estén sincronizadas.
	- o **Repetir:** Determina el número de veces que se reproducirá el sonido según lo que escribas en la caja de texto de la derecha. También puedes seleccionar **Reproducir indefinidamente** para que el sonido se reproduzca en un bucle hasta llegar al siguiente fotograma clave.

## 7.4.3 Insertar un Sonido

Para que el sonido se reproduzca en la película, lo mejor será crear una nueva capa para cada sonido. Así lo controlaremos fácilmente. Después, se arrastra el sonido de la biblioteca al escenario, sobre la nueva capa.

Con el primer fotograma de la nueva capa seleccionado, accedemos a sus propiedades, a la sección de **Sonido**. Seleccionamos el Nombre del archivo, los efectos deseados, y las veces que lo queremos **Repetir**.

En el menú **Sinc**. seleccionamos la opción de sincronización deseada.

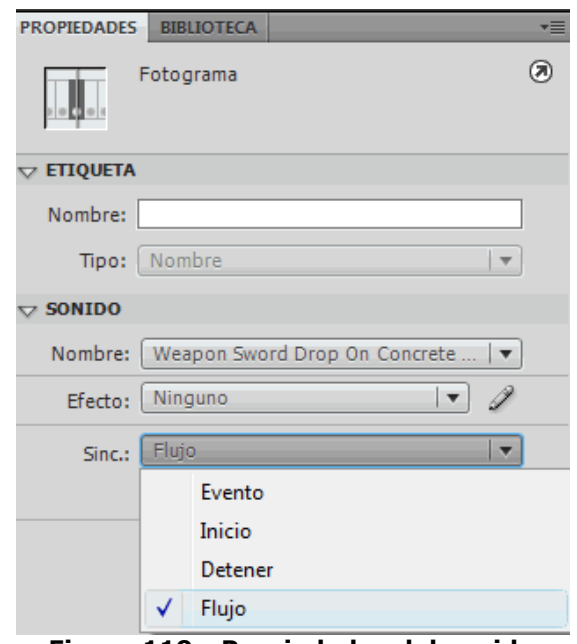

**Figura 119 - Propiedades del sonido**

Al seleccionar la opción **Flujo**, el sonido se reproducirá hasta que se acabe o llegue a un fotograma clave, siguiendo la película. Sólo es aconsejable esta opción si realmente la necesitamos. Como los clips de película y botones tienen líneas de tiempo propias, como ya veremos, podemos insertar ahí los sonidos, por ejemplo, para hacer que al pulsar un botón se reproduzca un clic.

# 7.4.4 Editar Sonidos

Flash no fue creado como un editor de sonidos, por lo que su potencia en este campo es limitada. Aún así, los efectos que permite aplicar de un modo sencillo suelen ser suficientes para cualquier animación que queramos realizar. Disponemos de estos efectos:

- **Canal Izquierdo**: El sonido tan sólo se escuchará por el altavoz izquierdo.
- **Canal Derecho**: El sonido tan sólo se escuchará por el altavoz derecho.
- **Desvanecimiento de izquierda a derecha**: El sonido se reproduce inicialmente en el altavoz izquierdo para luego pasar al derecho.
- **Desvanecimiento de derecha a izquierda**: El sonido se reproduce inicialmente en el altavoz derecho para luego pasar al izquierdo.
- **Aumento Progresivo**: El volumen de nuestro sonido aumenta progresivamente.
- **Desvanecimiento**: El volumen de nuestro sonido disminuye progresivamente.
- **Personalizado**: Esta opción nos permite "editar" el sonido de un modo rápido y sencillo. Desde este editor podemos decidir qué volumen tendrá nuestro sonido y en qué altavoz. Podemos crear los efectos anteriores ajustándolos a nuestro gusto y podemos crear efectos más complejos a nuestra medida.

# 7.4.5 ¿Mp3 o Wav?

Como ya se ha comentado, los sonidos que Flash puede importar casi cualquier tipo de sonido, aunque los más empleados son MP3 y WAV. Por tanto, cuando queramos añadir un sonido a nuestra película, deberemos decantarnos por uno de estos 2 formatos. Lo normal es que el sonido que pretendamos insertar ya esté en uno de ellos, pero no debemos olvidar que existen multitud de programas que convierten un sonido con extensión .mp3 a uno .wav y viceversa, por lo que no debe ser inconveniente el formato que tenga el sonido en un principio.

Si decidimos que nuestra película tenga sonidos, deberemos asumir una carga muy importante en cuanto a tamaño de la película y en consecuencia en cuanto a tiempo de descarga. Lo habitual es que los sonidos ocupen más de la mitad del espacio total y muchas veces no valdrá la pena insertarlos...

La lógica nos dice que insertemos el sonido que ocupe un espacio menor en el disco duro, ya que este espacio es el que ocupará en nuestra película. Esto es una aproximación, ya que Flash comprime todo aquello que insertamos en nuestras películas.

Como ya sabemos, los sonidos .mp3 ocupan un espacio mucho menor que los sonidos .wav (10 veces menos o más), por lo que parece recomendable insertar .mp3 en lugar de .wav, ahora bien ¿Puede Flash comprimir un sonido ya comprimido? Es decir, si un sonido .wav ha sido comprimido y ahora tiene extensión .mp3, ¿podrá Flash volver a comprimirlo? La respuesta es NO. Flash comprime los sonidos que insertamos en nuestras películas, pero si el sonido resulta estar ya comprimido, no podrá volver a comprimirlo (en realidad si que consigue comprimirlo, pero el sonido final es el mismo que el inicial).

# **7.5 Trabajar con objetos**

## 7.5.1 Los objetos. Iniciación

En una página Web, en un catálogo para un DVD o en cualquier otra cosa, tendremos que trabajar con objetos. A grandes rasgos, podremos considerar un objeto todo aquello que aparezca en nuestra película y sea visible, de modo que podamos trabajar con él, por ejemplo, cualquier imagen que creemos o importemos, un botón, un dibujo creado por nosotros mismos etc... Los objetos así considerados tienen 2 partes fundamentales:

- **El Borde:** Consiste en una delgada línea que separa el objeto del exterior, del escenario. Puede existir o no, según nos convenga. Cuando creamos un objeto, el borde se crea siempre y su color será el indicado en el **Color de Trazo** (dentro del **Panel Mezclador de Colores**). Si queremos dibujar creando Bordes deberemos emplear las **Herramientas Lápiz, Línea o Pluma** y si queremos que nuestro dibujo no tenga borde, bastará con seleccionar el borde y suprimirlo (ver siguiente punto).
- **El Relleno:** El relleno no es más que el propio objeto sin borde. Es, por tanto, la parte interna del objeto. Su existencia también es arbitraria, ya que podemos crear un objeto cuyo color de relleno sea transparente, como ya se vio en el tema de **Dibujar**, y por tanto, parecerá que dicho objeto no tiene relleno, aunque en realidad sí que exista pero sea de color transparente. Para dibujar **Rellenos** (sin borde) podemos usar herramientas tales como el **Pincel** o el **Cubo de Pintura**.

## 7.5.2 Seleccionar

Para poder trabajar con objetos, es fundamental saber seleccionar la parte del objeto que queramos modificar (mover, girar, cambiar de color...). Podremos observar que las partes de un objeto seleccionadas toman una apariencia con textura para indicar que están seleccionadas.

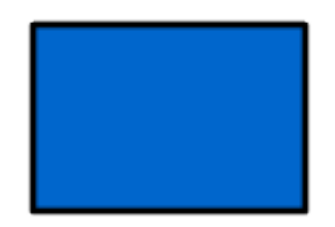

**Figura 120 - Objeto SIN seleccionar**

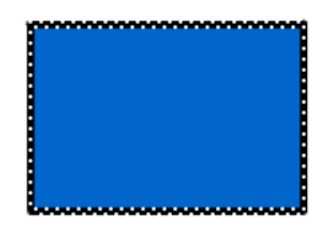

**Figura 121 - Objeto con el BORDE seleccionado**

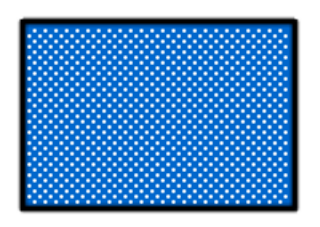

**Figura 122 - Objeto con el RELLENO seleccionado**

Veamos cómo seleccionar las diferentes partes de un objeto:

- **Seleccionar un Relleno o un Borde:** Basta hacer clic 1 vez en el Relleno o en el Borde que queramos seleccionar.
- **Seleccionar el Relleno y el Borde de un objeto**: Hacer doble clic en el Relleno.
- **Seleccionar todos los bordes (o líneas) de un mismo color que estén en contacto:** Hacer doble clic sobre una de las líneas que tenga el color que pretendamos seleccionar.
- **Seleccionar un Símbolo, un texto, o un grupo**: Clic en el Símbolo, en el texto o en el grupo. Estos tipos de objetos mostrarán un borde de color azul (por defecto, depende de la capa) al estar seleccionados.
- **Seleccionar Varios elementos**: Mantendremos pulsada la tecla SHIFT (Mayúsculas) mientras seleccionamos los objetos que queramos.
- **Seleccionar los objetos que se encuentran en una determinada zona**: Para ello usaremos la Herramienta Selección (flecha). Haremos clic en una parte del escenario y arrastraremos el cursor hasta delimitar el área que contenga los objetos que queremos seleccionar. Si esta área corta una forma, sólo quedará seleccionada la parte del objeto que esté

dentro del área que hemos delimitado. Si quisiéramos incluir dicho objeto, bastaría con usar la tecla SHIFT y seleccionar la parte del objeto que falta por seleccionar.

Este modo de seleccionar objetos permite seleccionar muchos objetos rápidamente, además de permitirnos seleccionar determinadas zonas de los objetos, para cortarlas, pegarlas ...

Además de la **Herramienta Flecha**, también podemos usar la Herramienta Lazo, más útil aún si cabe. Nos permite seleccionar cualquier zona de cualquier forma (la forma la determinamos nosotros) del objeto que sea. Al contrario que la **Herramienta Flecha**, las áreas seleccionadas no tienen porque ser rectángulares.

- **Seleccionar a partir de la Línea de Tiempo**: Si seleccionamos un determinado fotograma en la línea de tiempo, se seleccionan automáticamente todos los objetos que estén en dicho fotograma. Esto es útil para modificar de un modo rápido todos los elementos del fotograma.
- **Seleccionar Todo**: La forma más natural de seleccionar todo, consiste en hacer clic en el menú Edición → Seleccionar Todo.

### 7.5.3 Panel Alinear

Para colocar los objetos de un modo preciso (por no decir exacto), Flash pone a nuestra disposición el Panel Alinear. Este Panel lo podemos encontrar en el **Menú Ventana → Alinear**. El **Panel Alinear** permite colocar los objetos tal y cómo le indiquemos. La opción **En Escena** permite decir a Flash que todas las posiciones que indiquemos para nuestros objetos tomen como referencia el escenario.

**Fn** escenario: ℶ

Si esta opción no está seleccionada, los objetos toman como referencia al conjunto de objetos en el que se encuentran, y se colocan en función de ellos. Lo más habitual es seleccionar **En Escenario**, para que los objetos se coloquen según los límites de la película, en el centro del fotograma etc...

Las distintas posibilidades del **Panel Alinear** son:

• **Alineamiento:**

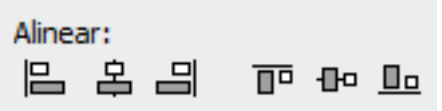

Sitúa los objetos en una determinada posición del fotograma (si está seleccionado En Escena). Las distintas opciones afectan a todos los elementos seleccionados y se emplean muy a menudo para situar los objetos en determinados sitios predefinidos.

• **Distribuir:** 

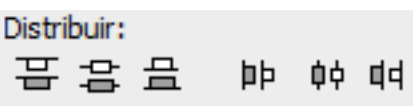

Sitúa los objetos en el escenario en función de unos ejes imaginarios que pasan por cada uno de ellos, de modo que la distribución de los mismos sea uniforme.

• **Coincidir Tamaño:**

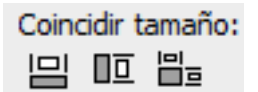

Hace coincidir los tamaños de los objetos. Si está activo "En Escena" estirará los objetos hasta que coincidan con el ancho y el largo de la película. Si no está activo, la referencia será el resto de objetos.

• **Espacio:** 

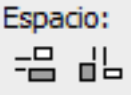

Espacia los objetos de un modo uniforme.

# **7.6 Panel Información**

Además de controlar la posición de los objetos desde el **Panel Alinear**, también podemos hacerlo, de un modo más exacto (más matemático) desde otro panel, el **Panel Información**. A este Panel se puede acceder desde el Menú Ventana → **Información**. Las posibilidades de este Panel son limitadas, pero si buscamos exactitud en las medidas o no nos fiamos de las distribuciones de objetos que crea Flash, debemos acudir a él.

- **Medidas del Objeto:**  $\frac{1}{2}$  Aquí introduciremos un número que represente el tamaño de nuestro objeto en la medida seleccionada en las Propiedades del documento. An: hace referencia a la anchura y Al: a la altura.
- **Situación del objeto:** Desde aquí controlamos la posición del objeto en el escenario. La X y la Y representan el eje de coordenadas (La X es el eje Horizontal y la Y el eje vertical). Las medidas también van en función de las medidas elegidas para la película.
- **Color Actual:** Indica el color actual en función de la cantidad de Rojo (R), Verde (V), Azul (A) y efecto Alfa (Alfa) que contenga.

Este indicador indica el color que tiene el objeto por el que en ese momento pasamos el cursor del ratón. Por tanto, podemos tener seleccionado un objeto (haciendo clic en él) y ver en el **Panel Información** su tamaño y su posición, pero al desplazar el ratón, el valor del color cambiará y ya no indicará el color del objeto seleccionado, sino el del objeto por el que pase el cursor. Tened esto en cuenta para no cometer errores o perder tiempo innecesario.

- **Posición del Cursor:**  $+$  Indica la posición del cursor. Es útil por si queremos que suceda algo en la película al pasar el cursor justo por una posición determinada o para situar partes del objeto en lugares específicos.
- 7.6.1 Los Grupos

Un **Grupo** no es más que un conjunto de objetos. Si bien no cualquier conjunto de objetos forman un grupo, ya que para crear un grupo, debemos indicarle a Flash que así lo queremos. Para ello, basta seleccionar los objetos que queremos que formen parte de un grupo y después hacer clic en el Menú **Modificar → Agrupar** (Ctrl + G).

Tras hacer esto observaremos que desaparecen las texturas que indicaban que los objetos estaban seleccionados y observamos que el grupo pasa a ser un "todo", ya que resulta imposible seleccionar a uno de sus miembros sin que se seleccionen a su vez los demás. Además, aparece el rectángulo azul (por defecto) que rodea al grupo, definiéndolo como tal.

Crear grupos es muy útil, ya que nos permite, como ya hemos dicho, tratar al conjunto de objetos como un todo y por tanto, podemos aplicar efectos al conjunto, ahorrándonos la labor de hacerlo de objeto en objeto.

Al crear un grupo, simplemente estamos dando unas propiedades comunes a un conjunto de objetos y, en ningún caso perdemos nuestro objeto. En cualquier momento podemos deshacer el grupo, mediante el Menú **Modificar → Desagrupar**.

Además, Flash nos permite modificar los elementos de un grupo sin tener que desagruparlo. Para ello, seleccionamos el Grupo de elementos y hacemos clic en el **Menú Edición → Editar Seleccionado**. Podremos editar los objetos que componen el grupo por separado teniendo en cuenta que, como es lógico, los cambios realizados afectarán al grupo además de al elemento en cuestión.

# **7.7 Las Capas**

# 7.7.1 Las Capas

Cada capa es un nivel en el que podemos dibujar, insertar sonidos, textos... con independencia del resto de capas. Hay que tener en cuenta que todas las capas comparten la misma **Línea de Tiempo** y por tanto, sus distintos fotogramas se reproducirán simultáneamente.

Otra razón para separar los objetos en capas, es que Flash nos obliga a colocar cada animación distinta en una capa. De lo contrario, todos los objetos que se encuentren en dicha capa formarán parte de la animación. Si queremos que un objeto no forme parte de una animación, deberemos quitarlo de la capa en la que se produce dicha animación.

Las capas además, tienen otras utilidades, nos permiten ordenar nuestra película de forma lógica, y nos ayudan en la edición de dibujos (evitando que se "fundan" en uno sólo, o bloqueando el resto de capas de modo que sólo podamos seleccionar la capa que nos interese).

Otro motivo es para organizar mejor nuestro contendio. Igual que creábamos una capa para los elementos de audio, crearemos capas para otros elementos, como el código ActionScript.

## 7.7.2 Trabajar con Capas

Veamos para qué sirven los distintos botones y cómo usarlos.

- **Nueva capa**  $\exists \cdot$ **:** Como su nombre indica, sirve para Insertar una nueva capa en la escena actual. Crea capas normales (en el siguiente punto se verán los distintos tipos de capas).
- **Crear carpeta**  $\Box$ : Nos sirve para crear carpetas, que nos ayudarán a organizar nuestras capas.
- **Borrar Capa** : Borra la capa seleccionada.
- **Cambiar Nombre**: Para cambiar el nombre a una capa, basta con hacer doble clic en el nombre actual.
- **Propiedades de Capa**: Si hacemos doble clic en el icono  $\Box$  junto al nombre de la capa, podremos acceder a un panel con las propiedades de la capa en la que hayamos hecho

clic. Podremos modificar todas las opciones que hemos comentado anteriormente y alguna más de menor importancia.

Aquí puedes cambiar diferentes opciones sobre la capa, como su nombre o su color. También puedes bloquearla u ocultarla.

- 7.7.3 Trabajar con Capas. Opciones Avanzadas
	- **Mostrar / Ocultar Capas** : Este botón permite ver u ocultar todas las capas de la película. Es muy útil cuando tenemos muchas capas y sólo queremos ver una de ellas ya que permite ocultar todas a la vez, para después mostrar sólo la actual. Para activar la vista de una capa en concreto (o para ocultarla) basta con hacer clic en la capa correspondiente en el punto (o en la cruz) que se encuentra bajo el icono "Mostrar / Ocultar capas"
	- **Bloquear Capas**  $\boxed{2}$ : Bloquea la edición de todas las capas, de modo que no podremos modificarlas hasta desbloquearlas. Para bloquear o desbloquear una capa concreta, procederemos como en el punto anterior, clic en el punto o icono "Cerrojo" situados en la capa actual bajo el icono "Bloquear Capas".

Bloquear una capa es muy útil cuando tenemos varios objetos juntos y en capas distintas y queremos asegurarnos de que no modificamos "sin querer" alguno de ellos. Tras bloquear su capa podremos trabajar con la seguridad de no modificar dicho objeto, ni siquiera podremos seleccionarlo, de modo que editaremos con mayor facilidad el objeto que queramos.

Mostrar/Ocultar capas como contornos  $\Box$ : Este botón nos muestra/oculta los contenidos de todas las capas como si sólo estuviesen formados por bordes. De este modo y ante un conjunto numeroso de objetos, podremos distinguirlos a todos de forma fácil y podremos ver en qué capa está cada uno de ellos.

## 7.7.4 Reorganizar las Capas

Como ya se ha comentado, las distintas capas tienen muchas cosas en común unas con otras. Lo primero y principal es la Línea de tiempo, todas las capas de una misma escena comparten la misma línea de tiempos y por tanto, los objetos de todos los fotogramas 1 de todas las capas se verán al mismo tiempo en la película superpuestos unos sobre otros. ¿y qué objeto está delante de los demás? Pues este criterio viene dado por la colocación de las Capas en la película. Los objetos que se mostrarán delante de todos los demás serán aquellos que se encuentren en la capa situada más arriba.

Para mover un fotograma de una capa a otra, basta con seleccionar el fotograma a mover y arrastrarlo hasta la capa donde queramos pegarlo. También se puede Copiar el fotograma y luego pegarlo en la capa de destino.

## 7.7.5 Tipos de Capas

Como habréis podido comprobar al ver las propiedades generales de una capa o al hacer clic con el botón derecho del ratón sobre el icono de una capa cualquiera, existen varios tipos de capas.

- **Capas normales** : Son las capas por defecto de Flash y tienen todas las propiedades descritas en los puntos anteriores. Son las más usadas y se emplean para todo, colocar objetos, sonidos, acciones, ayudas...
- **Capas animación movimiento** : Son las capas que contienen una animación por interpolación de movimiento.
- **Capas Guía** / : Son capas especiales de contenido específico. Se emplean en las animaciones de movimiento de objetos y su único fin es marcar la trayectoria que debe seguir dicho objeto. Debido a que su misión es representar la trayectoria de un objeto animado, su contenido suele ser una línea (recta, curva o con cualquier forma).
- **Capas guiadas** (Guided Layers) : Definir una capa como guía no tiene sentido hasta que definamos también una capa guiada. Esto es, una capa que quedará afectada por la guía definida en la Capa guía.

Si no definimos una capa guiada, la capa guía no tendrá ningún efecto y si bien no se verá en la película (por ser una capa guía) tampoco provocará ningún efecto en las demás capas.

Las capas guía y las capas guiadas se relacionan entre sí de un modo evidente. A cada capa guía le corresponden una serie de capas guiadas.

Al asociar una capa guía con una capa guiada, el icono que representa a la capa guía cambia, indicándonos que está realizando correctamente su labor.

En la imagen podemos ver un ejemplo de capa guía y capa guiada correctamente asociadas entre sí. (La capa llamada inferior es, evidentemente, la capa con Guía)

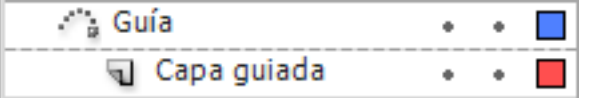

El funcionamiento de las Capas Guía y sus utilidades lo veremos a fondo en el tema de las Animaciones

• **Capas Máscara** : Estas capas se pueden ver como plantillas que tapan a las capas enmascaradas (las veremos enseguida). El funcionamiento de estas capas es algo com-

plejo (tampoco demasiado) y se analizará en temas posteriores.

Basta con decir que estas capas se colocan "encima" de las capas a las que enmascaran y sólo dejan que se vea la parte de éstas que tapan los objetos situados en las capas máscara (son como filtros). Al igual que las capas guía, los objetos existentes en este tipo de capas tampoco se ven en la película final. Sí se verán los objetos de su correspondiente capa enmascarada a los que estén "tapando".

**Capas Enmascaradas**  $\mathbb{Z}$ : Estas capas funcionan conjuntamente con las anteriores, ya que son las capas que están bajo las máscaras y a las que afectan. Al igual que las capas guía y las capas guiadas deben ir asociadas unas a otras para que su efecto sea correcto.

Sus objetos sí que son visibles en la película final, pero sólo cuando algún objeto de la capa Máscara está sobre ellos.

# **7.8 Símbolos**

## 7.8.1 Qué son los símbolos

Los Símbolos provienen de objetos que hemos creado utilizando las herramientas que nos proporciona Flash.

Estos objetos al ser transformados en símbolos, son incluidos en una biblioteca en el momento en que son creados, lo que permite que sean utilizados en varias ocasiones, ya sea en la misma o en otra película. Los símbolos nos resultarán fundamentales a la hora de crear nuestras animaciones.

## 7.8.2 Cómo crear un símbolo

La acción de crear un nuevo símbolo es una de las más usadas en Flash ya que es uno de los primeros pasos para crear una animación, como veremos más adelante.

Seleccionamos el o los objetos que queramos convertir en un símbolo. Lo más habitual es partir de una forma.

Abrimos a la ventana **Convertir en símbolo**, accediendo al menú **Insertar → Nuevo Símbolo**, desde le menú contextual eligiendo **Convertir en símbolo**, o directamente con las teclas Ctrl + F8 o F8.

Una vez hecho esto nos aparecerá una ventana como la mostrada en la imagen. Introducimos el nombre del símbolo que vamos a crear, y que nos permitirá identificarlo en la biblioteca.

Sólo nos queda seleccionar el tipo de símbolo (desplegable **Tipo**) al que queremos convertir nuestro objeto. Podemos elegir entre Clip de **Película, Botón** y **Gráfico**. Sus características y las diferencias entre ellos las veremos en temas posteriores. Lo más habitual es Clips de película para los objetos que queremos mostrar en el escenario, y Botón si queremos que actúe como tal.

# 7.8.3 Las Bibliotecas

En Flash podemos encontrar dos tipos de bibliotecas, las bibliotecas comunes y de ejemplos y aquellas asociadas a las películas que hemos creado. Todas ellas las tenemos a nuestra disposición para utilizar los símbolos que contienen.

Para acceder a las bibliotecas comunes que nos ofrece Flash simplemente tenemos que ir a al menú **Ventana → Bibliotecas Comunes** y seleccionar alguna de las que se nos ofrecen. Las hay de todo tipo de símbolos: botones, clips o gráficos.

Para acceder a la biblioteca de símbolos de la película que estamos creando, de nuevo vamos a la Barra de **Menús, Ventana → Biblioteca**. En esta biblioteca aparecerán todos los símbolos que hemos creado hasta el momento.

Podemos comprobar como el nuevo símbolo que hemos creado en el ejercicio paso a paso de la unidad anterior se ha añadido a nuestra biblioteca accediendo a ella como acabamos de indicar.

Los símbolos contenidos en las bibliotecas están identificados por su nombre y por un icono que representa el tipo de símbolo que representan:

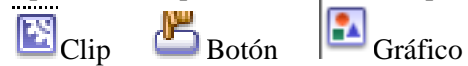

Para utilizar un símbolo de una biblioteca basta con pulsar en el nombre de dicho símbolo y arrastrarlo a cualquier lugar del área de trabajo.

# 7.8.4 Diferencia entre símbolo e instancia

Cuando creamos un símbolo, Flash lo almacena en una biblioteca. Pues bien, cada vez que utilicemos ese objeto en una película, éste se convierte en una instancia del símbolo. Por tanto, podemos crear muchas instancias de un símbolo, pero a una instancia solo le corresponderá un símbolo.

Aunque parece que sean lo mismo, la importancia de esta distinción es que cuando utilicemos un símbolo que hayamos creado previamente en una película y lo modifiquemos, solo alteraremos ésa instancia, mientras que el objeto seguirá intacto, tal y como era en el momento de su creación, de manera que podremos volverlo a utilizar en otro momento. En cambio, si modificamos el símbolo de la biblioteca, alteraremos todas sus instancias.

#### 7.8.5 Modificar una instancia

No podemos modificar las instancias con las herramientas de dibujo de Flash, pero sí mediante el **Panel de Propiedades**, que permite la manipulación "externa" de la instancia.

Así, este panel, que como hemos visto resulta sumamente útil, no nos permite modificar la estructura básica de la instancia, pero sí otras propiedades, esto es, podremos hacer que la instancia tenga más brillo, pero no transformar una estrella en un círculo).

Esos cambios debemos de hacerlos directamente sobre el símbolo. Aunque sí podremos crear un símbolo a partir de una instancia, lo que desvinculará la instancia del símbolo original.

#### 7.8.6 Panel propiedades de instancia

Para acceder al panel de propiedades de instancia, debemos seleccionar en primer lugar la instancia que queramos modificar y posteriormente abrir el panel **Propiedades**.

Si seleccionamos un objeto Flash que no se trate de un símbolo, el **Panel Propiedades** mostrará las propiedades del objeto en cuestión, pero no las características propias de los símbolos (cambios de color, intercambios etc...)

En el momento que seleccionemos un símbolo aparecerán una serie de propiedades y opciones que comentamos a continuación:

- **Nombre y su icono correspondiente.** El nombre de la instancia es muy importante, pues permite identificarla durante la película, y veremos más adelante que resulta imprescindible para acceder mediante ActionScript. El nombre, se introduce en el recuadro donde pone por defecto <Nombre de instancia>, y debe de ser único. El icono asociado nos permite saber qué tipo de símbolo es de un vistazo rápido.
- **Tipo de la instancia.** Por defecto se nos muestra el tipo al que pertenecía el símbolo original pero nosotros podemos cambiarlo para que cambie su comportamiento, aunque pueda seguir manteniendo su estructura inicial (en la imagen es Botón).
- **Símbolo de la Instancia seleccionada** (Instancia de:). Esta opción nos muestra el símbolo raíz del que proviene la instancia que estamos modificando.
- **Intercambiar.** Esta opción merece especial atención, pues es muy útil y nos ahorrará mucho trabajo cuando sea necesaria emplearla. Su función consiste en cambiar el símbolo de la instancia por cualquier otro que tengamos en nuestra Biblioteca, por lo que la instancia tomará el aspecto del nuevo símbolo. Puede parecer simple, pero durante el desarrollo de un trabajo profesional rápidamente surge la necesidad de probar situaciones y los diseños gráficos definitivos no suelen estar disponibles hasta bien avanzado el proyecto.

Gracias a esta opción podemos trabajar tranquilamente con un "boceto" y sustituirlo de un modo efectivo (el nuevo símbolo hereda las propiedades del antiguo símbolo, incluido el nombre de instancia, las acciones que le afectarán, efectos gráficos etc...) cuando llegue el momento.

En la imagen se puede observar el panel Intercambiar **Símbolo**.

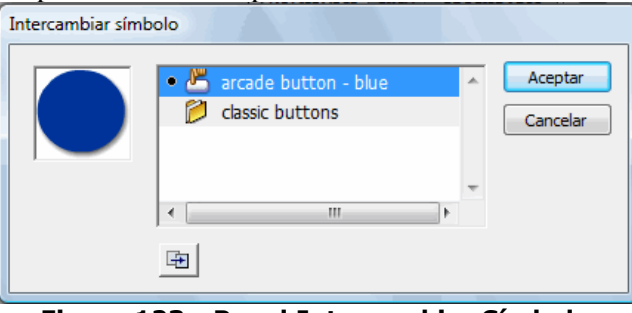

**Figura 123 - Panel Intercambiar Símbolo**

Este panel además, incorpora el botón **Duplicar Símbolo** cuya funcionalidad es la que nos podemos imaginar. Es muy útil cuando queremos hacer pruebas con un símbolo y no queremos perderlo.

# 7.8.7 Efectos sobre Instancias

Para acceder a los efectos aplicables sobre una instancia determinada, debemos acudir nuevamente al **Panel Propiedades**, desde aquí podremos acceder a todos los efectos que Flash nos proporciona.

Hay varios tipos de efectos. Si el símbolo se acaba de crear o si no tiene efecto asignado aparecerá en la pestaña **Ninguno**.

En el siguiente apartado comentamos los distintos efectos aplicables a una instancia.

- **Brillo.** Se puede modificar su valor desde -100% al 100%, esto es, completamente oscuro (negro) y completamente brillante (blanco). Puedes mover la barra deslizante o introducir su valor directamente en la casilla.
- **Tinta**. Esta opción permite cambiar el color de la instancia, pero puesto que, como dijimos, no podemos modificar la instancia internamente, al variar el color en la pestaña **Tinta** o bien mediante los valores RGB (cantidad de rojo, verde y azul), se cambiará el color de toda la instancia como si la estuviéramos tiñendo o poniendo una capa imaginaria de un color determinado. El grosor o intensidad de esta "capa" la podemos modificar en porcentaje mediante la primera pestaña que aparece a la derecha.
- **Alfa**. Representa el grado de visibilidad o transparencia que se tendrá de la instancia en cuestión. También se puede modificar mediante valor directo o con la barra deslizante y es muy útil para animaciones de aparición y desaparición de objetos. Si aplicamos un efecto alpha sobre una instancia que está encima de otro objeto, el objeto que antes estaba tapado se podrá ver a través de la instancia.
- **Avanzado**. Aquí podemos aplicar todos los efectos anteriores al mismo tiempo de manera más precisa, con la ventaja de que podemos ponerle un poco de cada uno, dando lugar a efectos de gran vistosidad.

# **7.9 Gráficos**

# 7.9.1 ¿Qué es un gráfico?

Los Gráficos son símbolos que nos permiten representar objetos estáticos y animaciones sencillas. En caso de que utilicemos un símbolo gráfico para realizar una animación, debemos tener en cuenta que ésta estará ligada a la línea de tiempo de la película en la que se encuentre. Es decir, la animación se reproducirá siempre y cuando la película original también se esté reproduciendo. Esto hace que, pese a tener su propia línea de tiempo, no puedan contener sonidos, controles ni otros símbolos gráficos.

Así pues, normalmente utilizaremos los gráficos para imágenes estáticas o para cuando nos convenga que una animación se reproduzca sólo cuando determinado frame de la línea de tiempo de la película esté en marcha, ya que para los casos que hemos comentado anteriormente en los que un gráfico no nos es útil, Flash nos ofrece otro tipo de símbolos como veremos en temas posteriores.

# 7.9.2 Tipos de gráficos

Los gráficos pueden ser:

**a**) **Estáticos**: estos gráficos se mantienen sin cambios cuando pasa el tiempo. Estos gráficos son los típicos en los fondos y en los objetos que no desempeñan ninguna función especial. Su tamaño y por tanto, el tiempo de carga de este tipo de gráficos, aunque siempre dependerá de la resolución, de sus dimensiones y de la forma en la que estén creados \*, será en general reducido.

**b**) **Animaciones**: este tipo de gráfico varía su forma, posición u otras propiedades a medida que va pasando el tiempo. Puesto que para realizar la animación se deben usar varios gráficos más además del original o bien realizar determinadas acciones que modifiquen el estado inicial, el tamaño de esta clase de gráficos, para las mismas dimensiones y forma de creación, será mucho mayor que uno estático.

Las animaciones tienen dos inconvenientes:

1) Si se trata de un Mapa de Bits la web puede llegar a tener un tamaño excesivamente grande.

2) Aunque no se traten de mapas de bits, por ejemplo, si son animaciones típicas de Flash, cuyo tamaño no es excesivo, el hecho de poner muchas animaciones puede llegar a "marear" un poco al visitante de nuestro sitio y desviar su atención de lo que realmente importa, su contenido.

## 7.9.3 Introducir un Mapa de Bits

Flash permite importar mapas de bits de otros programas, cuando han sido guardados en formatos gráfico GIF, JPG, TIFF y muchos más. También nos permite modificarlos en cierto modo. Podemos cambiarle el tamaño y convertirlo en un símbolo para aprovechar las opciones que nos ofrece Flash aunque, teniendo en cuenta qué es un bitmap, no podremos modificarlo "internamente" pero podremos usarlo como un símbolo más.

Para importar un archivo de Mapa de Bits al escenario haz clic en el menú **Archivo → Importar → Importar a escenario.**

Se abrirá el cuadro de diálogo de **Importar**, allí deberás seleccionar el formato de imagen que quieres importar seleccionándolo en el desplegable **Tipo**. Luego navega por las carpetas hasta encontrarlo. Selecciónalo haciendo clic sobre él y pulsa el botón **Abrir**.

La imagen se incluirá en el escenario y estará lista para trabajar con ella.

# 7.9.4 Introducir un archivo vectorial

Al igual que los mapas de bits, hay otros programas que trabajan con gráficos vectoriales como también hace Flash.

Si queremos traer un archivo vectorial creado en otro programa, por ejemplo Freehand o Illustrator, podemos hacerlo de manera muy sencilla.

Simplemente accedemos al menú **Archivo → Importar → Importar a escenario**. A continuación, seleccionamos el tipo de archivo correspondiente al gráfico vectorial que queramos importar. Pulsamos **Abrir**, y ya tenemos nuestro archivo vectorial.

Este archivo sí lo podremos modificar internamente ya que Flash es capaz de hacer gráficos de este tipo. Concretamente, Illustrator pertenece también a Adobe, igual que Flash, con lo que la compatibilidad en este caso es total.

# 7.9.5 Exportar un objeto Flash como mapa de bits

Para realizarlo seleccionamos el objeto que vamos a exportar y accedemos al menú **Archivo → Exportar → Exportar Imagen...** Luego introducimos en el campo Nombre el nombre que queremos que tenga nuestro nuevo bitmap. Seleccionamos el tipo de mapa de bits en que deseemos convertir nuestro objeto y pulsamos **Guardar**.

7.9.6 Exportar un objeto Flash como animación

Pues bien, con Flash también podemos crear una animación y exportarla como un GIF animado. Sin embargo, el GIF animado consiste en una secuencia de imágenes mostradas secuencialmente y es por esto que para exportar un objeto Flash como GIF animado es necesario que todos los fotogramas de esta animación sean clave, ya que el GIF no lo reconocerá en caso contrario y no veremos el efecto deseado.

Para exportar un símbolo y guardarlo como una imagen deberemos antes que nada seleccionarlo con la herramienta **Selección**.

Una vez seleccionado deberemos hacer clic en el menú **Archivo → Exportar → Exportar imagen...** y se abrirá un cuadro de diálogo.

En este cuadro de diálogo deberemos introducir el nombre del archivo que crearemos y seleccionar en el desplegable **Tipo** el formato de imagen con el que queremos guardarlo.

Una vez rellenados todos los campos y elegida la carpeta donde se guardará el archivo pulsa el botón **Guardar** y el archivo de imagen se creará y estará listo si quieres incluirlo en una página web estática o modificarlo con cualquier programa de imagen.

#### **7.10 Clips de Película**

### 7.10.1 ¿Qué es un clip de película?

Un Clip de Película, simplemente Clip o *MovieClip* es una película en sí misma, como cualquiera de las que podamos haber creado hasta el momento en este curso. Normalmente nos referimos a ellas como clips cuando las incluímos en otra película, formando un símbolo. Por tanto, cualquier clip siempre podrá estar compuesto por otros clips insertados en él, que a su vez estén formados por otros, etc.

Al igual que los otros tipos de símbolos de Flash, los clips de película tienen su propia línea de tiempo. Sin embargo, y a diferencia de los Gráficos, esta línea temporal no está ligada a la línea de tiempo del documento que lo contiene, de tal forma que su ejecución es independiente, y en un fotograma de la película principal se puede estar reproduciendo repetidamente un clip.

Este tipo de símbolos puede contener cualquier otro tipo de símbolo: gráfico, clip o botón, así como cualquier objeto creado con Flash, ya que un clip es realmente una película.

Otra de las ventajas de los Clips la encontramos cuando realizamos películas de gran complejidad y tamaño, en la que intervienen un número muy elevado de fotogramas, debido a que en la vista general del documento, nosotros sólo veremos un fotograma por clip, el cual puede estar compuesto por muchos frames, lo que nos permitirá tener una mejor visión de cómo se desarrolla nuestra animación, y una línea de tiempo más clara y "limpia"

Los Clips son una de las herramientas que dan mayor potencia a Flash, permitiéndonos crear películas de gran complejidad y multiplicar los efectos visuales, ya que se pueden crear múltiples movimientos independientes entre sí y crear conexiones entre los diferentes Clips de un documento.

Todas aquellas cosas que no podíamos hacer con un símbolo de tipo Gráfico, lo podemos hacer con un Clip, además de poder realizar también todo aquello que nos permitía dicho símbolo. Por esto, normalmente se utilizan los clips para cualquier tipo de animación debido a su gran flexibilidad, dejando los gráficos sólo para imágenes estáticas.

7.10.2 Comprobar las propiedades de un Clip

La línea de tiempo de un clip no está ligada a la línea de tiempo del documento que lo contiene y, a la vez, veremos la diferencia entre los clips y los símbolos Gráficos, que supone una de las razones de la mayor utilización de los primeros en lo que se refiere a la creación de animaciones.

Para ello abriremos una nueva película Flash (**Archivo → Nuevo**, Archivo de Flash (AS 3.0)). Después importaremos una imagen cualquiera o bien crearemos una. La convertimos en Símbolo (botón derecho, Convertir en símbolo...) y seleccionamos en Tipo "Clip de Película". Arrastramos al escenario nuestro clip de película.

Editemos el Clip que insertamos en el documento, haciendo doble clic sobre él y examinemos su línea de tiempos. Aparecerá un único MovieClip. Podemos realizar algo similar a lo realizado con los gráficos. SI creásemos una animación de movimiento, como veremos más adelante, nos quedaría así:

La duración del clip que hemos insertado es mucho mayor que la película nueva que lo contiene. Si el símbolo fuera un gráfico ya hemos visto que al reproducir la película no ocurriría nada, porque sólo se reproduciría el primer fotograma de su línea de tiempo. En cambio, al tratarse de un clip, comienza a reproducirse al pasar por el primer fotograma, y como la línea de tiempo es independiente, sigue reproduciéndose aunque la línea de tiempo principal haya acabado.

### 7.10.3 Crear un nuevo Clip

Se utiliza normalmente Clips para hacer animaciones. Se puede crear un símbolo Flash de la nada, igual que creamos un nuevo archivo, de forma que se quede en la biblioteca y podamos editarlo cuando nos convenga. Esto puede ser interesante en los clips, ya que a diferencia de los gráficos, su finalidad suele ser el movimiento y, en animaciones complejas, en ocasiones se les asignan acciones especiales en las cuales puede que no sea necesario crearlo en ese momento o convenga dejar el clip vacío.

Para insertar un clip vacío haz clic en **Insertar → Nuevo símbolo** y se abrirá el cuadro de diálogo de **Crear un nuevo símbolo**. Allí deberás darle un Nombre para identificarlo más tarde en la Biblioteca y seleccionar la opción Clip de Película en el desplegable Tipo.

A partir de este momento tendremos un nuevo clip (vacío) al cual podremos acceder desde nuestra Biblioteca (**menú Ventana → Biblioteca**), si hacemos clic derecho sobre él y seleccionamos Edición, podremos editarlo y trabajar con él.

#### 7.10.4 Importar y Exportar Movie Clips de Biblioteca

Como para todos los símbolos los Clips se almacenan en la biblioteca del documento cuando son creados. Esto es muy importante en muchos casos ya que habitualmente los clips son muy reutilizables. Para importar clips debemos abrir primero la biblioteca en la que está contenido.

Hemos visto en el tema de Símbolos, dos tipos de bibliotecas: las que están asociadas a documentos u otras películas y las que nos proporciona Flash. No sólo podemos utilizar símbolos del mismo documento en el que estamos sino que podemos Importarlos de otros documentos de nuestro disco duro, lo que, en el caso que nos ocupa, puede resultar de gran utilidad. Obviamente la exportación mediante biblioteca se hace automáticamente ya que Flash deja los objetos creados en la biblioteca para que puedan ser reutilizados.

Para importar un Clip de un archivo del disco duro debemos ir al menú **Archivo → Importar → Abrir biblioteca externa...**, seleccionar el Archivo Flash (.fla) del que queremos importar sus símbolos de biblioteca y pulsar Abrir.

Aparecerá la biblioteca con la lista de los símbolos correspondientes a los gráficos, botones y clips del documento en cuestión.

Es importante destacar que cuando insertemos un clip de una biblioteca, se insertarán a su vez todos los símbolos que contenga, incluidos los clips.

#### **7.11 Botones**

#### 7.11.1 ¿Qué es un Botón?

Los símbolos de tipo Botón son los que aportan la mayor parte de la interactividad de las películas Flash con aquel que la está visualizando. Un botón, en Flash, es igual que cualquier botón de cualquier entorno informático, sea web o cualquier otro.

Son elementos que se prestan a que el usuario los presione, desencadenando al hacerlo una serie de acciones. También es habitual ver cómo este tipo de elementos reaccionan cuando se les pasa el ratón por encima o cuando están pulsados.

Al igual que los otros símbolos de Flash, los botones tienen su propia línea de tiempo. Esta es independiente pero, sin embargo, está formada únicamente por cuatro fotogramas, uno para cada estado posible del botón.

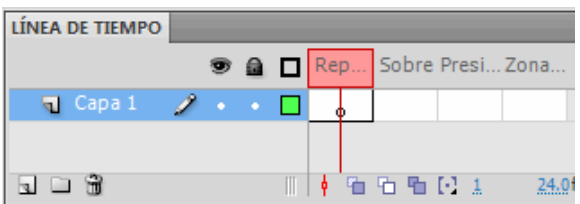

**Fig 1. Línea de tiempo Botón**

- **Reposo**. Aspecto por defecto del botón, es decir, cuando el puntero del ratón no está situado sobre él.
- **Sobre**. Aspecto del botón cuando situamos el puntero sobre él.
- **Presionado**. Apariencia que deseamos tenga nuestro botón mientras lo mantengamos pulsado.
- **Zona activa**. Aquí debemos indicar el área real en la que queremos que actúe nuestro botón. Esto es importante sobre todo en botones compuestos sólo por texto como veremos más adelante.

Los botones pueden contener a su vez otros símbolos, como clips o gráficos (también de tipo Bitmap).

### 7.11.2 Creación de un Botón

En la creación de un botón podemos considerar dos fases. En la primera vamos a convertir nuestro objeto a símbolo de tipo botón y posteriormente veremos cómo completarlo internamente, lo que nos ayudará a entender mejor dicha estructura.

Comenzamos creando el objeto que representará el aspecto por defecto de nuestro botón con las herramientas que nos ofrece Flash.

Seleccionaremos el objeto y accederemos al menú **Insertar → Convertir en Símbolo**, le daremos el Tipo Botón y asignaremos un nombre a nuestro nuevo símbolo.

De esta forma ya tenemos transformado el objeto para que se comporte como un botón. Ahora lo completaremos internamente.

Para determinar cómo debe reaccionar el botón en función de las acciones del ratón, lo editaremos haciendo clic con el botón derecho del ratón sobre nuestro nuevo botón y seleccionando la opción **Editar**.

Cuando tengamos delante la línea de tiempo del botón (observa que tiene el aspecto que hemos mostrado anteriormente), seleccionaremos cada uno de los frames (sobre, reposo, presionado y zona activa) y pulsaremos F6 para crear un fotograma clave en cada uno de ellos.

Ahora ya podemos modificar el aspecto inicial del botón para cada posición del cursor y marcar el área de acción del botón (fotograma Hit) en la que simplemente podremos dejar la misma figura que la inicial (en este caso sólo es importante la forma del objeto, no los colores u otras cosas) o bien dibujar con las herramientas de dibujos de Flash una nueva figura, en cuya superficie "se sentirá aludido" nuestro botón.

Si una vez creado el botón queremos observar sus distintos estados y todavía no hemos terminado la película entera y por tanto no deseamos tener que reproducirla toda podemos hacerlo accediendo a la Biblioteca de nuestra película y seleccionando el botón creado. Para ver

lo que comentábamos bastará con pulsar el icono  $\mathbf{F}$  situado a la derecha de la vista previa del símbolo.

#### 7.11.3 Formas en los Botones

Los botones son símbolos que pueden tener multitud de formas. Si bien lo más habitual es ver botones rectangulares, cuadrados y circulares, cuya creación es inmediata como vimos en el punto anterior, también hay otros muchos tipos de botones que, pese a ser menos utilizados, es muy habitual verlos en multitud de páginas web.

Entre estos están los creados mediante formas poligonales, aquellos que están formados por texto únicamente, dibujos con diferentes motivos, etc. Es interesante su uso para dar más vistosidad ya que algunos resultan más expresivos, y en esto Flash nos ayuda mucho, debido a la relativa sencillez de creación de botones que sus herramientas de dibujo nos ofrece.

Hay varias formas de botón también muy extendidas, como el botón con relieve sencillo o los botones en forma de píldora. Puesto que existen muchas formas de conseguir estos efectos, a continuación tienes un ejercicio paso a paso que muestra una forma de conseguir el relieve en un botón rectangular.

#### 7.11.4 Incluir un clip en un botón

La inclusión de clips de película en los botones puede dotar a éstos de más vistosidad. Es habitual colocar un clip en el fotograma **Sobre** para indicar algún tipo de información extra o una animación para ir más allá de un cambio de color.

También es común ver un clip de película actuando como un botón. Esto caso se puede hacer por ejemplo poniendo el clip en el fotograma **Reposo**.

Incluir un Clip en un botón es muy sencillo. Tomando este ejemplo, y partiendo de que tenemos los dos textos como clips en la biblioteca, sólo tendremos que:

- Hacer doble clic sobre el botón para entrar en su modo de edición.

- Seleccionamos el estado Sobre para modificarlo. Selecciona la instancia del texto.

Ahora tenemos dos opciones:

- Pulsa la tecla SUPRIMIR para eliminarlo.

- Desde la Biblioteca (menú **Ventana → Biblioteca**) arrastramos el clip con el nuevo texto, para crear una instancia.

O la opción más práctica:

- En las propiedades de la instancia, pulsamos Intercambiar... y elegimos el nuevo objeto de texto.

- Por último, centramos el nuevo texto en el botón, si es necesario.

Por supuesto, en vez de cambiar el texto podemos añadir otros clips, que simulen movimientos, reflejos, etc.

### 7.11.5 Bitmaps y botones

Además de clips, los botones también pueden contener símbolos de tipo Gráfico.

Básicamente podemos hacer dos cosas:

- 1) Incluir en cada uno de los fotogramas del botón un bitmap distinto, obteniendo un efecto como el que se consigue con lenguajes como javascript (siempre considerando la mayor sencillez de Flash).
- 2) Aprovechar las propiedades de los Gráficos en Flash. Para esto, deberíamos importar primero el Bitmap y después convertirlo a símbolo botón. Posteriormente lo editaríamos y, después de insertar cada fotograma clave, convertiríamos su contenido a símbolo Gráfico. Una vez hecho esto, variando los efectos de las instancias en Flash (Alfa, Tinta, Brillo) podremos conseguir efectos bastante buenos.
- 7.11.6 Acciones en los botones

Comenzamos por crear o añadir nuestro botón, y asignarle un nombre de instancia. El nombre que le demos es muy importante, porque nos permitirá acceder a él desde el código. Aunque podemos escribir el código en la misma capa, recomendamos crear una capa exclusivamente para el código.

Ahora, abrimos en el panel Acciones (menú **Ventana → Acciones**). Se mostrará un área en blanco en la que podemos escribir.

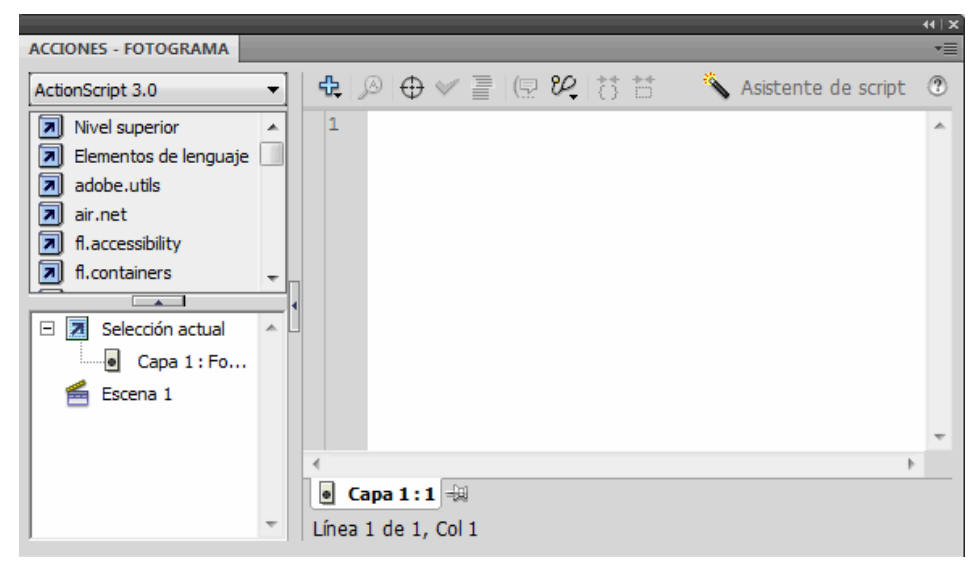

#### **Figura 124 - Ventana ActionScript**

Este es el código que debemos de escribir para asociar acciones a un botón:

```
miBoton.addEventListener('click', accionesMiBoton); function acciones-
MiBoton(event): void{ //Acciones }
```
Donde *miBoton* será el nombre de la instancia del botón.

*accionesMiBoton* contiene las acciones a realizar. Observa que aparece en dos sitios. El nombre que le hemos dado es el que queramos.

Si tenemos varios botones, a cada uno lo referiremos por su nombre de instancia que es único. También tenemos que dar un nombre único a *accionesMiBoton* para cada uno, si no todos realizarían las mismas acciones.

Ahora, cambiamos donde pone //Acciones por lo que queramos que haga. Veamos las más comunes:

1) **Abrir una página web**. Con esto conseguiremos abrir una página cualquiera de internet (o una película Flash), lo que nos servirá para irnos desplazando por webs que contengan más de una página, o permitir al usuario descargarse archivos entre otras cosas.

La instrucción en ActionScript que nos permite hacerlo es navigateToURL(new URLRequest("http://www.mipagina.es"), " blank");. "http://www.mipagina.es" se refiere a la página que queremos abrir, y "\_blank" indica que se abrirá en una página nueva.

2) **Controlar una película en curso**. Si estamos reproduciendo una película Flash y queremos permitir que el usuario la detenga, la ponga en marcha, avance, retroceda ...

Para ello podemos emplear las acciones:

stop(); para detener.

play(); para reproducir.

gotoAndPlay(numeroFotograma); para ir a un fotograma determinado.

#### 7.11.7 Incluir sonido en un botón

Para ello, simplemente debemos editar nuestro botón y seleccionar el fotograma **Presionado**, e insertar el sonido. Como vimos en el tema correspondiente. Es este caso, el tipo de sincronización más conveniente suele ser **Evento**.

#### **7.12 Animaciones de movimiento**

#### 7.12.1 Interpolación de movimiento

Es la acción básica de las animaciones en Flash. Permite desplazar un símbolo Flash de un lugar a otro del escenario, siendo necesarios únicamente dos fotogramas, lo que optimiza mucho el rendimiento de la película.

Es importante destacar que para que una **Interpolación de movimiento** se ejecute correctamente aquellos objetos que intervengan deberán haber sido previamente convertidos a símbolos. Los gráficos, clips de película, textos y botones son algunos de los símbolos que se pueden interpolar.

También se debe tener cuidado al realizar una interpolación con dos símbolos que se encuentren en la misma capa, ya que el motor de animación los agrupará como uno sólo y el resultado no será el esperado. Por esto es conveniente asegurarse de dos cosas:

- Separar en distintas capas los objetos fijos y los que estarán animados.
- Poner también en distintas capas objetos que vayan a ser animados con direcciones o formas distintas.

Una interpolación de movimiento, es el desplazamiento de un símbolo de uno a otro punto del escenario. El hecho de que sólo se necesiten dos fotogramas es debido a que Flash, únicamente con la posición inicial y final, "intuye" una trayectoria en línea recta y la representa (veremos que también se pueden realizar movimientos no rectilíneos).

Crearla es tan simple como hacer clic derecho sobre el fotograma que contiene los elementos y elegir **Crear interpolación de movimiento**. Por defecto, se añadirán unos cuantos fotogramas, rellenos de un color azulado.

Ahora vamos al fotograma final, o creamos uno clave. Y desplazamos el símbolo. Veremos que aparece una línea punteada, por defecto recta, que representa el trazado de la animación.

Cuando realicemos la interpolación correctamente observaremos un aspecto como este en la línea de tiempo.

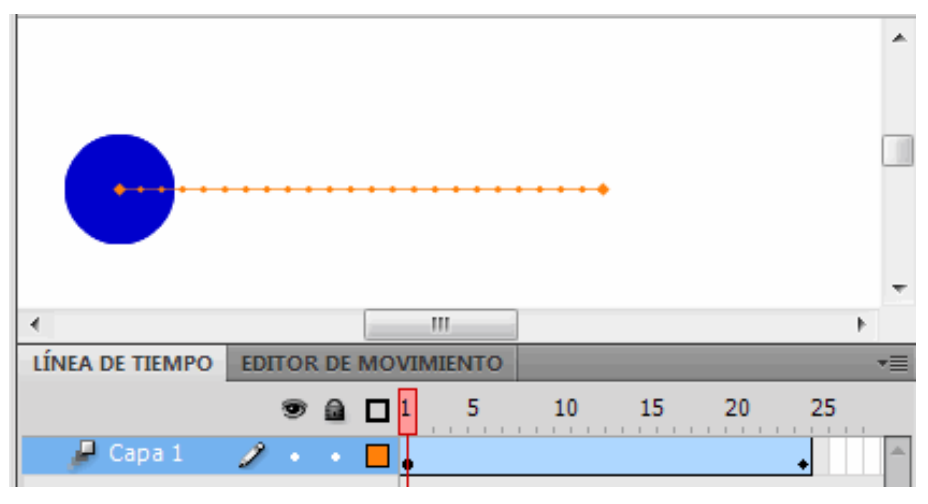

**Figura 125 - Interpolación del movimiento**

Esto indica que la animación cambiará la posición del símbolo del fotograma 1 hasta la posición del mismo símbolo en el fotograma 24, utilizando precisamente 24 fotogramas. El número de fotogramas que se usen en la interpolación indicará las subetapas de que constará la animación. Cuantas más subetapas más sensación de "continuidad" (menos saltos bruscos) pero a la vez menos velocidad en el movimiento.

La velocidad en el movimiento de las películas la podemos cambiar también modificando su

24.0fps  $0.8s$ parámetro en la línea de tiempo, **pero esto no cambiará lo que he**mos comentado anteriormente respecto al número de fotogramas.

La velocidad está expresada en Fotogramas Por Segundo (fps) y se puede modificar haciendo doble clic en el lugar que hemos indicado de la línea de tiempo. A mayor valor más velocidad, pero se deben poner siempre suficientes fotogramas para que se desarrolle la animación como queremos.

El trazado recto generado por defecto podemos modificarlo directamente haciendo clic y arrastrándolo, una vez seleccionada previamente la herramienta Selección .

En cualquier fotograma de la interpolación podemos cambiar la posición del símbolo (o cualquier otra propiedad), creando ahí un fotograma clave de propiedad, que se representa por un pequeño rombo en la línea de tiempo.

La interpolación de movimiento permite modificar muchos parámetros del movimiento mediante el **Editor de movimiento**, que veremos a continuación.

#### 7.12.2 El editor de movimiento

Para acceder al **Editor de movimiento** basta tener seleccionada una interpolación de movimiento y hacer clic en la pestaña **Editor de movimiento** que aparece junto a la línea de tiempo. Como cualquier panel, también es accesible desde el menú **Ventanas**.

Este panel nos permite controlar multitud de propiedades y efectos que afectan a una animación con total precisión, fotograma a fotograma.

Podemos ver, a la izquierda una columna con las propiedades que podemos modificar, divididas en **Movimiento básico, Transformación, Efectos de Color, Filtros y Suavizados**.

Junto a estas propiedades, aparece una columna con los valores que toma esa propiedad en el momento seleccionado de la línea de tiempo. En la siguiente columna podemos establecer si el valor se aplica con aceleración o no.

En la columna **Fotogramas**, podemos recorrer o eliminar los distintos fotogramas clave. También los controles - y + que nos permiten añadir efectos.

Y a la derecha del todo encontramos la gráfica. Podemos ver que cada propiedad tiene una gráfica específica, que indica los fotogramas en horizontal y los valores de la propiedad en vertical. Si hacemos clic sobre una propiedad, veremos que su gráfica se expande para editarla con facilidad. En la gráfica encontramos los fotogramas clave marcados como un cuadrado negro, o verde cuando está seleccionado. Estirando de ellos, o de la línea de la gráfica podemos alterar los valores.

En la gráfica, vemos que los puntos suelen formar un vértice. Una opción muy interesante es poder transformarlos en puntos suavizados (desde el menú contextual del fotograma), creando una curva Bezier, lo que formará transiciones más suaves entre los picos de valor. Esto no es aplicable a las propiedades X,Y, Z.

#### 7.12.3 Interpolación clásica

Una interpolación clásica, igual que una interpolación de movimiento, es el desplazamiento de un símbolo de uno a otro punto del escenario, muchos de los conceptos vistos en las interpolaciones de movimiento son los mismos para las interpolaciones clásicas. Por ejemplo, las animaciones también han de ser sobre símbolos y deben estar en una capa. *Los Fotogramas Por Segundo* (fps) tienen el mismo significado.

Para crear una interpolación clásica hay que hacer clic derecho sobre el fotograma que contiene los elementos y elegir *Crear interpolación clásica*.

Cuando realicemos la interpolación correctamente observaremos un aspecto como este en la línea de tiempo.

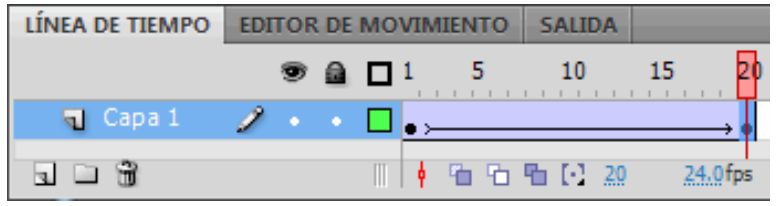

**Figura 126 - Interpolación clásica**

Vemos que la animación va desde el fotograma 1 hasta el fotograma 20. Aparece una flecha que no aparece en la interpolación de movimiento y el icono que hay a la derecha del nombre de la capa es distinto.

Al realizar una interpolación clásica el fotograma inicial y final deberán ser diferentes, en caso contrario no se creará ningún tipo de animación.

Si el objeto con el que queremos hacer la interpolación clásica no está convertido a símbolo nos encontraremos con algo así...

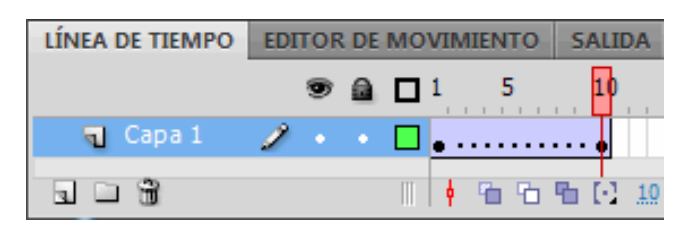

**Figura 127 - Interpolación clásica sin símbolo**

... y la animación no funcionará.

También podemos realizar la interpolación de otra forma, sin convertir previamente el objeto a símbolo, ya que Flash lo convierte a símbolo automáticamente si no lo hacemos, dándole el nombre "Animar" más un número. Esto quizá no sea lo más conveniente en películas grandes, debido a lo que ya comentamos de la gran cantidad de símbolos que pueden aparecer y la confusión que crean muchos símbolos con nombres parecidos.

Para crear una interpolación de este tipo, basta con tener un fotograma clave. Hacemos clic con el botón derecho sobre el fotograma en la línea de tiempo, y seleccionamos **Crear Interpolación Clásica**. Ahora, creamos un nuevo fotograma clave donde queremos que finalice la interpolación, y modificamos los símbolos en los fotogramas clave.

Si seleccionamos uno intermedio, se muestran los símbolos en su transición al fotograma final. Podemos decidir cómo mostrar el símbolo en ese fotograma, por ejemplo moviéndolo. Al hacerlo automáticamente se crea un fotograma clave. Esto hace que el movimiento ya no sea recto, y pueda ser en zig-zag. Si hacemos esto varias veces sobre varios fotogramas obtendremos varias trayectorias consecutivas más.

7.12.3.1 Diferencias entre interpolación de movimiento e interpolación clásica

En general las interpolaciones de movimiento son más fáciles de utilizar y más potente, no obstante las interpolaciones clásicas tienen características que pueden hacerlas más interesentes para determinados usuarios.

Estas son algunas de las diferencias entre los dos tipos de interpolaciones:

- Las interpolaciones de movimiento incluyen el trazado del movimiento, mientras que en una animación clásica no existe el trazado, a menos que lo creemos expresamente.
- Sólo se permiten realizar interpolaciones con símbolos, si aplicamos una interpolación de movimiento a un objeto que no es un símbolo, Flash lo convertirá en un clip de película, mientras que si se trata de una interpolación clásica lo convertirá en un símbolo gráfico.
- En las interpolaciones clásicas cuando cambia una propiedad se crea un fotograma clave y cambia la instancia del objeto, mientras que en las interpolaciones de movimiento sólo hay una instancia de objeto y al cambiar una propiedad se crea un fotograma clave de propiedad.
- La interpolaciones de movimiento pueden trabajar con texto sin tener que convertirlo en símbolo, como ocurre en las clásicas.
- En un grupo de interpolación de movimiento no está permitido usar scripts de fotograma, mientras que sí es posible en las clásicas.
- Los grupos de interpolaciones de movimiento se pueden cambiar de tamaño en la línea de tiempo. Se tratan como un objeto único. Las interpolaciones clásicas están formadas por grupos de fotogramas que se pueden seleccionar de forma independiente.
- Las interpolaciones de movimiento sólo pueden aplicar un efecto de color por interpolación, mientras que las clásicas pueden aplicar más de uno.
- Los objetos 3D sólo pueden animarse en interpolaciones de movimiento, no en clásicas.
- Sólo las interpolaciones de movimiento se pueden guardar como configuraciones predefinidas de movimiento.

### 7.12.4 Cambio de forma en una Interpolación de movimiento

Acabamos de ver las interpolaciones de movimiento y las interpolaciones clásicas como un mecanismo para desplazar un símbolo Flash de un lado a otro del escenario. Sin embargo, podemos aprovechar una interpolación para realizar animaciones en las que nuestro objeto aumente o disminuya de manera progresiva su tamaño. Basta con modificar la instancia del símbolo en el último fotograma de la interpolación de movimiento o de la interpolación clásica, pero esta vez cambiándole el tamaño. Podemos utilizar la herramienta **Tranformación libre** para cambiar el tamaño.

Por supuesto, podemos aplicar ambos efectos a la vez, de manera que el cambio de tamaño se producirá mientras el objeto se desplaza. También podemos hacer el cambio de tamaño en varias fases o secuencias encadenadas como en las interpolaciones de movimiento comunes.

#### 7.12.5 Interpolación guiada

Una guía es una capa especial que marca una trayectoria para los símbolos de la capa a la que afecta, para que dichos símbolos la sigan, durante el movimiento. Esta capa es invisible durante la reproducción y permite dibujar cualquier tipo de dibujo vectorial, que nos permitirá crear un movimiento no forzosamente rectilíneo.

Crear un movimiento mediante esta técnica es bastante sencillo. Partimos de una capa con una interpolación clásica:

- Sobre la capa en la línea de tiempo, hacemos clic derecho y seleccionamos **Añadir guía de movimiento clásica**.
- Creamos el trazado de la guía en la nueva capa, por ejemplo dibujando con el **Lápiz**.
- Y para acabar, hacemos coincidir el fotograma final de la interpolación con el final del trazado de la guía. Es importante que el símbolo esté en contacto con la guía. No es necesario colocarlos al principio del trazado ya que Flash lo hace automáticamente.

Una opción que puede resultar muy interesante es **Orientar según el trazado**, la cual encontramos en el panel de Propiedades. Esta opción hará que el símbolo vaya girando para seguir la línea del trazado, lo que en la animación anterior habría puesto el avión boca abajo al hacer el "loop".

Tanto si el trazado es de una interpolación de movimiento, como si es de una interpolación clásica, podemos modificarlo de varias formas:

- Seleccionando la herramienta Selección y haciendo clic sobre el trazado y arrastrándolo.
- Seleccionando la herramienta Subselección y haciendo clic en el trazado, aparecerán los controladores de curva, moviéndolos modificaremos el trazado.
- Seleccionando la herramienta Transformación libre y haciendo clic en el trazado, aparecerán los controladores de tranformación libre, moviéndolos modificaremos el trazado.

Si se trata de un trazado de una interpolación de movimiento, adicionalmente disponemos de otros métodos para modificar el trazado:

- Moviendo la posición del objeto en el escenario, esto hace que se cree automáticamente un fotograma clave de propiedad y se modifique el trazado. Esta es, quizás, la forma más fácil de modificar un trazado.
- Utilizar el editor de movimiento para modificar los valores de X, Y, Z.

Si estamos modificando el trazado de una interpolación clásica, debemos tener cierto cuidado con no producir discontinuidades en el trazado, ya que esto haría que la animación se detuviera en ese punto. En general es más fácil y flexible utilizar los trazados con las interpolaciones de movimiento que con las interpolaciones clásicas.

### **7.13 Animación por Forma**

#### 7.13.1 Interpolación por forma

Cuando lo que queramos no sea cambiar la posición de un objeto en el escenario, sino su forma de manera progresiva (o ambas cosas a la vez), Flash nos ofrece la técnica de la **Interpolación por Forma**, que consiste simplemente en ir transformando el contorno de un objeto creado en su interfaz hasta que sea igual que el contorno de otro objeto distinto.

Realizar una interpolación por forma, es muy semejante a crear una interpolación de movimiento. Flash genera fotogramas intermedios en los que va variando ligeramente la forma del fotograma anterior. Sólo necesitamos dos fotogramas clave. Colocaremos en el primer fotograma el objeto con su aspecto original, y en el último la apariencia final que queremos que tenga.

Es importante destacar que para que una **Interpolación por Forma** funcione como es debido aquellos objetos que intervengan deberán ser objetos vectoriales (no símbolos Flash).

Debemos tener también dos aspectos en cuenta:

1) Separar en distintas capas los objetos fijos y los que estarán animados.

2) Poner en distintas capas objetos que vayan a ser transformados con formas distintas, ya que Flash transformará todos los objetos vectoriales del primer fotograma en aquello que haya en el último fotograma de la interpolación.

Para crear la interpolación, una vez tengamos los fotogramas de inicio y fin de la animación hacemos clic derecho en alguno de los fotogramas intermedios, y seleccionamos la opción del menú **Crear interpolación de forma**.

## 7.13.2 Transformar textos

Para realizar una interpolación de forma es necesario que el objeto sea de tipo vectorial. Este no es el caso de los textos, que se basan en fuentes y son creados en función de los valores de la tabla ASCII y un tipo de letra asociado. Para solucionar este problema, deberemos transformar el texto previamente en un objeto vectorial, es decir, como si hubiéramos repasado con la herramienta lápiz el contorno de cada letra.

Debemos asegurarnos de dar suficientes fotogramas de margen para que se note la transición. También es conveniente dar un tiempo para que cada letra sea mostrada y pueda ser visualizada y "entendida" por aquel que vea la película, porque si no lo hacemos corremos el riesgo de que la animación parezca sólo un garabato revolviéndose.

Cuando creemos interpolaciones de forma y queramos incluir textos deberemos actuar de un modo especial dado que un objeto de texto no se considera como una forma. Para ello, y una vez tengamos la animación creada con una forma en el fotograma inicial y un texto en el final veremos que la interpolación aparece como incorrecta. Deberemos, entonces seleccionar el fotograma donde se encuentre el texto y seleccionarlo.

Haremos clic en el menú **Modificar → Separar** para convertir el texto en un conjunto de puntos que creen una forma. Y la interpolación ya estará lista.

#### 7.13.3 Consejos de Forma

En el caso de la interpolación por forma, es posible que Flash realice la transformación de los objetos de una forma que no es la que esperábamos y que no nos conviene para llevar a cabo nuestro propósito.

Pues bien, para estos casos Flash nos ofrece una herramienta para solucionarlo: **los consejos de forma.** 

Los consejos de forma son marcas que indican a Flash qué puntos de la imagen inicial son los que deben corresponderse con otros tantos puntos en la figura final. Al indicar esto, estamos controlando las formas intermedias que se generarán.

Para añadir un consejo de forma a una interpolación nos situaremos en el fotograma inicial y pulsaremos **Control + Shift + H** (o bien ir al menú **Modificar → Forma → Añadir Consejo de Forma**).

Aparecerá un círculo de color con una letra dentro en el centro de la figura. Su color será rojo mientras no sea colocado en el contorno del objeto (los extremos, si es que no hay contorno), que es donde tiene efecto. Cuando están colocados sobre una curva (vector) que forma un contorno son amarillos para el objeto inicial y verdes para el final.

Dicho círculo debemos colocarlo en un punto del contorno de la figura inicial. Automáticamente aparecerá un punto con la misma letra dentro en la figura final (este punto será el que se deba corresponder con el punto del objeto de origen) y deberemos colocarlo en el punto que deseemos del contorno.

El primer consejo de forma está marcado con la letra "a". Si creamos más de uno serán marcados con las letras "b", "c", "d" ... hasta la z, que es el límite (26 como máximo).

#### **7.14 Efectos sobre animaciones**

### 7.14.1 Efectos sobre la interpolación

Si seleccionamos un fotograma y un objeto perteneciente a una interpolación, y abrimos el panel **Propiedade**s, desde el botón de la parte superior derecha, o bien desde el menú **Ventana, Propiedades**, encontraremos las distintas propiedades aplicables a ese objeto en ese fotograma. Las propiedades variarán según el tipo de interpolación, según puedes ver en las siguientes imágenes correspondientes a las propiedades de la interpolación de movimiento, interpolación guiada e interpolación de forma:

En las interpolaciones de movimiento podemos darle un nombre de etiqueta, nos ayudará a identificarla en la barra de tiempo. Aparecerá a lo largo de todos los fotogramas que la componen.

La propiedad tamaño se representa por los valores W (anchura) y H (altura) y para modificarla basta colocar el cursor sobre el valor y aparecerá un deslizador que podemos mover a izquierda o derecha, también podemos hacer clic sobre el valor y teclear el nuevo valor.

Desde el **Editor de movimiento** también podemos modificar el tamaño de un objeto desde las propiedades Escala X (anchura) y Escala Y (altura) que tienen valores en tanto por ciento.

Por último, con el uso de la herramienta **Tranformación libre** también podemos variar las dimensiones del objeto.

En las interpolaciones guiadas, al activar la casilla de **Escala**, permite un incremento/decremento progresivo del tamaño del objeto inicial cuando sus dimensiones son distintas a las del objeto que está en la posición final de la animación. Si la casilla está desactivada podríamos encontrarnos con una animación como la siguiente.

En las interpolaciones de movimiento esta opción está activada defecto.

Como vemos Flash hace el desplazamiento de posición, pero el cambio de tamaño se produce bruscamente en el último fotograma.

La barra deslizante nos permite determinar la aceleración del primer tramo de la animación. Podemos elegir valores entre -100 y 100. Si el valor de aceleración es negativo el símbolo se moverá despacio primero e irá acelerando de manera progresiva. Si dicho valor es positivo provocará un efecto opuesto.

La opción de **Rotación** da la posibilidad de aplicar una rotación al objeto mientras se produce el movimiento. Podemos especificar el número de veces o vueltas que se produzca la rotación durante los fotogramas que dure la interpolación, o también podemos indicar los grados que queremos que rote el objeto.

Si se trata de una interpolación de movimiento, nos presenta un submenú **Dirección**, con tres opciones:

- **Ninguno.** Con esto le indicamos a Flash que no aplique rotación alguna sobre el símbolo en movimiento. Es la opción por defecto en las interpolaciones de movimiento.
- **Antihorario** (CCW). Permite realizar el número de rotaciones completas o el valor de grados en la dirección contraria a la de las agujas del reloj,
- Horario (CW). Realiza lo mismo que la opción anterior pero en la dirección de las agujas del reloj (hacia la derecha).

Si se trata de una interpolación clásica, nos presenta un submenú Dirección, con una opción más:

• **Auto**. Marcando esta opción hacemos que se produzca la rotación en aquella dirección que necesite menos movimientos. Si cuesta lo mismo hacerlo por un lado o y por el otro, es decir, cuando la imagen inicial y final está en la misma posición (en cuanto a rotación se refiere), el hecho de activar esta opción no tendrá ningún efecto.

Esta opción es la que está marcada por defecto en las interpolaciones clásicas y por eso no hemos visto hasta ahora un objeto rotar en nuestras interpolaciones clásicas. Para que hubiera tenido efecto deberíamos haber rotado la última imagen de la interpolación.

Desde el Editor de movimiento, también podemos especificar los grados de una rotación.

Si activamos la casilla **Orientar según trazado**, tanto si la interpolación sobre la que actuamos es una interpolación guiada, como si es de movimiento, Flash hará que el símbolo tome la dirección de la guía, rotando para orientarse en la misma posición que adopta la línea.

Con la opción **Sincronizar** evitamos que no se reproduzca el último bucle de un símbolo gráfico incluido en nuestra película con una animación en su línea de tiempo interna, cuando el número de fotogramas que ocupa en la línea principal no es múltiplo de los fotogramas que contiene la instancia.

Si activamos la opción **Ajustar**, el centro de la instancia (identificado con una cruz) se ajustará forzosamente a la guía que hemos marcado en la correspondiente capa.

#### 7.14.2 Efectos sobre el símbolo interpolado

Podemos aplicar los efectos sobre cualquier símbolo de cualquier fotograma de la animación, tanto sobre el fotograma inicial o el final como en los intermedios. En este último caso, si se trata de una interpolación clásica, deberemos convertir a fotograma clave aquel que contenga la instancia y después aplicar el efecto. El efecto se irá aplicando de forma gradual. De hecho, es frecuente utilizar interpolaciones clásicas únicamente para aplicar efectos.

#### 7.14.3 Efecto tinta

El efecto de tinta, tiene un amplio marco de posibilidades de uso. Es muy usado en textos y en botones, por ejemplo haciendo que cambien progresivamente de color al pasarles el ratón por encima o simplemente efectos de cambio de color en presentaciones.

El tintar colores supone un toque alegre y muy vistosos en las presentaciones y si se usan varios efectos, combinados adecuadamente, dota de un ritmo rápido a la animación, como una explosión de color que sorprenda al receptor de la película.

Otro interesante uso de este efecto es simular la proyección de una luz de color sobre un objeto que se va acercando al foco.

#### 7.14.4 Efecto transparencia (Alfa)

Este es probablemente el efecto más utilizado debido a la versatilidad del hecho de controlar el grado de visibilidad de los objetos. Podemos, por ejemplo, simular un foco apuntando a un escenario o, lo más común, hacer aparecer objetos de la nada y también hacer que se desvanezcan poco a poco.

## **7.15 Generar y publicar películas**

### 7.15.1 Consideraciones sobre el tamaño de las películas

## **CONSIDERACIONES EN EL DIBUJO:**

- Los degradados requieren más memoria, por lo que debemos evitar su uso excesivo, en la medida de lo posible.
- La herramienta **Pincel** gasta más memoria que el resto de herramientas de dibujo, por lo que deberíamos elegir estas últimas en la medida de lo posible.
- El uso de líneas que no sean las definidas por defecto y que usamos en el capítulo que hemos comentado, hará que el tamaño de la descarga aumente. Por tanto evitemos las líneas discontinuas, de puntos ...
- Dibujar las curvas con el menor número de nodos posible.

### **CONSIDERACIONES EN LA ORGANIZACIÓN:**

- Agrupar los objetos que estén relacionados, con el comando **Modificar → Agrupar**.
- Si hemos creado un objeto que va a aparecer varias veces, deberíamos convertirlo a símbolo, ya que como hemos visto, Flash lo colocará en la biblioteca y cada vez que quiera mostrarlo, hará referencia a una única posición de memoria.
- Ya hemos comentado el mayor tamaño de los mapas de bits, lo que hace que debamos minimizar el número de apariciones de éstos en nuestra película.

### **CONSIDERACIONES EN LOS TEXTOS:**

• Hemos podido observar, cuando manejábamos textos, que cuando abrimos el menú de tipos de letras, las tres primeras son siempre "\_sans", "\_serif" y "\_typewriter". Esto no es una casualidad. Están colocadas ahí para resaltar que estas fuentes ocupan un mínimo de memoria, por lo que se recomienda su uso.

#### **CONSIDERACIONES EN LA ANIMACIÓN:**

- Utilizar lo más que podamos las interpolaciones de movimiento y las guías para reducir el número de fotogramas clave y el tamaño de la película.
- Evitar el uso de la interpolación por forma para animaciones de cambio de color, cuando sea posible.
- Independientemente de la optimización que hagamos, a veces no se puede evitar que el tamaño de la película aumente. Es recomendable entonces hacer un preloader (precarga) cuando la película que queramos publicar sea de tamaño superior a unos 80KB.

#### 7.15.2 Preloader. Cargar la Película entera antes de reproducirla

Un preloader se usa principalmente para evitar la carga parcial de la película, mientras ésta se está reproduciendo, lo que, en ocasiones en las que la película es de un tamaño considerable, hace que la película se vea entrecortada.

Normalmente, los preloaders se hacen vistosos para que el observador no se aburra y deje de lado la opción de visitar nuestra Web. Suelen llevar alguna animación sencilla que se va reproduciendo mientras se está cargando simultáneamente la película principal, mucho más grande.

Se pueden complicar mucho más, pero nosotros haremos uno sencillo que nos sirva para entender bien el concepto, y la manera de hacerlo.

Partimos de que ya tenemos nuestra película terminada. Si queremos saber su tamaño podemos ir a **Archivo → Configuración de publicación** seleccionar la pestaña Flash, y marcar la casilla **Generar Informe de Tamaño**. Si pulsamos el botón **Publicar**, aparecerá en nuestro directorio un archivo de texto donde se explica con detalle el tamaño de nuestra película.

Ahora insertaremos una nueva escena (**Insertar→ Escena**). Deberá ser la primera que se ejecute. Para asegurarnos de ello accedemos a **Ventana → Otros Paneles→ Escena**, y en la ventana que aparece arrastramos la escena que acabamos de crear hasta que esté la primera.

En la escena recién creada insertaremos otra capa, de manera que nos queden dos capas a las que llamaremos, "Acción" y "Cargando".

En la capa "Cargando" crearemos una animación sencilla. Por ejemplo, hagámosle honor al título y escribamos "Cargando ..."; puedes aplicarle la animación que prefieras, siempre que no sea muy compleja. En nuestro ejemplo, esta capa tiene por lo menos dos fotogramas.

En la capa "Acción" diseñaremos el "corazón" del preloader. Vamos a hacer que la animación de nuestra escena de carga se ejecute repetidas veces, hasta que se haya cargado la escena que contiene la película principal, mediante las acciones ActionScript 3 de Flash. Para ello abrimos el panel de Acciones.

Vamos a emplear la función gotoAndPlay de ActionScript, que como ya comentamos nos permite ir a un fotograma determinado. Podemos escribirlo gotoAndPlay(1, "Escena") para ir al primer fotograma de la escena indicada.

Podemos saber cuántos fotogramas se han cargado hasta ahora con la propiedad this.framesLoaded, y cuantos fotogramas hay en total con this.totalFrames.

Conociendo estos datos, lo único que tenemos que hacer es preguntar si los fotogramas cargados igualan a los totales . Si es que sí, ya podemos avanzar hasta la siguiente escena. Y si no, podemos volver al principio de nuestro loader, lo que lo irá repitiendo en bucle.

Para expresar esto en ActionScript, lo haríamos así:

```
if(this.framesLoaded==this.totalFrames) {        gotoAndPlay(1, "Película") }
else { gotoAndPlay(1, "Cargador") }
```
Lo que hará esta instrucción es reproducir la escena Cargador, y al final comprobar el estado de la carga. Si se no se ha completado, vuelve al principio del cargador, lo que hará que vuelva a pasar por la instrucción. Cuando la carga esté completa, iniciamos la Película.

7.15.3 Distribución como archivo swf en un reproductor autónomo

Para poder distribuir películas creadas en Flash que la gente pueda ver, son necesarias dos cosas: crear un archivo SWF y que el que la quiera visualizar tenga instalado el Reproductor de Flash.

Flash nos ofrece varias opciones y funcionalidades para la creación de un archivo SWF. Estas opciones se pueden ver en el panel de Configuración de Publicación, al que podemos acceder mediante el menú **Archivo → Configuración de Publicación** (Pestaña Flash).

Veamos cuáles son estas opciones:

- **Reproductor**: Si queremos publicar nuestra película para que sea vista con versiones anteriores de Flash, debemos seleccionar aquí la versión deseada.
- **Versión de ActionScript**: El uso de ActionScript 3 nos permitirá usar las novedades relativas a objetos, clases etc... Si hemos introducido código ActionScript debemos de respetar la versión elegida al crear el archivo, si no se pueden producir errores.
- **Calidad JPEG**: Si en el panel de propiedades del mapa de bits no hemos indicado una compresión concreta, aquí podremos determinar su grado de compresión, que determinará a su vez el espacio ocupado en memoria por este tipo de imágenes. A mayor compresión, menos espacio en memoria ocupará la imagen, pero también su calidad será menor.
- **Establecer Flujo de Audio o Evento de Audio**: Esta opción nos permite acceder al Panel "Configuración de Sonido" desde donde podemos configurar, para cada tipo de sonidos, sus características.
- **Suplantar configuración de sonido**: Con esto se suplantarán los niveles de compresión seleccionados para cada archivo de sonido de nuestro documento.
- **Comprimir película**: Comprime la película al máximo posible.
- **Generar Informe de tamaño**: Esta opción la hemos usado en el apartado anterior. Si la activamos, se creará un archivo de texto con una relación detallada del tamaño del documento.
- **Proteger Frente a Importación**: Activando está casilla hará que cuando otro usuario (o nosotros mismos) queramos importarla no podamos o tengamos que introducir una contraseña si se ha escogido alguna.
- **Omitir acciones de traza**: Las acciones de traza se emplean para comprobar el correcto funcionamiento de la película durante la creación de esta (durante las pruebas). También se consideran trazas los comentarios que insertemos en el código ActionScript. Si activamos esta señal, la película creada no los incluirá, ocupará menos tamaño y ahorraremos tiempo innecesario. Es recomendable cuando se publique la película de un modo definitivo.
- **Permitir depuración**: Permite que se pueda depurar el archivo SWF. También exige la introducción de una contraseña ya que se debe tener permiso del creador para Importar el archivo y depurarlo.

#### 7.15.4 Distribución para páginas Web

Para publicar una película Flash en Internet de manera que forme parte de una página Web deberemos insertarla en un archivo típico de páginas Web cuyo lenguaje de programación sea del estilo del HTML. Para ello debemos atender a las opciones de publicación HTML que nos ofrece Flash, y que nos ayudarán a que nuestra película se visualice como realmente queremos.

Las opciones de este tipo de publicación están en **Archivo → Configuración de Publicación...** (Pestaña HTML).

• **Plantilla:** Para incrustar una película Flash en un documento HTML, hay que escribir una serie de códigos de programa algo complejos y laboriosos de hacer a mano.

Para facilitarnos esta tarea Flash hace esto automáticamente pero, puesto que cada Web es distinta y nuestras necesidades van a ser muy distintas, los códigos también serán muchos y distintos, por esto Flash incluye Plantillas, que crean este código automáticamente según el tipo de publicación que deseemos:

En el botón Información que está a la derecha de la pestaña "Plantilla" se nos muestra información muy útil sobre cada tipo de plantilla. Estas son las plantillas más comunes:

- o **Sólo Flash**: Esta es la opción predeterminada y utiliza el reproductor Flash.
- o **Flash con FSCommand**: Imprescindible cuando se usen FSCommands. Permiten controlar el reproductor desde la película.
- o **Mapa de Imágenes**: Si hemos incluido una Image Map (imágenes completas que ejecutan distintas acciones según la coordenada que se pulse) debemos activar esta opción.
- o **QuickTime:** Permite incluir una película QuickTime.
- $\circ$  etc  $\ldots$
- **Detectar Versión de Flash**: Desde aquí podemos seleccionar si queremos que nuestra película detecte la existencia o no existencia del plugin de Flash en el ordenador del usuario, así como las páginas Web donde se insertará el código encargado de comprobarlo y las páginas Web a las que se irá en caso de disponer del Plugin o no disponer de él.
- **Dimensiones**: Especifica la unidad en la que mediremos las dimensiones del Documento.
- **Anchura X Altura**: Aquí introduciremos la anchura y altura, teniendo en cuenta que a veces un objeto más grande que estas dimensiones provocará un cambio en éstas.
- **Reproducción**: Permite realizar determinados cambios en cuanto a la reproducción de la película:
	- o **Pausa al Comienzo**: Permite que sea el usuario quien haga que se inicie la reproducción, que inicialmente aparecerá detenida.
	- o **Reproducción Indefinida**: Cuando la película termine, volverá a empezar desde el principio. Esto lo hará infinitamente.
	- o **Visualizar Menú**: Permite que al hacer el usuario clic con el botón derecho del ratón sobre la película, el menú emergente tenga todas las opciones por defecto. Si la desactivamos sólo aparecerá la opción "Acerca de Flash".
	- o **Fuentes de Dispositivo**: Sustituye las fuentes utilizadas en los textos sin animación de la película por las fuentes predeterminadas en la máquina de quien la visualice.
- **Calidad**: Aquí podemos modificar la calidad de visualización de la película, que depende del suavizado de la imagen y el tiempo de reproducción. Las opciones son:
	- o **Baja No hay suavizado**. El tiempo de reproducción es el de máxima velocidad.
	- o **Baja Automática**: El reproductor detecta si la máquina soporta en cada instante un ligero suavizado, si lo soporta, lo aplica.
	- o **Alta Automática**: Pone al mismo nivel el tiempo y el suavizado, pero si hay alguna limitación, siempre dará preferencia a la velocidad.
	- Media: Valores intermedios de velocidad y suavizado. No suaviza los bitmaps.
	- o **Alta**: Usa siempre el suavizado, los mapas de bits se suavizan sólo si no hay animación. Da preferencia a la buena visualización.
	- o **Óptima**: Se suaviza todo, incluidos los mapas de bits en cualquier caso. Total preferencia de la apariencia frente a la velocidad.
- **Modo de Ventana**: Opciones para la reproducción dentro de las ventanas de Windows:
	- o **Ventana**: Se reproduce la película en la ventana de la Web en la que está insertada.
	- o **Opaco sin Ventanas**: Hace que los objetos situados en capas situadas detrás de la película no se vean (en páginas DHTML).
	- o **Transparente sin Ventanas**: Es el opuesto al anterior. Permite que los objetos situados detrás se vean.
- **Alineación HTML**: Posición relativa de la película dentro de la página Web HTML. Tenemos varias opciones:
	- o **Predeterminada**: Centra la película en la página. Si no cabe se cortan los extremos.
	- o **Izquierda**: Alineación a la izquierda. También se recortan los bordes si no cabe.
	- o **Derecha**: Alineación a la derecha.
	- o **Superior**: Alineación en el borde superior de la página.
	- o **Inferior**: Alineación en el borde inferior de la página.
- **Escala**: Si hemos especificado el tamaño en píxeles o en tanto por ciento, podemos decirle a Flash cómo distribuir la película en el rectángulo que hemos decidido que la contenga:
- o **Predeterminada**: Se ve toda la película guardando las proporciones originales.
- o **Sin Borde**: Recorta (en caso de que la película sea más grande que el rectángulo) todo lo que sobre con el fin de mantener las proporciones.
- o **Ajuste Exacto**: Distorsiona las proporciones si es necesario para conseguir que la película ocupe el rectángulo completo.
- **Alineación Flash**: Se hace necesario alinear la película cuando esta no tiene las mismas dimensiones que el rectángulo definido. Las opciones son:
	- o **Alineación Horizontal**: Podemos escoger entre Centro, Izquierda o Derecha.
	- o **Alineación Vertical**: Podemos escoger entre Centro, Superior o Inferior.
- **Mostrar Mensajes de advertencia**: Permite que se muestren los posibles mensajes de error de código ActionScript.

Además, Flash creará el código JavasScript que detecte la versión de Flash y otras acciones.

De todas formas, lo más habitual es utilizar un editor Web, como Dreamweaver para crear la página Web, y desde ahí insertar el archivo SWF, por lo que será el propio editor el que se encargue de generar este código.

#### **References**

- 1. Anderson Sergio, Sidartha Carvalho, Marco Rego (2014). On the Use of Compact Approaches in Evolution Strategies. ADCAIJ: Advances in Distributed Computing and Artificial Intelligence Journal (ISSN: 2255-2863), Salamanca, v. 3, n. 4
- 2. Buciarelli, E., Silvestri, M., & González, S. R. (2016). Decision Economics, In Commemoration of the Birth Centennial of Herbert A. Simon 1916-2016 (Nobel Prize in Economics 1978): Distributed Computing and Artificial Intelligence, 13th International Conference. Advances in Intelligent Systems and Computing (Vol. 475). Springer.
- 3. Casado-Vara, R., Chamoso, P., De la Prieta, F., Prieto J., & Corchado J.M. (2019). Non-linear adaptive closedloop control system for improved efficiency in IoT-blockchain management. Information Fusion.
- 4. Casado-Vara, R., Novais, P., Gil, A. B., Prieto, J., & Corchado, J. M. (2019). Distributed continuous-time fault estimation control for multiple devices in IoT networks. IEEE Access.
- 5. Casado-Vara, R., Vale, Z., Prieto, J., & Corchado, J. (2018). Fault-tolerant temperature control algorithm for IoT networks in smart buildings. Energies, 11(12), 3430.
- 6. Casado‐Vara, R., Prieto‐Castrillo, F., & Corchado, J. M. (2018). A game theory approach for cooperative control to improve data quality and false data detection in WSN. International Journal of Robust and Nonlinear Control, 28(16), 5087-5102.
- 7. Chamoso, P., González-Briones, A., Rivas, A., De La Prieta, F., & Corchado J.M. (2019). Social computing in currency exchange. Knowledge and Information Systems.
- 8. Chamoso, P., González-Briones, A., Rivas, A., De La Prieta, F., & Corchado, J. M. (2019). Social computing in currency exchange. Knowledge and Information Systems, 1-21.
- 9. Chamoso, P., González-Briones, A., Rodríguez, S., & Corchado, J. M. (2018). Tendencies of technologies and platforms in smart cities: A state-of-the-art review. Wireless Communications and Mobile Computing, 2018.
- 10. Chamoso, P., Rodríguez, S., de la Prieta, F., & Bajo, J. (2018). Classification of retinal vessels using a collaborative agent-based architecture. AI Communications, (Preprint), 1-18.
- 11. Constantino Martins, Ana Rita Silva, Carlos Martins, Goreti Marreiros (2014). Supporting Informed Decision Making in Prevention of Prostate Cancer. ADCAIJ: Advances in Distributed Computing and Artificial Intelligence Journal (ISSN: 2255-2863), Salamanca, v. 3, n. 3
- 12. Eva L. Iglesias, Lourdes Borrajo, R. Romero (2014). A HMM text classification model with learning capacity. ADCAIJ: Advances in Distributed Computing and Artificial Intelligence Journal (ISSN: 2255-2863), Salamanca, v. 3, n. 3
- 13. García, O., Chamoso, P., Prieto, J., Rodríguez, S., & De La Prieta, F. (2017). A serious game to reduce consumption in smart buildings. In Communications in Computer and Information Science (Vol. 722, pp. 481–493). https://doi.org/10.1007/978-3-319-60285-1\_41
- 14. Gonzalez-Briones, A., Chamoso, P., De La Prieta, F., Demazeau, Y., & Corchado, J. M. (2018). Agreement Technologies for Energy Optimization at Home. Sensors (Basel), 18(5), 1633-1633. doi:10.3390/s18051633
- 15. González-Briones, A., Chamoso, P., Yoe, H., & Corchado, J. M. (2018). GreenVMAS: virtual organization-based platform for heating greenhouses using waste energy from power plants. Sensors, 18(3), 861.
- 16. Gonzalez-Briones, A., Prieto, J., De La Prieta, F., Herrera-Viedma, E., & Corchado, J. M. (2018). Energy Optimization Using a Case-Based Reasoning Strategy. Sensors (Basel), 18(3), 865-865. doi:10.3390/s18030865
- 17. Jamal Ahmad Dargham, Ali Chekima, Ervin Gubin Moung, Sigeru Omatu (2014). The Effect of Training Data Selection on Face Recognition in Surveillance Application. ADCAIJ: Advances in Distributed Computing and Artificial Intelligence Journal (ISSN: 2255-2863), Salamanca, v. 3, n. 4
- 18. Juan Carlos Alvarado-Pérez, Diego H. Peluffo-Ordóñez, Roberto Therón (2015). Bridging the gap between human knowledge and machine learning. ADCAIJ: Advances in Distributed Computing and Artificial Intelligence Journal (ISSN: 2255-2863), Salamanca, v. 4, n. 1
- 19. Juan Castro, Pere Marti-Puig (2014). Real-time Identification of Respiratory Movements through a Microphone. ADCAIJ: Advances in Distributed Computing and Artificial Intelligence Journal (ISSN: 2255-2863), Salamanca, v. 3, n. 3
- 20. Margherita Brondino, Gabriella Dodero, Rosella Gennari, Alessandra Melonio, Daniela Raccanello, Santina Torello (2014). Achievement Emotions and Peer Acceptance Get Together in Game Design at School. ADCAIJ: Advances in Distributed Computing and Artificial Intelligence Journal (ISSN: 2255-2863), Salamanca, v. 3, n. 4
- 21. Miki Ueno, Naoki Mori, Keinosuke Matsumoto (2014). Picture models for 2-scene comics creating system. ADCAIJ: Advances in Distributed Computing and Artificial Intelligence Journal (ISSN: 2255-2863), Salamanca, v. 3, n. 2
- 22. Ming Fei Siyau, Tiancheng Li, Jonathan Loo (2014). A Novel Pilot Expansion Approach for MIMO Channel Estimation. ADCAIJ: Advances in Distributed Computing and Artificial Intelligence Journal (ISSN: 2255-2863), Salamanca, v. 3, n. 3
- 23. Mohamed Frikha, Mohamed Mhiri, Faiez Gargouri (2015). A Semantic Social Recommender System Using Ontologies Based Approach For Tunisian Tourism. ADCAIJ: Advances in Distributed Computing and Artificial Intelligence Journal (ISSN: 2255-2863), Salamanca, v. 4, n. 1
- 24. Pablo Chamoso, Henar Pérez-Ramos, Ángel García-García (2014). ALTAIR: Supervised Methodology to Obtain Retinal Vessels Caliber. ADCAIJ: Advances in Distributed Computing and Artificial Intelligence Journal (ISSN: 2255-2863), Salamanca, v. 3, n. 4
- 25. Palomino, C. G., Nunes, C. S., Silveira, R. A., González, S. R., & Nakayama, M. K. (2017). Adaptive agent-based environment model to enable the teacher to create an adaptive class. Advances in Intelligent Systems and Computing (Vol. 617)[. https://doi.org/10.1007/978-3-319-60819-8\\_3](https://doi.org/10.1007/978-3-319-60819-8_3)
- 26. Román, J. A., Rodríguez, S., & de da Prieta, F. (2016). Improving the distribution of services in MAS. Communications in Computer and Information Science (Vol. 616). https://doi.org/10.1007/978-3-319-39387-2\_4
- 27. Silvia Rossi, Francesco Barile, Antonio Caso (2015). Dominance Weighted Social Choice Functions for Group Recommendations. ADCAIJ: Advances in Distributed Computing and Artificial Intelligence Journal (ISSN: 2255- 2863), Salamanca, v. 4, n. 1
- 28. Sittón, I., & Rodríguez, S. (2017). Pattern Extraction for the Design of Predictive Models in Industry 4.0. In International Conference on Practical Applications of Agents and Multi-Agent Systems (pp. 258–261).

# **Coaching en PYMEs**

David Palomar Delgado<sup>1</sup>

<sup>1</sup> University Carlos III – Calle Madrid, 126, 28903 Getafe, Madrid, Spain [dpalomar@inf.uc3m.es](mailto:dpalomar@inf.uc3m.es)

**Resumen:** La motivación y el liderazgo de equipos de trabajo son elementos a tener en cuenta en las organizaciones modernas. A lo largo de los últimos años se han puesto en marcha numerosos modelos, desarrollado teorías y evaluado estrategias. En este capítulo se presentan las bases sobre las que se asientan estas estrategias y como se aplican en el sector de las TIC. El liderazgo tiene que ser a título individual y a nivel de grupo. Se define lo que es el couching y se analiza sus diferencias con respecto al mentoring. Definimos el mentoring como un proceso de orientación, guía, ayuda y aprendizaje de carácter individual quemes realizado por una persona experimentada, que se caracteriza por estar bien planificada a medio y largo plazo, ser confidencial y estar dirigido a un tutelado para que desarrolle y/o inhiba determinadas competencias de manera que favorezca su crecimiento personal y profesional y mejora del desempeño actual y futuro. La gran diferencia con el coaching es que en el mentoring se lo desarrolla una persona con más experiencia en las tareas a impulsar que el tutelado y sirve de guía, aplicando las mejoras formas de hacer las cosas, siempre desde el punto de vista del mentor claro está.

**Palabras clave:** Coaching; Mentoring

**Abstract.** Motivation and team leadership are elements to be taken into account in modern organizations. Over the last few years, numerous models have been implemented, theories developed, and strategies evaluated. This chapter presents the bases on which these strategies are based and how they are applied in the ICT sector. Leadership has to be individual and group level. Couching is defined and its differences from mentoring are analysed. We define mentoring as a process of orientation, guidance, help and learning of an individual character, carried out by an experienced person, which is characterized by being well planned in the medium and long term, being confidential and being directed to a tutelage to develop and/or inhibit certain competences in a way that favours their personal and professional growth and improvement of current and future performance. The great difference with coaching is that in mentoring is developed by a person with more experience in the tasks to be promoted than the mentored and serves as a guide, applying the best ways of doing things, always from the point of view of the mentor is clear.

**Keywords:** Coaching; Mentoring

## **Motivación y Liderazgo de Equipos de Trabajo**

### **1.1 La motivación en el entorno laboral**

Teoría tan conocida como denostada, Abraham Maslow (1.908 – 1.970) fue el más destacado teórico y organizador de la psicología humanista. Comenzó como psicólogo animal experimentalista, y acabó centrando su atención en la cuestión de la creatividad en las artes y las ciencias. Estudiando personas creativas, llegó a la conclusión de que éstas actuaban sobre la base de necesidades que en la mayor parte de los humanos se encuentran adormecidas y no se ven realizadas. Denominó a estas personas "auto realizadores" porque hacían real (llevaban a la práctica) sus poderes creativos humanos, en contraste con la mayor parte de las personas, que trabajaban sólo para satisfacer sus necesidades animales de alimentación, cobijo y seguridad. Maslow concluía que los genios creativos no eran seres humanos peculiares; todos poseemos talentos creativos latentes que podrían realizarse si no fuera por las inhibiciones sociales que nos son impuestas, lo que Gustavo Bertolotto llama con atino "educastración". El apelativo de humanista viene porque, al igual que los clásicos griegos, creían que "los valores para guiar la acción humana deben encontrarse dentro de la naturaleza de lo humano y en la propia realidad natural", en contraposición a la psicología conductista, que trataban a los seres humanos como si fueran cosas, robots programados, sin apreciar su subjetividad, conciencia y libre albedrío.

Según Maslow el hombre busca, a lo largo de toda su vida, nuevas satisfacciones para sus necesidades no satisfechas, es decir, que nuestro comportamiento estaría guiado por la satisfacción de las necesidades que caracterizan a todo ser humano, y que son indistintas, biológicas y fundamentales, por lo que –según él- la aplicación de su teoría es universal, trascendiendo a lugares y tiempos [1-5].

Distingue cinco grupos de necesidades:

1. **FISIOLÓGICAS** que aspiran a garantizar la supervivencia, el alojamiento y el abrigo.

Estudios recientes asignan estas funciones al hipotálamo, nuestro cerebro más jurásico, situado debajo del tálamo y encima de la hipófisis, conectado al encéfalo y a la médula espinal, actúa de nexo entre el sistema endocrino y el sistema nervioso. Controla el impulso sexual y, por tanto, la reproducción. Controla la sed y el impulso de buscar agua. Controla la regulación de la temperatura interna del organismo, haciendo de termostato y obligándonos a vestirnos más o menos según necesidad. Controla el hambre, en función –al parecer- del nivel de azúcar en la sangre, a más nivel, menos hambre y viceversa. Control de la agresividad, como respuesta a una amenaza o sentirse vulnerable. Y por último en su área dorsal, el placer. Luego podemos concluir que regula los instintos básicos.

2. **SEGURIDAD**, de protección contra cualquier amenaza o peligro, ya sea poniéndonos a cubierto con una quietud bloqueada, o a través de una huida. En caso de no tener la oportunidad de huida, o percibir la amenaza como un reto, mediante la agresividad.

- 3. **SOCIALES** o de pertenencia. Pertenecer a un grupo social, tener amigos, estar en disposición de recibir afecto de los demás, notarse apoyado por la tribu referente.
- 4. **RECONOCIMIENTO Y O LIDERAZGO**. Necesidad de estima, de ser apreciado y respetado por los otros, en nuestras relaciones con los demás, en el sentido de ellos hacia mí. Dentro de estas mismas relaciones cuando es desde mí hacia ellos, sería liderazgo. Por último en la relación que mantengo conmigo mismo, también sería liderazgo, es decir, sentir la satisfacción de ser dueño de mis actos.
- 5. **AUTOREALIZACIÓN**, "de ser cada vez más uno mismo, de ser todo aquello que es capaz de ser", en palabras del propio Maslow. La autorrealización puede materializarse de forma diferente según los individuos; para unos, por ejemplo, a través de su éxito profesional, para otros como padre o madre de familia, para otros, a través de actividades caritativas. En cualquier caso, subyace la actividad creativa fuera del ego, ya que de existir, nos lleva a la segunda, tercera y/o cuarta necesidad. Es decir, la creatividad como trascendencia a nosotros mismos, sin nosotros. Así por ejemplo, pensar en el éxito profesional, imaginándonos a nosotros mismos dando una conferencia multitudinaria, alimentaría más nuestra necesidad de pertenencia y reconocimiento, que de autorrealización.

Cada una de las necesidades descritas tienen características sobre las que merece la pena reflexionar. La primera característica destacable es, que una necesidad no nace, hasta que la anterior no se satisface; esto que en sentido estricto no es totalmente cierto, si nos permite una regla nemotécnica de recordatorio, que aplicada a nivel práctico, se entendería como que un individuo no sentiría la necesidad de pertenencia, hasta que la de seguridad, no empieza -al menos- a satisfacerse plenamente. Y la de seguridad no nacería hasta que las fisiológicas, no empiezan -al menosa satisfacerse plenamente. Y así sucesivamente.

La segunda característica es que las dos primeras, una vez satisfechas, no siguen creciendo. Es decir, tengo hambre y una vez saciada, no tengo más hambre. Bien es cierto que al cabo de un tiempo vuelvo a sentir la necesidad, pero nuevamente saciada, se agota. Nótese que esto ocurre sólo con las fisiológicas y las de seguridad.

La tercera característica es que la tercera y cuarta, nunca se satisfacen del todo. Lo que quiere decir que nuestra sed de pertenencia no se agota al sentirnos integrados en un grupo social, si no que tenemos la tendencia a pertenecer a más de un grupo social, sin satisfacción permanente. Podemos por ejemplo pertenecer (y sentirnos satisfechos) a nuestra familia, pero esto no obsta para pertenecer a un grupo de amigos (y sentirnos satisfechos) lo que no implica que podamos pertenecer al grupo "socios del Real Madrid" (y sentirnos satisfechos) además de pertenecer al grupo de personas que tienen tarjeta Visa, al grupo de "antiguos alumnos de …" y así sucesivamente. Diríamos que la satisfacción de la tercera es por tanto asintótica, tiende su gráfica a tumbarse, pero nunca del todo. La gráfica tendría como eje de abcisas el tiempo y como eje de ordenadas la intensidad con la que sentimos la necesidad.

Desafortunadamente para Maslow, la mayoría de los humanos se encuentran enzarzados en satisfacer las dos primeras, siguiendo su instinto animal y la tercera siguiendo su instinto social.

La cuarta, directamente no se tumba, ni tan siquiera tiene la tendencia. Esto quiere decir que nuestra sed de reconocimiento o liderazgo no se ve saciada nunca. A más reconocimiento más sed. Esta necesidad es especialmente perversa, por su propia naturaleza, obsérvese que hemos comentado que cuanto más se nos da, más necesitamos de ella. De hecho, conozco a un buen número de personas, ejecutivos, directivos, gerentes, profesionales independientes, hombres y mujeres, que siendo técnicos excelentes en sus respectivas áreas, son en mayor o menor medida sensibles a la borrachera que les produce el reconocimiento. Se transforma en conductas vanidosas, orgullosas si no en una despreciable soberbia.

Hemos dicho al principio de los comentarios sobre Maslow, teoría denostada. Si. La teoría es muy ingeniosa, de hecho, concilia la existencia de necesidades idénticas para todos y de fuentes de motivación diferentes para cada uno, en función de su situación personal. Pero no basta que sea ingeniosa. Las numerosas investigaciones efectuadas en los años setenta han demostrado que no bastan las cinco necesidades para cubrir las fuentes de motivación laboral. Tampoco nadie ha demostrado la correlación negativa que implica el modelo entre la fuerza de una necesidad y su satisfacción; para terminar, nadie ha confirmado la existencia de una estructura jerarquizada. Bien.

Haciendo justicia, Maslow fue el primero en proponer un análisis de resortes para la motivación. Y aún siendo simplista –acepto- su aplicación resulta sencilla y sus resultados extraordinarios. Quizás no sea suficiente, pero para empezar a practicar, es incuestionable a mi juicio.

**Alderfer** limita a tres las necesidades, a saber:

- 1. **existencia** (conjunto de necesidades materiales, incluida la seguridad)
- 2. **relaciones** (conjunto de necesidades sociales, con personas importantes para uno mismo)
	- y
- 3. **growth** (que podríamos traducir como necesidad de desarrollo de las competencias que

se poseen).

Alderfer no las organiza jerárquicamente, sino que están alineadas desde lo más concreto a lo más abstracto, pudiendo perfectamente estar activas simultáneamente, no siendo necesario satisfacer una, para que otra pase a ser motivadora. Decir aquí, que Maslow tampoco las trata como independientes, y que para él también pueden coexistir simultáneamente, la jerarquía la propone en la intensidad distinta con las que se viven.

**Murray** propone una visión nueva. **Las necesidades se adquieren, no son innatas**, en el sentido de que se activan mediante los contactos con el medio externo, caracterizándose cada individuo por un perfil de necesidades, que les es propio. Detectó veinte, de las que cuatro son claves. Estas cuatro son las que **McClelland** tomó para desarrollar su propia teoría:

- 1. necesidad de triunfo (de asumir riesgos, entendidos como retos, de asumir responsabilidades),
- 2. necesidad de afiliación (aceptación por parte de los miembros de un grupo, que nos otorga seguridad),
- 3. necesidad de autonomía y
- 4. necesidad de poder.

# 1.1.1 La teoría de McGregor

Los trabajos de Douglas McGregor se desarrollan en el campo de los estilos de dirección y la motivación de los trabajadores, y suponen un esfuerzo continuo para demostrar que la importancia del potencial humano, para ayudar a la empresa a conseguir sus objetivos, era mucho mayor de lo que suponían la mayoría de los directivos del momento.

Desde su punto de vista, tanto las personas como las organizaciones obtendrían importantes beneficios de la implantación, en las empresas, de un clima de mayor libertad y flexibilidad, apoyado en una supervisión más abierta y participativa.

**Douglas McGregor,** por medio de sus difundidas **Teoría X y Teoría Y**, planteó una distinción entre los supuestos relativos a la motivación humana sobre gerencia de personal. Es importante destacar dos suposiciones de gran interés teórico que se encuentran implícitas en la obra de McGregor:

a) La satisfacción de las necesidades superiores de las personas en su trabajo equivale a su

motivación. Así pues, según McGregor, cuanto más altos sean los niveles de las necesi-

dades que puedan satisfacerse en el trabajo, tanto más motivados estarán los trabajadores.

- b) Las necesidades incluidas en la jerarquía de Maslow se deberían agrupar en tres niveles:
	- Las necesidades primarias, las fisiológicas y las de seguridad, que se encontrarían en la base de la pirámide.
	- El siguiente grupo de necesidades correspondería necesidades sociales, tales como la de participación, la aprobación y el afecto.
	- En la cúspide de la pirámide, se encontrarían las necesidades psicológicas persona-

les, tales como la de autonomía, realización personal, autorrespeto. etc.

Dado que las necesidades que tienen mayor importancia para las personas son las sociales y las psicológicas personales, todos aquellos sistemas organizacionales que se basen en la satisfacción de las necesidades primarias estarán condenados al conflicto y al fracaso.

En la teoría de McGregor, por tanto, no es la dirección la que consigue motivar y satisfacer a los trabajadores; sin embargo, sí es responsabilidad suya poner los medios y disponer de las condiciones de forma que las personas puedan satisfacer sus necesidades inferiores y dispongan de los cauces adecuados de participación y asunción de responsabilidades que permitan desarrollar y satisfacer las superiores.

## 1.1.2 La teoría Z

La teoría Y fue desarrollada posteriormente por otros autores, Morse y Lorsch (1978), que la modificaron y denominaron su resultado "Teoría de la Contingencia". Según este modelo, las personas desarrollan diferentes necesidades y estímulos cuando trabajan en una empresa. Esto es debido a que una necesidad central e importantísima es lograr, en el propio trabajo, un sentido de competencia.

Este estímulo del sentido de competencia, activo en todos los seres humanos, puede ser satisfecho de diferente modo por cada persona, de acuerdo con la forma en que esta necesidad se relacione con la intensidad de otras, tales como el deseo de poder, de independencia, de creatividad, de triunfo y de aceptación.

La satisfacción mayor en el trabajo se da cuando el estímulo de competencia produce una sensación de eficacia en el desempeño, derivada de la adecuación entre las características del trabajo, las necesidades del sujeto, y la organización de la empresa.

Por otro lado, la sensación de competencia continúa siendo un estímulo incluso cuando se ha logrado alcanzar el objetivo considerado, pues entonces surge otro nuevo y más alto.

Otra línea de evolución de la Teoría Y de McGregor han sido los trabajos de **Ouchi**, cuyos resultados han sido la formulación de su **Teoría Z** y la aplicación en occidente de los círculos de calidad.

Para Ouchi, las empresas occidentales tradicionales constituyen una adaptación natural a las condiciones de heterogeneidad e individualismo: por el contrario, él propone una organización cuyos logros sean la suma de los esfuerzos de los miembros, cuya identificación con su empresa les lleve a obtener su autoestima a través de los logros de la compañía.

Los círculos de calidad son un instrumento de las empresas que aplican la Teoría Z. Un círculo de calidad es un pequeño grupo de empleados del mismo lugar de trabajo que han sido adiestrados para identificar y analizar problemas vinculados a sus propias tareas.

Una vez completado el análisis y formulada una solución, se presentan a la administración de la empresa las recomendaciones pertinentes. La idea de los círculos de calidad motiva mediante la participación, tratando de satisfacer las necesidades superiores y utilizando los factores motivadores de Herzberg. Los participantes obtienen el reconocimiento, asumen responsabilidades, cumplen una labor útil, llegan a comprender mejor a su empresa [6-10].

## 1.1.3 Las teorías de las expectativas

Las teorías de las expectativas parten, en general, del supuesto de que las personas estarán motivadas para hacer cosas que piensan que tienen una alta probabilidad de permitirles obtener aquellas recompensas que consideran valiosas. Sin embargo, aunque parte de este supuesto básico, luego tiene múltiples enfoques y contenidos. Por ello, a continuación, exponemos algunas de las teorías más relevantes dentro de este planteamiento.

### 1.1.4 Teoría de Vroom

Vroom (1964) parte de la teoría de campo formulada por Lewin (1951) y, al igual que él, utiliza el concepto de valencia para definir la satisfacción que se espera obtener de un hecho determinado. La valencia es la atracción de una meta, de modo que Vroom postula que los premios obtenidos con la realización del trabajo serán más o menos valiosos para el trabajador en función del valor que éste les conceda y del grado en que percibe que un aumento en el rendimiento llevará, de hecho, a la consecución de dichos premios.

Para él, los efectos de los premios están siempre relacionados con el valor que la persona concede a los mismos y con la expectativa de conseguir lo que es justo y equitativo. Así, una misma recompensa puede tener distinto valor motivacional para diferentes trabajadores.

Por ejemplo, en ocasiones, unos determinados beneficios sociales concedidos por la empresa (coche, piso, vacaciones, etc.) no tienen el efecto motivador que se esperaba. La razón, según esta teoría, es que los trabajadores valoran poco dichos beneficios sociales; en suma, tienen una **valencia baja** para ellos. Por otro lado, las personas practicarán aquellas conductas que prevén les permitirán conseguir las metas con alta valencia para ellos.

De esta forma, si un trabajador desea una promoción (valencia alta), tenderá a actuar de la forma que estima adecuada para conseguirla:

- a) Si en la empresa existen unos criterios objetivos de promoción, uno de los cuales son los resultados de las evaluaciones del rendimiento. realizados anualmente, el trabajador se esforzará por mejorar en dichas evaluaciones.
- b) Si, por el contrario, en la empresa no existen unos criterios objetivos de promoción, y lo que los trabajadores saben, o suponen, es que en la organización se promociona «a dedo», según las simpatías del jefe, e independientemente de la cantidad y calidad del trabajo realizado, es fácil que el operario que desee promocionar se desentienda de obtener un buen rendimiento y fije sus esfuerzos en «llevar la cartera» al jefe para conseguir sus simpatías.
- c) Si la situación que se da en la empresa es la ausencia de posibilidades de promoción, el trabajador probablemente abandonará la organización para ingresar en otra donde poder conseguir la meta que desea, independientemente de las recompensas que le ofrezca su empresa actual.

### 1.1.5 Teoría de Lawler y Porter

Para Lawler y Porter (1967) la satisfacción del trabajador es, por una parte, función del valor y magnitud de las recompensas que obtiene realmente como consecuencia de la realización de su propio trabajo y, por otra parte, de las recompensas que considera que debería obtener.

Su teoría representa la novedad de diferenciar las relaciones entre las recompensas **extrínsecas**, y las **intrínsecas** en situaciones laborales, adjudicándoles diferentes papeles en el proceso motivacional:

Las recompensas extrínsecas serían aquellas que son controladas por la organización, como el salario, los ascensos, el status y la seguridad, dirigidas fundamentalmente a sa-

tisfacer las necesidades de nivel inferior.

• Las recompensas intrínsecas están relacionadas con la satisfacción de las necesidades de

autorrealización o de desarrollo o necesidades de nivel superior.

Para estos autores, las recompensas intrínsecas y extrínsecas no están directamente relacionadas con la satisfacción en el trabajo, ya que la relación se ve modulada por las recompensas "consideradas justas" por el trabajador.

Esta variable se refiere al nivel o cantidad de la recompensa que un individuo considera que debe recibir por su rendimiento en el trabajo. Un individuo puede mostrarse satisfecho con una pequeña cantidad de recompensas si cree que es la cantidad justa que merece por su trabajo.

De acuerdo con esta teoría, si la satisfacción depende, en parte, de las recompensas realmente recibidas por el trabajador y, en parte, del nivel de rendimiento alcanzado, es evidente que «es fa satisfacción la que depende del nivel de rendimiento y no al revés".

En la revisión que Lawler y Porter ( 1968) hicieron de la formulaci6n inicial de su teoría, plantean que la satisfacción derivada de determinadas recompensas afecta a la valencia de las mismas, la cual, según la teoría de las expectativas, es uno de los factores determinantes del esfuerzo y éste, a su vez, determina jumo con otras variables, el nivel de rendimiento.

Por tanto, tomando en consideración estas relaciones indirectas, es posible que la satisfacción influya sobre el nivel de rendimiento. El modelo, así revisado, se transforma en circular, presentando dos proposiciones básicas:

- El nivel de rendimiento es uno de los determinantes de la satisfacción en el trabajo. a través de su influencia sobre las recompensas que realmente obtiene el trabajador.
- La satisfacción en el trabajo es uno de los determinantes del nivel de rendimiento, a través

de su influencia sobre la valencia de las recompensas.

Es importante resaltar del planteamiento de Lawler y Porter la importancia de conceder su valor real a las «percepciones subjetivas de los trabajadores» en la determinación de la satisfacción e insatisfacción en el trabajo. En efecto, no es importante sólo lo que objetivamente sucede en la empresa (por ejemplo. salarios más altos que la media de los que se pagan en el sector), sino cómo perciben dicha situación los trabajadores (por ejemplo. la sensación de que sus salarios son bajos en comparación con el esfuerzo que desarrollan).

### 1.1.6 Teoría de March y Simon

El modelo de **March y Simon** también sugiere la existencia de relaciones directas, indirectas y circulares entre la satisfacción y el rendimiento. Para ellos, la motivación para producir surge de un estado, presente o anticipado, de descontento, el cual desencadena un sentimiento de búsqueda de alternativas tendentes a resolver ese estado de insatisfacción. A partir de aquí, las proposiciones básicas del modelo son:

- Cuanto mayor es el valor de las recompensas esperadas, mayor es la satisfacción en el trabajo.
- Cuanto mayor es el valor de las recompensas esperadas, mayor es el nivel de aspiración.
- Cuanto más alto sea el nivel de aspiración, menor será la satisfacción.

Por tanto, de acuerdo con estas proposiciones, un estado de satisfacción o insatisfacción, presente o anticipado, puede determinar tanto mejoras como reducciones en el nivel de rendimiento.

Considerando la primera proposición, la correlación entre satisfacción y rendimiento será positiva siempre que a mayor rendimiento correspondan mayores o más valiosas recompensas. No obstante, esto no siempre es así, ya que como dicen March y Porter (1969): "los individuos juzgan, con frecuencia, las recompensas que reciben como no dependientes de su productividad, o como dependientes de variables que no tienen nada que ver con el rendimiento y, por tanto, que no están relacionadas o están negativamente relacionadas con el comportamiento productivo».

De nuevo se plantea aquí la importancia de las expectativas de los sujetos. Así, en uno de los ejemplos anteriores, si un trabajador percibe, independientemente de que su percepción se corresponda o no con la realidad, que la promoción (meta deseada) es independiente de su rendimiento en el puesto que ocupa actualmente, dejará de esforzarse por mejorarlo. De aquí, la importancia que tiene, en las empresas, que los procedimientos de gestión de recursos humanos especifiquen los criterios objetivos en que se apoyará la consecución de las recompensas por parte de los trabajadores, y que dichos criterios sean aplicados y conocidos por todos los empleados.

Considerando la segunda y tercera proposiciones, parece lógico que cuanto mayor sea el nivel de rendimiento conseguido, mayor será el nivel de aspiración, lo cual determinará una reducción de la satisfacción.

Por tanto, en este caso, la relación entre satisfacción y nivel de rendimiento puede ser positiva, negativa o nula. Como lo resumen los propios autores, la alta satisfacción «per se» no constituye un buen pronóstico de una gran producción en un sentido causal.

Entre los aspectos más relevantes de las teorías de Lawler y Porter y March y Simon está la importancia de tomar en consideración las cogniciones del sujeto y, sobre todo, su descubrimiento de la existencia de relaciones circulares entre la satisfacción y el rendimiento.

1.1.7 Teoría de la satisfacción en el trabajo o teoría de los factores de Herzberg

En el panorama del estudio de la satisfacción y motivación laboral sobresale, por las alabanzas o por las críticas recibidas, la figura de Herzberg, autor que, sin ninguna duda, ejerce una influencia decisiva sobre los posteriores estudios del tema, ya sea a favor o en contra de sus postulados.

Herzberg (1968) resume su teoría de la forma siguiente: "Los factores que contribuyen a la satisfacción (y motivación) en el trabajo son distintos e independientes de los factores que tienden a provocar insatisfacción."

Se deduce por tanto, que estos sentimientos no son opuestos entre sí, ya que según estudiemos la satisfacción o la insatisfacción en el trabajo, los factores a considerar son completamente diferentes. La expresión del concepto plantea una problema de semántica, ya que normalmente creemos que satisfacción e insatisfacción son conceptos opuestos, en este caso están involucrados dos conjuntos distintos de necesidades humanas [11-15].

Se puede considerar que uno de esos conjuntos de necesidades está arraigado en la naturaleza animal: el impulso instintivo a evitar el sufrimiento y las molestias que ocasiona el entorno circundante, además de todos los impulsos adquiridos condicionados por las necesidades biológicas básicas. Por ejemplo, el hambre, un impulso biológico básico, nos obliga a ganar dinero, en consecuencia el dinero se convierte en un impulso específico. El otro conjunto de necesidades se refiere a una característica exclusiva del hombre, la capacidad de realización y de experimentar, a través de ésta, una sensación de crecimiento psicológico. Los estímulos de las necesidades de crecimiento están constituidos por aquellas tareas que lo producen. En el ambiente industrial, es el contenido del puesto de trabajo.

Por el contrario. los estímulos que inducen un comportamiento tendente a evitar las molestias están comprendidos en el entorno del puesto de trabajo.

### **Los factores de crecimiento o motivadores intrínsecos al trabajo son**:

- la realización.
- el reconocimiento.
- el trabajo en sí mismo,
- la responsabilidad y
- el desarrollo o promoción.

**Los factores de evitación del descontento**-o factores higiénicos- que **son extrínsecos al trabajo** mismo incluyen:

- política y administración de la empresa,
- control,
- relaciones interpersonales,
- condiciones de trabajo,
- salario,
- status y
- seguridad.

Las conclusiones que se pueden obtener de las investigaciones posteriores sobre la teoría de Herzberg son:

- Un determinado factor puede ser causa de satisfacción en el trabajo para una determinada persona y de insatisfacción para otra.
- La importancia que un determinado factor tiene como causa de satisfacción o de in satisfacción en el trabajo va a depender de variables tales como el nivel del puesto que ocupa el trabajador, su edad, formación, cultura, necesidades vitales, etc.
- Los aspectos que producen satisfacción en el trabajo son diferentes de aquellos que causan insatisfacción.
- Deben considerarse en cada caso las características socioeconómicas y culturales de los sujetos a la hora de analizar los aspectos satisfactores e insatisfactores, pues van a hacer que los factores motivadores e higienizantes sean ligeramente distintos, aunque siguiendo la misma línea general para cada empleado o grupo de empleados.
- En cada grupo de sujetos pueden variar los factores causantes de satisfacción e insatisfacción, aunque unos y otros siempre serán diferentes. Mientras que los intrínsecos tenderán a aumentar la satisfacción, los extrínsecos tenderán a prevenir la insatisfacción.
- En las empresas, por tanto, será preciso trabajar en dos direcciones: una la del enriquecimiento del trabajo, para aumentar la satisfacción; y otra sobre los factores extrínsecos, para evitar sentimientos de insatisfacción.

Herzberg, basándose en su modelo teórico, propone para incrementar la satisfacción en el puesto de trabajo un sistema que denomina enriquecimiento del trabajo (job enrichment). Consiste en un procedimiento de redefinición del contenido del trabajo con el fin de conseguir la mayor satisfacción de las necesidades superiores de quien lo desempeña. Para ello, los puestos de trabajo se deberán diseñar de modo que impliquen el mayor reto para el individuo, con el fin que éste pueda tener experiencias de logro, autoestima, promoción y autorrealización al realizar las tareas incluidas en el trabajo.

## **1.2 Liderar para el grupo**

Podemos decir que, en la actualidad, los grupos constituyen la unidad laboral básica de trabajo en las organizaciones. coexistiendo en las mismas grupos de muy distintos tipos, los cuajes se pueden clasificar a nivel teórico según distintos criterios (ver Figura):

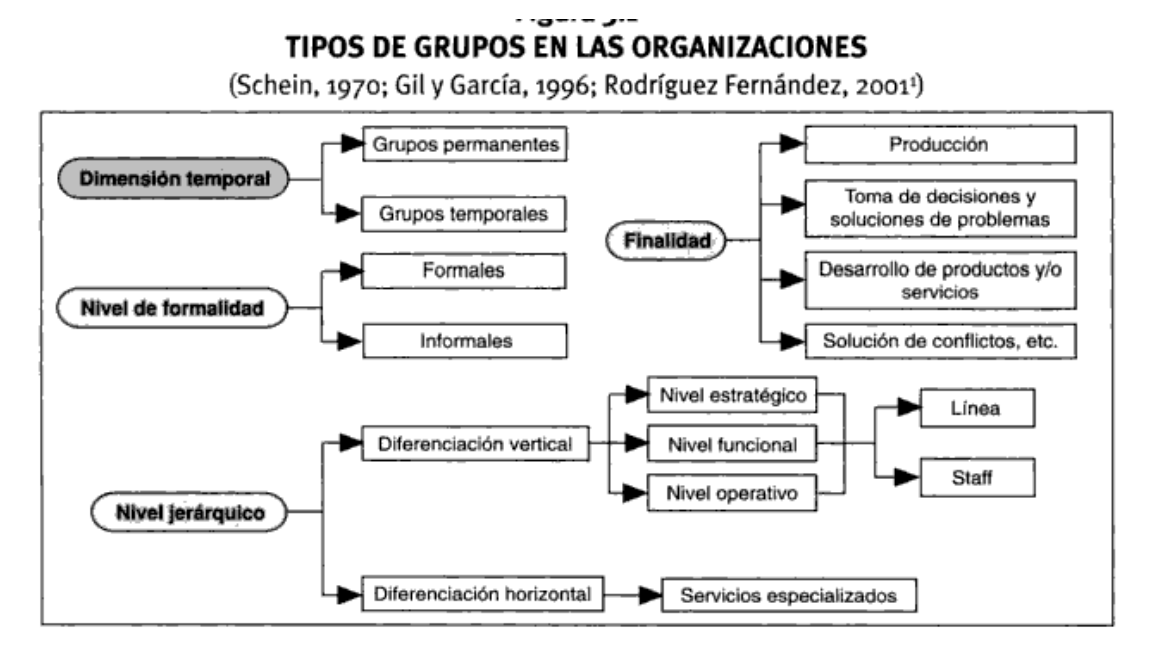

Trabajar en equipo es algo difícil de lograr, y por lo tanto no todos los grupos de trabajo obtienen el éxito deseado. Esto se debe a que existen variables como la capacidad de los miembros del grupo, el tamaño de éste, la intensidad de los conflictos a solucionar y las presiones internas para que los miembros sigan las normas establecidas.

Los requerimientos para que se pueda desarrollar el trabajo en equipo son:

- **PARTICIPACION**: El primer condicionante para trabajar en equipo en una organización es el nivel de participación de sus miembros.
- **HABILIDADES DIRECTIVAS-LIDERAZGO**: Trabajar en Equipo requiere de un líder formado suficientemente. En algunos equipos de trabajo, en función de cada fase de desarrollo puede suceder que el rol de líder cambie de un participante a otro. Ser proactivo, conocer el objetivo y meta, saber jerarquizar, crear situaciones de ganancia mutua, entender para ser entendido, cooperar par lograr sinergias, comprender las dimensiones físicas, emocionales, mentales y sociales de todo individuo, son características comunes de los lideres.
- **MÉTODOS, TÉCNICAS Y SOPORTES**: El trabajo en equipo requiere necesariamente de unas herramientas que todo participante debe saber utilizar en mayor o menor grado. Las metodologías de análisis y solución de problemas, pensamiento positivo, brainstorming. Las técnicas de presentación en publico, formas de reunirse, técnicas oratorias, entrevistas. Y los soportes físicos, como salas acondicionadas, disposición de pizarras, retroproyectores, computadoras, son imprescindibles para encarar un trabajo en equipo con todas las garantías.
- **ESPIRITU DE EQUIPO**: cada organización tiene sus valores, cultura, normas, pautas de comportamiento históricas y presentes que inciden directamente en los equipos de trabajo presentes y futuros. No se puede trabajar en equipo sin conocer el espíritu de la empresa respecto al trabajo en equipo. Este espíritu no tiene porque está escrito o formalizado
- **COMUNICACIÓN**: Los participantes de un equipo de trabajo se comunican adecuadamente cuando el proceso de comunicación grupal es conocido y usado, existiendo una verdadera interacción personal. La importancia del Saber Escuchar es básica. Así como conocer las distintas culturas (americanos, japoneses, alemanes, latinos) de trabajo en equipo.
- **NEGOCIACIÓN**: El trabajar en equipo requiere solucionar problemas y crisis que siempre aparecen en mayor o menor medida. Una buena negociación permite superar barreras y reanimar al equipo hacia la producción de sinergias y cumplimiento de objetivos y metas. Conocer las fases, actitudes y técnicas de obtención de acuerdos se hace necesario.
- **PRODUCCION DE SINERGIAS**: Se puede trabajar en grupo pero solo se consigue trabajar en equipo cuando existe una verdadera producción de sinergias, y los participantes y su entorno así lo perciben. Cada individuo observa como el equipo logra una eficiencia y eficacia por encima del desempeño de cualquiera de sus miembros, logrando una optimización de los resultados.
- **OBJETIVO/META**: Los objetivos y metas deben ser conocidos por el equipo y sus participantes, éstos deben estar definidos tanto a nivel temporal, cuantitativo y cualitativo. Pueden existir algunos objetivos ocultos para los miembros del equipo pero conocidos por el líder o asesor.

El **"Modelo Integrador de Motivación"** que presenta **Hodgetts y Altman**, combina todo lo que se conoce sobre el fenómeno de la motivación: necesidades, impulso de realización, factores de higiene, expectativa, motivación, desempeño y satisfacción.

En este modelo las recompensas son la base misma de este proceso y la conducta es una función de sus consecuencias.

Las personas se sienten satisfechas o no, motivadas o no, dependiendo de las recompensas que reciben por lo que hacen, Recompensas que pueden ser tanto extrínsecas como intrínsecas.

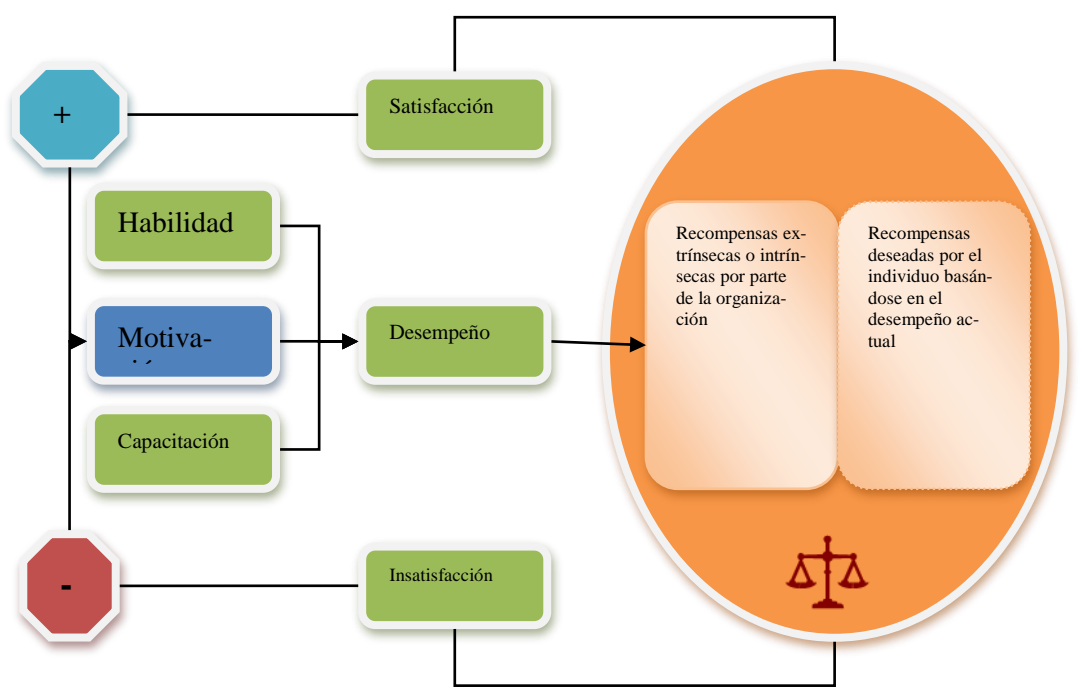

La motivación es un proceso interno de la propia persona, en consecuencia solo existiría "automotivación" y la organización nada podría hacer para motivar a la gente, solo podría administrar estímulos externos que logren incentivarlo.

Las organizaciones NO pueden motivar a sus empleados, lo que SI pueden hacer es generar un ambiente de trabajo donde aflore la automotivación. Las organizaciones no pueden mágicamente aplicar un plan de motivación para su gente. Las empresas que realizan este tipo de actividades, por lo general, solo consiguen magros resultados en el corto plazo; mientras que en el largo plazo se produce el efecto contrario, fruto de la apatía de la gente frente a estas acciones.

La motivación se da cuando los objetivos de la organización y los objetivos individuales están alineados y se satisfacen mutuamente.

Las organizaciones que promueven la independencia y la autonomía de sus empleados encuentran que ésta es una excelente forma de motivarlos y de mejorar sus propios resultados.

El no conocer estas limitantes por parte del equipo, puede llevarlo a recorrer caminos imposibles que los llevara a la desmotivación.

Las instalaciones y el ambiente general de una organización pueden influir grandemente en la actitud y energía de los empleados. ¿Está montada la organización de tal manera que anime a los empleados a trabajar juntos, o crea divisiones que desalientan y mina la cooperación y la colaboración? La mayoría de los trabajadores pasan aproximadamente la tercera parte de su vida en el trabajo. El lugar de trabajo debe ser un sitio cómodo, acogedor, donde las personas deseen pasar tiempo en vez de huir.

Muchas organizaciones han descubierto que una buena selección es la parte mas critica y a menudo irreversible proceso de crecimiento.

En el caso de equipos ya existentes a menudo los miembros participan en el proceso de selección del nuevo integrante

La evaluación del rendimiento y el sistema de recompensas

Conjunto de sistemas que aplica la organización para medir el rendimiento y definir las recompensas e incentivos.

Si se evalúa y recompensa el desempeño individual exclusivamente, es imposible obtener beneficios del trabajo en equipo.

- La cultura organizacional

El trabajo en equipo sino está incluido dentro de las conductas y valores aceptados en la organización es imposible de llevar a cabo, no alcanza con el apoyo de una gerencia o un sector de la organización.

A continuación se presenta un esquema de los comportamientos del mando:

### **ESQUEMA DIRECTOR DE LOS COMPORTAMIENTOS DEL MANDO**

- 1. **Definir con claridad los objetivos oportunos de la unidad.**
- 2. **Verificar que los colaboradores perciben que los objetivos son:**
	- **Motivadores.**
	- **Alcanzables.**
	- **Divisibles.**
	- **Relevantes.**
	- **Específicos.**
- 3. **Hacer participar a los colaboradores en cómo pueden contribuir a la consecución de los objetivos de la unidad.**
- 4. **Indagar qué recompensas serán satisfactorias para cada uno y las posibilidades de disponer de ellas.**
- 5. **Acordar con los colaboradores los niveles de rendimiento requeridos.**
- 6. **Proporcionar la ayuda necesaria (formación, apoyo personal, recursos adicionales).**
- 7. **Hacer el seguimiento de los procesos de trabajo.**
- 8. **Crear sistemas simples de medida (tiempo. cantidad, costes ... ).**
- 9. **Prever incentivos frecuentes de escasa cuantía.**
- 10. **Reforzar los éxitos utilizando las recompensas valoradas por cada uno.**

Para lograr motivar a un equipo es necesario entender que:

- o es imposible motivar un equipo de trabajo si los integrantes del mismo no tienen sus necesidades básicas satisfechas
- o en general, el trabajo suele tomar más tiempo de lo previsto, ya que lograr el acuerdo de todos los miembros del equipo puede resultar difícil y necesita mucho esmero
- o se debe invertir en la capacitación de los individuos para que se pueda aprovechar la sinergia del equipo
- o el equipo debe tener libertad y autoridad para poner en práctica sus decisiones
- o debe sentir el compromiso de la organización con su accionar
- o no hay un método único para lograr la motivación

o solo el entender el proceso motivacional en forma global nos ayudara a establecer el mejor camino para conseguir motivar a un equipo.

# **2 El líder de una PYME**

## **2.1 Concepto de líder**

Aunque a veces se confunde no es lo mismo "Mando" que "Líder". Mientras en concepto de mando tiene connotaciones de autoridad y poder, el líder no lo implica necesariamente, siendo en muchos casos determinante la influencia. En muchos casos se le otorga un poder personal más profundo que el poder formal inherente al cargo que ocupa. Esto surge como consecuencia de la integridad y coherencia reconocida y otorgada por los demás.

Una persona puede actuar como líder de un grupo sin ser un mando, sin embargo, difícilmente será un mando eficaz si no es, al mismo tiempo, líder de su equipo.

Son muchos los directivos que confunden el papel-I de líder con el papel de directivo (mánager). Aparentemente parece una discusión contemporánea sin embargo sus orígenes están en un artículo publicado por Abraham Zalenick en1977. Su artículo desencadenó una gran controversia, que ha durado hasta hoy en día. Sostuvo que mientras los líderes eran más activos y creativos. Los mandos eran más reactivos y estaban focalizadas en dar respuesta a las ideas generadas. Durante la década de los ochenta y los noventa, son numerosos los autores que consideran que existen diferencias entre ambos conceptos.

Esta confusión terminológica es la que hace que nos planteemos que la principal característica de un "gestor de personas" es la combinación de las competencias propias del mando (directivoejecutivo) con las del líder (directivo-líder). En otras palabras, tal y como se indica en el siguiente cuadro, es alguien que sabrá combinar una serie de habilidades, conocimientos y actitudes tales como:

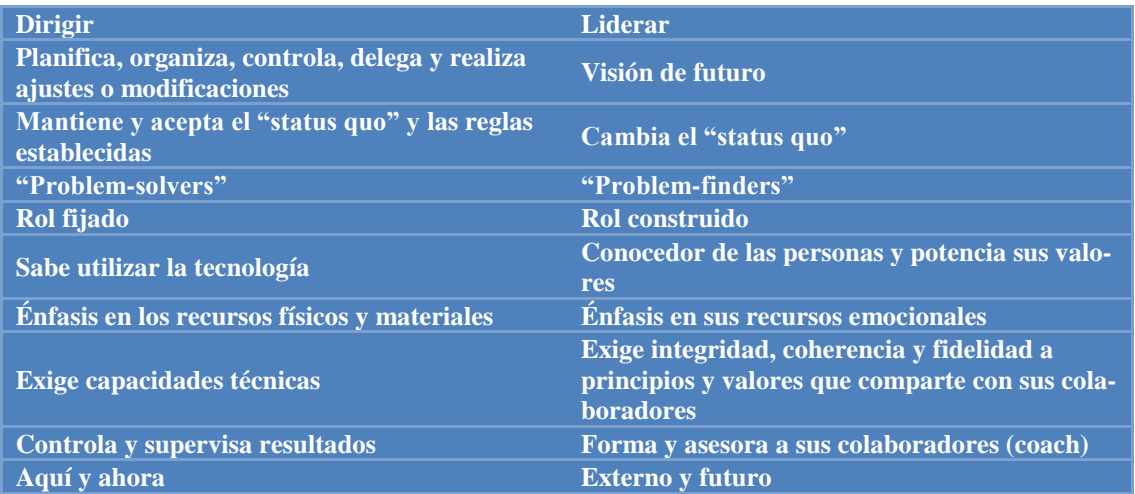

El líder "nace" por tanto, una persona tendrá o no un conjunto de cualidades que le permiten ser líder en cualquier s situación. De esta manera, una persona debería ser líder en todos los grupos en los que participa (familia, amigos. trabajo\_ etc.) siempre y cuando posea esas cualidades. Los distintos estudios realizados han encontrado una serie de cualidades que habitualmente se dan entre los líderes de distintos grupos; estas son buen nivel de inteligencia. extroversión alta, seguridad en sr mismo, ajuste y buena empatía (Gibb. 1969). Así mismo, otros autores como Robbins (1979), señalan que rasgos como inteligencia, extroversión, seguridad en sí mismo y empatía tienden a estar relacionados con el logro y el mantenimiento de la posición de líder.

Históricamente. Este fue el primer enfoque que adoptaron las teorías sobre el liderazgo. Sin embargo, en la práctica, los resultados empíricos llegan a la conclusión de que no existe tal conjunto de rasgos. Ya que una persona será o no un líder en función de la situación en que se encuentre el grupo. La relación entre rasgos y éxito como líder es escasa e inconsistente [16-20].

# **2.2 La comunicación y el líder**

2.2.1 Elementos del proceso de comunicación

El Proceso de Comunicación requiere dos elementos: **EMISOR** Y **RECEPTOR**

Tanto el emisor como el receptor incorporan al proceso comunicativo sus propias circunstancias, que podrán servir para facilitar o entorpecer la comunicación.

Las **creencias y expectativas** de cada uno van a condicionar las respectivas respuestas, pues en función de ellas hará "su interpretación" de la situación.

El **estado emocional** y las propias **habilidades de comunicación**, son los otros aspectos que condicionan la efectividad de la comunicación.

Pero éstos no son los únicos, ya que para que haya una verdadera comunicación se requiere del **MENSAJE** que incluye las ideas, sentimientos o pensamientos que se transmiten; así como de un vehículo para transmitirlo, que es el **CANAL**; y como se trata de un proceso bilateral, requiere de la **RETROALIMENTACIÓN**, que es la información recurrente o información de regreso. Contamos además con **ELEMENTOS EXTRALINGÜÍSTICOS**, como son el referente y la situación.

Además, en todo proceso de comunicación intervienen otros elementos: las variables extrañas que afectan la comunicación, que son las **INTERFERENCIAS**.

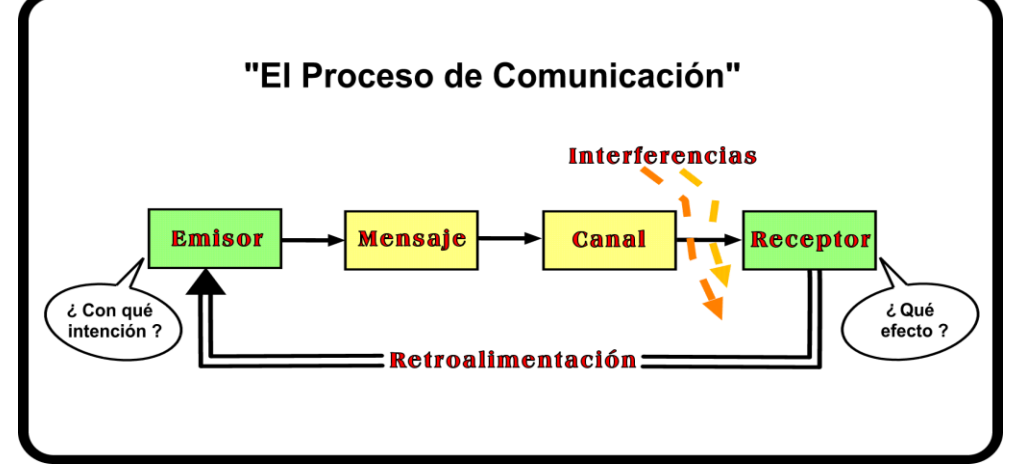

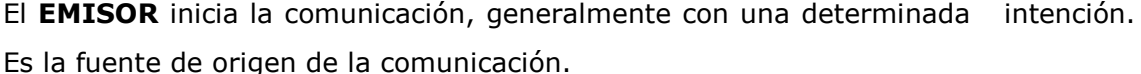

Elabora el Mensaje utilizando un **Código**; ese código debe ser común, es decir, conocido tanto por el Emisor como por el Receptor.

Utilizar un código adecuado permitirá crear un clima social que facilite la comunicación, evitando problemas que puedan plantearse.

Se debe enfatizar la información positiva.

El **Mensaje** es lo que se comunica; y no sólo comunicamos de forma verbal, sino también lo hacemos mediante un lenguaje no verbal: la sonrisa, el volumen, el tono de voz… (coherencia entre lo que decimos y cómo lo decimos).

Un mensaje debe ser claro, concreto y directo sin omitir información relevante; y será más eficaz si lo presentamos como algo nuestro, es decir, los denominados **mensajes yo** ("yo creo…", "en mi opinión…"…) que nos hacen responsables de lo que decimos, descargando de responsabilidad a las otras personas.

Todos estos factores son importantes a la hora de conseguir una comunicación fluida y eficaz.

El **Canal** es el medio a través del cual viaja un mensaje de comunicación. Es el vehículo mediante el cual se transmite el mensaje, y deberá ser el más adecuado para facilitar su comprensión, atendiendo a las condiciones ambientales y al tipo de información que contiene.

Debemos elegir el lugar y el momento para comunicar, así como tener en cuenta los **factores afectivos** implicados (como la empatía y la ausencia de hostilidad), pues posibilitará que mantengamos el canal de comunicación abierto con nuestros interlocutores.

Se debe controlar o eliminar, en la medida de lo posible, las **interferencias**, para que el mensaje pueda llegar con fidelidad al receptor y lograr en él el efecto deseado *(ver apartado interferencias en las relaciones sociales).*

El **RECEPTOR** es el encargado de la descodificación, es decir, de volver a traducir de

manera inteligible el mensaje recibido, interpretándolo correctamente.

Sobre el receptor se han escrito varias teorías, analizando sus motivaciones, funcio-

nes y aspectos psicológicos.

La **retroalimentación** es el último eslabón del proceso de comunicación. Es el paso que cierra el circuito, poniendo el mensaje de respuesta de vuelta en el sistema, como control para evitar malos entendidos.

La única forma en que podemos saber si la comunicación se logró efectivamente es a través de la retroalimentación que nos de el receptor, por medio de su reacción o respuesta.

Las comunicaciones informales son un valioso medio de retroalimentación.

2.2.2 Interferencias en las relaciones sociales

Se definen las **Interferencias** como "cruzarse o interponerse algo en el camino de otra cosa o acción" *(Diccionario de uso del español MARÍA MOLINER).*

## **HAGAMOS ALGO POR ENTENDERNOS Y COMPRENDERNOS MEJOR Y PODREMOS LOGRAR MEJORES RESULTADOS EN CONJUNTO**

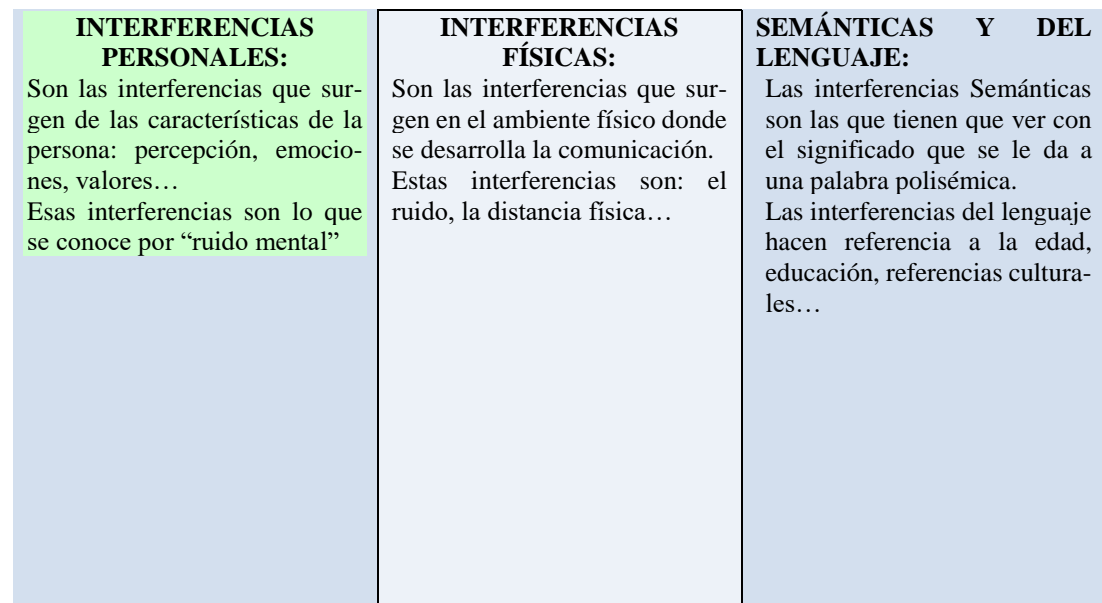

# 2.2.3 Ejemplos de interferencias

Interferencias personales:

- Estados emocionales de alta activación.
- Acusaciones, amenazas y/o exigencias.
- Preguntas de reproche.
- Declaraciones del tipo "deberías".
- Uso del sarcasmo y la ironía (salvo en contextos determinados).
- Etiquetas y generalizaciones excesivas.
- Consejo prematuro y no pedido.
- Ignorar los mensajes del interlocutor.
- Disputa sobre las diferentes versiones de sucesos pasados.
- Justificaciones excesivas de las propias opiniones.
- Juzgar los mensajes del interlocutor.
- Déficit de lenguaje positivo (enfatizar sólo aspectos negativos).
- No reconocer nuestra parte de responsabilidad en el conflicto.
- No reconocer la parte de razón que puede tener el interlocutor.
- Respuestas cortantes.
- Adivinar lo que el interlocutor nos quiere decir.
- Contraquejas ("pues anda que a mí...").
- Dar poca o excesiva información.
- Rechazar o no reconocer los sentimientos del interlocutor.

• Comportamiento no verbal poco adecuado a la situación.

Interferencias físicas:

• Lugar y momento inoportuno.

Interferencias semánticas:

- Uso de un lenguaje ambiguo.
- Hablar con un lenguaje no comprensible (tecnicismos, jerga...).

## 2.2.4 Interferencias personales

Las interferencias personales hacen referencia a las ideas, expectativas, creencias, juicios, atribuciones que tenemos a la hora de relacionarnos con los demás y que nos resulta muy complicado eliminar para evitar poner etiquetas (a nosotros o a los demás).

El marco de referencia de esas interferencias estaría en el **ESTILO ATRIBUTIVO**, es decir, la manera en que se pueden interpretar de formas distintas diferentes situaciones, en base a nuestra experiencia (historia de aprendizaje).

La **TEORÍA DE LA ATRIBUCIÓN** (Weiner) es el estudio del modo en que las personas explican los hechos que les suceden. Ofrece un marco para comprender por qué las personas responden de manera tan diferente ante los mismos resultados. Algunas de estas explicaciones causales predisponen a experimentar emociones negativas o a que disminuya la probabilidad de enfrentarse a una determinada situación.

Este aprendizaje y posterior exposición a diferentes ambientes condiciona la conducta social del sujeto.

Estas atribuciones se describen de acuerdo a tres parámetros básicos:

- > **Locus de causalidad** (interna vs. externa): las atribuciones internas hacen referencia a una causa propia del sujeto (capacidad, esfuerzo, aptitud…). En cambio, las atribuciones externas apelan a causas totalmente ajenas al sujeto (suerte, los demás…).
- > **Estabilidad** (estable vs. variable): Se suele relacionar con la expectativa de éxito de la persona. Si el éxito se atribuye a un rasgo relativamente estable, como la capacidad o el conocimiento, parece razonable esperar que el éxito se repita. En cambio, si se atribuye a causas inestables, no es lógico creer que se vaya a producir de nuevo.
- > **Controlabilidad** (controlable vs. incontrolable): hay causas del éxito, como el esfuerzo y el empleo de estrategias, que son muy controlables; otras, como la capacidad o el interés, no lo son. Es evidente que los factores incontrolables no fomentan la seguridad en la capacidad de volver a tener éxito. La dimensión del grado de control se suele relacionar con la cantidad de esfuerzo y de perseverancia que se dedican. Los resultados que se consideran incontrolables suelen provocar ansiedad y estrategias de evitación, mientras que los que se controlan producen un aumento del esfuerzo y de la perseverancia.

En aquellos casos en los que la persona ha experimentado reiteradamente fracasos en sus relaciones interpersonales a pesar de haber intentado mejorarlos sin éxito alguno, puede comenzar a sentir lo que Seligman denominó como **INDEFENSIÓN APRENDIDA: estado en el que la** 

### **persona ha aprendido que toda conducta que intente está condenada al fracaso (asumir que haga lo que haga no tendrá éxito).**

Podemos establecer la siguiente clasificación de **INTERFERENCIAS PERSONALES:**

## **1. INTERFERENCIAS DE CARÁCTER PERCEPTIVO-COGNITIVO:**

Los déficits cognitivos pueden provocar el progresivo deterioro de las habilidades sociales apropiadas al contexto (ausencia).

• **La Percepción Selectiva.-** Es una barrera mental que se encuentra en el receptor y consiste en captar sólo aquello que se quiere. Ve y escucha selectivamente interpretando los mensajes

a su manera.

• **Mensajes internos**.- Son aquellas afirmaciones que se manda el emisor acerca de su propia capacidad.

## **2. INTERFERENCIAS DE CARÁCTER EMOCIONAL:**

El estado de ánimo tanto del que emite, como del que recibe, es una interferencia muy poderosa que influye generalmente en la forma que se transmite un mensaje (las emociones afectan el tono de voz, los movimientos, la gesticulación), y también influyen en la forma como se interpreta un mensaje; no se recibe ni interpreta de igual manera, cuando se encuentra enojado, distraído o temeroso, que cuando está más tranquilo y mejor dispuesto para comunicarse.

Además, hacen referencia a la ansiedad y el miedo que muchas personas pueden sentir ante situaciones sociales, lo que puede provocar una parálisis de la persona y una progresiva evitación a dichas situaciones sociales.

# **3. INTERFERENCIAS DE CARÁCTER MOTIVACIONAL Y DE ESTILO DE PENSAMIENTO**

Hacen referencia no sólo a la capacidad de relacionarnos, sino al interés en hacerlo, pues en función de lo que deseamos conseguir, estaremos condicionando nuestro comportamiento.

#### 2.2.5 El análisis Transaccional

El análisis transaccional es un sistema de psicoterapia individual y social que se engloba dentro de la psicología humanista propuesto por el psiquiatra **Eric Berne** en los años 1950 en Estados Unidos, quien lo divulgó con su libro Juegos en que participamos.

El análisis transaccional propone una metodología y unos conceptos básicos expresados en un lenguaje sin los tecnicismos abstractos que predominan en otras teorías psicológicas. Pretende ser un modelo profundo, con técnicas para facilitar la reestructuración y el cambio personal. Su fácil integración con otras disciplinas de las ciencias humanas y sociales, le ha dado una gran difusión mundial dentro del entorno humanista, laboral y de la auto-ayuda.

La filosofía del AT se basa en cuatro postulados:

1. Todos nacemos con los mismos valores y derechos, todos somos iguales, tan solo nos

diferencia que algunos tienen mayores capacidades.

- 2. Todos tenemos la capacidad de pensar.
- 3. Todos tenemos la capacidad de decidir.
- 4. Todos tenemos la posibilidad de cambiar.

Para el Análisis Transaccional (AT) un comportamiento es el conjunto de nuestras actitudes, reacciones físicas, emocionales y verbales, y de todas las motivaciones que nos llevan a mostrarnos más de una forma que de otra.

Esta teoría nos da los medios de analizar cada uno de nuestros gestos, nos permite resolver problemas de comunicación con nuestro entorno y entonces adaptarnos a las situaciones ya sean conflictivas o no, no se trata de cambiar o modificar nuestra forma de ser, sino de tomar conciencia de que ciertas actitudes nos son más favorables que otras. El AT hace referencia a unos modelos de comunicación simple [21-25].

El AT distingue en un primer nivel tres instancias de la personalidad llamadas Estados del Yo: el Padre, el Adulto y el Niño, con mayúscula para distinguirlos de su concepto habitual. El estado padre se va a simbolizar con la letra P, el adulto con la letra, A, y el niño con la letra N; ningún estado es mejor que el otro, no tienen connotaciones morales y son necesarios y vitales para todo individuo. La innovación de Berne fue señalar que los cambios en los Estados del Yo estaban ligados consistentemente a los cambios observables en el comportamiento.

*Un Estado del yo: es un sistema consistente de sentimientos y experiencia directamente relacionado con el correspondiente sistema de comportamientos. (Eric Berne, 1966)*

Por ejemplo, un "ejecutivo" puede mostrarse en algunos momentos como si fuera un niño, y fijándonos en la expresión verbal podría decir: *"Ahyyyy!!! Que cansado estoy, me iría a un lugar lejano, divertido…"*; una manifestación del adulto sería: *"Vamos a reconsiderar los objetivos.", "Las ventas han bajado este mes un 30%"*, o bien como un padre: "*Deberían respetarme, pues soy su jefe y responsable y dependen absolutamente de mi…" "Sin mí no son nadie" o "deberías perdonarle".*

*El estado yo Padre es LO APRENDIDO. Se internaliza a través de figuras parentales, sociedad y cultura. Son los valores, prejuicios, juicios de valor, frases estereotipadas, creencias…que hemos ido aprendiendo.*

*El Estado del Yo Adulto es LO REFLEXIONADO. El Estado del Yo Adulto. Responde a preguntas concretas: ¿Cómo? ¿Cuándo? ¿Dónde? ¿Para qué? ¿Por qué? El Adulto recoge datos, planifica y actúa, es el que toma las decisiones. Analiza y trata la información que recibe de una forma que le permite dar una respuesta lógica a los problemas, tiene un papel específico en el equipo, no es superior a los otros Estados.*

*El Estado del Yo Niño es "LO SENTIDO". El Estado del Yo Niño: Es la sede de las necesidades, las sensaciones, las emociones como el miedo, la tristeza, la rabia y la alegría. También otros sentimientos como los celos, la culpabilidad, la envidia, la creatividad, la intuición y los deseos.*

## 2.2.5.1 Transacciones

El AT define una serie de transacciones. Todo lo que ocurre entre las personas implica una transacción entre sus estados del yo. Cuando una persona envía un mensaje a otra, espera una respuesta determinada.

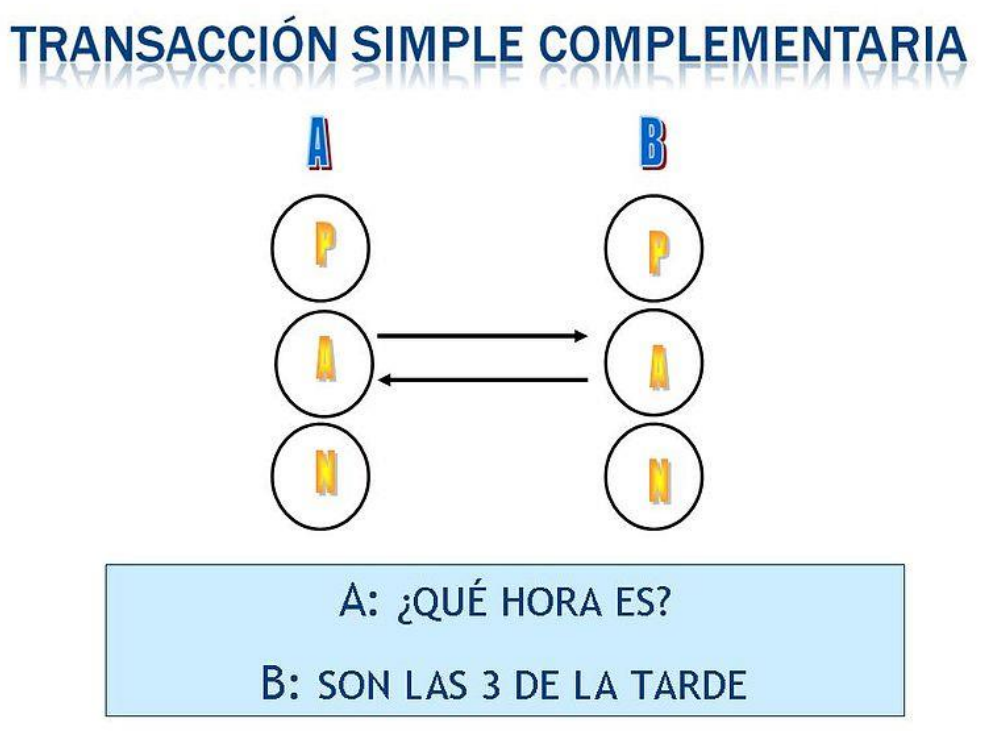

Es complementaria aquella transacción cuya respuesta es recibida por el mismo estado del Yo que emitió el estímulo y, a su vez, proviene del estado del Yo que lo recibió. Es decir, gráficamente la flecha o vector parte desde un estado del Yo de la persona que inicia la comunicación, hasta otro de quien la recibe; la respuesta de este va desde el mismo estado que recibió y hasta el mismo del que emitió.

Son las transacciones más sencillas en donde la relación es paralela. Mientras la comunicación se mantiene a este nivel puede proseguir indefinidamente. Berne califica como transacción complementaria aquella que es "apropiada, cabe esperar y sigue el orden natural de las relaciones humanas saludables".

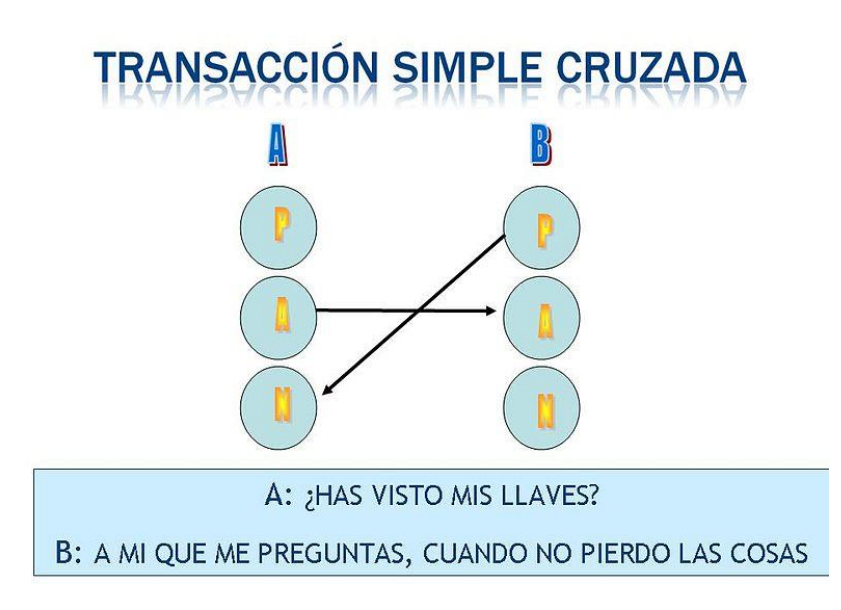

Son aquellas transacciones en las que la respuesta o no vuelve del mismo estado del Yo del receptor o no es recibida por el mismo estado que emitió el estímulo. Hay, por tanto, cruces o se forman ángulos en los vectores.

Ocurre cuando la respuesta al Estímulo es inesperada; se activa entonces un estado inapropiado del Yo, se cruzan las líneas de transacción entre las personas y estas optan por retirarse, alejarse o cambiar de conversación.

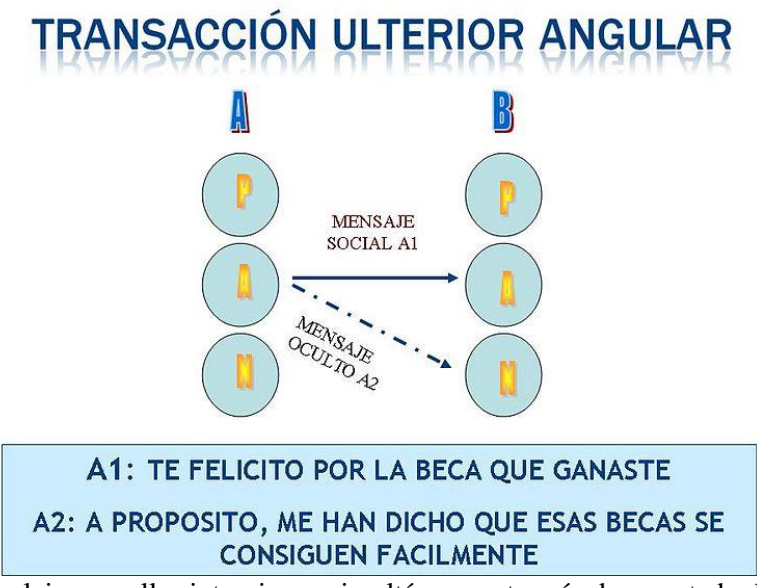

Son las más complejas, en ellas intervienen simultáneamente más de un estado del Yo. Se envía un mensaje ulterior disimulado en una transacción socialmente aceptable. Tal es, por ejemplo, el cliché de "sube a tomar una copa" que mientras el Adulto dice una cosa, el Niño envía una insinuación.

Implican mensajes dobles: uno de ellos social (evidente, aparente, aceptable) y otro psicológico (oculto, sutil, menos perceptible, a veces deshonesto) generalmente transmitido en forma no verbal.

## **2.3 Capacidad de negociación del directivo líder**

Según el Diccionario de la Real Academia Española de la Lengua, se define negociación como: "Tratos dirigidos a la conclusión de un convenio o pacto."

**Negociar**: "Tratar asuntos públicos o privados procurando su mejor logro."

La definición que aquí trabajaremos es la siguiente:

Es la capacidad de influir en la mente de otra persona: hacerte oír.

La idea básica es que los resultados de la negociación deben ser beneficiosos para ambas partes; eso garantiza futuras negociaciones.

No se trata de YO GANO – TU PIERDES, sino YO GANO – TU GANAS.

Es necesario para toda negociación, crear un clima de confianza. Éste se consigue, además de estar abierto y con una actitud positiva ante la situación, dedicando unos minutos iniciales a crear una comunicación de persona a persona.

También es importante tener la capacidad de separar la cuestión que se discute de la persona, así como ser firmes con el interés, es decir, no abandonar nuestro objetivo; y flexibles con la posición (se puede conseguir lo mismo de diferentes formas "hay más alternativas").

## 2.3.1 Mejorar la relación es mejorar la negociación.

Cuando B interpreta mal un mensaje, el responsable es A.

Saber cambiar de registro en función de la situación y de la persona.

Acostumbrarnos a hablar en un lenguaje positivo, pues tendemos a relacionar a la persona con el lenguaje que emplea. Un lenguaje positivo nos aporta seguridad, firmeza, optimismo… a nosotros mismos, y a la persona que tenemos enfrente, además, confianza y credibilidad.

Es recomendable por tanto, transformar las frases negativas a estilo positivo. Por ejemplo:

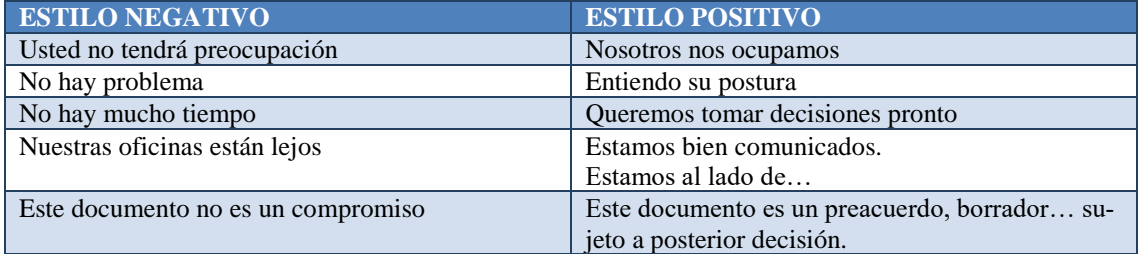

La información es vital. Quien tiene la información tiene el poder; por ello, es necesario preguntar no sólo al interlocutor, sino a cuantas fuentes puedan sernos útiles.

El buen negociador invierte:

• 70% del tiempo de la negociación en investigar datos que puedan ser de su interés para su objetivo (condiciones, representatividad, clientes, posibilidades, anteriores negocia-

ciones…)

- 20% restante a la negociación propiamente dicha.
- 2.3.2 Estilos de negociadores
	- 1. YO GANO TÚ PIERDES: Yo consigo lo que quiero aunque tú no.
	- 2. TU GANAS YO PIERDO: Yo no consigo lo que quiero para que tú lo consigas.
- 3. YO PIERDO TÚ PIERDES: Ninguno de los dos conseguimos el objetivo.
- 4. YO GANO TÚ GANAS: Beneficio mutuo. Garante de futuras negociaciones.

## 2.3.3 Tipos de negociación

- 1. Negociación competitiva: aquella negociación que tiene una duración limitada en el tiempo, donde a priori no habrá futuros encuentros (Ejemplo, venta de un piso).
- 2. Negociación cooperativa: aquella negociación que garantiza futuros encuentros, por ello, es recomendable que, aunque ambas partes ganen al principio menos, el resultado sea positivo para ambos, ya que se genera un clima de confianza mutua.

### 2.3.4 Objetivo de la negociación

Ante una negociación, debemos tener la capacidad de identificar qué subyace como interés en las palabras del interlocutor:

• **Negociación por posturas:** son exigencias concretas (por ejemplo, cambiar de coche en la empresa).

Lo que nosotros debemos conseguir es descubrir la necesidad que hay debajo de esa petición, es lo que se llama:

• **Negociación por intereses:** Es aquello que no se expresa directamente, pero que es la necesidad oculta en las palabras del otro (por ejemplo, mayor prestigio).

En este ejemplo, aunque la petición inicial era clara y directa, la necesidad que se ocultaba era la de tener un mayor prestigio (necesidad de pertenencia de MASLOW). Podemos cubrir esa necesidad sin acceder a la petición concreta (en el ejemplo, en lugar de darle un coche nuevo, proponerle funciones más cualificadas para que él sienta que pertenece al grupo).

- 2.3.5 Etapas de una negociación
	- 1. **Planificar** la estrategia y la táctica.
	- 2. **Presentar** propuestas.
	- 3. **Exponer** posición y empezar a debatir.
	- 4. **Negociar** con la otra parte: juzgar que piensa la otra parte y elegir el momento para modificar la oferta o rechazar la propuesta. Siempre hay que intentar que la oposición pase a ser un aliado en vez de un adversario.

## 5. **Resumir y ratificar** el acuerdo.

### **Preparación**

Cuanto más preparada esté una negociación, mayores serán las posibilidades de éxito; por ello, es importante fijar primero los objetivos.

### 2.3.6 Dominar las técnicas

Los negociadores expertos suelen basar su enfoque en buscar las necesidades de la otra parte. De esta forma, se tendrá el máximo de control con el mínimo riesgo.

# **ESCUCHA ACTIVA:**

Escuche atentamente y reconozca lo que dicen. La necesidad de escuchar es evidente, y sin embargo es difícil escuchar bien. Escuchar le permite a usted comprender sus percepciones, sentir sus emociones, y oír lo que tratan de decir. Escuchar activamente o con atención mejora no sólo lo que usted oye, sino también lo que ellos dicen.

Si usted escucha con atención e interrumpe ocasionalmente para decir, "¿Entendí correctamente que usted está diciendo que...?", la otra parte se dará cuenta de que usted no está simplemente matando el tiempo, sencillamente cumpliendo una rutina. Además, sentirán la satisfacción de ser escuchados y comprendidos. Se ha dicho que la menos costosa de las concesiones que se le puede hacer a la otra parte es hacerle saber que ha sido escuchado.

Las técnicas acostumbradas de saber escuchar consisten en prestar atención a lo que se está diciendo, pedir a la otra parte que diga detalladamente en forma cuidadosa y clara exactamente lo que quiere decir, y solicitar que se repitan las ideas si hay alguna ambigüedad o incertidumbre. Propóngase que mientras escucha no va a estar pensando en la respuesta, sino en tratar de comprender a la otra parte como ella se ve a sí misma. Tenga en cuenta sus percepciones, sus necesidades y sus limitaciones.

En una negociación, puede suceder que usted esté tan ocupado pensando en lo próximo que va a decir, en cómo va a responder a ese último punto o en la manera de expresar su próxima argumentación, que se le olvide escuchar lo que la otra parte está diciendo ahora. O usted puede estar escuchando con mayor atención a sus electores que a la otra parte.

El silencio normalmente tendemos a interpretarlo como negativa del otro. Un error muy frecuente consiste en adelantarnos a ofrecer otras alternativas cuando la otra persona lo que está haciendo es reflexionar con predisposición positiva (a veces con ello conseguimos el efecto contrario: paralizamos la negociación o le damos un giro equivocado).

Cuando nos expresemos, hablemos desde nuestros sentimientos, es decir, como esa situación te hace sentir a ti o cómo tú la has vivido. Nunca acusar; con ello cerramos la negociación y caería el clima de confianza generado hasta ese momento.

## **2.4 Teorías sobre liderazgo**

Son muchos y variados los estudios sobre liderazgo que se han realizado y aunque es una materia que genera mucha documentación, también es proclive a la argumentación y tal y como señalaba Bennis a finales de la década de los cincuenta, el liderazgo es el tópico sobre el que más se ha escrito y sobre el que menos se conoce.

Por ejemplo. Stodgill. en su famosa publicación "The Handbook of Leadership,( 1974)", llevó a cabo una revisión de más de 3.000 libros y artículos, y llegó a la conclusión de que los datos no permitían una comprensión integrada del liderazgo.

A continuación se muestran algunas de las principales teorías sobre liderazgo, y aunque en algunos casos no sean las más actuales, sí son las más conocidas en el mundo empresarial, y por tanto ayudan a conocer los estilos actuales de las empresas y sus líderes.

### 2.4.1 La teoría de los rasgos

La "Teoría de los Rasgos" describe estos como características, supuestamente comunes a la mayoría de los individuos. La personalidad se estudia en términos de la interacción de rasgos más o menos independientes, de actitudes o valores.

R.Catell, G. Allport y H. Eysenck son los autores que defienden esta teoría. La pretensión exhaustiva de explicar la personalidad mediante rasgos que la caracterizan ocasiona que el número de éstos sea altamente considerable haciéndose casi inmanejable. R. Catell agrupó aquellos que consideró sinónimos describiendo la personalidad como una integración de rasgos.

R, Catell designó rasgos originales que evaluó e identificó a través de su "Escala de 16 factores de personalidad". Los rasgos se clasifican como procedentes del medio, o influido por éste y constitucionales que darían cuenta de los aspectos hereditarios propios del individuo.

Allport considera por una parte lo que serían los rasgos comunes que están presentes en la mayoría de los sujetos y que están referidos a sus gustos, creencias, valores estéticos, sociales, religiosos, etc. y por otro lado, los rasgos definitivos individuales que es lo que en definitiva, en cuanto a la personalidad queda descrita en función de esos rasgos comunes, pero también y con la misma o mayor firmeza por las características distintivas y propias del sujeto.

**Hans Eysenck,** al igual que Catell, utiliza "**el análisis factorial**" para derivar sus dimensiones. En un principio postuló dos únicas dimensiones:

- 1) Estable-Inestable, que comprende desde el carácter muy estable al normal y en el extremo opuesto el neurótico.
- 2) Introvertido-Extrovertido, representando las dimensiones fundamentales de la estructura de la

personalidad.

Según Eysenck, el organismo humano puede ser condicionado, pero la susceptibilidad al condicionamiento está determinada genéticamente

2.4.2 Teorías conductuales

## 2.4.2.1 Estudios de la universidad de Ohio

Hemphill, Flesihman, Stodgill, Shartle y Pepinsky intentaron descubrir las dimensiones caracterizan el comportamiento de los líderes. Inicialmente, determinaron cuatro factores, pero posteriormente elaboraron una aproximación con sólo dos dimensiones:

• **Consideración**: Es decir, en qué medida el líder tiene en cuenta los sentimientos de los subordinados. Hace referencia a aquellas con-

*Análisis Factorial Es un procedimiento estadístico que permite reducir la información realizando agrupaciones de variables, en nuestros caso "los rasgos", en categorías mayores implícitas en los datos. Así se agruparán las variables en entidades superiores en función de cómo se correlacionen entre ellas. Es decir, en nuestro caso, aquellos "rasgos" que se correlacionen de manera destacable entre sí estarán explicando, o dando información, de un mismo tipo de personalidad, y por tanto podrán ser agrupados en una entidad mayor a la que llamamos "estadísticamente factor" y que corresponderá en la teoría o un tipo de dimensión.*

*Existirán tantos tipos o dimensiones como agrupaciones de rasgos consigamos.*

ductas de líder que favorecen las relaciones de amistad, crean cohesión y armonía en el grupo.

• **Iniciación de estructura**: Se relaciona con la conducta del líder que define y facilita las interacciones del grupo para así alcanzar las metas. Este factor se relaciona con otras conductas como, obtener buenos niveles de rendimiento, confirmar que se comprenden sus órdenes, asegurarse de que están orientadas a tareas, etc.

De la interacción de estas dimensiones, los autores definen distintos tipos de liderazgo.

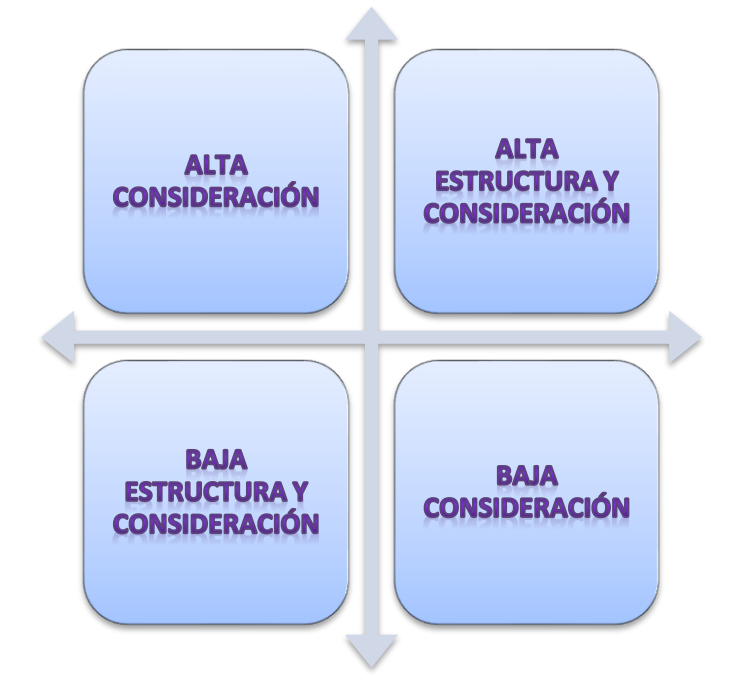

Los principales resultados medidos en numerosas investigaciones se pueden resumir en:

- **El líder con alta consideración consigue:** mayor nivel de satisfacción de sus colaboradores, tasas más bajas de absentismo y un número menor de quejas.
- **Las correlaciones entre iniciación de estructura** y eficacia de grupo son positivas, aunque muestran variabilidad.
- **Las relaciones entre consideración y efectividad** del liderazgo varían en función de las características del sujeto.
- **Los líderes con alto nivel de consideración y de iniciación a la estructura** son los que consiguen tanto un buen rendimiento de sus subordinados como una alta satisfacción de los mismos.
- **Muchas "excepciones"** a los resultados, lo que resalta la importancia de la situación al hablar de liderazgo.
- 2.4.2.2 Estudios de la universidad de Michigan

Likert, Katz, McCoby, Kant y Seashore establecieron dos dimensiones fundamentales:

• **Líderes centrados en la persona:** Resaltan la importancia de las relaciones personales.

Son líderes que conocen la importancia de las diferencias individuales.

• **Líderes centrados en la producción:** Enfatizan los aspectos técnicos del trabajo, ya que

su principal objetivo es que los miembros realicen las tareas asignadas.

Los líderes centrados en la persona suelen obtener mejores resultados, reflejados en una productividad más alta. Los resultados varían mucho en función del tipo de tarea y del tipo de grupo, de la situación y de las características del los subordinados.

2.4.2.3 Malla gerencial del Blake y Mouton

Blake y Mouton en su modelo bidimensional, establecen que existen una serie de características similares en las organizaciones:

- ➢ La existencia de un objetivo o meta.
- ➢ Están formadas por personas.
- ➢ Todas tienen una jerarquía definida.

A partir de estas premisas definen dos dimensiones básicas:

- $\triangleright$  El interés por las personas
- $\triangleright$  El interés por la producción

Estas dimensiones son ortogonales y explican cinco estilos de dirección:

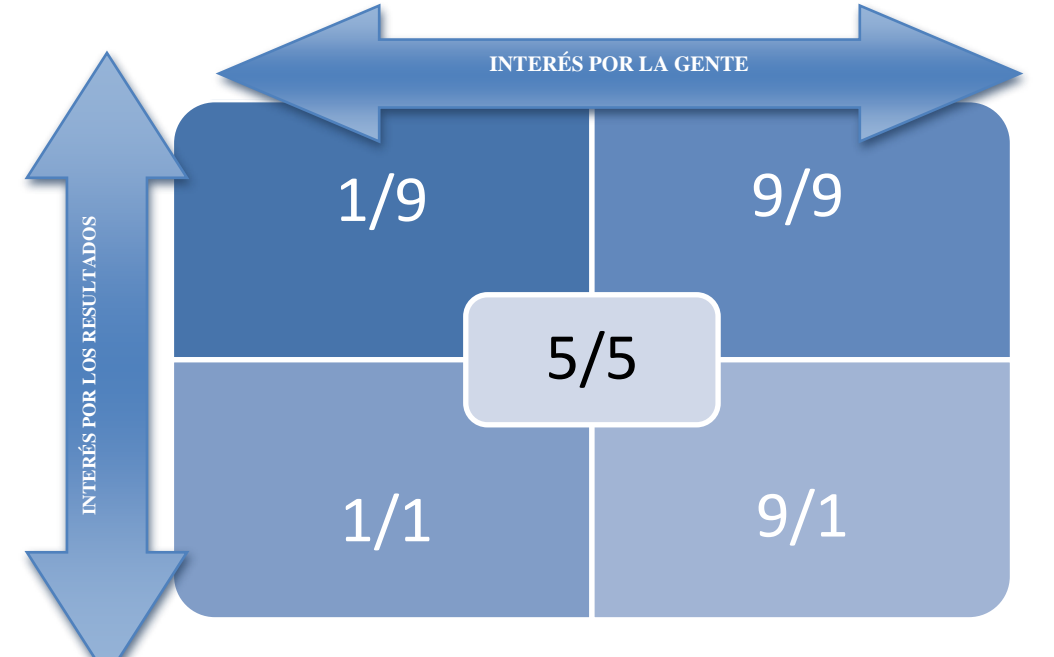

• **Posición 1/1 (Estilo Laissez-Faire)** - Poco interés en las Personas y en las Tareas, mala relación con el grupo de trabajo y no se logran los objetivos en contenido ni en tiempo.

- **Posición 1/9** (**Estilo Club Social**)– Hay un excelente clima de trabajo, preocupación por su personal, pero no logra obtener los resultados, evita confrontar situaciones con su personal aunque no logre los objetivos.
- **Posición 9/1** (**Estilo de tarea**)- Lo único importante es lograr los resultados. No le preocupa las necesidades de su gente. No reconoce sus logros y no se preocupa en tener una comunicación con ellos.
- **Estilo 5/5 (Estilo de mediocridad) –** El directivo trata de conseguir los resultados adecuados manteniendo un equilibrio entre resultados y nivel moral satisfactorio de los resultados. El líder trata de satisfacer las expectativas más bajas. Las personas con espíritu de superación suelen mostrar aburrimiento en estos grupos.
- **Posición 9/9** (**Estilo de compromiso en toda regla**) Un líder que logra sus resultados con su equipo de trabajo, que es participativo, reconoce logros y es respetado y aceptado por su grupo.

### 2.4.3 Teoría X e Y de McGregor

**Mc Gregor** en su libro "The Human Side of the Enterprise" (1960) da muestras de ser el representante más claro de la aproximación humanista, pues hace un gran esfuerzo por demostrar que es posible armonizar los intereses de la organización con la realidad personal del individuo. En su teoría se parte del supuesto de que existen dos estilos básicos de dirección, un estilo autoritario que denomina "Teoría X" y un estilo más igualitario que denomina "Teoría Y".

La teoría X corresponde al punto de vista más tradicional de la dirección y parte de los supuestos de que el ser humano siente repugnancia por el trabajo, prefiere ser dirigido, tiene poca ambición y busca sobretodo seguridad [26-29].

Como consecuencia de esta forma de pensar, el directivo X considera que las personas tienen que ser obligadas a trabajar, por lo que deberán ser dirigidas, controladas y amenazadas con castigos. El directivo se considera responsable de organizar el grupo y deberá centrar sus esfuerzos en dirigir, controlar y organizar a los miembros de su grupo y modificar sus conductas según las necesidades organizacionales.

**La teoría Y**. En contra, considera que las personas trabajarán y asumirán responsabilidades si tienen la oportunidad de satisfacer sus necesidades personales al tiempo que consiguen los objetivos de la organización.

El directivo Y considera que las personas tienen la capacidad de autodirigirse y autocontrolarse en aras de conseguir los objetivos con los que se han comprometido.

Para que todo esto sea posible, es necesario que la dirección disponga de las condiciones organizacionales, y de los métodos y herramientas que permitan satisfacer las necesidades y objetivos individuales, al tiempo que se logran los objetivos organizacionales.

El punto clave de la Teoría Y, por tanto, será el concepto de integración. Las funciones del directivo, según la Teoría Y, serán las siguientes:

• Permitir que los subordinados se auto-dirijan.

• Facilitar una atmósfera que permita desarrollarse personal mente a los miembros del grupo al tiempo que trabajan en la consecución de los objetivos empresariales.

### 2.4.4 Modelo de liderazgo participativo de Vroom-Yetton

Victor Vroom y Philip Yetton (1973) proponen un modelo normalizado de liderazgo, pues indican qué es lo que se debe hacer a la hora de tomar decisiones. Establecen tres estilos básicos que se convierten en cinco por las variaciones.

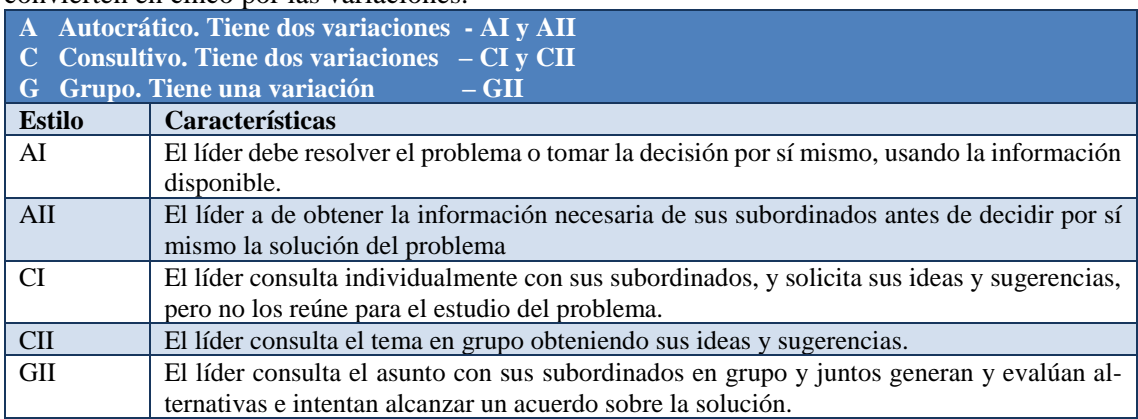

Este modelo fue revisado más tarde, en 1988, en el que se desarrolló una aplicación por ordenador que podían usar mandos y directivos online. Se trata de guiar a los líderes a usar los procesos de liderazgo adecuadamente según las circunstancias percibidas por el líder y por el grupo. De hecho el ordenador proporciona feedback positivo en forma de gráficos.

En la siguiente figura se muestran las alternativas a considerar por el líder para decidir el estilo más eficaz que se requiera para la solución del problema.

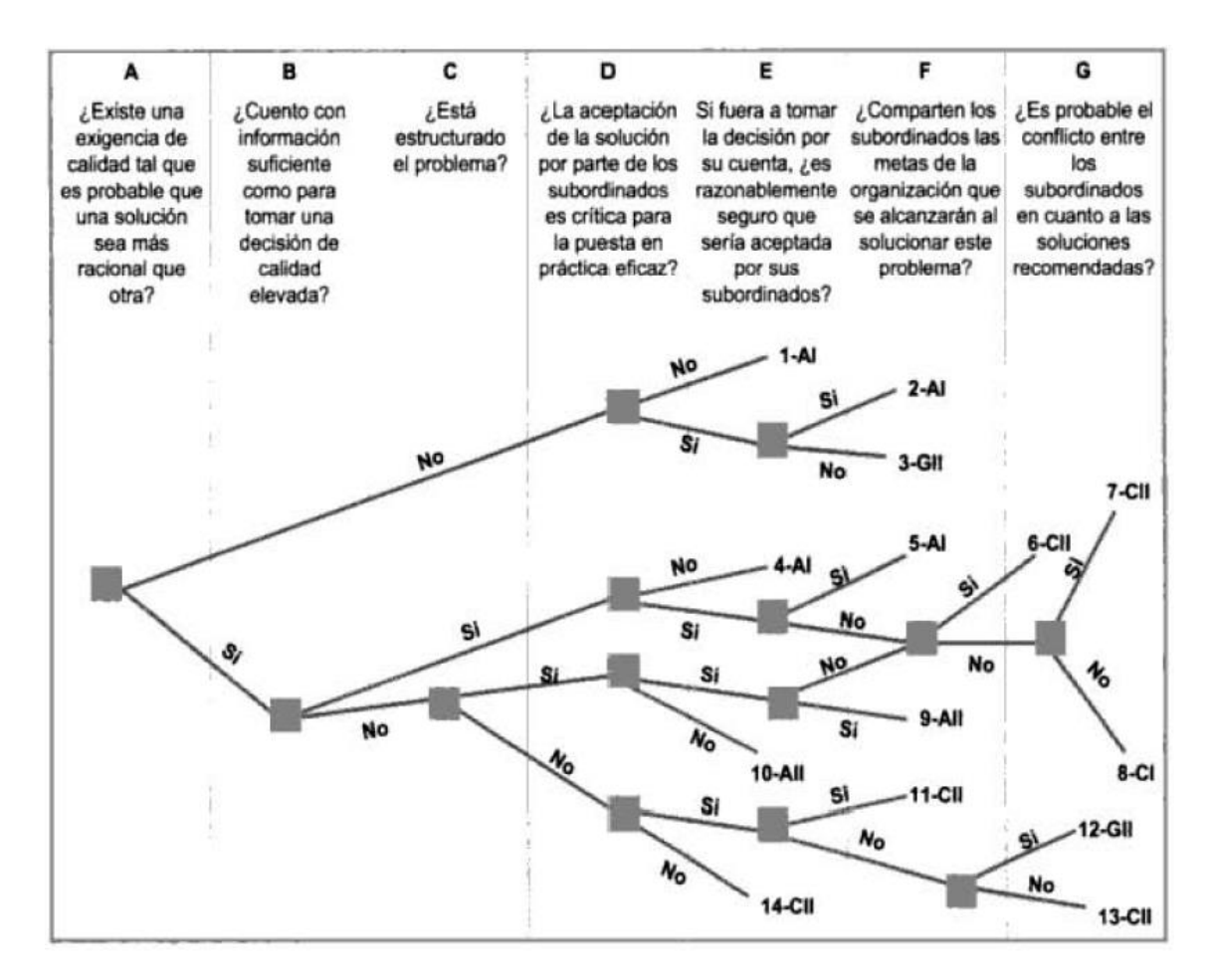

### 2.4.5 Liderazgo Situacional

Algunas teorías han propuesto un estilo "óptimo" de liderazgo: por ejemplo, la Escuela Estatal de Ohio propone que el estilo de Alta Consideración y Alta Estructura es teóricamente la conducta de líder ideal. También Blake y Mouton consideran que el estilo más adecuado es máxima preocupación por la producción y por la gente.

Sin embargo, actualmente se ha demostrado que no existe un estilo único que tenga éxito en todas las ocasiones, ya que las diferentes situaciones requieren estilos de liderazgo distintos. Por tanto los directivos que triunfan son aquellos que pueden adaptar su conducta a sus empleados y a la situación.

### 2.4.5.1 Los estilos de liderazgo según Blanchard

**La TLS (Teoría del Liderazgo Situacional)** se asienta en los estudios de la Universidad de Ohio y en la Teoría Tridimensional de los Estilos de Dirección.

Blanchard define los estilos de liderazgo en base a la relación entre la cantidad de dirección y control (comportamiento directivo) que ofrece un líder, y la cantidad de apoyo o estímulo (comportamiento de apoyo) que da a sus colaboradores.

Estos dos tipos de comportamiento los puede manejar en mayor o menor medida un líder dando lugar a cuatro estilos diferentes de liderar a sus colaboradores:

- ➢ **Estilo directivo:** se caracteriza por la utilización de un elevado nivel de comportamiento directivo y bajo nivel de comportamiento de apoyo.
- ➢ **Estilo instructivo o de supervisión**: Supone utilizar los estilos directivo y apoyo de manera intensa. Si bien mantiene la supervisión y alta dirección, implica reconocer los avances en el rendimiento del colaborador.
- ➢ **Estilo de apoyo**: Se mantiene un estilo de apoyo elevado disminuyen el estilo de dirección. Toma las decisiones conjuntamente con sus colaboradores y apoya los esfuerzos que estos realizan.
- ➢ **Estilo delegador**: El líder disminuye su nivel de intervención, delegando la toma de decisiones a sus colaboradores.

Este modelo define la eficacia del líder en función de su capacidad para utilizar cada uno de los estilos de acuerdo con la situación de los colaboradores. Así, el líder más eficaz será aquel que demuestre una mayor flexibilidad de estilo y que utilice el estilo adecuado en cada situación. En la aproximación situacional del liderazgo de desarrollo el nivel de los colaboradores se establece en función de dos factores: **Competencia y dedicación.**

Así, tal y como vimos en un módulo similar en la parte de especialista en comercio electrónico, no encontramos con cuatro niveles de desarrollo o preparación: **NP1, NP2, NP3 y NP4.**

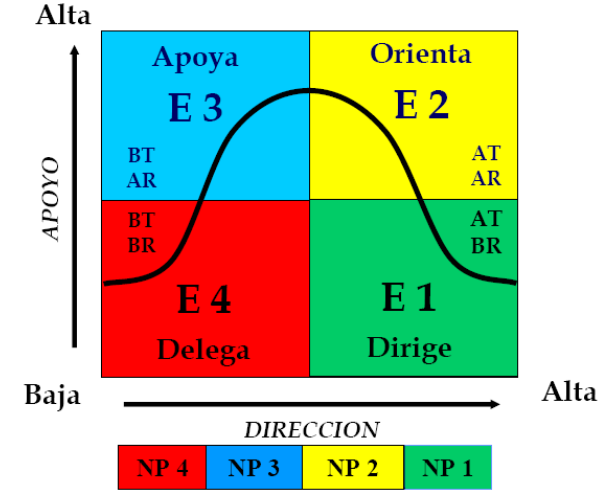

### 2.4.6 Liderazgo y Análisis transaccional

El líder Efectivo o Situacional como se comentó anteriormente: "es el que adecua sus respuestas a las necesidades de sus seguidores, adaptándose a los cambios en el contexto y de las metas, manteniendo un alto grado de efectividad".

El A.T. permite identificar el estilo de Liderazgo más conveniente, según la etapa o situación de la organización o sector. Dentro de los estilos adecuados figuran: CONDUCTOR, PROTECTOR, RACIONAL Y CREATIVO, y dentro de los estilos inadecuados: Autoritario, Sobreprotector, Frío e Indiferente.

Con el A.T. es posible trabajar en la identificación de las necesidades y la ejercitación para desarrollar las características deseadas de Liderazgo. Aplicando los estados del YO a la conocida malla de Blake y Mouton (orientación a personas y tareas), las posiciones en la matriz adquieren un significado mucho más claro. Aplicando los conceptos del Análisis Transaccional a las posiciones definidas podemos ver qué Estados del Yo prevalecen mayormente en esas personas:

• **Niño** (Libre, Rebelde y Sumiso) tanto OK, como No OK, no se preocupa ni por su gente

ni por los resultados **(1/1).** 

- **Padre Nutritivo** (Protector y Sobreprotector) y Niño Sumiso, se preocupará mayormente por su gente y no por los resultados. Temor a desagradarles **(1/9).**
- **Padre Crítico** (Conductor y Perseguidor), sus conductas se guiarán solamente al logro del resultado, siendo firme, autoritario y hasta perseguidor de la gente. El fin justifica los medios. **(9/1).**
- **Un Adulto positivo**, que puede adecuar sus estados del Yo de acuerdo a las circunstancias y necesidades de su grupo (con Padre y Niño positivos), logra resultados en un ambiente cordial. Dar órdenes con firmeza, corregir respetando la autoestima, apoyar a quien necesita orientación y festejar en los momentos de cumplir con los logros, son conductas de un líder flexible. Utiliza todos los estados positivos del Yo, en el momento que corresponde **(9/9).**
- 2.4.7 Liderazgo y el modelo europeo de calidad (E.F.Q.M.)

En 1988 varias compañías líderes en sus sectores fundaron la "European Foundation for Quality Management" (EFQM). En 1991 se a conocer en Paris el premio europeo de la calidad en sus diferentes modalidades (Grandes empresas, unidades de negocio, unidades operacionales, organismos públicos y pequeñas y medianas empresas).

El modelo EFQM de Excelencia es un marco de trabajo no prescriptivo que tiene nueve criterios, cinco son **agentes facilitadores** (sobre lo que la organización hace) y cuatro son **resultados** (sobre lo que la organización logra), y se fundamenta en los siguientes criterios:

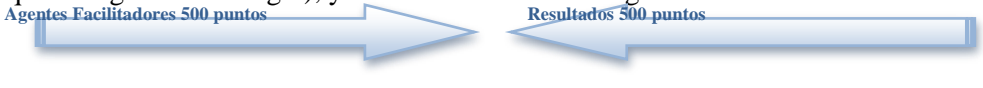

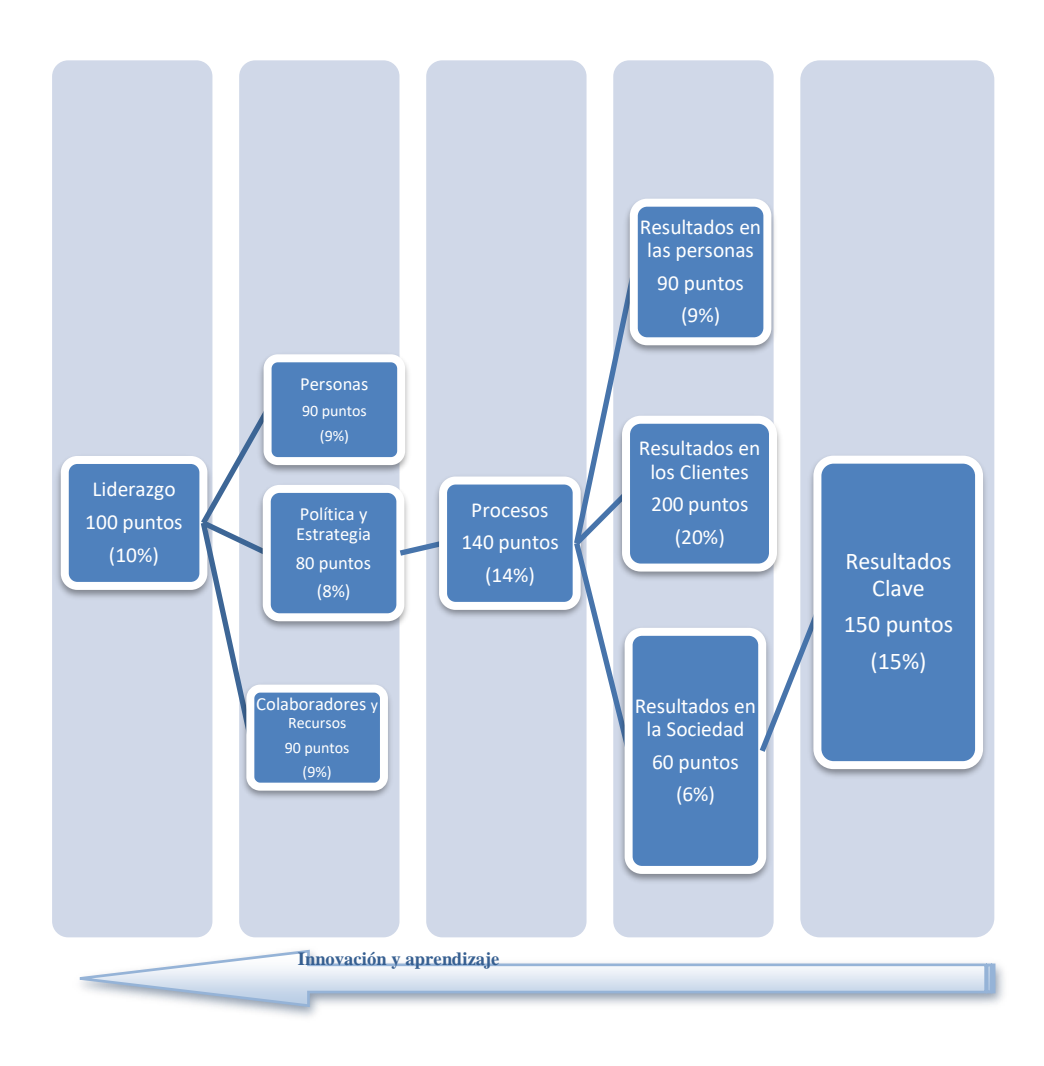

## 2.4.7.1 Desarrollo del criterio 1: Liderazgo

Los líderes excelentes desarrollan y facilitan la consecución de la misión y la visión, desarrollan los valores y sistemas necesarios para que la organización logre un éxito sostenido y hacen realidad sus acciones mediante comportamientos adecuados, estando implicados personalmente para asegurar que el sistema de gestión se desarrolla e implanta.

El criterio liderazgo cubre cinco subcriterios:

- 1) Los líderes desarrollan la misión, visión, valores y principio éticos, y actúan como modelo de referencia de una cultura de Excelencia.
- 2) Los líderes se implican personalmente para garantizar el desarrollo, implantación y mejora continua del sistema de gestión de la organización.
- 3) Los líderes interactúan con clientes. asociados y representantes de la sociedad.
- 4) Los líderes refuerzan una cultura de excelencia entre las personas de la organización.
- 5) Los líderes definen e impulsan el cambio en la organización.
## **3 Coaching y sus claves**

#### **3.1 Introducción: El Coach**

**Definición 1ª:** En términos generales el coaching es una serie de técnicas y procesos que te ayudan a realizar mejor todo aquello que ya sabes hacer, potenciando todas las habilidades y capacidades y al mismo tiempo, permite el aprendizaje de conceptos necesarios para llegar hasta donde deseamos.

José Luis Menéndez y Christian Worth **Definición 2ª:** Proceso de entrenamiento personalizado y confidencial, que cubre el vacío existente entre lo que eres ahora y lo que deseas ser.

Talane Miedaner

**Definición 3ª:** Consiste en liberar el potencial de una persona para incrementar al máximo, su desempeño. Consiste en ayudarle a aprender en lugar de enseñarle.

John Withmore

Podríamos decir por tanto que el coaching es un proceso en el que el coachee (cliente) acude al coach en busca de apoyo para conseguir su meta. El objetivo del coach es crear en el coachee una mentalidad de conciencia y responsabilidad, que le permitan ir más allá de sus limitaciones actuales, fortaleciendo su autoestima, independientemente de la meta propuesta.

Tradicionalmente un coach ha estado asociado al mundo del deporte como entrenador. Un entrenador favorece y mejora las condiciones de sus deportistas para que alcancen las metas propuestas.

Las condiciones a mejorar en la mayoría de las ocasiones no tienen que ver con la técnica, ni con las reglas del juego -a un deportista de élite poco hay que enseñarle-, tiene que ver con situaciones conflictivas, pensamiento lateral para resolución de problemas, motivación, aumento de la autoestima, creencia en uno mismo, resistencia mental, concentración.

Una vez alcanzado un nivel elevado gracias a una buena técnica no tiene sentido cambiar de hábitos o aprender algo nuevo si conseguimos las metas que nos exigimos. Pero ¿qué ocurre cuando tales metas no llegan, o incluso se tornan inalcanzables aún aprendiendo nuevas técnicas? Una empresa es sostenida por su capital humano y la dirección que se haga de este. Los directivos de una empresa son los que deben gestionar toda la información y personal que pasa por sus respectivos departamentos y a menudo, como con los deportistas, las situaciones a resolver no tienen que ver con técnicas. El coaching es un proceso dirigido a optimizar el desempeño de las personas. La finalidad es fomentar el crecimiento de los profesionales y obtener lo mejor de ellos mismos [30-33].

Situaciones como:

- Mala delegación del trabajo
- Cuellos de botella
- Liderazgo pobre o sobreliderazgo
- Desmotivación
- Falta de autoestima
- Falta de comunicación interdepartamental o de equipos
- Asumir la responsabilidad
- Poca integración en la cultura empresarial
- Gestión e integración del cambio
- Poca cohesión de grupo, trabajo en equipo
- Conflictos entre departamentos
- Planificación pobre de agendas
- Falta de puntualidad
- Planificación y gestión de reuniones
- Empowerment

Agotan la labor diaria de un ejecutivo y ralentizan a la empresa haciéndola menos competitiva. Pero también la planificación de objetivos eficaces, conseguir metas y objetivos de éxito es labor diaria del personal directivo y la presión diaria puede ocultar la consecución de estas metas y objetivos.

Conseguir que la empresa funcione como un engranaje bien lubricado es cuestión de actitud y no de conocimientos, ni de asesoría, ni de tutorías o mentoring. Por eso, un coach puede verse como un entrenador personal de la alta dirección que apoyará al ejecutivo para conseguir sus metas y objetivos.

Entre los servicios que se suelen desarrollar están los siguientes:

- Elaboración de planes de acción para conseguir metas y objetivos
- Gestión del cambio
- Comprobación del estado de liderazgo de su empresa
- Apoyo al líder
- Motivación
- Integración en la cultura y objetivos de la empresa
- Trabajo en equipo
- Gestión del tiempo
- Responsabilidad social corporativa
- Delegación
- Creatividad
- Feedback 360°

Además un coach también puede aplicarse al ámbito personal, pues sabemos que las mejoras en nuestra vida personal influyen positivamente en todos los ámbitos:

- Mejora de la autoestima
- Planificación y responsabilidad
- Conseguir metas y objetivos
- Resolución de conflictos
- Mejora continua
- Afrontar nuevos retos
- Empatía
- Habilidades sociales y comunicación

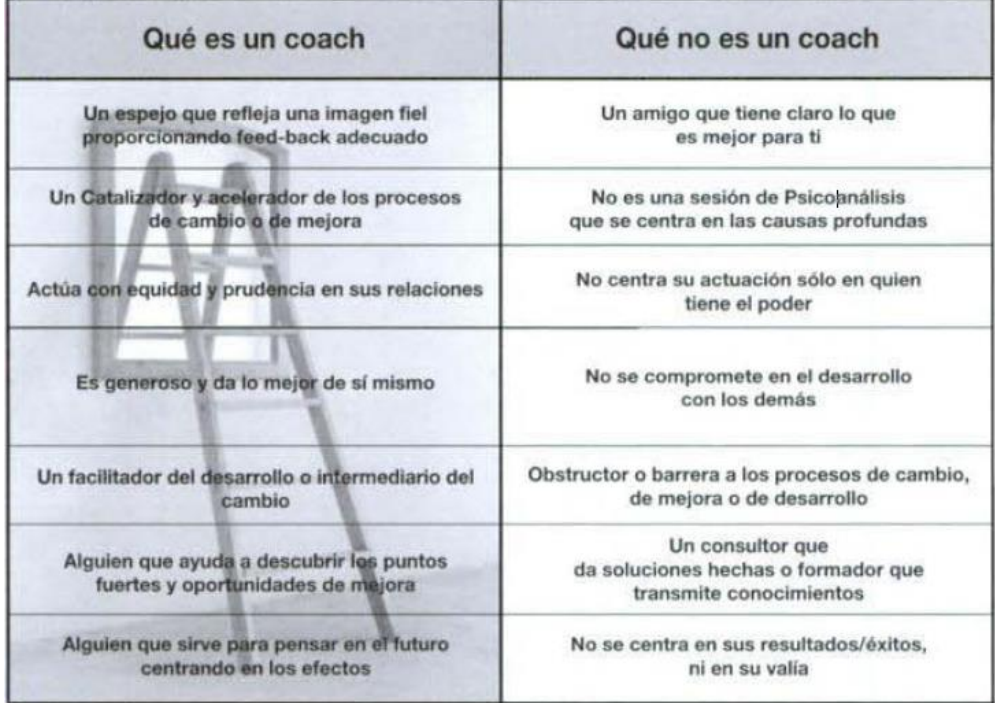

#### **3.2 El proceso de coaching**

El proceso suele establecerse en una serie de sesiones de trabajo. La sesión, es la reunión durante la que coach y coachee evalúan los avances, clarifican las dudas, planifican la estrategia a seguir, y se proponen sugerentes alternativas a todo lo que parece establecido como una verdad irrefutable, de forma socrática.

No obstante, el verdadero proceso ocurre en el periodo de tiempo entre cada sesión. El lugar debería invitar a la discreción, al silencio, al recogimiento, sin interrupciones telefónicas y de visitas. Un despacho tradicional es un buen lugar, aunque en muchas ocasiones es el propio coachee el que decide el lugar dónde se encontrará más a gusto.

Básicamente podríamos diferenciar dos tipos de sesiones de coaching, las que tienen por objeto una meta de carácter personal, y en consecuencia diríamos que el coaching es personal, de aquellas que tienen una meta de carácter profesional, coaching profesional.

Hemos de decir que está más prestigiado el coaching profesional, por las dificultades añadidas que conlleva y el nivel de exigencia en el cumplimiento de los resultados. Si bien esto es cierto, no deberíamos olvidar que debajo del profesional hay una persona, y que por tanto, la diferencia formalmente es grande pero fundamentalmente, no tanto.

Cuando abordamos temas como la autoestima, auto confianza, auto motivación, culpabilidad, resentimiento, victimismo, control económico, financiero, emocional, relaciones personales o sociales, etc. suelen tener el carácter personal.

Cuando abordamos temas como la motivación, el liderazgo, gestión del tiempo, gestión de equipos humanos, reuniones de trabajo, cambios organizacionales, cultura de empresa, comunicación y otros análogos, suelen tener el carácter de profesional.

Las sesiones de trabajo y por tanto el proceso en sí mismo, no es algo estándar y depende del modelo de coaching que se utilice, hay modelos estrictos basados en consecución de tareas y modelos basados en reflexiones, la duración de cada sesión tampoco es algo estándar y suele oscilar entre una y tres horas. Algo similar ocurre con el proceso completo, la duración dependerá del enfoque a aplicar y la cuestión a desarrollar y podemos encontrar enfoques basados en un mínimo de 10 sesiones o bien series temporales que oscilan en un mínimo de seis meses a un año. En cualquier caso, todo el proceso no es impositivo y suele ser pactado de mutuo acuerdo entre el coach y el coachee por adelantado.

A continuación se exponen una serie de condiciones que han de darse para que el entrenamiento sea efectivo:

- 1. El colaborador debe estar dispuesto a recibir el entrenamiento, y esta disposición sólo se producirá si realmente este proceso se convierte en una oportunidad de mejora. El entrenamiento debe generar expectativas positivas, en el entrenado, sobre su rendimiento y sobre el proceso de mejora. Es decir, el colaborador debe estar motivado para recibir el entrenamiento y esta motivación se producirá cuando se den dos condiciones:
	- a) El colaborador deberá percibir que su rendimiento va a mejorar, va a tener éxito.
	- b) El colaborador deberá percibir que la mejora de su rendimiento traerá para él consecuencias atractivas.
- 2. Para que se cumpla la condición anterior requiere por parte del COACH (jefe y/o consultor externo) una actitud de máximo respeto y consideración hacia el colaborador, y una actitud de ayudarle a aprender a mejorar, evitando en todo momento los juicios personales, opiniones y creencias. El refuerzo, cuando se consiguen avances con el proceso, es un factor claramente motivador.
- 3. Un pacto o contrato, entre el COACH y el COACHEE en el que no hay vuelta a atrás, (Payeras y Castella. 2004:21). Es más, el primero adquiere el compromiso de ayudar a aprender y el segundo aprender del entrenamiento.

### **3.3 Liderazgo y Coaching**

El líder-coach debe cumplir una serie de competencias para cumplir el proceso:

- **Observar la actuación profesional** del colaborador e identificar sus áreas de mejora. La proximidad y cercanía entre el jefe y colaborador facilitan la observación basadas en evidencias de desempeño.
- Antes de informar y dar retroalimentación a su colaborador sobre cómo actúa, **debe observarle directamente y no actuar de oídas.** Incluso si es posible, recurrir a un

"feedback 360º", pues el aprendizaje que se da desde la discrepancia entre la opinión que tenemos de nosotros mismos y la percepción de terceras personas sobre nosotros.

- **Identificar los factores** o variables relacionados con las áreas de mejora observadas. Siempre contemplada como una oportunidad de mejorar.
- Explorar con el colaborador las razones que explican su conducta. **Escucha activamente**, evitando juicios y siendo tolerante, es esencial en este proceso.
- **Dé la retroalimentación tal y como le gustaría recibirlo** (empatía). "Requiere que la persona que lo proporciona sienta interés por la persona que va a recibirlo". (Soler, 2003: 12&3 1).
- Dé retroalimentación de forma que el colaborador tome **conciencia de sus puntos fuertes y sus áreas de mejora** y se dé la oportunidad de mejorar. La retroalimentación o feedback debe fundamentarse en la confianza mutua, ser concreto y no evaluativo, y debe darse en el momento oportuno.
- **Favorecer el autodescubrimiento**, es necesario experimentar nuevas maneras de hacer. Déjale hacer. "No se Ira/a de dar consejos, sino de extraer del coachee lo mejor que lleva dentro". (Enebral 2004:20). Y, por supuesto, la autoevaluación al final de cada actuación, de manera que siga haciendo lo que ha funcionado y evalúe lo que es mejorable y piensa sobre otras formas de actuar (¿cómo podría actuar de otra manera ante esa situación?) (Debordes, 1998:8333).
- **Estimular y animar al colaborador**.

#### **3.4 Coaching en PYMES**

El "coach", es un término de los deportes, quiere decir el entrenador del equipo. Pero entrenador en un sentido amplio, es el entrenador en lo físico y en lo anímico. Cumple en algunos momentos una función de padre. Hace que los jugadores funcionen como equipo. Es el que guía por su experiencia. El que es nutritivo al comprender situaciones de sus jugadores y firme en hacer cumplir las normas. El que detecta las habilidades de cada uno y las potencia (empowerment).

Coaching y empowerment son conceptos que merecen tratarse en forma amplia. Aquí solamente los mencionamos para que puedan relacionar estas definiciones, para realizar la Selección, Capacitación, Delegación y Supervisión.

"**Coaching**" es entrenar al personal en la organización, similar a lo que hace el entrenador con su equipo. Da las pautas claras, que necesita, que conviene y cuando, preparándolos con las herramientas técnicas y anímicas para enfrentar las situaciones que se presenten.

"**Empowerment**" significa darle a las personas que primero tuvieron su coaching y fueron bien entrenadas, que tomen responsabilidades y decisiones; que tienen el poder (power) de hacerlo. Que tienen "el permiso" de hacer, equivocarse, corregir y continuar haciendo (aprendiendo). Es crear un contexto donde los empleados de todos los niveles sienten que tienen una influencia en los estándares de Calidad, Servicio y efectividad del negocio en sus áreas de responsabilidad.

Calidad Total, Mejoramiento Continuo de Procesos, Justo a Tiempo (JIT), Sistemas Computarizados para la Gestión Empresaria (ERP, MRP II), CIM (Computer Integrated Manufacturing), QFD (Quality Function Deployment), y varios acrónimos más fueron apareciendo en los últimos 15 a 20 años. El eslabón más débil, de todas estas metodologías es la Integración de las personas y los departamentos para una implantación exitosa.

La implantación de la filosofía de **Calidad Total (TQM)** y los conceptos de **Cliente Interno y Externo** requieren una forma de focalizar "cada paso" en la cadena de "valor agregado", desde el proveedor hasta que se llegue al Cliente y también su respuesta sobre los grados de satisfacción. Las metodologías que mencionamos requieren Trabajo en Equipo, Involucramiento Total del Personal, y generalmente la acción de Grupos Multidisciplinarios.

En un ambiente Justo a Tiempo concentramos nuestros esfuerzos en eliminar todas las actividades que no agregan valor al proceso. Demoras, colas, puestas a punto, retrabajos e inspecciones, son algunas de las actividades que deseamos eliminar o minimizar. La Coordinación es esencial para ésta meta.

La eficiente distribución de los siempre escasos recursos y responder a las cambiantes demandas del mercado, requiere un nivel alto de Sincronización. Integración, Cambios, Grupos Multidisciplinarios, Coordinación y Sincronización requieren recursos humanos capacitados, con criterios para decidir en forma autónoma (empowerment) líderes que sepan enseñar (coaching). El Mejoramiento Continuo en las empresas debe ser un proceso más, tan importante como los es facturar, para el éxito del negocio.

La propia estructura de la PYME impide en muchos casos el uso de un sistema interno de coachs de la misma forma que existe en las grandes empresas. Sin embargo, en casi la totalidad de las ocasiones es más beneficioso e incluso recomendable el uso de coachs externos a la organización sea esta de la dimensión que sea.

### **3.5 Mentoring**

Definimos el mentoring como un proceso de orientación, guía, ayuda y aprendizaje de carácter individual quemes realizado por una persona experimentada, que se caracteriza por estar bien planificada a medio y largo plazo, ser confidencial y estar dirigido a un tutelado para que desarrolle y/o inhiba determinadas competencias de manera que favorezca su crecimiento personal y profesional y mejora del desempeño actual y futuro.

La gran diferencia con el coaching es que en el mentoring se trata de una persona con más experiencia en las tareas a desarrollar que el tutelado y sirve de guía por tanto, aplicando las mejoras formas de hacer las cosas, siempre desde el punto de vista del mentor claro está.

El mentoring sí supone una enseñanza explícita sobre temas técnicos. De tal forma que el mentor primero informa, y luego sugiere propuestas específicas de actuación. Tutela al cliente hasta el extremo de llegar a usurpar la capacidad de decisión de la persona tutelada, en las primeras fases del proceso.

A continuación se muestra una tabla con las principales diferencias entre los procesos de coaching y mentoring.

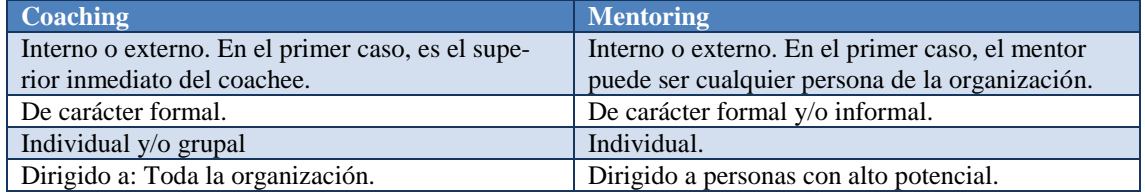

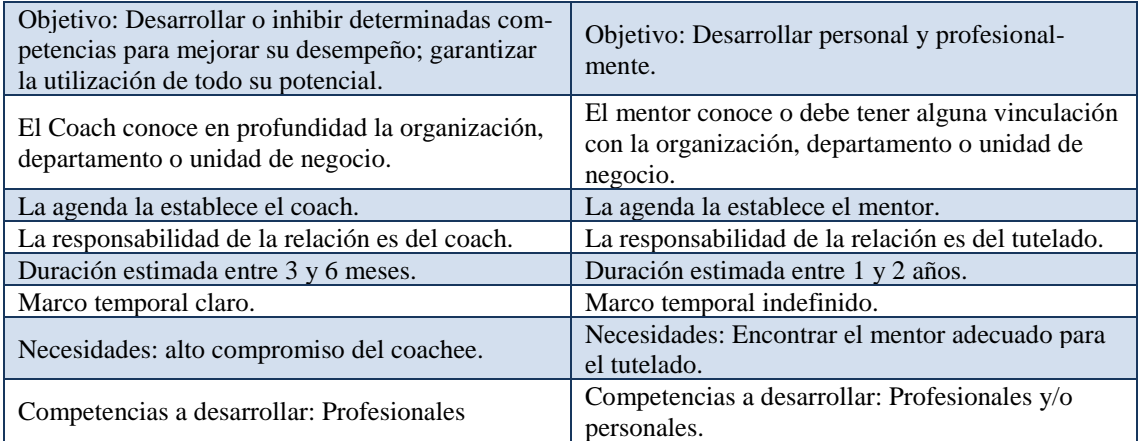

#### **4 Bibliografía y referencias**

Sara Thorpe, Jackie Clifford. The Coaching Handbook: An Action Kit for Trainers & Managers. Kogan Page 2003.

- Santini G, Liderazgo, una perspectiva desde el análisis transaccional. Revista de Maquinas y Equipos Herramientas e Insumos Industriales. Pag. 56-60
- Palomo, MT. Liderazgo y motivación de equipos de trabajo. Libros profesionales de empresa. ESIC.

Blanchard, K.;Zigarmi, P. y Zigarmi D. (1986). El líder ejecutivo al minuto. Barcelona, Grijalbo. Herzberg, F.; Mausner, B.; Snyderman, B. B.(1959). The motivation to work. New York. Willey. Vroom, V.H. (1964). Work and motivation. New York. Willey and Soons.

Motivación de equipos[: http://www.monografias.com/trabajos10/motivac/motivac.shtml](http://www.monografias.com/trabajos10/motivac/motivac.shtml)

#### **References**

- 1. Alejandro Jiménez-Rodríguez, Luis Fernando Castillo, Manuel González (2012). Studying the mechanisms of the Somatic Marker Hypothesis in Spiking Neural Networks (SNN). ADCAIJ: Advances in Distributed Computing and Artificial Intelligence Journal (ISSN: 2255-2863), Salamanca, v. 1, n. 2
- 2. Amir Hosein Keyhanipour, Behzad Moshiri (2013). Designing a Web Spam Classifier Based on Feature Fusion in the Layered Multi-Population Genetic Programming Framework. ADCAIJ: Advances in Distributed Computing and Artificial Intelligence Journal (ISSN: 2255-2863), Salamanca, v. 2, n. 3
- 3. André Santos, Regina Nogueira, Anália Lourenço (2012). Applying a text mining framework to the extraction of numerical parameters from scientific literature in the biotechnology domain. ADCAIJ: Advances in Distributed Computing and Artificial Intelligence Journal (ISSN: 2255-2863), Salamanca, v. 1, n. 1
- 4. Anna Závodská, Veronika Šramová, Anne-Maria AHO (2012). Knowledge in Value Creation Process for Increasing Competitive Advantage. ADCAIJ: Advances in Distributed Computing and Artificial Intelligence Journal (ISSN: 2255-2863), Salamanca, v. 1, n. 3
- 5. Casado-Vara, R., Chamoso, P., De la Prieta, F., Prieto J., & Corchado J.M. (2019). Non-linear adaptive closedloop control system for improved efficiency in IoT-blockchain management. Information Fusion.
- 6. Casado-Vara, R., Novais, P., Gil, A. B., Prieto, J., & Corchado, J. M. (2019). Distributed continuous-time fault estimation control for multiple devices in IoT networks. IEEE Access.
- 7. Casado-Vara, R., Vale, Z., Prieto, J., & Corchado, J. (2018). Fault-tolerant temperature control algorithm for IoT networks in smart buildings. Energies, 11(12), 3430.
- 8. Casado-Vara, R., Prieto-Castrillo, F., & Corchado, J. M. (2018). A game theory approach for cooperative control to improve data quality and false data detection in WSN. International Journal of Robust and Nonlinear Control, 28(16), 5087-5102.
- 9. Chamoso, P., González-Briones, A., Rivas, A., De La Prieta, F., & Corchado J.M. (2019). Social computing in currency exchange. Knowledge and Information Systems.
- 10. Chamoso, P., González-Briones, A., Rivas, A., De La Prieta, F., & Corchado, J. M. (2019). Social computing in currency exchange. Knowledge and Information Systems, 1-21.
- 11. Chamoso, P., González-Briones, A., Rodríguez, S., & Corchado, J. M. (2018). Tendencies of technologies and platforms in smart cities: A state-of-the-art review. Wireless Communications and Mobile Computing, 2018.
- 12. Chamoso, P., Rivas, A., Martín-Limorti, J. J., & Rodríguez, S. (2018). A Hash Based Image Matching Algorithm for Social Networks. In Advances in Intelligent Systems and Computing (Vol. 619, pp. 183–190). https://doi.org/10.1007/978-3-319-61578-3\_18
- 13. Chamoso, P., Rodríguez, S., de la Prieta, F., & Bajo, J. (2018). Classification of retinal vessels using a collaborative agent-based architecture. AI Communications, (Preprint), 1-18.
- 14. Di Mascio, T., Vittorini, P., Gennari, R., Melonio, A., De La Prieta, F., & Alrifai, M. (2012, July). The Learners' User Classes in the TERENCE Adaptive Learning System. In 2012 IEEE 12th International Conference on Advanced Learning Technologies (pp. 572-576). IEEE.
- 15. Felicitas Mokom, Ziad Kobti (2013). Interventions via Social Influence for Emergent Suboptimal Restraint Use. ADCAIJ: Advances in Distributed Computing and Artificial Intelligence Journal (ISSN: 2255-2863), Salamanca, v. 2, n. 2
- 16. Gonzalez-Briones, A., Chamoso, P., De La Prieta, F., Demazeau, Y., & Corchado, J. M. (2018). Agreement Technologies for Energy Optimization at Home. Sensors (Basel), 18(5), 1633-1633. doi:10.3390/s18051633
- 17. González-Briones, A., Chamoso, P., Yoe, H., & Corchado, J. M. (2018). GreenVMAS: virtual organization-based platform for heating greenhouses using waste energy from power plants. Sensors, 18(3), 861.
- 18. Gonzalez-Briones, A., Prieto, J., De La Prieta, F., Herrera-Viedma, E., & Corchado, J. M. (2018). Energy Optimization Using a Case-Based Reasoning Strategy. Sensors (Basel), 18(3), 865-865. doi:10.3390/s18030865
- 19. K. S. Jasmine, Gavani Prathviraj S., P Ijantakar Rajashekar, K. A. Sumithra Devi (2013). Inference in Belief Network using Logic Sampling and Likelihood Weighing algorithms. ADCAIJ: Advances in Distributed Computing and Artificial Intelligence Journal (ISSN: 2255-2863), Salamanca, v. 2, n. 3
- 20. Manuel Rodrigues, Sérgio Gonçalves, Florentino Fdez-Riverola (2012). E-learning Platforms and E-learning Students: Building the Bridge to Success. ADCAIJ: Advances in Distributed Computing and Artificial Intelligence Journal (ISSN: 2255-2863), Salamanca, v. 1, n. 2
- 21. Muñoz, M., Rodríguez, M., Rodríguez, M. E., & Rodríguez, S. (2012). Genetic evaluation of the class III dentofacial in rural and urban Spanish population by AI techniques. Advances in Intelligent and Soft Computing (Vol. 151 AISC). [https://doi.org/10.1007/978-3-642-28765-7\\_49](https://doi.org/10.1007/978-3-642-28765-7_49)
- 22. Nadia Alam, Munira Sultana, M.S. Alam, M. A. Al-Mamun, M. A. Hossain (2013). Optimal Intermittent Dose Schedules for Chemotherapy Using Genetic Algorithm. ADCAIJ: Advances in Distributed Computing and Artificial Intelligence Journal (ISSN: 2255-2863), Salamanca, v. 2, n. 2
- 23. Naoufel Khayati, Wided Lejouad-Chaari (2013). A Distributed and Collaborative Intelligent System for Medical Diagnosis. ADCAIJ: Advances in Distributed Computing and Artificial Intelligence Journal (ISSN: 2255-2863), Salamanca, v. 2, n. 2
- 24. Nicholas Beliz, José Carlos Rangel, Chi Shun Hong (2012). Detecting DoS Attack in Web Services by Using an Adaptive Multiagent Solution. ADCAIJ: Advances in Distributed Computing and Artificial Intelligence Journal (ISSN: 2255-2863), Salamanca, v. 1, n. 2
- 25. Rodríguez, S., Tapia, D. I., Sanz, E., Zato, C., De La Prieta, F., & Gil, O. (2010). Cloud computing integrated into service-oriented multi-agent architecture. IFIP Advances in Information and Communication Technology (Vol. 322 AICT). [https://doi.org/10.1007/978-3-642-14341-0\\_29](https://doi.org/10.1007/978-3-642-14341-0_29)
- 26. Saadi Bin Ahmad Kamaruddin, Nor Azura Md Ghanib, Choong-Yeun Liong, Abdul Aziz Jemain (2012). Firearm Classification using Neural Networks on Ring of Firing Pin Impression Images. ADCAIJ: Advances in Distributed Computing and Artificial Intelligence Journal (ISSN: 2255-2863), Salamanca, v. 1, n. 3
- 27. Sandrine Mouysset, Ronan Guivarch, Joseph Noailles, Daniel Ruiz (2013). Segmentation of cDNA Microarray Images using Parallel Spectral Clustering. ADCAIJ: Advances in Distributed Computing and Artificial Intelligence Journal (ISSN: 2255-2863), Salamanca, v. 2, n. 1
- 28. Sérgio Matos, Hugo Araújo, José Luís Oliveira (2013). Biomedical Literature Exploration through Latent Semantics. ADCAIJ: Advances in Distributed Computing and Artificial Intelligence Journal (ISSN: 2255-2863), Salamanca, v. 2, n. 2
- 29. Sittón, I., & Rodríguez, S. (2017). Pattern Extraction for the Design of Predictive Models in Industry 4.0. In International Conference on Practical Applications of Agents and Multi-Agent Systems (pp. 258–261).
- 30. Sumit Goyal, Gyanendra Kumar Goyal (2013). Machine Learning ANN Models for Predicting Sensory Quality of Roasted Coffee Flavoured Sterilized Drink. ADCAIJ: Advances in Distributed Computing and Artificial Intelligence Journal (ISSN: 2255-2863), Salamanca, v. 2, n. 3
- 31. Vasileios Efthymiou, Maria Koutraki, Grigoris Antoniou (2012). Real-Time Activity Recognition and Assistance in Smart Classrooms. ADCAIJ: Advances in Distributed Computing and Artificial Intelligence Journal (ISSN: 2255-2863), Salamanca, v. 1, n. 1
- 32. Vincenza Cofini, Fernando De La Prieta, Tania Di Mascio, Rosella Gennari, Pierpaolo Vittorini (2012). Design Smart Games with requirements, generate them with a Click, and revise them with a GUIs. ADCAIJ: Advances in Distributed Computing and Artificial Intelligence Journal (ISSN: 2255-2863), Salamanca, v. 1, n. 3
- 33. Yi Ying Leong, Chuii Khim Chong, Lian En Chai, Safaai Deris, Rosli Illias, Sigeru Omatu, Mohd Saberi Mohamad (2012). Simulation of Fermentation Pathway Using Bees Algorithm. ADCAIJ: Advances in Distributed Computing and Artificial Intelligence Journal (ISSN: 2255-2863), Salamanca, v. 1, n. 2

Knowledge extraction and representation

# **Marketing**

#### David Palomar Delgado<sup>1</sup>

<sup>1</sup> University Carlos III – Calle Madrid, 126, 28903 Getafe, Madrid, Spain [dpalomar@inf.uc3m.es](mailto:dpalomar@inf.uc3m.es)

**Resumen:** El Marketing es una filosofía o forma de realizar negocios a través de la satisfacción de las necesidades y los requerimientos de los clientes y los consumidores. Como forma de negocios que es, tiene por obligación generar valor para los dueños del negocio (socios o accionistas) y forma parte inherente de la estrategia de negocios de la empresa. Pero, también agrega la entrega de valor a los clientes y consumidores. Los clientes y consumidores, el mercado, de una determinada empresa, pueden ser tanto lo que se llama consumidores finales como lo que se llama usuarios de negocios, es decir, otras empresas que a su vez poseen su propio mercado. Para cada segmento de mercado, la empresa definirá el posicionamiento que quiere lograr y definirá, diseñará y desarrollará el denominado mix de marketing que comprende las variables operacionales del marketing o las "P" del marketing. En este capítulo se hace un análisis de lo que es el márketing y las posibilidades que tiene en el ámbito de la tecnología.

#### **Palabras clave:** Marketing

**Abstract.** Marketing is a philosophy or way of doing business by satisfying the needs and requirements of customers and consumers. As a form of business, it has the obligation to generate value for the business owners (partners or shareholders) and is an inherent part of the company's business strategy. But, it also adds value delivery to customers and consumers. The customers and consumers, the market, of a given company, can be both what is called end consumers and what is called business users, that is, other companies that in turn have their own market. For each market segment, the company will define the positioning it wants to achieve and will define, design and develop the so-called marketing mix that includes the operational variables of marketing or the "P" of marketing. In this chapter an analysis is made of what marketing is and the possibilities it has in the field of technology.

#### **Keywords:** Marketing

# **1 El Marketing y las nuevas tecnologías**

En el actual entorno empresarial, de extrema competencia, las empresas no pueden dejar de atender, escuchar y reaccionar a las demandas del mercado. Nunca es tarde para recordar que el éxito empresarial resulta de la total orientación de la empresa hacia el mercado, lo que tiene notables implicaciones no sólo en las funciones comerciales y de marketing, si no en el conjunto de la organización.

Esta orientación se plasma en dos objetivos fundamentales: la atracción y la retención del cliente. Sin estas premisas, va a resultar imposible la generación de ingresos y beneficios para la organización.

# **1.1 Fundamentos del Marketing**

A menudo se percibe al marketing como una receta mágica que va a garantizar un elevado nivel de ventas, así como su continuidad en el futuro. Por ello, antes de abordar que es realmente el marketing, debería tenerse en cuenta que:

- ❖ El Marketing no hace milagros.
- ❖ El Marketing no es publicidad, y la publicidad no es el alma del negocio. Es parte de los instrumentos de que dispone el Marketing.
- ❖ No todas las personas que se presentan como profesionales del Marketing están capacitadas. Muchas "tocan de oído", o sea que realizan impactantes presentaciones sin ningún conocimiento científico. Trabajan sobre una base empírica, utilizando el "ojímetro".

# **1.2 Concepto de Marketing**

Hechas estas consideraciones, la pregunta básica es ¿qué es el marketing? El Marketing es una filosofía o forma de realizar negocios a través de la satisfacción de las necesidades y los requerimientos de los clientes y los consumidores. Como forma de negocios que es, tiene por obligación generar valor para los dueños del negocio (socios o accionistas) y forma parte inherente de la estrategia de negocios de la empresa. Pero, también agrega la entrega de valor a los clientes y consumidores.

Los clientes y consumidores, el mercado, de una determinada empresa, pueden ser tanto lo que se llama consumidores finales como lo que se llama usuarios de negocios, es decir, otras empresas que a su vez poseen su propio mercado.

El marketing es una herramienta propia de las economías de mercado, si bien la filosofía inherente al marketing puede ir más allá del mercado y tiene su aplicación en muchas otras actividades de las sociedades humanas.

De forma contraria a lo que frecuentemente se cree, el marketing no es la mera actividad comercial o de ventas, ni es tampoco únicamente la promoción o la publicidad, sino que comprende estos elementos, entre varios otros más.

Bajo la óptica del marketing, cada empresa debe comenzar por definir su negocio en términos genéricos de un "qué" (producto: bien o servicio) y un "para quiénes" (mercado), tras lo cual debe profundizar en el estudio del mercado, definiendo luego su mercado objetivo y los segmentos de mercado que atenderá.

Para cada segmento de mercado, la empresa definirá el posicionamiento que quiere lograr y definirá, diseñará y desarrollará el denominado mix de marketing que comprende las variables operacionales del marketing o las "P" del marketing [1-6].

#### **1.3 Las cuatro Ps del marketing**

Integra aquellos elementos o variables que van a permitir a la empresa desarrollar sus acciones comerciales en el mercado. Por tanto, se trata de un conjunto de variables **PRODUCTO, PRECIO, DISTRIBUCIÓN y COMUNICACIÓN** que actúan en las relaciones de intercambio entre la empresa y sus clientes/consumidores.

Para conseguir la máxima eficacia, necesitamos la combinación óptima de las variables, las cuales deben cumplir tres condiciones fundamentales y que nunca se deben perder de vista:

- 1- Interdependencia entre las variables: Las decisión que se tome sobre una de las variables repercute obligatoriamente sobre las restantes.
- 2- Coherencia entre las variables: Una incoherencia puede llevar al fracaso de la política comercial de la empresa.
- 3- Rentabilidad de la variable más débil: La variable que representa para la empresa una debilidad puede afectar al rendimiento global del conjunto, por mucho que las restantes variables tengan un potencial rendimiento. Hay que buscar un equilibrio entre todas las variables.

Las principales actividades que pueden llevarse a cabo con cada una de las variables de acción comercial (Marketing-Mix) y que pueden ser desarrollada por la pequeña o mediana empresa en su operativa comercial diaria:

**VARIABLE PRODUCTO**: Tiene por objeto definir el producto en base a las necesidades y satisfacción que va a proporcionar su consumo o utilización. Entre otras, las actividades a desarrollar dentro de las variables producto se pueden citar las siguientes:

- Estudio de las características físicas del producto.
- Variedades o líneas de productos o servicios a ofrecer.
- Investigación y desarrollo de nuevos productos / servicios.
- Marca identificadora.
- Envase y embalaje.
- Servicio Post-venta.
- Análisis de la situación del producto en el mercado.

**VARIABLE PRECIO**: La actuación sobre ella está en adecuar el precio a las condiciones de la demanda. Las posibles actividades a desarrollar sobre dicha variable serían:

- Conocimiento de los costes del producto.
- Cálculo "económico" del precio.
- Adaptación del precio a las condiciones del mercado y a las restantes variables de acción comercial a emplear por la empresa.
- Estrategias de precios a seguir.
- Márgenes de beneficios
- Descuentos.
- Condiciones de pago.

**VARIABLE DISTRIBUCIÓN**: Tiene por objetivo hacer llegar el producto a su comprador de la forma más eficiente para él y para su fabricante, teniendo presente sus características físicas, los canales utilizados por la competencia y el mercado al que se dirige el producto.

- Elección del canal o canales a utilizar.
- Análisis de la cobertura del mercado.
- Sistemas de colaboración con los intermediarios.
- Selección de los puntos de venta.
- Análisis de la distribución física o logística a emplear.

**VARIABLE COMUNICACIÓN**: Su objetivo está en desarrollar acciones encaminadas a: atraer la demanda hacia el producto, ampliar la participación en el mercado y estimular el acto de compra del cliente/consumidor. Se pueden citar las siguientes actividades:

- Análisis de la Fuerza de Ventas necesaria y actuaciones sobre la misma.
- Campañas de Publicidad.
- Contenido de la Campaña.
- Campañas de Promoción.

# **2 Promoción y Nuevas Tecnologías**

La primera de las P's del marketing donde impactaron las nuevas tecnologías fue la publicidad. La explosión de Internet descubrió a las empresas un nuevo canal que podía ser utilizado tanto para publicitar como para comerciar.

Internet combina muchas de las características más importantes de la televisión, radio, revistas, periódicos, teléfono y correo. A través de su interface gráfica (la Web), Internet apoya la transmisión masiva a la vez que permite la comunicación "one to one" mediante el uso de texto, imágenes, audio y video.

La publicidad, las ventas personales, las actividades promociónales y la investigación de mercados entre otros, son posibles mediante Internet. Lo importante en este caso es usar el medio de forma creativa para apoyar y hacer más efectiva la mezcla promocional a través de la información, accesibilidad, variedad de usos y bajos costes que caracterizan al Internet.

Entre las capacidades del Internet para la promoción se encuentran la difusión de gran cantidad de información a cerca de productos y promociones, apoyo en la decisión de compra, personalización de mensajes, impulso para la compra o visita del negocio físico, alcance de clientes actuales y potenciales, incremento de la interacción entre cliente y comprador, comunicación en tiempo real, uso de distintas promociones para motivar la compra, uso del correo electrónico y el telemarketing y la conducción de investigaciones de mercado a menor costo, entre muchos otros beneficios.

Indiscutiblemente la tecnología presenta un gran potencial desde la perspectiva del marketing, sin embargo, no debemos olvidar que el mercado y la elección del cliente son los que determinan la aceptación del producto/servicio. Los conceptos básicos del marketing nos hablan de que cualquier negocio debe estar centrado en las necesidades e intereses cliente y esto no cambia con el uso de ninguna tecnología. Es importante diseñar una estrategia de mercado que tome en cuenta esos intereses y los utilice como punto de partida, ya que ésta es la única forma en que el e-marketing tendrá éxito.

### **2.1 Publicidad Online**

La publicidad en Internet se apoya sobre todo en banners, pop-ups, newsletters (boletines informativos), blog, etc., a los que están expuestos los usuarios de Internet al utilizar servicios gratuitos de búsqueda, traducción, correo electrónico, chats o programas gratuitos. Muchas compañías tienen páginas web en la red, sin embargo, éstas no constituyen formas de publicidad sino de imagen corporativa. Son los accesos a estás páginas y los anuncios de las compañías los que son en verdadera publicidad.

Entre las principales ventajas de la publicidad online destacan:

- ❖ Ahorra tiempo
- ❖ Bajos costos y mayores beneficios
- ❖ Mayor audiencia
- ❖ Determinación de Necesidades
- ❖ Riesgos Relativamente Bajos
- ❖ Es interactiva permitiendo la respuesta directa del cliente

Aunque también existen algunas desventajas:

- ❖ La publicidad en Internet es fácilmente detectada por la competencia.
- ❖ Los usuarios de Internet están cansados de la publicidad on line, y por eso la evitan constantemente.
- ❖ La publicidad en Internet solamente va dirigida a los usuarios de Internet.
- ❖ No es fácil encontrar las páginas que resultarán mejor para publicitar determinado producto o servicio.

Internet es el medio publicitario óptimo siempre y cuando se cumplan algunas condiciones. Si la empresa en cuestión lo que busca es penetración local, la publicidad en Internet no sería probablemente la mejor opción. Sin embargo, si lo que busca es penetrar en un mercado nacional o mundial entonces la publicidad por Internet es lo mejor, lo mismo que para aquellas que necesiten de una publicidad continua.

Por otras parte, debido al costo de este tipo de publicidad, pude resultar conveniente para empresas que no cuenten con grandes presupuestos para publicidad y mercadeo, pero sí deben contar con la capacidad para atender grandes de mandas del bien o servicio que ofrezcan.

# **2.2 Soportes publicitarios en Internet**

La publicidad en Internet se apoya sobre todo en banners, pop-ups , newsletters (boletines informativos), etc., a los que están expuestos los usuarios de Internet al utilizar servicios gratuitos de búsqueda, traducción, correo electrónico, chats o programas gratuitos.

El formato publicitario con mayor presencia mayor presencia en la red son los banners. Se trata de módulos que ocupan generalmente una pequeña superficie de la página web, en los cuales aparecen los mensajes publicitarios como un reclamo para atraer la atención de los usuarios y que estos enlacen con mensajes posteriores. La utilización de recursos como las adivinanzas, imágenes dinámicas y los mensajes seriados contribuyen a potenciar la notoriedad de este formato [7-10].

Tras los banners destacan las ventanas flotantes (también denominadas pop-ups). Se trata de pequeñas ventanas que a aparecen sobre la página web de forma inesperada mientras el usuario está esperando la carga de algún contenido solicitado. Suelen ser consideradas muy intrusivas por el usuario.

Muy próximos a los pop-up's se encuentran los intersticials, que consisten en páginas que parecen unos segundos antes de que el usuario entre en la página deseada. Su uso esta creciendo especialmente entre el resto de los formatos.

Tan importante como los propios soportes es la forma en que se pagan. La publicidad online hace uso de muy diversas formas de generación de ingresos:

- ❖ **Espacio tiempo**: Contratar un banner durante un periodo de tiempo en una página de un site. Bajo esta modalidad no hay garantía de audiencia, no puede realizarse una segmentación precisa y no se disponen de datos sobre la evolución de la campaña. Su uso es muy reducido
- ❖ **Por Impresiones**. Una impresión es un banner cargado en un ordenador. Al pagar por impresiones sólo se paga por la audiencia que ve el anuncio. Existen amplias posibilidad de segmentación (por país, idioma, hora,…), y los resultados de campaña pueden obtenerse en 24h. Es el formato de compra más utilizado. El coste por impresión oscila entre los 0,05 y los  $0.3 \in$ .
- ❖ **Por Clic**. Un clic es igual a una pulsación por parte del usuario de un banner y posterior visita a la página del anunciante. Bajo esta modalidad sólo se paga por la audiencia que va a nuestro site. Las posiblidades de segmentación y rapidez de resultados son similares a la modalidad de por impresión. El coste del clic oscila entre los 0,8 y los 1,5€. Ejemplos de esta modalidad es AdWords de Google.
- ❖ **Por transacción**. El site cobra un porcentaje por las ventas generadas por las campañas publicitarias. Existen soluciones de adserving que permiten controlar estos tipos de campaña con total transparencia.

# **3 Distribución y Nuevas Tecnologías**

Entre las 4P's del marketing, la distribución juega un papel muy importante cuando se trata de vender y proveer contenidos y servicios digitales. Desde la aparición de Internet a finales de los años 90, cada día los consumidores disponen de más canales digitales (o interactivos) a través de los que satisfacer su demanda de productos y servicios.

Dado que se trata de distribuir información, una característica clave de estos canales es su capacidad para transportar datos, lo que se denomina ancho de banda. El ancho de banda es la máxima cantidad de datos que pueden pasar por un canal de comunicación en un momento dado, normalmente medido en bits por segundo. Cuanto mayor sea el ancho de banda, más datos podrán circular por ella al segundo.

A modo de ejemplo, el ancho de banda de diversos tipos de acceso a redes de datos son:

- MODEM 56 Kb/s
- RDSI Entre 64 y 129 kb/s
- ADSL Entre los 256 kb/s y 2 Mb/s
- CABLE Entre los 256 kb/s y 2 Mb/s
- Telefonía GSM Entre 9 y 14 kb/s
- Telefonía GPRS Hasta 384 kb/s
- Telefonía UMTS Hasta 2Mb

Los canales más consolidados para la distribución digital son:

- Internet
- Comunicaciones Móviles
- Televisión Interactiva (iTV)

### **3.1 Internet**

Internet es una red de redes a escala mundial de millones de computadoras interconectadas con el conjunto de protocolos TCP/IP. También se usa este nombre como sustantivo común y por tanto en minúsculas para designar a cualquier red de redes que use las mismas tecnologías que la Internet, independientemente de su extensión o de que sea pública o privada.

Al contrario de lo que se piensa comúnmente, Internet no es sinónimo de World Wide Web. Ésta es parte de aquella, siendo la World Wide Web uno de los muchos servicios ofertados en la red Internet. La Web es un sistema de información mucho más reciente (1995) que emplea la red Internet como medio de transmisión.

Algunos de los servicios disponibles en Internet aparte de la Web son el acceso remoto a otras máquinas (telnet y ssh), transferencia de archivos (FTP), correo electrónico (email), boletines electrónicos (news o grupos de noticias), conversaciones en línea (chat), mensajería instantánea (ICQ, YIM, Jabber), etcétera.

#### 3.1.1 Origen y Desarrollo de Internet

A finales de 1972 se realizó la primera demostración pública de ARPANET, una nueva red de comunicaciones financiada por la DARPA que funcionaba de forma distribuída sobre la red telefónica conmutada. El éxito de esta nueva arquitectura sirvió para que, en 1973, la DARPA iniciara un programa de investigación sobre posibles técnicas para interconectar redes (orientadas al tráfico de paquetes) de distintas clases. Para este fin, desarrollaron nuevos protocolos de comunicaciones que permitiesen este intercambio de información de forma

"transparente" para los ordenadores conectados. De la filosofía del proyecto surgió el nombre de "Internet", que se aplicó al sistema de redes interconectadas mediante los protocolos TCP e IP.

El 1 de enero de 1983 ARPANET cambió el protocolo NCP por TCP/IP. Ese mismo año, se creó el IAB con el fin de estandarizar el protocolo TCP/IP y de proporcionar recursos de investigación a Internet. Por otra parte, se centró la función de asignación de identificadores en la IANA que, más tarde, delegó parte de sus funciones en el IR que, a su vez, proporciona servicios a los DNS.

En 1986 la NSF comenzó el desarrollo de NSFNET que se convirtió en la principal red troncal de Internet, complementada después con las redes NSINET y ESNET, todas ellas en EEUU. Paralelamente, otras redes troncales en Europa, tanto públicas como comerciales, junto con las americanas formaban el esqueleto básico ("backbone") de Internet.

A partir de 1989, con la integración de los protocolos OSI en la arquitectura de Internet, se inició la tendencia actual de permitir no sólo la interconexión de redes de estructuras dispares, sino también la de facilitar el uso de distintos protocolos de comunicaciones.

En 1989 también, en el CERN de Ginebra, un grupo de Físicos encabezado por Tim Berners-Lee, crearon el lenguaje HTML, basado en el SGML. En 1990 el mismo equipo construyó el primer cliente Web, llamado WorldWideWeb (WWW), y el primer servidor web.

Actualmente Internet incluye aproximadamente 5000 redes en todo el mundo y más de 100 protocolos distintos basados en TCP/IP, que se configura como el protocolo de la red.

El protocolo de transferencia de archivos (FTP o File Transfer Protocol) es el protocolo estándar en la red para efectuar transferencias de archivos de un servidor a un ordenador o entre ordenadores.

En algunos países el acceso a Internet está restringido únicamente a entidades gubernamentales y empresas extranjeras o fuertemente controlado por el estado.

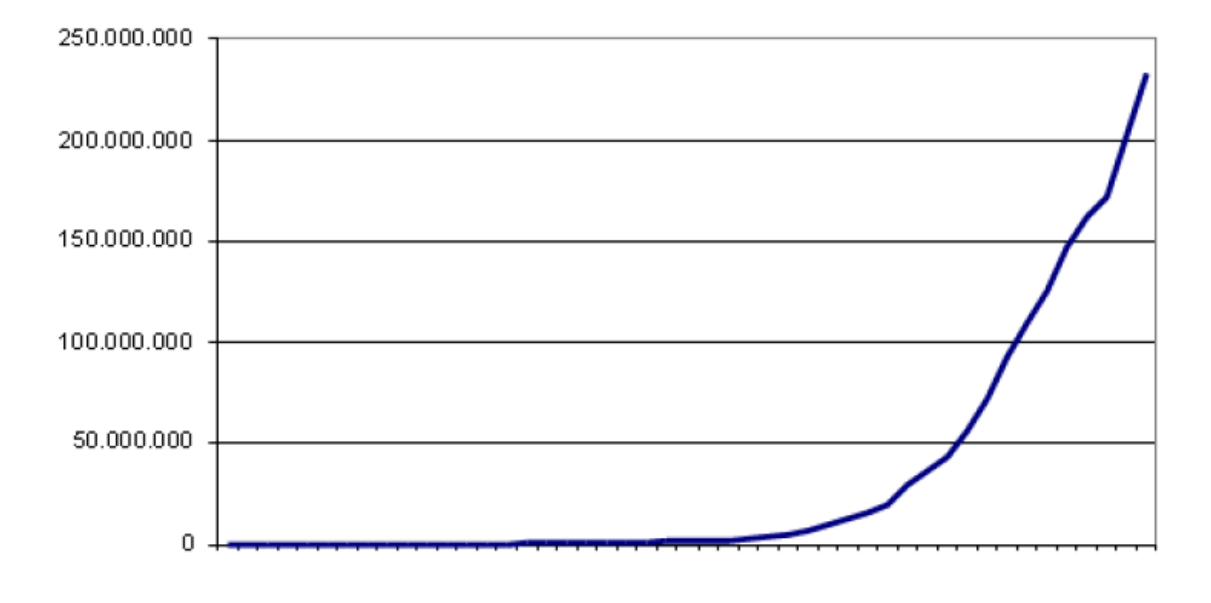

### Crecimiento de Internet en el Mundo

### 3.1.2 Acceso a Internet

La eficiencia de Internet como medio de distribución depende sobre todo del medio y la calidad del acceso. Es casi impensable descargar un video a través de un modem basado en la red telefónica básica (RTB), mientras que puede ser la principal aplicación de una conexión a Internet a través de ADSL.

Los tipos de conexión a internet que podemos encontrar en la actualidad puede agruparse en dos categorías: acceso de banda estrecha y acceso de banda ancha. Los primeros se caracteriza por su baja velocidad de transmisión de datos, mientras que en el caso de los segundos esta velocidad es mucho mayor. Una panorámica de los más comunes se muestra en el cuadro adjunto.

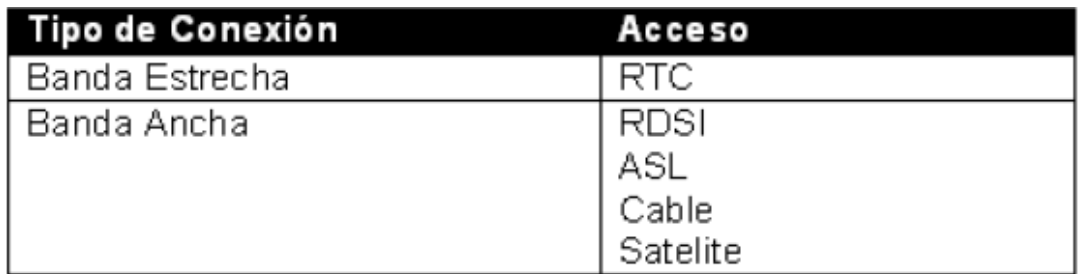

A continuación se analizan brevemente los más importantes.

#### **RTC (Red Telefónica Conmutada)**

También denominada Red Telefónica Básica (RTB), es la conexión tradicional analógica por la que circulan las vibraciones de voz, es decir la que usamos habitualmente para hablar por teléfono. Éstas se traducen en impulsos eléctricos y se transmiten a través de los hilos de cobre de la red telefónica normal.

Para acceder a la Internet es necesario tener una línea de teléfono (la misma que usamos para hablar u otra contratada a parte exclusivamente para este servicio) y un módem que se encargará en convertir la señal del ordenador, que es digital, en analógica para transferir la información por la línea telefónica.

Actualmente este tipo de conexiones supone muchos problemas por la velocidad del módem ya que alcanza como máximo 56 kbits. Al ser un tipo de conexión muy lenta dificulta enormemente descargas de archivos de gran tamaño y accesos a páginas con contenidos multimedia (imagen, sonido, flash, etc.).

#### **RDSI (Red Digital de Servicios Integrados )**

A través de este tipo de conexión la información se transfiere digitalmente. A diferencia del anterior no necesita un módem para transformar la información en analógica, pero sí un adaptador de red, módem RDSI o tarjeta RDSI, para adecuar la velocidad entre el PC y la línea. El aspecto de esta tarjeta es muy parecido al módem interno de una conexión RTC o incluso una tarjeta de red.

A través del acceso básico la conexión RDSI divide la línea telefónica en tres canales: dos B o portadores, por los que circula la información a la velocidad de 64 kbps, y un canal D, de 16 kbps, que sirve para gestionar la conexión. Con este tipo de línea podemos mantener dos conexiones simultáneas. Así por ejemplo, podemos mantener una conversación telefónica normal con uno de los canales y estar conectados a Internet por el otro canal. También es posible conectar los dos canales B a Internet con lo que conseguiremos velocidades de hasta 128 kbps.

### **ADSL (Asincronous Digital Subsciber Line)**

Basada en el par de cobre de la línea telefónica normal, la convierte en una línea de alta velocidad. Utiliza frecuencias que no utiliza el teléfono normal, por lo que es posible conectar con Internet y hablar por teléfono a la vez mediante la instalación de un splitter o filtro separador.

ADSL establece tres canales de conexión:

- Un canal de servicio telefónico normal (RTC)
- Dos canales de alta velocidad para el de envio y recepción de datos. Estos dos canales no tienen la misma velocidad de transmisión, el más rápido es el de recepción. Esto permite que el acceso a la información y descargas sean muy rápidas.

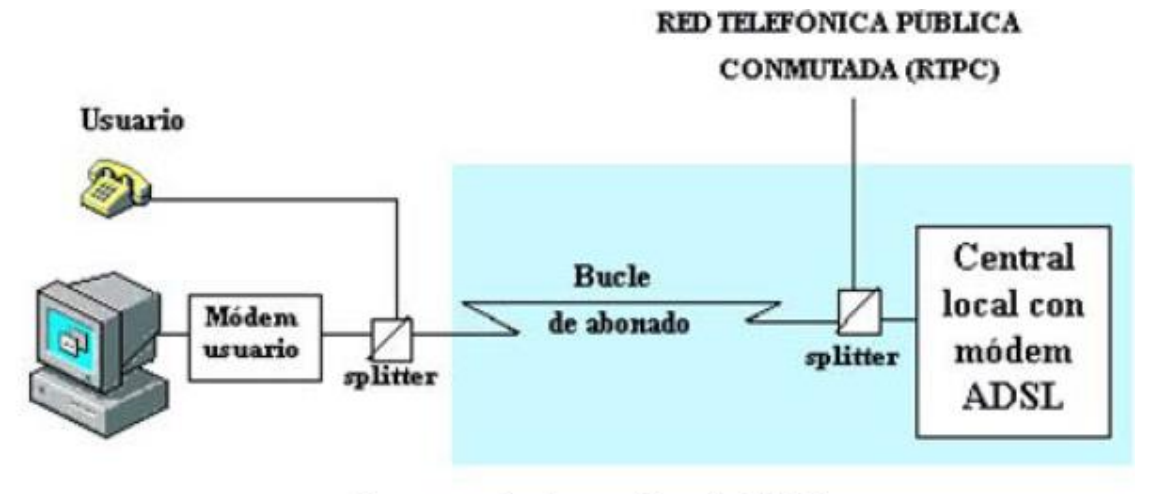

Esquema de Conexión vía ADSL

Las velocidades que se pueden alcanzar son de hasta 8 Mbps de recepción y de hasta 1 Mbps de envío de datos. No obstante, una la velocidad de transmisión también depende de la distancia del módem a la centralita, de forma que si la distancia es mayor de 3 Kilómetros se pierde parte de la calidad y la tasa de transferencia empieza a bajar.

El envío y recepción de los datos se establece desde el ordenador del usuario a través de un módem ADSL. Estos datos pasan por un filtro (splitter), que permite

la utilización simultánea del servicio telefónico básico (RTC) y del servicio ADSL. Existen por lo general dos dispositivos que permiten la conexión ADSL y los más populares son los módems y routers ADSL.

### **Cable**

Para este sistema de conexión no se pueden utilizar las líneas telefónicas tradicionales, sino que es necesario que el cable coaxial llegue directamente al usuario. Se trata de una tecnología totalmente distinta donde en lugar de establecer una conexión directa, o punto a punto, con el proveedor de acceso, se utilizan conexiones multipunto, en las cuales muchos usuarios comparten el mismo cable.

Cada punto de conexión a la Red o nodo puede dar servicio a entre 500 y 2000 usuarios y la distancia de éste al usuario no puede superar los 500 metros. Al tratarse de una conexión compartida por varios usuarios, el problema está en que se reduce la tasa de transferencia para cada uno de ellos, es decir, que cuantos más usuarios estén conectados menor será la velocidad de conexión a Internet.

Esta tecnología puede proporcionar una tasa de 30 Mbps de bajada como máximo, pero los módems normalmente están fabricados con una capacidad de bajada de 10 Mbps y 2 Mbpsde subida. No obstante, los operadores de cable normalmente limitan las tasas máximas para cada usuario a niveles muy inferiores a estos.

#### **Satélite**

El acceso a Internet a través de satélite se consigue con las tarjetas de recepción de datos vía satélite. El sistema de conexión que generalmente se emplea es un híbrido de satélite y teléfono. Hay que tener instalada una antena parabólica digital, un acceso telefónico a Internet (utilizando un módem RTC, RDSI, ADSL o por cable), una tarjeta receptora para PC, un software específico y una suscripción a un proveedor de satélite.

Utilización de la línea telefónica estándar es necesaria para la emisión de peticiones a Internet ya que el usuario (salvo en instalaciones especiales) no puede hacerlas directamente al satélite. El funcionamiento es el siguiente:

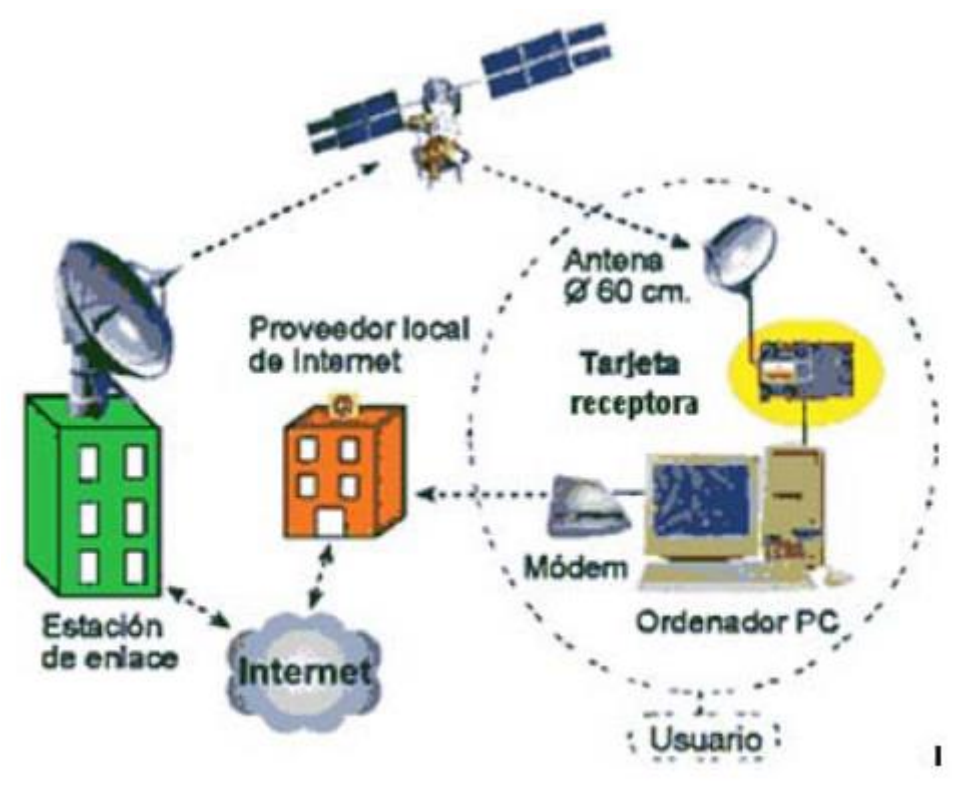

Esquema de Conexión por Satélite

Con el canal ascendente se realizarán las peticiones (páginas web, envío de e- mails, etc) a través de un módem de RTC, RDSI, ADSL o por cable, dependiendo de tipo de conexión del que se disponga. Estas peticiones llegan al proveedor de Internet que los transmite al centro de operaciones de red y que a su vez dependerá del proveedor del acceso vía satélite. Los datos se envían al satélite que los transmitirá por el canal descendiente directamente al usuario a unas tasas de transferencia de hasta 400 kbytes/s.

# **3.2 Comunicaciones Móviles**

Las comunicaciones móviles están generando lo que algunos denominan la explosión wireless. Es decir, la sustitución en cualquier tipo de red de los tradicionales cables como conexiones basadas en radiofrecuencia, o en menor medida infrarrojos, que hacen innecesario el cableado y permiten una mayor movilidad.

Aunque se suele asociar comunicaciones móviles con telefonía móvil, el abanico de opciones es mucho mayor. De hecho pueden distinguirse cuatro grandes tipos de redes moviles, según su alcance:

- Redes Personales Móviles
- Redes Locales Móviles
- Redes Extensas Móviles
- Telefonía Móvil Celular
- Telefonía Móvil Satélite

A continuación se comentará brevemente cada una de ellas.

# 3.2.1 Redes Personales Móviles

Una red de área personal es una red digital orientada la interconexión de dispositivos dentro de un rango que distancias inferior a los 10 metros. Esta interconexión puede realizarse mediante cables aunque la tendencia dominante es el uso de tecnología inalámbricas, es decir, redes PAN sin cables.

La principal diferencia entre una red personal y una red local se encuentra en la naturaleza de su utilización. Mientras una red local busca la interconexión de distintos usuarios que puedan compartir recursos, las redes personales se construyen alrededor de un único usuario que comparte su información entre diversos dispositivos [11-15].

Sin duda, Bluetooth es la tecnología dominante en redes personales inalámbricas. Con un alcance alrededor de los 10 metros y una velocidad de hasta 1 Mb/s, soporta la transmisión simultánea de voz y datos. Su uso esta creciendo rápidamente gracias al creciente número de teléfonos móviles, agendas electrónicas e incluso automóviles que incorporan de serie esta tecnología.

### 3.2.2 Redes Locales Móviles

Las redes locales móviles plantar sustituir las redes locales tradicionales en la empresa, basadas en cables coaxiales y el protocolo Ethernet, por redes inalambricas que garanticen el acceso dentro de los edificios y las zonas adyacentes. Su uso se ha popularizado extraordinariamente en los últimos años gracias al crecimiento de la tecnología Wi-Fi (Wireless Fidelity).

Las redes Wi-Fi se rigen a través del conjunto de normas IEEE 802.11 que obliga a que se sigan unas pautas de funcionamiento. Existen al menos tres tipos de Wi-Fi, basado cada uno de ellos en un estándar IEEE 802.11.

• IEEE 802.11b e IEEE 802.11g que disfrutan de una aceptación internacional debido a que la banda de 2.4 GHz está disponible casi universalmente. Y con una velocidad de hasta 11 Mbps y 54 Mbps, respectivamente.

• En los Estados Unidos y Japón, IEEE 802.11a, que opera en la banda de 5 GHz y que disfruta de una operatividad con canales relativamente limpios. En otras zonas, como la Unión Europea, 802.11a no está aprobado todavía para operar en la banda de 5 GHz.

Algunos argumentan que Wi-Fi y las tecnologías de consumo relacionadas tienen la llave para reemplazar a las redes de telefonía móvil como GSM. Algunos obstáculos para que esto ocurra en el futuro próximo son la disponibilidad de espectro radioeléctrico y la débil seguridad que permite un acceso no autorizado a la red de forma relativamente sencilla.

### 3.2.3 Redes Extensas Móviles

Con un alcance mayor de lad redes locales, se sitúan las redes metropolitanas cuya cobertura supera los varios kilómetros. Entre las redes metropolitanas móviñles esta destacando el estándar WiMax.

La tecnología WiMax -que integra dos estándares del mercado: IEEE 802.16a y el europeo ETSI HyperMan- promete satisfacer la creciente demanda de banda ancha e integrar servicios de datos, tanto comerciales como residenciales, asegurando calidad de servicio.

Por otra parte, las grandes empresas de telecomunicaciones podrían usarla para la creación de una plataforma común para sus distintos clientes -definiendo perfiles para las grandes empresas, los usuarios hogar, pymes, etcétera- dejando de depender de las líneas telefónicas o redes de TV cable, actualmente en manos de unas pocas compañías.

La telefonía móvil celular ha sido uno de los ejemplos de mayor éxito tecnológico

en el último decenio. Su éxito se ha basado en su facilidad de uso combinada con un coste cada vez menor.

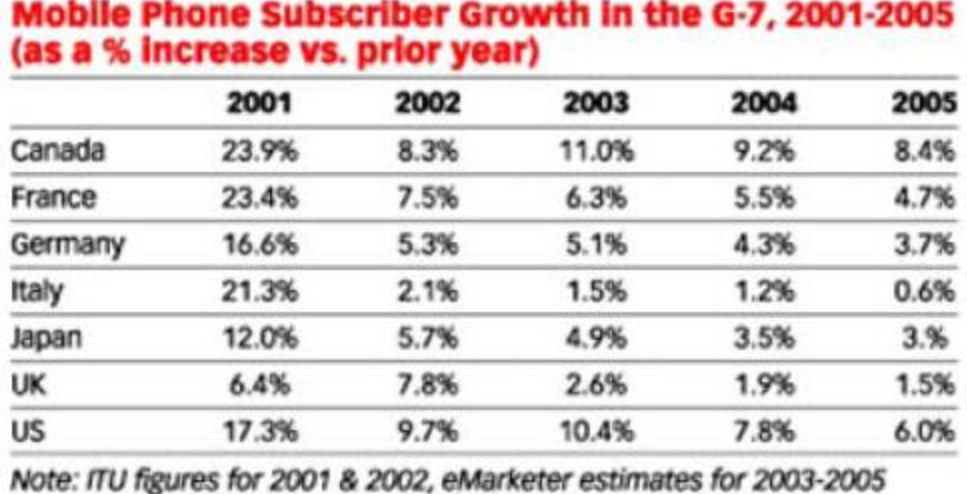

Source: International Telecommunication Union (ITU), 2001-2003; eMarketer, September 2003

052662 @2003 eMarketer, Inc.

www.eMarketer.com

# Crecimiento de clientes en telefonía móvil celular

La telefonía celular utiliza estaciones terrestres de nominadas estaciones base que dan cobertura a una zona denominada a su vez célula. Dichas estaciones

se encargan de monitorizar la posición de cada terminal encendido, pasar el control de una llamada en curso a otra estación, enviar una llamada a un terminal suyo,...

Cada estación tiene un área de cobertura, zona dentro de la cuál la comunicación entre un terminal y ésta se puede hacer en buenas condiciones. Las zonas de cobertura teóricamente son hexágonos regulares o celdas. En la práctica, toman muy distintas formas, debido a la presencia de obstáculos y a la orografía cambiante de la celda. Además se solapan unas con otras. Es por esto, que cuando un móvil está cerca del límite entre dos celdas, puede pasar de una a otra, en función de cual de las dos le ofrezca más nivel de señal, y esto puede suceder incluso durante el transcurso de una llamada sin que apenas se perciba nada.

La evolución de la telefonía celular se ha realizado a través de sucesivas generaciones de telefonía. Desde los años 80 con la primera generación de telefonía analógica hasta la cuarta generación de la que algunos comienzan ya a hablar.

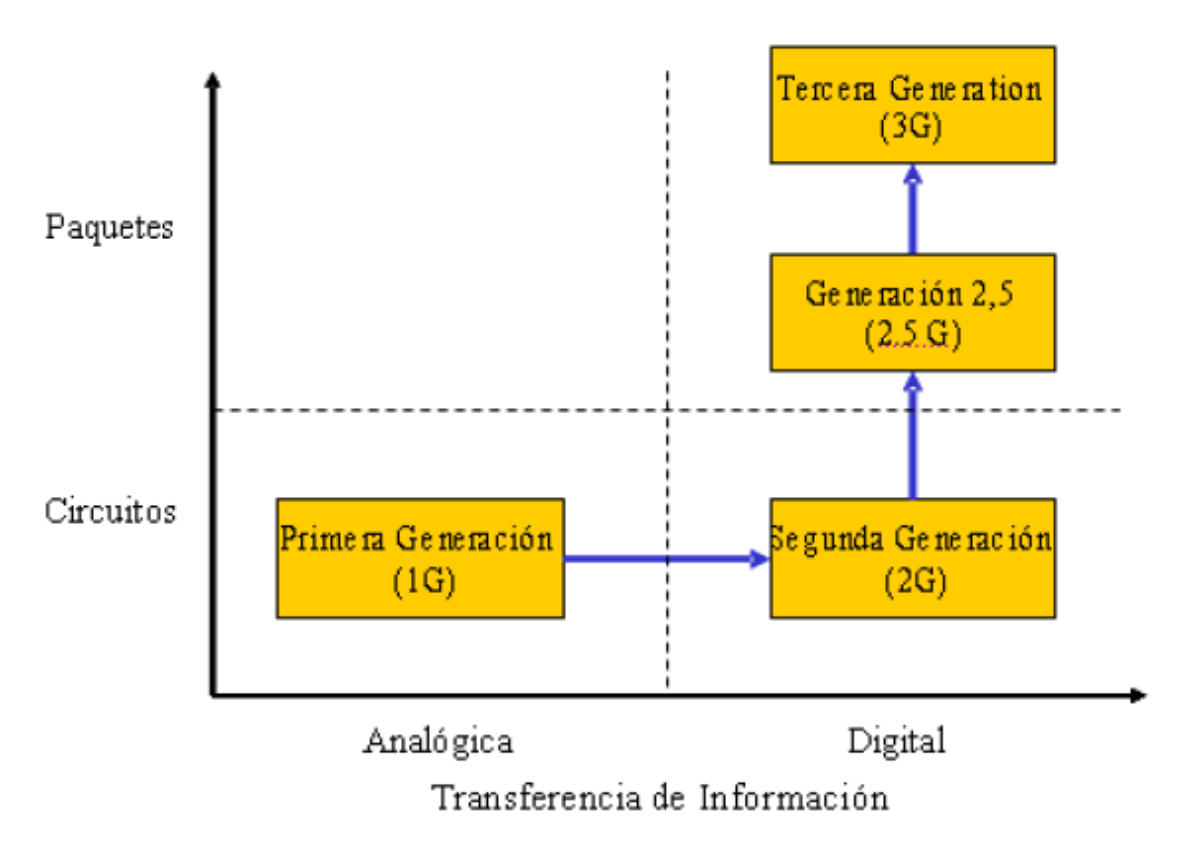

# Generaciones de Telefonía Móvil Celular

# **Primera generación (1G)**

La 1G de la telefonía móvil hizo su aparición en 1979, se caracterizó por ser analógica y estrictamente para voz. La calidad de los enlaces de voz era muy baja, la transferencia entre celdas era muy imprecisa, tenían baja capacidad y la seguridad no existía. La tecnología predominante de esta generación es AMPS (Advanced Mobile Phone System).

# **Segunda generación (2G)**

La segunda generación inicio su actividad a principios de la década de los 90, y a diferencia de la primera se caracterizó por ser digital. El sistema 2G utiliza protocolos de codificación más sofisticados y son los sistemas de telefonía celular usados en la actualidad. La tecnología predominante en Europa es GSM (Global System for Mobile Communications); aunque en USA se utiliza CDMA (Code Division Multiple Access) yen Japón PDC (Personal Digital Communications).

Los protocolos empleados en los sistemas 2G soportan velocidades de información más altas para voz pero limitados en comunicaciones de datos. Se pueden ofrecer servicios auxiliares tales como datos, fax y SMS [Short Message Service]. La mayoría de los protocolos de 2G ofrecen diferentes niveles de encriptación.

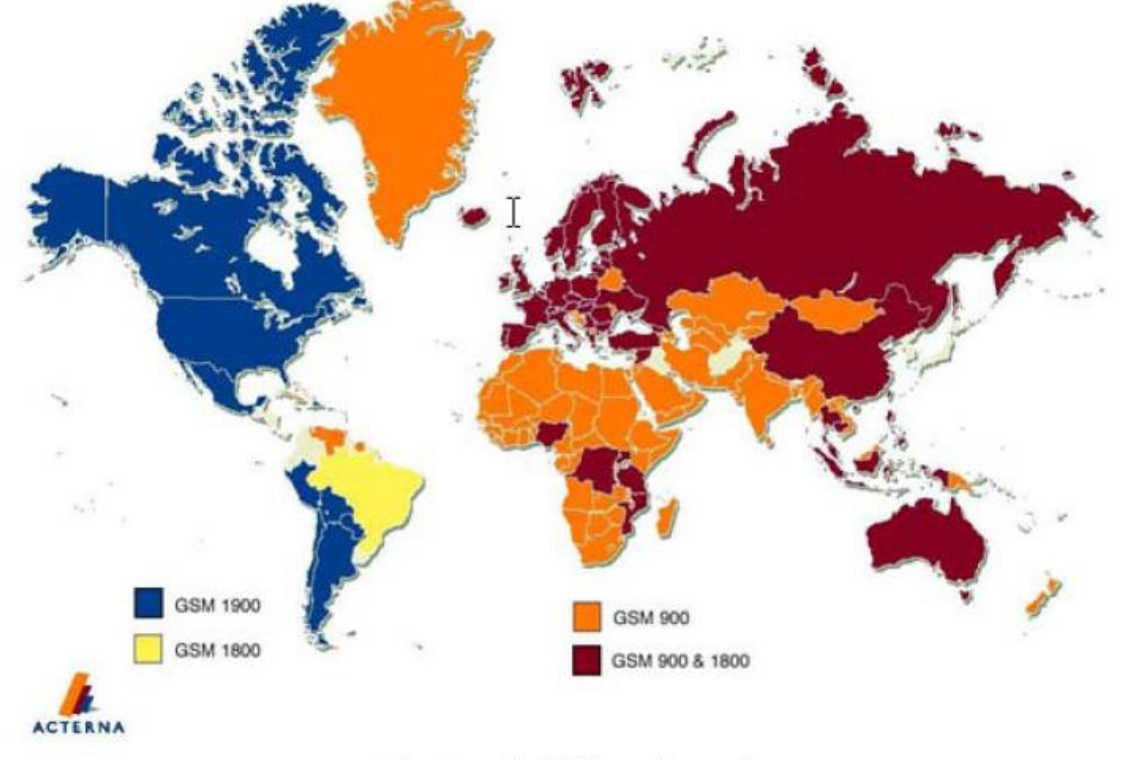

Cobertura de GSM en el mundo

# **Segunda generación y media (2,5 G)**

La 2,5 G es tipificada por la convergencia de la voz y datos con acceso inalámbrico a Internet, aplicaciones multimedia y altas transmisiones de datos. Los protocolos empleados en los sistemas 2,5 soportan ya notables velocidades de transmisión de datos que permiten aplicaciones como mensajes multimedia (MMS), o descargas de música. Su utilización, bajo el nombre de GPRS se inicio en Europa alo largo del año 2001.

# **Tercera generación (3G)**

La 3G apuesta decididamente por un mundo de datos. Los protocolos empleados en los sistemas 3G soportan más altas velocidades de información enfocados para aplicaciones mas allá de la voz tales como audio (MP3), video en movimiento, video conferencia y acceso rápido a Internet, sólo por nombrar algunos.

Los sistemas 3G alcanzan velocidades de hasta 2 Mbps Entre las tecnologías contendientes de la tercera generación se encuentran UMTS (Universal Mobile Telephone Service), CDMA2000, IMT-2000, ARIB (3GPP), UWC-136, entre otras.

## **Cuarta generación (4G)**

La cuarta generación es un proyecto a largo plazo que será 50 veces más rápida en velocidad que la tercera generación. Las pruebas de esta tecnología se iniciarán a finales de este año (2005) en Corea, y se espera que se empiecen a comercializar la mayoría de los servicios hasta el 2010

# 3.2.4 Telefonía Móvil Satélite

El funcionamiento de estas redes se apoya en el uso de redes de satélites en órbita de baja altura. Su cobertura es de prácticamente todo el planeta, pero las desventajas son de mucho peso: mayor volumen del terminal a utilizar y precio de las llamadas y terminales. Dos son los operadores que ofrecen este servicio a nivel mundial: Iridium y GlobalStar.

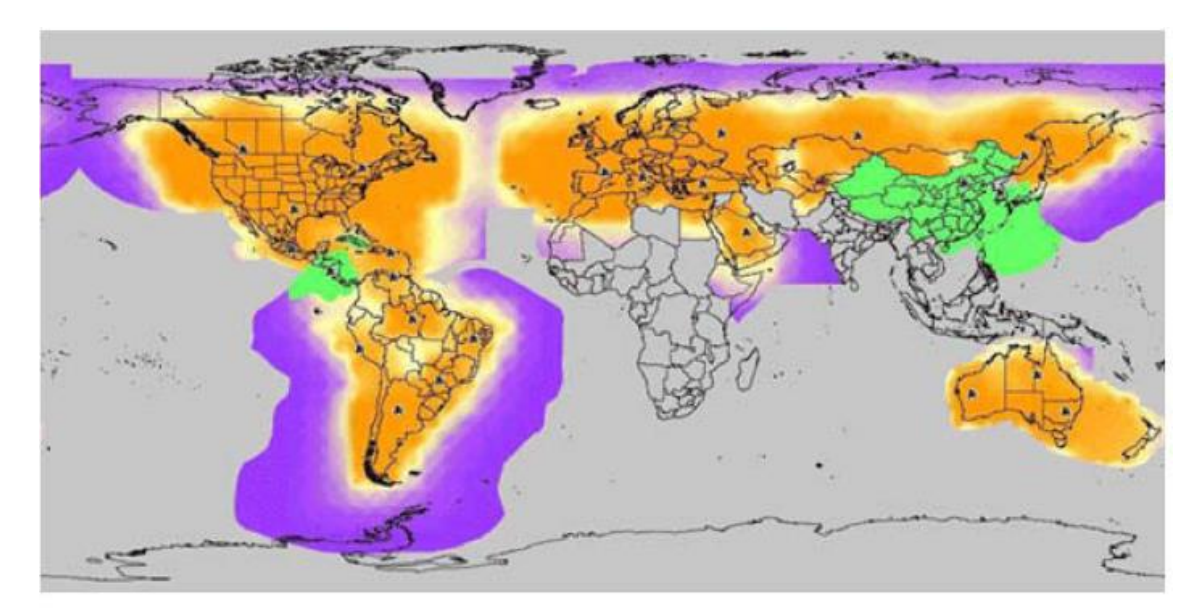

Cobertura Telefonía por Satélite (GlobalStar)

# **3.3 Televisión Interactiva (iTV)**

La televisión interactiva se caracteriza por permitir al espectador interactuar con el televisor de forma mucho más compleja que simplemente controlar el volumen de sonido, o el canal de programación.

Algunos de los servicios que incorpora la televisión interactiva son:

❖ Selección y compra de programas

- ❖ Participación en juegos en red
- ❖ Compras y transacciones financieras
- ❖ Voto o valoración en programas televisivos
- ❖ Video bajo demanda

La televisión interactiva implica diversos componentes tecnológicos:

- 1. Un codificador o set-up-box (STB) que gestiona la interacción entre el usuario, la operadora de televisión, y el propio aparato de televisión.
- 2. Un canal de contenidos a través del cual los contenidos emitidos por la operadora llegan al STB. Suele tratarse o bien de un canal satélite o bien de cable.
- 3. Un canal de retorno por el cual el usuario puede hacer llegar su selección a la operadora. Habitualmente se utiliza el canal telefónico normal, o bien el canal de retoro disponible en las redes de cable.

# **4 ¿Cómo conocer y retener al cliente?**

# **4.1 Marketing Relacional**

Un cliente va a comprar a su tienda habitual de ropa, el dependiente le conoce y le saluda por su nombre al entrar, y nos dice que han llegado unas nuevas camisas de rayas muy bonitas, ya que solo compramos camisas de rayas. El dependiente se ha preocupado por cultivar y estrechar una relación larga en el tiempo y fructífera para ambos.

El reto actual es conseguir conocer a los clientes y actuar en consonancia cuando en lugar de tener unos pocos clientes como tiene el dependiente, se tienen miles. Esta posibilidad la ofrece la tecnología y hasta que no han existido las soluciones de CRM y las bases de datos, era inviable dirigirse de forma personalizada a miles de clientes [16-20].

Este término (Relationship Marketing), surge a principios de los años ochenta de la mano del profesor Leonard Berry en la Universidad de Texas, en el transcurso de una conferencia que pasaría a los anales de la historia.

El Marketing Relacional (marketing one to one), consiste básicamente en crear, fortalecer y mantener las relaciones de las empresas con sus clientes, buscando lograr los máximos ingresos por cliente. Su objetivo es identificar a los clientes más rentables para establecer una estrecha relación con ellos, que permita conocer sus necesidades y mantener una evolución del producto de acuerdo con ellas a lo largo del tiempo. El Marketing Relacional es un proceso que gestiona los recursos de la empresa para crear la mejor experiencia posible y el máximo valor al cliente.

Para esta especialidad del marketing, la relación es más que una suma de transacciones, es el vínculo que une a empresa y cliente. Un vínculo que se sostiene en dos pilares:

- ❖ Información del cliente lo más precisa, fidedigna y adecuada posible.
- ❖ La comunicación bidireccional, frecuente, continuada, e interactiva.

Es muy importante darse cuenta que debemos construir y fortalecer una relación a largo plazo con el cliente para lograr unas mayores tasas de rentabilidad y crecimiento sostenido. El éxito de la empresa de hoy, va a depender de la capacidad para poner en práctica los fundamentos sobre los que el Marketing Relacional está basado, como reducir el coste de obtener nuevos clientes para incrementar la retención de éstos, tratar a los clientes adecuadamente, reconocer su individualidad y satisfacer sus necesidades únicas para así, asegurarse un crecimiento sostenible que le aporte altas tasas de rentabilidad.

En el proceso de remodelación de las empresas para adaptarse a las necesidades del cliente, es cuando se detecta la necesidad de replantear los conceptos "tradicionales" del marketing y emplear los conceptos del marketing relacional:

• Enfoque al cliente:"el cliente es el rey". Este es el concepto sobre el que gira el resto de la "filosofía" del marketing relacional. Se ha dejado de estar en una economía en la que el centro era el producto para pasar a una economía centrada en el cliente.

• Inteligencia de clientes: Se necesita tener conocimiento sobre el cliente para poder desarrollar productos /servicios enfocados a sus expectativas. Para convertir los datos en conocimiento se emplean bases de datos y reglas.

• Interactividad: El proceso de comunicación pasa de un monólogo (de la empresa al cliente) a un diálogo (entre la empresa y el cliente). Además, es el cliente el que dirige el diálogo y decide cuando empieza y cuando acaba.

• Fidelización de clientes: Es mucho mejor y más rentable (del orden de seis veces menor) fidelizar a los clientes que adquirir clientes nuevos. La fidelización de los clientes pasa a ser muy importante y por tanto la gestión del ciclo de vida del cliente.

• El eje de la comunicación es el marketing directo enfocado a clientes individuales en lugar de en medios "masivos" (TV, prensa, etc.). Se pasa a desarrollar campañas basadas en perfiles con productos, ofertas y mensajes dirigidos específicamente a ciertos tipos de clientes, en lugar de emplear medios masivos con mensajes no diferenciados.

• Personalización: Cada cliente quiere comunicaciones y ofertas personalizadas por lo que se necesitan grandes esfuerzos en inteligencia y segmentación de clientes. La personalización del mensaje, en fondo y en forma, aumenta drásticamente la eficacia de las acciones de comunicación.

El conjunto de tecnologías que dan soporte al marketing relacional es lo que se conoce como CRM (Customer Relationship Management)

### **4.2 Customer Relationship Management (CRM)**

Hasta no hace mucho tiempo las compañías estaban más preocupadas por qué vender que por a quién vender, por vender el mayor número de productos posible sin importar mucho a quién se lo vendían. Su estrategia de marketing, entendida aquí como la realización de las actividades de comercialización que dirigen el flujo de los bienes y servicios del productor al consumidor o usuario, estaba enfocada al producto, a la venta puntal, entendiendo el mercado como indiferenciado. A este enfoque se le denomina Marketing Transaccional.

Hoy en día muchas compañías todavía lo hacen, basando sus estrategias en torno a los productos que venden, sin mirar al mercado. Pero las cosas cambian…

- En 1975 el 75 % sólo compraba marcas conocidas; en 1995 baja al 62%.
- En 1975, el 67% considera la marca como garantía, en 1995 el 61%.
- El 66 % prueba otros productos y escogen los más baratos. El 60% de las ventas de cereales de desayunos se realiza durante las promociones.
- En 1988 el 45 % considera que vale la pena pagar por ciertas marcas, ahora el 37%.
- En 1985 el 31% de los compradores considera que la calidad de las marcas es la misma que las marcas blancas. Hoy en día es del 50%.

Esto nos demuestra que los clientes son cada vez más autónomos en sus decisiones, están cada vez más informados, son menos influenciados por la publicidad, en resumen, el Marketing Transaccional es menos efectivo.

El entorno en el que las empresas se mueven no es simple, los mercados se transforman, los clientes cambian y se vuelven más exigentes, las relaciones con los clientes se complican, aparecen de nuevos factores:

Los clientes de las marcas son cada vez más vulnerables, éstas pierden la fidelidad de sus compradores. Las modas son inestables, los símbolos de calidad de las marcas son más etéreos.

Los medios pierden su influencia. Se produce una saturación de mensajes, los impactos pierden efectividad, con lo que, en general, se pierde su poder de referencia. No obstante aparecen otros medios con una efectividad creciente en segmentos de mercado, cada vez más pequeños y específicos.

Aparecen nuevas tecnologías, que permiten nuevas formas de comunicación desconocidas hasta hace muy poco, como los SMS, e-mail, Internet, TDT, que permiten tanto una personalización del medio, como en el mensaje o en el producto.

Del mismo modo se dispone de nuevos canales de distribución y venta y se produce la evolución de los antiguos, más eficientes, con un mayor peso del distribuidor en la relación con el cliente, perdiendo peso el productor en la cadena de valor. Por ejemplo, los portales de comercialización en Internet, o el peso actual de las grandes cadenas de distribución y sus marcas blancas.

Una estrategia de las empresas para sobrevivir a todos estos cambios de relación con el cliente es entrando en contacto directo con el mercado, con sus clientes, escuchándoles,

comprendiéndoles y adaptándose rápidamente a ellos. El objetivo es incrementar la fidelidad del cliente hacia la empresa, cuando la publicidad y la marca cada vez es menos efectiva, y las meras estrategias de precios bajos pueden ser suicidas al erosionar los márgenes de la empresa.

Desde hace unos años la forma de enfrentarse al mercado de las compañías, su gestión del marketing o comercialización de los productos y servicios, evoluciona hacia los nuevos paradigmas del enfoque hacia el cliente: la necesidad de poseer un conocimiento del cliente y de mejorar la relación con él, hacia el Marketing Relacional.

En la siguiente tabla se comparan los enfoques de ambos tipos de Marketing, del transaccional o centrado en el producto, y del Relacional o centrado en el cliente.

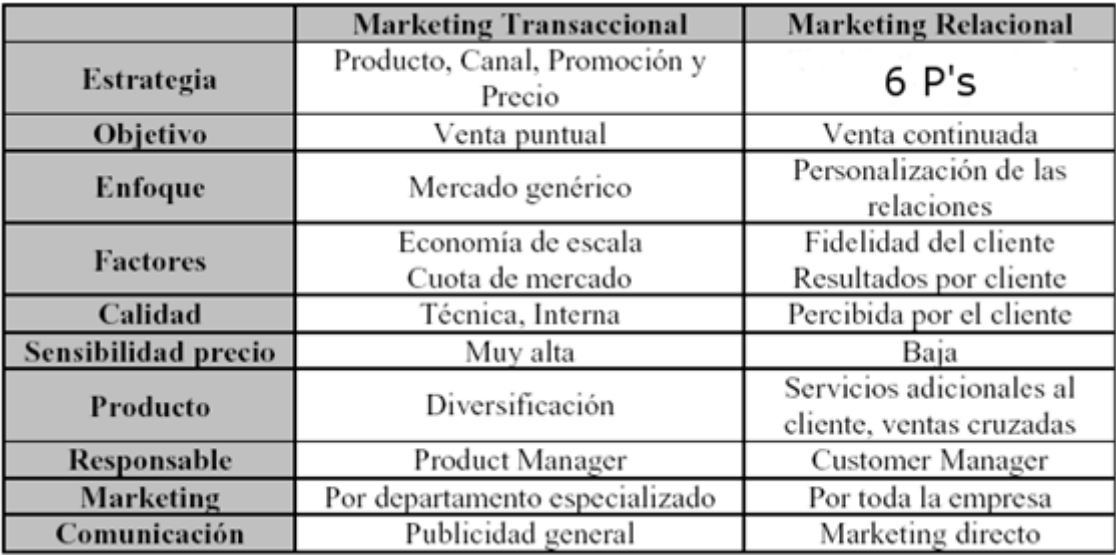

La empresa se centra entonces en el cliente, y éste es tratado como el bien más preciado de la empresa. Las actividades de la empresa se adaptan a mejorar esta relación con el cliente, a atender sus necesidades. La estrategia de comercialización, al definir el producto, el canal de comercialización, la promoción o el precio, tiene en cuenta al cliente, sus necesidades y su satisfacción.

El objetivo es maximizar las ventas en el largo plazo. Los clientes se segmentan cada vez de forma más fina, llegando incluso a la individualización de los clientes. Las variables a considerar y medir son entonces la fidelidad de los clientes y su satisfacción.

La gestión de la calidad se extiende más allá de los procesos productivos: un producto o servicio es de calidad si satisface al cliente.

Los clientes satisfechos con los productos y servicios, y leales con la marca, son menos sensibles al precio de los productos competidores o substitutivos. Los clientes satisfechos tienden a comprar a su marca habitual, con lo que se favorecen las ventas cruzadas de productos.

Aparece la figura del "gestor del cliente", para crear y mantener esta estrategia de satisfacción y calidad. El enfoque hacia el cliente se percibe como una labor de toda la empresa, y no sólo de las áreas de marketing. Las comunicaciones de la empresa se especializan según el destinatario.

El giro hacia el Marketing de las Relaciones con el Cliente supone un cambio de la empresa en cuatro aspectos: en su estrategia, en sus procesos, en sus personas y en su tecnología. Esta nueva perspectiva global se conoce con gestión de las relaciones con el cliente, o Customer Relationship Management o CRM.

Podemos definir el Marketing Relacional como un proceso social y directivo de establecer y cultivar relaciones con los clientes, creando vínculos con beneficios para cada una de las partes, cliente y empresa, proceso que incluye a vendedores, prescriptores, distribuidores y cada uno de los interlocutores implicados en el mantenimiento y explotación de la relación.

Una auténtica gestión de las relaciones con el cliente, como demanda el Marketing Relacional, supone para una empresa atravesar tres fases en su conocimiento y relación con los clientes.

## **Conocimiento del cliente**

Se trata de comprender quién es el cliente como cuenta individual. El conocimiento debe ser compartido y distribuido por toda la empresa. De esta forma se preparan y facilitan las comunicaciones con el cliente, en las dos direcciones

### **Escuchar al cliente**
La empresa debe crear valor al cliente y para ello debe ser capaz de comprender sus condicionantes y necesidades. De este modo se consigue una mayor satisfacción del cliente y aumenta su fidelidad.

#### **Desarrollo de la relación**

asándose en el conocimiento real compartido de los clientes de la empresa, se puede dar un servicio personalizado. Se incrementa la satisfacción del cliente con los productos y servicios de la empresa, se aumenta la fidelidad del cliente hacia la marca. De este modo se facilitan las ventas inducidas y ventas cruzadas, incrementando los beneficios de la empresa.

Ventajas del Marketing Relacional

- ❖ Menores costos de marketing, al incrementar la eficiencia
- ❖ Costos de transacción inferiores (menos números de errores, menor costo de adaptación y operativos, etc.)
- ❖ Volúmenes de compra superiores por transacción con los consiguientes menores costos relativos
- ❖ Disminución de la elasticidad-precio
- ❖ Publicidad "boca-oreja", los clientes leales y satisfechos son la mejor publicidad que puede tener una empresa
- ❖ Aumento de los costos de marketing para los competidores
- ❖ Aumento de la satisfacción y rendimiento de los empleados (y disminución de la rotación)

#### 4.2.1 Concepto y principios del CRM

El Marketing Transaccional, se centraban en 4Ps para incrementar su cuota de mercado. La principal preocupación era incrementar el volumen de transacciones entre comprador y vendedor. El volumen de transacciones se consideraba una buena medida del rendimiento de las campañas de marketing.

CRM es una estrategia de negocio que va más allá de incrementar el volumen de transacciones. Sus objetivos son el incremento de los beneficios y de la satisfacción del cliente. Para alcanzar la estrategia de CRM, la compañía debe modificar sus herramientas, tecnologías y procesos para mejorar la relación con el cliente e incrementar los beneficios.

CRM, como su nombre indica, consiste en tres dimensiones:

## **Dimensión Cliente**

El cliente es la única fuente de los beneficios actuales de la empresa y del crecimiento futuro. Sin embargo, los buenos clientes, los que dan más beneficios con menos recursos, son un bien escaso debido a la evolución del propio conocimiento del cliente y de la acción de la competencia. Algunas veces es difícil conocer quién es realmente el cliente debido a que la decisión de compra es frecuentemente una actividad en el que intervienen diferentes actores. Las tecnologías de la información nos pueden suministrar herramientas para distinguir y gestionar a los clientes. Podemos pensar en CRM como una aproximación de marketing que basada en la información disponible de los clientes [21-25].

#### **Dimensión Relación**

La relación entre una empresa y sus clientes implica comunicaciones e interacciones bidireccionales. La relación puede ser a corto o largo plazo, puntual o continua, de una sola ocasión o múltiple. Incluso aunque los clientes tengan una actitud positiva hacia la compañía, su comportamiento de compra es altamente situacional.

## **Dimensión Gestión**

CRM no es una actividad del departamento de Marketing solamente. Por el contrario necesita un cambio corporativo en la cultura y los procesos de la empresa. La información de los clientes conseguida se transforma en conocimiento corporativo que dirige todas las actividades que se puedan beneficiar de la información y de las oportunidades de negocio. El CRM requiere un cambio comprensivo de la organización y de su gente.

El CRM intenta conseguir una visión única e integrada de los clientes. Centra su estrategia en el cliente.

#### 4.2.2 Que es un CRM

Es una estrategia de negocio orientada a mejorar las relaciones con los clientes mediante un mayor conocimiento de los mismos y una integración y coordinación de la información y actuación de las distintas áreas de la empresa que tienen el contacto con el cliente proporcionando un trato personalizado y aprovechando oportunidades de negocio y ventas cruzadas con el fin de fidelizar a los clientes y obtener una mayor rentabilidad de los mismos

CRM es una estrategia de futuro destinada a aportar valor a los clientes, a los empleados y a la empresa, que se basa en la revisión de planteamientos y procesos de negocio con soluciones tecnológicas específicas. Desde otra perspectiva, CRM es un conjunto de actitudes u aptitudes que distingue a las empresas que están auténticamente centradas en el cliente.

CRM tiene un componente tecnológico importante, ya que se ocupa de la relación con el cliente por diversos medios, recoge información de esos contactos y la procesa con objeto de asegurar los niveles de servicio requerido, pero CRM no es tecnología. No obstante, la implantación de una estrategia CRM requiere del apoyo de herramientas de las tecnologías de la información.

Las funcionalidades básicas de un sistema CRM, deben cubrir los módulos que manejan las relaciones más directas con los clientes, o módulos de front-office:

- ❖ Marketing: Preventa, Enterprise Marketing Automation. Soporte de sistemas a las bases de datos de marketing, sistemas de gestión y análisis de campañas.
- ❖ Ventas: Automatización de la fuerza de ventas, Sales Force Automation. Gestión de oportunidades, soporte a propuestas, configuraciones y precios, enciclopedia de marketing
- ❖ Servicio al cliente: Sistemas de Postventa. Gestión de flujos de trabajo, gestión de incidencias. Gestión del conocimiento.

El back-office está constituido por el conjunto de sistemas ERP de la empresa. La información que se recoge en el front- office se almacena de forma centralizada de forma electrónica en base de datos, en el sistema de gestión de datos operativos. Más recientemente el concepto de CRM se a extendido a los sistemas que tratan esta información de cliente para estudiar su comportamiento, realizar predicciones o mejorar los cuadros de mando.

Las fronteras entre un sistema CRM y la tecnología utilizada en los puntos de interacción con el cliente están desapareciendo con rapidez. Del mismo modo, a menudo vemos sistemas CRM que incluyen funcionalidades de Data Warehouse para marketing, ventas y servicio.

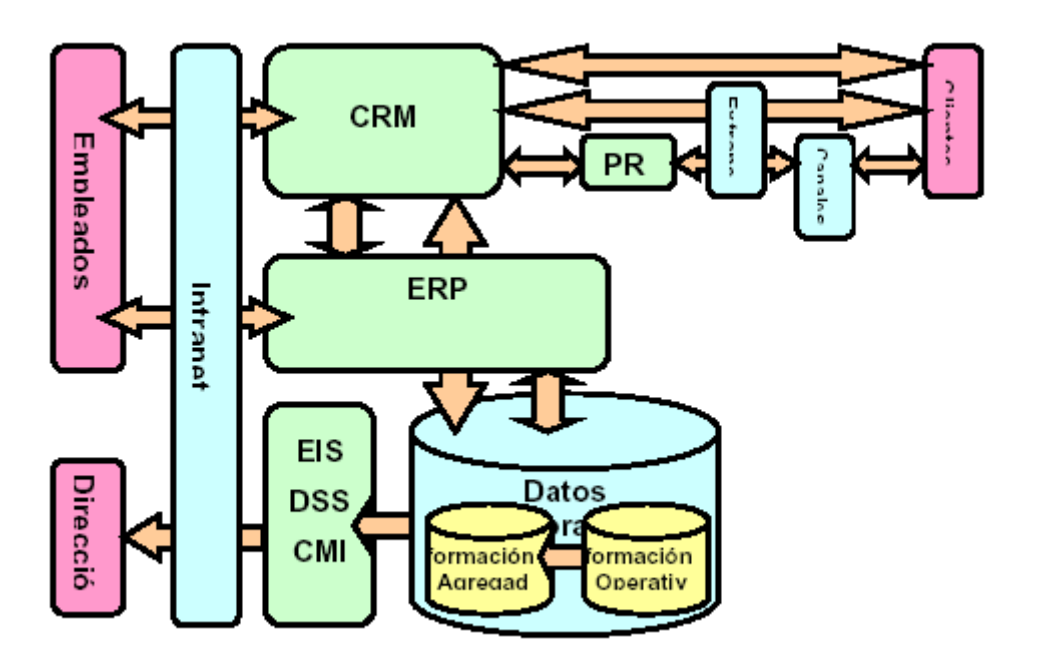

El sistema CRM garantiza a la empresa la oportunidad de conseguir una perspectiva general de sus relaciones con el cliente individual. El sistema puede, y debe, abrirse a todos los que tengan contacto directo con el cliente. De este modo, cuando hay un posible contacto potencial, todo empleado que tenga contacto o relación con un cliente puede contribuir con datos o buscar información para el agente de ventas responsable.

También es importante poder generar fácilmente una buena perspectiva del cliente individual, de segmentos relacionados y de todos los clientes, independientemente de si esta perspectiva corresponde a marketing, ventas o servicio

al cliente e independientemente de si se produce a un nivel muy detallado o general. Los clientes deberían recibir un tratamiento individualizado y acorde con su valor o potencial para la empresa.

El sistema también incluye la capacidad de actualizar la información on-line, que luego queda a disposición de todos los que tengan acceso al sistema. Naturalmente, puede haber varios niveles distintos de información que pueden ajustarse a los usuarios según sus necesidades. O, en otras palabras, se puede generar un cuadro de mando para cada cliente. Toda la información relevante aparece en ese cuadro de mando y es posible modificar direcciones, registrar reclamaciones y ver qué campañas ha recibido el cliente.

El software puede cubrir todas las áreas del modelo o sólo algunas. Sistemas como el módulo de Automatización de la Fuerza de Ventas o el Centro de Atención Telefónica

suelen ser independientes. Con todo, a menudo se da el nombre de software CRM a estas herramientas, lo cual es un poco confuso. La explicación es que el acrónimo CRM es cada vez más popular y, en ocasiones, se utiliza de manera demasiado libre.

El CRM no es un concepto nuevo. El tendero conocía personalmente a sus clientes y, por tanto, podía darles un servicio individual y personalizado. El servicio satisfacía las necesidades de cada uno de los clientes y generaba fidelidad. En aquel momento, el tendero y sus empleados podían mantener una perspectiva de mercado. En la actualidad, es mucho más difícil mantener una perspectiva de todos nuestros clientes, pero es posible si utilizamos las herramientas adecuadas. Incluso en el mercado global, es posible dar a los clientes un servicio individual y personalizado. La única cuestión es si la empresa está dispuesta a hacerlo y a acceder a las herramientas de CRM.

## **5 Marketing para la empresa**

Se habla poco del marketing en la empresa de tamaño mediano o pequeño (PYME), como si el marketing fuera una actividad relegada a la gran empresa que dispone de altos presupuestos para sus gastos comerciales, evidentemente, nada más falso que el planteamiento anterior. El marketing se puede usar en todo tipo de empresas e instituciones.

Lo que ocurre es que todo lo anterior lo realizan con unos medios más reducidos como consecuencia de su menor dimensión. Si identificamos erróneamente al marketing con investigaciones sofisticadas del mercado o con grandes campañas publicitarias en televisión, no cabe duda que las PYMES no disponen de presupuestos comerciales para tales acciones.

Sin embargo, las PYME realizan acciones de marketing ajustadas a sus disponibilidades financieras y a las necesidades de su mercado. Nada resultaría más antieconómico que una empresa con una pequeña capacidad de producción que realizara una campaña publicitaria que estimulara la demanda muy por encima de su propia capacidad de producción, no pudiendo satisfacer a sus clientes potenciales, o que una empresa de ámbito local estimulara mediante publicidad una demanda a nivel nacional.

La empresa realiza las acciones básicas que constituyen el plan de marketing de una empresa: conocimiento del mercado, decisiones estratégicas (producto y distribución) y decisiones tácticas (precio, publicidad y vendedores), con ciertas peculiaridades y ajustes a su menor dimensión.

Las grandes empresas estudian el mercado mediante investigaciones de mercado basadas en información obtenida mediante encuestas con altos índices de fiabilidad y elevado coste, la empresa debe también intentar este conocimiento del mercado explotando la información que tiene un menor coste como es la información interna (análisis de las facturas y de los clientes) y la información externa secundaria, es decir, aprovechando los estudios elaborados por los gabinetes de investigación económica públicos o privados que existen en su zona. Esta información de coste mínimo puede ser muy valiosa para la toma de decisiones. Además, el grado de precisión necesario para la toma de decisiones, es un factor fundamental respecto a su coste, y la mayoría de las decisiones que se adoptan las empresas (y especialmente en la empresa) se pueden tomar con un margen de fiabilidad amplio.

Por ejemplo, un nuevo servicio es rentable si lo utiliza más del 15 por 100 de la población, se puede diseñar una investigación de mercado mediante encuesta con un margen de más menos 10 por 100 y tornar la decisión favorable a la creación del nuevo servicio siempre que se obtenga un porcentaje favorable del 25 por 100 o más. Una encuesta con semejante margen se puede abordar con un presupuesto muy reducido, ya que el número de encuestas a realizar seguramente no superara el centenar.

Como vemos se pueden diseñar unas investigaciones de mercado a medida de las necesidades de la empresa. Por otra parte, la explotación de los datos obtenidos se puede realizar mediante técnicas de tratamiento de la información cuyo coste, por el desarrollo de los modernos instrumentos de cálculo, se encuentran al alcance tanto técnico como económico de cualquier empresa.

Las decisiones estratégicas de producto y distribución presentan también rasgos distintos en la PYME. Frente a la competencia de la gran empresa con unos costes de transformación más reducidos, una estrategia viable para la empresa es la diferenciación del producto. Esta diferenciación puede ser real o amparada en las características físicas y de utilidad del bien o Servicio por el contrario puede ser intangible, es, decir, propiciada por la comunicación comercial. La vía más fácil de alcanzar para la empresa es la búsqueda de una diferenciación real en el producto o en, los atributos del servicio, ya que su presupuesto de comunicación comercial es reducido frente al de la gran empresa. El problema que de ello se deriva es el coste y la incertidumbre elevados de los procesos de investigación en nuevos productos que en ocasiones desborda las posibilidades de la empresa.

Existen algunas empresas de tamaño reducido que gastan porcentajes importantes de sus ingresos en publicidad. Evidentemente, la decisión de gastar en publicidad debe estar dominada por el análisis coste-rendimiento, si bien es difícil conocer el resultado de las acciones publicitarias. La empresa deberá seleccionar su objetivo publicitario en función del área de mercado cubierta ven consecuencia dirigirse a los medios publicitarios que inciden sobre la zona. La utilización de medios locales como son radio, prensa local o de medios de especial difusión en el segmento de mercado (revistas especializadas) tienen un coste al alcance de las PYME, y pueden tener una rentabilidad adecuada. Es importante que el diseño de las estrategias de comunicación, bien sean anuncios, promoción, etc., sea realizado por un profesional de la comunicación que evite los posibles errores y efectos perjudiciales sobre las ventas.

En aquellas empresas en que el producto no se dirige al consumidor final sino a otra empresa suele tener gran importancia la acción del equipo de vendedores. Una selección adecuada y formación de los vendedores es el punto de partida para unos efectos favorables.

Todas estas cuestiones pueden contribuir a mejorar la gestión comercial de la empresa, utilizando unas técnicas y procedimientos ajustados a su dimensión.

# **6 La investigación del mercado**

Se puede definir como la recopilación y análisis de información, en lo que respecta al mundo de la empresa y del mercado, realizado de forma sistemática o expresa, para poder tomar decisiones dentro del campo del marketing.

Se trata, en definitiva, de una potente herramienta, que debe permitir a la empresa obtener la información necesaria para establecer las diferentes políticas, objetivos, planes y estrategias más adecuadas a sus intereses.

La American Marketing Association (AMA) la define como: «La recopilación sistemática, el registro y el análisis de los datos acerca de los problemas relacionados con el mercado de bienes y servicios».

En nuestro país se viene manifestando que la investigación de mercados camina hacia la consolidación, ya que en 2005 experimentó un crecimiento anual sostenido del 14 por 100, según el informe realizado por la Asociación Española de Estudio de Mercado y Opinión (AEDEMO). En total fueron 262,8 millones de euros lo que se invirtieron, de los cuales un 43 por 100 fue en estudios cuantitativos, un 18 por 100 en estudios cualitativos y un 39 por 100 en estudios continuos [26-30].

Muchos expertos discrepan de estas cifras, ya que del total de la facturación de España en marketing, tan sólo la investigación representa el 3 por 100 aproximadamente. A nivel de empresas A.C. Nielsen se sitúa en primer lugar del ranking tanto a nivel nacional como internacional, pero las diferencias en facturación son grandes, ya que frente a los algo más de 36 millones de euros en España, su facturación mundial es de 1.741,4 millones de euros.

Asimismo y frente a la atomización empresarial que tiene el sector, la solución vendrá dada de la mano de la calidad que se aporte y máxime en un momento en que la investigación se encuentra en un proceso de cambio profundo afectado por el desarrollo de las nuevas tecnologías, la nueva economía y la globalización del mercado.

Para poder llevar a buen término un análisis de mercado, es necesario aplicar diversos conocimientos adquiridos a través de las siguientes materias:

• La economía aplicada, psicología y la sociología. En la medida en que el funcionamiento del sistema económico se apoya en decisiones de mercado el análisis del comportamiento del consumidor necesita conocimientos de Psicología; la Sociología se hace necesaria para el estudio de los grupos e instituciones del mercado...

• La filosofía por la destacada importancia que tiene la lógica en la investigación aplicada.

• La estadística y las matemáticas por su aporte fundamental en la cuantificación de los hechos detectados en la investigación.

• La comunicación, por el diálogo que se produce de forma permanente en el trabajo de campo.

• La dirección empresarial, ya que los objetivos que se persiguen con la investigación están estrechamente ligados al diseño de una estrategia y al cumplimiento de unas metas de venta, precios, productos y distribución.

• La capacidad innovadora, aplicada al desarrollo de nuevos métodos eficaces y diferenciados, en el diseño de soluciones rentables.

#### **6.1 Contribución de la investigación de mercados**

#### **En la toma de decisiones básicas**

La investigación de mercados proporciona la información necesaria para la maduración de decisiones básicas y de largo alcance de la empresa que requieren un análisis cuidadoso de los hechos.

Cuando las soluciones alternativas de los problemas son complejas, la toma de decisiones sin su auxilio es peligrosa.

#### **En la tarea directiva**

La investigación de mercados proporciona al directivo conocimientos válidos sobre cómo tener los productos en el lugar, momento y precio adecuados. No garantiza soluciones correctas pero reduce considerablemente los márgenes de error en la toma de decisiones.

#### **En la rentabilidad de la empresa**

Básicamente contribuye al aumento del beneficio empresarial pues:

- Permite adaptar mejor los productos a las condiciones de la demanda.
- Perfecciona los métodos de promoción.
- Hace por una parte más eficaz el sistema de ventas y el rendimiento de los vendedores,
- y por otra reduce el coste de ventas.
- Impulsa a los directivos a la reevaluación de los objetivos previstos.
- Estimula al personal al saber que su empresa tiene un conocimiento completo de su situación en el mercado y que se dirige hacia unos objetivos bien seleccionados.

#### **6.2 Aplicaciones de la investigación de mercados**

Si esquematizamos las aplicaciones que tienen para las empresas, se detectan las siguientes utilidades:

- Análisis del consumidor:
	- Usos y actitudes.
	- Análisis de motivaciones.
	- Posicionamiento e imagen de marcas.
	- Tipologías y estilos de vida.
	- Satisfacción de la clientela.
- Efectividad publicitaria:
- Pretest publicitario.
- Postest de campañas.
- Seguimiento (tracking) de la publicidad.
- Efectividad promocional.
- Análisis de producto:
	- Test de concepto.
	- Análisis multiconcepto-multiatributo.
	- Análisis de sensibilidad al precio.
	- Test de producto.
	- Test de envase y/o etiqueta.
	- Test de marca.
- Estudios comerciales:
	- Áreas de influencia de establecimientos comerciales.
	- Imagen de establecimientos comerciales.
	- Comportamiento del comprador en punto de venta.
- Estudios de distribución:
	- Auditoría de establecimientos detallistas.
	- Comportamiento y actitudes de la distribución.
	- Publicidad en punto de venta.
- Medios de comunicación:
	- Audiencia de medios.
	- Efectividad de soportes.
	- Análisis de formatos y contenidos.
- Estudios sociológicos y de opinión pública:
	- Sondeos electorales.
	- Estudios de movilidad y transporte.
	- Investigación sociológica.
	- Estudios institucionales.

#### **6.3 Etapas en la investigación de mercados para la empresa**

Aunque los costes de las investigaciones de mercado, con mucha frecuencia, superan las posibilidades de la empresa, ello viene dado principalmente porque de las fases que componen una investigación:

Análisis del problema (cuestiones que se pretenden averiguar).

Redacción del cuestionario.

Trabajo del campo (realización de las entrevistas).

Tabulación de resultados.

Interpretación de resultados y conclusiones.

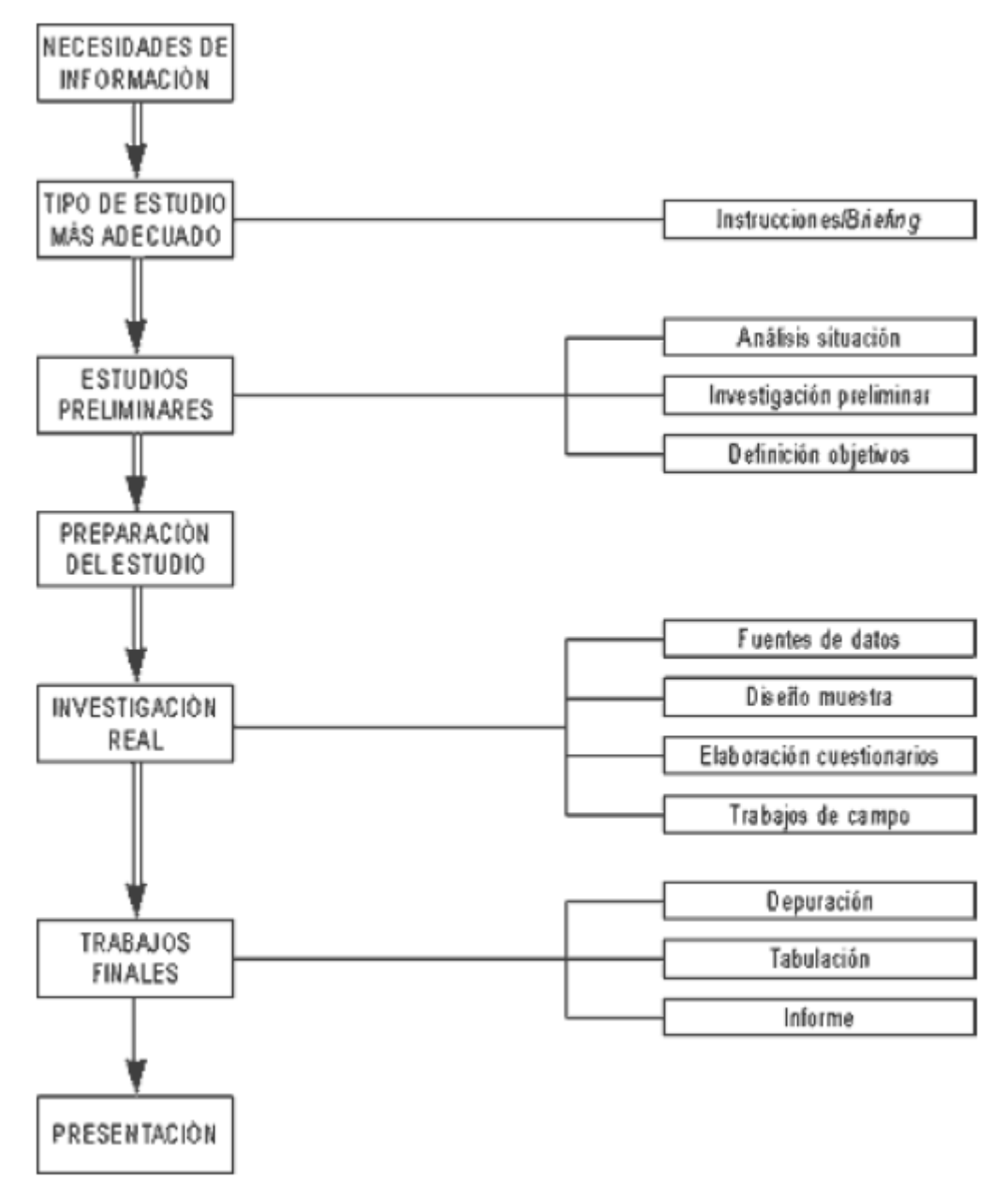

## Fases en la investigación de mercados

La más cara es el trabajo de campo, la cual está íntimamente ligada al número de encuestas a realizar (tamaño de la muestra). La tabulación también está relacionada con el número de encuestas, al punto de que si su número no es muy grande, ni el número de preguntas excesivo, se puede recurrir a una tabulación manual, casi siempre asequible económicamente para la empresa.

La modalidad de trabajar con pequeñas muestras, no sólo es posible, sino en muchos casos es lo adecuado. No se debe olvidar que los resultados tienen por objeto ayudar a la toma de decisiones y que buena parte de las decisiones de la PYME, no requieren una gran precisión en los resultados, por ejemplo, un error de un +- 5 por 100 es perfectamente aceptable en multitud de ocasiones y sólo requiere una muestra de 400 unidades, cantidad que ocasiona un coste asequible a la PYME.

Estas ideas son también aplicables, y en mayor grado, en los trabajos de investigación de mercados de exportación, donde los errores admisibles, con mucha frecuencia, pueden llegar al  $+$  -10 por 100, en cuyo caso la muestra puede ser de 100 unidades.

# **7 Segmentando el mercado**

El primer paso que debemos dar, es conocer donde vamos a vender nuestro producto o servicio, nuestro nicho de mercado donde podemos entrar. Para la empresa es de vital importancia hacer una adecuada segmentación del mercado, ya que errores en este primer paso en la creación del marketing serán arrastrados a lo largo de todo el proceso, teniendo consecuencias muy negativas en los resultados económicos de la empresa.

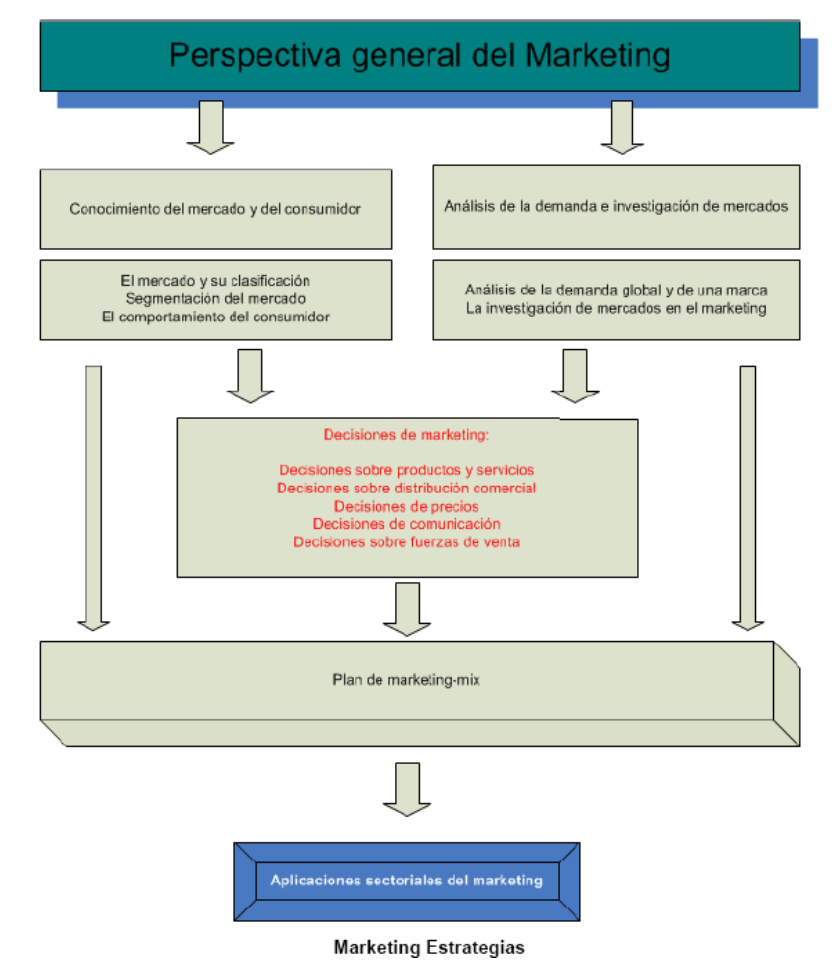

En la figura se puede ver los pasos de creación del plan de marketing.

El punto de partida de la segmentación de mercados es la consideración del mercado, visto desde el lado de la demanda, no como un todo unitario y uniforme sino como integrado por un conjunto heterogéneo de compradores; éstos tienen rasgos característicos diferenciados, distintas necesidades o deseos y, en consecuencia, conductas de compra diferenciadas.

De acuerdo con SANTESMASES, que la segmentación es un proceso de división del mercado en subgrupos homogéneos, a los que se aplica una estrategia comercial diferenciada, con el fin de satisfacer de forma más efectiva sus necesidades y alcanzar los objetivos comerciales de la empresa. Esta definición de la segmentación de mercados enfatiza especialmente el hecho de que ante todo la segmentación es una «filosofía» o forma de enfocar la estrategia comercial de las empresas ante la competencia.

El problema estratégico consiste en desarrollar estrategias de Marketing para un segmento específico seleccionado o, alternativamente, en distribuir los recursos disponibles de la empresa entre los diferentes segmentos del mercado en los que la empresa está presente o en los que decide posicionarse. En definitiva, la segmentación del mercado alcanza su total y verdadera dimensión cuando la empresa desarrolla en función de este concepto su estrategia comercial y sus planes de Marketing.

Al realizar un estudio de segmentación de mercados pueden adaptarse diversos enfoques. Todos ellos se pueden aplicar a la vez. Los diferentes planteamientos de la segmentación de mercados existentes pueden ser sintetizados en tres:

1. segmentación de mercados a priori en contraposición a la segmentación de mercados a posteriori o post-hoc;

2. el enfoque de macro-segmentación, opuesto al enfoque de micro-segmentación;

3. relacionado con el planteamiento anterior, segmentación de productos versus segmentación de mercados.

La segmentación de mercados a priori se define como aquel planteamiento en el cual se selecciona antes de realizar la recogida de información un determinado criterio de partición del mercado y, posteriormente, los clientes son clasificados en función de los diferentes niveles de este criterio de segmentación.

Por el contrario, el planteamiento de la segmentación de mercados post-hoc o a posteriori se basa en clasificar a los clientes de acuerdo con su grado de similitud, la cual es medida a partir de un conjunto de variables; posteriormente, en un segundo estadio, se examinan los perfiles de los grupos generados en función de un segundo conjunto de variables, cuya finalidad es obtener una descripción de los grupos de clientes. A diferencia del enfoque de segmentación a priori, en este planteamiento no son conocidos inicialmente ni el número de segmentos de mercado ni el tamaño relativo de cada uno de los estratos resultantes del proceso de partición del mercado puesto que estos datos forman parte de los resultados del proceso de segmentación planteado [31-25].

Existe un enfoque intermedio entre la segmentación a priori y la segmentación post-hoc. Este planteamiento, denominado segmentación híbrida, conforma los grupos de clientes a partir de datos relativos a variables explicativas de la conducta de compra de la clientela y del consumo de ciertas marcas (u otra variable similar) para, en un segundo estadio, describir dichos grupos mediante otras variables.

Knowledge extraction and representation

# **8 ¿Planificar o no?**

Muchas empresas tienen la percepción equivocada que no es necesario planificar de un modo preciso las acciones del plan de marketing. Este es un error muy común en las pequeñas empresas. Ya que diseñan un plan de marketing basándose en un pequeño conjunto de ideas, a las que aplican una escasa planificación de tareas y tiempos. Esto no es un plan de marketing, en un plan de marketing tienen que estar delimitado el como y el cuando de forma precisa, para cuando se lleve a cabo la implementación de las mismas conocer todas la variables.

La planificación de marketing es el conjunto de acciones tendentes a adecuar las necesidades de la empresa con las expectativas del mercado, para satisfacer los beneficios esperados por aquélla y los consumidores respectivamente.

Una correcta planificación debe contemplar integralmente los distintos elementos que concurren en la gestión comercial, ésta filosofía de marketing va a salpicar al resto de funciones especializadas de la empresa.

La gestión no estará supeditada al azar. Tendremos un marco de referencia y, con la cadencia exigida por cada mercado y empresa, podremos adecuar nuestras estimaciones y nuestra estrategia a los requerimientos puntuales de cada momento.

La elaboración del plan de marketing y el formato de éste dependerán de las peculiaridades de cada empresa. Para ciertas empresas, el énfasis podrá recaer en la actividad publicitaria; para otras, en las cadenas de distribución; para la mayoría, en la articulación de nuevas tecnologías en las gamas de producto, que potencien la explotación de novedades en los mercados. Pero tanto si se trata de planificar la gestión de una tienda de ropa, como si contempla la organización coherente de una PYEM tecnológica, el plan de marketing facilitará el entendimiento de los datos que inciden sobre el éxito de nuestras acciones.

Cuando elaboramos el plan de marketing para la empresa tenemos las siguientes etapas:

- ❖ Seleccione sólo aquellos hechos que sean relevantes en su empresa.
- ❖ Cree una lista específica y clara de problemas y oportunidades.
- ❖ Establecer los objetivos.
- ❖ Estrategia más oportuna.
- ❖ Creación del presupuesto económico.
- ❖ Simulación de ventas y beneficios.

El plan de marketing descansa en un principio: la adecuación coherente de la realidad estática con un proyecto dinámico.

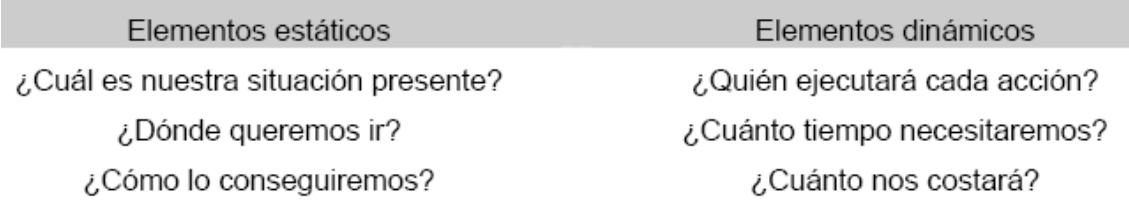

Los objetivos deben ser específicos y cuantificables. Todo objetivo debe identificar el resultado final que conseguiremos con la planificación desarrollada, en un tiempo determinado. Los objetivos representan la solución que se desea para un problema, o la forma en que se va a explotar una oportunidad.

Los objetivos no son metas de ventas y beneficios. Por el contrario, los objetivos son resultados deseados que conducirán a la obtención de ventas y beneficios.

Mientras que los objetivos establecen "deseos" y "resultados", la estrategia explica las acciones de marketing específicas que se recomiendan para alcanzar aquellos resultados.

Así, las estrategias deben integrar adecuadamente las distintas armas del marketing-mix: producto, marca, precio, canales de distribución, actividad de la fuerza de ventas, publicidad, promoción, servicio al cliente, logística, embalaje, exhibición, etc.

# **9 Marketing en Internet**

El mundo digital plantea cambios en la forma de pensar tradicional. Nos movemos en un mundo virtual de millones de clientes/usuarios y buscamos dirigirnos a nuestro público objetivo del modo más personalizado posible a cada uno de sus integrantes. Vamos a obviar referencias históricas al nacimiento y desarrollo de Internet que ya han sido abordadas para centrarnos en las diferencias clave con el mundo real.

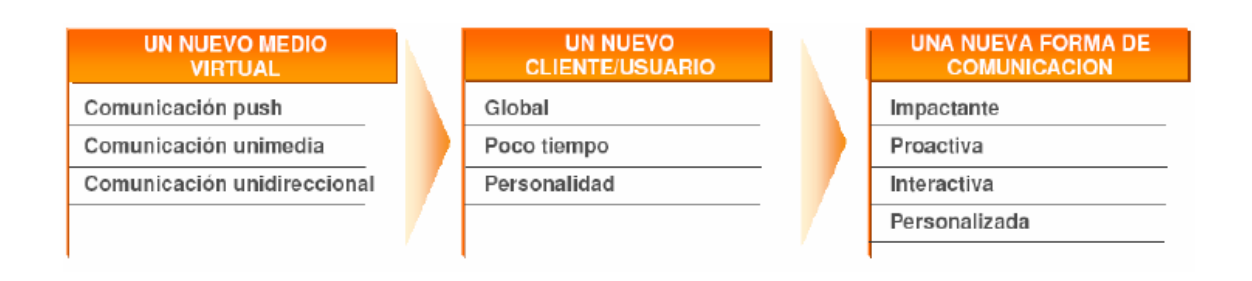

## **9.1 Medio, cliente y comunicación**

#### 9.1.1 El medio

**Nuestra web**: Además de ser nuestro propio escaparate y la pieza clave de nuestra relación con el mundo virtual, este concepto irá asociado para nosotros a la idea de "vía de información global". El internauta se dirigirá a estos sitios web en busca básicamente de información. En la medida en la que nuestra web cubra las expectativas de aportar la información que demanda nuestro cliente, esta vía de información tendrá éxito.

Ejemplo: www.elcorteingles.es Si se observa la home o página web principal de El Corte Inglés, se apreciará cómo su site de comercio electrónico es un gran escaparate estructurado de manera que el cliente encuentre rápidamente lo que busca, y que nos muestra las ofertas más atractivas o los productos [36-40].

**Bidireccionalidad:** Nos movemos en un medio completamente bidireccional que debe aportar al usuario la posibilidad de interactuar y de recibir valor añadido. Resulta fundamental buscar la implicación y la participación del usuario, establecer un feedback directo.

En la medida en la que consigamos crear una vía interactiva de comunicación a través de la que nosotros le aportemos información, servicios, productos y, en definitiva, valor añadido, este cliente nos ofrecerá la posibilidad de captar sus datos. Estas bases de datos, creadas desde esa interactividad, resultarán el elemento más valioso de nuestro negocio.

Ejemplo: www.amazon.com . Proporciona la oportunidad de personalizar la home en función de la experiencia de navegación, es decir, en función de los intereses, de los productos buscados en las compras anteriores o de perfiles de clientes similares. Esto evita al cliente desde el primer momento una navegación innecesaria y presenta de forma interactiva una oferta personalizada y adaptada a los gustos, intereses o necesidades de cada uno de los millones de clientes que tiene. En definitiva aprovechar la información del cliente para realizar una oferta one-to-one, de manera que la información y la oferta sean distintas para cada cliente.

**Comunidad:** Si algo caracteriza a Internet es sido la tremenda difusión que han tenido las comunidades. Estas comunidades son grupos de afinidad basados en intereses similares que están interesados y comparten información sobre un tema concreto. Resulta complejo, desde el punto de vista de comunicación, dirigirnos a todo el mundo virtual. Debemos enfocar nuestros esfuerzos a captar la atención/implicación de nuestro público objetivo, de nuestras comunidades objetivo, y dirigirnos en términos y lenguaje afines a ellas si deseamos que nos presten la atención adecuada.

#### Ejemplo:

Comunidades de directivos www.directivosnet.com Comunidades de secretarias www.secretariaplus.com Comunidades de personas interesadas en noticias financieras www.invertia.com Comunidades de personas interesadas en el mundo coca cola www.cocacola.es A escala internacional podemos ver www.ivillage.com, la principal comunidad en el mundo dirigido a mujeres americanas de entre 25 a 55 años con más de 200 millones de visitas y que ofrece información y ofertas exclusivas para este colectivo.

#### 9.1.2 El internauta

**Cliente global**: El cliente o usuario internatuta no es un cliente que nos visite, por lo que no disponemos de un escaparate, ni de un comercial ni de un plan de merchandising. En su lugar nos encontramos con un cliente que nos visita desde su casa o desde su trabajo, que está expuesto a cualquier tipo de distracción y que normalmente busca simplemente información. Sobre él podremos establecer herramientas de captación distintas a las tradicionales.

**Poco tiempo**: Básicamente, nos encontramos con un cliente que valora extremadamente su tiempo –no olvidemos el universo infinito de sitios a los que tiene acceso. Nuestro objetivo principal debe ser retenerlo en nuestra web el mayor tiempo posible e, incluso, conseguir que el nuestro sea uno de sus sitios favoritos, al cual acuda con cierta regularidad. Para ello será imprescindible mantener dicho interés y, sobre todo, no hacerle esperar más de lo necesario en obtener lo que busca.

**Personalidad:** El internauta suele ser un joven que reúne estas características:

-Se siente identificado con la tecnología, la cual domina y utiliza como medio de comunicación. Tiene gran sentido del humor.

-Se siente inseguro con su futuro, lo que le ha inculcado un cierto cinismo que influye en su relación con la publicidad.

-Está sumergido en el mundo mediático, por lo que se ha convertido en un experto en el filtrado e interpretación de la información.

-Es "multimediático", es decir, los medios utilizados por este joven varían con frecuencia, por lo que deberemos saber crear mensajes lo suficientemente notorios como para que tengan repercusión en multitud de medios.

#### 9.1.3 La comunicación

**Gran impacto**: La prescripción que puede realizar un cliente satisfecho en este entorno tiene un efecto multiplicador nada comparable con la que realizaría en el mundo real. En el mundo real, un cliente de un establecimiento se limitaría a recomendarlo entre su círculo de amistades/conocidos mediante el boca a boca, algo que no aseguraría la visita posterior de éstos. En el caso de los internautas, debemos pensar que éstos utilizan herramientas de comunicación entre ellos, como son los chats y los foros de discusión que no sólo agrupan a gran número de clientes potenciales, sino que además forman en sí mismos comunidades de usuarios con intereses similares; y, sobre todo, que éstos están a un clic de probar dicha recomendación.

**Comunicación preactiva**: Es decir, hay que tener la capacidad de incorporar al cliente en sus procesos, mejorando su oferta y cambiándola según las respuestas del cliente y su interacción con la oferta. Un ejemplo perfecto es el ya comentado de la página web de www.amazon.com donde la navegación del cliente se convierte en el elemento que define el contenido y la facilidad de acceso a los productos y servicios por los que el cliente se ha interesado.

**Interactiva**: Nuestra comunicación con el internauta debe garantizar la interactividad con el cliente, de manera que se convierta en un socio nuestro no sólo en la adquisición de nuestro producto, si no también en la propia creación o en su rediseño. De hecho, Internet se convierte no sólo en un medio informativo o transaccional, sino en una potente herramienta relacional con la que, a un coste más barato, las empresas pueden gestionar su CRM y sus relaciones con el cliente, y prestar de manera más eficiente y eficaz su servicio de atención al cliente y posventa. Dell es una de las empresas que más han desarrollado esta interactividad (www.dell.es).

**Comunicación personalizada**: Internet permite el marketing one-to-one llevado a sus últimas consecuencias. La combinación de potentes bases de datos y software de gestión de contenidos, y las capacidades de procesamiento nos permite servir a miles de clientes contenidos y servicios personalizados según las necesidades y gustos de cada cliente. Se puede llegar así al extremo de un producto/servicio diferente para cada cliente, como podemos observar en Yahoo (My yahoo) www.my.yahoo.com o en Amazón (Gold Box) www.amazom.com.

Internet ha facilitado mucho la creación de planes de marketing a la empresa, le es mucho más fácil y barato a una empresa realizar un marketing a través de Internet que un marketing convencional.

La aparición de esta Red de Redes ha supuesto un cambio sustancial en el mundo de los negocios, llegando claramente a constituirse en un vehículo comercial para todas las organizaciones que ofrecen algún tipo de bien o servicio a los consumidores, de hecho su uso en el mundo de los negocios supone un porcentaje elevado del resto de actividades para la que se usa la Red. Una de las primeras necesidades ante la que se encuentra la pequeña y mediana empresa es la incorporación tecnológica con el fin de acometer nuevas y mejores estrategias de Marketing y Comercialización, es lo que se ha dado en llamar CiberMarketing, cuya definición es la de aquel proceso mediante el que se emplea el ciberespacio para ampliar el marketing tradicional, pero nunca reemplazarlo.

La utilización de distintos servicios de Internet, como correo electrónico, World Wide Web, Listas de correo, etc. pueden repercutir positivamente en aspectos tan importantes para el marketing empresarial como pueden ser recopilación de información, publicidad, relaciones públicas transacciones, servicio al cliente, etc.

La aparición de Internet como medio de conectar a millones de personas ha hecho aflorar determinados negocios cuyo único escaparate podemos encontrarlo en la Red, así como la implantación de otra forma de venta que se ha dado en llamar "comercio virtual". Con ella los clientes pueden realizar sus compras desde su propia casa siempre que disponga de un punto conectado a la Red.

Es aceptado por la totalidad de los directivos que no sirve de nada poseer el mejor de los productos, con el mejor de los precios si éste no se encuentra en el "escaparate". Internet es el medio que se está configurando como un escaparate universal donde las empresas pueden mostrar a los posibles consumidores y usuarios de todo el mundo las "grandezas" de sus productos. Es importante el estudio de este nuevo medio en el ámbito del marketing empresarial y la comercialización, pues su uso cada vez más común representa una potencialidad para las empresas que no pueden dejar de aprovechar ya que puede llegar a configurarse como un canal bidireccional de comunicación y distribución imprescindible para realizar transacciones comerciales, promocionar productos e incluso para administrar las propias empresas en la nueva sociedad digital.

La Red supone un redefinición de los hábitos de compra de los ciudadanos, no sólo por el lugar desde donde se realiza la compra sino por el momento del tiempo que se encuentra disponible el producto para el consumidor. Hasta hace poco tiempo era inimaginable realizar el pedido de cierto producto a través de Internet. Hoy en día, no sólo se realiza el pedido, sino que además se encuentra disponible 24 horas al día los 365 días del año.

El marketing desarrollado por una compañía es fundamental en la consecución de los objetivos empresariales. Los medios de que dispone la empresa para llevar a la práctica sus acciones comerciales son muy variados, cada uno con sus ventajas e inconvenientes. En lo que a este trabajo concierne, es importante señalar las ventajas con que cuenta la empresa cuando decide implementar su campaña de marketing a través de Internet:

- La información que la empresa desea comunicar puede ser modificada de forma dinámica y actualizarse en tiempo real, con ello, la compañía consigue mantener a la clientela informada con las últimas noticias. La modificación y/o actualización de la información que suministra la empresa se realiza instantáneamente, con lo que al cliente siempre llega una información de última hora. .

- Internet permite a los clientes responder y participar. Es un medio bidireccional, ya que la información fluye en un doble sentido, la empresa comunica al cliente aspectos relacionados con los productos y la compañía, y el cliente informa a la empresa con sus propias actuaciones dentro de la página que mantiene la compañía, para ello, la empresa debe establecer y hacer pública su dirección de correo electrónico". La respuesta puede ser inmediata gracias al uso de la Red, por tanto, al cliente le resulta más fácil responder a cualquier pregunta que se le plantee que si tuviera que hacerla por vía telefónica o por correo. Los movimientos del internauta por las distintas páginas de la compañía permiten a ésta conocer algunas características del navegante, o incluso averiguar lo que busca.

Las características fundamentales del marketing realizado a través de Internet, y que lo conforman como una técnica peculiar son el dinamismo, la bidireccionalidad, la participación y el ahorro de costes [41-47].

Se entiende que es un marketing dinámico porque las acciones no se realizan y quedan inmutables en el tiempo, sino que la empresa va a estar constantemente actualizando, corrigiendo o aumentando la información que en sus páginas es facilitada. De esta forma, el marketing realizado a través de la Red se convierte en algo más competitivo por la constante actualización que experimenta. No obstante, esta ventaja que posee la Red no es aprovechada por todas las empresas que están presentes en ella, sino que distribuyen la información en un momento determinado del tiempo y se olvidan de ella. Ello dificulta las nuevas entradas de los internautas en las páginas de la compañía, ya que el usuario que entra dos o tres veces en un mismo sitio y no observa cambios en él deja de visitar la dirección con la consiguiente pérdida de un posible contacto de comunicación.

Quizás la característica más importante sea la bidireccionalidad, que hace mención al doble sentido que lleva la información que circula a través de la Red. Ciertamente la información circula en un doble sentido, por un lado, existe información dirigida desde la empresa hasta el usuario, de esa forma la empresa informa de los productos que ofrece y sus características, de los precios que tiene cada uno de los productos con sus posibles descuentos y ventajas, de las formas de distribución de los productos que posee la empresa, etc. Por otro circula información desde el usuario a la empresa, bien sea a través de la respuesta a alguna acción de la empresa por medio del correo electrónico, o bien por medio de sus acciones dentro de las páginas 'de la empresa. En este segundo caso, el usuario irá informando a la empresa sobre sus necesidades y gustos al entrar en una página en lugar de otra de la compañía en la que se ofrece otra clase de productos.

La última característica hace mención al ahorro de costes que supone cualquier acción de marketing en la Red. Internet permite obtener resultados similares a los de otros medios con un ahorro sustancial en los costes. Para una empresa la presencia en Internet supone unos gastos insignificantes en relación con los gastos que acarrea estar presente en otro medio. Por ello, las acciones de marketing en Internet no se limitan a las grandes multinacionales sino que cualquier pequeña empresa puede equiparar su información en la Red a la facilitada por las grandes empresas. Ese pequeño coste que supone Internet hace que cada vez más estén apareciendo en ella nuevas pequeñas empresas que podrán comercializar sus productos en el mundo entero. No obstante, el coste que supone Internet no está relacionado únicamente con la presencia o no de la compañía en la Red, sino que esa presencia debe ser fructífera, es decir, la empresa debe saber conseguir clientes que visiten su dirección y ayudarles a que su localización no sea demasiado difícil. Para conseguir esto la empresa posee una serie de técnicas que supondrán un incremento en los costes comerciales de la empresa. Sin embrago ese incremento de costes no convertirá a la Red en un medio más caro que los demás, sino que aún así el coste que supone cualquier acción de marketing en la Red será mucho menor.

El estudio de los usos comerciales de la Red cabe hacerlo en su doble vertiente:

- Como medio de comunicación empresarial, que permite informar a un mercado más global sobre las características del producto de la compañía y las ventajas que puede ofrecer.

- Como canal de distribución que facilite el acceso a nuevos mercados sin necesidad de afrontar grandes inversiones y soportar costes elevados.

Los grandes avances tecnológicos experimentados en el campo de la multimedia, han fomentado la actividad y el interés comercial presente en la Red. La habilidad de permitir a la empresa comunicarse directamente con sus potenciales clientes a través de medios gráficos, vídeo y sonido han convertido a Internet en una herramienta muy importante en el campo del marketing, la publicidad y las ventas.

Las estrategias comerciales a utilizar en la Red son muy diferentes a las que permiten otros medios más convencionales. Tales diferencias pueden ser debidas fundamentalmente a las distintas características que poseen los mercados a que se dirigen las empresas en la Red, y los mercados a que se dirigen cuando utilizan otros medios.

- En la Red el grado de agregación del mercado es muy distinto al del mercado real. El tradicional mercado de masa se convierte en el ciberespacio en un sistema de promoción uno a uno. Es decir, las estrategias no van destinadas a un mercado de masa, sino a la satisfacción de necesidades individuales legando a cada persona de forma particular.

- Internet soporta a través del web, mercados verticales y horizontales, dependiendo del producto que ofrezca la empresa y la inclinación que esta pretenda dar a sus actividades en la Red. El marketing en Internet no se basa únicamente en llegar al consumidor final, sino que intenta construir un mercado a base de consumidores del producto, aunque estos no sean usuarios finales sino meros intermediarios. Por lo tanto la empresa deberá crear un nuevo concepto de mercado y dividirlos en mercado vertical y horizontal para satisfacer las necesidades de todos sus clientes, independientemente de quien sea el consumidor final.

- La segmentación del mercado y la investigación demográfica son muy novedosos y difíciles de implementar en la Red. Hasta ahora, la división del mercado de Internet en segmentos ha tenido muy pocas aplicaciones, debido fundamentalmente a la dificultad que implica conocer las características de un mercado en el que confluyen tantas culturas. No obstante, cada vez la investigación está llevando a las empresas a usar esta técnica con el fin de llegar con más facilidad a sus clientes potenciales; y facilitarles estos su acceso a las páginas de la compañía.

## **9.2 ¿Cómo afecta Internet al marketing?**

Las estrategias de marketing utilizadas siguen siendo las "mismas" pero adaptadas a un nuevo sistema de transmisión de la información, sin embargo sí puede hablarse de un claro cambio paradigma, Atrás quedó el tiempo del marketing transacional, estamos el la era del llamado marketing digital. Los profesionales empiezan a diferenciar entre los agentes tradicionales del marketing y los nuevos "netmarketers", todo el mundo habla del "e-business", del comercio "B2B", de las estrategias "B2C", en definitiva, de la nueva "economía" dentro de la cual se encuadra el nuevo paradigma del "netmarketing".

En esta nueva "e-conomía" las paredes entre las distintas compañías están desapareciendo, están creándose nuevos modelos de negocio, nuevas relaciones entre la oferta y la demanda, nuevos productos que se venden en nuevos mercados. En resumen, se está produciendo un cambio en la forma de entender las relaciones de intercambio y, por lo tanto, en la manera de enfrentarse a las estrategias de marketing. Aunque algo siempre seguirá siendo igual: *los primeros que lleguen tendrán ventaja sobre los demás* si son capaces de construir un marketing poderoso, creando infraestructuras a través de productos bien definidos y edificando barreras de entrada que dificulten el paso de los competidores.

Las características de los productos cuando se comercializar a través de Internet suelen constituir elementos diferenciadores de las de los productos comercializados de forma tradicional.

La empresa a través de Internet puede ofrecer a sus clientes tres opciones en relación con la variable estratégica producto:

Crear nuevos productos. Internet ofrece a, las empresa un camino para comercializar sus productos. Las empresas montan su presencia en la Red pensando en la comercialización de sus productos como objetivo fundamental. Sin embargo, una vez que comienza a conocer el nuevo medio y su experiencia en el mismo empieza a ser notable, se percata de la existencia de una serie de necesidades y deseos que se encuentran sin satisfacer (o su satisfacción no es completa) por tratarse de un medio incipiente. Ante ello, se decide introducir en el mercado una serie de productos nuevos que sean capaces de satisfacer estos deseos y necesidades. Por supuesto la introducción de esos nuevos productos depende de su relación con el producto de la compañía (sobre todo en empresa productoras), ya que las necesidades insatisfechas no son suficientes (en la mayoría de los casos) para incitar a una empresa ya existente a modificar sus sistemas de producción, o invertir en un sistema nuevo que permita crear esos nuevos productos. Los productos nuevos no sólo son introducidos por empresa ya existentes, sino que se pueden crear empresa nuevas que ofrezca nuevos productos a clientes que lo demandan. Esto es bastante habitual en Internet, ya que la inversión que supone comercializar los productos en ella es inferior a la necesaria en los medios tradicionales.

Adaptar su producto. En otras ocasiones la presencia en Internet puede obligar a la empresa a realizar algún cambio en el producto que comercializa, con el fin de que se adapte a las características particulares de este nuevo medio. La adaptación del producto a las nuevas necesidades planteadas se realiza al objeto de conseguir una serie de clientes que nunca serían consumidores de nuestros productos por circunstancias ajenas a este, como pueden ser geográficas o temporales. Este tipo de barreras impide que una serie de clientes consuma el producto de la compañía. Esto puede solucionarse adaptando el producto a las necesidades de esos nuevos clientes, lo que supondrá una apertura de mercados para la empresa.

Añadir valor adicional al producto. Con la aparición de Internet, y teniendo en cuenta sus potencialidades, la empresa se encuentra con un medio que permite aportar cierto valor adicional a los productos que comercializa. Esta es una de las mayores ventajas que Internet puede ofrecer al producto de la compañía, de hecho, es la única que no supone realizar inversiones elevadas, sino que proporciona al producto ciertas características que lo hacen más atractivo de cara al público. En ocasiones ese valor que la Red permite añadir al producto hace que la venta del producto sea más atractiva a través de Internet que por los medios tradicionales.

El diseño de la página web suele ser muy variado, dependiendo sobre todo del objetivo que se persiga con esa presencia en la Red. Cuando el interés de la empresa en el ciberespacio se debe a la realización de su actividad comercial, vendiendo sus productos a través de Internet, esté suele incluir en sus páginas web pequeños prospectos donde figuran las características de los productos, instrucciones de uso, o incluso descripciones completas de los productos incluyendo informaciones sobre precios y posibilidades de compra. La colocación de esta información en la web permite al cliente potencial una decisión de compra más firme y segura, ya que la empresa le ha facilitado la suficiente información como para conocer el producto debidamente.

# **10 La planificación del marketing en Internet**

Aunque el marketing en Internet está modificando la forma de entender sus variables tradicionales, lo cierto es que su esencia sigue siendo la misma: trabajar a través de un plan estratégico estructurado para conseguir la venta de productos y servicios. Y aunque nunca antes se habían dado condiciones tan óptimas para desarrollar una relación tan directa entre vendedores y compradores como las que ofrece la Red, los objetivos del cibermarketing siguen siendo similares a los del marketing tradicional: lograr una identidad de marca mediante un posicionamiento estratégico que transmita una percepción única y clara al consumidor. Esta idea, tan generalmente aceptada en el marketing tradicional, es igual de aplicable al marketing en Internet, pero para ello hay que tener en cuenta una serie de aspectos que hacen de Internet un medio diferente a los hasta ahora conocidos para establecer una relación comercial.

En primer lugar, el cliente en Internet es desconfiado por naturaleza y, en cualquier caso, mucho más desconfiado que el cliente de un mercado no virtual al que hasta ahora estábamos acostumbrados. Muchas personas se cuestionan los beneficios reales de comprar on line, básicamente porque no encuentran elementos diferenciadores en la oferta de la Red. Esta actitud genera grandes oportunidades para empresas y marcas conocidas fuera de Internet (en lo que se viene en llamar mercado off line), ya que sus referencias en el mercado "real" se transfieren habitualmente al mundo virtual. Esto significa que una empresa que sólo trabaje on line tiene que hacer un doble esfuerzo por darse a conocer y generar una imagen de marca sólida y segura, algo que sólo se puede conseguir a partir de una planificación detallada de todos los aspectos relativos a la comunicación. Por eso, ahora más que nunca*, la estrategia de marketing en Internet se convierte en el verdadero núcleo de la planificación estratégica de las empresas*, ya que existe una identificación total entre los objetivos corporativos y los de marketing.

En segundo lugar, siempre hay que buscar el mejor de los posicionamientos estratégico. En Internet este concepto adquiere una doble dimensión: por un lado, el concepto clásico sobre la percepción que tiene el consumidor de la empresa, lo que supone llevar a cabo una estrategia de marca eficaz que traslade una percepción: positiva hasta el cliente, para que éste sitúe a la marca dentro de su "top on mind". Por otro lado, también supone una localización en lugares y posiciones estratégicas en los diferentes recursos de la Red, lo que implica un análisis exhaustivo de todas las posibilidades que ofrece Internet: presencia en buscadores, adquisición de palabras clave de búsqueda, patrocinio de websites, inserción de banners publicitarios en páginas web consideradas estratégicas.

Por último, en un mundo tan veloz y cambiante como el de Internet, es imprescindible reinventarse continuamente. Sólo de esta forma se puede conseguir una posición de liderazgo y mantenerla en el tiempo. Una de las claves del éxito de los negocios como Amazon ha sido, precisamente, su capacidad para reinventarse de forma constante. Comenzaron con la venta directa de un catálogo de libros y han ido introduciendo nuevos elementos diferenciadores que han contribuido a crear \_es en la compraventa en Internet: personalización de búsquedas, programas de afiliación, simplificación de pedidos, ampliación del catálogo de productos a vídeos, cd's, billetes, todo lo cual ha hecho de Amazon un punto de referencia obligado para estudiar las estrategias de marketing en la Red.

# **11 Evolución del marketing, de las 4 Ps a las 6 Ps**

La tradicional concepción de las "4 ps" (Producto, Precio, Distribución y Comunicación) está evolucionando hacia las "6 ps" del marketing por Internet (Personas, Presencia, Productos, Precio, Distribución y Comunicación) y, en cualquier caso, el marketing digital ha cambiado por completo la forma de entender y de actuar con las cuatro variables tradicionales. Es cierto que no se ha producido un cambio radical, pero Internet ha permitido evolucionar hacia lo que siempre se ha perseguido desde el marketing: Mantener una comunicación más directa con el cliente y personalizar absolutamente la oferta de productos y servicios, de ahí la importancia de las "2 ps" añadidas.

#### **11.1 Personas**

Para poder hacer negocios en la Red es fundamental tener un conocimiento preciso de todos los clientes, tanto potenciales como reales. Sólo de esta forma se puede aspirar hacia un auténtico marketing relacional que ofrezca a cada uno aquello que necesita y del modo en que lo necesita. Para conocer a nuestros clientes usamos estrategias promociónales (concursos, regalos), foros de discusión y cuentas de correo electrónico se pueden conocer, con poco margen de error, las características de los clientes de una determinada marca.

Una vez que el internauta ha conectado con la página se le pueden ofrecer una serie de incentivos promociónales (por ejemplo participar en un concurso) para que (de forma más o menos consciente) rellene un cuestionario con algunas preguntas que ayudan a las empresas a determinar mejor el perfil de su público objetivo. De igual forma, en un foro de discusión se encuentran internautas que, como mínimo, coinciden en estar interesados en el tema a tratar dentro de ese foro (gimnasia, motor, cine, etc.).

Así, el marketing one to one se convierte en todo un sistema de personalización, que no sólo debe apoyar las estrategias de marketing, sino que se convierte en el fundamento mismo de la planificación estratégica del marketing en Internet.

Así, el cliente será consciente de que se están empleando plataformas de marketing one lo one para analizarle, pero también sabrá que el fin último de esa investigación es adaptarse mejor a sus necesidades y ofrecerle productos y servicios que realmente le sean útiles.

## **11.2 Presencia**

En el mundo al que estamos acostumbrados es muy sencillo apreciar la presencia de algo o de alguien. Sin embargo, en el mundo virtual estar presente en la mente de los consumidores, con el posicionamiento deseado, resulta aun mucho más complejo. Para conseguir esa presencia y mantenerla viva en el recuerdo de los internautas se utilizan las distintas estrategias de comunicación. Es fundamental diseñar correctamente la página web de la empresa, pues es la tarjeta de presentación que va a permitir que un usuario se siga interesando o no por la información que se quiere facilitar.

No obstante, no se trata de estar presentes a cualquier precio. A veces es preferible pasar más desapercibidos antes que provocar el rechazo por parte de los clientes, como consecuencia de una presencia excesiva. Muchas empresas realizan envíos indiscriminados de mensajes comerciales al correo electrónico de los internautas, con el único fin de estar presentes en la Red, pero el único que consiguen es que esos mensajes vayan directos a la "papelera de reciclaje". Es el que se ha venido a conocer como corriente popular "anti spam" un grupo, cada vez más numeroso, de internautas decididos a acabar de una vez por todas con esos envíos indiscriminados de mensajes promociónales a través del e-mail. La gran mayoría de los profesionales del marketing han comprendido la fuerza de esta reacción popular y están buscando nuevas formas de estar presentes en la Red, que compaginen las amplias posibilidades de segmentación que ofrece Internet, con el derecho a la intimidad de los internautas. Como consecuencia de todo ello, ha surgido el concepto de "Permission Marketing". Se trata de algo muy simple: realizar comunicaciones directas al público que, previamente, ha consentido recibir mensajes comerciales. En la práctica se trata de aprovechar las bases de datos de suscriptores a boletines editados por cada empresa, para hacerles llegar mensajes y anuncios que encajen con su perfil.

## **11.3 Producto**

El concepto de producto también ha cambiado gracias a Internet. En su día, cuando las empresas se orientaron hacia el marketing, descubrieron que debían comercializar productos que los consumidores necesitasen realmente ya que, de esta forma, ajustaban mucho mejor la oferta y la demanda. El consumidor pasó a convertirse en la estrella de la función, él era (y sigue siendo) el punto de referencia sobre el que giraba cualquier campaña de marketing. Sin embargo, el verdadero poder seguía estando en manos de los fabricantes. En la actualidad, gracias a los avances introducidos por Internet esta realidad está cambiando poco a poco.

Cada vez existen más posibilidades técnicas para que sean los propios consumidores los que diseñen sus productos a partir de una serie de premisas iniciales. Los clientes ya no compran un coche, sino su coche. Aquel que han diseñado desde una página web, eligiendo desde el motor, hasta la tapicería, sin olvidar cualquier otro tipo de detalle por pequeño que sea. Ésta es la mejor forma de acercarse al cliente, ofrecer la posibilidad de que sea él quien diseñe las características generales del producto que va a comprar. Esto era impensable hace unos años, pero poco a poco se va convirtiendo en una realidad.

Internet ha permitido la evolución desde un mercado de productos a un mercado de clientes. Ya no hay mercados, sino metamercados.

Pero Internet no sólo proporciona oportunidades para comercializar productos y servicios adaptados como un guante a las necesidades de los clientes, sino que al mismo tiempo es capaz de aportar valor añadido a los productos y servicios ya existentes. Para ello utiliza las dos bazas que mejor se pueden jugar desde La Red: Aportar valor dando información y servicios adicionales.

Las empresas tradicionales utilizan Internet para dar una mayor información acerca de sus productos y, a la vez, informar a los posibles compradores sobre temas que estén relacionados con el consumo de los productos que comercializan.

Por otro lado, un producto presenta siempre un entorno de soluciones complementarias basadas en otros productos o servicios. Por ejemplo, la compra de un coche implica la selección del mismo en un concesionario, pero también un seguro, la financiación de la compra, etc. Todas esas soluciones complementarias que rodean al producto o servicio principal conforman el metamercado, es decir, el mercado potencial que se origina en la mente del cliente al pensar en un determinado producto o servicio. El marketing por Internet permite ofrecer no solo los productos básicos, sino un conjunto de servicios que les permiten dotados de un gran valor añadido.

## **11.4 Precio**

Internet también ha supuesto un cambio importante respecto a la variable precio. Desde el momento en que, gracias a la Red, se añade valor añadido al producto, se puede influir directamente sobre esta variable. A la hora de fijar el precio de cualquier producto siempre hay que cubrir costes, algunos de comunicación, y en la Red estos costes de comunicación en muchas ocasiones son mínimos y, a veces, hasta inexistentes, por que (en determinados productos) se puede pugnar con unos precios sin competencia con respecto a los precios de los mercados tradicionales. Una empresa puede decidir comercializar un nuevo producto a través de Internet y darlo a conocer a través de foros de discusión y de correos electrónicos, cuyo coste marginal es prácticamente nulo. El mejor ejemplo lo tenemos en el mercado del software. A través de la Red se venden multitud de programas informáticos, muchos de ellos son gratuitos y los que no lo son se obtienen a un precio muy inferior al del mercado real, ya que en el ciberespacio no existen los costes derivados de intermediarios, transportistas, embalajes.

Por si todo esto fuese poco, la gran interactividad de este medio permite que las empresas puedan aplicar estrategias de precios diferentes dependiendo del cliente con el que se estén tratando en cada momento. Las políticas de descuento, promociones de venta, condiciones de pago, etc., adquieren en Internet un sentido diferente al que estamos acostumbrados y, en muchas ocasiones, es el propio cliente el que termina fijando el precio del producto que piensa comprar.

Éstos son los precios dinámicos, es decir, la personalización completa del precio del producto en función de cada comprador y transacción. Esta gran interactividad repercute muy positivamente en los websites, ya que contribuye a atraer a los consumidores, fomentar la repetición de compra e incrementar el tiempo medio que se pasa navegando por la página. Por ejemplo, según los datos facilitados por Nielsen Net Ratings, los usuarios de Ebay (líder norteamericano en subastas por Internet) pasan un tiempo medio por visita de aproximadamente una hora y veinte minutos, muy por delante de Yahoo, número dos, que cuenta con 31 minutos de tiempo medio por visita.

Pero los precios dinámicos no sólo son interesantes para los compradores, desde la perspectiva de las empresas internautas, estos precios resultan muy adecuados ya que ayudan a reducir costes e incrementar los beneficios a través de la creación de mercados más eficientes. De hecho, la efectividad de este sistema hace prever un importante crecimiento en su utilización en los próximos años. En cualquier caso, el concepto de precios dinámicos debe calar todavía más dentro del ciberespacio para convertirse en algo frecuente. En la actualidad, estos modelos dinámicos se utilizan fundamentalmente para productos perecederos (como por ejemplo billetes de avión), aunque cualquier empresa que disponga de un inventario de productos puede aplicar este sistema con pequeños ajustes dependiendo de la naturaleza de los bienes y servicios de su cartera.

No obstante, con los precios dinámicos se corre el riesgo de adaptar excesivamente la oferta a la demanda, de tal modo que el comprador se haga fiel a un precio y no a una marca. Y puesto que es relativamente fácil navegar por la Red en busca del mejor precio, esta política de precios adaptados puede ser negativa a la hora de buscar una relación directa y prolongada con los clientes. Para evitar estos problemas y no desperdiciar la ventaja de unos precios dinámicos, se deben poner en juego todos los recursos comunicativos de Internet. En ellos, más que en el precio, se encuentra la clave para conseguir clientes fieles.

# **11.5 Distribución (Place)**

Es innegable que Internet ha supuesto un gran cambio dentro del panorama de la distribución. El tan traído y llevado "comercio electrónico" ha supuesto uno de los mayores avances en el campo del marketing de los últimos años. Según el SRI, el comercio electrónico engloba el conjunto de actividades relacionadas con la compra y venta de productos que se realizan a través del intercambio electrónico de datos sobre redes informáticas. Si el intercambio de datos se realiza sobre una red cerrada, nos encontramos ante el sistema EDI, mientras que si se realiza a través de una red pública, es decir, a través de la Red, entonces estamos ante comercio electrónico propiamente dicho.

Este comercio electrónico permite que intervengan diversas partes en las transacciones, siendo su número ilimitado ya que está abierto a todo el mercado mundial. En cualquier caso, Internet permite a sus usuarios algo hasta hace poco impensable: acceder al mercado mundial a través de catálogos electrónicos que admiten compras en tiempo real y ponen en contacto directo a los fabricantes con los compradores. Los grandes distribuidores tradicionales, no ajenos a esta situación, se han acercado rápidamente a Internet en busca de una nueva vía para la comercialización de sus productos. No obstante, todavía faltan muchos puntos por resolver para que el comercio electrónico se establezca definitivamente como una forma de comercio alternativa. En primer lugar hay que conseguir que las transacciones sean seguras y, lo que es más importante, que los usuarios las perciban como tales. No todo el mundo está dispuesto a dar a la ligera los datos de sus tarjetas de crédito, aun cuando sepa que dichos datos van a viajar a través de la Red encriptados y que, por tanto. Están en lo que se denomina una "página segura". Todavía se deben destinar muchos recursos para vencer esas y otras barreras. Hay muchas personas que, aún siendo asiduos internautas y conocen bien la Red, desconfían de las empresas que no pueden ver y no están dispuestos a comprar así como así sus productos.

Además, no todos los productos son igualmente susceptibles de ser vendidos a través de la Red. No es lo mismo vender una colonia que un producto perecedero o que suponga un gran riesgo percibido de compra, como por ejemplo un coche. Para este último tipo de productos, Internet es más utilizado como medio para conseguir información que como medio para realizar la transacción. Y es que, por encima de todo, la Red ha revolucionado la comunicación tal y como la entendíamos hasta hace muy poco.

## **11.6 Comunicación (Promotion)**

La comunicación, junto con la distribución, es una de las variables que se han visto más afectadas con la irrupción de Internet en nuestra vida cotidiana. Como instrumento de comunicación, Internet permite encontrar gran cantidad de información sobre prácticamente cualquier tema. Gracias a esta comodidad, al comprador le resulta hoy mucho más fácil que ayer "buscar y comparar" entre la amplia oferta de los mercados, y todo ello sin moverse delante de la pantalla de su ordenador. Por este motivo, la variable comunicación se ha convertido en la piedra angular del e-marketing, mientras que la variable distribución lo ha hecho del e-commerce.

La navegación saltando de un archivo a otro relacionado con él a través de una página web, es fundamental si se quiere conseguir un número óptimo de visitas e impactos publicitarios que, posteriormente, se traduzcan en ventas. Para ello es fundamental conocer

los elementos creativos de los que se dispone para diseñar una página web atractiva, donde la información aparezca de forma ordenada e invite al visitante a seguir en nuestro site o en otros vinculados a él (gracias a banners u otros links de acceso). No se trata únicamente de generar visitas, sino de que éstas se repitan. Para ello se ponen en marcha acciones tales como presencia en buscadores y motores de búsqueda, campañas de publicidad on line mediante rotación de banners, patrocinio de websites y, en menor medida, programas de afiliación, intercambio de enlaces o captación de visitas como resultado de intervenciones en foros on line. En cualquier caso, como regla general, siempre hay que tener en cuenta el doble objetivo de la "visibilidad" y la "capilaridad". Es decir, estar continuamente presente en muchos lugares del ciberespacio, con el fin de crear múltiples puertas de entrada hacia nuestros websites.

Pero el flujo no lo es todo, es preciso que la página web que visita el internauta le sirva para algo, o lo que es lo mismo, que le resulte funcional. Y esto sólo se consigue ofreciendo la información de forma sencilla, con precisión, velocidad y control. En Internet existen tantas fuentes de información que si la empresa se limita a colocar la suya de una forma aburrida y poco operativa, es muy probable que no sobreviva en la Red durante mucho tiempo. La información suministrada debe ser útil y atractiva para el receptor. En este sentido, un conocimiento preciso del público objetivo ayudará a diseñar mensajes comunicativos más adaptados a cada cliente y en Internet no hay excusa para no hacerlo así. Se tiene un control absoluto sobre los mensajes emitidos, el número de receptores impactados con cada uno, así como cuáles de ellos son útiles y, además, con una gran facilidad de modificación, que permite introducir cambios para adecuar los mensajes a las respuestas de los receptores en cuestión de minutos. En definitiva, hay que crear motivos para que el visitante y el cliente permanezcan en la website el mayor tiempo posible. Para ello, es preciso tener en cuenta los contenidos de la web (dinámicos, actuales, etc.), la adaptación al target y los criterios de navegabilidad (estructura de la web, hipervínculos, etc., cuanto más fácil sea navegar por la página más tiempo dedicará el usuario a hacerlo). .

Por último nos encontramos con el feed back, con la retroalimentación necesaria para que pueda hablarse de comunicación. Internet nos permite obtener una información inmediata (on line) sobre los resultados de nuestras estrategias de comunicación, algo que los otros medios no ofrecen y que significa poder tener un control casi absoluto. La interactividad de la Red permite establecer una auténtica comunicación bidireccional con los receptores, se pueden conocer sus gustos, preferencias y deseos y provocar el feed back más buscado: la compra de productos y servicios en tiempo real.Y es que Internet es un medio preactivo, es el receptor el que busca los mensajes, el emisor simplemente se limita a "colgarlos" en la red y hacerlos suficientemente atractivos para que el receptor no los abandone una vez que los encuentra. Esto exige del receptor una gran atención y, por eso, en muchas ocasiones después de la búsqueda de información sobre un determinado artículo, el receptor no se limita a leer los mensajes que se le envían, sino que aprovecha el momento para efectuar la compra. Ésta es la gran ventaja de Internet frente a otros medios de comunicación, la posibilidad de hacer compras on line en el mismo momento de contactar con los mensajes promociónales. La Red es un medio de comunicación, pero también es un mercado, un entorno de aplicaciones y transacciones.

La comunicación a través de la Red supone, por tanto, una versión corregida y aumentada del PLV (Publicidad en el Lugar de Venta), con la ventaja de que en este caso el lugar de venta se encuentra en el propio domicilio del comprador. Aunque físicamente ese punto de venta esté situado a miles de kilómetros de distancia, para el internauta es su pantalla del ordenador.

Todas estas acciones deben conseguir que los usuarios compren nuestros productos, pero también que el cliente satisfecho actúe como suscriptor e inicie un nuevo ciclo de comunicación. De esta forma no se consigue un único cliente fiel, sino más de uno, y esto en Internet es relativamente sencillo gracias a su estructura de red intercomunicada.

Es lo que se conoce como marketing viral, es decir, formas estudiadas de generación de red por parte de los usuarios o clientes. El marketing viral puede generarse automáticamente por acciones de recomendación espontáneas, aunque en muchas ocasiones es el resultado de programas específicos de incentivación que recompensan a aquellos clientes que llevan a cabo acciones de recomendación. En la actualidad, este tipo de acciones combinadas suponen aproximadamente el 30% de la generación de nuevo tráfico hacia un website y, además, de un tráfico de calidad, pues se trata de usuarios convencidos por la opinión de un prescriptor, no de personas que encuentran la página web por casualidad. Éste es el máximo exponente que se puede buscar al feed back, no sólo la compra de los productos y servicios ofertados, sino también conseguir nuevos clientes para nuestra marca.

# **12 Geomarketing, las nuevas herramientas**

Antes de entrar en el geomarketing y ver como se aplica al marketing tradicional, hay que hablar de los sistemas SIG, o sus siglas en ingles GIS, Sistemas de Información Geográfica.

# **12.1 Qué son los sistemas de información geográfica**

El término SIG procede del acrónimo de Sistema de Información Geográfica (en inglés GIS, Geographic Information System).

El uso de los GIS ha aumentado enormemente en las décadas de los ochenta y noventa; ha pasado del total desconocimiento a la práctica cotidiana en el mundo de los negocios, en las universidades y en los organismos gubernamentales, usándose para resolver problemas diversos. Es lógico, por tanto, que hayan sido propuestas varias definiciones:

Una definición precisa y completa podría ser: Un conjunto de equipos informáticos, de programas, de datos geográficos y técnicos organizados para recoger, almacenar, actualizar, manipular, analizar y presentar eficientemente todas las formas de información geo-referenciada.

Otras definiciones de GIS:

- ❖ Un sistema para capturar, almacenar, comprobar, integrar, manipular, analizar y visualizar datos que están espacialmente referenciados a la tierra.
- ❖ Sistemas automatizadospara la captura, almacenamiento, composición, análisis y visualización de datos espaciales.
- ❖ Un sistema de hardware, software y procedimientos diseñados para soportar la captura, gestión, manipulación, análisis, modelado y visualización de datos espacialmente-referenciados para resolver problemas complejos de planeamiento y gestión.

Desde un punto de vista práctico, un Sistema de Información Geográfica es un sistema informático capaz de realizar una gestión completa de datos geográficos referenciados.

Por referenciados se entiende que estos datos geográficos o mapas tienen unas coordenadas geográficas reales asociadas, las cuales nos permiten manejar y hacer análisis con datos reales como longitudes, perímetros o áreas.
Todos estos datos alfanuméricos asociados a los mapas, más los que queramos añadirle, los gestiona una base de datos integrada con el GIS.

Técnicamente se puede definir un SIG como una tecnología de manejo de información geográfica formada por equipos electrónicos (hardware) programados adecuadamente (software) que permiten manejar una serie de datos espaciales (información geográfica) y realizar análisis complejos con éstos siguiendo los criterios impuestos por el equipo científico (personal).

## 12.1.1 Elementos que componen las tecnologías GIS

Son cuatro los elementos constitutivos de un sistema de estas características:

- 1. Hardware
- 2. Software
- 3. Datos geográficos
- 4. Equipo Humano

## **Equipos (Hardware)**

Es donde opera el SIG. Hoy por hoy, programas de SIG se pueden ejecutar en un amplio rango de equipos, desde servidores hasta computadores personales usados en red o trabajando en modo "desconectado".

Dentro del hardware opcional para el desarrollo GIS podemos incluir:

- ❖ Tabla digitalizadora: Es una herramienta utilizada para digitalizar imágenes de una manera muy precisa, resulta más eficiente que un ratón convencional.
- ❖ Escáner: Útil a la hora de obtener imágenes a partir de fotografías aéreas.

## **Programas (Software)**

Los programas de SIG proveen las funciones y las herramientas necesarias para almacenar, analizar y desplegar la información geográfica. Los principales componentes de los programas son:

- ❖ Herramientas para la entrada y manipulación de la información geográfica.
- ❖ Un sistema de gestión de base de datos (SGBD).

❖ Herramientas que permitan búsquedas geográficas, análisis y visualización.

## **Datos**

Probablemente, la parte más importante de un sistema de información geográfico son sus datos.

Los datos geográficos y tabulares pueden ser adquiridos por quien implementa el sistema de información, así como por terceros que ya los tienen disponibles. El sistema de información geográfico integra los datos espaciales con otros recursos de datos y puede incluso utilizar los manejadores de base de datos más comunes para manejar la información geográfica. Estos datos geográficos combinan coordenadas con atributos.

Estructura de un dato GIS y tipo de información:

Los software SIG pueden ser raster o vectoriales. El modelo de SIG raster o de retícula se centra en las propiedades del espacio más que en la precisión de la localización. Divide el espacio en celdas regulares donde cada una de ellas representa un único valor.

Cuanto mayores sean las dimensiones de las celdas (resolución) menor es la precisión o detalle en la representación del espacio geográfico. En el caso del modelo de SIG vectorial, el interés de las representaciones se centra en la precisión de localización de los elementos sobre el espacio. Para modelar digitalmente las entidades del mundo real se utilizan tres objetos espaciales: el punto, la línea y el polígono.

Los SIG vectoriales son más populares en el mercado. No obstante, los SIG raster son muy utilizados en estudios medioambientales donde se requiere una mayor precisión espacial (contaminación atmosférica, distribución de temperaturas, localización de especies marinas, análisis geológicos, etc.)

Vectorial:

Punto o nodo: una coordenada con un atributo Línea, cadena o arco: dos o más coordenadas Área o polígono: más de dos coordenadas con un mismo inicio y final

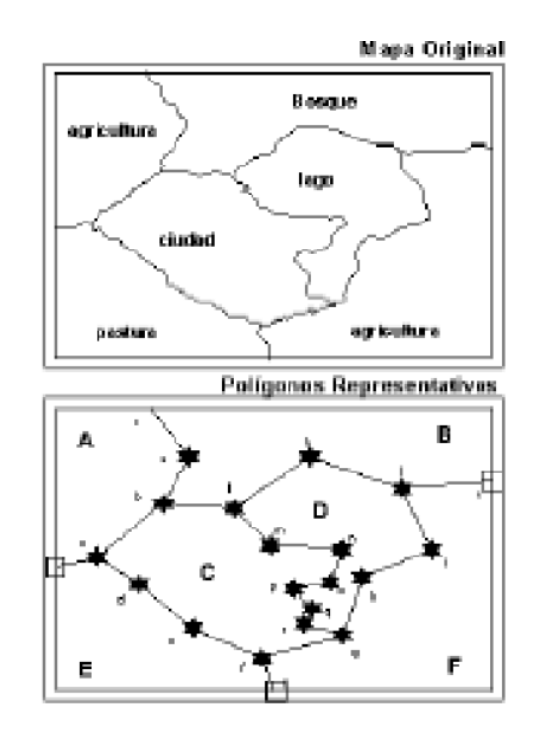

Raster: Los puntos, líneas y áreas están definidos por celdas, cada celda tiene un tamaño que determina la resolución de la imagen.

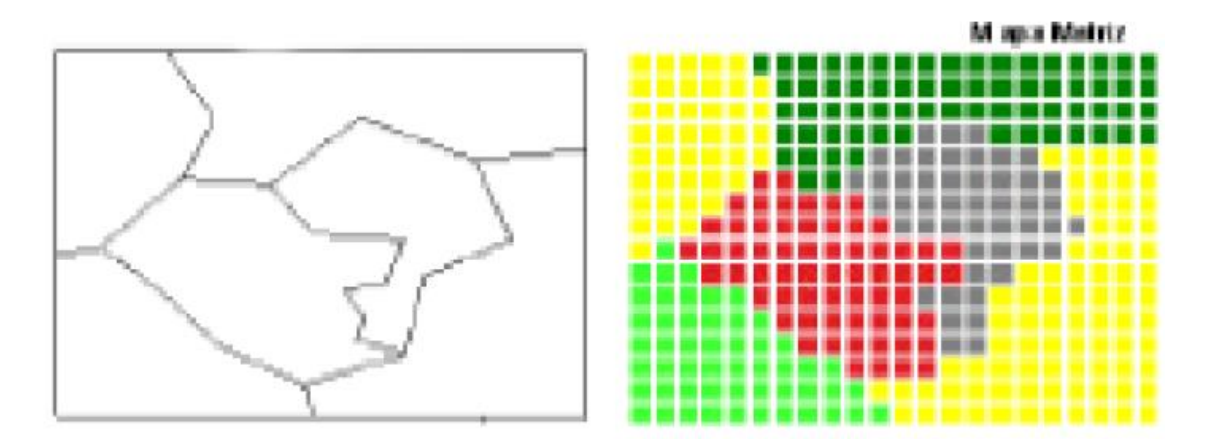

#### **Recursos humanos**

La tecnología de los SIG está limitada si no se cuenta con el personal que opera, desarrolla, administra el sistema, y que establece planes para aplicarlo en problemas del mundo real.

Aunque todos ellos han de cumplir con su cometido para que el sistema sea funcional, existen diferencias en cuanto a su importancia relativa. A lo largo del tiempo, el peso de cada uno de los elementos dentro de un proyecto SIG ha ido cambiando mostrando una clara tendencia: mientras los equipos informáticos condicionan cada vez menos los proyectos SIG por el abaratamiento de la tecnología, los datos geográficos se hacen cada vez más necesarios y son los que consumen hoy día la mayor parte de las inversiones en términos económicos y de tiempo.

Así, hoy día, el condicionante principal a la hora de afrontar cualquier proyecto basado en SIG lo constituye la disponibilidad de datos geográficos del territorio a estudiar, mientras que hace diez años lo era la disponibilidad de ordenadores potentes que permitieran afrontar los procesos de cálculo involucrados en el análisis de datos territoriales.

Pero además de ser un factor limitante, la información geográfica es a su vez el elemento diferenciador de un Sistema de Información Geográfica frente a otro tipo de Sistemas de Información; así, la particular naturaleza de este tipo de información contiene dos vertientes diferentes: por un lado está la vertiente espacial y por otro la vertiente temática de los datos.

Mientras otros Sistemas de Información (como por ejemplo puede ser el de un banco) contienen sólo datos alfanuméricos (nombres, direcciones, números de cuenta, etc.), las bases de datos de un SIG han de contener, además, la delimitación espacial de cada uno de los objetos geográficos. Por ejemplo, un lago que tiene su correspondiente forma geométrica plasmada en un plano, tiene también otros datos asociados como niveles de contaminación.

# Ejemplo:

Supongamos que tenemos un suelo definido en los planos de clasificación de un planeamiento urbanístico como "urbanizable". Este suelo urbanizable tiene una serie de atributos, tales como su uso, su sistema de gestión, su edificabilidad, etc. Pero es que además, el urbanizable tiene una delimitación espacial concreta correspondiente con su propia geometría definida en el plano.

Por tanto, el SIG tiene que trabajar a la vez con ambas partes de información: su forma perfectamente definida en plano y sus atributos temáticos asociados. Es decir, tiene que trabajar con cartografía y con bases de datos a la vez uniendo ambas partes y, constituyendo con todo ello, una sola base de datos geográfica.

Esta capacidad de asociación de bases de datos temáticas junto con la descripción espacial precisa de objetos geográficos y las relaciones entre los mismos (topología) es lo que diferencia a un SIG de otros sistemas informáticos de gestión de información.

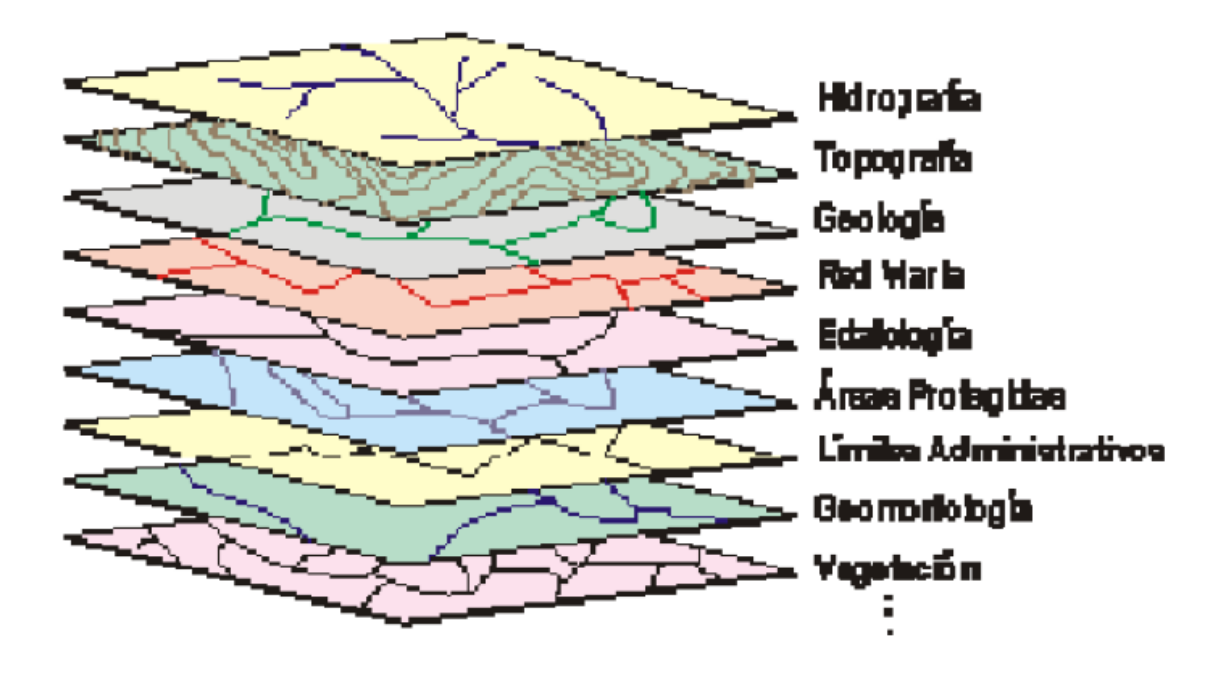

Un Sistema de Información Geográfica (SIG o GIS, en su acrónimo inglés) es un sistema integrado compuesto por hardware, software, personal, información espacial y procedimientos computarizados, que permite y facilita la recolección, el análisis, gestión o representación de datos espaciales.

Un Sistema de Información Geográfica puede mostrar la información en capas temáticas para realizar análisis multicriterio complejos.

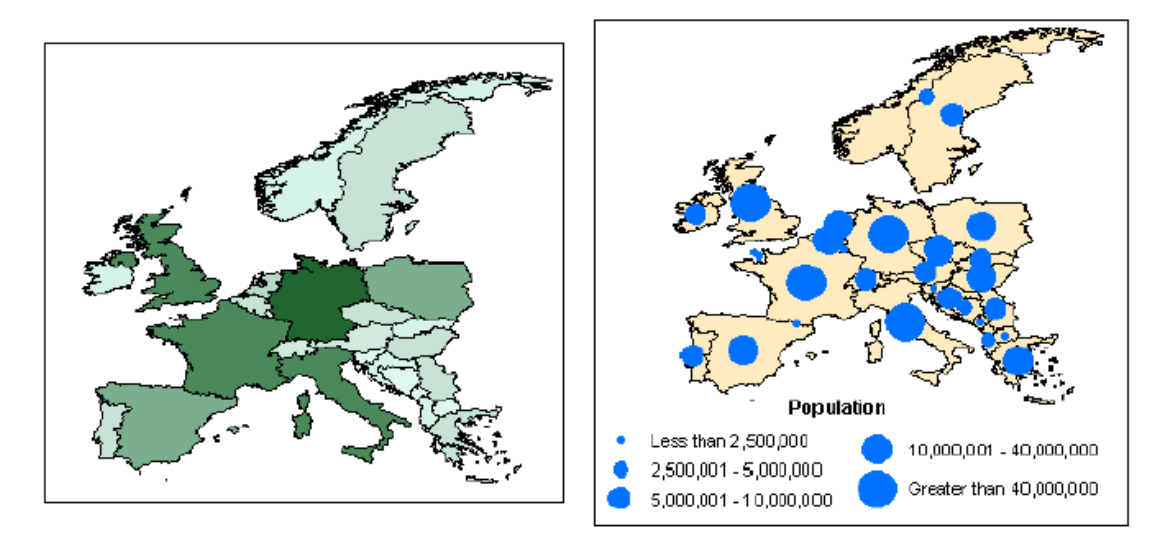

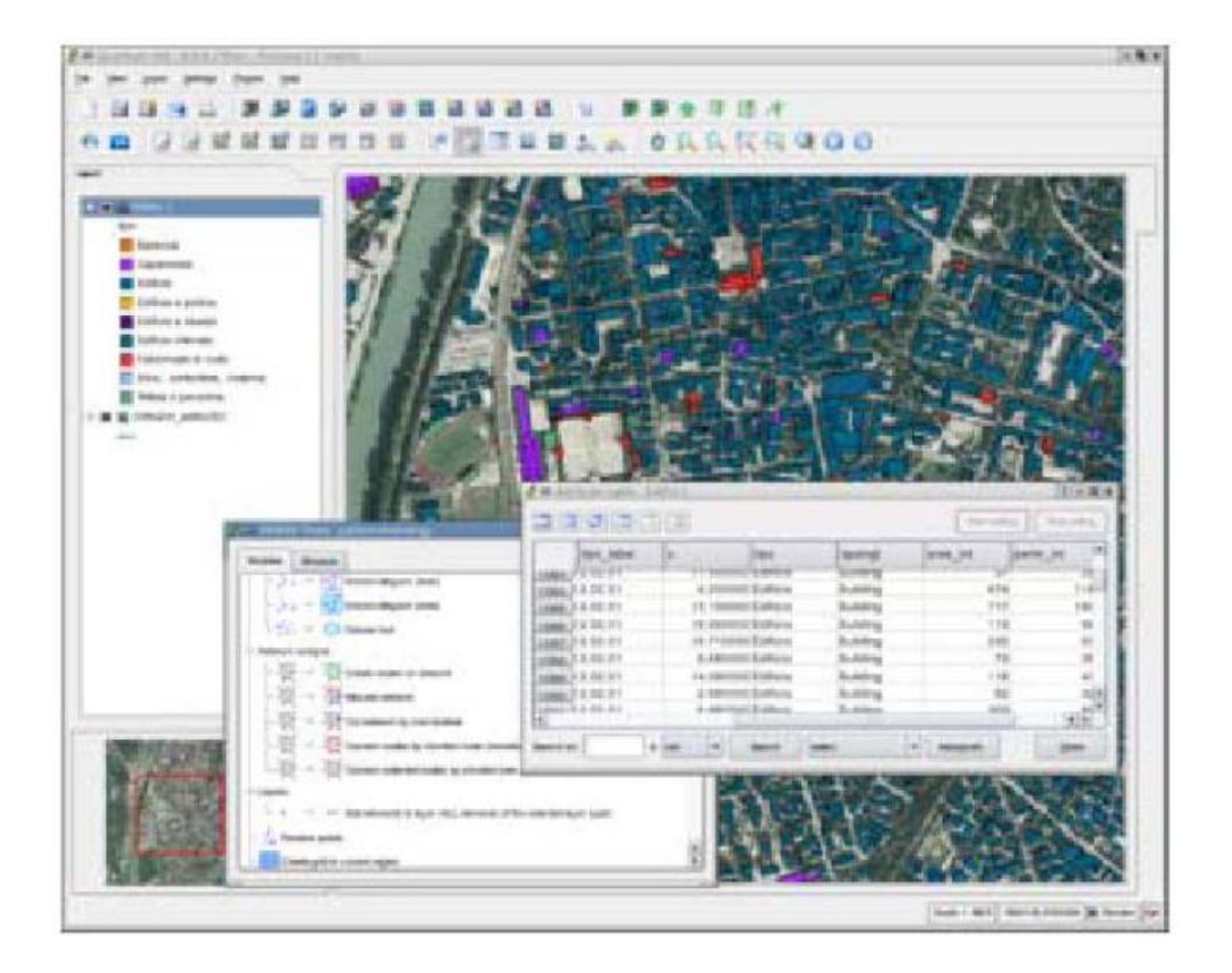

Un sistema SIG funciona como una base de datos con información geográfica (datos alfanuméricos) que se encuentra asociada por un identificador común a los objetos gráficos de un mapa digital. De esta forma, señalando un objeto se conocen sus atributos e, inversamente, preguntando por un registro de la base de datos se puede saber su localización en la cartografía.

El Sistema de Información Geográfica separa la información en diferentes capas temáticas y las almacena independientemente, permitiendo trabajar con ellas de manera rápida y sencilla, y facilitando al profesional la posibilidad de relacionar la información existente a través de la topología de los objetos, con el fin de generar otra nueva que no podríamos obtener de otra forma.

## 12.1.2 Funciones de un SIG

- ❖ Las principales cuestiones que puede resolver un Sistema de Información Geográfica son:
- ❖ Localización: preguntar por las características de un lugar concreto
- ❖ Condición: el cumplimiento o no de unas condiciones impuestas al sistema.
- ❖ Tendencia: comparación entre situaciones temporales o espaciales distintas de alguna característica.
- ❖ Rutas: cálculo de rutas óptimas entre dos o más puntos.
- ❖ Pautas: detección de pautas espaciales.
- ❖ Modelos: generación de modelos a partir de fenómenos o actuaciones simuladas.

Por ser tan versátiles los sistemas de información geográfica, su campo de aplicación es muy amplio, pudiendo utilizarse en la mayoría de las actividades con un componente espacial. La profunda revolución que han provocado las nuevas tecnologías ha incidido de manera decisiva en su evolución....

## **12.2 Aplicaciones de los sistemas GIS en el marketing**

¿Qué ponemos hacer en nuestro campo, el marketing, con los Sistemas de Información Geográfica?:

- 12.2.1 Representación gráfica (mapas temáticos)
	- ❖ Centros u Oficinas propias
	- ❖ Centros u Oficinas competencia
	- ❖ Otras entidades financieras
	- ❖ Clientes reales
	- ❖ Empresa
	- ❖ Profesionales y autónomos

### 12.2.2 Análisis geográfico

- ❖ Índice de facturación
- ❖ Pasivo por cliente
- ❖ Márgenes y rentabilidad
- ❖ Índice de fidelización
- ❖ Impagos
- ❖ Bajas y abandonos
- ❖ Objetivos de ventas
- ❖ Población por diversos criterios:
	- Índice de capacidad económica.
		- Modelos de vida.
- ❖ Densidad de clientes
- ❖ Estimado de renta por sección censal
- ❖ Zonas de elevado potencial
- ❖ Penetración en el mercado
- ❖ Zonas vírgenes:
	- Entre oficinas propias
	- Entre oficinas propias y de la competencia
- ❖ Canibalización entre:
	- Oficinas propias
	- Oficinas propias y de la competencia
	- Oficinas de la competencia
- ❖ Segmentación de mercado por secciones censales en base a información del INE
- ❖ Concentración competitiva y valoración de esfuerzo comercial
- ❖ Pirámides CRM por secciones o conjuntos agregados de mayor cuantía
- ❖ Fidelización de clientes
- 12.2.3 Planificación y estrategia
	- ❖ Definición de áreas de influencia y zonas de actividad
	- ❖ Definición sectorial de acciones:
		- Comerciales
		- Publicitarias
		- Promociónales
	- ❖ Seguimiento de la evolución de:
		- Volumen de negocio
		- Productos financieros
	- ❖ Análisis especulativo previo a toma de decisiones
	- ❖ Inversión de pirámides CRM y descubrimiento de barreras
- 12.2.4 Otras Aplicaciones GIS
	- ❖ Micro mailing (Mailing personalizado)
	- ❖ Informes personalizados
	- ❖ Generación de mapas y planos
	- ❖ Múltiples análisis multivariable, con in imaginables según necesidades puntuales, por ejemplo:
		- Cuota de mercado conseguible en función de las áreas de influencia de las oficinas propias enfrentadas a las de la competencia, considerando el estimado de capacidad económica de las áreas censales involucradas en dichas áreas de influencia.
		- Hábitos de compra de productos financieros en base a potencialidad indirecta obtenida de cada área censal y sistema de precios de la entidad (relación precio-producto-potencialidad de zona).
		- Amenaza sobre clientes en zonas, en base a la concentración de volumen de negocio (o pasivo), frente a oficinas de la competencia, considerando su agresividad comercial en forma tabulada.

A continuación vamos a describir un proyecto GIS de gran relevancia por su valor añadido para las Empresas donde se han aplicado dichos estudios, los cuales nos permiten claramente le enfoque, desarrollo, ventajas y dificultades que ocurren en un proyecto.

## **12.3 Análisis de superficies para soluciones de Geomarketing.**

Las fases a realizar en este proyecto son las siguientes:

1. Identificación de Zonas de Competencia. Procedimientos para crear mapas de ventaja de tiempos relativos de desplazamiento.

2. Caracterización Espacial de la Fidelización del Cliente. Una técnica para caracterizar la sensibilidad del cliente en función de los tiempos de desplazamiento.

3. Identificación de Bolsas de Clientes y Zonas de Influencia. Técnicas para la identificación de zonas inusuales de alta densidad de clientes y para el diseño de zonas de influencia espacialmente equilibradas.

4. Conectando con los clientes. Algunas técnicas para análisis de caminos óptimos.

### 12.3.1 Identificación de zonas de competencia

¿Influye en sus decisiones de compra el tiempo que le lleva llegar hasta la tienda? ¿Cogería el coche hasta un determinado establecimiento por el hecho de sus ofertas? ¿Qué tal tener que conducir 15 minutos más para llegar hasta esa tienda? ¿O veinte minutos?

Si su respuesta es "sí" realmente se puede decir que o bien usted es un cliente muy fiel o bien tiene tantas ganas de conducir como un adolescente. Si por el contrario su respuesta es "no" o "depende..." estaría manifestando una cierta sensibilidad a lo que llamamos "tiempo de viaje".

Si asumimos unos productos, precios y un ambiente de compra iguales en todos los casos, la mayor parte de nosotros utilizaríamos el tiempo de viaje como criterio para decidir definitivamente en qué tienda comprar.

Ello quiere decir que los hábitos de compra tienen una componente geográfica importante y que el viejo dicho de las inmobiliarias "situación, situación, situación" juega un papel importante en la competencia comercial.

El marketing selectivo divide a los clientes potenciales en grupos a partir de la aplicación de criterios de discriminación tales como la edad, el sexo, el nivel de educación o los ingresos, para luego desarrollar planes de captación orientados a cada uno de los grupos resultantes.

Los tiempos de viaje relativos pueden ser sin duda un criterio más para la confección de esos grupos. Pero... ¿cómo puede uno valorar de forma sencilla las influencias del tiempo de viaje, e incorporar tal valoración a las decisiones comerciales?

Para dar respuesta a esta pregunta entran en juego dos tipos de análisis cartográficos: la proximidad efectiva (effective proximity) y el análisis de superficies acumulativas (accumulation surfaces).

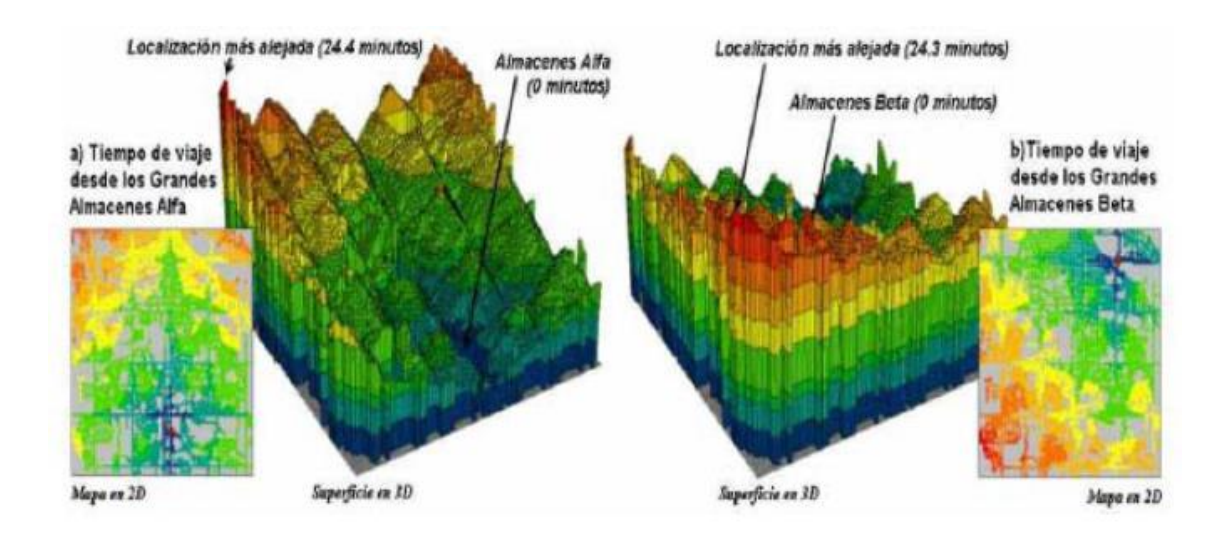

En la imagen se muestran superficies de tiempo de viaje, que muestran distancias crecientes a unos grandes almacenes a partir de la consideración de la velocidad relativa que permiten distintos tipos de carreteras

La discusión que desarrollaremos a continuación trata sobre la aplicación de estas "herramientas", si se me permite la expresión, aplicadas al análisis de la competencia comercial. La parte izquierda de la imagen muestra la superficie de tiempos de viaje desde los Grandes Almacenes Alfa. Recordemos que estos tiempos son calculados tomando como inicio la ubicación de los almacenes y siguiendo el movimiento a lo largo de la red de carreteras, como si se tratara de pequeñas olas propagándose por una red de canales de agua. Si tomamos este ejemplo, según el frente de la ola avanza, le lleva un cierto tiempo atravesar cada segmento del canal (que serían en el caso real segmentos de carreteras) lo que se va acumulando dando lugar a un tiempo de viaje para cada punto de referencia.

El resultado que así obtenemos es el tiempo de viaje estimado a cada punto de la ciudad.

La superficie parte desde 0 y se extiende hasta 24.4 minutos. Fíjese que la superficie resultante tiene una forma parecida a un anfiteatro, con el punto más bajo en la ubicación del establecimiento comercial.

En la visualización en 2D, el tiempo de viaje aparece como una serie de anillos que muestran las zonas con cada intervalo creciente de distancias. Las ideas básicas a conceptualizar son:

- ❖ Que la superficie es análoga a la de un anfiteatro (con un incremento continuado de los valores a medida que nos alejamos del punto base)
- ❖ Que a cada posición dentro de cada carretera se le asigna un valor de distancia (expresado en minutos al punto base).

La parte derecha de la imagen anterior muestra los tiempos de viaje para la superficie de los Grandes Almacenes Beta, con un origen ficticio en la parte noreste de la ciudad. Las vistas de ambos diagramas 3D muestran una perspectiva constante en la cual la superficie de los Almacenes Alfa crece a medida que aumenta la lejanía, mientras que la superficie de los Almacenes Beta crece a medida que se acerca al observador.

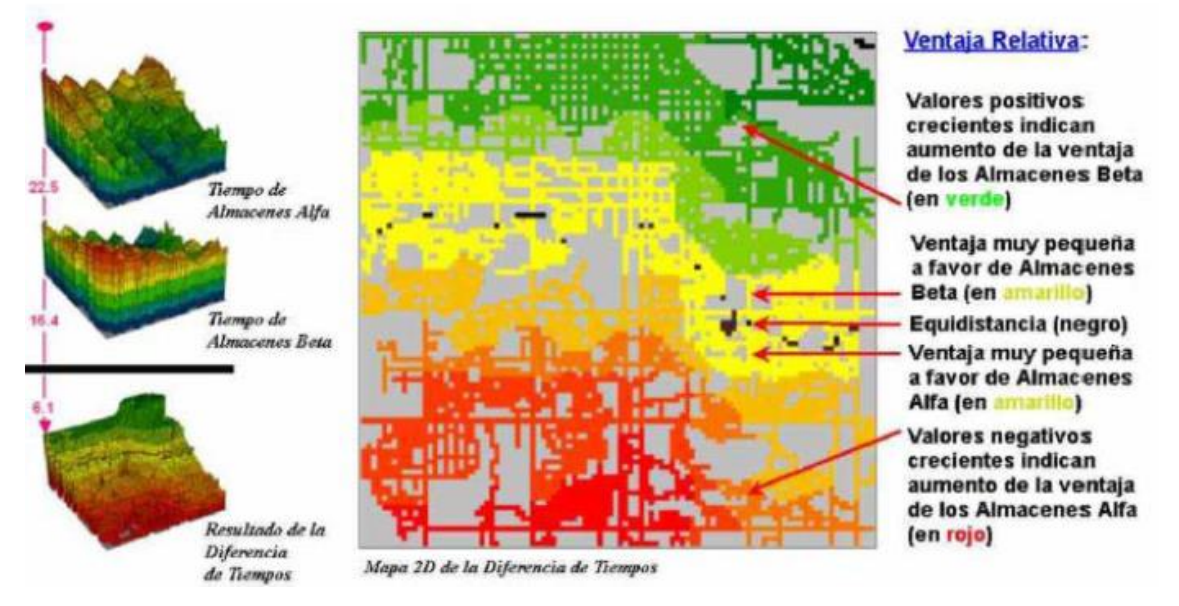

En esta imagen, las dos superficies de tiempo de viaje pueden ser combinadas con el objeto de identificar la ventaja relativa de cada uno de los grandes almacenes. Simplemente restando una superficie de la otra podemos obtener la ventaja de ambos grandes almacenes en lo que al tiempo relativo de viaje se refiere. No olvidemos que ambas superficies contienen valores georreferenciados, con lo cual se puede hallar un nuevo valor (la resta) para cada punto concreto del mapa.

El detalle que hemos puesto en la parte izquierda de la imagen (la línea roja que va de arriba a abajo), muestra un ejemplo de dicho cómputo, que da lugar a una ventaja a favor de los Almacenes Beta de 6.1 minutos (22.5 - 16.4 = 6.1). Este ejemplo se referiría a la posición en la esquina más al noreste de nuestro mapa de la ciudad.

En cuanto a aquellas localizaciones que están a la misma distancia de ambos grandes almacenes, el resultado arroja una diferencia de 0, siendo visualizados en la segunda imagen con el color negro. Los tonos verdes en el mapa, identifican valores positivos en los cuales el tiempo de viaje a los Almacenes Alfa es mayor que a su competidor: Almacenes Beta.

Por el contrario, los valores negativos (visualizados en gama de rojos) indican justo lo contrario: ventaja a favor de los Almacenes Alfa. En cuanto a los tonos amarillos, indican zona en pugna, donde los clientes potenciales están prácticamente a la misma distancia de uno que de otro establecimiento y se puede decir que no existe una ventaja clara en favor de ninguno de ellos.

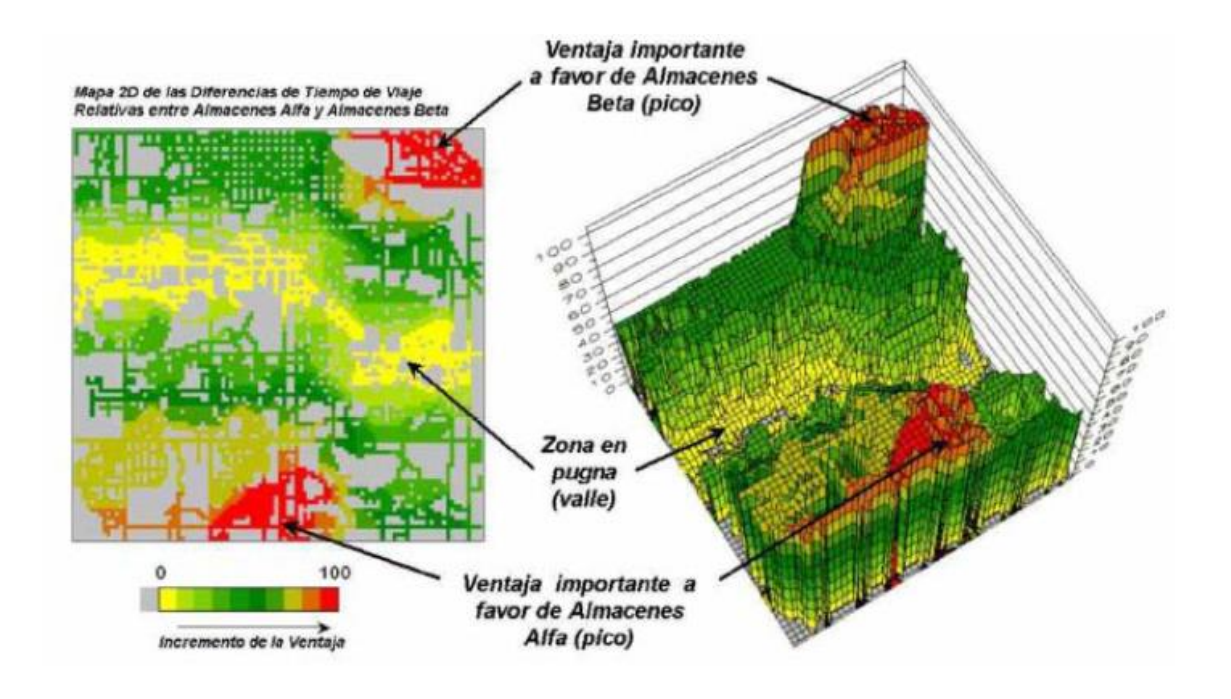

En la imagen se presentan la variación del mapa de diferencias de tiempo de viaje muestra las zonas con ventaja a favor de alguno de los contendientes como picos (en rojo) y las zonas con ventaja más dudosa como valles (en amarillo).

La imagen anterior muestra la misma información pero puesta de una forma un poco más intuitiva. La zona en pugna se muestra como un valle pintado en tonos amarillos, el cual divide la hipotética ciudad en dos partes dominadas por dos picos que representan áreas con fuerte ventaja de tiempo de viaje.

Las campañas de marketing selectivo (tales como folletos, anuncios o telemarketing), deberían ser concentradas en esta zona en pugna. La razón es que precisamente es en esta zona donde no existen diferencias claras en cuanto a los tiempos de viaje, donde los consumidores pueden ser más receptivos a los incentivos comerciales ofrecidos por los establecimientos.

Cuando se dan estas circunstancias de mínimas diferencias en cuanto al tiempo de desplazamiento, los mapas permiten ver a los gestores comerciales el estado de las cosas en lo que se refiere a la competencia comercial. Sin embargo, esta información está recogida de forma cuantitativa, lo que permite también que sea integrada fácilmente con otros tipos de datos sobre los clientes.

Conocer la ventaja o desventaja con respecto al tiempo de viaje relativo para cada calle de la ciudad puede ser una valiosa pieza del gran puzzle del marketing. Al igual que la edad, el sexo, el nivel educativo o los ingresos económicos, el tiempo de viaje es otra clave más que determina al usuario dónde comprar... lo que pasa es que nunca antes tuvimos una herramienta para medirlo.

## 12.3.2 Caracterización espacial de la fidelización del cliente

En el apartado anterior hemos aprendido cómo identificar zonas de competencia entre dos establecimientos comerciales. El tiempo de viaje plasmado sobre un área de estudio ha sido la base de nuestro análisis, como hemos visto. Y el sentido común sugiere que si los usuarios tienen que desplazarse mucho más lejos hasta su establecimiento que hasta otro más cercano de la competencia, será duro atraer a esos clientes potenciales hasta sus puertas.

Las técnicas de análisis de la competencia extienden el concepto de corredores de distancia simple (simple-distance buffers), cuya expresión se corresponde con una distancia concreta (como por ejemplo medio kilómetro, 250 metros, etc.), con la consideración de las velocidades relativas que permiten las diferentes calles. El efecto resultante cartografiado presenta una distribución que llega más lejos en aquellas calles principales y autopistas que en las vías secundarias. De nuevo el resultado es un cálculo para cada localización del tiempo de viaje estimado hasta el establecimiento comercial que estemos considerando.

La comparación de mapas de tiempos de desplazamiento de dos establecimientos comerciales determina la ventaja o desventaja relativas en lo que a accesibilidad se refiere para cada lugar. Las ubicaciones que tienen diferencias mínimas de tiempo estimado definen las zonas en pugna, donde la aplicación de una campaña de marketing selectivo puede desequilibrar la balanza de los clientes potenciales en favor de uno de los contendientes.

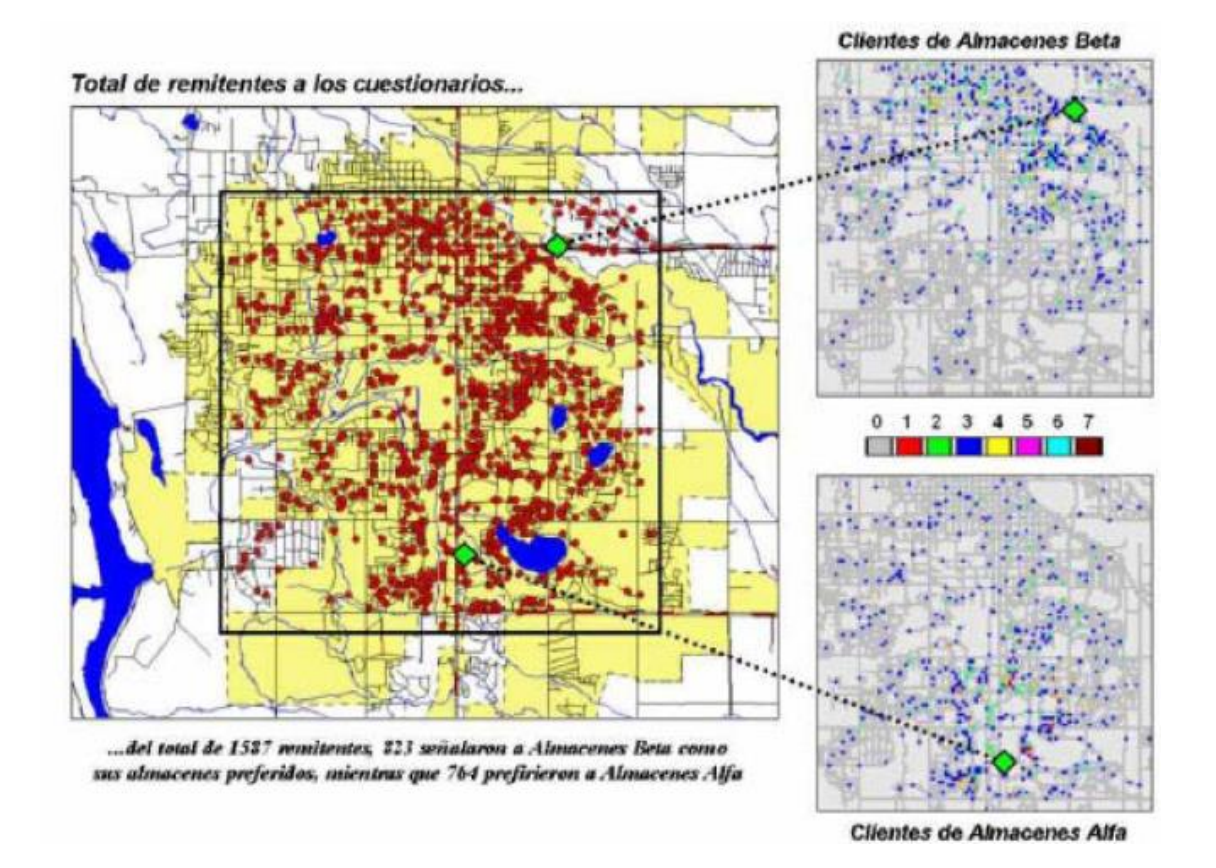

En la imagen se presentan remitentes de un hipotético cuestionario indican su preferencia por Almacenes Alfa o por Almacenes Beta

El siguiente paso que vamos a dar nos va a permitir unir clientes con información de tiempos de viaje.

Así, la imagen ubica las direcciones de cerca de 1600 sujetos que han respondido a un sondeo del tipo "Qué es lo mejor en la ciudad" aparecido en la prensa local. Almacenes Beta recibió 823 votos como mejor establecimiento con descuentos, mientras que Almacenes Alfa percibió 764 votos.

Más importante que quién ganó o dejó de ganar el concurso de popularidad en cuanto a descuentos, es la información subyacente en las tramas espaciales de los que contestaron al estudio. Los recuadros de la parte derecha de la imagen desglosan a los que contestaron en dos grupos: los que seleccionaron a Almacenes Beta (arriba) y los que seleccionaron a Almacenes Alfa (abajo).

Ambos conjuntos de datos han sido importados sobre el mismo marco de análisis (analysis frame) que teníamos para el estudio de nuestra hipotética ciudad, y que consiste en 100 filas por 100 columnas con un tamaño de celda de 75 metros. Fíjese el agrupamiento que presentan los remitentes alrededor de la ubicación de cada uno de los almacenes con algunas celdas que tienen hasta 7 remitentes.

El siguiente paso, como hemos dicho, es unir las estimaciones de tiempo de desplazamiento con los remitentes. Veamos, pues, cómo podemos realizarlo.

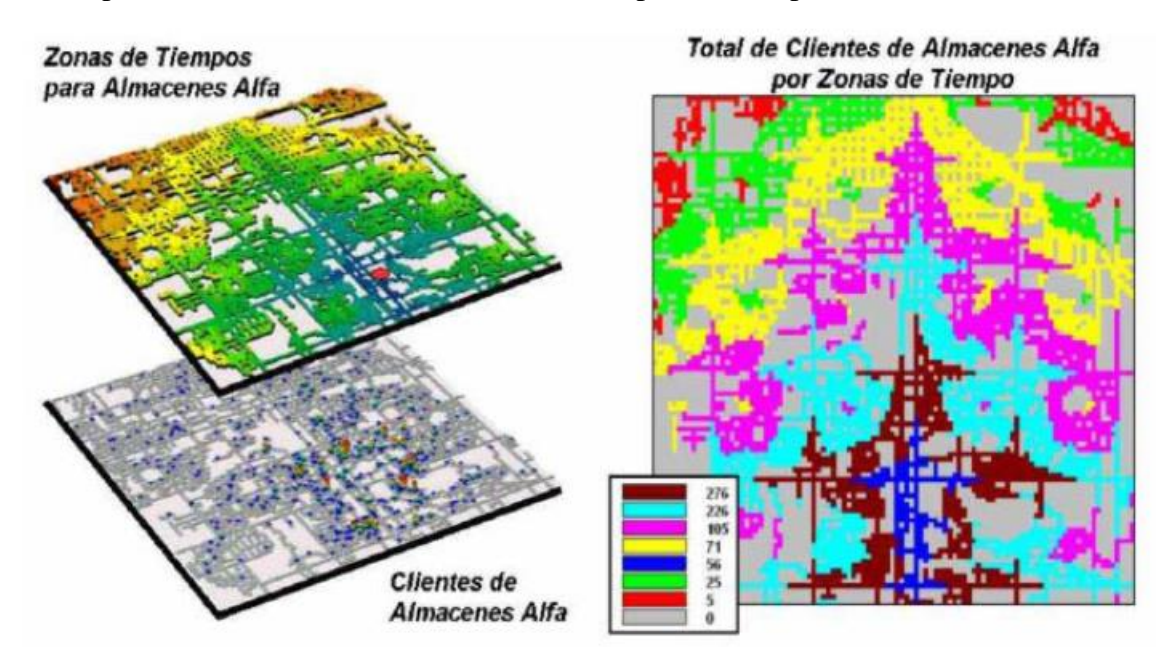

En la imagen se muestra las distancias expresadas en tiempo de viaje desde la ubicación de unos grandes almacenes pueden caracterizar la clientela de los mismos.

La parte superior izquierda de la imagen (zonas de tiempos para Almacenes Alfa) muestra una serie de áreas que se expanden tomando como origen la localización de los propios Almacenes Alfa. El mapa que está justo debajo (Clientes de Almacenes Alfa), representa las localizaciones de los clientes de esos grandes almacenes. Dado que ambos mapas están georreferenciados de la misma forma, su superposición puede ser fácilmente contabilizada.

El mapa en 2D de la derecha muestra los resultados de un conteo zonal, en el cual se ha calculado el número de clientes para cada zona de tiempo. El procedimiento para hacer esto es similar a coger un molde de galletas (el mapa de zonas de tiempo) y troquelar con él la masa (el mapa con las posiciones de los clientes); luego trabajaríamos con los trozos separados para contar el número total de casos existentes en cada uno, dando lugar al conteo definitivo (summarize) para cada zona temporal.

A continuación en la imagen se muestran los recuentos tabulares de clientes dentro de cada zona temporal.

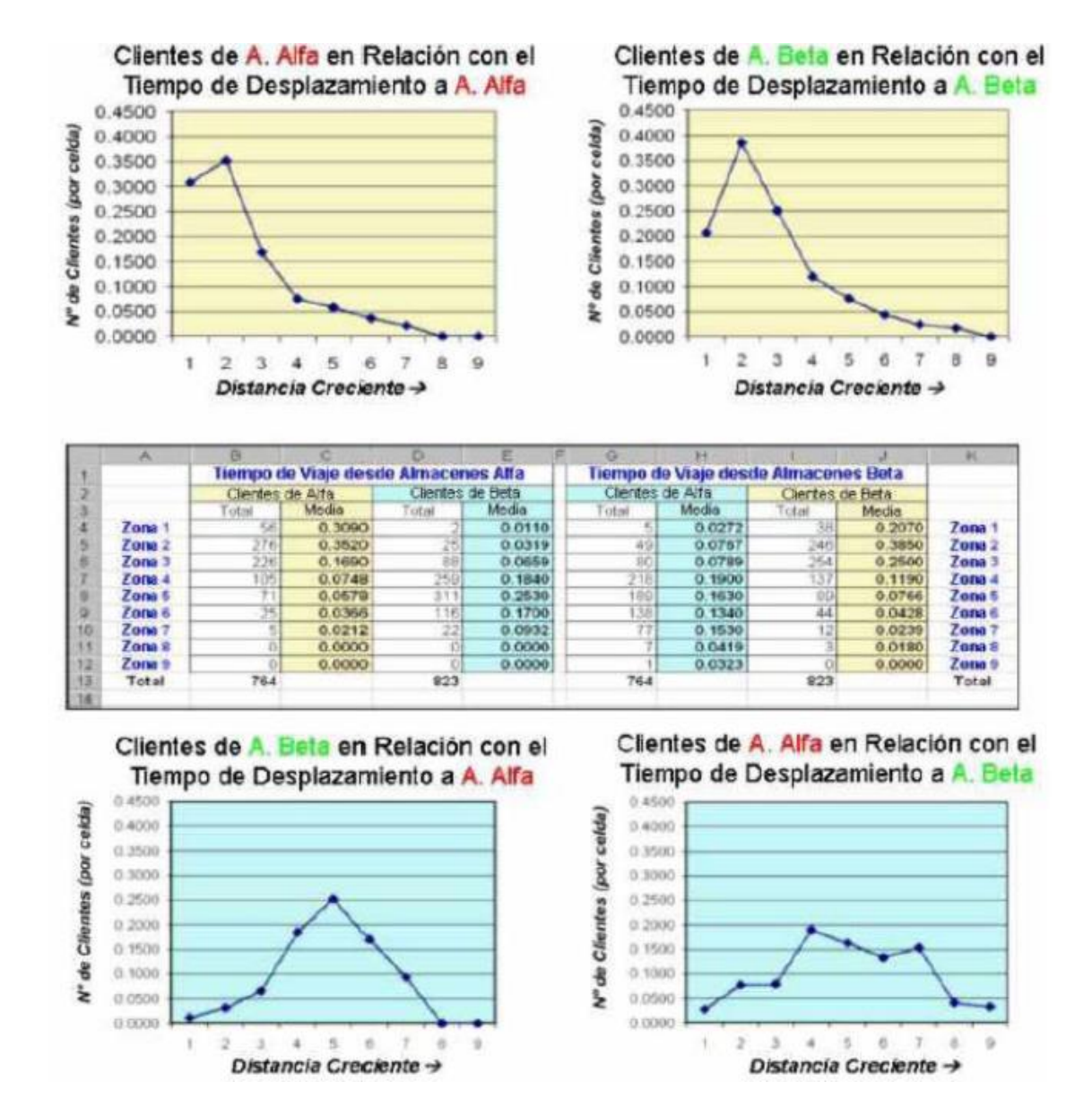

La tabla que se presenta en el centro de la imagen identifica varios recuentos de los clientes que caen dentro de cada una de las zonas temporales definidas. Viendo dichos conteos en formato de columnas, podemos comparar fácilmente la relación entre los clientes de ambos grandes almacenes y las distancias, constatando que, entre otras, existe cierta relación entre el número medio de clientes y el área de la zona temporal.

Los dos gráficos de curvas de la parte de arriba de la imagen describen la relación existente entre la distancia de cada establecimiento y sus propios clientes. Fíjese en la forma característica de estas curvas: la mayoría de los clientes están localizados en las inmediaciones, y se produce una rápida disminución a medida que aumenta la distancia.

La situación ideal es tratar de tener el mayor área posible por debajo de la línea de la curva (lo que significaría tener más clientes) y que la forma descrita fuera lo más plana posible (lo que implicaría una clientela fiel que es capaz de viajar una buena distancia hasta nuestro establecimiento). En el ejemplo que hemos puesto, los gráficos de ambos grandes almacenes tienen una estructura similar, lo que refleja una buena dosis de sensibilidad al tiempo de desplazamiento.

En lo que respecta a los dos gráficos de la parte de abajo de la imagen, estos describen los tiempos de desplazamiento con respecto a la clientela del contrario, que al fin y al cabo son los objetivos potenciales de nuestras dotes de persuasión comercial. Lo ideal en estos gráficos sería tener las curvas inclinadas hacia la izquierda (hacia las zonas de tiempo de viaje más cercanas al establecimiento propio). En este ejemplo parece que Almacenes Beta tiene unas condiciones de captura de clientes algo mejores que su oponente, dado que hay un poco más de área bajo la curva (más clientes) en las zonas de la 1 a la 4 (que no es muy lejos).

En ambos casos, sin embargo, parece que un hay buen número de los clientes del otro en la zona en pugna (zonas entre la 4 y la 6), lo cual constituye un terreno ideal para una buena batalla comercial.

# 12.3.3 Identificación de bolsas de clientes y zonas de influencia

La geocodificación a partir de la dirección del cliente es una capacidad muy potente que ponen a nuestra disposición la mayor parte de los sistemas de cartografía automática existentes en el mercado. Este conjunto de funciones de geocodificación se encargan de unir los datos de los clientes con mapas digitales, como si fueran las viejas chinchetas que se clavaban antes sobre los mapas de papel colgados de la pared.

Sólo con ver estos mapas obtenemos una visión general del patrón espacial de los clientes. ¿Dónde se producen las concentraciones? ¿Por dónde se esparcen los clientes? ¿Se pueden ver otras asociaciones con elementos presentes en el mapa, tales como autovías o barrios residenciales?

Las relaciones espaciales subyacentes en los patrones pueden ser un valioso componente a lo hora de tomar decisiones comerciales. Sin embargo, esta aproximación al problema a través de la "visión visceral" es más arte que ciencia y está llena de subjetividad. Los análisis cartográficos basados en datos de malla, por otro lado, proporcionan herramientas suficientes para evaluar estos patrones espaciales de forma objetiva. En el epígrafe anterior hemos visto un procedimiento de análisis de la competencia que unía tiempos de viaje de los clientes con la posición de unos grandes

almacenes. En este punto vamos a ver cómo caracterizar objetivamente el patrón espacial que siguen esos clientes.

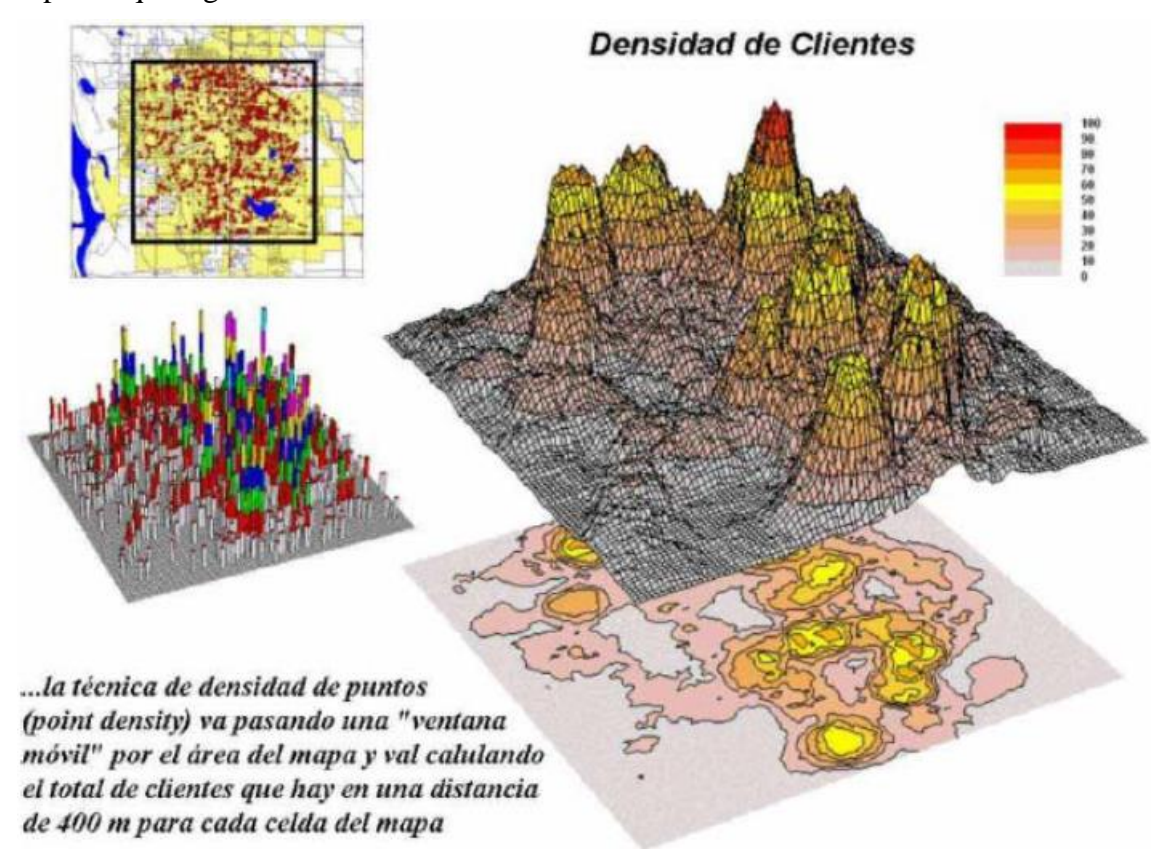

La imagen es un análisis de Densidad de Puntos (Point Density) identifica el número de clientes existentes a una determinada distancia de cada celda.

El detalle de la parte superior izquierda de la imagen presenta la ubicación de los clientes de un establecimiento (puntos rojos). Fíjese en la concentración que presentan en ciertas áreas, mientras que en otras áreas hay muy pocos puntos. ¿Se puede localizar áreas de concentraciones de clientes inusualmente altas? ¿Se puede delinear estas áreas relevantes con un rotulador? ¿Se sentiría muy seguro tomando decisiones comerciales críticas utilizando el mapa boceto resultante?

El diagrama de la parte central izquierda de la imagen presenta el primer paso de una investigación cuantitativa del patrón espacial de la clientela: un análisis de densidad de puntos (point density analysis). Se superpone un marco de referencia con la forma de un grid de 100 columnas por 100 filas (10.000 celdas en total) sobre la zona objeto de proyecto y se agrega el número de clientes que caen dentro de cada celda. Los "clavos"

más altos del mapa identifican recuentos más altos de clientes. Con esta perspectiva, nuestros ojos asocian abultamientos con grandes concentraciones de clientes.

La superficie tridimensional de la derecha muestra de forma fidedigna lo que nuestros ojos trataban de ver en el diagrama comentado anteriormente. Esta superficie contabiliza el número de clientes en el entorno de cada ubicación del mapa. Para ello, se utiliza una "ventana móvil" que se va desplazando a través de toda la superficie del mapa y para la cual se calcula el número total de clientes de la celda en cuestión (centro de la ventana) y sus 6 vecinas (equivalente a unos 400 m). El resultado son las crestas y valles que se pueden ver en la superficie y que muestran la distribución de la densidad de clientes.

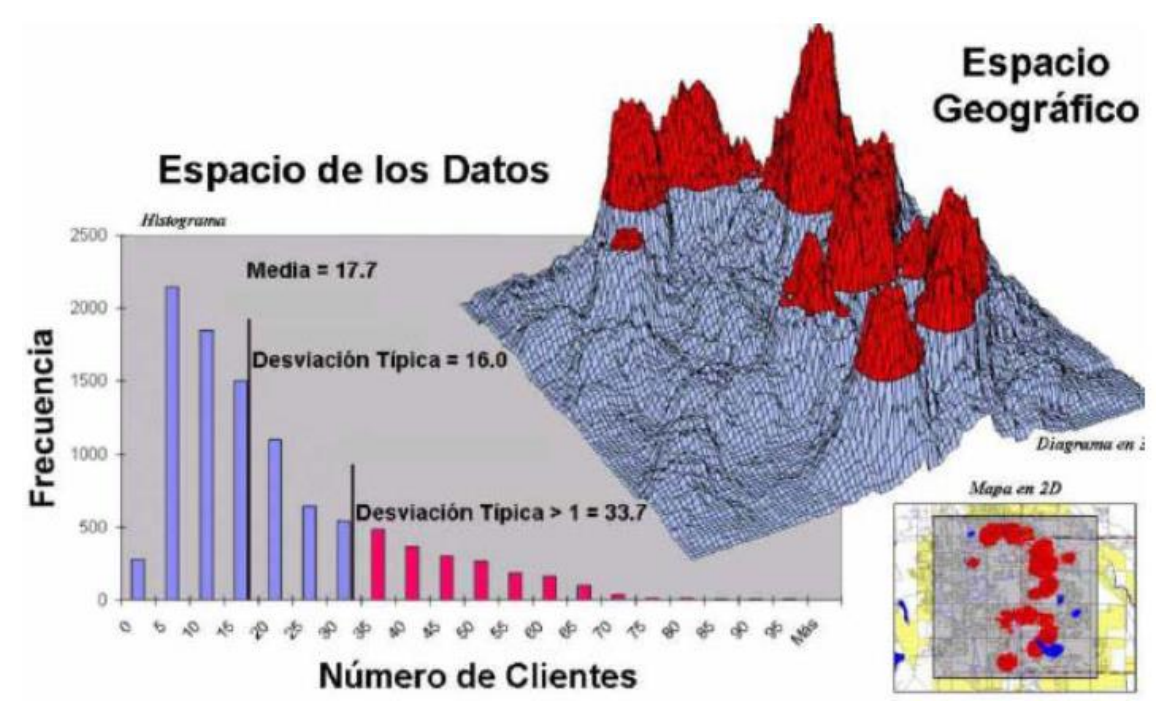

En la anterior imagen se pueden identificar bolsas inusuales de alta densidad de clientes mediante el uso la desviación típica > 1 sobre la media.

La imagen muestra el proceso a seguir para identificar bolsas inusualmente altas de densidad de clientes. Lo primero que se hace es calcular la media y la desviación típica de la superficie que hemos creado con la densidad de clientes. El histograma que se ve a la izquierda de la imagen muestra el corte utilizado para localizar las bolsas: la desviación típica mayor que 1 sobre la media  $(17.7+16=33.7)$ .

Volviendo al ejercicio, las cumbres pintadas de rojo en la imagen muestran precisamente las áreas resultantes. En el detalle de abajo a la derecha de la imagen se puede ver también estas mismas trasladadas al mapa 2D. ¿Cree que coincidirían con las delimitaciones que hubiéramos hecho a ojo?

Otra técnica, basada en datos de malla para investigar el patrón espacial de los clientes, está relacionada con la Asignación de Territorios a Puntos (Point Territories Assignment). Este procedimiento busca agrupaciones espaciales inherentes en los datos y asigna clientes a áreas contiguas. Siguiendo con nuestro ejemplo, podríamos querer dividir las ubicaciones de los clientes en diez grandes grupos para una campaña comercial "puerta a puerta" a realizar en días distintos.

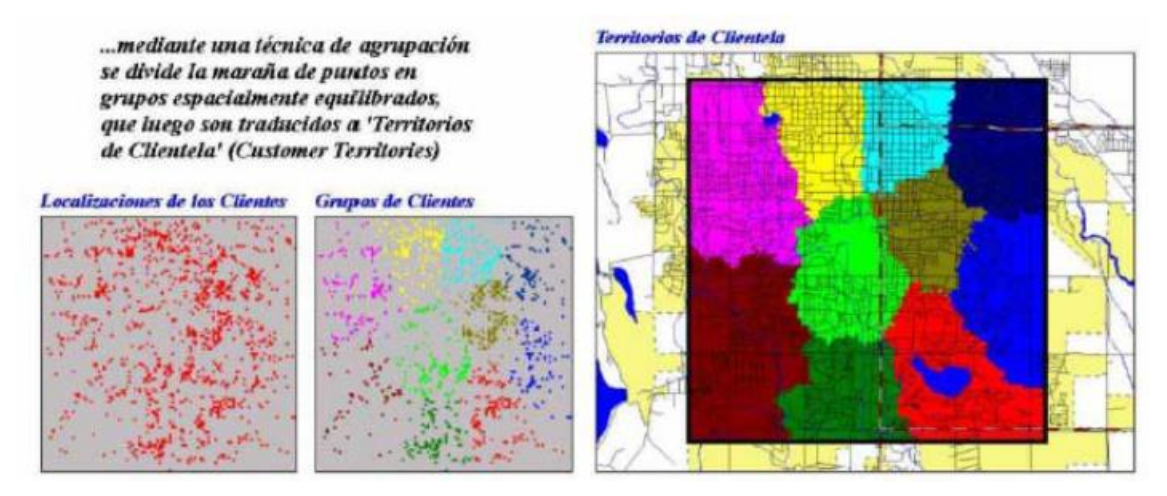

En esta imagen tenemos el agrupamiento (clustering) de puntos a través de sus coordenadas latitud-longitud permite identificar 'territorios de clientela'.

Los dos recuadros pequeños situados en la parte izquierda de la imagen muestran la maraña original de clientes y su división en grupos (clustering) espacialmente equilibrados. Este primer paso se alcanza mediante la aplicación de un algoritmo de agrupamiento K-means sobre los valores de las coordenadas de latitud-longitud de las ubicaciones de los clientes. En efecto, este procedimiento maximiza diferencias entre grupos, a la vez que minimiza las diferencias en el seno interno de cada grupo. Hay varias alternativas a este método que podrían ser aplicadas para lo mismo, pero el método K-means es uno de los más usados y está recogido en prácticamente todos los paquetes estadísticos e incluso cada vez más en los propios paquetes GIS.

El paso final para asignar la zonificación buscada utiliza un algoritmo de interpolación por el método del vecino más cercano (nearest neighbor) para asignar todas las celdas sin clientes al territorio de clientela más cercano. El resultado es el mapa que se ve en la parte

derecha de la imagen. Aunque la partición que acabamos de hacer a partir de las localizaciones de los clientes es geográficamente equilibrada, no considera sin embargo el número de clientes dentro de cada grupo (en nuestro caso varía de 69 en la parte inferior izquierda en color marrón a 252 en la zona de color verde kaki). Esto será objeto de otro artículo.

## 12.3.4 Conectando con los clientes

Hasta ahora hemos visto distintos aspectos relacionados con el tiempo de desplazamiento y sus aplicaciones al geomárketing. En este epígrafe vamos a extender la discusión al análisis de caminos óptimos (optimal path) y a procedimientos de captación (catchment).

Empezamos recordando que el tiempo de viaje es calculado con respecto a barreras absolutas y relativas al movimiento a lo largo del área de proyecto. Para los vehículos en viaje al establecimiento analizado, las celdas que no son carreteras representan barreras absolutas (no se puede transitar por ellas). La red de carreteras en sí está compuesta por diferentes tipos de calles, que constituyen barreras relativas, pues permiten diferentes velocidades.

En la valoración del tiempo de viaje, el ordenador comienza en algún punto establecido y procede a calcular el tiempo de desplazamiento desde ese punto a todo el resto de celdas del área de análisis, simulando un movimiento por toda la red de carreteras como si fuera una serie de olas de agua a través de una red de canales. A medida que cada una de esas olas ficticias se mueve, va acumulando el tiempo resultante para cada punto de la red y el resultado final es un mapa de tiempo estimado para todos los puntos de la ciudad.

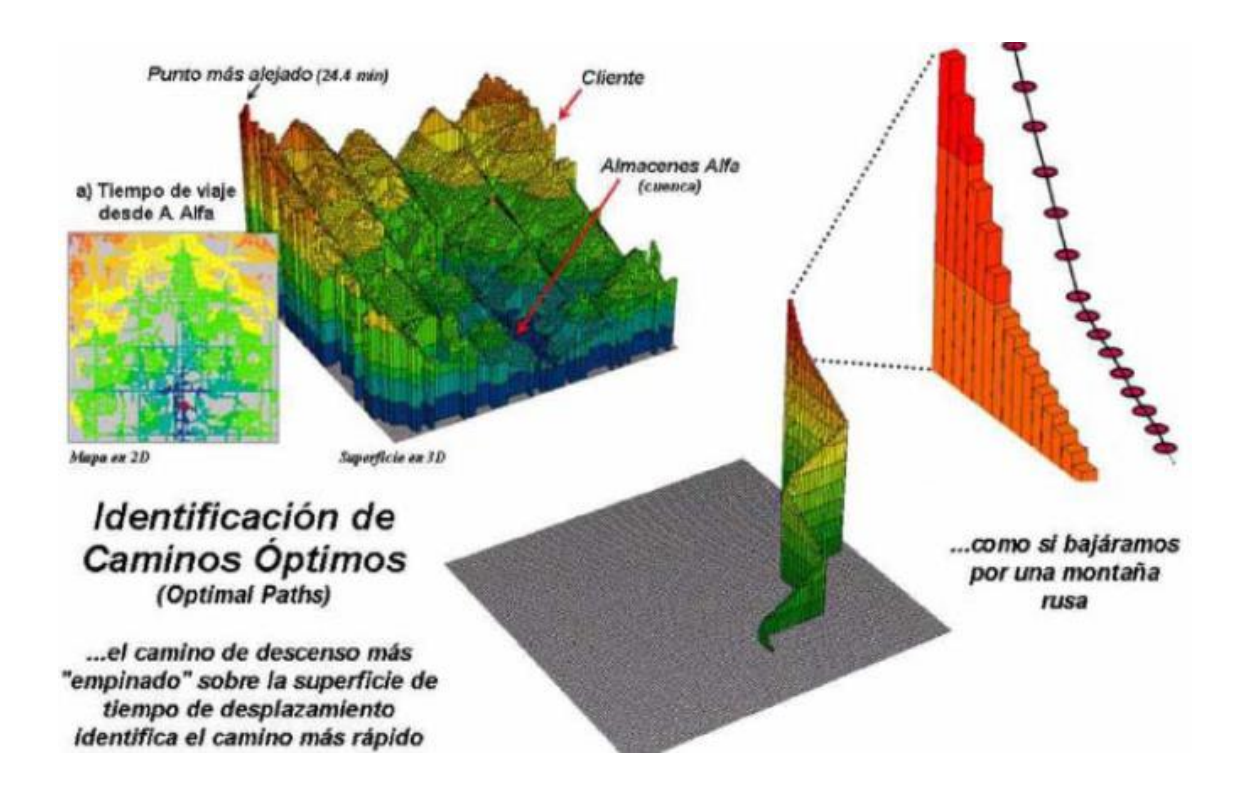

Vemos en esta imagen la altura de la superficie de tiempo de desplazamiento nos indica lo lejos que está cada localización del establecimiento. Por su parte, el camino con más pendiente desde un punto dado hasta el establecimiento indica la ruta más rápida para esa localización.

Por ejemplo, el mapa 2D mostrado en la parte superior izquierda de la imagen nos muestra los tiempos de desplazamiento a los Almacenes Alfa, junto con una superficie tridimensional al lado que muestra los mismos valores en perspectiva. Fíjese que el punto más alejado en esta superficie está a 24.4 minutos de los Almacenes Alfa, y que todas las demás localizaciones de la ciudad también tienen atribuido su propio valor de tiempo de desplazamiento hasta el mismo establecimiento.

Se puede ver con facilidad que el tiempo se va incrementando a la vez que la altura de la superficie crece, lo que va dando lugar a una forma similar a la grada de un anfiteatro, con los grandes almacenes en el punto más bajo de la cuenca (a 0 minutos de sí mismo).

Los colores van variando desde el azul hasta el rojo, marcando curvas de nivel de 3 minutos que son análogas a corredores de distancias desde el establecimiento. Sin embargo, en este caso estamos midiendo la distancia en función del tiempo de desplazamiento y no en el concepto convencional de distancia geográfica, que significaría asumir que los clientes se mueven "volando" por el camino euclidiano más corto.

La ampliación situada en la parte inferior derecha de la imagen anterior muestra un diagrama de cómo sería la ruta más rápida de un cliente en el borde noreste de la ciudad (señalado en la superficie 3D) para llegar hasta los grandes almacenes. El algoritmo procede desde la localización inicial del cliente en la superficie de tiempo de viaje, y luego busca el "camino más empinado" hacia la cuenca donde se encuentra el punto de destino (los almacenes). Es como si se tratara de un viaje en una montaña rusa por el trazado con mayor pendiente, el cual coincide con el camino óptimo (ruta más rápida) caracterizado por escalones de descenso cada vez más y más juntos a medida que nos acercamos al destino. Esta ruta calculada como el "camino más empinado" sobre la superficie de tiempos de desplazamiento es como bajar una especie de tobogán hacia el punto de destino.

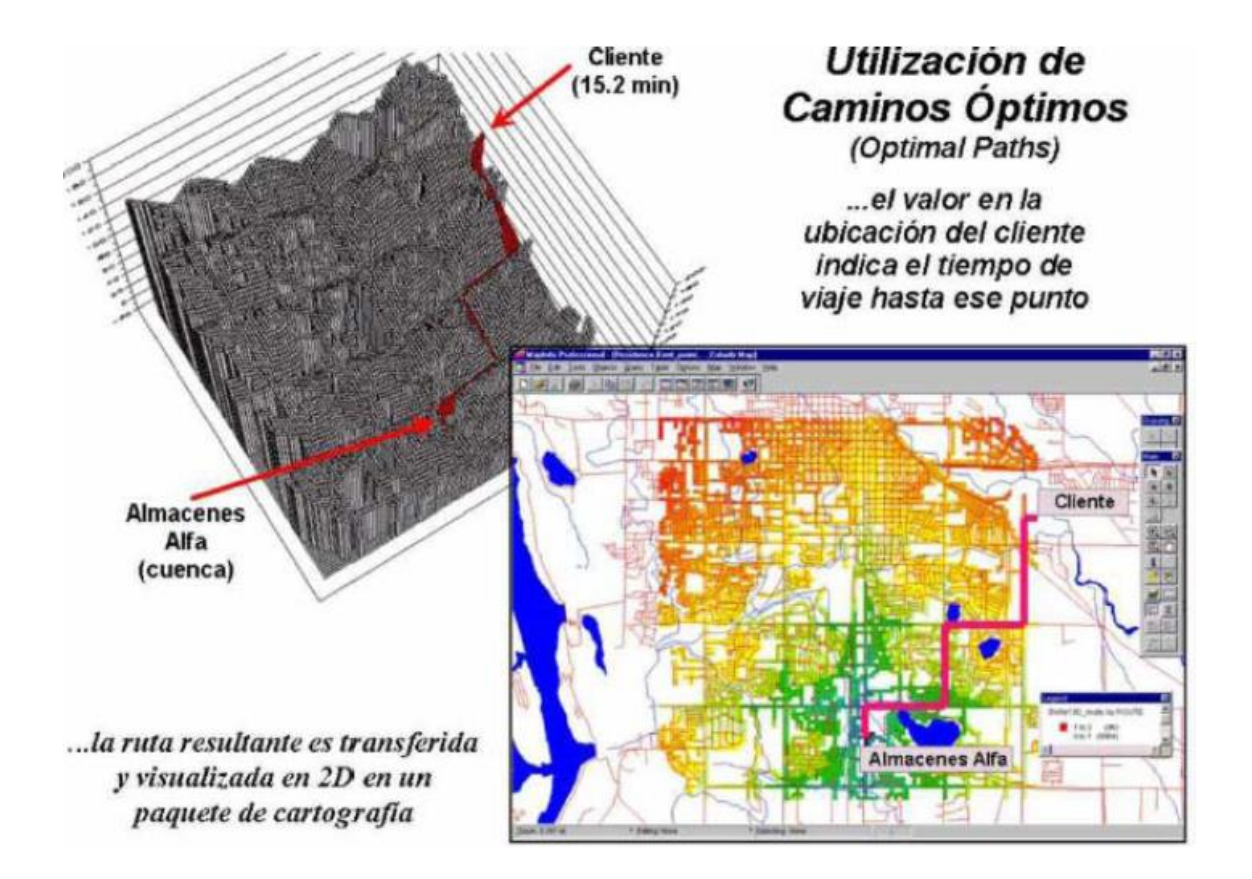

Observamos en la imagen que el camino óptimo (ruta más rápida) entre los grandes almacenes y el cliente puede ser transferido a un programa de cartografía convencional tras ser calculado El gráfico de la parte superior izquierda de la imagen muestra una representación tridimensional del camino óptimo en el sistema de análisis cartográfico raster empleado para generar la información de tiempos de viaje. La altura de la posición del cliente en la superficie tridimensional (15.2 minutos) indica el tiempo de viaje estimado hasta los grandes almacenes.

A cada paso a lo largo del camino óptimo, el tiempo restante es igual a la altura de la superficie en ese punto. Dicho trazado puede ser transferido a un sistema de cartografía convencional y mostrado de la misma manera, como se ve en el gráfico de la parte inferior derecha de la imagen anterior. Si el coche en el que el cliente va a hacer el desplazamiento está equipado con un GPS, podría saber en cada punto el tiempo estimado que le queda para llegar al destino, lo que daría respuesta a la típica pregunta de niño inquieto: "¿Hemos llegado ya?"

De hecho, así es como funcionan muchos sistemas de gestión de emergencia. Se construye una superficie de acumulación con origen en la central de policía/bomberos/hospital y se calculan los tiempos estimados a todos los puntos de la ciudad. Cuando se produce una llamada de emergencia, se busca su localización sobre la superficie y el tiempo estimado de viaje al lugar es comunicado al ciudadano que llama. A medida que el vehículo de emergencia viaja hasta el destino de la ayuda, éste aparece como un punto móvil sobre la consola que indica el tiempo que queda para llegar.

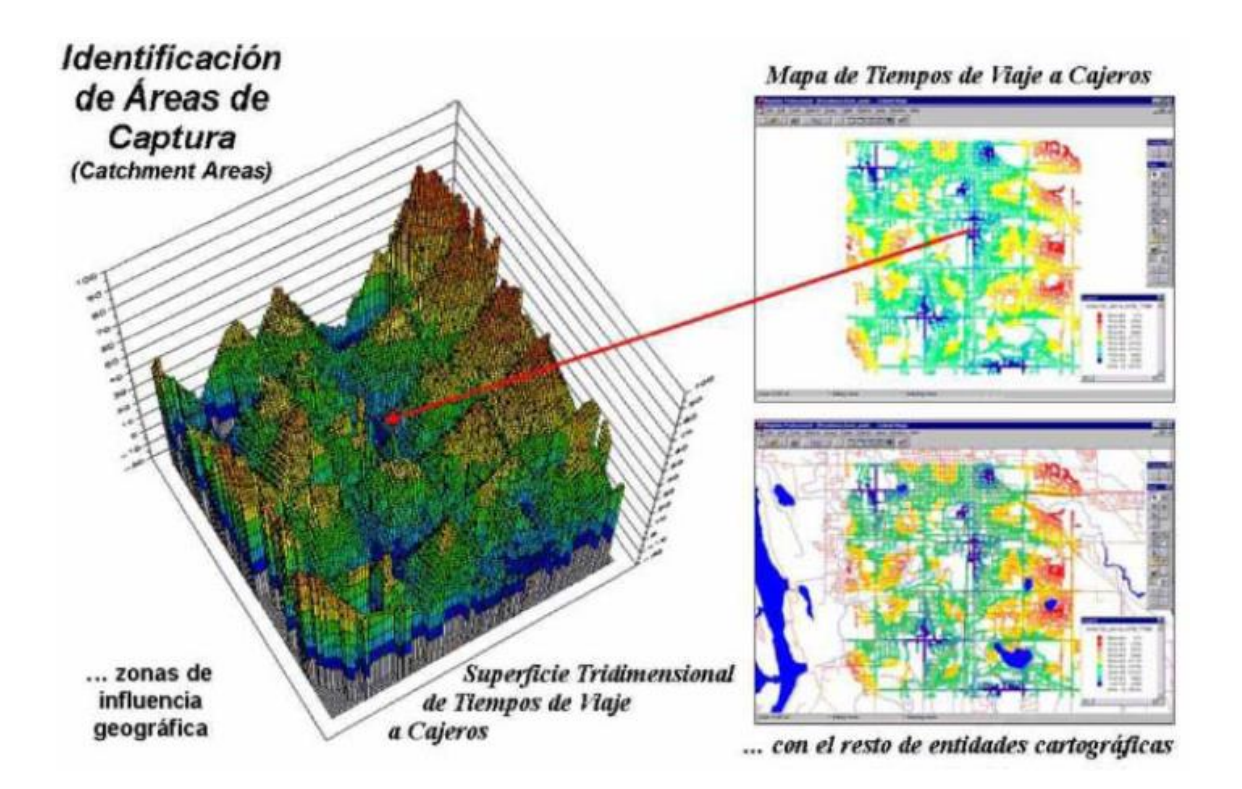

La imagen muestra la región de influencia, o área de captación (catchment área), se corresponde con el conjunto de celdas más cercanas a una de las posiciones iniciales consideradas (cuencas).

Otra aplicación de los tiempos de viaje estimados y de los caminos óptimos es el cálculo de las áreas de captación de una serie de puntos iniciales considerados. Por ejemplo, el diagrama tridimensional de la imagen muestra la superficie de tiempos de viaje desde una red de 6 cajeros automáticos ubicados en zonas diferentes de la ciudad.

Conceptualmente, es como si arrojáramos seis piedras a la vez en la red de canales de agua (red de carreteras), con lo cual las generaríamos unas olas que avanzarían hasta encontrarse unas con otras. El resultado es una serie de "incisiones" en la superficie con tiempos crecientes hasta llegar a una cresta (punto de equidistancia entre dos cajeros), a la que siguen nuevos descensos a medida que nos acercamos a otros cajeros vecinos.

El mapa 2D de la parte de arriba a la derecha de la imagen muestra la evolución de los tiempos de desplazamiento alrededor de cada una de las posiciones de los cajeros automáticos: en azul las zonas más cercanas y en rojo las más alejadas. El mapa que está debajo, muestra la misma información integrada en un sistema de cartografía convencional, junto con otro tipo de información cartográfica. Al igual que hemos dicho en los epígrafes anteriores de este artículo, cualquier cliente o ubicación en la ciudad tiene asignado un tiempo estimado de viaje en la superficie 3D (la altura en un punto de esta superficie nos dice lo lejos que estamos del cajero más próximo e incluso cuál es el camino óptimo, que como decíamos antes coincide con la ruta más rápida).

Esta técnica es la base de la relación entre GIS y los servicios de telecomunicaciones inalámbricas (que hoy en día reciben el nombre de LBS: location based services). Dado que los teléfonos móviles se van convirtiendo poco a poco y de uno u otro modo en "localizadores", pueden informarnos en cualquier momento de la ubicación con respecto a la superficie de tiempos de viaje y en consecuencia podemos conocer lo lejos que está lo que buscamos y cuál es la mejor manera de llegar allí desde cualquier ubicación.

En un futuro no muy lejano, usted podrá llamar a su proveedor de servicios de telefonía móvil y pedir que se le avise cuando esté a menos de cinco minutos de una farmacia. Así, mientras usted hace sus cosas y se mueve por la ciudad, el teléfono le sonará y con una delicada voz le dirá "... tiene usted una farmacia a 5 minutos de donde está... siga todo recto y tuerza a la derecha..." Cuando estemos en una ciudad que no sea la nuestra, ya no tendremos que abrir un mapa turístico para saber dónde estamos y cómo llegar.

### **References**

<sup>1.</sup> Adam Macintosh, Ming Feisiyau, Mohammed Ghavami (2014). Impact of the Mobility Models, Route and Link connectivity on the performance of Position based routing protocols. ADCAIJ: Advances in Distributed Computing and Artificial Intelligence Journal (ISSN: 2255-2863), Salamanca, v. 3, n. 1

- 2. Adriana Fernández-Fernández, Cristina Cervelló-Pastor, Leonardo Ochoa-Aday (2016). Energy-Aware Routing in Multiple Domains Software-Defined Networks. ADCAIJ: Advances in Distributed Computing and Artificial Intelligence Journal (ISSN: 2255-2863), Salamanca, v. 5, n. 3
- 3. Alberto Fernández-Isabel, Rubén Fuentes-Fernández (2015). Simulation of Road Traffic Applying Model-Driven Engineering. ADCAIJ: Advances in Distributed Computing and Artificial Intelligence Journal (ISSN: 2255-2863), Salamanca, v. 4, n. 2
- 4. Ana Oliveira Alves, Bernardete Ribeiro (2015). Consensus-based Approach for Keyword Extraction from Urban Events Collections. ADCAIJ: Advances in Distributed Computing and Artificial Intelligence Journal (ISSN: 2255- 2863), Salamanca, v. 4, n. 2
- 5. Ángel Martín del Rey, F. K. Batista, A. Queiruga Dios (2017). Malware propagation in Wireless Sensor Networks: global models vs Individual-based models. ADCAIJ: Advances in Distributed Computing and Artificial Intelligence Journal (ISSN: 2255-2863), Salamanca, v. 6, n. 3
- 6. Anna Vilaro, Pilar Orero (2013). User-centric cognitive assessment. Evaluation of attention in special working centres: from paper to Kinect. DCAIJ: Advances in Distributed Computing and Artificial Intelligence Journal (ISSN: 2255-2863), Salamanca, v. 2, n. 4
- 7. António Pereira, Filipe Felisberto, Luis Maduro, Miguel Felgueiras (2012). Fall Detection on Ambient Assisted Living using a Wireless Sensor Network. ADCAIJ: Advances in Distributed Computing and Artificial Intelligence Journal (ISSN: 2255-2863), Salamanca, v. 1, n. 1
- 8. Antonio Pinto, Ricardo Costa (2016). Hash-chain-based authentication for IoT. ADCAIJ: Advances in Distributed Computing and Artificial Intelligence Journal (ISSN: 2255-2863), Salamanca, v. 5, n. 4
- 9. Casado-Vara, R., Chamoso, P., De la Prieta, F., Prieto J., & Corchado J.M. (2019). Non-linear adaptive closedloop control system for improved efficiency in IoT-blockchain management. Information Fusion.
- 10. Casado-Vara, R., de la Prieta, F., Prieto, J., & Corchado, J. M. (2018, November). Blockchain framework for IoT data quality via edge computing. In Proceedings of the 1st Workshop on Blockchain-enabled Networked Sensor Systems (pp. 19-24). ACM.
- 11. Casado-Vara, R., Novais, P., Gil, A. B., Prieto, J., & Corchado, J. M. (2019). Distributed continuous-time fault estimation control for multiple devices in IoT networks. IEEE Access.
- 12. Casado-Vara, R., Vale, Z., Prieto, J., & Corchado, J. (2018). Fault-tolerant temperature control algorithm for IoT networks in smart buildings. Energies, 11(12), 3430.
- 13. Casado‐Vara, R., Prieto‐Castrillo, F., & Corchado, J. M. (2018). A game theory approach for cooperative control to improve data quality and false data detection in WSN. International Journal of Robust and Nonlinear Control, 28(16), 5087-5102.
- 14. Chamoso, P., González-Briones, A., Rivas, A., De La Prieta, F., & Corchado J.M. (2019). Social computing in currency exchange. Knowledge and Information Systems.
- 15. Chamoso, P., González-Briones, A., Rivas, A., De La Prieta, F., & Corchado, J. M. (2019). Social computing in currency exchange. Knowledge and Information Systems, 1-21.
- 16. Chamoso, P., González-Briones, A., Rodríguez, S., & Corchado, J. M. (2018). Tendencies of technologies and platforms in smart cities: A state-of-the-art review. Wireless Communications and Mobile Computing, 2018.
- 17. Chamoso, P., Raveane, W., Parra, V., & González, A. (2014). Uavs Applied to the Counting and Monitoring Of Animals. In Advances in Intelligent Systems and Computing (Vol. 291, pp. 71–80). https://doi.org/10.1007/978- 3-319-07596-9\_8
- 18. Chamoso, P., Rodríguez, S., de la Prieta, F., & Bajo, J. (2018). Classification of retinal vessels using a collaborative agent-based architecture. AI Communications, (Preprint), 1-18.
- 19. Choon, Y. W., Mohamad, M. S., Deris, S., Illias, R. M., Chong, C. K., Chai, L. E., … Corchado, J. M. (2014). Differential bees flux balance analysis with OptKnock for in silico microbial strains optimization. PLoS ONE, 9(7). https://doi.org/10.1371/journal.pone.0102744
- 20. Corchado, J. M., Pavón, J., Corchado, E. S., & Castillo, L. F. (2004). Development of CBR-BDI agents: A tourist guide application. In Lecture Notes in Computer Science (including subseries Lecture Notes in Artificial Intelligence and Lecture Notes in Bioinformatics) (Vol. 3155, pp. 547–559). https://doi.org/10.1007/978-3-540-28631- 8
- 21. Costa, Â., Novais, P., Corchado, J. M., & Neves, J. (2012). Increased performance and better patient attendance in an hospital with the use of smart agendas. Logic Journal of the IGPL, 20(4), 689–698. https://doi.org/10.1093/jigpal/jzr021
- 22. Daniel Fuentes, Rosalía Laza, Antonio Pereira (2013). Intelligent Devices in Rural Wireless Networks. DCAIJ: Advances in Distributed Computing and Artificial Intelligence Journal (ISSN: 2255-2863), Salamanca, v. 2, n. 4
- 23. David Griol, Jesús García-Herrero, José Manuel Molina (2013). Combining heterogeneous inputs for the development of adaptive and multimodal interaction systems. ADCAIJ: Advances in Distributed Computing and Artificial Intelligence Journal (ISSN: 2255-2863), Salamanca, v. 2, n. 3
- 24. Fernández-Riverola, F., Díaz, F., & Corchado, J. M. (2007). Reducing the memory size of a Fuzzy case-based reasoning system applying rough set techniques. IEEE Transactions on Systems, Man and Cybernetics Part C: Applications and Reviews, 37(1), 138–146. https://doi.org/10.1109/TSMCC.2006.876058
- 25. Gonzalez-Briones, A., Chamoso, P., De La Prieta, F., Demazeau, Y., & Corchado, J. M. (2018). Agreement Technologies for Energy Optimization at Home. Sensors (Basel), 18(5), 1633-1633. doi:10.3390/s18051633
- 26. González-Briones, A., Chamoso, P., Yoe, H., & Corchado, J. M. (2018). GreenVMAS: virtual organization-based platform for heating greenhouses using waste energy from power plants. Sensors, 18(3), 861.
- 27. Gonzalez-Briones, A., Prieto, J., De La Prieta, F., Herrera-Viedma, E., & Corchado, J. M. (2018). Energy Optimization Using a Case-Based Reasoning Strategy. Sensors (Basel), 18(3), 865-865. doi:10.3390/s18030865
- 28. Heli Koskimaki, Pekka Siirtola (2016). Accelerometer vs. Electromyogram in Activity Recognition. ADCAIJ: Advances in Distributed Computing and Artificial Intelligence Journal (ISSN: 2255-2863), Salamanca, v. 5, n. 3
- 29. Hoon Ko, Kita Bae, Goreti Marreiros, Haengkon Kim, Hyun Yoe, Carlos Ramos (2014). A Study on the Key Management Strategy for Wireless Sensor Networks. ADCAIJ: Advances in Distributed Computing and Artificial Intelligence Journal (ISSN: 2255-2863), Salamanca, v. 3, n. 3
- 30. Javier Gómez, Xavier Alamán, Germán Montoro, Juan C. Torrado, Adalberto Plaza (2013). AmICog mobile technologies to assist people with cognitive disabilities in the work place. DCAIJ: Advances in Distributed Computing and Artificial Intelligence Journal (ISSN: 2255-2863), Salamanca, v. 2, n. 4
- 31. Jose-Luis Jiménez-García, David Baselga-Masia, Jose-Luis Poza-Luján, Eduardo Munera, Juan-Luis Posadas-Yagüe, José-Enrique Simó-Ten (2014). Smart device definition and application on embedded system: performance and optimization on a RGBD sensor. ADCAIJ: Advances in Distributed Computing and Artificial Intelligence Journal (ISSN: 2255-2863), Salamanca, v. 3, n. 1
- 32. Laza, R., Pavn, R., & Corchado, J. M. (2004). A reasoning model for CBR\_BDI agents using an adaptable fuzzy inference system. In Lecture Notes in Computer Science (including subseries Lecture Notes in Artificial Intelligence and Lecture Notes in Bioinformatics) (Vol. 3040, pp. 96–106). Springer, Berlin, Heidelberg.
- 33. Li, T., Sun, S., Corchado, J. M., & Siyau, M. F. (2014). Random finite set-based Bayesian filters using magnitudeadaptive target birth intensity. In FUSION 2014 - 17th International Conference on Information Fusion. Retrieved from [https://www.scopus.com/inward/record.uri?eid=2-s2.0-84910637788&part](https://www.scopus.com/inward/record.uri?eid=2-s2.0-84910637788&partnerID=40&md5=bd8602d6146b014266cf07dc35a681e0)[nerID=40&md5=bd8602d6146b014266cf07dc35a681e0](https://www.scopus.com/inward/record.uri?eid=2-s2.0-84910637788&partnerID=40&md5=bd8602d6146b014266cf07dc35a681e0)
- 34. Mar López, Juanita Pedraza, Javier Carbó, José M. Molina (2014). The awareness of Privacy issues in Ambient Intelligence. ADCAIJ: Advances in Distributed Computing and Artificial Intelligence Journal (ISSN: 2255-2863), Salamanca, v. 3, n. 2
- 35. Marisol García-Valls (2016). Prototyping low-cost and flexible vehicle diagnostic systems. ADCAIJ: Advances in Distributed Computing and Artificial Intelligence Journal (ISSN: 2255-2863), Salamanca, v. 5, n. 4
- 36. Méndez, J. R., Fdez-Riverola, F., Díaz, F., Iglesias, E. L., & Corchado, J. M. (2006). A comparative performance study of feature selection methods for the anti-spam filtering domain. Lecture Notes in Computer Science (Including Subseries Lecture Notes in Artificial Intelligence and Lecture Notes in Bioinformatics), 4065 LNAI, 106–120. Retrieved from https://www.scopus.com/inward/record.uri?eid=2-s2.0-33746435792&partnerID=40&md5=25345ac884f61c182680241828d448c5
- 37. Pablo Campillo-Sánchez, Juan Antonio Botía, Jorge Gómez-Sanza (2013). Development of Sensor Based Applications for the Android Platform: an Approach Based on Realistic Simulation. ADCAIJ: Advances in Distributed Computing and Artificial Intelligence Journal (ISSN: 2255-2863), Salamanca, v. 2, n. 1
- 38. Pablo Chamoso, Fernando De La Prieta (2015). Swarm-Based Smart City Platform: A Traffic Application. ADCAIJ: Advances in Distributed Computing and Artificial Intelligence Journal (ISSN: 2255-2863), Salamanca, v. 4, n. 2
- 39. Pérez, A., Chamoso, P., Parra, V., & Sánchez, A. J. (2014). Ground Vehicle Detection Through Aerial Images Taken by a UAV. In Information Fusion (FUSION), 2014 17th International Conference on.
- 40. Prieto, J., Alonso, A. A., de la Rosa, R., & Carrera, A. (2014). Adaptive Framework for Uncertainty Analysis in Electromagnetic Field Measurements. Radiation Protection Dosimetry, ncu260.
- 41. Prieto, J., Mazuelas, S., Bahillo, A., Fernandez, P., Lorenzo, R. M., & Abril, E. J. (2012). Adaptive data fusion for wireless localization in harsh environments. IEEE Transactions on Signal Processing, 60(4), 1585–1596.
- 42. Prieto, J., Mazuelas, S., Bahillo, A., Fernández, P., Lorenzo, R. M., & Abril, E. J. (2013). Accurate and Robust Localization in Harsh Environments Based on V2I Communication. In Vehicular Technologies - Deployment and Applications. INTECH Open Access Publisher.
- 43. Rodríguez, S., De La Prieta, F., Tapia, D. I., & Corchado, J. M. (2010). Agents and computer vision for processing stereoscopic images. Lecture Notes in Computer Science (including subseries Lecture Notes in Artificial Intelligence and Lecture Notes in Bioinformatics) (Vol. 6077 LNAI). https://doi.org/10.1007/978-3-642-13803-4\_12
- 44. Sigeru Omatu, Hideo Araki, Toru Fujinaka, Mitsuaki Yano, Michifumi Yoshioka, Hiroyuki Nakazumi, Ichiro Tanahashi (2012). Mixed Odor Classification for QCM Sensor Data by Neural Network. ADCAIJ: Advances in Distributed Computing and Artificial Intelligence Journal (ISSN: 2255-2863), Salamanca, v. 1, n. 2
- 45. Víctor Corcoba Magaña, Mario Muñoz Organero (2014). Reducing stress and fuel consumption providing road information. ADCAIJ: Advances in Distributed Computing and Artificial Intelligence Journal (ISSN: 2255-2863), Salamanca, v. 3, n. 4
- 46. Víctor Parra, Vivian López, Mohd Saberi Mohamad (2014). A multiagent system to assist elder people by TV communication. ADCAIJ: Advances in Distributed Computing and Artificial Intelligence Journal (ISSN: 2255- 2863), Salamanca, v. 3, n. 2
- 47. Xian Wang, Paula Tarrío, Ana María Bernardos, Eduardo Metola, José Ramón Casar (2012). User-independent accelerometer-based gesture recognition for mobile devices. ADCAIJ: Advances in Distributed Computing and Artificial Intelligence Journal (ISSN: 2255-2863), Salamanca, v. 1, n. 3

Knowledge extraction and representation

## **Seguridad**

Fernando Díaz Gómez<sup>1</sup>

<sup>1</sup> University of Valladolid – C/Plaza de Santa Cruz, 8, 47002 Valladolid, Spain fdiaz@infor.uva.e

**Resumen:** En este capítulo el lector encontrará una introducción a la protección de los sistemas informáticos, característica que en los últimos tiempos se ha convertido en una cues-tión muy relevante para todos aquellos sistemas abiertos, es decir, aquellos sistemas informáticos que proporcionan sus servicios a través de una red de comunicaciones como es, por ejemplo, Internet. En cuanto a la organización del capítulo, la primera sección de este capítulo introduce el panorama general de la seguridad, introduciendo las propiedades de la información que deben salvaguardarse para garantizar la seguri-dad, las amenazas a las que está expuesta la información, los servicios de seguridad requeridos para contrarrestar estas amenazas, los mecanismos que implementan los servicios requeridos. Por este motivo, se recomienda su lectura con el fin de obtener una visión global de este ámbito, que puede complementarse con el primer apartado de la sección dedicada a la criptografía, técnica que constituye la base fundamental sobre la que se basan la mayoría de los servicios de seguridad requeridos. El resto de apar-tados de este capítulo, es decir, los centrales de la sección dedicada a la criptografía son los más técnicos, por lo que se recomienda su lectura sólo a aquellos lectores que estén interesados en profundizar en los fundamentos de la criptografía y en la descrip-ción de los algoritmos criptográficos más comunes.

#### **Palabras clave:** Marketing

**Abstract.** In this chapter the reader will find an introduction to the protection of computer systems, a feature that has recently become a very relevant issue for all those open systems, that is, those computer systems that provide their services through a communications network such as, for example, the Internet. As for the organization of the chapter, the first section of this chapter introduces the general panorama of security, introducing the properties of the information that must be safeguarded to guarantee security, the threats to which the information is exposed, the security services required to counteract these threats, the mechanisms implemented by the services required. For this reason, it is recommended to read it in order to obtain a global vision of this area, which can be complemented with the first section of the section dedicated to cryptography, a technique that constitutes the fundamental basis on which most of the required security services are based. The rest of the sections of this chapter, i.e. the central sections dedicated to cryptography are the most technical, so it is recommended to read them only to those readers who are interested in delving deeper into the fundamentals of cryptography and the description of the most common cryptographic algorithms.

#### **Keywords:** Marketing

## **1 Información y Seguridad**

## **1.1 Introducción**

Hoy en día, el éxito de una empresa depende en gran medida de la calidad de la información que genera y gestiona. La información comprende los datos propios que gestiona, los mensajes que se intercambian entre las personas y/o las máquinas de la organización, el historial de clientes y proveedores, de productos, etc. En definitiva, la información representa el *know-how* de la organización y si ésta se pierde o deteriora, le será muy difícil recuperarse y seguir siendo competitiva. Se dice que una empresa posee información de calidad si, además de ser útil en su operativa, presenta otras características adicionales como son la confidencialidad, la integridad y la disponibilidad. Es en este momento, cuando se trata de dotar de seguridad a los sistemas de información que la empresa utiliza. Así pues, puede decirse que la seguridad es el conjunto de medidas que las organizaciones adoptan con el fin de garantizar la confidencialidad, integridad y disponibilidad de la información. Cuando el acceso a la información de la organización se realiza a través de servicios telemáticos (como ocurren en el caso de Internet) la necesidad de adoptar estas medidas es insoslayable. En concreto, son cuatro los elementos fundamentales de la seguridad informática cuyas definiciones se han extraído de CSI (1996):

- *Confidencialidad*, que puede definirse como la característica que previene contra la divulgación no autorizada de la información.
- *Autenticación*, definida como la propiedad de dar y reconocer la autenticidad de la información y/o la identidad de los actores (típicamente una fuente y un destinatario de los datos) y/o la autorización por parte de los autorizadores, así como, la verificación de dichas tres cuestiones.
- *Integridad*, definida como la característica que previene contra la modificación o destrucción no autorizadas de la información de una organización.
- *Disponibilidad*, o característica que previene contra la denegación no autorizada de acceso a la información.

La necesidad de adoptar medidas de seguridad que protejan la información de una empresa se debe a que en el entorno en que ésta se desenvuelve (personas, máquinas, sucesos o ideas) existen amenazas, es decir, condiciones de dicho entorno que, dada una oportunidad, podrían dar lugar a que se produjese una violación de la seguridad. Ejemplos de amenazas de seguridad son: la divulgación no autorizada de la información, la modificación no autorizada de la información, el acceso no autorizado a recursos, la denegación de un servicio. Para hacer frente a estas amenazas y, por lo tanto, para protegerse o paliar los efectos de la materialización de una de estas amenazas, se dispone de servicios de seguridad, los cuales establecen qué hacer frente a estas amenazas con el fin de satisfacer los requisitos de seguridad de la organización. Ejemplos de servicios de seguridad son: la confidencialidad de los datos, la integridad de los datos y el control de acceso. Una vez identificadas las medidas a adoptar ante las posibles amenazas, es necesario implementar dichas medidas, para lo cual se acudirá a las técnicas y mecanismos de seguridad concretos que soportan la lógica y los algoritmos que implementan los servicios considerados. Ejemplos de técnicas y mecanismos de seguridad son: la criptografía, los cortafuegos (*firewalls*), las firmas digitales, etc. Por último, es importante resaltar que la identificación de las amenazas y la definición

e implementación de las oportunas medidas, debe hacerse en el marco de un plan de seguridad de la empresa que defina una política de seguridad, es decir, un documento que defina los objetivos de seguridad en función de las necesidades propias de la organización y asigne responsabilidades en la gestión de la seguridad [1-10].

## **1.2 Amenazas de seguridad**

El estudio de la seguridad informática puede plantearse desde dos enfoques diferentes:

- *Seguridad física*, o protección del sistema ante amenazas físicas (desastres naturales, incendios, agua, robo y pirateo informático, etc.) y requiere la definición de planes de contingencia, así como, el establecimiento de una política de control de acceso físico al sistema, de una política de copias de seguridad, etc.
- *Seguridad lógica*, o protección de la información en su propio medio, es decir, en las aplicaciones informáticas que soportan tal información. Por lo general, se emplearán técnicas criptográficas para lograr este fin.

En cualquier caso deben asumirse los siguientes principios de cara a garantizar la seguridad.

- En primer lugar hay que ser conscientes de que el atacante utilizará cualquier artilugio que haga más fácil su acceso y su posterior ataque. Esto conduce a identificar los puntos débiles de cualquier sistema informático, y evaluar mediante un análisis de riesgos, no sólo la posibilidad de la amenaza, sino el perjuicio ocasionado en caso de materializarse.
- También hay que tener presente que sólo debe protegerse la información mientras ésta tenga valor, por lo que tiene sentido hablar de la caducidad de los sistemas de protección.
- Por último, las medidas de seguridad deberán estar implementadas de forma que su funcionamiento sea eficaz (que proporcionen la respuesta apropiada en el momento oportuno), eficiente (que optimicen los recursos del sistema) y fáciles de usar (que pasen desapercibidas para el usuario).

Por lo tanto, una de las primeras cuestiones a la hora de abordar el problema de la seguridad es identificar las debilidades del sistema. Estas pueden referirse básicamente a cinco entidades distintas: el hardware (conexiones sueltas, desconexión de tarjetas, etc.), el software (robo de programas, modificación, ejecuciones incorrectas, etc.), los datos (alteración de contenidos, introducción de datos falsos, manipulación fraudulenta, etc.), la memoria (virus, mala gestión de memoria, bloqueo del sistema, etc.) y los usuarios (suplantación de la identidad, accesos no autorizados, etc.). De estos cinco elementos, los tres primeros son los que sufren un mayor número de ataques y constituyen lo que se denomina el *triángulo de las debilidades del sistema* (véase la Figura 1).

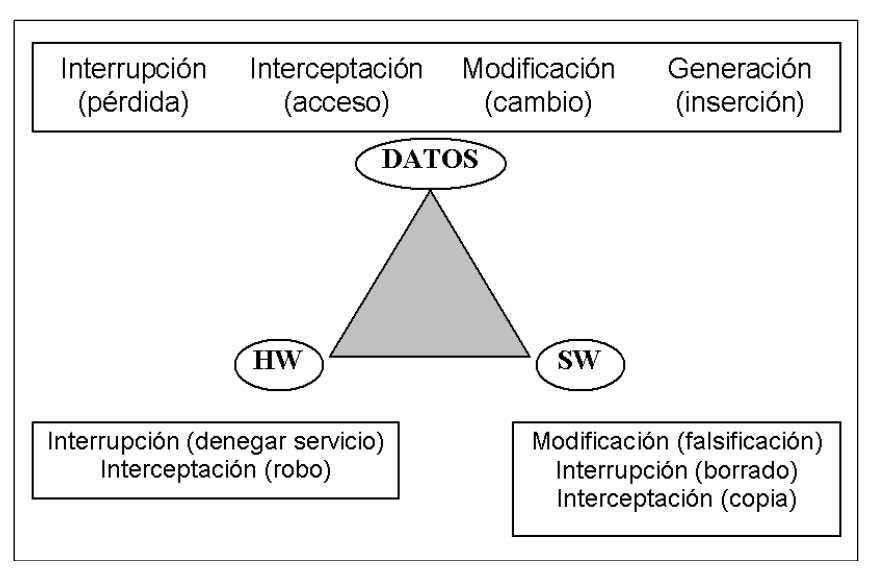

Figura 1: Triángulo de las debilidades de los sistemas informáticos.

Así pues, interesa conocer cuales son las amenazas que afectan a los tres elementos claves (hardware, software y datos), entendiendo genéricamente por amenaza cualquier condición del entorno del sistema de información (persona, máquina, suceso o idea) que, dada una oportunidad, podría dar lugar a que se produjese una violación de la seguridad. Las amenazas a la seguridad en una red pueden caracterizarse modelando el sistema como un flujo de información desde una fuente *A* (como por ejemplo un fichero o una región de la memoria principal) a un destino *B* (como por ejemplo otro fichero o un usuario). Las cuatro categorías generales de amenazas son las siguientes y se ilustran en la Figura 2.

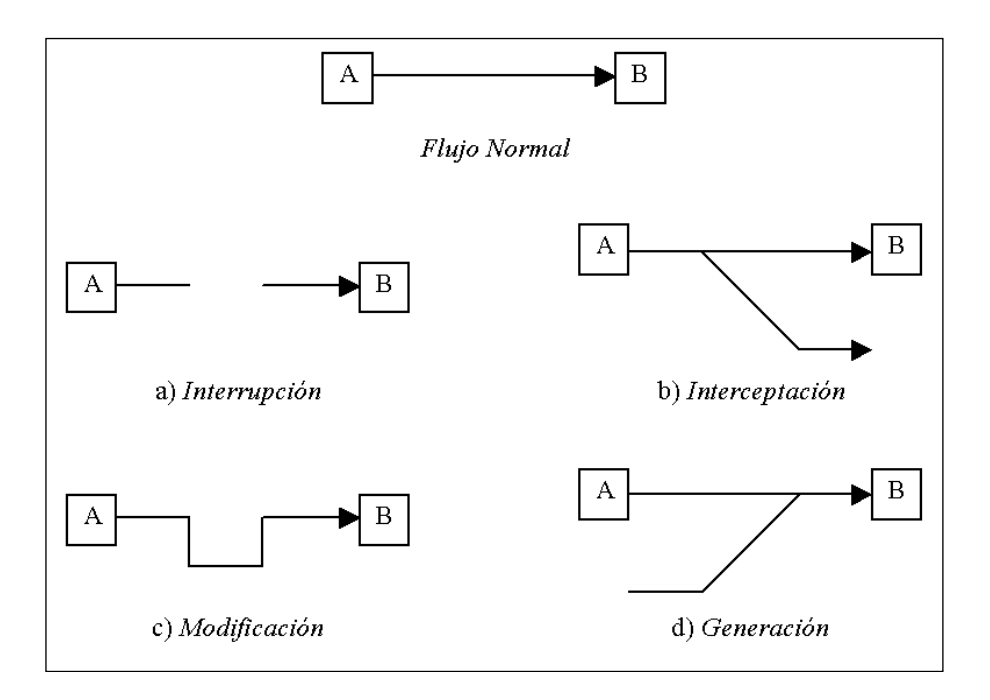

Figura 2: Clasificación de las amenazas según la modificación realizada sobre el flujo normal de datos entre una fuente y un destino.

- *Interrupción*, un recurso del sistema es destruido o se vuelve no disponible. Este es un ataque contra la disponibilidad. Ejemplos de este ataque son la destrucción de un elemento hardware, como un disco duro, cortar una línea de comunicación, eliminar un programa o un conjunto de datos, etc.
- *Interceptación*, una entidad no autorizada consigue acceso a un recurso. Este es un ataque contra la confidencialidad. La entidad no autorizada podría ser una persona, un programa o un ordenador. Ejemplos de este ataque son pinchar una línea para hacerse con datos que circulen por la red y la copia ilícita de ficheros o programas (intercepción de datos), o bien la lectura de las cabeceras de paquetes para desvelar la identidad de uno o más de los usuarios implicados en la comunicación observada ilegalmente (intercepción de identidad).
- *Modificación*, una entidad no autorizada no sólo consigue acceder a un recurso, sino que es capaz de manipularlo. Este es un ataque contra la integridad. Ejemplos de este ataque son el cambio de valores en un archivo de datos, alterar un programa para que funcione de forma diferente y modificar el contenido de mensajes que están siendo transmitidos a través de la red.
- *Generación*, una entidad no autorizada inserta objetos falsificados en el sistema. Este es un ataque contra la autenticidad. Ejemplos de este ataque son la inserción de mensajes espurios en una red o añadir registros a un archivo.

A la vista de la Figura 1 se comprende que los datos son la parte del sistema más vulnerable, por lo que en este capítulo se centrará la atención en el estudio de los mecanismos disponibles para garantizar la seguridad de los datos.

Por abuso del lenguaje, muchas veces se emplea el término ataque como sinónimo de amenaza, si bien, un ataque es realmente la materialización de una amenaza. Genéricamente, se diferencian dos tipos de ataques:

- *Ataques pasivos*. En los ataques pasivos el atacante no altera la comunicación, sino que únicamente la escucha o monitoriza con el fin de obtener información que está siendo transmitida. Sus objetivos son la intercepción de datos y el análisis de tráfico. Este último ataque constituye una técnica más sutil para obtener información relativa a la obtención del origen y destinatario de la comunicación (mediante la lectura de las cabeceras de los paquetes monitorizados), el control del volumen de tráfico intercambiado entre las entidades monitorizadas (obteniendo así información acerca de los períodos de actividad e inactividad normales o inusuales). Los ataques pasivos son difíciles de detectar, ya que no provocan ninguna alteración de los datos, y pueden realizarse mediante aplicaciones conocidas como *sniffers*.
- *Ataques activos*. Estos ataques implican algún tipo de modificación del flujo de datos transmitido o la creación de un falso flujo de datos y son los que habitualmente suelen sufrir los sistemas informáticos.

## **1.3 Servicios de seguridad**

Para hacer frente a las amenazas a la seguridad del sistema se definen una serie de servicios para proteger los sistemas de proceso de datos y de transferencia de información de una organización. Estos servicios hacen uso de uno o varios mecanismos de seguridad. Los servicios de seguridad suelen agruparse en función de la propiedad de la información que tratan de salvaguardar.

- *Confidencialidad*. El servicio de confidencialidad de datos se aplica a todos los datos intercambiados por las entidades autorizadas o, tal vez, sólo a porciones o segmentos seleccionados de los datos, por ejemplo, mediante cifrado. El servicio de confidencialidad de flujo de tráfico protege la identidad del origen y destino(s) del mensaje, por ejemplo enviando los datos confidenciales a muchos destinos además del verdadero, así como el volumen y el momento de tráfico intercambiado.
- *Autenticación*. Este tipo de servicios son imprescindibles cuando se requiere una identificación correcta del origen o destino del mensaje, asegurando que no se trata de falsas entidades. Se distinguen dos tipos: autenticación de entidad (o comprobación de que una entidad es la que se presupone) y de datos de origen (o comprobación de que la fuente de los datos recibidos es la afirmada). Este servicio trata de combatir fundamentalmente la amenaza del enmascaramiento.
- *Integridad*. En este caso, se requiere que la información sólo pueda ser modificada por las entidades autorizadas. La modificación incluye escritura, cambio, borrado, creación y reenvío de los mensajes transmitidos. La integridad de datos asegura que los datos recibidos no han sido modificados de ninguna manera, por ejemplo anexando al mensaje original un resumen cifrado del mismo (o firma digital), mientras que la integridad de secuencia de datos asegura que la secuencia de los bloques o unidades de datos recibidas no ha sido alterada y que no hay unidades repetidas o perdidas, por ejemplo, mediante *timestamps*.
- *Control de acceso*. También se requiere que el acceso a los recursos (información, capacidad de cálculo, nodos de comunicaciones, entidades físicas, etc.) sea controlado y limitado por el sistema destino, mediante el uso de contraseñas, llaves hardware, cortafuegos, etc.

## **1.4 Mecanismos de seguridad**

Los servicios de seguridad definen qué medidas son necesarias adoptar para garantizar los requisitos de seguridad de un sistema, mientras que las técnicas y mecanismos de seguridad determinan cómo se implementan tales medidas. Así pues, una técnica o mecanismo de seguridad es la lógica o algoritmo que implementa un servicio de seguridad particular, bien sea en hardware o software. Aunque no existe un único mecanismo capaz de proveer todos los servicios de seguridad, la mayoría de ellos hacen uso de técnicas criptográficas (Lucena, 2002; Schneier, 1996) basadas en el cifrado de la información [11-18].
A continuación se ofrece un recorrido por el "bazar" de las técnicas y mecanismos disponibles para lograr cada uno de los servicios de seguridad comentados en el apartado anterior. Así, para el caso de los servicios orientados a garantizar la confidencialidad de los datos o del flujo de datos se emplean técnicas y métodos como:

- *Cifrado*. Garantiza que la información es inteligible para individuos, entidades o procesos no autorizados (confidencialidad). Consiste en transformar mediante un proceso de cifrado un texto plano en un texto cifrado, gracias a una información secreta o clave de cifrado. Cuando se emplea la misma clave en las operaciones de cifrado y descifrado, se dice que el criptosistema es simétrico. Cuando se utiliza una pareja de claves para separar los procesos de cifrado y descifrado, se dice que el criptosistema es asimétrico o de clave pública. Los criptosistemas de clave pública, aunque más lentos que los simétricos, resultan adecuados para implementar otros mecanismos como la autenticación, la distribución de claves y las firmas digitales.
- *Etiquetas de seguridad*. Los recursos, incluyendo los datos, pueden tener asociadas etiquetas de seguridad, por ejemplo, para indicar el nivel de sensibilidad (a la difusión).
- *Relleno de tráfico*. Los mecanismos de relleno del tráfico se pueden utilizar para proporcionar diversos niveles de protección contra los análisis del tráfico. Se trata de enviar tráfico espurio junto con los datos válidos para que el "adversario" no sepa si se está enviando información o qué cantidad de datos útiles se está transfiriendo. Estos mecanismos sólo pueden ser efectivos si el relleno del tráfico está protegido mediante un método de cifrado.

Para implementar otros servicios, los mecanismos o técnicas empleadas son muy variadas:

- Códigos MAC (*Message Authentication Codes*). Este tipo de códigos se emplean para garantizar la integridad de un mensaje de datos. Los códigos MAC son también etiquetas de autenticación que se obtienen de la aplicación de un mecanismo de autenticación (básicamente, funciones resumen<sup>5</sup> o algoritmos de cifrado de clave secreta), junto con una clave secreta, a partir de los datos a transmitir. Los códigos MAC se caracterizan porque los procesos de generación y verificación utilizan la misma clave.
- *Firmas digitales*. La autenticación del origen de datos puede garantizarse mediante este mecanismo. Se basa en el uso de técnicas criptográficas y suele implementarse con técnicas de cifrado de clave pública. La posesión de una clave privada identifica a un usuario ya que ésta sólo es conocida por el propietario, y, sólo él puede cifrar con ella. Todo el mundo puede verificar la identidad de un usuario descifrando con la clave pública los datos cifrados con la privada. Si son iguales, la firma es correcta, en caso contrario se rechaza. La característica esencial del mecanismo de firma, es que dicha firma sólo puede haber sido generada con la información privada del signatario. Por lo tanto cuando se

1

<sup>5</sup> Las funciones resumen (*hash functions*) son funciones sin inversa, por lo que si se aplican sobre un mensaje de datos a transmitir, es imposible reconstruir el mensaje original a partir del resumen generado y, además, por su diseño es muy improbable que dos mensajes diferentes generen el mismo resumen. Estas funciones pueden emplearse para implementar un servicio que garantice la integridad (códigos MAC) o la autenticación de un origen de datos (firmas digitales).

verifica la firma, se puede probar que sólo el poseedor de la información privada puede haberla generado [19-25].

- *Terceras partes de confianza* (*TTP*, *Trusted Third Parties*). Para implementar un servicio de no repudio o un servicio de acuse de recibo, es necesario, además de la utilización de firmas digitales, la participación de una tercera parte en la que ambos interlocutores (origen y destino) confían y cuya misión es arbitrar en situaciones de conflicto (existencia o no de un mensaje, negación de la existencia de un mensaje por una de las partes, etc.), de forma que, a requerimiento de uno o ambos interlocutores, la TTP emite un informe de resolución de tales conflictos.
- *Intercambio de autenticaciones*. La autenticación de entidades puede realizarse mediante técnicas de intercambio basadas en la utilización de una información de autenticación (como contraseñas proporcionadas por la entidad emisora y comprobadas por la entidad receptora) o técnicas criptográficas. Si el mecanismo no proporciona una autenticación positiva de la entidad, puede producirse un rechazo o la finalización de la conexión, además de una entrada en el programa de auditoria de seguridad y un informe al centro de gestión de la seguridad. La selección de técnicas de autenticación dependerá de las circunstancias en que deben utilizarse, y, en la mayoría de los casos, deben emplearse junto con sellos de tiempo y de secuencia de los mensajes de autenticación (para evitar el reenvío de estos mensajes), la utilización de protocolos con fase de saludo (*handshake*) de dos o tres vías (para la autenticación unilateral y la autenticación mutua, respectivamente) y servicios de no repudio.

Conviene resaltar que todos los mecanismos poseen tres componentes principales que los caracterizan:

- Una información secreta, como claves y contraseñas, conocidas por las entidades autorizadas.
- Un conjunto de algoritmos, para llevar a cabo el cifrado, descifrado, generación de resúmenes y generación de números aleatorios.
- Un conjunto de procedimientos, que definen cómo se usarán los algoritmos, quién envía qué a quién y cuándo.

# **2 Criptografía**

### **2.1 Introducción**

Según el diccionario de la R. A. E., la palabra criptografía se define como el "Arte de escribir mensajes con una clave secreta o de modo enigmático". Esta definición es un poco desafortunada para definir lo que hoy en día se entiende por criptografía. En primer lugar, no se trata de un arte sino de una ciencia, los sistemas actuales usan más de una clave, no todos los sistemas utilizan claves secretas (los sistemas de clave pública utilizan dos: una privada o secreta y otra pública), y por último la representación final de los mensajes cifrados es binaria que aunque se trata de una representación enigmática para los seres humanos, no lo es para los computadores (pues es su lenguaje natural).

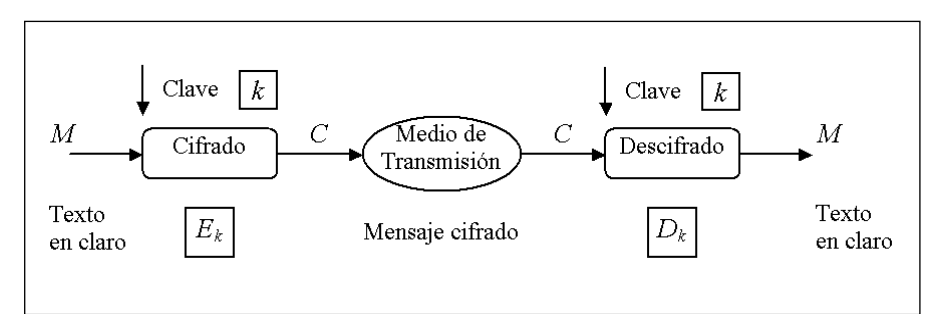

Figura 3: Esquema genérico de un criptosistema.

Así pues, es necesario dar una definición más adecuada del concepto de criptografía (Lucena, 2002; Schneier, 1996). Una posible definición es la siguiente:

*Rama de las Matemáticas, y en la actualidad de la Informática y la Telemática, que hace uso de métodos y técnicas matemáticas con el objetivo principal de cifrar un mensaje o archivo por medio de un algoritmo, usando una o más claves Esto da lugar a los criptosistemas que permiten asegurar cuatro aspectos fundamentales de la seguridad informática: la confidencialidad, integridad, disponibilidad y no repudio de emisor y receptor.*

Surge así la noción de criptosistema, cuyo esquema básico se representa en la Figura 3, y que consta de cinco elementos distintos:

- El espacio de mensajes *M* representa el conjunto de todos los posibles mensajes sin cifrar (lo que se denomina texto en claro, *plaintext*) que se pueden transmitir, es decir,  $M = \{m_1, m_2, m_3, m_4, m_5, m_6, m_7, m_8, m_9, m_{10}, m_{11}, m_{12}, m_{13}, m_{14}, m_{15}, m_{16}, m_{17}, m_{18}, m_{19}, m_{10}, m_{11}, m_{12}, m_{13}, m_{14}, m_{15}, m_{16}, m_{17}, m_{18},$ *m*2, ..., *m|M|*}.
- El espacio de criptogramas *C* representa el conjunto de todos los posibles mensajes cifrados.
- El espacio de claves *K* contiene todas las posibles claves que pueden utilizarse en el criptosistema, es decir,  $K = \{k_1, k_2, ..., k_{|K|}\}\$ . Si el espacio de claves K fuera tan grande como el espacio de mensajes *M*, es decir, si  $|M| \approx K$ , se podría obtener un criptosistema perfecto. En la práctica, es imposible mantener un espacio de claves tan grande como el espacio de mensajes, por lo que puede considerarse que  $|M| \gg |K|$ .
- Una vez elegida una clave *k* del espacio de claves *K*, cualquier función que, basándose en dicha clave, permiten transformar un elemento de *M* (un mensaje de texto en claro) en un elemento de *C* (un mensaje cifrado) se denomina transformación de cifrado, *Ek*. Por lo general, esta transformación viene dada por un algoritmo o procedimiento y debe asumirse que dicho algoritmo es siempre de dominio público, por lo que habitualmente su código fuente estará disponible.
- Las transformaciones inversas, es decir, cualquier aplicación que para una clave  $k \in K$ , sobre un elemento de *C* (un mensaje cifrado) devuelve un elemento de *M* (un mensaje en texto claro), se denominan transformaciones de descifrado, *Dk*. Por lo general, la transformación *D<sup>k</sup>* es la operación inversa de *Ek*, aunque también es posible que ambas transformaciones coincidan, pero se aplique la transformación de descifrado empleando una

clave *k*', que sea la inversa (bajo determinadas condiciones) de la clave *k* utilizada en el proceso de cifrado. Dado que en la mayoría de criptosistemas, los espacios de mensajes y de criptogramas son de igual magnitud, es posible que existan claves para las cuales la transformación de cifrado sobre un mensaje genere el mismo mensaje (es decir, que *Ek*(*m*)  $=$  *m*) o que con el cifrado de un mensaje ya cifrado se obtenga el mensaje original (es decir, *E<sup>k</sup>* (*E<sup>k</sup>* (*m*)) = *m*). A estas claves se las denomina claves débiles (*weak keys*) [26- 35].

Es aconsejable que los criptosistemas cumplan además una serie de características adicionales:

- El algoritmo de cifrado/descifrado debe ser rápido y fiable.
- No debe existir un retardo significativo debido al proceso de cifrado o descifrado.
- La seguridad del sistema deberá residir sólo en el secreto de una clave y no de las funciones de transformación.
- La fortaleza del sistema se entenderá como el coste computacional asociado al proceso de romper la cifra o encontrar la clave secreta.

Existen dos criterios principales a la hora de clasificar los sistemas de cifrado. Por un lado, y según el tratamiento que de los mensajes a cifrar hacen los algoritmos se habla de:

- *Métodos de cifrado en bloque*. En estos sistemas, el mensaje original se trocea en bloques del mismo tamaño sobre los que se aplica el mismo algoritmo de cifrado, sucesivas veces, y empleando la misma clave. El cifrado en bloque presenta ventajas como la alta difusión de los elementos en el criptograma o que es fácilmente detectable la inserción de bloques falsos. Como principales desventajas destacan, la baja velocidad de cifrado (con respecto a los métodos de cifrado en flujo) al tener que leer el bloque y que un error en el cifrado de un elemento de información se propagará a todo el bloque. Algoritmos de esta clase son, por ejemplo, DES, IDEA, RSA.
- *Métodos de cifrado en flujo*. Estos métodos se caracterizan por aplicar el algoritmo de cifrado a un elemento de información (carácter, *bit*) mediante un flujo de clave siendo ésta (en teoría) aleatoria y mayor que el mensaje. Las ventajas de este tipo de métodos son: la alta velocidad de cifra y que es resistente a los errores (ya que cada elemento se cifra independientemente del resto). Por el contrario, presenta como deficiencias, la baja difusión de los elementos en el criptograma y que es vulnerable a la modificación de elementos por separado. Entre los algoritmos de esta categoría destaca el algoritmo A5 empleado en telefonía móvil.

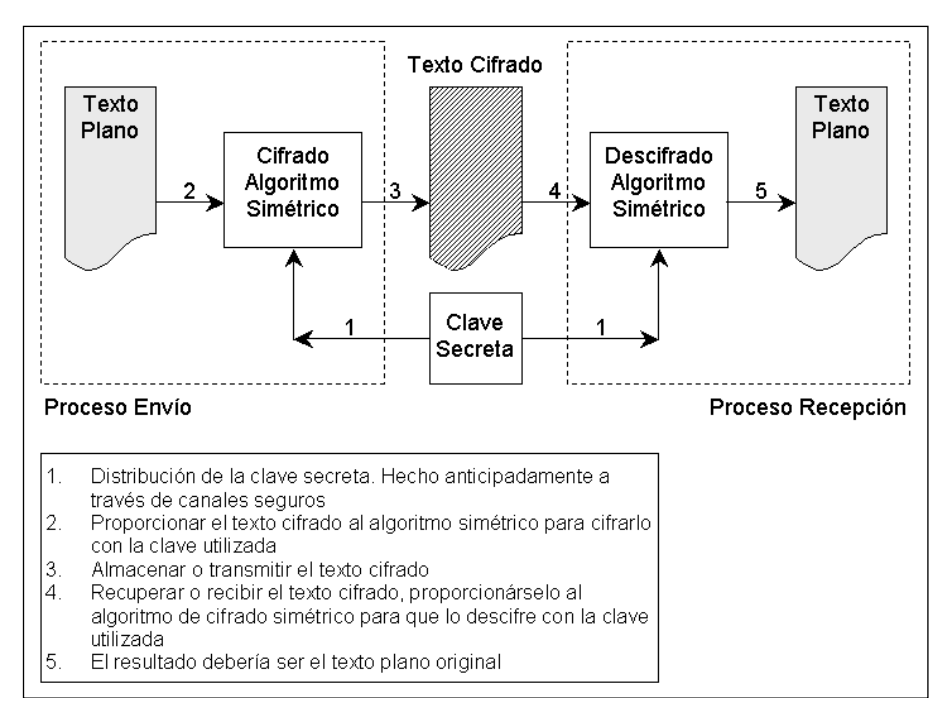

Figura 4: Esquema general de un algoritmo de cifrado de clave secreta.

En segundo lugar, y de acuerdo con el uso de las claves que utilizan los algoritmos, se habla de:

- *Criptosistemas simétricos o de clave secreta* (véase Figura 4). Son aquellos que emplean la misma clave *k* tanto para cifrar como para descifrar. Presentan el inconveniente de que para ser empleados, el emisor y el receptor deben de conocer la clave *k*, lo cual plantea el problema de cómo transmitir tal clave sin comprometerla (es decir, cómo se distribuyen las claves). Por el contrario, son mucho más rápidos que los métodos de clave pública (q) y resultan apropiados para el cifrado de grandes volúmenes de datos. Algoritmos de cifrado simétricos son DES, IDEA, 3DES, AES.
- *Criptosistemas asimétricos o de clave pública* (véase Figura 5). Este tipo de criptosistemas emplean un par de claves *kP*, *kS*. La clave *k<sup>S</sup>* se conoce como clave privada y la clave *k<sup>P</sup>* como clave pública. Una de ellas sirve para la transformación de cifrado *E* y la otra para la transformación *D* de descifrado, que en este tipo de algoritmos coinciden. En muchos casos son intercambiables, esto es, si se utiliza una para cifrar la otra sirve para descifrar y viceversa. Estos criptosistemas deben cumplir además, que el conocimiento de la clave pública *k<sup>P</sup>* no permite calcular la clave privada *kS*. Ofrecen un abanico superior de posibilidades, pudiendo emplearse para establecer comunicaciones seguras por canales inseguros (puesto que únicamente viaja por el canal la clave pública, que sólo sirve para cifrar), o para llevar a cabo autenticaciones. Los algoritmos RSA, Diffie-Hellman pertenecen a esta clase de algoritmos. En la práctica, se emplea una combinación de estos dos tipos de criptosistemas, de forma que los mensajes se cifran mediante un algoritmo de clave secreta (del tipo 3DES o IDEA, que son más rápidos que los algoritmos asimétricos) y la clave empleada por estos se transmite mediante criptografía asimétrica.

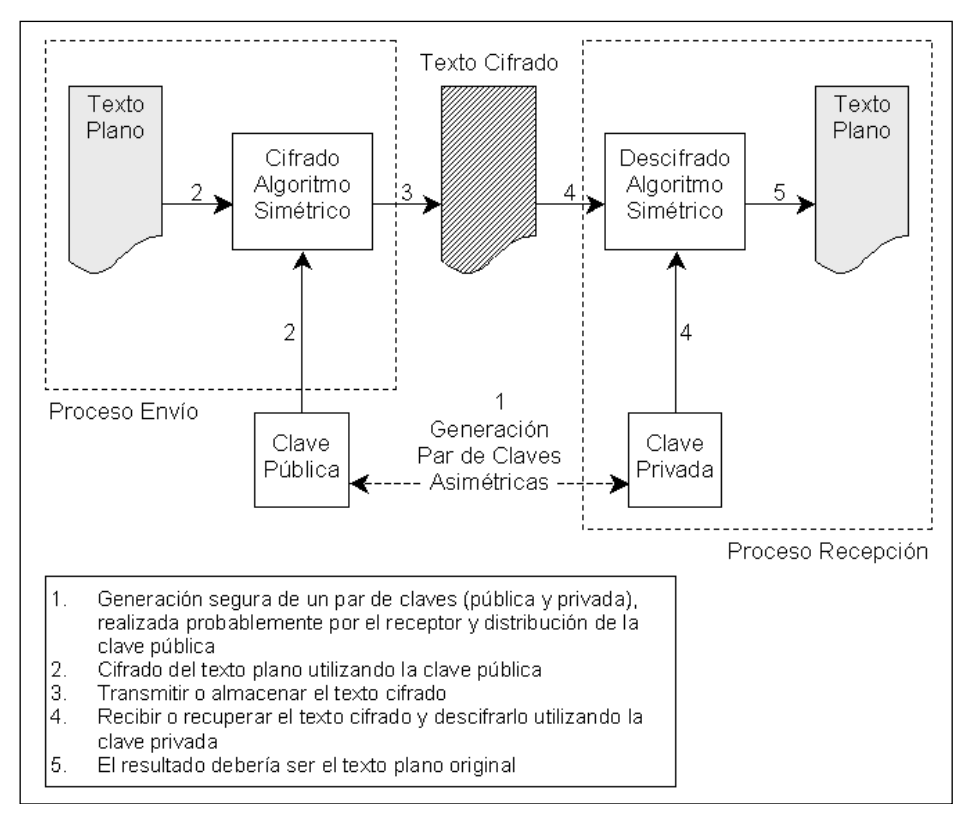

Figura 5: Esquema general de un algoritmo de cifrado de clave pública.

Por último, y para finalizar este apartado, conviene introducir la noción de criptoanálisis que consiste, básicamente, en el conjunto de técnicas y procedimientos encaminados a comprometer la seguridad de un criptosistema. Esto se puede hacer descifrando un mensaje sin conocer la clave, o bien obteniendo a partir de uno o mas criptogramas la clave que ha sido empleada en el proceso de cifrado. No se considera criptoanálisis el descubrimiento de un algoritmo secreto de cifrado. De hecho, éste es un principio estable de la criptografía (principio de Kerckhoffs, 1883): "La seguridad de un criptosistema no debe depender de mantener secreto el algoritmo. La seguridad depende sólo de mantener secreta la clave".

Existen sistemas idealmente seguros, capaces de resistir cualquier ataque, pero en la práctica carecen de interés (ya que implican que la clave sea aleatoria y de longitud infinita, lo cual plantea problemas de almacenamiento y distribución). Así pues, es necesario adoptar una solución de compromiso que conjugue el coste del sistema (computacional, espacial y económicamente) y su resistencia a diferentes ataques criptográficos [36-42].

# **2.2 Criptografía simétrica o de clave secreta (***secret key cryptography***)**

Este apartado se centra en los algoritmos de cifrado en bloques y simétricos. La inmensa mayoría de estos algoritmos se apoyan en los conceptos de confusión y difusión inicialmente propuestos por Shannon y que se combinan para dar lugar a los denominados *cifrados de producto*. La confusión consiste en tratar de ocultar la relación que existe entre el texto en claro, el texto cifrado y la clave. Un buen mecanismo de confusión hará demasiado complicado extraer relaciones estadísticas entre las tres partes. Por un lado, la difusión trata de repartir la influencia de cada *bit* del mensaje original lo más posible entre el mensaje cifrado. Conviene destacar que la confusión por

sí sola será suficiente, ya que si se establece una tabla de sustitución completamente diferente para cada clave con todos los textos en claro posibles se tendrá un sistema extremadamente seguro. Sin embargo, dichas tablas ocuparían grandes cantidades de memoria, por lo que en la práctica serán inviables. Lo que en realidad se hace para conseguir algoritmos fuertes (sin necesidad de almacenar tablas enormes) es intercalar la confusión (sustituciones simples, con tablas pequeñas) y la difusión (permutaciones). Esta combinación se conoce como cifrado de producto. La mayoría de los algoritmos se basan en diferentes capas de sustituciones y permutaciones, estructura que se denomina Red de Sustitución-Permutación. En muchos casos el criptosistema no es mas que un paso simple de sustitución-permutación repetido *n* veces, como ocurre con el algoritmo DES.

El algoritmo DES ha sido uno los algoritmos simétricos más ampliamente extendido al haber sido adoptado como estándar para las comunicaciones seguras por el Gobierno de los EE.UU. En realidad, la NSA (*National Security Agency*) lo diseño para ser implementado por hardware, con la intención de mantenerlo en secreto, pero al parecer por un malentendido entre la Agencia y la Oficina Nacional de Estandarización, su especificación se hizo publica con suficiente detalle como para que pudiera ser implementada por software. A mediados de 1998, se demostró que un ataque por la fuerza bruta a DES era viable, debido a la escasa longitud que emplea en su clave. No obstante, el algoritmo a un no ha demostrado ninguna debilidad grave desde el punto de vista teórico, por lo que su estudio sigue siendo plenamente interesante.

El algoritmo Lucifer, diseñado por Feistel en IBM durante la década de los 70 y adoptado por el NIST (*National Institute of Standards and Technology*) como estándar de cifrado de datos comerciales (DES, *Data Encryption Standard*). Ha sido uno de los algoritmo de cifrado simétrico más utilizado. Se ha demostrado su fortaleza ante diferentes ataques, si bien su mayor debilidad ha sido la escasa longitud de la clave de cifrado empleado. En la década de los 90 ha dejado de ser el estándar empleado por la NIST. Otros algoritmos de cifrado en bloque simétricos son: el algoritmo IDEA (que se considera uno de los mejores sistemas disponibles para uso comercial en la actualidad) y el nuevo estándar de cifrado avanzado del NIST, el AES [43-50].

El algoritmo DES presenta algunas claves débiles. En general, todos aquellos valores de la llave que conducen a una secuencia inadecuada de subclaves *Ki*serán poco recomendables. Se distingue entre claves débiles, que son aquellas que generan un conjunto de dieciséis valores iguales de *K<sup>i</sup>* (y que cumplen  $E_K(E_K(M)) = M$ ), y claves semidébiles, que generan dos valores diferentes de  $K_i$ , cada uno de los cuales aparece ocho veces. En cualquier caso, el numero de claves de este tipo es tan pequeño en comparación con el numero total, que el riesgo puede considerarse insignificante. Sin embargo, a mediados de julio de 1998, una empresa sin animo de lucro, denominada EFF (*Electronic Frontier Foundation*), logró fabricar una maquina capaz de descifrar un mensaje DES en menos de tres días. *DES–Cracker* costó menos de 240.000 €.

Para tratar de paliar las debilidades que se derivan de la escasa longitud de clave del algoritmo DES se han propuesto varias alternativas que se recogen a continuación:

• DES múltiple. Consiste en aplicar varias veces el algoritmo DES con diferentes claves al mensaje original. Esto es posible puesto que DES no presenta estructura de grupo $<sup>6</sup>$  y por</sup>

1

<sup>6</sup> Un criptosistema se dice que tiene estructura de grupo si se cumple siempre que cifrar un mensaje *M* con una clave *K*<sup>1</sup> y luego el resultado con una clave *K*2, es equivalente a cifrar el mensaje original con una única clave *K*3.

lo tanto admite cifrado múltiple con lo cual se aumenta el tamaño efectivo de la clave. El más común de todos ellos es 3DES, que responde a la siguiente estructura  $C = E(K_1, E_1)$  $(1(K_2, E(K_1, M))$ . Es decir, se codifica con la subclave  $K_1$ , se decodifica el resultado con la subclave *K*2 y se vuelve a codificar con la subclave *K*1. De esta forma, la clave resultante es la concatenación de  $K_1$  y  $K_2$  y tiene una longitud de 112 bits.

- DES con subclaves independientes. Consiste en emplear subclaves diferentes para cada una de las 16 rondas de DES. Puesto que estas subclaves son de 48 bits, la clave resultante tendría 768 bits en total.
- DES con *S-box* alternativas. Consiste en utilizar tablas de sustitución diferentes a las de la versión original de DES. En la práctica no se han encontrado *S-box* mejores que las propias de DES.

Independientemente del algoritmo de cifrado simétrico que se utilice (DES, 3DES, IDEA, CAST, Blowfish, Rijndael, etc.) su utilización para cifrar mensajes en bloque se hace siguiendo diferentes modos de operación (NIST, 1980) que se describen a continuación:

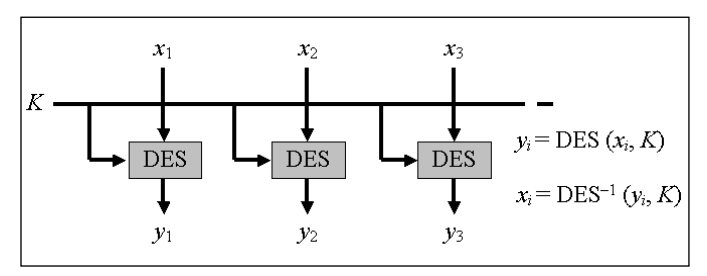

Figura 6: Diagrama de operación del modo ECB.

• Modo ECB (*Electronic CodeBook*). Es el método mas sencillo y obvio de aplicar un algoritmo de cifrado por bloques (Figura 6). Simplemente se subdivide la cadena que se quiere codificar en bloques del tamaño adecuado y se cifran todos ellos empleando la misma clave. Por lo tanto, el resultado es similar al que se obtendría si se codificase mediante un gran libro electrónico de códigos, donde la entrada al libro sería el bloque a cifrar y el código que lo sustituye (en este sentido conviene recordar que codificar no es lo mismo que cifrar) sería el criptograma asociado.

Este modo presenta como principales debilidades que se podría reconstruir ese libro electrónico sin necesidad de conocer la clave, que presenta el problema de comienzos y finales fijos que permiten un tipo de ataque sencillo y que el sistema puede atacarse a través de la repetición de bloques similares.

• Modo CBC (*Cipher Book Chaining*). Este modo incorpora un mecanismo de retroalimentación en el cifrado por bloques (véase la Figura 7). Esto significa que la codificación de los bloques anteriores condiciona la codificación del bloque actual, por lo que será imposible sustituir un bloque individual en el mensaje cifrado. Esto se consigue efectuando una operación XOR entre el bloque del mensaje que quiere cifrarse y el último criptograma obtenido.

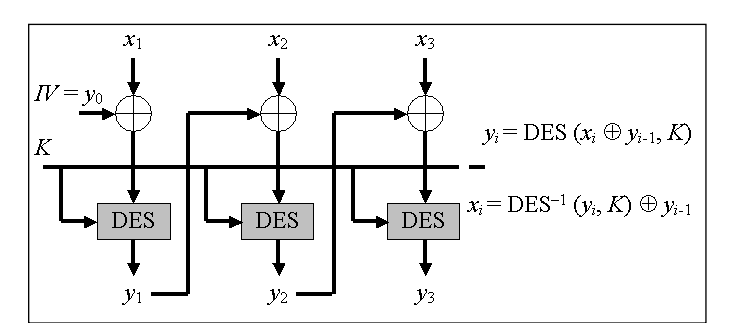

Figura 7: Diagrama de operación del modo CBC.

Con este modo de operación se evita el ataque por repetición de bloque ya que se enmascara el mensaje con la propia secuencia cifrante. Ahora bien, un error de cifrado se propaga a los bloques contiguos.

• Modo CFB (*Cipher FeedBack*). En este modo se permite la codificación de la información en unidades inferiores al tamaño del bloque, lo cual permite aprovechar totalmente la capacidad de transmisión del canal de comunicaciones, manteniendo además un nivel de seguridad adecuado (véase la Figura 8).

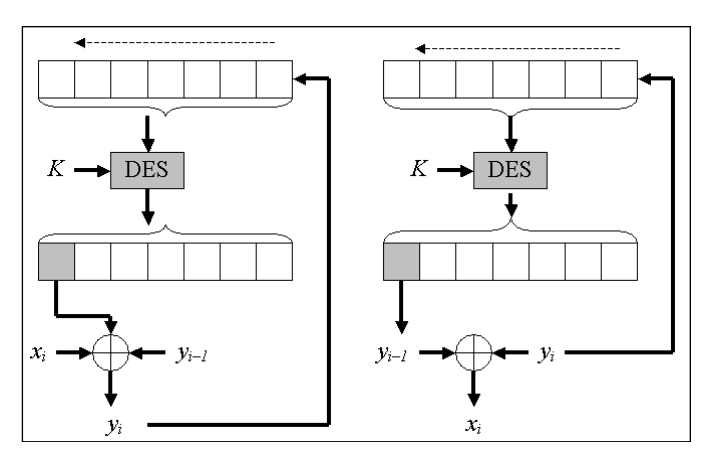

Figura 8: Diagrama de operación del modo CFB.

Otro algoritmo de cifrado simétrico bien conocido es IDEA (Lai y Massey, 1991). El historial de IDEA es el siguiente:

- En 1990 Xuejia Lai y James Massey proponen el algoritmo PES (*Proposed Encryption Standard*).
- En 1991 y debido a los avances de Biham y Shamir en el criptoanálisis diferencial, los autores proponen el IPES (*Improved Proposed Encryption Standard*).
- En 1992 Lai y Massei proponen finalmente el algoritmo IDEA (International Data Encryption Algorithm).
- En 1999 el algoritmo IDEA, mucho más seguro que el algoritmo DES o cualquiera de sus versiones, se comienza a usar ampliamente en el sistema de correo electrónico PGP.

Básicamente, el algoritmo IDEA cifra bloque de 64 bits en 8 vueltas. Para ello divide la entrada *M* en cuatro bloques de 16 bits y genera 52 subclaves a partir de una única clave de 128 bits. En cada vuelta se usan 6 claves para modificar el mensaje y al final hay una transformación adicional con 4 claves con el fin de invertir la operación inicial. Las transformaciones realizadas están definidas en función de la operación XOR, de la suma (modulo  $2^{16}$ ) y multiplicación (módulo  $2^{16}$ ).

IDEA ha demostrado ser inmune ante el criptoanálisis diferencial ya que sus autores conocían la debilidad de DES respecto a este ataque y diseñaron IDEA de forma que fuera resistente. En 1992 Joan Daemen descubre una clase de claves débiles aunque la probabilidad de que se elija de forma aleatoria una clave de este grupo es sólo de una entre 2<sup>96</sup> (además, la utilización de estas claves pueden evitarse en la implementación del algoritmo). Hasta la fecha no se conoce todavía ningún sistema o algoritmo de ataque que haya criptoanalizado con éxito el algoritmo IDEA, por lo que se considera como uno de los algoritmos simétricos más seguro que existe en la actualidad.

En 1997 el NIST no certifica al algoritmo DES (que hasta entonces se había empleado como estándar de cifrado en bloque para todas las aplicaciones comerciales en los Estados Unidos) y saca a concurso público el diseño de un nuevo estándar de cifrado que se denomina AES (*Advanced Encryption Standard*) (NIST, 2001). Desde entonces los pasos seguidos han sido los siguientes:

- En 1998 el NIST anuncia la preselección de 15 candidatos con posibilidades de alcanzar el estándar: Cast–256 Crypton, Deal, Dfc, E2, Frog, Hpc, Loki97, Magenta, MARS, RC6, Rijndael, Safer+, Serpent, Twofish.
- En 1999 el NIST depura el número de candidatos a tan sólo cinco: MARS (IBM), RC6TM (RSA Laboratories), Rijndael (Joan Daemen y Vincent Rijmen), Serpent (Ross Anderson, Eli Biham y Lars Knudsen) y Twofish (Bruce Schneier, John Kesey, Doug Whiting, David Wagner, Chris Ha y Niel Ferguson).
- Tras sucesivas reuniones, pruebas y debates, en Octubre de 2000 se adopta el sistema Rijndael como nuevo estándar.
- Finalmente, en 2001 se pone en marcha el nuevo estándar publicándose toda la documentación y especificaciones necesarias para su implementación.

Como características principales de Rijndael (Daemen y Rijmen, 2000) cabe destacar que no se trata de un algoritmo del tipo Feistel, el tamaño de la clave es variable: 128, 192 y 256 bits (estándar), con tamaño del bloque de texto también variable: 128 bits o un múltiplo de 4 bytes, realiza operaciones modulares a nivel de byte, posee un número de etapas flexible según las necesidades del usuario y usa un conjunto de tablas de sustitución (*S–box*) al estilo de las utilizadas por el algoritmo DES.

Las diferentes transformaciones operan sobre un resultado intermedio denominado estado y que puede ser representado por un matriz rectangular de bytes, con cuatro filas y un número variable de columnas *N<sup>b</sup>* que coincide con el tamaño del bloque considerado dividido entre 32. La clave de cifrado puede representarse de forma análoga como una matriz de 4 filas y *N<sup>k</sup>* columnas. Los bytes de entrada al algoritmo (bloque de texto en claro a cifrar en el modo ECB) se disponen sobre la matriz de estado en el siguiente orden *a*00, *a*10, *a*20, *a*30, *a*01, *a*11, *a*21, *a*31, *a*41, ... , y los bytes de la clave de cifrado también se disponen en ese mismo orden (es decir, se rellenan las matrices por columnas). El número de etapas del algoritmo *Nr*, depende de los valores de *Nb* y de *Nk*.

En cuanto a la generación de claves empleadas en cada etapa, éstas se derivan a partir de la clave de cifrado. El proceso se realiza en dos pasos: expansión de la clave y selección de las claves intermedias empleadas en cada etapa. El número total de bits de la claves intermedias debe ser igual al tamaño del bloque de datos a cifrar multiplicado por el número de rondas más una (por ejemplo, si el tamaño del bloque es de 128 bits y se realizan 10 etapas, el total de bits de la clave expandida debe ser 1408). Por este motivo se requiere un proceso de expansión de la clave original para obtener la clave extendida. En cada ronda se toman los bits de la clave expandida como sigue: en la primera ronda se toman los *N<sup>b</sup>* bits primeros bits de la clave expandida, en la segunda ronda los siguientes *N<sup>b</sup>* bits de la clave expandida y así sucesivamente. Las operaciones de cada una de las etapas de transformación y la etapa final son básicamente las siguientes:

- Una operación *ByteSub* que desempeña una función análoga a las de las tablas de sustitución del tipo *S–box*.
- La operación *ShiftRow* traslada cíclicamente cada fila un número de bytes independientes.
- La operación *MixColumn* equivale a una multiplicación de matrices por polinomios.
- Finalmente, la operación *AddRoundKey* aplica la clave intermedia correspondiente a la etapa en curso al resultado de las operaciones anteriores mediante una operación XOR.

#### **2.3 Criptografía asimétrica o de clave pública (***public key cryptography***)**

Los sistemas de cifrado con clave secreta presentan varios inconvenientes relacionados con la gestión y distribución de claves y con el hecho de no poseer firma digital. La mala gestión de las claves se debe a que cuando se tiene un número grande de usuarios, *n*, las necesidades de almacenamiento de tales claves son del orden de *O*(*n* 2 ). En cuanto a la distribución de claves, la criptografía simétrica por sí sola no dispone de ningún mecanismo para enviar, de forma segura, una clave a través de un canal de comunicaciones inseguro. Por último, aunque sí es posible autenticar los mensajes mediante una marca, no es posible firmar digitalmente los mismos (proporcionar un elemento que la otra parte pueda cotejar para autenticar el origen del mensaje). Aún así, la criptografía simétrica se utiliza y la razón fundamental se debe a la eficiencia ya que son de 100 a 1000 veces más rápidos que los algoritmos asimétricos [51-55].

Como se ha mencionado con anterioridad, la criptografía de clave pública se basa en que cada usuario tiene dos claves, una secreta o privada y otra pública. Además, cada una de las claves es la inversa de la otra para alguna operación concreta definida sobre un cuerpo finito. La criptografía asimétrica se basa en el uso de "funciones unidireccionales con trampa" (*one–way functions*) que son funciones matemáticas de un solo sentido, ya que su cálculo es fácil en sentido directo (y por eso se usan para cifrar o descifrar), pero de cálculo muy difícil en sentido inverso, es decir, en aquellos casos en los que se quiera atacar o criptoanalizar el sistema de cifra. Un ejemplo de este tipo de funciones es la exponenciación discreta  $y = a^x \mod n$ . Esta operación no es costosa de realizar (hablando desde un punto de vista computacional) puesto que existen algoritmos eficientes de exponenciación rápida. Por el contrario, el cálculo de su inverso, lo que se denomina el logaritmo discreto (*x* = log*<sup>a</sup> y* mod *n*) es, desde un punto de vista computacional muy costoso, puesto que no existe ningún algoritmo que permita calcularlo en un tiempo razonable. Otro ejemplo de función unidireccional es el del producto de dos primos grandes *p*\**q* = *n*, ya que existen algoritmos eficientes para calcular el producto, pero no para factorizar un número grande, es decir, partiendo de *n*, encontrar los dos factores tal que  $n = p^*q$ . Las funciones unidireccionales que desde el punto de vista de la criptografía son útiles son las que se denominan funciones unidireccionales con trampa, es decir, aquellas que conociendo una determinada información permiten

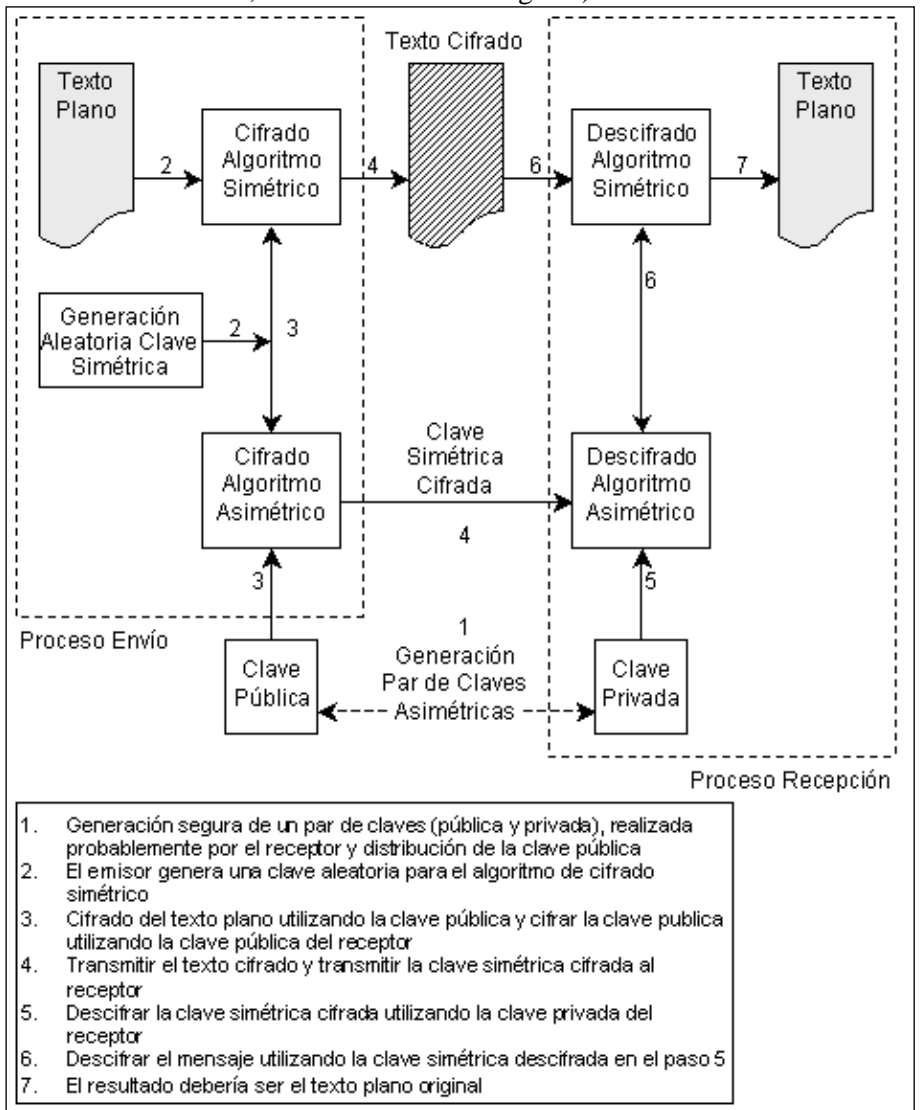

deshacer la función fácilmente (básicamente aplicando la misma función al criptograma, pero con otros parámetros de la función, convenientemente elegidos).

Figura 9: Envoltorio digital o cifrado clave de sesión.

Así pues, en un sistema de clave pública en el que intervienen dos interlocutores *A* y *B*, entrarán en juego dos pares de claves: el par  $\langle p_A, s_A \rangle$  representa a las claves pública y privada de *A*, respectivamente, y el par  $\langle p_A, s_A \rangle$  a las claves pública y privada de *B*. Como las claves privadas se mantienen en secreto sólo es posible proceder de una de las tres formas que se citan a continuación:

• El emisor del mensaje (por ejemplo *B*) cifra con la clave pública *p<sup>A</sup>* del receptor *A*. De esta forma se garantiza la confidencialidad del mensaje enviado puesto que el receptor *A* puede descifrar el criptograma recibido utilizando su clave privada *s<sup>A</sup>* (conviene recordar que su clave privada será la inversa de la clave pública utilizada en origen para cifrar el mensaje).

- El caso en que el emisor del mensaje *B* utiliza su propia clave pública  $p_B$  para cifrar un mensaje no tiene sentido bajo el punto de vista de los sistemas de clave pública ya que sólo el emisor sería capaz de descifrar el criptograma (deshacer la operación de cifra) con su propia clave privada. Esta situación solo sería de interés para cifrar de forma local su propia información, pero para ello ya están los sistemas de clave secreta que son mucho más rápidos.
- La otra posibilidad factible es que el emisor *B* utilice su clave privada  $s<sub>B</sub>$  para cifrar un mensaje. En este caso se obtiene una firma digital que le autentica como emisor ante el destinatario (sólo el poseedor de la clave pública que permite descifrar el criptograma puede ser la fuente del mensaje, aunque no necesariamente su identidad) y, además, a este último le permitirá comprobar la integridad del mensaje.

Recapitulando y comparando ambos sistemas, los sistemas asimétricos son más eficientes en la gestión de claves (ya que sólo es necesario que un usuario memorice su clave privada), los espacios de claves no son comparables en ambos sistemas (puesto que en un sistema simétrico será del orden de la centena, típicamente mayor o igual a 128 bits, mientras que en los asimétricos será del orden de miles de bits, típicamente se recomienda una longitud de clave igual o superior a 1024 bits). En lo que se refiere a la vida de las claves, en los sistemas simétricos el tiempo de vida de una clave es corta y comprende típicamente el tiempo de una sesión o comunicación (de segundos a minutos), mientras que la duración de una clave pública es mucho mayor (de meses a años). En cuanto a la autenticación, los sistemas asimétricos, a diferencia de los simétricos, permiten la firma digital de los mensajes. Por último y en relación con la velocidad de cifra, los sistemas simétricos son de 100 a 1000 veces más rápidos que los asimétricos. Ante esta situación, la solución comúnmente adoptada es mixta y se conoce como cifrado de la clave de sesión o sobre digital (*digital envelope*). Básicamente (véase Figura 9), consiste en que una de las partes genera una clave de forma aleatoria, que será utilizada como clave secreta por los algoritmos de cifrado simétricos que utilicen ambas partes, pero que el emisor dará a conocer al receptor mediante el uso de criptografía asimétrica (es decir, cifrando esta clave con la clave pública del receptor) [56- 60].

Los antecedentes de la criptografía asimétrica se encuentran en el protocolo de intercambio de claves propuesto por Diffie y Hellman (1976). El protocolo propuesto se basa en la aritmética modular, en concreto en los grupos finitos multiplicativos, asociados a un número primo *Q* y a un generador *P* de dicho número primo, que se hacen públicos. Una vez seleccionados los parámetros (en el ejemplo,  $Q = 11$  y  $P = 7$ ), los pasos a seguir por ambas partes son los siguientes:

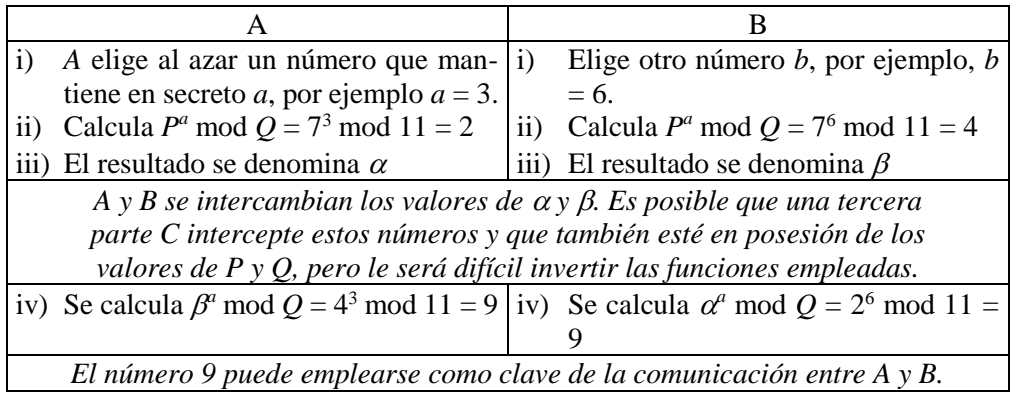

Por lo tanto, el secreto compartido por ambas partes es el valor de  $P^{ab}$  mod  $Q$ , por lo que si un intruso *C* se hace con las claves públicas *P* y *Q* y alguno de los mensajes enviados ( $\alpha$  o  $\beta$ ) se enfrentará al problema del logaritmo discreto para descubrir la clave. Este problema es intratable (no existe un método de calculo eficiente desde un punto de vista computacional) cuando el número primo elegido es grande (de al menos 512 bits).

Un año después de la aparición del protocolo de intercambio de claves propuesto por Diffie y Hellman, otros tres investigadores propusieron el algoritmo de cifrado asimétrico que hasta la fecha de hoy se ha convertido en el algoritmo simétrico más ampliamente utilizado. Este algoritmo conocido como RSA (Rivest *et al.*, 1978) y cuyo nombre está formado a partir de las iniciales de sus tres autores: Ron Rivest, Adi Shamir y Leonard Adleman) obedece al siguiente algoritmo:

- 1. Cada usuario elige un número *N* tal que *N* = *P* \* *Q*, siendo *P* y *Q* dos números primos que se mantienen en secreto. El algoritmo realiza operaciones modulares en *ZN*.
- 2. Cada usuario calcula el siguiente valor  $\phi(N) = (P-1)^*(Q-1)$ .
- 3. Cada usuario elige una clave pública *e* que esté en  $\mathbb{Z}_N$  de modo que *e* y  $\phi(N)$  sean primos entre sí, es decir, que el m.c.d  $[e, \phi(N)] = 1$ .
- 4. Bajo estas condiciones está garantizado que existe un número  $d \text{ en } \mathbb{Z}_N$  que es el inverso *e*, es decir,  $d = inv[e, \phi(N)]$  tal que  $e^*d \mod \phi(N) = 1$ . Este valor puede calcularse de forma eficiente mediante el algoritmo extendido de Euclides.
- 5. El usuario da a conocer su clave pública compuesta por la pareja de números  $\langle N, e \rangle$ , mientras que la clave secreta es el valor de *d*. Una vez elegida el valor de *e* y calculado el valor de *d*, los valores *P*, Q y  $\phi(N)$  no tienen que memorizarse.

Así por ejemplo, suponiendo el grupo generado por *N* = 187 = 17 \* 11, de donde se obtiene que  $\phi(N) = (17-1) * (11-1) = 160$ . Suponiendo que se elige como clave pública el valor de *e* = 7 (valor que cumple que m.c.d(7, 160) = 1), entonces existe un único inverso *d*, en el ejemplo,  $d = inv[7,$  $160$ ] = 23. Así pues, la clave pública viene dada en este ejemplo por el par  $\langle 187, 7 \rangle$ . Se supone además, que se quiere enviar un mensaje que consiste únicamente en un número (por ejemplo, el valor de una clave que se empleará posteriormente por un algoritmo de cifrado simétrico), por ejemplo,  $M = 88$ .

- Para cifrar el mensaje basta con que el emisor del mismo realice la siguiente operación *C* = *M<sup>e</sup>* mod *N*, donde los valores de *e* y *N* son conocidos al ser la clave pública. En el ejemplo,  $C = 88^7 \text{ mod } 187 = 11$  siendo este valor el que se transmite.
- Para descifrar el criptograma recibido, es necesario realizar la operación de exponenciación con la clave privada, es decir,  $M = C<sup>d</sup>$  mod  $N = 11<sup>23</sup>$  mod 187 = 88, con lo que se recupera el valor original de *M* a partir del valor de *C*.

La fortaleza del algoritmo RSA se fundamente en que si un intruso quiere conocer la clave secreta *d* a partir de los valores públicos *N* y *e* se enfrentará al problema de la factorización de números

grandes<sup>7</sup>, ya que la solución para conocer la clave privada pasa por conocer el valor de  $\phi(N)$  y así poder encontrar el inverso de la clave pública.

### **3 Autenticación**

Esta sección se centra en una de las aplicaciones más interesantes de la criptografía asimétrica, que permite firmar digitalmente un mensaje y, por lo tanto, proporcionar un mecanismo para llevar a cabo la autenticación. En esta sección se introducirá la noción de firma digital, así como, conceptos como funciones resumen (*hash functions*), certificados digitales, autoridades de certificación, etc.

Como ya se ha mencionado, la firma digital se obtiene cifrando un mensaje con la clave privada del emisor de un mensaje. De esta forma, el receptor puede descifrar dicho mensaje con la clave pública del emisor y comprobar así la integridad y autenticación del mensaje. Dado que los sistemas de clave pública son relativamente lentos, en vez de firmar digitalmente el mensaje completo, la firma que se adjunta a los mensajes se realiza sobre un resumen (típicamente del orden de la centena de bits) del mensaje original.

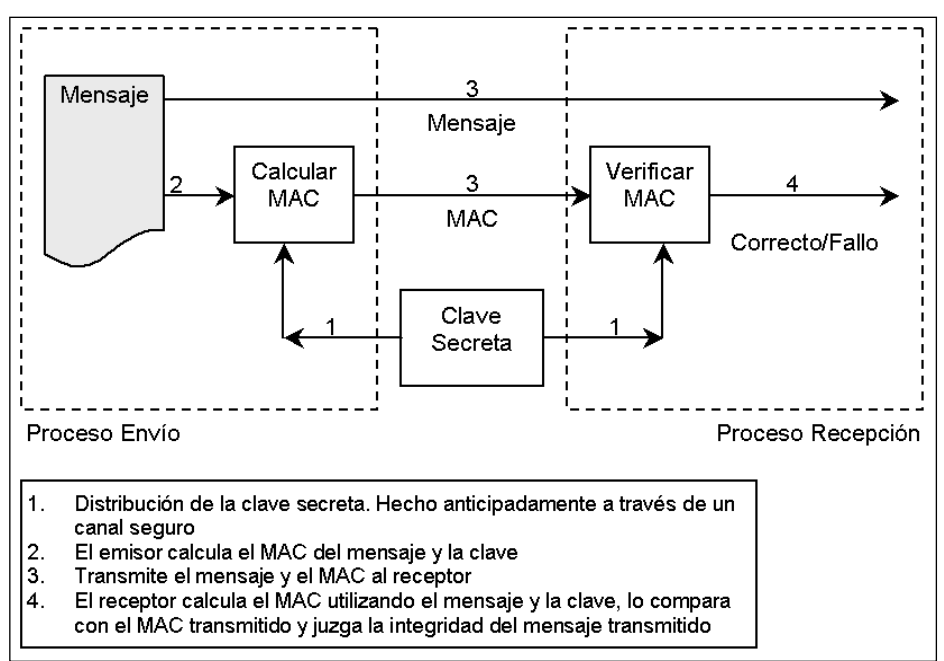

Figura 10: Autenticación mediante códigos MAC.

#### **3.1 Funciones resumen (***hash functions***)**

1

<sup>&</sup>lt;sup>7</sup>El orden de ejecución de los algoritmos disponibles para resolver este problema es del orden de  $O(e^{\sqrt{\ln(N)\ln[\ln(N)]}})$ ,

que en términos prácticos se traduce en que para factorizar un número *N* de 60 dígitos son necesarios 2,7\*10<sup>11</sup> pasos (3 días de cálculo suponiendo que cada paso tarda 1 µs en cada paso),  $2,3*10^{15}$  pasos (74 años) para un número *N* de 100 dígitos o 1,2 $*10^{23}$  (3,8 $*10^{9}$  años) para un número de 200 dígitos.

Una función resumen *H* se utiliza para generar un código *H*(*M*) que "resume" un determinado mensaje *M*. Ahora bien, el "resumen" generado no es cualquier valor sino que la función que lo genera debe cumplir una serie de propiedades que se enumeran a continuación:

- *Unidireccionalidad*. Conocido un resumen *H*(*M*), debe de ser computacionalmente imposible encontrar el mensaje original *M* a partir de dicho resumen.
- *Compresión*. A partir de un mensaje de cualquier longitud, el resumen *H*(*M*) debe tener una longitud fija. Lo normal es que la longitud de *H*(*M*) sea menor, típicamente de 128 ó 256 bits.
- *Facilidad de cálculo*. Debe ser fácil calcular *H*(*M*) a partir de un mensaje *M*.
- *Difusión*. El resumen *H*(*M*) debe ser una función compleja de todos los bits del mensaje *M*.
- *Colisión simple*. Conocido el mensaje *M*, será computacionalmente imposible encontrar un mensaje *M'* tal que coincidan sus resúmenes, es decir, tal que *H*(*M*) = *H*(*M'*). Si *H* cumple esta propiedad se dice que la función presenta resistencia débil frente a las colisiones.
- *Colisión fuerte*. Será computacionalmente difícil encontrar un par de mensajes *M* y *M'* tal que  $H(M) = H(M')$ . En este caso se dice que la función presenta una resistencia fuerte a las colisiones.

Existen multitud de algoritmos de generación de resúmenes: MD5, SHA-1, RIPEMD, Snefru, N-Hash, etc. Entre estos algoritmos, los más extendidos son el algoritmo MD5 (Rivest, 1992) y el algoritmo SHA-1 (NIST, 1993, 1994b). Brevemente, las operaciones del algoritmo MD5 pueden resumirse como sigue:

- 1. Se ajusta el tamaño de cualquier mensaje *M* de forma que su tamaño sea un múltiplo de 512 bits (para ello se añaden bits de relleno al final del mensaje si es necesario).
- 2. Con los 128 bits de cuatro vectores iniciales de 32 bits cada uno y el primer bloque del mensaje de 512 bits, se realizan diversas operaciones lógicas entre ambos.
- 3. La salida de esta operación (128 bits) se convierte en el nuevo conjunto de vectores y se realiza la misma función con el segundo bloque de 512 bits, y así, sucesivamente.
- 4. Al terminar, el algoritmo devuelve un resumen que se corresponde con los últimos 128 bits generados.

Las funciones que generan un resumen de 128 bits tienen una complejidad algorítmica de tan solo 2 <sup>64</sup> (un valor que en la actualizad puede verse comprometido). La función SHA-1 genera un resumen de 160 bits (y por tanto tiene una complejidad algorítmica del orden de 2<sup>80</sup>, que hoy en día es segura). Básicamente, el algoritmo SHA-1 es similar al algoritmo MD5 con la diferencia de que genera resúmenes 160 bits de longitud.

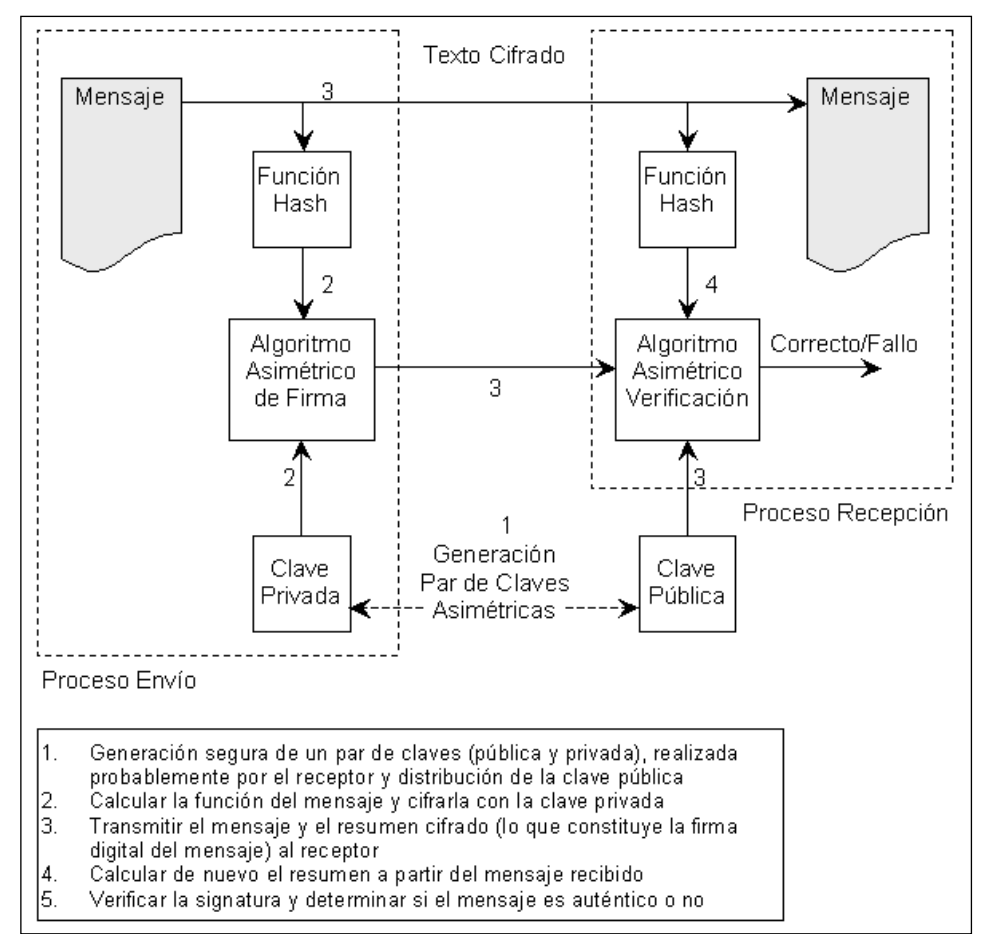

Figura 11: Autenticación mediante firmas digitales.

# **3.2 Autenticación y firma digital**

Si bien en muchas aplicaciones es muy importante mantener la confidencialidad de la información (si ésta lo requiere), en otras muchas situaciones tiene quizás más trascendencia, el poder certificar la autenticidad entre un cliente y un servidor. Así pues, los problemas asociados a la integridad pueden enumerarse de la siguiente forma:

- *Autenticidad del emisor*, es decir, cómo comprueba el receptor (usuario *B*) que el mensaje recibido del emisor, que dice ser el usuario *A*, es efectivamente el usuario *A*.
- *Integridad del mensaje*, es decir, cómo comprueba el receptor que el mensaje recibido de *A* es el auténtico y no un mensaje falso.
- *Actualidad del mensaje*, es decir, cómo comprueba el receptor que el mensaje recibido de *A* no es un mensaje de fecha anterior y reenviado.
- *No repudio del emisor*, cómo demuestra el receptor *B* que el mensaje recibido ha sido enviado por *A*, cuando este niega haberlo enviado.
- *No repudio del receptor*, es decir, cómo comprueba *A* que el mensaje enviado al receptor *B*, efectivamente se envió cuando el receptor niega haberlo recibido.
- *Usurpación de la identidad del emisor o el receptor*, es decir, cómo comprueba el usuario *A* que cualquier otro usuario no están enviando mensajes firmados como él.

Para conseguir la autenticación existen diferentes funciones de autenticación que pueden clasificarse como sigue:

- *Autenticación mediante el cifrado de mensajes con criptografía simétrica*. En este caso, si la clave del sistema simétrico es segura (no está comprometida), se puede afirmar que, además de la confidencialidad del sistema, se obtienen también la integridad del mensaje y la autenticidad del emisor, en tanto que sólo el usuario emisor (en quien se confía por el modelo de cifra) puede generar ese mensaje. Ahora bien, en este caso se presentan los problemas característicos de los criptosistemas simétricos puesto que éstos no proporcionan, por sí mismos, un mecanismo para intercambiar las claves de forma segura (que es la base de la relación de confianza).
- *Autenticación mediante códigos MAC (Message Code Authentication)*. En el caso anterior, la autenticación descansa sobre el mensaje cifrado en sí mismo, siempre y cuando la clave compartida por ambas partes sea segura. En este caso, véase Figura 10, la solución es similar, pero en vez de descansar sobre el mensaje cifrado como tal, descansa sobre un código generado a partir del mensaje original y una clave compartida y secreta, es decir, el código *MAC* será la aplicación de una función *C* al mensaje *M* junto con la clave secreta *K*, es decir, *MAC* =  $C_K(M)$ . El emisor el mensaje en claro y el código MAC al receptor *B*, que puede comprobar la integridad del mensaje si el valor del código que calcula en destino a partir del mensaje recibido coincide con el calculado en origen. También puede comprobar la autenticidad del emisor por la misma razón que antes, la clave que genera el código es común, secreta y no comprometida.
- *Autenticación mediante el cifrado de mensajes con criptografía asimétrica*. La autenticación se consigue mediante lo que se denomina firma digital (véase Figura 11), que es un elemento que se anexa a los mensajes y que se debe caracterizar por ser fácil de generar, irrevocable (no rechazable por su propietario), única (sólo la puede haber generado su propietario), fácil de autenticar o reconocer (por su propietario o por los usuarios receptores) y depender del mensaje y del autor. En los sistemas asimétricos la firma digital se obtiene cifrando (con la clave privada del emisor) un resumen del mensaje enviado, habiendo obtenido éste mediante la aplicación de una función *hash*. El resultado de esta operación se adjunta al mensaje enviado y se proporciona así al receptor un elemento que puede cotejar (ya que puede descifrar y obtener el resumen calculado en origen) para autenticar completamente el mensaje. Los sistemas de firma digital basados en criptografía asimétrica son los más ampliamente extendidos y destacan la firma RSA y la firma DSA (NIST, 1992, 1994a).

### **3.3 Certificados digitales y autoridades de certificación**

Conviene hacer notar que, aunque una firma digital válida garantiza que, necesariamente, el remitente de un mensaje es el poseedor de una clave pública, ésta, por sí sola, no es suficiente para garantizar la identidad del remitente. Esto es así dado que, en ningún momento se puede constatar que el poseedor de una clave pública concreta sea quien dice ser. Este hecho hace que cualquier sistema de cifrado asimétrico sea susceptible de sufrir un ataque de intermediario. Suponiendo que *A* es el emisor de un mensaje, que *B* es el receptor y que *C* quiere espiar la comunicación, el ataque de intermediario consiste en que cuando *A* solicite a *B* su clave pública, *C* se interpone, obteniendo la clave de *B* y enviando a *A* una clave falsa creada por él. Cuando *A* codifique el mensaje, *C* lo interceptará de nuevo, decodificándolo con su clave propia y empleará la clave pública de *B* para cifrarlo y enviárselo de nuevo a *B*. De esta forma, ni *A* ni *B* serán conscientes de que sus mensajes han sido interceptados por *C*.

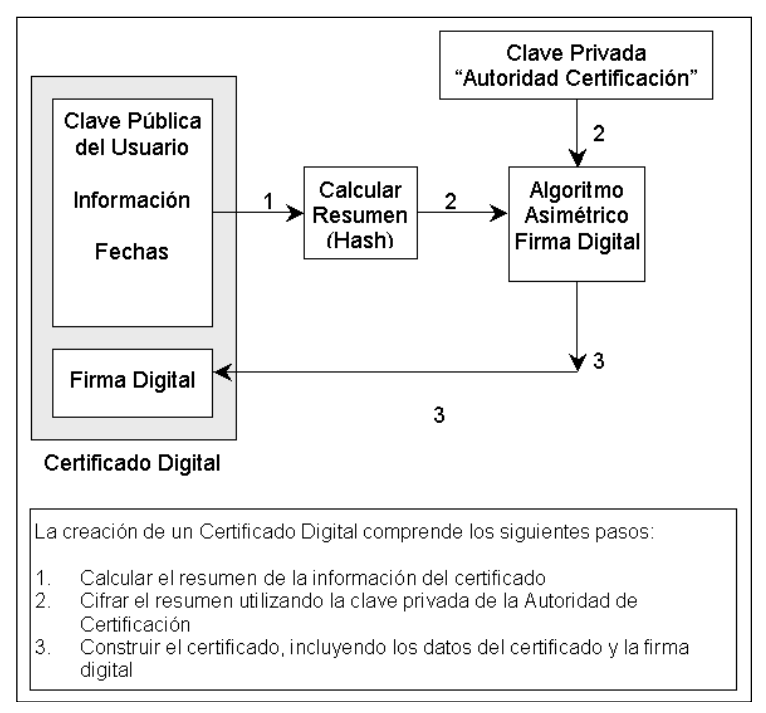

Figura 12: Proceso de generación de un Certificado Digital.

Para solucionar este problema se requiere la utilización de un certificado digital (*digital certificate*), o documento electrónico emitido y firmado digitalmente por una tercera parte de confianza (*trusted third party*), en el que se hace constar que una clave pública específica pertenece realmente a una persona concreta (véase Figura 12). Así pues, un certificado digital no es más que un documento que liga una clave pública con la identidad de un usuario (que se entiende su legítimo propietario) y está firmado digitalmente por una tercera entidad en la que ambas partes (emisor y receptor) confían. A partir de la noción de certificado digital y del modelo de confianza basado en terceras partes, se define lo que se conoce como infraestructura de clave pública (*PKI, Public Key Infrastructure*). Sucintamente, una PKI es un conjunto de protocolos, servicios y estándares que soportan aplicaciones basadas en criptografía de clave pública. Los servicios que ofrece la infraestructura PKI son:

• *Registro de claves* o emisión de un nuevo certificado para una clave pública.

- *Revocación de certificados*, es decir, la cancelación de un certificado previamente emitido.
- *Selección de claves* o publicación de la clave pública de los usuarios.
- *Evaluación de la confianza*, que se refiere a la determinación sobre si un certificado es válido y qué operaciones están permitidas para dicho certificado.
- *Recuperación de claves* o posibilidad por parte de un usuario de recuperar una clave.

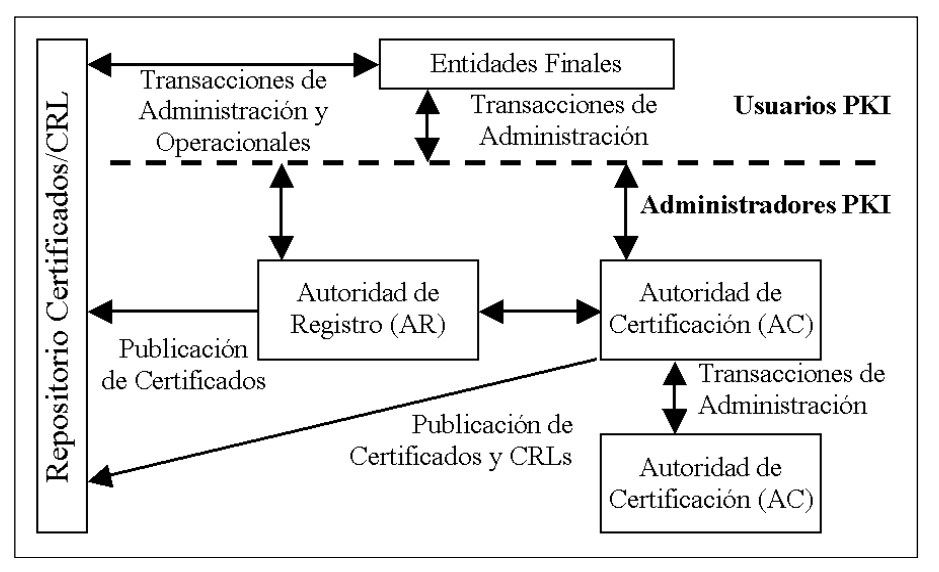

Figura 13: Esquema genérico de una PKI.

En cuanto a la organización de la infraestructura PKI, hay que decir que no es una entidad única y monolítica, sino que es un sistema distribuido, de modo que diferentes PKI interconectadas puedan ínter operar. Ahora bien, los componentes de una infraestructura PKI particular son: un conjunto de entidades finales (bien sean usuarios PKI o usuarios identificados), una autoridad de certificación (AC), una autoridad de registro (AR), otras autoridades de certificación (por ejemplo, autoridades de sellado digital de tiempo) y un repositorio de claves, certificados, listas de revocación de certificados (*CRL*, *Certification Revocation Lists*). Estos componentes se muestran en la Figura 13.

Por lo que se refiere a las funciones de las autoridades de certificación y registro, éstas comprenden tareas como la identificación de los solicitantes de certificados (que puede delegarse en las AR), la generación y registro de claves, la emisión de certificados, la custodia indiscutible de la clave privada de la autoridad de certificación (fundamental, ya que su compromiso invalidaría el sistema por completo: todos los certificados están firmados con esta clave), el mantenimiento (actualizado y veraz) de las claves vigentes y revocadas (CRLs) y el ofrecimiento de un servicio de directorio [61-65].

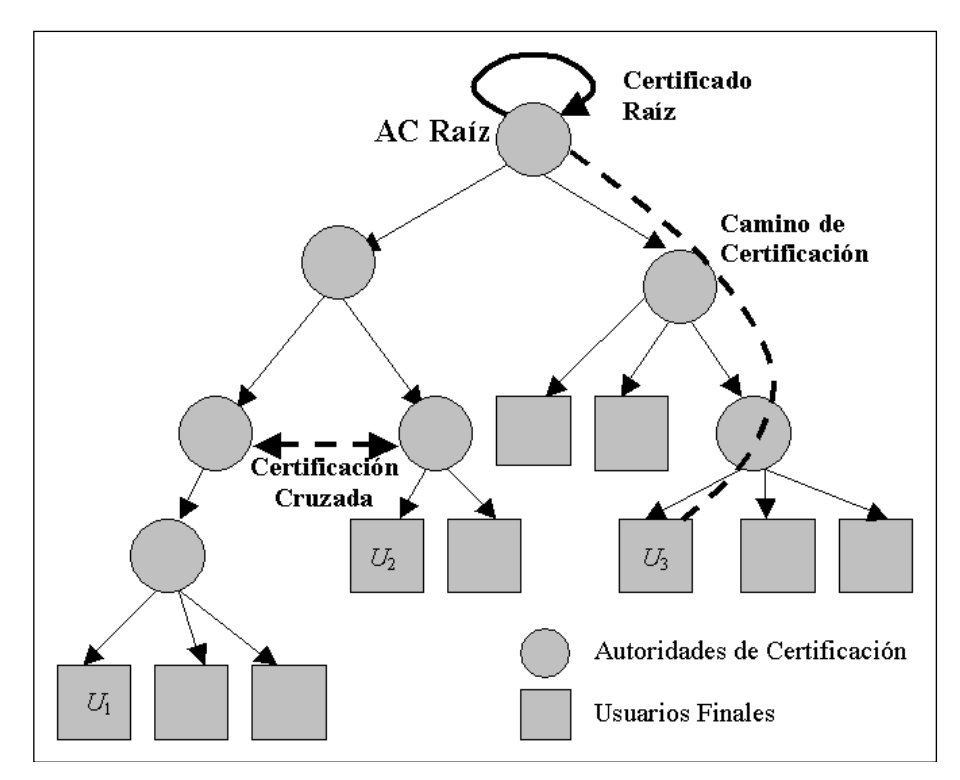

Figura 14: Jerarquía de confianza en una PKI.

La fortaleza del modelo se basa en que la asociación entre la identidad y la clave pública de un usuario está avalada por una autoridad de certificación mediante su firma. Para garantizar la autenticidad de la clave pública de la autoridad, puede requerirse un certificado digital de ésta avalado por otra autoridad de certificación de nivel superior. De esta forma, el sistema se estructura en forma de árbol que representa una jerarquía de confianza, tal y como se representa en la Figura 14. En la misma reflejan también nociones como:

- *Certificado raíz*. Consiste en un certificado para la autoridad de certificación emitida por la propia autoridad de certificación. Son certificados hechos públicos de modo fiable con la finalidad de que los vendedores de software puedan incluirlos en su software.
- *Camino de certificación* (*trust chain*). Para cada usuario final existe un camino que termina en la raíz.
- *Certificación cruzada*. Consiste en la certificación mutua entre autoridades de certificación mediante comunicaciones frecuentes.

Generalmente, la organización en forma de árbol es habitual en las infraestructuras PKI cuyo ámbito es nacional. En un sistema de ámbito multinacional, la jerarquía de confianza se convierte en un grafo con certificación cruzada entre las autoridades de certificación raíz. Las autoridades de certificación se caracterizan porque su funcionamiento debe seguir una política de certificación convenientemente establecida. La política en sí, no es más que el conjunto de criterios que regulan los servicios de certificación relativos a la solicitud de un certificado, la validación de la solicitud, la emisión del certificado, su aceptación y uso, la suspensión, revocación y renovación y la recuperación de claves. Se supone que el usuario es conocedor de la tecnología PKI y que acepta los certificados antes de utilizarlos. Además, la responsabilidad de confiar en un certificado y comprobar si es válido, recae sobre el receptor del certificado. En caso de pérdida o compromiso de

la clave privada, el usuario se compromete a notificarlo inmediatamente a la autoridad de certificación.

Finalmente, cabe destacar que los certificados digitales más extendidos siguen la norma X.509. El documento RFC2459 especifica el formato y la semántica de los certificados X.509 v3 y de las listas de revocación de certificados (CRLs) X.509 v2. El documento es parte de la familia de estándares para la infraestructura de clave pública (PKI) X.509 sobre Internet. Los certificados X.509 v3 se estructuran de la siguiente forma:

- *Datos del certificado*. Son los datos del certificado en sí mismo e incluyen:
	- *Versión*. Versión del estándar X.509 empleado (1, 2 ó 3).
	- *Número de serie*. Número único asignado por la AC a cada certificado que emite (Se utilizará en las CRLs).
	- *Algoritmo de firma*. Identifica convenientemente (mediante identificadores OID de la notación ASN.1) el algoritmo utilizado para firmar el certificado (DSA, SHA-1).
	- *Emisor*. Nombre (en forma estructurada) de la autoridad de certificación que emite el certificado.
	- *Validez*. Período de validez en el que la autoridad de certificación garantiza que mantendrá información acerca del estado del certificado.
	- *Asunto*. Nombre (en forma estructurada) de la entidad asociada con la clave pública almacenada en el correspondiente campo.
	- *Clave pública*. Información sobre el algoritmo y la clave pública empleada por la entidad identificada.
	- *Identificadores únicos*. Incluidos por si fuera necesario en un futuro reutilizar los nombres correspondientes.
	- *Extensiones*. Proporciona un medio para asociar atributos adicionales a los usuarios o las claves públicas, así como la gestión de la jerarquía de certificación.
- *Algoritmo de firma*. Coincide con lo descrito con anterioridad.
- *Firma*. Valor de la firma digital de la autoridad de certificación generada a partir del los datos del certificado y gracias a la cual, la autoridad certifica la validez de dichos datos.

En lo que se refiere a las listas de revocación de certificados su estructura es la siguiente:

- Datos CRL X.509 v2
	- *Versión*. Campo opcional.
	- *Algoritmo de firma*. Identifica convenientemente (OIDs ASN.1) el algoritmo utilizado para firmar la lista de certificados (DSA, SHA-1).
	- *Emisor*. Nombre (en forma estructurada) de la autoridad de certificación que firma y emite la lista de certificados.
	- *Fecha de la presente actualización*. Indica la fecha de emisión de esta lista de certificados.
	- *Fecha de la siguiente actualización*. Indica la fecha en la que, como muy tarde, se emitirá la siguiente lista de certificados.
	- *Certificados anulados*. Lista con los certificados anulados. Cada certificado se identifica por el número de serie que asignó la autoridad de certificación al crearlo y la fecha de revocación. Opcionalmente pueden tener asociada información adicional (razón de por qué aparece en la lista) mediante una lista de extensiones para la entrada correspondiente.
- *Extensiones CRL*. Las extensiones CRL proporcionan un medio para asociar atributos adicionales a la lista de certificados: información necesaria para soportar grupos bien diferenciados, identificación de la clave pública que se corresponde con la clave privada empleada por la autoridad de certificación para firmar la lista (información útil cuando el emisor maneja más de un par de claves).
- *Algoritmo de firma*. Coincide con el descrito anteriormente.
- *Firma*. Valor de la firma digital de la AC generada a partir del los datos de la CRL y gracias a la cual la autoridad certifica la validez de dichos datos.

#### **References**

- 1. Biham, E., y Shamir, A. (1991). Differential cryptanalysis of DES-like cryptosystems. Advances in Cryptology Crypto'90, (págs. 2–21). Springer–Verlag.
- 2. Biham, E., y Shamir, A. (1993). Differential Cryptanalysis of the Data Encryption Standard. Springer–Verlag.
- 3. Consejo Superior de Informática, CSI. (Ministerio Administraciones Públicas, MAP). (1996). Seguridad en redes telemáticas, correo electrónico y servicios Internet.
- 4. Daemen, J., y Rijmen, V. (2000). The Block Cipher Rijndael. En J.-J. Quisquater, J. J., y Schneier, B. (Eds.). Smart Card Research and Applications, LNCS 1820, (págs. 288–296). Springer–Verlag.
- 5. Diffie, W., y Hellman, M. E. (1976). New directions in cryptography. IEEE Transactions on Information Theory, 22: 644–654.
- 6. Feistel, H. (1973). Cryptography and Computer Privacy. Scientific American (May, 1973).
- 7. Lucena, M. J. (2002). Criptografía y Seguridad en Computadores. Tercera Edición. Disponible en http://wwwdi.ujaen.es/~mlucena/
- 8. Lai, X., and Massey, J. L. (1991). A proposal for a new block encryption standard. Advances in Cryptology Eurocrypt'90 (págs. 389–404). Springer–Verlag.
- 9. Matsui, M. (1993). Linear cryptanalysis meted for DES cipher. Advances in Cryptology Eurocrypt'93. (págs. 386–397).
- 10. National Institute of Standards and Technology, NIST. (1980). FIPS Publication 81: DES Modes of Operation.
- 11. National Institute of Standards and Technology, NIST (1992). The Digital Signature Standard, proposal and discussion, Communications of the ACM (7), 35:36–54.
- 12. National Institute of Standards and Technology, NIST (1993). FIPS Publication 180: Secure Hash Standard (SHS).
- 13. National Institute of Standards and Technology, NIST (1994a). FIPS Publication 186: Digital Signature Standard (DSS).
- 14. National Institute of Standards and Technology, NIST (1994b). Announcement of Weakness in the Secure Hash Standard.
- 15. National Institute of Standards and Technology, NIST (2001). FIPS Publication 197: Advanced Encryption Standard (AES).
- 16. Schneier, B. (1996) Applied Cryptography. Second Edition. John Wiley & Sons.
- 17. Rivest, R. L., Shamir, A., y Adleman, L. M. (1978). A method for obtaining digital signatures and public-key cryptosystems. Communications of the ACM (2), 21: 120–126.
- 18. Rivest, R.L. (1992). RFC 1321: The MD5 Message-Digest Algorithm, Internet Activities Board.
- 19. Shannon, C. E. (1949). Communication Theory of Secrecy Systems. Bell Systems Technical Journal, 28:656–715.
- 20. Ana Karin Chávez Valdivia (2017). Between the Profiles Pay Per View and the Protection of Personal Data: the Product is You. ADCAIJ: Advances in Distributed Computing and Artificial Intelligence Journal (ISSN: 2255- 2863), Salamanca, v. 6, n. 1
- 21. Ana Oliveira Alves, Tiago Dias, David Silva (2015). A Real-Time, Distributed and Context-Aware System for Managing Solidarity Campaigns. ADCAIJ: Advances in Distributed Computing and Artificial Intelligence Journal (ISSN: 2255-2863), Salamanca, v. 4, n. 2
- 22. Angelo Costa, Stella Heras, Javier Palanca, Paulo Novais, Vicente Julián (2016). Persuasion and Recommendation System Applied to a Cognitive Assistant. ADCAIJ: Advances in Distributed Computing and Artificial Intelligence Journal (ISSN: 2255-2863), Salamanca, v. 5, n. 2
- 23. Canizes, B., Pinto, T., Soares, J., Vale, Z., Chamoso, P., & Santos, D. (2017). Smart City: A GECAD-BISITE Energy Management Case Study. In 15th International Conference on Practical Applications of Agents and Multi-Agent Systems PAAMS 2017, Trends in Cyber-Physical Multi-Agent Systems (Vol. 2, pp. 92–100). https://doi.org/10.1007/978-3-319-61578-3\_9
- 24. Carlos Alberto Ochoa, Lourdes Yolanda Margain, Francisco Javier Ornelas, Sandra Guadalupe Jiménez, Teresa Guadalupe Padilla (2014). Using multi-objective optimization to design parameters in electro-discharge machining by wire. ADCAIJ: Advances in Distributed Computing and Artificial Intelligence Journal (ISSN: 2255-2863), Salamanca, v. 3, n. 2
- 25. Casado-Vara, R., & Corchado, J. (2019). Distributed e-health wide-world accounting ledger via blockchain. Journal of Intelligent & Fuzzy Systems, 36(3), 2381-2386.
- 26. Casado-Vara, R., Chamoso, P., De la Prieta, F., Prieto J., & Corchado J.M. (2019). Non-linear adaptive closedloop control system for improved efficiency in IoT-blockchain management. Information Fusion.
- 27. Casado-Vara, R., Novais, P., Gil, A. B., Prieto, J., & Corchado, J. M. (2019). Distributed continuous-time fault estimation control for multiple devices in IoT networks. IEEE Access.
- 28. Casado-Vara, R., Vale, Z., Prieto, J., & Corchado, J. (2018). Fault-tolerant temperature control algorithm for IoT networks in smart buildings. Energies, 11(12), 3430.
- 29. Casado‐Vara, R., Prieto‐Castrillo, F., & Corchado, J. M. (2018). A game theory approach for cooperative control to improve data quality and false data detection in WSN. International Journal of Robust and Nonlinear Control, 28(16), 5087-5102.
- 30. Céline Ehrwein Nihan (2013). Healthier? More Efficient? Fairer? An Overview of the Main Ethical Issues Raised by the Use of Ubicomp in the Workplace. ADCAIJ: Advances in Distributed Computing and Artificial Intelligence Journal (ISSN: 2255-2863), Salamanca, v. 2, n. 1
- 31. Chamoso, P., de La Prieta, F., Eibenstein, A., Santos-Santos, D., Tizio, A., & Vittorini, P. (2017). A device supporting the self-management of tinnitus. In Lecture Notes in Computer Science (including subseries Lecture Notes in Artificial Intelligence and Lecture Notes in Bioinformatics) (Vol. 10209 LNCS, pp. 399–410). https://doi.org/10.1007/978-3-319-56154-7\_36
- 32. Chamoso, P., González-Briones, A., Rivas, A., De La Prieta, F., & Corchado J.M. (2019). Social computing in currency exchange. Knowledge and Information Systems.
- 33. Chamoso, P., González-Briones, A., Rivas, A., De La Prieta, F., & Corchado, J. M. (2019). Social computing in currency exchange. Knowledge and Information Systems, 1-21.
- 34. Chamoso, P., González-Briones, A., Rodríguez, S., & Corchado, J. M. (2018). Tendencies of technologies and platforms in smart cities: A state-of-the-art review. Wireless Communications and Mobile Computing, 2018.
- 35. Chamoso, P., Rodríguez, S., de la Prieta, F., & Bajo, J. (2018). Classification of retinal vessels using a collaborative agent-based architecture. AI Communications, (Preprint), 1-18.
- 36. Choon, Y. W., Mohamad, M. S., Deris, S., Illias, R. M., Chong, C. K., Chai, L. E., … Corchado, J. M. (2014). Differential bees flux balance analysis with OptKnock for in silico microbial strains optimization. PLoS ONE, 9(7). https://doi.org/10.1371/journal.pone.0102744
- 37. Corchado, J. A., Aiken, J., Corchado, E. S., Lefevre, N., & Smyth, T. (2004). Quantifying the Ocean's CO2 budget with a CoHeL-IBR system. In Advances in Case-Based Reasoning, Proceedings (Vol. 3155, pp. 533–546).
- 38. Corchado, J. M., & Aiken, J. (2002). Hybrid artificial intelligence methods in oceanographic forecast models. Ieee Transactions on Systems Man and Cybernetics Part C-Applications and Reviews, 32(4), 307–313. https://doi.org/10.1109/tsmcc.2002.806072
- 39. Corchado, J. M., Borrajo, M. L., Pellicer, M. A., & Yáñez, J. C. (2004). Neuro-symbolic System for Business Internal Control. In Industrial Conference on Data Mining (pp. 1–10). https://doi.org/10.1007/978-3-540-30185- 1\_1
- 40. David Griol, Jose M. Molina (2016). A proposal to manage multi-task dialogs in conversational interfaces. ADCAIJ: Advances in Distributed Computing and Artificial Intelligence Journal (ISSN: 2255-2863), Salamanca, v. 5, n. 2
- 41. David Griol, Jose Manuel Molina (2016). From VoiceXML to multimodal mobile Apps: development of practical conversational interfaces. ADCAIJ: Advances in Distributed Computing and Artificial Intelligence Journal (ISSN: 2255-2863), Salamanca, v. 5, n. 3
- 42. Davide Carneiro, Daniel Araújo, André Pimenta, Paulo Novais (2016). Real Time Analytics for Characterizing the Computer User's State. ADCAIJ: Advances in Distributed Computing and Artificial Intelligence Journal (ISSN: 2255-2863), Salamanca, v. 5, n. 4
- 43. Eduardo Facchini, Eduardo Mario Dias, Alexandre Pelegi Abreu, Maria Lídia Rebello Pinho Dias (2016). Brazil in Search of Transparency E-Gov. ADCAIJ: Advances in Distributed Computing and Artificial Intelligence Journal (ISSN: 2255-2863), Salamanca, v. 5, n. 1
- 44. Eduardo Mario Dias, Eduardo Facchini, Antônio Carlos De Moraes, Mauricio Lima Ferreira, Willian Reginato Este, Maria Lídia Rebello, Pinho Dias (2014). A Future Look. ADCAIJ: Advances in Distributed Computing and Artificial Intelligence Journal (ISSN: 2255-2863), Salamanca, v. 3, n. 3
- 45. Elton S Siqueira, Patrick Cisuaka Kabongo, Tiancheng Li, Carla D. Castanho, Li Weigang (2016). On Chinese and Western Family Trees: Mechanism and Performance. ADCAIJ: Advances in Distributed Computing and Artificial Intelligence Journal (ISSN: 2255-2863), Salamanca, v. 5, n. 1
- 46. Ester Martinez-Martin, Maria Teresa Escrig, Angel P. Del POBIL (2013). A Qualitative Acceleration Model Based on Intervals. ADCAIJ: Advances in Distributed Computing and Artificial Intelligence Journal (ISSN: 2255-2863), Salamanca, v. 2, n. 2
- 47. Fyfe, C., & Corchado, J. (2002). A comparison of Kernel methods for instantiating case based reasoning systems. Advanced Engineering Informatics, 16(3), 165–178. https://doi.org/10.1016/S1474-0346(02)00008-3
- 48. Fyfe, C., & Corchado, J. M. (2001). Automating the construction of CBR systems using kernel methods. International Journal of Intelligent Systems, 16(4), 571–586. https://doi.org/10.1002/int.1024
- 49. García, O., Chamoso, P., Prieto, J., Rodríguez, S., & De La Prieta, F. (2017). A serious game to reduce consumption in smart buildings. In Communications in Computer and Information Science (Vol. 722, pp. 481–493). https://doi.org/10.1007/978-3-319-60285-1\_41
- 50. Giovani Parente Farias, Ramon Fraga Pereira, Lucas W. Hilgert, Felipe Meneguzzi, Renata Vieira, Rafael H. Bordini (2017). Predicting Plan Failure by Monitoring Action Sequences and Duration. ADCAIJ: Advances in Distributed Computing and Artificial Intelligence Journal (ISSN: 2255-2863), Salamanca, v. 6, n. 2
- 51. Gonzalez-Briones, A., Chamoso, P., De La Prieta, F., Demazeau, Y., & Corchado, J. M. (2018). Agreement Technologies for Energy Optimization at Home. Sensors (Basel), 18(5), 1633-1633. doi:10.3390/s18051633
- 52. González-Briones, A., Chamoso, P., Yoe, H., & Corchado, J. M. (2018). GreenVMAS: virtual organization-based platform for heating greenhouses using waste energy from power plants. Sensors, 18(3), 861.
- 53. Gonzalez-Briones, A., Prieto, J., De La Prieta, F., Herrera-Viedma, E., & Corchado, J. M. (2018). Energy Optimization Using a Case-Based Reasoning Strategy. Sensors (Basel), 18(3), 865-865. doi:10.3390/s18030865
- 54. Jean Louis Monino, Soraya Sedkaoui (2016). The Algorithm of the Snail: An Example to Grasp the Window of Opportunity to Boost Big Data. ADCAIJ: Advances in Distributed Computing and Artificial Intelligence Journal (ISSN: 2255-2863), Salamanca, v. 5, n. 3
- 55. Johannes Fähndrich, Sebastian Ahrndt, Sahin Albayrak (2014). Formal Language Decomposition into Semantic Primes. ADCAIJ: Advances in Distributed Computing and Artificial Intelligence Journal (ISSN: 2255-2863), Salamanca, v. 3, n. 1
- 56. Karel Macek, Jiri Rojicek, Georgios Kontes, Dimitrios V. Rovas (2013). Black-Box Optimization for Buildings and Its Enhancement by Advanced Communication Infrastructure. ADCAIJ: Advances in Distributed Computing and Artificial Intelligence Journal (ISSN: 2255-2863), Salamanca, v. 2, n. 2
- 57. Laza, R., Pavn, R., & Corchado, J. M. (2004). A reasoning model for CBR\_BDI agents using an adaptable fuzzy inference system. In Lecture Notes in Computer Science (including subseries Lecture Notes in Artificial Intelligence and Lecture Notes in Bioinformatics) (Vol. 3040, pp. 96–106). Springer, Berlin, Heidelberg.
- 58. M.ª Belén Aige (2017). The online tourist fraud: the new measures of technological investigation in Spain. ADCAIJ: Advances in Distributed Computing and Artificial Intelligence Journal (ISSN: 2255-2863), Salamanca, v. 6, n. 2
- 59. Marco Antonio Ameller, María Angélica González (2016). Minutiae filtering using ridge-valley method. ADCAIJ: Advances in Distributed Computing and Artificial Intelligence Journal (ISSN: 2255-2863), Salamanca, v. 5, n. 1
- 60. Merce Teixido, Tomás Palleja, Marcel Tresanchez, Davinia Font, Javier Moreno, Alicia Fernández, Jordi Palacín, Carlos Rebate (2013). Optimization of the virtual mouse HeadMouse to foster its classroom use by children with physical disabilities. ADCAIJ: Advances in Distributed Computing and Artificial Intelligence Journal (ISSN: 2255-2863), Salamanca, v. 2, n. 4
- 61. Muhammad Amin Khan, Felix Freitag (2014). Sparks in the Fog: Social and Economic Mechanisms as Enablers for Community Network Clouds. ADCAIJ: Advances in Distributed Computing and Artificial Intelligence Journal (ISSN: 2255-2863), Salamanca, v. 3, n. 1
- 62. Palomino, C. G., Nunes, C. S., Silveira, R. A., González, S. R., & Nakayama, M. K. (2017). Adaptive agent-based environment model to enable the teacher to create an adaptive class. Advances in Intelligent Systems and Computing (Vol. 617). https://doi.org/10.1007/978-3-319-60819-8\_3
- 63. Pawel Pawlewski, Kamila Kluska (2017). Modeling and simulation of bus assembling process using DES/ABS approach. ADCAIJ: Advances in Distributed Computing and Artificial Intelligence Journal (ISSN: 2255-2863), Salamanca, v. 6, n. 1
- 64. Rodriguez-Fernandez J., Pinto T., Silva F., Praça I., Vale Z., Corchado J.M. (2018) Reputation Computational Model to Support Electricity Market Players Energy Contracts Negotiation. In: Bajo J. et al. (eds) Highlights of Practical Applications of Agents, Multi-Agent Systems, and Complexity: The PAAMS Collection. PAAMS 2018. Communications in Computer and Information Science, vol 887. Springer, Cham
- 65. Roussanka Loukanova (2016). Relationships between Specified and Underspecified Quantification by the Theory of Acyclic Recursion. ADCAIJ: Advances in Distributed Computing and Artificial Intelligence Journal (ISSN: 2255-2863), Salamanca, v. 5, n. 4

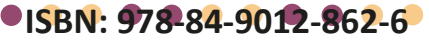

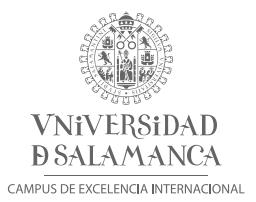

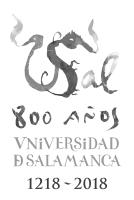

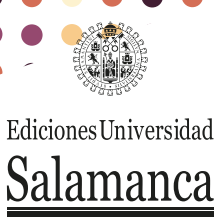